# **FRANÇOIS-ÉRIC RACICOT FINANCE RAYMOND THÉORET COMPUTATIONNELLE ET GESTION DES RISQUES** Ingénierie financière avec applications **Excel (Visual Basic) et Matlab**  $\bigcap$  $-0,5 -0,5$

Presses de l′Université du Québec

#### **ERRATA**

#### **Finance Computationnelle et gestion des risques<sup>1</sup>**

F.E. Racicot et R. Théoret

-p.163, ajouter : Puisque 
$$
\frac{-(\sigma_f - \sigma_g)^2}{2} = \sigma_g \sigma_f - \frac{\sigma_f^2}{2} - \frac{\sigma_g^2}{2}
$$
, cela implique que  $dln\phi = \frac{-(\sigma_f - \sigma_g)^2}{2} + (\sigma_f - \sigma_g)dz$ .

-p.164, ajouter : Pour déterminer le processus de  $\phi$ , on peut procéder à un changement de variable auquel on applique une expansion de Taylor du second degré<sup>2</sup>. Soit le changement de variable entre *x* et  $y : y = f(x) = exp(x)$ , et définissons  $x = ln\left(\frac{f}{a}\right)$  $\left(\frac{J}{g}\right) = ln \phi$ . En effectuant l'expansion de Taylor sur y autour d'un point *a* arbitrairement près de *x*, on a<sup>3</sup> :

$$
dy = df(x) = f'(x)dx + \frac{1}{2}f''(x)dx^{2} = \exp(x)dx + \frac{1}{2}\exp(x)dx^{2}
$$
 (1)

Nous n'avons plus qu'à remplacer chacun des éléments de (1) par leur valeur:

$$
dy = \frac{f}{g} \left[ \frac{-(\sigma_f - \sigma_g)^2}{2} dt + (\sigma_f - \sigma_g) dz \right] + \frac{1}{2} \frac{f}{g} dx^2 \qquad (2)
$$

où  $dx^2 = \frac{\left(\sigma_f - \sigma_g\right)^4}{4}$  $\frac{(-\sigma_g)^4}{4} dt^2 + (\sigma_f - \sigma_g)^2 dz^2 - \frac{2(\sigma_f - \sigma_g)^3}{2}$  $\frac{(-\sigma_g)}{2}dtdz(\sigma_f-\sigma_g)$ . Sachant que *dt<sup>2</sup>* et *dtdz* tendent vers 0 et que *dz<sup>2</sup>=dt*, on remplace ces valeurs dans (2):

$$
dy = \frac{f}{g} \left[ \frac{-(\sigma_f - \sigma_g)^2}{2} dt + (\sigma_f - \sigma_g) dz \right] + \frac{1}{2} \frac{f}{g} \left[ 0 + (\sigma_f - \sigma_g)^2 dt - 0 \right]
$$
(3)  

$$
= \frac{f}{g} (\sigma_f - \sigma_g) dz = d \left( \frac{f}{g} \right)
$$
 QED

p. 310, Tableau 10-3: Achat de l'action (et non vente de l'action).

<sup>&</sup>lt;sup>1</sup> Modifier le texte des p. 163-164, soit de la fin dernier paragraphe de la page 163 jusqu'à l'équation (4) de la page 164 par cet errata.<br><sup>2</sup> Notons que Hull (2018, p. 658) dans son chapitre sur les martingales et mesures, explique que pour trouver le

processus de  $\phi$ , il suffit d'appliquer le lemme d'Ito $-dG = \left(\frac{\partial G}{\partial x}a + \frac{\partial G}{\partial t} + \frac{1}{2}\right)$  $\left(\frac{\partial^2 G}{\partial x^2}b^2\right)dt + \frac{\partial G}{\partial x}bdz$ —et de définir G de manière appropriée, e.g., *x=ln(f/g)*. Mais comme nous le montrons par les équations (1) à (3), il semble qu'un changement de variable approprié soit requis. De plus, l'équation (2) n'est qu'une simple expansion de Taylor du second degré, ce qui n'est pas exactement ou directement une application du lemme d'Ito bien que celui-ci puisse être démontré par une application de l'expansion de Taylor.

<sup>3</sup> Voir Racicot et Théoret (2016), annexe 4.1.

# **FINANCE COMPUTATIONNELLE ET GESTION DES RISQUES**

PRESSES DE L'UNIVERSITÉ DU QUÉBEC Le Delta I, 2875, boulevard Laurier, bureau 450 Québec (Québec) G1V 2M2 Téléphone : (418) 657-4399 • Télécopieur: (418) 657-2096 Courriel: [puq@puq.uquebec.ca •](mailto:puq@puq.uquebec.ca) Internet : [www.puq.ca](http://www.puq.ca)

Diffusion / Distribution :

#### **CANADA et autres pays**

Distribution de livres Univers s.e.n.c. 845, rue Marie-Victorin, Saint-Nicolas (Québec) G7A 3S8 Téléphone : (418) 831-7474 / 1-800-859-7474 • Télécopieur : (418) 831-4021

#### **FRANCE**

**AFPU-DIFFUSION Sodis** 

#### **BELGIQUE**

Patrimoine SPRL 168, rue du Noyer 1030 Bruxelles Belgique

**SUISSE**

SERVIDIS SA 5, rue des Chaudronniers, CH-1211 Genève 3 Suisse

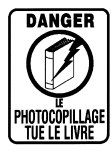

La *Loi sur le droit d'auteur* interdit la reproduction des œuvres sans autorisation des titulaires de droits. Or, la photocopie non autorisée – le « photocopillage » – s'est généralisée, provoquant une baisse des ventes de livres et compromettant la rédaction et la production de nouveaux ouvrages par des professionnels. L'objet du logo apparaissant ci-contre est d'alerter le lecteur sur la menace que représente pour l'avenir de l'écrit le développement massif du « photocopillage ».

# **FINANCE COMPUTATIONNELLE ET GESTION DES RISQUES**

Ingénierie financière avec applications **Excel (Visual Basic) et Matlab** 

> **FRANÇOIS-ÉRIC RACICOT RAYMOND THÉORET**

*Avec la collaboration de* **CHRISTIAN CALMÈS ET JUAN SALAZAR**

**2006**

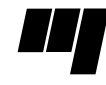

**Presses de l'Université du Québec** Le Delta I, 2875, boul. Laurier, bur. 450 Québec (Québec) Canada G1V 2M2 *Catalogage avant publication de Bibliothèque et Archives Canada*

Racicot, François-Éric

Finance computationnelle et gestion des risques

Comprend des réf. bibliogr.

ISBN 2-7605-1447-1

1. Ingénierie financière. 2. Mathématiques financières - Informatique. 3. Institutions financières – Gestion du risque. 4. Analyse financière – Mathématiques. 5. Évaluation du risque. I. Théoret, Raymond. II. Titre.

HG176.7.R32 2006 658.15'224 C2006-941134-4

Nous reconnaissons l'aide financière du gouvernement du Canada par l'entremise du Programme d'aide au développement de l'industrie de l'édition (PADIÉ) pour nos activités d'édition.

La publication de cet ouvrage a été rendue possible grâce à l'aide financière de la Société de développement des entreprises culturelles (SODEC).

Mise en pages: INFO 1000 MOTS INC.

Couverture: RICHARD HODGSON

#### **1** 2 3 4 5 6 7 8 9 PUQ 2006 9 8 7 6 5 4 3 2 **1**

*Tous droits de reproduction, de traduction et d'adaptation réservés*  © 2006 Presses de l'Université du Québec

Dépôt légal – 3e trimestre 2006 Bibliothèque nationale du Québec / Bibliothèque nationale du Canada Imprimé au Canada

### **Table des matières**

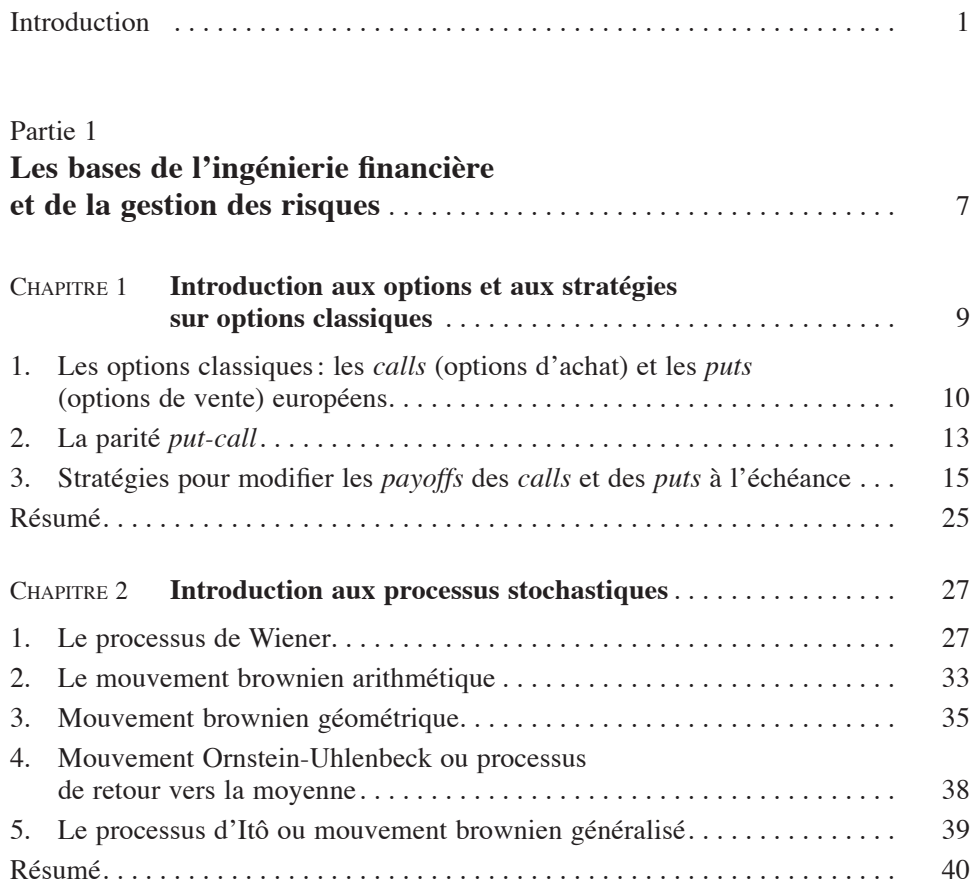

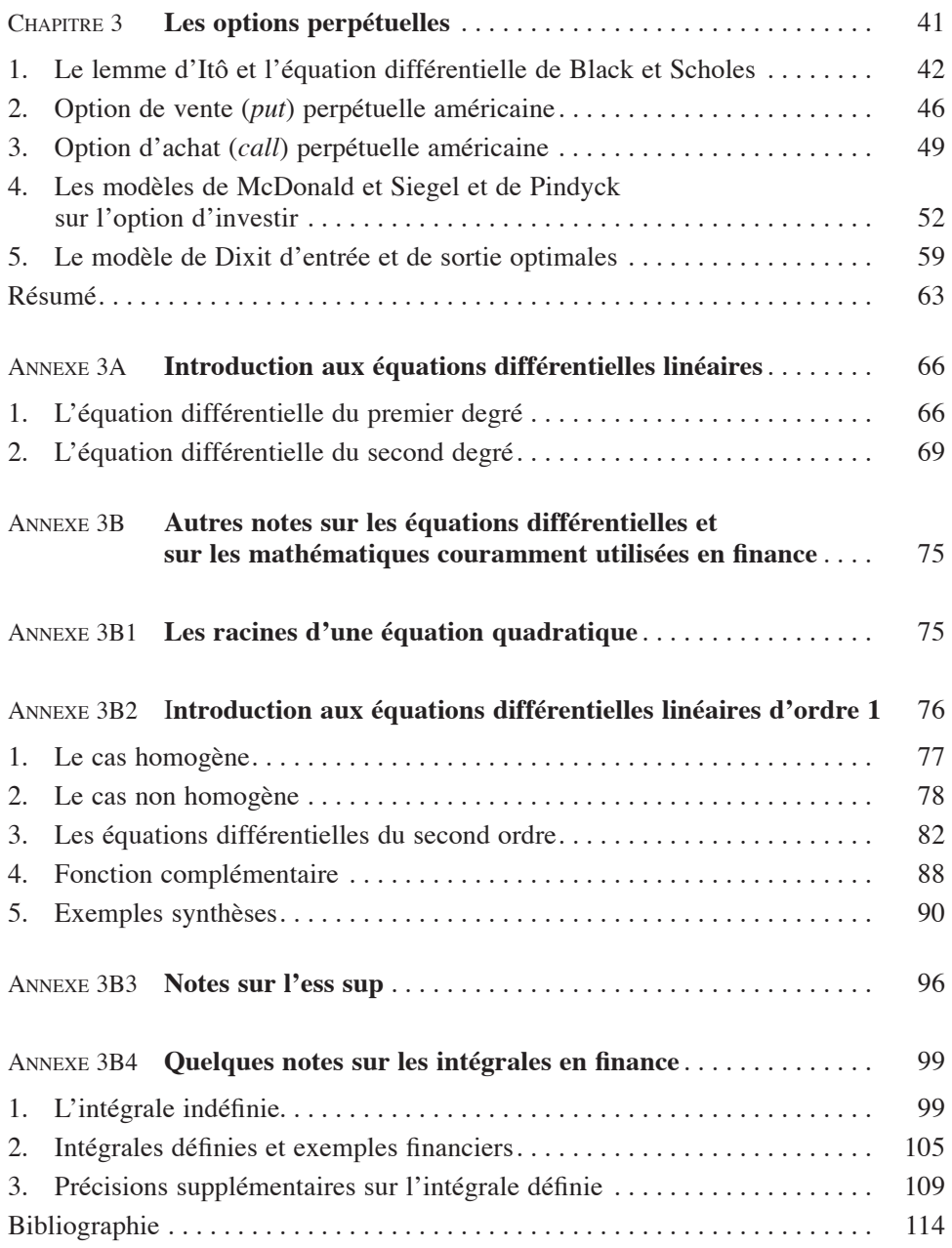

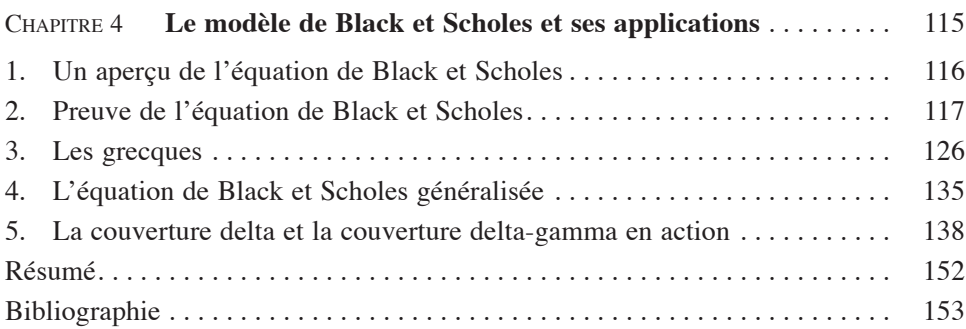

#### Partie 2

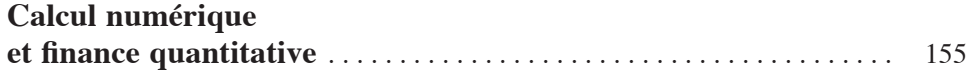

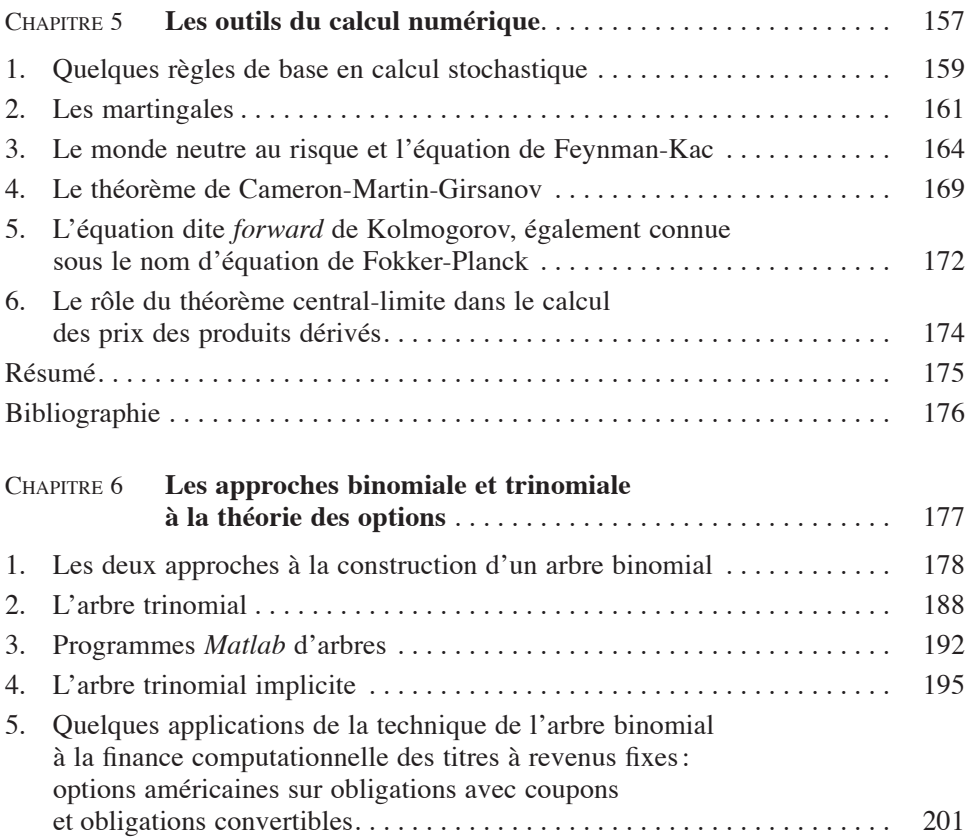

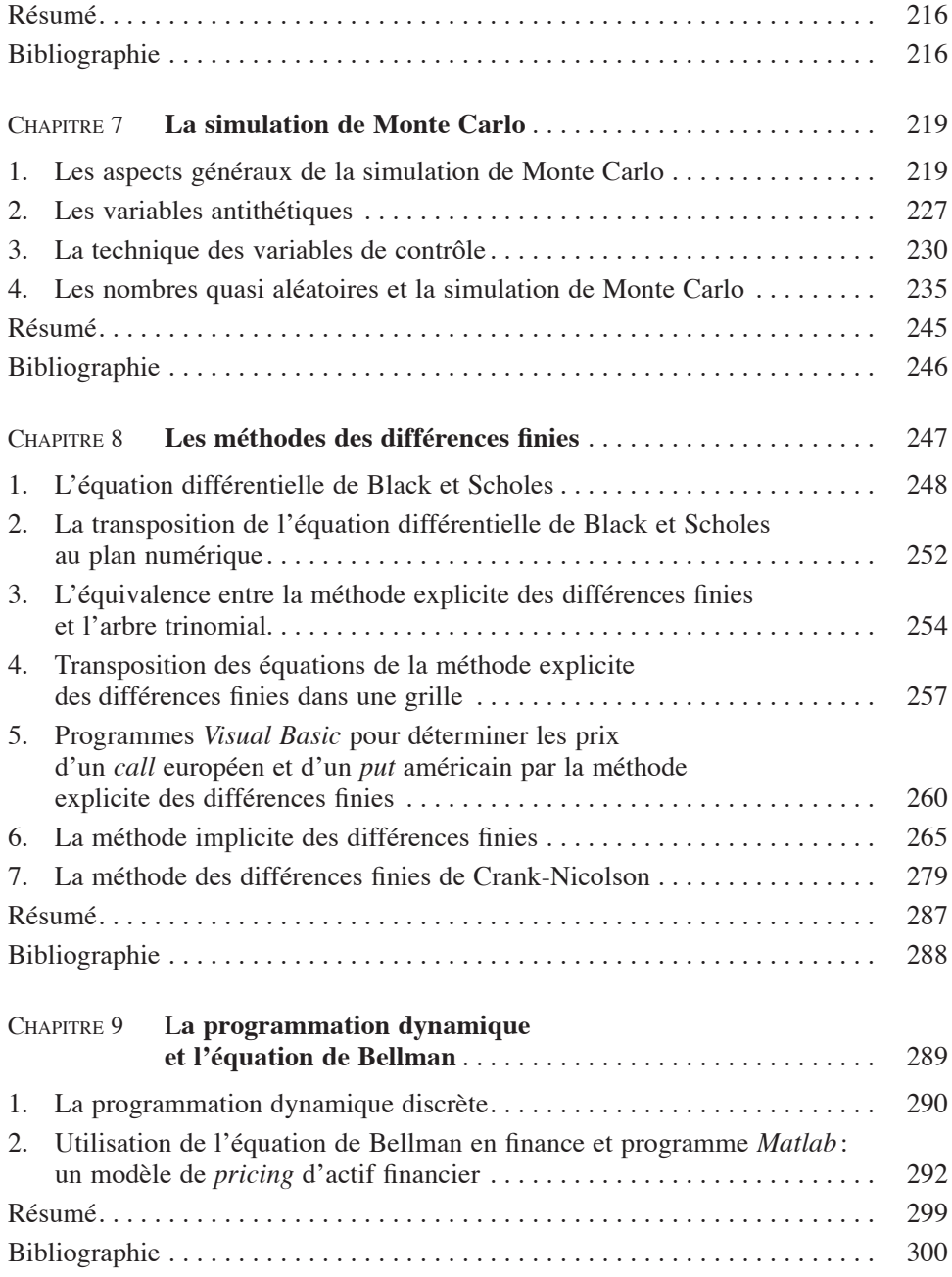

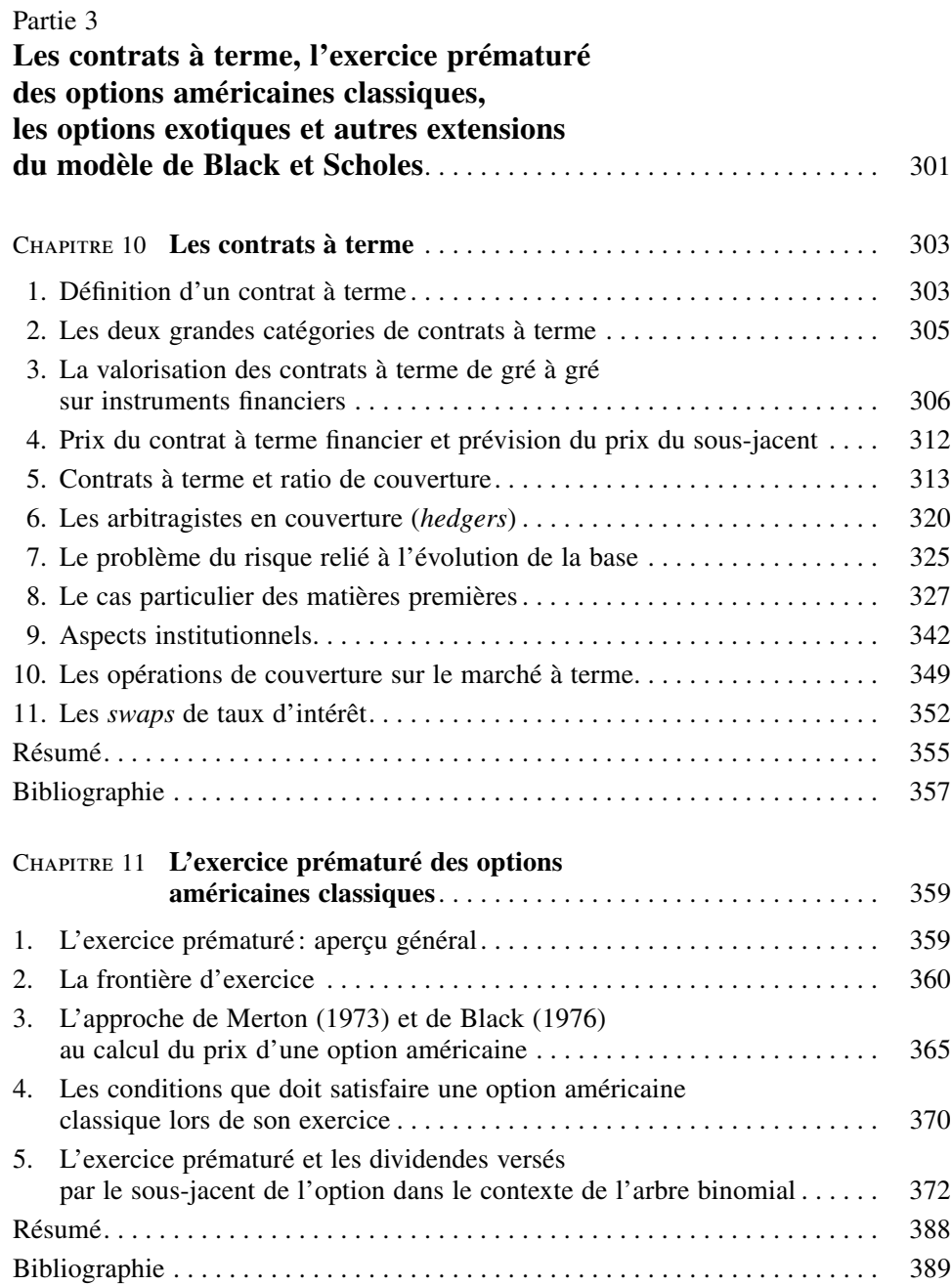

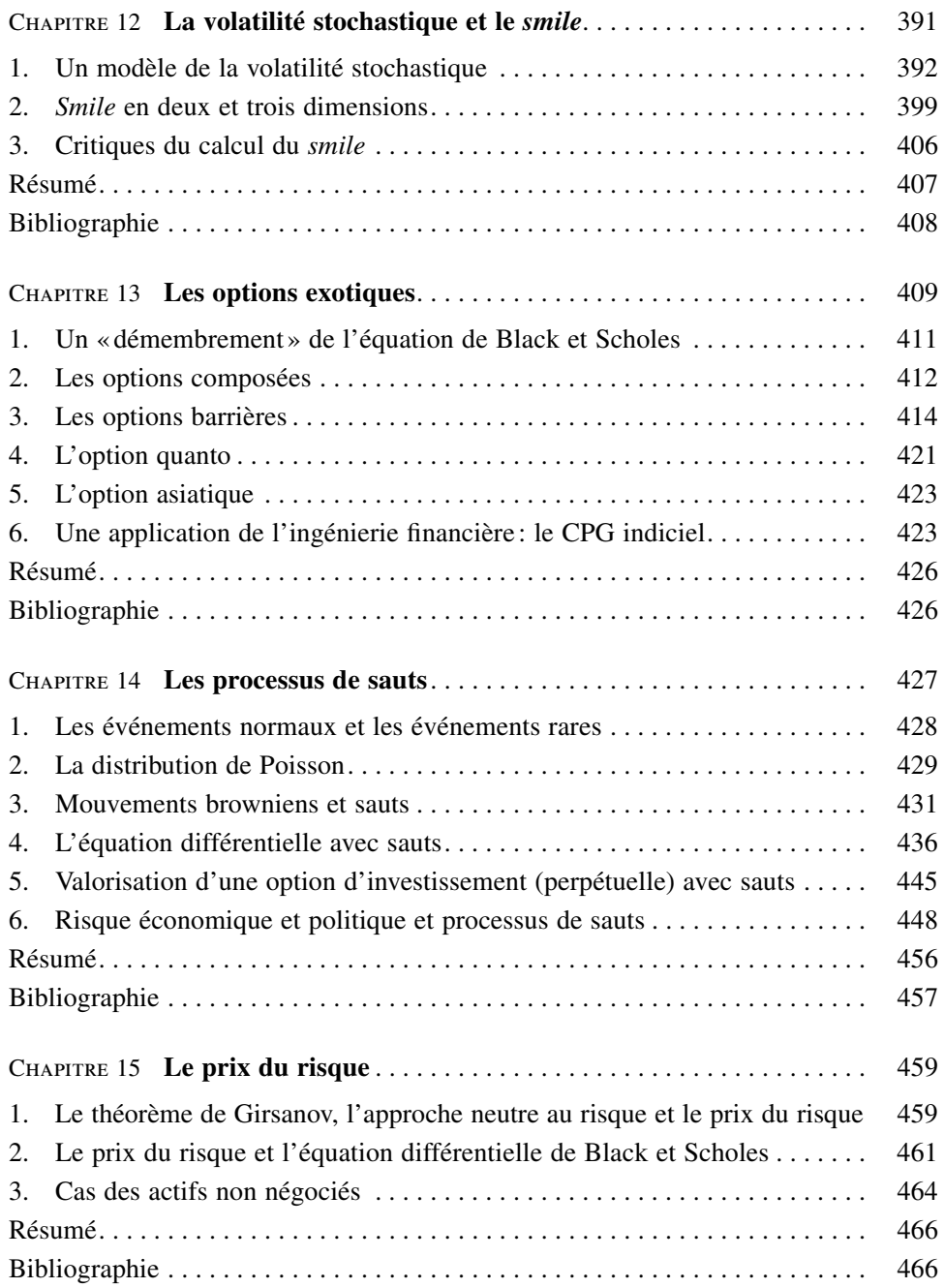

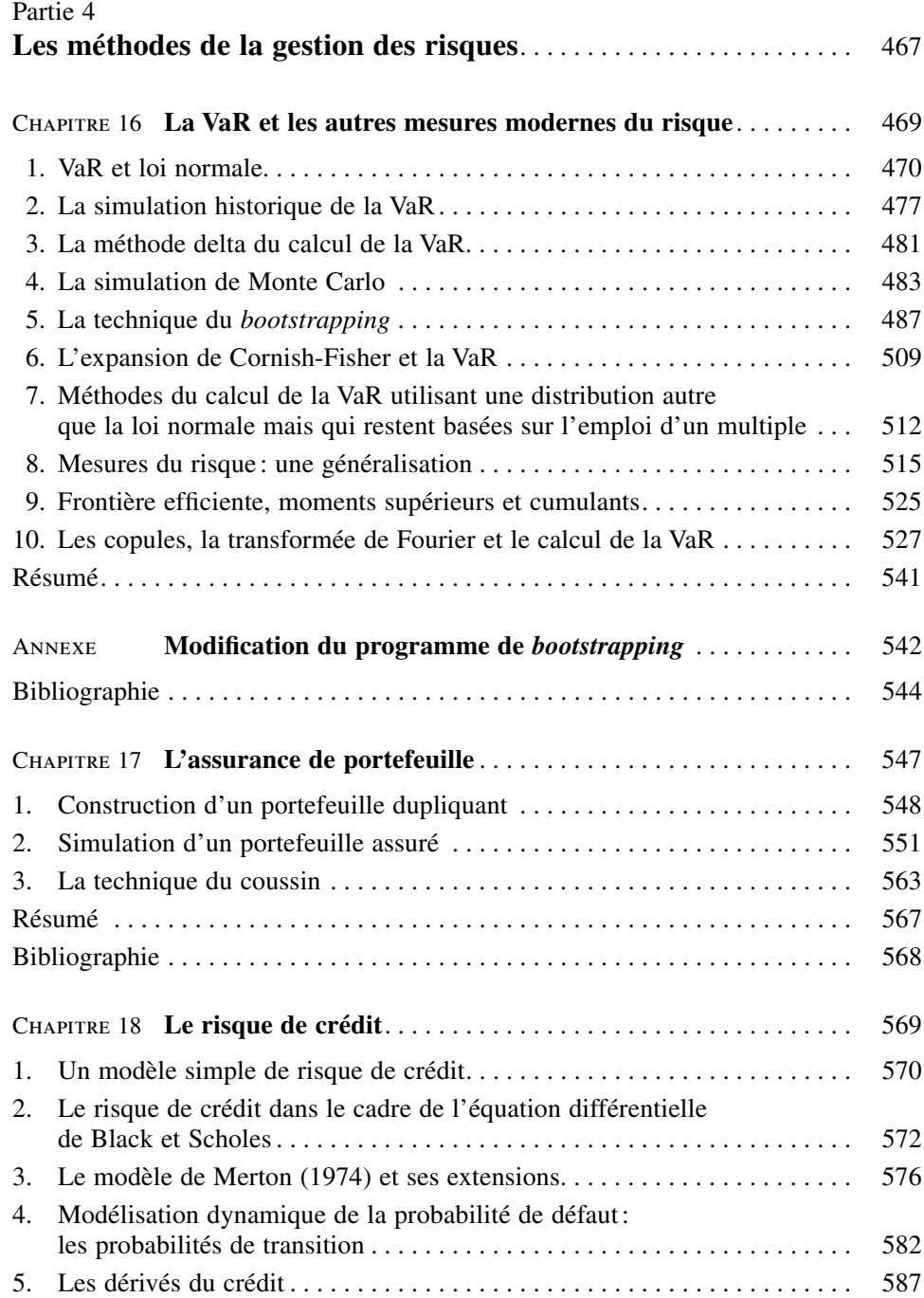

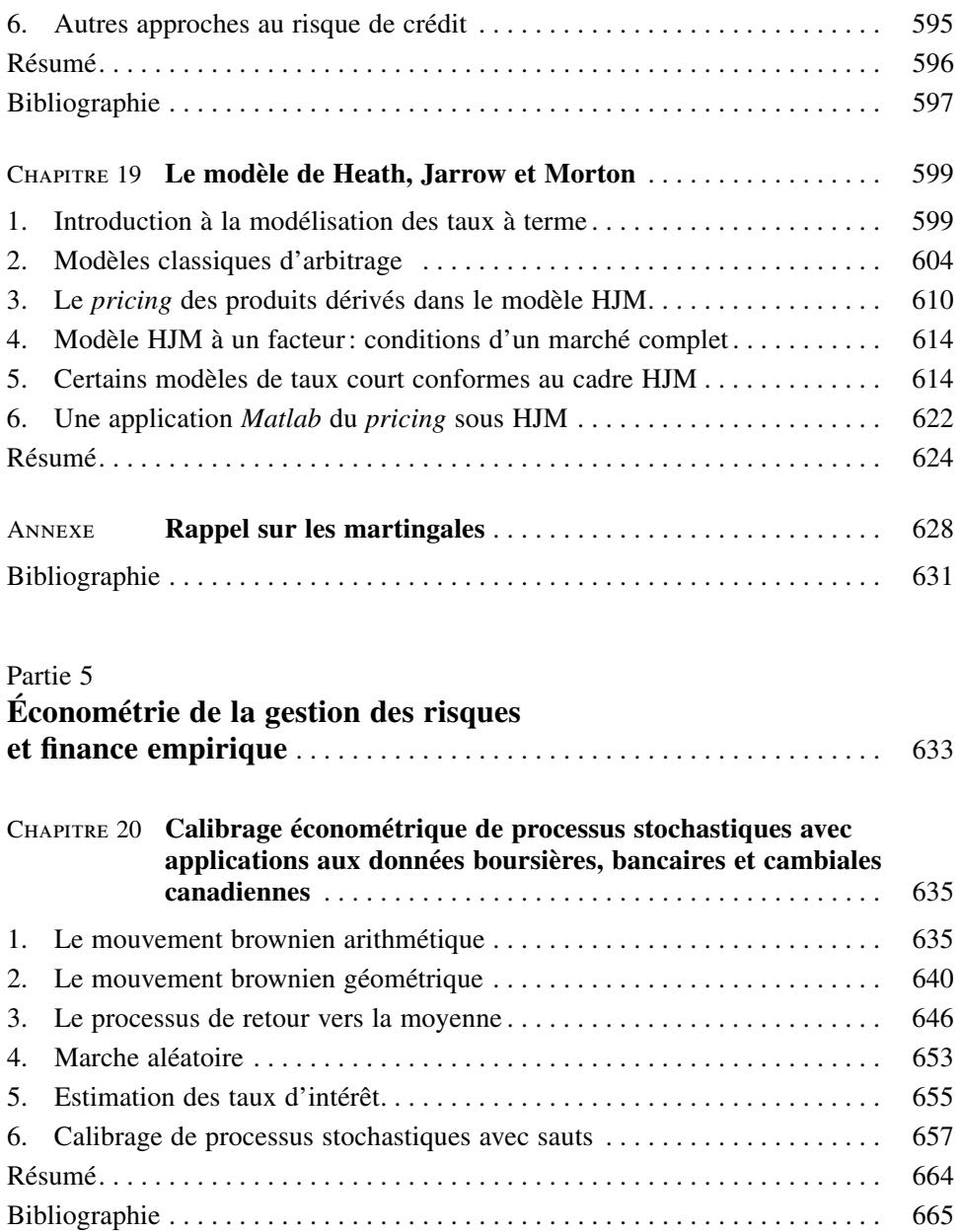

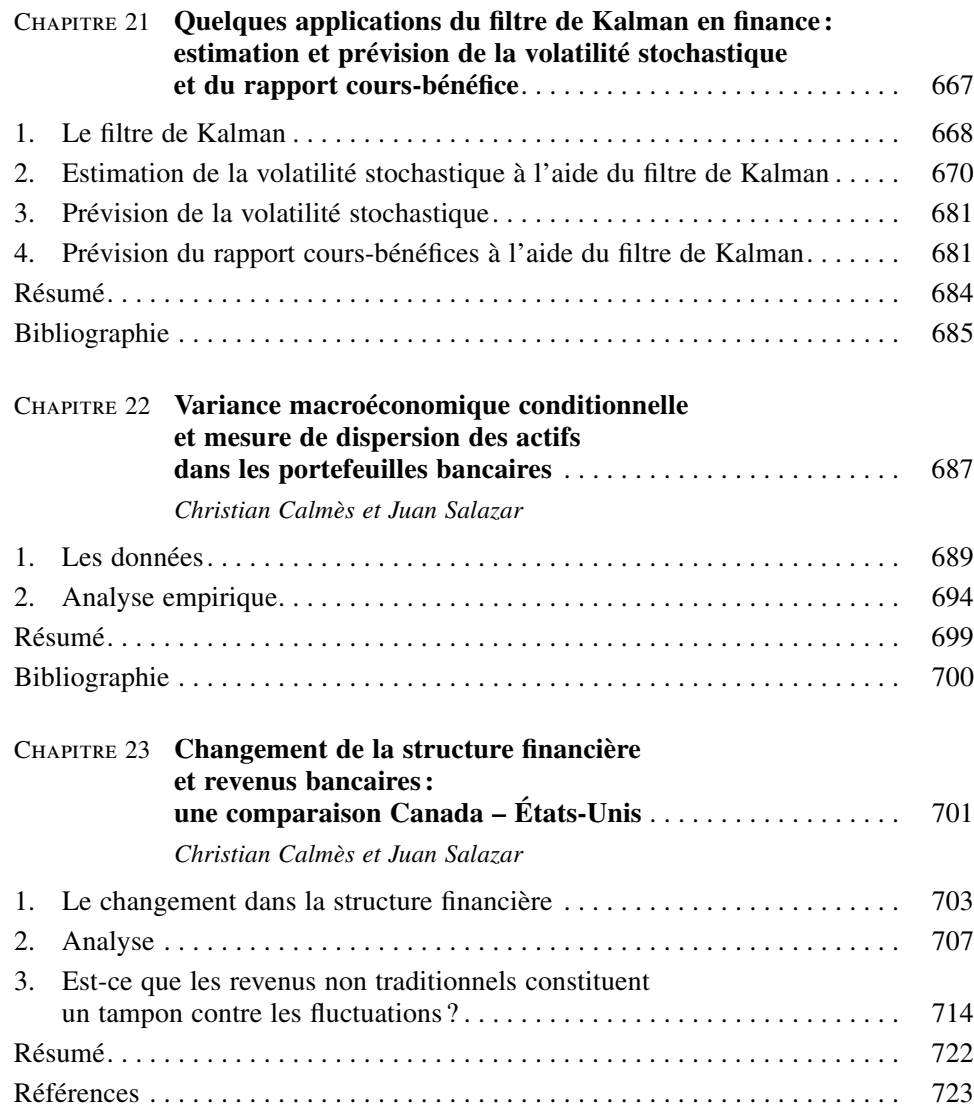

#### **Introduction**

<span id="page-18-0"></span>La gestion des risques financiers occupe une place de plus en plus dominante dans le monde de la finance. À la suite des faillites en cascade d'institutions financières survenues au cours des décennies 1970 et 1980 et attribuables, entre autres, à l'escalade du loyer de l'argent et à la crise des changes, les institutions financières prêtent de plus en plus d'attention à la gestion des risques financiers auxquels elles sont confrontées. Dans la foulée, la Banque des règlements internationaux, un organisme international de surveillance des banques, a incité ses membres à développer des modèles de *VaR* et à détenir un montant de capital suffisant de façon à faire face aux pertes éventuelles établies par cette mesure du risque. Les banques ont dû se doter de spécialistes qui puissent mesurer les risques financiers auxquels elles sont vulnérables. Dans le même temps, une nouvelle catégorie d'ingénieurs financiers est apparue : les *financial risk Managers*. Leurs connaissances dans les champs de la théorie des produits dérivés et du calcul numérique doivent être poussées.

Très peu de manuels leur offrent la gamme complète des théories et des outils dont ils ont besoin pour gérer les risques des institutions dans lesquelles ils œuvrent. Et bien souvent, ces manuels sont trop complexes pour qui n'a pas des bases solides en mathématiques. Ils s'intéressent davantage à la théorie qu'à la pratique, ce qui fait que l'étudiant en gestion des risques éprouve des difficultés à devenir opérationnel. À l'évidence, il existe une carence d'outils dans un domaine qui évolue très rapidement: celui de la gestion des risques.

Notre manuel comblera, nous l'espérons, les lacunes que présentent les traités pédagogiques actuels se rapportant à la gestion des risques. Sans négliger la théorie, notre exposé vise à former des ingénieurs financiers qui soient très à l'aise pour résoudre les divers problèmes auxquels ils seront confrontés dans les institutions financières qui les emploieront. Le lecteur retrouvera donc dans notre manuel un très grand nombre de programmes écrits dans le langage *Visual Basic (Excel)* qui couvrent la complexité des situations qu'il rencontrera dans sa vie professionnelle. On le sait, le langage *Visual Basic* est de loin le plus utilisé dans la pratique financière du fait de son accessibilité. Mais nous ne devons pas pour autant négliger le langage *Matlab,* qui regroupe un grand nombre d'adeptes du milieu professionnel. C'est pourquoi nous initions également notre lecteur à ce langage en programmant en code *Matlab* de nombreux scénarios relevant de l'analyse des risques. Après lecture de notre traité, le lecteur sera donc très versatile et assez polyvalent pour s'attaquer à d'autres situations qui ne seraient pas envisagées ici. Il fera également montre de rigueur dans ses présentations, une qualité qui, malheureusement, se perd de plus en plus.

Notre manuel permettra au passionné du domaine, et cela sans trop d'efforts, de calculer, en faisant appel à la programmation, les prix d'un très grand nombre de produits exotiques et d'en concocter d'autres en utilisant les connaissances qu'il aura acquises en matière d'ingénierie financière. Il pourra donc se révéler un très bon innovateur dans le domaine. Il saura également couvrir les risques des portefeuilles de titres en utilisant les développements de pointe à ce chapitre. Les couvertures delta et delta-gamma n'auront plus de mystères pour lui. Il pourra également imaginer des scénarios pour calculer la *VaR* de son portefeuille et pour assurer celui-ci. Il sera aussi en mesure d'estimer le risque de crédit auquel est exposée une institution financière. Et ce ne sont là que quelques aspects pratiques de notre manuel. Nous donnerons à ce sujet plus de détails ultérieurement.

Il va sans dire qu'un ingénieur financier doit disposer d'un bon bagage de connaissances quantitatives s'il veut être chevronné dans ce champ. Les institutions financières sont à la recherche d'employés qui maîtrisent les aspects quantitatifs de la finance. Tout en mettant l'accent sur la pratique, le manuel que nous proposons vise à donner au lecteur une solide formation en finance computationnelle, qui constitue le premier volet du titre de ce livre. Par une pédagogie très progressive qui est souvent absente dans les traités concurrents, nous initions le lecteur aux méthodes quantitatives de la finance, qui sont certes très complexes mais que nous abordons de façon très graduelle de façon à ce que le lecteur ait une connaissance approfondie de ces méthodes et non la vision superficielle ou encyclopédique que transmettent bien souvent les manuels concurrents. Nous voulons former un ingénieur financier talentueux qui a des bases solides dans le domaine de la finance computationnelle. Sinon, sa formation se déprécierait rapidement et il ne serait plus en mesure de faire face à la complexité et aux exigences toujours grandissantes du monde financier. Il serait réduit au rôle de technocrate, voire de fonctionnaire de la finance. Incidemment, nous n'hésitons pas à compléter notre manuel par des annexes qui rappellent à notre lectorat les bases de l'algèbre, au cas où il les aurait oubliées. Notre lecteur peut même devenir autodidacte dans le domaine de la gestion des risques en lisant notre manuel.

Nous avons divisé notre traité en cinq parties. La première jette les fondements de l'ingénierie financière et de la gestion des risques. Pour introduire les produits dérivés, nous examinons comment on peut modifier les flux monétaires des options classiques d'achat et de vente de façon à formuler toute une gamme de stratégies de placements. C'est dans ce contexte que nous abordons la programmation en *Visual Basic (Excel).* Puis, nous plongeons d'emblée dans l'univers des processus stochastiques qui servent à modéliser les prix des actifs financiers. Le physicien français Bachelier est d'ailleurs le premier à avoir utilisé de tels processus pour rendre compte des mouvements de la Bourse de Paris.

Nous avons choisi d'introduire les modèles de prix d'options en analysant les options perpétuelles, qui comportent des solutions analytiques de prix. Dans ce chapitre, nous sommes à même de constater que le monde des affaires ne dispose pas seulement d'options financières mais également d'options réelles. Tout peut devenir option ! Il suffit de bien conceptualiser la situation. Nous terminons la première partie en examinant de façon détaillée le modèle de Black et Scholes, qui constitue encore le modèle de référence dans le domaine de l'ingénierie financière même si sa publication remonte déjà à 1973. Nous y voyons comment on peut utiliser les « grecs » pour couvrir des portefeuilles. Nous montrons de façon détaillée, en nous aidant d'*Excel*, comment effectuer une couverture delta et une couverture delta-gamma. Bien souvent, les manuels ne font qu'effleurer cette question et le lecteur n'est alors pas en mesure de programmer par lui-même de telles couvertures. Le nôtre fera de lui une personne compétente en la matière.

L'ingénieur financier doit disposer de nos jours d'une boîte à outils très étoffée. Si autrefois il pouvait se contenter d'une calculatrice pour opérer, le développement effarant de l'informatique et l'apparition de situations de risque de plus en plus complexes soulèvent l'impératif de la compréhension des principales techniques de la finance computationnelle, ce à quoi s'attaque la partie 2 de notre traité. C'est dans cette section que le lecteur fera l'apprentissage des techniques de programmation requises en finance computationnelle et en gestion des risques.

Nous ouvrons cette section sur les fondements du calcul numérique dans un univers stochastique. Nous nouons connaissance, entre autres, avec les martingales et l'univers risque-neutre. Puis nous expliquons les aspects théoriques et empiriques des arbres binomiaux et trinomiaux, qui sont l'un des piliers du calcul numérique en ingénierie financière. Le lecteur sera à même de constater que la détermination des prix des produits dérivés s'effectue par arbitrage dans l'univers risque-neutre et non dans le monde réel. Nous y montrons même comment construire un arbre trinomial implicite, une technique récente de valorisation des options. Vient ensuite la simulation de Monte Carlo, qui est fort utilisée notamment pour prendre en compte les multiples dimensions du risque. Dans la partie 2, le lecteur est également invité à calculer les prix des produits dérivés à l'aide de la méthode des différences finies, qui permet de solutionner de façon numérique des équations différentielles stochastiques. Finalement, la partie 2 se distingue des autres manuels de finance computationnelle en abordant l'équation de Bellman, aux plans tant théorique que pratique. Cette équation constitue la base de la programmation dynamique qui est très utilisée pour valoriser des options américaines dont la date d'exercice, soit le *stopping time*, constitue un problème qui relève de l'optimisation dynamique.

#### 4 Finance computationnelle et gestion des risques

La partie 3 introduit des aspects théoriques et pratiques de l'ingénierie financière qui sont essentiels à la profession. Nous traitons d'abord de façon détaillée les contrats à terme, qui sont très utilisés dans les opérations de couverture. Nous y voyons les emplois de divers contrats mis de l'avant par la Bourse de Montréal, qui dispose d'un quasi-monopole en matière de produits dérivés au Canada. On trouvera dans les chapitres suivants de la partie 3 des sujets qui sont souvent traités de façon superficielle dans les autres traités de finance computationnelle et de gestion des risques. L'exercice prématuré des options américaines retient d'abord notre attention. Dans cette section, nous montrons comment tracer les frontières d'exercice des options américaines, un outil important pour ce qui concerne la valorisation de telles options. Puis nous construisons des arbres binomiaux pour déterminer les prix des options écrites sur des actions qui versent des dividendes. Ensuite nous abordons des modèles de volatilité en rapport avec la valorisation des options. La volatilité est en effet la variable-clé pour déterminer le prix d'une option. Nous présentons à cet effet des modèles de volatilité stochastique qui sont simulés pour déterminer le prix d'une option. Nous montrons également comment tracer des surfaces de volatilité qui puissent renseigner sur la valorisation des options. Ce qui nous permet d'introduire le concept du *smile*, qui donne à penser que l'équation de Black et Scholes comporte certaines faiblesses pour fixer les prix des obligations classiques.

L'ingénieur financier doit savoir comment déterminer les prix de nouveaux produits financiers qui incorporent des options. En effet, les institutions financières sont toujours à l'affût de nouveaux produits pour soutenir la concurrence et il importe que les prix de ces produits soient justes (*fair*). Or, la valorisation des produits dérivés s'effectue essentiellement par le mécanisme de la couverture. Le coût du portefeuille qui réplique les flux monétaires d'un produit dérivé constitue en effet le prix de ce dernier. Notre chapitre sur les produits exotiques s'intéresse à l'ensemble de ces questions. En l'occurrence, il analyse la tarification d'une nouvelle catégorie hybride de dépôt introduite récemment par les banques canadiennes: le CPG indiciel. Cette innovation allie la protection du capital à la participation aux mouvements haussiers des cours boursiers. De tels produits structurés qui combinent instruments classiques et options deviendront la norme dans l'avenir. Le défi qu'ils présentent aux ingénieurs financiers s'avère donc substantiel et notre manuel leur permet de le relever avec brio en leur présentant des programmes et des techniques appropriés. Finalement, la troisième partie de notre manuel s'intéresse à des sujets qu'escamotait le célèbre modèle de Black et Scholes: les processus de sauts et le prix du risque. En effet, les processus de diffusion sur lesquels repose le modèle de Black et Scholes supposent l'absence de sauts. Nous nous interrogeons donc sur les incidences des sauts, qui représentent des événements rares, sur la valorisation des produits dérivés. Nous analysons l'impact du risque politique sur la rentabilité des projets d'investissement en utilisant des processus de sauts, ce qui intéressera les investisseurs qui envisagent d'effectuer des projets à l'étranger. Finalement, la troisième partie de notre livre aborde l'importante question du prix du risque, qui doit être envisagée quand les sous-jacents des produits dérivés ne sont pas transigés. Le prix du risque revêt une importance particulière pour

les dérivés sur taux d'intérêt, car leur sous-jacent, soit le taux d'intérêt, ne constitue pas un actif transigé. Certains chercheurs négligent complètement le prix du risque, mais l'ingénieur financier se doit d'être conscient des erreurs occasionnées par une mise sous le boisseau de ce prix. Le prix du risque est également une variable qui doit être prise en compte dans la valorisation des options réelles, pour lesquelles le sous-jacent, soit un projet d'investissement, n'est pas transigé.

La partie 4 de notre manuel présente à l'étudiant ou au spécialiste les méthodes modernes de gestion des risques. Nous ouvrons cette section sur la *VaR* et sur les autres mesures modernes du risque. La *VaR* est maintenant la mesure du risque la plus utilisée dans les institutions financières. Nous voyons comment la calculer en supposant d'abord que la distribution des rendements est normale, puis en levant cette hypothèse. On sait en effet que la distribution des rendements présente des queues épaisses. Si l'on ne prend pas en compte le quatrième moment de la distribution des rendements, on risque de sous-estimer grandement la *VaR*. Le lecteur trouvera dans notre chapitre sur la *VaR* plusieurs programmes écrits en *Visual Basic* qui sont assez généraux pour être représentatifs des diverses mesures de la *VaR* utilisées dans l'industrie financière. Certes, il existe des mesures du risque plus appropriées que la *VaR*, comme la *CVaR*. Notre chapitre fait donc état des mesures du risque de seconde génération qui devraient s'imposer dans l'avenir. Ce chapitre renferme même une frontière efficiente basée sur les cumulants. Cette frontière présente l'avantage, en regard de la frontière classique due à Markowitz, de prendre en compte le quatrième moment de la distribution des rendements, ce qui donne lieu à des choix plus appropriés.

L'assurance de portefeuille est une autre méthode de gestion des risques que doit bien maîtriser l'ingénieur financier. Nous y consacrons donc un chapitre dans lequel nous montrons d'abord comment construire un portefeuille qui duplique les flux monétaires d'un portefeuille d'options. La compréhension des principes qui guident le montage d'un tel portefeuille est en effet essentielle à l'étude de l'assurance d'un portefeuille. Nous simulons par la suite un portefeuille assuré, c'est-à-dire un portefeuille dont la valeur ne peut baisser sous un certain seuil. Finalement, nous présentons un programme qui reproduit la technique du coussin.

Le risque de crédit est par ailleurs un sujet de plus en plus scruté par les chercheurs. Au cours de la décennie 1990 sont mêmes apparus des produits dérivés conçus pour couvrir cette catégorie de risque. Notre chapitre ayant trait au risque de crédit se donne pour objectif d'englober l'ensemble du sujet et s'avérera particulièrement intéressant pour les candidats au titre de Financial Risk Manager (FRM). Nous y montrons comment modéliser la prime de défaut, puis nous analysons les modèles de valorisation des produits dérivés du crédit, tel le *swap* de défaut de crédit, qui est de loin le plus populaire.

Finalement, un modèle prend de plus en plus de place dans le domaine des dérivés sur taux d'intérêt: le modèle de Heath, Jarrow et Morton (HJM). C'est pourquoi nous avons décidé de lui consacrer tout un chapitre. Après avoir approfondi les

techniques de détermination des taux à terme, nous étudions comment on peut valoriser les produits dérivés dans le cadre de ce modèle. Nous comparons également le modèle HJM à d'autres modèles, comme ceux de Ho et Lee et de Black et Karasinski.

Un manuel de finance computationnelle et de gestion des risques ne saurait être complet s'il ne se penche pas sur le calibrage des modèles de gestion des risques. Notre partie 5 se consacre totalement à ce sujet. Un chapitre est consacré au calibrage économétrique des processus stochastiques. À notre connaissance, il n'existe pas de manuel ou de document qui considère le calibrage de tous les processus stochastiques comme nous le faisons dans notre cinquième partie. Nous montrons comment estimer les paramètres des processus stochastiques suivants: mouvement brownien arithmétique ; mouvement brownien géométrique ; processus de retour vers la moyenne ou processus Ornstein-Uhlenbeck ; marche aléatoire ; processus de sauts. L'estimation des modèles stochastiques de taux d'intérêt retient également notre attention. Nous appliquons ces modèles aux données bancaires, boursières et cambiales canadiennes.

Un produit dérivé ne saurait exister en l'absence de volatilité sur les marchés financiers. L'estimation de la volatilité est donc un thème de premier ordre en finance computationnelle. C'est là la justification de notre chapitre sur le filtre de Kalman, un algorithme que nous utilisons pour estimer et prévoir la volatilité stochastique. Nous comparons les prévisions obtenues par le filtre à celles qui découlent des modèles GARCH (*generalized autoregressive conditional heteroskedasticity*).

À la partie 5 se retrouvent également des chapitres écrits par les professeurs Christian Calmès et Juan Salazar, tous deux professeurs agrégés de finance à l'Université du Québec en Outaouais. Les professeurs Calmès et Salazar s'intéressent à la volatilité et au risque bancaires.

Par son contenu très étoffé en programmes inédits ayant trait aux diverses facettes de la théorie des risques, notre manuel confronte le lecteur aux principales situations qu'est susceptible de rencontrer un gestionnaire des risques. Cette fonction est fort complexe, mais nous avons essayé de démystifier le sujet en amenant progressivement notre lecteur à un haut niveau d'expertise dans ce domaine. Ce manuel s'avère un complément essentiel à nos traités suivants, déjà publiés aux Presses de l'Université du Québec : *Traité de gestion de portefeuille* (4e édition); *Le calcul numérique en finance empirique et quantitative* (2e édition); *Traité d'économétrie financière* ; *Traité de gestion bancaire*. Armés de l'expertise que lui procurent ces écrits, le lecteur sera en mesure d'affronter le monde, souvent jugé hermétique, de la finance computationnelle et de la gestion des risques.

# Partie

1

# **Les bases de l'ingénierie financière et de la gestion des risques**

#### **CHAPITRF**

### <span id="page-26-0"></span>**Introduction aux options et aux stratégies sur options classiques**

Les options transigées sur les marchés de gré à gré<sup>2</sup> existent depuis bien longtemps, mais l'introduction d'options sur des marchés organisés a coïncidé avec le lancement de la célèbre formule de Black et Scholes ayant trait au calcul du prix d'une option d'achat européenne écrite sur une action ne versant pas de dividendes. Par la suite, bien d'autres types d'options sont apparus, les institutions financières s'étant mises en devoir de développer de nouveaux produits dérivés toujours davantage susceptibles de mieux répondre aux besoins de leurs clients en matière de couverture et de gestion des risques. De telles options sont dites exotiques et se transigent habituellement sur les marchés de gré à gré.

Dans ce chapitre, nous nous ouvrirons au monde des options en définissant dans un premier temps les options classiques d'achat (*call*) et de vente (*put*), puis nous nous intéresserons aux diverses stratégies que l'on peut formuler à partir de ces options de base. Nous verrons qu'un investisseur peut de la sorte modifier les flux monétaires ou *payoffs* d'une option de manière à les adapter à ses prévisions en regard des variables financières.

<sup>1.</sup> Au chapitre des stratégies sur options, on pourra consulter les ouvrages suivants: Bellalah (2003), *Gestion des risques et produits dérivés classiques et exotiques*, Dunod, Paris; McMillan (2002), *Options as a Strategic Investment*, Institute of Finance, New York.

 <sup>.</sup> *Over-the-counter*, en anglais.

#### **1. Les options classiques : les** *calls* **(options d'achat) et les** *puts* **(options de vente) européens**

Un *call* écrit sur une action est un titre qui donne le droit d'acheter une action à un prix d'exercice déterminé, disons X, jusqu'à sa date d'échéance. Le *call* est dit européen s'il ne peut être exercé qu'à son échéance. Exercer un *call* signifie prendre possession de l'action en payant le prix d'exercice X. Le *call* disparaît alors. Par ailleurs, un *call* est dit américain s'il peut être exercé en tout temps jusqu'à son échéance.

Le *payoff* d'un *call* européen écrit sur une action ne versant pas de dividende est égal au montant suivant à son échéance :

$$
payoff = (S_T - X)^+
$$

où  $S_T$  est le prix de l'action sous-jacente à l'échéance de l'option et où  $(S_T - X)^+ = MAX(S_T - X, 0)$ . Le *payoff* d'une option est donc toujours positif ou nul. Pour l'acheteur d'un *call*, le *payoff* est représenté à la figure 1.1.

#### Figure 1.1 *Payoff* **d'un** *call* **européen à l'échéance (acheteur)**

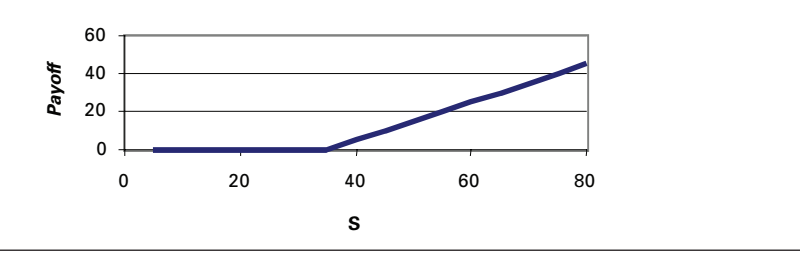

La figure 1.1 représente le *payoff* que peut espérer l'acheteur du *call* à son échéance selon le prix de l'action qui prévaudra à ce moment-là, ledit *call* ayant un prix d'exercice de 35 \$. Mais le vendeur de ce *call* a un *payoff* qui est l'inverse de celui de l'acheteur, c'est-à-dire que :

$$
payoff = -\big(\mathbf{S}_{\mathrm{T}} - \mathbf{X}\big)^+
$$

Comme l'indique la figure 1.2, le *payoff* du vendeur du *call* est à l'inverse de celui de l'acheteur et s'avère négatif lorsque le prix de l'action dépasse le prix d'exercice, ici 35 \$. Le vendeur est cependant compensé par l'acheteur qui lui verse une prime, soit le prix proprement dit de l'option, dont la modélisation fera l'objet des prochains chapitres.

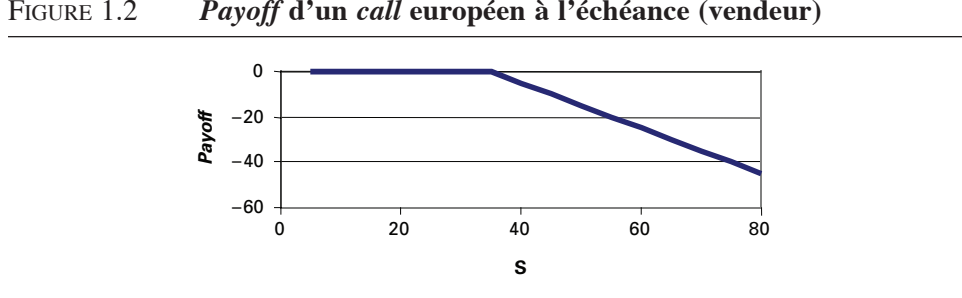

Figure 1.2 *Payoff* **d'un** *call* **européen à l'échéance (vendeur)**

Tournons-nous maintenant vers le *put*, l'autre option classique. Celle-ci donne le droit à son détenteur de vendre une action au prix d'exercice, disons X, jusqu'à son échéance. Comme le *call*, le *put* peut être européen ou américain.

Pour le détenteur, le *payoff* d'un *put* à son échéance est le suivant:

$$
payoff = (X - S_T)^+
$$

L'évolution de ce *payoff* en fonction du prix de l'action, à l'échéance du *put*, se retrouve à la figure 1.3.

Figure 1.3 *Payoff* **d'un** *put* **à l'échéance en fonction de S (acheteur)**

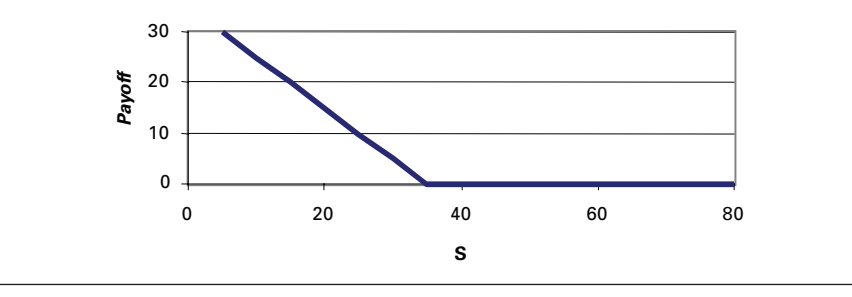

Le vendeur du *put* a un *payoff* inverse de celui de l'acheteur, c'est-à-dire :

$$
payoff = -(\mathbf{X} - \mathbf{S}_{\mathrm{T}})^+
$$

Comme l'indique la figure 1.4, le *payoff* du vendeur du *put* est négatif dès que le prix de l'action, à l'échéance de l'option, se situe en deçà du prix d'exercice. L'acheteur de l'option le compense pour ce risque en lui versant une prime, soit le prix du *put*.

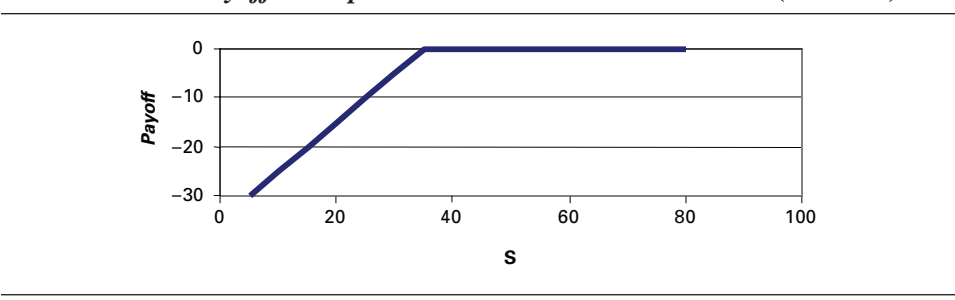

Figure 1.4 *Payoff* **d'un** *put* **à l'échéance en fonction de S (vendeur)**

Il est d'ores et déjà possible de formuler les stratégies les plus simples que les acheteurs et les vendeurs de *calls* et de *puts* peuvent imaginer.

Attardons-nous d'abord aux *calls*. Comme on peut le constater à la figure 1.1, le gain d'un détenteur de *call* est d'autant plus important que le prix du sous-jacent, en l'occurrence l'action, l'est également. En fait, on dit qu'une option d'achat est à la monnaie<sup>3</sup> si le prix de l'action est égal au prix d'exercice et dans la monnaie<sup>4</sup> si le prix de l'action est supérieur au prix d'exercice. Par contre, si le prix de l'action est inférieur au prix d'exercice, le *call* est en dehors de la monnaie<sup>5</sup>. Par conséquent, le détenteur d'un *call* est d'autant plus favorisé que son option est davantage dans la monnaie. Lorsqu'il anticipe une hausse du prix d'une action, l'investisseur aura donc tendance à acheter des *calls* sur cette action de façon à engranger des profits. L'achat de *calls* est donc une stratégie *bullish*.

Il ne faut pas croire cependant que l'achat de *calls* comporte un risque minimal. En effet, si le prix de l'action demeure en deçà du prix d'exercice, le détenteur du *call* subit une perte égale à la prime qu'il a payée pour se porter acquéreur du *call*. Même si nous anticipons sur des développements ultérieurs, disons que le rendement espéré d'un *call* est plus important que celui de l'action sous-jacente, l'investissement dans des *calls* étant similaire à un portefeuille d'actions financé par voie d'emprunts. L'investissement dans un *call* comporte donc un levier qui rehausse son rendement espéré en regard du sous-jacent de cette option. Mais ce levier augmente également le risque de l'option en regard de son sous-jacent.

Pour sa part, le vendeur du *call* fait face à un *payoff* négatif quand le prix de l'action excède le prix d'exercice de l'option vendue. Certes, il encaisse une prime lorsqu'il vend un *call*, laquelle correspond au prix de l'option. Sa stratégie sera donc de vendre des *calls* en dehors où très en dehors de la monnaie de manière à éviter que le prix de l'action ne vienne se situer au-dessus du prix d'exercice du *call* à l'échéance

 <sup>.</sup> *At-the-money*, en anglais.

 <sup>.</sup> *In-the-money*, en anglais.

 <sup>.</sup> *Out-of-the-money*, en anglais.

de l'option, ce qui se traduirait par l'exercice du *call*. Une telle stratégie de la part du vendeur est appropriée quand le marché boursier est relativement stable ou orienté à la baisse. Qui plus est, un investisseur peut avoir par-devers lui des actions qui lui font subir des pertes. Il peut donc vendre des *calls* en dehors de la monnaie écrits sur ces actions de façon à encaisser les primes. Si jamais le marché de celles-ci remonte rapidement, il disposera de ses actions si l'exercice se produit.

Déplaçons-nous maintenant vers des stratégies élémentaires impliquant les *puts* classiques. Un *put* est à la monnaie si le prix de l'action sous-jacente est égal au prix d'exercice du *put*. Il est dans la monnaie si le prix de l'action est inférieur au prix d'exercice et en dehors de la monnaie, si le prix de l'action est supérieur au prix d'exercice.

Par conséquent, un investisseur détiendra un *put* écrit sur une action lorsqu'il anticipera une baisse de prix de ladite action. L'achat de *puts* correspond donc à une stratégie *bearish*. Nous laissons au lecteur le soin d'imaginer une stratégie que pourrait suivre le vendeur d'un *put* en s'inspirant de celle du vendeur d'un *call*.

#### **2. La parité** *put-call*

Avant d'introduire d'autres stratégies sur options plus complexes, nous nous attardons à une relation qui nous permettra d'imaginer certaines stratégies sur options, soit la parité *put*-*call*. Cette relation entre le prix d'un *put* européen (P) et le prix d'un *call* européen (C) de même prix d'exercice X et de même durée (T) et dont le sous-jacent ne verse pas de dividendes est la suivante :

$$
P_0 = C_0 - S_0 + Xe^{-rT}
$$

où r est le taux sans risque.

Une fois que l'on a calculé le prix du *call*, on peut donc calculer le prix du *put* en soustrayant le prix actuel de l'action et en ajoutant la valeur actualisée du prix d'exercice. Cette relation fait appel au concept d'absence d'arbitrage. Pour démontrer la parité *put-call*, situons-nous à l'échéance T des options et écrivons la parité *putcall* comme suit:

$$
\mathbf{P}_{\mathrm{T}} + \mathbf{S}_{\mathrm{T}} = \mathbf{C}_{\mathrm{T}} + \mathbf{X}
$$

Les deux parties de cette équation représentent chacune deux portefeuilles. Le premier est constitué d'un *put* et d'une action. Le second est constitué d'un *call* et d'un prêt d'un montant X. Le tableau 1.1 fournit la valeur de ces portefeuilles selon que le prix de l'action est supérieur ou inférieur au prix d'exercice à l'échéance.

|              | $P_{T} + S_{T}$ | $C_{\tau}$ + X |
|--------------|-----------------|----------------|
| $S_T \geq X$ |                 |                |
| $S_T < X$    |                 |                |

Tableau 1.1

On constate au tableau 1.1 que les deux portefeuilles ont les mêmes *payoffs* à l'échéance quel que soit l'état de la nature qui prévaut alors. Envisageons par exemple la situation pour laquelle  $S_T \geq X$ . Le portefeuille constitué d'un *put* et d'une action vaut alors S<sub>T</sub>. En effet, le *put* n'est alors pas exercé puisqu'il a un *payoff* nul. La valeur du portefeuille est alors de  $S_T$ .

 Que vaut par ailleurs le portefeuille constitué d'un *call* et d'un prêt dans les mêmes circonstances? Le *call* est alors exercé et son *payoff* est de  $(S_T - X)$ . La valeur du portefeuille est  $(S_T - X + X)$ , soit  $S_T$ . Les deux portefeuilles ont donc la même valeur quand  $S_T$  ≥ X. Et l'on tient le même raisonnement pour démontrer qu'ils ont la même valeur lorsque  $S_T < X$ . Leur valeur respective est alors de X.

Comme les deux portefeuilles donnent des flux monétaires identiques à l'échéance, leur valeur actuelle doit l'être également pour éviter tout arbitrage. On peut donc écrire :

$$
P_0 + S_0 = C_0 + Xe^{-rT}
$$

soit:

$$
P_0 = C_0 - S_0 + Xe^{-rT}
$$

C'est là la parité *put-call*.

On peut également formuler la parité *put-call* en termes du prix d'un contrat à terme6 sur une action. Ce contrat oblige la livraison de l'action à l'échéance du contrat à un prix déterminé à l'avance, disons X. Son *payoff* à l'échéance est donc de :  $(S_T - X)$ . Ce *payoff* peut donc être négatif puisque le contrat à terme oblige son détenteur à prendre livraison du sous-jacent. On peut comparer ce *payoff* à celui d'un *call* qui est de :  $(S_T - X)^+$ . Lorsque  $S_T \ge X$ , le contrat à terme et le *call* correspondant procurent les mêmes *payoffs*. Mais lorsque  $S_T < X$ , le *payoff* du contrat à terme est négatif alors que le *payoff* du *call* est nul, le détenteur du *call* ayant alors le privilège de ne pas exercer son option.

 <sup>.</sup> Il s'agit ici d'un contrat à terme de gré à gré, soit un contrat *forward* en anglais.

Pour éviter tout arbitrage, on peut prouver que le prix à terme  $F_0$  est égal à :

 $F_0 = S_0 e^{rT}$ 

En substituant cette équation dans celle de la parité *put*-*call*, on a :

$$
P_0 = C_0 - (F_0 - X)e^{-rT}
$$

C'est là la parité *put-call* exprimée en termes du prix à terme de l'action.

#### **3. Stratégies pour modifier les** *payoffs* **des** *calls* **et des** *puts* **à l'échéance**

Dans ce qui suit, nous adoptons une approche graphique pour représenter les stratégies d'options. Considérons en premier lieu les *payoffs* d'un *call* à l'échéance. Nous les représentons en termes de leur pente en regard du prix de l'action sous-jacente. Comme on peut le constater à la figure 1.1, jusqu'au prix d'exercice, la pente du *call* est nulle en regard du prix de l'action. Passé le prix d'exercice, la pente du *call* est de +1. Le vecteur qui représente les *payoffs* d'un *call* est donc : (0,+1). La figure 1.5 donne la représentation graphique du *call* envisagé dans cette optique.

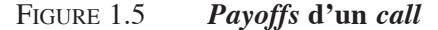

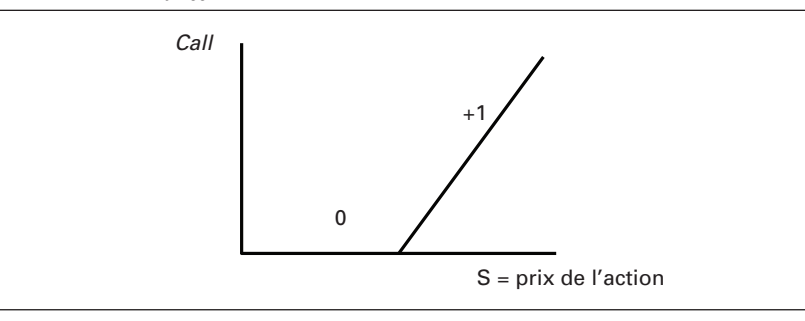

Si l'on vend un *call*, on aura les *payoffs* inverses, c'est-à-dire :  $-C = (0,-1)$ .

Si l'on considère maintenant la figure 1.3, qui représente l'achat d'un *put*, on constate que sa pente est de –1 jusqu'au prix d'exercice et de 0 par la suite. L'achat d'un *put* peut donc être représenté par le vecteur: (–1,0), comme l'indique la figure 1.6. Si l'on vend un *put*, les *payoffs* s'inversent:  $-(-1,0) = (1,0)$ .

Figure 1.6 *Payoff***s d'un** *put*

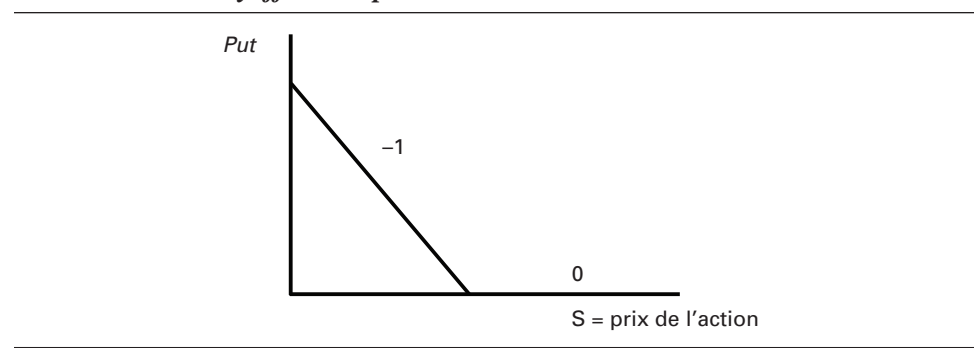

Par quel vecteur peut-on représenter les *payoffs* du sous-jacent du *call* ou du *put*, soit l'action, en suivant la même logique ? Comme l'indique la figure 1.7, les *payoffs* de l'achat d'une action peuvent être représentés par le vecteur  $(+1, +1)$ , S<sub>0</sub> étant le prix actuel de l'action. Les *payoffs* de la vente à découvert d'une action sont donc de :  $(-1,-1)$ .

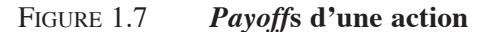

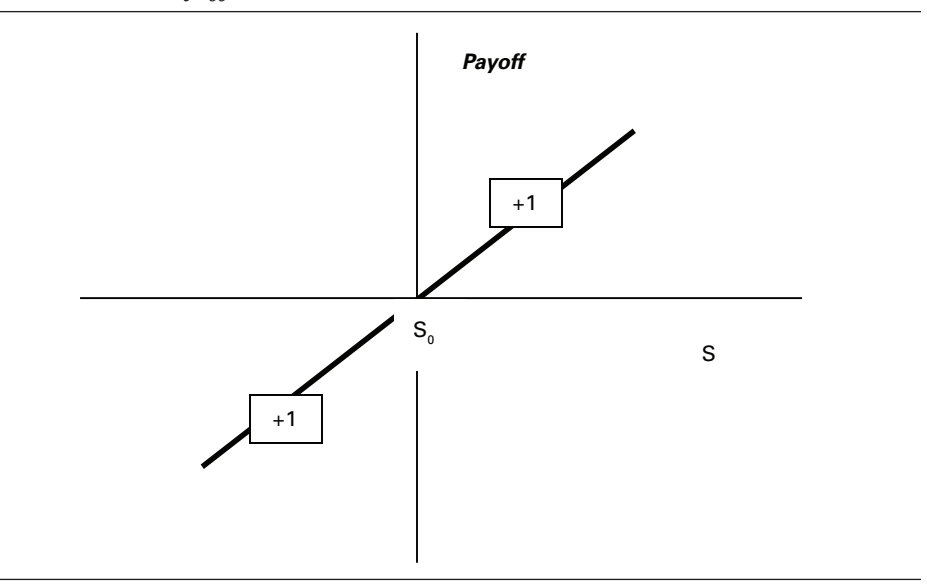

Il est à remarquer qu'un contrat à terme écrit sur cette action a le même vecteur de *payoffs* que l'action elle-même puisque le contrat à terme livre l'action à son échéance.

#### **3.1. Le** *protective put*

Envisageons une première stratégie basée sur la parité *put*-*call*. On achète un contrat *forward* et on achète un *put*. Selon la parité *put-call*, les *payoffs* de cette stratégie sont ceux d'un *call*. En effet, on peut écrire la parité *put*-*call* comme suit à l'échéance des options:

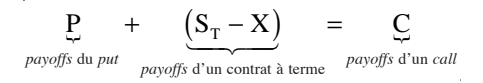

Si l'on combine les *payoffs* d'un contrat à terme à ceux d'un *put*, on retrouve ceux d'un *call*. On peut également obtenir cette expression en se servant de la propriété suivante de la fonction MAX:

$$
MAX(X,Y) + Z = MAX(X+Z, Y+Z)
$$

La combinaison des *payoffs* d'un *put* et d'un contrat à terme donne alors:

$$
\underbrace{MAX(X - S_T, 0)}_{\text{payoffs du put}} + \underbrace{(S_T - X)}_{\text{payoffs d'un contra à terme}} = \underbrace{MAX(0, S_T - X)}_{\text{payoffs d'un contrat à terme}}
$$

Ainsi, en ajoutant aux *payoffs* d'un contrat à terme ceux d'un *put*, on tronque la distribution des *payoffs* du contrat à terme en retranchant tous les *payoffs* négatifs qui pourraient survenir de la détention du contrat à terme. On se retrouve avec une distribution qui ne comporte que des *payoffs* positifs. Cette stratégie est, à raison, appelée *protective put* en anglais.

Les vecteurs des *payoffs* de la stratégie *protective put* sont les suivants:

$$
(+1,+1)+(-1,0)=(0,+1)
$$

On retrouve donc les *payoffs* d'un *call*.

La stratégie du *protective put* est représentée à la figure 1.8. Les *payoffs* de la stratégie sont, au pire, nuls, mais on doit payer la prime du *put* pour obtenir une telle protection. C'est là la première forme de couverture que nous envisageons dans ce manuel.

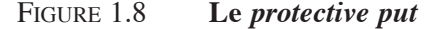

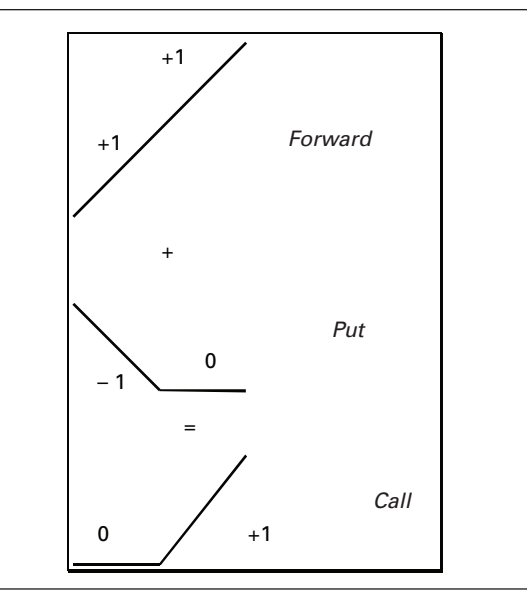

On peut définir le *protective put* sur l'action elle-même comme c'est le cas dans la théorie de l'assurance de portefeuille. Le portefeuille est alors composé d'une action et d'un *put*. Le *payoff* de ce portefeuille est alors, à l'échéance du *put*:

$$
S_{T} + MAX(X - S_{T}, 0) = MAX(X, S_{T})
$$

Le *put* qui s'ajoute au portefeuille fait en sorte que sa valeur ne diminuera pas en deçà du prix d'exercice du *put*. Un gestionnaire qui veut empêcher que son portefeuille ne tombe en deçà d'une certaine valeur doit donc trouver des options de vente dont le prix d'exercice correspond au plancher recherché.

#### **3.2. Reproduction d'un** *put*

Toujours selon la parité *put*-*call* à l'échéance des options, on peut écrire :

$$
P = C - (S_T - X)
$$

On peut également en arriver à ce résultat en exploitant la propriété précédente de la fonction MAX:

$$
\underbrace{MAX(S_T - X, 0)}_{\text{payoffs d'un call}} - \underbrace{(S_T - X)}_{\text{payoffs d'un contra à terme}} = MAX(0, -(S_T - X)) = \underbrace{MAX(0, X - S_T)}_{\text{payoffs du put}}
$$
Ainsi, en combinant les *payoffs* d'un *call* à ceux d'un contrat à terme, on obtient ceux d'un *put*. Par conséquent, si l'on vend à découvert un contrat à terme et si l'on achète un *call*, la distribution des *payoffs* de la vente à découvert ne comprend plus de *payoffs* négatifs. C'est là une autre forme de couverture. En termes des vecteurs de *payoffs*, cette stratégie s'écrit:

$$
(0,1) + (-1,-1) = (-1,0)
$$

La combinaison donne bien les *payoffs* d'un *put*.

## **3.3. Reproduction de l'instrument sous-jacent**

Acheter un *call* et vendre un *put* revient à reproduire l'instrument sous-jacent, ici l'action. En effet, en termes des vecteurs de *payoffs*, on a :

$$
(0, +1) - (-1, 0) = (+1, +1)
$$

## **3.4. Le** *covered call*

Vendre un *call* et détenir une action, ici un contrat à terme sur cette action, de façon à couvrir cette action, se traduit par les vecteurs de *payoffs* suivants:

$$
-(0,+1) + (+1,+1) = (+1,0)
$$

C'est là la stratégie du *covered call*. Cette stratégie est représentée à la figure 1.9. Tant que le prix d'exercice n'est pas atteint, le *call* n'est pas exercé : le *covered call* se comporte comme une action habituelle. Passé le prix d'exercice, tout ce que l'investisseur gagne sur son action, il le reperd sur la vente de son *call* qui est alors exercé : il n'encaisse alors ni gain, ni perte. Comme on peut le constater à la figure 1.9, le *covered call* correspond à la vente d'un *put*.

## **3.5. Écart** *bull*

Il existe trois stratégies possibles pour un investisseur optimiste, c'est-à-dire qui anticipe une tendance à la hausse des cours boursiers. Par ordre croissant de risque, ces stratégies sont: acheter l'action (contrat à terme); acheter un *call* (action financée par emprunt ou levier); vendre un *put*. Dans une stratégie dite « écart *bull* », un investisseur est prêt à abandonner une partie du potentiel à la hausse de l'action pour mieux se protéger contre une baisse. En vertu de cette stratégie, il achète un *call* sur une action au prix d'exercice  $E_1$  et il vend un *call* sur cette même action au prix d'exercice  $E_2$ , avec  $E_2 > E_1$ .

Figure 1.9 **Le** *covered call*

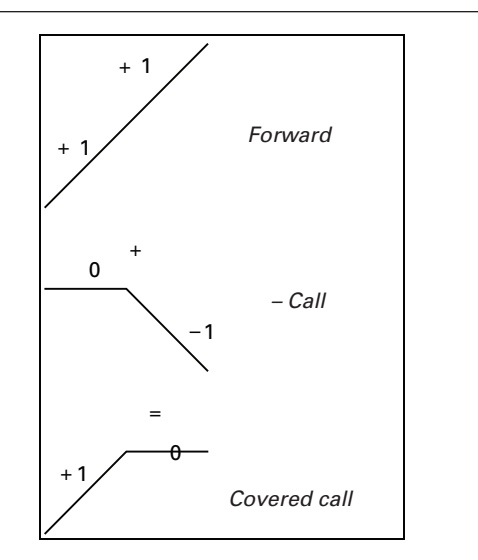

Pour le *call* acheté au prix d'exercice E<sub>1</sub>, le vecteur des *payoffs* est le suivant:  $(0,+1,+1)$ . En effet:

> $si S < E<sub>1</sub>$  *payoff* = 0 si  $E_1 < S < E_2$  *payoff* = 1  $\text{si } S > E_2$  *payoff* = 1

Par contre, pour le *call* vendu au prix d'exercice E<sub>2</sub>, le vecteur de *payoffs* est: (0,0,-1), c'est-à-dire :

> $\text{si } S < E_1$  *payoff* = 0 si  $E_1 < S < E_2$  *payoff* = 0  $si S > E_2$  *payoff* = -1

En combinant ces deux instruments, on obtient l'écart *bull*:

$$
(0,+1,+1) + (0,0,-1) = (0,+1,0)
$$

Cette stratégie est représentée à la figure 1.10. L'investisseur gagne entre  $E_1$  et  $E_2$ . Passé E<sub>2</sub>, l'option d'achat qu'il a vendue est exercée. Il subit alors une perte, mais elle est compensée par l'autre option qu'il a achetée. Avant  $E_1$ , aucune des deux options n'est exercée, mais l'investisseur retient la prime sur le *call* qu'il a vendu.

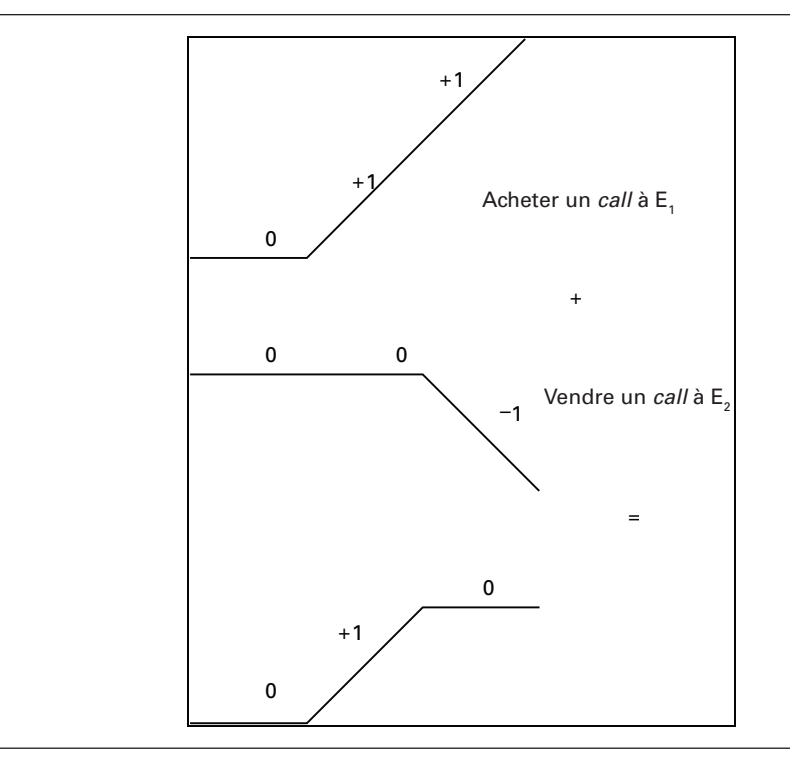

Figure 1.10 **L'écart** *bull*

## **3.6. La vente de l'écart** *bull***: l'écart** *bear*

Cette stratégie consiste à vendre un *call* au prix d'exercice E<sub>1</sub> et à acheter un *call* au prix d'exercice E<sub>2</sub>. Les *payoffs* de cette stratégie sont les suivants:

$$
(0,-1,-1) + (0,0,+1) = (0,-1,0)
$$

 $Si S < E<sub>1</sub>$ , l'investisseur retire la prime sur le *call* vendu.  $Si E<sub>1</sub> < S < E<sub>2</sub>$ , l'investisseur perd sur le *call* vendu, puisqu'il est exercé. Si S > E2, l'investisseur perd sur le *call* vendu, mais cela est compensé par ses gains sur le *call* acheté. On peut donc constater que lorsque l'investisseur détient un écart *bear*, il spécule sur une baisse du prix de l'action, le vecteur des *payoffs* ne comportant pas de +1 et incorporant un –1. Il limite cependant son potentiel de perte en payant une prime sur le *call* qu'il achète : il limite par le fait même son potentiel de perte passé  $E<sub>2</sub>$ .

Nous allons maintenant examiner quelques stratégies qui visent à tirer parti de la volatilité du prix du sous-jacent : les fourches (*straddles*) et les papillons (*butterflies*).

## **3.7. Le** *straddle*

On sait que la valeur d'un *call* augmente si le prix de l'action augmente et que la valeur du *put* augmente si le prix de l'action diminue. Si l'on hésite sur la tendance du prix de l'action mais que l'on prévoit que la variation du prix de l'action (hausse ou baisse) sera importante, on peut acheter un *call* et un *put* au même prix d'exercice. Cette stratégie est appelée « fourche » (*straddle*). Le vecteur de *payoffs* d'un *straddle* est le suivant:

$$
(0,+1)+(-1,0)=(-1,+1)
$$

Le schéma d'un *straddle* apparaît à la figure 1.11.

Le coût du *straddle* est la somme des primes du *call* et du *put*. Le *straddle* rapportera donc un profit si la variation absolue du prix de l'action (à la hausse ou à la baisse) suffit à éponger les deux primes. À titre d'exemple, une telle stratégie peut être suivie lors d'une élection (le marché monte si tel parti est élu et baisse si tel autre est élu) dont le résultat est très incertain.

Figure 1.11 *Straddle*

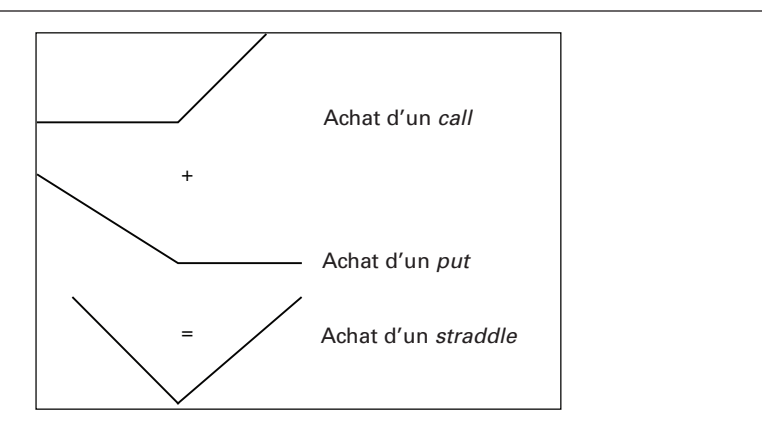

## **3.8. Le papillon (***butterfly***)**

Cette stratégie est similaire à un *straddle*, mais elle est bornée à gauche et à droite par des ailes refermées. Cette stratégie peut être obtenue de la façon suivante. Il existe trois *calls* sur une action dont les prix d'exercice sont les suivants:

$$
\mathrm{E}_{1} < \mathrm{E}_{2} < \mathrm{E}_{3}
$$

Pour créer un *butterfly*, il suffit de vendre un *call* à E<sub>1</sub>, d'acheter deux *calls* à E<sub>2</sub> et de vendre un *call* à E3. La somme de ces trois transactions donne la stratégie du *butterfly*.

Reproduisons la stratégie du *butterfly* dans un chiffrier *Excel*. Pour ce faire, nous nous servons de la fonction du tableau 1.2, écrite en *Visual Basic*, qui donne le *payoff* d'un *call* à l'échéance.

## Tableau 1.2 **Fonction** *Visual Basic* **du** *payoff* **d'un** *call* **à l'échéance**

**Function callpayoff(S, X)** callpayoff=Application.Max(S-X, 0) **End Function**

Nous imaginons qu'il existe trois *calls* en tout point identiques sauf que le prix d'exercice diffère de l'un à l'autre. Ces trois prix d'exercice sont respectivement de 25, 40 et 60. À partir de la fonction du tableau 1.2 et de la commande *Excel*: Données/ Table, nous calculons les *payoffs* de chaque *call* pour les trois prix d'exercice pour des prix d'actions variant entre 0 et 100 et nous sommons les résultats en appliquant la formule du *butterfly*. Le résultat apparaît au tableau 1.3. À titre d'exemple, dans la cellule  $S_{12}$  se retrouve la formule suivante:

$$
=-P_{12} + 2*Q_{12} - R_{12}
$$

|    | O                  | P  | Q               | R                      | S     | T |
|----|--------------------|----|-----------------|------------------------|-------|---|
| 10 |                    |    | Prix d'exercice |                        |       |   |
| 11 | <b>Prix action</b> | 25 | 40              | <b>Butterfly</b><br>60 |       |   |
| 12 | 5                  | 0  | 0               | 0                      | 0     |   |
| 13 | 10                 | 0  | 0               | 0                      | 0     |   |
| 14 | 15                 | 0  | 0               | 0                      | 0     |   |
| 15 | 20                 | 0  | 0               | 0                      | 0     |   |
| 16 | 25                 | 0  | 0               | 0                      | 0     |   |
| 17 | 30                 | 5  | 0               | 0                      | -5    |   |
| 18 | 35                 | 10 | 0               | 0                      | $-10$ |   |
| 19 | 40                 | 15 | 0               | 0                      | $-15$ |   |
| 20 | 45                 | 20 | 5               | 0                      | $-10$ |   |
| 21 | 50                 | 25 | 10              | 0                      | -5    |   |
| 22 | 55                 | 30 | 15              | 0                      | 0     |   |
| 23 | 60                 | 35 | 20              | 0                      | 5     |   |
| 24 | 65                 | 40 | 25              | 5                      | 5     |   |
| 25 | 70                 | 45 | 30              | 10                     | 5     |   |
| 26 | 75                 | 50 | 35              | 15                     | 5     |   |
| 27 | 80                 | 55 | 40              | 20                     | 5     |   |
| 28 | 85                 | 60 | 45              | 25                     | 5     |   |
| 29 | 90                 | 65 | 50              | 30                     | 5     |   |
| 30 | 95                 | 70 | 55              | 35                     | 5     |   |
| 31 | 100                | 75 | 60              | 40                     | 5     |   |
| 32 |                    |    |                 |                        |       |   |

Tableau 1.3 **Les composantes d'un** *butterfly*

Finalement, le graphique du *butterfly* apparaît à la figure 1.12.

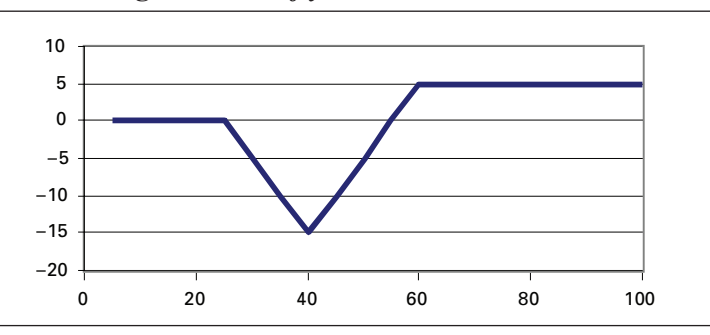

Figure 1.12 **Stratégie du** *butterfly*

## **Résumé**

Ce chapitre ne visait qu'à nous introduire au monde des produits dérivés. Pour ce faire, nous avons montré comment, en combinant les deux types d'options classiques, *call* et *put*, on pouvait concocter une stratégie de *payoffs* susceptible de répondre aux exigences d'un investisseur en matière de rendement et de risque. Nous avons vu que les options classiques pouvaient tout autant servir à couvrir une position qu'à spéculer sur les tendances des marchés. Un investisseur qui éprouve un degré élevé d'aversion pour le risque se dirigera vers le premier type de stratégie alors que celui qui craint moins le risque adoptera la seconde catégorie.

Les options servent donc, entre autres, à modifier la distribution des flux monétaires de leurs sous-jacents, qui constituent en fait les instruments financiers de base. Si l'on veut couvrir en partie une position, on penchera vers une distribution des rendements tronquée qui efface les flux monétaires négatifs. Certes, une telle distribution comportera un coût, c'est-à-dire les primes payées sur les options qui ont permis de construire une telle distribution. Si l'on supprime tout risque, on ne pourra guère espérer un taux de rendement supérieur au taux sans risque. Par ailleurs, on peut avoir recours à l'effet de levier inhérent à l'option pour dégager un rendement espéré supérieur à celui du sous-jacent. Mais étant très risquée, une telle stratégie ne convient guère à l'investisseur moyen.

## **CHAPITRF**

2

## **Introduction aux processus stochastiques**

Un processus stochastique est une série de variables aléatoires qui traduit leur évolution au cours du temps. Ces processus ont commencé à envahir la finance moderne à la suite de la parution du fameux article de Black et Scholes ayant trait à la valorisation d'une option d'achat européenne écrite sur une action ne versant pas de dividendes. Depuis, les processus stochastiques ont envahi tous les champs de la finance : théories de portefeuille, finance corporative, gestion des risques, ingénierie financière, finance internationale et, certes, la théorie des produits dérivés.

Dans ce chapitre, nous introduisons le lecteur aux processus stochastiques les plus courants: le processus de Wiener, le mouvement brownien arithmétique, le mouvement brownien géométrique, le processus Ornstein-Uhlenbeck ou processus de retour vers la moyenne, et le processus d'Itô, qui est la version généralisée de l'ensemble des processus. Ce faisant, nous fournissons au lecteur des programmes écrits en *Visual Basic* de manière à ce qu'il puisse simuler ces processus par lui-même, ce qui lui permettra de mieux les maîtriser.

## **1. Le processus de Wiener**

Le processus de Wiener, que nous désignons par  $dz<sup>1</sup>$ , est basé sur la loi normale. Une variable aléatoire X obéit à une loi normale si sa fonction de densité est la suivante :

$$
f\left(x\big|\mu,\sigma^2\right) = \frac{1}{\sigma\sqrt{2\pi}}e^{-\frac{\left(x-\mu\right)^2}{2\sigma^2}}
$$

<sup>.</sup> Il est également courant dans la littérature financière de désigner un processus de �iener par d�.

La loi normale est donc entièrement caractérisée par ses deux premiers moments.

Un processus de Wiener (dz) s'écrit comme suit:

$$
dz = \epsilon \sqrt{dt}
$$

où ε ~ N(0,1) et où dt désigne un petit intervalle de temps, encore désigné par « pas ». L'espérance de dz est égale à :

$$
E(dz) = E\left[\epsilon\sqrt{dt}\right] = \sqrt{dt}E(\epsilon) = 0
$$

Par ailleurs, la variance de dz est égale à :

$$
V(dz) = E(dz2) - [E(dz)]2 = E(dz2) = E(e2dt) = dtE(e2) = dt
$$

L'écart-type d'un processus de Wiener est donc égal à  $\sqrt{dt}$ , d'où l'adage que l'incertitude augmente avec la racine carrée du temps. Dès lors, la diversification des rendements dans le temps est possible en ce sens que le risque d'un portefeuille s'atténue au fur et à mesure que l'horizon d'investissement est repoussé. Au tableau 2.1, on retrouve un programme écrit en *Visual Basic* (*Excel*) qui nous permet de simuler un processus de Wiener.

## Tableau 2.1 **Sous-routine** *Visual Basic* **de la simulation d'un processus de Wiener**

**Sub Wiener( )**  $T=1$  $N = 100$ dt=T / N For i=1 To 100 Randomize eps=Application.WorksheetFunction.NormSInv(Rnd) Range("Wien").Offset(i, 0)=eps\*Sqr(dt) Next i **End Sub**

La figure 2.1 retrace une trajectoire d'un processus de Wiener établie à partir de la sous-routine du tableau 2.1. La période est d'un an et elle a été divisée en 100 souspériodes. On remarque que dz fluctue de façon aléatoire sans tendance manifeste. Cette variable obéit en fait à une marche aléatoire. À la figure 2.2, nous avons divisé la période en 1000 plutôt qu'en 100 sous-intervalles. Le caractère aléatoire de la série est encore plus manifeste.

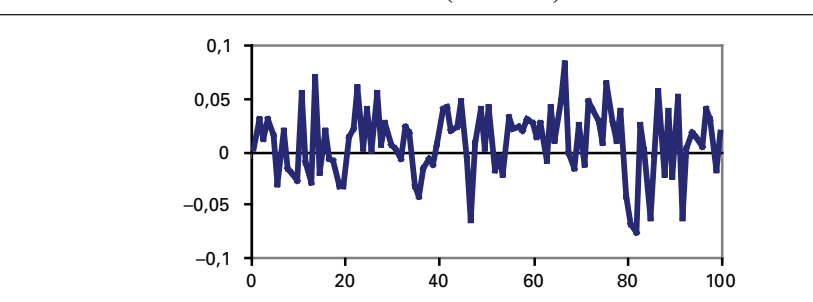

Figure 2.1 **Processus de Wiener (N = 100)**

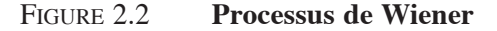

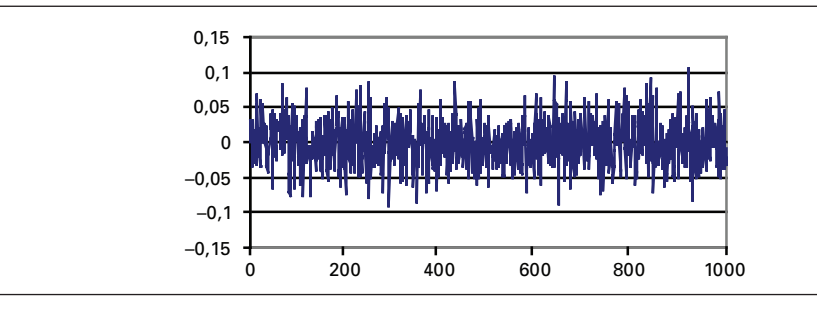

Avant de poursuivre, nous devons nous arrêter sur un aspect technique de la construction de la sous-routine que l'on retrouve au tableau 2.1, à savoir la génération de nombres aléatoires à partir d'une distribution donnée. Le principe est toujours le même. Il s'agit dans un premier temps de tirer un nombre aléatoire à partir de la distribution uniforme, ce nombre se situant alors entre 0 et 1. Ensuite, il suffit d'inverser la fonction cumulative de la distribution désirée, ici la distribution normale, pour trouver le nombre aléatoire désiré, la probabilité cumulative se situant en effet entre 0 et 1. Pour illustrer cette méthodologie, considérons la figure 2.3, qui donne la fonction de distribution cumulative de la loi normale.

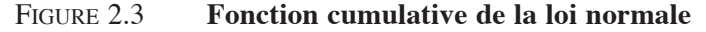

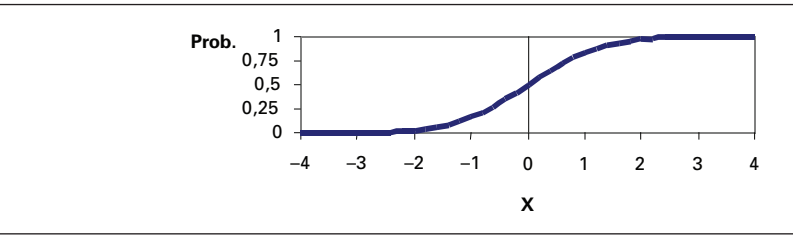

Disons que l'on ait tiré le nombre 0,5 à partir de la distribution uniforme. La figure 2.3 nous dit alors que le nombre aléatoire correspondant dans une distribution normale est de 0. On parle ainsi d'inversion de la fonction cumulative, car c'est l'abscisse et non l'ordonnée de la fonction cumulative qui nous fournit le nombre aléatoire désiré.

Comme on peut le constater aux figures 2.1 et 2.2, le processus de Wiener, qui est basé sur la loi normale, n'autorise pas de sauts du côté de la variable dz. Or, les variables financières font parfois montre de sauts. Pour arriver à faire sursauter une série, une technique est de tirer des nombres aléatoires générés par une distribution qui fait montre d'un excès de leptokurtisme en regard de la normale.

L'une de ces fonctions est la fonction gamma. La fonction gamma, caractérisée par les deux paramètres  $\alpha$  et  $\beta$ , se définit comme suit:

$$
f(x|\alpha,\beta) = \frac{1}{\Gamma(\alpha)\beta^{\alpha}} x^{\alpha-1} e^{-\frac{x}{\beta}}
$$

où Γ(α) est la fonction gamma définie comme :

$$
\Gamma(\alpha) = \int_{0}^{\infty} y^{\alpha-1} e^{-y} dy
$$

À noter que si  $\alpha = n$  et que n est un entier, on a alors le résultat suivant:

$$
\Gamma(n) = (n-1)!
$$

La moyenne d'une variable aléatoire X qui obéit à une distribution gamma est de :

$$
E(X) = \alpha \beta
$$

Et sa variance est de :

$$
V(X) = \alpha \beta^2
$$

Le tableau 2.2 fournit un programme écrit en *Visual Basic* qui transpose le processus de Wiener dans le cadre d'une distribution gamma, et la figure 2.4 montre l'évolution d'un tel processus. Comme on peut le constater à la lecture de cette figure, de nombreux sauts se manifestent dans un tel processus stochastique, en ce sens que ces sauts s'éloignent de beaucoup plus d'écart-types de la moyenne que ne l'autorise la distribution normale.

## Tableau 2.2 **Sous-routine** *Visual Basic* **d'un processus aléatoire établi à partir de la distribution gamma**

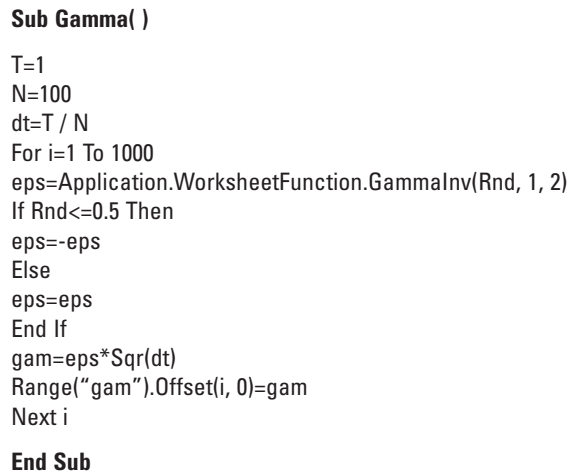

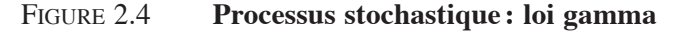

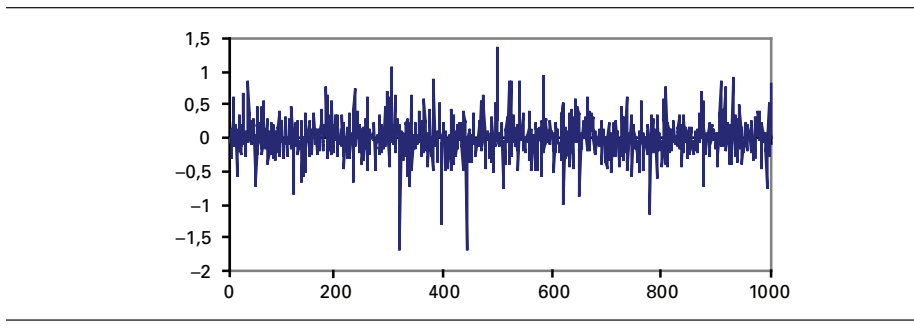

La distribution de Student est une autre distribution qui fait montre de leptokurtisme en regard de la normale et qui est de plus en plus utilisée dans la modélisation des prix des produits dérivés. Soit Z, une  $\dot{N}(0,1)$  et  $\chi^2_{(r)}$ , une variable aléatoire chicarré avec r degrés de liberté. Alors  $T = \frac{Z}{\sqrt{2}}$  $\chi^2_{\rm (r)}$  / r a une distribution t (Student) qui est notée  $t_{(r)}$ . Elle est symétrique autour de 0, mais tend vers la distribution normale lorsque le nombre de degrés de liberté se dirige vers l'infini.

Le tableau 2.3 fournit un programme écrit en *Visual Basic* qui transpose le processus de Wiener dans le cadre d'une distribution de Student avec 5 degrés de liberté, et la figure 2.5 prend acte de l'évolution d'un tel processus. Encore une fois, des sauts très apparents se font jour lors du déroulement du processus stochastique de la série ; ils sont d'autant plus amples que l'on réduit le nombre de degrés de liberté de la distribution de Student.

Tableau 2.3 **Sous-routine** *Visual Basic* **d'un processus aléatoire établi à partir de la distribution t de Student avec 5 degrés de liberté Sub Student( )**  $T=1$ N=1000 dt=T / N For i=1 To 1000 Randomize eps=Application.WorksheetFunction.TInv(Rnd, 5) If Rnd<=0.5 Then eps=-eps Else eps=eps End If stud=eps\*Sqr(dt) Range("stud").Offset(i, 0)=stud Next i **End Sub**

Figure 2.5 **Processus stochastique : loi de Student**

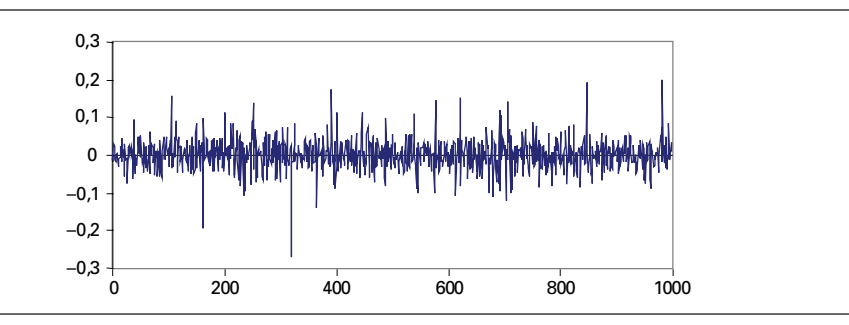

Nous consacrerons un autre chapitre aux processus de sauts. Au lieu de modifier la distribution au sein de laquelle sont tirés les nombres aléatoires, nous superposerons plutôt aux mouvements browniens traditionnels un processus de Poisson qui générera les sauts. On parlera alors de processus de diffusion avec sauts.

## **2. Le mouvement brownien arithmétique**

Le processus de Wiener que nous venons d'étudier comporte certaines lacunes. D'abord, sa dérive ou son *trend* est nul. Or, plusieurs séries stochastiques comportent un *trend*. Par exemple, les indices boursiers font montre d'une tendance à la hausse à long terme. De plus, la variance d'un processus stochastique est égale au pas, soit dt. Comme cette variance ne peut accommoder qu'un nombre très limité de processus stochastiques, il y a lieu de calibrer la partie aléatoire d'un processus stochastique par la variance observée de la série. Le mouvement brownien arithmétique corrige ces deux déficiences du processus de Wiener. Il s'écrit comme suit:

$$
dx = \mu dt + \sigma dz
$$

où μ est la dérive de la série et σ, son écart-type et dz =  $\epsilon \sqrt{dt}$ . Comme on le voit, c'est la partie stochastique du processus qui domine à court terme et sa tendance à long terme<sup>2</sup>.

Pour simuler un mouvement brownien arithmétique, nous avons recours au programme *Visual Basic* que l'on retrouve au tableau 2.4. Ce processus stochastique comporte les paramètres suivants:  $\mu = 0.9$ ;  $\sigma = 0.3$  et T = 0.25 année. Pour les fins de la simulation, nous avons divisé la période T en 100 sous-périodes.

## Tableau 2.4 **Sous-routine** *Visual Basic* **d'un mouvement brownien arithmétique**

```
Sub Brownarith( )
a=0.9
sigma=0.3
T=0.25N = 100dt=T / N
xt=0Range("stock").Offset(0, 0)=xt
For i=1 To N
Randomize
eps=Application.WorksheetFunction.NormSInv(Rnd)
xt=xt+a*dt+sigma*eps*Sqr(dt)
Range("stock").Offset(i, 0)=xt
Next i
```
**End Sub**

<sup>2.</sup> En effet,  $\mu$  est multiplié par dt et  $\sigma$  par  $\sqrt{dt}$ .

Comme en prend acte la figure 2.6, le mouvement brownien arithmétique est caractérisé par un *trend* à long terme ponctué de déviations qui dépendent de l'écarttype du processus stochastique.

Figure 2.6 **Mouvement brownien arithmétique**

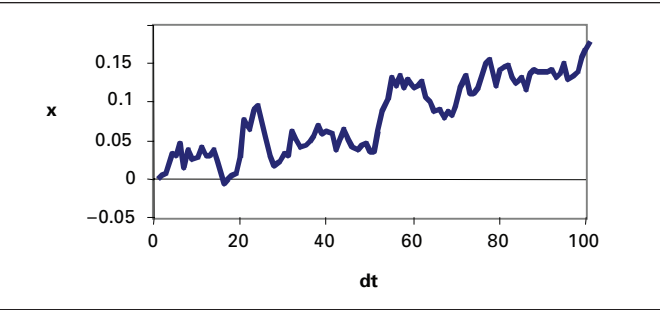

Si l'écart-type du mouvement brownien arithmétique est nul, il s'écrit alors comme suit:

$$
x_{t} = x_{t-1} + a dt
$$

Or, par récursivité, on peut écrire :

$$
\mathbf{x}_{t-1} = \mathbf{x}_{t-2} + \mathbf{adt}
$$

En substituant cette dernière expression dans l'équation de  $x_t$ , on a :

$$
x_{t} = x_{t-2} + 2adt
$$

Supposons que l'on connaisse la valeur initiale de x, soit  $x_0$ , on peut alors écrire, toujours par récursivité :

$$
x_t = x_0 + \sum_{t=1}^{t} a dt = x_0 + t a dt
$$

Le mouvement brownien arithmétique avec un écart-type nul, soit un mouvement déterministe, se présente donc comme une droite lorsque l'on relie son évolution aux sous-périodes, comme en témoigne la figure 2.7. Pour la construire, nous avons établi le *trend* à 100. La période est égale à 0,25 année et nous l'avons divisée en 100 sous-périodes. Selon l'équation de x<sub>t</sub>, sa valeur finale est égale à :

$$
x_{t} = 100 + \left(100 \times 100 \times \frac{0.25}{100}\right) = 125
$$

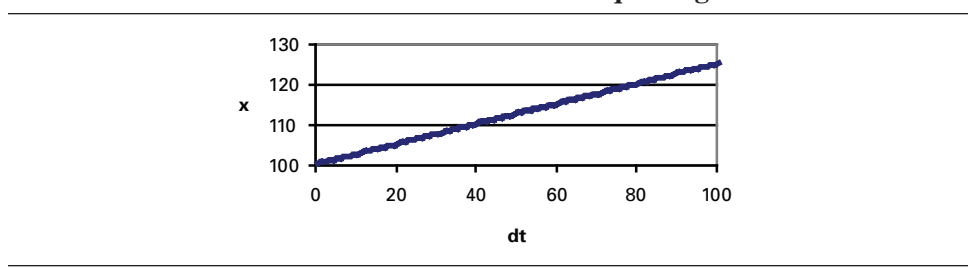

## Figure 2.7 **Mouvement brownien arithmétique : sigma nul**

## **3. Mouvement brownien géométrique**

Un mouvement brownien arithmétique est inapproprié pour décrire l'évolution du prix d'une action, étant donné la croissance espérée du prix de cette action, désignée par  $\alpha$ , et l'écart-type du taux de rendement de l'action, représenté par  $\sigma$ . En effet, cela supposerait que le rendement total de l'action, soit  $\frac{dS}{S}$ , aurait tendance à diminuer au cours du temps, ce qui est contraire aux données observées sur les rendements des actions. On fait donc l'hypothèse que le prix d'une action obtempère à un mouvement brownien géométrique, c'est-à-dire :

$$
dS = \alpha S dt + \sigma S dz
$$

La dérive et l'écart-type sont donc multipliés par S, soit le niveau du prix de l'action. Il s'ensuit que le taux de rendement de l'action suit un mouvement brownien arithmétique :

$$
\frac{\mathrm{d}S}{S} = \alpha \mathrm{d}t + \sigma \mathrm{d}z
$$

Le taux de rendement de l'action est donc indépendant du niveau de S, ce qui semble corroboré par les faits. Au tableau 2.5, on retrouve un programme écrit en *Visual Basic* qui simule le prix d'une action qui se plie à un mouvement brownien géométrique. La représentation graphique de ce mouvement est donnée à la figure 2.8.

Figure 2.8 **Mouvement brownien géométrique**

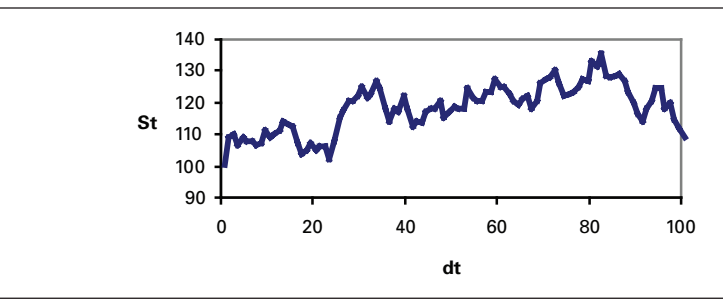

## Tableau 2.5 **Sous-routine** *Visual Basic* **d'un mouvement brownien géométrique**

#### **Sub Browngeom( )**

mu=0.08 sigma=0.5  $T=0.25$  $N = 100$ dt=T / N St=100 Range("stock").Offset(0, 0)=St For i=1 To N Randomize eps=Application.WorksheetFunction.NormSInv(Rnd) St=St+mu\*St\*dt+sigma\*St\*eps\*Sqr(dt) Range("stock").Offset(i, 0)=St Next i

#### **End Sub**

La représentation graphique d'un mouvement brownien géométrique ne diffère pas sensiblement de celle d'un mouvement brownien arithmétique. Mais il y a une différence essentielle. Supposons en effet que  $\sigma$  soit dans la formule du mouvement brownien géométrique. Ce mouvement devient alors déterministe et s'écrit comme suit:

$$
S_t = (1 + \alpha dt) S_{t-1}
$$

Encore une fois, on peut simplifier cette expression par récursivité. On a :

$$
\mathbf{S}_{t-1} = (1 + \alpha dt) \mathbf{S}_{t-2}
$$

En mettant cette expression dans  $S_t$ , on obtient:

$$
S_{t} = (1 + \alpha dt)^{2} S_{t-2}
$$

En admettant qu'il y a n sous-périodes entre la période t et la période initiale, désignée par 0, on peut écrire :

$$
S_t = (1 + \alpha dt)^n S_0
$$

 $S_0$  étant le prix initial de l'action, supposé connu. On peut écrire cette expression sous une forme exponentielle en se servant de la propriété logarithmique suivante :

$$
\ln(x) = y \to x = e^y = e^{\ln x}
$$

Dans l'équation de  $S_t$ ,  $x = (1 + \alpha dt)^n$ . On peut donc écrire:

$$
\mathbf{S}_{t} = \mathbf{S}_{0} e^{n \ln(1 + \alpha dt)} \approx \mathbf{S}_{0} e^{\alpha n dt} = \mathbf{S}_{0} e^{nT}
$$

où T = ndt, soit la longueur totale de la période considérée. Par conséquent, alors que dans un mouvement brownien arithmétique, S entretiendrait une relation linéaire avec le temps, il entretient une relation exponentielle dans un mouvement brownien géométrique. Cette relation apparaît très bien à la figure 2.9, qui relate le mouvement déterministe d'une action durant une période de 20 ans quand le mouvement brownien géométrique auquel elle se plie comporte un écart-type nul.

Figure 2.9 **Mouvement brownien géométrique : sigma nul**

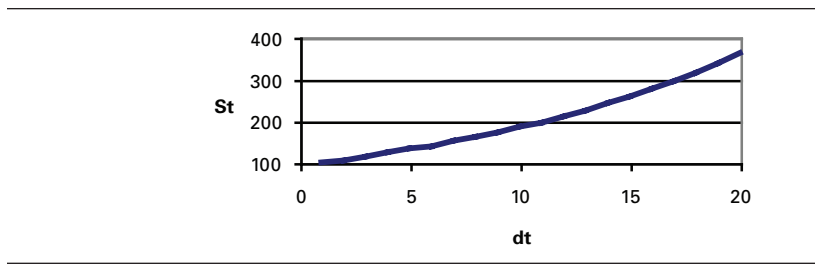

Si l'équation différentielle stochastique du prix de l'action se conforme à un mouvement brownien géométrique, alors le prix de l'action suit une loi lognormale. Et si tel est le cas, le logarithme de S suit une loi normale. Pour le montrer, réécrivons l'équation différentielle du prix de l'action :

$$
dS = \alpha S dt + \sigma S dz \tag{1}
$$

Soit la fonction g qui est égale à  $ln(S)$ . Cette fonction dépend donc de la variable aléatoire S. Selon le lemme d'Itô, que nous examinerons plus en détail dans les prochains chapitres, l'équation différentielle de g s'écrit:

$$
dg = \frac{dg}{dS} dS + \frac{1}{2} \frac{d^2 g}{dS^2} dS^2
$$
 (2)

Le lemme d'Itô s'apparente donc à une expansion de Taylor du second degré. Or, dg dS est égal à  $\frac{1}{1}$ S et  $\frac{d^2g}{dS^2} = -\frac{1}{S^2}$ . En substituant ces dérivées dans l'équation (2) et en remplaçant dS par l'équation (1), on obtient:

 $dg = \frac{1}{S} (\alpha S dt + \sigma S dz) - \frac{\sigma^2 S^2}{2S^2} dt$  (3)

À remarquer que  $dS^2 = \sigma^2 S^2 dt$ , comme nous le justifierons dans un autre chapitre. Après simplification de l'équation (3), on obtient:

$$
dg = \left(\alpha - \frac{1}{2}\sigma^2\right)dt + \sigma dz
$$
 (4)

Le logarithme de S, soit la fonction g, suit bien une loi normale puisque dz obéit à une loi normale. On peut alors écrire le prix de l'action comme suit:

$$
S_t = S_{t-1} e^{\left(\alpha - \frac{1}{2}\sigma^2\right)dt + \sigma dz}
$$

Cette équation nous sera très utile lors de simulations de Monte Carlo de prix d'options.

## **4. Mouvement Ornstein-Uhlenbeck ou processus de retour vers la moyenne**

Certains processus stochastiques n'incorporent pas une dérive mais ont plutôt tendance à retourner vers un niveau moyen à plus ou moins long terme. C'est le cas des taux d'intérêt, des prix de certaines matières premières comme le pétrole et des taux de change de certaines devises. On est alors en présence d'un processus Ornstein-Uhlenbeck (O-U), encore appelé processus de retour vers la moyenne. Supposons que la variable aléatoire r suive un processus O-U. Son équation différentielle stochastique est alors égale à :

$$
dr = v(\overline{r} - r)dt + \sigma dz
$$

où  $\overline{r}$  est le niveau moyen de long terme de r et v, la vitesse de retour de r vers sa moyenne de long terme  $\bar{r}$ . Plus v est faible, plus la volatilité de r est grande en ce sens que r met alors d'autant plus de temps à retourner vers sa moyenne de long terme. Par ailleurs, plus v est important, plus les fluctuations de r autour de sa moyenne de long terme sont faibles et, par conséquent, plus la volatilité de r est faible. Il en résulte alors une diminution des prix des options écrites sur r. Le tableau 2.6 présente un programme écrit en *Visual Basic* pour simuler une variable qui suit un processus O-U et la figure 2.10 représente un tel processus.

## Figure 2.10 **Processus Ornstein-Uhlenbeck**

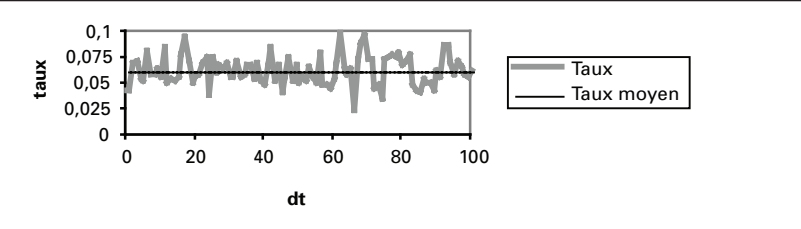

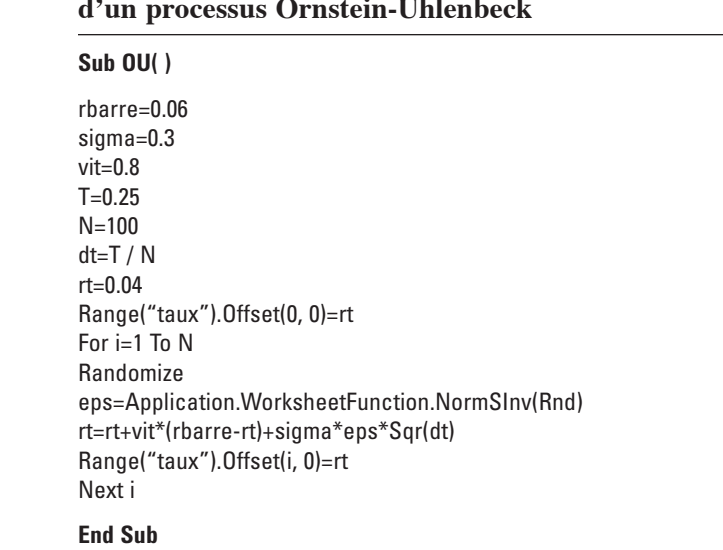

## Tableau 2.6 **Sous-routine** *Visual Basic* **d'un processus Ornstein-Uhlenbeck**

Le processus de taux d'intérêt représenté à la figure 2.10 a une moyenne de long terme de 6% et une vitesse d'ajustement modérée, qui est égale à 0,8. On voit que le taux d'intérêt retourne assez rapidement vers sa moyenne de long terme. Les fluctuations du taux autour de sa moyenne sont modérées. Elles sont conditionnées par les valeurs respectives de  $\nu$  et de  $\sigma$ . Plus la valeur de  $\nu$  est faible et plus la valeur de  $\sigma$  est importante, plus les fluctuations de r autour de  $\bar{r}$  le sont également.

## **5. Le processus d'Itô ou mouvement brownien généralisé**

Le processus d'Itô généralise les mouvements stochastiques précédents et s'écrit comme suit:

$$
dS = a(S, t)dt + b(S, t)dz
$$

Les paramètres de ce processus dépendent donc des niveaux de S et de t.

On peut également généraliser le processus O-U en l'écrivant comme suit:

 $dr = v(r, t)(\overline{r}(t) - r) + b(r, t)dz$ 

La vitesse d'ajustement de r n'est donc plus fixe, mais variable. Elle dépend du niveau de r et de t. Qui plus est, le taux moyen de ¯r vers lequel r retourne à long terme peut se modifier dans le temps. Par ailleurs, le coefficient de dz dépend également de r et de t. Un cas particulier du processus O-U généralisé est le processus dit « racine carrée », qui s'écrit comme suit dans sa forme la plus simple :

$$
dr = v(\overline{r} - r)dt + \sigma \sqrt{r}dz
$$

Ce processus fait en sorte que le taux d'intérêt ne peut prendre de valeurs négatives comme ce serait le cas si l'on s'en tenait à une distribution strictement normale. Le terme aléatoire suit alors une distribution  $\chi^2$  décentrée et non une distribution normale.

## **Résumé**

Comme on a pu le constater dans ce chapitre, il y a plusieurs façons de modéliser le processus stochastique d'une variable aléatoire. Le processus de Wiener est à la base de toutes ces représentations stochastiques. Il entre justement dans la formulation de la partie stochastique de ces divers modèles. Le mouvement brownien arithmétique est le plus simple des processus stochastiques. Mais, pour modéliser le prix d'une action, son principal désavantage est que le rendement de cette action est une fonction décroissante du prix de l'action. On recourt par conséquent au mouvement brownien géométrique pour représenter le mouvement stochastique du prix d'une action.

Les taux d'intérêt, les taux de change et certains cours de matières premières ont pour leur part tendance à obéir à un processus Ornstein-Uhlenbeck, c'est-à-dire à un processus de retour vers la moyenne. Le processus Ornstein-Uhlenbeck est très utilisé pour évaluer les options sur taux d'intérêt et les options sur obligations. Le processus d'Itô permet de généraliser les mouvements stochastiques standards.

Les processus stochastiques standards reposent tous sur la loi normale. En effet, le terme dz qui est incorporé dans ces processus est égal à  $\epsilon \sqrt{dt}$ , où  $\epsilon \sim N(0,1)$ . Ces processus ne conviennent pas pour les taux d'intérêt, qui sont généralement positifs. Le processus racine carrée, qui repose sur la  $\chi^2$  décentrée, permet de corriger cette situation. Il faut également s'éloigner de la distribution normale pour modéliser les sauts qui s'observent au chapitre des données financières et qui sont reliés en fait à des événements extrêmes ou rares. C'est ainsi que ce chapitre nous a également présenté les processus de diffusion avec sauts. Nous avons recouru à certaines distributions, comme la distribution gamma et la distribution de t de Student, pour simuler ces sauts qui représentent des événements rares ou extrêmes. Ces distributions prennent en effet en compte le leptokurtisme que l'on note surtout au niveau de la distribution des rendements boursiers journaliers ou des rendements intra-journaliers, dits encore à haute fréquence. Nous verrons dans un autre chapitre comment superposer des sauts aux processus stochastiques standards en faisant appel à la distribution de Poisson.

## **CHAPITRF**

# **Les options perpétuelles**

Dans ce chapitre, nous nous intéressons aux options perpétuelles, c'est-à-dire celles qui ont une durée de vie infinie. Les options réelles, dont certaines seront envisagées dans ce chapitre, sont bien souvent des options perpétuelles. Elles sont plus faciles à valoriser que les options qui ont une échéance finie car, comme nous serons à même de le constater, la dérivée du prix de l'option par rapport au temps n'apparaît pas dans l'équation différentielle de l'option perpétuelle alors qu'elle est l'une des composantes de l'équation différentielle d'une option munie d'une échéance finie. Ce chapitre nous permettra également de mieux maîtriser les équations différentielles, qui constituent l'un des piliers de l'ingénierie financière.

Dixit et Pindyck (1994) ont montré que l'on pouvait valoriser les options réelles perpétuelles américaines en recourant soit à l'approche de la programmation dynamique, soit à l'approche traditionnelle de Black et Scholes, qui est basée sur la construction d'un portefeuille sans risque. Dans ce chapitre, nous ferons souvent appel à la seconde approche pour valoriser les options réelles, mais nous ferons également appel à la première, qui permet bien souvent de mieux conceptualiser l'exercice de la détermination des prix des options. Entre autres, la programmation dynamique est basée sur l'équation de Bellman, qui s'assimile à une simple équation de rendement dans le cadre du sujet qui nous intéresse et qui fera l'objet d'un prochain chapitre.

Par ailleurs, la plupart des modèles d'options réelles impriment au sous-jacent de l'option un mouvement brownien géométrique. Mais, selon certains auteurs, un processus Ornstein-Uhlenbeck serait bien souvent plus approprié. Sarkar (2003) a montré que le processus de retour vers la moyenne pouvait exercer sur l'investissement des effets bien différents de ceux du mouvement brownien géométrique. Il conteste en cela la thèse de Hasset et Metcalf (1995), qui alléguaient que les effets des deux processus stochastiques sur l'investissement étaient les mêmes après une certaine période de temps. En effet, selon Hasset et Metcalf, le processus d'Ornstein-Uhlenbeck produit deux effets opposés sur l'investissement. En diminuant la variance des flux du projet, il diminue la valeur de l'option d'investissement et accélère donc la mise en

œuvre du projet. Mais cette réduction de la variance des flux monétaires va à l'encontre de l'obtention de valeurs élevées pour les flux monétaires, ce qui signifie que les flux monétaires espérés ne dépasseront peut-être jamais le montant investi. Ce deuxième effet, contradictoire au premier, décourage l'investissement. Selon Hassett et Metcalf, ces deux mouvements se neutralisent, de telle sorte que le processus de retour vers la moyenne n'a aucun avantage particulier sur le mouvement brownien géométrique pour ce qui concerne la modélisation du processus d'investissement. Sarkar (2003) allègue que les auteurs ont négligé l'impact du processus Ornstein-Uhlenbeck sur le risque systématique, alors que ce processus se démarque très nettement du mouvement brownien géométrique dans l'analyse des projets. C'est pourquoi nous étudierons également le processus Ornstein-Uhlenbeck dans ce chapitre, mais nous verrons qu'il est plus difficile à manipuler que le mouvement brownien géométrique. Mais avant d'aborder le domaine des options perpétuelles comme tel, nous étudierons le lemme d'Itô, qui constitue le fondement des équations différentielles stochastiques.

## **1. Le lemme d'Itô et l'équation différentielle de Black et Scholes**

Le lemme d'Itô est une formule qui nous permet de résoudre des équations différentielles stochastiques. Supposons que la variable V soit fonction de deux autres variables, S et t, S étant une variable déterministe. En recourant à la série de Taylor, son équation différentielle serait de :

$$
dV = \frac{\partial V}{\partial S} dS + \frac{\partial V}{\partial t} dt
$$

Les dérivées du second degré n'apparaissent pas dans cette équation puisque  $dS<sup>2</sup>$  et dt<sup>2</sup> sont négligeables. Supposons maintenant que S soit une variable aléatoire qui obéit au processus d'Itô suivant:

$$
dS = a dt + b dz
$$

où a est la dérive (*drift*) de S et dz représente un processus de Wiener égal à ε $\sqrt{dt}$ . où ε ~ N(0,1) et dt, un intervalle de temps infinitésimal. L'équation différentielle stochastique de V doit alors incorporer la dérivée seconde de S, c'est-à-dire :

$$
dV = \frac{\partial V}{\partial S} dS + \frac{\partial V}{\partial t} dt + \frac{1}{2} \frac{\partial^2 V}{\partial S^2} dS^2
$$

*Cette équation représente le lemme d'Itô*. Elle incorpore la dérivée seconde de S puisque, si l'on calcule le carré de dS, on obtient:

$$
dS^2 = a^2 dt^2 + 2abdt dz + b^2 dz^2
$$

Or, on peut démontrer que  $dz = \sqrt{dt}$ . En substituant cette équation dans celle de  $dS^2$ , il suit:

$$
dS^2 = a^2 dt^2 + 2abdt^{\frac{3}{2}} + b^2 dt
$$

Les deux premiers termes de dS<sup>2</sup> disparaissent quand dt tend vers zéro mais non le dernier, de telle sorte que  $dS^2 = b^2 dt$ . Par conséquent, on ne peut éliminer le terme de la dérivée seconde dans l'équation différentielle de dV. En remplaçant dS<sup>2</sup> par sa valeur dans l'équation de dV, on obtient:

$$
dV = \frac{\partial V}{\partial S} dS + \frac{\partial V}{\partial t} dt + \frac{1}{2} \frac{\partial^2 V}{\partial S^2} b^2 dt
$$

En remplaçant dS par son équation dans dV et en regroupant les termes, on a finalement:

$$
dV = \left[ a \frac{\partial V}{\partial S} + \frac{1}{2} b^2 \frac{\partial^2 V}{\partial S^2} + \frac{\partial V}{\partial t} \right] dt + b \frac{\partial V}{\partial S} dz
$$

Le terme entre crochets est la dérive de dV. Le terme en dt est la partie déterministe de dV alors que celui en dz est sa composante stochastique. C'est ce dernier terme qui représente le risque associé à la détention de V et qui est hérité du caractère stochastique de S.

Il convient de se donner une version du lemme d'Itô qui nous permette de le retenir facilement<sup>1</sup>. Reprenons l'équation du lemme d'Itô pour la fonction V(S,t), S désignant le prix de l'action et t le temps. Le lemme d'Itô s'écrit alors comme suit:

$$
dV = \frac{\partial V}{\partial S} dS + \frac{\partial V}{\partial t} dt + \frac{1}{2} \frac{\partial^2 V}{\partial S^2} dS^2
$$

Remplaçons V par X, une variable aléatoire quelconque. Supposons la fonction f(X,t). Le lemme d'Itô, qui nous donne l'expression de l'équation différentielle de f, est alors de :

$$
df = \frac{\partial f}{\partial X} dX + \frac{\partial f}{\partial t} dt + \frac{1}{2} \frac{\partial^2 f}{\partial X^2} dX^2
$$

Sans perte de généralité, nous pouvons remplacer le terme  $dX^2$  dans cette équation par sa variance, c'est-à-dire Var(dX). À la suite de cette modification, le lemme d'Itô devient donc :

$$
dX = \frac{\partial f}{\partial X} dX + \frac{\partial f}{\partial t} dt + \frac{1}{2} \frac{\partial^2 f}{\partial X^2} Var(dX)
$$

<sup>1.</sup> Pour cette approche au lemme d'Itô, voir Cerny (2004).

Dans l'exemple précédent, Var(dS) est égal à b<sup>2</sup>dt. Nous pourrons adapter facilement cette forme générale du lemme d'Itô aux processus stochastiques différents que nous rencontrerons ultérieurement. Une forme plus particulière comme celle que nous avons présentée antérieurement serait plus difficile à transposer à d'autres processus stochastiques.

Nous considérons maintenant que V est une option écrite sur S, une action. Le prix de l'action suit le mouvement brownien géométrique suivant:

$$
dS = \alpha S dt + \sigma S dz
$$

où  $\alpha$  est la dérive de l'action et  $\sigma$ , l'écart type du rendement de l'action. L'équation différentielle de V s'écrit, en vertu de la forme générale du lemme d'Itô  :

$$
dV = \frac{\partial V}{\partial S} dS + \frac{\partial V}{\partial t} dt + \frac{1}{2} \frac{\partial^2 V}{\partial S^2} Var(dS) = \frac{\partial V}{\partial S} dS + \frac{\partial V}{\partial t} dt + \frac{1}{2} \frac{\partial^2 V}{\partial S^2} \sigma^2 S^2 dt
$$

Nous voulons construire un portefeuille  $\Pi$  qui élimine le risque associé à V, le facteur de risque étant représenté par le terme incorporant dz dans l'équation de dV. Pour ce faire, nous exploitons la corrélation entre le prix de l'option, V, et celui de son sous-jacent, S. La composition de ce portefeuille comprend une unité de l'option et une position à découvert de  $\Delta$  unité du sous-jacent, c'est-à-dire :

$$
\Pi=V-\Delta S
$$

L'équation différentielle de ce portefeuille est égale à :

$$
d\Pi=dV-\Delta dS
$$

En remplaçant dV par sa valeur, on obtient:

$$
d\Pi = \frac{\partial V}{\partial S} dS + \frac{\partial V}{\partial t} dt + \frac{1}{2} \frac{\partial^2 V}{\partial S^2} \sigma^2 S^2 dt - \Delta dS = \frac{\partial V}{\partial t} dt + \frac{1}{2} \frac{\partial^2 V}{\partial S^2} \sigma^2 S^2 dt + \left(\frac{\partial V}{\partial S} - \Delta\right) dS
$$

Dans cette équation, le risque est représenté par le terme dS. Pour éliminer le risque du portefeuille, il suffit donc de faire en sorte que :

$$
\left(\frac{\partial V}{\partial S} - \Delta\right) dS = 0
$$

c'est-à-dire qu'il faut fixer  $\Delta$  au niveau suivant:

$$
\Delta = \frac{\partial V}{\partial S}
$$

L'équation différentielle du portefeuille devient alors:

$$
d\Pi = \left(\frac{\partial V}{\partial t} + \frac{1}{2}\sigma^2 S^2 \frac{\partial^2 V}{\partial S^2}\right) dt
$$

Nous supposons que l'action paie un dividende proportionnel à son prix, désigné par  $\delta$ . Comme le détenteur du portefeuille a une position à découvert égale à  $\Delta S$  sur l'action, il doit payer  $\delta \Delta S$ dt en dividendes. Le flux monétaire de son portefeuille est alors de :

$$
d \Pi = \left( \frac{\partial V}{\partial t} + \frac{1}{2} \sigma^2 S^2 \frac{\partial^2 V}{\partial S^2} - \delta \Delta S \right) dt
$$

Comme ce portefeuille est maintenant sans risque, son rendement doit être égal au taux sans risque pour éviter tout arbitrage. Désignons par r le taux sans risque. Par dollar, le rendement est alors de rdt sur l'intervalle dt. Comme le portefeuille se chiffre à  $\Pi$ , son flux monétaire doit être égal à :

$$
d\Pi=r\Pi dt
$$

En égalisant les deux expressions de d $\Pi$  et en remplaçant  $\Pi$  par sa valeur, on obtient:

$$
\left(\frac{\partial V}{\partial t} + \frac{1}{2}\sigma^2 S^2 \frac{\partial^2 V}{\partial S^2} - \delta \Delta S\right) dt = r(V - \Delta S) dt
$$

En divisant par dt, en remplaçant  $\Delta$  par sa valeur et en regroupant les termes, on a finalement:

$$
\frac{\partial V}{\partial t} + \frac{1}{2} \sigma^2 S^2 \frac{\partial^2 V}{\partial S^2} + (r - \delta) S \frac{\partial V}{\partial S} - rV = 0
$$

C'est là l'équation différentielle de Black et Scholes. Pour comprendre sa forme, nous devons réécrire le processus stochastique suivi par S:

$$
dS = \alpha S dt + \sigma S dz
$$

Mais comme nous nous situons dans un univers sans risque, dit encore risqueneutre, nous pouvons remplacer la dérive de dS, soit α, par  $(r - δ)$ . On a:

$$
dS = (r - \delta) S dt + \sigma S dz
$$

L'équation différentielle de Black et Scholes comprend le niveau V du prix du produit dérivé, sa dérivée première ainsi que sa dérivée seconde par rapport à S, soit  $\frac{\partial V}{\partial S}$  et  $\frac{\partial^2 V}{\partial S^2}$ , ainsi que sa dérivée par rapport à t, soit  $\frac{\partial V}{\partial t}$ . Le coefficient de V est –r, que l'on peut assimiler au processus d'actualisation implicite au calcul du prix d'une option. Le coefficient de  $\frac{\partial V}{\partial S}$  est la dérive de dS dans un univers risque-neutre,  $\frac{\partial S}{\partial S^2}$  est égal au carré du coefficient de dz<br>soit: (r − δ)S. Pour sa part, le coefficient de  $\frac{\partial^2 V}{\partial S^2}$  est égal au carré du coefficient de dz dans le processus stochastique de dS, multiplié par (1/2).

L'équation différentielle de Black et Scholes serait à proprement parler une équation homogène du second degré n'était la présence de  $\frac{\partial V}{\partial t}$ . C'est ce terme qui rend sa solution plus difficile. Dans ce chapitre, nous supposerons qu'il est nul, c'està-dire que nous nous intéresserons au cas d'options perpétuelles, soit des options sans échéance. Dans un chapitre ultérieur, nous verrons comment se solutionne l'équation de Black et Scholes dans le cas d'une option d'achat européenne qui comporte une échéance finie.

## **2. Option de vente (***put***) perpétuelle américaine**

L'équation différentielle d'une option perpétuelle classique est la suivante :

$$
\frac{1}{2}\sigma^2 S^2 \frac{d^2 V}{dS^2} + (r - \delta)S \frac{dV}{dS} - rV = 0
$$

c'est-à-dire l'équation de Black et Scholes sans le terme  $\frac{\partial V}{\partial \phi}$  $\frac{\partial \mathbf{r}}{\partial t}$ . Écrite de la sorte, cette

équation peut tout aussi bien convenir à une option classique d'achat ou de vente, qu'elle soit américaine ou européenne. Ce sont les conditions aux bornes<sup>2</sup> qui permettent de catégoriser une option. Nous considérons dans cette section le cas d'un *put* perpétuel américain. Les conditions aux bornes sont au nombre de trois:1) lorsque le prix de l'action tend vers l'infini, le prix du *put* tend ostensiblement vers 0, c'està-dire : lim V(S) = 0 ; 2) au prix d'exercice S\*, la valeur du *put* est égale à sa valeur S→∞ intrinsèque, c'est-à-dire à son *payoff*: V(S\*) = X – S\*, X étant le prix d'exercice de l'option ; 3) au prix d'exercice, la dérivée du prix de l'option doit être égale à celle du *payoff*: c'est la condition dite du *smooth pasting*, que l'on peut peut-être traduire par « collage en douceur ». Pour un *put*, cette condition s'écrit donc :  $V'(S^*) = -1$ .

Pour solutionner l'équation différentielle du *put*, qui est une équation homogène, nous tentons la solution suivante :

$$
V = AS^{\beta}
$$
  
La dérivée de V est:  $\frac{dV}{dS} = \beta AS^{\beta-1}$  et sa dérivée seconde:  $\frac{d^2V}{dS^2} = \beta(\beta - 1)AS^{\beta-2}$ .  
En substituant ces dérivées dans l'équation différentielle du *put*, on a:

$$
\frac{1}{2}\sigma^2 S^2 (\beta^2 - \beta)AS^{\beta - 2} + (r - \delta)S\beta AS^{\beta - 1} - rAS^{\beta} = 0
$$

 <sup>.</sup> *Boundary conditions*, en anglais.

En divisant les deux côtés par  $AS^{\beta}$ , on obtient l'équation caractéristique de l'équation différentielle :

$$
\frac{1}{2}\sigma^2(\beta^2-\beta)+(r-\delta)\beta-r=0
$$

qui peut être réécrite comme suit, en regroupant les termes et en divisant le tout par  $\sigma^2$ :

$$
0.5\beta^2 + \left(\frac{r-\delta}{\sigma^2} - 0.5\right)\beta - \left(\frac{r}{\sigma^2}\right) = 0
$$

Cette équation quadratique admet deux racines:  $\beta_1$  et  $\beta_2$ . Pour les calculer, il faut se rappeler que si on a une équation quadratique de la forme :  $y = ax^2 + bx + c$ , ses deux racines sont égales à :  $x_{1,2} = \frac{-b \pm \sqrt{b^2 - 4ac}}{2a}$ . En appliquant cette formule, les deux racines de l'équation caractéristiques sont: β<sub>1</sub> = 0,5 -  $\left(\frac{r - \delta}{\sigma^2}\right)$ ſ  $\left(\frac{r-\delta}{\sigma^2}\right)+\sqrt{\left(\frac{r-\delta}{\sigma^2}-0,5\right)}$ 2  $+\frac{2r}{2}$  $\sigma^2$ et  $\beta_2 = 0, 5 - \left(\frac{r - \delta}{\sigma^2}\right)$ ſ  $\left(\frac{r-\delta}{\sigma^2}\right)-\sqrt{\left(\frac{r-\delta}{\sigma^2}-0,5\right)}$ 2  $+\frac{2r}{\sigma^2}$ . La première racine est positive et la

seconde, négative. La solution de l'équation différentielle est donc :

$$
V = A_1 S^{\beta_1} + A_2 S^{\beta_2}
$$

Cette équation comporte trois inconnues:  $A_1$ ,  $A_2$  et S<sup>\*</sup>, soit le prix de l'action auquel l'option est exercée. Elle admet donc une infinité de solutions et comme nous le disions antérieurement, elle peut tout aussi bien être celle d'un *call* ou d'un *put*, qu'il soit américain ou européen. Ce sont en effet les conditions aux bornes qui permettent de catégoriser une option, ici un *put* perpétuel. La première condition aux bornes d'un *put* perpétuel nous permet d'établir que A<sub>1</sub> est nul. En effet, la racine qui est associée à ce terme est positive. Cela implique que V tend vers l'infini quand S tend vers l'infini, ce qui contredit la première condition aux bornes. Pour trouver les deux autres inconnues, nous substituons les deux autres conditions aux bornes, soit  $A_2$  et S\*, dans l'équation différentielle du *put*:

$$
A_2 (S^*)^{\beta_2} = X - S^*
$$
  
 $\beta_2 A_2 (S^*)^{\beta_2 - 1} = -1$ 

De la première équation, il résulte que :

$$
A_2 = \frac{X - S^*}{(S^*)^{\beta_2}}
$$

Tableau 3.1 **Paramètres d'un** *put* **perpétuel**

En substituant cette expression dans la deuxième équation, on obtient:

$$
S^* = \frac{\beta_2}{\beta_2 - 1} X
$$

Pour fixer les idées, nous allons calculer la valeur d'un *put* perpétuel dont les paramètres apparaissent au tableau 3.1.

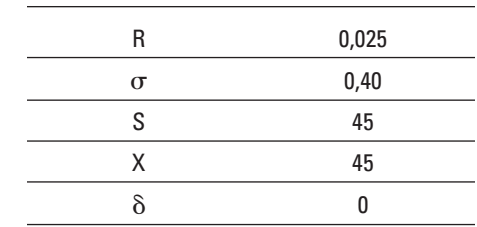

Dans un premier temps, nous supposons donc que le sous-jacent ne verse pas de dividende proportionnel. La solution de ce *put* perpétuel américain est la suivante :

$$
V = (71,94)S^{-0,3125}
$$

Le prix d'exercice optimal de ce *put* américain est de :

$$
S^* = \frac{\beta_2}{\beta_2 - 1} X = 10,7143
$$

L'évolution du prix de ce *put* en fonction du prix de son sous-jacent se retrouve à la figure 3.1.

## Figure 3.1 **Évolution du prix d'un** *put* **perpétuel en fonction de son sous-jacent sans dividende (S\* = 10,71)**

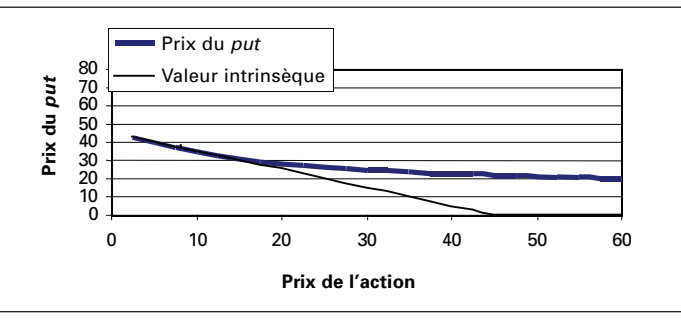

Comme le révèle la figure 3.1, le prix d'un *put* perpétuel est une fonction convexe du prix de l'action jusqu'au prix d'exercice S\*. Pour des prix inférieurs, son prix est égal à son *payoff*. Le prix optimal d'exercice de ce *put*, soit S\*, est égal à 10,71 \$. À ce prix, la pente du *put* est égale à celle de la valeur intrinsèque, qui est égale au *payoff* de l'option. C'est là la condition du *smooth pasting* qui caractérise les options américaines.

Dirigeons maintenant notre collimateur vers un *put* perpétuel dont le sousjacent paie un dividende proportionnel désigné par . Les *inputs* du problème sont les mêmes que ceux du tableau 3.1, sauf que cette fois-ci  $\delta$  n'est plus nul, mais est égal à 2%. La figure 3.2 retrace l'évolution du prix du *put* en fonction du prix de l'action. On constate que la présence d'un dividende a pour effet de retarder l'exercice du *put* perpétuel. Lorsque  $\delta$  passe de 0% à 2%, le prix d'exercice optimal S\* diminue en effet de 10,71 \$ à 9,31 \$. Le dividende a pour effet de faire diminuer le prix de l'action, ce qui valorise l'option de vente qui sera donc détenue plus longtemps.

## Figure 3.2 **Évolution du prix d'un** *put* **perpétuel en fonction de son sous-jacent (avec dividende) (S\* = 9,31)**

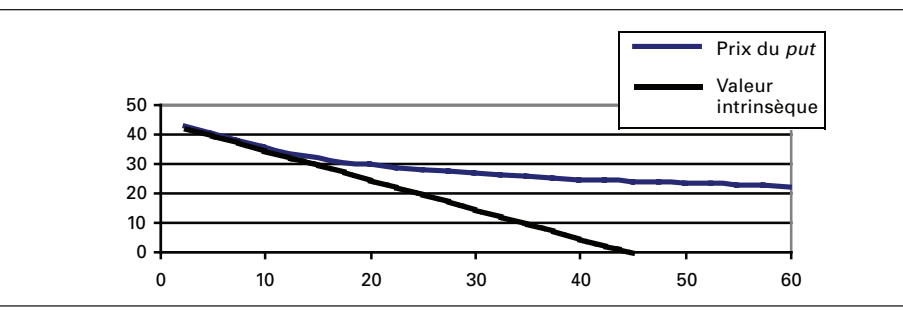

## **3. Option d'achat (***call***) perpétuelle américaine**

La valorisation d'un *call* perpétuel américain s'effectue à partir de la même équation différentielle que celle du *put*, c'est-à-dire :

$$
\frac{1}{2}\sigma^2 S^2 \frac{d^2 V}{dS^2} + (r - \delta)S \frac{dV}{dS} - rV = 0
$$

Comme dans le cas antérieur, sa solution est de la forme :

$$
V = A_1 S^{\beta_1} + A_2 S^{\beta_2}
$$

Ce sont les conditions aux bornes qui permettent de distinguer un *call* d'un *put* perpétuel. La première condition aux bornes est que lorsque le prix de l'action est nul, la valeur du *call* l'est également, c'est-à-dire V(0) = 0. De cette condition il

résulte que  $A_2 = 0$ , car sinon, lorsque S tend vers zéro, V tendrait vers l'infini puisque β<sup>2</sup> est négatif, ce qui contredit la première condition aux bornes du *call*. C'est là une première différence entre le *call* et le *put*. Pour le *put*, A<sub>1</sub> est nul alors que pour le *call*, c'est A<sub>2</sub> qui prend cette valeur.

La deuxième condition aux bornes est qu'au prix d'exercice optimal, la valeur du *call* doit être égale à son *payoff*. Cette condition est de même nature pour le *call* et pour le *put* sauf que le *payoff* d'un *call* diffère de celui d'un *put*. Cette condition s'écrit pour un *call*: V(S\*) = S\* – X. La troisième condition est celle du *smooth pasting*, qui caractérise également le prix d'exercice optimal S\*, c'est-à-dire que la pente du *call* doit être égal à celle du *payoff* à S\*, c'est-à-dire : V'(S\*) = 1. Pour un *put*, cette pente est de –1.

La solution recherchée pour le prix d'un *call* perpétuel américain est donc de :

$$
V = A_1 S^{\beta_1}
$$

La racine positive  $\beta_1$  a été calculée dans la section précédente. Et en solutionnant les conditions aux bornes pour  $A_1$  et  $S^*$ , on trouve:

$$
S^* = \frac{\beta_1}{\beta_1 - 1} X
$$

et

$$
A_1 = \frac{S^*-X}{\left(S^*\right)^{\beta_1}}
$$

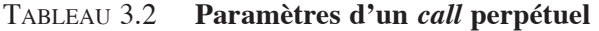

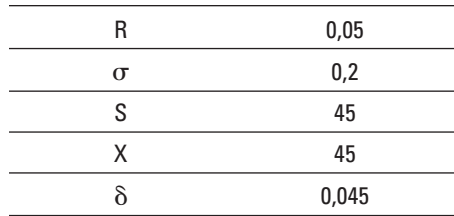

Pour illustrer l'évolution du prix du *call* perpétuel américain en fonction du prix de son sous-jacent, nous recourons à des données quelque peu modifiées par rapport à celles du tableau 3.1, de manière à mieux mettre en valeur les relations que nous voulons faire ressortir, cela sans perte de généralité. Notons que pour qu'un *call* américain puisse être exercé, il faut que le sous-jacent soit muni d'un dividende, car sinon, il vaut toujours davantage lorsqu'il n'est pas exercé. C'est pourquoi nous avons incorporé au tableau 3.2 un dividende, qui constitue l'*input* pour le calcul

du *call* américain. La solution correspondant aux données de ce tableau est de : V = 0,0055 S2 . L'évolution du prix du *call* en fonction du prix de son sous-jacent apparaît à la figure 3.3.

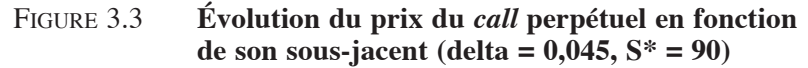

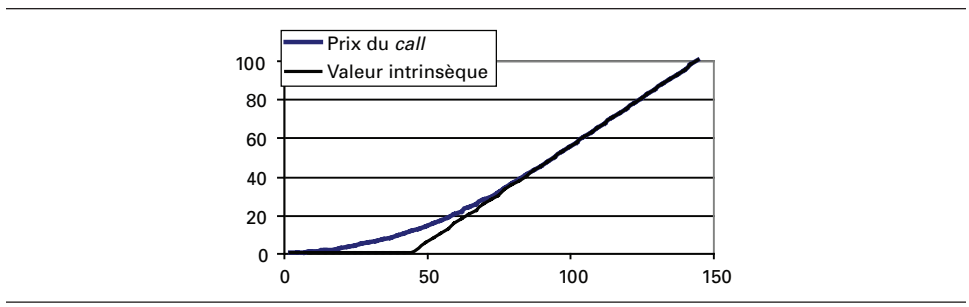

On constate à la figure 3.3 que le prix optimal d'exercice (S\*) est égal à 90, soit au point de tangence entre la courbe de la valeur intrinsèque et celle du prix du *call*. À la figure 3.4, nous abaissons le taux du dividende à un niveau très bas, soit 0,0053 . Comme on peut le constater, la figure ne fait montre d'aucun point de tangence entre la valeur du *call* et sa valeur intrinsèque, ce qui indique que le prix d'exercice optimal  $S^*$  se voit fortement repoussé. De fait, il se situe à 643 \$ dans cet exemple, autant dire une impossibilité. Cela illustre bien qu'un *call* écrit sur un sous-jacent qui ne verse pas de dividendes ne sera jamais exercé.

## Figure 3.4 **Évolution du prix du** *call* **perpétuel en fonction de son sous-jacent (delta = 0,005, S\* = 90)**

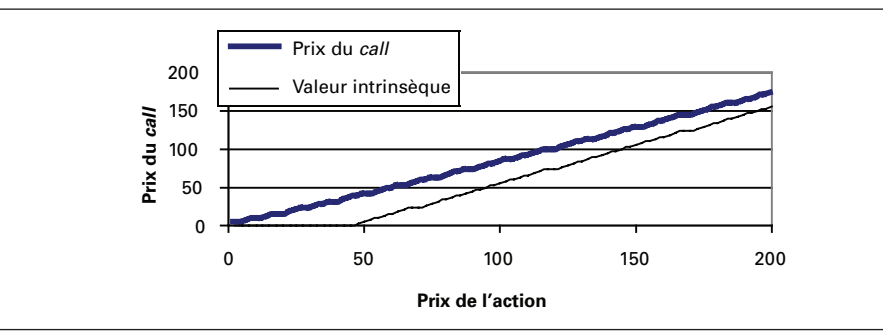

<sup>.</sup> Notons que l'équation différentielle du *call* américain perpétuel n'admet pas de solution si le taux du dividende est nul.

## **4. Les modèles de McDonald et Siegel et de Pindyck sur l'option d'investir**

Comme nous le disions dans l'introduction de ce chapitre, les options dites réelles sont souvent des options perpétuelles. Envisageons le cas d'une entreprise qui dispose d'une option perpétuelle d'investissement, c'est-à-dire qu'elle peut enclencher son projet lorsqu'elle le désire. Cette option a une valeur puisqu'elle permet de résoudre en partie l'incertitude de l'avenir. Le projet sera enclenché quand les conditions se révéleront propices. La flexibilité que confère à l'entrepreneur cette option d'investir constitue sa valeur.

Les modèles de McDonald et Siegel (1986) et de Pindyck (1988, 1989) montrent qu'une telle option peut être valorisée selon les règles qui viennent d'être établies pour les options financières d'investissement. Ils montrent également qu'elle rend caduque la règle classique d'investissement, à savoir qu'il faut investir dès que la valeur actualisée nette (VAN) du projet devient positive. Il est en effet optimal de reporter un projet même si sa VAN est positive lorsque l'entreprise baigne dans un climat d'incertitude.

Supposons que la valeur du projet soit de V et que l'investissement requis pour démarrer ce projet soit de I. Le but de l'exercice est de déterminer le moment optimal d'investir, c'est-à-dire le moment où l'on paiera I en échange du projet V. On suppose que la valeur du projet obéit au mouvement brownien géométrique suivant:

$$
dV = \alpha V dt + \sigma V dz
$$

où  $\alpha$  est le taux de croissance attendu de la valeur du projet et  $\sigma$ , l'écart type du rendement du projet. Le rendement attendu  $\mu$  du projet est égal à:

$$
\mu=\alpha+\delta
$$

Si le bien qui découle du projet est stockable,  $\delta$  est un rendement de disponibilité<sup>4</sup>. Ce serait le taux du dividende si l'actif était une action. On peut aussi assimiler  $\delta$  au rendement proportionnel des flux monétaires du projet.

L'option d'investir est désignée par F et est fonction de V, c'est-à-dire :  $F =$ F(V). Cette option est un *call* perpétuel américain. Nous voulons déterminer son prix de même que la valeur de V à laquelle il est optimal d'investir, soit V\*. La procédure à suivre est la même que celle que nous avons utilisée pour valoriser les options financières américaines. V est ici le sous-jacent de l'option d'investir. Pour déterminer sa valeur, nous formons un portefeuille composé d'une unité d'une option et de la vente à découvert de  $F_v$  unité du projet,  $F_v = \frac{dF}{dV}$ , qui, on l'a vu précédemment, est

 <sup>.</sup> *Convenience yield,* en anglais.

la valeur du ∆ associée à une couverture sans risque. La valeur de ce portefeuille de couverture est donc de :

$$
\Pi=F-F_{\rm v}V
$$

En appliquant la même procédure qu'à la section 1 de ce chapitre, on trouve l'équation différentielle que doit satisfaire l'option d'investir, soit:

$$
\frac{1}{2}\sigma^2 V^2 F_{vv} + (r - \delta)VF_v - rF = 0
$$

Comme l'option d'investir est un *call* perpétuel américain, les conditions aux bornes sont:

$$
F(0) = 0
$$

$$
F(V^*) = V^* - 1
$$

$$
F_V(V^*) = 1
$$

où V\* désigne la valeur optimale du projet à laquelle l'option d'investir sera exercée et I désigne le prix d'exercice de l'option d'investir, soit l'investissement requis pour enclencher le projet. La solution a été établie dans la section 3, c'est-à-dire :

$$
F(V) = AV^{\beta}
$$

avec

$$
V^* = \frac{\beta}{\beta - 1} I
$$

et

$$
A = \frac{V^*-I}{(V^*)^{\beta}}
$$

Comme  $\beta$  > 1, il n'est pas optimal d'investir quand la VAN est nulle mais lorsque  $V^* > I$ .  $V^*$  peut même être très nettement supérieur à I dans certains cas. La règle d'investissement classique n'est donc pas valide dans un contexte d'incertitude. Il n'est optimal d'investir quand  $V^* = I$ . Il vaut mieux attendre que  $V^*$  soit supérieur à I car l'option d'investir permet de reporter le projet à un moment où la VAN du projet s'avère nettement positive.

Pindyck suppose par la suite que le projet consiste à produire une unité de bien au prix P. L'exercice revient alors à déterminer le prix critique P\* auquel l'entrepreneur investira. Le prix du bien obéit à un mouvement brownien géométrique, c'est-à-dire :

$$
dP=\alpha P dt + \sigma P dz
$$

Le rendement requis sur le projet  $\mu$  est encore une fois constitué de la somme de  $\alpha$ et de  $\delta$ . Le coût variable de production est de c. En plus d'une option d'attente, le projet comporte une option d'arrêt en ce sens qu'il peut être stoppé en tout temps si P devient inférieur à c. Il peut être également redémarré en tout temps si P remonte au-dessus de c.

Il y a ici deux problèmes à solutionner. Il faut d'abord déterminer la valeur du projet V(P). Comme nous venons de le constater, le projet en cause est un continuum d'options. Ensuite, étant donné la valeur du projet, nous devons évaluer la valeur de l'option d'investir et mettre à jour la règle de l'exercice optimal de cette option. Cela revient à calculer un prix critique P<sup>\*</sup>. La firme investira seulement si  $P \ge P^*$ .

Pour déterminer la valeur du projet, on construit comme à l'accoutumée un portefeuille sans risque en supposant que l'incertitude qui est inhérente à P peut être reproduite par les actifs existants. Ce portefeuille sans risque est constitué d'une position en compte (*long*) dans le projet et d'une position à découvert de V<sub>p</sub> unités de l'output, V<sub>p</sub> étant la dérivée de V par rapport à P. Ce portefeuille produit un flux monétaire continu de j $(P - c)dt - \delta V_p R dt$ , où j = 1 si P  $\geq$  c, de telle sorte que la firme produit, et  $j = 0$  si cette condition n'est pas satisfaite. Comme à l'accoutumée, le terme  $\delta V_{p}$ Pdt représente le paiement requis pour maintenir la position à découvert dans l'*output*. Le rendement total du portefeuille sans risque est donc de :

$$
dV - V_p dP + j(P - c) - \delta V_p P dt
$$

En raison du caractère sans risque de ce portefeuille, son rendement est également égal à :

$$
r\bigl(V-V_pP\bigr)dt
$$

où r est le taux sans risque. En recourant au lemme d'Itô pour développer dV et en remplaçant dP par son mouvement brownien géométrique, on obtient l'équation différentielle que doit satisfaire V:

$$
\frac{1}{2}\sigma^2P^2V_{pp} + (r - \delta)PV_p - rV + j(P - c) = 0
$$

Cette équation différentielle n'est pas homogène lorsque  $P > c$  puisqu'elle comporte alors une constante. Une constante s'ajoutera alors dans la solution de cette équation qui, on le sait, est la valeur à long terme de V. À la suite des hypothèses de cette section, cette valeur de long terme  $V<sub>L</sub>$  est égale à :

$$
V_{L} = \int_{0}^{\infty} P e^{-\mu t} dt - \int_{0}^{\infty} c e^{-r t} dt
$$
Comme le prix est incertain, il est actualisé au taux de rendement du projet, soit  $\mu$ . Le coût variable est pour sa part certain et est actualisé au taux sans risque r. En vertu de son mouvement brownien, le prix du bien croît au taux a. P peut donc être remplacé par  $P_0e^{\alpha t}$  dans  $V_L$ , où  $P_0$  est le prix initial.  $V_L$  peut donc être réécrit comme suit:

$$
V_{L} = \int_{0}^{\infty} P_{0} e^{-(\mu-\alpha)t} dt - \int_{0}^{\infty} c e^{-r t} dt = \int_{0}^{\infty} P_{0} e^{-(\delta)t} dt - \int_{0}^{\infty} c e^{-r t} dt
$$

La résolution des deux intégrales donne le résultat suivant:

$$
V_{L} = -\frac{1}{\delta} P_{0} e^{-\delta t} \Big|_{0}^{\infty} - \Bigg[ -\frac{1}{r} c e^{-rt} \Bigg|_{0}^{\infty} \Bigg] = -\frac{1}{\delta} (0 - P_{0}) - \Bigg[ -\frac{1}{r} (0 - c) \Bigg]
$$

$$
V_{L} = \frac{P}{\delta} - \frac{c}{r}
$$

où l'on a omis l'indice 0 à P puisque le prix est l'inconnue de l'exercice.

Pour déterminer les paramètres de la partie homogène de l'équation différentielle, il suffit de recourir aux conditions aux bornes. La première est que  $V(0) = 0$ . En vertu de la deuxième condition, la valeur du projet doit tendre vers sa valeur à long terme quand le prix se dirige vers l'infini, c'est-à-dire:  $\lim_{P \to \infty} V = \frac{P}{\delta} - \frac{C}{r}$ . Les deux autres conditions sont dites de raccordement. Elles indiquent que la fonction V(P) ainsi que sa dérivée première doivent être continues au point c. Ces conditions s'expriment comme suit:

$$
V(c^-) = V(c^+)
$$

$$
V_p(c^-) = V_p(c^+)
$$

Il est facile de vérifier que les deux équations qui satisfont l'équation différentielle sont les suivantes:

$$
V(P) = \begin{cases} A_1 P^{\beta_1} & \text{si } P < c \\ A_2 P^{\beta_2} + \frac{P}{\delta} - \frac{c}{r} & \text{si } P \ge c \end{cases}
$$

Cette solution peut être interprétée comme suit. Quand P < c, la firme ne produit pas. Alors A1P<sup>β</sup><sup>1</sup> est la valeur de l'option de produire dans l'avenir. Par ailleurs, si  $P \ge c$ , la firme produit. Si, indépendamment de P, la firme n'a pas d'autre choix que de produire, la valeur présente des flux monétaires perpétuels sera de:  $\frac{P}{\delta} - \frac{c}{r}$ .

Cependant, si P diminue, la firme peut arrêter sa production et ainsi éviter les pertes. La valeur de cesser la production est de :  $A_2P^{\beta_2}$ . Nous pouvons ainsi exprimer les deux conditions précédentes de raccordement comme suit:

$$
A_1 c^{\beta_1} = A_2 P^{\beta_2} + \frac{P}{\delta} - \frac{c}{r}
$$

$$
\beta_1 c^{\beta_1 - 1} = \beta_2 A_2 c^{\beta_2 - 1} + \frac{1}{\delta}
$$

Connaissant la valeur de V, on peut maintenant calculer la valeur F de l'option d'investir. Celle-ci doit satisfaire à l'équation différentielle suivante :

$$
\frac{1}{2}\sigma^2P^2F_{\rm pp} + \big(r-\delta\big)PF_{\rm p} - rF = 0
$$

F(P) doit également satisfaire aux conditions aux bornes suivantes:

$$
F(0) = 0
$$

$$
F(P^*) = V(P^*) - 1
$$

$$
F_p(P^*) = V_p(P^*)
$$

La première condition indique que si le prix est nul, l'option d'investir n'a aucune valeur. La seconde indique que lors de l'exercice, la valeur de l'option d'investir est égale à son *payoff*. La troisième condition est la condition habituelle du *smooth pasting*, soit la dérivée de l'équation du *payoff* par rapport à P.

La solution générale de l'équation différentielle de F est la suivante :

$$
F(P) = \begin{cases} aP^{\beta_1} & \text{si } P \le P^* \\ V(P) - I & \text{si } P > P^* \end{cases}
$$

Pindyck aborde ensuite la statique comparative de son modèle. Comme dans le modèle simple de l'option d'attente, une entreprise investira seulement si V dépasse suffisamment I, ce qui va à l'encontre de la règle classique d'investissement qui commande d'investir dès que la VAN est nulle. Pour sa part, une augmentation de  $\delta$  a pour effet d'augmenter P\*. Deux effets contradictoires entrent ici en jeu. D'abord une augmentation de  $\delta$ , en diminuant le taux d'appréciation de P, cause une diminution de  $V(P)$ , ce qui a pour conséquence de retarder le projet et donc d'augmenter P\*. Ensuite, cette augmentation de  $\delta$  diminue la valeur de l'option d'attente  $F(P)$  en augmentant le coût d'opportunité de l'attente : on sacrifie en effet le rendement  $\delta$  lors de l'attente. Cela a pour effet de diminuer la valeur de F(P) et d'accélérer le projet, c'est-à-dire de diminuer  $P^*$ . Comme le premier effet domine le second, une augmentation de  $\delta$ a pour effet d'augmenter P\*.

On peut maintenant supposer que les flux monétaires nets désignés par V suivent un processus de retour vers la moyenne, soit:

$$
dV = \eta(\overline{V} - V)Vdt + \sigma Vdz
$$

où η est la vitesse de retour de V vers sa moyenne  $\bar{V}$ . Le taux de croissance attendu de V, soit  $\frac{1}{dt}$  $\frac{E(dV)}{V}$ , n'est plus ici constant comme dans les cas précédents, mais est une fonction de V. Désignons par  $\mu$  le taux de croissance ajusté pour le risque du projet. Le rendement de disponibilité δ est alors une fonction de V. En effet:

$$
\delta = \mu - \frac{1}{dt} \frac{E(dV)}{V} = \mu - \eta(\overline{V} - V)
$$

L'équation différentielle de F(V), soit l'option d'investissement, est alors de :

$$
\frac{1}{2}\sigma^2 V^2 F''(V) + (r - \delta)VF'(V) - rF = 0
$$

En remplaçant δ par sa valeur qui vient d'être calculée, on a :

$$
\frac{1}{2}\sigma^2 V^2 F''(V) + (r - \mu + \eta(\overline{V} - V))VF'(V) - rF = 0
$$

Les conditions aux bornes sont les conditions habituelles pour un *call* perpétuel classique, c'est-à-dire :  $F(0) = 0$ ;  $F(V^*) = V^* -1$ ;  $F(V^*) = 1$ .

La solution de cette équation est plus complexe dans ce modèle que dans celui où V suit un mouvement brownien géométrique. Elle fait en effet appel à la distribution hypergéométrique. Cette distribution est basée sur la distribution binomiale. Pour le comprendre, reprenons l'exemple de Stuart et Ord (1994). On a N balles dans une urne. On fait l'hypothèse que Np balles sont rouges et Nq balles sont noires, avec  $(p + q) = 1$ . Si on fait n essais avec remise, la probabilité de tirer j balles rouges et  $(n - j)$  balles noires est de :  $f_j = \begin{pmatrix} n \\ j \end{pmatrix}$ ſ l  $\overline{\phantom{a}}$ p<sup>j</sup>q<sup>n−j</sup>. C'est là la distribution binomiale.

Supposons que l'on révise la règle de la loterie. Quand une balle est tirée, (c + 1) balles sont retournées dans l'urne. Les essais successifs cessent alors d'être indépendants, à moins que c ne soit égal à 0, auquel cas on retrouve la distribution binomiale. Quand  $c = -1$ , aucune balle n'est retournée, c'est-à-dire qu'on a alors un tirage sans remise. La fonction de probabilité devient alors:

$$
f_j = \frac{1}{N^n} {n \choose j} (Np)^j (Nq)^{n-j} = \frac{{Np \choose j} {Nq \choose n-j}}{{N \choose n}}
$$

C'est là la distribution hypergéométrique. La probabilité cumulative de cette distribution a comme solution la série suivante :

$$
F(\alpha, \beta, \gamma, t) = 1 + \frac{\alpha\beta}{\gamma} \frac{t}{1!} + \frac{\alpha(\alpha + 1)\beta(\beta + 1)}{\gamma(\gamma + 1)} \frac{t^2}{2!} + \dots
$$

où  $\alpha = -n$ ;  $\beta = -Np$ ;  $\gamma = Nq - n + 1$ .

La solution de l'équation différentielle précédente, qui intègre un processus de retour de la moyenne, est de la forme suivante:  $F(V) = AV^{\theta}h(V)$ , au lieu de  $F(V) = AV^{\theta}$  comme c'était le cas pour le mouvement géométrique brownien. Après substitution, on trouve la solution finale suivante pour l'option d'investir:

$$
F(V) = AV^{\theta}H\left(\frac{2\eta}{\sigma^2}V;\theta,b\right)
$$

où H(.) est la fonction hypergéométrique. Sa solution en série est la suivante :

$$
H(x; \theta, b) = 1 + \frac{\theta}{b}x + \frac{\theta(\theta + 1)}{b(b + 1)}\frac{x^2}{2!} + \frac{\theta(\theta + 1)(\theta + 2)}{b(b + 1)(b + 2)}\frac{x^3}{3!} + \dots
$$

où :

$$
x = \frac{2\eta}{\sigma^2} V
$$
  

$$
\theta = \frac{1}{2} + \frac{\mu - r - \eta \overline{V}}{\sigma^2} + \sqrt{\left(\frac{r - \mu + \eta \overline{V}}{\sigma^2} - \frac{1}{2}\right)^2 + \frac{2r}{\sigma^2}}
$$
  

$$
b = 2\theta + \frac{2(r - \mu + \eta \overline{V})}{\sigma^2}
$$

Dans l'expression de F(V), il reste à déterminer la constante A et le seuil critique d'investissement  $V^*$  à l'aide des conditions aux bornes habituelles. Comme  $H(.)$  constitue une série infinie, ces deux termes doivent être déterminés numériquement.

Selon Dixit et Pindyck (1994), plus la valeur à long terme de V, soit  $\overline{V}$ , est importante, plus l'option d'investissement F(V) l'est aussi, et plus le seuil critique d'investissement  $V^*$  augmente. Par ailleurs, la relation entre  $V^*$  et  $\eta$ , soit la vitesse du retour vers la moyenne, dépend du niveau de l'investissement initial I en regard de  $\overline{V}$ . Quand  $\overline{V}$  est important en regard de I, une augmentation de  $\eta$  augmente F(V) et donc  $V^*$ . L'inverse tient quand  $\overline{V}$  est faible en regard de I, car alors, une augmentation de  $\eta$  réduit  $F(V)$ .

#### **5. Le modèle de Dixit d'entrée et de sortie optimales**

Le modèle de Dixit (1989) est intéressant en ce sens qu'il met à mal la théorie marshallienne classique de l'investissement. En effet, la théorie marshallienne a été formulée dans un contexte de certitude. Mais la théorie doit être modifiée dans un univers d'incertitude qui donne la part belle aux options réelles.

L'*input* du modèle de Dixit est le suivant. On considère un projet d'investissement avec un coût de k, soit l'investissement initial. Il n'y a aucune dépréciation et le coût variable du projet est de w par unité de temps. p est le taux d'intérêt, qui n'est pas nécessairement égal au taux sans risque, et le coût de sortie est de L. Le projet produit une unité d'*output* de telle sorte que le revenu du projet est le prix P. La règle de décision consiste en deux prix critiques  $P_H$  et  $P_L$ . L'investissement sera effectué si P monte au-dessus de  $P_H$  et sera abandonné si P tombe en deçà de  $P_L$ . Le but de l'exercice est de déterminer ces deux prix de façon optimale.

La théorie marshallienne classique, qui fait abstraction de l'incertitude, est essentiellement une théorie marginaliste. L'investissement est effectué dès que le revenu marginal excède le coût marginal. Dans le problème qui nous concerne, le revenu marginal de produire est ici de P et le coût marginal de produire, de  $w + \rho k$ . Dans l'univers classique de Marshall, la firme produira tant et aussi longtemps que  $P > w + \rho k$ . Elle abandonnera le projet lorsque  $P < w + \rho L$ , où L est le coût de la sortie. Donc, dans la théorie marshallienne,  $P_H$  est égal à w +  $\rho k$  et  $P_L$  est égal à w –  $\rho L$ .

Cependant, dans un monde d'incertitude, il faut intégrer les options. Or, l'option d'investir est à peine en jeu au prix marshallien  $P_H$ . L'optimalité commande donc d'investir lorsque le prix P excède suffisamment le  $P_H$  marshallien. De la même façon, le prix qui commande l'abandon sera nettement inférieur à w − ρL plutôt que de lui être égal comme dans l'univers marshallien.

Pour déterminer  $P_H$  et  $P_L$ , Dixit suppose que le prix P suit un mouvement brownien géométrique:  $\frac{dP}{P} = \alpha dt + \sigma dz$ , où  $E(P_t / P_0) = e^{\alpha t}$ . Pour des raisons de convergence :  $\alpha < \rho$ . Le problème de décision de la firme comporte donc deux variables d'état: le prix P et une variable discrète qui indique si la firme est active, la variable d'état prenant alors la valeur de 1, ou si la firme est inactive, la variable d'état prenant alors la valeur 0.  $V_0(P)$  est la VAN de la firme si elle est inactive et  $V_1(P)$  est sa VAN lorsqu'elle est active. Dixit fait appel aux techniques de la programmation dynamique pour établir ses équations différentielles puisqu'il ne suppose pas que ρ soit nécessairement le taux sans risque. Le rendement espéré sur un portefeuille est alors ρ et pas nécessairement r. On fait alors appel à l'équation de Bellman pour trouver la solution, qui relève de la programmation dynamique. Il est facile de démontrer que l'équation différentielle qu'elle doit satisfaire si elle est inactive est de :

$$
\frac{1}{2}\sigma^2P^2V_0''+\alpha PV_0'-\rho V_0=0
$$

Or, on sait que  $\alpha = \rho - \delta$ ,  $\delta$  étant, on le rappelle, le rendement de disponibilité. L'équation différentielle de V s'écrit alors, en remplaçant  $\alpha$  par ( $\rho - \delta$ ) :

$$
\frac{1}{2}\sigma^2P^2V_0'' + (\rho - \delta)PV_0' - \rho V_0 = 0
$$

On reconnaît ici l'équation de Black et Scholes, sauf que r est remplacé par  $\rho$ .

Si l'entreprise est active, elle génère en plus un flux monétaire de  $(P - w)$  par période. L'équation différentielle est alors de :

$$
\frac{1}{2}\sigma^2 P^2 V''_1 + (\rho - \delta) P V'_1 - \rho V_1 + (P - w) = 0
$$

Les deux équations différentielles, c'est-à-dire celle correspondant à un état inactif et celle correspondant à un état actif, ont la même partie homogène. On trouve leur équation caractéristique commune en posant comme solution :  $V = AP^{\beta}$ . On obtient alors l'équation caractéristique suivante :

$$
\frac{1}{2}\sigma^2\beta\big(\beta-1\big)+\alpha\beta-\rho=0
$$

qui peut être réécrite comme suit:

$$
\varphi(\beta) = \beta^2 - (1 - m)\beta - s = 0
$$

où m =  $\frac{2\mu}{\sigma^2}$  et s =  $\frac{2\rho}{\sigma^2}$ . Cette équation admet une racine positive,  $\beta_1$ , et une racine négative,  $\beta_2$ , c'est-à-dire :

$$
\beta_1 = \frac{(1-m) + \sqrt{(1-m)^2 + 4s}}{2}
$$

$$
\beta_2 = \frac{(1-m) - \sqrt{(1-m)^2 + 4s}}{2}
$$

La solution particulière pour la deuxième équation différentielle, qui est non homogène, a été calculée antérieurement et est égale à :  $\frac{P}{\delta} - \frac{w}{\rho}$ . Ce terme a une interprétation

intéressante puisqu'il est égal à : E  $\left[ (P_t - w)e^{-\rho t} dt \right]$ 0 ∞ ∫ L I  $\overline{\phantom{a}}$ J . C'est donc l'espérance de la valeur actualisée du projet en laissant le projet en action indéfiniment à partir d'un prix initial P<sub>0</sub> qui croît à un taux  $\alpha$ . Les solutions générales pour V<sub>0</sub> et V<sub>1</sub> sont donc de :

$$
V_0 = A_0 P^{\beta_1} + B_0 P^{\beta_2}
$$

$$
V_1=A_1P^{\beta_1}+B_1P^{\beta_2}+\left(\frac{P}{\delta}-\frac{w}{\rho}\right)
$$

Comme  $V(0) = 0$ ,  $B_0 = 0$ . Et comme  $\lim_{P \to \infty} V_1 = \frac{P}{\delta} - \frac{w}{\rho}$ ,  $A_1 = 0$ . À la suite de l'application de ces conditions aux bornes,  $V_0$  et  $V_1$  s'écrivent:

$$
V_0 = A_0 P^{\beta_1}
$$

$$
V_1 = B_1 P^{\beta_2} + \left(\frac{P}{\delta} - \frac{w}{\rho}\right)
$$

Il reste à déterminer  $A_0$ ,  $B_1$  ainsi que les prix critiques  $P_H^*$  et  $P_L^*$  qui commandent l'entrée et la sortie de l'entreprise. Pour ce faire, on fait appel aux quatre conditions de raccordement entre les deux régimes, entrée et sortie, qui définissent entre autres les transitions optimales entre les deux régimes. Ces conditions sont les suivantes:

1. Le passage du régime inactif à actif, qui s'effectue au prix  $P_H$ , comporte le *payoff* suivant:

$$
V_0(P_H) = V_1(P_H) - k
$$

2. La condition du *smooth pasting* reliée au passage du régime inactif à actif, soit la dérivée du *payoff*, est la suivante :

$$
V'_0(P_H) = V'_1(P_H)
$$

Le prix  $P_{L}$  qui commande la sortie doit satisfaire aux mêmes conditions, soit:

3. Le *payoff*:

$$
V_0(P_L) = V_1(P_L) - L
$$

4. Le *smooth pasting* :

$$
V_0^\centerdot\big(P_L\big)\!=V_1^\centerdot\big(P_L\big)
$$

En solutionnant ces équations, on trouve que :  $P_H > w - \rho k = W_H$  et que  $P_{L}$  < w –  $\rho L$  = W<sub>L</sub>, W<sub>H</sub> et W<sub>L</sub> étant les bornes marshalliennes de l'investissement. On voit donc que la solution en état d'incertitude diffère de celle de Marshall valable en état de certitude. Si  $P_L \le P \le P_H$ , une firme oisive n'investit pas et une firme active demeure en affaires. L'incertitude élargit donc l'intervalle marshallien d'inaction. Incidemment, lorsque l'écart type du rendement du projet tend vers 0, les prix critiques s'identifient avec les bornes marshalliennes, ce qui montre bien que c'est l'incertitude qui ouvre une brèche dans le monde marshallien.

L'inaction est qualifiée d'effet hystérique par Dixit. En effet, le renversement d'une cause ne donne pas nécessairement lieu au renversement de son effet. Dixit cite le cas de firmes étrangères qui viennent produire aux États-Unis pour tirer parti de l'appréciation du taux de change américain. Or, si le taux de change revient à son niveau initial, les firmes étrangères ne ressortent pas nécessairement des États-Unis car les options réelles mises en place rehaussent la valeur de leurs projets d'investissement. Hystérique à prime abord, cette inertie ne l'est plus lorsque l'on introduit les options réelles dans l'analyse. Toutefois, le modèle de Dixit en arrive à la conclusion que lorsque les coûts d'entrée et de sortie, respectivement de w et de L, tendent vers 0, P<sub>H</sub> et P<sub>L</sub>, ils tendent vers une limite commune w. Les coûts irrécupérables (*sunk costs*) sont donc essentiels pour expliquer l'effet d'hystérie. Ils sont également à la base de la naissance des options réelles, puisque l'irréversibilité des investissements est le fondement même de la théorie des options réelles et que cette irréversibilité repose justement sur la présence de ces coûts irrécupérables.

Dixit introduit par la suite une plus grande flexibilité dans ce modèle en supposant en supposant que la production doit démarrer à partir d'un certain niveau en raison d'économies d'échelle. Pour ce faire, il introduit une fonction de production du type Cobb-Douglass dans son modèle. Supposons que v soit l'*output* et h(.), la fonction de production. La forme suivante est donnée à la fonction de production:

$$
h(v) = v^\theta
$$

La fonction de coût est linéaire, c'est-à-dire qu'elle est égale à cv. La fonction de profit s'écrit donc :

$$
\pi = \mathrm{Ph}(v) - cv = \mathrm{Pv}^{\theta} - cv
$$

L'objectif de l'entreprise est de maximiser son profit. En maximisant le profit par rapport à v, on trouve que le profit optimal est de :

$$
\pi = (1 - \theta) \left(\frac{\theta}{c}\right)^{\frac{\theta}{1 - \theta}} P^{\frac{1}{1 - \theta}} = KP^{\gamma}
$$

où γ =  $\frac{1}{1-\theta}$  > 1. La fonction de profit est donc convexe.

En appliquant le lemme d'Itô à  $\pi$ , on a :

$$
d\pi = \frac{d\pi}{dP} dP + \frac{1}{2} \sigma^2 P^2 \frac{d^2 \pi}{dP^2} dt
$$

$$
d\pi = \gamma KP^{\gamma - 1} + \frac{1}{2} \sigma^2 P^2 \gamma (\gamma - 1) KP^{\gamma - 2} dt
$$

En se rappelant que  $dP = \alpha P dt + \sigma P dz$ , on a:

$$
\frac{d\pi}{\pi} = \gamma \left[ \alpha + \frac{(\gamma - 1)\sigma^2}{2} \right] dt + \gamma \sigma dz = \hat{\alpha} dt + \hat{\sigma} dz
$$

On revient donc à une équation de la même forme que celle de P. Par conséquent, pour solutionner ce problème qui intègre une fonction de production à la Cobb-Douglas, il suffit de remplacer P par  $\pi$  dans les équations différentielles de V<sub>0</sub> et V<sub>1</sub> et d'utiliser  $\hat{\alpha}$  et  $\hat{\sigma}$  à la place de  $\alpha$  et  $\sigma$ . La flexibilité additionnelle que comporte ce modèle sur le plan de la production fait en sorte que la firme investit plus rapidement et qu'elle se retire plus lentement. Les prix critiques  $P_H$  et  $P_L$  sont donc tous les deux abaissés.

Finalement, on peut supposer que le prix du bien suit un processus Ornstein-Uhlenbeck plutôt qu'un mouvement brownien. Sa représentation est la suivante :

$$
dP = \lambda (\overline{P} - P) dt + \sigma P dz
$$

où P est le prix à long terme et  $\lambda$ , la vitesse d'ajustement du prix vers son niveau de long terme. À la suite de cette modification, l'équation différentielle que doit satisfaire  $V_0$ , c'est-à-dire la valeur du projet inactif, est alors:

$$
\frac{1}{2}\sigma^2P^2V_0''\!+\lambda\big(\overline{P}-P\big)V_0'-\rho V_0=0
$$

et de façon similaire pour  $V_1$ , la valeur du projet en action. Ce processus de prix a pour conséquence d'augmenter l'intervalle d'inaction, en ce sens qu'il accroît  $P<sub>H</sub>$  et abaisse  $P<sub>L</sub>$ . Par exemple, quand le prix actuel est élevé, l'éventualité d'un retour vers la moyenne rend les perspectives moins favorables. Une entreprise est donc plus réticente à se lancer en affaires dans pareil contexte.

#### **Résumé**

Nous avons pu constater dans ce chapitre que la méthode utilisée pour déterminer les prix d'options réelles perpétuelles est très générale tout en étant fort souple. La procédure commune à tous les modèles étudiés est la suivante, qui fait appel à la programmation dynamique. Supposons que nous voulions déterminer le prix d'une option F dont le sous-jacent est de V, une variable aléatoire qui suit un processus stochastique connu. On fait alors appel à l'équation du rendement pour déterminer l'équation différentielle de F. Le revenu espéré de F est représenté par E(dF). Ce revenu doit être égal au revenu exigé sur des projets d'investissements de même catégorie de risque, c'est-à-dire pFdt, où p est le taux de rendement exigé sur des projets de même catégorie de risque que V. L'équation du rendement est donc :

$$
\rho \mathrm{Fdt} = \mathrm{E}(\mathrm{d} \mathrm{F})
$$

En développant dF selon le lemme d'Itô, on obtient:

$$
dF = F'dV + \frac{1}{2}F''dV^2
$$

Il faut également déterminer le processus stochastique suivi par V. Supposons qu'il suive un mouvement brownien géométrique, c'est-à-dire :  $dV = \alpha V dt + \sigma V dz$ . En substituant cette expression dans dF et en prenant l'espérance, on trouve<sup>5</sup>:

$$
E(dF) = \alpha VF'dt + \frac{1}{2}\sigma^2 V^2F''dt
$$

L'équation du rendement s'écrit donc :

$$
\rho Fdt = \alpha VF'dt + \frac{1}{2}\sigma^2 V^2F''dt
$$

On peut réécrire cette expression de la façon suivante, sachant que  $\alpha = \rho - \delta$ , où  $\delta$ est le rendement de disponibilité, assimilable à un taux de dividende :

$$
\frac{1}{2}\sigma^2 V^2 F'' dt + (\rho - \delta) V F' dt - \rho F dt = 0
$$

C'est là l'équation différentielle que doit satisfaire F selon l'approche de la programmation dynamique, qu'il ne faut pas confondre avec l'approche du portefeuille sans risque utilisée par Black et Scholes, où le taux de rendement est le taux sans risque et non un taux de rendement ajusté pour le risque comme dans l'approche de la programmation dynamique. Cependant, si le portefeuille est sans risque,  $\rho$  est alors égal à r, le taux sans risque, et en remplaçant  $\rho$  par r dans l'équation différentielle que nous venons d'écrire, on retrouve précisément l'équation de Black et Scholes.

L'équation différentielle de F qui découle de l'équation du rendement ne suffit pas pour déterminer la valeur de F de même que le seuil critique d'investissement V\*. En fait, elle admet une infinité de solutions. Il faut recourir aux conditions aux bornes pour qualifier la catégorie d'option analysée et pour trouver une solution. Considérons le cas d'une option d'investissement. Lorsque le processus stochastique suivi par V est un mouvement brownien géométrique, la solution est alors de la forme:  $F = A_1 V^{\beta_1} + A_2 V^{\beta_2}$ , où  $\beta_1$  et  $\beta_2$  sont les racines caractéristiques. Il y a alors trois inconnues:  $A_1$ ,  $A_2$  et  $V^*$ , le seuil critique d'investissement. Il faut donc trois conditions aux bornes, soit les suivantes.

A noter que nous négligeons les termes en dt<sup>2</sup>, qui n'influencent que marginalement l'espérance du revenu. On rappelle également que  $E(dz) = 0$  et  $E(dz^2) = dt$ .

La première condition aux bornes pour un *call* perpétuel américain est de :  $F(0) = 0$ . Cette condition nous permet d'annuler la constante associée à la racine caractéristique négative. Sinon, F tendrait vers l'infini quand V tend vers 0, ce qui contredit la première condition aux bornes. Si  $\beta$ , est la racine négative, la solution recherchée se réduit alors à:  $F = A_1 V^{\beta_1}$ . Il nous reste donc deux inconnues à trouver, soit  $A_1$  et  $V^*$ , cela à partir des deux conditions aux bornes restantes.

La deuxième condition aux bornes stipule que la valeur de l'option est égale à son *payoff* lorsqu'elle est exercée, c'est-à-dire : F(V\*) = V\* – I. Cette condition contredit la règle classique d'investissement qui veut que l'on investisse dès que la VAN du projet est nulle, c'est-à-dire dès que  $V = I$ . Selon la deuxième condition, il faut investir quand:  $F(V^*) + I = V^*$ . Dans un monde d'options réelles, le montant sacrifié lors de l'investissement, soit I, n'est pas le seul coût d'opportunité de l'investissement. Il y a un autre coût d'opportunité qui doit être compté : la valeur de l'option d'investissement F. En effet, celle-ci a de la valeur tant qu'elle n'est pas exercée et elle disparaît lorsqu'elle est exercée. Cette option permet de résoudre en partie l'incertitude de l'avenir, c'est-à-dire d'investir au moment jugé opportun. Il y a donc deux coûts d'opportunité reliés au lancement d'un projet d'investissement dans un monde incertain : I, le montant d'investissement, et F, la valeur de l'option d'investissement. La deuxième condition aux bornes stipule que lorsque l'investissement s'enclenche, c'est-à-dire que lorsque l'option est exercée, la valeur des flux monétaires actualisés du projet excluant l'investissement doit être égale à la somme du montant d'investissement I et de la valeur de l'option F qui est l'un des coûts d'opportunité de l'investissement. Par conséquent, V doit être suffisamment supérieur à I pour que l'investissement puisse s'enclencher et non lui être égal comme dans le cas classique.

La troisième condition aux bornes est celle dite du *smooth pasting*. Cette condition est spécifique aux options américaines. La dérivée ou pente de la fonction de l'option doit en effet être égale à celle de la fonction de *payoff* au point d'exercice. Dans le cas de l'option d'investissement, il faut donc que :

$$
\frac{\mathrm{d}F}{\mathrm{d}V} = \frac{\mathrm{d}(V-I)}{\mathrm{d}V} = 1
$$

Au point d'exercice, il faut donc que :  $F'(V^*)=1$ .

Voilà en résumé la technique de valorisation des options réelles perpétuelles américaines. Cette méthode d'une grande généralité nous permet de quantifier un très grand nombre d'options américaines, quoiqu'elle puisse se complexifier pour certains processus stochastiques. Nous avons vu en effet que si le sous-jacent de l'option suit un processus Ornstein-Uhlenbeck, la valorisation de l'option fait appel à la distribution hypergéométrique. Comme cette distribution représente une série infinie, il faut alors recourir au calcul numérique pour déterminer la valeur de l'option.

Annexe

## **3A** Introduction aux équations différentielles linéaires

Une équation différentielle linéaire est de la forme suivante :

 $a_0y(t) + a_1y'(t) + a_2y''(t) = b$ 

Une équation différentielle linéaire est donc composée de la valeur de la fonction y(t) et de ses dérivées. Elle est dite homogène si b est nul et non homogène autrement. L'équation que nous venons d'écrire est une équation différentielle du second degré, car les dérivées apparaissent jusqu'au second degré. Résoudre une équation différentielle revient à trouver une expression pour y(t) qui n'est plus composée de ses dérivées. La solution sera fonction du temps et de certains paramètres.

#### **1. L'équation différentielle du premier degré**

Nous nous attaquons dans un premier temps aux équations différentielles linéaires du premier degré, c'est-à-dire les équations comportant le niveau de la fonction et sa dérivée première. Envisageons le cas de l'équation différentielle homogène du premier degré suivante :

$$
\frac{dW(t)}{dt} - rW(t) = 0
$$

où W est la richesse et r, le taux d'intérêt. Cette équation peut être réécrite comme suit:

$$
\frac{1}{W(t)}\frac{dW(t)}{dt} = r
$$

Ainsi exprimée, cette équation s'interprète alors facilement. Elle signifie que la richesse croît au taux r. On peut la résoudre en intégrant les deux côtés:

$$
\int \frac{1}{W(t)} \frac{dW(t)}{dt} dt = \int r dt
$$

$$
\ln(W(t)) + c_1 = rt + c_2
$$

En regroupant les constantes, on a :

$$
\ln(W(t)) = rt + c
$$

où c = c<sub>2</sub> – c<sub>1</sub>. En mettant cette dernière équation sous forme exponentielle, on obtient:

$$
W(t) = e^{rt+c} = e^{rt}e^c = Ae^{rt}
$$

où  $A = e^c$ . Du fait de la constante A, cette équation différentielle admet une infinité de solutions. Pour fixer A, il faut une condition initiale. Supposons que nous connaissions la valeur initiale de W(t) au temps 0, c'est-à-dire W(0). On a :

$$
W(0) = Ae^{0 \times t} = A
$$

Finalement, la solution de notre équation différentielle est la suivante :

$$
W(t) = W_0 e^{rt}
$$

Reprenons maintenant notre équation différentielle de la richesse, mais en supposant cette fois-ci qu'elle n'est pas homogène, c'est-à-dire qu'elle comporte une constante. Elle s'écrit alors:

$$
\frac{dW}{dt} - rW + b = 0
$$

ou encore :

$$
\frac{dW}{dt} - rW = -b
$$

Le terme b peut être par exemple un flux monétaire périodique que reçoit le détenteur de richesse.

La technique de résolution de cette équation comporte deux étapes. On résout d'abord la partie homogène de l'équation. On connaît la solution de cette équation qui est de la forme:  $W = Ae^{rt}$ . On appelle cette solution: *fonction complémentaire*. On trouve ensuite une solution particulière à l'équation différentielle non homogène, que l'on appelle *solution particulière* ou *intégrale particulière*. Essayons la solution la plus simple :  $W = k$ , où k est une constate. En substituant cette solution dans l'équation différentielle, on obtient:

$$
-rW = -b \rightarrow W = \frac{b}{r}
$$

La solution générale de l'équation différentielle, désignée par y(t), est constituée de la somme de la fonction complémentaire  $y_c$  et de l'intégrale particulière  $y_p$ , soit:

$$
y(t) = y_c + y_p
$$

Dans le cas qui nous intéresse, la solution générale est:

$$
W = Ae^{rt} + \frac{b}{r}
$$

Pour fixer A, on se sert de la condition initiale connue W(0). En substituant cette valeur dans la dernière équation, on trouve :

$$
W(0) = A + \frac{b}{r} \to A = W(0) - \frac{b}{r}
$$

La solution finale de l'équation différentielle est donc :

$$
W = \left[W(0) - \frac{b}{r}\right] e^{rt} + \frac{b}{r}
$$

Comment interpréter cette solution ? Eh bien, l'interprétation d'une telle solution est toujours la même. L'intégrale particulière, qui prend ici la valeur de (b/r), représente la valeur à long terme de la richesse, ou, si on veut, sa valeur d'équilibre. C'est ici la valeur capitalisée à perpétuité du flux monétaire périodique b que reçoit le détenteur de richesse. Pour sa part, l'équation complémentaire représente la déviation à court terme de la richesse de sa valeur d'équilibre.

Comme autre exemple<sup>6</sup> d'une fonction différentielle du premier degré, supposons qu'une entreprise évolue dans un univers déterministe et que sa valeur soit représentée par V. Elle produit un profit de Pdt par période. L'équation du rendement de cette entreprise est alors:

$$
\bigg(\frac{dV}{dt}+P\bigg)dt=rVdt
$$

Comme elle évolue dans un univers déterministe, son revenu global doit être de rV par période, où r désigne le taux sans risque. Comme on peut le constater, ce revenu est constitué d'une appréciation de  $\frac{dV}{dt}$  par période, assimilable à un gain de capital,

<sup>6.</sup> Cet exemple s'inspire de Wilmott (2000), chap. 61.

et à un flux monétaire de P par période, assimilable à un dividende. Comme on vient de le constater, la solution générale de cette équation est:

$$
V\big(t\big)=A e^{\pi}+\frac{P}{r}
$$

Pour solutionner, il nous faut une condition que doit satisfaire l'équation différentielle. Il s'agit ici d'une condition finale. Nous posons:  $V(T) = 0$ , c'est-à-dire que l'entreprise cesse d'opérer à la période T. L'entreprise est donc assimilable à une annuité P qui est versée périodiquement entre t et T. La solution particulière est donc ici:

$$
V(T) = Ae^{rT} + \frac{P}{r} = 0 \rightarrow Ae^{rT} = -\frac{P}{r} \rightarrow A = -\frac{P}{r}e^{-rT}
$$

En remplaçant A par sa valeur dans V(T), on obtient:

$$
V(t) = -\frac{P}{r}e^{-rT}e^{rt} + \frac{P}{r}
$$

$$
V(t) = \frac{P}{r}(1 - e^{-r(T-t)})
$$

soit la simple actualisation de l'annuité P entre t et T. On note que si T tend vers l'infini, on obtient alors la perpétuité  $\frac{P}{r}$ , soit la valeur de P capitalisée à l'infini. On note également que la solution de l'équation différentielle du premier degré diffère beaucoup selon la nature de la condition qui sert à calculer la constante A. Les deux exemples que nous venons d'étudier ont essentiellement la même équation différentielle, sauf que l'équation de la richesse est soumise à une valeur initiale et que l'équation de la valeur de la firme est soumise à une équation finale. Les solutions de ces deux équations sont donc très différentes. Par ailleurs, le r qui précède V dans l'équation différentielle de la valeur de la firme est le taux d'escompte des flux, comme on l'aura constaté. Il faut donc toujours assimiler ce paramètre d'une équation différentielle, qu'elle soit du premier ou du second degré, au taux d'escompte des flux du problème. On s'en convaincra en faisant d'autres exercices similaires.

#### **2. L'équation différentielle du second degré**

Nous abordons maintenant l'équation différentielle linéaire du second degré, dont la forme générale s'exprime comme suit:

$$
y''(t) + a_1y'(t) + a_2y(t) = b
$$

Nous cherchons une solution de la forme :

$$
y(t) = y_c + y_p
$$

où  $y_c$ , l'équation complémentaire, est la solution de la partie homogène de l'équation différentielle et  $y_p$  est une solution particulière de l'équation.

Commençons par déterminer l'équation complémentaire. On tente la solution suivante :  $y = Ae^{rt}$ . En substituant cette valeur dans la partie homogène de l'équation, on obtient:

$$
r^2 A e^{rt} + a_1 r A e^{rt} + a_2 A e^{rt} = 0
$$

En divisant par Ae<sup>rt</sup>, on obtient:

$$
r^2 + a_1r + a_2 = 0
$$

Les deux racines de cette équation sont donc :

$$
r_{1,2} = \frac{-a_1 \pm \sqrt{a_1^2 - 4a_2}}{2}
$$

L'équation complémentaire a donc la forme suivante :

$$
y_c = A_1 e^{r_1 t} + A_2 e^{r_2 t}
$$

Nous devons maintenant établir l'intégrale particulière de notre équation différentielle. Encore une fois, réduisons y à une constante k. En substituant cette valeur dans l'équation différentielle, on a :

$$
a_2y(t) = b \rightarrow y(t) = \frac{b}{a_2}
$$

La solution générale de l'équation différentielle du second degré est donc :

$$
y(t) = y_c + y_p = A_1 e^{r_1 t} + A_2 e^{r_2 t} + \frac{b}{a_2}
$$

Il reste à déterminer les deux constantes  $A_1$  et  $A_2$ . Comme il y a cette fois-ci deux inconnues, il nous faut deux conditions initiales. Disons que nous savons que  $y(0) = c_1$ et y'(0) = c<sub>2</sub>. En substituant ces valeurs dans y(t), on a :

$$
y(0) = A_1 + A_2 + \frac{b}{a_2} = c_1
$$
  

$$
y'(0) = r_1 A_1 + r_2 A_2 = c_2
$$

Ces deux équations ne comportent que deux inconnues,  $A_1$  et  $A_2$ , qui peuvent dès lors être calculées comme à l'accoutumée.

Nous allons illustrer l'utilisation des équations différentielles du second degré en finance par l'exemple suivant. Supposons qu'un *put* dont le prix est désigné par V soit fonction de CF, disons les flux monétaires d'un projet. Les flux monétaires obéissent au mouvement brownien arithmétique suivant:

$$
dCF=rdt+\sigma dz
$$

où r est le taux sans risque et  $\sigma$ , l'écart type des flux monétaires. Pour déterminer V, nous formons donc un portefeuille sans risque composé d'une unité de l'option et d'une position à découvert de  $\frac{dV}{dCF}$  du projet. En suivant le raisonnement décrit dans ce chapitre, on en arrive à l'équation différentielle suivante que doit satisfaire le *put*:

$$
\frac{1}{2}\sigma^2\frac{d^2V}{dCF^2} + r\frac{dV}{dCF} - rV = 0
$$

Comme cela est d'usage, nous essayons une solution de la forme:  $V = Ae^{βCF}$ . La dérivée première de V par rapport à CF est  $\frac{dV}{dCF} = \beta A e^{\beta CF}$  et sa dérivée seconde,<br> $\frac{d^2V}{dCF^2} = \beta^2 A e^{\beta CF}$ . En substituant ces valeurs dans l'équation différentielle et en divisant le tout par Ae<sup>βCF</sup>, on obtient l'équation caractéristique suivante:

$$
\frac{1}{2}\sigma^2\beta^2+r\beta-r=0
$$

En divisant le tout par  $\sigma^2$ , on obtient:

$$
\frac{1}{2}\beta^2 + \frac{r}{\sigma^2}\beta - \frac{r}{\sigma^2} = 0
$$

Posons:  $\frac{r}{\sigma^2}$  = s. Les deux racines de l'équation caractéristique sont alors:

$$
\beta_{1,2} = -s \pm \sqrt{s^2 + 2s}
$$

où  $\beta_1 > 0$  et  $\beta_2 < 0$ .

La solution générale est de la forme :

$$
V = A_1 e^{\beta_1 CF} + A_2 e^{\beta_2 CF}
$$

Les valeurs de  $A_1$  et  $A_2$  ainsi que la valeur d'exercice optimal CF\* sont déterminées par les conditions aux bornes. Comme il s'agit ici d'un *put* américain perpétuel, trois conditions aux bornes doivent être satisfaites comme on l'a vu dans ce chapitre :

$$
\lim_{CF \to \infty} V(CF) = 0
$$
  
 
$$
V(CF^*) = X - CF^*
$$

$$
V'(CF^*) = -1
$$

La première condition implique que  $A_1 = 0$ . En effet, la racine rattachée à ce terme est positive, ce qui implique que V tend vers l'infini quand CF tend vers l'infini, ce qui contredit la première condition. La solution générale de la valeur du *put* est donc de la forme :

$$
V = A_2 e^{\beta_2 CF}
$$

Pour déterminer A<sub>2</sub> et CF<sup>\*</sup>, on se sert des deux autres conditions aux bornes. En substituant la valeur de V, la deuxième condition aux bornes, soit celle du *payoff*, s'écrit:

$$
A_2 e^{\beta_2 CF^*} = X - CF^* \rightarrow A_2 = (X - CF^*)e^{-\beta_2 CF^*}
$$

La troisième condition aux bornes, soit celle du *smooth pasting*, s'écrit pour sa part:

$$
V'(CF^*) = \beta_2 A_2 e^{\beta_2 CF^*} = -1
$$

En remplaçant  $A_2$  par sa valeur, on a:

$$
\beta_2 (X - CF^*) e^{-\beta_2 CF^*} e^{\beta_2 CF^*} = -1
$$

$$
\beta_2(X-CF^*)\!=\!-1\!\rightarrow S^*\!=X\!+\!\frac{1}{\beta_2}
$$

Retraçons maintenant l'évolution du *put* perpétuel qui fait l'objet de cette section en fonction de son sous-jacent CF, et déterminons CF\*, pour les données qui apparaissent au tableau A1.

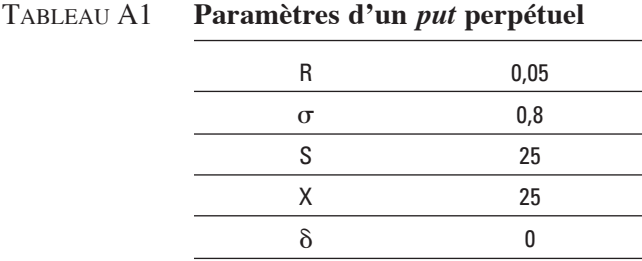

La solution pour la valeur du *put* perpétuel dont les données se retrouvent au tableau A1 est la suivante :

$$
V = 33,20e^{-0.078 \times CF}
$$

L'évolution de ce *put* perpétuel en fonction de son sous-jacent CF se retrouve à la figure A1. Pour les données du problème au tableau A1, le flux monétaire correspondant à l'exercice optimal est de 12,2.

#### Figure A1 **Évolution d'un** *put* **perpétuel en fonction de son sous-jacent sans dividende (CF\* = 12,2)**

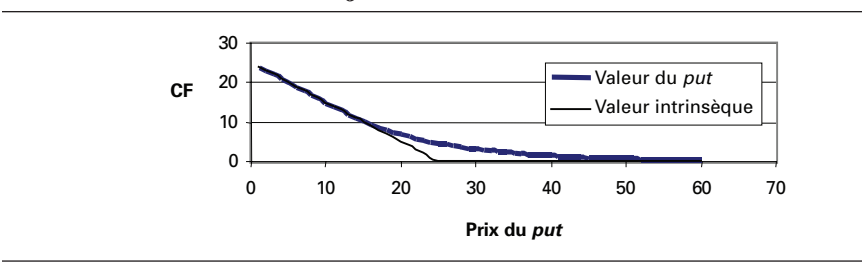

Le mouvement brownien arithmétique se prête bien à la solution classique des équations différentielles du second degré du type :  $V = Ae^{\beta S}$ . Mais l'on suppose souvent en finance que les mouvements browniens sont du type géométrique. Les équations différentielles stochastiques ont alors la forme suivante, comme on a pu le constater dans ce chapitre :

$$
\frac{1}{2}\sigma^2 S^2 \frac{\partial^2 V}{\partial S^2} + (r - \delta)S \frac{\partial V}{\partial S} - rV = 0
$$

La dérivée seconde de V est multipliée par  $S<sup>2</sup>$  et sa dérivée première, par S. On ne peut alors donner comme solution la forme classique:  $V = Ae^{S\beta}$ . En substituant cette expression dans l'équation différentielle, on obtiendrait:

$$
\frac{1}{2}\sigma^2S^2\beta^2Ae^{S\beta} + (r - \delta)S\beta Ae^{S\beta} - rAe^{S\beta} = 0
$$

En divisant le tout par  $Ae^{S\beta}$ , on obtient:

$$
\frac{1}{2}\sigma^2S^2\beta^2 + \big(r-\delta\big)S\beta - r = 0
$$

Or, on ne peut dans ce cas obtenir l'équation caractéristique en raison de la présence de  $S<sup>2</sup>$  et de S. On ne peut donc trouver une solution pour V en supposant au départ que  $V = Ae^{S\beta}$ .

Les équations différentielles qui sont issues de mouvements browniens géométriques ont plutôt la solution suivante:  $V = AS^{\beta}$ . En substituant cette solution dans l'équation différentielle précédente, on trouve :

$$
\frac{1}{2}\sigma^2 S^2 \frac{\partial^2 V}{\partial S^2} + (r - \delta)S \frac{\partial V}{\partial S} - rV = 0
$$
  

$$
\frac{1}{2}\sigma^2 S^2 \beta (\beta - 1)AS^{\beta - 2} + (r - \delta)S\beta AS^{\beta - 1} - rAS^{\beta} = 0
$$
  

$$
\frac{1}{2}\sigma^2 \beta (\beta - 1)AS^{\beta} + (r - \delta)\beta AS^{\beta} - rAS^{\beta} = 0
$$

En divisant le tout par  $AS^{\beta}$ , on a:

$$
\frac{1}{2}\sigma^2\beta(\beta-1) + (r-\delta)\beta - r = 0
$$

On retrouve donc l'équation différentielle caractéristique nécessaire à la solution recherchée. Par conséquent, lorsque le sous-jacent d'une option obtempère à un mouvement brownien géométrique, sa solution est du type :  $V = AS^{\beta}$  et non du type classique :  $V = Ae^{S\beta}$ .

Annexe

# **3B**

## **AUTRES NOTES** sur les équations différentielles et sur les mathématiques couramment utilisées en finance

#### **Annexe 3B1**

## LES RACINES D'UNE ÉQUATION QUADRATIQUE

On veut trouver les racines de la fonction donnée par l'équation quadratique de base :  $ax^{2} + bx + c = 0$ . Les deux racines de cette équation sont données par:

$$
x_{1,2} = \frac{-b \pm \sqrt{b^2 - 4ac}}{2a}
$$

Pour illustrer cette solution, considérons l'exemple suivant. On veut trouver les racines de la fonction quadratique suivante :

$$
f(x) = x^2 - 4x + 4
$$

où :  $a = 1$ ,  $b = -4$  et  $c = 4$ . La solution est:

$$
x_{1,2} = \frac{4 \pm \sqrt{-4^2 - 4(1)(4)}}{2(1)} = +2
$$

En mettant cette équation en facteurs, on trouve:  $(x-2)^2 = 0$  et par conséquent il existe une racine unique à cette équation, soit 2.

La démonstration de ce résultat repose sur une autre procédure, tout aussi classique que cette dernière, nommée « complétion du carré ». Pour compléter le carré d'une fonction quadratique, on utilise l'expression suivante :

$$
f(x) = a\left[x^2 + 2\left(\frac{b}{2a}\right)x + \left(\frac{b}{2a}\right)^2\right] - a\left(\frac{b}{2a}\right)^2 + c = a\left(x + \frac{b}{2a}\right)^2 - \frac{b^2 - 4ac}{4a}
$$

Considérons l'exemple d'application suivant:

Soit  $f(x) = -x^2 + 40x - 600$ , une fonction quadratique quelconque où a = -1, b = 40 et c = –600. En substituant ces valeurs dans l'expression de complétion du carré, on obtient:

$$
f(x) = -1\left[x^2 + 2\left(\frac{40}{-2}\right)x + \left(\frac{40}{-2}\right)^2\right] + \left(\frac{40}{-2}\right)^2 - 600 = -1\left(x^2 - 40x + 400\right) + 400 - 600
$$

$$
= -\left(x - 20\right)^2 - 200
$$

L'expression  $-(x-20)^2 - 200$  atteint sa plus grande valeur (en valeur absolue) à hauteur de  $-200$  lorsque  $x = 20$ . Encore une fois, il n'existe qu'une seule racine à cette équation puisqu'elle représente un carré parfait.

#### **Annexe 3B2**

### introduction aux équations différentielles linéaires d'ordre 1

Les équations différentielles font partie intégrante des fondements de la finance quantitative moderne. À titre d'exemple, la célèbre équation différentielle de Black et Scholes (1973) est basée sur l'hypothèse d'un portefeuille sans risque qui rapporte le taux sans risque. De ce fait, cette équation se réduit à quelques différences près à une équation différentielle classique. Les options perpétuelles, utilisées dans l'évaluation d'entreprises dont on suppose une durée de vie illimitée, constituent un exemple encore meilleur de ces équations. Ces observations suffisent à motiver l'étude des techniques de résolution des équations différentielles déterministes. Dans ce qui suit, nous allons donc présenter les techniques de base requises pour solutionner ces équations.

Afin de donner un avant-goût de ce qu'est une équation différentielle, considérons la formulation suivante :

$$
\frac{\mathrm{d}y}{\mathrm{d}t} = b
$$

Cette équation est une équation différentielle linéaire d'ordre 1, soit la plus simple. La solution est évidente. En effet, en prenant l'intégrale des deux membres de cette dernière et en les multipliant par dt, on obtient:

$$
\int \frac{dy}{dt} dt = \int b dt
$$

$$
\Rightarrow y(t) = tb + c
$$

Une équation différentielle linéaire plus générale et plus proche de celles que nous aurons à solutionner en finance est donnée par:

$$
\frac{dy}{dt} + u(t)y = w(t)
$$

On la nomme équation différentielle linéaire d'ordre 1 à coefficient et à terme variables où u(t) est le coefficient et w(t), le terme variable, tous deux étant fonctions de t.

Afin de simplifier la présentation, considérons premièrement le cas où le coefficient et le terme sont constants. En générale, on distingue deux types d'équations différentielles dans ce cas: l'équation différentielle dite homogène et l'équation différentielle dite non homogène.

#### **1. Le cas homogène**

Dans le cas homogène, le terme  $w(t)$  est supposé nul et le coefficient,  $u(t) = a$ , est une constante. L'équation différentielle prend donc la forme suivante :

$$
\frac{dy}{dt} + ay = 0
$$

$$
\Rightarrow \frac{1}{y} \frac{dy}{dt} = -a
$$

La solution requiert une simple intégrale en utilisant la méthode de substitution et la règle du logarithme :

$$
\int \frac{1}{y} \frac{dy}{dt} dt = \int -a dt
$$

Mais par les règles de substitution et des logarithmes, on peut développer le membre gauche de cette dernière :

$$
\int \frac{dy}{y} = \ln|y| + c_1
$$

Le membre droit devient:

$$
\int -\mathrm{adt} = -\mathrm{at} + \mathrm{c}_2
$$

En égalisant ces résultats et en combinant les constantes  $(c_1 + c_2 = c)$ , on a :

$$
\ln|y| = -at + c
$$

En mettant les deux membres sous forme exponentielle, on obtient:

$$
\left|y\right|=e^{-at+c}=e^{-at}e^c=e^{-at}A
$$

où  $A = e^c$ . Si on ne retient que les valeurs positives de y, la valeur absolue de y est égale à y. Donc le résultat précédent devient:

$$
y(t) = Ae^{-at}
$$
 (1)

Pour se débarrasser de la constante, qui est somme toute arbitraire, on évalue l'équation à sa condition initiale: y(0) =  $Ae^{-a\bar{0}} = A$ . En substituant ce résultant dans y(t), on a

$$
y(t) = y(0)e^{-at}
$$
 (2)

On nomme respectivement ces deux derniers résultats la solution générale et la solution définie. Lorsqu'une valeur est attribuée à A, on nomme cette solution la solution particulière.

#### **2. Le cas non homogène**

Lorsque le terme de droite est différent de zéro, on est alors en présence d'une équation linéaire non homogène d'ordre 1. Elle prend la forme suivante :

$$
\frac{\mathrm{d}y}{\mathrm{d}t} + ay = b
$$

où b est le terme qui a été fixé à une valeur constante b. La solution de cette équation est composée de deux termes nommés, respectivement, le terme complémentaire  $y_c$ et l'intégrale particulière  $y_p$ . La solution générale prend la même forme que dans le cas homogène, c'est-à-dire :

$$
y_c = Ae^{-at}
$$

L'intégrale particulière est de la forme

$$
y_{\,p}=\frac{b}{a}
$$

où a doit être différent de zéro. La somme de la solution complémentaire et de l'intégrale particulière donne la solution générale :

$$
y(t) = y_c + y_p = Ae^{-at} + \frac{b}{a} (a \neq 0)
$$
 (3)

La solution définie suppose une condition initiale  $y(0)$  pour  $t = 0$ :

$$
y(0) = A + \frac{b}{a} \Rightarrow A = y(0) - \frac{b}{a}
$$

En remplaçant ce résultat dans (3), on obtient la solution définie :

$$
y(t) = \left[ y(0) - \frac{b}{a} \right] e^{-at} + \frac{b}{a} \quad (a \neq 0)
$$
 (4)

#### *Exemple 1*

On veut trouver la solution de l'équation dy / dt + 3y = 9, avec comme condition initiale :  $y(0) = 15$ . Comme  $a = 3$  et  $b = 9$ , alors on obtient, selon l'équation (4):

$$
y(t) = \left[15 - \frac{9}{3}\right] e^{-3t} + \frac{9}{3}
$$

#### *Exemple 2*

On recherche la solution de l'équation dy / dt + 3y = 0, avec comme condition initiale :  $y(0) = 5$ . Puisque a = 3 et b = 0, on obtient, selon l'équation (4):

$$
y(t) = [5 - 0]e^{-3t} + 0 = 5e^{-3t}
$$

La même solution aurait pu être obtenue en utilisant l'équation (2) du cas homogène.

#### *Exemple de microstructure des marchés: le cas de l'offre et la demande d'options*

Pour illustrer la dynamique des prix entre l'offre et la demande d'options et la formation d'un équilibre de prix sur le marché des options, nous utilisons un modèle dynamique de prix. Supposons que la demande et l'offre d'options puissent se modéliser par:

$$
f_1(P) = Q_d = \alpha + \beta P
$$

$$
f_2(P) = Q_o = -\gamma + \delta P
$$

où  $\alpha, \beta, \lambda$  et  $\delta$  sont supérieurs à 0. Le prix d'équilibre s'obtient comme suit lorsque  $(Q_d = Q_o)$ , c'est-à-dire que l'offre est égale à la demande :

$$
\alpha + \beta P = -\gamma + \delta P \Rightarrow P(\delta + \beta) = \gamma + \alpha \Rightarrow
$$
  

$$
\overline{P} = \frac{\gamma + \alpha}{\delta + \beta}
$$
 (5)

Graphiquement, on peut illustrer cet équilibre comme suit.

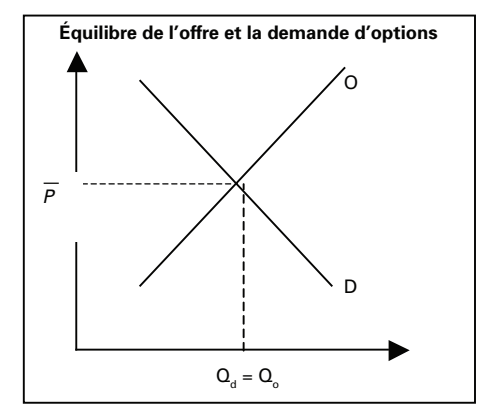

#### *Exemple d'analyse de la dynamique de prix*

Supposons les conditions initiales suivantes pour le marché :

1.  $P(0) = \overline{P}$ . Cette condition signifie que le marché est à l'équilibre au début de l'analyse et aucune analyse dynamique de prix n'est requise.

<sup>.</sup> Lorsque les marchés financiers sont incomplets, les modèles d'offre et de demande pourraient devenir pertinents pour valoriser les options.

2. P(0) ≠  $\overline{P}$ . Le prix d'équilibre est accessible après un processus d'ajustement durant lequel non seulement le prix va changer à travers le temps, mais les quantités vont également s'ajuster.

À la lumière de ce que nous venons de discuter, les prix et les quantités sont considérés comme des fonctions du temps. La question qui nous intéresse dans ce contexte s'exprime comme suit. En supposant que le temps s'écoule suffisamment pour que le processus s'accomplisse totalement, est-ce que le prix atteindra l'équilibre au niveau  $\overline{P}$  ? En termes mathématiques, la question peut se reformuler comme suit. Aura-t-on le sentier temporel:  $P(t) \rightarrow \overline{P}$  quand  $t \rightarrow \infty$  ? Pour répondre à cette question, nous devons premièrement trouver le sentier temporel de P(t). En général, le changement de prix est supposé être soumis à la force relative qui relie la demande et l'offre dans le marché. Pour simplifier, supposons que le taux de changement du prix en regard du temps soit à tout moment directement proportionnel à l'excédent de demande  $(Q_d - Q_o)$  qui prévaut à ce moment-là:

$$
\frac{dP}{dt} = j(Q_d - Q_o) \quad j > 0 \tag{6}
$$

où j est le coefficient d'ajustement. À l'équilibre :

$$
\frac{dP}{dt} = 0 \text{ si } Q_d = Q_o
$$

En substituant  $Q_d$  et  $Q_o$  dans (6), on a:

$$
\frac{dP}{dt} = j(\alpha - \beta P + \gamma - \delta P) = j(\alpha + \gamma) - j(\beta + \delta)P
$$

$$
\Rightarrow \frac{dP}{dt} + j(\beta + \delta)P = j(\alpha + \gamma)
$$

En posant P = y, a = j( $\beta$  +  $\delta$ ) et b = j( $\alpha$  +  $\gamma$ ), on obtient une équation différentielle linéaire non homogène d'ordre 1 :

$$
\frac{\mathrm{d}y}{\mathrm{d}t} + ay = b
$$

La solution que nous cherchons est donnée par (4), c'est-à-dire :

$$
y(t) = \left[ y(0) - \frac{b}{a} \right] e^{-at} + \frac{b}{a}
$$

$$
\Rightarrow P(t) = \left[ P(0) - \frac{\alpha + \beta}{\beta + \delta} \right] e^{-j(\alpha + \beta)t} + \frac{\alpha + \beta}{\beta + \delta}
$$

$$
= \left[ P(0) - \overline{P} \right] e^{-kt} + \overline{P}
$$

La question posée à l'origine était: si t  $\rightarrow \infty$ ,  $P(t) \rightarrow \overline{P}$ . La réponse est la suivante. Etant donné que  $k > 0$  où  $k = j(\beta + \delta)$  et que P(0) et  $\overline{P}$  sont constants, alors  $\left[P(0) - \overline{P}\right] e^{-kt} \to 0$  lorsque  $t \to \infty \implies \lim_{t \to \infty} P(t) = \overline{P}$ . Donc la réponse à notre question t→∞<br>est positive. La représentation graphique de la dynamique de prix est la suivante.

*Exemple d'analyse de la dynamique de prix pour trois cas:*

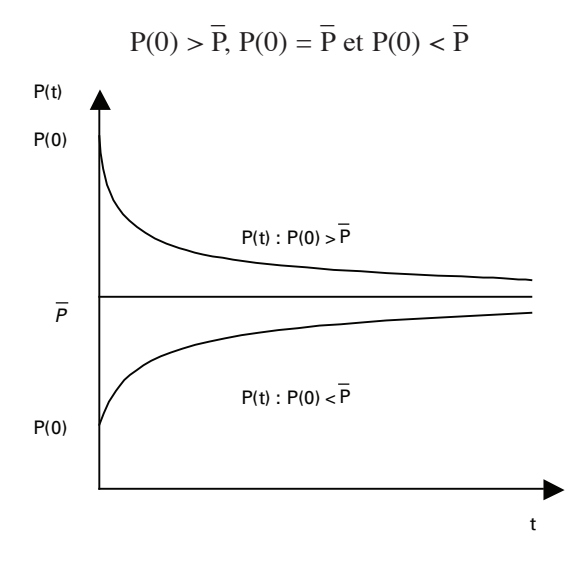

#### **3. Les équations différentielles du second ordre**

Nous avons discuté les équations différentielles du premier ordre, ayant la caractéristique de n'inclure aucune dérivée d'ordre supérieur à 1. Pour modéliser, par exemple, le taux de changement du changement d'un *cash*-*flow* quelconque, on peut avoir recours aux équations différentielles d'ordre 2. En effet, considérons une fonction décrivant le taux de changement du changement d'un *cash-flow* (y) dans le temps (t):

$$
\frac{dy^2}{(dt)^2} = ky^8
$$

<sup>.</sup> Notons que cette équation a également une forme similaire au gamma d'une option. En effet, le gamma d'une option est calculé par la dérivée du changement du prix de cette option. On pourrait donc penser que ces équations sont mieux adaptées à nos problèmes en finance quantitative, en particulier lors du *pricing* d'options.

Supposons que nous voulions trouver le sentier temporel de la fonction  $y(t)$ . La solution est alors donnée par la résolution de cette équation en utilisant les méthodes présentées dans cette section. Les équations d'ordre supérieur à 2 ne seront pas traitées dans cette section, mais voici la forme que peut prendre une telle équation :

$$
\frac{dy^{n}}{(dt)^{n}} + a_{1} \frac{d^{n-1}y}{(dt)^{n-1}} + a_{2} \frac{d^{n-2}y}{(dt)^{n-2}} + ... + a_{n-1} \frac{dy}{dt} + a_{n}y = b
$$
\n(7)

Cette équation est dite d'ordre n parce que la dérivée la plus élevée est d'ordre n. Elle est également linéaire puisque que la variable dépendante (y) et ses dérivées sont du premier degré et qu'aucun produit de ceux-ci n'intervient. Elle est aussi caractérisée par le fait que le terme et le coefficient sont constants; c'est ce nous allons supposer dans cette section.

Lorsque  $n = 2$ , on nomme alors (7): équation différentielle linéaire d'ordre 2. Elle prend l'allure suivante :

$$
y''(t) + a_1 y'(t) + a_2 y = b \tag{8}
$$

où  $y''(t) = \frac{d^2y}{dt^2}$  $\frac{d^2y}{(dt)^2}$ , y'(t) =  $\frac{dy}{(dt)}$  et a<sub>1</sub>, a<sub>2</sub> et b sont des constantes. L'équation (8) est qualifiée de non homogène. La solution générale de cette dernière est similaire à celle que nous avons présentée pour les équations d'ordre 1, c'est-à-dire :

$$
y(t) = y_c + y_p \tag{9}
$$

où  $y_c$  et  $y_p$  sont, respectivement, les solutions complémentaire et (intégrale) particulière de l'équation complète.

#### **3.1. Cas homogène (b = 0): solution de la fonction complémentaire**

Nous avons trouvé, dans le cas des équations linéaires du premier ordre, que la solution avait l'allure suivante :

$$
y = Ae^{rt}
$$

Faisons la conjecture que cette solution est également valable pour trouver celle de la fonction complémentaire. En supposant cette solution, nous devons aussi accepter que les dérivés premières et secondes de (y) sont:

$$
y'(t) = rAe^{rt} \quad \text{et} \quad y''(t) = r^2Ae^{rt}
$$

Dans le cas homogène  $(b = 0)$  et en prenant en compte ces dérivés, l'équation  $(8)$ devient alors:

$$
Ae^{rt}(r^2 + a_1r + a_2) = 0
$$
 (10)

Pour que l'équation soit nulle, ou bien  $A = 0$  ou bien r doit satisfaire l'équation:

$$
\left(\mathbf{r}^2 + \mathbf{a}_1 \mathbf{r} + \mathbf{a}_2\right) = 0\tag{11}
$$

Mais étant donné que nous savons que ce problème comporte une condition initiale définie sur A, on ne peut pas poser  $A = 0$ . On doit donc trouver les valeurs de r qui satisfont  $(11)$ .

L'équation (11) est connue sous le nom d'équation caractéristique ou équation auxiliaire de l'équation (8) pour le cas homogène ( $b = 0$ ). Les racines caractéristiques s'obtiennent comme nous l'avons présenté précédemment pour le cas où a = 1,  $b = a_1$  et c =  $a_2$ , c'est-à-dire :

$$
r_{1,2} = \frac{-a_1 \pm \sqrt{a_1^2 - 4a_2}}{2} \tag{12}
$$

Nous devons conclure de (12) qu'il existe en fait deux valeurs pour r, soit  $r_1$  et  $r_2$ . On a donc deux résultats pour notre conjecture, c'est-à-dire :

$$
y_1 = A_1 e^{r_1 t}
$$
 et  $y_2 = A_2 e^{r_2 t}$ 

On peut démontrer que si l'équation (8) (cas  $b = 0$ ) est satisfaite pour  $y_1$  et  $y_2$  individuellement, alors elle le sera aussi pour la somme de ces deux variables, c'est-à-dire :

$$
\left[ y_1''(t) + y_2''(t) \right] + a_1 \left[ y_1'(t) + y_2'(t) \right] + a_2 \left( y_1 + y_2 \right) = 0
$$

Donc la solution complémentaire est:

$$
y_c = y_1 + y_2 = A_1 e^{r_1 t} + A_2 e^{r_2 t}
$$
 (13)

Ce résultat est utile en finance quantitative, par exemple, dans le cas où on cherche la solution d'un problème d'option perpétuelle. Ce type d'option est particulièrement utile dans le contexte d'évaluation d'une entreprise. En effet, une entreprise est effectivement perpétuelle en ce sens qu'elle n'a pas d'échéance définie.

En ce qui concerne l'intégrale particulière, elle s'obtient simplement en calculant:

$$
y_p = \frac{b}{a_2} \tag{14}
$$

La formule (12) implique en fait qu'il existe trois cas possibles.

#### **Cas 1 racines réelles distinctes**

C'est le cas où  $a_1^2 > 4a_2$ . Les racines de (12) sont alors des nombres réels. Prenons un exemple.

#### *Exemple*

On veut trouver la solution de l'équation différentielle suivante :

$$
y''(t) + y'(t) - 2y = -12
$$

De (8) et (14), l'intégrale particulière (y<sub>p</sub>) est:  $y_p = \frac{b}{a_2}$  $=\frac{-12}{-2} = 6$ ;

De (8), (12) et (13), la solution complémentaire  $(y_c)$  s'obtient comme suit:

$$
r_{1,2} = \frac{-a_1 \pm \sqrt{a_1^2 - 4a_2}}{2} = \frac{-1 \pm \sqrt{1 - 4(-2)}}{2} = \frac{-1 \pm 3}{2} = 1, -2
$$

On vérifie les résultats en recourant aux règles suivantes:

$$
r_1 + r_2 = -1 = -a_1; r_1 r_2 = -2 = a_2
$$

Donc, le résultat est:

$$
y_c = A_1 e^t + A_2 e^{-2t}
$$

où :  $a_1 = -1$ ;  $a_2 = -2$ ;  $r_1 = 1$  et  $r_2 = -2$ .

La solution générale est donnée par:

$$
y(t) = y_c + y_p = A_1 e^t + A_2 e^{-2t} + 6
$$
 (15)

Pour trouver les valeurs des constantes, nous avons besoin de deux conditions initiales. Lorsque  $t = 0$ , on trouve en utilisant l'équation (15) que :

$$
y(0) = A_1 e^{0} + A_2 e^{-2(0)} + 6 = A_1 + A_2 + 6
$$
 (16)

En calculant la dérivée première de (14), on a également:

$$
y'(t) = A_1 e^t - 2A_2 e^{-2t}
$$

et pour  $t = 0$ , on a:

$$
y'(0) = A_1 e^0 - 2A_2 e^{-2(0)} = A_1 - 2A_2
$$
 (17)

Mais pour que les conditions initiales (16) et (17) soient satisfaites, nous devons poser que y(0) = 12 et que y '(0) = −2. On en déduit un système de deux équations à deux inconnues:

$$
A_1 + A_2 = 6
$$

$$
A_1 - 2A_2 = -2
$$

On trouve la solution de  $A_1$  et  $A_2$  en soustrayant la deuxième équation de la première :

$$
A1 + A2 = 6
$$
  

$$
-A1 + 2A2 = 2
$$
  

$$
\Rightarrow 3A2 = 8 \Rightarrow A2 = 8 / 3
$$

Et en substituant  $A_2$  dans l'une des deux équations, on trouve que :

$$
A_1 + 8 / 3 = 6 \Rightarrow A_1 = 10 / 3
$$

La solution définie est donc :

s.

$$
y(t) = \frac{10}{3}e^{t} + \frac{8}{3}e^{-2t} + 6
$$
 (18)

Pour vérifier la validité de cette solution, il faut d'abord calculer les dérivées première et seconde de cette dernière :

$$
y'(t) = \frac{10}{3}e^{t} - \frac{16}{3}e^{-2t}
$$
 et  $y''(t) = \frac{10}{3}e^{t} + \frac{32}{3}e^{-2t}$ 

Ensuite, il faut substituer dans l'équation différentielle de départ ces solutions en prenant en compte l'équation (18). On obtient alors:

$$
\frac{10}{3}e^{t} + \frac{32}{3}e^{-2t} + \frac{10}{3}e^{t} - \frac{16}{3}e^{-2t} - \frac{20}{3}e^{t} - \frac{16}{3}e^{-2t} - 12 = -12 \implies -12 = -12
$$

On peut également vérifier que la solution (18) satisfait les conditions initiales:

$$
y(0) = \frac{10}{3}e^{0} + \frac{8}{3}e^{-2(0)} + 6 = 12 \text{ et } y'(0) = \frac{10}{3}e^{0} - \frac{16}{3}e^{-2(0)} = -6 / 3 = -2 \text{ CQFD}
$$

Deux autres cas possibles existent. Le deuxième cas est celui des racines réelles répétées; enfin, le troisième cas est celui des racines complexes.

#### **Cas 2 Racines réelles répétées (racines égales)**

Ce cas est celui où les coefficients de l'équation différentielle sont tels que  $a_1^2 = 4a_2$ . Le terme sous la racine de l'équation (12) devient donc nul et alors les racines sont égales, c'est-à-dire :

$$
r=r_1=r_2=-\frac{a_1}{2}
$$

Ce type de racines porte le nom de racines répétées (doubles) ou racines multiples. La fonction complémentaire est alors représentée par l'expression suivante :

$$
y_c = A_1 e^{rt} + A_2 e^{rt} = (A_1 + A_2)e^{rt} = A_3 e^{rt}
$$

Comme on peut le constater, nous n'avons donc plus qu'une constante, ce qui n'est pas suffisant pour nous ramener d'une équation différentielle d'ordre 2 à sa fonction primitive. Pour éviter l'effondrement de notre problème, nous allons postuler la solution y =  $A_4$ te<sup>rt</sup>, qui a la caractéristique d'être linéairement indépendante de y =  $A_3$ e<sup>rt</sup> et qui satisfait (8) pour le cas homogène. On peut en effet vérifier que cette dernière satisfait l'équation  $(8)$  (cas où b = 0) en calculant les dérivées première et seconde de cette solution et en la substituant, ainsi que ses dérivées, dans (8), c'est-à-dire qu'on substitue y =  $A_4t e^{rt}$  ainsi que y'(t) et y"(t) dans (8) pour (b = 0). On trouve alors que cette solution est juste. On en conclut donc que la fonction complémentaire pour le cas à doubles racines peut s'écrire comme suit:

$$
y_c = A_3 e^{rt} + A_4 t e^{rt}
$$

#### *Exemple*

On désire trouver la solution de l'équation suivante.

$$
y''(t) + 6y'(t) + 9y = 10
$$

où  $a_1 = 6$  et  $a_2 = 9$ . On trouve alors que  $a_1^2 = 4a_2 = 36$ , ce qui est donc le cas de racines réelles répétées. En effet, les racines sont de valeur identique :  $r = r_1 = r_2 = -a_1 / 2 = -3$ . La fonction complémentaire est alors:

$$
y_c = A_3 e^{-3t} + A_4 t e^{-3t}
$$

L'intégrale particulière s'obtient en calculant:

$$
\frac{b}{a_2} = \frac{10}{9}
$$

La solution générale est donc :

$$
y(t) = y_p + y_c = A_3 e^{-3t} + A_4 t e^{-3t} + 10 / 9
$$

Pour trouver les valeurs des constantes arbitraires  $A_3$  et  $A_4$ , il faut poser des solutions initiales. Posons  $y(0) = 5$  et  $y'(0) = -5$ . On obtient les deux équations suivantes:

$$
y(0) = A_3 + 10 / 9 = 5 \implies A_3 = 35 / 9
$$

$$
y'(t) = -3A_3e^{-3t} - 3A_4te^{-3t} + A_4e^{-3t} \rightarrow y'(0) = -35/3 + A_4 = -5
$$
  

$$
\Rightarrow A_4 = -15/3 + 35/3 = 20/3
$$

On peut donc écrire la solution définitive comme suit:

 $y(t) = 35 / 9e^{-3t} + 20 / 3te^{-3t} + 10 / 9$ 

#### **Cas 3 racines complexes**

Dans cette section, nous ne donnerons qu'un aperçu du cas avec racines complexes. Toutefois, cet aperçu sera suffisant pour être opérationnel dans ce cas particulier.

La dernière possibilité restante est celle où les coefficients sont tels que  $a_1^2$  <  $4a_2$ . Dans ce cas, selon l'équation (12), on obtient alors la racine d'un nombre négatif, ce qui implique l'utilisation du concept des nombres complexes et imaginaires.

#### **4. Fonction complémentaire**

Lorsque  $a_1^2$  <  $4a_2$ , les racines caractéristiques sont une paire de nombres complexes conjugués donnés par:

$$
r_{1}, r_{2} = h \pm vi
$$

où h =  $-\frac{1}{2}a_1$ ,  $v = \frac{1}{2}\sqrt{4a_2 - a_1^2}$  et i est un nombre complexe du type  $\sqrt{-1}$ . Alors la fonction complémentaire sera, par analogie avec la formule de De Moivre<sup>9</sup>:

$$
y_c = e^{ht} (A_5 \cos vt + A_6 \sin vt)
$$
 (19)

avec  $A_5 = A_1 + A_2$ ,  $A_6 = (A_1 - A_2)i$ . Ces résultats proviennent de la fonction complémentaire  $y_c = e^{ht} (A_1 e^{vit} + A_2 e^{-vit})$ , forme que nous avons déjà rencontrée précédemment. Notons que nous avons implicitement supposé qu'il était possible de substituer vt à l'angle dans l'équation (18). Est-ce que cette façon de faire est juste ? Pour répondre à cette question, nous devons nous rappeler la question du cercle unitaire et certaines définitions et concepts connexes.

<sup>9.</sup> En vertu de la formule de De Moivre:  $(\cos \theta + i \sin \theta)^n = \cos n\theta + i \sin n\theta$ .

La portion d'un cercle de rayon unitaire  $(r = 1)$  de longueur AB, notée arc AB, est justement égale à  $\theta$  dans ce cas particulier. Cette caractéristique nous permet donc d'écrire :

$$
\theta \equiv \frac{\text{arc AB}}{r} \equiv \text{arc AB}
$$

puisque  $r = 1$ . Donc, puisque dans ce cas particulier, on a que  $\theta$ , qui est habituellement mesuré en radians (noté rad, soit un angle et non pas un nombre habituel), est également une longueur (portion du cercle unitaire), alors il est effectivement justifié de substituer vt à  $\theta$  dans la fonction complémentaire.

#### *Exemple*

Soit l'équation différentielle :

$$
y''(t) + 2y'(t) + 34y = 68
$$

avec pour conditions initiales  $y(0) = 3$  et  $y'(0) = 11$ .

#### *Solution*

La solution particulière s'obtient en calculant:

$$
y_p = \frac{b}{a_2} = \frac{68}{34} = 2
$$

Comme  $a_1^2 = 4 < 4a_2 = 136$ , les racines caractéristiques sont une paire de nombres complexes conjugués ( $h \pm vi$ ) où :

$$
h = -\frac{1}{2}a_1 = -1 \text{ et } \frac{1}{2}\sqrt{4a_2 - a_1^2} = \frac{1}{2}\sqrt{132}
$$

Donc, la fonction complémentaire est:

$$
y_c = e^{-t} \left( A_5 \cos \frac{\sqrt{132}}{2} t + A_6 \sin \frac{\sqrt{132}}{2} t \right)
$$

En combinant  $y_p$  et  $y_c$ , on obtient la solution générale :

$$
y(t) = e^{-t} \left( A_5 \cos \frac{\sqrt{132}}{2} t + A_6 \sin \frac{\sqrt{132}}{2} t \right) + 2
$$

Afin de fixer les valeurs des constantes  $A_5$  et  $A_6$ , on utilise les deux conditions initiales  $y(0) = 3$  et  $y'(0) = 11$ . La solution générale devient:

$$
y(0) = e^{0}(A_5 \cos 0 + A_6 \sin 0) + 2 = (A_5 + 0) + 2
$$

puisque cos  $0 = 1$  et sin  $0 = 0$ . Sachant que  $y(0) = 3$ , on trouve que  $A_5 = 1$ . Il nous reste à différentier la solution générale et l'on obtient:

$$
y'(t) = -e^{-t}\left(A_5 \cos\frac{\sqrt{132}}{2}t + A_6 \sin\frac{\sqrt{132}}{2}t\right) + e^{-t}\left(A_5\left(-\frac{\sqrt{132}}{2}\sin\frac{\sqrt{132}}{2}t\right) + \frac{\sqrt{132}}{2}A_6 \cos\frac{\sqrt{132}}{2}t\right)
$$

(Note : on a utilisé le résultat sur les dérivées de fonctions trigonométriques: d  $\frac{d}{d\theta}$ sin  $\theta = \cos \theta$  et  $\frac{d}{d\theta}$  $\frac{d}{d\theta}$ cos $\theta = -\sin \theta$ ). En évaluant cette dernière à t = 0, on a :

$$
y'(0) = -(A_5 \cos 0 + A_6 \sin 0) + \left(A_5 \left(-\frac{\sqrt{132}}{2} \sin 0\right) + \frac{\sqrt{132}}{2} A_6 \cos 0\right) = -A_5 + \frac{\sqrt{132}}{2} A_6
$$

Mais sachant que y'(0) = 11 et que  $A_5 = 1$ , on trouve que  $A_6 = 24 / \sqrt{132}$ .

#### **5. Exemples synthèses**

#### **5.1. Un exemple tiré de la microstructure des marchés**

Nous avons présenté précédemment un modèle d'offre et de demande d'options et, pour ce faire, nous avons utilisé le calcul relié aux équations différentielles du premier ordre. Dans ce qui suit, nous allons élargir cette application aux équations différentielles du deuxième ordre.

Une caractéristique du modèle que nous avons présenté est qu'il n'utilisait que l'information sur les prix. Mais il arrive que les acheteurs et vendeurs se basent non seulement sur le prix actuel, mais également sur la tendance qui prévaut à cette période. À partir de cette tendance, ces intervenants financiers formeront leurs anticipations du niveau futur du prix, ce qui aura une influence sur leurs décisions d'offre et de demande.

#### **5.2. Un modèle d'offre et de demande d'options incluant la tendance et l'anticipation de prix**

En temps continu, l'information sur la tendance du prix d'équilibre d'une option sur le marché financier peut être obtenue en étudiant les dérivées première et seconde. En effet, la dérivée première nous informe sur la pente du prix (p. ex., hausse ou baisse
de prix) et la dérivée seconde, sur la variation dans la pente (p. ex., accélération de hausse ou de baisse de prix). Afin de tenir compte de ces constatations, nous allons modifier notre modèle de base comme suit:

$$
Q_{d} = D[P(t), P'(t), P''(t)]
$$

$$
Q_{o} = O[P(t), P'(t), P''(t)]
$$

Une spécification linéaire, par exemple, de ce modèle est donnée par

$$
Q_{d} = \alpha - \beta P + mP' + nP''
$$

$$
Q_{o} = -\gamma + \delta P + uP' + wP''
$$

où les paramètres α, β, γ et δ sont supérieurs à zéro. Les paramètres m, n, u et w, qui n'ont par ailleurs pas été contraints, emmagasinent l'information sur les anticipations des acheteurs et vendeurs. Par exemple, posons m > 0. Alors une hausse de prix impliquera une hausse de la quantité demandée. Ceci nous indique que les acheteurs anticipent que la hausse de prix va se poursuivre et préfèrent augmenter leurs achats maintenant, quand les prix sont encore relativement bas. Par contre, si  $m < 0$ , cela signifie qu'ils anticipent un renversement rapide dans la tendance du prix et alors les acheteurs préfèrent diminuer leurs achats courants et attendre une baisse de prix qui s'effectuera plus tard. Pour sa part, le paramètre n concerne le taux de changement de la pente du prix dans le temps. Il indique s'il y a accélération ou ralentissement dans l'accroissement des prix. Comme on peut le constater, les paramètres m et n ajoutent un élément de spéculation aux prix dans notre nouveau modèle, ce qui s'avère tout à fait réaliste en regard des marchés financiers.

Afin de simplifier l'étude de la dynamique du comportement de notre nouveau modèle, nous allons poser les hypothèses suivantes. Posons que  $u = w = 0$  et que le marché est à l'équilibre à chaque point dans le temps. On peut donc égaliser l'offre à la demande et obtenir:

$$
Q_o = Q_d \Rightarrow -\gamma + \delta P = \alpha - \beta P + mP' + nP''
$$

$$
\Rightarrow P'' + \frac{m}{n}P' - \frac{\beta + \delta}{n}P = -\frac{\alpha + \gamma}{n}
$$

En posant que  $y = P$ ,  $a_1 = \frac{m}{n}$ ,  $a_2 = -\frac{\beta + \delta}{n}$  et  $b = -\frac{\alpha + \gamma}{n}$ , on obtient alors une

équation différentielle linéaire du second ordre.

Il est à noter qu'en comparaison avec le modèle que nous avons présenté précédemment qui utilisait un mécanisme d'ajustement de prix (dP / dt = j( $Q_d - Q_o$ )) impliquant que dP/dt = 0 si  $Q_d = Q_o$ , ce qui signifie un équilibre intertemporel, ce modèle suppose un équilibre entre l'offre et la demande à chaque point dans le temps, ce qui n'implique pas un équilibre intertemporel. En d'autres termes, ces deux types d'équilibres sont différents. Il faut également remarquer que ce sont les dérivées première et seconde qui donnent une nature dynamique à ce dernier, alors que l'aspect dynamique est insufflé dans le premier modèle par le mécanisme d'ajustement de prix, qui n'est évidemment pas présent dans notre dernier modèle.

Le prix d'équilibre intertemporel, c'est-à-dire l'intégrale particulière  $P_p(y_p)$ , est facilement obtenu par (14):

$$
P_p = \frac{b}{a_2} = \frac{\alpha + \gamma}{\beta + \delta}
$$

Puisqu'il s'agit d'une constante positive, celle-ci représente un équilibre stationnaire.

Pour ce qui est de la fonction complémentaire  $(P_0)$ , il y a trois cas de figures possibles: le cas de racines réelles distinctes, le cas de racines réelles doubles et le cas de racines complexes. Élaborons chacun des cas.

## **Cas 1 Racines réelles distinctes**

Le cas des racines réelles distinctes, on le rappelle, concerne la situation où  $b^2 > 4ac$ , c'est-à-dire  $\left(\frac{m}{n}\right)$ ſ  $\left(\frac{m}{n}\right)$ <sup>2</sup> > -4  $\left(\frac{\beta+\delta}{n}\right)$ ſ  $\left(\frac{\beta+\delta}{n}\right)$ .

La fonction complémentaire pour ce cas est par (13):

$$
P_c = A_1 e^{r_1 t} + A_2 e^{r_2 t}
$$

où

$$
r_1, r_2 = \frac{1}{2} \left[ -\frac{m}{n} \pm \sqrt{\left(\frac{m}{n}\right)^2 + 4\left(\frac{\beta + \delta}{n}\right)} \right]
$$
(20)

Donc, la solution générale est de :

$$
P(t) = P_c + P_p = A_1 e^{r_t t} + A_2 e^{r_2 t} + \frac{\alpha + \gamma}{\beta + \delta}
$$
 (21)

#### **Cas 2 racines réelles doubles**

Le cas des racines réelles doubles, on le rappelle, se rattache à la situation pour laquelle  $b^2 = 4ac$ , c'est-à-dire :

$$
\left(\frac{m}{n}\right)^2 = -4\left(\frac{\beta + \delta}{n}\right)
$$

Dans ce cas, les racines caractéristiques ne prennent qu'une seule valeur:

$$
r = -\frac{m}{2n}
$$

La solution générale est alors:

$$
P(t) = A_3 e^{-mt/2n} + A_4 t e^{-mt/2n} + \frac{\alpha + \gamma}{\beta + \delta}
$$

#### **Cas 3 racines complexes**

Le cas des racines réelles doubles est relié à la situation où  $b^2 < 4ac$ , c'est-à-dire

$$
\left(\frac{m}{n}\right)^2 < -4\left(\frac{\beta+\delta}{n}\right)
$$

Dans ce troisième cas, les racines caractéristiques sont une paire de nombres complexes conjugués:

$$
\mathbf{r}_1, \mathbf{r}_2 = \mathbf{h} \pm \mathbf{v} \mathbf{i}
$$

où

$$
h = -\frac{m}{2n} \text{ et } v = \frac{1}{2} \sqrt{-4\left(\frac{\beta + \delta}{n}\right) - \left(\frac{m}{n}\right)^2}
$$

Alors la solution de l'équation générale est

$$
P(t) = e^{-mt/2n} \left( A_5 \cos vt + A_6 \sin vt \right) + \frac{\alpha + \gamma}{\beta + \delta}
$$
 (22)

#### **5.3. Analyse dynamique de l'équation (21)**

Ce résultat mérite quelques explications. Le cas où n > 0 implique que  $-4\left(\frac{\beta+\delta}{n}\right)^2$ ſ  $\left(\frac{\beta+\delta}{n}\right)$  sera négatif et donc plus petit que  $\left(\frac{\text{m}}{\text{m}}\right)$ n ſ  $\left(\frac{m}{n}\right)$ 2 . Donc, les cas 2 et 3 peuvent être immédiatement rejetés. De plus, parce que  $\delta$  et  $\beta > 0$ , l'expression sous la racine carrée de l'équation (20) doit nécessairement excéder (m / n)<sup>2</sup> et donc la racine doit être supérieure à  $\frac{m}{n}$ . Le signe  $\pm$  dans (20) produit une racine positive  $(r_1)$  et une autre négative  $(r_2)$ . En conséquence, l'équilibre intertemporel est dynamiquement instable, sauf pour le cas où la constante  $A_1$  de l'équation (21) est nulle.

Advenant que n < 0, alors les trois cas présentés précédemment sont possibles. Dans le cas 1, nous pouvons conclure que les deux racines sont négatives en autant que m < 0. Les mêmes conclusions s'appliquent au cas 2, c'est-à-dire que les deux racines (répétées) seront négatives si m < 0. Il en va de même pour le cas 3, puisque h, la partie réelle des racines complexes de ce cas, prend la même valeur que les racines répétées (r) du cas 2, la négativité de m garantissant que h sera négatif. Donc, on peut conclure que pour les trois cas, la stabilité dynamique est assurée lorsque les paramètres m et n sont négatifs.

#### *Exemple*

Supposons que les fonctions de demande et d'offre d'options sur le marché soient représentées par le modèle dynamique suivant:

$$
Q_{d} = 30 - 2P - 2P' - P''
$$
  

$$
Q_{o} = -3 + 3P
$$

avec pour conditions initiales  $P(0) = 12$  et  $P'(0) = 1$  et pour paramètres  $\alpha = 30$ ,  $\beta = 2$ ,  $\lambda = 3$ ,  $\delta = 3$ , m = -2, n = -1. Le problème est de trouver P(t) dans l'hypothèse où les marchés sont toujours à l'équilibre, c'est-à-dire que l'offre satisfait à la demande et vice-versa, cela en tout temps.

#### *Solution*

Notons que les paramètres m et n sont négatifs. Nous avons envisagé ce cas et en avons conclu que l'équilibre intertemporel est dynamiquement stable. Pour trouver la solution de ce modèle, nous devons premièrement égaliser l'offre à la demande  $(Q_0 = Q_d)$  pour obtenir l'équation différentielle suivante :

$$
-3 + 3P = 30 - 2P - 2P' - P''
$$
  

$$
\Rightarrow P'' + 2P' + 5P = 33
$$

L'équilibre intertemporel est donné par l'équation particulière

$$
P_p = -\frac{\alpha + \gamma}{n} = \frac{33}{5}
$$

La solution complémentaire de notre équation différentielle (qui est de la forme :  $y''(t) + a_1y'(t) + a_2y = b$ ) est la solution de l'équation homogène  $y''(t) + a_1y'(t) + a_2y = 0$ , c'est-à-dire :

$$
r2 + a1r + a2 = 0
$$
  
\n
$$
\Rightarrow r2 + 2r + 5 = 0
$$

On trouve que les racines complexes sont:

$$
r_1, r_2 = \frac{1}{2} \left( -a_1 \pm \sqrt{a_1^2 - 4a_2} \right) = \frac{1}{2} \left( -2 \pm \sqrt{4 - 20} \right) = \frac{1}{2} \left( -2 \pm 4i \right) = -1 \pm 2i
$$
  

$$
1 \left( \frac{\left( \beta + \delta \right)}{\left( \beta + \delta \right)} \left( m \right)^2 \right)^{1/2}
$$

On trouve alors que h = (m / 2n) = -1 et v =  $\frac{1}{2}$   $\left(-4\left(\frac{\beta+\delta}{n}\right)\right)$ ſ  $\left(\frac{\beta+\delta}{n}\right)-\left(\frac{m}{n}\right)$ ſ  $\left(\frac{m}{n}\right)$ l  $\overline{\phantom{a}}$  $\overline{a}$ = 2 ; la solution générale est donnée par:

$$
P(t) = e^{-t} (A_5 \cos 2t + A_6 \sin 2t) + \frac{33}{5}
$$

Pour trouver les valeurs des constantes  $A_5$  et  $A_6$ , on pose que t = 0 dans la solution générale et on obtient:

$$
P(0) = e^{-0} (A_5 \cos 2(0) + A_6 \sin 2(0)) + \frac{33}{5} = A_5 + \frac{33}{5}
$$

puisque  $cos(0) = 1$  et  $sin(0) = 0$ . De plus, en différentiant la solution générale avec  $t = 0$ , on trouve que :

$$
P'(0) = -e^{-0}(A_5 \cos 2(0) + A_6 \sin 2(0)) + e^{-0}(-2A_5 \sin 2(0) + 2A_6 \cos 2(0))
$$
  
= -(A<sub>5</sub> + 0) + (0 + 2A<sub>6</sub>) = -A<sub>5</sub> + 2A<sub>6</sub>

En utilisant les conditions initiales  $P(0) = 12$  et  $P'(0) = 1$ , on trouve que A<sub>5</sub> = 27 / 5 et A<sub>6</sub> = 32 / 10. Donc, la solution définie est donnée par:

$$
P(t) = e^{-t} \left( \frac{27}{5} \cos 2t + \frac{32}{10} \sin 2t \right) + \frac{33}{5}
$$

On peut interpréter cette équation comme étant celle décrivant un sentier périodique en raison des termes sin et cos. La période s'obtient de  $2\pi / v = \pi$  puisque v = 2. Plus précisément, un cycle complet est effectué chaque fois que t augmente de  $\pi$  = 3, 14159… Le terme multiplicatif e<sup>-t</sup> fait en sorte que la fluctuation s'estompe. Le sentier temporel, qui commence au prix initial  $P(0) = 12$ , converge vers l'équilibre intertemporel  $P_p = 33 / 5$  de façon cyclique.

## **Annexe 3B3**

# NOTES SUR L'ESS SUP<sup>10</sup>

En finance quantitative, la rigueur mathématique est courante et pour s'y retrouver, nous avons besoin de quelques définitions et concepts supplémentaires à ceux que nous avons présentés dans la section précédente. Par exemple, dans le cas des options américaines, un concept souvent utilisé pour exprimer le maximum est ess  $sup<sup>11</sup>$ , c'est-à-dire l'*essential supremum*. Dans cette section, nous présentons ce concept et quelques définitions relatives ainsi que certains exemples.

Précisons ici le cadre de notre discussion. Un exemple d'utilisation de la définition du concept d'ess sup est donné par le cas du *pricing* d'un *put* américain. En effet, la valeur d'un *put* américain est la suivante :

$$
P_t = \text{ess sup}_{\tau \in T(t,T)} E\bigg[ e^{-r(\tau - t)} \big(X - S_{\tau}\big)^{+}\bigg| F_t \bigg]
$$

Dans cette expression, l'ess sup (*essential supremum*) se définit comme suit. Supposons un espace de mesure  $(X, \beta, \mu)$  et posons la fonction  $f : X \to \mathcal{R}$ , une application de  $X$ , un espace de mesure avec mesure  $\mu$ , dans l'ensemble des réels à une dimension. L'*essential supremum* (ess sup) de f est le plus petit nombre a ∈ℜ pour lequel f excède a seulement sur une mesure zéro. Ce concept nous permet donc de généraliser le maximum d'une fonction, cette généralisation faisant appel au concept de limite<sup>12</sup>. Formellement, supposons  $a \in \mathcal{R}$ , et définissons:

$$
M_a = \{x : f(x) > a\}
$$

<sup>10.</sup> Dans cette section, nous nous inspirons des documents suivants: *essential supremum*, <PlanetMath. org>; ScienceDaily, <sciencedaily.com/encyclopedia>; WolframResearch, <mathworld.wolfram. com>.

<sup>11.</sup> On utilise cette définition, par exemple, dans le livre de R. Cont et P. Tankov (2004), *Financial Modelling with Jump Processes*, Chapmam & Hall/CRC, Toronto. Ce concept fait référence au concept d'infimum (inf). Par exemple, Glasserman (2003), *Monte Carlo Methods in Financial Engineering*, Springer, New York, utilise le concept de supremum (sup) et d'infimum (inf) pour définir l'exercice anticipé (optimal) dans le cadre d'options américaines.

<sup>12.</sup> En analyse mathématique, la définition formelle de la limite couramment utilisée est la suivante. Une fonction f qui approche la limite l près de a s'écrit:  $\forall$   $\varepsilon > 0$ , il y a un  $\delta > 0$  tel que,  $\forall$  x, si  $0 < |x - a| < \delta$ , alors  $0 < |f(x) - 1| < \varepsilon$ . Pour plus de détails à ce sujet, on consultera M. Spivak (1980), *Calculus,* 2e édition, Publish or Perish Inc., Wilmington.

soit un sous-ensemble de  $X$  où  $f(x)$  est plus grand que a. Alors posons

$$
A_0 = \left\{ a \in \mathfrak{R} : \mu \left( M_a \right) = 0 \right\}
$$

soit l'ensemble des nombres réels pour lequel  $M_a$  a une mesure 0. Si  $A_0 = \emptyset$ , l'ensemble vide, alors l'ess sup est défini comme étant  $\infty$ <sup>13</sup>. Autrement, l'ess sup de f est

$$
ess sup f := inf A_0
$$

En d'autres termes, quand l'ensemble de référence L est non dénombrable, il est nécessaire de remplacer la notion de supremum d'une famille  $(x_1, l \in L)$  de variables aléatoires par celle d'*essential supremum*. Cette variable aléatoire, notée ess sup<sub>1</sub>x<sub>1</sub>, est une variable aléatoire unique x telle que deux conditions:

- a)  $x \ge x_1 \quad \forall l \in L$  et
- b)  $x \le y$  pour toute variable y telle que:  $y \ge x \quad \forall l \in L$ .

Maintenant, discutons du concept d'infimum puisqu'il est requis pour comprendre celui d'ess sup. L'infimum (inf) se définit comme étant la plus grande borne inférieure d'un ensemble, par exemple S, défini par une quantité m telle qu'aucun membre de cet ensemble n'est plus petit que m. Soit ε une quantité positive, si petite soit-elle. Il y a alors toujours un membre de S qui est plus petit que m + ε. En supposant que cette quantité existe<sup>14</sup>, l'infimum de S s'écrit inf S ou inf<sub>xe</sub> x. Plus formellement, inf S pour S, un sous-ensemble non vide, de l'ensemble des nombres réels affinement étendus  $\overline{\mathfrak{R}} = \mathfrak{R} \cup \{\pm \infty\}$  est la plus grande valeur  $y \in \overline{\mathfrak{R}}$  telle que  $\forall x \in S$ ,  $x \geq y$ . De façon parcimonieuse, Spivak (1980) définit l'infimum de S comme étant le nombre x respectant les deux conditions suivantes. Un nombre x est la plus grande borne inférieure d'un ensemble S si: 1) x est une borne inférieure<sup>15</sup> de S et 2) y une borne inférieure de S, alors  $x \ge y$ . En utilisant cette définition, on a que inf S existe toujours, et en particulier on a que inf  $\Re = -\infty$ .

Afin de clarifier ce concept, voici quelques exemples numériques simples.

#### *Exemple 1*

$$
\inf\left\{x\in\Re\big|0
$$

puisque  $y = 0$  est en effet plus petit ou égal à x.

<sup>13.</sup> L'ensemble vide est un cas où un tel nombre n'existe pas. Un autre cas du genre est celui où  $f(x) =$  $1/x$  sur  $(0,1)$ , l'ess sup est alors également  $\infty$ .

<sup>14.</sup> Cette définition ne suppose pas nécessaire l'existence de celle-ci. En effet, inf ℜ n'existe pas.

<sup>15.</sup> Un ensemble S de nombres réels est borné inférieurement s'il existe un nombre x tel que x ≤ a, ∀ a dans S. Un nombre tel que x est qualifié de borne inférieure.

#### *Exemple 2*

$$
\inf \left\{ x \in \Re \middle| x^3 > 2 \right\} = 2^{1/3}
$$

puisque  $y = (2^{1/3})^3 = 2$  est inférieur ou égal à x.

#### *Exemple 3*

$$
\inf \left\{ (-1)^n + 1 / n \middle| n = 1, 2, 3, \ldots \right\} = -1
$$

puisqu'on obtient, par exemple, pour  $n = 1, 2, 3, 4, 5, 6, 7$ , la série suivante : 0, 11/2,  $-2/3$ ,  $11/4$ ,  $-4/5$ ,  $11/6$ ,  $-6/7$ . On constate que la limite inférieure de cette série est de –1, soit son infimum.

La notion de supremum, notée sup, est également utilisée en finance. Par exemple, Baxter et Rennie (1996) utilisent ce concept dans le cadre du *pricing* d'une option américaine. Plus précisément, ils définissent la valeur d'une option d'achat américaine comme étant la valeur maximale de toutes les stratégies d'arrêt (*stopping strategies*):

$$
V_0 = \sup_{\tau} E_Q \left( e^{-r\tau} \left( S_{\tau} - X \right)^{+} \right)
$$

où (.) <sup>+</sup> désigne le maximum et τ , la variable aléatoire désignant le temps d'arrêt. En effet, l'acheteur d'une option américaine a le choix du moment d'arrêt (exercer son option) et ce choix n'utilise que l'information sur le prix disponible jusqu'à ce moment. On utilise le concept de sup pour signifier qu'il faut maximiser sur l'ensemble possible des stratégies d'arrêt.

Spivak (1980) définit le supremum (sup) comme suit. Un nombre x est la plus petite borne supérieure de S si: 1) x est une borne supérieure<sup>16</sup> de S et 2) y une borne supérieure de S, alors  $x \le y$ .

<sup>16.</sup> Une borne supérieure se définit comme suit. Soit S un ensemble de nombres réels. S est borné supérieurement s'il existe un nombre x tel que :  $x \ge a$  pour tout a dans S. Un tel nombre x est qualifié de borne supérieure. L'ensemble des nombres réel ℜ ou des nombres naturels N sont des exemples d'ensembles non bornés supérieurement. Un exemple d'ensemble borné supérieurement est donné par:  $S = \{x : 0 \le x < 1\}$ . La borne supérieure dans ce cas est tout nombre supérieur ou égal à 1, p. ex., 138, 2, 1,5 ou 1. 1 est également le sup de cet ensemble.

# **Annexe 3B4**

# Quelques notes SUR LES INTÉGRALES EN FINANCE<sup>17</sup>

Notes de lecture sur le manuel de : N. Piskounov (1976), *Calcul différentiel et intégral, tome 1,* 7<sup>e</sup> édition, Moscou, Éditions MIR<sup>18</sup>.

#### **1. L'intégrale indéfinie**

Soit une fonction :  $F(x)$  et sa dérivée :  $f(x) = F'(x)$ 

On peut envisager le problème inverse. Étant donné une fonction  $f(x)$ , on veut trouver une fonction  $F(x)$  telle que sa dérivée soit égale à  $f(x)$ :

 $F'(x) = f(x)$ 

#### **1.1. Définition de la primitive**

 $F(x)$  est une primitive de la fonction  $f(x)$  sur le segment (a,b) si en tout point de ce segment:  $F'(x) = f(x)$ .

Si la fonction  $f(x)$  admet une primitive, celle-ci n'est pas unique. D'où le théorème suivant:

#### *Théorème*

Si  $F_1(x)$  et  $F_2(x)$  sont deux primitives de la fonction  $f(x)$  sur le segment (a,b), leur différence est une constante.

<sup>17.</sup> Pour rédiger cette section, nous nous sommes inspirés de livres suivants: A.C. Chiang (1984), *Fundamental Methods of Mathematical Economics*, 3e éd., McGraw-Hill, New York ; T. Copeland et F. Weston (1988), *Financial Theory and Coporate Policy*, 3e éd., Addison Wesley, New York, F. Quittard-Pinon (2002), *Mathématiques financières,* Éditions EMS, management et société, Paris.

<sup>18.</sup> Dans cette annexe, nous fournissons en effet nos notes de lecture sur les chapitres 10 et 11 du tome 1 du Traité de Piskounov. Notre sélection est adaptée à la finance.

Si nous connaissons une primitive quelconque  $F(x)$  de  $f(x)$ , toute autre primitive de cette fonction sera de la forme :  $F(x) + C$ , où C est une constante.

## **1.2. Définition de l'intégrale indéfinie**

On appelle intégrale indéfinie de la fonction f(x), que l'on note  $\int f(x)dx$ , toute expression de la forme :  $F(x) + C$ , où  $F(x)$  est la primitive de f(x). Par définition :

$$
\int f(x)dx = F(x) + C
$$

$$
F'(x) = f(x)
$$

f(x) est appelée *fonction sous le signe somme* ou *fonction à intégrer;* f(x)dx est l'expression sous le signe somme et le signe ∫ est le *signe d'intégration* ou le *signe somme.*

Toute fonction f(x) ne possède pas une primitive, donc une intégrale indéfinie. Mais toute fonction  $f(x)$  continue sur le segment  $(a,b)$  possède une primitive.

La **dérivée d'une intégrale indéfinie** est égale à la fonction à intégrer: si  $F'(x) = f(x)$ , alors:

$$
\left(\int f(x)dx\right)' = \left(F(x) + C\right)' = f(x)
$$

La **différentielle d'une intégrale indéfinie** est égale à l'expression sous le signe somme :

$$
d\left(\int f(x)dx\right) = f(x)dx
$$

## **1.3. L'intégrale indéfinie de la différentielle d'une fonction**

L'intégrale indéfinie de la différentielle d'une certaine fonction est égale à la somme de cette fonction et d'une constante arbitraire :

$$
\int dF(x) = F(x) + C
$$

## *Théorème*

L'intégrale indéfinie de la somme algébrique de deux ou plusieurs fonctions est égale à la somme algébrique de leurs intégrales:

$$
\int [f_1(x) + f_2(x)] dx = \int f_1(x) dx + \int f_2(x) dx
$$

#### *Théorème*

On peut sortir un facteur constant de sous le signe somme :

$$
\int af(x)dx = a \int f(x)dx
$$

## **1.4. Quelques règles**

- Si 
$$
\int f(x)dx = F(x) + C
$$
, alors  $\int f(ax)dx = \frac{1}{a}F(ax) + C$   
\n- Si  $\int f(x)dx = F(x) + C$ , alors  $\int f(x+b)dx = F(x+b) + C$   
\n- Si  $\int f(x)dx = F(x) + C$ , alors  $\int f(ax+b)dx = \frac{1}{a}F(ax+b) + C$ 

#### **Intégration par changement de variable**

On veut calculer  $\int f(x)dx$ .

On effectue dans cette intégrale le changement de variable suivant:

$$
x=\phi\big(t\big)
$$

Alors:

$$
dx = \phi'(t)dt
$$

L'égalité suivante est alors satisfaite :

$$
\int f(x)dx = \int f[\phi(t)]\phi'(t) dt
$$

La fonction  $x = \varphi(t)$  doit être choisie de manière que l'on puisse calculer l'intégrale indéfinie figurant à droite de cette équation.

Il est parfois préférable de choisir le changement de variable sous la forme  $t = \psi(x)$ .

## *Exemple*

On veut calculer  $\int \frac{\psi'(x) dx}{\psi(x)}$ .

On effectue le changement de variable suivant:  $\psi(x) = t$ .

Alors:  $\psi'(x)dx = dt$ 

$$
\int \frac{\psi'(x) dx}{\psi(x)} = \int \frac{dt}{t} = \log|t| + C = \log|\psi(x)| + C
$$

#### *Exemple*

On veut calculer:  $\int \frac{xdx}{1+x^2}$ 

Changement de variable :

$$
t = 1 + x^{2}
$$
  
\n
$$
dt = 2xdx
$$
  
\n
$$
\int \frac{xdx}{1 + x^{2}} = \frac{1}{2} \int \frac{dt}{t} = \frac{1}{2} \log t + C = \frac{1}{2} \log (1 + x^{2}) + C
$$

La méthode d'intégration par changement de variable est l'une des plus importantes du calcul des intégrales indéfinies. Le succès de l'intégration dépend fréquemment de notre capacité de choisir le changement de variable approprié qui simplifiera les calculs. L'étude des méthodes d'intégration se ramène à la détermination du changement de variable à effectuer pour intégrer une fonction donnée.

#### **Intégration par parties**

Soient u et v deux fonctions dérivables de x. La différentielle du produit uv est:

$$
d(uv) = udv + vdu
$$

En intégrant cette expression :

$$
uv=\int u dv+\int v du
$$

ou encore :

 $\int u dv = uv - \int v du$ 

C'est la formule de l'intégration par parties.

On utilise cette formule pour intégrer des expressions pouvant être mises sous la forme d'un produit de deux facteurs, u et dv, quand le calcul de √ vdu est plus facile que [udv . L'habileté requise pour effectuer un choix judicieux de u et dv nécessite une certaine expérience que l'on acquiert par la résolution d'exercices.

#### *Exemple*

On veut calculer: 
$$
\int x^2 e^x dx
$$
.  
Soit u = x<sup>2</sup> et dv = e<sup>x</sup>dx. Alors du = 2xdx et v = e<sup>x</sup>. On a:  

$$
\int x^2 e^x dx = x^2 e^x - 2 \int x e^x dx
$$

On applique de nouveau à cette dernière intégrale la méthode d'intégration par parties:

$$
u_1 = x
$$
;  $du_1 = dx$ ;  $dv_1 = e^x dx$ ,  $v_1 = e^x$ 

On a:

$$
\int xe^{x} dx = xe^{x} - \int e^{x} dx = xe^{x} - e^{x} + C
$$

On a en définitive :

$$
\int x^{2}e^{x}dx = x^{2}e^{x} - 2(xe^{x} - e^{x}) + C = (x^{2} - 2x + 2)e^{x} + C
$$

## **1.5. Règles d'intégration**

a) Intégration de x<sup>n</sup>

$$
\int x^n dx = \frac{1}{n+1}x^{n+1} + c
$$

*Exemple*

$$
\int x^{10} dx = \frac{1}{10+1} x^{10+1} + c = \frac{1}{11} x^{11} + c
$$
  
b) Intégration de  $\frac{f'(x)}{f(x)}$   

$$
\int \frac{1}{x} dx = \ln x + c
$$
 ou plus généralement  $\int \frac{f'(x)}{f(x)} dx = \ln f(x) + c$  pour  $f(x) > 0$ .

*Exemple*

$$
\int \frac{3x^2}{x^3} dx = \ln x^3 + c
$$

c) Intégration de  $f'(x)e^{f(x)}$  $\int e^{x} dx = e^{x} + c$  ou, plus généralement,  $\int f'(x)e^{f(x)} dx = e^{f(x)} + c$ .

## *Exemple*

$$
\int 2xe^{x^2}dx = e^{x^2} + c
$$

d) Intégration de  $kf(x)$  $\int kf(x)dx = k \int f(x)dx$  où k est une constante.

## *Exemple*

$$
\int 3x^4 dx = 3 \int x^4 dx
$$

e) Intégration de  $f(x)$ 

$$
\int [f(x) + g(x)] dx = \int f(x) dx + \int g(x) dx
$$

## *Exemple*

$$
\int [3x^2 + 4x^5] dx = \int 3x^2 dx + \int 4x^5 dx
$$

f) Intégration de  $a^x$ 

$$
\int a^x dx = \frac{1}{\ln a} a^x + c
$$

*Exemple*

$$
\int 2^x dx = \frac{1}{\ln 2} 2^x + c
$$

g) Méthode de substitution (contrepartie de la règle de chaîne):

$$
\int f(u) \frac{du}{dx} dx = \int f(u) du
$$

## *Exemples 1*

$$
\int \frac{3x^2 + 2x}{x^3 + x^2} dx
$$

Posons  $u = x^3 + x^2$ ; alors  $du = (3x^2 + 2x) dx$ . Donc

$$
\int \frac{3x^2 + 2x}{x^3 + x^2} dx = \int \frac{1}{u} du = \ln u + c = \ln(x^3 + x^2) + c
$$

## *Exemples 2*

$$
\int x^2 \sqrt{x^3 + 1} \ dx
$$

Posons  $u = x^3 + 1$ ; alors  $du = 3x^2 dx$  ou  $dx = du / 3x^2$ .

$$
\int x^2 \sqrt{x^3 + 1} dx = \int x^2 \sqrt{u} \frac{du}{3x^2} = \int \frac{1}{3} \sqrt{u} du
$$

$$
= \frac{1}{3} \int u^{1/2} du = \frac{1}{3} \frac{1}{3/2} u^{3/2} + c
$$

$$
= \frac{2}{9} (x^3 + 1)^{3/2} + c
$$

## **2. Intégrales définies et exemples financiers**

L'intégrale définie d'une fonction peut se représenter comme la surface sous cette courbe. En effet, il suffit d'examiner la définition suivante pour réaliser ce fait.

$$
\int_{a}^{b} f(x)dx = \lim_{n \to \infty} \sum_{i=1}^{n} f(x_i) \Delta x_i = A
$$

Cette intégrale est appelée intégrale de Riemann ou somme de Riemann.

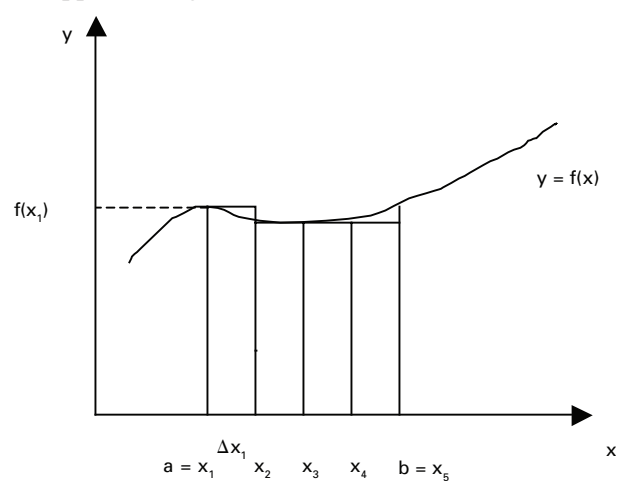

#### *Théorème*

Posons F(x) comme étant l'intégrale indéfinie de f(x), alors

$$
\int_{a}^{b} f(x)dx = F(b) - F(a)
$$

Ce théorème nous montre comment une intégrale définie peut être évaluée par deux intégrales indéfinies. En effet, on n'a qu'à évaluer l'intégrale indéfinie de l'intégrand et substituer les bornes supérieure et inférieure, ensuite effectuer la différence. On appelle cette relation entre, d'une part, l'intégrale et, d'autre part, F(a) et F(b), la formule de Newton-Leibniz.

## *Exemple*

$$
\int_{0}^{4} e^{x} dx = e^{x} \Big|_{0}^{4} = e^{4} - e^{0} = 54,60 - 1 = 53,60
$$

## **2.1. Propriétés de l'intégrale définie**

1. 
$$
\int_{a}^{a} f(x)dx = 0
$$
  
\n2. 
$$
\int_{a}^{b} f(x)dx = -\int_{b}^{a} f(x)dx
$$
  
\n3. Si  $a < c < b$ , alors 
$$
\int_{a}^{b} f(x)dx = \int_{a}^{c} f(x)dx + \int_{c}^{d} f(x)dx
$$
  
\n4. 
$$
\int_{a}^{b} cf(x)dx = c \int_{a}^{b} f(x)dx
$$
  
\n5. 
$$
\int_{a}^{b} [f(x) + g(x)]dx = \int_{a}^{b} f(x)dx + \int_{a}^{b} g(x)dx
$$

#### *Exemples financiers*

Supposons qu'un flux de revenus de 12 000 \$/an vous soit offert continuellement pour les dix prochaines années. Quelle est sa valeur présente si le taux d'actualisation est de 4%?

La formule générale pour résoudre ce problème est donnée par :  $PV = \int CFe^{-rt} dt$ 0 où CF est le *cash-flow* par unité de temps, T, le temps où les *cash-flows* se terminent T et r, le taux d'intérêt. On peut donc écrire notre problème comme suit:

$$
VP = \int_{0}^{10} 12\ 000e^{-0.04t} dt
$$

En utilisant la règle de substitution, on a:  $u = -0.04t$ ; du/dt = -0.04 ou bien  $dt = -du/0.04$ . En substituant ces valeurs dans VP, on obtient:

$$
12\ 000\int_{0}^{10} e^{-0.04x} dt = 12\ 000\int_{0}^{12} e^{u} \times -\frac{du}{0.04}
$$

$$
= 12\ 000 \times -\frac{1}{0.04}\int_{0}^{10} e^{u} du
$$

$$
= 12\ 000 \times \left(-\frac{1}{0.04}\right) (e^{u} + c)\Big|_{0}^{10}
$$

$$
= 12\ 000 \times \left(-\frac{1}{0.04}\right) \left[e^{-0.04(10)} - e^{-0.04(0)}\right] = 98\ 904
$$

#### **2.2. Intégrales impropres**

÷.

Quelquefois, les bornes d'intégration sont de l'ordre de −∞ ou de ∞. Une telle intégrale est qualifiée d'impropre.

Quelques relations:

$$
\int_{a}^{\infty} f(x)dx = \lim_{b \to \infty} \int_{a}^{b} f(x)dx
$$

$$
\int_{-\infty}^{a} f(x)dx = \lim_{b \to \infty} \int_{a}^{b} f(x)dx
$$

$$
\int_{-\infty}^{\infty} f(x)dx = \lim_{\substack{a \to \infty \\ b \to \infty}} \int_{a}^{b} f(x)dx
$$

## *Exemple financier 1 : Le delta d'une option (ou les grecs)*

Le calcul du delta d'une option (ou de tout autre grec) requiert l'évaluation d'une intégrale impropre du type :

$$
N(d_1) = \int_{-\infty}^{d_1} f(z) dz
$$

où z est une variable aléatoire distribuée normalement.

## *Exemple financier 2*

Supposons que le flux de revenus de l'exemple précédent soit perpétuel. La VP peut donc se réécrire comme suit:

$$
VP = \int_{0}^{\infty} 12\ 000 e^{-0.04t} dt = \lim_{b \to \infty} \int_{0}^{b} 12\ 000 e^{-0.04t} dt
$$

$$
= \lim_{b \to \infty} 12\ 000 \left( -\frac{1}{0.04} \right) \left[ e^{-0.04b} - e^{-0.04(0)} \right]
$$

$$
= 12\ 000 \times (-25) [0 - 1]
$$

puisque  $e^{-0.04b} \rightarrow 0$  lorsque  $b \rightarrow \infty$ . La VP est donc de 300 000 \$.

## **2.3. Intégrales multiples**

L'intégrale double d'une fonction f(x,y) à deux variables, x et y, s'écrit:

$$
\int\limits_a^b\int\limits_c^d f(x,y)dydx
$$

On évalue cette fonction en intégrant, premièrement, par rapport à y, en maintenant x fixe c'est-à-dire,

$$
\int\limits_{c}^{d}f(x,y)dy
$$

Ensuite, on intègre la fonction résultante par rapport à x.

Prenons un exemple numérique. Soit  $a = 0$ ;  $b = 2$ ;  $c = 0$  et  $d = 3$  et posons  $f(x,y) = x^3y^2$ , on obtient:

$$
\int_{0}^{2} \int_{0}^{3} x^{3} y^{2} dy dx = \int_{0}^{2} \left[ x^{3} (y^{3} / 3) \right]_{0}^{3} dx
$$

$$
= \int_{0}^{2} x^{3} \left[ \left( 3^{3} / 3 \right) - \left( 0^{3} / 3 \right) \right] dx
$$

$$
= \left( \frac{x^{4}}{4} \times 9 \right) \Big|_{0}^{2} = 9 \left( \frac{2^{4}}{4} - \frac{0^{4}}{4} \right) = 36
$$

Lorsque f(x,y) est continue, l'ordre d'intégration peut être inversé :

$$
\int_{0}^{3} \int_{0}^{2} x^{3} y^{2} dx dy = \int_{0}^{2} \frac{2^{4}}{4} dy = \frac{2^{4}}{4} \frac{3^{3}}{3} = 36
$$

## **3. Précisions supplémentaires sur l'intégrale définie**

Suite des notes de lecture sur le manuel de N. Piskounov (1976), *Calcul différentiel*  et intégral, tome 1, 7<sup>e</sup> édition, Moscou, Éditions MIR<sup>19</sup>

#### **3.1. Théorème de la continuité**

Si la fonction  $f(x)$  est continue sur le segment  $(a,b)$ , elle est intégrable sur ce segment.

L'intégrale définie dépend seulement de la fonction  $y = f(x)$  et des bornes d'intégration, mais non de la variable d'intégration, qu'on peut désigner par n'importe quelle lettre :

$$
\int_{a}^{b} f(x) dx = \int_{a}^{b} f(t) dt = ... = \int_{a}^{b} f(z) dz
$$

On a:

 $f(x)$ a b  $\int_{a} f(x) dx = - \int_{b} f(x)$ a  $\int f(x) dx$ 

Si  $a = b$ , on pose par définition, pour toute fonction  $f(x)$ :

$$
\int_{a}^{a} f(x) dx = 0
$$

Le calcul des intégrales définies en tant que limites de sommes intégrales fait l'objet de difficultés considérables. Il est donc naturel de chercher une méthode pratique du calcul des intégrales définies. Cette méthode, due à Newton et à Leibniz, utilise le lien entre l'intégration et la dérivation.

## *Propriété*

On peut sortir un facteur constant de sous le signe somme :

$$
\int_{a}^{b} Af(x) dx = A \int_{a}^{b} f(x) dx
$$

<sup>19.</sup> Dans cette annexe, nous fournissons en effet nos notes de lecture sur les chapitres 10 et 11 du tome 1 du Traité de Piskounov. Notre sélection est adaptée à la finance.

L'intégrale définie de la somme algébrique de plusieurs fonctions est égale à la somme algébrique des intégrales des fonctions.

$$
\int_{a}^{b} \left[ f_{1}(x) + f_{2}(x) \right] dx = \int_{a}^{b} f_{1}(x) dx + \int_{a}^{b} f_{2}(x) dx
$$

## **3.2. Théorème de la moyenne**

La fonction f(x) étant continue sur le segment (a,b), il existe sur ce segment un point ξ tel que l'on a:

$$
\int_{a}^{b} f(x) dx = (b-a) f(\xi)
$$

#### *Propriété*

Soit a, b et c, trois nombres arbitraires. On a :

$$
\int_{a}^{b} f(x) dx = \int_{a}^{c} f(x) dx + \int_{c}^{b} f(x) dx
$$

pourvu que ces trois intégrales existent.

## **3.3. Formule de Newton-Leibniz**

Soit x la borne supérieure et t, la variable d'intégration. On a :

$$
\int\limits_a^x f(t)\,dt
$$

a étant une constante, cette intégrale est fonction de sa borne supérieure x. Soit  $\Phi(x)$ cette fonction :

$$
\Phi(x) = \int_{a}^{x} f(t) dt
$$

La **dérivée de F(x)** par rapport à x, c'est-à-dire la dérivée de l'intégrale par rapport à sa borne supérieure, est la suivante :

$$
\Phi'(x) = f(x)
$$

La dérivée d'une intégrale définie par rapport à sa borne supérieure est égale à la fonction sous le signe somme dans laquelle la variable d'intégration a été remplacée par la valeur de la borne supérieure.

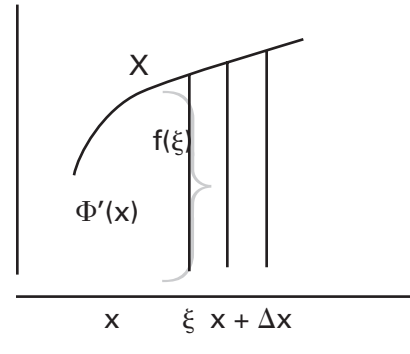

## *Interprétation géométrique de la dérivée d'une intégrale (figure)*

L'accroissement ∆Φ = f(ξ)∆x est égal à l'aire (intégrale) du trapèze curviligne de base  $\Delta x$  et la dérivée  $\Phi'(x) = f(x)$  est égale à la longueur du segment xX.

Toute fonction continue admet une primitive.

## *Théorème*

 $F(x)$  étant une primitive de la fonction continue  $f(x)$ , on a:

$$
\int_{a}^{b} f(x) dx = F(b) - F(a)
$$

Cette formule est appelée la formule de Newton-Leibniz20. On peut introduire la notation :

$$
\int_a^b f(x) dx = F(x)|_a^b
$$

La formule de Newton-Leibniz fournit un moyen de calcul pratique quand on connaît une primitive de la fonction à intégrer.

<sup>20.</sup> Selon Piskounov, cette appellation est conventionnelle, car ni Newton ni Leibniz n'ont donné explicitement cette formule. Mais il est important de souligner que ce sont précisément Leibniz et Newton qui, les premiers, ont établi le lien entre l'intégration et la dérivation ayant permis d'énoncer une règle de calcul des intégrales définies.

**112** Finance computationnelle et gestion des risques

#### **3.4. Changement de variable dans une intégrale définie**

Soit:

$$
\int_a^b f(x) \, dx
$$

Introduisons la nouvelle variable t par la formule :

$$
x = \phi(t)
$$

Si:

1.  $\varphi(\alpha) = a$ ;  $j(\beta) = b$ 

2.  $\varphi(t)$  et  $\varphi'(t)$  sont continues sur le segment  $(\alpha, \beta)$ 

3.  $f(\varphi(t))$  est continue sur le segment  $(\alpha, \beta)$ 

alors:

$$
\int_{a}^{b} f(x) dx = \int_{\alpha}^{\beta} f[\phi(t)] \phi'(t) dt
$$

Par exemple, si on veut calculer l'intégrale :

$$
\int\limits_0^r \sqrt{r^2-x^2} \, dx
$$

par le changement de variable :  $x = r \sin(t)$ ;  $dx = r \cos(t)dt$ 

On détermine les nouvelles bornes:  $x = 0$  pour  $t = 0$  et  $x = r$  pour  $t = \pi/2$ 

On a, suite au changement de variable :

$$
\int_{0}^{r} \sqrt{r^2 - x^2} dx = \int_{0}^{\frac{\pi}{2}} \sqrt{r^2 - r^2 \sin^2 t} r \cos t dt
$$

que l'on peut dès lors solutionner plus facilement.

## **3.5. Intégrale impropre**

Lorsque la limite suivante :

$$
\lim_{b\to+\infty}\int_a^b f(x)\,dx
$$

 $\bar{L}$ 

existe, cette limite étant appelée intégrale impropre de la fonction f(x) sur l'intervalle  $(a, +\infty)$ , on la représente par:

$$
\int_{a}^{+\infty} f(x) \, dx
$$

Si la limite existe, on dit que l'intégrale converge. Sinon, elle diverge.

## **3.6. Intégrales dépendant d'un paramètre: formule de Leibniz**

Soit l'intégrale d'une f(x) dépendant du paramètre  $\alpha$ :

$$
I(\alpha) = \int_{a}^{b} f(x, \alpha) dx
$$

Si le paramètre varie, la valeur de l'intégrale variera aussi. La dérivée de cette intégrale par rapport à  $\alpha$  est la suivante :

$$
\Gamma(\alpha) = \int_{a}^{b} f_{\alpha}^{*}(x, \alpha) dx
$$

C'est la formule de Leibniz.

On suppose maintenant que les bornes d'intégration a et b sont également fonction du paramètre  $\alpha$ .

$$
I(\alpha) = \Phi\big[\alpha, a(\alpha), b(\alpha)\big] = \int_{a(\alpha)}^{b(\alpha)} f(x, \alpha) dx
$$

On obtient la dérivée suivante :

$$
\Gamma(\alpha) = \int_{a(\alpha)}^{b(\alpha)} f'_{\alpha}(x,\alpha) dx + f[b(\alpha), \alpha] \frac{db}{d\alpha} - f[a(\alpha), \alpha] \frac{da}{d\alpha}
$$

#### **Bibliographie**

Braouezec, Y. (2003), *Les options réelles*, Economica, Paris.

- Cerny, A. (2004), *Mathematical Techniques in Finance : Tools for Incomplete Markets*, Princeton University Press, Princeton.
- Dixit, A. et R.S. Pindyck (1994), *Investment under Uncertainty*, Princeton University Press*,* Princeton.
- Dixit, A. (1989), «Entry and Exit Decisions under Uncertainty », *Journal of Political Economy,* vol. 97, p. 620-638.
- HASSETT, K.A. et G.E. METCALF (1995), «Investment under Alternative Return Assumptions: Comparing Random Walks and Mean Reversion »*, Journal of Economic Dynamics and Control*, vol. 19, p. 1471-1488.
- STUART, A. et J.K. ORD (1994), *Kendall's Advanced Theory of Statistics. Volume 1: Distribution Theory*, 6<sup>e</sup> édition, Arnold, Londres.
- McDonald, R. et D.R. Siegel (1986), «The Value of Waiting to Invest », *Quarterly Journal of Economics,* vol. 101, p. 707-727.
- NEFTCI, S.N. (2000), *An Introduction to the Mathematics of Financial Derivatives*,  $2^e$  édition, Academic Press, Burlington, MA.
- Pindyck, R.S. (1991), « Irreversibility, Uncertainty and Investment », *Journal of Economic Literature,* vol. 29, p. 1110-1148.
- Pindyck, R.S. (1988), « Irreversible Investment, Capacity Choice and the Value of the Firm», *The American Economic Review*, vol. 78, p. 969-985.
- Sakar, S. (2003), «The Effect of Mean Reversion on Investment under Uncertainty », *Journal of Economic Dynamics and Control*, vol. 28, p. 377-396.

Trigeorgis, L. (1996), *Real Options*, MIT Press, Cambridge.

- WILMOTT, P. (2006), *Paul Wilmott on Quantitative Finance*, <sup>2e</sup> édition, vol. 1, Wiley, New York.
- Wilmott, P. (2000), *Paul Wilmott on Quantitative Finance*, Wiley, New York.

## **CHAPITRF**

# **Le modèle de Black et Scholes et ses applications**

Le modèle de Black et Scholes a véritablement révolutionné la finance moderne. Publié en 1973, il correspond au lancement des options sur les bourses américaines. Le marché des options devait connaître par la suite un essor très considérable.

Contrairement à Black et Scholes, les auteurs antérieurs n'avaient pu trouver une solution analytique au prix d'un *call* européen qui soit opérationnelle. Avant 1973, les chercheurs s'intéressaient surtout à la valorisation des *warrants*, les autres formes d'options n'étant pas négociées sur des marchés boursiers organisés et faisant donc l'objet de contrats de gré à gré. Les *warrants* sont des options d'achat à long terme qui se traduisent par une émission d'actions lors de leur exercice. Or, les options d'achat classiques ne donnent pas lieu à une émission d'actions, mais seulement à un simple transfert entre les parties de la transaction. Les warrants se traduisent donc par un effet de dilution du capital des actionnaires existants, ce qui n'est pas le cas pour les options classiques. Comme davantage d'actions sont émises lors de l'exercice des warrants, il y a en effet lieu de craindre un effet de dilution, c'est-à-dire une diminution du prix de l'action sous-jacente.

Or, les chercheurs n'avaient pas jusque-là su trouver une solution analytique opérationnelle au prix du *warrant*. Cette solution intégrait toujours le prix du risque et, *ipso facto*, le degré d'aversion au risque des investisseurs. Ces deux variables étant très difficiles à estimer, force était de trouver une solution analytique qui en fasse abstraction. Black et Scholes ont su éliminer le prix du risque du calcul du prix d'un *call* européen en exploitant la corrélation entre le prix de l'option et celui de son sous-jacent. En combinant l'option avec son sous-jacent, ils ont ainsi pu former un portefeuille exempt de risque. Le prix du risque était alors nul. Ils ont pu de la sorte trouver une solution exacte au prix d'un *call* européen écrit sur une action ne versant pas de dividende.

À l'intérieur de ce chapitre, nous fournirons dans un premier temps une preuve de l'équation de Black et Scholes. En effet, il existe plusieurs façons de prouver l'équation de Black et Scholes. On peut en effet solutionner directement l'équation différentielle de Black et Scholes en recourant à l'équation de la chaleur, dont la solution est connue depuis longtemps. Black et Scholes ont d'ailleurs procédé de la sorte pour calculer l'équation du prix d'une option d'achat européenne écrite sur une action ne versant pas de dividende. On peut par ailleurs invoquer le théorème de représentation de Feynman-Kac pour établir le prix de ladite option. En effet, en vertu de ce théorème, l'équation différentielle de Black et Scholes a comme pendant une espérance dans l'univers neutre au risque. En fait, le prix de l'option d'achat est la valeur actualisée de l'espérance du *payoff* final de l'option, définie dans l'univers neutre au risque. C'est de cette façon que nous ferons la preuve de l'équation de Black et Scholes, cette solution étant beaucoup plus simple que celle de l'équation différentielle de Black et Scholes.

Puis nous dériverons les « grecques » des options, c'est-à-dire les sensibilités du prix de l'option à ses divers paramètres. Comme nous serons à même de le constater, ceux-ci sont des ingrédients essentiels à la couverture delta-neutre et à la couverture delta-gamma. Puis nous examinerons l'impact d'un dividende fixe et d'un dividende proportionnel sur la formule de Black et Scholes. Nous pourrons alors introduire l'équation de Black et Scholes généralisée, qui permet de valoriser un grand nombre de produits dérivés. Font partie de ceux-là les options sur contrats à terme et les options sur devises.

## **1. Un aperçu de l'équation de Black et Scholes**

Comme nous l'avons mentionné dans l'introduction de ce chapitre, Black et Scholes (1973) furent les premiers à dériver une solution analytique pour le prix d'un *call* européen qui fasse abstraction du prix du risque. Leur solution se veut exacte, car elle repose sur le principe de l'absence d'arbitrage. Cette solution, que nous prouverons dans la section suivante, s'écrit:

$$
C = S_0 N(d_1) - Xe^{-r_f T} N(d_2)
$$

où C est le prix d'un *call* écrit sur une action ne versant pas de dividende, S<sub>0</sub>, le prix actuel de l'action, X, le prix d'exercice de l'option,  $r_f$ , le taux sans risque et T, la durée de l'option. N(d) est la probabilité cumulative d'une variable normale unitaire, soit:

$$
N\big(d\big)=\int_{-\infty}^d f\big(z\big)dz
$$

$$
d_1 = \frac{\ln\left(\frac{S}{X}\right) + r_f T}{\sigma\sqrt{T}} + \frac{1}{2}\sigma\sqrt{T}
$$

$$
d_2 = d_1 - \sigma\sqrt{T}
$$

 $\sigma$  désignant l'écart -type du rendement de l'action. C'est à la preuve de cette équation que nous nous attaquons maintenant.

#### **2. Preuve de l'équation de Black et Scholes**

Supposons qu'un investisseur vende un contrat à terme de gré à gré<sup>1</sup> (*forward contract*) écrit sur une action dont le flux monétaire final est de  $S_T$ , une variable aléatoire. S désigne le prix de l'action et T, l'échéance du contrat. À l'échéance, le prix de ce contrat est de  $E(S_T)$ , où  $E(.)$  est l'opérateur d'espérance. Le vendeur du contrat s'engage à vendre l'action au prix prédéterminé X. La valeur non actualisée (V) de ce contrat est:

$$
V = E(S_T) - X \tag{1}
$$

La valeur V de ce contrat est nulle au départ. En effet, ce contrat constitue une obligation pour le vendeur de livrer l'action et, pour l'acheteur, de prendre livraison de l'action. Il n'y a aucune autre possibilité pour les deux parties. L'acheteur n'a pas l'option d'exercer ou non le contrat. Il doit obligatoirement l'exercer à l'échéance au prix X. Il en paie donc le juste prix sans l'additionner d'une prime.

Comment se détermine  $E(S_T)$ , le prix du contrat à terme ? Puisque  $S_T$  est une variable aléatoire, on pourrait penser que l'on doit recourir au calcul probabiliste pour déterminer cette espérance, en l'occurrence au théorème central limite. Il n'en est rien. En fait, pour calculer cette espérance, nous pouvons nous camper dans un univers déterministe, soit l'univers neutre au risque. En effet, le vendeur du contrat à terme a le loisir d'acheter aujourd'hui le sous-jacent dudit contrat, soit l'action, au prix  $S_0$ . Pour financer cet achat, il emprunte au taux sans risque  $r_f$ , taux composé de façon continue. À l'échéance du contrat, il pourra livrer l'action qu'il détient et rembourser le montant de son emprunt, soit  $S_0e^{rT}$ . Le prix à terme du contrat est donc  $S_0 e^{tT}$ . C'est ce que devra payer l'acheteur du contrat à terme à son échéance. C'est le prix qu'impose l'arbitrage sur les marchés financiers. Tout autre prix donne lieu à une situation d'arbitrage<sup>2</sup>.

où

 <sup>.</sup> Qui doit être distingué du contrat à terme boursier (*futures contract*).

<sup>.</sup> Nous recourons donc à l'arbitrage pour valoriser l'option en supposant comme donnés le prix du sous-jacent  $(S_0)$  et, comme nous le verrons plus loin, le prix d'une obligation à coupon zéro  $(B_0)$ . C'est donc le couplet  $(B_0, S_0)$  qui sert de point de départ à nos calculs. Une autre façon de valoriser

Le prix que nous venons de déterminer s'obtient en recourant à la mesure de probabilité risque neutre, c'est-à-dire :

$$
E^{Q}(S_{T}) = e^{r_{f}T}S_{0}
$$
 (2)

où  $E^{Q}(.)$  est l'opérateur d'espérance dans un univers neutre au risque. Dans cet univers, la valeur présente de  $S_T$  est une martingale. Choisissons un bon comme numéraire de manière à normaliser le prix de l'action. Nous avons:

$$
E^{Q}(e^{-r_{t}T}S_{T})=S_{0}
$$
 (3)

La valeur présente de  $S_T$  est donc bien une martingale<sup>3</sup>. À remarquer que E<sup>Q</sup>(.) est une espérance conditionnelle, même si nous avons simplifié la notation. Cette espérance est conditionnelle à l'information disponible au temps 0, ici  $S_0$ . Or, comme nous le verrons ultérieurement, martingale et absence d'arbitrage sont des concepts qui vont de pair.

En substituant l'équation (2) dans l'équation (1), cette dernière étant actualisée au taux  $r_f$ , on a:

$$
e^{-r_rT}V = e^{-r_rT}(e^{r_rT}S_0) - e^{-r_rT}X = S_0 - e^{-r_rT}X
$$
 (4)

Comparons cette équation à celle du *call* européen dérivée par Black et Scholes:

$$
c = S_0 N(d_1) - e^{-r_t T} X N(d_2)
$$
\n
$$
(5)
$$

En comparant les équations (4) et (5), on voit qu'elles sont identiques si  $N(d_1) = N(d_2)$ = 1. Par conséquent, un contrat à terme est une forme particulière de *call*. Pour un tel *call*, la probabilité d'exercice est en effet de 1 en ce sens que l'acheteur a l'obligation, et non l'option, d'acheter le sous-jacent du contrat<sup>4</sup>. Il ne peut donc spéculer sur sa valeur, qui est établie à l'avance.

Pour établir la preuve de l'équation de Black et Scholes, nous devons nous familiariser avec la distribution lognormale, puisque l'on suppose que le prix de l'action désigné par S obtempère à une telle distribution dans le modèle de Black et Scholes. Pour approcher cette distribution, nous avons, dans un premier temps, tiré 10 000 nombres aléatoires de moyenne 5 et d'écart-type 2 dont la distribution est

l'option serait de recourir à la technique de l'équilibre général. On ne pourrait plus alors considérer les prix de l'action et de l'obligation comme donnés. Ils seraient déterminés concomitamment avec le prix de l'option.

<sup>3.</sup> Dans l'univers des probabilités réelles (P), une martingale se définit comme ceci:  $E(S_T | S_0) = S_0$ . C'est-à-dire que la meilleure prévision de  $S_T$ , conditionnellement à l'information disponible au temps 0, est  $S_0$ , soit l'observation actuelle sur le prix de l'action.

<sup>4.</sup> À noter que  $N(d_2)$  représente la probabilité d'exercice du *call*.

lognormale en utilisant l'interface *PopTools* d'*Excel*. Nous avons ensuite construit le graphique de la fonction de densité de cette distribution à l'aide de la fonction *Frequency* d'*Excel*, graphique qui apparaît à la figure 4.1.

#### Figure 4.1 **Distribution lognormale d'une variable X d'espérance 5 et d'écart-type 2**

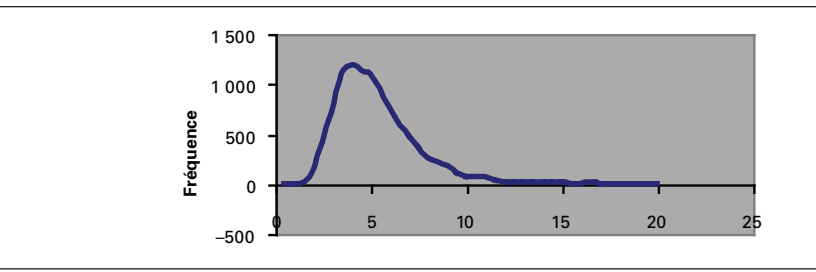

On voit que la distribution lognormale se situe exclusivement dans l'intervalle des réels positifs. Elle présente également une forte asymétrie positive.

Dans un second temps, nous avons calculé le logarithme des nombres aléatoires générés à la première passe et nous avons une fois de plus tracé la distribution correspondante, qui apparaît à la figure 4.2.

#### Figure 4.2 **Distribution de ln(X), X étant une variable lognormale d'espérance 5 et d'écart-type 2**

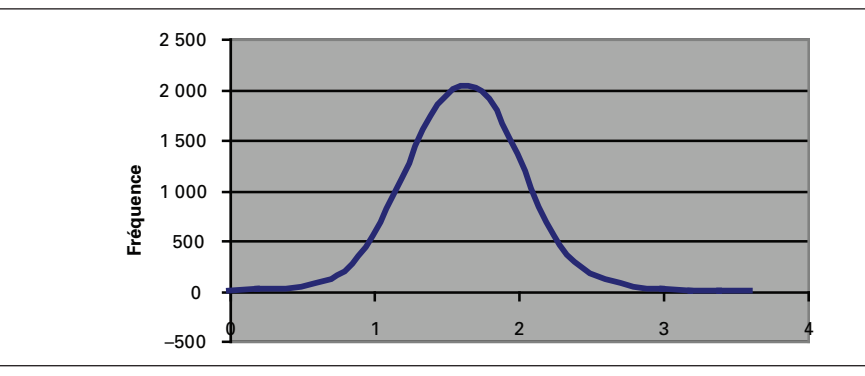

On se rend compte que la distribution de  $ln(X)$  est normale. D'où un premier résultat: si la distribution de la variable aléatoire X est lognormale, la distribution du logarithme de X est normale. La relation mathématique entre les distributions lognormale et normale s'établit comme suit. La distribution  $D<sub>z</sub>$  de la variable lognormale z s'écrit:

$$
D_z = \frac{1}{zs\sqrt{2\pi}} e^{-\frac{1}{2} \left( \frac{(\ln z - \mu)^2}{s^2} \right)}
$$

où lnz désigne le logarithme népérien de z et  $\mu$  et s sont les deux premiers moments de la distribution normale de lnz. Pour passer à cette dernière distribution, il suffit d'effectuer la transformation jacobienne<sup>5</sup> suivante :

$$
D_{\text{ln}z} = D_z \frac{dz}{d \ln z} = D_z \frac{1}{\frac{d \log z}{dz}} = D_z \frac{1}{\frac{1}{z}} = zD_z
$$
  
ce qui implique: 
$$
D_{\text{ln}z} = \frac{1}{s\sqrt{2\pi}} e^{-\frac{1}{2} \left(\frac{(\ln z - \mu)^2}{s^2}\right)} \text{ de telle sorte que } \ln z \sim N(\mu, s^2). \text{ La}
$$

différence entre les distributions normale et lognormale en est tout simplement une d'échelle, mais il faut remarquer que le passage de la distribution normale à lognormale se traduit par l'apparition d'une asymétrie positive<sup>6</sup>.

Si nous calculons les deux premiers moments de la distribution de  $ln(X)$  à partir de l'échantillon des 10 000 variables aléatoires, nous trouvons que la moyenne, désignée par  $\mu$ , est égale à 1,534 8 et que l'écart-type, désigné par s, est de 0,380 8. On rappelle que les deux premiers moments de la distribution de la variable lognormale X étaient respectivement de 5 et de 2.

Notons que si  $z \sim N(\mu, s^2)$ , alors:  $f_z(z) = \frac{1}{s\sqrt{2\pi}} e^{-\frac{z^2}{2\mu^2}}$  $-\frac{1}{2} \left( \frac{(z-\mu)^2}{s^2} \right)$  $\frac{(z-1)(z-1)}{s^2}$  $\left(\frac{(z-\mu)^2}{s^2}\right)$ , où  $f_z(z)$  est la fonction de densité marginale de z. Sa fonction de probabilité cumulative est:  $\int f_z(u) du = F_z(z)$ . Transformons −∞ la fonction de densité de z de telle sorte qu'elle suive une loi normale d'espérance 0 et de variance unitaire. Soit y cette nouvelle variable. La transformation requise est la suivante:  $y = \frac{z - \mu}{s}$ . La transformation jacobienne des deux fonctions de densité est la suivante:  $f_y(y) = f_z(z) \frac{dz}{dz}$  $\frac{dz}{dy}$ . Comme  $z = sy + \mu \Rightarrow \frac{dz}{dy} = s$ . On a donc:  $f_y(y) = \frac{1}{\sqrt{2\pi}} e^{-\frac{1}{2}y^2}$ , ce qui est la fonction de densité d'une normale d'espérance 0 et de variance 1. La probabilité cumulative de y, désignée par N(y), est:  $\int f_y(u) du$ . −∞ y

<sup>5.</sup> Pour la transformation jacobienne, voir: F.-É. Racicot et R. Théoret (2001), *Traité d'économétrie financière*, Presses de l'Université du Québec, Québec, chapitre 1.

On peut établir le lien entre les moments de la distribution lognormale de la variable X et ceux de la distribution normale de la variable ln(X) en recourant à la fonction génératrice des moments de la distribution lognormale. Cette fonction

s'écrit comme suit:  $\varphi(\lambda) = e$  $λμ+\frac{λ^2s^2}{2}$  $2$ , où  $\mu$  et s sont les deux premiers moments de la distribution normale correspondante. Cette fonction régurgite les moments non centrés de la distribution lognormale à partir de ceux de la distribution normale. Si  $\lambda = 1$ , on obtient l'espérance de la variable X qui suit une distribution lognormale. Elle

est donc égale à :  $E(X)$  = e  $\mu + \frac{s^2}{2}$ <sup>2</sup>. Dans l'exemple précédent,  $\mu$  =1,534 8 et s = 0,380 8.  $1,5348+\frac{(0,3808)^2}{2}$ 

On a donc:  $E(X) = e$  $2 = 4.99 \approx 5$ . On rappelle que l'espérance qui nous a servi à générer la figure 4.1 est de 5. L'erreur minime que nous faisons en utilisant la fonction génératrice de moments en est strictement une d'échantillonnage.

Pour établir la variance non centrée de la distribution lognormale à partir des moments de la distribution normale, nous fixons  $\mu$  à 2 dans la fonction génératrice des moments de la lognormale. Nous obtenons:  $E(X)^2 = e^{2\mu + 2s^2}$ . Pour calculer la variance de X, nous nous servons du résultat:  $VAR(X) = E(X^2) - [E(X)]^2$ ,  $E(X)$ ayant déjà été calculé. Nous obtenons:  $V_{s^2}AR(X) = e^{2\mu+2s^2} - e^{2\mu+s^2} = e^{2\mu+s^2} \left[ e^{s^2} - 1 \right]$ . L'écart-type de  $X$  est donc de :  $s = e$  $\mu + \frac{s^2}{2}$  $\frac{2}{\pi} \left[ e^{s^2} - 1 \right]$  $\frac{1}{2}$ = E(X)  $\left[ e^{s^2} - 1 \right]$ 1 2. En utilisant la moyenne et l'écart-type calculés à partir de la distribution de ln(X), on obtient:  $s = 4,99$  $\left[e^{(0,3808)^2} - 1\right]$ 1  $2=1,97 \approx 2$ . On rappelle que l'écart-type qui nous a servi à établir la distribution de X (figure 4.1) est de 2. L'erreur que nous commettons ici en est, encore une fois, strictement une d'échantillonnage.

Notons que si la densité lognormale de la variable  $X$  est la fonction  $f(x)$ , alors l'espérance E(X) de cette distribution se calcule mathématiquement comme suit :  $E(X) = \int_0^\infty xf(x)dx$ , les bornes de l'intégrale correspondant à l'intervalle de fluctuation de la lognormale. En représentant par u le logarithme de x, on peut aussi calculer cette espérance de la façon suivante:  $E(X) = \int_{-\infty}^{\infty} e^u g(u) du$ , où  $g(u)$  est la densité normale et les bornes de l'intégrale correspondent à l'intervalle de fluctuation de la normale. C'est en recourant à cette transformation que nous calculerons les intégrales contenant des variables lognormales dans la preuve qui suit, la distribution normale étant plus malléable que la lognormale. Notons également que si X suit une distribution lognormale et que les deux premiers moments de la distribution de  $ln(X)$  sont de  $\mu$ et s, alors la variable centrée réduite  $\frac{\ln(X) - \mu}{s} \sim N(0, 1)$ . Nous ferons également appel à ce résultat dans la preuve qui suit<sup>7</sup>.

<sup>7.</sup> Le manuel de De la Granville renferme deux excellents chapitres sur les propriétés de la loi lognormale et sur ses rapports avec le mouvement brownien géométrique, soit les chapitres 13 et 16. Voir O. De la Granville, (2001), *Bond Pricing and Portfolio Analysis*, The MIT Press, Cambridge.

Nous supposons donc que S obéit à une distribution lognormale et que l'espérance et l'écart-type de  $ln(S)$  sont représentés respectivement par  $\mu$  et s, comme dans le cas précédent. Nous avons alors pour un *call* européen<sup>8</sup>:

$$
E(S - X)^{+} = E(S)N(d_{1}) - XN(d_{2})
$$
\n(6)  
\nmonétaire final (*payoff*) du *call*, avec  $d_{1} = \frac{\ln(\frac{E(S)}{X}) + \frac{s^{2}}{2}}{s}$ ,

où  $(S - X)^+$  est le flux monétaire final (*payoff*) du *call*, avec  $d_1 =$ ſ

 $d_2 =$  $\ln\left(\frac{E(S)}{S}\right)$ X  $\left(\frac{E(S)}{X}\right)-\frac{s^2}{2}$  $\frac{1}{s}$   $\frac{1}{s}$  = d<sub>1</sub> – s et E(.) est l'opérateur d'espérance. Nous voulons prouver cette formule.

Définissons f(S) comme étant la fonction de densité de S. Par définition, l'espérance de  $(S - X)^+$  est donnée par:

$$
E(S - X)^{+} = \int_{X}^{\infty} (S - X) f(S) dS
$$
 (7)

où X est la borne inférieure de l'intégrale puisque l'option européenne sera exercée à l'échéance si et seulement si  $(S > X)$ , c'est-à-dire que  $\int_0^X (S - X) f(S) dS < 0$ . C'est là le risque asymétrique que comporte un *call*. Son détenteur n'est pas forcé d'exercer, comme c'est le cas dans le contrat à terme antérieur. Il exercera son option à l'échéance si et seulement si  $(S > X)$ . L'option ne saurait donc rapporter des flux monétaires négatifs comme dans le cas d'un contrat à terme. C'est pourquoi la distribution de (S  $(-X)^+$  est tronquée et comporte X comme borne inférieure. Avant cette borne,  $(S < X)$ et le détenteur de l'option n'exerce pas.

Du fait des propriétés de la loi lognormale examinées antérieurement, nous savons que :

$$
E(S) = e^{\mu + \frac{s^2}{2}}
$$
 (8)

Nous pouvons donc écrire :

$$
\ln[E(S)] = \mu + \frac{s^2}{2}
$$
 (9)

ce qui implique que :

$$
\mu = \ln[E(S)] - \frac{s^2}{2}
$$
 (10)

<sup>.</sup> Notre approche s'inspire de Hull. Mais nous y avons apporté plusieurs nuances. Voir J.C. Hull (2003), *Options, Futures and Other Derivatives*, 5e édition, Prentice Hall, Upper Saddle River.

De façon à obtenir une variable centrée réduite, nous pouvons appliquer la transformation suivante à ln(S):  $z = \frac{\ln(S) - \mu}{s}$ . Cette transformation implique que  $zs + \mu = \ln(S)$ , c'est-à-dire  $S = e^{zs+\mu}$ . La variable z est normalement distribuée, d'espérance nulle et d'écart-type unitaire. Sa fonction de densité, c.-à-d. la distribution normale standard, est donnée par:  $f(z) = \frac{1}{\sqrt{2}}$ 2π e  $-\frac{z^2}{2}$ <sup>2</sup>. En recourant à cette transformation, nous pouvons réécrire l'espérance ci-dessus comme suit:

$$
E(S - X)^{+} = \int_{\frac{\ln(X) - \mu}{s}}^{\infty} (e^{zs + \mu} - X) f(z) dz
$$
 (11)

où la borne inférieure provient de la transformation de S en variable centrée réduite. Par symétrie, nous devons en effet appliquer la même transformation à X. On peut réécrire cette intégrale comme suit:

$$
E(S - X)^{+} = \int_{\frac{\ln(X) - \mu}{s}}^{\infty} e^{zs + \mu} f(z) dz - X \int_{\frac{\ln(X) - \mu}{s}}^{\infty} f(z) dz
$$
 (12)

Développons l'intégrand de la première intégrale de l'équation (12):

$$
e^{zs+\mu} f(z) = e^{zs+\mu} \frac{1}{\sqrt{2\pi}} e^{-\frac{z^2}{2}} = \frac{1}{\sqrt{2\pi}} e^{\left(zs+\mu-\frac{z^2}{2}\right)} = \frac{1}{\sqrt{2\pi}} e^{\mu+\frac{s^2}{2}} e^{-\frac{-(z-s)^2}{2}} = e^{\mu+\frac{s^2}{2}} f(z-s) (13)^9
$$

Par conséquent:

$$
E(S - X)^{+} = e^{\mu + \frac{s^{2}}{2}} \int_{\frac{\ln(X) - \mu}{s}}^{\infty} f(z - s) dz - X \int_{\frac{\ln(X) - \mu}{s}}^{\infty} f(z) dz
$$
 (14)

En définissant  $N(x)$  comme étant la probabilité qu'une variable normale standard soit plus petite que x, alors la première intégrale peut être représentée par

$$
1 - N(f(z - s)) = 1 - N\left(\frac{\ln(X) - \mu}{s} - s\right)
$$

Ouvrons ici une parenthèse. Nous savons que la loi normale est symétrique. Par définition: N(x) =  $\int_{-\infty}^{x} f(z) dz$ . Par symétrie, nous avons alors: 1 – N(x) =  $\int_{x}^{\infty} f(z) dz$ , ce qui justifie la transformation de la première intégrale impropre. Nous savons également que  $N(-x) = 1 - N(x)$ .

9. Puisque 
$$
\mu + \frac{s^2}{2} - \frac{(z-s)^2}{2} = \mu + \frac{s^2}{2} - \left[ \frac{z^2 - 2zs + s^2}{2} \right] = \mu + \frac{s^2}{2} - \frac{z^2}{2} + zs - \frac{s^2}{2} = \mu + zs - \frac{z^2}{2}
$$
. On s'est également servi du résultats:  $f(z-s) = \frac{1}{\sqrt{2\pi}} e^{\frac{-(z-s)^2}{2}}$ .

**124** Finance computationnelle et gestion des risques

D'où, 
$$
1 - N\left(\frac{\ln(X) - \mu}{s} - s\right) = N\left(\frac{-\ln(X) + \mu}{s} + s\right)
$$
.  
Puisque  $\mu = \ln[E(S)] - \frac{s^2}{2}$ , on trouve que :  

$$
N\left(\frac{\ln\left(\frac{E(S)}{X}\right) + \frac{s^2}{2}}{s}\right) = N(d_1)
$$
(15)

La deuxième intégrale s'élabore de la même manière et l'on obtient  $N(d_2)$ .

On trouve donc que :

$$
E(S - X)^{+} = e^{\mu + \frac{s^{2}}{2}} N(d_{1}) - XN(d_{2})
$$
\n(16)

où e  $\mu + \frac{s^2}{2}$  $2^2 = E(S)$ . Il est à remarquer que  $\mu$ , soit l'espérance de ln(S), est toujours présent dans l'équation (16). On sait qu'une variable très rapprochée de cette espérance, soit  $E \left[ ln \left( \frac{S_t}{S_t} \right) \right]$  $S_{t-1}$ ſ l  $\lambda$  $\overline{\phantom{0}}$ L L L  $\overline{\phantom{a}}$ J , est le rendement espéré du prix de l'action, une variable

difficile à estimer puisqu'elle incorpore une prime de risque et, par conséquent, le prix du risque. Un déplacement dans l'univers neutre au risque nous permettra d'effacer ces variables gênantes.

Pour compléter la preuve, situons-nous donc dans un univers neutre au risque et supposons un *call* (c) écrit sur une action  $S_T$  qui ne paie pas de dividende et qui échoit à T. Le taux sans risque est désigné par  $r_f$  et la volatilité du rendement de l'action, par  $\sigma$ .

Dans un tel univers, on a:

$$
c = e^{-r_{\rm f}T} E^{\rm Q} (S_{\rm T} - X)^+ = e^{-r_{\rm f}T} \left[ E^{\rm Q} (S_{\rm T}) N(d_1) - X N(d_2) \right]
$$
 (17)

Comme  $S_T$  est une martingale dans un univers neutre au risque, on peut écrire, en vertu de l'équation  $(3)^{10}$ :

comme nous le savons, la solution exacte suivante:  $S = S$ <sup>e</sup>  $\left(r_f - \frac{\sigma^2}{2}\right)$  $\left(r_f - \frac{\sigma^2}{2}\right)$  $\int^{\Delta t + \sigma \sqrt{\Delta t} \epsilon_t}$  où  $\epsilon_t \sim N(0,1)$ . On veut évaluer l'intégrale suivante:  $E^{\circ}(S_{t+\Delta t}) = \int_{0}^{\infty} Sf(S) dS$ . Pour évaluer cette intégrale, il suffit d'effectuer le changement de variable qui suit. Comme l'indique la formule de S, le logarithme de

<sup>10.</sup> Dubois et Girerd-Potin (2001) fournissent une preuve de cette équation. Nous en présentons ici une version détaillée. Comme le prix de l'action obéit à un processus brownien géométrique, il admet,

$$
E^{Q}(S_{T}) = e^{r_{t}T}S_{0}
$$
\n(18)

On a finalement:

$$
c = e^{-r_{\rm f}T} \left[ S_0 e^{r_{\rm f}T} N(d_1) - X N(d_2) \right] = S_0 N(d_1) - X e^{-r_{\rm f}T} N(d_2)
$$
 (19)

S suit une loi normale:  $N((r - 1/2\sigma^2) t; \sigma^2 t)$ . Définissons la variable centrée réduite suivante:  $y =$  $\ln\left(\frac{S}{S_t}\right)$ ſ l Ì  $-\left(r-\frac{\sigma^2}{2}\right)$ ſ l Ì ∆t  $\frac{\overline{X}}{\sigma\sqrt{\Delta t}}$ . En fait, cette variable, qui nous sert ici à transformer l'intégrale, est la variable aléatoire  $\varepsilon$  de la fonction S. Puisque  $\varepsilon \sim N(0,1)$ , sa fonction de densité est donc:  $f(y) = \frac{1}{\sqrt{2\pi}} e^{-\frac{1}{2}y^2}$ . Pour exprimer la distribution de S en fonction de cette variable, il suffit d'exprimer la transformation jacobienne suivante:  $f(S) = \frac{dy}{dS} f(y) = \frac{1}{\sigma S \sqrt{\Delta t}} \times \frac{1}{\sqrt{2\pi}} e^{-\frac{1}{2}y^2}$ . Nous rappelons que nous voulons calculer l'espérance neutre au risque de S en changeant la variable S par la variable y. Nous venons d'exprimer f(S) en fonction de y. L'expression de S en fonction de y est immédiate puisque c'est le terme  $\varepsilon$  de cette fonction. Pour exprimer dS en termes de dy, on isole y dans l'équation de S. On obtient:  $y = \varepsilon$  $\ln(S/S_0) - \left(r - \frac{\sigma^2}{2}\right)$ ſ l ľ ∆t  $\frac{1}{\sigma\sqrt{\Delta t}}$  ;  $dy = \frac{1}{\sigma\sqrt{\Delta t}}dS \rightarrow dS = \sigma\sqrt{\Delta t}Sdy$ . On a donc toutes les données requises pour résoudre l'intégrale en cause en remplaçant la variable S par la variable y.  $\sigma \sqrt{\Delta t} y + \left( r - \frac{1}{2} \sigma^2 \right)$ 

$$
E^{Q}(S_{t+\Delta t}) = \int_{0}^{\infty} S \times f(S) \times dS = \int_{-\infty}^{\infty} S_{t} e^{\sigma \sqrt{\Delta t} y + \left(r - \frac{1}{2}\sigma^{2}\right) \Delta t} \times \frac{1}{\sigma S \sqrt{\Delta t} \sqrt{2\pi}} e^{-\frac{1}{2}y^{2}} \times \sigma \sqrt{\Delta t} S dy. \text{ A remarquer que la}
$$

variable y, égale à ε, fluctue dans l'intervalle : [-∞,+∞[ Ce qui se ramène à :

$$
E^{Q} = \int_{-\infty}^{\infty} \frac{1}{\sqrt{2\pi}} e^{-\frac{1}{2}y^2} S_t e^{\sigma \sqrt{\Delta t} y + \left(r - \frac{1}{2}\sigma^2\right)\Delta t} dy. \text{ On a: } E^{Q} = S_t e^{\left(r - \frac{1}{2}\sigma^2\right)\Delta t} \int_{-\infty}^{\infty} \frac{1}{\sqrt{2\pi}} e^{-\frac{1}{2}y^2 + \sigma \sqrt{\Delta t} y} dy. \text{ En complétant le}
$$

carré dans l'exposant de l'intégrale, on trouve:  $E^{Q} = S_{t}e^{\left(r - \frac{1}{2}\sigma^{2}\right) \Delta t} \int_{0}^{\infty} \frac{1}{\sqrt{2\pi}}$ −∞ 2π  $\int_{0}^{\infty} \frac{1}{\sqrt{2\pi}} e^{-\frac{1}{2}(y-\sigma\sqrt{\Delta t}y)^2+\frac{1}{2}\sigma^2\Delta t} dy.$ 

$$
E^Q=S_t e^{\left(r-\frac{1}{2}\sigma^2\right)\Delta t}e^{\frac{1}{2}\sigma^2\Delta t}\int\limits_{-\infty}^{\infty}\frac{1}{\sqrt{2\pi}}e^{-\frac{1}{2}(y-\sigma\sqrt{\Delta t}y)^2}dy,\quad E^Q=S_t e^{r\Delta t}\int\limits_{-\infty}^{\infty}\frac{1}{\sqrt{2\pi}}e^{-\frac{1}{2}\left(\left(1-\sigma\sqrt{\Delta t}\right)y\right)^2}dy,\quad La\,\,\,transformation
$$

linéaire de l'exposant n'affectant pas la probabilité cumulative, on a, puisque la probabilité cumulative sous la normale standard est de 1 :  $E^Q(S_{t+\Delta t}) = S_t e^{r\Delta t}$ , ce qui est le résultat recherché. La valeur présente du prix de l'action est bien une martingale dans l'univers neutre au risque quand ce prix suit un processus lognormal. On trouvera une version abrégée de cette preuve dans: M. Dubois, et I. Girerd-Potin (2001), *Exercices de théorie financière et de gestion de portefeuille*, De Boeck Université, Bruxelles. Pour la transformation jacobienne d'une distribution, on consultera : F.-É. Racicot, et R. Théoret (2001), *Traité d'économétrie financière*, Presses de l'Université du Québec, Québec, chapitre 1. Pour une autre preuve de ce résultat, voir O. De la Granville (2001), *Bond Pricing and Portfolio Analysis*, The MIT Press, Cambridge, chapitre 16.

soit l'équation de Black et Scholes.

Selon l'équation (15), sachant que  $s = \sigma \sqrt{T}$ :

$$
d_{1} = \frac{\ln\left(\frac{E(S)}{X}\right) + \frac{s^{2}}{2}}{s} = \frac{\ln\left(\frac{e^{r_{1}T}S_{0}}{X}\right) + \frac{1}{2}\sigma^{2}T}{\sigma\sqrt{T}} = \frac{\ln\left(e^{r_{1}T}S_{0}\right) - \ln(X) + \frac{1}{2}\sigma^{2}T}{\sigma\sqrt{T}}
$$
  

$$
= \frac{r_{1}T + \ln(S_{0}) - \ln(X) + \frac{1}{2}\sigma^{2}T}{\sigma\sqrt{T}}
$$
(20)

On a finalement:

$$
d_1 = \frac{\ln\left(\frac{S_0}{X}\right) + r_f T + \frac{1}{2}\sigma^2 T}{\sigma\sqrt{T}}
$$
(21)

qui peut être aussi réécrit comme :

$$
d_1 = \frac{\ln\left(\frac{S_0}{X}\right) + r_f T}{\sigma\sqrt{T}} + \frac{1}{2}\sigma\sqrt{T}
$$
 (22)

Comme on vient de le constater, la preuve de l'équation de Black et Scholes exige certaines connaissances en statistique. Elle requiert une bonne compréhension des distributions normale et lognormale et des opérations qui leur sont associées. Elle requiert également une maîtrise de l'univers neutre au risque et de la notion de martingale. Nous avons eu à cœur, dans la preuve qui précède, de n'escamoter aucune de ces notions de base en ingénierie financière.

Il existe d'autres façons de prouver la formule de Black et Scholes. L'une d'elles solutionne directement l'équation différentielle de Black et Scholes plutôt que de recourir à la notion d'espérance neutre au risque comme pour la preuve que nous venons de fournir. À l'aide de changements de variables, on en arrive à transformer l'équation différentielle de Black et Scholes en équation de la chaleur, dont la solution est connue depuis bien longtemps.

## **3. Les grecques**

Les sensibilités du prix du *call* à ses divers paramètres sont couramment regroupées sous le vocable « les grecques » dans la littérature financière. Ces « grecques » sont de toute première importance s'agissant de la couverture des portefeuilles. Les sections qui suivent portant sur les principales grecques.
### **3.1. Le delta du** *call*

Le delta mesure la sensibilité du prix de l'option au prix de son sous-jacent, c'està-dire une action dans le cas d'une option écrite sur une action. Le delta d'un *call*, calculé à partir de la formule de Black et Scholes, est égal à :

$$
\frac{\partial C}{\partial S} = \Delta = N(d_1)
$$

Cette formule est le résultat d'une dérivation laborieuse puisque  $d_1$  et  $d_2$  sont euxmêmes fonction de S dans la formule de Black et Scholes. Nous fournissons, au tableau 4.1, le calcul détaillé de cette dérivée pour le lecteur exigeant et féru de mathématiques $11$ .

#### Tableau 4.1 **Dérivation détaillée du delta**

En vertu de la formule de  $B - S$ , la valeur d'un call européen est égale à :

$$
C(S,t) = SN(d_1) - Xe^{-r(t-t)}N(d_2)
$$

où d<sub>1</sub> = (ln(S / X) + (r + 1 / 2σ<sup>2</sup>)(T − t)) / σ $\sqrt{(T - t)}$  ,

 $\mathsf{d}_2 = \left(\mathsf{In}(\mathsf{S} \,/\, \mathsf{X}) + \mathsf{(r-1/2\sigma^2)(T-t)}\right) / \, \sigma \sqrt{(\mathsf{T}-\mathsf{t})}$  . Le delta d'un *call*, qui est la dérivée partielle du *call* par rapport au prix de l'action p, est donné par:

$$
\Delta = \frac{\partial C}{\partial S} = N(d_1) + S \frac{\partial N(d_1)}{\partial S} - X e^{-r(T-t)} \frac{\partial}{\partial S} N(d_2)
$$
  
\n
$$
= N(d_1) + SN'(d_1) \frac{\partial d_1}{\partial S} - X e^{-r(T-t)} N'(d_2) \frac{\partial d_2}{\partial S}
$$
  
\n
$$
\frac{\partial d_1}{\partial S} = \frac{1/S}{\sigma \sqrt{(T-t)}}, \quad \frac{\partial d_2}{\partial S} = \frac{1/S}{\sigma \sqrt{(T-t)}}.
$$
 Cela implique  
\n
$$
\frac{\partial C}{\partial S} = N(d_1) + [SN'(d_1) - X e^{-r(T-t)} N'(d_2)] \frac{1}{S \sigma \sqrt{(T-t)}}
$$

Pour compléter la preuve, il nous reste à démontrer que :  $\text{SN}'(\text{d}_1) = \text{Xe}^{-r(T-t)}\text{N}'(\text{d}_2)$  . Il nous faut donc calculer la dérivée partielle de  $N(d_1)$  et de  $N(d_2)$ . Calculons ces dérivées.

<sup>11.</sup> Nous nous inspirons des documents suivants: F. Black et M. Scholes (1973), «The Pricing of Options and Corporate Liabilities », *Journal of Political Economy*, mai-juin, p. 637-659 ; D. Galai et R. Masulis (1976), «The Option Pricing Model and the Risk Factor of Stock », *Journal of Financial Economics*, janvier-mars, p. 53-82 ; P. Wilmott *et al.* (1995), *The Mathematics of Financial Derivatives*, Cambridge University Press, Cambridge, chapitre 5.

Nous savons que :  $N(d_1) = \int_1^{d_1} \frac{1}{\sqrt{2}}$ −∞ 2π  $\mathsf{d}_1$ **∫**  $\frac{1}{\sqrt{2\pi}}e^{-z^2/2}dz$ , N(-∞) = 0, N(+∞) = 1 et que la dérivée

d'une intégrale bornée est la primitive évaluée à ses bornes<sup>12</sup>. Alors :

$$
N'(d_1) = \frac{\partial N(d_1)}{\partial S} = \frac{1}{\sqrt{2\pi}} e^{-(d_1)^2/2}
$$

$$
N'(d_2) = \frac{\partial N(d_2)}{\partial S} = \frac{1}{\sqrt{2\pi}} e^{-(d_2)^2/2}
$$

Pour faciliter les calculs, considérons la représentation suivante :

$$
S\frac{N'(d_1)}{N'(d_2)} = Xe^{-r(T-t)}
$$

de l'équation dont on doit prouver l'égalité. En remplaçant les N(.) par leurs valeurs respectives, on obtient:

$$
Se^{1/2(d_2^2 - d_1^2)} = Xe^{-r(T-t)}
$$
\n
$$
\Rightarrow Se^{\frac{1}{2\sigma^2(T-t)}\left[ (\ln(S/X)^2 + (r-1/2\sigma^2)^2 (T-t)^2 + 2(r-1/2\sigma^2)(T-t)\ln(S/X) - (\ln(S/x)^2 + (r+1/2\sigma^2)(T-t)^2 + 2(r+1/2\sigma^2)(T-t)\ln(S/X) \right]}
$$
\n
$$
= Se^{\frac{1}{2\sigma^2(T-t)}\left[r^2(T-t)^2 - r\sigma^2 (T-t)^2 + 1/4\sigma^4 (T-t)^2 + 2r\ln(S/X)(T-t) - \sigma^2)(T-t)\ln(S/X) - r^2(T-t)^2 - 1/4\sigma^4)(T-t)^2 - r\sigma^2 (T-t)^2 - 2r\ln(S/X)(T-t) \right]}
$$
\n
$$
\times e^{\frac{1}{2\sigma^2(T-t)}\left[-\sigma^2 (T-t)\ln(S/X)\right]}
$$
\n
$$
= Se^{\frac{1}{2\sigma^2(T-t)}\left[-2\sigma^2 (T-t)\ln(S/X) - 2r\sigma^2 (T-t)^2\right]} \Rightarrow Se^{-\left[\ln(S/X) + r(T-t)\right]} \frac{?}{=} Xe^{-r(T-t)}
$$

Finalement, en prenant le logarithme de chaque membre de cette dernière relation, on a :

 $\ln S - \ln(S / x) - r(T - t) = \ln X - r(T - t) \Rightarrow \ln S - \ln X = \ln(S / X)$ Il résulte que :

$$
\frac{\partial C}{\partial S} = N(d_1) \text{ CQFD}.
$$

= Se

12. **Example:** 
$$
\frac{d}{dx} \left( \int_0^x y \, dy \right) = x
$$
 *parce* que  $\int_0^x y \, dy = y^2 / 2 + c \left| \int_0^x y \, dy \right| = x^2 / 2$  *et* donc  $\frac{d}{dx} x^2 / 2 = x$ .

Le delta revêt une importance particulière dans la théorie des produits dérivés, notamment au chapitre de la couverture d'un portefeuille. Pour couvrir un portefeuille, si l'on détient une action, il faut en effet vendre à découvert ∆ <sup>1</sup> *calls* pour disposer d'un portefeuille couvert, c'est-à-dire exempt de risque. Le ratio  $\frac{1}{\Delta}$  est appelé ratio de couverture. On parle alors de *delta*-*hedging* ou couverture par le delta.

Pour établir cette relation, supposons que nous détenions une action S et que nous ayons vendu à découvert sC *calls*. Nous voulons trouver le s qui donne un *delta*-*hedging*, c'est-à-dire :

$$
dS - s \ dC = 0 \tag{23}
$$

En vertu de la série de Taylor, l'approximation du premier degré de dC est égale à :

$$
dC = \Delta dS \tag{24}
$$

En substituant (24) dans (23), on obtient:

$$
dS - s\Delta dS = 0 \rightarrow s = \frac{1}{\Delta}
$$

Donc, pour détenir un portefeuille *delta*-*hedged*, il faut, si l'on détient une action, avoir vendu <sup>à</sup> découvert <sup>1</sup> ∆ *calls*. Autrement, si l'on a vendu 1 *call* à découvert, il faut détenir DS actions de façon à avoir un portefeuille *delta*-*hedged*.

Certes, pour que le portefeuille ainsi défini demeure couvert, il faut que sa composition soit modifiée continuellement, car le delta du *call* ne cesse de se modifier. En l'occurrence, le delta de l'option se modifie à chaque fois que change le prix de l'action. On dit alors qu'il faut effectuer un rééquilibrage dynamique du portefeuille pour le maintenir couvert. Pour éviter des coûts de transactions inutiles, il est approprié de prendre en compte le gamma du *call* lorsque l'on couvre un portefeuille, ce qui fait l'objet de la prochaine section.

### **3.2. Le gamma du** *call*

Le gamma du *call* est la dérivée du delta du *call* en regard du prix de l'action. C'est donc la dérivée seconde du prix du *call* en regard du prix de l'action. Le gamma du *call* est égal à l'expression suivante :

$$
\Gamma = \frac{\partial \Delta}{\partial S} = \frac{\partial^2 C}{\partial S^2} = \frac{N'(d_1)}{\sigma S \sqrt{T}}
$$

Pour juger de l'importance du gamma, faisons cette fois-ci une expansion du second degré du prix du *call*:

$$
dC = \Delta dS + \frac{1}{2!} \frac{\partial^2 C}{\partial S^2} dS^2 = \Delta dS + \frac{1}{2} \Gamma dS^2
$$
 (25)

Mais comme  $\Gamma = \frac{\partial \Delta}{\partial S}$ , on peut réécrire l'équation 25 comme suit:

$$
dC = \Delta dS + \frac{1}{2} \frac{\partial \Delta}{\partial S} dS^{2} = \left(\Delta + \frac{1}{2} \frac{\partial \Delta}{\partial S} dS\right) dS = \left(\Delta + \frac{1}{2} d\Delta\right) dS
$$

En substituant cette équation dans l'équation (24), on obtient:

$$
dS - s\left(\Delta + \frac{1}{2}d\Delta\right)dS = 0 \rightarrow s = \frac{1}{\Delta + \frac{1}{2}d\Delta}
$$

C'est ce qu'on appelle la technique de couverture delta-gamma. Le ratio de *hedging* prend alors en compte les changements du delta qui surviennent à la suite des modifications du prix de l'action. La couverture delta-gamma exige donc beaucoup moins de rééquilibrages que la simple couverture delta, car elle prend en compte les changements du delta au voisinage du prix actuel de l'action. Quand une action est très en dehors de la monnaie ou très dans la monnaie, son delta ne se modifie que très peu et une couverture delta paraît alors appropriée. Mais une couverture deltagamma donnera des résultats beaucoup plus précis dans les autres situations. Elle exigera moins de rééquilibrages.

Comment opérationnaliser la couverture gamma en pratique ? Il est certain que puisque l'on veut effectuer une couverture en plus de la couverture delta, il faut ajouter au portefeuille delta-neutre une autre option qui puisse ramener le gamma du portefeuille à 0. Disons qu'une option a un gamma de  $\Gamma_1$  et que le portefeuille delta-neutre a une position gamma égale à  $\Gamma$ . Le nombre d'options à acheter ou à vendre pour rendre le portefeuille gamma-neutre, disons  $n<sub>1</sub>$ , doit satisfaire la relation suivante :

$$
n_1\Gamma_1+\Gamma=0\rightarrow n_1=-\frac{\Gamma}{\Gamma_1}
$$

Mais la position delta du portefeuille s'est modifiée à la suite de cette transaction. Ce changement est égal à  $n_1 \times \Delta_1$ , où  $\Delta_1$  est le delta de la nouvelle option introduite dans le portefeuille. Il faut donc acheter ou vendre un nombre d'actions égal à ce montant pour rendre de nouveau le portefeuille delta-neutre<sup>13</sup>.

<sup>13.</sup> Pour plus de détails sur la couverture gamma, voir Hull (2003), p. 313-315.

#### **3.3. Le thêta du** *call*

Le thêta du *call* est la dérivée du prix du *call* par rapport au temps. On veut ici mesurer la sensibilité du prix du *call* à l'écoulement du temps. Le thêta est égal à l'expression suivante :

$$
\theta = \frac{\partial C}{\partial t} = \left[\frac{S\sigma}{2\sqrt{t}}\right] N'(d_1) + X e^{-rt} r N(d_2)
$$
 (26)

Dans l'angle de cette formule, le thêta d'un *call* est toujours positif. Plus l'échéance d'un *call* est éloignée, plus le prix d'un *call* est important, toutes choses égales d'ailleurs. Mais certains auteurs définissent le thêta comme la perte de valeur du *call* à mesure que le temps passe, c'est-à-dire au fur et à mesure que le prix du *call* se rapproche de son échéance. Pour eux, le thêta du *call* est alors négatif et ils multiplient alors l'équation  $(26)$  par  $(-1)$ .

L'équation différentielle de Black et Scholes établit une relation entre les trois « grecques » suivants: le delta, le thêta et le gamma. Rappelons cette équation :

$$
\frac{\partial C}{\partial t} + \frac{1}{2} \sigma^2 S^2 \frac{\partial^2 C}{\partial S^2} + (r - \delta) S \frac{\partial C}{\partial S} - rC = 0
$$

En remplaçant les dérivées première et seconde par les grecques appropriés dans cette équation, on obtient:

$$
\theta + \frac{1}{2}\sigma^2 S^2 \Gamma + (r - \delta)S\Delta - rC = 0
$$

C'est là la relation qui doit tenir entre les trois « grecques » pour éviter la présence d'arbitrage.

#### **3.4. Le vega d'un** *call*

La volatilité du rendement de l'action est sans doute le paramètre qui influence le plus le prix d'une option. Il ne saurait y avoir d'options sans volatilité du rendement du sous-jacent. Certes, pour les actions classiques, la volatilité est source de risque. Les investisseurs exigent un rendement espéré supérieur pour assumer davantage de risque. Mais pour le détenteur d'une option, il en va tout autrement. L'acheteur d'une option est en effet protégé puisque son *payoff* ne saurait être négatif. Certes, il a payé une prime pour s'assurer cette protection. Mais par la suite, c'est la volatilité qui pourra amener le prix de l'action au-delà du prix d'exercice pour un *call* et en deçà du prix d'exercice pour un *put*.

Le vega d'un *call* est la sensibilité d'un *call* à la volatilité implicite du rendement du prix de l'action. Il se définit comme suit:

$$
Vega = \frac{\partial C}{\partial \sigma} = S\sqrt{T - t}N'(d_1)
$$

## **3.5. Le rhô d'un** *call*

Le rhô d'un *call* représente sa sensibilité au taux d'intérêt. Plus le taux d'intérêt est important, plus le prix d'exercice actualisé du *call* est faible ; par conséquent, plus le prix du *call* est alors important. En effet, un *call* équivaut à une fraction d'action financée par un emprunt, mais le détenteur de l'option n'a pas à emprunter tant qu'il n'achète par l'action au prix d'exercice. Il s'évite donc des coûts d'emprunt d'autant plus importants que les taux d'intérêt sont élevés. La valeur du *call* augmente donc à la suite d'une remontée du loyer de l'argent.

La formule du rhô d'un *call* est la suivante :

$$
Rh\hat{o} = \frac{\partial C}{\partial r} = X(T - t) e^{-r(T - t)} N(d_2)
$$

## **3.6. Les grecques d'un** *put*

## 3.6.1. Le delta d'un *put*

On peut recourir à la parité *put*-*call* pour calculer le delta d'un *put* européen écrit sur une action qui ne verse pas de dividendes. On a la relation suivante entre un *put* et un *call* en vertu de la parité *put*-*call*:

$$
P = C - S + Xe^{-r(T-t)}
$$

Le delta du *put* est la dérivée de cette expression par rapport à S:

$$
\frac{\partial P}{\partial S} = \frac{\partial C}{\partial S} - 1 = N(d_1) - 1
$$

Comme N(d1) < 1, le delta d'un *put* est toujours négatif. Le prix d'un *put* est d'autant plus élevé que le prix de l'action se situe en deçà du prix d'exercice.

#### 3.6.2. Le gamma d'un *put*

Le gamma est la dérivée du delta par rapport au prix de l'action. C'est, si on veut, la convexité du *put*. Le gamma d'un *put* est égal au gamma d'un *call*, c'est-à-dire :

$$
\frac{\partial^2 P}{\partial S^2} = \frac{N'(d_1)}{\sigma S \sqrt{T-t}}
$$

#### 3.6.3. Le thêta d'un *put*

Le thêta d'un *put* européen se définit comme suit:

$$
\theta = \frac{\partial P}{\partial t} = \left[\frac{S\sigma}{2\sqrt{t}}\right] N'(d_1) - Xe^{-rt}rN(d_2)
$$

C'est la même expression que le thêta d'un *call* européen, à cette différence près que le second terme est précédé d'un signe négatif plutôt que d'un signe positif. Tout comme pour un *call*, le temps exerce un effet positif sur le premier terme de l'équation de Black et Scholes pour un *put* européen. Mais son effet sur le second terme est négatif et si ce terme domine, le prix d'un *put* peut diminuer avec sa durée. En effet, lorsqu'un *put* européen est très dans la monnaie, son prix peut être inférieur à sa valeur intrinsèque. Or, s'il était exercé à ce moment-là, son *payoff* serait égal à sa valeur intrinsèque. Une échéance inférieure serait alors un atout pour ce *put*.

#### 3.6.4. Le vega d'un *put*

Le vega d'un *put* est égal au vega d'un *call*, c'est-à-dire :

$$
\frac{\partial P}{\partial \sigma} = S\sqrt{T-t}N'(d_1)
$$

#### 3.6.5. Le rhô d'un *put*

La valeur intrinsèque d'un *put* se définit comme suit:

$$
Value intrins\`{e}que = Xe^{-r(T-t)} - S
$$

Une hausse du taux d'intérêt se traduit donc par une diminution de la valeur intrinsèque d'un *put*. Il existe par conséquent une relation négative entre le prix d'un *put* et le taux d'intérêt. La formule du rhô d'un *put* est la suivante :

$$
\frac{\partial P}{\partial r} = -X(T-t)e^{-r(T-t)}N(-d_2)
$$

## 3.6.6. Représentation graphique des grecques à l'aide d'*Excel*

Nous voulons représenter le delta et le thêta à l'aide d'*Excel*. Pour ce faire, nous faisons appel à un graphique en trois dimensions. Nous aurons donc un graphique à trois axes: x, y et z. Sur l'axe des x apparaîtra le delta, sur l'axe des y, le thêta et sur l'axe des z, le prix de l'option. La fonction *Excel* (*Visual Basic*) utilisée pour effectuer ce graphique se retrouve au tableau 4.2.

## Tableau 4.2 **Programme** *Visual Basic* **de la formule de Black et Scholes**

```
Function BS(S, X, rf, T, sig)
d1=((Log(S / X)+(rf*T)) / (sig*Sqr(T)))+0,5*sig*Sqr(T)
d2=d1-sig*Sqr(T)
Nd1=Application.NormSDist(d1)
Nd2=Application.NormSDist(d2)
BS=S*Nd1-X*Exp(-rf*T)*Nd2
```
**End Function**

La procédure pour effectuer un graphique 3D dans *Excel* est la suivante. Il faut: 1) programmer la fonction que l'on désire représenter, par exemple la formule de B-S; 2) évaluer la fonction pour différentes valeurs sur les axes x et y, d'où l'on obtient les valeurs de z. Dans *Excel*, il suffit de choisir dans le menu principal: Données/Table ; 3) ombrager ensuite la plage à illustrer. Dans notre cas il s'agit d'une matrice ou d'un tableau. Afin de d'illustrer la procédure, considérons le tableau 4.3.

Dans ce tableau, BS est la fonction *Excel* (*Visual Basic*) rapportée à l'extrémité de la matrice bordée par les différentes valeurs choisies pour S (45, 50, 55, 60) et l'échéance T (0,5, 0,6, 0,7, 0,8, 1). Les chiffres à l'intérieur de la matrice ont été obtenus à l'aide de la commande *Table* du menu *Données*. Il suffit d'ombrager la matrice. Le graphique en trois dimensions obtenu à partir de la matrice du tableau 4.3 se trouve à la figure 4.3.

```
TABLEAU 4.3
```
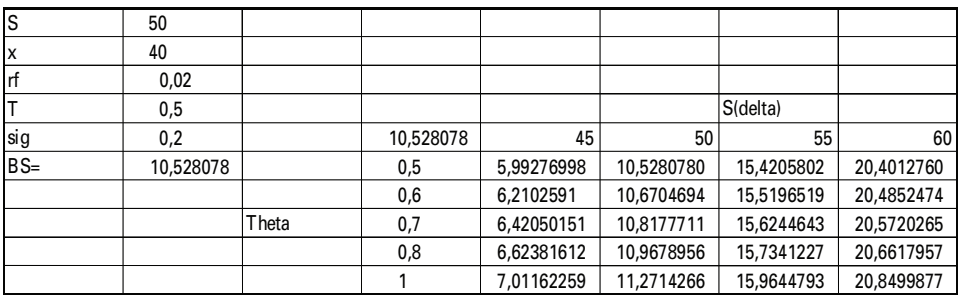

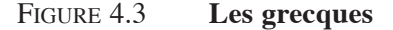

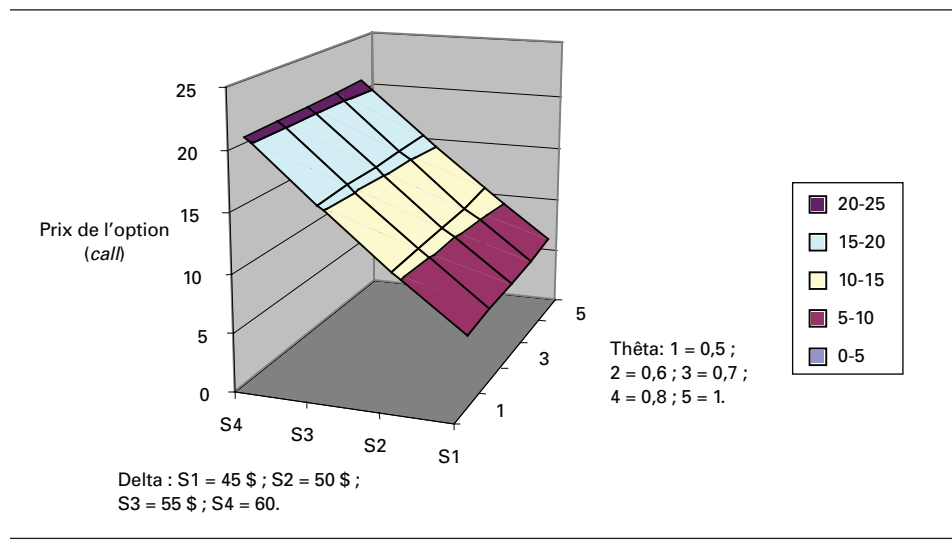

## **4. L'équation de Black et Scholes généralisée**

La version généralisée de l'équation de Black et Scholes (1973) incorpore un terme additionnel qui permet de couvrir une panoplie de modèles. En vertu de cette généralisation, elle pourra donc s'appliquer à de nombreux cas de *pricing* d'options. En effet, la BS généralisée permet le *pricing* d'options européennes sur actions, sur actions avec dividendes, sur des contrats à terme de même que le *pricing* d'options sur devises. Le résultat analytique de la BS généralisée est donné par:

$$
\mathbf{c}_{\text{BSG}} = \mathbf{S} \mathbf{e}^{(\mathbf{b} - \mathbf{r})\mathbf{T}} \mathbf{N}(\mathbf{d}_1) - \mathbf{X} \mathbf{e}^{\mathbf{r} \mathbf{T}} \mathbf{N}(\mathbf{d}_2)
$$

pour le cas de l'option d'achat (*call*). L'option de vente (*put*) se formule comme suit:

$$
p_{BSG} = X e^{r T} N(-d_2) - S e^{(b-r)T} N(-d_1)
$$

Ce dernier résultat résulte de l'application de la parité *put-call*. d<sub>i</sub> et d<sub>2</sub> ont des formes similaires aux résultats classiques de BS et sont donnés par:

$$
d_1 = \frac{\ln(S/X) + (b + \sigma^2 / 2)T}{\sigma \sqrt{T}}
$$

$$
d_2 = d_1 - \sigma \sqrt{T}
$$

où b est le coût de portage<sup>14</sup>, exprimé en pourcentage, associé à la détention du sousjacent. En fait, c'est de ce paramètre que la formule de la BS généralisée tire son originalité. En effet, selon la valeur qu'il prendra, plusieurs des différents modèles utilisés dans la pratique apparaîtront. En voici quelques exemples.

Si b = r, on retrouve la formule de Black et Scholes (1973) du prix d'un *call* européen écrit sur une action ne versant pas de dividendes. Par ailleurs, si  $b = r - q$ , on renoue avec la formule de Merton d'une option dont le sous-jacent verse un taux de dividende égal à q. Si  $b = 0$ , c'est la formule de Black (1976) ayant trait à des options écrites sur contrats à terme qui apparaît. Mentionnons ici que cette formule a été écrite originellement pour des contrats sur matières premières, mais qu'elle fut par la suite transposée à des options européennes sur contrats à terme, puis à des options européennes sur obligations. Finalement, si  $b = r - r_e$ , r étant le taux d'intérêt intérieur et r<sub>e</sub>, le taux d'intérêt étranger, on retrouve la formule de Garman et Kohlhagen (1983) ayant trait à des options sur devises. Le taux d'intérêt étranger est en effet assimilable à un dividende payé par le sous-jacent. C'est donc une simple transposition de la version de la BS généralisée avec dividende. Dans ce dernier modèle, on n'a qu'à poser  $q = r_e$  pour obtenir la BS généralisée avec dividendes.

Il est très simple d'implanter cette formule dans le langage de programmation d'*Excel*. Le tableau 4.4 fournit une fonction écrite en *Visual Basic* (*Excel*) pour calculer la formule de la BS généralisée<sup>15</sup>.

Il est à remarquer que dans ce programme VBA, on utilise la fonction indicatrice *callput\_indicateur* dans le but de généraliser l'utilisation du programme à la fois au *pricing* d'un *call* et d'un *put*, simplement en indiquant au programme la lettre C pour un *call* ou P pour un *put* dans une cellule *Excel*.

<sup>14.</sup> *Cost-of-carry*, en anglais.

<sup>15.</sup> Cette fonction s'inspire de Haugen.

## Tableau 4.4 **Programme VBA de la formule de Black et Scholes généralisée**

#### **Function gBlackScholes(callput\_indicateur As String, S, X, T, r, b, v)**

d1=(Log(S / X)+(b+v^2 / 2)\*T) / (v\*Sgr(T))  $d2=di-v*Sqr(T)$ If callput indicateur="C" Then gBlackScholes=S\*Exp((b-r)\*T)\*Application.NormSDist(d1)-X\*Exp(-r\*T)\*Application.NormSDist(d2) ElseIf callput\_indicateur="P" Then gBlackScholes=X\*Exp(-r\*T)\*Application.NormSDist(-d2)-S\*Exp((b-r)\*T)\*Application. NormSDist(-d1) End If

#### **End Function**

Pour illustrer l'utilisation de ce programme, considérons l'exemple suivant. Supposons que l'on désire valoriser un *call*. Dans la cellule *Excel* du tableau 4.5, on entre C. Supposons également les données suivantes: le prix de l'action S est de 100 ; le prix d'exercice X, de 90 ; l'échéance T est fixée à 0,5 an ; le taux d'intérêt est de 2%; b est égal à 0,02 et v = sigma = 0,3. Le résultat du *pricing* d'un *call* en recourant à la BS généralisée est présenté au tableau 4.5.

| Black et Scholes généralisée |            |  |
|------------------------------|------------|--|
| Cou P                        |            |  |
| S                            | 100        |  |
| x                            | 90         |  |
|                              | 0,5        |  |
|                              | 0,02       |  |
| b                            | 0,02       |  |
| $v = sigma$                  | 0,3        |  |
|                              |            |  |
| B&S géné.                    | 14,5814104 |  |
|                              |            |  |

Tableau 4.5 **Résultat de la formule de Black et Scholes généralisée pour le cas d'un** *call* **européen sur action**

En vertu de la formule de la BS généralisée, le prix du *call* est donc de 14,58 \$.

# **5. La couverture delta et la couverture delta-gamma en action**

Tout portefeuille qui duplique exactement les flux monétaires d'une option devrait comporter un coût égal au prix de l'option. Ce principe peut sembler évident, mais ses implications sont cruciales s'agissant de l'évaluation des produits dérivés. L'une des conditions à la duplication parfaite des flux monétaires d'une option est que les marchés financiers doivent être complets. Selon Rebonato  $(2004)^{16}$ , si les marchés financiers sont incomplets, il n'existe plus un prix unique pour l'actif contingent et c'est alors l'offre et la demande d'options qui imposeront un prix et non le phénomène de l'arbitrage. Le prix de l'actif contingent est alors déterminé simultanément avec le prix du risque. Il est à noter que dans le modèle de Black et Scholes, le jeu de l'offre et de la demande ne joue aucun rôle puisque le prix d'un actif contingent est alors déterminé par arbitrage, c'est-à-dire en recourant au portefeuille dupliquant.

## **5.1. Couverture delta**

Nous supposons donc que les marchés financiers sont complets. Nous voulons dupliquer un *call* européen (c) à partir d'un portefeuille composé d'actions (S) et d'emprunt B. Ce portefeuille s'écrit:

$$
c = hS - B
$$

où h est le ratio de couverture.

On peut réécrire cette équation comme suit

$$
hS - B - c = 0 \tag{27}
$$

On veut calculer le ratio de *hedging* h, qui élimine le risque de ce portefeuille. Une expansion de Taylor du premier degré pour c donne :

$$
\Delta c = \delta \Delta S
$$

où <sup>δ</sup> <sup>=</sup> <sup>∂</sup><sup>C</sup> ∂S est le delta du *call*, soit la sensibilité du prix *call* à son sous-jacent qui

est égal à  $N(d_1)$  dans le modèle de Black et Scholes.

 $On a:$ 

$$
h\Delta S-\Delta B-\Delta c=h\Delta S-\Delta B-\delta\Delta S
$$

<sup>16.</sup> R. Rebonato (2004), *Volatility and Correlation*, 2<sup>e</sup> édition, Wiley, New York.

En regroupant les termes, on obtient:

$$
(h-\delta)\Delta S + \Delta B
$$

Pour éliminer le risque du portefeuille, soit  $\Delta S$ , il faut que :

$$
h - \delta = 0 \to h = \delta
$$

Le *delta*-*hedging* est dynamique. Il faut continuellement ajuster le delta du *call* pour avoir un portefeuille couvert.

Reprenons le portefeuille couvert V donné par l'équation (27), portefeuille qui réplique un *call*. À l'instant 0, il doit être égal à :

$$
V_0 = \delta_0 S_0 - B_0 - c_0 = 0
$$
 (28)

Ce portefeuille est autofinancé en ce sens que l'écart entre le portefeuille d'actions et l'emprunt provient de la prime touchée lors de la vente du *call*, soit  $c_0$ , qui constitue le prix de l'option.

À l'instant 1, le delta du *call* se sera modifié et le portefeuille couvert devra être modifié comme suit:

$$
V_1 = \delta_1 S_1 - B_1 - c_1 = 0
$$

La variation de la dette sera égale à :

$$
\mathbf{B}_1 - \mathbf{B}_0 = \delta_1 \mathbf{S}_1 - \delta_0 \mathbf{S}_0 - \Delta \mathbf{c}
$$

Or, en vertu d'une expansion de Taylor du premier degré :

$$
\Delta c = \delta \Delta S = \delta_0 (S_1 - S_0)
$$

On a donc :

$$
B_1 - B_0 = \delta_1 S_1 - \delta_0 S_0 - \delta_0 S_1 + \delta_0 S_0 = (\delta_1 - \delta_0) S_1
$$

Autrement dit, la variation de l'emprunt est égale au montant qu'il faut investir dans l'actif sous-jacent pour demeurer couvert. Et l'on doit répéter cette procédure à chaque période pour demeurer couvert.

À quoi sera égal le portefeuille de couverture à l'échéance T de l'option. Sa valeur sera toujours nulle puisqu'il a été rééquilibré continuellement. On aura :

$$
V_T = \delta_T S_T - B_T - c_T = 0
$$

Si l'option est hors-jeu, c'est-à-dire que c<sub>T</sub> est nul,  $\delta_{\tau}$  sera alors nul et la dette accumulée  $B_T$  sera nulle. Par contre, si l'option est en jeu,  $\delta_T$  sera alors égal à 1 et  $c_T$  vaudra sa valeur intrinsèque :

$$
c_T = S_T - X
$$

où X est le prix d'exercice de l'option. La dette sera alors:

$$
\mathbf{B}_{\mathrm{T}} = \mathbf{S}_{\mathrm{T}} - (\mathbf{S}_{\mathrm{T}} - \mathbf{X}) = \mathbf{X}
$$

Celui qui a écrit le *call* reçoit alors de l'acheteur le prix d'exercice X, ce qui lui permet de rembourser sa dette.

Une façon de vérifier si le *delta*-*hedging* reproduit bien la valeur de l'option d'achat telle que donnée par l'équation de Black et Scholes est de réécrire l'équation (28) comme ceci:

$$
\mathbf{B}_0 + \mathbf{C}_0 = \delta_0 \mathbf{S}_0 \tag{29}
$$

On calcule le terme de gauche à partir de celui à droite car on ne connaît pas alors  $C_0$ . Et à chaque simulation, on ajoute à ce montant l'ajout (ou le retrait) à la dette requis pour maintenir la position couverte. Par exemple, à l'instant 1, on aura :

$$
B_{_0}+C_{_0}+S_{_1}\big(\delta_{_1}-\delta_{_0}\big){}^{17}
$$

 $\dot{A}$  la fin de la simulation, on pourra identifier  $C_0$ , car on connaîtra alors la dette finale. Si l'option est hors-jeu à son échéance, alors la dette est nulle, comme on l'a vu auparavant, et le montant simulé est égal à  $C_0$ . Par contre, si l'option est en jeu à l'échéance de l'option, la dette est égale à X et le montant simulé est égal à  $(X+C_0)$ . Il suffira donc de soustraire X du montant simulé pour récupérer le prix de l'option d'achat.

Nous voulons reproduire le *call* européen, dont les paramètres sont les suivants, à partir du *delta*-*hedging* :

$$
S = 100
$$

$$
X = 100
$$

$$
T = 0.25
$$

$$
r = 0\%
$$

$$
Sigma = 0.2
$$

Selon la formule de Black et Scholes, le prix de ce *call* est de 3,98 \$. C'est ce prix que devra nous permettre de récupérer la simulation. Nous serons alors à même de juger de la précision de la couverture.

<sup>17.</sup> On suppose ici pour simplifier que le taux d'intérêt est nul.

|    | O               | P        | $\Omega$    | $\mathsf{R}$ | S           | т           |
|----|-----------------|----------|-------------|--------------|-------------|-------------|
| 4  |                 | т        | S           | N(d1)        | diff. delta | $B+C$       |
| 5  | $\mathbf{0}$    | 0,25     | 100         | 0,51993881   | 0,519939    | 51,99388    |
| 6  | 1               | 0,230779 | 98,06560526 | 0,4380322    | $-0,081636$ | $-8,005643$ |
| 7  | $\overline{2}$  | 0,211538 | 99,24486065 | 0,48547751   | 0,047174    | 4,681806    |
| 8  | 3               | 0,192308 | 101,1140627 | 0,56756306   | 0,082086    | 8,300003    |
| 9  | 4               | 0,173077 | 101,9116218 | 0,60610537   | 0.038542    | 3,92791     |
| 10 | 5               | 0,153846 | 98,76369031 | 0,45250087   | $-0.153604$ | $-15,17056$ |
| 11 | 6               | 0,134615 | 103.3021194 | 0.68418106   | 0,23168     | 23,93305    |
| 12 | 7               | 0,115385 | 104,7232447 | 0,61235501   | $-0.071826$ | $-7,306378$ |
| 13 | 8               | 0,096154 | 97,6471412  | 0,36207687   | $-0,250278$ | $-24,43894$ |
| 14 | 9               | 0,076923 | 98,12958262 | 0,47610531   | 0,114028    | 11,34653    |
| 15 | 10 <sup>°</sup> | 0,057692 | 100,44124   | 0,35605396   | $-0,120051$ | $-11,78059$ |
| 16 | 11              | 0,038462 | 95,75480731 | 0,55245198   | 0,196398    | 19,72646    |
| 17 | 12              | 0,019231 | 96,22661618 | 0,06054709   | $-0491905$  | $-47,10226$ |
| 18 | 13              | 0        |             | $\mathbf{0}$ | $-0,060547$ | $-5,826241$ |
| 19 |                 |          |             |              |             | 4,280025    |

Le chiffrier suivant détaille les calculs de nos simulations:

Nous avons divisé la période de simulation en trimestres. T varie de 0,25 à 0, soit la date de la fin de la simulation. Nous avons simulé le prix de l'action sur les 13 semaines à partir du mouvement brownien géométrique suivant, où le *trend* est nul puisque l'on suppose que le taux d'intérêt est nul:

$$
dS=\sigma S dz=\sigma S \epsilon \sqrt{dt}
$$

Le programme de la simulation du prix de l'action apparaît au tableau 4.6. À noter que la volatilité de l'action est de 0,2 selon les données du problème.

## Tableau 4.6 **Simulation d'un portefeuille dupliquant un** *call*

**Sub delta1( )** s=100  $si$ ama=0.2  $T=0.25$  $N=13$ dt=T / N s=100 Range("Stock1").Offset(0, 0)=s For i=1 To N s=s+s\*Application.WorksheetFunction.NormSInv(Rnd)\*sigma\*Sqr(dt) Range("stock1").Offset(i, 0)=s Next i **End Sub**

Puis nous calculons les  $N(d_1)$  correspondant à ces prix dans la colonne R du chiffrier en recourant à la formule de Black et Scholes. Pour la cellule R5,  $T = 0.25$ . Pour la cellule  $R6$ ,  $T = 0.23$ , et ainsi de suite. Dans la colonne S, nous calculons la différence des deltas d'une période à l'autre.

Dans la colonne T, nous appliquons la formule (29) de manière à calculer la valeur du *call*. Selon les explications antérieures:

$$
T5 = S5 * Q5
$$

$$
T6 = S6 * Q6
$$

Nous cumulons les résultats de la colonne T et nous obtenons une valeur de 4,28 \$ pour le *call* en regard de sa valeur donnée par l'équation de Black et Scholes, soit 3,98 \$.

Nous avons repris l'exercice 50 fois et nous avons reporté les résultats sur l'histogramme que l'on retrouve à la figure 4.4.

Figure 4.4

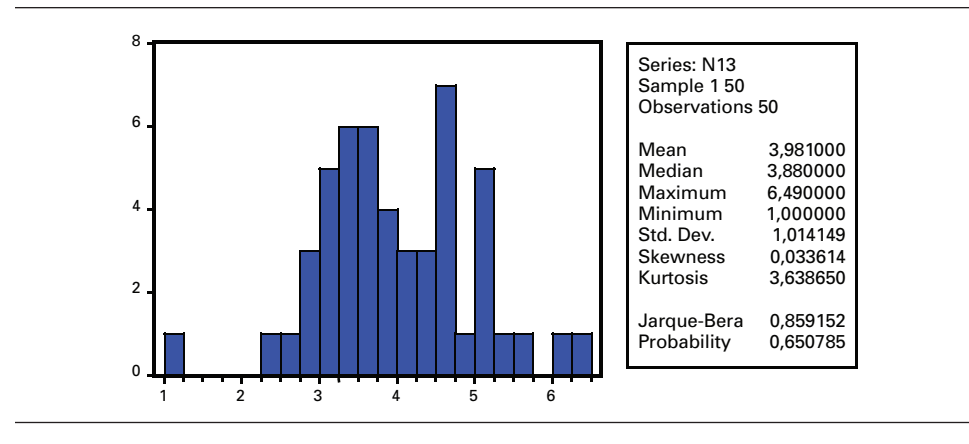

La moyenne des simulations est bien centrée sur la vraie valeur du *call*, soit 3,98 \$. Mais nous constatons que l'écart-type, à hauteur de 1,01, est important. Les valeurs estimées s'étirent de 1 \$ à 6,49 \$. Certes, un rééquilibrage à la semaine comme sur cette figure est loin d'être continu, comme l'exige la théorie.

Au lieu de diviser le trimestre en semaines comme dans la figure précédente, nous le scindons en 1 000. Nous refaisons le même exercice et nous obtenons la figure 4.5.

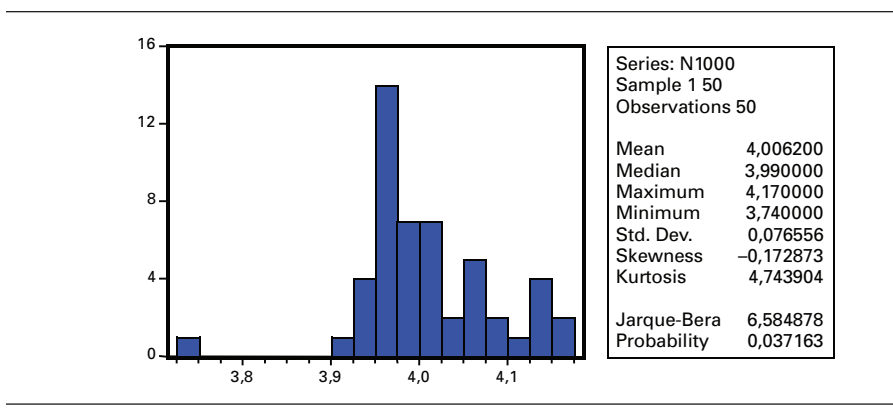

La moyenne des simulations est somme toute égale au prix donné par l'équation de Black et Scholes et l'écart-type de la simulation s'est beaucoup réduit. Il n'est plus que de 0,07. La valeur minimale est de 3,74 et la valeur maximale de 4,17, des valeurs somme toute très rapprochées de la cible de 3,98 \$.

## **5.2. Couverture delta-gamma**

On introduit une autre option pour couvrir le risque relié à l'évolution du gamma. On a, pour la valeur du portefeuille :

$$
-c_1 + hS + kc_2 - B = 0
$$

On veut calculer h et k, qui éliminent le risque du portefeuille. En termes de variations, le portefeuille s'écrit:

$$
-\Delta c_1 + h\Delta S + k\Delta c_2 - \Delta B = 0
$$

Une expansion de Taylor du second degré donne :

$$
\Delta c_1 = \delta_1 \Delta S + \frac{1}{2} \Gamma_1 \Delta S^2
$$

$$
\Delta c_2 = \delta_2 \Delta S + \frac{1}{2} \Gamma_2 \Delta S^2
$$

En substituant ces valeurs dans le portefeuille et en regroupant les termes, on a :

$$
(-\delta_1 + h + k\delta_2) \Delta S + \frac{1}{2}(-\Gamma_1 + k\Gamma_2) \Delta S^2 + \Delta B = 0
$$

#### Figure 4.5

Pour faire disparaître les facteurs de risque  $\Delta S$  et  $\Delta S^2$ , il faut que<sup>18</sup>:

 $-\delta_1 + h + k\delta_2 = 0 \rightarrow h = \delta_1 - k\delta_2$ 

$$
-\Gamma_1 + k\Gamma_2 = 0 \rightarrow k = \frac{\Gamma_1}{\Gamma_2}
$$

On peut effectuer le même exercice que dans le cas du *delta*-*hedging*, c'est-àdire simuler sur la valeur de la dette et le prix du *call* à couvrir de façon à récupérer en bout de piste le prix du *call* et vérifier la justesse de la simulation.

À chaque période, il suffit de ramener à 0 le portefeuille suivant:

$$
V = hS - c_1 + kc_2 - B = 0
$$

où  $k = \frac{\Gamma_1}{\Gamma_2}$  $\frac{1}{\Gamma_2}$  et h =  $\delta_1 - k \delta_2$ .

À la fin de la simulation, soit à l'échéance de l'option  $c_1$ , on a :

$$
\Gamma_1 = 0 \to k = 0
$$
  

$$
h = \delta_1
$$

L'option  $c_2$  disparaît donc du portefeuille de couverture. Elle n'a servi qu'à rendre plus précise l'opération de couverture. Elle a joué le rôle de variable de contrôle.

Si l'option 1 est en jeu à sa date d'échéance, on a :

$$
h = \delta_1 = 1
$$

$$
V_T = S_T - B_T - C_T = 0
$$

Et puisque  $C_T = S_T - X$ , on retrouve B = X. Si par ailleurs l'option 1 est hors-jeu à son échéance,  $\delta_1 = 0$  et B = 0. Comme nous allons simuler sur B + c<sub>1</sub>(0), nous allons récupérer à la fin de la simulation  $c_1(0) + X$  si l'option est en jeu et  $c_1(0)$  si l'option est hors-jeu. Et en comparant la valeur simulée de l'option avec sa valeur découlant de l'équation de Black et Scholes, on pourra juger de la justesse de la couverture.

Les deux options qui servent à l'opération de couverture apparaissent au tableau 4.7. Les paramètres de l'option à couvrir apparaissent à gauche du tableau  $(c_1)$  et celle qui sert de variable de contrôle  $(c_2)$  apparaît à droite.  $c_2$  a donc une

18. A noter que 
$$
\delta = N(d_1)
$$
, gamma  $=\frac{n(d_1)}{S\sigma\sqrt{T}}$  où  $n(d_1) = \frac{1}{\sqrt{2\pi}} e^{-\frac{1}{2}d_1^2}$ .

échéance plus éloignée que  $c_1$ : c'est là la seule différence entre les deux options. Le programme *Visual Basic* ayant trait au calcul du gamma d'une option se retrouve au tableau 4.8.

|    | AB        | AC       | AD | AE    | AF         |
|----|-----------|----------|----|-------|------------|
| 1  | S         | 100      |    | S     | 100        |
| 2  | x         | 100      |    | X     | 100        |
| 3  |           | 0,25     |    |       | 0,5        |
| 4  | rf        | 0        |    | rf    | 0          |
| 5  | sigma     | 0,2      |    | sigma | 0,2        |
| 6  |           |          |    |       |            |
| 7  | Prix call | 3,987761 |    |       | 5,63719778 |
| 8  | N(d1)     | 0,519939 |    |       | 0,52818599 |
| 9  | d1        | 0,05     |    |       | 0,07071068 |
| 10 | n(d1)     | 0,398444 |    |       | 0,39794617 |
| 11 | gamma     | 0,039844 |    |       | 0,02813904 |

Tableau 4.7 **Les deux options de la couverture delta-gamma**

## Tableau 4.8 **Programme** *Visual Basic* **du calcul du gamma d'une option**

#### **Function done(s, x, T, rf, sigma)**

Num=Log(s / x)+(rf+0.5\*sigma^2)\*T done=Num / (sigma\*Sqr(T))

#### **End Function**

#### **Function gamma(s, x, T, rf, sigma)**

nd1=(1 / Sqr(2\*Application.Pi))\*Exp(-0.5\*done(s, x, T, rf, sigma)^2) gamma=nd1 / (s\*sigma\*Sqr(T))

#### **End Function**

|    | Y  | Z              | AA       | AB       | AC.      | AD       | AE       | AF         | AG       | AH           | AI       |
|----|----|----------------|----------|----------|----------|----------|----------|------------|----------|--------------|----------|
| 14 |    | T <sub>1</sub> | T2       | ls       | gamma1   | gamma2   |          | N(d1)      | N(d2)    |              | c2       |
| 15 |    | 0,25           | 0,5      | 100      | 0,039844 | 0,028139 | 1,415982 | 0,51993881 | 0,528186 | $-0,2279633$ | 5,637198 |
| 16 |    | 0.230769       | 0.480769 | 103.0534 | 0.03775  | 0.026795 | 1,408822 | 0.6409845  | 0.612648 | $-0,2221274$ | 7.270268 |
| 17 |    | 0.211538       | 0,461538 | 103,6937 | 0,037961 | 0,026771 | 1,417962 | 0.67014073 | 0,631144 | $-0,2247972$ | 7,558338 |
| 18 | 3  | 0.192308       | 0.442308 | 105,6781 | 0.034307 | 0.025272 | 1,357501 | 0.74970066 | 0.684996 | $-0,1801819$ | 8.754715 |
| 19 | 4  | 0.173077       | 0.423077 | 109,958  | 0.021672 | 0.020337 | 1.065649 | 0.88149564 | 0.786624 | 0.0432306    | 11,80856 |
| 20 | 5  | 0.153846       | 0.403846 | 108,6249 | 0.025739 | 0.022387 | 1.149737 | 0.86298722 | 0.762532 | $-0.0137247$ | 10,67765 |
| 21 | 6  | 0.134615       | 0.384615 | 108,9499 | 0.024149 | 0,022232 | 1.086202 | 0.88586417 | 0.774303 | 0.04481426   | 10.82574 |
| 22 |    | 0,115385       | 0.365385 | 104,7181 | 0.043504 | 0,028583 | 1,522037 | 0.76194436 | 0.670679 | $-0.258854$  | 7,646751 |
| 23 | 8  | 0.096154       | 0.346154 | 105,7156 | 0,039587 | 0,027851 | 1.421417 | 0.82310201 | 0,702359 | $-0.1752422$ | 8,211329 |
| 24 | 9  | 0,076923       | 0.326923 | 105,0487 | 0.045018 | 0.029483 | 1,526909 | 0.82008246 | 0.687187 | $-0.2291898$ | 7,625531 |
| 25 | 10 | 0.057692       | 0.307692 | 110,1638 | 0.009429 | 0.021222 | 0.444305 | 0.97927643 | 0.823295 | 0.61348241   | 11,39213 |
| 26 | 11 | 0.038462       | 0.288462 | 106,4903 | 0.025597 | 0.028433 | 0.900234 | 0.94768721 | 0.738628 | 0.28274895   | 8,403242 |
| 27 | 12 | 0,019231       | 0,269231 | 110,7098 | 0,000148 | 0,020381 | 0,007248 | 0,99988439 | 0,849033 | 0,99373053   | 11,65313 |
| 28 | 13 | 0.00001        | 0.25     | 111,6494 | 0        | 0.018404 | 0        |            | 0.875327 |              | 12,37113 |

Voici une première simulation pour laquelle l'option 1 finit en jeu.

L'évolution correspondante de la valeur de la dette est égale à :

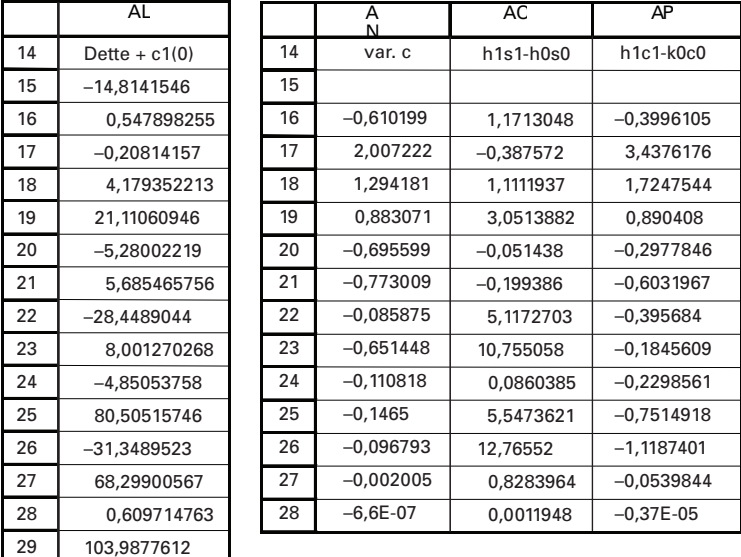

Détaillons les calculs. La cellule AL15 est égale à la dette à laquelle s'ajoute le prix du *call* à couvrir, c1, que nous devons récupérer à la fin de la simulation si le portefeuille constitué réplique bien ce *call*. En vertu des équations précédentes, le montant qui se trouve dans la cellule AL15 est égal à :  $(hS + kc<sub>2</sub>)$ , ce qui en termes de notre chiffrier, correspond à :

$$
AL15 = (AH15 * AB15) + (AE15 * AI15)
$$

Par la suite, la variation de la dette est égale à :

$$
\Delta \text{dette} = -\Delta c_1 + \Delta(\text{hS}) + \Delta(\text{kc}_2)
$$

Les variations de  $c_1$  sont calculées à partir de la formule de Black et Scholes. À titre d'exemple, à la cellule AL16, on retrouve la formule suivante :

$$
AL16 = -AN16 + AO16 + AP16
$$

et ainsi de suite.

On voit à la cellule AL29 que la valeur finale de la dette et du *call* est de 103,98. En retranchant le prix d'exercice, on retrouve bien son prix donné par l'équation de Black et Scholes, soit 3,98 \$. La couverture s'avère donc juste. Un cas pour lequel l'option 1 finit hors-jeu se lit au tableau 4.9.

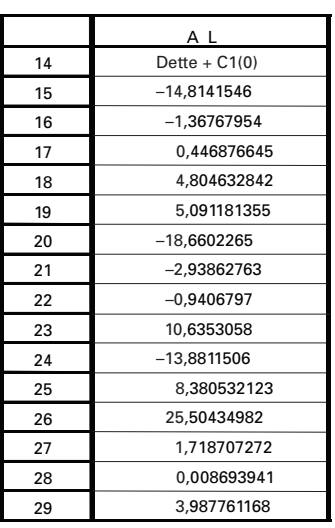

L'évolution de la dette et du *call* est alors la suivante :

On retrouve alors directement le prix du *call* donné par l'équation de Black et Scholes, soit 3,98 \$. On en conclut donc qu'une couverture delta-gamma est beaucoup plus précise qu'une couverture delta.

Nous pouvons également mesurer la performance d'une couverture delta et d'une couverture delta-gamma en couvrant l'option d'achat vendue la première semaine<sup>19</sup> et en examinant la valeur du portefeuille géré passivement après une semaine et après 13 semaines, puisque l'option couverte a ici une échéance de 13 semaines. On imagine alors divers prix de l'action et on examine l'évolution du portefeuille sous ces divers prix. Pour effectuer ces calculs, nous nous servons des deux *calls* qui se retrouvent au tableau 4.10. La seule différence entre ces deux *calls* est l'échéance.

<sup>19.</sup> On retrouve cette approche chez Jackson et Staunton (2001), p. 190-192.

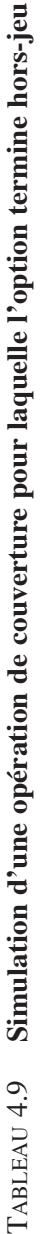

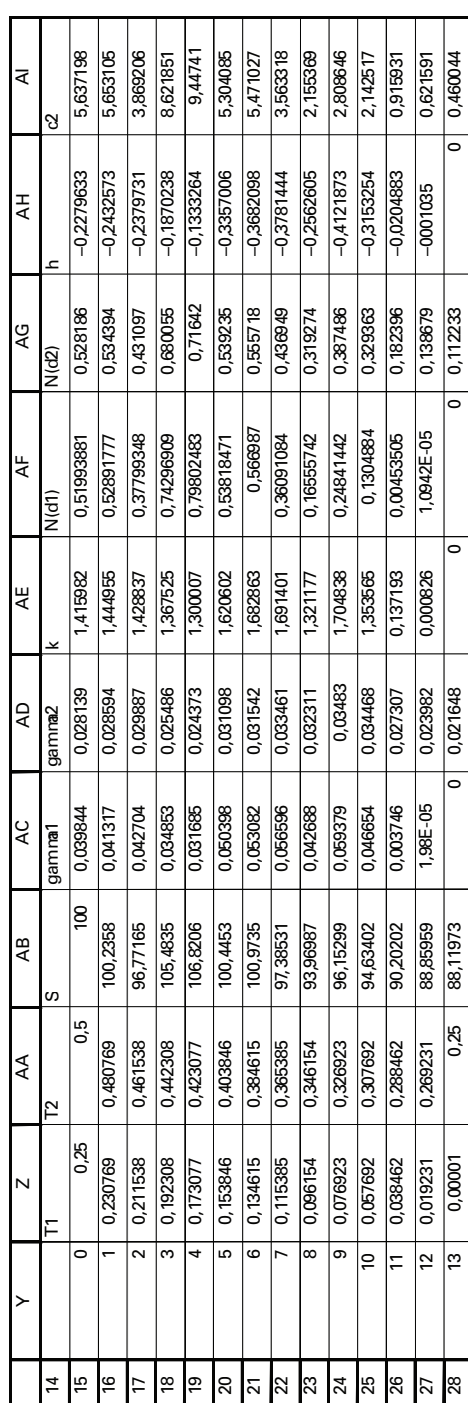

|                |                   | <b>BJ</b> | BK |                   | <b>BM</b> |
|----------------|-------------------|-----------|----|-------------------|-----------|
|                | в١                |           |    | в                 |           |
|                | S                 | 100       |    | S                 | 100       |
| $\overline{2}$ | X                 | 100       |    | X                 | 100       |
| 3              | т                 | 0,25      |    | ᠇                 | 0,5       |
| 4              | rf                | 0,02      |    | rf                | 0,02      |
| 5              | sigma             | 0,2       |    | sigma             | 0,2       |
| 6              |                   |           |    |                   |           |
| 7              | Prix du call (c1) | 4,2321656 |    | Prix du call (c2) | 6,120657  |
| 8              | N(d1)             | 0,5398279 |    | N(d1)             | 0,556231  |
| 9              | d1                | 0,1       |    | d1                | 0,141421  |
| 10             | n(d1)             | 0,3969525 |    | n(d1)             | 0,394973  |
|                | gamma             | 0,0396953 |    | gamma             | 0,027929  |

Tableau 4.10 **Données du problème de couverture**

Examinons d'abord une couverture delta gérée passivement après une semaine. Au moment de la couverture, le portefeuille V vaut:

$$
V = hS - B - c_1
$$

Les détails de la couverture passive se retrouvent se lisent au tableau 4.11.

La première semaine, on annule V en utilisant le delta du *call* à ce moment-là, soit 0,53. On a alors l'équation suivante :

$$
V = (0,53 \times 100) - 49,75 - 4,23 = 0
$$

Dans cette équation, 4,23 représente la valeur du *call* lors de son émission et 49,75 est la dette contractée pour financer la valeur du portefeuille d'actions diminuée de la prime encaissée. Puis on maintient ce portefeuille passif jusqu'à l'échéance du *call*. La dette s'accumule au rythme des intérêts à payer, soit:

$$
\mathbf{B}_{t} = \mathbf{B}_{t-1} e^{\frac{\mathbf{r}}{52}}
$$

Tableau 4.11 **Couverture delta passive d'un** *call* **de trois mois**

|    | AQ. | AR | AS       | AT             | AU       | AV       | AW         | AX       | AY             |
|----|-----|----|----------|----------------|----------|----------|------------|----------|----------------|
| 15 | ls  |    | T1       | T <sub>2</sub> | c        | N(d1)    | B          | l h      | V              |
| 16 | 100 | 0  | 0,25     | 0,5            | 4,232166 | 0,539828 | 49,7506239 | 0.539828 | $\overline{0}$ |
| 17 | 100 |    | 0,230769 | 0,480769       | 4,057268 |          | 49.7697625 |          | 0,155759       |
| 18 | 100 | 2  | 0,211538 | 0,461538       | 3,875664 |          | 49,7889084 |          | 0,318217       |
| 19 | 100 | 3  | 0,192308 | 0.442308       | 3.686419 |          | 49,8080616 |          | 0,488308       |
| 20 | 100 | 4  | 0,173077 | 0,423077       | 3,488359 |          | 49,8272223 |          | 0,667209       |
| 21 | 100 | 5  | 0,153846 | 0,403846       | 3,27997  |          | 49,8463903 |          | 0,856429       |
| 22 | 100 | 6  | 0.134615 | 0.384615       | 3.059252 |          | 49.8655656 |          | 1.057972       |
| 23 | 100 | 7  | 0,115385 | 0.365385       | 2.823454 |          | 49.8847484 |          | 1,274587       |
| 24 | 100 | 8  | 0,096154 | 0,346154       | 2,568618 |          | 49,9039385 |          | 1,510233       |
| 25 | 100 | 9  | 0,076923 | 0,326923       | 2,28867  |          | 49,923136  |          | 1,770983       |
| 26 | 100 | 10 | 0,057692 | 0.307692       | 1,973386 |          | 49.9423409 |          | 2,067063       |
| 27 | 100 | 11 | 0,038462 | 0,288462       | 1,602832 |          | 49,9615532 |          | 2,418404       |
| 28 | 100 | 12 | 0,019231 | 0.269231       | 1,125557 |          | 49.9807729 |          | 2,87646        |
| 29 | 100 | 13 | 0.00001  | 0,25           | 0.025241 |          | 50         |          | 3.957548       |

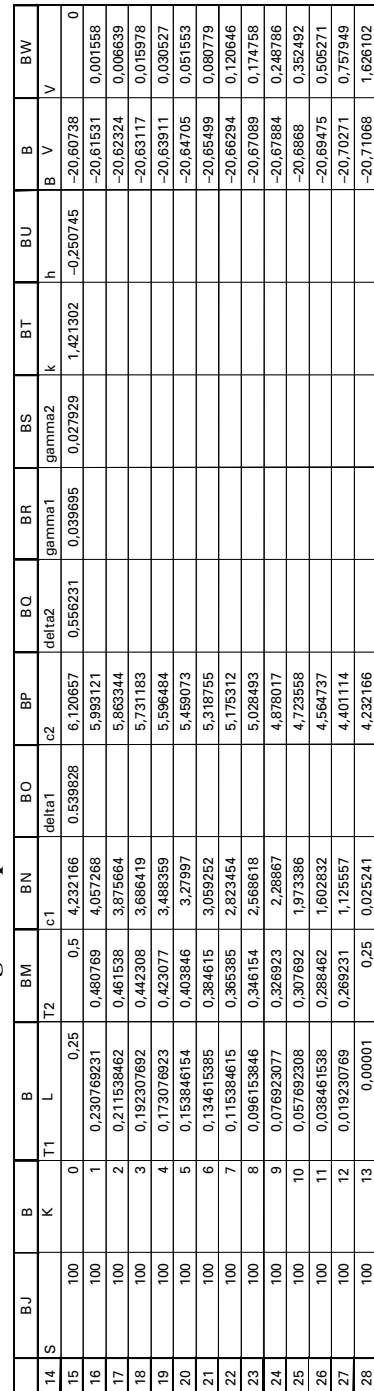

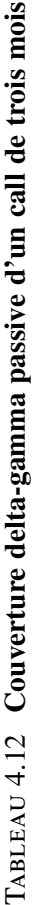

les intervalles de calculs étant d'une semaine. Certes, la valeur du *call* diminue au fur et à mesure que l'on se rapproche de l'échéance. Comme le prix de l'action demeure à 100 dans cette simulation, la position nette de l'investisseur mesurée par V est de 3,95 \$, ce qui correspond grosso modo à la prime touchée par celui-ci au moment de la couverture, l'option ayant dans ce cas terminé hors-jeu. Certes, les intérêts payés par l'investisseur se retranchent à la prime touchée lors de la couverture.

Envisageons maintenant une couverture passive delta-gamma. Le portefeuille V est alors égal à :

$$
V = hS - c_1 + kc_2 - B
$$

où  $k = \frac{\Gamma_1}{P_1}$  $\frac{1}{\Gamma_2}$  et h =  $\delta_1$  – k $\delta_2$ . Les détails du calcul de la couverture delta-gamma

passive se lisent au tableau 4.12.

Lors de la couverture initiale, le portefeuille V est égal à :

 $V = (-0.25 \times 100) - 4.32 + (1.42 \times 6.12) - (-20.60) = 0$ 

On voit que la couverture delta-gamma du *call* c<sub>1</sub> est bien différente de la couverture delta. D'abord, h est négatif, c'est-à-dire qu'on vend à découvert des actions pour couvrir c1. Ensuite, on doit effectuer un prêt plutôt qu'un emprunt pour couvrir ledit *call*.

 $\dot{A}$  la figure 4.6, on retrouve le portefeuille V sous une couverture delta et sous une couverture delta-gamma après une semaine, le portefeuille V n'ayant pas été ajusté. On poursuit ici en effet une stratégie passive plutôt qu'une stratégie active ou dynamique. Sur l'axe des abscisses apparaît un intervalle de prix raisonnable pour les variations du prix de l'action après une semaine. Comme on peut le constater, la couverture delta peut donner lieu à des flux monétaires non négligeables si le prix de l'action varie sensiblement d'une semaine à l'autre. Pour sa part, la couverture delta-gamma est beaucoup plus fiable. Les flux monétaires sont quasi nuls quelle que soit l'évolution du prix de l'action d'une semaine à l'autre.

## Figure 4.6 **Évolution de V pour une couverture delta et une couverture delta-gamma après une semaine**

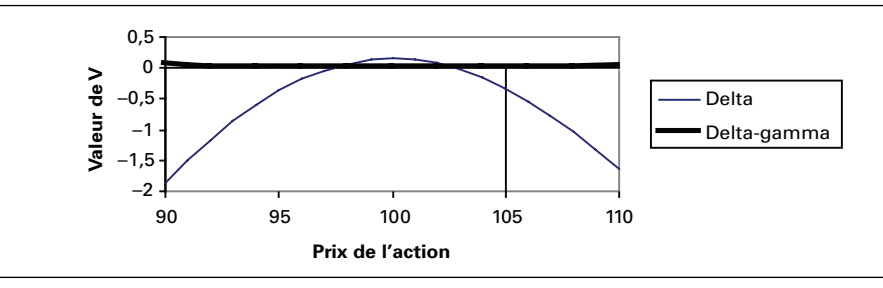

Qu'en est-il du portefeuille V s'il est géré passivement après 13 semaines ? On remarque à la figure 4.7 que le portefeuille V couvert initialement par la procédure delta peut subir des pertes appréciables si le prix de l'action s'éloigne beaucoup du prix initial, et ce, quel que soit le signe de la variation. Par ailleurs, la couverture delta-gamma assure une protection beaucoup plus grande.

L'évolution de V en fonction du prix de l'action s'assimile à la stratégie du papillon que nous avons examinée au chapitre 1. Le second *call* agit à titre de protection lors d'une variation appréciable du prix de l'action, que cette variation soit haussière ou baissière. Les ailes de la stratégie se relèvent lorsque la variation du prix de l'action est importante, et elles protègent de la sorte le portefeuille V.

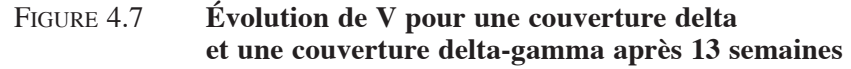

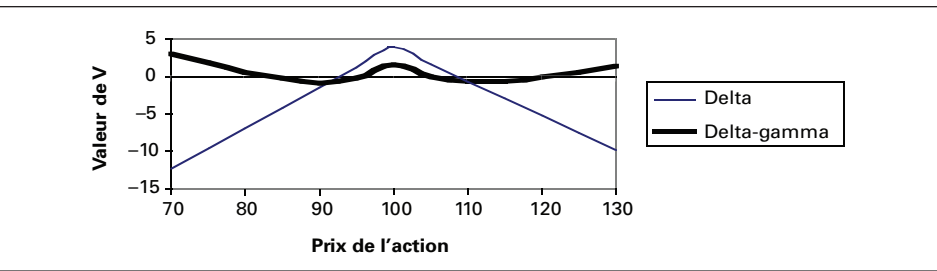

# **Résumé**

Dans ce chapitre, nous avons présenté une formule qui devait révolutionner la finance moderne : celle de Black et Scholes. Cette formule a exercé un tel impact sur les marchés financiers que l'on croit, à tort ou à raison, que les prix du marché des options sont établis en conformité avec la formule de Black et Scholes plutôt qu'en vertu du jeu libre de l'offre et de la demande ! C'est donc dire à quel point la formule de Black et Scholes s'est ancrée très fermement dans les marchés financiers.

Comme nous avons pu le constater, les grecques, qui sont établis à partir de la formule de Black et Scholes et qui servent à mesurer la sensibilité des prix des options à ses divers paramètres, jouent un très grand rôle dans la couverture d'un portefeuille contre le risque auquel il est exposé. Le delta est particulièrement important pour obtenir un portefeuille delta-neutre, c'est-à-dire qui n'est plus sensible aux variations à court terme du prix de l'action. Mais, pour demeurer delta-neutre, un tel portefeuille doit être soumis à une stratégie dynamique, en ce sens qu'il doit être rajusté constamment, car le delta de l'option est en constante évolution. Une telle stratégie peut donner lieu à des frais de transaction onéreux, au point de ne plus être

applicable. Pour pallier à ce problème, on peut intégrer le gamma lors du calcul de la couverture, ce grec représentant la convexité du prix de l'option. On aura alors un portefeuille delta-gamma neutre. Mais cette couverture exige que l'on introduise une autre option dans le portefeuille de manière à ramener la position gamma du portefeuille à zéro.

Finalement, nous avons constaté que la généralisation de la formule de Black et Scholes permettait de valoriser une grande variété d'options européennes, autres que les *plain-vanilla.* Cette formule permet en effet de calculer les prix des catégories suivantes d'options européennes: options écrites sur une action qui verse un dividende, options sur devises, options sur contrats à terme et options sur obligations, cette dernière catégorie n'étant qu'une simple transposition de la formule des options sur contrats à terme. La formule de Black et Scholes fait donc montre d'une grande flexibilité, mais elle présente également des défauts, comme nous serons à même de le constater au cours des prochains chapitres. D'abord, elle suppose que la volatilité du rendement de l'action est constate, ce qui donne lieu à une sous-évaluation des actions qui sont sensiblement en dehors de la monnaie. On désigne ce phénomène sous le vocable *smile*, bien que le *smile* concerne davantage les options écrites sur des devises que sur des actions. Ensuite, la formule de Black et Scholes suppose que la distribution des rendements de l'action est gaussienne, ce qui ne semble pas se vérifier pour les rendements journaliers et intrajournaliers, c'est-à-dire les rendements mesurés à haute fréquence. Incidemment, les deux déficiences du modèle de Black et Scholes que nous venons de signaler sont en interaction. Le *smile* que l'on remarque du côté des options sur devises serait en effet causé par une distribution leptokurtique des rendements des prix des devises.

## **Bibliographie**

- Black, F. et M. Scholes (1973), «The Pricing of Options and Corporate Liabilities », *Journal of Political Economy,* vol. 81, p. 637-659.
- De la Granville, O. (2001), *Bond Pricing and Portfolio Analysis*, The MIT Press, Cambridge.
- Dubois, M. et I. Girerd-Potin (2001), *Exercices de théorie financière et de gestion de portefeuille*, De Boeck Université, Bruxelles.
- Garman, M.B. et S.W. Kohlhagen (1983), «Foreign Currencies Option Values », *Journal of International Money and Finance*, vol. 2, p. 231-237.
- Gemmil, G. (1993), *Options Pricing : An International Perspective*, McGraw Hill, Columbus, OH.
- Haug, E.G.(1998), *The Complete Guide to Option Pricing Formulas,* McGraw Hill, Columbus, OH.
- HULL, J.C. (2006), *Options, Futures and Other Derivatives*, 6<sup>e</sup> édition, Prentice Hall, Upper Saddle River.
- HULL, J.C. (2003), *Options, Futures and Other Derivatives*, 5<sup>e</sup> édition, Prentice Hall, Upper Saddle River.
- Jackson, M. et M. Staunton (2001), *Advanced Modelling in Finance using Excel and VBA*, John Wiley & Sons, New York.
- Racicot, F.-É. et R. Théoret (2001), *Traité d'économétrie financière*, Presses de l'Université du Québec, Québec.
- Rebonato, R. (2004), *Volatility and Correlation*, 2e édition, John Wiley & Sons, New York.

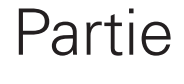

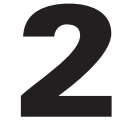

# **Calcul numérique et FINANCE QUANTITATIVE**

## **CHAPITRF**

# 5 **Les outils du calcul numérique**

Pour bien assimiler les méthodes du calcul numérique dans ses rapports avec le calcul des prix des produits dérivés, il faut maîtriser un certain nombre de concepts et théorèmes. L'un des ces concepts est celui de **l'univers neutre au risque**, qui est somme toute très particulier au monde des produits dérivés. Dans un tel univers, on peut en effet évaluer un produit dérivé en termes de son sous-jacent en faisant comme si les investisseurs n'éprouvaient aucune aversion au risque. On peut dès lors actualiser les flux monétaires d'un produit dérivé au taux sans risque, ce qui simplifie énormément les calculs, car on peut faire abstraction du prix du risque pour évaluer un produit dérivé, le prix du risque étant réputé nul dans un univers neutre au risque. Jusqu'à Black et Scholes (1973), on évaluait les produits dérivés en se campant dans le monde réel, c'est-à-dire que l'on devait prendre en compte la prime de risque du sous-jacent pour actualiser les flux monétaires d'un produit dérivé de manière à calculer son prix. Samuelson faisait face à ce dilemme lorsqu'il voulut valoriser un *warrant*, l'une des seules catégories d'options transigées avant 1973. Dès lors, une grande part d'arbitraire s'incorporait dans le prix d'une option, car le prix du risque est fort difficile à évaluer, n'étant pas observable.

Black et Scholes ont révolutionné la finance moderne en 1973 en se campant d'emblée dans l'univers neutre au risque pour calculer le prix d'une option européenne classique. En effet, ils ont formé, en exploitant la corrélation entre le prix de l'option et celui de son sous-jacent, un portefeuille sans risque. Pour un *call* européen, ce portefeuille est constitué d'un *call* et de delta<sup>1</sup> action vendue à découvert. Ce portefeuille

Rappelons que le delta d'une option est la dérivée du prix de l'option par rapport au prix de son sous-jacent, une action en l'occurrence.

est alors parfaitement couvert (*hedged*), et par conséquent sans risque, et son taux de rendement ne peut alors être que le taux sans risque. Dès lors, l'on se situe dans l'univers neutre au risque pour valoriser un produit dérivé.

Le **théorème de Feynman-Kac** nous permet de calculer le prix d'un produit dérivé comme l'espérance de ses *cash-flows* à l'échéance (*payoffs*). En effet, le théorème de représentation de Feynman-Kac nous permet de représenter (d'où son appellation) sous certaines conditions une équation différentielle du type de celle de Black et Scholes comme une espérance. Plutôt que d'évaluer le prix d'un produit dérivé en termes de son équation différentielle, ce qui peut s'avérer laborieux, on peut donc, en recourant au théorème de Feynman-Kac, le calculer en termes de l'espérance de ses *cash-flows* finaux. Dans l'univers neutre au risque, l'actualisation de ces *cash-flows* s'effectue par le biais du taux sans risque de manière à en arriver au prix du produit dérivé. Ce prix est donc égal à l'espérance neutre au risque des *cashflows* finaux de l'option. Certes, si l'option est américaine, donc exerçable en tout temps, cette règle de calcul se complique quelque peu puisqu'on doit alors prendre en compte la date optimale d'exercice<sup>2</sup>. Mais, même dans cette situation, le principe du calcul demeure le même.

Le théorème de représentation de Feynman-Kac est très utile puisqu'il nous permet de recourir à la simulation de Monte Carlo pour calculer le prix d'un produit dérivé. En effet, la simulation de Monte Carlo est toute désignée pour évaluer une intégrale quelconque, et une espérance est justement une intégrale. À partir d'un modèle stochastique du prix du sous-jacent, la simulation de Monte Carlo permet de calculer la distribution des *cash-flows* d'un produit dérivé à son échéance et la moyenne de ces *cash-flows* est ensuite actualisée au taux sans risque pour devenir le prix dudit produit dérivé. La simulation de Monte Carlo fera l'objet d'un chapitre ultérieur.

Mais comment passer du monde réel à l'univers neutre au risque ? Ces univers sont très différents, car dans le monde réel, on observe les probabilités objectives et dans le monde neutre au risque, les probabilités dites neutres au risque. Lors de la transformation des probabilités objectives en probabilités neutres au risque, des primes de risque s'ajoutent aux probabilités neutres au risque, mais elles sont oubliées pour le reste des calculs.

C'est le **théorème de Girsanov** qui nous permet de transformer les probabilités objectives en probabilités neutres au risque. La transformation s'effectue au niveau du processus stochastique du sous-jacent. Comme nous le verrons dans ce chapitre, le théorème de Girsanov ne modifie que la dérive (*drift*) du processus stochastique du sous-jacent et non sa volatilité. Cette transformation corrige la dérive du prix du risque. Certes, il s'ensuit automatiquement un ajustement au niveau de la partie stochastique du sous-jacent. À la suite de cette transformation, le sous-jacent devient

<sup>2.</sup> On parle plus précisément d'optimal stopping time.

une **martingale**<sup>3</sup> . Il faut comprendre ici toute l'importance du concept de martingale dans le domaine du *pricing* des produits dérivés. En effet, si le sous-jacent n'évolue pas selon une martingale, alors le prix du produit dérivé ne sera pas juste (*fair*) en ce sens qu'il y aura alors possibilité d'arbitrage à la suite du calcul du produit dérivé, alors que le *pricing* vise justement l'absence d'arbitrage. Martingale et univers neutre au risque vont donc de pair<sup>4</sup>.

Le passage de l'univers réel à l'univers neutre au risque se traduit véritablement par un changement de **numéraire**. On dit communément que l'on passe de la mesure P, soit la mesure donnée par les probabilités objectives, à l'univers Q, soit la mesure donnée par les probabilités neutre au risque. C'est la dérivée de Radon-Nykodym qui nous permet de transformer les probabilités de la mesure P à la mesure Q. Les probabilités sous la mesure Q pondèrent davantage les événements défavorables à l'investisseur que sous la mesure P, car l'actualisation s'effectue au taux sans risque sous la mesure Q alors qu'elle intègre la prime de risque sous la mesure P. Il y a ici un effet de vases communicants. Black et Scholes ont choisi l'actif sans risque comme numéraire de leurs calculs. Mais l'on peut tout aussi bien en choisir un autre s'il facilite les calculs. À titre d'exemple, on utilise souvent comme numéraire l'obligation à coupon zéro pour calculer les prix des produits dérivés sur taux d'intérêt.

## **1. Quelques règles de base en calcul stochastique**

Un modèle stochastique comporte la plupart du temps une équation différentielle. Par exemple, si on suppose que la variable x obtempère à un mouvement brownien arithmétique, on écrira :

$$
dx = u(x, t)dt + \sigma(x, t)dz
$$
 (1)

où  $\mu$  est la dérive du processus,  $\sigma$ , la volatilité de x et dz, un processus de Wiener égal à ε $\sqrt{dt}$  où ε ~ N(0,1). Mais il faut comprendre ici que cette équation n'est qu'un raccourci de l'intégrale stochastique qu'elle représente, c'est-à-dire :

$$
x_{t} = x_{0} + \int_{0}^{t} \mu(x_{s}, s) ds + \int_{0}^{t} \sigma(x_{s}, s) dz_{s}
$$

Par conséquent, équation différentielle stochastique et intégrale stochastique vont de pair, la première étant une représentation schématisée de la seconde.

<sup>3.</sup> La variable  $X_t$ , disons le prix d'une action, est une martingale si  $E(X_{t+1}) = X_t$ , c'est-à-dire que le meilleur estimateur de X<sub>t+1</sub> est sa valeur observée aujourd'hui, soit X<sub>t</sub>. La dérive (*drift*) d'une martingale est donc nulle.

 <sup>.</sup> En anglais, on parle communément de *risk-neutral pricing* ou de *martingale pricing*. Voir à ce sujet C.F. Huang et R.H. Litzenberger (1988), *Foundations for Financial Economics,* Elsevier, North-Holland, chapitre 8.

Par ailleurs, les règles de différenciation en calcul stochastique diffèrent de celles du calcul différentiel et intégral classique, étant donné la place prépondérante du temps dans le calcul. Nous donnons ci-après les principales règles de différenciation du calcul stochastique<sup>5</sup>.

Supposons que *x* suive le processus donné par l'équation (1) et soit deux fonctions:  $f(x,t)$  et  $g(x,t)$ . Envisageons dans un premier temps la dérivée de  $x^n$ . En calcul différentiel classique, cette différentielle serait de :

$$
d\left(x^{n}\right)=nx^{n-1}dx
$$

En calcul stochastique, étant donné la dépendance de x de t, on doit ajouter un terme additionnel:

$$
d(x^{n}) = nx^{n-1}dx + \frac{1}{2}n(n-1)x^{n-2}\sigma^{2}dt
$$

En calcul différentiel et intégral traditionnel, on aurait:

$$
d\left(e^x\right) = e^x dx
$$

Un terme de variance s'ajoute pour cette différentielle en calcul stochastique :

$$
d(e^x) = \left[ dx + \frac{1}{2} \sigma^2 dt \right] e^x
$$

Par ailleurs, une combinaison linéaire des fonctions f et g a la même équation différentielle, que l'on soit en calcul différentiel classique ou stochastique, c'est-à-dire :

$$
d(af + bg) = adf + bdg
$$

Mais la différentielle du produit de ces fonctions ou de leur ratio diffère. En calcul différentiel classique, la différentielle du produit fg est égale à :

$$
d(fg) = f dg + g df
$$

Par ailleurs, en calcul stochastique, cette différentielle est égale à :

$$
d(fg) = f dg + g df + \sigma^2 f_x g_x dt
$$

Finalement, en calcul différentiel classique, la différentielle du ratio des deux fonctions est de :

$$
d\left(\frac{f}{g}\right) = \frac{gdf - fdg}{g^2}
$$

<sup>5.</sup> On retrouvera, entre autres, ces règles chez Quittard-Pinon (2002).

En calcul stochastique, la même différentielle devient:

$$
d\left(\frac{f}{g}\right) = \frac{gdf - fdg}{g^2} - \frac{\sigma^2}{g^3}g_x\left[gf_x - fg_x\right]dt
$$

## **2. Les martingales**

Nous donnerons d'abord un aperçu intuitif de la notion de martingale puis nous passerons à une formulation plus formelle de ce concept.

On dira qu'un processus stochastique est une **martingale** relativement à l'ensemble d'information  $\Omega$  si:

$$
E\left(x_{t+1}|\Omega\right) = x_t
$$

Autrement dit, la meilleure prévision de  $x_{t+1}$  est  $x_t$ , cette dernière variable étant censée incorporer toute l'information disponible jusqu'au temps t.

Si  $x_t$  est une martingale, alors son processus peut se représenter comme un processus autorégressif du premier degré dans lequel le coefficient de  $x_{t-1}$  est égal à l'unité :

$$
\mathbf{x}_{t} = \mathbf{x}_{t-1} + \mathbf{v}_{t} \quad \text{ot } \mathbf{E}(\mathbf{v}_{t}|\Omega) = 0
$$

Autrement dit, un tel processus stochastique comprend deux composantes: *i)* ce qui peut être prédit une fois l'ensemble d'information Ω connu ; *ii)* ce qui ne peut être prédit. On peut aussi écrire x, comme suit:

$$
\mathbf{x}_{t} = \mathbf{E}\left(\mathbf{x}_{t}|\Omega\right) + \mathbf{v}_{t}
$$

L'équation de  $x_t$  comporte une racine dite unitaire, le coefficient de  $x_{t-1}$  étant égal à l'unité. La série chronologique  $x_t$  est donc non stationnaire.

L'intuition du concept de martingale étant donnée, nous en fournissons maintenant une version plus formelle. Une martingale est un processus stochastique sans dérive. Soit une variable P qui représente une martingale. On peut alors la définir comme :

$$
dP = \sigma dz
$$

<sup>6.</sup> Pour rédiger cette section, nous nous inspirons de : J.C. Hull (2003), chapitre 21. On consultera également l'excellente introduction aux martingales de R. Tavella (2002).

où dz est un processus de Wiener. La variable  $\sigma$  peut être elle-même définie par un processus stochastique. Elle peut dépendre de P ou d'autres variables stochastiques. Une propriété désirable d'une martingale est que son espérance à tout moment futur soit égale à sa valeur actuelle (valeur d'aujourd'hui), soit:

$$
E(P_T) = P_0 \tag{2}
$$

où P<sub>0</sub> et P<sub>T</sub> sont les valeurs de P au temps 0 et T, respectivement (T > 0). Une différence de martingale est alors définie par:

$$
E(P_T - P_0) = E(P_T) - P_0
$$

et elle est égale à 0 dans ce cas. La différence de martingale mesure en l'occurrence le changement espéré. Pour interpréter ce résultat, considérons ce qui suit. En supposant que les petits changements de P sont distribués normalement avec une moyenne de 0, l'espérance de la variation de P sur n'importe quel petit intervalle de temps est donc nulle. La variation de P entre les temps 0 et T est la somme de ses constituantes que sont les petites variations de P sur de petits intervalles de temps. Elle est donc égale à zéro. En termes mathématiques, on a donc :

$$
E(dP) = 0
$$

et nous savons que :

$$
\Delta P=P_{\scriptscriptstyle T}-P_{\scriptscriptstyle 0}=\sum_i\Delta P_i
$$

pour de petits  $\Delta_i$ P. Il suit:

$$
E(P_T - P_0) = \sum_i E(\Delta P_i) = 0
$$

Définissons f et g comme étant des prix d'actifs transigés qui ne dépendent que d'une seule source d'incertitude (un seul facteur). En supposant que ces actifs ne génèrent aucun flux de revenus durant la période considérée, définissons également:

$$
\phi = \frac{f}{g} \tag{3}
$$

soit le prix relatif de f par rapport à g. Il mesure le prix de f par unité de g plutôt qu'en dollars. L'actif g prend le nom de « numéraire », une appellation très classique en sciences économiques.

Un résultat important connu sous le nom de mesure de martingale équivalente montre que, lorsqu'il y a effectivement absence d'arbitrage,  $\phi$  est une martingale en considérant un certain choix du prix du risque :  $\lambda = (\mu - r)/\sigma$ . De plus, pour un numéraire donné g, le même choix du prix du risque  $\lambda$  fait en sorte que  $\phi$  est une martingale pour tout actif f. Puisque dans notre cas le *drift* (dérive) est nul, le choix
du prix du risque se limite à la volatilité de g. Donc, dans ce cas, lorsque le prix du risque est supposé égal à la volatilité de g, le ratio f/ g est une martingale pour tout actif de prix f.

Afin de prouver ce résultat et, en l'occurrence, le clarifier, considérons ce qui suit. Supposons que les volatilités de f et de g soient respectivement  $\sigma_f$  et  $\sigma_g$ . Supposons également que les processus stochastiques de f et de g soient donnés par des mouvements browniens géométriques classiques:

$$
\frac{df}{f} = \mu_1 dt + \sigma_f dz
$$

$$
\frac{dg}{g} = \mu_2 dt + \sigma_g dz
$$

Sachant que  $\lambda = \frac{\mu - r}{\sigma}$ , alors on a:  $\mu = r + \lambda \sigma$ . Donc on peut définir les dérives

de ces processus sachant que  $\lambda = \sigma_g$  par:

$$
\mu_1 = r + \sigma_g \sigma_f
$$

$$
\mu_2 = r + \sigma_g^2
$$

d'où on obtient les processus de f et de g définis en termes du prix du risque, soit :

$$
\frac{df}{f} = (r + \sigma_g \sigma_f) dt + \sigma_f dz
$$

$$
\frac{dg}{g} = (r + \sigma_g^2) dt + \sigma_g dz
$$

Nous connaissons également le résultat désormais classique obtenu à partir du lemme d'Itô que pour un processus, par exemple, G = ln f, on obtient le résultat que ce processus est donné par: d ln f =  $(\mu_1 - \sigma_f^2 / 2) dt + \sigma_f dz$ . En appliquant ce résultat à nos deux processus, on obtient:

$$
d \ln f = \left(r + \sigma_g \sigma_f - \sigma_f^2 / 2\right) dt + \sigma_f dz
$$
  

$$
d \ln g = \left(r + \sigma_g^2 / 2\right) dt + \sigma_g dz
$$
  
Le processus de  $\ln \phi = \ln \left(\frac{f}{g}\right) = \ln f - \ln g$  est donc :

$$
d\ln\phi = d\big(\ln f - \ln g\big) = d\ln f - d\ln g = \Big(\sigma_g\sigma_f - \sigma_f^2/2 - \sigma_g^2/2\Big)dt + \Big(\sigma_f - \sigma_g\Big)dz
$$

Pour déterminer le processus de  $\phi = f/g$  à partir de ln  $\phi$ , il suffit d'appliquer le lemme d'Itô en définissant correctement notre fonction G. Nous rappelons ici le lemme d'Itô appliqué sur une fonction  $G = \ln(x)$  en supposant que x est un mouvement brownien géométrique

de moyenne a et de variance b<sup>2</sup>, soit: 
$$
dG = \left(\frac{\partial G}{\partial x}a + \frac{\partial G}{\partial t} + \frac{1}{2}\frac{\partial^2 G}{\partial x^2}b^2\right)dt + \frac{\partial G}{\partial x}bdz
$$
. Dans

le cas qui nous intéresse, définissons G = f / g , x = f / g = f \*, a =  $\mu$ f \* et b =  $\sigma_f - \sigma_g$ , alors on obtient:

$$
dG = \left(\frac{\partial G}{\partial f^*} \mu f^* + \frac{\partial G}{\partial t} + \frac{1}{2} \frac{\partial^2 G}{(\partial f^*)^2} (\mu f^*)^2\right) dt + \frac{\partial G}{\partial f^*} (\sigma_f - \sigma_g) dz
$$
  
\n
$$
\Rightarrow dG = (0 + 0 + 0) dt + 1(\sigma_f - \sigma_g) f^* dzw
$$
  
\n
$$
= (\sigma_f - \sigma_g) \frac{f}{g} dz = d\left(\frac{f}{g}\right)
$$
 (4)

L'équation (4) démontre que (3) est en fait une martingale. Ceci nous retourne donc le résultat désiré. Un monde où le prix du risque est  $\sigma_{\varphi}$  est un monde défini comme étant neutre au risque à terme (*forward risk neutral*) par rapport à g. Parce que (f /g) est une martingale, en utilisant (2) et en définissant  $\phi_T = f_T / g_T$ ,  $\phi_0 = f_0 / g_0$ , on a :

$$
E_{g}(\phi_{T}) = \phi_{0}
$$
 (5)

où Eg (.) est l'espérance dans un monde qui est neutre au risque à terme par rapport à g. Enfin, on peut réécrire (5) comme suit:

$$
\frac{f_0}{g_0} = E_g \left(\frac{f_T}{g_T}\right)
$$
  

$$
\Rightarrow f_0 = g_0 E_g \left(\frac{f_T}{g_T}\right)
$$
 (6)

L'équation (6) est à la base du *pricing* des actifs contingents et est donc d'une importance capitale. Elle nous dit qu'un actif dérivé peut être valorisé simplement par le calcul d'une espérance.

#### **3. Le monde neutre au risque et l'équation de Feynman-Kac**

S'introduire dans le monde neutre au risque nous permet de calculer de façon exacte le prix d'un produit dérivé. Nous avons vu auparavant comment Black et Scholes avaient réussi à calculer le prix d'une option d'achat européenne en faisant abstraction

<sup>7.</sup> Pour cette section, nous nous inspirons de l'excellent texte de Björk (1998).

du rendement espéré d'une action. En effet, seul le taux sans risque apparaît alors dans leur équation différentielle. Dans le monde réel, le prix de l'action obtempère au processus stochastique suivant si l'on suppose qu'il évolue selon un mouvement brownien géométrique :

$$
dS = \mu S dt + \sigma S dz
$$

où dz représente un processus de Wiener. Par ailleurs, dans le monde neutre au risque, l'équation différentielle du prix de l'action s'écrit:

$$
dS = rSdt + \sigma Sdz
$$

La dérive de l'équation,  $\mu$ , a donc été remplacée par r lorsque l'on passe du monde réel au monde neutre au risque. Cette transformation simplifie de beaucoup les calculs car r est directement observable alors que  $\mu$  ne l'est pas.

Nous avons vu auparavant comment Black et Scholes s'y étaient pris pour transiter du monde réel à l'univers neutre au risque. Ils ont tout simplement exploité la corrélation qui existe entre le prix d'une option et le prix de son sous-jacent pour constituer un portefeuille à l'abri de tout risque. Ce portefeuille, désigné par Π , est constitué d'une option d'achat et de delta action vendue à découvert. Ce portefeuille est donc égal à :

$$
\Pi=C-\Delta S
$$

où C est le prix de l'option d'achat,  $\Delta$ , le delta de l'option et S, la valeur du sousjacent de l'option, en l'occurrence une action. Comme ce portefeuille est à l'abri de tout risque, son rendement est égal au taux sans risque si l'on veut une absence d'arbitrage. On a donc :

$$
\frac{d\Pi}{\Pi} = rdt
$$

On peut alors établir l'équation différentielle de C sans référence à la prime de risque de l'action. On obtient l'équation différentielle de Black et Scholes qui permet d'exprimer C sous une forme analytique, soit la célèbre formule de Black et Scholes.

Tavella (2002) présente de façon simple le théorème de Feynman-Kac qui est à la base du recours à la simulation de Monte Carlo pour valoriser des produits dérivés. Soit l'équation différentielle suivante :

$$
dy_t = \mu dt + \sigma dz
$$

En vertu du théorème de Feynman-Kac, l'espérance suivante :

$$
f(y,t) = E_{y,t} [g(y(T))]
$$

est la solution de l'équation différentielle :

$$
\frac{\partial f}{\partial t} + \mu \frac{\partial f}{\partial y} + \frac{1}{2} \sigma^2 \frac{\partial^2 f}{\partial y^2} = 0
$$

sous la condition finale :

$$
f(y,T) = g(y)
$$

Voyons ce que signifie ce théorème dans le cadre du modèle de Black et Scholes. On rappelle que l'équation différentielle de Black et Scholes se formule comme suit:

$$
\frac{\partial C}{\partial t} + \frac{1}{2} \sigma^2 S^2 \frac{\partial^2 C}{\partial S^2} + rS \frac{\partial C}{\partial S} - rC = 0
$$

où C est le prix du *call* européen recherché. La condition finale de cette équation s'écrit:

$$
C(S,T) = [S(T) - X]^{+}
$$

c'est-à-dire que le *payoff* final de l'option est égal à sa valeur intrinsèque. Selon l'équation de Feynman-Kac, la solution de cette équation différentielle est égale à l'espérance suivante :

$$
C_0 = e^{-rT} E^Q [(S(T) - X)^+]
$$

où EQ représente l'opérateur d'espérance dans un monde neutre au risque. En recourant à cette expression, le prix d'un *call* européen devient donc facile à calculer sous une simulation de Monte Carlo. Il suffit de calculer des scénarios de S, et pour chacun de ces scénarios, on calcule les *payoffs* de l'option. On fait alors la moyenne des *payoffs* de tous les scénarios que l'on actualise au temps présent. Cette moyenne actualisée nous donne le prix du *call*.

L'équation :  $C_0 = e^{-rT} E^{Q}(C_T)$ , où  $C_T$  est le *payoff* final de l'option, est conditionnée par le choix du numéraire. En effet, son expression générale est de :

$$
\frac{C_0}{N_0} = E^Q \left[ \frac{C_T}{N_T} \right]
$$
\n(7)

où N est un numéraire quelconque et où on a ajouté l'indice 0 aux variables du membre de gauche pour bien faire ressortir qu'elles sont mesurées au temps présent, par opposition aux variables du membre de droite, qui sont mesurées à l'échéance T de l'option d'achat. Si le numéraire est un bon (dépôt) et que sa valeur au temps 0 est standardisée à 1 \$, c'est-à-dire  $N_0 = 1$  \$, alors  $N_T$  est égal à  $(1+r)^T$  si on suppose que le taux d'intérêt est fixe et que la composition des intérêts est discrète. L'équation (7) peut alors être réécrite :

$$
C_0 = \frac{1}{(1+r)^T} E^Q(C_T)
$$

Certes, si on suppose que la composition des intérêts est continue plutôt que discrète, on aurait plutôt:

$$
C_0 = e^{-rT} E^Q(C_T)
$$

forme que l'on retrouve plus fréquemment dans la littérature financière. Par contre, on peut choisir comme numéraire une obligation à coupon zéro qui verse  $1\$  à son échéance, toujours en supposant un taux constant. N<sub>0</sub> est alors égal à e<sup>-rT</sup> et N<sub>T</sub> vaut 1 \$. L'équation (7) s'exprime alors:

$$
\frac{C_0}{e^{-rT}} = E^Q \left( \frac{C_T}{1} \right)
$$

Il s'ensuit que :

$$
C_0 = e^{-rT} E^Q(C_T)
$$

Il résulte que ces deux numéraires, en supposant un taux d'intérêt constant, se traduisent par une forme équivalente de l'espérance neutre au risque dans ce cas, mais cette forme peut varier grandement selon le choix du numéraire et du modèle stochastique du taux d'intérêt.

Le théorème de Feynman-Kac peut être généralisé à une option qui comporte plusieurs sous-jacents. Supposons n sous-jacents y<sub>i</sub>, chacun d'eux se pliant au processus stochastique suivant:

$$
dy_i = \mu_i dt + \sigma_i dz_i
$$

Toujours en vertu du théorème de Feynman-Kac, l'espérance suivante :

$$
f(y_1, y_2, ..., y_n, t) = E[g(y_1(T), y_2(T), ..., y_n(T))]
$$

est la solution de l'équation différentielle :

$$
\frac{\partial f}{\partial t} + \sum_{i=0}^n \mu_i \frac{\partial f}{\partial y_i} + \frac{1}{2} \sum_{i,j=0}^n \rho_{ij} \sigma_i \sigma_j \frac{\partial f}{\partial y_i \partial y_j} = 0
$$

où  $\rho_{ij} = \frac{\text{cov}\left(dz_i, dz_j\right)}{dt}$  $\frac{1}{\mu}$ . La condition finale de cette équation est:  $f(y_1, y_2, ..., y_n, T) = g(y_1, y_2, ..., y_n)$ 

**168** Finance computationnelle et gestion des risques

Nous sommes maintenant en mesure de fournir une version plus formelle de l'équation de Feynman-Kac. Supposons l'équation différentielle suivante pour F, solution au problème de valeurs des bornes (*boundary value problem*):

$$
\frac{\partial F}{\partial t}(t, x) + \mu(t, x)\frac{\partial F}{\partial x} + \frac{1}{2}\sigma^2(t, x)\frac{\partial^2 F}{\partial x^2}(t, x) - rF(t, x) = 0
$$

$$
F(T, x) = \Phi(x)
$$

Supposons également que le processus:

$$
\sigma(s,X_s)\frac{\partial F}{\partial x}(s,X_s)
$$

est dans l'espace  $L^2$  où X est défini ultérieurement. Alors F admet la représentation suivante sous forme d'espérance :

$$
F(t, x) = e^{-r(T-t)} E_{t, x} [\Phi(X_T)]
$$

où  $Φ(X<sub>T</sub>)$  est le *payoff* final de l'option et X satisfait l'équation différentielle stochastique :

> $dX_s = \mu(s, X_s)ds + \sigma(s, X_s)dW_s$  $X_t = x$

Illustrons ce théorème par l'exemple suivant. On veut trouver la solution de l'équation différentielle partielle<sup>8</sup>:

$$
\frac{\partial F}{\partial t}(t, x) + \frac{1}{2}\sigma^2 \frac{\partial^2 F}{\partial x^2}(t, x) = 0
$$

$$
F(T, x) = x^2
$$

où  $\sigma$  est une constante.

En vertu du théorème de Feynman-Kac, nous avons immédiatement:

$$
F(t,x) = E_{t,x}[X_T^2]
$$

Dans notre problème, la condition aux bornes a trait au *payoff* final de F, c'est-à-dire :  $F(T,x) = x^2$ .

<sup>8.</sup> Cette équation a la même forme que l'équation de la chaleur en physique, qui s'écrit comme suit: ∂u  $\frac{\partial u}{\partial t} = a^2 \frac{\partial^2 u}{\partial x^2}$  où  $a^2 = -\frac{1}{2}\sigma^2$ . Certes, la solution différera en fonction des conditions aux bornes.

$$
dXs = 0 ds + \sigma dWs
$$

$$
Xs = x
$$

La solution de cette équation est donnée par:

$$
X_{_T}=x+\sigma\left[\,W_{_T}-W_{_t}\,\right]
$$

Alors  $X_T$  suit une distribution normale  $N[x, \sigma\sqrt{T-t}]$ . On trouve donc que la solution pour F(t,x) est donnée par:

$$
F(t, x) = E\left[X_{T}^{2}\right] = V(X_{T}^{2}) + \left(E\left[X_{T}\right]\right)^{2}
$$

$$
= \sigma^{2}(T - t) + x^{2}
$$

Nous venons de traiter le cas d'une variable. La généralisation au cas à plusieurs variables s'effectue simplement. Essentiellement, on obtient le même résultat pour la représentation sous forme d'espérance de Feynman-Kac, c'est-à-dire :

$$
F(t,x) = e^{-r(T-t)}E_{t,x}\left[\Phi(X_T)\right]
$$

où F:  $R_{\perp} \times R^n \to R$  est la solution d'un problème aux conditions de bornes et  $\Phi(X_T)$ est le *payoff* final de l'option. L'équation différentielle de F pour le cas à plusieurs variables s'écrit:

$$
\frac{\partial F}{\partial t}(t,x)+\sum_{i=1}^n\mu_i(t,x)\frac{\partial F}{\partial x_i}(t,x)+\frac{1}{2}\sum_{i,j=1}^nC_{ij}(t,x)\frac{\partial^2 F}{\partial x_i\partial x_j}(t,x)-rF(t,x)=0
$$

Avec, bien sûr, comme condition aux bornes le *payoff* final:

$$
F(T, x) = \Phi(x)
$$

#### **4. Le théorème de Cameron-Martin-Girsanov**

Le théorème de Cameron-Martin-Girsanov<sup>9</sup>, dû aux trois auteurs portant ces noms, est plus communément appelé, par souci de simplification, « théorème de Girsanov ». Comme nous le mentionnions précédemment, les probabilités du monde réel diffèrent de celles du monde neutre au risque, ces dernières comprenant des primes de risque. Disons que les probabilités du monde réel sont mesurées sous la mesure P et celles du monde neutre au risque, sous la mesure Q. Pour faire transiter une équa-

où

<sup>9.</sup> I.V. Girsanov (1960) et R.H. Cameron et W.T. Martin (1944). On consultera également les adaptations de ce théorème par Tavella (2002) et par James et Webber (2000).

tion stochastique de la mesure P à la mesure Q, on recourt justement au théorème de Girsanov. Comme nous le verrons, cet ajustement a pour effet de modifier la dérive du processus stochastique suivi par le sous-jacent sans modifier la volatilité de ce dernier.

En termes simples, le théorème de Girsanov peut s'exprimer comme suit. Supposons qu'une action qui ne verse pas de dividende obéisse au mouvement brownien géométrique suivant:  $dS = \mu S dt + \sigma S dz$ , avec  $dz = \epsilon \sqrt{dt}$ , où  $\epsilon \sim N(0,1)$ . Dans cette expression, μ est la dérive (*drift*) réelle du prix de l'action et représente l'espérance de son rendement.

Nous voulons passer de la mesure P, soit la mesure objective correspondant au monde réel, à la mesure Q, soit la mesure neutre au risque, dite encore «mesure de martingale ». Pour ce faire, nous devons faire subir la transformation de Girsanov suivante au processus de Wiener qui apparaît dans l'équation différentielle de S :

$$
\hat{z}(t) = z(t) - \int_{0}^{t} x(s) \, ds. \text{ Pour passer au monde neutre au risque, posons: } x(s) = \frac{r - \mu}{\sigma}.
$$

Nous pouvons donc écrire:  $dz_t = d\hat{z}_t + \frac{r - \mu}{\sigma}$  $\frac{\mu}{\sigma}$ dt et, en substituant cette valeur dans

l'équation différentielle de S, on obtient:  $dS = rSdt + \sigma Sd\hat{z}$ . Cette expression représente l'équation différentielle de S dans un monde neutre au risque, c'est-à-dire sous la mesure Q et non P.

On voit que le rendement espéré de S, soit  $\mu$ , a disparu de l'équation différentielle de S à la suite de la transformation de Girsanov. En fait, cette transformation a tout simplement retranché le prix du risque du processus de Wiener construit sous la

mesure P, prix défini comme :  $\left(\frac{\mu-r}{\sigma}\right)$ ſ  $\left(\frac{\mu-r}{\sigma}\right)$ , cela en conformité avec nos développements

antérieurs. Le prix du risque est donc le rendement excédentaire de l'action par unité de risque. Il est assimilable au ratio de Sharpe. Comme il n'y a ici qu'un facteur de risque, représenté par le prix de l'action, il n'y a qu'un seul prix du risque.

En fait, l'équation différentielle de S dans un monde neutre au risque peut être

également écrite comme: dS = (μ – λσ)Sdt + σSd
$$
\hat{z}
$$
 avec  $\lambda = \frac{\mu - r}{\sigma}$ . La transformation

de Girsanov a donc pour effet de retrancher  $(\lambda \sigma)$  de  $\mu$ . Mais cette différence est égale au taux sans risque, ce qui fait disparaître  $\mu$  dans l'équation différentielle de S dans un monde neutre au risque, ce qui était souhaitable car *uest* une variable qu'il est difficile d'estimer. C'est parce que S est un actif négocié ou transigé que l'on peut faire

disparaître  $\mu$  de l'équation différentielle de S. Sinon, l'on ne pourrait écrire :  $\lambda = \frac{\mu - r}{\sigma}$ 

et ainsi effacer la variable gênante, comme nous le verrons ultérieurement.

On aura remarqué que la transformation de Girsanov n'a affecté que la dérive de l'équation différentielle de S. Elle n'a pas modifié la volatilité de S. Cela est dû au fait que la transformation de Girsanov n'a d'impact que sur la dérive d'une équation différentielle. Elle n'influence pas la volatilité de l'actif considéré.

Sous la mesure neutre au risque Q, la valeur actualisée du prix de l'action est une martingale. En effet,  $e^{-rT}E^{Q}(S_T) = e^{-rT}E^{Q}(S_0e^{rT})$  puisque le rendement espéré de S est égal au taux sans risque dans un monde neutre au risque. On peut donc écrire :  $e^{-rT}E^{Q}(S_T) = S_0$ , ce qui répond bien à la définition d'une martingale. Mesure neutre au risque fait donc corps avec martingale.

Ayant compris de façon intuitive le théorème de Girsanov, nous sommes maintenant en mesure d'en fournir une version plus formelle. Supposons que  $W_t$  soit un mouvement brownien défini sous la mesure P et que  $\gamma$ , soit un processus prévisible

sous la filtration  $\Im$  qui satisfait à la condition  $E_p \begin{bmatrix} 0.5 \int \gamma_t^2 dt \\ e^{-\theta} \end{bmatrix}$  $\left(\begin{array}{c} \int_{0}^{T} \gamma_t^2 dt \\ e^{-\theta} \end{array}\right) < \infty$ , qui constitue une borne, alors il existe une mesure Q telle que :

*i)* Q est équivalent à P

$$
ii) \quad \frac{dQ}{dP} = \exp\left(-\int_0^T \gamma_t dW_t - 0, 5\int_0^T \gamma_t^2 dt\right)^{10}
$$

*iii*)  $\tilde{W}_t = W_t + \int_0^t \gamma_s ds$  est un mouvement brownien sous la mesure Q.

En d'autres termes,  $W_t$  est un mouvement brownien sous la mesure Q ayant comme dérive  $-\gamma_i$  au temps t. Donc, si l'on désire transformer un mouvement brownien sous la mesure P, soit W<sub>1</sub>, en un mouvement brownien avec un certain *drift*  $-\gamma_t$ , alors il existe une certaine mesure Q qui fera le travail. Plus précisément, par t t

la propriété *iii*), W<sub>t</sub> =  $\tilde{W}_t$  −  $\int \gamma_s ds$ 0  $\int_0^{\pi} \gamma_s ds$  et  $\int_0^{\pi} \gamma_s ds = \gamma_t t - \gamma_0 0 = \gamma_t t$  $\int \gamma_s ds = \gamma_t t - \gamma_0 0 = \gamma_t t$ . On constate donc

que le passage d'une mesure à l'autre n'affecte que le *drift*. Pour clarifier davantage le théorème de Girsanov, considérons l'exemple suivant. Supposons que X soit un processus défini par:

$$
dX_t = \mu_t dt + \sigma_t dW_t
$$

10. Cette dérivée se nomme dérivée de Radon-Nikodym; elle se définit comme suit:  $\frac{dQ}{dP} = \lim_{A \to {\text{(*)}}} \frac{Q(A)}{P(A)}$  $\frac{Q(1)}{P(A)}$  où  $A = \{w': W_{t_i}(w') = W_{t_i}(w), i = 1, 2, ..., n\}$  est le filet (maille) ou grille du temps dont les intervalles

se réduisent à mesure que A tend vers w.

où W<sub>t</sub> est un mouvement brownien défini sous la mesure P. Supposons que l'on désire trouver une mesure Q qui permet un *drift* de v<sub>t</sub>dt au lieu de  $\mu_t$ dt. La première étape à considérer est que dX peut être réécrit comme suit:

$$
dX_t = v_t dt + \sigma_t \left[ \left( \frac{\mu_t - v_t}{\sigma_t} \right) dt + dW_t \right]
$$

En posant que  $\gamma_t = (\mu_t - v_t)/\sigma_t$  et en respectant la condition CMG de croissance  $\mathrm{E_{Q}}$  exp(0.5  $\int \gamma_t^2 dt$ 0  $\left[\exp(0.5\int_{0}^{t}$ I  $\overline{\phantom{a}}$  $\overline{\phantom{a}}$  < ∞ mentionnée plus haut, alors il existe effectivement une mesure Q telle que  $\tilde{W}_t : W_t + \int_0^t (\mu_s - v_s)/\sigma_s ds$  est un mouvement brownien sous la mesure Q. Mais cela signifie que l'équation différentielle de X sous Q est donnée par:  $dX_t = v_t dt + \sigma_t d\tilde{W}_t$ 

$$
ux_t - v_tut + o_tuv_t
$$

où  $\widetilde{W}$  est un mouvement brownien sous la mesure Q, c'est-à-dire que  $d\tilde{W}_{t} = \gamma_{t}dt + dW_{t}$ , soit la propriété *iii)*. Cet exemple montre clairement que lorsqu'on passe d'une mesure à une autre, seule la dérive est affectée. La volatilité demeure inchangée.

# **5. L'équation dite** *forward* **de Kolmogorov, également connue sous le nom d'équation de Fokker-Planck11**

L'intérêt de cette équation repose dans le fait qu'en présence d'un processus de Wiener, la solution de l'équation de Fokker-Planck est la densité gaussienne, équation qui est assimilable dans ce cas à l'équation de la chaleur, soit l'équation de type parabolique la plus simple.

Supposons que la solution pour X de l'équation :  $dX_t = \mu(t, X_t)dt + \sigma(t, X)dz_t$ possède une densité de transition p(s,y ;t,x). Alors p satisfait l'équation *forward* de Kolmogorov donnée par:

$$
\frac{\partial}{\partial t} p(s, y; t, x) = A^* \times p(s, y; t, x), \quad (t, x) \in (0, T) \times R
$$
  
 
$$
p(s, y; t, x) \to \delta_y, \text{ quand } t \downarrow s.
$$

Sous forme multidimensionnelle, l'équation de Fokker-Planck ne change pas d'allure, elle est donnée par:

$$
\frac{\partial}{\partial t}p(s,y;t,x)=A^*p(s,y;t,x)
$$

<sup>11.</sup> Cette section s'inspire de Björk (1998).

où A\* est un opérateur connu sous le nom d'opérateur infinitésimal ou opérateur de Dynkin et prend la forme :

$$
(A * f)(t,x) = -\sum_{i=1}^{n} \frac{\partial}{\partial x_i} \left[ \mu_i(t,x)f(t,x) \right] + \frac{1}{2} \sum_{i,j=1}^{n} \frac{\partial^2}{\partial x_i \partial x_j} \left[ C_{ij}(t,x)f(t,x) \right]
$$

Prenons un exemple. Supposons un processus de Wiener standard avec un coefficient de diffusion constant  $\sigma$ , c'est-à-dire :

$$
dX_t = \sigma \, dW_t
$$

L'équation de Fokker-Planck de ce processus est:

$$
\frac{\partial p}{\partial t}(s, y; t, x) = \frac{1}{2}\sigma^2 \frac{\partial^2 p}{\partial x^2}(s, y; t, x)
$$

On peut montrer que la solution de cette dernière est la densité gaussienne :

$$
p(s, y; t, x) = \frac{1}{\sigma \sqrt{2\pi (t - s)}} exp\left[ -\frac{1}{2} \frac{(x - y)^2}{\sigma^2 (t - s)} \right]
$$

Ce résultat est souvent cité dans les livres récents en finance quantitative. Pour ce qui concerne le cas d'un mouvement brownien géométrique à coefficient constant<sup>12</sup>, la solution de l'équation de Fokker-Planck est la densité lognormale. En effet, supposons le mouvement brownien géométrique habituel pour l'action S:

$$
\frac{dS}{S} = \mu \, dt + \sigma \, dz
$$

alors l'équation de Fokker-Planck est donnée par:

$$
\frac{\partial p}{\partial t'} = \frac{1}{2} \frac{\partial^2}{\partial S'^2} (\sigma^2 S'^2 p) - \frac{\partial}{\partial S'} (\mu S' p)
$$

où p définit la densité de probabilité de transition d'un état à un autre, t, le temps présent, t', le temps futur, S le prix de l'action au temps présent et S' le prix de l'action à une période future. La solution de cette équation est donnée par:

$$
p(S, t; S', t') = \frac{1}{\sigma S' \sqrt{2\pi (t' - t)}} exp - \Big[ \log (S / S') + (\mu - (1 / 2) \sigma^2) (t' - t) \Big]^2 / 2\sigma^2 (t' - t)
$$

Cette densité est la célèbre PDF lognormale.

<sup>12.</sup> Voir: P. Wilmott (2000), *Paul Wilmott on Quantitative Finance*, John Wiley & Sons, New York.

## **6. Le rôle du théorème central-limite dans le calcul des prix des produits dérivés**

Le théorème central limite s'énonce comme suit.

Si X<sub>1</sub>, X<sub>2</sub>, ..., X<sub>n</sub> sont des variables aléatoires 
$$
IID(\mu, \sigma^2)
$$
 et que  $\overline{X} = \frac{\sum_{i=1}^{n} X_i}{n}$ ,  
alors la statistique  $Z = \frac{\overline{X} - E(\overline{X})}{\sqrt{V(\overline{X})}} = \frac{\overline{X} - \mu}{\frac{\sigma}{\sqrt{n}}} = \sqrt{n} \frac{\overline{X} - u}{\sigma}$  dispose d'une PDF qui s'ap-

proche de la loi normale centrée et réduite N(0,1) à mesure que n tend vers l'infini.

Selon ce théorème, la moyenne de n variables indépendantes qui obéissent à une distribution quelconque (en autant que la distribution ait une moyenne et une variance) s'approche donc d'une N(0,1) après qu'on l'a centrée et réduite sur un échantillon suffisamment grand. Plus formellement, ces résultats se formulent comme suit.

$$
\lim_{n \to \infty} P\left[\sqrt{n} \frac{\overline{X}_n - \mu}{\sigma} \le y\right] = \frac{1}{\sqrt{2\pi}} \int_{-\infty}^{y} e^{-\frac{1}{2}Z^2} dZ
$$

Ceci implique que :

$$
\sqrt{n}\overline{X}_n\overset{d}{\rightarrow} N\left(\sqrt{n}\mu,\sigma^2\right)
$$

ou, en termes équivalents,

$$
\overline{X}_n \sim N\left(\mu, \frac{\sigma^2}{n}\right)
$$

Supposons qu'un investisseur vende un contrat à terme de gré à gré<sup>13</sup> (*forward contract*) écrit sur une action dont le flux monétaire final est de  $S_T$ , une variable aléatoire. S désigne le prix de l'action et T, l'échéance du contrat. À l'échéance, le prix de ce contrat est de  $E(S_T)$ , où  $E(.)$  est l'opérateur d'espérance. Le vendeur du contrat s'engage à vendre l'action au prix prédéterminé X. La valeur non actualisée (V) de ce contrat est de :

$$
V = E(S_T) - X \tag{1}
$$

n

La valeur V de ce contrat est nulle au départ. En effet, ce contrat constitue une obligation pour le vendeur de livrer l'action et pour l'acheteur de prendre livraison

<sup>13.</sup> Qui doit être distingué du contrat à terme boursier (*futures contract*).

de l'action. Il n'y a aucune autre solution pour les deux parties. L'acheteur n'a pas l'option d'exercer ou non le contrat. Il doit obligatoirement l'exercer à l'échéance au prix X. Il en paie donc le juste prix sans l'additionner d'une prime.

Comment se détermine  $E(S_T)$ , le prix du contrat à terme ? Puisque  $S_T$  est une variable aléatoire, on pourrait penser que l'on doit recourir au calcul probabiliste pour déterminer cette espérance, en l'occurrence au théorème central limite. Il n'en est rien. En fait, pour calculer cette espérance, nous pouvons nous camper dans un univers déterministe, soit l'univers neutre au risque. En effet, le vendeur du contrat à terme a le loisir d'acheter le sous-jacent dudit contrat, soit l'action, au prix  $S_0$  aujourd'hui. Pour financer cet achat, il emprunte au taux sans risque r<sub>f</sub>, taux composé de façon continue. À l'échéance du contrat, il pourra livrer l'action qu'il détient et rembourser le montant de son emprunt, soit  $S_0e^{r_1\hat{T}}$ . Le prix à terme du contrat est donc de  $S_0e^{r_1T}$ . C'est ce que devra payer l'acheteur du contrat à terme à son échéance. C'est le prix qu'impose l'arbitrage sur les marchés financiers. Tout autre prix donne lieu à une situation d'arbitrage.

## **Résumé**

On peut citer Baxter et Rennie (1996) pour résumer ce chapitre. Baxter et Rennie qualifient de *strong law* le théorème central limite.

*Thus maybe a strong-law price would be appropriate for a call option, and until 1973, many people would have agreed. Almost everything appeared safe to price via expectation and the strong law, and only forwards and close relations seemed to have an arbitrage price. Since 1973, however, and the infamous Black-Scholes paper, just how wrong this is has slowly come out. Nowhere in this book will we use the strong law again. Just to muddy the waters, though, expectation will be used repeatedly, but it will be as a tool for risk-free construction. All derivatives can be built from the underlying – arbitrage lurks everywhere*<sup>14</sup>*.*

Huang et Litzenberger (1988) résument bien la démarche qu'il faut suivre pour fixer les prix des produits dérivés par arbitrage. Disons que nous voulons déterminer le prix d'un *call* écrit sur une action qui ne paie pas de dividende. Il faut d'abord transformer le processus suivi par le prix du sous-jacent en martingale, pour éviter toute situation d'arbitrage. Pour ce faire, on normalise le prix du sous-jacent en recourant à un numéraire, un bon dans le monde de Black et Scholes, et l'on obtient la martingale recherchée<sup>15</sup> en changeant la mesure de probabilité. Cette mesure de probabilité est associée au monde neutre au risque. C'est le théorème de Girsanov qui nous permet

<sup>14.</sup> Baxter et Rennie (1996), p. 9.

<sup>15.</sup> On parle alors d'*equivalent martingale measure,* comme on a pu le voir dans ce chapitre.

de transiter des probabilités objectives vers les probabilités neutres au risque. On peut alors valoriser le *call* comme une simple espérance dans le monde neutre au risque ainsi défini. L'espérance est ainsi calculée à partir des probabilités neutres au risque et l'actualisation des flux monétaires du *call* peut dès lors s'effectuer au taux sans risque. C'est le théorème de représentation de Feynman-Kac qui autorise l'évaluation d'une option comme une espérance.

#### **Bibliographie**

- Baxter, M. et A. Rennie (1996), *Financial Calculus: an Introduction to Derivative Pricing*, Cambridge University Press, Cambridge.
- Björk, T. (1998), *Arbitrage Theory in Continuous Finance*, Oxford University Press*,*  Oxford.
- Cameron, R.H. et W.T. Martin (1944), «Transformations of Wiener Integrals under Translations », *Annals of Mathematics*, vol. 45, p. 386-396.
- Clewlow, L. et C. Strickland (1998), *Implementing Derivatives Models*, John Wiley & Sons, New York.
- Copeland, T. et V. Antikarov (2001), *Real Options: A Practitioner's Guide*, Texere, Mason, OH.
- Girsanov, I.V. (1960), «On Transforming a Certain Class of Stochastic Processes by Absolutely Continuous Substitution of Measures », *Theory of Probability and Its Applications*, vol. 5, p. 285-301.
- Huang, C.-F. et R.H. Litzenberger (1988), *Foundations for Financial Economics*, Elsevier, North-Holland.
- HULL, J.C. (2003, 2006), *Options, Futures and Other Derivatives*, Prentice Hall, Upper Saddle River.
- James, J. et N. Webber (2000), *Interest Rate Modeling*, John Wiley & Sons, New York.
- Merton, R.C. (1992), *Continuous-time Finance*, Blackwell, Cambridge.
- NEFTCI, S.N.(2000), *An Introduction to the Mathematics of Financial Derivatives*, 2<sup>e</sup> éd., Academic Press, Burlington, MA.
- Quittard-Pinon, F. (2002), *Mathématiques financières*, Éditions EMS, Paris.
- Ross, F.M. (1999), *An Introduction to Mathematical Finance*, Cambridge University Press, Cambridge.
- Tavella, D. (2002), *Quantitative Methods in Derivatives Pricing,* John Wiley & Sons, New York.
- Trigeorgis, L. (1996), *Real Options*, The MIT Press, Cambridge.
- Wilmott, P. (2006), *Paul Wilmott on Quantitative Finance*, vol. 3, John Wiley & Sons, New York.
- Wilmott, P. (2001), *Paul Wilmott Introduces Quantitative Finance*, John Wiley & Sons, New York.
- Wilmott, P. (2000), *Paul Wilmott on Quantitative Finance*, John Wiley & Sons, New York.

## **CHAPITRF**

# **Les approches binomiale ETTRINOMIALE À LA THÉORIE des options**

Cox, Ross et Rubinstein (1979) ont proposé une méthode numérique très simple pour calculer les prix d'une grande diversité d'options qui n'admettent pas de solution analytique : l'arbre ou treillis binomial. Cette technique suppose qu'à tout instant, le prix d'un instrument financier ne peut enregistrer que deux mouvements: un mouvement de hausse ou un mouvement de baisse. Si l'on diminue suffisamment le pas de la variation du prix de l'instrument financier, on en arrive à reproduire le processus stochastique qui commande son mouvement.

La technique de la construction de l'arbre binomial d'un produit dérivé s'effectue sans difficultés. Elle consiste d'abord à construire l'arbre binomial du sousjacent du produit dérivé à partir du prix initial connu du sous-jacent. On en arrive ainsi à générer tous les prix possibles du sous-jacent à la date d'échéance de l'option. On peut alors calculer les *payoffs* de l'option à l'échéance, qui constituent les nœuds finaux de l'arbre binomial de cette option. On rétrograde ensuite dans l'arbre du prix du produit dérivé en actualisant les *payoffs* de l'option jusqu'à la date de la valorisation de l'option. La valeur actualisée qui s'y trouve constitue le prix de l'option.

Comme nous serons à même de le constater plus particulièrement au chapitre 11, l'arbre binomial est particulièrement bien adapté pour prendre en compte l'exercice prématuré d'une option américaine. En effet, à chaque nœud de l'arbre, on calcule le maximum de la valeur espérée actualisée des flux monétaires de l'option à ce nœud, qui est sa valeur de continuation, et du *payoff* à ce même nœud. La valeur de l'option à ce nœud est le maximum de ces deux valeurs. Comme nous le verrons ultérieurement, cette procédure est une simple application de l'équation de Bellman, bien connue en programmation dynamique.

Les extensions de l'arbre binomial sont nombreuses. L'arbre trinomial est la première modification que les chercheurs ont fait subir à l'arbre binomial de manière à le rendre plus flexible<sup>1</sup>. À tout moment, le prix d'un instrument financer peut enregistrer trois mouvements dans un arbre trinomial plutôt que deux comme dans l'arbre binomial. À partir d'un tel arbre, on peut par exemple reproduire le processus Ornstein-Uhlenbeck ou processus de retour vers la moyenne. À chaque nœud, le prix de l'instrument financier peut augmenter, diminuer ou retourner vers sa moyenne de long terme. Nous donnerons un exemple d'arbre trinomial à la fin de ce chapitre.

Plus récemment, d'autres variantes de l'arbre binomial sont apparues. D'abord, l'arbre quadrinomial<sup>2</sup>, qui permet d'imprimer quatre mouvements au prix d'un instrument financier à chaque nœud de l'arbre. Ce type d'arbre est particulièrement populaire dans la théorie des options réelles. Ensuite, Rubinstein (1994) a développé récemment un arbre implicite qui prend en compte, lors de sa construction, les prix observés des options. Un tel arbre permet d'intégrer le phénomène du *smile* lors de la construction d'arbres binomiaux, comme nous serons à même de le constater à l'intérieur de ce chapitre.

Finalement, la dernière section de ce chapitre sera consacrée à quelques applications de la technique de l'arbre binomial ayant trait aux titres à revenus fixes. On examinera comment construire l'arbre du prix d'une obligation pour ensuite valoriser un *call* écrit sur cette obligation. Puis l'on s'intéressera au calcul du prix d'une obligation convertible.

# **1. Les deux approches à la construction d'un arbre binomial**

Il existe deux approches à la construction d'un arbre binomial: l'approche par le portefeuille dupliquant et l'approche neutre au risque. Toutes deux font appel à la notion d'arbitrage. Comme nous le verrons, le lien entre ces deux approches est très étroit.

# **1.1. L'approche par le portefeuille dupliquant**

Supposons une option, disons un *call*, qui échoit dans une période. Le sous-jacent du *call*, disons une action dont le prix initial (connu) est représenté par  $S_0$ , peut enregistrer deux mouvements au cours de cette période. Ce prix peut soit augmenter, soit diminuer. S'il augmente, il est égal à u $S_0$  à la fin de la période, u étant le multiple de hausse et donc supérieur à 1. Si le prix diminue, il est égal à  $dS_0$  à la fin de la période,

<sup>.</sup> L'article de base sur l'utilisation des arbres trinomiaux en finance est: Hull et �hite (1993).

 <sup>.</sup> Sur l'arbre quadrinomial, voir, par exemple : Copeland et Antikarov (2001), chapitre 10.

 <sup>.</sup> Pour cette section, nous nous inspirons surtout de Copeland et Antikarov (2001), chapitres 4 et 5.

d étant le multiple de baisse et donc inférieur à 1. La représentation des mouvements de hausse et de baisse du prix de l'action est donnée à la figure 6.1, qui représente l'arbre binomial d'une période du prix de l'action.

Figure 6.1 **Arbre binomial d'une période du prix de l'action**

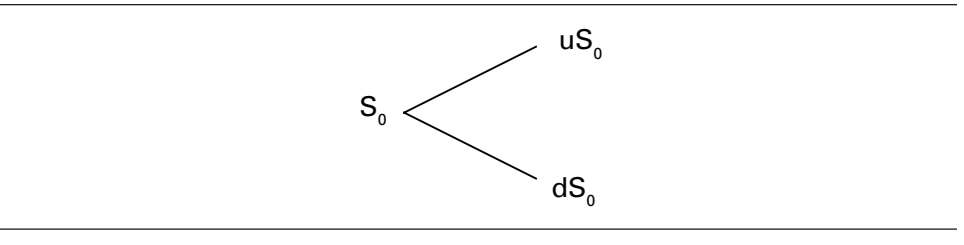

L'arbre binomial correspondant du prix du *call* écrit sur cette action apparaît pour sa part à la figure 6.2.

#### Figure 6.2 **Arbre binomial du prix du** *call*

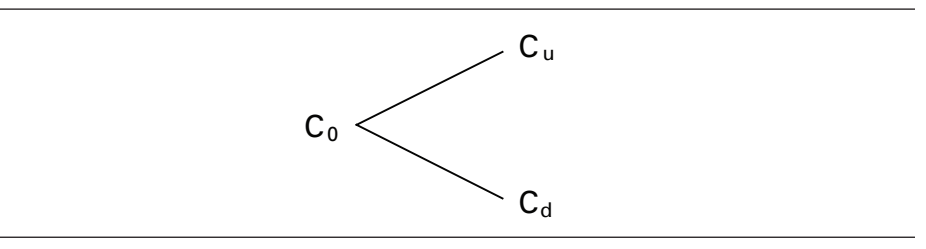

Nous voulons calculer C<sub>0</sub>, soit le prix du *call* d'une période. Ayant établi l'arbre de l'action, nous pouvons calculer les *payoffs* du *call* à l'échéance de l'option. Le *payoff* du *call* dans l'état de hausse du prix de l'action est égal à :  $C_u = (uS_0 - X)^+$ , X étant le prix d'exercice du *call*. Par ailleurs, le *payoff* du *call* dans l'état de baisse du prix de l'action est de :  $C_d = (dS_0 - X)^+$ . Nous savons que le prix du *call* est en quelque sorte la valeur espérée actualisée de ses deux *payoffs* à l'échéance. Mais comment procéder pour calculer cette espérance ?

Pour arriver à calculer C<sub>0</sub>, soit le prix recherché du *call*, on imagine un portefeuille qui duplique les *cash-flows* du *call*. Il est formé de m unités du sous-jacent et d'un montant d'encaisse  $B^4$  rémunéré au taux  $r_f$ . Si B est négatif, il s'agit d'un emprunt.

$$
C_0 = mV_0 + B \tag{1}
$$

 <sup>.</sup> Cette encaisse peut être assimilée à des obligations à coupon zéro qui ne comportent aucun risque de défaut.

Au temps 1, le portefeuille vaut, dans les deux états de la nature :

$$
C_u = muS_0 + (1 + r_f)B
$$
 (2)

$$
C_d = mdS_0 + (1 + r_f)B
$$
\n(3)

Le portefeuille formé du sous-jacent et d'une encaisse duplique donc les *payoffs* du *call* à son échéance. Il y a deux inconnues dans les équations (2) et (3), m et B, puisque :

$$
C_u = (uS_0 - X)^+
$$
  

$$
C_d = (dS_0 - X)^+
$$

On peut trouver les deux inconnues soit par substitution, soit en recourant à la règle de Cramer. Recourons à la règle de Cramer en écrivant les équations (2) et (3) sous forme matricielle. On a :

$$
\begin{bmatrix} uS_0 & 1 + r_f \ dS_0 & 1 + r_f \end{bmatrix} \begin{bmatrix} m \\ B \end{bmatrix} = \begin{bmatrix} C_u \\ C_d \end{bmatrix}
$$

Selon la règle de Cramer, la valeur de m est égale à :

$$
m = \frac{\begin{vmatrix} C_u & 1 + r_f \\ C_d & 1 + r_f \end{vmatrix}}{\begin{vmatrix} uS_0 & 1 + r_f \\ dS_0 & 1 + r_f \end{vmatrix}} = \frac{C_u - C_d}{uS_0 - dS_0} = \frac{C_u - C_d}{S_0 (u - d)}
$$

On peut mémoriser rapidement la valeur de m en constatant que  $C<sub>u</sub>$  au numérateur de m est associé à u $S_0$  au dénominateur et  $C_d$ , à d $S_0$ . On aura également constaté que

m est le ratio de *hedging* du *call* puisque: m =  $\frac{C_u - C_d}{a_d}$  $S_u - S_d$  $=\frac{\Delta C}{\Delta S}$ .

Pour déterminer la valeur de B, on recourt encore une fois à la règle de Cramer: uS0 Cubi

$$
B = \frac{\begin{vmatrix} uS_0 & C_u \\ dS_0 & C_d \end{vmatrix}}{\begin{vmatrix} uS_0 & 1 + r_f \\ dS_0 & 1 + r_f \end{vmatrix}} = \frac{\frac{uC_d - dC_u}{u - d}}{1 + r_f}
$$

La valeur de B se mémorise elle aussi facilement. Examinons le ratio  $\frac{uC_d - dC_u}{u - d}$ 

qui est actualisé au taux sans risque. On reprend au numérateur la soustraction du dénominateur, soit (u – d), mais en multipliant u par  $C_d$  et d par  $C_u$ .

À la période 0, la valeur du portefeuille dupliquant est donc de m $S_0 + B$ . Sa valeur est alors observée. Pour éviter tout arbitrage, il faut donc que la valeur du *call* soit égale à la valeur du portefeuille qui réplique ses *payoffs*, c'est-à-dire :

$$
C_0 = mS_0 + B
$$

On aura remarqué que, pour calculer le prix du *call*, nous n'avons pas fait appel aux probabilités de hausse ou de baisse du prix du sous-jacent. Nous avons ainsi pu éviter les notions d'aversion au risque et de prix du risque, des concepts, il va sans dire, difficiles à mesurer. Le raisonnement que nous avons suivi consiste à appliquer la notion d'arbitrage au calcul du prix d'un produit dérivé lorsque les marchés financiers sont complets. On peut alors reproduire parfaitement les flux monétaires du produit dérivé à l'aide d'un portefeuille constitué du sous-jacent et d'un montant d'encaisse. Pour éviter tout arbitrage, la valeur de ce portefeuille au temps 0 est égale au prix du produit dérivé.

Le taux d'actualisation des flux monétaires de l'option varie à chaque nœud de l'arbre binomial dans l'approche au calcul du prix d'une option par le portefeuille dupliquant. Montrons-le pour le cas du modèle de l'arbre à une période que nous venons de développer. Connaissant la probabilité objective d'une hausse du prix de l'action et le prix de l'option, il est possible d'en déduire le taux, majoré du risque, auquel sont actualisés  $C_{u}$  et  $C_{d}$  pour calculer  $C_{0}$ . En effet, on peut écrire :

$$
C_0 = pC_u e^{-kt} + (1 - p)C_d e^{-kt}
$$

où p est la probabilité objective du mouvement de hausse du prix de l'action et k, le taux d'actualisation majoré du risque des deux flux monétaires  $C_u$  et  $C_d$ . Or, k varie à chaque nœud de l'arbre binomial. On voit ici qu'on peut se ramener à l'approche classique qui voit le prix d'un titre financier comme la valeur espérée de ses flux monétaires actualisés à un taux qui intègre la prime de risque dudit titre. Mais encore faut-il, pour calculer ce taux, connaître  $C_0$ , soit le prix du produit dérivé. Or, l'approche par le portefeuille dupliquant nous permet de calculer  $C_0$  sans qu'il soit besoin de connaître p ou k. Au demeurant, comment pourrait-on calculer  $C_0$  à partir de l'approche classique alors que k est d'emblée inconnu ? On ne peut le calculer que si l'on connaît  $C_0$  et l'on s'engage alors dans un argument circulaire. Qui plus est, le calcul de la probabilité objective p est difficile à estimer. L'approche par le portefeuille dupliquant nous permet de contourner tous ces problèmes.

#### **1.2. L'approche neutre au risque**

Nous avons déjà examiné l'approche neutre au risque au calcul des prix des produits dérivés. En vertu de cette approche, le prix d'une option européenne est égal à :

$$
P = E^{Q} \left[ e^{-rT} \left( \text{Payoff} \right)_{T} \right]
$$

où P est le prix de l'option,  $E^{Q}(.)$ , l'opérateur d'espérance dans un univers neutre au risque et T, la durée de l'option. Le prix P d'une option européenne est donc égal à l'espérance, dans un univers neutre au risque, de la valeur actualisée du *payoff* final<sup>5</sup> de l'option. Cette formule doit être modifiée comme suit s'il s'agit d'une option américaine :

$$
P = \sup_{0 \le \tau \le T} E^{Q} \left[ e^{-r\tau} \left( Payoff \right)_{\tau} \right]
$$

Le prix d'une option européenne est donc le supremum de l'espérance neutre au risque du *payoff* de l'option. Le but de l'exercice est de trouver le temps d'arrêt optimal  $\tau^*$ qui maximise l'espérance.

L'approche par l'arbre binomial est particulièrement bien adaptée au calcul de telles espérances. Pour ce faire, nous imaginons un portefeuille parfaitement couvert formé d'une unité du sous-jacent et à découvert à hauteur de m unités dans le *call*. Ce portefeuille rapporte le taux sans risque. À la période 1, ce portefeuille vaut, puisqu'il rapporte le taux sans risque :

$$
(S_0 - mC_0)(1 + r_f) = uS_0 - mC_u
$$

Isolons m, le ratio de *hedging* :

$$
S_0(1 + r_f) - mC_0(1 + r_f) = uS_0 - mC_u
$$
  

$$
S_0(1 + r_f) - uS_0 = mC_0(1 + r_f) - mC_u
$$
  

$$
m = \frac{S_0(1 + r_f) - uS_0}{C_0(1 + r_f) - C_u}
$$

Comme le portefeuille est couvert, il rapporte le même flux monétaire dans les deux états de la nature à la période 1 :

$$
uS_0 - mC_u = dS_0 - mC_d
$$

En substituant m par sa valeur, on a :

$$
u - \left[\frac{(1+r_f)-u}{C_0(1+r_f)-C_u}\right]C_u = d - \left[\frac{(1+r_f)-u}{C_0(1+r_f)-C_u}\right]C_d
$$

 <sup>.</sup> Qui est certes une variable aléatoire.

$$
\left[\frac{(1+r_{f})-u}{C_{0}(1+r_{f})-C_{u}}\right]_{C_{u}}^{u-d} = \frac{(1+r_{f})-u}{C_{0}(1+r_{f})-C_{u}}C_{d}
$$
  
\n
$$
C_{0}(1+r_{f})-C_{u} = \left[\frac{(1+r_{f})-u}{u-d}\right]_{C_{u}} + \left[\frac{u-(1+r_{f})}{u-d}\right]_{C_{d}}
$$
  
\n
$$
C_{0}(1+r_{f}) = \left[\frac{(1+r_{f})-u}{u-d} + 1\right]_{C_{u}} + ...
$$
  
\n
$$
C_{0}(1+r_{f}) = \left[\frac{(1+r_{f})-d}{u-d}\right]_{C_{u}} + ...
$$
  
\n
$$
C_{0} = \frac{\left[\frac{(1+r_{f})-d}{u-d}\right]_{C_{u}} + \left[\frac{u-(1+r_{f})}{u-d}\right]_{C_{d}}}{1+r_{f}}
$$
  
\n
$$
C_{0} = \frac{qC_{u}+(1-q)C_{d}}{1+r_{f}}
$$
  
\n(4)

où q et  $(1 - q)$  sont les probabilités neutres au risque. Elles ne sont pas égales aux probabilités objectives p et  $(1 - p)$ . Elles ne sont qu'un subterfuge mathématique pour ajuster les flux monétaires du *call* au risque de telle sorte qu'ils puissent être escomptés au taux sans risque (*risk-adjusted probabilities* ou *hedging probabilities*).

En vertu de l'équation (4), le prix d'un *call* est bien une espérance calculée dans un univers neutre au risque. L'arbre binomial est particulièrement bien adapté pour effectuer un tel calcul. Dans ce qui suit, nous augmentons le nombre de pas de l'arbre de manière à accroître la précision du calcul du prix. Comme nous le verrons, un nombre raisonnable de pas pour que le prix converge vers sa vraie valeur est d'environ 100. Il faut toutefois souligner que ce nombre varie d'un problème à l'autre. Il vaut mieux fixer le nombre de pas à un niveau suffisamment élevé de façon à converger vers le prix véritable de l'option.

Expliquons maintenant le principe de l'arbre binomial à partir de la figure 6.3. Dans cet arbre, les intervalles de temps sont dénotés par i et chacun des nœuds (états de la nature), par j. À chaque nœud, l'action peut enregistrer un mouvement de hausse (u) ou un mouvement de baisse (d). Le prix de l'action se modifie donc selon le processus suivant:  $S_0 u^{j} d^{i-j}$ ,  $j = 0, 1, 2, ..., i$ .

## Figure 6.3 **Représentation schématique d'un arbre binomial**

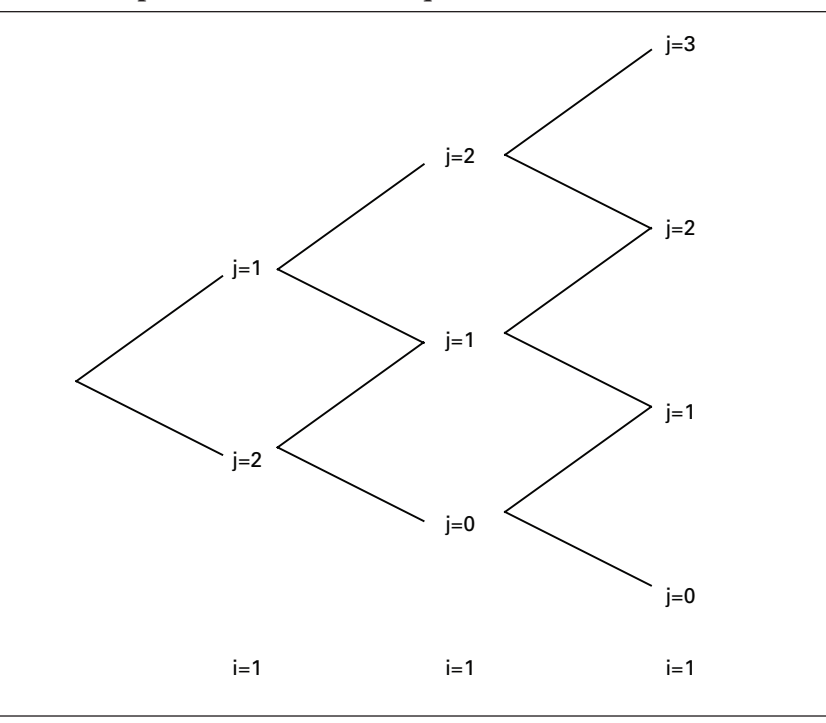

Nous voulons calculer le prix d'une option d'achat européenne par le biais de l'arbre binomial. Nous devons d'abord évaluer les prix de l'action sous-jacente au bout de l'arbre, tel que cela apparaît à la figure 6.4 :

Figure 6.4

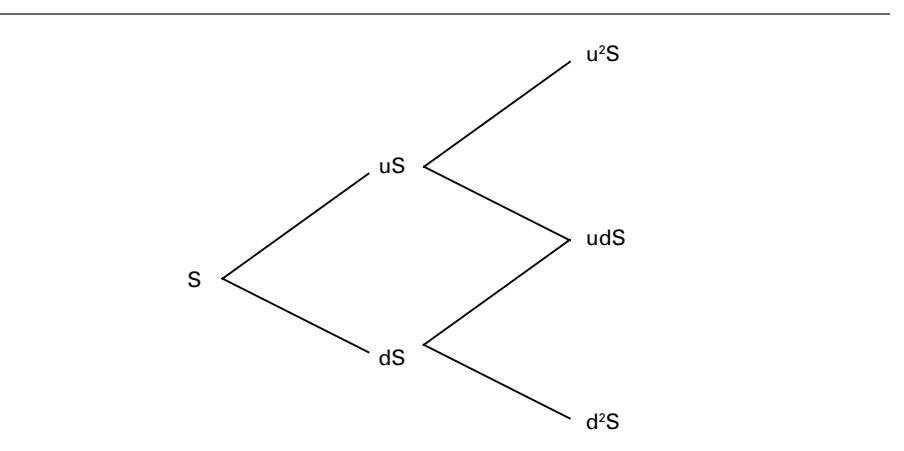

où u est le multiple de hausse de S, soit le prix de l'action sous-jacente, et d, le multiple de baisse de S. Une fois les prix des actions au bout de l'arbre déterminés, on calcule les *cash-flows* correspondants du *call* européen. À l'état j, le *payoff* ou flux monétaire d'un *call* européen est égal à :

$$
C(j) = [S(j) - X)]^*
$$

où C(j) est le *payoff* du *call* pour l'état j; S(j), le prix de l'action sous-jacente pour cet état et X, le prix d'exercice ou de levée. À la figure 6.5, les flux monétaires finaux de l'option d'achat sont représentés.

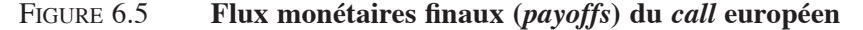

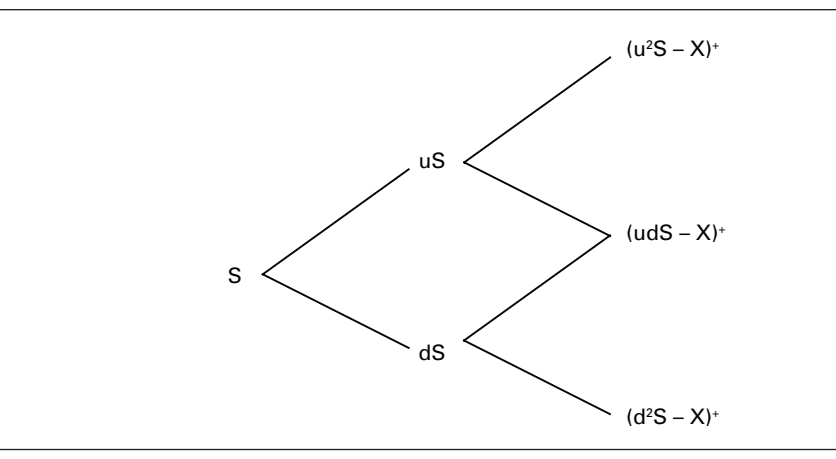

Puis on calcule le prix du *call* en actualisant l'espérance de ses *cash-flows* dans un univers neutre au risque. Pour actualiser l'espérance des *cash-flows*, on recourt aux probabilités neutres au risque pour pondérer les mouvements de hausse et de baisse du prix de l'action sous-jacente.

$$
C = e^{r(T-t)} E^{Q} [(S_{T} - X)^{+}]
$$

où C est le prix du *call* européen et  $E^{Q}$ , l'espérance neutre au risque.  $(T - t)$  est par ailleurs la durée de l'option.

Il reste à déterminer les probabilités neutres au risque. Celles-ci sont choisies de façon telle qu'elles soient compatibles avec le modèle de Black et Scholes. En effet, la solution de l'arbre binomial doit converger vers le modèle de Black et Scholes. Dans ce modèle, le prix de l'action sous-jacente obtempère à une distribution lognormale. Pour qu'il y ait compatibilité, le mouvement de hausse du prix de l'action dans l'arbre binomial doit être défini comme suit:

$$
u=e^{\sigma\sqrt{\Delta t}}
$$

où σ est la volatilité du rendement de l'action et  $\Delta t$ , l'intervalle de temps dans lequel on a divisé la durée de l'option  $(T - t)$ . Par ailleurs, le mouvement de baisse d du prix de l'action doit être égal à :

$$
d=e^{-\sigma\sqrt{\Delta t}}
$$

Toujours pour arrimer l'arbre binomial sur la solution analytique de Black et Scholes au calcul du prix d'un *call* européen, la probabilité neutre au risque de hausse du prix de l'action doit être :

$$
q = \frac{e^{r \times \Delta t} - d}{u - d}
$$

Certes, la probabilité de baisse est égale à  $(1 - q)$ . À la figure 6.6, nous complétons le calcul du prix de l'option d'achat européenne enclenché à la figure 6.5.

#### Figure 6.6 **Calcul binomial du prix de l'option d'achat européenne**

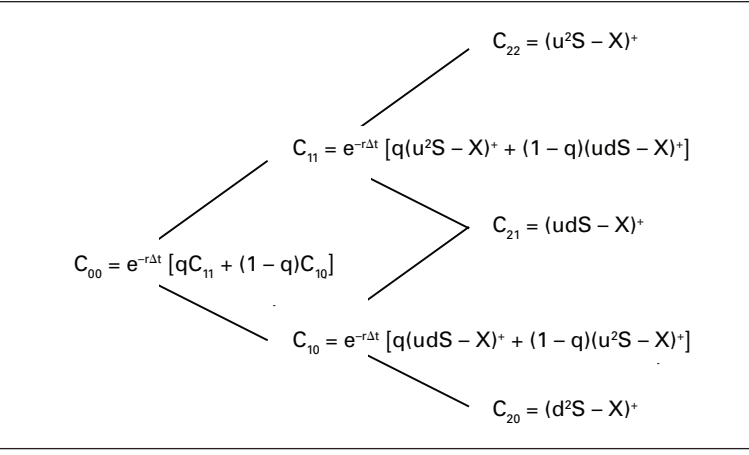

Le programme *Visual Basic* pour déterminer le prix du *call* européen par le biais de l'arbre binomial se retrouve au tableau 6.1.

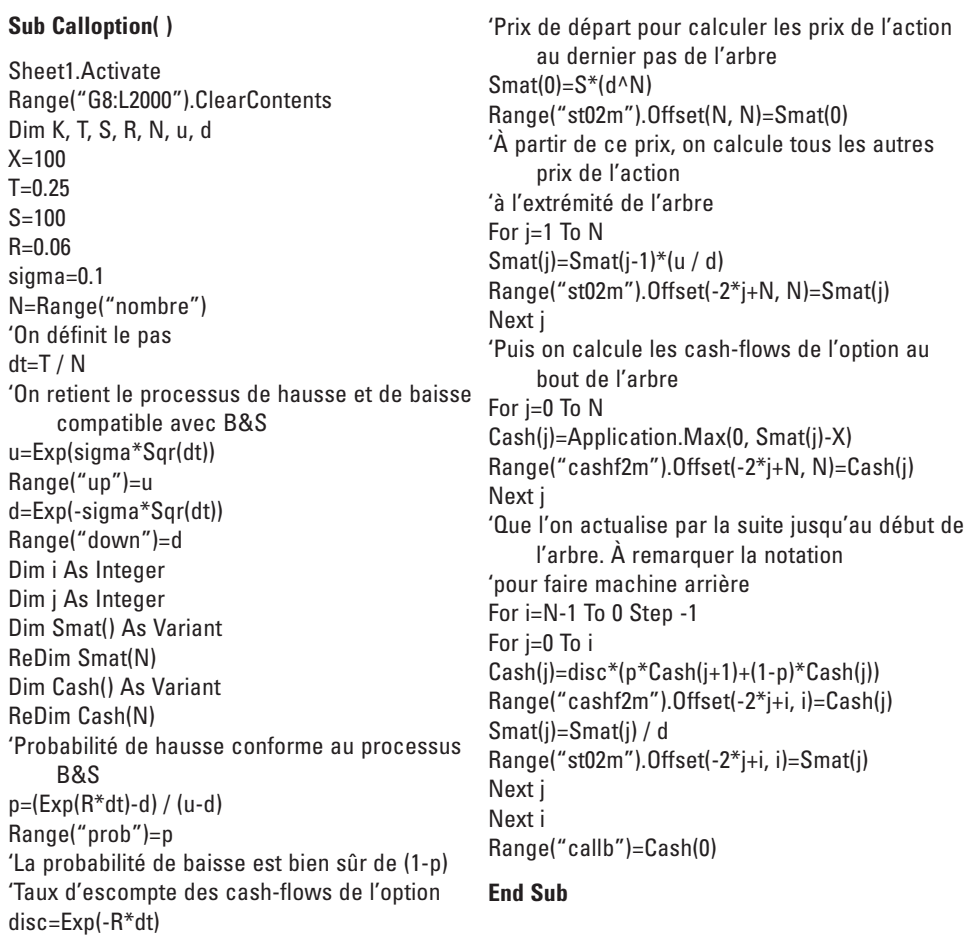

#### Tableau 6.1 **Programme** *Visual Basic* **pour calculer le prix d'un** *call* **européen par la binomiale**

Avec les données qui apparaissent dans le tableau 6.1 et pour  $N = 2$ , le prix du *call* européen est égal à 2,58 \$ selon l'arbre binomial. À la figure 6.7, on retrouve les arbres binomiaux du prix de l'action et du prix du *call* quand N = 2, cela toujours pour les données du problème qui apparaissent au tableau 6.1.

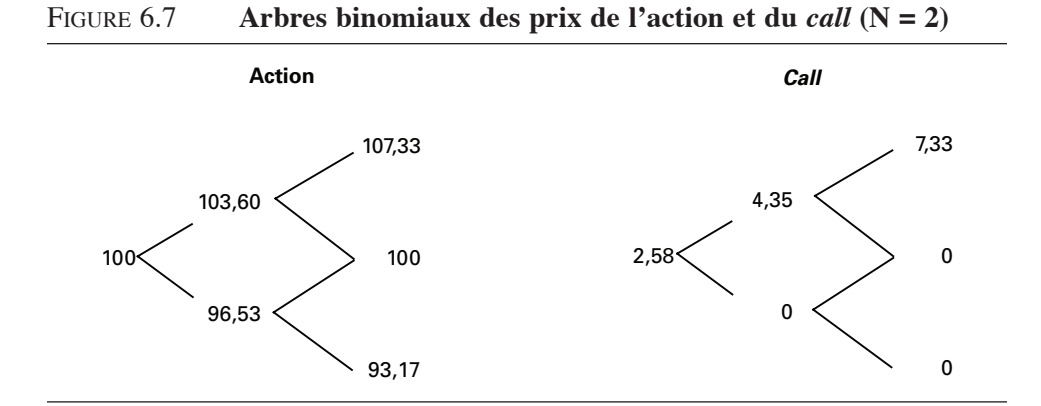

Pour les données du tableau 6.2, le prix du *call* donné par la formule de Black et Scholes se situe à 2,81 \$. Il faut donc augmenter le nombre de pas pour augmenter la précision du calcul effectué par l'arbre binomial. À la figure 6.8, on peut suivre l'évolution du prix du *call* lorsque N augmente de 2 à 100. On voit qu'à partir de 30 pas, on obtient une assez bonne précision, mais il faut cependant noter que l'on peut accroître davantage la précision du calcul en augmentant davantage le nombre de pas. Tout compte fait, il vaut mieux fixer N à un niveau suffisamment important, car la précision est de mise pour le calcul des prix des produits dérivés.

Figure 6.8 **Évolution du prix du** *call* **en fonction de N**

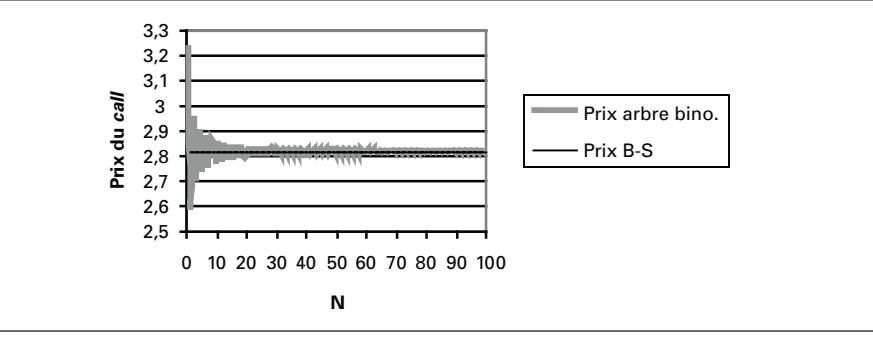

## **2. L'arbre trinomial**

Dans un arbre binomial, le prix de l'action ne peut effectuer que deux mouvements à un instant donné : un mouvement de hausse ou un mouvement de baisse. Dans un arbre trinomial, on imprime au prix trois mouvements à chaque nœud de l'arbre. Par exemple, à un instant donné, en plus de monter ou baisser, le prix d'une action peut rester stable, ou encore retourner vers sa moyenne de long terme, voire enregistrer un saut. L'arbre trinomial peut donc servir à reproduire des processus stochastiques autres que le mouvement brownien géométrique, comme le processus Ornstein-Uhlenbeck ou le processus de diffusion avec sauts.

Nous présentons dans cette section une procédure pour construire l'arbre trinomial qui respecte à la lettre le pseudocode proposé par Clewlow et Strickland<sup>6</sup>. La configuration de l'arbre qui sert à construire l'algorithme se retrouve à la figure 6.9. Désignons, comme à l'accoutumée, par i la sous-période de l'arbre et par j, les états de la nature pour cette sous-période. Dans un arbre trinomial, j est compris entre –i et +i, tel que cela apparaît à la figure 6.9. À chaque nœud, il y a donc trois branches, d'où la dimension trinomiale de l'arbre.

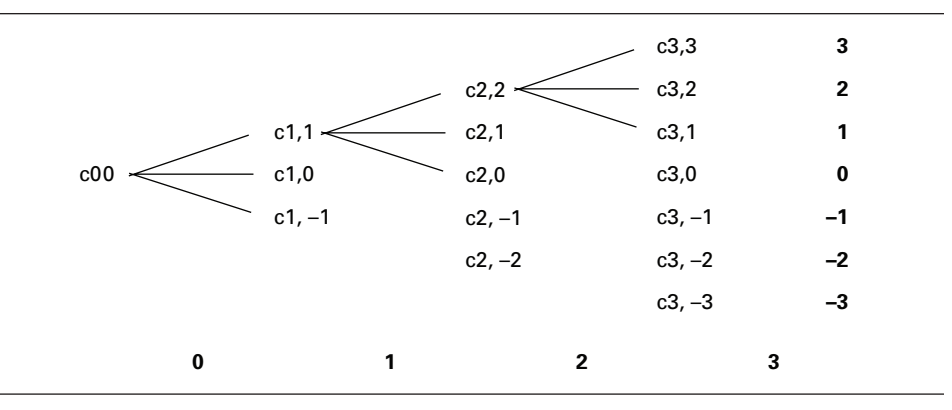

#### Figure 6.9

À l'instar de l'arbre binomial, on calcule d'abord les u, d et p de manière à assurer la compatibilité avec le modèle de Black et Scholes7 *:*

$$
u = e^{\sigma \sqrt{3\Delta t}}
$$

$$
d = \frac{1}{u} = e^{-\sigma \sqrt{3\Delta t}}
$$

$$
p_u = \sqrt{\frac{\Delta t}{12\sigma^2}} \times \left( r_f - \text{div} - \frac{\sigma^2}{2} \right) + \frac{1}{6}
$$

$$
p_m = \frac{2}{3}
$$

<sup>.</sup> Clewlow et Strickland (1998), p. 54, figure 3.3.

<sup>.</sup> À ce sujet, on consultera Hull (2000).

$$
p_d = -\sqrt{\frac{\Delta t}{12\sigma^2}} \times \left( r_f - \text{div} - \frac{\sigma^2}{2} \right) + \frac{1}{6}
$$

où div est le taux de paiement du dividende, p<sub>u</sub> représente la probabilité neutre au risque d'un mouvement de hausse du prix de l'action,  $p_d$ , la probabilité d'un mouvement de baisse et  $p_m$ , celle d'un mouvement mitoyen. Quand il y a un dividende, on le soustrait du taux d'intérêt pour construire l'arbre. Le programme de l'arbre trinomial se retrouve au tableau 6.2.

| Sub ArbretriBS()                  | Range("putt1").Offset(0, $0$ )=pu              |
|-----------------------------------|------------------------------------------------|
| Sheet10.Activate                  | $pm=2/3$                                       |
| Range("g6:df2000").ClearContents  | Range("pmt1").Offset(0, 0)=pm                  |
| $X=100$                           | $pd = -ps*(rf-div-sig^{2}/2)+1/6$              |
| $T = 0.25$                        | Range("pdt1").Offset(0, $0$ )=pd               |
| $S = 100$                         | $disc = Exp(-rf^*dt)$                          |
| $sig=0.3$                         | $Stree(1)=S^*(nd \wedge (N))$                  |
| $rf = 0.06$                       | Range("Stree1").Offset(0, 0)=Stree(1)          |
| $div=0#$                          | For $j=2$ To R                                 |
| Dim N As Integer                  | Stree(j)=Stree(j-1)*(nu)                       |
| Dim R As Integer                  | Range("Stree1").Offset(j-1, 0)=Stree(j)        |
| Dim j As Integer                  | Next i                                         |
| Dim i As Integer                  | For $j=1$ To R                                 |
| $N = 100$                         | Ctree(j)=Application.Max(0, Stree(j)-X)        |
| $R = 2^*N + 1$                    | Range("Ctreej1").Offset(j, N)=Ctree(j)         |
| Dim Stree() As Variant            | Next j                                         |
| ReDim Stree(R)                    | For $i=N-1$ To 0 Step -1                       |
| Dim Ctree() As Variant            | $S = 2* i + 1$                                 |
| ReDim Ctree(R)                    | For $j=1$ To S                                 |
| $dt = T / N$                      | Ctree(j)=disc*(pu*Ctree(j+2)+pm*Ctree(j+1)+pd* |
| Range("dtt1").Offset(0, 0)=dt     | $\text{Cre}(i)$                                |
| nu=Exp(sig*Sqr(3*dt))             | Range("ctreej1").Offset(j, i)=Ctree(j)         |
| Range("nut1"). Offset(0, $0$ )=nu | Next j                                         |
| $nd=1/nu$                         | Next i                                         |
| $ps = Sqr(dt / (12*sig^2))$       | $Range("call 6") = Ctree(1)$                   |
| $pu = ps*(rf-div-sig^{2}/2)+1/6$  | <b>End Sub</b>                                 |

Tableau 6.2 **Programme Programme** *Visual Basic* **de l'arbre trinomial**

À la figure 6.10 apparaît l'arbre trinomial du *call* lorsque (N = 10). Les données ayant servi à construire cet arbre sont intégrées dans le tableau 6.2 et sont les mêmes que celles du tableau 6.1.

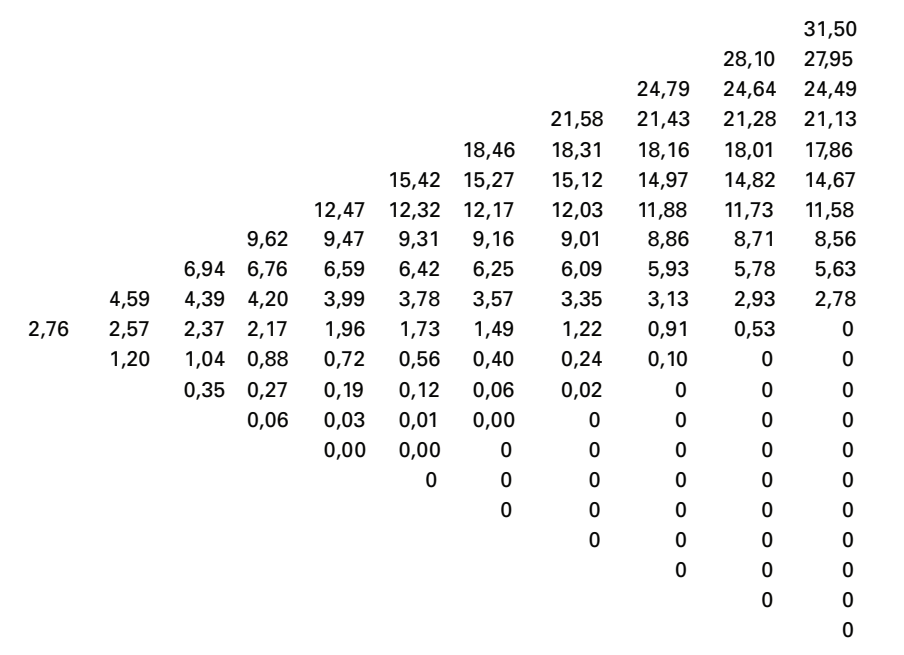

#### Figure 6.10 **Arbre trinomial du** *call* **européen**

Avec 10 pas, le prix calculé du *call* est de 2,7557 \$. Sa valeur donnée par la formule de Black et Scholes est de 2,8125 \$. Il faut donc augmenter le nombre de pas pour accroître la précision du calcul. À la figure 6.11, on peut suivre l'évolution du prix du *call* en fonction du nombre de pas de l'arbre.

Figure 6.11 **Évolution du prix du** *call* **en fonction de N**

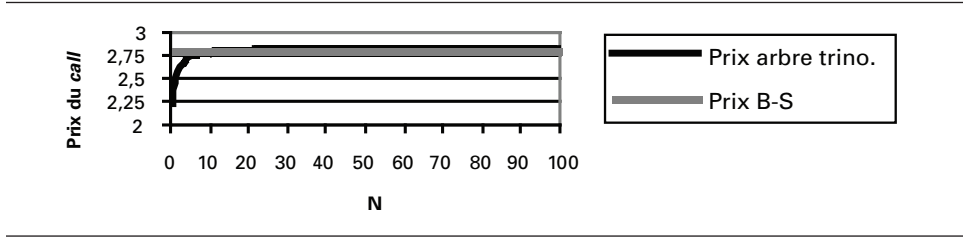

On constate à la figure 6.11 que le mécanisme de convergence est différent pour les modèles binomial et trinomial. Le prix de l'arbre trinomial converge vers la solution de Black et Scholes de façon continue sans cycles (zigzags). Un tel mécanisme de convergence s'avère plus efficace. Nous verrons d'ailleurs dans un autre chapitre que, sous certaines conditions, l'arbre trinomial équivaut à la méthode explicite des différences finies.

# **3. Programmes** *Matlab* **d'arbres**

Nous passons maintenant à la programmation d'arbres à partir du logiciel *Matlab*. Nous voulons en premier lieu calculer à l'aide d'un arbre binomial le prix d'un *call* européen aux caractéristiques suivantes: prix initial de l'action  $(S_0)$ , 30; prix d'exercice, 25 ; taux d'intérêt, 0,06 ; durée de l'option, 6 mois; sigma, 0,3 ; nombre de pas de l'arbre, 30. On retrouve au tableau 6.3 le programme *Matlab* de l'arbre binomial apte à calculer le prix de cette option.

## Tableau 6.3 **Programme** *Matlab* **du calcul du prix d'une option d'achat européenne par la méthode de l'arbre binomial**

**function [prix, arbre] = Calleuro(S0,X,r,t,sigma,n)** % fonction pour le call euro par l'arbre binomial deltat=t/n; u=exp(sigma\*sqrt(deltat));  $d=1/u$ : p=(exp(r\*deltat)-d)/(u-d); % initialisation de l'arbre arbre=zeros(n+1,n+1); % Début de la boucle for  $i=0:n$ arbre(n+1,j+1)=max(0,  $S0*(u \ni u)(d \ni (n-i))$ -X); end % Calcul des combinaisons. Dans Excel (VB), on utilise l'application Combin for i=n-1:-1:0 for  $i=0$ : $i$  $arbre(i+1,i+1)=exp(-r^*delta)*(p^*arbre(i+2,i+2)+(1-p)^*arbre(i+2,i+1));$ end end

**prix = arbre(1,1);**

À la différence du langage *Excel* (*Visual Basic*), nous n'avons pas le loisir d'utliser une fonction pour calculer les combinaisons n i ſ l  $\bigg)$  , obtenues par la commande : Application.Combin(n,i). Nous avons donc eu recours à une boucle imbriquée pour effectuer ce calcul.

 <sup>.</sup> Cette section s'inspire fortement de Brandimarte (2002).

Dans *Matlab,* on effectue le calcul du prix du *call* européen ci-devant à partir de la fonction du tableau 6.3 de la façon suivante :

Calleuro(30,25,0.06,6/12,0.3,30)

On obtient le résultat suivant:

 $ans = 6.2198$ 

La fonction pour effectuer le calcul du prix d'un *put* européen est présentée au tableau 6.4.

#### Tableau 6.4 **Programme** *Matlab* **du calcul du prix d'une option de vente européenne par la méthode de l'arbre binomial**

#### **function [prix, arbre] = Puteuro(S0,X,r,t,sigma,n)**

% fonction pour le call euro. par l'arbre binomial deltat=t/n; u=exp(sigma\*sqrt(deltat));  $d=1/u$ : p=(exp(r\*deltat)-d)/(u-d); % initialisation de l'arbre arbre=zeros(n+1,n+1); % Début de la boucle for  $j=0:n$  $arbre(n+1,j+1)=max(0, X-S0*(u \land j)*(d \land (n-j)))$ ; end % Calcul des combinaisons. Dans Excel (V.B.), on utilise l'application Combin for i=n-1:-1:0 for  $i=0$ : $i$  $arbre(i+1,i+1)=exp(-r^*delta t)$   $p^*arbre(i+2,i+2)+(1-p)^*arbre(i+2,i+1));$ end end **prix = arbre(1,1);**

Prenons par exemple le cas où  $S0 = 30$ ,  $X = 25$ ,  $r = 0.08$ ,  $t = 6/12$ , sigma = 0.3 et  $n = 30$ . On obtient le résultat suivant:

Puteuro(30,25,0.08,6/12,0.3,30)

 $ans = 0.4374$ 

Maintenant passons au calcul d'un *put* américain, où nous verrons toute l'utilité d'utiliser un méthode numérique comme l'arbre binomial. Le code *Matlab* se retrouve au tableau 6.5 :

## Tableau 6.5 **Programme** *Matlab* **du calcul du prix d'une option de vente américaine par la méthode de l'arbre binomial**

```
function [prix, arbre]=Putamericain(S0,X,r,t,sigma,n)
% fonction pour le put américain par l'arbre binomial
deltat=t/n;
u=exp(sigma*sqrt(deltat));
d=1/u;
p=(exp(r*deltat)-d)/(u-d);
% initialisation de l'arbre
arbre=zeros(n+1,n+1);
% Début de la boucle
for i=0:narbre(n+1,i+1)=arbre(n+1,i+1)+max(0, X-S0*(u \wedge i)*(d \wedge (n-i)));
end
% On évalue l'exercice à partir de la fin de l'arbre jusqu'au début
for i=n-1:-1:0
for j=0:i
arbre(i+1,j+1)=max(X-S0*u^j*d^k(i-j)),exp(-r*deltat)*(p*arbre(i+2,j+2)+(1-p)*arbre(i+2,j+1)));
end
end
prix=arbre(1,1) ;
```
tic, Putamericain(30,25,0.08,6/12,0.3,10000), toc

On obtient le résultat suivant.

 $ans = 0.4484$ elapsed\_time = 1,4752e+003

Le calcul d'une option américaine pour 10 000 itérations dans *Matlab* 6.1 à l'aide d'un ordinateur Tecra S1 avec 1 gigaoctet de RAM consomme 1 475,2 secondes, soit environ 25 minutes. Comme nous le verrons, le même calcul effectué à l'aide de la méthode des différences finies de Crank-Nicolson ne consomme que 4,3 secondes.

#### **4. L'arbre trinomial implicite**

La méthode de l'arbre trinomial implicite recourt à l'arbre trinomial standard afin d'effectuer le calcul du prix d'une option tout en considérant les prix d'Arrow-Debreu. Le concept du prix contingent d'Arrow-Debreu est en effet utilisé dans cette méthode numérique, qui a l'avantage de tenir compte de la volatilité implicite, laquelle est ici supposée une fonction linéaire du prix d'exercice, ce qui peut être considéré en contrepartie comme un désavantage, comme nous le verrons dans le chapitre ayant trait à la volatilité implicite. Dans ce qui suit, nous présentons succinctement les fondements de la méthode de Derman, Kani et Chriss (1996).

Avant la contribution de Derman *et al.* (1993), l'arbre binomial implicite est apparu dans la littérature. Mais cette méthode a le défaut de générer des probabilités de transitions négatives. Non seulement l'arbre trinomial implicite présente-t-il l'avantage de pallier à ce problème mais il est également plus flexible et il est en mesure de reproduire une plus grande classe de structures de volatilités. Dans le modèle trinomial implicite, l'espace état<sup>10</sup> est choisi indépendamment des probabilités de transitions. Les prix des options sont alors utilisés pour solutionner ces probabilités. Les probabilités de transitions de hausse et de baisse situées au-dessus du nœud central sont données par:

$$
p_{n,i} = \frac{e^{r\Delta T}C(S_{n+1,i+1}, T_{n+1}) - \sum_{j=i+1}^{2n} \lambda_{n,j}(F_{n,j} - S_{n+1,i+1})}{\lambda_{n,i}(S_{n+1,i+2} - S_{n+1,i+1})}
$$

$$
q_{n,i} = \frac{F_{n,i} - p_{n,i}(S_{n+1,i+2} - S_{n+1,i+1}) - S_{n+1,i+1}}{S_{n+1,i} - S_{n+1,i+1}}
$$

où C(.) est la valeur du *call* à ce point, F désigne le prix *forward* donné par : F<sub>n,i</sub> = S<sub>n,i</sub>e<sup>b∆t</sup> pour l'état i et le pas n, et  $\lambda_{n,i}$  désigne le prix Arrow-Debreu actuel d'un actif qui donne un revenu de 1 \$ à l'état i de la période n et 0 autrement. Plus précisément, les prix Arrow-Debreu pour le prochain pas (n+1) se calculent comme suit:

$$
e^{r\hat{\Delta}t}\lambda_{n+1,i} = \begin{cases} p_{n,n}\lambda_{n,n} & i = n+1 \\ p_{n,i-1}\lambda_{n,i-1} + (1-p_{n,i})\lambda_{n,i} & 1 \le i \le n+1 \\ (1-p_{n,0})\lambda_{n,0} & i = 0 \end{cases}
$$

<sup>.</sup> François Racicot tient à remercier personnellement M. Éric Dubé, économiste financier, membre du groupe de Clément Gignac à la Financière Banque Nationale, pour ses conseils sur le sujet et les nombreuses discussions qu'il a entretenues avec lui sur les méthodes numériques en général. Pour rédiger cette section, nous nous sommes fortement inspirés de Haug (1998) et de Derman, Kani et Chriss (1996). Pour une présentation récente du sujet, on consultera également Rebonato (2004), chapitre 11.

<sup>10.</sup> L'espace-état correspond aux états de la nature suivants: hausse de prix, baisse ou prix stable, cela pour une période donnée.

C(.) est calculé en utilisant un arbre trinomial standard, comme cela apparaît dans notre programme.

Quant aux probabilités de transitions de hausse et de baisse<sup>11</sup>, situées sous ou sur le nœud central, elles sont données par:

$$
p_{n,i} = \frac{F_{n,i} - q_{n,i} \left( S_{n+1,i+1} - S_{n+1,i} \right) - S_{n+1,i+1}}{S_{n+1,i+2} - S_{n+1,i+1}} \\ q_{n,i} = \frac{e^{r\hbar\Delta T} P(S_{n+1,i+1}, T_{n+1}) - \sum_{j=0}^{i-1} \lambda_{n,j} (S_{n+1,i+1} - F_{n,j})}{\lambda_{n,i} (S_{n+1,i+1} - S_{n+1,i})}
$$

où P(.) est la valeur du *put* à ce point (espace-état). Elle est obtenue en utilisant un arbre trinomial standard, tel que cela est illustré dans notre programme. Ces équations, qui peuvent être solutionnées numériquement, sont par la suite utilisées pour calculer les probabilités de transition, les prix Arrow-Debreu et la volatilité locale à chaque nœud. Il faut cependant s'assurer que ces probabilités sont situées dans l'intervalle [0,1].

Les probabilités de transition à chaque pas peuvent être utilisées pour calculer la volatilité locale implicite à ce point. Celle-ci est donnée par:

$$
\sigma_{n,i} = \left\{ \left[ p_{n,i} \left( S_{n+1,i+2} - F_0 \right)^2 + \left( 1 - p_{n,i} - q_{n,i} \right) \left( S_{n+1,i+1} - F_0 \right)^2 + q_{n,i} \left( S_{n+1,i} - F_0 \right)^2 \right] / \left( F_0^2 \Delta t \right) \right\}^{1/2}
$$
  
 
$$
\text{od } F_0 = p_{n,i} S_{n+1,i+2} + (1 - p_{n,i} - q_{n,i}) S_{n+1,i+1} + q_{n,i} S_{n+1,i} \,.
$$

Prenons un exemple dont les détails se retrouvent au tableau 6.6. Soit le calcul d'un *call* noté par C, S = 100, X = 90; T = 0,5, rf = 0,05; b = 0,02;  $\sigma$  = 0,12; asym  $= 0,0004$  et n le pas, n = 30. On obtient alors un prix pour le *call* égal à 11,10 \$ par l'arbre trinomial implicite alors qu'avec l'arbre trinomial simple, on obtient un prix de 11,05 \$ pour le *call* européen<sup>12</sup>.

<sup>11.</sup> Pour plus de détails à ce sujet, voir: Racicot et Théoret (2004), p. 422-428.

<sup>12.</sup> Cet exemple est tiré de Haug (1998).

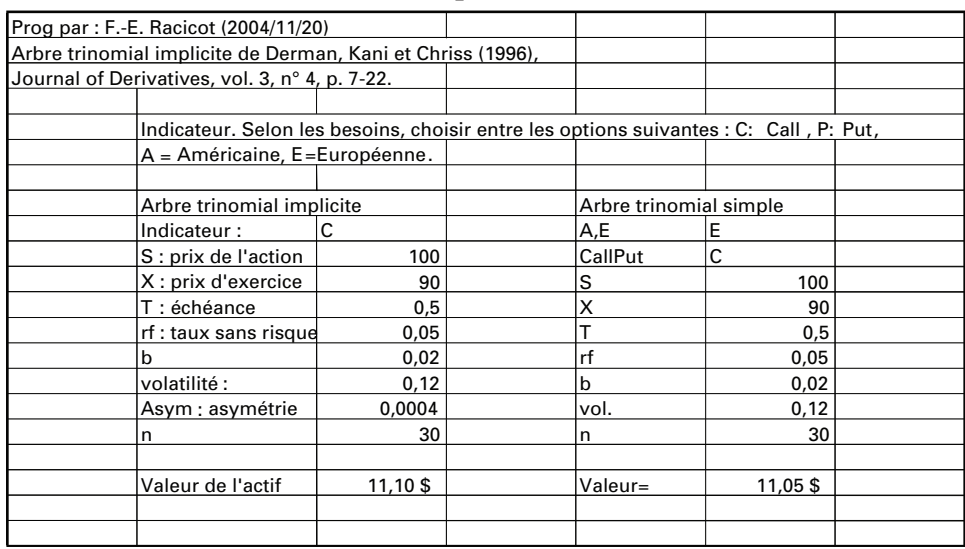

## Tableau 6.6 **Calcul du prix d'un** *call* **par l'arbre trinomial simple et l'arbre trinomial implicite**

Le programme utilisé<sup>13</sup> pour effectuer les calculs du tableau 6.6 se retrouve au tableau 6.7.

## Tableau 6.7 **Programme** *Visual Basic (Excel)* **de l'arbre trinomial implicite**

#### **Option Base 0**

Public Function Arbretrinomial\_implicite(Indicateur As String, S As Double, X As Double, T As Double, rf As Double, b As Double, sig As Double, Asym As Double, n\_pas As Integer) 'Programme inspiré de Haug (1998) et adapté par F.E. Racicot Dim prixArrowDebreu() As Double, Volatilité\_locale() As Double Dim haut() As Double, bas() As Double Dim ValeurOptionNœud() As Double Dim dt As Double, u As Double, d As Double Dim df As Double, Pi As Double, qi As Double Dim Si1 As Double, Si As Double, Si2 As Double Dim SigmaI As Double, Fj As Double, Fi As Double, Fo As Double

Dim somme As Double, valeuroption As Double

Dim i As Integer, j As Integer, n As Integer, z As Integer

ReDim ValeurOptionNoeud(n\_pas\*2) As Double

ReDim prixArrowDebreu(n\_pas, n\_pas\*2) As Double

<sup>13.</sup> Ce programme est une adaptation très rapprochée de Haug (1998).

```
ReDim haut(n_pas-1, n_pas*2-2) As Double
ReDim bas(n_pas-1, n_pas*2-2) As Double
ReDim Volatilité_locale(n_pas-1, n_pas*2-2) As Double
dt=T / n_pas
u=Exp(sig*Sqr(2*dt))
d=1 / u
df=Exp(-rf*dt)
prixArrowDebreu(0, 0)=1
For n=0 To n_pas-1
    For i=0 To n*2
           somme=0
           Si1=S*u^Application.Max(i-n, 0)*d^Application.Max(n*2-n-i, 0)
           Si=Si1*d
           Si2=Si1*u
           Fi=Si1*Exp(b*dt)
           SigmaI=sig+(S-Si1)*Asym ' Fonction de smile linéaire
          If i < (n*2) / 2+1 Then
                For j=0 To i-1
                    Fi=S*u^Application.Max(j-n, 0)*d^Application.Max(n*2-n-j, 0)*
                          Exp(b*dt)
                     somme=somme+prixArrowDebreu(n, j)*(Si1-Fj)
                     Next
                     valeuroption=Arbretrinomial("E", "P", S, Si1, (n+1)*dt, rf, b, SigmaI, n+1)
                     qi=(Exp(rf*dt)*valeuroption-somme) / (prixArrowDebreu(n, i)*(Si1-Si))
                     Pi=(Fi+qi*(Si1-Si)-Si1) / (Si2-Si1)
                     Else
                          valeuroption=Arbretrinomial("E", "C", S, Si1, (n+1)*dt, rf, b, SigmaI, 
                              n+1 somme=0
                         For i=i+1 To n*2 Fj=S*u^Application.Max(j-n, 0)*d^Application.Max
                                    (n*2-n-j, 0)*Exp(b*dt)
                                somme=somme+prixArrowDebreu(n, j)*(Fj-Si1) 
                          Next
                          Pi=(Exp(rf*dt)*valeuroption-somme) / (prixArrowDebreu(n, i)*
                                (Si2-Si1))
                          qi=(Fi-Pi*(Si2-Si1)-Si1) / (Si-Si1)
                     End If
                     'Remplacement des probabilités négativement
                         If Pi < 0 Or Pi > 1 Or qi < 0 Or qi > 1 Then
                          If Fi > Si1 And Fi < Si2 Then
                          Pi=1 / 2*((Fi-Si1) / (Si2-Si1)+(Fi-Si) / (Si2-Si)) 
                          qi=1 / 2*((Si2-Fi) / (Si2-Si))
                     ElseIf Fi > Si And Fi < Si1 Then
                          Pi=0.5*((Fi-Si) / (Si2-Si)) / 
                          qi=0.5*((Si2-Fi) / (Si2-Si)+(Si1-Fi) / (Si1-Si))
                     End If
```
```
 End If
               bas(n, i)=qi
                haut(n, i)=Pi
           'Calcul des prix Arrow-Debreu
                If n=0 Then
                     prixArrowDebreu(n+1, i)=qi*prixArrowDebreu(n, i)*df
                     prixArrowDebreu(n+1, i+1)=(1-Pi-qi)*prixArrowDebreu(n, i)*df
                     prixArrowDebreu(n+1, i+2)=Pi*prixArrowDebreu(n, i)*df
               Elself n > 0 And i=0 Then
                prixArrowDebreu(n+1, i)=qi*prixArrowDebreu(n, i)*df
               Elself n > 0 And i=n*2 Then
                     prixArrowDebreu(n+1, i)=haut(n, i-2)*prixArrowDebreu(n, i-2)*df+
                          (1-haut(n, i-1)-bas(n, i-1))*prixArrowDebreu(n, i-1)*df+qi*
                               prixArrowDebreu(n, i)*df
                     prixArrowDebreu(n+1, i+1)=haut(n, i-1)*prixArrowDebreu(n, i-1)*
                          df+(1-Pi-qi)*prixArrowDebreu(n, i)*df
                     prixArrowDebreu(n+1, i+2)=Pi*prixArrowDebreu(n, i)*df
               Elself n > 0 And i=1 Then
                     prixArrowDebreu(n+1, i)=(1-haut(n, i-1)-bas(n, i-1))*
                          prixArrowDebreu(n, i-1)*df+qi*prixArrowDebreu(n, i)*df
                Else
                     prixArrowDebreu(n+1, i)=haut(n, i-2)*prixArrowDebreu(n, i-2)*
                          df+(1-haut(n, i-1)-bas(n, i-1))*prixArrowDebreu(n, i-1)*
                          df+qi*prixArrowDebreu(n, i)*df
                End If 
           Next
      Next
           'Le programme donne une réponse qui est fonction de: Indicateur
      'Calcul du prix d'une option de d'achat (call) ou de vente (put) à l'aide de l'arbre trino-
mial implicite:
      If Indicateur="C" Then
          7 - 1 ElseIf Indicateur="P" Then
               7 = -1 End If
     For i=0 To (2*n pas)
           ValeurOptionNœud(i)=Application.Max(0, z*(S*u^Application.Max(i-n_pas, 0) 
                * d^Application.Max(n_pas-i, 0)-X))
      Next
      For n=n_pas-1 To 0 Step -1
          For i=0 To (n * 2) ValeurOptionNoeud(i)=(haut(n, i)*ValeurOptionNoeud(i+2)+(1-haut(n, i)-bas(n, i))*Val
eurOptionNoeud(i+1)+bas(n, i)*ValeurOptionNoeud(i))*df
           Next
      Next
      Arbretrinomial_implicite=ValeurOptionNoeud(0)
```
#### **End Function**

```
Public Function Arbretrinomial(Indicateurameeuro As String, Indicateurcallput As String, S As 
     Double, X As Double, T As Double, rf As Double, b As Double, sig As Double, n As Integer) As 
     Double
'Cette fonction calcule l'arbre trinomial. Prog. inspiré de Haug (1998) et adapté par F.E. Racicot
Dim valeuroption() As Double
Dim dt As Double, u As Double, d As Double
Dim pup As Double, pdown As Double, pmilieu As Double
Dim i As Integer, j As Integer, z As Integer
Dim df As Double
ReDim valeuroption(n*2+1)
If Indicateurcallput="C" Then
z=1
ElseIf Indicateurcallput="P" Then
7 = -1End If
dt=T / n
u=Exp(sig*Sqr(2*dt))
d=Exp(-sig*Sqr(2*dt))
pup=((Exp(b*dt / 2)-Exp(-sig*Sqr(dt / 2))) / (Exp(sig*Sqr(dt / 2))-Exp(-sig*Sqr(dt / 2))))^2
pdown=((Exp(sig*Sqr(dt / 2))-Exp(b*dt / 2)) / (Exp(sig*Sqr(dt / 2))-Exp(-sig*Sqr(dt / 2))))^2
pmilieu=1-pup-pdown
df=Exp(-rf*dt)
For i=0 To (2*n)valeuroption(i)=Application.Max(0, z*(S*u^Application.Max(i-n, 0)*d^Application.Max(n*2-n-i, 
    0)-X))
Next
For j=n-1 To 0 Step -1
    For i=0 To (i * 2) If Indicateurameeuro="E" Then
                valeuroption(i)=(pup*valeuroption(i+2)+pmilieu*valeuroption(i+1)+pdown*
                    valeuroption(i))*df
           ElseIf Indicateurameeuro="A" Then
valeuroption(i)=Application.Max((z*(S*u^Application.Max(i-j, 0)*d^Application.Max(j*2-j-i, 0)-X)),
    (pup*valeuroption(i+2)+pmilieu*valeuroption(i+1)+pdown*valeuroption(i))*df)
          End If
    Next
Next
Arbretrinomial=valeuroption(0)
End Function
```
# **5. Quelques applications de la technique de l'arbre binomial à la finance computationnelle des titres à revenus fixes: options américaines sur obligations avec coupons et obligations convertibles**

## **5.1. Option américaine sur une obligation avec coupons**

La première étape pour déterminer le prix d'une option sur obligation consiste à tracer l'arbre binomial du taux d'intérêt sur la durée de vie de l'obligation. Il existe plusieurs méthodes pour tracer cet arbre ; nous recourons à la technique proposée par Black, Derman et Toy (1990). Cette technique vise à reproduire les prix observés des obligations à coupon zéro selon les diverses échéances de même que leur volatilité respective par échéance. Supposons que l'obligation sur laquelle est écrite l'option que nous voulons évaluer comporte une échéance de 3 ans. Le modèle de Black, Derman et Toy nous a permis d'établir l'arbre de taux d'intérêt qui apparaît à la figure 6.12.

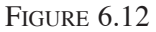

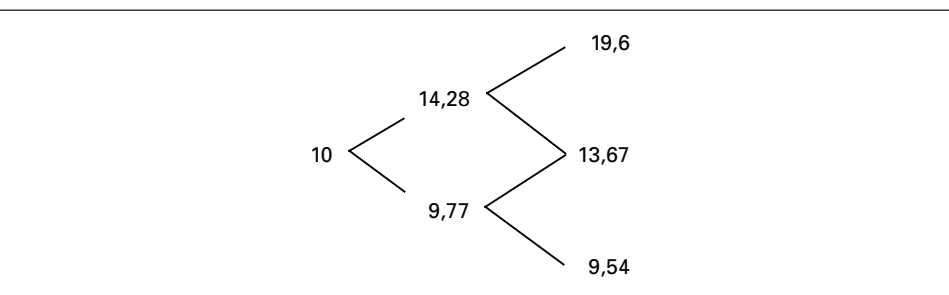

La deuxième étape consiste à calculer l'arbre binomial du prix de l'obligation avec coupons qui constitue le sous-jacent de l'option. Supposons que l'obligation ait une échéance de 3 ans et qu'elle verse un coupon annuel de 10%. Sa valeur nominale est de 100 \$. Il y a deux façons de tracer cet arbre. Black, Derman et Toy suggèrent de considérer chaque *cash-flow* annuel de l'obligation comme une obligation à coupon zéro. Tuckman<sup>14</sup> suggère pour sa part d'additionner les coupons aux nœuds où ils sont versés et de poursuivre l'actualisation dans l'arbre. Examinons ces deux méthodes tour à tour.

<sup>14.</sup> B. Tuckman (2002), *Fixed Income Securities,* John Wiley & Sons, New York*.* 

## **5.2. Technique de Black, Derman et Toy (BDT)**

La méthode de BDT consiste à démembrer l'obligation avec coupons en autant de parties qu'elle comporte de *cash-flows*. Dans le cas qui nous intéresse, l'obligation avec coupons de 3 ans correspond à 3 obligations à coupon zéro. Le premier coupon de  $10\$  est une obligation à coupon zéro de 1 an. Le deuxième coupon de  $10\$  est une obligation à coupon zéro de 2 ans. La valeur nominale et le troisième coupon, soit 110 \$, constituent une obligation à coupon zéro de 3 ans. On construit les arbres de ces trois obligations à coupon zéro, puis on les additionne.

Considérons d'abord l'arbre du premier coupon de 10 \$ (figure 6.13).

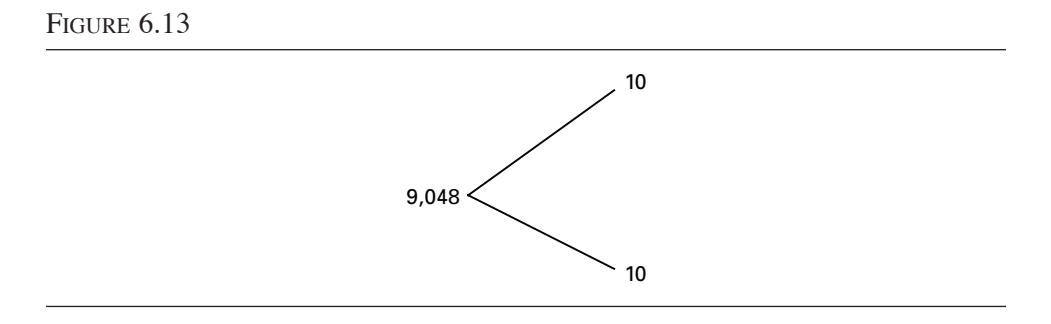

Comme la probabilité de hausse des taux d'intérêt est ici égale à la probabilité de baisse, soit 50 %, ce prix se calcule comme suit à partir de l'arbre de taux de la figure 6.12.

$$
[0,5(10) + 0,5(10)]e^{-0,10} = 9,048
$$

Puis on passe à l'arbre de la deuxième obligation à coupon zéro (figure 6.14).

FIGURE 6.14

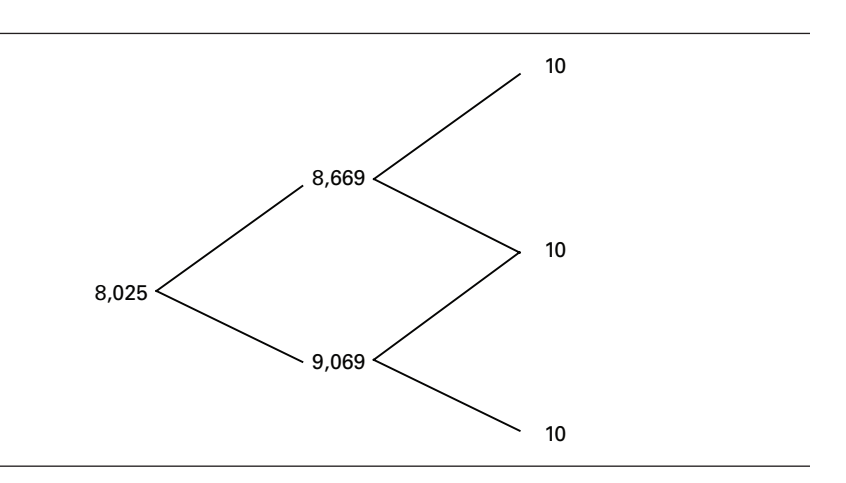

À titre d'exemple, le *cash-flow* qui apparaît à la période 1 dans l'état 1 est calculé comme suit, toujours à partir de l'arbre de taux de la figure 6.12 :

$$
[0,5(10) + 0,5(10)]e^{-0.1428} = 8,669
$$

On construit finalement l'arbre constitué de la somme du troisième coupon et de la valeur nominale (figure 6.15).

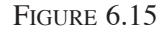

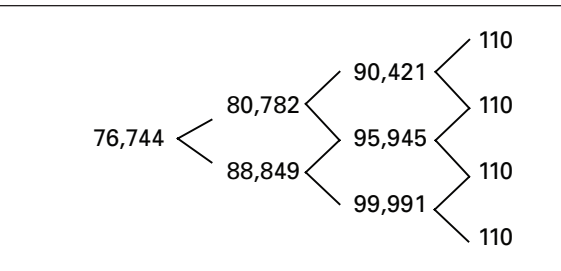

Puis on additionne les arbres donnés par les figures 6.13, 6.14 et 6.15 (figure 6.16):

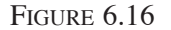

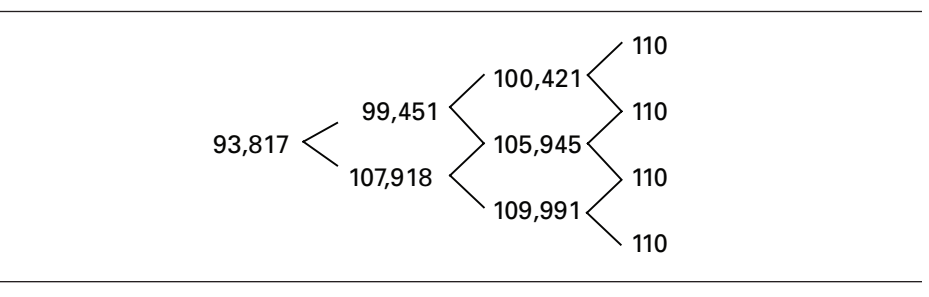

Tous les nœuds de cet arbre comportent un intérêt couru de 10 \$, sauf le premier. En retranchant cet intérêt couru, on obtient l'arbre binomial du prix de l'obligation de 3 ans (figure 6.17).

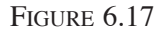

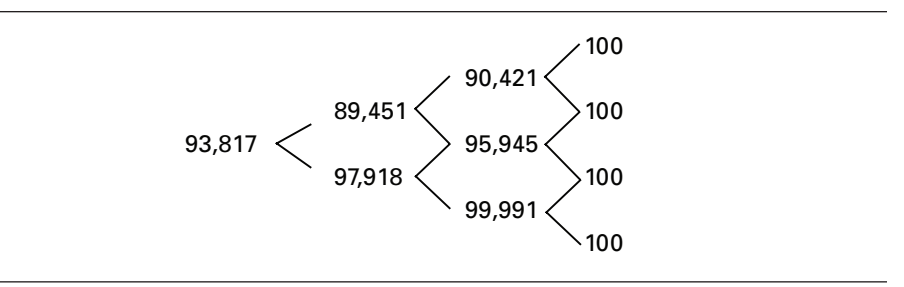

#### **5.3. Technique de Tuckman**

Tuckman suggère une méthode plus rapide que celle de BDT pour construire l'arbre binomial de l'obligation avec coupons. La technique est simple. Elle consiste à actualiser les *cash-flows* de l'obligation en rétrogradant dans l'arbre et en prenant soin d'ajouter les coupons aux nœuds où ils sont versés. Cela n'exige que la construction d'un seul arbre, ce qui simplifie de beaucoup la méthode de BDT.

Commençons par la fin de l'arbre, qui apparaît à la figure 6.18.

Figure 6.18

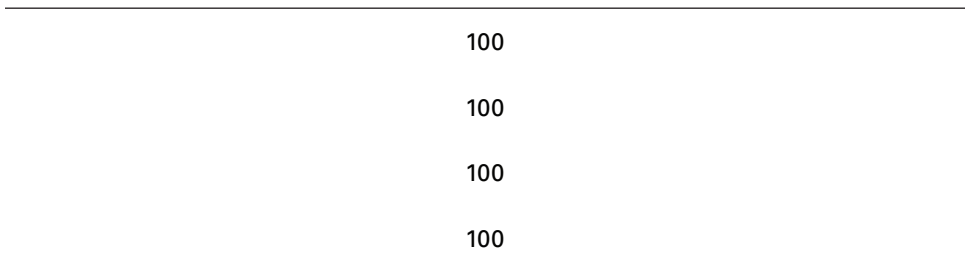

Nous sommes à la période 3. Pour insérer les *cash-flows* de la période 2, nous ajoutons le coupon de 10 \$ à chacun de ces nœuds et nous actualisons ces *cash-flows* à partir des taux de la figure 6.12. Nous obtenons la figure 6.19.

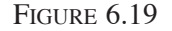

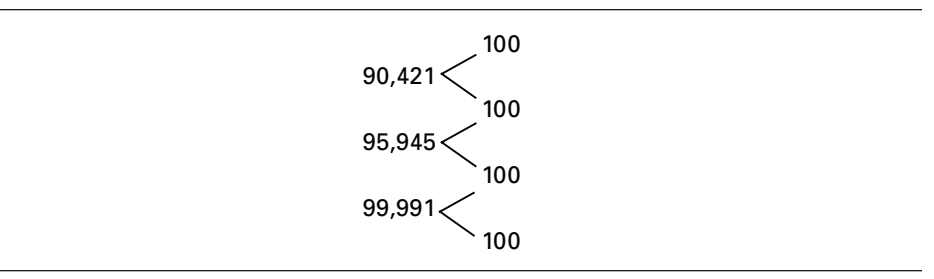

Par exemple, le *cash-flow* de la période 2 à l'état 2 est égal à :

$$
[0,5(100+10)+0,5(100+10)]e^{-0,1960} = 90,421
$$

Pour établir les *cash-flows* de la période 1, on ajoute le coupon de 10 \$ à chacun des nœuds de la période 2 et on poursuit l'actualisation. On obtient la figure 6.20.

Figure 6.20

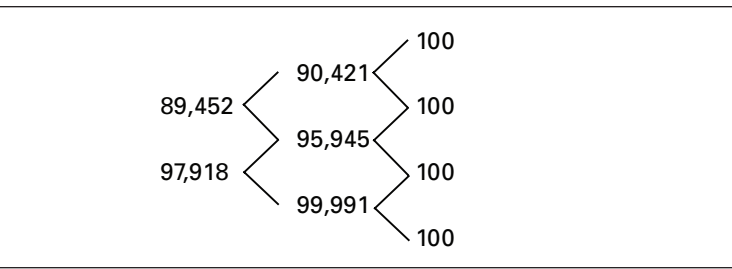

Par exemple, le *cash-flow* de la période 1 à l'état 1 est égal à :

$$
[0,5(90,421+10)+0,5(95,945+10)]e^{-0,1428} = 89,452
$$

Finalement, pour obtenir le prix de l'obligation, on ajoute le coupon de 10\$ aux deux nœuds de la période 1 et on procède à l'actualisation. On en arrive à la figure 6.21.

Figure 6.21

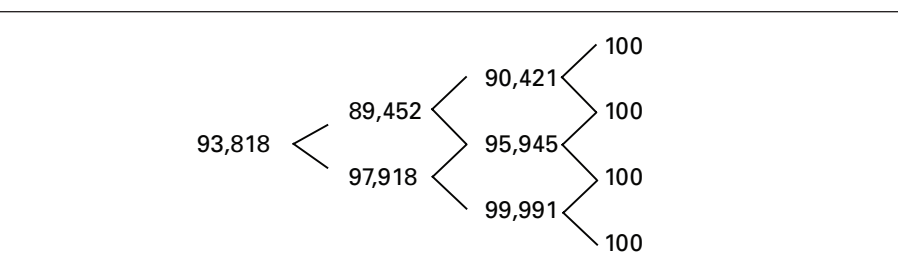

Ce prix est égal à :

Figure 6.22

$$
\left[0, 5\left(89, 452 + 10\right) + 0, 5\left(97, 918 + 10\right)\right]e^{-0.10} = 93,818
$$

Cet arbre du prix de l'obligation de 3 ans n'inclut pas l'intérêt couru. Il est identique à celui de la figure 6.17 mais a été obtenu beaucoup plus rapidement. On est également à même de constater qu'à l'instar des dividendes pour les actions, les coupons relèvent le prix d'une obligation à coupon zéro.

## **5.4. Calcul du prix d'un** *call* **américain de 2 ans écrit sur l'obligation de 3 ans**

Nous voulons maintenant calculer le prix d'un *call* de 2 ans sur l'obligation précédente de 3 ans dont le prix d'exercice est de 95 \$. Comme ce *call* est américain, nous devrons vérifier à chaque nœud s'il n'y a pas lieu d'exercer l'option. Sa valeur à un nœud sera donc égale à :

# $MAX(V_{D}, V_{E})$

où V<sub>D</sub> représente la valeur de détention de l'option, soit les *cash-flows* actualisés de l'option à un nœud de l'arbre, et  $V_F$ , la valeur intrinsèque ou d'exercice de l'option au même nœud. Comme à l'accoutumée, à la figure 6.22, nous débutons le calcul du prix du *call* en commençant par la fin de l'arbre. Dans la case supérieure d'un nœud, nous indiquons le prix de l'obligation à ce nœud tel que calculé à la figure 6.21 et dans la case inférieure apparaît le *cash-flow* final (*payoff*) de l'option, soit sa valeur intrinsèque.

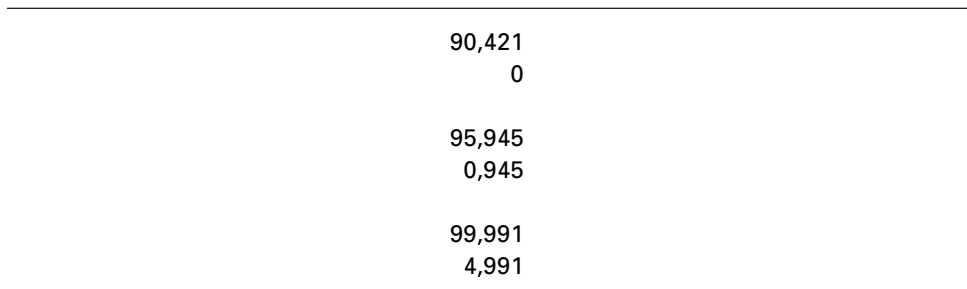

Puis nous reculons dans l'arbre en actualisant les *cash-flows* de l'option. Situonsnous à l'état 0 de la période 1. La valeur actualisée des *cash-flows* de l'option à ce nœud est de :

$$
[0,5(0,945)+0,5(4,991)]e^{-0,0977} = 2,692
$$

Mais comme le prix de l'obligation à ce nœud est de 97,918, la valeur d'exercice du *call* à ce nœud est de :

$$
97,918-95=2,918
$$

Comme la valeur d'exercice est plus élevée à ce nœud que la valeur de détention de l'option, c'est la valeur d'exercice qui apparaîtra à ce nœud, soit 2,918. La figure 6.23 donne l'arbre binomial global du *call*. Son prix est de 1,505 \$. Le lecteur pourra vérifier que si cette option était européenne, son prix serait de 1,402 \$.

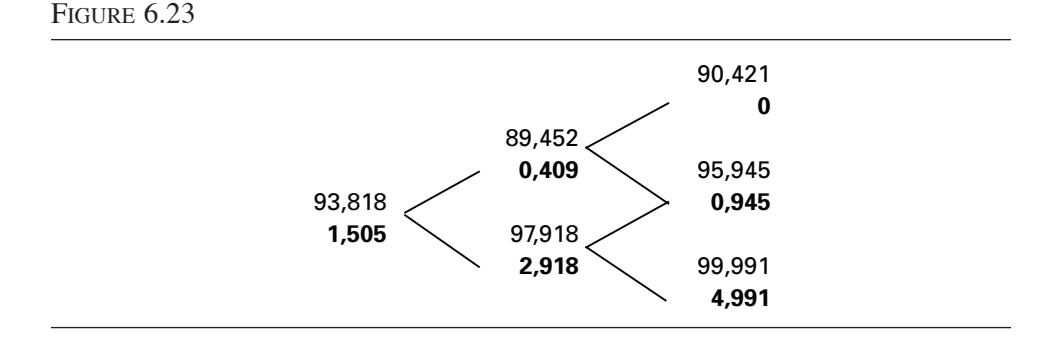

#### **5.5. Obligation convertible**

Une obligation convertible est une obligation qui peut être convertie en actions à un taux prédéterminé appelé « ratio de conversion ». Par exemple, l'obligation peut être convertie en deux actions de la société émettrice. L'émetteur peut également forcer la conversion à un prix spécifié à l'avance. La valeur de l'obligation convertible est donc égale à :

$$
\max\left[\min(Q_1,Q_2),Q_3\right]
$$

où  $Q_1$  est la valeur de l'obligation en l'absence d'exercice,  $Q_2$ , sa valeur lors du remboursement anticipé et  $Q<sub>3</sub>$ , sa valeur si elle est convertie.

À quel taux opérer l'actualisation des *cash-flows* de l'arbre binomial ? Si on est certain que l'obligation est convertie, on actualise au taux sans risque. Si elle n'est pas convertie, il faut alors actualiser à un taux qui inclut la prime de risque de l'émetteur. C'est pourquoi, dans l'arbre, on distinguera deux composantes: la valeur de l'obligation convertible comme actions et la valeur de l'obligation convertible comme obligation.

Les obligations convertibles sont habituellement émises par de jeunes entreprises relativement risquées qui veulent abaisser le coupon de leurs émissions d'obligations en émettant des obligations convertibles. Elles évitent aussi une trop grande dilution de leur capital-actions en émettant des obligations convertibles plutôt que des actions. Les actions seront émises lors de la conversion, c'est-à-dire lorsque le prix de l'action aura suffisamment augmenté.

Pour illustrer comment on valorise une obligation convertible, examinons l'exemple suivant de Hull<sup>15</sup>. Une société émet une obligation convertible à coupon zéro qui versera 100 \$ à son échéance. L'échéance est de 9 mois. L'obligation est remboursable par anticipation au prix de 115 \$.

L'action de la société cote présentement 50 \$. Sa volatilité est de 30%. La courbe du taux sans risque est horizontale à  $10\%$  et celle des obligations de la société est elle-même horizontale à 15%. Le ratio de conversion est de 2. On détermine comme à l'accoutumée les paramètres de l'arbre binomial, que l'on divise en trimestres:

$$
u = e^{\sigma \sqrt{\Delta t}} = e^{0.30\sqrt{0.25}} = 1,1618
$$

$$
d = \frac{1}{u} = \frac{1}{1,1618} = 0,8607
$$

$$
p = \frac{e^{t\Delta t} - d}{u - d} = 0,5467
$$

L'exercice débute par la construction de l'arbre du prix de l'action.

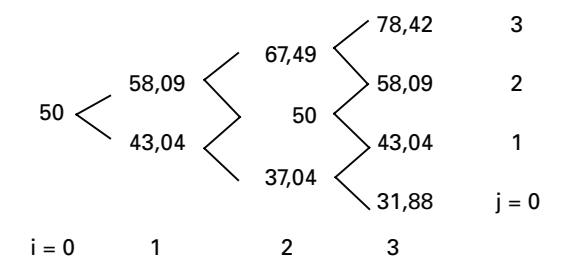

Commençons à construire l'arbre binomial de l'obligation convertible à la fin de l'arbre, là où ses flux monétaires sont connus. Si l'obligation est exercée, sa valeur comme obligation est alors nulle. Si elle ne l'est pas, elle n'a aucune valeur comme actions et l'on retient sa valeur comme obligation. On actualise ensuite ces *cash-flows* selon la procédure spécifiée.

<sup>15.</sup> J. Hull (2004), *Options, futures et autres actifs dérivés,* Pearson Education, Londres.

Dans la première case d'un nœud, nous entrons le prix de l'action à ce nœud. Dans la deuxième case apparaît sa valeur comme actions; dans la troisième, sa valeur comme obligation et dans la quatrième, nous entrons la somme des deux cases précédentes, soit la valeur globale de l'obligation convertible. Ces calculs pour la fin de l'arbre sont les suivants:

> 78,42 156,84  $\Omega$ 156,84 58,09 116,18 0 116,18 43,04 0 100 100 31,88 0 100 100

Examinons le nœud (3,3). La valeur de conversion de l'obligation est alors de  $(78,42 \times 2) = 156,84$ . La concession est nécessairement exercée et sa valeur comme obligation est nulle. La valeur globale de l'obligation est donc de 156,84. Il en est de même au nœud (3,2). Au nœud (3,1), sa valeur de conversion est de 86,04 et celle-ci n'est donc pas exercée, car sa valeur comme obligation est de 100. Le flux monétaire découlant de la conversion est donc nul et la valeur globale de l'obligation est de 100. Il en va de même au nœud (3,0).

Nous rétrogradons maintenant dans l'arbre en actualisant les *cash-flows* finaux.

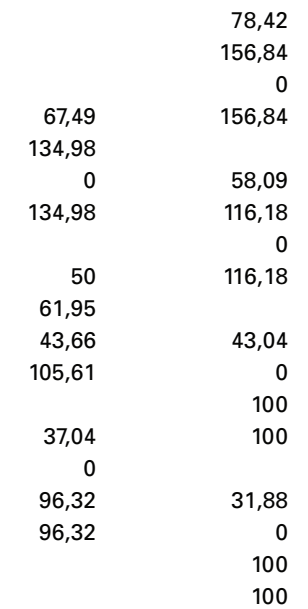

Situons-nous d'abord au nœud (2,2). Nous n'avons que deux flux monétaires découlant de la conversion à actualiser. L'actualisation se fait donc au taux sans risque :

$$
\left[\left(156,84\times0,546\;7\right)+\left(116,18\times0,453\;3\right)\right]e^{-0,10\times0,25}=134,98
$$

Au nœud (2,1), la composante actions et la composante obligation sont positives. La composante actions, qui se situe dans l'état de hausse, est actualisée au taux sans risque. La composante obligation, qui se situe dans l'état de baisse, est actualisée au taux risqué. On a, pour la composante actions:

$$
(0,546 \ 7 \times 116,18)e^{-0,10 \times 0,25} = 61,95
$$

Et, pour la composante obligation :

 $\mathcal{L}^{\mathcal{L}}$ 

$$
(0,453 \ 3 \times 100 \, \mathrm{e}^{-0,15 \times 0,25} = 43,66
$$

La valeur de l'obligation convertible au nœud  $(2,0)$  est donc de : 61,95 + 43,66 = 105,61.

Au nœud (2,0), il n'y a que deux composantes obligations à actualiser:

$$
\left[\left(100\times0,546\;7\right)+\left(100\times0,453\;3\right)\right]e^{-0,15\times0,25}=96,32
$$

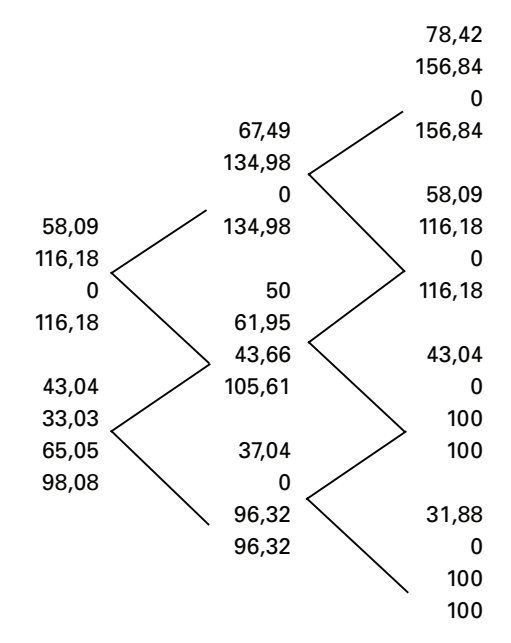

Nous rétrogradons maintenant à la période 1.

À la période (1,1), la valeur actions de l'obligation convertible est égale à :

$$
\left[\left(134,98\times0,546\ 7\right)+\left(61,95\times0,453\ 3\right)\right]e^{-0,10\times0,25}=99,35
$$

Et sa valeur comme obligation est de :

$$
\left[\left(0\times0,546\;7\right)+\left(43,66\times0,453\;3\right)\right]e^{-0,15\times0,25}=19,79
$$

La valeur globale de l'obligation convertible est donc de :  $99,35 + 19,06 =$ 118,41. Comme cette valeur excède 115, l'émetteur exerce son option de remboursement anticipé. Mais comme le détenteur a le loisir de la convertir en deux actions, il se prévaut de son droit, ce qui lui rapporte  $116,18$  ( $2 \times 58,09$ ), soit un montant supérieur à celui du remboursement anticipé.

En poursuivant ces calculs, on obtient 104,95 comme prix de l'obligation convertible. Si elle n'était pas convertible, elle vaudrait  $100 \times e^{-0.15 \times 0.75} = 89,36$ . L'option de conversion est donc de :  $104,95 - 89,36 = 15,59$ .

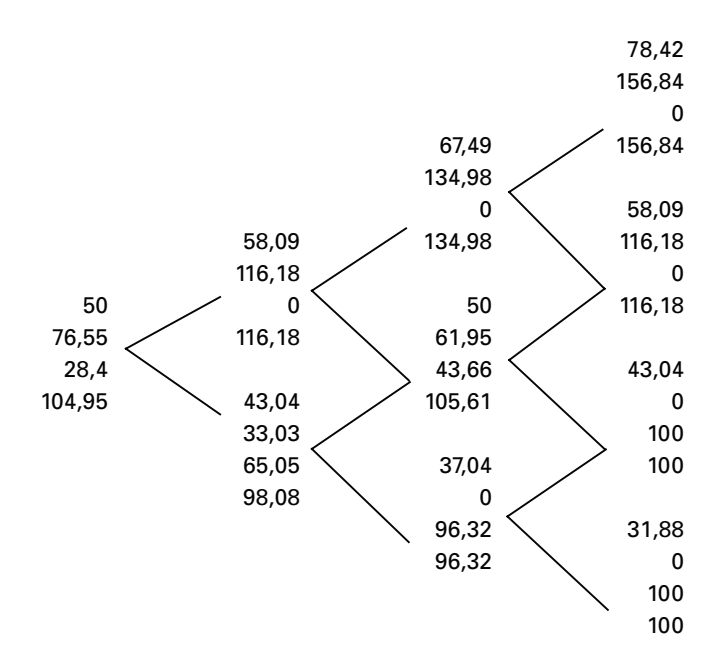

On a supposé ici que l'obligation ne comporte pas de coupons. Si elle comporte des coupons, on suppose d'abord à chaque nœud que l'obligation convertible est une obligation et on inclut dans la composante obligataire la valeur actuelle des coupons payables à l'étape suivante.

Damodaran<sup>16</sup> propose une autre procédure pour évaluer les options convertibles. L'avantage de sa méthode en regard de la précédente est qu'elle prend en compte la dilution du capital-actions de l'entreprise qui se produira lorsque les obligations de l'entreprise seront converties. Toutes choses égales d'ailleurs, il s'ensuivra alors une baisse du prix de l'action de la société qui a émis les obligations convertibles. Par ailleurs, pour calculer la prime de conversion, Damodaran recourt à la formule de Black et Scholes. Il suppose donc que l'option de conversion est européenne alors qu'elle est à tout le moins bermudéenne<sup>17</sup>. De plus, on ne suppose pas de remboursement anticipé lors de cet exercice.

Une société émet 100 000 obligations convertibles dont l'échéance est de 7,5 ans. Leur valeur nominale est de 1 000 \$ et chacune peut être convertie en 25,32 actions de la société. Le taux du coupon de l'obligation est de 5,75%. Les obligations non convertibles de la société ont un rendement de 9%. Au moment de l'émission, le prix de l'action est de 32,5 \$ et la volatilité de leur taux de rendement est de 50%. Toujours au moment de l'émission, le capital-actions de la société comptait

<sup>16.</sup> A. Damodaran (1996), *Investment Valuation*, John Wiley & Sons, New York.

<sup>17.</sup> C'est-à-dire qu'elle ne peut être exercée qu'à des moments bien précis.

47,35 millions d'actions. L'exercice des obligations convertibles se traduira par un ajout de 2,532 millions d'actions (100 000  $\times$  25,32 actions). Le taux de rendement du dividende de l'action est de 3%.

Si l'obligation convertible ne l'avait pas été (*straight bond*) et qu'elle avait eu un coupon de 5,75% assortie d'un rendement de 9%, sa valeur comme obligation aurait alors été de :

$$
\sum_{t=1}^{15} \frac{28,75}{(1,045)^{t}} + \frac{1000}{(1,045)^{15}} = 825,48
$$

Les versements des coupons sont en effet semestriels. Chaque coupon vaut : 0,057 5

 $\frac{27.5}{2}$  × 1 000 = 28, 75 \$. Il s'agit ici d'une annuité de 15 semestres.

Pour calculer l'option de conversion, on fait appel à la formule du prix d'un *call* européen de Black et Scholes. Identifions les arguments de ce *call*. Le prix de

l'action est de 32,50 \$. Le prix d'exercice de l'option est de:  $\frac{1000}{25,32} = 39,49$  \$. La

volatilité du rendement de l'action est de 0,5. L'échéance de l'option est de 7,5 ans et le taux sans risque est de 7,75%. Le taux de rendement du dividende est de 3%. En substituant ces valeurs dans l'équation de Black et Scholes, on obtient une valeur de 14,17 \$ pour le *call*. Pour corriger l'effet de dilution, on se sert du facteur de dilution, qui est égal au rapport du nombre d'actions en circulation avant la conversion

et du nombre de ces actions après la conversion, soit:  $\frac{47,35}{47,35+2,532} = 0,949$ .

Après correction de l'effet de dilution, le prix du *call* est donc de : 14,17 × 0,949 = 13,45. La prime globale de conversion par obligation convertible est donc de :  $13,45 \times 25,32 =$ 340,55. Par conséquent, la valeur de l'obligation convertible est de :

$$
825,48 + 340,55 = 1166,03
$$

Déterminons la valeur de l'option de conversion dans le cadre de l'exemple précédent de Hull en recourant à la méthode de Damodaran. Le prix de l'action était de 50 \$. Le prix d'exercice se situait à 100 / 2 = 50 \$. La volatilité du rendement de l'action s'établissait à 30%. L'échéance de l'option était de 9 mois et le taux sans risque cotait 10%. En substituant ces données dans l'équation de Black et Scholes, le prix du *call* est de 6,99 \$. La prime de conversion est alors de 13,98 \$, sans tenir compte de l'effet de dilution, contre 15,59 \$ en recourant à la méthode de Hull. Certes, le calcul de Hull suppose que l'option de conversion est américaine, ce qui lui assure une plus-value en regard de l'option européenne. Par contre, Hull suppose un remboursement anticipé prévu par l'émetteur, ce qui plafonne la valeur de l'obligation convertible.

Wilmott<sup>18</sup> recourt directement à une équation différentielle stochastique pour fixer le prix d'une obligation convertible. Supposons que celle-ci soit à coupon zéro. La valeur de l'obligation convertible (V) dépend alors du prix de l'action (S) et du temps (t), c'est-à-dire :

$$
V = V(S, t)
$$

Reprenons l'analyse de Black et Scholes en constituant un portefeuille  $(II)$  composé d'une obligation convertible et d'une position à découvert de  $\Delta$  actions. On recourt au lemme d'Itô pour déterminer l'équation différentielle de ce portefeuille :

$$
d\Pi = \frac{\partial V}{\partial t} dt + \frac{\partial V}{\partial S} dS + \frac{1}{2} \sigma^2 S^2 \frac{\partial^2 V}{\partial S^2} dt - \Delta dS
$$

Pour éliminer le risque de ce portefeuille, on fixe comme à l'accoutumée le delta au niveau suivant:

$$
\Delta = \frac{\partial V}{\partial S}
$$

Comme l'option est américaine, on obtient l'inégalité suivante qui dit que le rendement du portefeuille est au plus celui du taux sans risque :

$$
\frac{\partial V}{\partial t} dt + \frac{1}{2} \sigma^2 S^2 \frac{\partial^2 V}{\partial S^2} dt + rS \frac{\partial V}{\partial S} - rV \le 0
$$

En supposant que la valeur nominale de l'obligation soit de 1 \$, la valeur finale de l'obligation est de :

$$
V(S,t)=1
$$

Puisque l'obligation peut être convertie en n actions, on a la contrainte :

$$
V\geq nS
$$

En l'absence de risque de crédit, on a les conditions aux bornes suivantes:

$$
V(S, t) \approx nS \quad S \to \infty
$$

$$
V(0, t) \approx e^{r(T-t)}
$$

c'est-à-dire que lorsque le prix de l'action est important, l'obligation convertible se comporte comme le sous-jacent et lorsque le prix de l'action est faible, l'obligation convertible se comporte comme une obligation ordinaire, comme l'illustre la figure 6.24.

<sup>18.</sup> P. Wilmott (1998), *Derivatives*, John Wiley & Sons, New York.

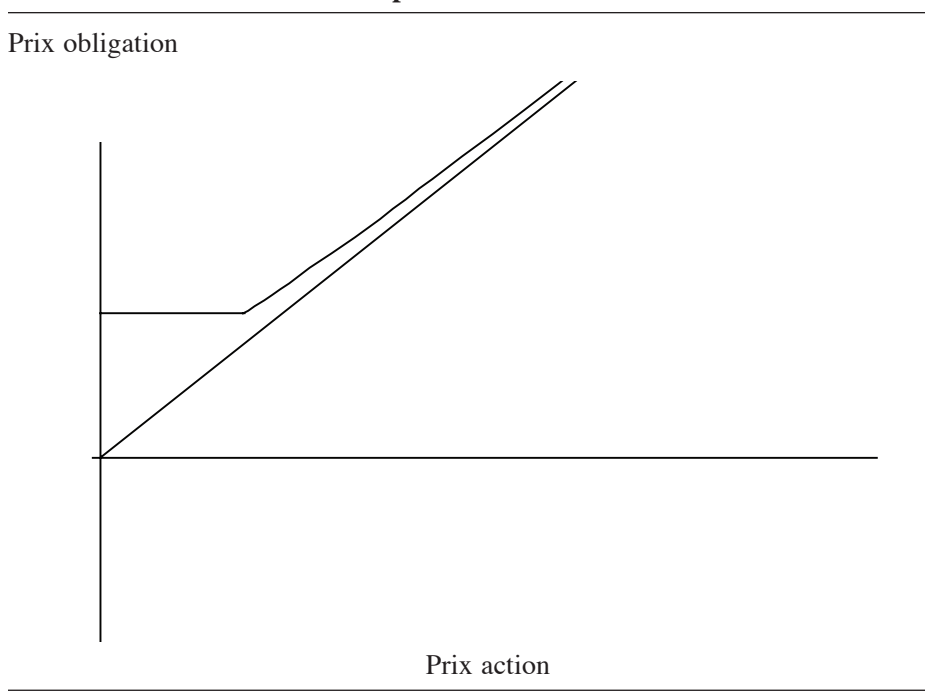

#### Figure 6.24 **Évolution du prix de l'obligation convertible en fonction du prix de l'action**

Dans le raisonnement précédent, on supposait que l'action ne verse pas de coupons et que l'action ne comporte pas de dividendes. À ce moment-là, l'obligation convertible ne sera jamais exercée avant l'échéance de l'obligation, à l'instar d'un *call* écrit sur une action ne versant pas de dividendes. Mais si l'action sous-jacente à l'obligation convertible verse des dividendes, alors la valeur de l'obligation convertible finira pas atterrir en douceur sur la ligne de la valeur intrinsèque et il y aura alors conversion.

Le fait que la valeur de l'obligation convertible ne réagit pas au prix de l'action en deçà d'un certain seuil peut être contestable. En effet, la baisse du prix de l'action peut signaler une probabilité de plus en plus importante de faillite pour l'entreprise. On introduit alors le risque de crédit dans l'analyse. La valeur de l'obligation convertible s'amenuiserait donc de plus en plus au fur et à mesure que l'action se dévaloriserait.

#### **Résumé**

Dans ce chapitre, nous avons pu constater que l'arbre binomial est une méthode numérique très simple pour calculer les prix de produits dérivés. En fait, l'arbre binomial donne une approximation de l'espérance des flux monétaires actualisés de l'option dans un univers neutre au risque. Nous savons que cette espérance constitue le prix d'un produit dérivé. Dans le chapitre ayant trait à l'exercice prématuré d'une option américaine, nous verrons comment on peut modifier le programme de l'arbre binomial pour y intégrer l'option d'exercice prématuré de même que les dividendes versés par le sous-jacent. Nous serons en mesure de constater que l'arbre binomial s'ajuste très bien à ces nouvelles donnes. Par ailleurs, ce chapitre a également présenté l'arbre trinomial, qui est de nature à reproduire des processus stochastiques plus complexes que le mouvement brownien géométrique. Il peut en effet dupliquer des processus Ornstein-Uhlenbeck et des processus de diffusion avec sauts. Qui plus est, le processus de convergence semble plus efficace du côté de l'arbre trinomial que de celui de l'arbre binomial.

#### **Bibliographie**

BENNINGA, S. (2000), *Financial Modeling*, <sup>2e</sup> édition, The MIT Press, Cambridge.

- Black, F., E. Derman et W. Toy (1990), «  A One-factor Model of Interest Rates and Its Applications to Treasury Bond Options », *Financial Analysts Journal*, janvier-février, p. 33-39.
- Black, F. et M. Scholes (1973), «The Pricing of Options and Corporate Liabilities », *Journal of Political Economy*, mai-juin, p. 637-659.
- Brandimarte, P. (2002), *Numerical Methods in Finance : A MATLAB-based Introduction,*  John Wiley & Sons, New York.
- Bryis, E. *et al.* (1998), *Options, Futures and Exotic Derivative : Theory, Application and Practice*, Wiley Frontiers in Finance, New York.
- Clewlow L. et C. Strickland (1998), *Implementing Derivatives Models*, John Wiley & Sons, New York.
- Copeland, T. et V. Antikarov (2001), *Real Options*, Texere, Mason, OH.
- Cox, J.C., S.A. Ross et M. RUBINSTEIN (1979), «Option Pricing: A Simplified Approach», *Journal of Financial Economics*, vol. 7, p. 229-263.
- Damodaran, A. (1996), *Investment Valuation*, John Wiley & Sons, New York.
- Derman, E., I. Kani et N. Chriss (1996), « Implied Trinomial Trees of the Volatility Smile », *Journal of Derivatives*, vol. 3, p. 7-22.
- Haug, E.G. (1998), *The Complete Guide to Option Pricing Formulas,* McGraw-Hill, Columbus.
- HULL, J.C. (2006), *Options, Futures and Other Derivative Securities*, Prentice Hall, Upper Saddle River.
- HULL, J.C. et A.D. WHITE (1993), «One-factor Interest-rate Models and the Valuation of Interest-rate Derivative Securities », *Journal of Financial and Quantitative Analysis*, vol. 28, p. 235-254.
- Jackson M. et M. Stauton (2001), *Advanced Modelling in Finance using Excel and VBA*, John Wiley & Sons, New York.
- Neftci, S.N. (2000), *An Introduction to the Mathematics of Financial Derivatives*, Academic Press, Burlington, MA.
- Racicot, F.-É. et R. Théoret (2004), *Le calcul numérique en finance empirique et quantitative*, Presses de l'Université du Québec, Québec.
- Racicot, F.-É. et R. Théoret (2001), *Introduction à l'utilisation des méthodes basées sur le calcul numérique en finance quantitative : l'évaluation d'actifs contingents avec applications Visual Basic*, CRG, 13-2001, mai.
- Racicot F.-É. et R. Théoret (2001), *Traité d'économétrie financière : modélisation financière*, Presses de l'Université du Québec, Québec.
- REBONATO, R. (2004), *Volatility and Correlation*, 2<sup>e</sup> édition, John Wiley & Sons, New York.
- Rostan, P. (2001), *Produits dérivés et Visual Basic : les premiers outils de l'ingénierie financière,* Guérin universitaire, Montréal.
- Rubinsteint, M. (1994), « Implied Binomial Trees », *Journal of Finance*, p. 771-818.
- Tuckman, B. (2002), *Fixed Income Securities,* John Wiley & Sons, New York*.*
- Wilmott, P. (2006), *Paul Wilmott on Quantitative Finance*, volumes 1, 2 et 3, John Wiley & Sons, New York.
- WILMOTT, P. (2000), *Paul Wilmott on Quantitative Finance*, volumes 1 et 2, John Wiley & Sons, New York.
- Wilmott, P. (1998), *Derivatives*, John Wiley & Sons, New York.

## **CHAPITRF**

# 7 **La simulation de Monte Carlo**

Depuis son incorporation par Boyle (1977) dans la panoplie des outils de la finance computationnelle, la simulation de Monte Carlo n'a cessé de gagner en popularité comme méthode de calcul de prix d'options de plus en plus perfectionnée et comme instrument de gestion des risques. Elle se caractérise par sa très grande souplesse et par sa capacité de traiter un problème en plusieurs dimensions.

Le calcul du prix d'une option revient à la solution d'une équation différentielle. Mais comme le stipule le théorème de Feynman-Kac, une équation différentielle peut être représentée par une espérance mathématique. Or, qui dit espérance mathématique dit intégrale. Et c'est justement l'une des principaux objectifs de la simulation de Monte Carlo que d'estimer une intégrale. On comprend dès lors le lien très étroit qui existe entre les prix des produits dérivés et la simulation de Monte Carlo.

Le but du présent chapitre est d'examiner de façon détaillée les principaux aspects de l'utilisation de la simulation de Monte Carlo en finance computationnelle et de fournir des programmes écrits en *Matlab* et en *Visual Basic* conçus de manière à maîtriser ces aspects. Nous introduirons d'abord ces méthodes en suivant la démarche adoptée par Boyle dans son article de 1977. Puis nous verrons comment la performance de la simulation de Monte Carlo peut être améliorée en recourant à plusieurs techniques: variables antithétiques, variables de contrôle et séquences de nombres pseudo-aléatoires.

## **1. Les aspects généraux de la simulation de Monte Carlo**

Nous savons que la solution de Black et Scholes au calcul du prix d'une option d'achat européenne passe par la solution de l'équation différentielle suivante :

$$
\frac{\partial C}{\partial t} + \frac{1}{2} \sigma^2 S^2 \frac{\partial^2 C}{\partial S^2} + rS \frac{\partial C}{\partial S} - rC = 0
$$

avec comme condition terminale :

$$
C(T,S) = (S(T) - K)^+
$$

Selon le théorème de représentation de Feynman-Kac, qui établit l'équivalence entre une équation différentielle et une espérance mathématique, si C est une solution à ce système d'équations, on peut alors exprimer cette solution comme une espérance du *payoff* final de l'option, c'est-à-dire :

$$
C = e^{r(T-t)} E^{Q} [C(T,S)]
$$

où  $E^Q$ , est l'opérateur d'espérance dans un univers neutre au risque. C(T,S), le  $payoff^1$ de l'option d'achat, est une variable aléatoire. Ce sont Cox et Ross (1976) qui furent les premiers à faire le lien entre le théorème de représentation de Feynman-Kac et le prix d'un *call* vu comme une espérance.

Or, une espérance est une intégrale. Pour une variable aléatoire X, son espérance se calcule comme suit:

$$
E(X) = \int_{-\infty}^{\infty} x f(x) dx
$$

Par ailleurs, on calcule l'espérance d'une fonction g(y) comme suit:

$$
E(g(y)) = \int_{-\infty}^{\infty} g(y)f(y) dy
$$

où f(y) −∞ ∞  $\int f(y)dy = 1.$ 

Soit  $E[g(y)] = \overline{g}$ . On veut trouver une estimation  $\hat{g}$  de  $\overline{g}$ , ce dernier étant inconnu. On recourt pour ce faire à la simulation de Monte Carlo. L'évaluation d'intégrales est la principale utilisation de la simulation de Monte Carlo en finance. En effet, on peut représenter les prix d'options comme suit:

$$
Prix d'options = E^{Q}(.) = \int(.)
$$

En temps continu, une espérance est une intégrale. En temps discret, c'est une moyenne. C'est cette moyenne que vise à calculer la simulation de Monte Carlo. Elle deviendra un estimateur du prix d'une option. Au tableau 7.1, on identifie les principales étapes du calcul de  $\hat{g}$ , soit l'estimateur de  $\bar{g}$ , à l'aide de la simulation de Monte Carlo.

 <sup>.</sup> Rappelons que le terme *payoff* désigne le cash-flow de l'option à l'échéance de celle-ci. Comme nous ne connaissons pas le prix de l'action à l'échéance de l'option, le *payoff* est donc une variable aléatoire.

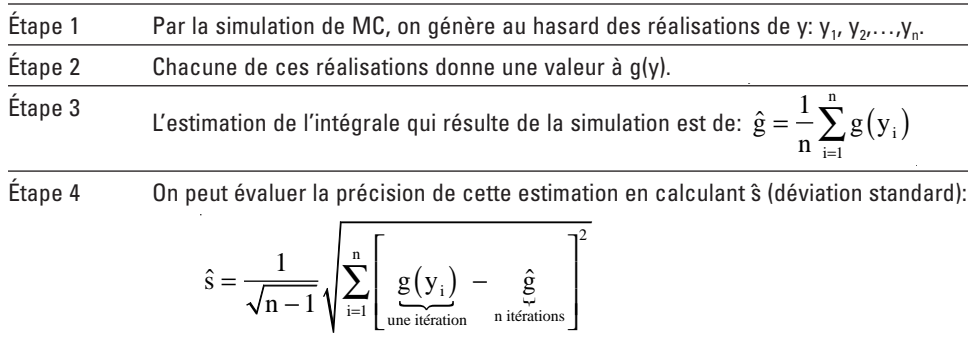

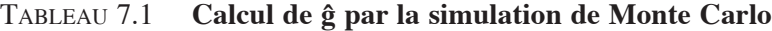

Asymptotiquement, c'est-à-dire quand  $n \rightarrow \infty$ , la distribution suivante tend vers une normale :

$$
\frac{\hat{g}-\overline{g}}{\hat{s}/\sqrt{n-1}}\,a\,N\big(0,1\big)
$$

L'intervalle de confiance de l'estimateur ĝ est donc de :

$$
\hat{g} \pm \alpha_{\rm c} \frac{\hat{s}}{\sqrt{n-1}}
$$

où  $\alpha_c$  est la valeur critique.

En ce qui nous concerne, ĝ est un estimateur du prix d'une option.

Pour illustrer les développements précédents, nous allons évaluer le prix d'un *call* européen asiatique en recourant à la simulation de Monte Carlo. Le *payoff* d'une telle option est de :  $(\overline{S} - X)^+$ , où  $\overline{S}$  est la moyenne du prix du sous-jacent calculée sur la durée de vie de l'option. L'option asiatique dépend donc du sentier suivi par l'action jusqu'à l'échéance de l'option. On dit en anglais qu'elle est *path-dependent.*

Le prix de l'option asiatique est égal à l'espérance risque-neutre suivante :

$$
C(t,s) = e^{-r(T-t)} E^{Q} \left[ \left( \overline{S} - X \right)^{+} \right]
$$

 $E^{Q}$  étant une intégrale, on l'évalue par la simulation de Monte Carlo. En termes discrets, le prix de l'option se ramène à l'expression suivante, qui est directement calculable par la simulation de Monte Carlo :

$$
\hat{C} = \left[ \ \sum_{i=1}^n \frac{CF_i \left( \ T \right)}{n} \right] \hspace{-0.5mm}\times e^{-r \left( T-t \right)}
$$

n étant le nombre d'itérations de la simulation et  $CF_i(T)$ :  $\left[\overline{S}_i(T) - K\right]^+$ , où  $\overline{S}_i(T)$  est la moyenne des prix de l'action lors de l'itération i, qui est une variable aléatoire.

Pour effectuer la simulation, on se donne d'abord une représentation lognormale du prix de l'action :

$$
S_{t+1} = S_t e^{\left(r - \frac{1}{2}\sigma^2\right)\Delta t + \sigma\sqrt{\Delta t}\epsilon}
$$
\n(1)

où ε ~ N(0,1). L'équation (1) est la solution du mouvement brownien géométrique suivant supposé pour le prix de l'action dans l'univers risque-neutre :

$$
dS = rSdt + \sigma Sdz
$$

où dz = ε $\sqrt{dt}$ 

Les étapes du calcul du prix d'un *call* européen asiatique par la méthode de la simulation de Monte Carlo sont les suivantes:

- 1. Diviser la durée T de l'option en m pas  $\Delta t = \frac{T}{m}$ .  $\Delta t$  est défini sur une base annuelle puisque tous les paramètres du *call* sont exprimés sur une base annuelle.
- 2. Générer un premier nombre aléatoire  $\varepsilon$  et calculer  $S_1$  à partir de  $S_0$ (connu).
- 3. Générer de façon séquentielle d'autres variables aléatoires et les substituer dans (1).
- 4. On obtient en bout de piste une trajectoire (*path*) de S.

 On calcule alors sa moyenne sur la trajectoire :

$$
\overline{S} = \frac{\sum S_j}{m}
$$

5. On calcule le *cash-flow* final de l'option asiatique pour cette trajectoire :

$$
CF_i = \left(\overline{S}_i - K\right)^+
$$

On effectue N itérations de la sorte (N doit être important pour réduire ŝ autant que possible) et on obtient un *cash-flow* respectif pour chaque itération.

6. On obtient finalement le prix du *call* asiatique :

$$
\hat{C}=e^{-r(T-t)}\sum_{i=1}^N\frac{CF_i}{N}
$$

L'écart-type de cette estimation est le suivant.

$$
\hat{\mathbf{s}} = \frac{1}{\sqrt{n-1}} \sqrt{\sum (\mathbf{C}_i - \hat{\mathbf{C}})}^2
$$

où  $C_i = e^{-r(T-t)}CF_i$ , i symbolisant l'itération.

Cet écart-type est inapproprié pour évaluer la performance d'une simulation de Monte Carlo orientée vers le calcul du prix d'une option. En effet, les *payoffs* d'une option n'obéissent pas à une distribution normale. Pour pallier à ce problème, nous reprendrons un grand nombre de fois la même simulation. La distribution des résultats devrait tendre vers la normale. Nous calculerons la moyenne des résultats, qui devrait être centrée sur le prix effectif de l'option, de même que l'écart-type. Nous serons alors à même de juger de la performance de la simulation effectuée.

Nous voulons valoriser un *call* asiatique européen dont les spécifications se retrouvent au tableau 7.2. Le tableau 7.3 fournit un programme écrit en *Visual Basic* de nature à évaluer le prix d'une option asiatique (*call* ou *put*). Quand il s'agit d'un *call*, comme dans le cas présent, la variable iopt prend la valeur 1. Et lorsqu'il s'agit d'un *put*, la valeur (–1) lui est attribuée. Les paramètres du *call* asiatique se retrouvent au tableau 7.2.

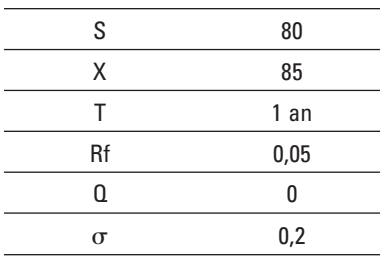

Tableau 7.2

Nous fixons dans un premier temps le nombre de pas à 100 et le nombre d'itérations, également à 100. Nous obtenons un prix de 1,47 \$ pour le *call* européen asiatique dont les spécifications apparaissent au tableau 7.2. Nous effectuons, à l'aide d'une boucle ajoutée au programme du tableau 7.3, 100 simulations additionnelles. L'histogramme des simulations, de même que les principales statistiques, sont répertoriés à la figure 7.1.

## Tableau 7.3 **Simulation de Monte Carlo pour calculer le prix d'une option asiatique**

#### **Sub simopt( )**

Range("d4:iv6000").ClearContents Range("option1").ClearContents Dim iopt1, s1, x1, rf1, q1, t1, sigma1, nsimg1, pas Dim rnmutg, sigtg, sumg, randnsg, S1g, payoff1g, sigsum, sigmoyenne Dim i As Integer Dim j As Integer iopt1=1 s1=80 X1=85  $rf1=0.05$  $q1=0$  $t1=1$ sigma1=0.2 pas=100 nsimg1=100 rnmutg=(rf1-g1-0.5\*sigma1^2)\*(t1 / pas) sigtg=sigma1\*Sqr(t1 / pas) sumg=0 For i=1 To nsimg1 S1g=s1 sigsum=0 For j=1 To pas Randomize randnsg=Application.NormSInv(Rnd) S1g=S1g\*Exp(rnmutg+randnsg\*sigtg) Range("prix1").Offset(j-1, i-1)=S1g sigsum=sigsum+S1g Next j sigmoyenne=sigsum / pas Range("prix").Offset(i-1, 0)=sigmoyenne payoff1g=Application.Max(iopt1\*(sigmoyenne-x1), 0) Range("cash").Offset(i-1, 0)=payoff1g sumg=sumg+payoff1g Next i option1=Exp(-rf1\*t1)\*sumg / nsimg1 Range("option1").Value=option1

#### **End Sub**

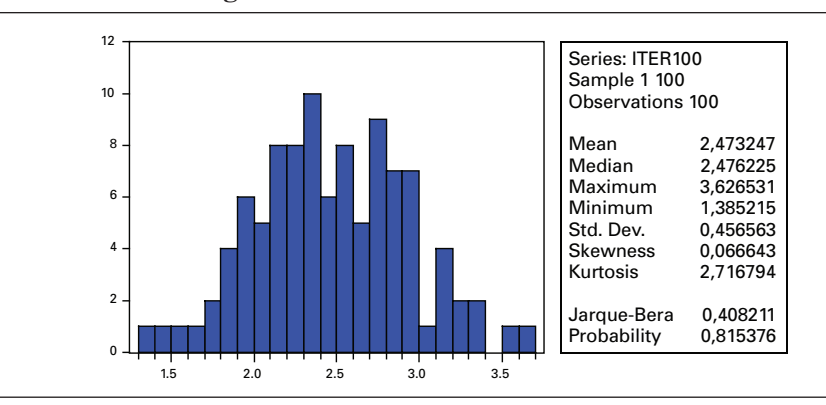

Figure 7.1 **Histogramme des simulations**

Source : *EViews.*

Comme on peut le constater à la figure 7.1, la moyenne des simulations est de 2,47, ce qui est très rapproché du prix effectif du *call* asiatique, c'est-à-dire 2,48 \$. La simulation que nous avons effectuée antérieurement et qui lui assignait un prix de 1,47 \$ était donc bien loin de la marque. À hauteur de 0,45, l'écart-type des simulations est important. La statistique Bera-Jarque indiquant que la distribution des prix de l'option s'avère normale, l'intervalle pour un niveau de confiance de 95% du prix de l'option est de :

$$
2,47 \pm (1,96)(0,45) = 2,47 \pm 0,88
$$

L'intervalle de confiance du prix de l'option est déraisonnablement élevé puisqu'il s'étire de 1,59 \$ à 3,35 \$. Le résultat obtenu d'une simulation n'est donc pas fiable pour un nombre d'itérations de 100.

Une façon de réduire l'intervalle de confiance du prix de l'option est d'accroître le nombre d'itérations. Nous avons refait les 100 simulations en augmentant le nombre d'itérations de 100 à 1 000. Les résultats des simulations sont compilés à la figure 7.2.

On remarque à la figure 7.2 que la distribution des simulations avec 1 000 itérations est mieux centrée sur le prix théorique du *call* asiatique, à hauteur de 2,48 \$, que la distribution qui correspond à 100 itérations (figure 7.1). On note également à la figure 7.2 que l'écart-type des simulations s'est beaucoup réduit en augmentant le nombre de simulations de 100 à 1 000 puisqu'il est passé de 0,45 à 0,15. Cette réduction était anticipée, car lorsque le nombre d'itérations est de 100, la racine carrée de la somme des erreurs au carré est divisée par  $\sqrt{100}$  lors du calcul de l'écart-type, tandis que lorsque le nombre d'itérations est de 1 000, le diviseur est de  $\sqrt{1000}$ . Mais encore là, l'intervalle de confiance du prix de l'option se révèle trop important. Pour le réduire davantage, on peut encore une fois augmenter le nombre d'itérations, mais ces opérations finissent par consommer beaucoup de temps. Les sections qui suivent envisagent diverses techniques aptes à réduire cet intervalle dans un laps de temps raisonnable.

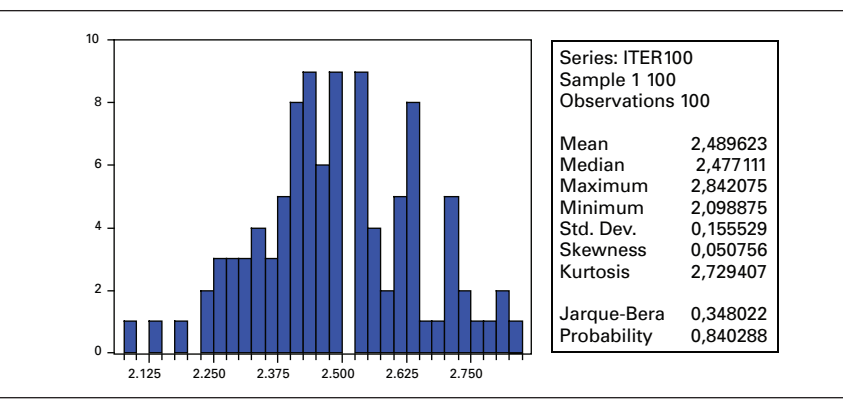

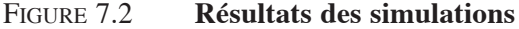

Source : *EViews.*

Nous pouvons également transposer les programmes précédents en langage *Matlab*. Pour ce faire, nous emprunterons nos fonctions à Brandimarte (2002). Ces fonctions apparaissent au tableau 7.4. La fonction *Asia* calcule le prix d'une option asiatique. Elle fait appel à la fonction *SentierBrownien* qui génère les scénarios du prix du sous-jacent.

Calculons la valeur du *call* asiatique précédent en nous servant des commandes *Matlab* avec, dans un premier temps, 1 000 itérations. Nous écrivons dans la fenêtre des commandes du logiciel *Matlab* :

> tic,P=Asia(80,85,0.05,1,0.2,100,1000),toc,  $P_{=}$ 2,5260 elapsed\_time= 0,3010

La valeur calculée pour le prix du *call* asiatique est donc de 2,52 \$. Nous savons que sa vraie valeur est de 2,48 \$. Nous pouvons nous conforter en effectuant 10 millions d'itérations, ce qui dépasse certes les capacités de *Visual Basic* (*Excel*). Le résultat correspond à nos attentes:

tic,P=Asia(80,85,0.05,1,0.2,100,10000000),toc,

 $P=$ 2,4847 elapsed\_time= 860.1670

#### Tableau 7.4 **Fonctions** *Matlab* **du calcul du prix d'une option asiatique**

**function [prix,c]=Asia(S0,X,r,t,sigma,Npas,Niter)**

profit=zeros(Niter,1); for i=1:Niter Sentier=SentierBrownien(S0,r,t,sigma,Npas,1); profit(i)=max(0,mean(Sentier(2:(Npas+1)))-X); end [prix,a,c]=normfit(exp(-r\*t)\*profit);

**function Sentier=SentierBrownien(S0,r,t,sigma,Npas,Niter)**

dt=t/Npas; rdt=(r-0.5\*sigma^2)\*dt; sidt=sigma\*sqrt(dt); Increments=rdt+sidt\*randn(Niter,Npas); LogSentier=cumsum([log(S0)\*ones(Niter,1),Increments],2); Sentier=exp(LogSentier);

Le résultat s'est affiché après 14 minutes, ce qui est relativement rapide étant donné le nombre d'itérations demandé.

## **2. Les variables antithétiques**

La technique des variables antithétiques est, parmi la panoplie des techniques de réduction de la variance, la plus simple. Définissons des variables aléatoires dites antithétiques (opposées) dont la corrélation est de –1. C'est-à-dire que pour chaque scénario du prix de l'action, on aura les deux équations suivantes:

$$
S_{t+\Delta t} = S_t e^{\left(r - \frac{1}{2}\sigma^2\right)\Delta t + \sigma \epsilon \sqrt{\Delta t}}
$$

$$
S_{t+\Delta t} = S_t e^{\left(r - \frac{1}{2}\sigma^2\right)\Delta t - \sigma \epsilon \sqrt{\Delta t}}
$$

 <sup>.</sup> Cette section s'inspire directement de Racicot et Théoret (2004), chapitre 1.

La même variable aléatoire ε est d'abord introduite avec un signe positif pour calculer S, puis avec un signe négatif. Il en résulte une corrélation de (–1) entre les deux mouvements browniens, ce qui accélère, pour un nombre d'itérations donné, la convergence vers le vrai prix de l'option. Le tableau 7.5 fait état de k simulations de Monte Carlo pour un *call* européen avec variables antithétiques.

| <b>End Sub</b> | Sub simopt()<br>'Simulation de Monte Carlo pour calculer le prix<br>d'une option asiatique<br>'Range("d4:iv6000").ClearContents<br>'Range("option1").ClearContents<br>Dim iopt1, s1, x1, rf1, q1, t1, sigma1, nsimg1, pas<br>Dim rnmutg, sigtg, sumg, randnsg, S1g, payoff1g,<br>sigsum, sigmoyenne<br>Dim i As Integer<br>Dim j As Integer<br>'Randomize<br>$i$ opt $1=1$<br>$s1 = 80$<br>$x1 = 85$<br>$rf1 = 0.05$<br>$q1=0$<br>$t1=1$<br>$signal=0.2$<br>$pas=100$<br>$nsimg1=100$<br>rnmutg= $(rf1-q1-0.5*sigma1^2)*(t1 / pas)$<br>sigtg=sigma1*Sqr(t1 / pas)<br>For $k=1$ To 100<br>$sumq=0$ | For $i=1$ To nsimg 1<br>$S1g=s1$<br>$S2g=s1$<br>$sigsum1=0$<br>sigsum2=0<br>For $j=1$ To pas<br>randnsg=Application.NormSInv(Rnd)<br>S1g=S1g*Exp(rnmutg+randnsg*sigtg)<br>'Range("prix1").Offset(j-1, i-1)=S1g<br>$sigsum1 = sigsum1 + S1g$<br>S2g=S2g*Exp(rnmutg-randnsg*sigtg)<br>$sigsum2 = sigsum2 + S2g$<br>Next i<br>sigmoyenne1=sigsum1/pas<br>'Range("prix").Offset(i-1, 0)=sigmoyenne<br>sigmoyenne2=sigsum2 / pas<br>payoff1g=0.5*Application.<br>Max(iopt1*(sigmoyenne1-x1), 0)+0.5*Appli-<br>cation.Max(iopt1*(sigmoyenne2-x1), 0)<br>'Range("cash").Offset(i-1, 0)=payoff1g<br>sumg=sumg+payoff1g<br>Next i<br>option1= $Exp(-rf1*t1)*sumg / nsimg1$<br>Range("histo5").Offset(k, 0)=option1<br>Next k |
|----------------|----------------------------------------------------------------------------------------------------|----------------------------------------------------------------------------------------------------|
|----------------|----------------------------------------------------------------------------------------------------|----------------------------------------------------------------------------------------------------|

Tableau 7.5 **Programme** *Visual Basic* **de k simulations de Monte Carlo du prix d'un** *call* **asiatique avec variables antithétiques**

Comme on le remarque à la lecture du tableau 7.5, à chaque itération, on calcule la moyenne du prix de l'action des scénarios obtenus à partir des deux variables antithétiques. Le *payoff* de l'option d'une itération est la moyenne des deux *payoffs* obtenus à partir des deux variables antithétiques. Cela accélère la convergence vers le vrai prix de l'action.

La figure 7.3 relate les résultats de 100 simulations du prix du *call* asiatique lorsque l'on recourt aux variables antithétiques. Chaque simulation comporte 100 itérations et 100 pas.

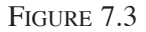

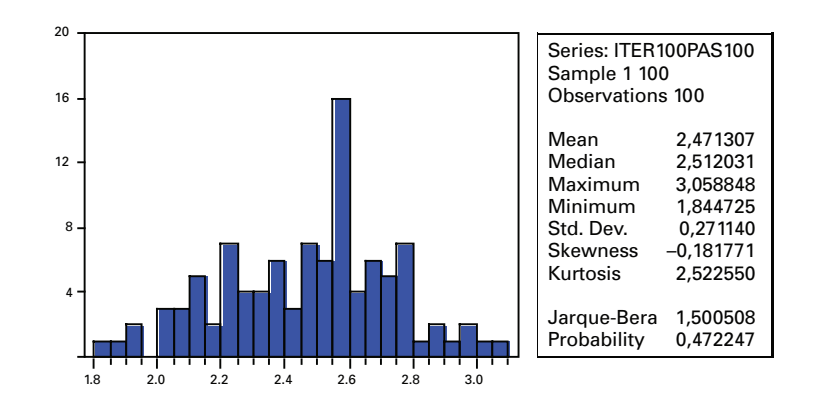

Source : *EViews.*

On constate que, bien que la moyenne soit la même que celle obtenue sans variables antithétiques, l'écart-type des simulations s'est abaissé de 0,45 à 0,27 lorsque l'on passe de simulations sans variables antithétiques à des simulations avec variables antithétiques pour un même nombre d'itérations de 100, ce qui prend acte de la performance de la méthode des variables antithétiques. Mais un nombre d'itérations de 100 n'est pas encore suffisant, l'intervalle de confiance du prix de l'option étant encore trop élevé.

Nous augmentons donc le nombre d'itérations pour chaque simulation à 1 000. La figure 7.4 fait état des résultats obtenus.

Comme on le note à la figure 7.4, l'écart-type des simulations, à hauteur de 0,08, est pratiquement réduit de moitié en regard des simulations qui ne font pas appel aux variables antithétiques, et ce, pour le même nombre d'itérations, soit 1 000. Par ailleurs, l'augmentation du nombre de pas n'améliore pas les résultats.

La figure 7.5 montre comment le prix du *call* asiatique converge vers sa valeur théorique en fonction du nombre d'itérations dans deux situations: l'une avec variables antithétiques et l'autre, sans variables antithétiques. La figure révèle que les fluctuations du prix de l'option en regard de son prix théorique sont beaucoup plus faibles lorsque l'on recourt à des variables antithétiques. Mais même après 5 000 itérations, le risque d'erreur n'est pas négligeable même si on fait appel à des variables antithétiques pour réduire la variance des simulations.

Figure 7.4

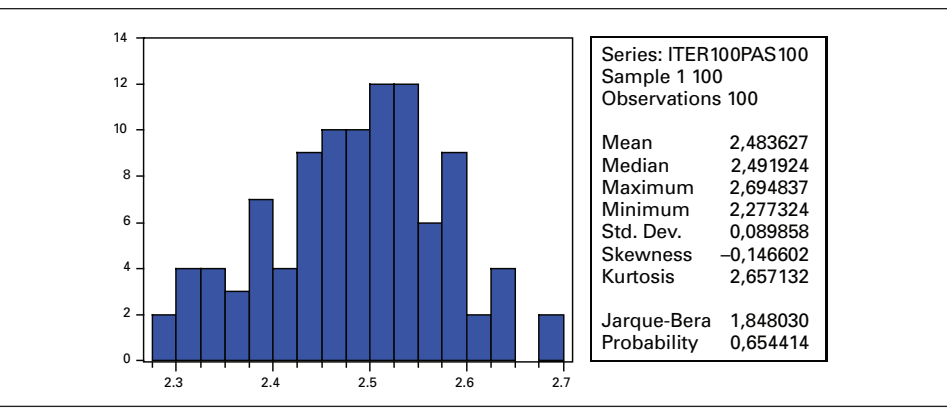

Source : *EViews.*

Figure 7.5

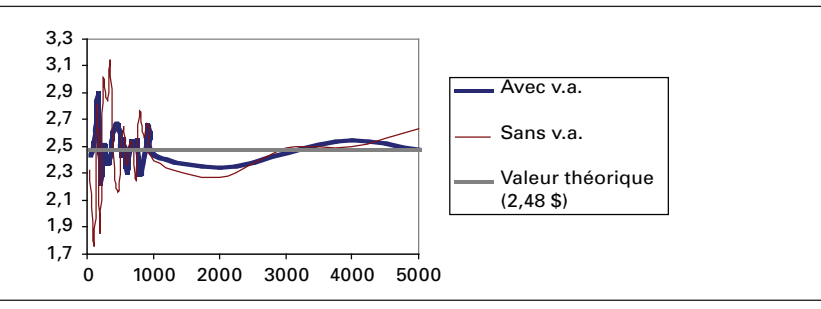

## **3. La technique des variables de contrôle**

La technique des variables de contrôle<sup>4</sup> est une autre méthode pour réduire l'écart type d'une simulation de Monte Carlo. Formellement, une variable de contrôle<sup>5</sup>, que nous désignons par cv, doit être corrélée positivement avec V, la valeur de l'actif contingent que nous voulons estimer. Cependant, E(cv) doit être égal à zéro. Construisons le portefeuille suivant V', où V est le prix de l'actif contingent que nous voulons évaluer:

$$
V' = V - \beta cv + \xi
$$

 <sup>.</sup> Cette section s'inspire directement de Racicot et Théoret (2004), chapitre 1.

 <sup>.</sup> *Control variate*, en anglais.

<sup>.</sup> À ce sujet, on consultera James et Webber (2000).

V' est assimilable à un portefeuille couvert au sein duquel cv sert d'instrument de couverture pour V. Mais cette couverture est imparfaite, de telle sorte que l'équation incorpore un terme d'erreur  $\xi$ . Plutôt que de simuler directement la valeur de V, nous simulons la valeur de V' pour calculer la valeur de V. Nous avons:

$$
E(V') = E(V)
$$

E(cv) étant égal à 0, par hypothèse. Nous pouvons par conséquent approcher la valeur de V en recourant au portefeuille V'. La variance de V' est de :

$$
\sigma_{\rm v}^2 = \sigma_{\rm v}^2 - 2\beta\sigma_{\rm v, cv} + \beta^2\sigma_{\rm cv}^2 \tag{2}
$$

Étant donné que l'utilisation de cv est censée réduire la variance de la simulation, il est approprié de rechercher le β qui minimise  $\sigma_v^2$ . En dérivant la dernière équation par rapport à  $\beta$  et en égalant le résultant à 0, on obtient:

$$
\hat{\beta} = \frac{\sigma_{v, cv}}{\sigma_{cv}^2} \tag{3}
$$

À l'évidence, ce bêta s'assimile à l'estimateur des moindres carrés ordinaires (MCO) d'une régression de V sur cv. Clewlow et Strickland  $(1997)^6$  recourent à cette méthode d'estimation pour évaluer la sensibilité de V à cv. En substituant l'équation (3) dans l'équation (2) et en écrivant le résultat en termes de la corrélation  $\rho$  entre V et cv, on a:

$$
\sigma_{v'}^2 = \sigma_v^2 \left(1 - \rho^2\right)
$$

En vertu de cette équation, la variance de la simulation est reliée négativement à la corrélation entre la valeur du bien contingent et la variable de contrôle. À la limite, cette corrélation est de 1. Nous sommes alors en présence d'une couverture parfaite et l'erreur standard de la simulation est nulle. Une bonne variable de contrôle doit par conséquent entretenir une forte corrélation avec le bien contingent que nous voulons évaluer.

Le concept de variable de contrôle est si important en finance que nous nous devons de l'illustrer par quelques exemples<sup>7</sup>. Le premier concerne la détermination du prix d'une option d'achat asiatique arithmétique, dont il a été question dans la section précédente. Le flux monétaire à l'échéance (*payoff*) de cette option est le suivant:

$$
\textit{payoff} = \left(\overline{S}_{aT} - X\right)^{\!+}
$$

 <sup>.</sup> L. Clewlow et C. Strickland (1997), «Monte Carlo Valuation of Interest Rate Derivatives under Stochastic Volatility », *Journal of Fixed Income*, p. 35-45.

<sup>.</sup> À ce sujet, on consultera : Clewlow et Caverhill (1994), Boyle (1977), James et Webber (2000), Clewlow et Strickland (1998 ; 1997).

 $\overline{S}_{AT}$  étant la moyenne arithmétique du sous-jacent calculée sur la durée de vie de l'option selon une règle spécifique. Il n'existe aucune solution analytique pour le *call* asiatique arithmétique, mais il en existe une pour sa version géométrique, dont le prix est évidemment très corrélé avec celui de l'option arithmétique. Nous pouvons exploiter cette relation pour créer une variable de contrôle. N'oublions pas qu'une variable de contrôle est un portefeuille couvert en finance. Ce portefeuille est constitué d'une position en compte (*long*) dans le *call* arithmétique et d'une position à découvert (*short*) dans le *call* géométrique. Nous avons:

$$
\tilde{A}=\hat{A}-(\beta\!\times\!c\hspace{0.05cm}v)
$$

où A <sup>~</sup> est le portefeuille qui sert <sup>à</sup> calculer le prix du *call* arithmétique et Â, la valeur simulée du *call* arithmétique. La variable de contrôle choisie cv est de  $(\hat{G} - G)$ , où  $\hat{G}$ est la valeur simulée du *call* géométrique calculée en recourant aux mêmes variables aléatoires que celles qui sont utilisées dans le cas du calcul du *call* arithmétique et G, la valeur analytique du *call* géométrique, c'est-à-dire sa « vraie valeur ». En vertu de la définition de la variable de contrôle, l'équation précédente devient:

$$
\tilde{A} = \hat{A} - (\hat{G} - G)
$$

Cette variable de contrôle satisfait aux deux exigences d'une bonne variable de contrôle. Premièrement, la corrélation entre  $\hat{A}$  et  $(\hat{G} - G)^8$  est évidemment très élevée, à tel point que nous fixons  $\beta$  à 1. Deuxièmement,  $E(cv) = 0$ , parce que  $E(\hat{G}) = G$ . Nous pouvons réécrire la dernière équation comme suit pour les besoins de la simulation :

$$
\tilde{A} = G + \left(\hat{A} - \hat{G}\right)
$$
\n(4)

À l'aide d'une simulation de Monte Carlo, on obtient la valeur du portefeuille  $(\hat{A} - \hat{G})$ en calculant la moyenne actualisée des flux monétaires à l'échéance (*payoffs*) de ce portefeuille sur l'ensemble des M simulations, c'est-à-dire :

$$
\hat{A}-\hat{G}=\frac{1}{M}\sum_{j=1}^{M}\biggl[\left(\overline{S}_{aT}^{j}-X\right)^{\!+}-\!\left(\overline{S}_{gT}^{j}-X\right)^{\!+}\biggr]\times e^{-rT}
$$

Conformément à l'équation (4), nous ajouterons cette valeur estimée à G à la fin des simulations de façon à obtenir une approximation du prix du *call* arithmétique. En agissant de la sorte, nous aurons grandement réduit l'écart type de la simulation entre raison de la corrélation très élevée des prix des *calls* arithmétique et géométrique.

<sup>.</sup> N'oublions pas que G est une constante, étant la solution analytique du *call* géométrique.

Une autre façon de construire des variables de contrôle est de recourir aux « grecques<sup>9</sup> » pour couvrir un portefeuille. On peut ainsi construire un portefeuille qui est couvert par le delta<sup>10</sup>, par le delta-gamma<sup>11</sup>, etc. Clewlow et Strickland (1997, 1998) et Clewlow et Carverhill (1994) donnent plusieurs exemples de ces types de couvertures. Leur méthode recourt à l'économétrie pour estimer les sensibilités des prix des options évaluées aux variables de contrôle.

Considérons un cas de couverture avec les grecques. Nous voulons évaluer par simulation le prix d'une option d'achat européenne standard<sup>12</sup>. Pour y arriver, nous simulons le portefeuille suivant:

#### Portefeuille =  $C - \Delta S$

c'est-à-dire l'écriture d'un *call* qui est couvert par une quantité  $\Delta$  du sous-jacent  $S^{13}$ . Cette couverture en est une du type dynamique parce que  $\Delta$  réagit aux changements de S qui se produisent durant la durée de vie de l'option. Celui qui écrit l'option déposera la prime résultant de la vente du *call* dans un compte bancaire et vendra ou achètera le sous-jacent pour rajuster la couverture à la suite du changement du delta. Cela donne lieu à des mouvements de fonds positifs ou négatifs dans le compte bancaire. La contrepartie dynamique de la dernière équation est:

$$
C_0 e^{r(T)} - \left[ \sum_{i=0}^{N} \left( \frac{\partial C_{ti}}{\partial S} - \frac{\partial C_{ti-1}}{\partial S} \right) S_{ti} e^{r(T-ti)} \right] = C_T + \eta
$$
 (5)

Le premier terme de l'équation (5) est le prix à terme (*forward price)* de l'option, c'est-à-dire  $C_0e^{rT}$ , où  $C_0$  est la prime ou le prix de l'option. Le terme entre crochets, qui est la variable de contrôle cv, représente les réajustements du portefeuille à la suite des changements du delta  $\frac{\partial C_{\text{ti}}}{\partial S}$  survenus durant la simulation du sentier temporel du sous-jacent. Le delta a une solution analytique, soit le  $N(d_1)$  de l'équation de Black et Scholes. Le prix à terme de l'option additionné des réaménagements de portefeuille reproduit les flux monétaires de l'option avec une erreur égale à puisque les calculs s'effectuent en temps discret.

En remplaçant le terme entre crochets par cv dans l'équation (5), on a :

$$
C_0^j e^{rT} - c v^j = C_T^j + \eta^j
$$
\n<sup>(6)</sup>

- 12. *Plain vanilla*, en anglais.
- 13. Cette équation est écrite en termes de flux monétaires. L'encaissement de la prime de l'option donne lieu à un flux monétaire positif. L'achat de l'action donne lieu à un flux monétaire négatif.

<sup>9.</sup> Rappelons que les « grecques » sont les diverses dérivées du prix d'une option par rapport à ses variables explicatives.

<sup>10.</sup> Un *delta-hedged portfolio*, en anglais.

<sup>11.</sup> Un *delta-gamma-hedged portfolio*, en anglais.

où l'indice j désigne un résultat de la simulation j parmi M simulations. On notera que le bêta de cv est de 1 puisqu'il est question d'une couverture par le delta. En prenant l'espérance de (6), on obtient:

$$
C_0 = e^{-rT} E(C_T)
$$

Par cette équation, on se rend compte que la méthode des variables de contrôle est entièrement compatible avec la technique de la détermination des prix dans un univers neutre au risque.

L'équation (6) peut être réécrite en ignorant  $\eta^j$ :

$$
C_0^j = e^{-rT} (C_T^j + cv^j)
$$

C'est là le résultat d'une simulation pour le prix du *call* avec variable de contrôle. Après M simulations, on obtient l'estimation finale du prix du *call*:

$$
\hat{C}_0 = \frac{1}{M} \sum_{j=1}^{M} C_0^j
$$

Dans le cas de la couverture par le delta, nous avons fixé à 1 le coefficient de cv, soit b. Supposons que nous n'ayons aucune idée *a priori* sur la valeur de ce coefficient. Pour le calculer, nous réécrivons comme suit l'équation :

$$
e^{-rT}C_T^j = C_0^j - \beta c v^j e^{-rT} - n^j e^{-rT}
$$
 (7)

Or, avec une notation évidente :

$$
C_{T}^{j^{*}} = \beta_{0} + \beta_{1}cv^{j^{*}} + n^{j^{*}} \quad j = 1,...,M
$$
 (8)

Dans cette équation,  $C_T^j$  et cv<sup> $\dot{r}$ </sup> sont connus. Chaque variable est un vecteur de M observations, résultant des M simulations. Si  $n^{j*} \sim N(0,1)$ , on peut régresser, par la méthode des moindres carrés ordinaires,  $C_T^*$  sur cv<sup>j\*</sup> pour obtenir une estimation de  $\hat{\beta}_1$  pour le coefficient de cv, soit la variable de contrôle<sup>14</sup>. On note, en comparant les équations (7) et (8), que  $\hat{\beta}_0$  est un estimé du prix du *call*, qui fait l'objet de la simulation. Cet estimé peut être comparé avec le résultat de la simulation pour plus d'assurance.

Après quelques opérations élémentaires, le terme entre crochets de l'équation (5), qui fait figure de variable de contrôle, peut être exprimé comme suit<sup>15</sup>:

$$
cv = \sum_{i=0}^{N-1} \frac{\partial C_{\varepsilon i}}{\partial S} \Big[ \, S_{\varepsilon i+1} - E \big( S_{\varepsilon i} \big) \Big] e^{r \left( T - t_{\varepsilon + 1} \right)}
$$

Le terme entre crochets dans cette équation représente évidemment une martingale à base delta.

<sup>14.</sup> Certes, des techniques de régression plus robustes peuvent être utilisées, tel le GMM.

<sup>15.</sup> Pour cette transformation du terme entre crochets, voir Clewlow et Strickland (1998), p. 93.
## **4. Les nombres quasi aléatoires et la simulation de Monte Carlo16**

L'introduction des nombres quasi aléatoires dans la simulation de Monte Carlo vise à éviter que les nombres aléatoires générés ne se présentent en grappes, c'est-à-dire en séries de nombres rapprochés les uns des autres, ce qui nuit à l'efficacité de la simulation de Monte Carlo. Au lieu de faire appel à la distribution uniforme pour générer des variables aléatoires normales, on fait appel à des séquences qui balaient plus rapidement l'espace compris entre 0 et 1. On recourt ensuite à une fonction cumulative inverse qui nous régurgite des variables normales. Dans ce qui suit, nous inverserons la fonction cumulative normale pour y arriver. Mais il existe des techniques plus sophistiquées pour générer des variables normales<sup>17</sup>.

Pour introduire les nombres quasi aléatoires, nous faisons appel à la séquence de Fauré, qui convertit des nombres en base 10 en nombres à base 218. Le tableau 7.6, emprunté à Jackson et Staunton (2001), fournit un programme en langage *Visual Basic* de nature à générer la séquence de Fauré.

## Tableau 7.6 **Programme** *Visual Basic* **du calcul d'une séquence de Fauré**

#### **Dim f As Double, sb As Double**

Dim i As Integer, n1 As Integer, n2 As Integer  $n1=n$  $f=0$  $sh=1/2$ Do While  $n1 > 0$ n2=Int(n1 / 2)  $i=n1-n2*2$  $f=f+sh*$ i  $sb=sb/2$  $n1=n2$ Loop FaureBase2=f **End Function**

<sup>16.</sup> Nous nous inspirons fortement de Brandimarte (2002) pour cette section.

<sup>17.</sup> À titre d'exemple, Jackson et Staunton (2001) utilisent la technique de Moro pour générer des variables normales à partir de la séquence de Faure. Par ailleurs, Brandimarte (2002) fait appel à l'algorithme de Box-Muller pour générer des variables normales à partir des nombres de Halton.

<sup>18.</sup> Sur la notion de base, on consultera par exemple le site de Mathworld:<mathworld.wolfram. com>.

### **236** Finance computationnelle et gestion des risques

À partir de la fonction *FaureBase2*, nous générons 100 nombres aléatoires compris entre 0 et 1. Le résultat apparaît à la figure 7.6. Il faut noter que la séquence des nombres de Fauré, comme celle des autres catégories de séquences de nombres pseudoaléatoires, est complètement déterministe. C'est-à-dire qu'en reprenant le calcul précédent pour n variant de 1 à 100, nous obtiendrons exactement les mêmes nombres. Pour un nombre d'itérations donné, la simulation de Monte Carlo du prix d'une option qui fait appel aux nombres de Fauré donnera donc toujours le même résultat. C'est pourquoi l'on parle dans ce cas de simulation « quasi-Monte Carlo » (QMC).

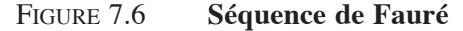

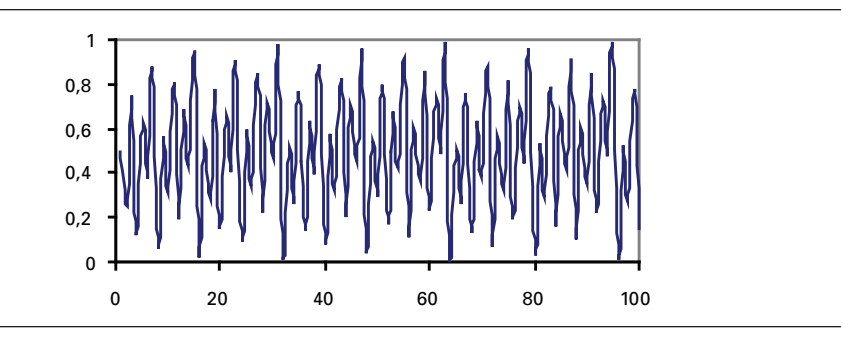

Comme on peut le constater à la figure 7.6, la séquence couvre bien la surface comprise entre 0 et 1. Nous nous servons de ces nombres pour calculer le prix d'un *call* européen classique dont les paramètres apparaissent au tableau 7.2. Nous faisons dans un premier temps appel à la simulation de Monte Carlo classique pour calculer ce prix, puis à la QMC basée sur la séquence de Fauré. Les programmes *Visual Basic* respectifs apparaissent au tableau 7.7.

À la figure 7.7, nous étudions les convergences respectives des deux méthodes de simulation. Comme on peut le constater, la vitesse de convergence de la QMC est beaucoup plus rapide que celle de la MC classique. Le prix théorique du *call* tel que calculé par la formule de Black et Scholes est ici de 5,98 \$. On est à même de constater que la méthode du QMC atteint presque asymptotiquement sa cible tandis que la MC classique fluctue beaucoup avec l'augmentation du nombre d'itérations et est encore loin de sa cible après 5 000 itérations, tandis que la QMC l'a alors presque atteinte.

Les nombres quasi aléatoires sont donc une autre technique pour accélérer la convergence d'une simulation de Monte Carlo. Pour fixer les idées, considérons l'exemple suivant, qui représente une application des nombres quasi aléatoires de Sobol<sup>19</sup>. Disons quelques mots sur les nombres de Sobol avant de formuler l'application qui nous intéresse. Les nombres de Sobol sont initialement construits à partir d'un

<sup>19.</sup> Sur les nombres de Sobol, on consultera Brandimarte (2002), Jäckel (2002) et Glasserman (2003).

ensemble d'entiers dans l'intervalle  $[1,2<sup>b</sup> - 1]$ , où b est un paramètre représentant le nombre de bits (*binary digits*), généralement fixé à 32. Nous désignons le n<sup>e</sup> tirage d'un tel nombre entier de Sobol dans la dimension k par  $x_{nk}$ . La conversion finale à une variable uniforme  $y_{nk}$  appartenant à l'intervalle  $(0, 1)$  est effectuée par l'opération :

$$
y_{nk}=\frac{x_{nk}}{2^b},\quad y_{nk}\in\big(0,1\big),\quad x_{nk}\in Z\Big[1,2^b-1\Big]
$$

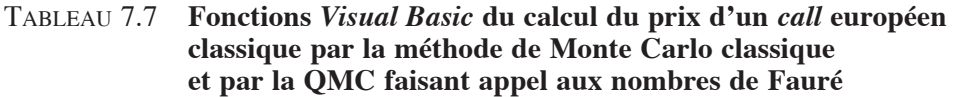

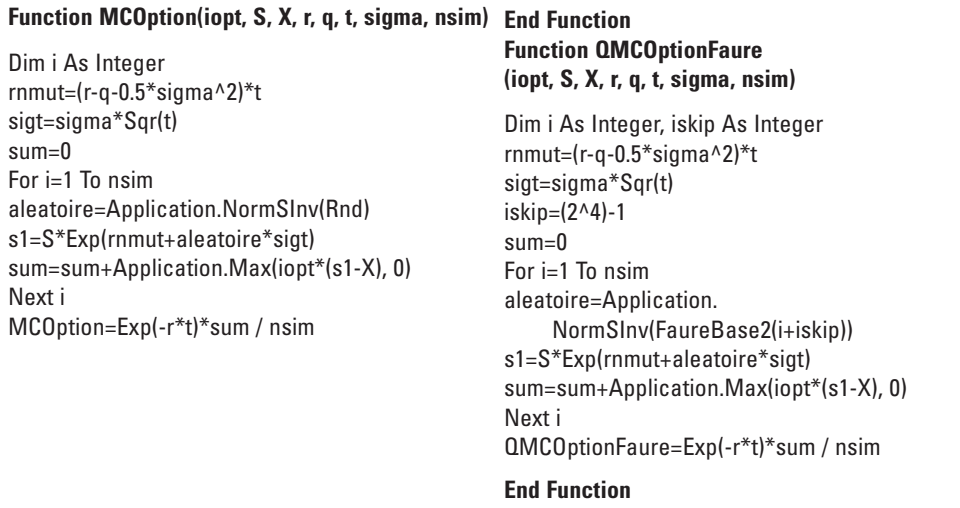

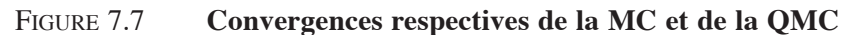

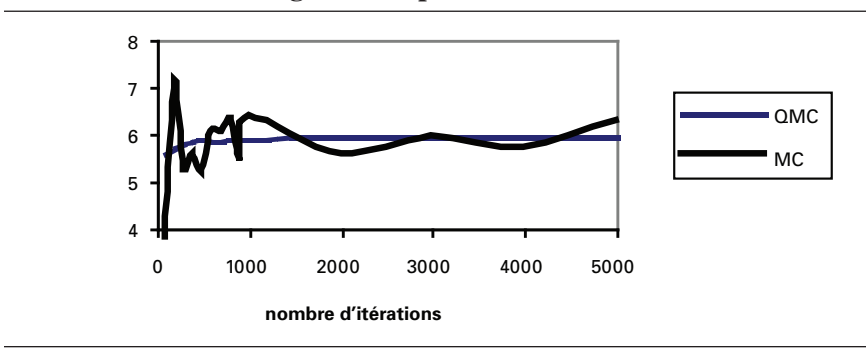

Par construction, la seule variable de Sobol qui peut être nulle correspond au  $0<sup>e</sup>$  tirage et cela, pour toute dimension. Pour chaque dimension d, la base pour générer les nombres est donnée par un ensemble nommé « entiers de direction » (*direction integers*). Il en existe un pour la représentation binaire de chaque b bits de l'entier. En effet, la clé pour générer des nombres de Sobol réside dans le calcul des entiers de direction. Ce calcul implique des coefficients binaires d'un polynôme primaire de module 2 pour chaque dimension. Ce polynôme, de degré  $g_k$ , prend la forme suivante :

$$
p_k(z) = \sum_{j=0}^{g_k} a_{kj} z^{g_k - j}
$$

où les a sont les coefficients en question. Finalement, les nombres de Sobol peuvent être obtenus en effectuant l'opération :

$$
x_{_{nk}}=\sum_{j=1}^d v_{_{kj}}{\bf 1}
$$

Considérons l'exemple suivant<sup>20</sup> concernant la génération d'une séquence de Sobol en une dimension. Nous voulons intégrer la fonction :

$$
\int_{0}^{1} \int_{0}^{1} f(x, y) dxdy = \int_{0}^{1} \int_{0}^{1} e^{-xy} (\sin 6\pi x + \cos 8\pi y) dxdy
$$

Nous savons qu'une intégrale d'une fonction du type  $I = \int f(x) dx$ 0  $\int f(x)dx$  peut être

vue comme une espérance. En effet, il s'agit d'approximer l'espérance E[f(U)], où U représente la loi uniforme sur l'intervalle d'intégration (0,1). Plus précisément,

l'intégrale I peut être approximée par :  $\hat{I}_n = \frac{A}{n} \sum_{i=1}^{n} f(x_i)$  $\sum_{i=1}^{n} f(x_i)$ , où A<sup>21</sup> est l'aire (surface) sous

la courbe dans la région d'intégration. En général, la surface ou le volume utilisés sont unitaires, de sorte que  $A = 1$ . Cette intégrale peut être alors approximée par la moyenne de f évaluée aux points  $x_i$  en générant ces valeurs à partir de la loi U sur l'intervalle (0,1). Donc, pour résoudre notre problème, il suffit simplement de générer des x et des y entre 0 et 1, les bornes d'intégration, et calculer la valeur moyenne de la fonction à ces divers points. Le code *Matlab* de la fonction est présenté au tableau 7.8.

<sup>20.</sup> Cet exemple est une adaptation de Brandimarte (2003).

<sup>21.</sup> Il faut générer des points afin de couvrir l'ensemble de la surface A. Si le problème à résoudre est un volume, alors il faut générer des points afin de couvrir ce volume correctement.

## Tableau 7.8 **Code** *Matlab* **de la fonction à intégrer**

**function f1=f(x,y)**

f1=exp(-x.\*y).\*(sin(5\*pi\*x)+cos(10\*pi\*y));

Pour tracer le graphique de f(x,y), on utilise la commande *Matlab* : surf(x,y,z), où z=f1(x,y) et les x et y sont générés par la commande [x,y]=meshgrid (–0,5 :0,01 :0,5,–0,5 :0,01 :0,5). Cette fonction est représentée à la figure 7.8.

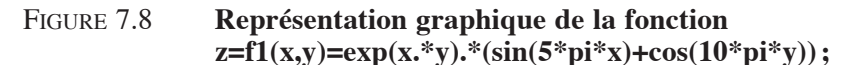

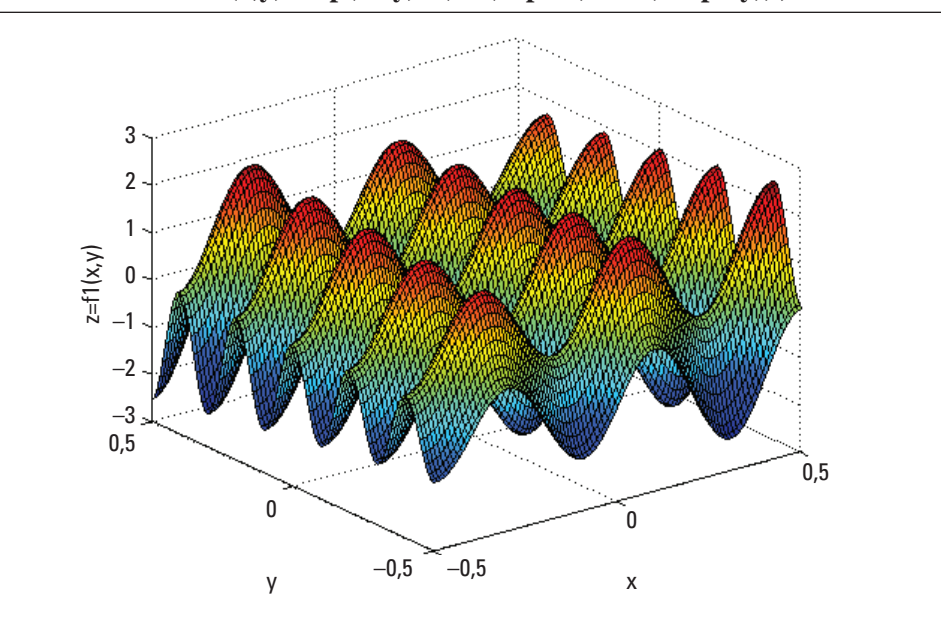

Il suffit maintenant de générer les x et les y, que nous nommerons S1 et S2. Il faut également définir le polynôme p, donner des valeurs de départ m0 et identifier le nombre n de nombres de direction pour enclencher l'algorithme utilisé lors de cet exercice.

> P=[1011111111]; m0=[ 1 3 5 9 11 13 15 17 19 21]; [v,m]=nombredirection(p,m0,500); S1=Sobol1(v,0,10000);

p=[1 0 0 0 1 1 1 1 1 0 0 0 1 0 1]; m0=[ 1 3 5 9 11 13 15]; [v,m]=nombredirection(p,m0,500); S2=Sobol1(v,0.233,10000); plot(S1,S2,'o')

À la figure 7.9 se retrouve une représentation bidimensionnelle de nombres de Sobol. On voit que la surface comprise entre 0 et 1 est assez bien couverte. Les figures 7.10 et 7.11 montrent une moins bonne couverture.

## Figure 7.9 **Nombre quasi aléatoire de Sobol pour 10 points de départ initial et un polynôme d'ordre 11**

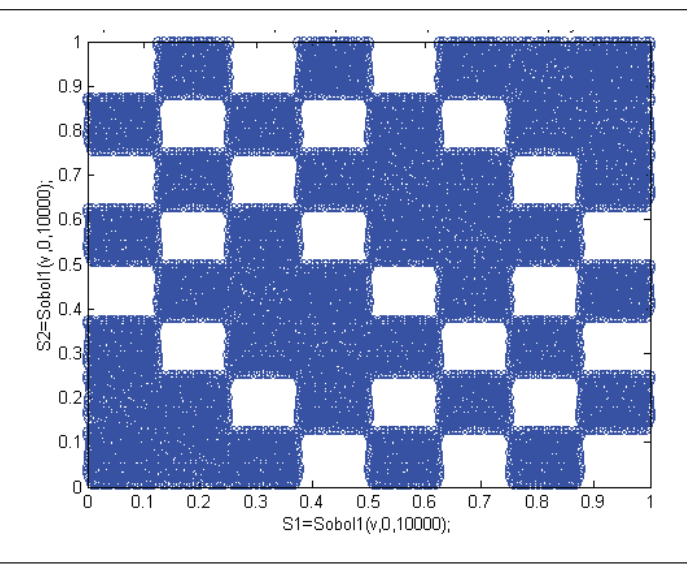

Dans *Matlab*, on écrit la fonction suivante, suivie de la touche Entrée.

Mean(f1(S1,S2)) ans= 0,0234

Cette valeur est rapprochée de celle obtenue pour une quadrature habituelle, qui est de 0,0199. Les figures 7.10, 7.11 et 7.12 illustrent un mauvais remplissage de l'espace à couvrir. En effet, nous pourrions calculer l'intégrale précédente et nous serions à même de constater que la valeur obtenue est éloignée du résultat recherché. Par cet exemple, on comprend l'importance des conditions initiales sur l'échantillonnage des nombres

quasi aléatoires à l'aide de la méthode de Sobol. On prend ainsi acte de la faiblesse de ladite méthode. En effet, une simple modification des vecteurs initiaux donne lieu à un résultat erroné. Nous allons refaire le même exercice avec les nombres de Halton afin de bien illustrer le sujet moderne des simulations quasi-Monte Carlo.

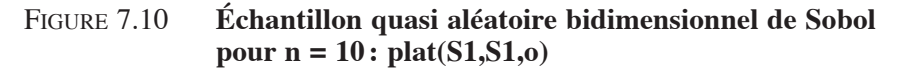

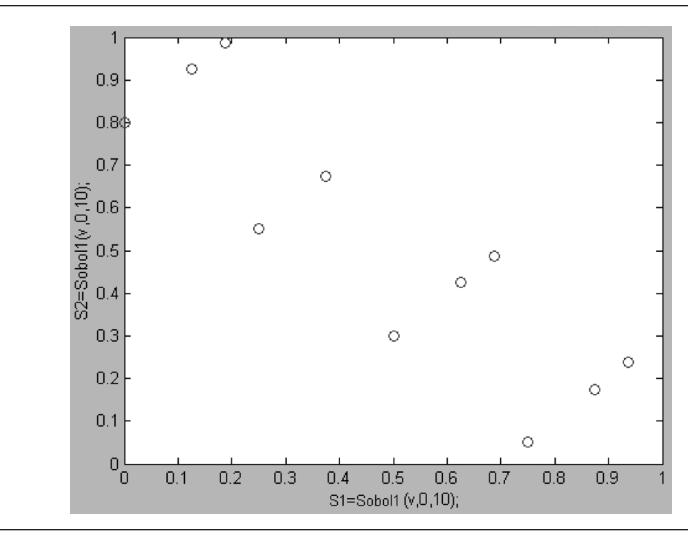

Figure 7.11 **Échantillon quasi aléatoire bidimensionnel de Sobol pour n = 1 000**

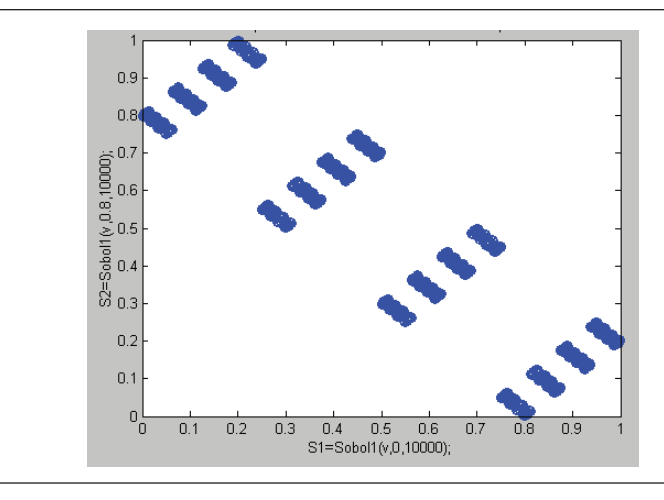

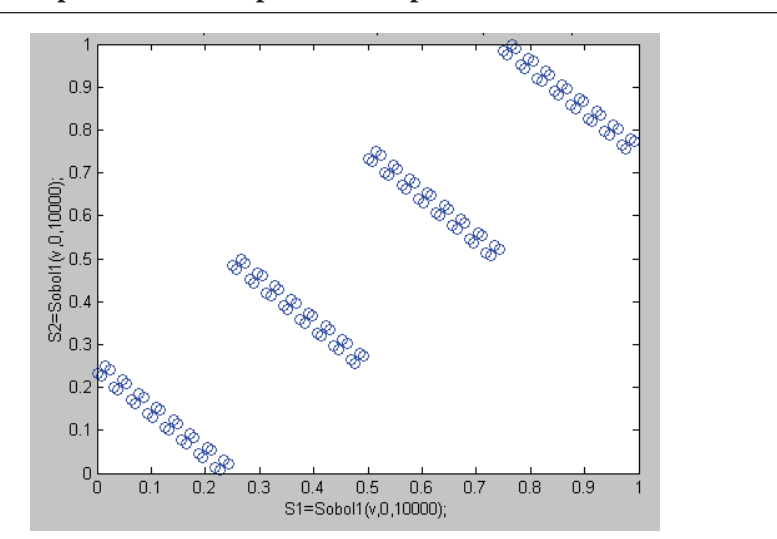

## Figure 7.12 **Nombre quasi aléatoire de Sobol pour différents points de départ**

## Tableau 7.9 **Fonction** *Matlab* **pour générer des nombres de Halton**

#### **function Halton=Halton1(n,b)**

Halton=zeros(n,1); nbits=1+ceil(log(n)/log(b)); vb=b.^(-(1:nbits)); wv=zeros(1,nbits); for i=1:n % incrémentation du dernier 'bit: binary digit'  $j=1$ ; ok=0; while ok==0;  $wv(j)=wv(j)+1;$ if wv(j)<b ok=1; else  $wv(i)=0;$  $j=j+1;$ end end Halton(i)=dot(wv,vb); **End**

Au tableau 7.9, on retrouve une fonction *Matlab* empruntée à Brandimarte (2002) pour générer des nombres de Halton et à la figure 7.13, une représentation graphique de ces nombres. Il est à remarquer que la base doit correspondre à un nombre premier $^{22}$ .

Nous appliquons maintenant la technique des nombres de Halton au calcul du prix d'une option asiatique. Le tableau 7.10 fournit des programmes écrits en langage *Matlab* pour calculer le prix d'une option asiatique à partir de la méthode de la quasi-Monte Carlo qui intègre des sentiers de prix générés par des nombres de Halton. Ces fonctions sont également empruntées à Brandimarte (2003). Nous avons cependant modifié sa fonction pour générer des sentiers de Halton du prix du sous-jacent. Nous avons eu recours à l'inversion de la fonction normale cumulative pour générer des variables aléatoires normales à partir des nombres de Halton et non à l'algorithme de Box-Muller comme c'est le cas chez Brandimarte. Nous avons également combiné la technique des variables antithétiques à celle des nombres de Halton comme techniques de réduction de la variance.

Figure 7.13 **Nombre de Halton à l'aide du programme Halton 1 :**   $plat(x,y, 'o')$ 

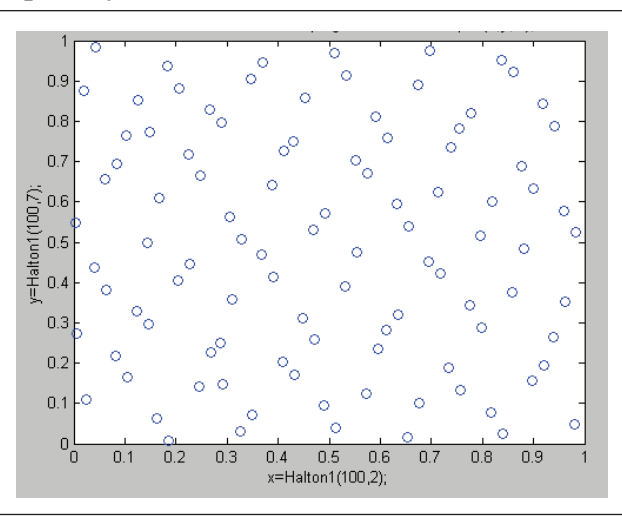

Nous avons repris donc le même calcul que précédemment à partir des fonctions du tableau 7.10, c'est-à-dire calculer le prix d'un *call* européen asiatique dont les paramètres sont compilés au tableau 7.2. Nous savons que le prix effectif de ce

<sup>22.</sup> Un nombre premier est un entier supérieur à 1 qui n'est divisible que par 1 et par lui-même.

*call* est de 2,48 \$. La figure 7.14 montre comment s'effectue la convergence lorsque le nombre de pas est fixé à 50. Comme on peut le constater, la convergence est somme toute régulière.

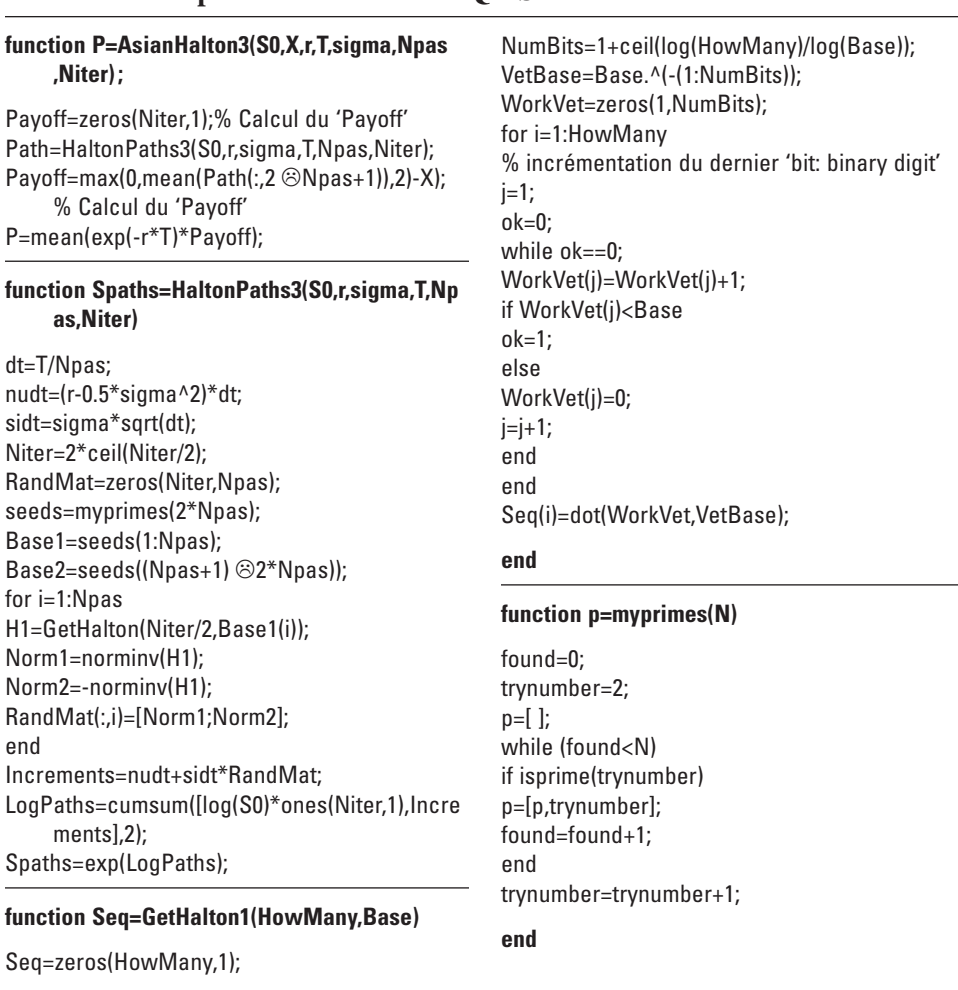

## Tableau 7.10 **Fonctions** *Matlab* **du calcul du prix d'une option asiatique par la méthode de la QMS et des nombres de Halton**

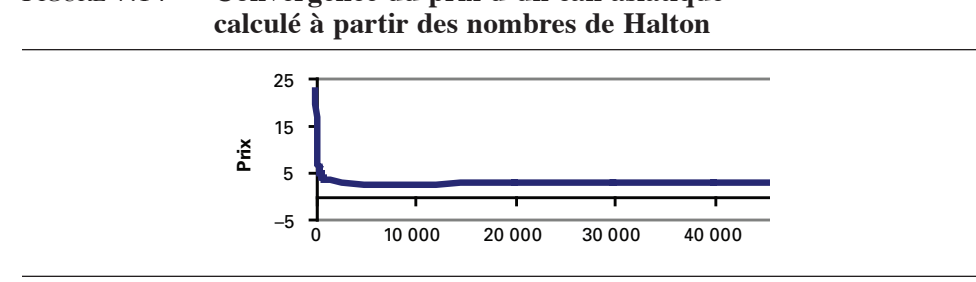

# Figure 7.14 **Convergence du prix d'un call asiatique**

## **Résumé**

Une simulation de Monte Carlo se révèle très utile lorsque le problème à solutionner comporte plusieurs dimensions. Par exemple, l'option asiatique comporte une dimension de plus que l'option classique de Black et Scholes puisqu'elle dépend du sentier suivi par son sous-jacent (*path-dependent*). L'équation différentielle d'une option asiatique comporte donc un terme additionnel en regard de l'option classique, terme qui est relié à sa dépendance du sentier suivi par le sous-jacent. Comme nous l'avons vu dans ce chapitre, la simulation de Monte Carlo est en mesure de s'attaquer à cette nouvelle dimension de l'option.

Toutefois, une simulation de Monte Carlo qui n'est pas soumise à une technique de réduction de la variance peut donner des résultats insatisfaisants même si le nombre d'itérations est poussé jusqu'au million. Nous avons examiné dans ce chapitre comment diverses techniques de réduction de la variance permettaient de converger beaucoup plus rapidement vers le prix de l'option asiatique étudiée. Nous avons alors distingué la simulation de Monte Carlo proprement dite, dont les résultats se modifient d'une simulation à l'autre, et la quasi-Monte Carlo, qui fait appel aux nombres pseudoaléatoires et qui donne toujours le même résultat pour un nombre d'itérations donné. Nous avons constaté que les nombres pseudoaléatoires comportaient des forces et des faiblesses. Leur objectif est de couvrir plus rapidement la surface d'intégration, objectif qu'ils ne réalisent pas toujours. Ces nombres doivent donc être utilisés avec doigté et les bases utilisées pour concocter ces nombres doivent se plier également à certaines règles.

#### **Bibliographie**

- Boyle, P.P. (1977), «Options: A Monte Carlo approach », *Journal of Financial Economics*, p. 323-338.
- Brandimarte, P. (2002), *Numerical Methods in Finance : A MATLAB-based Introduction,*  John Wiley & Sons, New York.
- Clewlow, L. et A. Caverhill (1994), «On the Simulation of Contingent Claims », *Journal of Derivatives*, p. 66-74.
- Clewlow, L. et C. Strickland (1998), *Implementing Derivatives Models*, John Wiley & Sons, New York.
- Clewlow, L. et C. Strickland (1997), «Monte Carlo Valuation of Interest Rate Derivatives under Stochastic Volatility », *Journal of Fixed Income,* p. 35-45.
- Cox, J.C. et S.A. Ross (1976), «The Valuation of Options for Alternative Stochastic Processes », *Journal of Financial Economics*, vol. 3, p. 145-166.
- Glasserman, P. (2003), *Monte Carlo Methods in Financial Engineering*, Springer-Verlag, Berlin.
- Jäckel, P. (2002), *Monte Carlo Methods in Finance*, John Wiley & Sons, New York
- JAMES, J. et N. WEBBER (2000), *Interest Rate Modelling*, John Wiley & Sons, New York.
- Jackson, M. et M. Staunton (2001), *Advanced Modelling in Finance using Excel and VBA,*  John Wiley & Sons, New York.
- Racicot, F.-É. et R. Théoret (2004), *Le calcul numérique en finance empirique et quantitative*, Presses de l'Université du Québec, Québec.

## **CHAPITRE**

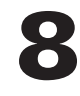

## **Les méthodes des différences finies**

Nous avons étudié jusqu'ici trois grands outils du calcul numérique : l'arbre binomial, l'arbre trinomial et la simulation de Monte Carlo. Or, il est possible de raffiner davantage les calculs en recourant à la méthode des différences finies. On peut démontrer que la méthode de l'arbre trinomial équivaut à la méthode explicite des différences finies que nous étudierons dans un premier temps dans ce chapitre. Puis nous passerons à la méthode des différences finies implicite pour ensuite aborder une synthèse de ces deux méthodes, soit la méthode des différences finies de Crank-Nicolson. Cette méthode représente en effet la moyenne des deux autres.

Les diverses méthodes de différences finies sont maintenant très utilisées pour déterminer les prix des options dites exotiques, c'est-à-dire les options autres que les options classiques<sup>1</sup> d'achat et de vente (*calls* et *puts*). Dans ce chapitre, nous expliquerons ces diverses méthodes et nous verrons comment elles peuvent être transposées en langage *Visual Basic*, puis en langage *Matlab*. Mais comme nous allons recourir à l'équation différentielle de Black et Scholes pour illustrer ces méthodes, nous rappelons dans un premier temps comment est dérivée cette équation<sup>2</sup>.

 <sup>.</sup> *Plain vanilla options*, en anglais.

<sup>.</sup> Pour composer ce chapitre, nous sommes très redevables à Clewlow et Strickland (1998). Nous nous sommes entre autres inspirés du pseudocode de leurs programmes de *puts* américains pour écrire nos programmes en *Visual Basic*. Nous remercions également notre collègue Pierre Rostan de nous avoir fourni une version préliminaire des programmes de *puts* américains en *Visual Basic*. Mais l'on ne doit pas négliger les autres références qui apparaissent dans la bibliographie et qui constituent les fondements de nos propos.

## **1. L'équation différentielle de Black et Scholes**

Soit une fonction G(.) qui dépend de deux variables: x, une variable aléatoire qui suit un mouvement brownien et t, qui représente ici le temps. L'expression de x est la suivante :

$$
dx = adt + bz = adt + be\sqrt{dt}
$$
 (1)

où dz est un processus de Wiener qui est le produit de la variable aléatoire ε, qui obtempère à une distribution normale standard, et de  $\sqrt{dt}$ , où dt est une petite variation du temps. En vertu du lemme d'Itô, l'équation différentielle de G est la suivante :

$$
dG = \frac{\partial G}{\partial x} dx + \frac{\partial G}{\partial t} dt + \frac{1}{2} \frac{\partial^2 G}{\partial x^2} b^2 dt
$$
 (2)

Un cas particulier est celui où G ne dépend que de x et où x suit le mouvement brownien donné par l'équation (1). En vertu du lemme d'Itô, l'équation différentielle de G s'écrit alors:

$$
dG = \frac{dG}{dx} dx + \frac{1}{2} b^2 \frac{d^2 G}{dx^2} dt
$$
 (3)

Supposons maintenant que G soit une fonction simple de S, qui désigne le prix d'une action. Par exemple, G peut être une option écrite sur S. Le prix de l'action S obéit au mouvement brownien géométrique suivant:

$$
dS = \mu S dt + \sigma S dz \tag{4}
$$

Si le mouvement brownien était arithmétique, il s'écrirait plutôt comme suit:

$$
dS = \mu dt + \sigma dz \tag{5}
$$

Supposons que :

$$
F = \ln(S) \tag{6}
$$

On transforme en effet souvent le prix de l'action sous forme logarithmique avant de le simuler, car l'équation différentielle qui en résulte admet alors une discrétisation<sup>3</sup> exacte, ce qui ne serait pas le cas si l'on simulait le prix de l'action en faisant appel à l'équation (4). En appliquant le lemme d'Itô à F, en obtient:

$$
dF = \frac{dF}{dS} dS + \frac{1}{2} \sigma^2 S^2 \frac{d^2 F}{dS^2} dt
$$
 (7)

<sup>.</sup> Rappelons que discrétiser un processus signifie le faire passer du temps continu au temps discret.

b étant ici égal à σS. Puisque F est égal à ln(S), ses dérivées première et seconde sont:

$$
\frac{dF}{dS} = \frac{1}{S} \text{ et } \frac{d^2F}{dS^2} = -\frac{1}{S^2}
$$
 (8)

En substituant ces expressions dans l'équation de dF, on obtient:

$$
dF = \frac{1}{S} (\mu S dt + \sigma S dz) - \frac{1}{2} \sigma^2 dt
$$

$$
= \left(\mu - \frac{1}{2} \sigma^2\right) dt + \sigma dz \tag{9}
$$

Cette équation admet une discrétisation exacte pour le prix de l'action, qui est de :

$$
S_{t+\Delta t} = S_t e^{\left( \left( \mu - \frac{1}{2} \sigma^2 \right) \Delta t + \sigma \sqrt{\Delta t} \epsilon \right)}
$$
(10)

Par conséquent, lorsqu'on veut simuler le mouvement lognormal du prix d'une action, il vaut mieux simuler sur l'équation différentielle du logarithme du prix de l'action que sur son niveau. Répétons-le, cette équation admet alors une discrétisation exacte. Cela signifie que lorsque l'option n'est pas *path*-*dependent*, chaque scénario du prix de l'action peut ne comporter qu'un seul pas. Il n'en va pas de même si on simule directement le prix de l'action à partir de son équation différentielle, soit:

$$
dS = \mu S dt + \sigma S dz \tag{11}
$$

La discrétisation du premier degré de ce processus, dite encore *discrétisation d'Euler*, est la suivante :

$$
S_{t+\Delta t} = S_t + \mu S_t \Delta t + \sigma S_t \varepsilon \sqrt{\Delta t}
$$
  
=  $S_t \left( 1 + \mu \Delta t + \sigma \varepsilon \sqrt{\Delta t} \right)$  (12)

Si on simule le prix de l'action à l'aide de l'équation (12), les scénarios devront alors comporter un nombre important de pas, sinon l'erreur de simulation sera élevée, puisque la discrétisation du mouvement brownien en est une du premier ordre. Tel n'est pas le cas si on simule à partir de l'équation différentielle du logarithme du prix de l'action, puisque cette équation admet une discrétisation exacte. Certes, si on simule l'équation (12) en faisant tendre Δt vers 0, cette simulation donnera le même résultat que la simulation de l'équation (10)<sup>4</sup>.

 <sup>.</sup> On peut certes obtenir une plus grande précision en recourant à une discrétisation du second degré, dite encore *discrétisation de Milstein*, pour discrétiser le mouvement brownien du prix de l'action. Mais ce type de discrétisation est plutôt complexe. Pour plus de détails sur l'impact de la discrétisation sur la performance d'une simulation, voir Wilmott (2001), chap. 26.

**250** Finance computationnelle et gestion des risques

Fermons cette parenthèse et revenons au problème plus spécifique qui nous intéresse, soit l'équation différentielle de Black et Scholes. Soit C le prix d'un *call* qui dépend de deux variables: S et t. La variable S, soit le prix de l'action, obéit à un mouvement géométrique brownien. Selon le lemme d'Itô, l'équation différentielle de C s'écrit:

$$
dC = \frac{\partial C}{\partial t} dt + \frac{\partial C}{\partial S} dS + \frac{1}{2} \sigma^2 S^2 \frac{\partial^2 C}{\partial S^2} dt
$$
 (13)

Nous formons un portefeuille composé d'une position en compte (*long*) dans le *call* et d'une position à découvert (*short*) dans l'action sous-jacente égale à ΔS (Δ < 1). La valeur Π de ce portefeuille est donc de :

$$
\Pi = C(S, t) - \Delta S \tag{14}
$$

Le changement subi par la valeur du portefeuille de t à t + dt est de :

$$
d\prod = dC - \Delta dS \tag{15}
$$

En remplaçant dC par sa valeur (équation 13), on a :

$$
d\Pi = \frac{\partial C}{\partial t} dt + \frac{\partial C}{\partial S} dS + \frac{1}{2} \sigma^2 S^2 \frac{\partial^2 C}{\partial S^2} dt - \Delta dS
$$
 (16)

Nous voulons éliminer le risque de ce portefeuille. Il y a deux variables dans cette équation : S et t. C'est ici la variable S qui fait figure de facteur de risque, S étant une variable aléatoire. Les termes qui incluent dt sont connus puisqu'ils n'intègrent que les paramètres de l'équation, censés être connus. Pour supprimer le risque, nous devons donc éliminer les termes qui incorporent dS. Pour ce faire, nous fixons le delta de l'option au niveau suivant:

$$
\Delta = \frac{\partial C}{\partial S} \tag{17}
$$

En substituant cette valeur dans l'équation (16), on trouve :

$$
d\Pi = \left(\frac{\partial C}{\partial t} + \frac{1}{2}\sigma^2 S^2 \frac{\partial^2 C}{\partial S^2}\right) dt
$$
 (18)

Ce portefeuille est maintenant sans risque puisque les termes comprenant dS ont été supprimés. Nous avons réussi cette manœuvre en fixant le delta au niveau donné par l'équation (17), qui représente la dérivée du prix du *call* par rapport au prix de l'action. Une telle opération de couverture, qui éponge tout risque, est appelée *delta-hedging* en anglais. Certes, pour que le portefeuille demeure couvert, il faut constamment ajuster le delta puisque les éléments de l'équation différentielle (16) se modifient constamment. On parle alors de *rééquilibrage dynamique*.

Notre portefeuille étant maintenant sans risque, son taux de rendement doit être égal au taux sans risque. On fait ici appel au principe bien connu de l'absence d'arbitrage en finance. Si le taux de rendement dudit portefeuille diffère du taux sans risque, il y a alors un arbitrage possible qui ramènera son rendement au taux sans risque. Soit r le taux sans risque. dΠ est donc égal à :

$$
d \prod = r \prod dt \tag{19}
$$

En remplaçant les variables de cette équation par leurs expressions respectives, on obtient:

$$
\left(\frac{\partial C}{\partial t} + \frac{1}{2}\sigma^2 S^2 \frac{\partial^2 C}{\partial S^2}\right) dt = r(C - \Delta S) dt = r\left(C - S \frac{\partial C}{\partial S}\right) dt
$$
 (20)

En divisant par dt et en réarrangeant, on obtient:

$$
\frac{\partial C}{\partial t} + \frac{1}{2} \sigma^2 S^2 \frac{\partial^2 C}{\partial S^2} + rS \frac{\partial C}{\partial S} - rC = 0
$$
 (21)

C'est là la fameuse équation différentielle de Black et Scholes. Si on suppose que l'action verse un dividende continu (q), l'équation (21) devient:

$$
\frac{\partial C}{\partial t} + \frac{1}{2}\sigma^2 S^2 \frac{\partial^2 C}{\partial S^2} + (r - q)S \frac{\partial C}{\partial S} - rC = 0
$$
 (22)

Pour des fins de solution numérique, nous réécrivons l'équation (22) comme suit:

$$
-\frac{\partial C}{\partial t} = \frac{1}{2}\sigma^2 S^2 \frac{\partial^2 C}{\partial S^2} + (r - q)S \frac{\partial C}{\partial S} - rC
$$
 (23)

Pour ces raisons invoquées auparavant, nous exprimons le prix de l'action en termes logarithmiques, c'est-à-dire :

$$
x = \ln(S) \tag{24}
$$

À la suite de ce changement de variable, l'équation  $(23)$  devient<sup>5</sup>:

$$
-\frac{\partial C}{\partial t} = \frac{1}{2}\sigma^2 \frac{\partial^2 C}{\partial x^2} + v \frac{\partial C}{\partial x} - rC
$$
 (25)

où :

$$
v = r - q - \frac{1}{2}\sigma^2
$$
 (26)

<sup>5.</sup> En effet, nous avons vu auparavant que dx est égal à :  $dx = vdt + \sigma dz$ . Le reste n'est qu'une affaire de substitution.

Nous voulons maintenant solutionner l'équation (25) de façon numérique. Pour ce faire, nous devons la discrétiser, c'est-à-dire trouver des équivalents numériques aux dérivées qui apparaissent dans cette équation, ce qui constitue l'objet de la section suivante.

## **2. La transposition de l'équation différentielle de Black et Scholes au plan numérique**

Les méthodes des différences finies sont une simple extension des arbres binomiaux et trinomiaux. Nous verrons même ultérieurement que la méthode explicite des différences finies équivaut en fait à celle de l'arbre trinomial. Au lieu de se situer dans un arbre, on se situe dans une grille complète. L'abscisse de la grille représente la division du temps et l'ordonnée, les variations du prix de l'action. Une telle grille apparaît à la figure 8.1.

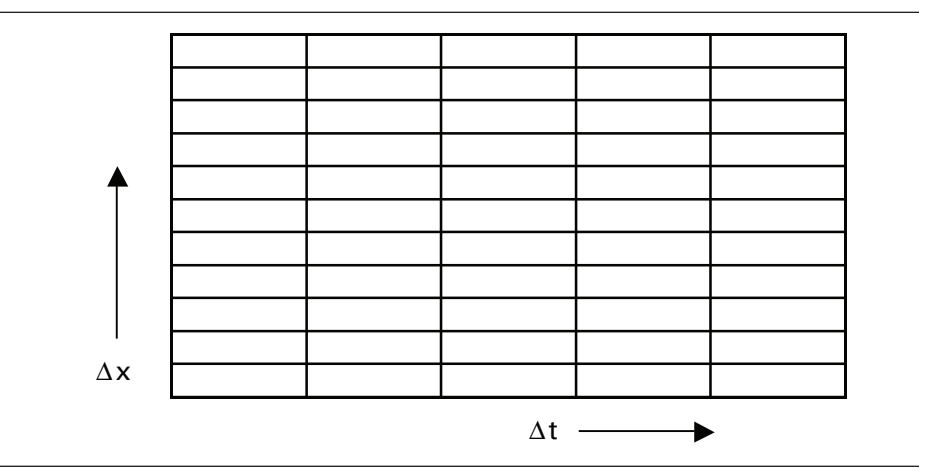

Figure 8.1

Pour des fins de convergence,  $\Delta x$  ne doit pas être choisi indépendamment de  $\Delta t$ . Sans le prouver, voici un bon choix de  $\Delta x$ :

$$
\Delta x = \sigma \sqrt{3\Delta t} \tag{27}
$$

Nous voulons solutionner l'équation différentielle (25) dans cette grille. Pour ce faire, nous devons d'abord évaluer les dérivées qui y apparaissent de façon numérique. Il y a plusieurs façons de procéder qui sont reliées à la méthode numérique retenue : explicite, implicite ou de Crank-Nicolson. Nous donnons la version explicite de ces dérivées dans cette section. Les autres versions suivront.

La méthode explicite des différences finies calcule une différence *forward* pour évaluer la dérivée première. Introduisons le prix du *call* au temps i et dans l'état j sur la grille, soit  $C_{ii}$ , que nous voulons calculer à partir des trois nœuds indiqués de la période suivante. La représentation de ces nœuds apparaît à la figure 8.2 :

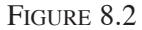

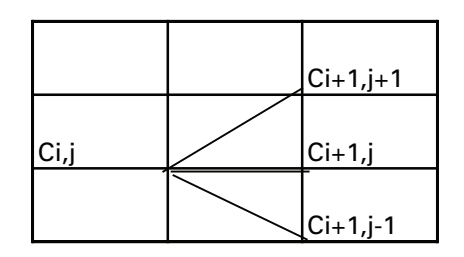

La méthode explicite des différences finies recourt à une différence *forward* pour calculer la dérivée de C par rapport à t et à des différences centrales pour calculer les autres dérivées de l'équation différentielle. On a donc :

$$
\frac{\partial C}{\partial t} = \frac{C_{i+1,j} - C_{i,j}}{\Delta t}
$$
 (28)

$$
\frac{\partial^2 C}{\partial x^2} = \frac{C_{i+1,j+1} - 2C_{i+1,j} + C_{i+1,j-1}}{\Delta x^2}
$$
(29)

$$
\frac{\partial C}{\partial x} = \frac{C_{i+1,j+1} - C_{i+1,j-1}}{2\Delta x}
$$
(30)

En substituant ces dérivées dans l'équation (25), on obtient:

$$
-\frac{C_{i+1,j} - C_{i,j}}{\Delta t} = \frac{1}{2}\sigma^2 \frac{C_{i+1,j+1} - 2C_{i+1,j} + C_{i+1,j-1}}{\Delta x^2} + \nu \frac{C_{i+1,j+1} - C_{i+1,j-1}}{2\Delta x} - rC_{i+1,j}
$$
(31)

On peut réécrire cette équation comme suit:

$$
C_{ij} = \Delta t \left( \frac{1}{2} \sigma^2 \frac{C_{i+1,j+1} - 2C_{i+1,j} + C_{i+1,j-1}}{\Delta x^2} + v \frac{C_{i+1,j+1} - C_{i+1,j-1}}{2\Delta x} - r C_{i+1,j} \right) + C_{i+1,j}
$$
(32)

On peut regrouper les termes comme suit:

$$
C_{ij} = \left[ \Delta t \left( \frac{1}{2} \frac{\sigma^2}{\Delta x^2} + \frac{v}{2 \Delta x} \right) \right] C_{i+1,j+1} + \left[ \Delta t \left( \frac{1}{2} \frac{\sigma^2}{\Delta x^2} - \frac{v}{2 \Delta x} \right) \right] C_{i+1,j-1} + \dots
$$
  
+ 
$$
\left[ 1 - \Delta t \frac{\sigma^2}{\Delta x^2} - r \Delta t \right] C_{i+1,j}
$$
(33)

Comme les expressions entre crochets sont connues, nous pouvons simplifier davantage en écrivant:

$$
p_u = \left[ \Delta t \left( \frac{1}{2} \frac{\sigma^2}{\Delta x^2} + \frac{v}{2 \Delta x} \right) \right]
$$
 (34)

$$
p_{m} = \left[1 - \Delta t \frac{\sigma^{2}}{\Delta x^{2}} - r\Delta t\right]
$$
 (35)

$$
p_{d} = \left[ \Delta t \left( \frac{1}{2} \frac{\sigma^{2}}{\Delta x^{2}} - \frac{v}{2 \Delta x} \right) \right]
$$
 (36)

L'équation différentielle s'écrit finalement:

$$
C_{ij} = p_u C_{i+1,j+1} + p_m C_{i+1,j} + p_d C_{i+1,j-1}
$$
 (37)

L'équation (37) constitue la clef de voûte de la méthode explicite des différences finies. C'est elle qui servira à calculer le prix du *call*. Il suffira de commencer les calculs à la fin de la grille, là où les *cash-flows* de l'option sont connus, puis de reculer dans la grille jusqu'au nœud où se situe le prix de l'option, soit à C(0,0). Mais avant de détailler cette procédure, nous devons examiner de plus près l'équation (37).

À première vue, cette équation ressemble beaucoup à l'équation de base de l'arbre trinomial. Il y a 3 p, qui peuvent être interprétés comme des probabilités neutres au risque. En fait, l'écriture de l'équation (37) n'est pas fortuite. Comme dans un arbre trinomial, p<sub>u</sub> représente la probabilité d'un mouvement de hausse du prix de l'action,  $p_m$  la probabilité d'un mouvement nul et  $p_d$ , celle d'un mouvement de baisse. Cij est la pondération, à l'aide de ces probabilités, des trois *cash-flows* qui lui sont rattachés à la période suivante de la grille. Cela se ramène évidemment à la procédure établie lors de la construction de l'arbre trinomial, comme nous le montrons dans la section suivante.

## **3. L'équivalence entre la méthode explicite des différences finies et l'arbre trinomial**

La procédure de l'arbre trinomial, tout comme celle de l'arbre binomial, consiste à reproduire le mouvement brownien suivi par le logarithme du prix de l'action, c'està-dire le mouvement suivant:

$$
dx = vdt + \sigma dz = vdt + \sigma \varepsilon \sqrt{dt}
$$
 (38)

Exprimées en termes discrets, l'espérance et la variance non centrée<sup>6</sup> de ce processus sont de :

$$
E(\Delta x) = v\Delta t \tag{39}
$$

$$
E(\Delta x^2) = \sigma^2 \Delta t + v^2 \Delta t^2
$$
 (40)

Puisque l'arbre trinomial veut reproduire le mouvement brownien de x, l'espérance et la variance de Δx dans l'arbre trinomial doivent être identiques à leur pendant brownien, c'est-à-dire :

$$
E(\Delta x) = p_u(\Delta x) + p_m(0) + p_d(-\Delta x) = v\Delta t
$$
 (41)

$$
E(\Delta x^2) = p_u(\Delta x^2) + p_m(0) + p_d(\Delta x^2) = \sigma^2 \Delta t + v^2 \Delta t^2
$$
 (42)

De plus, la somme des probabilités doit être égale à 1, c'est-à-dire :

$$
p_{u} + p_{m} + p_{d} = 1
$$
 (43)

Il est facile de résoudre ces trois équations en termes de  $p_u$ ,  $p_m$  et  $p_d$ . Selon l'équation (41):

$$
p_u = p_d + v \frac{\Delta t}{\Delta x}
$$
 (44)

Et selon l'équation (42):

 $\bar{\mathcal{L}}$ 

$$
p_u = -p_d + \frac{\sigma^2 \Delta t + v^2 \Delta t^2}{\Delta x^2}
$$
 (45)

En égalisant les équations (44) et (45), on trouve  $p_d$ :

$$
p_{d} = \frac{1}{2} \left( \frac{\sigma^{2} \Delta t + v^{2} \Delta t^{2}}{\Delta x^{2}} - v \frac{\Delta t}{\Delta x} \right)
$$
(46)

En se servant de l'équation (44), on trouve  $p_u$ :

$$
p_{u} = \frac{1}{2} \left( \frac{\sigma^{2} \Delta t + v^{2} \Delta t^{2}}{\Delta x^{2}} + v \frac{\Delta t}{\Delta x} \right)
$$
(47)

Finalement, en recourant à l'équation de la somme des probabilités, on déduit  $p_m$ :

$$
p_{m} = 1 - p_{u} - p_{d} = 1 - \frac{\sigma^{2} \Delta t + v^{2} \Delta t^{2}}{\Delta x^{2}}
$$
(48)

6. La variance centrée de x étant égale à :  $V(x) = E[x - E(x)]^2$ .

À partir de ces probabilités neutres au risque, on peut écrire l'équation de base de l'arbre trinomial:

$$
C_{i,j} = e^{-r\Delta t} (p_u C_{i+1,j+1} + p_m C_{i+1,j} + p_d C_{i+1,j-1})
$$
\n(49)

La valeur de l'option au nœud (i,j), soit  $C_{i,j}$ , est donc la valeur actualisée espérée des valeurs de l'option aux nœuds de la période subséquente : (i+1,j+1), (i+1,j) et  $(i+1,j-1)$ , ces trois valeurs étant connues au nœud  $(i,j)$ .

Quelques remarques s'imposent ici. D'abord, comme nous l'avons déjà mentionné, l'arbre trinomial retrace l'évolution du mouvement brownien du prix de l'action. En effet, il comporte la même espérance et la même variance que le mouvement brownien. Ensuite, le prix de l'option tel qu'il se dégage de l'arbre trinomial est une valeur espérée actualisée, ce qui obéit au principe général qui veut que le prix d'une option soit la valeur actualisée de l'espérance neutre au risque du *cash-flow* final (*payoff*) de l'option, c'est-à-dire :

$$
C = e^{-rT} E^Q \left[ \left( S_T - X \right)^+ \right] \tag{50}
$$

où T désigne la durée de l'option, ici un *call*, S<sub>T</sub>, le prix du sous-jacent à l'échéance de l'option et  $E^Q$ , l'opérateur de l'espérance neutre au risque.

L'équation de base de l'arbre trinomial, soit l'équation (49), ressemble beaucoup à l'équation de base de la méthode explicite des différences finies, soit l'équation (37). En fait, elle lui est quasi équivalente. Réécrivons l'équation de base de la méthode explicite des différences finies:

$$
C_{ij} = p_u C_{i+1,j+1} + p_m C_{i+1,j} + p_d C_{i+1,j-1}
$$
 (51)

À l'instar de l'arbre trinomial, Cij est la valeur espérée des *cash-flows* de l'option aux nœuds (i+1,j+1), (i+1,j) et (i+1,j–1), soit les *cash-flows* de la période suivante qui sont rattachés au nœud C<sub>ij</sub>. Ces trois valeurs sont connues au nœud (i,j). À l'instar de l'arbre trinomial, on peut également montrer que  $C_{ii}$  est une valeur espérée actualisée de ces trois nœuds. Pour y arriver, on approxime le dernier terme de l'équation (51) au nœud  $(i,j)$  plutôt qu'au nœud  $(i + 1, j)$ . On obtient:

$$
-\frac{C_{i+1,j} - C_{i,j}}{\Delta t} = \frac{1}{2}\sigma^2 \frac{C_{i+1,j+1} - 2C_{i+1,j} + C_{i+1,j-1}}{\Delta x^2} + \nu \frac{C_{i+1,j+1} - C_{i+1,j-1}}{2\Delta x} - rC_{i,j}
$$
(52)

En regroupant les termes comme auparavant, on obtient:

$$
C_{ij} = \frac{1}{1 + r\Delta t} \Big( p_u C_{i+1,j+1} + p_m C_{i+1,j} + p_d C_{i+1,j-1} \Big)
$$
(53)

où :

$$
p_u = \left[ \Delta t \left( \frac{1}{2} \frac{\sigma^2}{\Delta x^2} + \frac{v}{2\Delta x} \right) \right]
$$
 (54)

$$
p_m = 1 - \Delta t \frac{\sigma^2}{\Delta x^2}
$$
 (55)

$$
p_{d} = \left[ \Delta t \left( \frac{1}{2} \frac{\sigma^{2}}{\Delta x^{2}} - \frac{v}{2 \Delta x} \right) \right]
$$
 (56)

Dans l'équation (53), le terme  $\frac{1}{1}$  $\frac{1}{1 + r\Delta t}$  est un facteur d'actualisation discret plutôt que continu. L'équation (53) est bien une valeur espérée actualisée et est donc quasi identique à la procédure de l'arbre trinomial, ce dernier étant une reproduction du processus de diffusion. Certes, les probabilités qui apparaissent dans l'équation de la méthode explicite des différences finies diffèrent de celles qui correspondent au processus trinomial. Mais n'oublions pas que nous évoluons dans le monde du calcul numérique, soit un monde d'approximations. Il y a plusieurs façons de définir les variables telles les dérivées d'une fonction, comme nous le verrons. Le calcul numérique comporte donc une part d'arbitraire.

## **4. Transposition des équations de la méthode explicite des différences finies dans une grille**

Nous voulons solutionner le système d'équations donné par:

$$
C_{ij} = p_u C_{i+1,j+1} + p_m C_{i+1,j} + p_d C_{i+1,j-1}
$$
 (57)

de façon à calculer le prix d'une option d'achat. Comme nous le verrons, cette équation convient également pour une option de vente. Ce sont les bornes et les *cash-flows* à l'échéance qui différencient les deux formes d'options d'un point de vue numérique.

Comme nous l'avons dit auparavant, nous solutionnons ce système d'équations dans une grille. Celle-ci apparaît à la figure 8.3.

Nous supposons que l'espace du temps est divisé en N sous-intervalles et que l'espace des états, qui représentent les variations du logarithme du prix de l'action, comprend  $(2N_i + 1)$  sous-intervalles à chaque pas plutôt que  $(2i + 1)$  comme dans l'arbre trinomial. N<sub>j</sub> est ici égal à N, bien qu'il puisse lui être supérieur. Nous l'égalerons habituellement à N à l'intérieur de ce chapitre.

En omettant le pas N, soit le dernier au bout de l'arbre où les *cash-flows* de l'option sont connus, il y a  $(2N<sub>i</sub>+1)$  inconnues à chaque pas. Or, le système d'équations (57) ne nous permet de calculer que  $(2N<sub>i</sub> - 1)$  inconnues. On ne peut en effet calculer les valeurs de  $C_{i-Ni}$  et de  $C_{i,Ni}$  qui se situent aux extrêmes de la grille. En effet,  $C_{i-Ni}$ 

#### **258** Finance computationnelle et gestion des risques

dépend, entre autres, de C<sub>i,-Nj-1</sub>, qui ne fait pas partie de la grille<sup>7</sup>. Pour sa part, C<sub>i,Nj</sub> dépend, entre autres, de  $C_{i,N_{i+1}}$ , qui lui-même ne fait pas partie de la grille. Il nous manque donc deux équations pour solutionner la grille. Ces deux équations nous sont données par les bornes de l'option, soit les suivantes. Pour un *call*, on peut écrire :

$$
\frac{\partial C}{\partial S} = 1\tag{58}
$$

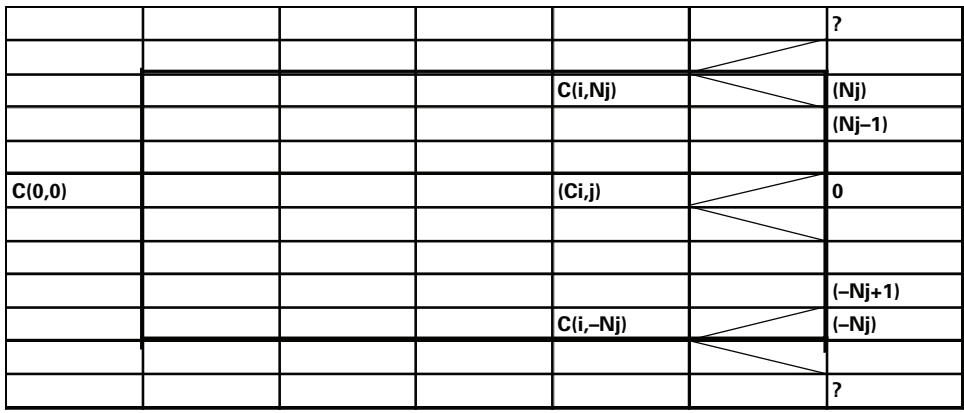

Figure 8.3

cela pour un prix de l'action important, c'est-à-dire qui excède sensiblement le prix d'exercice. En effet, un *call* très en jeu a un delta pratiquement égal à 1. En termes de la grille cette condition s'écrit:

$$
\frac{C_{i,N_j} - C_{i,N_{j-1}}}{S_{i,N_j} - S_{i,N_{j-1}}} = 1
$$
\n(59)

c'est-à-dire :

$$
C_{i,N_j} - C_{i,N_{j-1}} = \lambda_u
$$
 (60)

où λ<sub>u</sub> = S<sub>i,Nj</sub> − S<sub>i,Nj-1</sub>. C'est là la borne supérieure de la grille pour un *call*. La borne inférieure est déduite de l'observation suivante. Quand le prix de l'action est très faible par rapport au prix d'exercice, le delta du *call* est pratiquement nul, c'est-à-dire :

$$
\frac{\partial C}{\partial S} = 0\tag{61}
$$

<sup>.</sup> Voir à cet effet les points d'interrogation indiqués sur la grille de la figure 8.3.

En termes de la grille, cette condition s'écrit:

$$
\frac{C_{i,-N_{j+1}} - C_{i,-N_j}}{S_{i,-N_{j+1}} - S_{i,-N_j}} = 0
$$
\n(62)

soit

$$
C_{i,-N_{j_{+1}}} - C_{i,-N_j} = \lambda_L
$$
\n(63)

où λ<sup>L</sup> représente la borne inférieure de la grille, égale à 0 pour un *call*.

Dans le cas d'un *put<sup>8</sup>*, ces bornes sont inversées. Quand le prix de l'action est élevé, le *put* est complètement hors-jeu et son delta est alors de 0. Cette borne s'écrit:

$$
C_{i,N_j} - C_{i,N_{j-1}} = \lambda_u
$$
 (64)

où λ<sup>u</sup> est nul dans le cas d'un *put*. Par ailleurs, si le prix de l'action est faible, le *put* est très en jeu et son delta est de (–1). La borne inférieure s'écrit alors:

$$
\frac{\partial C}{\partial S} = \frac{C_{i,-N_{j+1}} - C_{i,-N_j}}{S_{i,-N_{j+1}} - S_{i,-N_j}} = -1
$$
\n(65)

D'où :

$$
C_{i,-N_{j+1}} - C_{i,-N_j} = \lambda_L
$$
 (66)

où  $\lambda_{\rm L} = -({\rm S}_{\rm i,-N_{\rm j+1}} - {\rm S}_{\rm i,-N_{\rm j}})$  dans le cas d'un *put*.

Le système d'équations (57), constitué de  $2N_i - 1$  équations, et les deux bornes (63) et (64) de la grille servent à calculer les  $2N_i + 1$  inconnues à chaque pas i de la grille, cela pour un *call*. À l'instar des arbres binomiaux et trinomiaux, le calcul s'enclenche à la fin de la grille, là ou les *cash-flows* (*payoffs*) du *call* sont connus. Ainsi, les *cash-flows*  $C_{N,Ni}$  à  $C_{NNi}$  sont connus puisqu'ils sont égaux à :

$$
C_{N,j} = (S_{N,j} - X)^{+}
$$
 (67)

où  $S_{N,i}$  est le prix de l'action à la période N dans l'état j. Chacune des équations (57) peut être résolue indépendamment puisque les *cash-flows* à la période (i + 1) sont connus à la période i. Et l'on recule ainsi dans la grille jusqu'à ce que l'on ait calculé le prix du *call*, qui correspond à C(0,0).

<sup>8.</sup> Pour ne pas surcharger la notation, nous utilisons les mêmes symboles pour les équations du *call* et du *put*.

## **5. Programmes** *Visual Basic* **pour déterminer les prix d'un** *call* **européen et d'un** *put* **américain par la méthode explicite des différences finies**

## **5.1. Cas du** *call* **européen**

Le programme qui apparaît au tableau 8.1 permet de calculer le prix d'un *call* européen par la méthode explicite des différences finies.

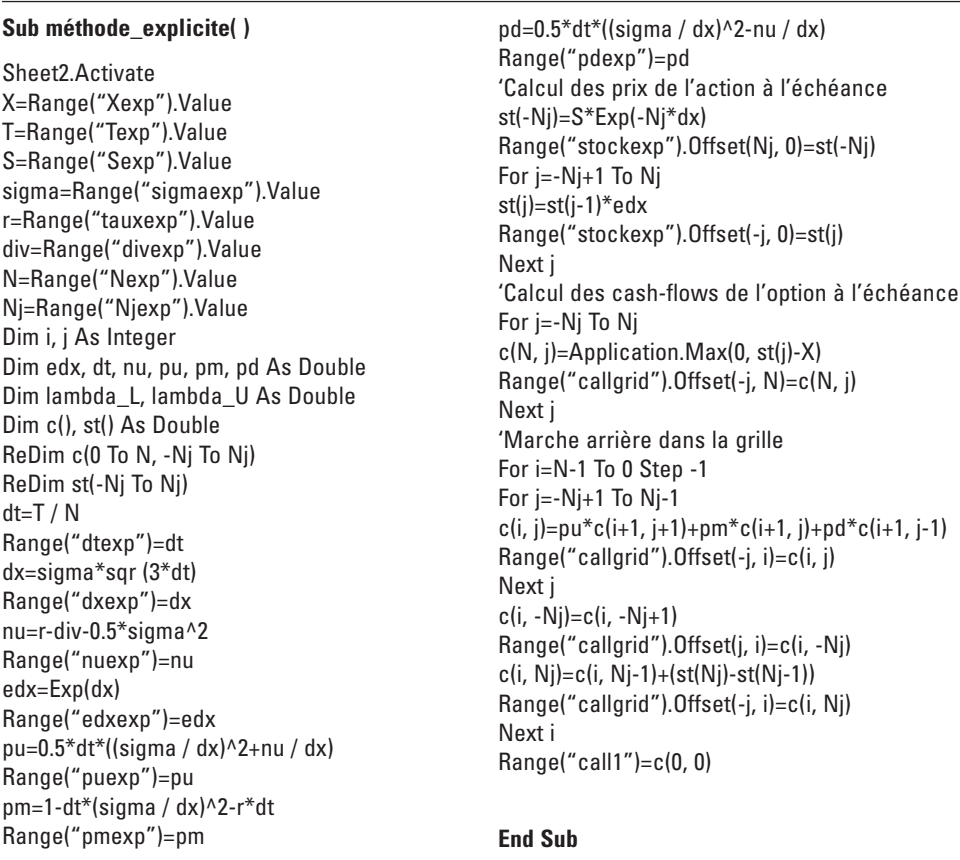

## Tableau 8.1 **Programme** *Visual Basic* **du calcul du prix d'un** *call* **européen par la méthode explicite des différences finies**

Comme à l'accoutumée, on déclare les variables de la sous-routine. Le vecteur c enregistrera les *cash-flows* du *call* à chaque pas. Le premier indice est le pas, qui va de 0 à N, et le deuxième est l'état, qui s'étire de  $(-N_j)$  à  $N_j$ ,  $N_j$  étant égal à N.

### ReDim c(0 To N,-Nj To Nj)

Par ailleurs, le vecteur st enregistrera les prix de l'action à l'échéance de l'option, nécessaires au calcul des *cash-flows* de l'option à l'échéance, qui se confondent alors avec la valeur intrinsèque de l'option. Il existe un prix d'action pour chaque état j, j variant de  $(-N_j)$  à  $N_j$ .

#### ReDim st(-Nj To Nj)

On calcule par la suite les constantes du programme, soit : le pas (T/N), T étant la durée de l'option, dx, edx, qui serviront à calculer les prix de l'action à l'échéance, ainsi que les probabilités:  $p_u$ ,  $p_m$  et  $p_d$ .

> dt=T / N Range("dtexp")=dt dx=sigma\*sqr (3\*dt) Range("dxexp")=dx nu=r-div-0.5\*sigma^2 Range("nuexp")=nu edx=Exp(dx) Range("edxexp")=edx pu=0.5\*dt\*((sigma / dx)^2+nu / dx) Range("puexp")=pu

pm=1-dt\*(sigma / dx)^2-r\*dt

Range("pmexp")=pm

 $pd=0.5*dt*(\text{sigma}/dx)\$ <sup>2-nu</sup> / dx)

Range("pdexp")=pd

On calcule le prix de l'action à l'échéance dans l'état inférieur  $(-N_j)$ :

st(-Nj)=S\*Exp(-Nj\*dx) Range("stockexp").Offset(Nj, 0)=st-Nj)

Puis on remonte dans la grille jusqu'à *l'état supérieur (N<sup>j</sup> ):*

For j=-Nj+1To Nj st(j)=st(j-1)\*edx Range("stockexp").Offset(-j, 0)=st(j) Next j

Maintenant que l'on dispose des  $(2N<sub>i</sub> + 1)$  prix de l'action à l'échéance, on calcule les *cash-flows* du *call* à l'échéance :

For j=-Nj To Nj

\n
$$
c(N, j)
$$
=Application.Max(0, st(j)-X)

\nRange("callgrid").Offset(-j, N)=c(N, j)

\nNext j

Puis on recule progressivement dans la grille. On calcule d'abord les *cashflows* de l'option au pas (N – 1) en se servant des *cash-flows* calculés au pas N et de l'équation de base d'actualisation des *cash-flows* de la méthode explicite des différences finies.

'Marche arrière dans la grille

For i=N-1To 0 Step-1

For j=-Nj+1To Nj-1 c(i, j)=pu\*c(i+1, j+1)+pm\*c(i+1, j)+pd\*c(i+1, j-1) Range("callgrid").Offset(-j, i)=c(i, j) Next j

On calcule les *cash-flows* de l'option aux extrêmes de la grille en recourant aux conditions aux bornes:

> $c(i,-Nj)=c(i,-Nj+1)$ Range("callgrid").Offset(j, i)=c(i,-Nj) c(i, Nj)=c(i, Nj-1)+(st(Nj)-st(Nj-1)) Range("callgrid").Offset(-j, i)=c(i, Nj)

Les *cash-flows* de l'option à l'étape (N – 1) étant ainsi calculés, on effectue les calculs pour le pas précédent:

Next i

Et l'on recule ainsi dans la grille jusqu'à la période 0, là où se trouve le prix du *call* recherché, soit C(0,0), que l'on demande de reporter sur le chiffrier:

```
Range("call1")=c(0, 0)
```
Pour illustrer ce programme, nous calculons le prix d'un *call* européen dont les données se retrouvent au tableau 8.2.

Tableau 8.2

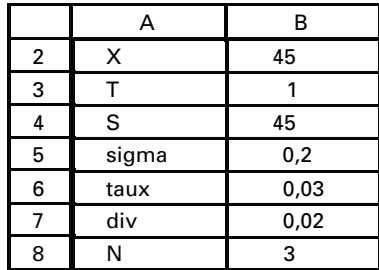

Les prix de l'action sous-jacente à l'échéance de l'option, des états (3) à (–3), sont pour leur part au tableau 8.3.

Tableau 8.3

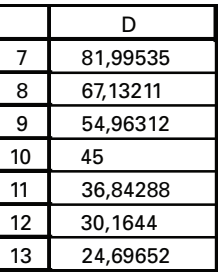

Les *cash-flows* correspondants du *call* à l'échéance, soit  $(S - X)^+$ , sont le lot du tableau 8.4.

TABLEAU 8.4

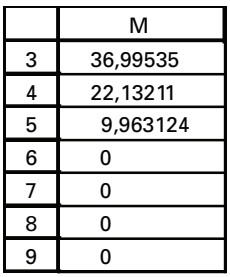

L'on ramène ces *cash-flows* au début de la grille (tableau 8.5) en recourant à l'équation de base de la méthode explicite des différences finies. Le prix du *call* est de 3,41 \$ lorsque N est égal à 3.

TABLEAU 8.5

|   |          | κ        |          | м        |
|---|----------|----------|----------|----------|
| 3 | 37,08595 | 37,01442 | 36,9978  | 36,99535 |
| 4 | 22,22272 | 22,15119 | 22,13456 | 22,13211 |
| 5 | 10,78184 | 10,37804 | 10,0467  | 9,963124 |
| 6 | 3,41171  | 2,626616 | 1,577495 |          |
|   | 0,579896 | 0.24977  |          |          |
| 8 | 0.039547 |          |          |          |
| 9 | 0.039547 |          |          |          |

Selon la formule de Black et Scholes, le prix du *call* européen correspondant aux données du tableau 8.2 est de 3,719 8 \$. Le programme *Visual Basic* utilisé pour calculer ce prix se lit au tableau 8.6.

## Tableau 8.6 **Programme** *Visual Basic* **du calcul du prix d'un** *call* **européen par la formule de Black et Scholes**

#### **Function callBS(S, X, T, sigma, r, div)**

logSX=Log(S / X) nud=(r-div+(0.5\*sigma^2))\*T done=(logSX+nud) / (sigma\*Sqr(T)) dtwo=done-sigma\*Sqr(T) callBS=(S\*Exp(-div\*T)\*Application.NormSDist(done))-\_ X\*Exp(-r\*T)\*Application.NormSDist(dtwo)

#### **End Function**

On peut étudier la convergence de la méthode explicite en augmentant  $N (N<sub>j</sub> = N)$ . La figure 8.4 retrace cette simulation.

#### Figure 8.4 **La convergence de la méthode explicite vers la solution B-S**

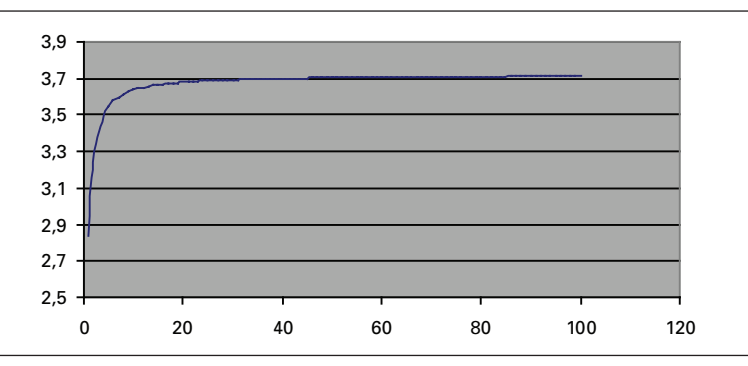

On constate que la méthode explicite des différences finies converge rapidement vers la solution B-S. Si  $N = 20$ , le prix du *call* est de 3,678 4\$ et si  $N = 25$ , il est de 3,686 8\$.

## **6. La méthode implicite des différences finies**

Le principe de base de la méthode implicite des différences finies est illustré à la figure 8.5.

Figure 8.5

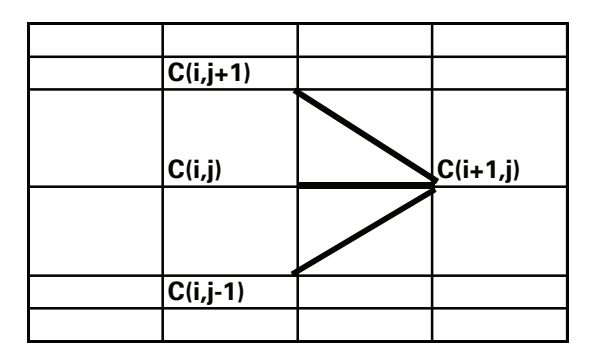

Les dérivées sont donc centrées sur le point i plutôt que sur le point  $(i + 1)$ comme c'était le cas pour la méthode explicite des différences finies. L'équation différentielle de Black et Scholes s'écrit alors:

$$
-\frac{C_{i+1,j} - C_{i,j}}{\Delta t} = \frac{1}{2}\sigma^2 \frac{C_{i,j+1} - 2C_{i,j} + C_{i,j-1}}{\Delta x^2} + \nu \frac{C_{i,j+1} - C_{i,j-1}}{2\Delta x} - rC_{i,j}
$$
(68)

En regroupant les termes comme dans le cas de la méthode explicite des différences finies, on obtient:

$$
p_{u}C_{i,j+1} + p_{m}C_{i,j} + p_{d}C_{i,j-1} = C_{i+1,j}
$$
 (69)

où :

$$
p_{u} = -\frac{1}{2}\Delta t \left(\frac{\sigma^{2}}{\Delta x^{2}} + \frac{v}{\Delta x}\right)
$$
 (70)

$$
p_{m} = 1 + \Delta t \frac{\sigma^{2}}{\Delta x^{2}} + r\Delta t
$$
 (71)

$$
pd = -\frac{1}{2}\Delta t \left(\frac{\sigma^2}{\Delta x^2} - \frac{v}{\Delta x}\right)
$$
 (72)

Les bornes sont les mêmes que dans le cas de la méthode explicite, c'est-à-dire :

$$
C_{i,N_j} - C_{i,N_{j-1} = \lambda_u} \tag{73}
$$

$$
C_{i,-N_j+1} - C_{i,-N_{j-\lambda_L}} \tag{74}
$$

Contrairement à la méthode explicite, les  $(2N<sub>i</sub> + 1)$  équations constituées par les équations (69), (73) et (74) ne peuvent être solutionnées indépendamment les unes des autres. On s'en rend compte en examinant la figure 8.5. Il y a trois inconnues rattachées à  $C_{i+1,i}$ , ce dernier étant connu. Dans le cas de la méthode explicite, on solutionnait  $C_{i,j}$  à partir de trois points connus puisque les dérivées étaient centrées sur  $(i + 1)$ . Alors comment solutionner?

On peut découvrir la solution en écrivant les équations en commençant au haut de la grille (N<sub>j</sub>) et en descendant vers le bas de la grille (-N<sub>j</sub>), cela pour un i donné. On a comme système d'équations:

…

$$
C_{i,N_j} - C_{i,N_{j-1}} = \lambda_u
$$
 (75)

$$
p_{u}C_{i,N_{j}} + p_{m}C_{i,N_{j-1}} + p_{d}C_{i,N_{j-2}} = C_{i+1,N_{j-1}}
$$
\n(76)

$$
p_{u}C_{i,-N_{j+2}} + p_{m}C_{i,-N_{j+1}} + p_{d}C_{i,-N_{j}} = C_{i+1,-N_{j+1}}
$$
\n(77)

$$
C_{i,-N_{j+1}} - C_{i,-N_j} = \lambda_L
$$
\n(78)

Sous forme matricielle, ce système d'équations devient:

$$
\begin{bmatrix}\n1 & -1 & 0 & \cdots & 0 \\
p_u & p_m & p_d & 0 & \cdots & 0 \\
0 & p_u & p_m & p_d & 0 & \cdots & 0 \\
\vdots & \vdots & \vdots & \ddots & \vdots & \vdots \\
0 & \cdots & 0 & p_u & p_m & p_d & 0 \\
0 & \cdots & 0 & p_u & p_m & p_d & 0 \\
0 & \cdots & 0 & p_u & p_m & p_d & 0 \\
0 & \cdots & \cdots & \cdots & 1 & -1\n\end{bmatrix}\n\begin{bmatrix}\nC_{i,N_{j}} \\
C_{i,N_{j-1}} \\
C_{i,N_{j-2}} \\
\vdots \\
C_{i+1,N_{j+2}} \\
C_{i+1,N_{j+2}} \\
\vdots \\
C_{i+1,N_{j+1}} \\
C_{i+1,N_{j+1}}\n\end{bmatrix}
$$
\n(79)

La matrice qui sert à représenter le système d'équations de la méthode implicite est tridiagonale. Le calcul numérique propose plusieurs façons de solutionner le système d'équations (79) lorsque la matrice qui le représente est tridiagonale. Nous éliminerons ici la diagonale supérieure pour en arriver à la solution. On pourrait également supprimer la diagonale inférieure.

Pour ne pas surcharger la notation, nous supposerons, pour montrer comment effectuer la suppression de la diagonale supérieure, que  $N = N_i = 3$ . Comme nous l'avons expliqué précédemment, nous devons enclencher les calculs à la période  $(N - 1)$ , ici 2, puisque l'on connaît alors les *cash-flows* de l'option, c'est-à-dire le vecteur qui apparaît à droite du système d'équations (79). Pour éliminer la diagonale principale de ladite matrice, nous débutons par la dernière équation du système (79):

$$
C_{2,-3} = C_{2,-2} - \lambda_L \tag{80}
$$

On substitue cette équation dans la précédente, soit:

$$
p_{u}C_{2,-1} + p_{m}C_{2,-2} + p_{d}C_{2,-3} = C_{3,-2}
$$
\n(81)

$$
p_{u}C_{2,-1} + p_{m}C_{2,-2} + p_{d}(C_{2,-2} - \lambda_{L}) = C_{3,-2}
$$
 (82)

Cette équation peut être réécrite comme suit:

$$
p_{u}C_{2,-1} + p_{m-2} C_{2,-2} = p_{-2} \tag{83}
$$

où

$$
p'_{m,-2} = p_m + p_d \tag{84}
$$

$$
p'_{-2} = C_{3,-2} + p_d \lambda_L \tag{85}
$$

À partir de l'équation (83), on peut mettre en évidence  $C_{2}$ .

$$
C_{2,-2} = \frac{p'_{-2} - p_u C_{2,-1}}{p'_{m,-2}}
$$
(86)

On substitue cette valeur dans l'équation de  $(j = -1)$ 

 $\bar{\mathcal{L}}$ 

$$
p_{u}C_{2,0} + p_{m}C_{2,-1} + p_{d}C_{2,-2} = C_{3,-1}
$$
 (87)

$$
p_{u}C_{2,0} + p_{m}C_{2,-1} + p_{d} \left( \frac{p_{-2}^{'} - p_{u}C_{2,-1}}{p_{m,-2}^{'} }\right) = C_{3,-1}
$$
 (88)

Cette dernière équation peut être réécrite comme suit:

$$
p_{u}C_{2,0} + p_{m,-1}^{'} C_{2,-1} = p_{-1}^{'} \tag{89}
$$

où

$$
p'_{m,-1} = p_m - \frac{p_u}{p'_{m,-2}} p_d
$$
 (90)

$$
p'_{-1} = C_{3,-1} - \frac{p'_{-2}}{p'_{m,-2}} p_d
$$
\n(91)

Ce processus se poursuit en remontant la grille jusqu'à  $j = 2$ , où l'on obtient:

$$
p_{u}C_{2,3} + p_{m,2} C_{2,2} = p_{2}^{\prime}
$$
 (92)

c'est-à-dire :

$$
C_{2,2} = \frac{p_2 - p_u C_{2,3}}{p_{m,2}^+}
$$
 (93)

Résumons la démarche que nous venons de suivre. Nous avons supprimé la diagonale principale, constitué des  $p_d$ , en écrivant les équations sous la forme (89). Pour ce faire, nous avons effectué une substitution rétrograde de variables à partir de la fin de la matrice de façon à supprimer une inconnue pour chacune des équations. Ce faisant, nous avons créé une série de constantes, les p' et  $p'_m$ , qui nous servent dans une deuxième étape à trouver les inconnues de la période 2, soit les  $C_{2-3}$  à  $C_{2,3}$ .

Pour des fins de programmation, il faudra donc calculer deux types de constantes pour éliminer la diagonale supérieure de la matrice tridiagonale. Pour chaque pas i, et ce de l'état j =  $(-N_j+2)$  à l'état  $(N_j-1)$ , on calculera les p'<sub>m</sub> en utilisant la forme générale récursive suivante :

$$
p_{m,j}^{'} = p_m - \frac{p_u}{p_{m,j-1}^{'}} p_d
$$
 (94)

Et pour les p' de la période i, la forme récursive générale est la suivante :

$$
p'_{j} = C_{i+1,j} - \frac{p'_{j-1}}{p'_{m,j-1}} p_{d}
$$
 (95)

Ces constantes permettent d'éliminer la diagonale principale de la matrice tridiagonale, qui est constituée des  $p_d$ . Ces derniers sont absorbés par les constantes p' et p'<sub>m</sub>. Par ailleurs, pour calculer ces constantes à l'état  $(-N_i + 1)$ , on se sert de la borne inférieure, comme cela a été indiqué auparavant.

Nous en sommes à la deuxième étape, celle de la solution des équations proprement dite. Pour ce faire, nous revenons au début de la matrice. La première équation est la suivante, soit la borne supérieure :

$$
C_{2,3} - C_{2,2} = \lambda_{u}
$$
 (96)

Or, selon l'équation (93),  $C_{2,2}$  est égal à :

$$
C_{2,2} = \frac{p_2' - p_u C_{2,3}}{p_{m,2}'}\tag{97}
$$

En substituant l'équation (96) dans l'équation (97), on obtient:

$$
C_{2,2} = \frac{p_2' - p_u(C_{2,2} + \lambda_u)}{p_{m,2}'}\tag{98}
$$

Et l'on trouve alors  $C_{2,2}$ :

$$
C_{2,2} = \frac{p'_2 - p_u \lambda_u}{p'_{m,2} + p_u}
$$
 (99)

On a donc trouvé deux inconnues:  $C_{2,3}$  et  $C_{2,2}$ . Le reste des calculs est une simple substitution de variables en descendant la matrice. On a établi dans la première étape :

$$
C_{2,1} = \frac{p_1' - p_u C_{2,2}}{p_{m,1}'}\tag{100}
$$

Le calcul antérieur de  $C_{2,2}$  nous permet de calculer  $C_{2,1}$  puisque les p' et les p'<sub>m</sub> sont des constantes. Et l'on procède ainsi jusqu'à  $C_{2,-2}$ . Pour calculer  $C_{2,-3}$ , on se sert de la borne inférieure de la grille :

$$
C_{2,-2} - C_{2,-3} = \lambda_L \tag{101}
$$

Pour les fins de la programmation, la procédure de substitution obéira à la procédure récursive suivante de l'état  $(N_j - 2)$  à l'état  $(-N_j + 1)$ :

$$
C_{i,j} = \frac{p_j' - p_u C_{i,j+1}}{p_{m,j}'}\tag{102}
$$

Par ailleurs, pour calculer  $\rm C_{\rm ij}$  aux états  $\rm N_{\rm j},$   $\rm (N_{\rm j}-1)$  et  $\rm -N_{\rm j},$  on se sert des bornes supérieure et inférieure de la grille, comme cela a été indiqué dans cette section.

On a ainsi calculé les inconnues de la période 2, c'est-à-dire les *cash-flows* du *call* de la période 2. Celles-ci deviennent les *inputs* pour calculer les *cash-flows* de la période 1. La procédure à suivre est la même qu'à la période 1. Et on procède de la sorte jusqu'à ce qu'on ait calculé C(0,0), soit le prix du *call* recherché.

#### **6.1. Cas du** *call* **européen**

Au tableau 8.7, on retrouve un programme *Visual Basic* qui calcule le prix d'un *call* européen par la méthode implicite des différences finies.

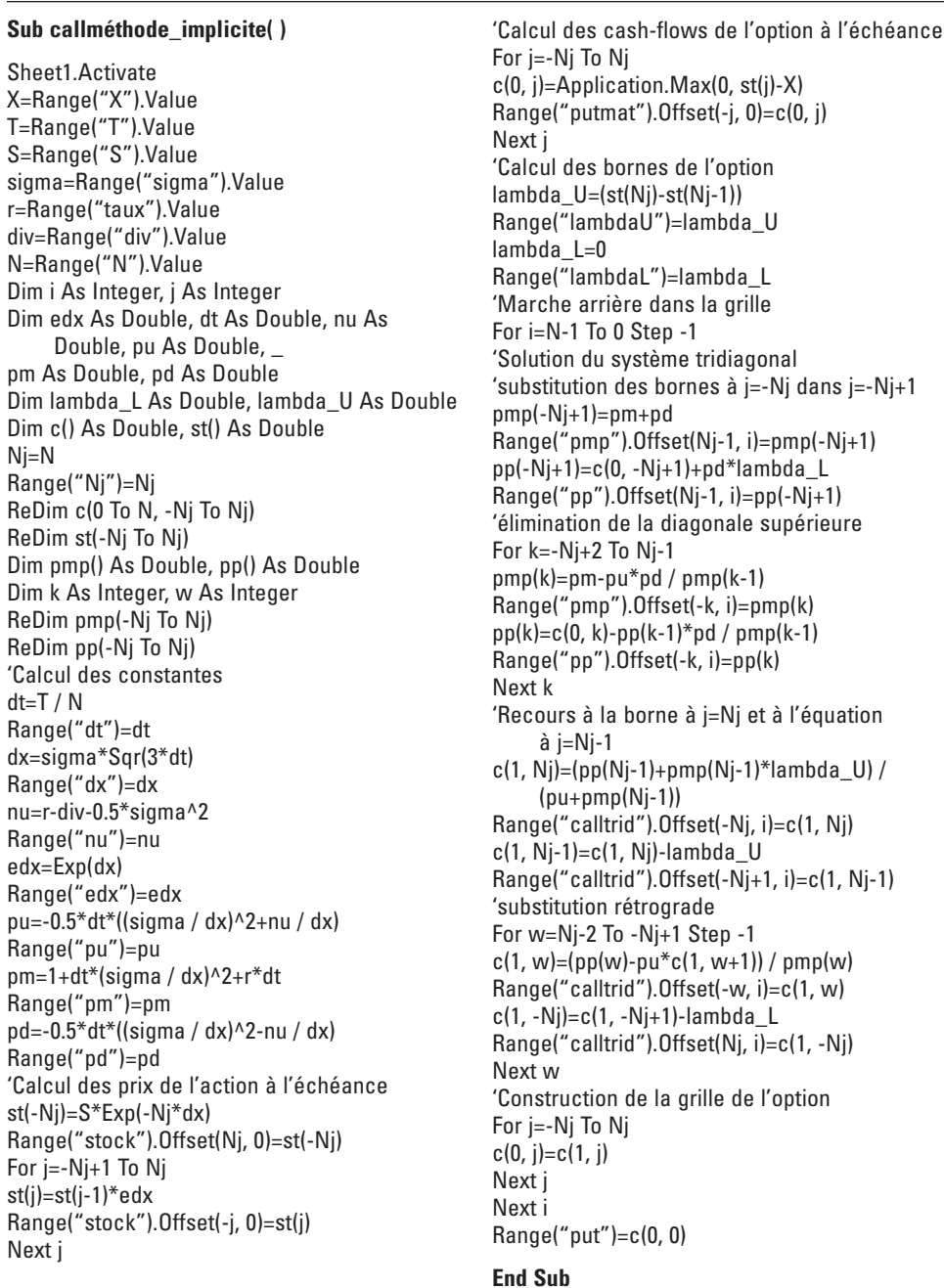

## Tableau 8.7 **Programme** *Visual Basic* **du calcul du prix d'un** *call* **européen par la méthode implicite des différences finies**
Le début du programme est sensiblement le même que celui ayant servi à implanter la méthode implicite : déclaration des variables puis calcul des constantes du programme. Les formules des probabilités sont toutefois différentes. Par ailleurs, on remarquera que le premier indice du vecteur c ne comporte que deux indices, 0 et 1. L'indice 0 est utilisé pour donner les valeurs finales des *cash-flows* à un nœud et l'indice 1, pour stocker temporairement les *cash-flows* de l'option lors de l'élimination de la diagonale supérieure de la matrice tridiagonale. On réalise ainsi une économie d'indices.

On calcule par la suite les prix de l'action à l'échéance du *call* selon les divers états (–N<sup>j</sup> à N<sup>j</sup> ) et les *cash-flows* correspondants du *call*.

'Calcul des prix de l'action à l'échéance

st(-Nj)=S\*Exp(-Nj\*dx) Range("stock").Offset(Nj, 0)=st(-Nj)

For j=-Nj+1To Nj  $st(i)=st(i-1)*edx$ Range("stock").Offset(-j, 0)=st(j) Next j

'Calcul des cash-flows de l'option à l'échéance

For j=-Nj To Nj  $c(0, i)$ =Application.Max $(0, st(i)$ -X) Range("putmat").Offset(-j, 0)=c(0, j)

On calcule par la suite les bornes de l'option pour un *call*.

lambda\_U=(st(Nj)-st(N j-1)) Range("lambdaU")=lambda\_U lambda\_L=0 Range("lambdaL")=lambda\_L

Puis le programme s'engage dans une grande boucle dans laquelle on fait marche arrière de façon à calculer les *cash-flows* de la grille. Les calculs débutent d'abord à la période  $(N - 1)$  et l'on recule par pas d'une période par la suite.

For i=N-1To 0 Step-1

… Next i On calcule dans un premier temps le  $p'_m$  et le p' qui correspondent à la borne inférieure pour un état donné. Les formules de ceux-ci, qui apparaissent aux équations (84) et (85), diffèrent de leurs homologues des autres états.

> pmp(-Nj+1)=pm+pd Range("pmp").Offset(Nj-1, i)=pmp(-Nj+1)  $pp(-Ni+1)=c(0,-Ni+1)+pd*$ lambda\_L Range("pp").Offset(Nj-1, i)=pp(-Nj+1)

Puis on élimine progressivement la diagonale supérieure en calculant, selon les équations (94) et (95), les  $p'_{m}$  et les p' que l'on stocke puisqu'ils serviront par la suite à calculer les inconnues d'un pas donné.

For k=-Nj+2 To Nj-1  
\n
$$
pmp(k)=pm-pu*pd / pmp(k-1)
$$
  
\nRange("pmp").Offset(-k, i)=pmp(k)  
\n $pp(k)=c(0, k)-pp(k-1)*pd / pmp(k-1)$   
\nRange("pp").Offset(-k, i)=pp(k)  
\nNext k

À remarquer que pour calculer les constantes p' et  $p'_m$  associées à chaque état, on remonte de l'état  $(-N_i + 2)$  à  $(N_i - 1)$ , ce dernier étant l'état qui précède immédiatement la borne supérieure.

Une fois ce processus terminé, on se sert de la borne supérieure pour calculer les *cash-flows* du *call* aux états N<sub>j</sub> et N<sub>j</sub> – 1, cela en conformité avec les équations (96) et (99).

> c(1, Nj)=(pp(Nj-1)+pmp(Nj-1)\*lambda\_U) / (pu+pmp(Nj-1) Range("calltrid").Offset(-Nj, i)=c(1, Nj)

> > c(1, Nj-1)=c(1, Nj)-lambda\_U Range("calltrid").Offset(-Nj+1, i)=c(1, Nj-1)

On effectue par la suite une substitution rétrograde pour calculer les *cash-flows* de l'état (N<sub>j</sub> – 2) à l'état (–N<sub>j</sub> + 1), soit l'état qui précède la borne inférieure, en appliquant pour y arriver l'équation (102).

For w=Nj-2 To-Nj+1 Step-1

c(1, w)=(pp(w)-pu\*c(1, w+1)) / pmp(w) Range("calltrid").Offset(-w, i)=c(1, w)

Pour calculer le *cash-flow* de l'état –N<sub>j</sub>, on se sert de la borne inférieure :

 $c(1,-Nj)=c(1,-Nj+1)$ -lambda\_L

Range("calltrid").Offset(Nj, i)=c(1,-Nj)

On peut alors stocker les valeurs des *cash-flows* pour l'état j:

For j=-Nj To Nj  $c(0, j)=c(1, j)$ Next j

Et on refait ces calculs en reculant comme l'indique le programme jusqu'à la période 0. On peut alors stocker le prix recherché du *call*, soit C(0,0).

Nous avons calculé le prix d'un *call* à l'aide de la méthode implicite pour les mêmes données que dans le cas précédent. Nous avons obtenu un prix de 2,995 2 \$, résultat qui étonnamment est plus éloigné de la cible B-S que la méthode explicite, cela pour les mêmes données. Lorsque l'on double le nombre d'états dans la grille  $(N_j = 2N)$ , on n'améliore pas sensiblement le résultat.

Pour bien comprendre la méthode implicite, nous allons dans ce qui suit détailler les calculs. Le tableau 8.8 fournit les constantes du modèle. Comme on peut le constater,  $p_u$ et  $p_d$  sont négatifs et ne peuvent donc plus être interprétés comme des probabilités.

TABLEAU 8.8

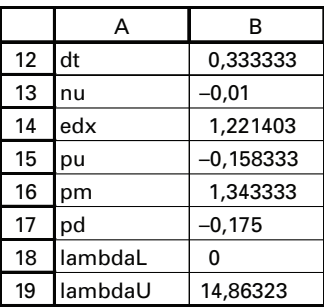

On calcule les prix de l'action à l'échéance de l'option (tableau 8.9) et on en dégage les *cash-flows* de l'option à l'échéance (tableau 8.10).

|    | D           |
|----|-------------|
| 6  | 81,99534602 |
|    | 67,13211139 |
| 8  | 54,96312412 |
| 9  | 45          |
| 10 | 36,84288389 |
| 11 | 30,16440207 |
| 12 | 24,69652362 |

Tableau 8.9 **Prix de l'action à l'échéance du** *call*

Tableau 8.10 *Cash-flows* **du** *call* **à son échéance**

|    | F           |
|----|-------------|
| 6  | 36,99534602 |
|    | 22,13211139 |
| 8  | 9,963124117 |
| 9  | n           |
| 10 | 0           |
| 11 | 0           |
| 12 |             |

La grille des *cash-flows* du *call* pour les périodes (i) de 0 à 2 et pour les états (j) de –3 à 3 est reportée au tableau 8.11. Nous pouvons calculer les *cash-flows* de la période 2 à partir des *cash-flows* connus de la période 3.

Tableau 8.11 **Grille des** *cash***-***flows* **du** *call*

|    | P | ი        | R        | S        |              |
|----|---|----------|----------|----------|--------------|
| 1  |   |          |          |          |              |
| 2  |   |          |          |          |              |
| 3  |   | 37,21905 | 37,10532 | 37,03069 | 3            |
| 4  |   | 22,35581 | 22,24208 | 22,16745 | $\mathbf{2}$ |
| 5  |   | 10,83547 | 10,49182 | 10,18843 |              |
| 6  |   | 2,99522  | 2,193806 | 1,219938 | 0            |
| 7  |   | 0,652327 | 0,376395 | 0,146373 | -1           |
| 8  |   | 0,146596 | 0,067988 | 0,019837 | $-2$         |
| 9  |   | 0,146596 | 0,067988 | 0,019837 | -3           |
| 10 |   | 0        |          | 2        |              |
| 11 |   |          |          |          |              |

Pour calculer les *cash-flows* de l'option de la période 2, il nous faut calculer les constantes p' et  $p'_{m}$ , essentielles à la solution (tableau 8.12).

|    | F | G        | н        |          | J    | К |          | м        | N        |      |
|----|---|----------|----------|----------|------|---|----------|----------|----------|------|
|    |   | pmp      |          |          |      |   | pp       |          |          |      |
| C  |   |          |          |          |      |   |          |          |          |      |
| 3  |   |          |          |          |      |   |          |          |          |      |
| 4  |   | 1,32238  | 1,32238  | 1,32238  | ٠    |   | 23,66986 | 23,53747 | 23,4506  | 2    |
| 5  |   | 1,322379 | 1,322379 | 1,322379 |      |   | 10,78894 | 10,3525  | 9,963124 |      |
| 6  |   | 1,322336 | 1,322336 | 1,322336 | 0    |   | 2,245071 | 1,239743 |          | 0    |
|    |   | 1,319617 | 1,319617 | 1,319617 | -1   |   | 0,386579 | 0,149345 |          | $-1$ |
| 8  |   | 1,168333 | 1,168333 | 1.168333 | $-2$ |   | 0,067988 | 0,019837 |          | $-2$ |
| 9  |   | 0        |          |          |      |   | 0        |          | າ        |      |
| 10 |   |          |          |          |      |   |          |          |          |      |

Tableau 8.12 **Les constantes du système tridiagonal**

Rappelons le calcul de ces constantes. Calculons d'abord  $p'_{m-2}$ . Selon le programme antérieur, celui-ci est égal à :

$$
p'_{m-2} = p_m + p_d = 1,3433 - 0,175 = 1,1683
$$
 (103)

C'est bien le résultat que l'on peut lire au tableau des pmp au nœud (2,–2) de la grille. On se sert de  $C_{3,2}$  (connu) pour calculer  $p'_{-2}$ :

$$
p'_{-2} = C_{3,-2} - p_d \lambda_L = 0 - (-0.175) \times 0 = 0 \tag{104}
$$

C'est bien le résultat que l'on peut lire au tableau des pp au nœud  $(2,-2)$  de la grille. Par la suite, pour calculer les p' et les  $p'_{m}$ , on se sert des formes récursives données par les équations (94) et (95).

$$
p'_{m,-1} = p_m - \frac{p_u}{p'_{m,-2}} p_d = 1,3433 - \frac{(-0,1583)}{(1,1683)} (-0,175) = 1,3196
$$
 (105)

$$
p'_{-1} = C_{3,-1} - \frac{p'_{-2}}{p'_{m,-2}} p_d = 0
$$
 (106)

Et ainsi de suite. Une fois ces constantes calculées, on revient au haut de la grille pour calculer les *cash-flows* de la période 2 en commençant pas  $C_{22}$  (équation 99):

$$
C_{2,2} = \frac{p_2 - p_u \lambda_u}{p_{m,2}^+ + p_u} = \frac{23,45 - (-0,1583 \times 14,8632)}{1,3223 - 0,1583} = 22,1674
$$
 (107)

$$
C_{2,3} = C_{2,2} + \lambda_u = 22{,}167\ 4 + 14{,}863\ 2 = 37{,}030\ 6
$$
 (108)

Puis on descend la grille, toujours en demeurant à la période 2, en se servant de la forme récursive (102) pour dégager les *cash-flows* des autres états.

$$
C_{2,1} = \frac{p_1' - p_u C_{2,2}}{p_{m,1}'} = \frac{9,9631 - (-0,1583)(22,1674)}{1,3223} = 10,1884
$$
 (109)

$$
C_{2,0} = \frac{p_0^{\prime} - p_u C_{2,1}}{p_{m,0}^{\prime}} = \frac{0 - (-0.158 \ 3)(10.188 \ 4)}{1,322 \ 3} = 1,219 \ 9 \tag{110}
$$

$$
C_{2,-1} = \frac{p_{-1}^{\prime} - p_u C_{2,0}}{p_{m,-1}^{\prime}} = \frac{0 - (-0.158 \ 3)(1.219 \ 9)}{1.319 \ 6} = 0.146 \ 3
$$
 (111)

$$
C_{2,-2} = \frac{p'_{-2} - p_u C_{2,-1}}{p'_{m,-2}} = \frac{0 - (-0.158 \ 3)(0.146 \ 3)}{1,168 \ 3} = 0,019 \ 8 \tag{112}
$$

Finalement, pour calculer le *cash-flow* du nœud inférieur de la grille à la période 2, on recourt à la borne inférieure:

$$
C_{2,-2} - C_{2,-3} = 0
$$
  
\n
$$
C_{2,-3} = 0,0198
$$
\n(113)

Les *cash-flows* de la période 2 étant calculés, les calculs que nous venons d'effectuer se répètent à la période 1 en prenant cette fois-ci comme *inputs* les *cash-flows* de la période 2, et ainsi de suite jusqu'à ce que l'on ait trouvé le prix du *call* qui est associé au nœud (0,0) de la grille.

Pour les données antérieures, la convergence du prix du *call* européen vers la cible B-S est retracée à la figure 8.6. On se rend compte que cette convergence est moins rapide que ce n'était le cas pour la méthode explicite des différences finies.

#### Figure 8.6 **La convergence de la méthode implicite vers la solution B-S**

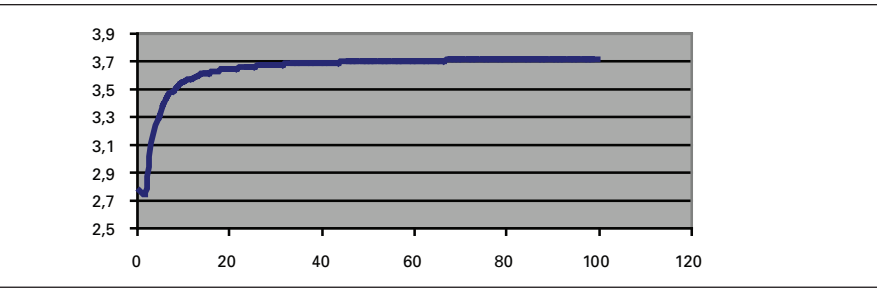

### **6.2. Cas du** *put* **américain**

Le programme du *put* américain ressemble beaucoup à celui du *call* européen. Les changements à apporter sont les suivants:

*i)* Les *cash-flows* du *put* à l'échéance sont évidemment le maximum des deux nombres suivants:

$$
C_{N,j} = MAX(0, X - S_{N,j})
$$
\n(114)

- *ii*) Les bornes inférieures et supérieures de la grille doivent être calculées en conformité avec les équations (64) et (66).
- *iii)* Comme le *put* est ici américain, on doit vérifier à chaque nœud la règle d'exercice du *put*, c'est-à-dire que pour un nœud donné (i,j):

$$
C_{i,j} = MAX(C *_{i,j}, X - S_{N,j})
$$
\n(115)

où C\*i,j désigne le prix du *put* au nœud (i,j) découlant de la solution du système tridiagonal d'équations. On remarquera que pour un état j donné, c'est toujours le prix de l'action correspondant à la date d'échéance de l'option, soit  $S_{N,i}$ , qui est utilisé, et ce quelle que soit la période où l'on se situe dans la grille, contrairement à la procédure suivie dans un arbre binomial où le prix de l'action diffère à chaque nœud. Le programme *Visual Basic* du calcul du prix du *put* américain par la méthode implicite des différences finies se retrouve au tableau 8.13.

### Tableau 8.13 **Programme** *Visual Basic* **du calcul du prix d'un** *put* **américain par la méthode implicite des différences finies**

#### **Sub putméthode\_implicite( )**

Sheet1.Activate X=Range("X").Value T=Range("T").Value S=Range("S").Value sigma=Range("sigma").Value r=Range("taux").Value div=Range("div").Value N=Range("N").Value Dim i As Integer, j As Integer Dim edx As Double, dt As Double, nu As Double, pu As Double, \_ pm As Double, pd As Double Dim lambda\_L As Double, lambda\_U As Double Dim c() As Double, st() As Double Nj=N Range("Nj")=Nj ReDim c(0 To N, -Nj To Nj) ReDim st(-Nj To Nj)

Dim pmp() As Double, pp() As Double Dim k As Integer, w As Integer ReDim pmp(-Nj To Nj) ReDim pp(-Nj To Nj) 'Calcul des constantes dt=T / N Range("dt")=dt dx=sigma\*Sqr(3\*dt) Range("dx")=dx nu=r-div-0.5\*sigma^2 Range("nu")=nu edx=Exp(dx) Range("edx")=edx pu=-0.5\*dt\*((sigma / dx)^2+nu / dx) Range("pu")=pu pm=1+dt\*(sigma / dx)^2+r\*dt Range("pm")=pm  $pd = -0.5*dt * ((sigma / dx) / dx)$ -nu / dx) Range("pd")=pd 'Calcul des prix de l'action à l'échéance st(-Nj)=S\*Exp(-Nj\*dx) Range("stock").Offset(Nj, 0)=st(-Nj) For j=-Nj+1 To Nj  $st(j)=st(j-1)*edx$ Range("stock").Offset(-j, 0)=st(j) Next j 'Calcul des cash-flows de l'option à l'échéance For j=-Nj To Nj c(0, j)=Application.Max(0, X-st(j)) Range("putmat").Offset(-j, 0)=c(0, j) Next j 'Calcul des bornes de l'option lambda\_L=-1\*(st(-Nj+1)-st(-Nj)) Range("lambdaL")=lambda\_L lambda\_U=0 Range("lambdaU")=lambda\_U 'Marche arrière dans la grille For i=N-1 To 0 Step -1 'Solution du système tridiagonal 'substitution des bornes à j=-Nj into j=-Nj+1 pmp(-Nj+1)=pm+pd Range("pmp").Offset(Nj-1, i)=pmp(-Nj+1)  $pp(-Ni+1)=c(0,-Ni+1)+pd*$ lambda\_L Range("pp").Offset(Nj-1, i)=pp(-Nj+1) 'elimination de la diagonale supérieure For k=-Nj+2 To Nj-1  $pmp(k)=pm-pu*pd / pmp(k-1)$ Range("pmp").Offset(-k, i)=pmp(k)  $pp(k)=c(0, k)-pp(k-1)*pd / pmp(k-1)$ Range("pp").Offset(-k, i)=pp(k) Next k 'Recours à la borne à j=Nj et à l'équation à  $i = Ni-1$ c(1, Nj)=(pp(Nj-1)+pmp(Nj-1)\*lambda\_U) / (pu+pmp(Nj-1)) Range("calltrid").Offset(-Nj, i)=c(1, Nj)  $c(1, Nj-1)=c(1, Nj)$ -lambda\_U Range("calltrid").Offset(-Nj+1, i)=c(1, Nj-1) 'substitution rétrograde For w=Nj-2 To -Nj+1 Step -1 c(1, w)=(pp(w)-pu\*c(1, w+1)) / pmp(w) Range("calltrid").Offset(-w, i)=c(1, w)  $c(1, -Ni)=c(1, -Ni)+1$ -lambda\_L Range("calltrid").Offset(Nj, i)=c(1, -Nj) Next w 'Application de la règle d'exercice For j=-Nj To Nj Range("callverif").Offset(-j, i)=c(1, j)  $c(0, i)$ =Application.Max $(c(1, i), X-st(i))$ Range("callfin").Offset(-j, i)=c(0, j) Next j Next i Range("put")=c(0, 0) **End Sub**

Sous les mêmes données que le problème précédent, le prix du *put* américain, tel que calculé par le programme de la méthode implicite, est de 2,57 \$. Au tableau 8.14, nous révélons les grilles qui servent à retracer cette solution.

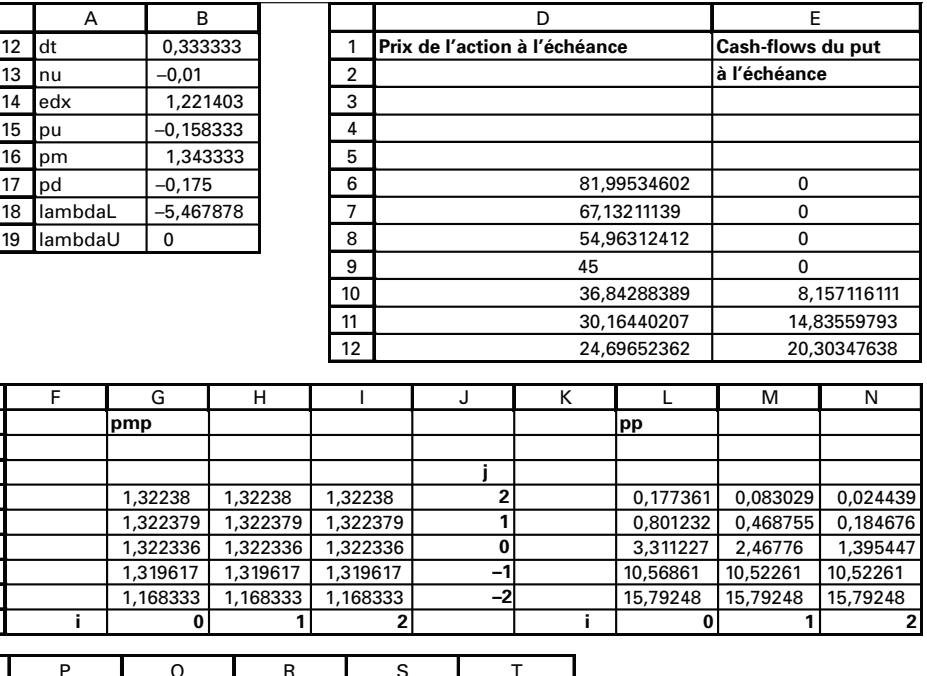

# Tableau 8.14 **Détail du calcul du prix du** *put* **américain selon la méthode implicite**

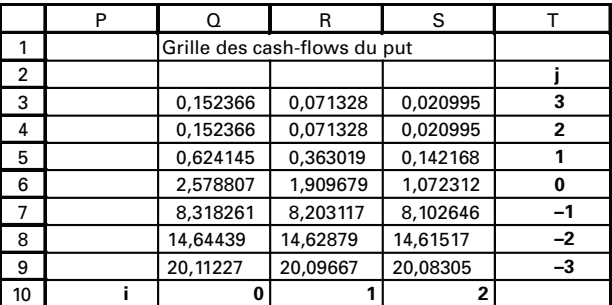

# **7. La méthode des différences finies de Crank-Nicolson**

Cette procédure pour calculer le prix d'une option est un raffinement de la méthode implicite des différences finies. C'est, au dire de Clewlow et Strickland, une méthode pleinement centrée en ce sens que les dérivées de l'équation différentielle de Black et Scholes sont centrées sur une période imaginaire (i + 1/2). Après le recentrage de ces dérivées, l'équation différentielle de Black et Scholes devient:

$$
-\frac{C_{i+1,j} - C_{i,j}}{\Delta t} = \frac{1}{2}\sigma^2 \left( \frac{\left(C_{i+1,j+1} - 2C_{i+1,j} + C_{i+1,j-1}\right) + \left(C_{i,j+1} - 2C_{i,j} + C_{i,j-1}\right)}{2\Delta x^2} \right) + \dots
$$
  
+ 
$$
\gamma \left( \frac{\left(C_{i+1,j+1} - C_{i+1,j-1}\right) + \left(C_{i,j+1} - C_{i,j-1}\right)}{4\Delta x} \right) - r \left( \frac{C_{i+1,j} + C_{i,j}}{2} \right)
$$
 (116)

On voit que la méthode effectue une moyenne des approximations des dérivées aux points (i) et  $(i + 1)$ , donc en fait au point  $(i + 1/2)$ , tandis que dans la méthode des différences finies implicites, les dérivées n'étaient calculées que par rapport au point i. La méthode de Crank-Nicolson fait une moyenne des dérivées telles que calculées par les méthodes implicite et explicite : on calcule les dérivées aux points i et  $(i + 1)$ et l'on fait une moyenne. Mais la méthode de Crank-Nicolson demeure une méthode implicite puisque sa solution requiert la résolution d'une matrice tridiagonale.

En regroupant les termes, l'équation (116) devient:

$$
p_{u}C_{i,j+1} + p_{m}C_{i,j} + p_{d}C_{i,j-1} = -p_{u}C_{i+1,j+1} - (p_{m}-2)C_{i+1,j} - p_{d}C_{i+1,j-1}
$$
(117)

où :

$$
p_{u} = -\frac{1}{4} \Delta t \left( \frac{\sigma^{2}}{\Delta x^{2}} + \frac{v}{\Delta x} \right)
$$
 (118)

$$
p_m = 1 + \Delta t \frac{\sigma^2}{2\Delta x^2} + \frac{r\Delta t}{2}
$$
 (119)

$$
p_{d} = -\frac{1}{4} \Delta t \left( \frac{\sigma^{2}}{\Delta x^{2}} - \frac{v}{\Delta x} \right)
$$
 (120)

Comme dans les cas précédents, il y a  $(2N_i + 1)$  inconnues à chaque pas. Il existe  $(2N<sub>i</sub> - 1)$  équations du type (117). Pour résoudre le système d'équations à chaque pas de la grille, il faut ajouter ses bornes supérieure et inférieure :

$$
C_{i,N_j} - C_{i,N_{j-1}} = \lambda_u
$$
 (121)

$$
C_{i,-N_{j+1}} - C_{i,-N_j} = \lambda_L
$$
 (122)

Les  $(2N<sub>i</sub> - 1)$  équations du type (117) et les deux bornes constituent un système tridiagonal d'équations pour calculer les  $(2N<sub>i</sub>+1)$  inconnues à chaque pas, qui sont les *cash-flows* de l'option à ce pas. La procédure pour solutionner ce système d'équations est identique à celle de la méthode implicite.

En fait, la méthode de Crank-Nicolson<sup>9</sup> est une moyenne des méthodes implicite et explicite. Soit θ une constante comprise entre 0 et 1. Pour le montrer, on peut écrire les approximations numériques des dérivées première et seconde comme suit:

$$
\left(\frac{\partial C}{\partial x}\right)_{i,j} \approx \left(1-\theta\right) \frac{C_{i+1,j} - C_{i-1,j}}{2\Delta x} + \theta \frac{C_{i+1,j-1} - C_{i-1,j-1}}{2\Delta x} \tag{123}
$$

$$
\left(\frac{\partial^2 C}{\partial x^2}\right)_{i,j} \approx \left(1-\theta\right) \frac{C_{i+1,j} - 2C_{i,j} + C_{i-1,j}}{\left(\Delta x\right)^2} + \theta \frac{C_{i+1,j-1} - 2C_{i,j-1} + C_{i-1,j-1}}{\left(\Delta x\right)^2} \tag{124}
$$

Quand  $\theta = 0$ , on obtient la méthode explicite. Par ailleurs, quand  $\theta = 1$ , on retrouve la méthode implicite. La méthode de Crank-Nicolson confère pour sa part une valeur de 1/2 à θ. Elle peut donc être considérée comme une moyenne des méthodes explicite et implicite.

# **7.1. Cas du** *call* **européen**

Au tableau 8.15 apparaît le programme *Visual Basic* du calcul du prix d'un *call* américain par la méthode de Crank-Nicolson, qui n'est qu'une simple variante de celui présenté pour la méthode implicite.

Toujours selon les mêmes données, la figure de la convergence de la méthode de Crank-Nicolson vers la solution B-S apparaît à la figure 8.7. Cette convergence est un peu plus rapide que dans le cas de la méthode implicite, bien que la méthode explicite continue de tenir le haut du pavé.

#### Figure 8.7 **Convergence de la méthode Crank-Nicolson vers la solution B-S**

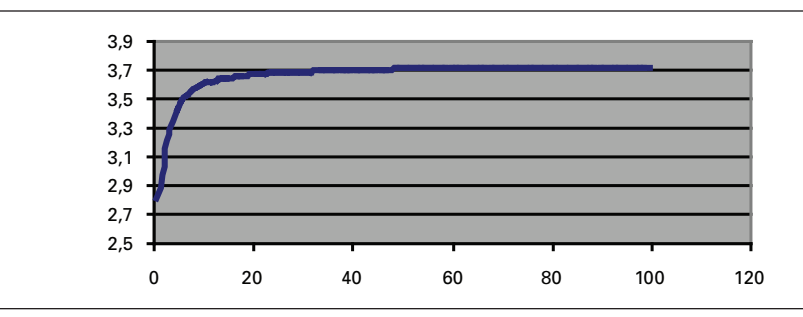

<sup>.</sup> Nous adoptons ici la méthode de James et Webber (2000).

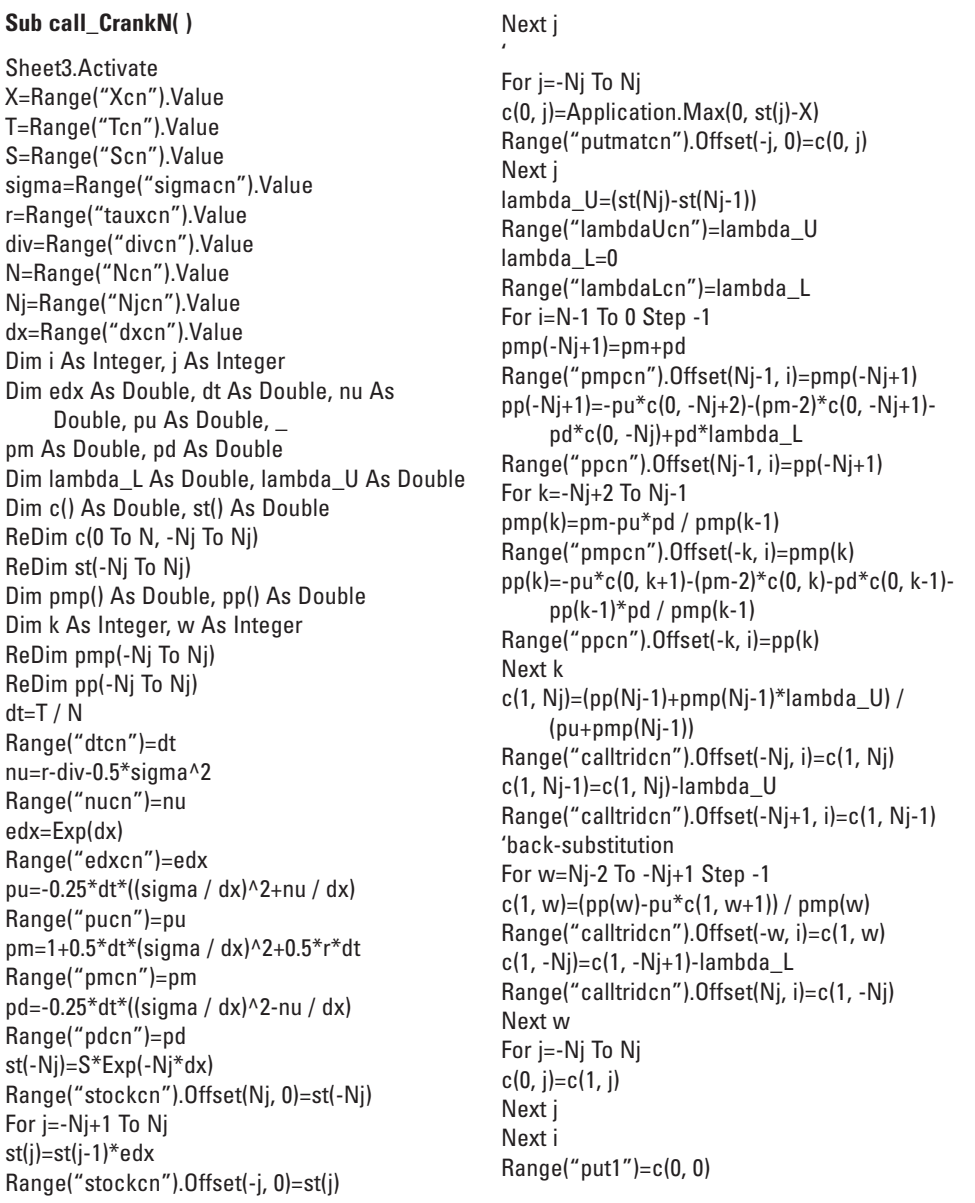

# Tableau 8.15 **Programme** *Visual Basic* **du calcul du prix d'un** *call* **européen par la méthode de Crank-Nicolson**

**End Sub**

# **7.2. Cas du** *put* **américain**

Finalement, le tableau 8.16 propose un programme *Visual Basic* pour déterminer le prix d'un *put* américain par la méthode de Crank-Nicolson<sup>10</sup>.

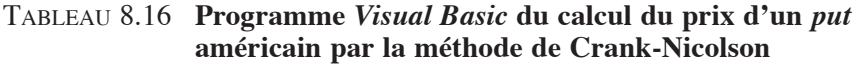

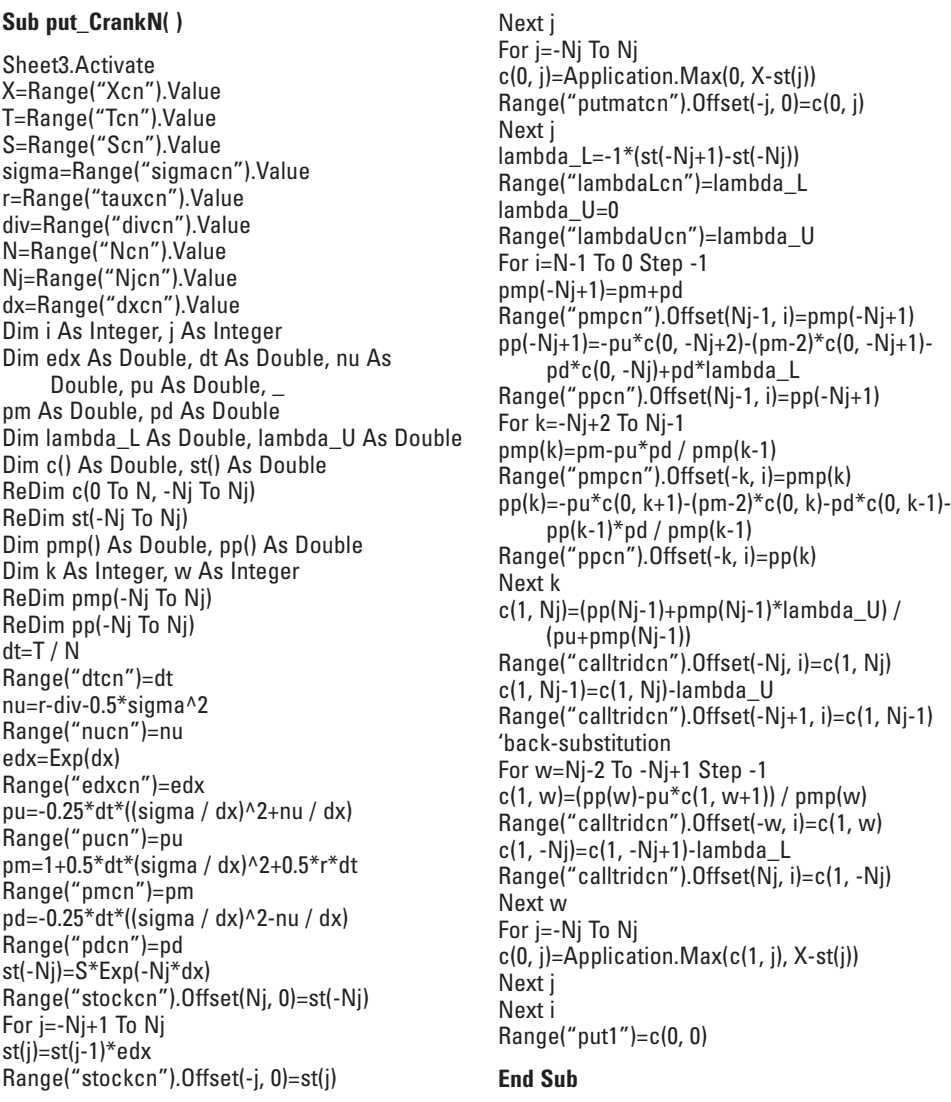

10. Ce programme s'inspire de Brandimarte (2002).

Nous voulons maintenant transposer la méthode de Crank-Nicolson (CN) en langage *Matlab*. Nous voulons calculer le prix d'un *put* américain aux caractéristiques suivantes:  $S = 30$ ;  $X = 25$ ;  $r = 0.08$ ;  $t = 6/12$  et  $\sigma = 0.2$ . Le programme *Matlab* qui calcule le prix de ce *put* selon la méthode CN apparaît au tableau 8.17.

## Tableau 8.17 **Calcul du prix d'un** *put* **américain en langage** *Matlab*

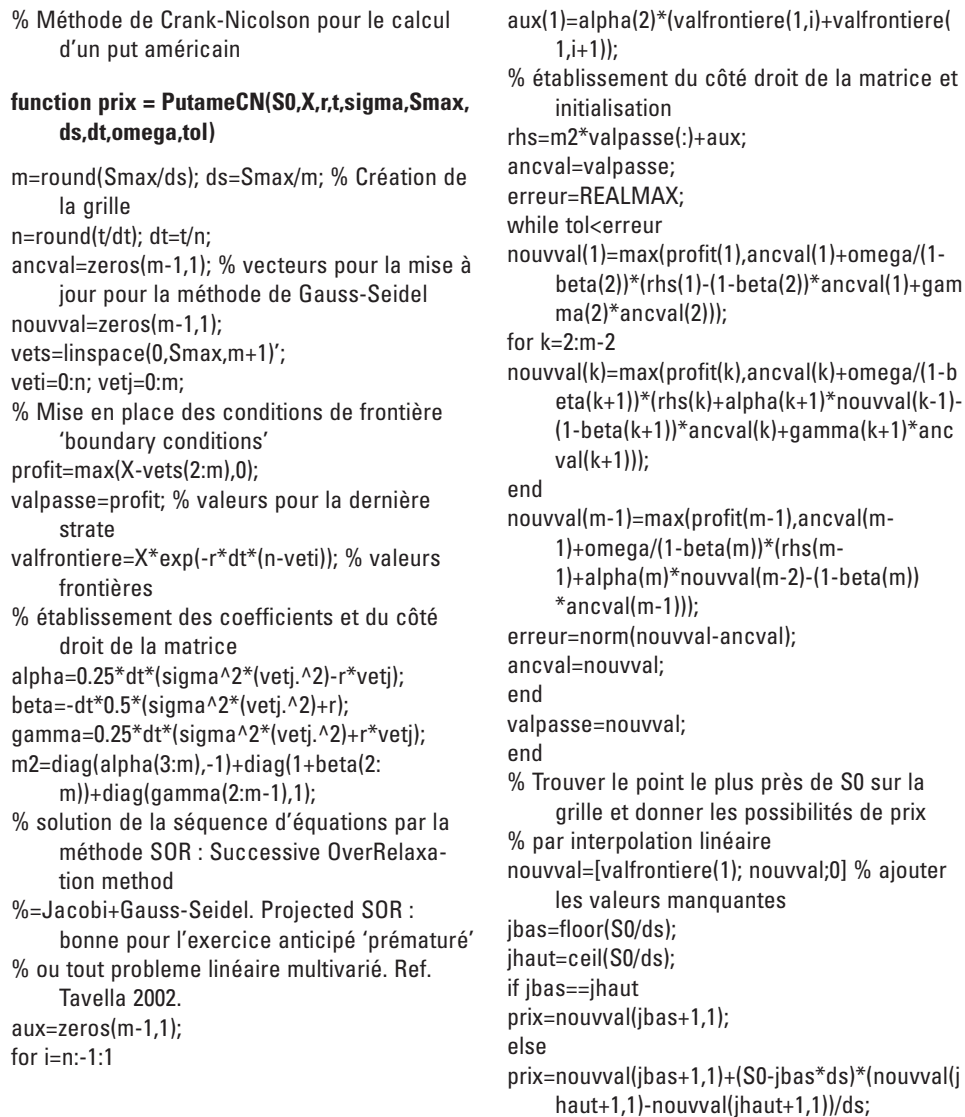

Pour mettre en œuvre ce programme, on écrit la commande qui suit dans *Matlab* :

tic, p=PutameCN(30,25,0.08,6/12,0.3,100,1,1/1500,1.2,0.0001), toc

Et on obtient le résultat suivant:

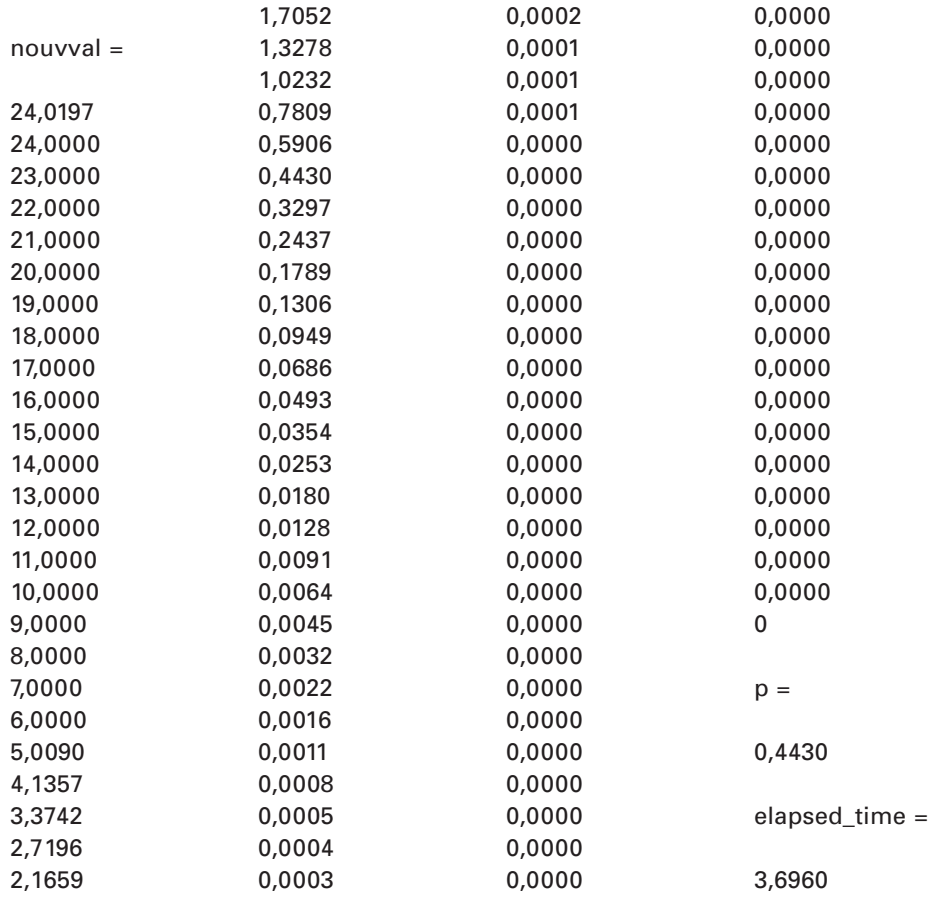

Le prix du *put* américain est donc de 0,443 0. Dans le chapitre précédent ayant trait à l'approche binomiale, nous avions mis environ 25 minutes pour effectuer ce calcul avec 10 000 pas à l'aide d'un ordinateur Tecra S1 comportant 1 gigaoctet de RAM. Avec la méthode de CN, le même calcul s'est effectué en moins de 4 secondes. On comprend rapidement pourquoi les méthodes aux différences finies sont très utilisées. Cet exemple un peu exagéré illustre tout de même l'efficacité de la méthode des différences finies de Crank-Nicolson.

Voici quelques précisions sur une autre méthode, la méthode SOR: *Successive OverRelaxation*11. Cette méthode itérative se base sur deux autres: la méthode de Jacobi et celle de Gauss-Seidel. Mathématiquement, la méthode SOR est construite à partir d'une moyenne de la Gauss-Seidel avec son itération précédente, c'est-à-dire :

$$
\mathbf{u}_{i}^{n+1} = \alpha \tilde{\mathbf{u}}_{i}^{n+1} + (1 - \alpha)\mathbf{u}_{i}^{n}
$$
 (125)

où  $\tilde{u}_i^{n+1} = \frac{1}{\cdot}$  $\frac{1}{a_{ii}}\bigg[ f_i - \sum_{j < i} a_{ij} u_j^{n+1} - \sum_{j > i} a_{ij} u_j^n$  $\left(\mathbf{f}_\mathrm{i} - \sum_\mathrm{ji} \mathbf{u}_\mathrm{j}^\mathrm{n+1}\right)$  $\overline{a}$ . On constate en effet que la méthode SOR est

une moyenne pondérée où le coefficient de pondération, nommé en l'occurrence paramètre d'*overrelaxation*, est représenté par α. La valeur optimale de ce dernier est généralement difficile à calculer. Dans les applications financières, le choix le plus fréquent est de poser  $\alpha = 1$ . Expliquons quelque peu les méthodes de Jacobi et de Gauss-Seidel.

La méthode de Jacobi se présente comme suit. Supposons un système d'équations linéaires:

$$
\sum_{j=1} a_{ij} u_j = f_i, \quad i = 1, ..., n
$$
 (126)

En solutionnant pour une inconnue particulière et en supposant que nous connaissons toutes les autres valeurs, on obtient l'expression

$$
\mathbf{u}_{i} = \frac{1}{a_{ii}} \left( \mathbf{f}_{i} - \sum_{j \neq i} a_{ij} \mathbf{u}_{j} \right) \tag{127}
$$

Cette équation nous suggère la forme itérative (algorithme) suivante :

$$
\mathbf{u}_{i}^{n+1} = \frac{1}{a_{ii}} \left( \mathbf{f}_{i} - \sum_{j \neq i} a_{ij} \mathbf{u}_{j}^{n} \right)
$$
 (128)

où n représente la ne itération, qu'il ne faut pas confondre avec le pas (*time step*), celui-ci représentant un intervalle de temps.

La méthode de Gauss-Seidel est une généralisation de celle Jacobi. La différence est qu'elle est augmentée du changement dans les inconnues. L'algorithme se présente comme suit.

$$
\mathbf{u}_{i}^{n+1} = \frac{1}{a_{ii}} \left( \mathbf{f}_{i} - \sum_{j &i} a_{ij} \mathbf{u}_{j}^{n+1} - \sum_{j &i} a_{ij} \mathbf{u}_{j}^{n} \right) \tag{129}
$$

<sup>11.</sup> À ce sujet, on consultera R. Tavella (2002), *Quantitative Methods in Derivatives Pricing : An Intro*duction to Computational Finance, John Wiley & Sons, New York.

#### **function [v,m]=nombredirection(p,m0,n)**

degre=length(p)-1; p=p(2:degre); m=[m0,zeros(1,n-degre)]; for i=(degre+1):n m(i)=bitxor(m(i-degre),2^degre\*m(i-degre)); for j=1:(degre-1) m(i)=bitxor(m(i),2^j\*p(j)\*m(i-j)); end end v=m./(2.^(1:length(m)));

#### **Résumé**

Comme nous avons pu le constater dans ce chapitre, à l'instar de la technique de l'arbre binomial, les méthodes des différences finies font appel à une grille pour déterminer le prix d'une option. Mais ces méthodes essaient de calculer un flux monétaire en chaque point de la grille et non pas seulement sur une partie, comme c'est le cas pour l'arbre binomial. Elles sont donc susceptibles de converger plus rapidement que l'arbre binomial vers le calcul de l'espérance neutre au risque à laquelle s'identifie le prix de l'option. Pour sa part, la technique de l'arbre trinomial, qui couvre une plus grande partie de la grille que l'arbre binomial, s'identifie avec la méthode explicite des différences finies.

Certes, les méthodes aux différences finies, en visant à couvrir toute la surface de la grille de calcul, s'apparentent de très près à la procédure de la méthode de simulation de Monte Carlo pour calculer une espérance tel le prix d'une option. Mais on a pu constater dans le chapitre ayant trait à la simulation de Monte Carlo que les trajectoires du sous-jacent ne couvrent pas *a priori* toute la surface d'intégration comme c'est le cas pour les techniques des différences finies, où les trajectoires sont soumises à des conditions beaucoup plus spécifiques qui les forcent à se déplacer sur toute la surface de la grille de calcul. Pour arriver au même résultat dans le cadre de la simulation de Monte Carlo, il faut recourir aux techniques de réduction de la variance comme les séquences de nombres quasi aléatoires qui tentent de forcer les trajectoires du sous-jacent à couvrir toute la surface d'intégration. Les méthodes des différences finies sont donc susceptibles de converger beaucoup plus rapidement vers leur cible que la simulation de Monte Carlo. Mais ces méthodes deviennent de plus en plus difficiles à manipuler au fur et à mesure que le nombre de dimensions du problème augmente, alors que la simulation de Monte Carlo est beaucoup plus flexible sur ce plan.

#### **Bibliographie**

Benninga, S. (2000), *Financial Modeling*, 2e édition, The MIT Press, Cambridge.

- Black, F. et M. Scholes (1973), «The Pricing of Options and Corporate Liabilities », *Journal of Political Economy*, mai-juin, p. 637-659.
- Brandimarte, P. (2002), *Numerical Methods in Finance : A Matlab-based Introduction,* John Wiley & Sons, New York
- Bryis, E. *et al.* (1998), *Options, Futures and Exotic Derivative : Theory, Application and Practice*, Wiley Frontiers in Finance, New York.
- Clewlow L. et C. Strickland (1998), *Implementing Derivatives Models*, John Wiley & Sons, New York.
- Deitel, H.M., P.J. Deitel et T.R. Nieto (1999), *Visual Basic 6 : How to Program*, Prentice Hall, Upper Saddle River.
- Green, J. (1999), *Excel 2000 VBA Programmer's Reference*, Wrox, Birmingham.
- HULL, J.C. (2006), *Options, Futures & Other Derivative Securities*, Prentice Hall, Upper Saddle River.
- Hull, J.C. (1998), *Introduction to Futures and Options Markets*, Prentice Hall, Upper Saddle River.
- Hull, J. (1989), *Options, Futures and Other Derivative Securities*, Prentice Hall, Upper Saddle River.
- HULL, J. et A. WHITE (1993), «Efficient Procedures for Valuing European and American Path Dependent Options », *Journal of Derivatives*, n° 1, p. 21-32.
- Jackson M. et M. Staunton (2001), *Advanced Modelling in Finance using Excel and VBA*, John Wiley & Sons, New York.
- JUDD, K.L. (1998), *Numerical Methods in Economics*, The MIT Press, Cambridge.
- Neftci, S.N. (2000), *An Introduction to the Mathematics of Financial Derivatives*, Academic Press, Burlington, MA.
- PRESS, W.H. et al. (1992), *Numerical Recipes in C*, Cambridge University Press, Cambridge.
- Racicot F.-É. et R. Théoret (2001), *Traité d'économétrie financière : modélisation financière*, Presses de l'Université du Québec, Québec.
- Racicot, F.-É. et R. Théoret (2000), *Traité de gestion de portefeuille : titres à revenus fixes et produits dérivés*, Presses de l'Université du Québec, Québec.
- Ross, S.M. (1999), *An Introduction to Mathematical Finance : Options and Other Topics*, Cambridge University Press, Cambridge.
- Rostan, P. (2001), *Produits dérivés et Visual Basic : les premiers outils de l'ingénierie financière,* Guérin universitaire, Montréal.
- Tavella, D. et C. Randall (2000), *Pricing Financial Derivatives: The Finite Difference Method*, John Wiley & Sons, New York.
- Walkenbach, J. (2000), *Microsoft Excel 2000 Power Programming with VBA*, Hungry Minds, New York.
- Wilmott, P. (2001), *Paul Wilmott Introduces Quantitative Finance*, John Wiley & Sons, New York.
- Wilmott, P. (2006), *Paul Wilmott on Quantitative Finance*, volumes 1, 2 et 3, John Wiley & Sons, New York.
- Wilmott, P. (1998), *Derivatives,* John Wiley & Sons, New York

## **CHAPITRF**

# **La programmation dynamique et l'équation de Bellman1**

L'équation de Bellman est une extension des travaux de Hamilton et de Jacobi en physique classique. C'est pourquoi on l'appelle couramment l'équation de Hamilton-Jacobi-Bellman (HJB). Bellman (1920-1984) a pour sa part fondé la programmation dynamique moderne en 1953. Il a aussi effectué d'importantes contributions aux domaines des mathématiques pures et appliquées.

L'équation de Bellman a trouvé plusieurs applications dans le domaine des sciences de la gestion, et plus particulièrement en sciences économiques et en finance. En sciences économiques, elle sert entre autres à déterminer le plan optimal de consommation d'un agent sur la durée de sa vie. En finance, elle est primordiale dans la détermination du prix d'une option américaine. La règle d'exercice qui est appliquée à chaque nœud de l'arbre binomial pour déterminer si une option sera exercée à ce nœud est une variante de l'équation de Bellman. À chaque nœud de l'arbre, on doit en effet déterminer s'il y a arrêt, c'est-à-dire exercice, ou poursuite. Or, la détermination du temps d'arrêt optimal (*optimal stopping time*) est du ressort de l'équation de Bellman.

L'analyse dynamique financière ou économique comporte souvent trois complications qui ne sont pas présentes dans l'analyse dynamique des modèles de systèmes en physique. Premièrement, les humains sont des êtres pensants capables d'analyser leurs actions présentes de même que leurs actions futures (*forward*-*looking*). De ce fait, les modèles dynamiques financiers qui peuvent êtres utilisés pour faire des prévisions sont des plus utiles. Deuxièmement, plusieurs aspects du comportement humain sont imprévisibles. Par conséquent, les modèles dynamiques financiers valables sont essentiellement de nature stochastique. Troisièmement, la composante

<sup>1.</sup> Pour rédiger ce chapitre, nous nous inspirons fortement de : Miranda et Fackler (2002); Judd (1998); Briys et Viala (1995); Tavella (2002).

non prévisible du comportement humain est souvent très complexe. Les modèles dynamiques, également de nature non linéaire, sont dès lors appropriés pour prendre en compte cette complexité.

Les complications causées par le fait que les modèles dynamiques sont par essence *forward*-*looking*, stochastiques et non linéaires, rendent impossible l'obtention d'une solution analytique à tous les modèles dynamiques mais seulement à un petit nombre d'entre eux. Néanmoins, la prolifération des ordinateurs personnels et l'augmentation de leur rapidité de concert avec les progrès effectués en finance computationnelle permettent une analyse plus en profondeur des modèles dynamiques stochastiques non linéaires, sans solutions analytiques, en utilisant les méthodes numériques. Dans la section qui suit, nous allons discuter une méthode issue de la programmation dynamique, nommée méthode de Bellman. Cette méthode permet de trouver les solutions à des modèles complexes, tels que les modèles dynamiques stochastiques linéaires ou non linéaires en temps discret. Nous ne discuterons donc pas des solutions aux modèles de nature continue qui utilisent la méthode de Hamilton-Jacobi-Bellman<sup>2</sup>, mais nous nous limiterons aux modèles en temps discret.

#### **1. La programmation dynamique discrète**

Les modèles de décision de type markovien discrets ont une structure telle qu'à chaque période t, un agent financier observe l'état dans lequel le système financier se trouve, noté s<sub>t</sub> (s pour *state*), effectue une transaction  $x_t$ , et obtient le gain  $f(s_t, x_t)$ , qui dépend de l'état de la nature et des actions ou transactions effectuées. L'espace d'états S, qui énumère tous les états possibles accessibles par le système, et l'espace d'action X (les transactions financières), qui énumère toutes les actions possibles prises par l'agent financier, sont tous les deux finis. L'état du système financier est un processus de Markov contrôlé, c'est-à-dire que la distribution de probabilités de l'état de la prochaine période, conditionnellement à toute l'information disponible au présent, dépend seulement de l'état présent et des actions de l'agent. On peut formuler cette relation comme suit:

 $P(s_{t+1} = s | s_t = s, x_t = x,$  autres informations disponibles en t) =  $P(s | s, x)$ 

Un modèle de décision markovien peut être déterministe ou stochastique. Il est déterministe si l'état de la prochaine période est connu avec certitude lorsque l'état de la période présente l'est et que ses actions sont connues. Dans ce cas, il peut être utile d'utiliser, au lieu des probabilités de transition P qui servent à la description de l'évolution de l'état, une fonction déterministe g de l'état qui identifie explicitement l'état de transition, donnée par:

<sup>2.</sup> Pour une introduction parcimonieuse à ce sujet, on consultera les annexes de Briys et Viala (1995).

$$
\mathbf{s}_{t+1} = \mathbf{g}(\mathbf{s}_t, \mathbf{x}_t)
$$

Les modèles de décision markoviens discrets peuvent être analysés en recourant à la programmation dynamique qui, en l'occurrence, est basée sur le principe d'optimalité<sup>3</sup>.

Notons par  $V_t(s)$  la fonction de valeur, soit la somme maximale accessible des gains présents et futurs, sachant que le système se trouve dans l'état s de la période t. Le principe d'optimalité de Bellman implique que la fonction de valeur V<sub>t</sub>, qui est une application de S dans l'univers des réels, *i.e.*  $V_t : S \rightarrow \mathbb{R}$ , doit satisfaire:

$$
V_{t}(s) = \max_{x \in X(s)} \left\{ f(s, x) + \delta \sum_{s \in S} P(s \mid s, x) V_{t+1}(s') \right\}, \quad s \in S, t = 1, 2, 3, ..., T
$$

Cette équation, nommée en l'occurrence l'équation de Bellman, a été développée par Richard Bellman en 1957. Elle a la propriété de capter l'essentiel du problème dynamique auquel un agent financier est confronté. En effet, l'agent financier a besoin d'équilibrer de façon optimale son gain présent f(s,x) et son gain espéré futur  $\delta E_t V_{t+1}(s_{t+1})$ . Dans un modèle à horizon fini, on adoptera la convention que l'agent financier optimisateur fait face à des décisions dans l'intervalle de période s'étirant de 1 à T < ∞. L'agent ne doit être soumis à aucune décision après la période T mais peut encaisser un gain final de  $V_{T+1}(s_{T+1})$ . Dans plusieurs cas, cette valeur est fixée à zéro, ce qui signale qu'aucun gain ne peut être réalisé après la période de décision terminale T.

Pour que les modèles markoviens discrets à horizon fini soient biens formulés, il faut que l'analyste spécifie la condition terminale  $V_{T+1}$ . Étant donné cette valeur terminale de la fonction de valeur, le modèle peut en principe se résoudre récursivement en répétant l'application de l'équation de Bellman, c'est-à-dire : étant donné  $V_{T+1}$ , trouver  $V_T(s)$  pour tout état s; étant donné  $V_T$ , solutionner  $V_{T-1}(s)$  pour tout état s; étant donné  $V_{T-1}$ , trouver  $V_{T-2}(s)$  pour tout état s; et ainsi de suite. Le processus s'opère jusqu'à ce que l'on obtienne  $V_1(s)$  pour tout état s. Parce qu'il ne peut y avoir qu'un nombre fini d'actions possibles, le problème d'optimisation implicite à l'équation de Bellman peut toujours se résoudre en effectuant un nombre fini d'opérations arithmétiques. Donc, la fonction de valeur d'un modèle markovien discret à horizon fini est toujours bien définie, sauf dans quelques cas où plus d'une séquence de politiques peuvent donner un maximum.

 <sup>. «</sup>Le principe d'optimalité peut s'articuler comme suit. Une politique optimale a la propriété que, peu importe ce que sont l'état et la décision initiale, les décisions restantes doivent constituer une politique optimale en regard de l'état résultant de la première décision » (Bellman, 1957).

Si le problème de décision comporte un horizon infini, la fonction de valeur ne dépendra plus du temps t. On peut alors se débarrasser des indices et écrire l'équation de Bellman comme un vecteur équation à point fixe où la seule inconnue est la fonction de valeur V.

$$
V(s) = \max_{x \in X(s)} \left\{ f(s, x) + \delta \sum_{s \in S} P(s \mid s, x) V(s') \right\}, \quad s \in S
$$

Si le facteur d'actualisation est  $\delta$  < 1, le *mapping* sous-jacent de l'équation à point fixe de Bellman est une contraction forte sur un espace euclidien. Le théorème de contraction *mapping* garantit donc l'existence et l'unicité de la fonction de valeur à horizon infini.

# **2. Utilisation de l'équation de Bellman en finance et programme** *Matlab***: un modèle de** *pricing* **d'actif financier**

Considérons le modèle de *pricing* d'actif financier suivant où l'on suppose un processus d'état exogène de dividendes d donné par:

$$
d_{t+1} = g(d_t, e_{t+1})
$$

On suppose également que le prix d'une action p est donné par l'équation d'équilibre suivante :

$$
u'(d)p(d) - \delta E_e [u'(g(d, e))(p(g(d, e)) + g(d, e))] = 0
$$

où u(.) est une fonction d'utilité et E(.) désigne l'espérance conditionnelle. Cette équation est obtenue de la dérivée première de la fonction de valeur par rapport à d et en ajoutant p comme étant solution de cette condition d'équilibre, qui est aussi nommée « condition d'Euler ». En utilisant la notation usuelle des modèles d'anticipations rationnelles, la fonction d'anticipation s'écrit:

$$
h(d, p) = u'(d)(p + d)
$$

La fonction d'équilibre est donnée par:

$$
f(d, p, E(h)) = u'(d)p - \delta E(h)
$$

<sup>.</sup> Cet exemple est tiré de Miranda et Fackler (2002). Nous avons toutefois modifié l'exemple numérique pour illustrer l'utilisation de la fonction *spline* dans *Matlab*.

Pour ce modèle de *pricing*, il est possible d'obtenir une approximation de la fonction de réponse de p qui est de la forme :

$$
p(d) \approx \sum_{j=1}^{n} c_j \phi_j(d)
$$

où φ et n sont des fonctions de base (*basis functions*) spécifiées par l'analyste. La méthode numérique de la collocation, que nous introduisons ici, requiert que les coefficients c<sub>j</sub> soient fixés et que les n nœuds de collocation  $d_1, d_2, d_3, ..., d_n$  satisfassent exactement la condition d'équilibre. Plus spécifiquement, pour introduire la méthode de collocation, prenons l'exemple classique en économie mathématique, qui est de solutionner le problème de fonction implicite univariée. Dans ce problème, il faut trouver une fonction f:[a,b] $\rightarrow \Re$  qui satisfait: g(x,f(x)) = 0 pour x = [a,b], où g est une application  $\mathbb{R}^2 \to \mathbb{R}$  connue. La méthode de collocation consiste en l'approximation de la fonction générale f en utilisant une combinaison linéaire de n fonctions de base connues. Celle-ci prend la forme suivante :

$$
\hat{f}(x) = \sum_{j=1}^{n} c_j \phi_j(x)
$$

où les n coefficients  $c_j$  sont fixés en requérant que l'approximation  $(\hat{f})$  satisfasse l'équation fonctionnelle aux n points prescrits  $x_i$  dans l'intervalle [a,b], appelés nœuds de collocation. La méthode de collocation requiert de trouver les n coefficients  $c_i$  qui satisfont simultanément les n équations non linéaires (équations de collocation):

$$
g\left(x_i, \sum_{j=1}^n c_j \phi_j(x_i)\right) = 0 \quad i = 1, 2, 3..., n
$$

Donc, la méthode de collocation consiste à remplacer le problème d'une équation fonctionnelle de dimension infinie par le problème de dimension finie de recherche des racines, ce qui peut s'effectuer par les méthodes standards comme celle de Newton ou de Broyden. En général, l'approximation ( $\hat{f}$ ) construite par la méthode de collocation ne solutionnera pas exactement l'équation fonctionnelle, c'est-à-dire que  $g(x, \hat{f}(x))$  ne sera pas exactement égal à zéro sur l'intervalle [a,b], sauf aux nœuds de collocation où, par définition, ils sont nuls. L'approximation  $(\hat{f})$  sera jugée acceptable si la fonction résiduelle  $r(x) = g(x, \hat{f}(x))$  est proche de zéro sur l'intervalle [a,b].

Donc, dans le cadre de notre problème de *pricing*, la méthode de collocation requiert que les coefficients c<sub>j</sub> soient fixés en exigeant que les n nœuds de collocation satisfassent la condition d'équilibre donnée par:

$$
u'(d_i) \sum_{j=1}^n c_j \phi_j(d_i) - \delta E_e \left[ u'(g(d_i, e)) \left( \sum_{j=1}^n c_j \phi_j(g(d_i, e)) + g(d_i, e) \right) \right] = 0
$$

ou plus succinctement:

$$
\mathbf{B}\mathbf{c}=\mathbf{y}
$$

c'est-à-dire que les c peuvent être obtenus numériquement, dans *Matlab*, en calculant:

$$
c = B \setminus y
$$

où c est un vecteur de dimension  $(n \times 1)$  de coefficients de base et B, une matrice de dimension  $(n \times n)$  ayant pour élément typique :

$$
\mathbf{B}_{ij} = \mathbf{u}^{\mathsf{T}}(\mathbf{d}_i)\phi_j(\mathbf{d}_i) - \delta \mathbf{E}_e[\mathbf{u}^{\mathsf{T}}(g(\mathbf{d}_i, e))\phi_j(g(\mathbf{d}_i, e))]
$$

et où y est un vecteur de dimension  $(n \times 1)$  prenant la forme suivante:

$$
y_i = \delta E_e \left[ u'(g(d_i, e))g(d_i, e) \right]
$$

En d'autres termes, l'équation de collocation est linéaire ( $Bc = y$ ). Pour rendre l'exemple plus concret, nous donnerons une forme fonctionnelle à la fonction d'utilité, soit la suivante :

$$
u(x) = \frac{\left(x^{1-\beta} - 1\right)}{(1-\beta)}
$$

où x est égal à d dans notre application et u '(x) =  $x^{-\beta}$ . Nous supposons également que l'évolution des dividendes suit un processus de retour vers la moyenne donné par:

$$
d_{_{t+1}}=g(d_{_t},e_{_{t+1}})=\overline{d}+\gamma\Big(d_{_t}-\overline{d}\Big)+e_{_{t+1}}
$$

où e est un terme aléatoire  $NID(0, \sigma^2)$ . Afin de calculer les espérances, nous utilisons une quadrature gaussienne pour les nœuds et les poids normaux  $e_k$  et  $w_k$ . Le modèle peut être solutionné en utilisant les routines *Matlab* faisant partie de la *Toolbox CompEcon*<sup>5</sup> . Il faut d'abord définir les paramètres entrant dans le modèle. Ces paramètres sont la moyenne de long terme du dividende ( d ), la vitesse de retour vers la moyenne (le coefficient d'attraction) du dividende (γ), l'écart type du dividende (σ), le coefficient d'aversion au risque entrant dans la fonction d'utilité (β) et le taux d'actualisation (δ). Dans *Matlab*, ces paramètres peuvent être spécifiés comme suit:

| $\gg$ dbar=1.0;  |
|------------------|
| $>>$ gamma=0.6;  |
| $>>$ beta=0.5;   |
| $\gg$ sigma=0.2; |
| $>>$ delta=0.85; |
| >> nshocks=3;    |

<sup>5.</sup> Cette *Toolbox* peut être obtenue via le site Internet: <mitpress.mit.edu/CompEcon>.

Ensuite, il suffit de spécifier les chocs aléatoires normaux dans leur intervalle de variation, le type de méthode que l'on veut utiliser pour l'approximation de notre fonction ; en l'occurrence, nous avons utilisé la fonction *spline* ('*spli*' dans la fonction *Matlab fundefn*). Il faut ensuite spécifier la fonction de dividende, ici notée par *dnext*. Nous devons également spécifier à *Matlab* la forme que prendront B et y. Ensuite, on calcule la valeur de c. Enfin, on obtient la valeur de p, que l'on illustre par la fonction *plot(p)*, en fonction du dividende d.

```
>> [e,w]=qnwnorm(nshocks,0,sigma^2) ;
>> n=10;
>> dmin=dbar+min(e)/(1-gamma) ;
>> dmax=dbar+max(e)/(1-gamma) ;
>>fspace=fundefn('spli',n,dmin,dmax) ;
>>B=diag(dnode.^(-beta))*funbas(fspace,dnode) ;
>>y=0;>> K=3;
\gg for k=1:K
    dnext=dbar+gamma*(dnode-dbar)+e(k) ;
    B=B-delta*w(k)*diag(dnext.^(-beta))*funbas(fspace,dnext);
    y=y+delta*w(k)*dnext.^(1-beta) ;
    end
>> c=B\vee;>> d=nodeunif(10*n,dmin,dmax) ;
>> p=funeval(c,fspace,d) ;
>> plot(p)
```
Quelques mots sur les fonctions *Matlab CompEcon* utilisées pour réaliser ce calcul. Nous avons utilisé les fonctions suivantes qui se définissent comme suit:

- 1. [e,w]=qnwnorm(nshocks,0,sigma^2) : Cette routine sert à générer la quadrature gaussienne pour les nœuds et les poids de variables aléatoires normales. La syntaxe est la suivante : [x,w]=qnwnorm(n,mu,var), où n est le nombre de variables désirées, mu, la moyenne de la normale désirée et var la variance désirée. Par exemple, supposons que l'on veuille calculer l'espérance de exp(X), où X est distribué normalement avec une moyenne de 3 et une variance de 5. On peut approximer cette espérance, pour les spécifications données, comme suit : [x,w]=qnwnorm(4,3,5); esperance=w'\*exp(x);
- 2. fundefn('spli',n,dmin,dmax): Cette routine sert à construire une approximation pour une fonction sur un intervalle donné, soit, dans notre cas, *dmin* et *dmax*, en utilisant une méthode d'interpolation donnée ; dans notre cas nous avons choisi la *function spline 'spli'* d'ordre n = 10 (sinon elle est cubique par défaut). Nous aurions pu utiliser d'autres méthodes

d'interpolation comme la méthode du polynôme de Chebychev (*cheb* ou *lin*) pour un *spline* linéaire. À noter que dans certains cas, il faut prêter attention au type de *spline* utilisé, car il est possible, par exemple, que la fonction *spline cubic* introduise des vagues dans l'approximation. Dans ce cas, il est préférable d'utiliser un *spline* linéaire. Dans d'autres cas, la méthode de Chebychev peut également introduire des vagues dans l'approximation. La syntaxe de la fonction est la suivante : *fspace = fundefn(bastype,n,a,b,order),* où *bastype : splin, lin, cheb*, n est le vecteur du degré d'approximation pour chaque dimension ; a est un vecteur qui représente la borne gauche de l'intervalle, b, la borne droite de l'intervalle d'interpolation et *order*, l'ordre du polynôme d'approximation.

- 3. funbas(fspace,dnext). Cette fonction sert à évaluer la fonction *fspace* à *dnext*. Ici, la fonction *fspace* est notre fonction *spline*. La syntaxe de cette fonction est donnée par: B=funbas(fspace,x,order) où *fspace* est la fonction de base, x, les points où la fonction doit être évaluée et *order*, l'ordre de la dérivée à effectuer sur la fonction de base.
- 4. nodeunif(10\*n,dmin,dmax). Elle sert à générer un vecteur de  $10<sup>*</sup>n = 100$ états distribués également sur l'intervalle d'approximation [dmin, dmax]. En d'autres termes, cette routine sert à générer une grille d'états sur l'intervalle donné.
- 5. funeval(c,fspace,d). Cette fonction sert à évaluer une fonction au même titre que la fonction *funbas(fspace,x).* La syntaxe de cette fonction est donnée par: y=funeval(c,fspace,x). Par exemple, la comparaison de *funbas* à *funeval* peut s'effectuer comme suit. Pour évaluer une fonction f sur un intervalle donné [1,1], on doit d'abord définir la fonction f:

**function y=f(x,alpha)** y=exp(-alpha\*x) ;

que l'on enregistre dans *Matlab* comme *f.m*. Ensuite, on approxime cette fonction par une méthode, soit une Chebychev d'ordre 10 : fspace=fundefn('cheb',10,-1,1). Par la suite, on effectue l'estimation pour un paramètre donné : c=funfitf(fspace,'f',alpha); on définit la grille : x=nodeunif(100,-1,1); et enfin, on évalue la fonction sur cette grille : y=funeval(c,fspace,x). On peut également effectuer la même opération en utilisant la fonction *funbas*. En effet, il suffit de calculer: B=funbas(fspace,x); ensuite, on calcule y par:  $y = B$ <sup>\*</sup>c.

6) funnode. La routine *funnode,* dont la syntaxe est: x=funnode(fspace), sert à calculer les nœuds standards servant à l'interpolation et à l'estimation de fonctions. Cette fonction retourne une matrice de dimension  $(1 \times d)$  ou un vecteur de dimension n si  $d = 1$  associé à une fonction spécifique.

Le résultat de la programmation dynamique de Bellman pour le modèle de *pricing* d'actions en fonction d'un dividende stochastique est représenté à la figure 9.1.

# 9 8  $\overline{7}$ p : prix de l'action<br>+ co 3  $\overline{a}$  $^{11}_{.13}$ .70 .30 .50  $0.9$  $1.1$  $1.3$  $1.5$  $1.7$ 1.9  $2.1$ d : dividende

#### Figure 9.1 **Évolution du prix en fonction du dividende en utilisant la fonction** *spline*

On constate que ce modèle à dividende stochastique répond à nos attentes, à savoir que le prix de l'action est une fonction croissante du dividende. En effet, dans un modèle standard du type Gordon-Shapiro, puisque le prix (p) est la somme actualisée des dividendes (d), une augmentation de d implique une hausse de p. Le modèle stochastique que nous avons analysé n'est pas contradictoire avec l'analyse classique même s'il est augmenté d'un processus de retour vers la moyenne pour le dividende.

Finalement, afin d'évaluer la qualité de l'approximation obtenue, il nous faut calculer l'écart résiduel qui devrait se situer près de zéro. Dans *Matlab*, il suffit d'entrer le code suivant pour obtenir la figure de cet écart:

```
>> d=nodeunif(10*n,dmin,dmax) ;
>> p=funeval(c,fspace,d) ;
>> Eh=0 ;
>> m=3;
>> for k=1 :m
dnext=dbar+gamma*(d-dbar)+e(k) ;
h=diag(dnext.^(-beta))*(funeval(c,fspace,dnext)+dnext);
Eh=Eh+delta*w(k)*h ;
End
>> resid=(d.^(-beta).*p)-Eh ;
>> plot(resid)
```
Voici l'interprétation du programme. *dnext* est utilisé pour générer le processus de retour vers la moyenne pour le dividende. h est défini comme suit:  $h = (d_{t+1}^{-\beta})(p + d_{t+1})$ et Eh =  $\delta E_{\epsilon}[(d_{t+1}^{-\beta})(p+d_{t+1})]$ , ce qui correspond au deuxième membre de l'équation d'équilibre. Pour calculer l'erreur, il suffit de compléter la vérification de la condition d'équilibre, c'est-à-dire  $d_{t+1}^{-\beta}p - Eh$ , qui devrait être près de zéro. La figure 9.2 illustre ce calcul en fonction du dividende.

Comme on peut le constater, l'écart est très faible. On en conclut donc que la fonction *spline* performe bien dans cette situation. À remarquer que nous aurions pu utiliser l'approximation de Chebychev. Les résultats obtenus de celle-ci sont similaires pour cette application, ce qui est rassurant, car elle nous conforte dans notre résultat. Mais comme nous l'avons mentionné plus haut, ces deux méthodes ne sont pas toujours valables dans toutes les situations. Elles peuvent en effet donner des résultats bien différents. Elles ont leurs forces et leurs faiblesses.

#### Figure 9.2 **Erreur d'approximation en fonction du dividende**

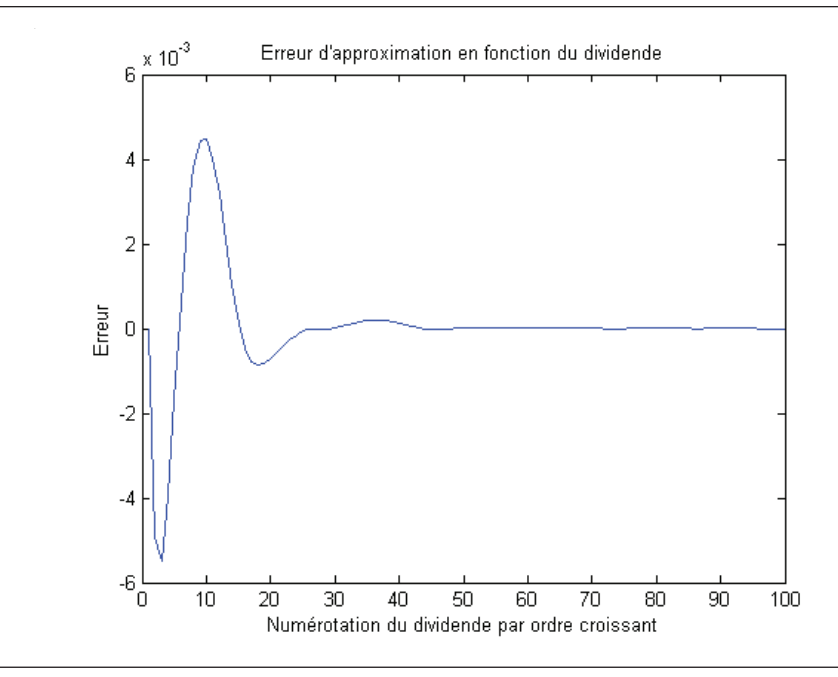

#### **Résumé**

La programmation dynamique s'infiltre de plus en plus dans le domaine de la finance. À titre d'exemple, la construction de l'arbre binomial d'une option américaine est basée sur l'équation de Bellman, qui est la clé de voûte de la programmation dynamique. En effet, à chaque nœud de l'arbre (état de la nature), l'investisseur doit décider s'il exerce son option ou s'il poursuit, ce qui constitue essentiellement un problème de programmation dynamique puisque l'investisseur doit déterminer le temps d'arrêt optimal qui est représenté par l'exercice de l'option. Après avoir montré comment on peut résoudre des problèmes d'analyse dynamique à partir de l'équation de Bellman, nous présentons une application *Matlab* de valorisation du prix d'une action dont le dividende obéit à un processus de retour vers la moyenne. Cette application se fonde sur le modèle de Miranda et Fackler (2002), que nous adaptons à la technique d'approximation du *spline*.

#### **Bibliographie**

Bellman, R.E. (1957), *Dynamic Programming*, Princeton University Press, Princeton.

- Briys, E. et P. Viala (1995), *Éléments de théorie financière*, annexes mathématiques, Nathan, Paris.
- JUDD, K.L. (1998), *Numerical Methods in Economics*, MIT Press, Cambridge, MA.
- Miranda, M.J. et P.L. Fackler (2002), *Applied Computational Economics and Finance,* MIT Press, Cambridge, MA.
- Tavella, R. (2002), *Quantitative Methods in Derivatives Pricing*, John Wiley & Sons, New York.

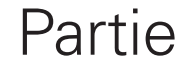

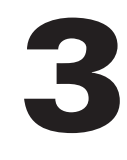

# **Les contrats à terme, l'exercice prématuré des options américaines classiques, les options exotiques et autres extensions du modèle de Black et Scholes**

# **CHAPITRF** 10 **Les contrats à terme**

Les marchés à terme ont connu un développement fulgurant depuis le milieu des années 1970, alors même que démarrait le marché des options. Certes, il existait des marchés à terme sur les matières premières aux États-Unis depuis la deuxième moitié du XIXe siècle et l'on recourait même à de tels contrats sur une plus faible échelle depuis l'Antiquité pour s'assurer des prix des matières premières, entre autres. Il faut aussi mentionner que les banques concluaient depuis déjà très longtemps des contrats à terme sur les devises pour les clients qui souhaitaient fixer à l'avance un taux de change futur, mais ces contrats n'étaient pas négociables en Bourse. Ils étaient rédigés selon les dispositions demandées par le client, et donc « faits sur mesure<sup>1</sup>».

Une grande partie de ce chapitre consacré à la théorie financière des contrats à terme concerne la détermination des prix à terme et les opérations de couverture qui peuvent être effectuées à partir de ceux-ci. L'utilité des prix à terme comme outil de prévision est également abordée. Finalement, nous passerons en revue les contrats à terme sur les indices boursiers et les titres à revenus fixes qui existent au Canada.

# **1. Définition d'un contrat à terme**

Un contrat à terme est un véhicule financier qui promet de livrer son sous-jacent, soit un instrument financier ou un bien, à une date et à un prix déterminé à l'avance.

<sup>1.</sup> Il s'agissait donc de contrats à terme de gré à gré (*forward contracts* en anglais).

# a) Le vendeur et l'acheteur s'entendent sur un prix de 50 \$ par baril de pétrole livré en décembre 2006. La transaction comporte 1 000 barils. Promet de payer 50 000 \$ *Acheteur Vendeur* Promet de livrer 1 000 barils b) La chambre de compensation devient l'intermédiaire dans le contrat Promet de payer et al. et al. et al. et al. et al. et al. et al. et al. et al. et al. et al. et al. et al. et a 50 000 \$ 50 000 \$ *Acheteur     Chambre Vendeur* Promet de livrer Promet de livrer 1 000 barils 1 000 barils

#### Figure 10.1 **La création d'un contrat à terme**

Supposons que le contrat à terme qui apparaît à la figure  $10.1<sup>2</sup>$  a été conclu en septembre 2006. Mais établissons avant tout une distinction entre contrat au comptant<sup>3</sup> et contrat à terme. Le contrat au comptant prévoit la livraison immédiate du titre ou du bien sous-jacent alors qu'avec un contrat à terme, la livraison du bien, comme son nom l'indique, ne se fera que dans un certain laps de temps, soit dans trois mois pour le contrat de la figure 10.1.

Le contrat à terme de la figure 10.1 promet la livraison de 1 000 barils de pétrole dans trois mois au prix de 50 \$ le baril. À l'échéance du contrat, l'acheteur prendra livraison des barils de pétrole et remettra au vendeur 50 000 \$. Le prix à terme du pétrole, soit 50 \$, est donc connu à l'avance. À l'échéance du contrat, soit en décembre 2006, l'acheteur paiera chaque baril de pétrole 50 \$, ni plus ni moins, et cela en vertu de l'engagement pris par le vendeur en septembre 2006. L'acheteur connaît donc le prix qu'il paiera pour chaque baril de pétrole dès septembre 2006, alors que la livraison ne se fera qu'en décembre de la même année.

La deuxième partie du contrat qui apparaît à la figure 10.1, celle qui concerne les deux parties et la chambre de compensation, le rend négociable, c'est-à-dire qu'il peut être vendu avant son échéance. Un intermédiaire, soit une chambre de compensation, s'interpose entre les deux parties et s'assure qu'elles respecteront leurs engagements. Les parties du contrat ne feront pas directement affaire entre elles: elles ne se

<sup>.</sup> Cette figure s'inspire d'un exemple apparaissant dans Alexander, Sharpe et Bailey (1993), p. 762.

<sup>3.</sup> Soit un contrat *spot* en anglais.

connaissent pas et ne communiquent qu'avec la chambre de compensation pour tout ce qui se rapporte à leur contrat. Disons que le vendeur est le premier à manifester son désir de vendre 1 000 barils de pétrole au prix à terme qui prévalait en septembre 2006 pour livraison en décembre 2006, soit 50 \$ le baril. C'est la chambre de compensation qui se chargera de trouver un acheteur au vendeur. La relation entre les deux parties du contrat ne s'effectue donc que par le biais de la chambre de compensation.

# **2. Les deux grandes catégories de contrats à terme**

Il existe deux grandes catégories de contrats à terme : ceux qui sont négociés à la Bourse et ceux qui ne le sont pas. Nous désignerons les premiers par *contrats à terme boursiers (futures)* et les seconds par *contrats à terme de gré à gré (forward)*. Quand nous parlerons de contrats à terme sans les qualifier, il sera question de contrats à terme de gré à gré.

Comme leur non l'indique, les contrats à terme boursiers sont négociés à la Bourse, qui devient la chambre de compensation des contrats. À la Bourse, un contrat peut être vendu en tout temps avant son échéance. Si un investisseur veut liquider un contrat qu'il a vendu et dont la date d'échéance est juillet 2006, il n'a qu'à acheter le contrat à terme qui échoit durant le même mois. Sa position est alors fermée du point de vue de la Bourse, et il n'a plus d'engagement envers celle-ci.

La plupart des contrats à terme boursiers sont vendus avant leur échéance, c'est-à-dire qu'ils ne donnent pas lieu à la livraison de l'instrument sous-jacent<sup>4</sup>. Dans l'exemple de la figure 10.1, l'acheteur du contrat à terme pétrolier échéant en décembre 2006 n'a qu'à vendre un contrat échéant à la même date en tout temps avant la date d'échéance pour fermer sa position à la Bourse. Le règlement se fait alors en argent comptant et ne donne lieu à aucune livraison de pétrole. Le contrat est tout simplement annulé à la Bourse.

Les contrats à terme de gré à gré sont conclus directement entre un agent et un intermédiaire financier, une banque par exemple. Ces contrats ne comportent pas la deuxième partie de la figure 10.1, qui a trait à l'interposition de la chambre de compensation entre les deux parties. Les parties, dont l'une est ici la banque et l'autre peut-être un particulier ou une entreprise<sup>5</sup>, transigent directement entre elles

<sup>4.</sup> Pas plus de 2% des contrats à terme donnent lieu à une livraison. Imaginez que vous ayez conclu des contrats à terme sur des milliers de barils de pétrole de manière à tirer parti de votre prévision optimiste du prix du pétrole. Si vous ne vendez pas votre contrat avant son échéance, vous deviendrez alors propriétaire de milliers de barils de pétrole. Cette situation serait à tout le moins gênante, ne serait-ce que pour l'entreposage d'un si grand nombre de barils. Pour éviter de tels problèmes, on ferme généralement son contrat avant son échéance à moins d'avoir un besoin immédiat et pressant du bien sous-jacent au contrat.

<sup>.</sup> Il peut même s'agir d'une autre institution financière.

dans un contrat à terme de gré à gré. Ces contrats sont rédigés « sur mesure », en ce sens qu'ils traduisent expressément la volonté du client. L'exemple des contrats à terme de gré à gré sur devises vient immédiatement à l'esprit. Supposons qu'un investisseur canadien veuille acheter des bons du Trésor américains à trois mois sans courir de risques reliés au change. Il conclut donc avec sa banque un contrat à terme de gré à gré lui précisant le taux de change du dollar canadien à l'échéance des bons du Trésor américains. L'investisseur canadien connaît donc à l'avance le nombre de dollars canadiens qu'il recevra, à l'échéance de ses bons du Trésor américains, contre la valeur nominale de ces derniers. Il est alors couvert contre les risques reliés aux variations du taux de change.

À l'opposé des contrats à terme de gré à gré, les contrats à terme boursiers ne sont pas des contrats sur mesure : ils sont très standardisés. Ils permettent de livrer des matières premières ou des instruments financiers aux caractéristiques bien définies qui, la plupart du temps, n'ont aucun rapport avec les besoins des acheteurs des contrats ou les disponibilités des vendeurs, ou qui n'existent même pas. Par exemple, les contrats pétroliers concernent la livraison de pétrole aux caractéristiques bien définies au plan de la température, de la qualité, etc. Les contrats boursiers sur les obligations spécifient certaines échéances et certains coupons.

# **3. La valorisation des contrats à terme de gré à gré sur instruments financiers**

Nous pouvons introduire la valeur d'un contrat à terme en imaginant une option d'achat très en jeu dont la valeur du sous-jacent, ici une action, excède sensiblement le prix d'exercice. Le *payoff*<sup>7</sup> de cette option à l'échéance est de :

$$
C_T = (S_T - X)^+
$$

Mais comme il est certain que cette option sera exercée, son *payoff* à l'échéance est de :

$$
S_{\mathrm{T}} - X
$$

Au temps 0, cette option vaut:

$$
F^{\rm P}_{0,T}-VP(X)
$$

 <sup>.</sup> Pour rédiger cette section, nous nous inspirons surtout de : R.L. McDonald (2003), *Derivatives Markets*, Addison Wesley, Boston.

 <sup>.</sup> Le *payoff* est la valeur d'une position à un moment donné. Le terme renvoie souvent implicitement à la valeur de cette position à l'échéance. À titre d'exemple, pour une option d'achat, le *payoff* est  $(S_T - X)^+$ . Pour un contrat à terme prépayé, le *payoff* est de :  $S_T - F_{0,T}^P$ .
où  $F_{0,T}^P$  est la valeur d'un contrat à terme payé à l'avance et X, le prix d'exercice de l'option.

Une option d'achat très en jeu équivaut donc à un contrat à terme prépayé, Comme son nom l'indique, dans un tel contrat, le paiement du contrat s'effectue aujourd'hui mais la livraison du sous-jacent n'a lieu que plus tard.

Mais quel est le prix d'un contrat à terme prépayé, désigné ici par  $F_{0,T}^P$ ? McDonald8 allègue qu'il y a essentiellement trois façons de déterminer ce prix : *i)* de façon intuitive ; *ii)* par la méthode de la valeur présente ; *iii)* par arbitrage.

Supposons que le contrat à terme, un contrat à trois mois, disons, soit écrit sur une action qui ne verse pas de dividendes. Le prix actuel de cette action est de  $S_0$ . Quel est le prix d'un contrat prépayé sur cette action ? Que l'on reçoive l'action maintenant ou dans trois mois n'importe pas en l'absence de dividendes. En tout état de cause, on sera propriétaire de l'action dans trois mois.  $F_{0,T}^P$  est donc égal à  $S_0$ , soit le prix actuel de l'action. C'est là l'approche intuitive à la valorisation du contrat à terme prépayé.

Essayons maintenant de refaire le même exercice, mais cette fois-ci en termes d'espérance. Le taux de rendement espéré de l'action est  $\mu$ . Le flux monétaire du contrat est de  $S_T$  à l'échéance. Dans le monde réel (et non neutre au risque), le prix du contrat à terme prépayé est de :

$$
F_{0,T}^{P} = E_{0}(S_{T})e^{-\mu T}
$$

L'actualisation s'effectue ici au taux de rendement espéré de l'action, un taux ajusté en fonction du risque de l'action puisqu'on effectue les calculs dans le monde réel et non au taux sans risque, comme ce serait le cas dans le monde neutre au risque. L'espérance de  $S_T$  est par ailleurs de :

$$
E_0(S_T) = S_0 e^{\mu T}
$$

En substituant cette expression dans l'équation de  $F_{0T}^P$ , on obtient:

$$
F_{0,T}^P = S_0 e^{\mu T} e^{-\mu T} = S_0 e^{(\mu-\mu)T} = S_0
$$

soit le même résultat que celui obtenu avec l'approche intuitive.

Examinons maintenant l'approche par arbitrage. Il y a arbitrage s'il y a repas gratuit, c'est-à-dire si l'on peut dégager des flux monétaires positifs sans mise de fonds et sans risque. Supposons que le prix à terme du contrat prépayé soit supé-

<sup>8.</sup> Voir McDonald (2003), chapitre 5.

rieur au prix de l'action, c'est-à-dire que  $F_{0,T}^P > S_0$ . L'opération logique est d'acheter l'action et de vendre le contrat à terme. Le tableau 10.1 résume les flux monétaires d'une telle opération.

|                              | Temps 0           | <b>Temps T (échéance)</b> |
|------------------------------|-------------------|---------------------------|
| Achat de l'action au temps 0 |                   |                           |
| Vente du contrat à terme     | $+F_{0T}^P-S_0$   |                           |
| Total                        | $+F_{0T}^P - S_0$ |                           |

Tableau 10.1 **Flux monétaires d'une opération d'arbitrage : achat de l'action et vente simultanée du contrat à terme**

Au temps 0, on constate au tableau 10.1 que l'achat de l'action donne lieu à un flux monétaire négatif de  $S_0$  et que la vente du contrat à terme entraîne un flux monétaire positif de  $F_{0,T}^P$ . Le flux monétaire net d'une telle opération est donc de  $F_{0,T}^P - S_0$ , soit un flux positif par hypothèse. À l'échéance du contrat, l'arbitragiste revend son action, qui vaut alors  $S_T$ . Il s'ensuit un flux monétaire positif du même montant. Il ferme sa position dans le contrat à terme en le rachetant. Comme ce contrat vaut alors la valeur du sous-jacent à ce moment-là, la valeur d'un contrat à terme convergeant vers la valeur du sous-jacent à l'échéance, il s'ensuit un flux monétaire négatif de  $S_T$ . Par conséquent, le flux net à l'échéance est nul.

On est dans ce cas en présence d'une opération d'arbitrage. Il y a flux net positif au temps 0 et flux nul au temps T. On réalise donc un gain sans mise de fonds, une situation intenable à l'équilibre. On montre qu'il y a également arbitrage pour l'inégalité inverse, c'est-à-dire quand  $F_{0,T}^P < S_0$  et on en conclut qu'à l'équilibre, une situation caractérisée par l'absence d'arbitrage, on doit vérifier:  $F_{0,T}^P = S_0$ .

Quel sera le prix du contrat à terme prépayé si l'action sous-jacente verse un dividende fixe durant la durée du contrat ? Comme le prix de l'action baissera du montant du dividende le jour ex-dividendes, le prix du contrat à terme doit être diminué de la valeur présente de ce dividende, car le détenteur du contrat à terme subira une perte à la date ex-dividendes et il doit donc prendre cette perte en compte lors du calcul de la valeur du contrat. Le prix du contrat à terme prépayé est alors de :

$$
F_{0,T}^P = S_0 - VP(D)
$$

où VP(D) est la valeur présente du dividende.

Supposons maintenant que le taux du dividende soit versé sur une base journalière. Le taux annuel du dividende composé de façon journalière est de  $\delta$ . Le dividende quotidien est donc :

Dividende quotidien = 
$$
\frac{\delta}{365} \times S_0
$$

Si on réinvestit le dividende en action sur une base journalière et qu'on achète une action au temps 0, on aura le nombre d'actions suivant au temps T:

$$
\text{Number d'actions} = \left(1 + \frac{\delta}{365}\right)^{365 \times \text{T}} \approx \text{e}^{-\delta \text{T}}
$$

Pour avoir une action au temps T, il faut donc acheter  $e^{-\delta T}$  action au temps 0. On aura alors au temps T:  $e^{-\delta T} \times e^{\delta T} = e^{(\delta - \delta)T} = 1$ . Puisque l'investissement de  $e^{-\delta T} S_0$  donne une action au temps T, le prix d'un contrat à terme prépayé dont le sous-jacent verse un taux de dividende continu δ est donc :

$$
F_{0,T}^P=S_0e^{-\delta T}
$$

La valeur de ce contrat sera de  $S_T$  à l'échéance, soit le prix de l'action à ce momentlà, et le *payoff* de l'acheteur sera de  $S_T - F_{0,T}^P$ .

Supposons que le taux annuel continu du dividende d'une action qui vaut aujourd'hui 100 \$ soit de 2%. Si on achète une action au début de l'année, on aura  $e^{0.02}$  action à la fin de l'année, soit 1,02 action. Par conséquent, le contrat à terme prépayé d'un an sur cette action vaut aujourd'hui:  $100 \times e^{-0.02} = 98$  \$.

Tournons-nous maintenant vers les contrats à terme non prépayés, c'est-à-dire ceux qui ne donnent pas lieu à un déboursé monétaire au temps 0. Le contrat sera payé au moment de son exécution.

Considérons en premier lieu un contrat à terme écrit sur une action qui ne paie pas de dividendes. Il apparaît alors raisonnable de penser que la valeur d'un tel contrat est la valeur future du contrat prépayé correspondant, c'est-à-dire :

$$
\mathbf{F}_{0,\mathrm{T}} = \mathbf{S}_0 \mathbf{e}^{\mathrm{rT}}
$$

où r est le taux sans risque.

À l'échéance de ce contrat, son *payoff* est de :

$$
Payoff = S_{\rm T} - S_0 e^{rT}
$$

C'est-à-dire que le détenteur du contrat enregistre un gain si le prix de l'action au temps T est supérieur au coût du contrat et essuie une perte dans le cas inverse. Pour l'acheteur du contrat, nous montrons au tableau 10.2 qu'un tel contrat équivaut, en termes de *payoff*, à la détention du sous-jacent accompagnée d'un emprunt:

$$
Contract \land terme = Sous-jacent + Emprunt
$$

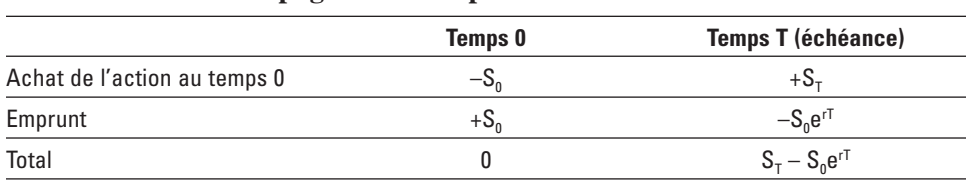

### Tableau 10.2 *Payoffs* **associés à l'achat d'une action accompagné d'un emprunt**

Le faiseur de marché qui a vendu un tel contrat est à découvert dans ce contrat. Son flux monétaire à l'échéance est donc de :  $S_0e^{rT} - S_T$ . Ce flux est incertain puisque  $S_T$ est une variable aléatoire.

Le faiseur de marché n'est pas un spéculateur. Son but est de retirer des commissions et l'écart entre le prix de vente et le prix d'achat du contrat<sup>9</sup>. Il va donc couvrir sa position en créant un contrat à terme synthétique comme celui qui apparaît au tableau 10.2. L'opération de couverture qu'il effectue se retrouve au tableau 10.3.

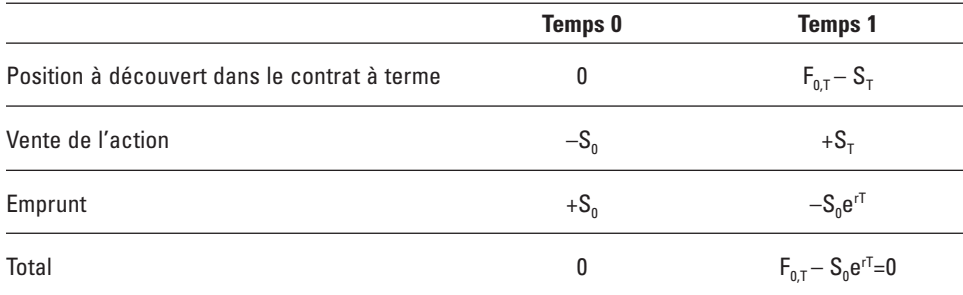

#### Tableau 10.3 **Opération de couverture par le faiseur de marché**

Comme l'indique le tableau 10.3, pour couvrir sa position à découvert dans le contrat à terme qui apparaît à la première ligne, le faiseur de marché crée une position en compte (longue) dans le contrat à terme synthétique équivalent. Comme on peut le constater sur ce tableau, il est alors parfaitement couvert. On désigne une telle opération de couverture par *cash-and-carry arbitrage*, en anglais.

On peut créer d'autres contrats synthétiques en utilisant la relation qui lie le contrat à terme à son sous-jacent, c'est-à-dire :

Contrat à terme  $=$  Action  $+$  Emprunt

<sup>9.</sup> Soit le *bid-ask spread* en anglais.

Cette relation peut être réécrite comme suit:

Action = Contrat à terme + Prêt

On peut donc créer une action en combinant un contrat à terme avec un prêt. Cette relation est démontrée au tableau 10.4.

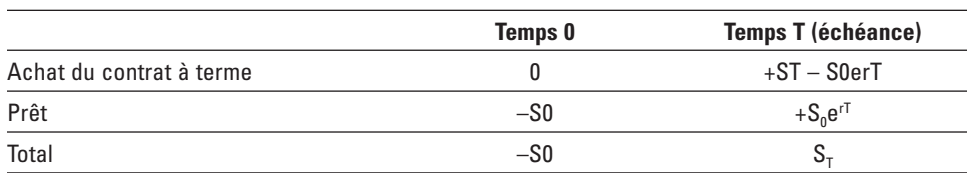

### Tableau 10.4 **Création d'une action synthétique à partir d'un contrat à terme et d'un prêt**

Comme cela est indiqué au tableau 10.4, l'achat du contrat à terme se traduit par un *payoff* nul au temps 0 et par un *payoff* de  $S_T - S_0 e^{rT}$  au temps T. Par ailleurs, on prête un montant égal au prix de l'action au temps  $\ddot{0}$  qui se traduit par un *payoff* de  $S_0e^{rT}$ au temps T. Au total, les *payoffs* sont respectivement de  $-S_0$  et de  $S_T$  aux temps 0 et T, qui correspondent bien à ceux d'une action.

On peut également concocter une obligation synthétique, toujours en utilisant la relation entre le contrat à terme et son sous-jacent. On a :

Obligation (ou prêt) = Action – Contrat à terme

Le tableau 10.5 montre que les *payoffs* des deux membres de l'équation sont identiques.

### Tableau 10.5 **Création d'une obligation en combinant une action avec une position à découvert dans le contrat à terme correspondant**

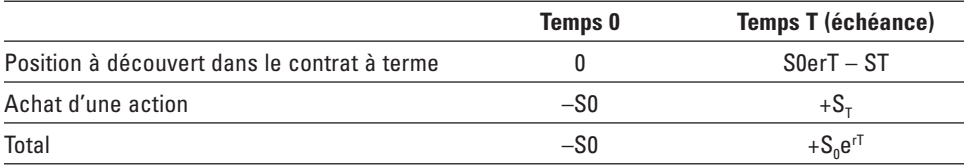

Dans le tableau 10.5, le montant prêté est de  $S_0$ . Il rapporte  $S_0e^{rT}$  à l'échéance. Ce sont bien là les *payoffs* d'une obligation à coupon 0 ou d'un prêt. Le taux de rendement d'une obligation synthétique, ici égal à r, est appelé « taux repo implicite<sup>10</sup> ».

<sup>10.</sup> Soit *implied repo rate*, en anglais.

On peut transposer les relations qui viennent d'être exposées au contrat à terme qui n'est pas prépayé et dont le sous-jacent verse un dividende en se souvenant que :

$$
S_T = S_0 e^{\delta T}
$$

Le prix d'un tel contrat à terme est donc :

$$
F_{0,T} = S_0 e^{(r-\delta)T}
$$

Et son *payoff* à l'échéance :

 $Payoff = S_T - S_0e^{(r-\delta)T}$ 

# **4. Prix du contrat à terme financier et prévision du prix du sous-jacent**

Rappelons la relation entre le prix à terme et le prix au comptant du sous-jacent lorsque ce dernier ne paie pas de dividende :

$$
F_{0,T} = S_0 e^{rT}
$$

Cette relation démontre que le prix à terme ne donne aucune information additionnelle sur le prix qui prévaudra à l'échéance du contrat, soit  $S_T$ , que le prix au comptant luimême, puisque r est connu. En fait, il existe une relation mécanique dite d'arbitrage entre le prix au comptant et à terme. Cette relation ne renseigne pas sur le prix futur de l'action.

En fait, la prévision du prix de l'action au temps T est donnée par l'espérance de  $S_T$ . Cette prévision est égale à :

$$
E_0(S_T) = S_0 e^{\mu T}
$$

où  $\mu$  est le rendement espéré de l'action. L'erreur de prévision inhérente au prix à terme est de :

$$
E_0(S_T) - F_{0,T} = S_0 e^{uT} - S_0 e^{rT}
$$

Puisque  $\mu$  > r,  $\mu$  comportant une prime de risque, le prix à terme sous-estime le prix prévu de l'action. Pour faire apparaître cette prime de risque, qui est égale à  $(\mu - r)$ , on peut réécrire cette dernière équation comme suit pour  $T = 1$ :

$$
E_0(S_T) = S_0 e^r (e^{\mu - r} - 1)
$$

C'est donc la prime de risque qui crée un écart entre l'espérance du prix de l'action et son prix à terme. Si cette prime de risque est nulle, c'est-à-dire si  $\mu = r$ , le prix à terme est alors un estimateur non biaisé du prix futur de l'action. Mais comme l'action comporte une prime de risque, le prix à terme sous-estime le prix de son sous-jacent.

### **5. Contrats à terme et ratio de couverture**

Dans cette section, nous calculerons d'abord un ratio de couverture avec contrats à terme de la façon la plus simple qui soit. Puis nous en dériverons un autre basé sur la minimisation de la variance de la position. Enfin, nous verrons comment on peut prendre en compte le rendement espéré sur le contrat à terme lors du calcul d'un ratio de couverture.

Désignons par S le prix au comptant et par F le prix à terme. Par ailleurs, NS désigne le nombre de contrats au comptant et NF, le nombre de contrats à terme. Supposons que le prix au comptant enregistre une variation égale à  $\Delta S$  et que le prix à terme enregistre dans le même temps une variation égale à  $\Delta F$ . La variation dans la position au comptant qui en résulte est donc égale à :  $\Delta S \times NS$  et la variation correspondante de la position à terme sera de :  $\Delta F \times NF$ .

Pour que la couverture soit parfaite, il faut que la variation de la position au comptant soit égale à celle de la position à terme en valeur absolue<sup>11</sup>, c'est-à-dire :

$$
NF = NS \times \frac{\Delta S}{\Delta F}
$$

Le nombre de contrats nécessaire pour assurer une couverture parfaite dépend donc de la volatilité relative du prix au comptant en regard de celle du prix à terme qui, dans l'équation précédente, est mesurée par le rapport des variations du prix au comptant et du prix à terme, ou ratio de couverture.

Ce résultat nous indique que, plus le prix de l'instrument au comptant est volatil par rapport à celui de l'instrument à terme, plus le nombre de contrats à terme qu'un individu devra utiliser pour couvrir sa position au comptant sera élevé. Étant donné que le prix à terme varie moins que le prix au comptant, l'individu devra acheter un plus grand nombre de contrats à terme pour pallier la moins grande volatilité du prix à terme. L'achat d'un nombre supérieur de contrats à terme constitue en quelque sorte un levier servant à accroître la variation de la position à terme.

<sup>11.</sup> Comme on pouvait s'y attendre, ces variations sont opposées en valeur relative puisque, selon le principe même de la couverture, ce qui est perdu sur le marché au comptant doit être récupéré sur le marché à terme.

Pour évaluer la volatilité relative des prix au comptant et à terme dans le cadre de ce premier modèle, il faut régresser S sur F, c'est-à-dire :

$$
S_t = \lambda + \gamma F_t + \epsilon_t
$$

Si S et F sont des variables cointégrées, ce qui devrait être le cas, on peut recourir aux moindres carrés ordinaires pour estimer les paramètres de cette équation. La valeur

estimée de  $\gamma$  est alors de :  $\hat{\gamma} = \frac{\text{cov}(S, F)}{2}$  $\frac{\sigma_S}{\sigma_F^2} = \rho_{SF} \frac{\sigma_S}{\sigma_F}$  $\sigma_{\rm F}$ . Selon ce résultat, pour couvrir un

contrat au comptant, il faut recourir à  $\hat{\gamma}$  contrat à terme. Par exemple, si  $\hat{\gamma} = 0.5$ , il faut alors 0,5 contrat à terme pour couvrir un contrat au comptant puisque S n'augmente que de 0,50 \$ quand F augmente de 1 \$. Il faut donc moins de contrats à terme que de contrats au comptant pour apparier les positions au comptant et à terme. Par exemple, supposons que la corrélation entre S et F soit de 1 dans le cas qui précède. Il s'ensuit que le prix au comptant est moins volatil que le prix à terme puisque  $\hat{\gamma}$  < 1. Il faut donc moins de contrats à terme que de contrats au comptant pour couvrir ladite position.

Il y a une autre façon d'arriver au même résultat. Supposons qu'un investisseur détienne une action et désire déterminer le ratio optimal de couverture. Son portefeuille  $\Pi$  est alors le suivant:

$$
\Pi = S + hF
$$

où S est le prix d'une action, F, le prix d'un contrat à terme et h, le ratio optimal de couverture. Le ratio optimal de couverture est celui qui minimise la variance du portefeuille. Celle-ci est égale à :

$$
\sigma_{\Pi}^2 = \sigma_s^2 + h^2 \sigma_F^2 + 2h \operatorname{cov}(S, F) = \sigma_s^2 + h^2 \sigma_F^2 + 2h \rho \sigma_s \sigma_F
$$

Pour minimiser la variance du portefeuille par rapport à h, il suffit d'annuler sa dérivée première par rapport à h. On obtient:

$$
\frac{\partial \sigma_{\Pi}^2}{\partial h} = 2h\sigma_{\rm F}^2 + 2\rho\sigma_{\rm S}\sigma_{\rm F} = 0
$$

En mettant h en évidence, on trouve le ratio optimal de couverture h\* :

$$
h^* = -\rho \frac{\sigma_s}{\sigma_F}
$$

soit le même résultat qu'auparavant. Le signe négatif dans cette expression indique que, pour des fins de couverture, on doit détenir une position à découvert (*short*) à terme puisque l'on détient au comptant une position en compte (*long*), soit une action.

Pour certains, le portefeuille de couverture doit être exprimé en variation avant de calculer le ratio de couverture. La valeur de la variation du portefeuille est de :

$$
\Delta \Pi = \Delta S + h \Delta F
$$

Le ratio optimal de couverture est celui qui minimise la variance de la variation du portefeuille. Selon cette approche, le ratio optimal de couverture est de :

$$
h^* = -\rho \frac{\sigma_{\Delta S}}{\sigma_{\Delta F}}
$$

où la corrélation est cette fois-ci définie en termes des variations de F et de S et non en termes des niveaux.

On pourrait aussi définir le portefeuille en termes de rendement avant de calculer le ratio de couverture. Kolb (1997) note qu'il y a beaucoup de controverse concernant l'expression des variables S et F dans le calcul du ratio de couverture. Cet auteur recommande cependant d'utiliser les variables S et F en variations ou en pourcentages et non en niveaux. Cette recommandation semble raisonnable puisque les variables S et F sont non stationnaires. Elles sont cependant cointégrées, ce qui peut justifier la nuance que Kolb apporte à sa recommandation, à savoir que l'on pourra utiliser les variables en niveau si les prix sont relativement stables lors de la période d'estimation. Si les prix sont par ailleurs instables, allègue-t-il, il vaut mieux alors utiliser les variables S et F en variations pour calculer le ratio de couverture.

Nous recourons au contrat à terme BAX de la Bourse de Montréal pour illustrer ces formules de calcul du ratio de couverture. Ce contrat de trois mois est écrit sur une acceptation bancaire, qui est un titre à court terme émis par une entreprise et qui est garanti par une banque. Nous disposons d'une série journalière des prix à terme et au comptant de ce contrat et de son sous-jacent pour la période de 3 ans s'étirant de janvier 1997 à décembre 1999.

Calculons d'abord le ratio de couverture à partir des variables S et F exprimées en niveaux. Pour calculer ce ratio, nous régressons S sur F par la technique des moindres carrés ordinaires. Nous obtenons le résultat suivant:

$$
S = 3,82 + 0,96F
$$

Le  $\mathbb{R}^2$  de la régression se situe à 0,99, ce qui signifie que presque toute la variance de S est expliquée par F. À 1,82, la statistique Durbin-Watson ne signale pas la présence d'autocorrélation. Le ratio de couverture est de 0,96 et s'avère hautement significatif puisque la statistique t qui lui est associée est égale à 195,6. Selon cette mesure, il faut vendre 0,96 contrat à terme pour couvrir un contrat détenu au comptant.

Calculons maintenant le ratio de couverture en recourant aux variations de S et de F. Le résultat de la régression est le suivant:

$$
\Delta S = -0,001 + 0,35\Delta F
$$

Le  $\mathbb{R}^2$  est beaucoup plus faible dans ce cas puisqu'il s'établit à 0,28. Le ratio de couverture est également moins significatif puisque sa statistique t est de 9,96. Il ne faut maintenant plus vendre que 0,35 contrat à terme pour couvrir la détention d'un contrat au comptant. Les deux variables de prix sont donc beaucoup plus reliées entre elles lorsqu'elles sont exprimées en niveaux que lorsqu'elles sont calculées en variations.

Nous examinons maintenant de plus près les séries S et F, qui représentent ici respectivement les prix à terme et au comptant du contrat BAX. Lorsqu'on analyse des séries temporelles, il faut d'abord se demander si elles sont stationnaires. Une série est stationnaire si sa moyenne et sa variance sont fixes dans le temps et que les covariances entre les décalages de cette série ne dépendent que des intervalles de temps. À la figure 10.2, on peut suivre l'évolution journalière des prix au comptant et à terme du contrat BAX sur une période s'étirant de 1997 à 1999. À l'évidence, ces séries sont non stationnaires puisqu'elles font montre d'une nette tendance à la baisse. Leur moyenne n'est donc pas fixe dans le temps, ce qui va à l'encontre de la première condition de stationnarité<sup>12</sup>.

Il faut ensuite se demander si les deux séries sont cointégrées. Le concept de cointégration est l'un des plus importants en économétrie financière et est dû à Granger (1983). Pour introduire ce concept, supposons la régression suivante en moindres carrés ordinaires:

$$
S_{t} = \alpha + \beta F_{t} + \epsilon_{t}
$$

Nous savons que les variables S et F sont non stationnaires en ce qui concerne le contrat BAX. Mais supposons que les résidus de cette régression soient stationnaires. On dit alors que que les deux variables  $S_t$  et  $F_t$  sont cointégrées. En effet la combinaison linéaire suivante des deux variables:  $S_t - \beta F_t$  est stationnaire. Le vecteur de cointégration est alors de :  $[1,-\beta]$ .

Pour vérifier si deux variables sont cointégrées, il suffit d'effectuer la régression suivante à partir des résidus de la régression précédente :

$$
\Delta \hat{\varepsilon}_t = \alpha_1 + \alpha_2 \hat{\varepsilon}_{t-1}
$$

avec  $\Delta \hat{\epsilon}_t = \hat{\epsilon}_t - \hat{\epsilon}_{t-1}$ . Cette équation revient à estimer un processus stochastique de retour vers la moyenne. Si  $\hat{\alpha}_2$  est négatif et fortement significatif, cela indique que les variables S et F sont cointégrées<sup>13</sup>. En effet, il existe alors une relation d'équilibre au niveau des termes d'erreur qui les ramène constamment vers leur niveau moyen. Le terme d'erreur est alors une série stationnaire et les variables S et F sont dites cointégrées.

<sup>12.</sup> On peut effectuer un test Dickey-Fuller pour savoir si une série est stationnaire.

<sup>13.</sup> Une façon plus scientifique de procéder est de faire subir le test de Johansen aux deux variables que l'on veut soumettre au test de cointégration.

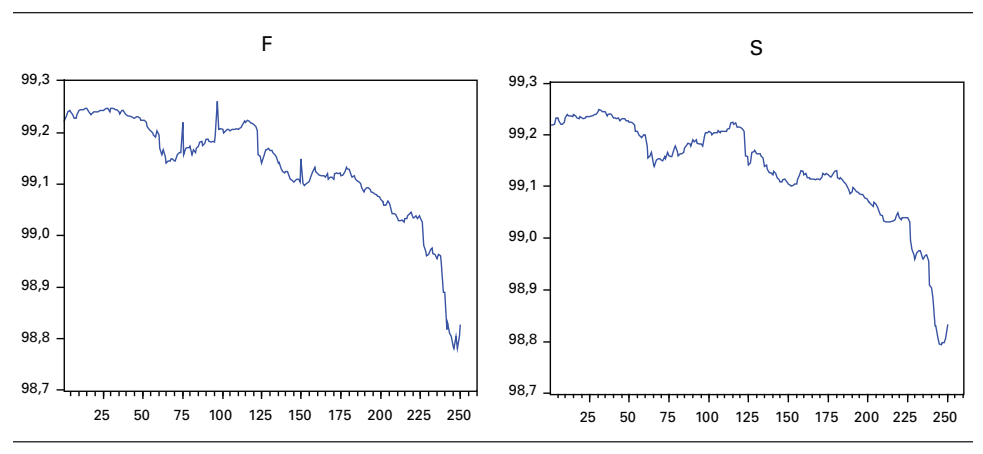

### Figure 10.2 **Évolution des prix journaliers au comptant et à terme du contrat BAX: 1997-1999**

Comment estimer la relation entre deux variables cointégrées ? Engle et Granger (1987) ont démontré que toutes les séries cointégrées peuvent être représentées par un modèle de correction d'erreur (ECM14). C'est là le théorème de représentation de Granger. Les séries cointégrées sont en effet liées par une relation d'équilibre de long terme, mais à court terme, on peut observer des déviations de cette relation d'équilibre. Dans notre cas de contrats BAX, une relation d'arbitrage relie les contrats au comptant et à terme. C'est là la relation d'équilibre entre S et F. Mais à court terme, pour toutes sortes de raisons, on peut observer des déviations de cette relation d'équilibre.

Un modèle ECM entre les deux séries cointégrées y et x peut être représenté comme suit. Supposons que la relation à long terme suivante relie ces deux variables:

$$
\boldsymbol{y}_t = \boldsymbol{\beta} \boldsymbol{x}_t
$$

Mais à court terme, on peut observer des déviations de cette relation. Le modèle ECM représente comme suit la relation dynamique entre y et x :

$$
\Delta y_{t} = \beta_1 \Delta x_{t} + \beta_2 (y_{t-1} - \beta x_{t-1})
$$

Le coefficient  $\beta$ , mesure la vitesse du retour vers l'équilibre de long terme qui caractérise les deux variables y et x. Si ces deux variables sont cointégrées,  $\beta_2$ sera négatif et significatif. Par ailleurs, le premier terme du modèle ECM, soit  $\beta_1\Delta x_t$ , mesure les déviations à court terme de la relation d'équilibre à long terme.

<sup>14.</sup> Soit l'acronyme d'*Error Correction Model*. Pour plus de détails à ce sujet, voir Bourbonnais (2000).

Comment estimer un modèle ECM? On estime d'abord la relation de long terme par la méthode des moindres carrés ordinaires, soit:

$$
y_t = \hat{\alpha} + \hat{\beta} x_t + \epsilon_t
$$

Puis on estime la relation dynamique de court terme en faisant appel aux résidus de la première régression :

$$
\Delta y_{t} = \hat{\alpha}_{1} \Delta x_{t} + \hat{\alpha}_{2} \hat{\epsilon}_{t-1} + \mu_{t}
$$

Appliquons cette procédure au contrat BAX. La relation à long terme a déjà été estimée pour calculer le ratio de couverture. Rappelons-la :

$$
S=3,82+0,96F \atop \scriptscriptstyle{(7,84)}\scriptstyle{ (195,6)}
$$

avec entre parenthèses les statistiques t des coefficients estimés. Pour cette équation, nous trouvons un  $R^2$  de 0,99 et une statistique DW de 1,82. L'estimation du modèle ECM a pour sa part donné le résultat suivant:

$$
\Delta S = 0,48\Delta F - 0,68\hat{\epsilon}_{_{t-1}}{\hskip 0.5pt}_{_{(18,3)}}\hskip 0.5pt {\scriptstyle \sum_{}}\hskip -0.6pt_{_{(15,5)}}
$$

Le  $\mathbb{R}^2$  de cette régression est de 0,63 et la statisitique Durbin-Watson, de 1,64. Le coefficient de retour vers la moyenne, négatif comme il se doit pour des variables cointégrées, est fortement significatif.

Nous savons que les séries représentées par les prix au comptant et à terme du contrat BAX sont non stationnaires. Or, selon la théorie économétrique, régresser entre elles des variables non stationnaires peut donner lieu à des résultats fallacieux. Il faut d'abord rendre ces variables stationnaires avant d'envisager toute régression. Pour ce faire, on les exprime habituellement en premières différences, les variables  $\acute{e}$ conomiques et financières étant habituellement intégrées d'ordre  $1^{15}$ . On peut alors procéder à la régression par les moindres carrés ordinaires. Par conséquent, pour calculer le ratio de couverture associé aux contrats BAX, on devrait en premier lieu différencier les prix au comptant et à terme. Mais, dans la pratique, on procède souvent en niveaux. Nous avons présenté antérieurement ces deux régressions.

<sup>15.</sup> Ce que l'on note I(1). Si elles ne sont pas I(1), on doit passer aux secondes différences, et ainsi de suite, jusqu'à ce qu'elles soient stationnaires.

Tel qu'il vient d'être présenté, le ratio de couverture ne prend en compte que la variance du portefeuille couvert. Il n'est donc pas généralement compatible avec l'approche moyenne-variance, car il néglige l'espérance du rendement du portefeuille couvert. Hsin *et al*16. (1994) dérivent le ratio optimal de couverture associé à la fonction d'utilité suivante :

$$
\underset{h}{max}\Big[E\big(R_{h}\big)\hspace{-0.5mm}-\hspace{-0.5mm}0,5A\sigma_{h}^{2}\Big]
$$

où A est le paramètre d'aversion au risque,  $E(R_h)$ , l'espérance de rendement du portefeuille couvert, soit:  $E(R_s)$  +  $hE(R_f)$ , et h < 0. En substituant les valeurs correspondantes de  $E(R<sub>h</sub>)$  et de  $\sigma<sub>h</sub><sup>2</sup>$  dans cette fonction, on trouve:

$$
E(R_s) + hE(R_f) - 0.5A \left[\sigma_s^2 + h^2 \sigma_F^2 + 2h\rho \sigma_s \sigma_F \right]
$$

Pour maximiser cette fonction par rapport à h, on égale sa dérivée première par rapport à h à zéro. On obtient:

$$
E(R_f) - Ah\sigma_F^2 - A\rho\sigma_S\sigma_F = 0
$$

En mettant h en évidence, on trouve le ratio optimal de couverture :

$$
h^* = \frac{E(R_f)}{A\sigma_F^2} - \rho \frac{\sigma_s}{\sigma_F}
$$

En valeur absolue, le ratio optimal de couverture est de :

$$
|\mathbf{h}^*| = \rho \frac{\sigma_{\rm s}}{\sigma_{\rm F}} - \frac{E(R_{\rm f})}{A\sigma_{\rm F}^2}
$$

Le premier terme de ce ratio est celui qui découle de la simple minimisation de la variance du portefeuille couvert. Lorsqu'on introduit l'analyse moyenne-variance, un

terme nouveau apparaît dans le ratio de couverture, soit:  $-\frac{E(R_f)}{2}$  $\frac{(-1)^{2}}{A\sigma_{F}^{2}}$ . Ce terme s'annule

si  $E(R_f)$  est nul ou si  $A \rightarrow \infty$  et l'on se ramène alors au cas de la simple minimisation de la variance. Analysons ces deux conditions de plus près.

Si E(R<sub>f</sub>) est nul, cela signifie que :  $E_t(F_{t+1}|\Omega_t) = F_t$ , où F est le prix du contrat à terme et  $\Omega_{t}$ , l'ensemble d'informations disponibles au temps t. Cela signifie que F suit alors un processus de martingale. On peut alors s'en tenir à une simple minimisation de la variance du portefeuille couvert pour fixer le ratio de couverture, puisque l'espérance du rendement du contrat à terme est nulle. Par ailleurs, si A → ∞ , cela

<sup>16.</sup> Pour une étude documentaire ayant trait aux ratios de couverture par les contrats à terme, on consultera : S.-S. Chen, C.-F. Lee et K. Shrestha (2003), «Futures Hedge Ratios: A Review», *The Quarterly Review of Economics and Finance,* vol. 43, p. 433-465.

signifie que l'investisseur éprouve une aversion infinie pour le risque. Dans ce cas aussi l'investisseur pourra s'en tenir à une simple minimisation de la variance du portefeuille couvert pour déterminer son ratio optimal de couverture.

Mais si  $E(R_f) > 0$  et que  $A < \infty$ , l'investisseur effectuera alors un arbitrage rendement-risque pour établir son ratio optimal de couverture. Selon la formule du

ratio optimal en valeur absolue, soit:  $|h^*| = \rho \frac{\sigma_s}{\sigma_s}$  $\sigma_{\rm F}$  $-\frac{E(R_f)}{1-\frac{2}{3}}$  $\frac{(-1)^{2}}{A\sigma_{F}^{2}}$ , le ratio de couverture

sera d'autant plus faible que  $E(R_f)$  est important. Cela se comprend facilement, car l'investisseur sacrifie alors de plus en plus de rendement en se couvrant, c'est-à-dire en adoptant une position à découvert sur les contrats à terme. Par ailleurs, selon cette formule, plus la variance du prix du contrat à terme est importante, plus h sera important. Cela découle de l'arbitrage traditionnel entre le rendement et le risque.

# **6. Les arbitragistes en couverture (***hedgers***) 17**

Les prix à terme ont tendance à évoluer dans la même direction que les prix au comptant. Par conséquent, celui qui veut couvrir une position au comptant, par exemple la détention d'un portefeuille, doit prendre une position opposée sur le marché à terme, c'est-à-dire qu'il doit vendre des contrats. En anglais, on dit qu'il est *long* sur le marché au comptant et *short* sur le marché à terme.

Dans cette section, nous examinons les couvertures par anticipation, c'est-à-dire les couvertures définies en fonction d'une transaction qu'on a l'intention de faire dans l'avenir. Par exemple, supposons qu'un producteur de farine a l'intention d'acheter du blé dans trois mois, mais qu'il prévoit une hausse du prix du blé entre-temps. Pour se couvrir contre cette hausse, il achète d'ores et déjà du blé sur le marché à terme. Il effectue donc par anticipation la transaction au comptant qu'il a l'intention d'effectuer dans trois mois. C'est bien là l'essence d'une couverture par anticipation : effectuer sur le marché à terme la transaction qu'on a l'intention d'effectuer plus tard au comptant.

Pour illustrer une telle couverture, nous recourons à la figure 10.3, qui représente un marché à terme haussier. Le producteur de farine achète sur le marché à terme son blé au temps 0 même s'il n'en a besoin qu'au temps T. Il paie alors  $F_0$  sur le marché à terme pour son contrat de blé. À quel niveau stabilise-t-il son coût de blé pour la date T, alors qu'il en aura besoin pour produire sa farine ? À  $F_0$ , puisqu'il détient son contrat à terme jusqu'à l'échéance.

<sup>17.</sup> Les arbitragistes en couverture sont les agents qui veulent couvrir leur position actuelle ou prévue contre le risque. Par ailleurs, pour rédiger cette section, nous nous sommes inspirés de Vander Weide et Maier (1995), chap. 12.

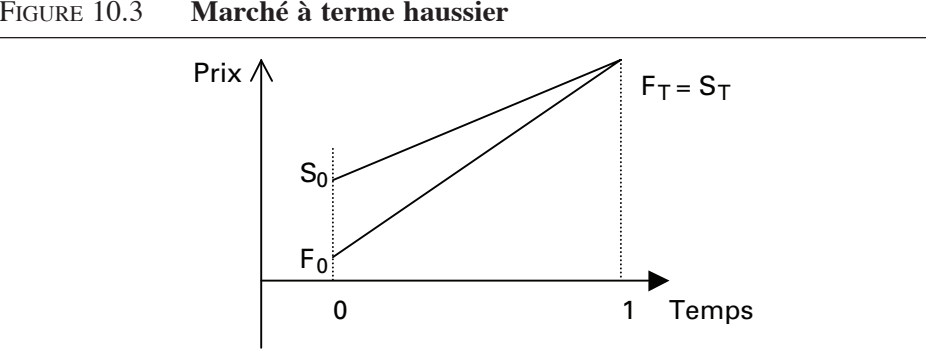

En effet, à la date d'échéance du contrat, toujours selon la figure 10.3, la facture de blé s'élèvera à  $S_T$  sur le marché au comptant, qui est aussi égale à  $F_T$  suivant le principe de la convergence du prix à terme et du prix au comptant à l'échéance d'un contrat à terme. Le profit qu'il réalise sur le marché à terme est alors de  $(F_T - F_0)$ . Mais comme le prix de la farine est égal à  $F_T (= S_T)$  à l'échéance du contrat à terme, le prix net qu'il paie pour le blé est égal à :

$$
Prix net = F_T - (F_T - F_0) = F_0
$$

Le prix net est donc le prix à terme auquel il a payé le blé lorsqu'il a acheté son contrat à terme de blé trois mois auparavant. Si le producteur de farine détient son contrat à terme de blé jusqu'à son échéance, il connaît donc à l'avance le prix qu'il paiera pour le blé, soit  $F_0$ , le prix qui prévalait sur le marché à terme du blé au moment où il a acheté son contrat. C'est ce que nous entendions lorsque que nous posions que le contrat à terme promettait de livrer un bien à un prix déterminé à l'avance. Certes, pour un contrat à terme boursier, le phénomène de la marge, en vertu duquel le contrat à terme est renégocié chaque jour, peut gêner une telle définition. Mais si l'acheteur d'un contrat à terme le détient jusqu'à son échéance, il est alors assuré de payer l'instrument au comptant au prix auquel il a payé initialement son contrat à terme, et cela indépendamment de l'évolution future des prix au comptant et à terme. Cette assurance découle du principe de la convergence à l'échéance du contrat entre les prix au comptant et à terme d'un instrument. Par ailleurs, si notre individu ne détient pas son contrat à terme jusqu'à son échéance, il n'est pas du tout assuré du prix qu'il paiera pour l'instrument au comptant lorsqu'il revendra son contrat.

L'achat d'un contrat à terme revient donc à supprimer le fossé qui sépare le présent de l'avenir. Il permet de réduire l'incertitude de l'avenir ou de reporter tout simplement le présent dans l'avenir. En achetant un contrat à terme de blé et en le détenant jusqu'à son échéance, le producteur de farine est assuré du prix au comptant qu'il paiera pour son blé à l'échéance de son contrat à terme, soit  $F_0$ , le prix qui

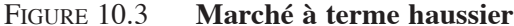

prévalait sur le marché à terme à l'achat de son contrat. Le coût futur de son blé est donc connu à l'avance. En achetant son contrat à terme de blé, le producteur de farine a défoncé l'écran qui sépare l'avenir du présent!

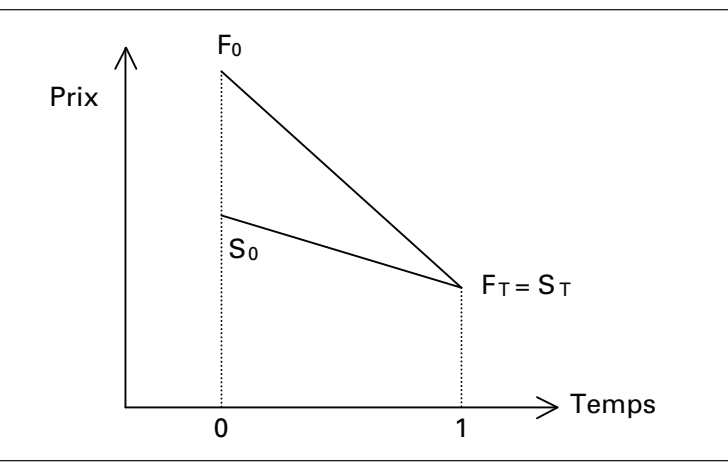

Figure 10.4 **Marché à terme baissier**

Mais qu'advient-il si, contrairement aux attentes de notre producteur de farine, le prix du blé baisse au lieu de monter entre la date de l'achat du contrat à terme et la date de son échéance ? Une telle situation est illustrée à la figure 10.4. Ce producteur paie alors son blé au prix  $S_T$  à l'échéance de son contrat à terme, prix égal à  $F_T$  en vertu du principe de la convergence. Mais il subit une perte égale à  $(F_0 - F_T)$  sur le marché à terme. Cette perte rehausse le prix qu'il paie pour son blé. C'est-à-dire que le prix net qu'il paie pour le contrat de blé est le suivant:

$$
Priv \text{ net} = F_T + (F_0 - F_T) = F_0
$$

Il paie donc le même prix que dans le cas précédent. Évidemment, si le producteur de farine avait connu à l'avance l'évolution du prix du blé, il ne se serait pas couvert. Le contrat de blé lui aurait alors coûté  $S_T$  au temps T sans couverture, montant inférieur au prix avec couverture selon la figure 10.4, soit  $F_0$ . Mais celui qui se couvre ne cherche pas à réaliser un profit de spéculation, il ne cherche qu'à s'assurer du prix de ses transactions au comptant dans l'avenir. Dans le cas actuel, notre producteur de blé s'assure d'un prix  $F_0$  s'il s'engage dans un contrat à terme. Il n'est préoccupé que par la stabilité de ses coûts de production. En s'engageant dans un contrat à terme, il se garantit une telle stabilité : c'est là sa seule préoccupation.

Pour mieux comprendre le principe de la couverture par anticipation, considérons un autre exemple, celui-là inspiré du livre de référence BAX de la Bourse de Montréal. Voici l'énoncé du problème :

*Un gestionnaire de portefeuille prévoit, le 15 septembre, vendre des acceptations bancaires pour une valeur nominale de 10 millions de dollars le 15 décembre, et cela pour une échéance de 91 jours.* Ce gestionnaire craint une hausse des taux d'intérêt d'ici à trois mois. Il songe donc à recourir au marché à terme des BAX pour stabiliser son coût de financement.

Le tableau 10.6 donne les situations prévalant sur les marchés au comptant et à terme le 15 septembre et le 15 décembre.

| <b>Date</b> | Marché au comptant     | Marché à terme                    |
|-------------|------------------------|-----------------------------------|
| 15 sept.    | Taux au comptant: 2,5% | Prime à terme: 97.25 (taux 2.75%) |
| $15$ déc.   | Taux au comptant: 3,5% | Prime à terme: 97,25 (taux 2,75%) |

Tableau 10.6 **État des marchés au comptant et à terme des acceptations bancaires le 15 septembre et le 15 décembre**

Pour stabiliser son coût de financement, ce gestionnaire vend 10 contrats à terme de un million de dollars chacun le 15 septembre, puisqu'il a l'intention d'émettre pour un montant de 10 millions de dollars d'acceptations bancaires le 15 décembre. Il espère ce faisant stabiliser son coût d'emprunt à 2,75%, soit le taux de rendement qui prévaut sur le marché à terme au moment de la vente des contrats. En principe, il connaît donc à l'avance son coût de financement dans trois mois. Le prix à terme correspondant à ce taux, soit 97,25 (100 – 2,75), est l'équivalent du  $F_0$  dans l'exemple précédent, soit le prix à terme actuel qu'on espère reporter dans l'avenir en achetant ou en vendant des contrats à terme, selon la transaction que l'on prévoit effectuer dans l'avenir.

Selon les données du tableau 10.6, quel gain notre gestionnaire récoltera-t-il sur le marché à terme trois mois plus tard, soit le 15 décembre ? Une variation de un point de base du taux d'intérêt du marché à terme, soit une variation de 0,01%, correspond à un montant de  $25\frac{18}{8}$ . Une variation de 1% correspond donc à un gain de 2 500 \$. Le gestionnaire a vendu le 15 septembre 10 contrats à terme au prix de 97,25 \$ qu'il rachète le 15 décembre au prix de 96,5 \$ pour fermer sa position. Comme il a acheté 10 contrats, le gain qu'il réalise sur le marché à terme le 15 décembre est le suivant:

Gain =  $(97.25 - 96.5) \times 2500 \times 10 = 18750$ 

<sup>18.</sup> En effet: 1 000 000 \$ × 0,01%  $\times \frac{91}{365} = 25$  \$.

Ce gain lui permet d'abaisser son coût de financement sur le marché à terme le 15 décembre. Pour déterminer le montant total d'intérêts qu'il paie sur son acceptation bancaire le 15 décembre, nous devons d'abord calculer le facteur d'escompte qui correspond au taux de 3,5% auquel le gestionnaire emprunte sur le marché monétaire. Ce facteur d'escompte (FE) est égal à :

$$
FE = \frac{1}{1 + 0.035 \times \frac{91}{365}} = 0.9913
$$

Suivant les principes de l'escompte, on peut écrire :

Valeur escomptée (ou prix) =  $(10 M$) \times FE$ Valeur escomptée =  $(10 M\$ ) – Intérêts

En regroupant ces deux expressions, on obtient:

Intérêts = 
$$
10 M\$ \times (1 - FE)
$$
  
=  $10 M\$ \times (1 - 0.9913) = 86 505\$$ 

Les intérêts que le gestionnaire paie sur le marché au comptant des acceptations bancaires s'élèvent donc à 86 505 \$. Si l'on soustrait le gain qu'il a réalisé sur le marché à terme, ils sont de 67 755 \$. L'émetteur a donc payé ce montant net d'intérêts sur un emprunt de 10 M\$. La valeur escomptée nette de son emprunt se chiffre donc à :

$$
10\ 000\ 000\ \$ -67\ 755\ \$ = 9\ 932\ 245\ \$
$$

Son coût d'emprunt annualisé, ou taux d'escompte annuel de l'emprunt, s'établit à :

$$
\frac{67\;755}{9\;932\;245} \times \frac{365}{91} = 2,74\;%
$$

Ce taux est donc très rapproché de celui qui prévalait sur le marché à terme au moment de la vente des contrats, soit 2,75%. S'il y a une petite divergence, cela est dû au fait que le coût d'intérêt est basé sur le montant escompté et non sur la valeur nominale des acceptations bancaires. Comme on applique cette deuxième méthode aux États-Unis, on ne note pas de telles divergences.

En vendant des contrats d'acceptations bancaires le 15 septembre sur le marché à terme, c'est-à-dire en anticipant la transaction qu'il avait l'intention d'effectuer sur le marché au comptant le 15 décembre, le gestionnaire a pu reporter du 15 septembre au 15 décembre le taux de rendement des acceptations bancaires observé sur le marché à terme le 15 septembre. Celui-ci est en effet devenu son coût de financement le 15 décembre. Le 15 septembre, il connaissait donc à l'avance le coût auquel il

allait se financer trois mois plus tard. Cela n'aurait pas été possible s'il n'avait pas effectué une opération de couverture sur le marché à terme. Ce gestionnaire n'est tout de même pas devin !

## **7. Le problème du risque relié à l'évolution de la base**

L'acheteur qui ne se couvre pas sur le marché à terme s'expose à un risque de prix. Entre le temps 0 et le temps 1, le prix au comptant peut en effet fluctuer. Prenons le cas d'un gestionnaire de portefeuille qui ne couvre pas son portefeuille d'obligations. Il risque alors d'essuyer une perte de capital lorsqu'il revendra son portefeuille au temps 1, qui représente ici son horizon d'investissement. Cette perte de capital est alors égale à :

Perte de capital = 
$$
S_1 - S_0
$$

Par ailleurs, pour couvrir sa position, ce gestionnaire peut vendre aujourd'hui son portefeuille sur le marché à terme au prix  $F_0$  et le racheter plus tard au prix  $F_1$ , temps qui ne correspond pas nécessairement à la date d'échéance du contrat à terme. En effet, il sait que les prix à terme évoluent habituellement dans la même direction que les prix au comptant. Il prend donc, sur le marché à terme, une position opposée à celle qu'il a sur le marché au comptant. Le profit qu'il espère retirer d'une telle transaction est égal à :

$$
F_0 - F_1
$$

La perte nette (ou le profit net) qu'il retirera de ses transactions sur les marchés au comptant et à terme est égale à :

Perte nette (ou profit net) = 
$$
(S_1 - S_0) - (F_1 - F_0)
$$

Telle qu'exprimée, cette dernière équation fait bien ressortir que, pour se couvrir, notre gestionnaire prend sur le marché à terme une position opposée à celle qu'il a sur le marché au comptant. S'il ne se couvrait pas, il subirait une perte égale à  $(S_1 - S_0)$  advenant une baisse des prix des titres. S'il se couvre, il l'efface en partie par un gain sur le marché à terme égal à :  $-(F_1 - F_0)$ , soit  $(F_0 - F_1)$ .

Le flux monétaire que notre gestionnaire reçoit, s'il se couvre sur le marché à terme, est donc égal à l'expression suivante au temps 1 :

Flux monétaire = 
$$
(S_1 - S_0) - (F_1 - F_0)
$$

Nous définissons la base du contrat à terme comme étant l'écart entre le prix au comptant  $(S)$  et le prix à terme  $(F)$  à un moment donné<sup>19</sup>. Énoncée en termes de base, l'expression du flux monétaire devient donc :

Flux monétaire = 
$$
(S_1 - F_1) - (S_0 - F_0)
$$

où  $(S_0 - F_0)$  représente la base lors de l'achat du contrat à terme et  $(S_1 - F_1)$ , celle qui prévaut lors de la vente. La couverture comporte donc une inconnue au temps 0, soit la base qui prévaudra au moment de la revente du contrat, sauf bien sûr si le gestionnaire revend le contrat à sa date d'échéance, moment auquel la base est nulle en vertu de la convergence des prix au comptant et à terme à l'échéance du contrat. En se couvrant sur le marché à terme, le gestionnaire a donc substitué un risque de base à un risque de prix, qui, en raison de la corrélation positive qui existe entre les prix au comptant et les prix à terme, devrait s'avérer moindre que le risque de prix.

Dans le cas qui nous concerne, le gestionnaire détient un portefeuille de titres au comptant et a vendu des contrats à terme. Sa couverture sera dite « parfaite » si le flux monétaire qu'il dérive de ses opérations au comptant et à terme est nul, c'est-àdire qu'il récupère sur le marché à terme tout dollar perdu sur le marché au comptant. Si la couverture est parfaite, on peut donc écrire :

Flux monétaire = 
$$
(S_1 - F_1) - (S_0 - F_0) = 0
$$

et en réarrangeant:

$$
(S_1 - F_1) = (S_0 - F_0)
$$

Une opération de couverture sera donc parfaite si la base ne se modifie pas entre la date de la vente et celle du rachat du contrat à terme. Autrement dit, il faut que le prix à terme baisse au même rythme que le prix au comptant pour que la couverture soit parfaite.

Supposons que, dans le cas précédent, la couverture n'ait pas été parfaite et qu'elle se soit traduite par un flux monétaire négatif. On a alors:

Flux monétaire = 
$$
(S_1 - F_1) - (S_0 - F_0) < 0
$$

Soit

$$
(S_1 - F_1) < (S_0 - F_0)
$$

Si le flux monétaire est négatif, la base se rétrécit entre la date de la vente et celle du rachat du contrat à terme. Dans pareil cas, le prix au comptant diminue plus rapidement que le prix à terme, et le gestionnaire ne récupère pas sur le marché à terme tout ce qu'il a perdu sur le marché au comptant, d'où le flux monétaire négatif enregistré par le gestionnaire. Une telle situation est représentée à la figure 10.5.

<sup>19.</sup> Certains chercheurs définissent la base comme étant  $(F - S)$  plutôt que  $(S - F)$ .

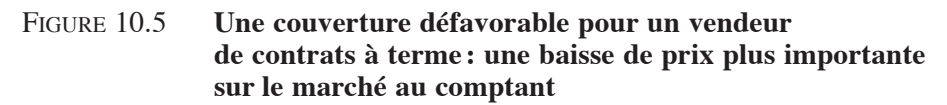

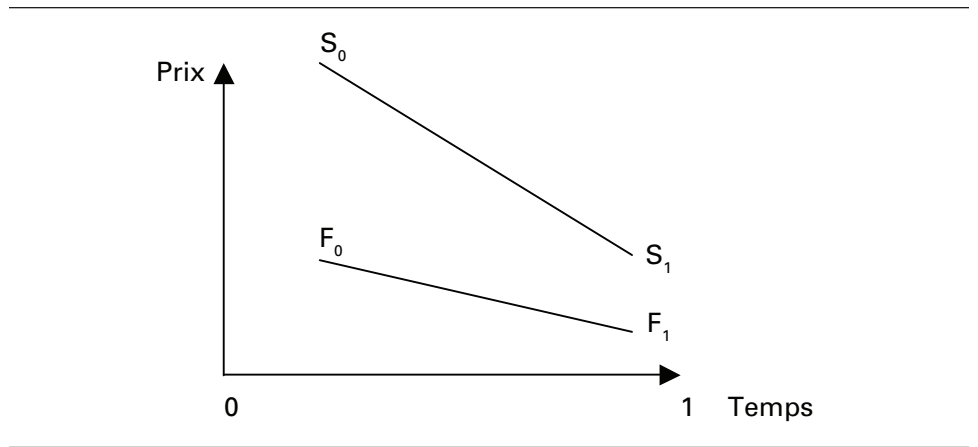

Faisons maintenant l'hypothèse que le gestionnaire ne rachète pas son contrat, c'est-à-dire qu'il ferme sa position seulement à l'échéance du contrat, soit à la date T. On a :

Flux monétaire = 
$$
(S_0 - F_0) - (S_T - F_T)
$$

Mais en vertu de la convergence entre les prix à terme et au comptant à l'échéance d'un contrat, on peut écrire :

Flux monétaire = 
$$
(S_0 - F_0)
$$

Comme nous l'avons déjà mentionné, le flux monétaire est certain lors d'une couverture pour laquelle le contrat à terme est détenu jusqu'à l'échéance : il est égal à la base initiale. Cette base est généralement positive pour un titre financier et généralement négative pour un produit de base.

### **8. Le cas particulier des matières premières**

Dans cette section, nous généralisons le modèle de valorisation des contrats à terme écrits sur des instruments financiers au cas des produits de base détenus pour l'investissement. Puis nous envisageons le cas plus particulier des contrats à terme sur des produits de base acquis pour la consommation.

# **8.1. Les prix des contrats à terme des produits de base détenus pour l'investissement**

Certains produits de base sont acquis pour des fins d'investissement. On compte parmi eux les métaux précieux : l'or, l'argent ou le platine. On transige surtout ces biens en fonction de changements qui affecteront leurs prix<sup>20</sup>. À titre d'exemple, en période d'inflation importante, l'or devient un placement très rentable, car il est considéré comme un bon réservoir de valeur. L'augmentation de son prix a alors tendance à dépasser l'inflation.

Le modèle de valorisation des contrats à terme écrits sur des produits de base détenus pour fins d'investissement ne diffère pas fondamentalement de celui que nous avons présenté pour les contrats sur titres financiers. Les instruments sousjacents aux contrats à terme écrits sur des produits de base et détenus pour des fins d'investissement comportent des coûts de stockage, ce qui n'est pas le cas pour les instruments financiers. On évalue ces contrats par le modèle des coûts de portage (*cost-of-carry*), qui généralise le modèle utilisé pour valoriser les contrats à terme sur instruments financiers.

Notre but est toujours de calculer le prix d'un contrat à terme en regard du prix au comptant de l'instrument sous-jacent. Comme nous venons de le mentionner, le modèle généralement retenu pour déterminer le prix des contrats à terme est celui des coûts de portage. Dans un contrat à terme, il s'agit de différer la livraison d'un titre ou d'un produit de base. Nous devons donc comparer les avantages et les inconvénients d'un tel transfert. Celui qui détient un contrat à terme jouit de certains avantages en regard du propriétaire d'un instrument au comptant, en ce sens qu'il s'évite certains coûts:

- *i)* les coûts d'intérêt reliés à l'emprunt servant à financer l'instrument au comptant, ou, si l'achat de l'instrument au comptant est payé à même l'avoir de l'acheteur, l'intérêt perdu – coût d'option – associé au « gel » du capital dans l'instrument au comptant;
- *ii*) les coûts d'entreposage et les coûts d'assurance reliés à la détention de l'instrument au comptant.

En effet, celui qui détient l'instrument au comptant doit en financer l'achat par un emprunt s'il ne dispose pas des fonds requis pour acheter cet instrument. Il devra donc payer un certain taux d'intérêt sur le montant de cet emprunt qui, dans l'univers neutre au risque, est le taux sans risque. Celui qui achète un contrat à terme fait donc l'épargne d'un tel coût d'emprunt. Si, par ailleurs, l'instrument à terme est financé à même l'avoir de l'acheteur, ce dernier doit alors assumer un coût d'option. En effet,

<sup>20.</sup> Il ne faut cependant pas oublier que ces produits de base ont aussi des utilisations industrielles. Par exemple, l'or sert aux travaux de dentisterie, le platine est utilisé dans la fabrication des automobiles, etc.

une partie de son capital est maintenant immobilisée dans l'instrument au comptant. Le coût d'option représente l'intérêt que ce capital aurait pu rapporter ailleurs. Dans l'univers neutre au risque, ce taux d'intérêt est le taux sans risque.

L'acquéreur d'un instrument au comptant fait également face à des frais d'entreposage<sup>21</sup>. Le propriétaire doit louer un local à cette fin ou en acheter un ; cela représente un coût supplémentaire. En revanche, l'acheteur d'un contrat à terme n'a pas à assumer de tels coûts.

Par ailleurs, la détention d'un contrat à terme comporte un désavantage par rapport à celle de l'instrument au comptant, soit le revenu sacrifié (s'il existe) sur la détention de cet instrument. Par exemple, le détenteur d'une obligation au comptant touche périodiquement des coupons. Le détenteur d'un contrat à terme sur une obligation n'y a pas droit tant qu'il ne l'a pas achetée. Son coût d'option est donc l'intérêt sacrifié entre-temps. Pour le détenteur d'un contrat à terme sur un indice boursier, le revenu sacrifié a trait aux dividendes reliés aux titres qui composent cet indice.

Nous avons donc tous les éléments pour déterminer le prix d'un contrat à terme, que nous désignons par F, en regard de la valeur au comptant de l'instrument sousjacent, que nous désignons par S, cela par la méthode des coûts de portage. Le prix au comptant d'un instrument sert en effet de matière première à la détermination du prix à terme de ce même instrument. Le principe de la détermination du prix à terme à partir du prix au comptant est le suivant. Pour obtenir le prix à terme, il suffit :

- *i*) de relever le prix au comptant de la valeur future des avantages reliés à la détention du contrat à terme relativement à celle de l'instrument au comptant. Ces avantages sont, d'une part, les coûts de financement reliés à la détention de l'instrument au comptant de la date d'achat du contrat à son échéance, désignés par CF, et, d'autre part, la valeur future des coûts d'entreposage, désignés par CE;
- *ii*) de soustraire du prix au comptant la valeur future des désavantages reliés à la détention du contrat à terme relativement à celle de l'instrument au comptant. Ces désavantages correspondent aux revenus sacrifiés qui sont reliés à la détention du contrat au comptant. La valeur future de ces désavantages est désignée par R.

Le prix à terme (F) d'un instrument entretient la relation suivante avec son prix au comptant (S):

 $F = S +$  Valeur future des avantages – Valeur future des désavantages

$$
F = S + CF + CE - R
$$

<sup>21.</sup> Par exemple, un produit de base doit être entreposé.

Cette relation est l'expression du modèle des coûts de portage. Si cette relation entre les prix à terme et au comptant n'est pas vérifiée, il existe une possibilité d'arbitrage, incompatible avec l'équilibre des marchés financiers. Supposons que la relation suivante soit observée :

$$
F > S + CF + CE - R
$$

Il s'ensuit alors:

$$
F - (S + CF + CE - R) > 0
$$

Cette dernière expression nous révèle qu'en vendant à la date 0 le contrat à terme et en achetant l'instrument au comptant, on réalise un flux monétaire positif sans risque. Voyons comment.

Supposons que CE est nul, pour ne pas surcharger le cas. L'opération d'arbitrage est la suivante. À la date courante, soit la date 0, on réalise les transactions suivantes:

- *i*) vendre le contrat à terme au prix actuel  $F_0$ . Cette vente ne donne lieu à aucun flux monétaire ;
- *ii*) acheter l'instrument sous-jacent au contrat à terme, soit l'instrument au comptant, au prix actuel  $S_0$ . Le flux monétaire correspondant est de  $-S_0$ ;
- *iii*) emprunter le même montant, soit  $S_0$ , pour financer l'achat de ce bien. Le flux monétaire correspondant est de  $S_0$ .

Au temps 0, le flux monétaire net des transactions est donc nul. Par ailleurs, à la date de livraison T du contrat, on effectuera les transactions suivantes:

- *i)* racheter le contrat à terme. Le profit (ou la perte) réalisé est alors de  $(F_0 - S_T)$ . C'est le flux monétaire correspondant à cette transaction;
- *ii*) livrer le bien relié au contrat à terme. Le coût de cette livraison est de  $F_T$ , mais en raison de la convergence des prix au comptant et des prix à terme à l'échéance du contrat,  $F_T$  est alors égal à  $S_T$ . Le flux monétaire associé à cette transaction est donc de  $S_T$ ;
- *iii*) rembourser le principal et l'intérêt de l'emprunt initial, soit  $(S_0 + CF)$ . Le flux monétaire de cette transaction est de –  $(S_0 + CF)$ ;
- *iv*) encaisser le revenu relié à la détention de l'instrument au comptant, soit R. Le flux monétaire de cette transaction est donc de R.

La somme des flux monétaires reliés à ces opérations, ou leur profit, est donc égale à :

$$
-S_0 + S_0 + (F_0 - S_T) + S_T - (S_0 + CF) + R
$$

soit

$$
F_0 - S_0 - CF + R
$$

Or, cette expression est supérieure à 0 suivant l'hypothèse initiale de cet exemple, selon laquelle le prix à terme était supérieur au prix au comptant rehaussé des coûts de financement de l'instrument au comptant et diminué de ses revenus. Un profit d'arbitrage, c'est-à-dire sans mise de fonds initiale et sans risque, est donc possible quand une telle inégalité est observée. Cela démontre que le prix à terme n'est pas alors un prix d'équilibre.

Supposons une composition annuelle continue des coûts de financement, des coûts d'entreposage et des revenus des instruments au comptant. La relation d'équilibre entre les prix à terme et au comptant est alors la suivante :

$$
F=S^{\left(\text{rf}+\text{ce}-\text{re}\right)\Gamma}
$$

où rf et ce sont les coûts de financement et les coûts d'entreposage exprimés en proportion du prix au comptant, sur une base de composition continue, re, les revenus de l'instrument au comptant, exprimés en proportion du prix au comptant sur une base de composition continue, et T, la date d'échéance du contrat à terme, exprimée en années.

# **8.2. Les prix des contrats des produits de base acquis pour la consommation**

À l'instar des titres, les produits de base dont il a été question dans la section précédente sont acquis pour des fins d'investissement ou de placement. Mais d'autres produits de base sont surtout acquis pour la production ; c'est le cas, par exemple, du pétrole et des produits agricoles. Les prix à terme de tels produits ne se déterminent pas de la même façon que ceux des titres ou des produits de base détenus pour l'investissement. En effet, il est généralement difficile de vendre à découvert les produits de base détenus aux fins de production, car pour vendre à découvert, il faut d'abord emprunter de tels biens. Or, le détenteur de ces biens en a sûrement besoin pour sa production, et il n'est probablement pas disposé à les prêter pour qu'ils soient vendus à découvert. Les produits de base détenus aux fins de production ont donc pour leur propriétaire, un rendement implicite que nous appelons « rendement de disponibilité » (*convenience yield).*

Dans les cas de contrats à terme de biens de production, il est possible  $d'$ observer la relation suivante<sup>22</sup>:

<sup>22.</sup> Le terme R n'apparaît pas dans cette expression, car les produits de base ne génèrent pas de revenu explicite.

#### $S > F - CF - CE$

Cette relation ne serait pas possible dans le cas des contrats à terme de titres ou de produits de base détenus pour l'investissement, car elle donnerait lieu à une opération d'arbitrage. Pour le démontrer, il suffit d'effectuer le raisonnement inverse de celui auquel nous avons eu recours dans la section précédente et qui concernait l'inégalité opposée entre les prix au comptant et à terme. Les transactions sont alors les suivantes.

 $\hat{A}$  la date  $0$  :

- *i)* vendre à découvert le produit de base. Cette vente donne lieu à un flux monétaire positif de  $S_0$ . On se soustrait ainsi à la valeur future des frais d'entreposage, soit CE23 ;
- *ii*) acheter le contrat à terme écrit sur ce produit de base au prix  $F_0$ . Cet achat ne donne lieu à aucun flux monétaire.
- *iii)* prêter le produit de la vente à découvert. Il en résulte un flux monétaire négatif de  $-S_0$ .

À la date d'échéance du contrat à terme, soit T:

- *i)* enregistrer le profit cumulatif (ou la perte) résultant de l'achat du contrat à terme :  $(F_T - F_0)$ . Ce flux monétaire est aussi égal à :  $(S_T - F_0)$  en raison de la convergence des prix au comptant et à terme à la date d'échéance du contrat à terme ;
- *ii*) fermer sa position sur le contrat à terme. Cette transaction donne lieu à un flux monétaire négatif de  $-F_T$ , qui est aussi égal à  $-S_T$ ;
- *iii*) encaisser le principal du prêt et l'intérêt. Cette opération donne lieu à un flux monétaire positif de  $(S_0 + CF)$ .
- La somme de tous les flux monétaires de ces transactions est de :

$$
\rm S_{0}-F_{0}+CF+CE
$$

Or, cette somme est positive en raison de la relation initiale que nous avons supposée entre les prix au comptant et à terme du produit de base. Une opération d'arbitrage existe donc si le prix au comptant excède le prix à terme diminué des coûts de financement et d'entreposage.

Mais une des conditions nécessaires à un tel arbitrage est la possibilité de vendre à découvert le produit de base. Or, comme nous l'avons mentionné auparavant, il est difficile d'effectuer une telle transaction pour les produits de base qui sont détenus

<sup>23.</sup> On rappelle que CF, CE et R sont des valeurs futures dans l'expression du prix à terme.

aux fins de la production. Par conséquent, le prix au comptant d'un produit de base qui est détenu à des fins de production peut excéder son prix à terme diminué des coûts de financement et d'entreposage sans qu'une telle situation ne donne lieu à une opération d'arbitrage. Et il n'y a aucune limite à un tel écart. Le prix au comptant d'un tel produit de base aura tendance à excéder son prix à terme quand il existe une pénurie du produit de base. Le marché pétrolier fut très perturbé lors de la guerre entre l'Irak et le Koweït au début de 1991. Il en résulta une telle pénurie de pétrole, en raison de la fermeture du golfe Persique et des pertes de pétrole subies au cours de cette guerre, que le prix de ce bien au comptant surpassait à certains moments de beaucoup son prix à terme.

On peut formuler une expression générale du prix à terme en y incluant tout revenu implicite, tel le revenu dit de disponibilité d'un produit de base servant à des fins de production. Dans la formule qui suit, nous faisons donc une distinction entre un tel revenu implicite, que nous désignons par RI, et un revenu explicite, désigné par RE. Les revenus explicites sont ceux qui sont versés directement en numéraire, c'est-à-dire les revenus d'intérêt des obligations ou les dividendes d'actions.

L'expression générale du prix à terme d'un produit de base ou d'un instrument financier est alors la suivante :

$$
F = S + CF + CE - RE - RI
$$

Certes, il s'avère très difficile de mesurer le revenu implicite (RI) d'un produit de base qu'on prévoit utiliser pour la production. C'est là un terme que nous ajoutons à l'équation du prix à terme pour indiquer notre degré d'ignorance à l'égard de la détermination des prix des contrats à terme de tels produits de base.

Sur une base de composition continue, l'expression générale du prix à terme est de :

$$
F = S^{(\text{rf}+\text{ce}-\text{re}-\text{ri})T}
$$

où ri est le revenu implicite, exprimé en proportion du prix au comptant et sur une base de composition continue.

# **8.3. La relation entre le prix au comptant**  et le prix à terme d'une devise<sup>24</sup>

Dans cette section, nous montrons comment se détermine le prix à terme d'une devise – en l'occurrence le dollar canadien – par rapport à son prix au comptant. Cette relation peut paraître difficile à établir à première vue puisque l'on raisonne ici en termes de

<sup>24.</sup> Pour un excellent exposé de cette relation, on consultera Daigler (1993), dont nous nous sommes inspirés.

taux de change : deux devises sont donc en jeu et non pas une seule entité comme c'était le cas pour le prix à terme des produits de base et des titres. Cependant, la relation entre le prix à terme et le prix au comptant d'une devise se détermine essentiellement par le modèle des coûts de portage. Par exemple, un investisseur américain peut envisager d'effectuer des placements à court terme au Canada. Pour ce faire, il doit emprunter des dollars américains: c'est le coût de financement du modèle des coûts de portage. Il convertira ses dollars américains en dollars canadiens et recevra un rendement correspondant au taux d'intérêt à court terme au Canada : c'est le revenu du modèle des coûts de portage. Mais pour établir aujourd'hui le taux de conversion des dollars américains en dollars canadiens, à l'échéance de son placement, il vend des contrats à terme de dollars canadiens. On voit que la transposition de la théorie des coûts de portage au cas des taux de change est directe.

Dans cette section, nous envisageons deux situations:

- 1. le cas d'un investisseur américain qui effectue des placements à court terme au Canada ;
- 2. le cas d'un investisseur canadien qui effectue des placements à court terme aux États-Unis.

Nous considérons ces deux cas, car il y a souvent confusion au chapitre de la définition du taux de change à l'intérieur de la relation de la parité des taux d'intérêt, soit la relation entre le prix à terme et le prix au comptant d'équilibre d'une devise. En effet, il y a deux façons de définir un taux de change. Dans le cas du taux de change du dollar canadien en regard du dollar américain, les deux définitions possibles du taux de change sont les suivantes:

- 1. le prix du dollar canadien en dollars américains. Par exemple, le 22 juin 2005, le dollar canadien valait environ 0,81 \$EU;
- 2. le prix du dollar américain en dollars canadiens. C'est l'inverse de la première mesure du taux de change. Ainsi, toujours le 22 juin 2005, le dollar américain valait (1/0,81) \$CA, soit 1,234 6 \$CA. C'est la mesure du taux de change du dollar canadien couramment utilisée par les cambistes.

Suivant que l'on considère le cas d'un investisseur canadien ou celui d'un investisseur américain, la définition du taux de change sera différente, et la formule de la parité des taux d'intérêt sera par conséquent inversée. Considérons ces deux cas tour à tour.

## 8.3.1. Cas de l'investisseur américain qui effectue un placement à court terme au Canada

Nous considérons ici le cas d'un Américain qui investirait 1 dollar américain<sup>25</sup> au Canada pour 91 jours. Il ne dispose pas de ce dollar et il l'emprunte donc au taux d'intérêt à court terme qui prévaut alors sur le marché américain. Nous désignons ce taux par  $r_{\text{EII}}$ . À l'échéance de son emprunt, il devra rembourser le montant suivant:

$$
1 \$\times \left[1 + \left(r_{\text{EU}} \times \frac{91}{365}\right)\right] \tag{1}
$$

Dans le but d'acheter son placement en dollars canadiens, disons des bons du Trésor canadien, il convertit son dollar américain en dollars canadiens. Il obtient donc le nombre suivant de dollars canadiens:

$$
\frac{1}{S_0} \$CA
$$

 $S<sub>0</sub>$  correspond au prix du dollar canadien en dollars américains au moment où il effectue son placement, ici la période 0. Par exemple, si le dollar canadien vaut  $0,81$  \$EU comme dans l'exemple précédent, l'investisseur américain recevra 1,234 6 (1/0,81) dollar canadien pour son dollar américain.

Cet Américain investit le produit de cette conversion au taux d'intérêt canadien qui prévaut alors à la période  $0$ , soit  $r_c$ . Il recevra donc le montant suivant, en dollars canadiens, à la fin de son placement:

$$
\frac{1}{S_o} \times \left[1 + \left(r_c \times \frac{91}{365}\right)\right]
$$

Notre investisseur a beau connaître le montant qu'il recevra en dollars canadiens à la fin de son placement (puisque  $r_c$  est connu à la période 0), il ne sait pas pour autant quel sera le produit de son placement en dollars américains, puisqu'il ne connaît pas le taux de change du dollar canadien sur le dollar américain à la fin de son placement, ici dans 90 jours. Pour éviter le risque de change, il vend le produit de son placement en dollars canadiens sur le marché à terme à la période 0 au taux de change qui prévaut alors entre le dollar américain et le dollar canadien, soit F(0,91), cette dernière expression désignant le prix à terme d'un dollar canadien en termes du dollar américain qui prévaut actuellement pour livraison dans 91 jours. Notre investisseur américain s'assure ainsi du taux auquel il convertira ses dollars canadiens en dollars américains à l'échéance de son placement, soit dans 91 jours.

<sup>25.</sup> Ce montant peut sembler ridiculement bas, mais le niveau du placement importe peu pour illustrer le raisonnement.

En prenant en compte son contrat de change, le produit en dollars américains du placement canadien de l'investisseur américain est donc le suivant:

$$
\frac{1}{S_0} \times \left[1 + \left(r_c \times \frac{91}{365}\right)\right] \times F(0, 91) \tag{2}
$$

À la suite du contrat de change, ce montant est maintenant connu à la période 0.

Le prix à terme d'équilibre est obtenu lorsqu'il n'existe plus aucune possibilité d'arbitrage sur le marché à terme. Le placement précédent s'effectue sans aucun flux monétaire négatif pour notre investisseur au début de la période 0. Il y aura absence d'arbitrage, donc équilibre, si 91 jours plus tard, donc à l'échéance du placement, les flux monétaires nets d'une telle transaction sont nuls. L'opération de placement précédente se traduit par deux flux monétaires de signes opposés à l'échéance du placement:

- 1. un flux monétaire négatif, soit le remboursement de l'emprunt donné par l'équation (1);
- 2. un flux monétaire positif, soit le produit du placement donné par l'équation (2).

Il y aura absence d'arbitrage et, par conséquent, on atteindra l'équilibre sur le marché à terme, si la somme de ces deux flux monétaires est nulle, c'est-à-dire :

$$
\frac{1}{S_0} \times \left[ 1 + \left( r_c \times \frac{91}{365} \right) \right] \times F(0,91) - 1\$\times \left[ 1 + \left( r_{EU} \times \frac{91}{365} \right) \right] = 0
$$

Pour déterminer le taux de change à terme d'équilibre, on met F(0,91) en facteur dans l'expression précédente :

$$
F(0,91) = S_0 \times \left[\frac{1 + r_{EU}\left(\frac{91}{365}\right)}{1 + r_c\left(\frac{91}{365}\right)}\right]
$$
(3)

Rappelons encore une fois que dans cette expression, le taux de change est le prix du dollar canadien en dollars américains.

Au prix à terme du dollar canadien donné par l'équation (3), notre investisseur américain n'a pas intérêt à convertir des dollars américains en dollars canadiens pour effectuer des placements en dollars canadiens. L'équation (3) représente, par conséquent, une relation d'équilibre entre le prix au comptant et le prix à terme du dollar canadien. Si une telle relation ne s'observait pas, il y aurait alors possibilité d'arbitrage puisque, sans aucune mise de fonds initiale de sa part, il pourrait déterminer d'emblée le flux monétaire positif net de ses transactions sur les marchés au comptant et à terme

advenant que, par exemple, le produit de son placement exprimé en dollars américains excède le coût de son emprunt, toujours en dollars américains. Il réaliserait alors un profit « gratuit». Mais *« no pain, no gain »,* en finance comme partout ailleurs.

Pour illustrer l'équation (3), prenons l'exemple suivant. Le 22 juin 2005, le taux de rendement du papier commercial à 3 mois se situait à 3,33% aux États-Unis et à 2,59% au Canada. Le taux de change au comptant du dollar canadien était alors de 81 cents américains. En appliquant l'équation (3), le taux à terme d'équilibre du dollar canadien dans 91 jours est de 81,16 dollars américains. Le taux de change à terme canadien comportait donc une prime. Cette prime n'était pas reliée à une quelconque anticipation d'appréciation du dollar canadien. Elle ne fait que refléter l'arbitrage sur les marchés des devises canadienne et américaine.

# 8.3.2. Cas de l'investisseur canadien effectuant un placement à court terme aux États-Unis

Un investisseur canadien envisage de placer un dollar canadien aux États-Unis pour 91 jours. Il emprunte donc un dollar canadien à la période 0 au taux d'intérêt canadien à court terme r<sub>c</sub>. Il remboursera donc le montant suivant dans 91 jours:

$$
1 \$\times \left[1 + \left(r_c \times \frac{91}{365}\right)\right] \tag{4}
$$

De façon à investir le produit de son emprunt en bons du Trésor américains, il convertit son dollar canadien en dollars américains. Il obtient le nombre suivant de dollars américains:

$$
\frac{1}{S_0^*}\$EU
$$

Dans cette expression,  $S_0$  est le prix d'un dollar américain en dollars canadiens. C'est donc l'inverse du taux de change du cas précédent. Dans notre exemple, un dollar américain vaut 1,234 4 dollar canadien. Il obtiendrait donc dans ce cas 81 cents américains (1/1,234 4).

Au bout de 91 jours, notre investisseur canadien, qui a pris soin de conclure un contrat de change au début de son placement, recevra le montant suivant en dollars canadiens à la suite de son placement en dollars américains:

$$
\frac{1}{S_0} \times \left[1 + \left(r_{\text{EU}} \times \frac{91}{365}\right)\right] \times F'(0,91) \tag{5}
$$

F'(0,91) désigne ici, bien sûr, le prix d'un dollar américain en dollars canadiens.

Pour qu'il y ait absence d'arbitrage, il faut que la somme des flux monétaires donnée par les expressions (4) et (5) soit nulle. En effectuant cette opération et en mettant F'(0,91) en facteur, on obtient:

$$
F'(0,91) = S'_0 \left[ \frac{1 + r_c \left( \frac{91}{365} \right)}{1 + r_{\text{EU}} \left( \frac{91}{365} \right)} \right]
$$
(6)

La définition des taux de change dans l'équation (6) est l'inverse de celle de l'équation (3). Il est donc normal que l'expression entre crochets des taux d'intérêt soit également inversée.

Pour illustrer la formule (6), revenons aux données de l'exemple précédent. À la période 0, le prix d'un dollar américain en dollars canadiens est de 1,234 4. Le taux d'intérêt canadien du papier commercial à 3 mois se situe à 2,59% et son homologue américain est de 3,33%. En résolvant l'expression (6) pour de telles données, on trouve que le prix à terme d'un dollar américain dans 91 jours s'établit à 1,232 1. On retrouve donc le même résultat que dans l'exemple précédent puisque ce sont les mêmes données initiales, sauf que le taux de change y est exprimé différemment. Si un dollar américain vaut 1,232 1 dollar canadien à terme, un dollar canadien vaut, pour sa part, 0,811 6 dollar américain (1/1,232 1) à terme.

Le 22 juin 2005, le dollar américain à terme comportait donc théoriquement un escompte de 0,23 cent canadien (1,234 4 – 1,232 1). On parle aussi de *déport*  dans ce cas, car la valeur du dollar américain à terme est inférieure à sa valeur au comptant<sup>26</sup>.

On peut comparer ce déport théorique à celui qui fut observé le 22 juin 2005. Le bulletin hebdomadaire de statistiques financières de la Banque du Canada daté du 24 juin 2005 indiquait que le déport observé sur le dollar américain s'était situé à 0,26 cent canadien le 22 juin 2005. Il y a donc une légère différence entre le report théorique et le report observé. En raison des coûts de transaction, une telle situation d'arbitrage ne serait sans doute pas rentable. Qui plus est, il n'est pas certain que l'arbitrage sur le marché des changes canadien s'effectue à partir du taux d'intérêt du papier commercial à trois mois. Certains praticiens disent qu'il se fait à partir du LIBOR<sup>27</sup>. Pour calculer les reports ou les déports sur le dollar américain, il faut alors utiliser les LIBOR canadien et américain à 3 mois. Certes, on obtiendrait un résultat différent.

<sup>26.</sup> Il y aurait report dans le cas inverse.

<sup>27.</sup> LIBOR est l'acronyme de *London interbank offered rate* (taux interbancaire offert à Londres).

### **8.4. L'arbitrage en fonction du taux implicite des prises en pension**

Le taux des prises en pension est celui auquel les courtiers empruntent, pour une période généralement très courte, même moins d'un jour28. Pour ce faire, ils vendent des titres à une institution financière qui les leur revendra par la suite à un prix plus élevé. La différence de prix constitue le revenu de l'institution financière ou le coût de financement des courtiers.

Soit l'opération suivante sur le marché à terme d'un titre financier. Un individu vend un contrat à terme au temps 0 au prix  $F_0$ ; ce contrat échoit au temps T. Il achète dans le même temps l'instrument financier sous-jacent au prix de  $S_0$ . On suppose ici qu'il n'y a pas de revenu associé à l'instrument financier sous-jacent entre la date 0 et la date T. Cette opération consiste à créer un bon du Trésor synthétique. En effet, l'individu achète l'instrument au comptant et le revend sur le marché à terme. Son opération revient donc à effectuer un prêt sans risque. Le rendement d'un tel prêt, dit encore « taux de prise en pension implicite », est égal à  $r_{0,T}$  dans l'expression suivante :

$$
F_{\scriptscriptstyle{0}} = S_{\scriptscriptstyle{0}} \big( 1 + r_{\scriptscriptstyle{0,T}} \big)
$$

On annualise ce taux en le multipliant par (365/T). Si ce taux de prise en pension implicite qui, répétons-le, est un taux associé à un prêt (un taux débiteur), est plus élevé que le taux de prise en pension auquel l'individu peut emprunter sur le marché au comptant de façon à acheter le titre au comptant, il existe alors une situation d'arbitrage. On a alors:

Taux d'un prêt sans risque > Taux d'un emprunt sans risque

soit une situation de profit certain. Le prix du contrat à terme n'est pas alors un prix d'équilibre : il est surévalué (*overvalued).* À l'équilibre, le taux de prise en pension implicite est égal au prix observé.

Le raisonnement qui vient d'être effectué n'est qu'une simple application de la relation que nous avons établie antérieurement entre un contrat à terme et son sous-jacent:

Contrat à terme = Instrument sous-jacent + Emprunt

Il en résulte que :

Prêt = Instrument sous-jacent – Contrat à terme

<sup>28.</sup> En raison de la grande fréquence de leurs achats et ventes de titres, les courtiers ont des besoins de financement qui peuvent fluctuer considérablement d'une journée à l'autre, et souvent à l'intérieur d'une même journée. Ils peuvent donc emprunter pour une période inférieure à un jour.

En achetant le sous-jacent et en vendant le contrat à terme correspondant, on crée un prêt, soit un bon du Trésor synthétique.

#### **8.5. Réexamen des aspects prévisionnels des prix à terme**

Rappelons l'équation du prix à terme d'un instrument financier en fonction du prix au comptant:

$$
F = S + CF - RE
$$

où F est le prix à terme, S, le prix au comptant, CF, le coût de financement et RE, les revenus explicites que procure l'instrument au comptant. Comme nous le disions auparavant, cette équation ne laisse pas beaucoup de marge de manœuvre en matière de prévision. Le prix à terme permet de prévoir le prix au comptant à venir pourvu que le prix au comptant actuel intègre déjà toute l'information disponible à ce sujet, ce qui devrait être le cas puisque les marchés financiers sont généralement efficients. Pour Dubofsky (1992), la question qui vient d'être posée relève de la sémantique :

*Whether the future price actually incorporates the market's expectations of the future spot price of the underlying commodity thus becomes a matter of semantics. The spot price reflects the market expectations, and the future price is determined largely from this spot price. Thus, the future price does incorporate expectations, but only because they are reflected in spot prices*<sup>29</sup>.

Par conséquent, les prix à terme ne fourniraient pas plus d'informations sur les prix au comptant à venir que les prix au comptant courants. Toutefois, dans les périodes de temps où l'équation des prix à terme ne s'équilibre pas, créant alors des possibilités d'arbitrage, les prix à terme peuvent renseigner davantage sur l'évolution future des prix au comptant que les prix au comptant courants.

Pour le montrer, nous recourons au marché à terme du dollar canadien. Soit S le taux de change du dollar canadien, qui est ici le nombre de dollars canadiens que peut acheter un dollar américain; F, le prix à terme du dollar canadien;  $r_c$ , le taux d'intérêt sans risque au Canada;  $r_{\text{EU}}$ , le taux d'intérêt sans risque aux États-Unis; (T – t), le temps qu'il reste à courir avant l'échéance du contrat à terme du dollar canadien. L'équation, qui nous est maintenant familière, du prix à terme appliquée au dollar canadien est donc :

$$
F=Se^{(r_{\scriptscriptstyle C}-r_{\scriptscriptstyle EU})(T-t)}
$$

<sup>29.</sup> Dubofsky (1992), p. 374.

Dans cette équation,  $r_c$  tient lieu du coût de financement et  $r_{\text{EU}}$ , du revenu explicite. Selon cette équation, si les taux d'intérêt canadiens sont supérieurs aux taux américains, comme cela était habituellement le cas dans le passé<sup>30</sup>, le prix à terme du dollar américain exprimé en dollars canadiens (F) est supérieur à son prix au comptant. Le dollar canadien comporte alors un escompte à terme : sa valeur est plus faible pour livraison future que pour livraison immédiate. Si les taux d'intérêt canadiens sont supérieurs aux taux américains, un Américain a intérêt, toutes choses égales d'ailleurs, à investir au Canada. Pour qu'il y ait équilibre ou absence d'arbitrage, il faut qu'il perde cet avantage au change, c'est-à-dire que pour chaque dollar américain transformé en dollar canadien au début du contrat, il recevra moins de un dollar américain à la fin du contrat.

Nous avons signalé que lorsqu'il y a possibilité d'arbitrage, c'est-à-dire lorsque le prix à terme dévie de sa valeur théorique, le prix à terme peut alors servir à prévoir les prix au comptant futurs auxquels il est associé. Nous allons en faire la démonstration dans le cas du dollar canadien.

Supposons que nous observions à un moment donné que :

$$
F > S e^{(r_{\rm C}-r_{\rm EU})(T-t)}
$$

Le prix à terme observé du dollar américain par rapport au dollar canadien est alors plus important que son prix théorique. Il existe, bien sûr, ici une situation d'arbitrage : vendre des contrats à terme américains et acheter des dollars canadiens. Mais supposons qu'une telle inégalité ait tendance à persister à court terme, ce qui signifierait que les intervenants prévoient une forte hausse du dollar américain. Les détenteurs de contrats à terme en dollars américains préfèrent les conserver plutôt que de les vendre de manière à exploiter l'occasion d'arbitrage. Ces contrats à terme comportent alors un revenu implicite *sui generis* de la même façon que les produits de base détenus pour la production comportent un revenu implicite dit « de disponibilité ». Dans pareil cas, c'est-à-dire lorsque le prix à terme d'un instrument tend à dévier pendant un certain temps de son prix théorique, le prix à terme est porteur d'information quant au prix futur de l'instrument en question. Ici, l'inégalité tend à signaler que le dollar américain s'appréciera à court terme.

Comme on l'a vu auparavant, le prix à terme des matières premières détenues pour des fins de production constitue un cas particulier en matière d'évaluation de contrats à terme. Les ventes à découvert ne sont pas habituellement pas possibles sur de tels biens, car ils jouissent d'un rendement de disponibilité. Dès lors, ils constituent également un cas à part au plan de la prévision, en ce sens qu'on pourra étudier la relation entre prix au comptant et prix à terme pour prévoir la tendance des prix au comptant futurs. Par exemple, disons que le prix au comptant d'une matière première détenue pour fins de production, disons le pétrole, soit sensiblement plus élevé que

<sup>30.</sup> Depuis la décennie 1990, on observe souvent des taux américains supérieurs aux taux canadiens.

son prix à terme. Cela tend alors à signaler une pénurie temporaire sur le marché pétrolier qui se résorbera dans un futur rapproché. La tendance à venir du prix du pétrole est alors orientée à la baisse.

Mais supposons que le prix à terme du pétrole soit sensiblement plus élevé que son prix au comptant, cet écart étant plus important que le coût de portage. Il est alors permis de croire que le prix du pétrole augmentera dans l'avenir, et cela d'autant plus que le prix à terme des contrats augmente avec leur échéance. On peut donc se servir des prix à terme pour prévoir les prix au comptant à venir, mais les réserves antérieures s'imposent.

# **9. Aspects institutionnels**

Hormis les contrats sur matières premières, la Bourse de Montréal monopolise les transactions sur les produits dérivés au Canada. S'y transigent plusieurs contrats à terme : *i)* le BAX, soit le contrat sur l'acceptation bancaire de trois mois; *ii)* le contrat ONX, soit un contrat de 30 jours sur le taux repo à un jour; *iii)* le contrat CGZ, un contrat sur l'obligation du gouvernement du Canada de deux ans; *iv)* le contrat CGB, un contrat sur l'obligation du gouvernement du Canada de 10 ans; *v)* le contrat SXF, un contrat sur l'indice boursier S&P TSX60. Dans ce qui suit, nous traitons spécifiquement deux d'entre eux : le contrat CGB et le contrat SXF. Le contrat BAX a été examiné à la section 5.

## **9.1. Le contrat CGB de la Bourse de Montréal**

Avant d'examiner le contrat CGB, nous devons ouvrir une parenthèse pour spécifier comment se détermine le prix à terme d'une obligation. Comme tout contrat à terme, qui est un produit dérivé défini sur un sous-jacent, le prix à terme d'une obligation doit satisfaire la relation suivante par rapport au prix au comptant:

Prix à terme  $=$  Prix au comptant  $+$  Coût de portage

En effet, celui qui vend un contrat à terme doit s'assurer de la livraison de l'obligation sous-jacente à l'échéance du contrat. Il achète donc l'obligation au moment de l'émission du contrat. Durant cette période, il touchera l'intérêt versé par l'obligation, mais il devra payer le coût de financement relié à la détention de l'obligation. La différence entre les intérêts payés et les intérêts reçus constitue le coût de portage.

C'est en 1989 que la Bourse de Montréal a lancé le contrat à terme sur les obligations du gouvernement du Canada de dix ans, qu'elle a libellé « contrat CGB». Comme l'indique le manuel de référence de la Bourse de Montréal sur ce contrat,
un contrat à terme sur obligations est une entente négociée en Bourse obligeant les deux parties contractantes à acheter ou vendre une quantité donnée d'obligations à une date future mais à un prix connu à l'avance.

Un contrat à terme défini sur un titre à revenu fixe est établi par rapport à une obligation « standard » qui ne sert que de numéraire à la transaction. Ce n'est généralement pas l'obligation qui sera livrée, si livraison il y a, à l'échéance du contrat à terme. Une telle obligation n'existe bien souvent même pas. Pour obvier à ce problème, les Bourses offrent toute une série d'obligations qui pourront satisfaire les exigences de livraison à l'échéance du contrat.

Ces obligations qui peuvent être livrées diffèrent considérablement entre elles pour ce qui est des coupons, des échéances et des rendements. Prenons l'exemple du contrat CGB de la Bourse de Montréal. La Bourse de Montréal spécifie que l'obligation livrable qui sous-tend son contrat comporte un terme à courir compris entre 8 et 10½ ans et verse un coupon de 6%. De telles obligations n'existent même pas. Par ailleurs, la Bourse énumère certaines catégories d'obligations qui pourront être livrées à la place de l'obligation « notionnelle » qui sous-tend le contrat à terme. Supposons que celui qui a vendu un contrat à terme décide de livrer, à son échéance, une obligation de 10 ans dont le coupon est de 5%. Cette obligation vaut évidemment moins que l'obligation notionnelle qui, elle, comporte un coupon de 6%. Le détenteur du contrat est alors lésé puisqu'il a conclu un contrat qui lui promettait de lui livrer une obligation qui comportait un coupon de  $6\%^{31}$ .

Alors, comment comparer les prix de la panoplie offerte d'obligations livrables ? Il s'agit de déterminer un facteur de conversion pour chacune des obligations qui seront livrées. Ces facteurs de conversion ont pour but de ramener le rendement des obligations livrables à celui de l'obligation qui sert de « numéraire » au contrat à terme, en l'occurrence un taux de 6% dans le cas du contrat CGB offert par la Bourse de Montréal.

Pour mieux comprendre, considérons l'exemple suivant, emprunté au manuel de référence de la Bourse de Montréal ayant trait au contrat CGB. La Bourse de Montréal offre toute une série d'obligations fédérales qui peuvent être livrées pour satisfaire ce contrat. Disons que nous sommes le 15 juin 2001. Le tableau 10.7, tiré du manuel de référence, fournit les facteurs de concordance de deux obligations livrables selon les mois d'échéance du CGB.

<sup>31.</sup> Il apparaît peu plausible que le vendeur du contrat livre une obligation dont le coupon est supérieur à 6% puisqu'une telle obligation vaut encore plus que l'obligation notionnelle. En effet, c'est le vendeur du contrat qui choisit la catégorie d'obligations qui sera livrée pour satisfaire les exigences du contrat à terme.

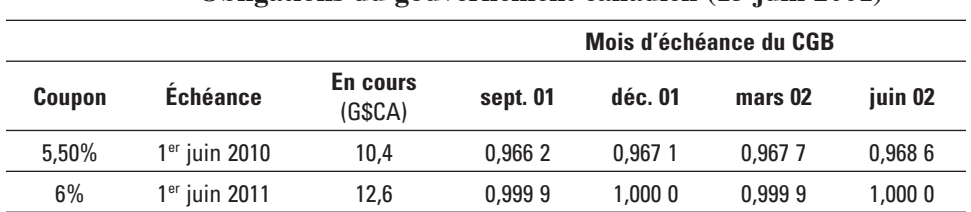

### Tableau 10.7 **Facteurs de concordance – Obligations du gouvernement canadien (15 juin 2001)**

Pour calculer ces facteurs de concordance, nous utiliserons la fonction *price* d'*Excel,* laquelle apparaît à la figure 10.6.

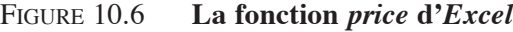

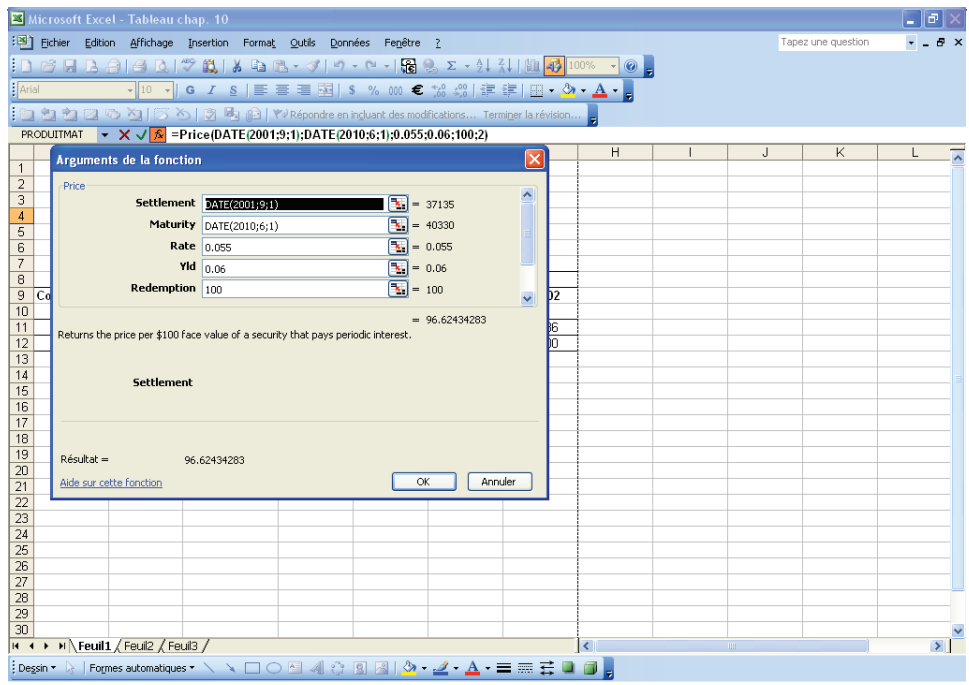

Nous avons calculé le facteur de concordance de septembre 2001 pour l'obligation échéant le 1er juin 2010. Avec la fonction *date*, nous avons entré la date du premier septembre 2001 à la ligne *settlement* de l'icône de la fonction. Puis nous avons indiqué de la même façon l'échéance de cette obligation, le taux de son coupon (5,5%), son taux de rendement (6%), soit le coupon de l'obligation notionnelle de la Bourse de Montréal, la valeur nominale à l'échéance, soit 100, et la fréquence des

paiements des coupons, soit 232. Nous obtenons comme résultat: 96,62. Pour obtenir le facteur de concordance qui apparaît dans le tableau 10.7, nous divisons ce résultat par 100.

Comme nous le disions auparavant, le vendeur du contrat à terme fait face à toute une panoplie d'obligations qu'il peut livrer à l'échéance du contrat. Laquelle livrera-t-il ? Lors de la livraison, cet individu recevra le produit du facteur de concordance (FC) et du prix à terme (F), auquel s'ajoutent les intérêts courus. Il doit par ailleurs acheter cette obligation au prix au comptant (S) le jour de la livraison et payer en sus les intérêts courus pour satisfaire à l'exigence de livraison. Le revenu net qu'il retire de cette transaction est donc de :

$$
(FC \times C)-S
$$

soit la différence entre le prix à terme ajusté et le prix au comptant<sup>33</sup>. Il livrera donc l'obligation qui lui procure le revenu net le plus élevé, c'est-à-dire l'obligation « la moins chère à livrer  $(MCL)^{34}$ ».

Maintenant, il nous reste à déterminer le facteur de concordance lorsque l'on connaît l'obligation la moins chère à livrer. Par convention, pour les fins du règlement et de la livraison, l'échéance d'une obligation est calculée par périodes entières de trois mois, en arrondissant au début du trimestre. Ainsi, pour calculer l'échéance, une obligation de 10 ans et deux mois est considérée comme une obligation de 10 ans.

Prenons l'exemple suivant, tiré d'un cas établi par la Bourse de Montréal. Disons que nous sommes à la fin de juin 2001 et que seules les deux obligations du tableau 10.7 sont livrables. L'obligation la moins chère à livrer est ici celle qui a le coupon le plus bas, soit 5,5%. Quel facteur de concordance doit-on choisir pour cette obligation ? Entre le premier juin 2001 et le premier juin 2010, il y a dix-huit semestres. Comme nous sommes à la fin de juin, il reste donc 8 ans 11 mois avant l'échéance de l'obligation. Pour les fins du règlement, l'obligation est donc considérée comme une obligation de 8 ans et 9 mois. Pour calculer le prix du contrat à terme, il faut donc utiliser le facteur de concordance de septembre, soit 0,966 2.

Disons que notre investisseur dans l'exemple précédent désire protéger son portefeuille d'obligations en utilisant le contrat CGB. Son portefeuille est de 1 M\$. Combien de contrats CGB doit-il vendre ? Voici d'abord une réponse naïve. Comme la valeur nominale d'un contrat CGB se situe à 100 000 \$, le nombre de contrats serait le suivant:

> Nombre de contrats =  $FC \times \frac{\text{Valueur du portefeuille}}{\text{Areaum}}$ Valeur nominale

<sup>32.</sup> Cette ligne n'apparaît pas dans l'icône de la fonction.

<sup>33.</sup> Les intérêts courus n'apparaissent pas dans cette équation, car ils disparaissent par simplification.

<sup>34.</sup> *The cheapest to deliver*, en anglais.

$$
= 0,9662 \times \frac{1000000}{100000} = 9,662 \approx 10
$$

soit environ 10 contrats.

Mais ce calcul fait abstraction du ratio de couverture, c'est-à-dire la sensibilité du prix au comptant en regard du prix du contrat à terme. Il faut donc corriger comme suit la formule précédente pour déterminer le nombre de contrats vendus à des fins de couverture du portefeuille :

$$
Number de contrasts = FC \times \frac{Valueu vortefeuille}{Value nominale} \times \frac{\Delta S}{\Delta F}
$$

où S est le prix au comptant et F, le prix à terme.

On le sait, la volatilité d'une obligation est reliée à sa durée. La durée d'une obligation est l'échéance moyenne pondérée d'une obligation. La durée de Macaulay se définit comme suit:  $\sim$ 

Durée de Macaulay = 
$$
\sum_{t=1}^{n} t \times \frac{\frac{C_t}{(1+y)^t}}{\sum_{t=1}^{n} \frac{C_t}{(1+y)^t}}
$$

où t est le temps auquel est versé le *cash-flow* C<sub>t</sub>, mesuré en années, et y, le taux de rendement de l'obligation. Pour calculer la durée, chaque échéance t des *cash-flows* est donc pondérée par le *cash-flow* relatif à cette période, défini sur une base actualisée. Pour calculer le ratio de couverture, on ajuste cette durée par le nombre de versements de coupons dans une année, soit m. On obtient la durée modifiée  $D_m$ :

$$
D_m = \frac{\text{Durée de Macaulay}}{\left(1 + \frac{y}{n}\right)}
$$

L'approximation suivante entre la variation du prix d'une obligation et la variation de son taux de rendement est bien connue :

$$
\frac{\Delta S}{S} \approx -D_{\rm ms} \times \Delta r_{\rm s}
$$

où  $D_{\text{ms}}$  est la durée modifiée du contrat au comptant. On peut réécrire cette expression comme suit:

$$
\Delta S \approx -D_{\rm ms} \times \Delta r_{\rm s} \times S
$$

S est ici le prix au comptant de l'obligation à couvrir. Cette expression vaut également pour le prix à terme de l'obligation la moins chère à livrer, F:

$$
\Delta F \approx -D_{\rm mF} \times \Delta r_{\rm F} \times F
$$

Le ratio de couverture est donc égal à :

$$
\frac{\Delta S}{\Delta F} = \frac{D_{\text{mS}}}{D_{\text{mF}}} \times \frac{S}{F} \times \frac{\Delta r_s}{\Delta r_{\text{F}}}
$$
  
Pour calculator  $\frac{\Delta r_s}{\Delta r_{\text{F}}}$ , on regresse  $r_s$  sur  $r_{\text{F}}$ :  

$$
r_{\text{St}} = \alpha + \beta r_{\text{F}t} + \epsilon_t
$$

 $\Delta r_S$  $\Delta r_F^{}$ peut donc être mesuré par  $\hat{\beta}$ , soit la valeur de β résultant de la régression.

Par conséquent, le ratio de couverture est de :

$$
\frac{\Delta S}{\Delta F} = \frac{D_{\rm{mS}}}{D_{\rm{mF}}} \times \frac{S}{F} \times \hat{\beta}
$$

et le nombre de contrats nécessaires pour couvrir une obligation est de :

$$
Number de contrast = FC \times \frac{Value I d\ti{Valeur du portefeuille}}{Value I d\ti{F}} \times \frac{\Delta S}{\Delta F}
$$

Pour illustrer cette formule, prenons l'exemple suivant, emprunté à l'un des manuels CGB de la Bourse de Montréal. Un négociant d'obligations du gouvernement du Canada détient 5 M\$ d'obligations qui échoient le 1<sup>er</sup> février 20XX. L'obligation se négocie au prix de 111,50 \$. Sa durée est de 6,93 ans.

Ce négociant veut couvrir sa position sur le marché à terme. L'obligation la moins chère à livrer échoit le 1<sup>er</sup> décembre 20XX. Elle se transige à 101,075 \$ et sa durée modifiée est de 5,79 ans. Son facteur de concordance est de 1,076. Par ailleurs, le bêta du rendement est de 1. Valeur nominale

Le nombre de contrats à terme (NF) à vendre pour assurer une couverture parfaite est le suivant:

$$
NF = \frac{5\ 000\ 000}{100\ 000} \times \frac{6,93}{5,79} \times \frac{111,5}{101,075} \times 1,076 \approx 71 \text{ contrasts}
$$

#### **9.2. Le contrat à terme sur l'indice S&P TSX60**

En septembre 1999, la Bourse de Montréal a lancé un contrat à terme sur l'indice de la Bourse de Toronto S&P TSX60<sup>35</sup>: le contrat SXF. Le prix théorique d'un tel contrat est le suivant:

<sup>35.</sup> Qui s'appelait alors le S&P TSE60.

$$
F=Se^{(r-d)T}\nonumber\\
$$

où F est le prix à terme de l'indice ; S, son prix au comptant; r, le coût de financement; d, le taux de rendement du dividende et T, la durée du contrat. Cette formule est assez exacte pour un contrat à terme défini sur un indice boursier, car le taux de rendement du dividende s'approche d'un taux continu, étant donné la diversification de titres qu'effectue l'indice. Ce taux n'excède pas 3%.

On applique un multiplicateur aux cotes des contrats définis sur des indices boursiers pour calculer leur valeur. Pour le contrat S&P TSX60, ce multiple est de 200 \$CA. Par exemple, supposons qu'un investisseur achète 100 contrats sur l'indice au début d'une journée. Le contrat cote 410 à l'ouverture et 420 à la fermeture. Le profit réalisé par cet investisseur cette journée-là est donc de :

$$
(100 \text{ contrasts}) \times (420 - 410) \times 200 = 200\,000\,\$
$$

La popularité des contrats à terme sur indices boursiers est associée à un style de gestion de portefeuille qui connaît un essor indéniable : la gestion indicielle. En recourant à cette stratégie, les gestionnaires de portefeuille essaient de reproduire un indice boursier. Disons qu'ils veulent reproduire l'indice S&P TSX60. Ils ont alors deux possibilités: *i)* investir dans les 60 actions constituant l'indice, en respectant les pondérations de l'indice<sup>36</sup>; *ii*) investir dans le contrat à terme sur cet indice. Or, dans cette alternative, la première solution s'avère beaucoup plus coûteuse que la seconde en termes de frais de courtage et de frais reliés à l'écart entre les cours acheteurs et vendeurs. Comme il est beaucoup moins coûteux de négocier sur le marché à terme que sur le marché au comptant, le contrat à terme comporte des avantages indéniables pour mettre sur pied une gestion indicielle.

Il existe une autre stratégie de portefeuille qui, tout en recherchant un rendement supérieur à un indice boursier, cherche à minimiser l'erreur de suivi (*tracking-error*). L'erreur de suivi se définit comme suit:  $\sigma(r_p - r_1)$ , où σ représente l'écart-type du rendement,  $r_p$ , le rendement du portefeuille qui vise à obtenir un rendement plus élevé que celui d'un indice et r<sub>i</sub>, le rendement de l'indice. Comme le note le manuel de référence de la Bourse de Montréal sur le contrat à terme sur l'indice S&P TSX60, ce contrat est un outil approprié pour mettre en œuvre cette stratégie de portefeuille.

Pour ce faire, il suffit de tirer parti des déviations entre la valeur marchande du contrat et sa valeur théorique. On prend alors simultanément une position sur un portefeuille d'actions répliquant l'indice et une position opposée sur le contrat à terme sur l'indice. Si le prix observé du contrat est plus élevé que son prix théorique, c'est qu'il est surévalué. Il s'agit alors de prendre une position à découvert (*short*) dans ce contrat et une position en compte (*long*) dans le portefeuille qui reproduit l'indice. Et

<sup>36.</sup> Ils peuvent aussi investir dans un portefeuille qui comporte moins d'actions que l'indice, mais qui est coïntégré à l'indice.

on recourt aux transactions opposées si le prix à terme observé se révèle inférieur à sa valeur théorique. On obtient alors un rendement supérieur à celui que l'on aurait obtenu si l'on avait maintenu une seule position.

# **10. Les opérations de couverture sur le marché à terme**

# **10.1. Opération de couverture par anticipation**

Nous introduisons cette section en rappelant les opérations de couverture par anticipation. Dans de telles opérations, un investisseur ne dispose d'aucune position sur le marché au comptant. Il veut se prémunir contre une situation défavorable qu'il prévoit dans l'avenir.

Pour mieux comprendre, considérons le cas suivant. C'est aujourd'hui le 1er septembre. Un investisseur anticipe une rentrée de fonds de 1 M\$ dans deux mois, soit le 1<sup>er</sup> novembre, qu'il prévoit investir dans des obligations du gouvernement fédéral. Il pense que les taux d'intérêt ont atteint leur sommet et il veut geler le taux d'intérêt actuel, soit celui du 1<sup>er</sup> septembre.

Pour se couvrir de la baisse attendue de taux d'intérêt, cet individu achète dix contrats CGB dont la valeur nominale par contrat s'élève à 100 000 \$. Entre le 1er septembre et le 1er novembre, une baisse de taux d'intérêt est observée, comme prévu. L'évolution respective des prix des obligations sur les marchés au comptant et les marchés à terme entre ces deux dates apparaît au tableau 10.8.

|                          | Marché au comptant | Marché à terme |
|--------------------------|--------------------|----------------|
| $1er$ septembre          | 71.50\$            | 72.30\$        |
| 1 <sup>er</sup> novembre | 78.20\$            | 78,50\$        |
| Variation                | 6.70\$             | $6,20$ \$      |

Tableau 10.8 **Opération de couverture par anticipation**

Le 1<sup>er</sup> novembre, l'investisseur achètera alors dix contrats d'obligations sur le marché au comptant et vendra dix contrats d'obligations sur le marché à terme de façon à fermer sa position sur ce marché.

La perte qu'il essuie sur le marché au comptant en raison du relèvement des prix des obligations s'élève au montant suivant par 100 \$ :

$$
78,20\,\$ - 71,50\,\$ = 6,70\,\$
$$

soit une perte de 67 000 \$ par million.

Par contre, son gain sur le marché à terme s'élève au montant suivant par 100 \$ :

$$
78,50\,\$ - 72,30\,\$ = 6,20\,\$
$$

soit 62 000 \$ par million. La perte nette qui résulte de ses opérations sur le marché à terme et au comptant se chiffre à :

$$
67\ 000\ \$ - 62\ 000\ \$ = 5\ 000\ \$
$$

Nous avons ici un cas de couverture imparfaite puisque l'opération de couverture s'est traduite par une perte pour notre gestionnaire<sup>37</sup>. Ici, la source de perte de notre gestionnaire est le marché au comptant; sa source de gain est le marché à terme. Comme les prix ont augmenté plus rapidement sur le marché au comptant que sur le marché à terme, il en a résulté une perte nette pour notre gestionnaire. Le problème provient du fait que la base, soit la différence entre les prix au comptant et à terme, a diminué en deux mois, c'est-à-dire qu'elle est passée de  $-0.8$  à  $-0.3$  entre le  $1<sup>er</sup>$  septembre et le 1er novembre. En l'absence de modification de la base, l'opération de couverture se serait traduite par un bénéfice nul pour notre gestionnaire.

Notre investisseur a essuyé une perte nette à la suite de ses opérations de couverture du fait du rétrécissement de la base, qui s'élevait à 5 000 \$. Mais cette perte aurait été beaucoup plus importante s'il ne s'était pas couvert, puisqu'elle aurait atteint 67 000 \$. Pour qui veut se protéger contre une évolution des taux d'intérêt qui pourrait lui être défavorable, la couverture est recommandée même si elle peut entraîner une perte. En raison de la corrélation qui existe entre les prix au comptant et à terme, cette perte sera beaucoup plus faible que celle qui aurait résulté d'une absence de couverture dans le cas d'une situation défavorable pour notre investisseur.

### **10.2. Opération de couverture à découvert**

Dans ce cas-ci, notre gestionnaire possède par-devers lui un portefeuille d'obligations. Pour une raison ou pour une autre, il ne peut vendre ses obligations, mais il veut tout de même protéger son portefeuille contre une hausse éventuelle des taux d'intérêt.

La stratégie de couverture qu'il convient d'appliquer dans pareil cas est de vendre des contrats à terme d'obligations. C'est là une façon de raccourcir la durée de son portefeuille ou, si l'on veut, d'en diminuer le risque. S'il advient une hausse de taux d'intérêt à la suite de sa vente de contrats à terme, il pourra les racheter à un prix inférieur sur le marché à terme. Le profit qu'il enregistrera alors compensera la perte qu'il accusera sur le marché au comptant en raison de la dévalorisation de son portefeuille d'obligations. Une telle perte sera « sur le papier » s'il ne revend pas son portefeuille d'obligations ou constituera une perte effective dans le cas contraire.

<sup>37.</sup> Pour être parfaite, une opération de couverture ne doit comporter ni gain, ni perte.

Nous sommes le  $1<sup>er</sup>$  décembre 20X0. Notre gestionnaire possède un portefeuille d'obligations fédérales dont la valeur nominale est de 5 M\$. Pour se couvrir, il vend 50 contrats à terme CGB. Trois mois plus tard, les taux d'intérêt ont augmenté, événement auquel était vulnérable notre gestionnaire de portefeuille. Il écoule alors son portefeuille d'obligations et ferme sa position sur le marché à terme en rachetant ses 50 contrats. Les données relatives au marché au comptant et au marché à terme le 1<sup>er</sup> décembre 20X0 et le 1<sup>er</sup> mars 20X1 apparaissent au tableau 10.9.

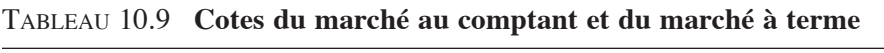

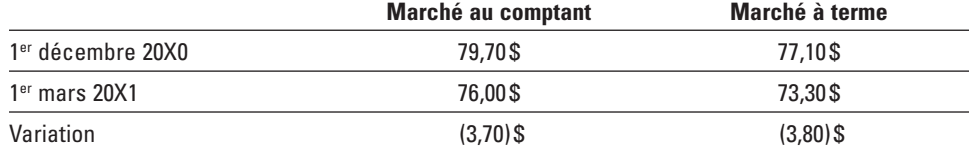

Le 1<sup>er</sup> mars 20X1, il enregistre la perte suivante sur le marché au comptant:

$$
(79,70\text{ }\$ - 76\text{ }\$) \times 50\text{ }000^{38} = 185\text{ }000\text{ }\$
$$

Par ailleurs, il réalise le gain suivant en fermant sa position sur le marché à terme :

$$
(77,10\,\text{$} - 73,30\,\text{$}) \times 50\,000 = 190\,000\,\text{$})
$$

Un profit net résulte dans ce cas-ci des opérations de couverture de notre gestionnaire, et il s'élève à 5 000 \$.

Si notre gestionnaire a joui dans ce cas-ci d'un gain à la suite de ses opérations de couverture, c'est que le prix à terme a diminué plus rapidement que le prix au comptant, comme en fait état le tableau 10.9. La base s'est en effet élargie de 2,6 à  $2.7$  du 1<sup>er</sup> décembre  $20X0$  au 1<sup>er</sup> mars  $20X1$ .

# **10.3. Opération de couverture croisée**

Nous sommes en présence d'une opération de couverture croisée quand les instruments à terme ne sont pas de même nature que les instruments au comptant. Dans les deux cas précédents, on couvrait des titres au comptant, soit des obligations fédérales, par des instruments identiques sur les marchés à terme : des obligations fédérales. Dans

<sup>38.</sup> En effet, il détient 50 contrats d'obligations fédérales. Comme la valeur individuelle de ces contrats est de 100 000 \$, cela fait une valeur nominale de 5 000 000 \$. Avec les cotes établies sur une base de 100 \$, il faut multiplier la différence des cotes par 50 000 pour obtenir la perte globale de notre gestionnaire de portefeuille.

le cas d'opérations croisées, des obligations corporatives seront couvertes par des obligations fédérales à terme puisqu'il n'existe pas d'obligations corporatives sur le marché à terme.

Envisageons le cas suivant. Une compagnie prévoit émettre des obligations dans trois mois et elle veut se couvrir contre un renchérissement éventuel du loyer de l'argent. La logique lui dicte de vendre immédiatement des contrats à terme. Selon les bons principes de la couverture par anticipation, elle doit effectuer aujourd'hui sur le marché à terme ce qu'elle a l'intention de faire plus tard sur le marché au comptant, c'est-à-dire vendre des obligations. Mais ce dont il faut être bien conscient dans ce cas-ci, c'est qu'il est très difficile de prédire le gain ou la perte nette qui résultera de l'opération de couverture. En effet, étant donné la nature différente des instruments au comptant et à terme, la corrélation entre ces instruments est loin de l'unité et de plus, elle est incertaine. Les opérations de couverture impliquant des instruments différents exigent du doigté.

# **11. Les** *swaps* **de taux d'intérêt**

Les *swap*s de taux d'intérêt sont apparus en 1981 en raison des fluctuations de plus en plus importantes des taux d'intérêt sur les marchés financiers. Les taux d'intérêt ont en effet sensiblement augmenté au début des années 1980. Les institutions financières qui disposaient majoritairement d'éléments d'actif à long terme et dont le financement reposait majoritairement sur les dépôts à court terme ont beaucoup souffert de cette situation. Le taux de rendement de leur actif demeurait relativement stable alors que leur coût de financement frôlait la stratosphère. Cette situation s'est soldée par des marges bénéficiaires très faibles pour ces institutions, voire des marges négatives. Même que plusieurs caisses d'épargne et de crédit aux États-Unis (*Savings and Loans Associations*) qui finançaient des hypothèques à long terme à partir de dépôts à court terme ont dû déposer leur bilan au début des années 1980 en raison du cumul de marges bénéficiaires négatives.

C'est dans pareil contexte que sont apparus les *swaps* de taux d'intérêt<sup>39</sup>. Le *swap* est une entente contractuelle entre deux parties pour échanger des flux monétaires spécifiés, souvent des paiements à taux d'intérêt fixes contre des paiements à taux d'intérêt variables. Dans une telle transaction, le principal ne change pas de mains; il n'est que subsidiaire à la transaction puisqu'il ne sert qu'à calculer les paiements périodiques d'intérêts.

La couverture par *swap* de taux d'intérêt bloque le taux d'intérêt à un certain niveau. Elle est donc assimilable à celle qui est effectuée par contrat à terme. En fait, un *swap* est une série de contrats à terme. Un *swap* de deux ans est une série de contrats à terme, disons de trois mois, pour lesquels le taux à terme resterait fixe.

<sup>39.</sup> Les développements sur les marchés financiers activent en effet les innovations financières.

Nous allons illustrer comment fonctionne un *swap* à partir de l'exemple suivant. Dans ce *swap*, il y a échange de paiements d'intérêts à taux fixe contre des paiements d'intérêts à taux variable.

Au tableau 10.10 apparaît le bilan simplifié d'une caisse populaire avant une opération de *swap*.

|                              | Actif    | <b>Passif</b> | Swap | Ecart après swap |
|------------------------------|----------|---------------|------|------------------|
| Fonds non reliés             | 2000\$   | 5 000\$       | 0    | $(3000)$ \$      |
| Fonds à taux variable        | 7000\$   | 12 500\$      | 0    | $(5500)$ \$      |
| Fonds à taux fixe: 0-12 mois | 8000\$   | 7000\$        | 0    | 1 000\$          |
| Fonds à 13 mois et plus      | 14 000\$ | 6 500\$       | 0    | 7 500\$          |
| Total                        | 31 000\$ | 31 000\$      | 0    | O\$              |

Tableau 10.10 **Bilan d'une caisse populaire avant une opération de** *swap*

Au tableau 10.10, nous avons décomposé les fonds de la caisse, tant à l'actif qu'au passif et à l'avoir, selon la fréquence de renégociation des taux d'intérêt. Comme leur nom l'indique, les fonds non reliés sont ceux dont la rémunération ne varie pas à la suite de variations de taux d'intérêt. À l'actif, ces fonds sont, entre autres, l'encaisse et au passif, l'avoir des membres. Les fonds à taux variable sont ceux pour lesquels les taux d'intérêt sont renégociés à très court terme au gré des conditions du marché. Les marges de crédit commerciales font partie de cette catégorie de fonds à l'actif. Les fonds à taux fixe sont ceux qui comportent une échéance, tels les dépôts à terme ou les certificats de placement.

La caisse dont le bilan apparaît au tableau 10.10 accuse un surplus de dépôts à taux d'intérêt variable de 5,5 M\$ ainsi qu'un surplus de prêts à taux fixe d'un an et plus de 7,5 M\$. Une telle situation est normale dans une caisse populaire. Les caisses ont en effet beaucoup plus de dépôts à taux variable, telle l'épargne stable, que de prêts à taux variable, telles les marges de crédit personnelles et commerciales. Ce surplus de dépôts à taux variables leur sert à financer des hypothèques, un instrument à taux fixe, qui constitue leur principal actif. Les caisses sont donc vulnérables à une hausse des taux d'intérêt. En effet, si les taux d'intérêt augmentent, les caisses verront leurs revenus nets d'intérêt diminuer.

Pour corriger en partie son désappariement, la caisse, dont le bilan apparaît au tableau 10.10, s'engage dans un *swap* d'intérêt avec une banque, par exemple. Le capital de référence qui sert de base au *swap*<sup>40</sup> se chiffre à 5,5 M\$. La caisse paie un taux d'intérêt fixe sur ce montant et elle reçoit des paiements à taux d'intérêt variables

<sup>40.</sup> Cela représente le capital notionnel qui servira à calculer les paiements périodiques d'intérêt pour les deux parties du *swap*.

sur ce même montant. C'est comme si, avec ce *swap,* la caisse s'était constitué un nouvel actif à taux variable de 5,5 M\$. Elle accusait en effet un déficit d'actif à taux variable initialement. Par ce nouvel actif, elle supprime son désappariement dans cette catégorie d'échéance. En contrepartie, elle se crée un passif fictif de 5,5 M\$ dans les échéances de un an et plus, diminuant par le fait même son désappariement dans cette catégorie d'échéances. La situation de son bilan après ce *swap* se retrouve au tableau 10.11. On y remarque maintenant une activité hors bilan : le *swap*.

|                              | Actif    | <b>Passif</b> | Swap     | Ecart après swap |
|------------------------------|----------|---------------|----------|------------------|
| Fonds non reliés             | 2000\$   | 5 000\$       | 0        | $(3000)$ \$      |
| Fonds à taux variable        | 7000\$   | 12 500\$      | 5 500    | 0\$              |
| Fonds à taux fixe: 0-12 mois | 8000\$   | 7000\$        | 0        | 1000\$           |
| Fonds à 13 mois et plus      | 14 000\$ | 6 500\$       | (5, 500) | 2000\$           |
| Total                        | 31 000\$ | 31 000\$      | 0        | 0\$              |

Tableau 10.11 **Bilan d'une caisse populaire après une opération de** *swap*

On remarque au tableau 10.11 que la caisse a considérablement réduit son désappariement par le biais du *swap*. Au départ, cette caisse était vulnérable à une hausse des taux d'intérêt, car les taux d'intérêt de ses éléments de passif étaient en moyenne renégociés plus fréquemment que ceux de son actif. Après le *swap*, si les taux d'intérêt augmentent, la caisse verra certes son coût de financement augmenter sensiblement, mais la banque, contrepartie du *swap*, lui versera alors un taux d'intérêt plus important, ce qui permettra à la caisse d'assumer la hausse des taux d'intérêt sans que sa marge bénéficiaire ne diminue substantiellement.

Il faut cependant souligner qu'un *swap* ne va pas sans coûts. Supposons que les intervenants des marchés financiers prévoient une hausse des taux d'intérêt. Selon la théorie de la structure à terme des taux d'intérêt, les taux à long terme sont alors supérieurs aux taux à court terme. Mais comme la caisse a conclu un *swap* dans lequel elle reçoit un taux d'intérêt variable (à court terme) et qu'elle paie un taux fixe, le *swap* présente un coût pour elle lorsqu'elle y a recours. Ce coût se mesure alors à la différence entre le taux d'intérêt à long terme et le taux d'intérêt à court terme (ou taux variable).

Ce coût doit-il décourager la caisse de contracter un *swap* pour protéger sa marge bénéficiaire contre les hausses éventuelles de taux d'intérêt ? La réponse est négative. C'est effectivement lorsque les prévisions de taux d'intérêt sont orientées à la hausse que la caisse doit effectuer des opérations de couverture. Les taux d'intérêt à long terme sont alors supérieurs aux taux à court terme, ce qui implique que le *swap* entraîne un coût net pour la caisse. Les marchés financiers n'offrent pas de repas gratuit, comme le veut l'adage anglais bien connu. Le coût net que paie la caisse représente alors le bénéfice actualisé qu'elle espère en retirer dans les mois qui

suivent le *swap*, un point c'est tout. Le coût du *swap* est donc assimilable à une prime d'assurance : la caisse paie cette prime pour se protéger contre un sinistre éventuel, la hausse des taux d'intérêt<sup>41</sup>.

# **Résumé**

Les marchés à terme des instruments financiers ont progressé à vive allure depuis le début des années 1980. La valeur des contrats à terme a même tendance à excéder celle des instruments au comptant sous-jacents. Les contrats à terme sont en effet plus liquides que les instruments au comptant ils exigent une mise de fonds moindre et comportent des coûts de transactions inférieurs, d'où l'engouement des spéculateurs et des arbitragistes de couverture à leur endroit.

Dans ce chapitre, nous avons, entre autres, traité la détermination des prix à terme des titres financiers et des produits de base. Nous avons pu constater qu'une relation somme toute assez mécanique relie les prix à terme aux prix au comptant. La technique de détermination des prix à terme que nous avons exposée est celle des coûts nets de portage (*net costs-of-carry*). En fait, il s'agit de calculer les coûts nets, c'est-à-dire diminués des revenus que rapporte l'instrument au comptant, de « transporter » l'instrument à terme du présent à sa date de livraison. Ces coûts nets, majorés du prix de l'instrument au comptant, constituent le prix du contrat à terme. Il va sans dire que les coûts ou les revenus qui viennent en déduction de ces coûts doivent être calculés en termes de valeurs futures. Les coûts sont grosso modo constitués du coût de financement pour acquérir l'instrument au comptant et du coût de son entreposage, s'il y a lieu, entre la date actuelle et la date de livraison du contrat. Les revenus sont ceux que procure la détention de l'instrument au comptant entre ces deux mêmes dates. Ces revenus peuvent être explicites, comme les intérêts périodiques que reçoit le détenteur d'obligations, ou implicites, comme l'avantage que procure la détention d'un produit de base qui entre dans la production d'un bien.

Nous avons par la suite présenté au lecteur les opérations de couverture. Comme nous avons pu le constater dans ce chapitre, les ratios de couverture diffèrent selon la fonction objective qu'on optimise. Mais un ratio de couverture comporte en gros deux composantes principales: le rapport de volatilité entre l'instrument au comptant

<sup>41.</sup> Si le marché prévoit des baisses de taux d'intérêt, les taux à long terme sont alors inférieurs aux taux à court terme, en vertu de la théorie des anticipations. Le *swap* présente alors sur le coup un revenu net positif pour la caisse, puisqu'elle reçoit un taux d'intérêt variable et paie un taux fixe en raison du *swap* qu'elle a conclu. Mais, ironiquement, si les taux d'intérêt diminuent conformément aux prévisions, la caisse aurait mieux fait de ne pas se couvrir en s'engageant dans un *swap*. En effet, en l'absence du *swap*, la marge bénéficiaire de la caisse aurait augmenté puisqu'une baisse des taux d'intérêt lui est favorable. Encore une fois, la caisse en a pour son argent: les marchés financiers ne lui font pas de cadeau. S'ils lui donnent un avantage au moment du *swap* sous la forme d'un revenu net, c'est qu'ils espèrent par la suite bénéficier d'une telle transaction.

et à terme et la corrélation entre ces instruments. La volatilité et la corrélation peuvent être définies directement sur les niveaux des prix au comptant et à terme ou encore sur leurs variations, tout dépendant de la fonction objective que l'on optimise. Le bêta de la couverture est le produit de la volatilité et de la corrélation. Plus le bêta est important, plus le ratio de couverture le sera également.

Puis nous sommes passés aux aspects pratiques de la couverture contre les fluctuations de taux d'intérêt. Un gestionnaire qui s'engage dans une opération de couverture ne recherche pas le profit. Il ne cherche qu'à stabiliser la valeur courante de son portefeuille d'obligations. L'opération de couverture lui permettra éventuellement de récupérer les pertes qu'il prévoit subir sur son portefeuille d'obligations.

L'une des techniques analysées dans ce chapitre pour couvrir un portefeuille d'obligations est la vente de contrats à terme. Par une telle transaction, le gestionnaire de portefeuille espère compenser sur le marché à terme les pertes qu'il peut subir sur le marché au comptant, c'est-à-dire sur le portefeuille de titres qu'il détient. Pour réussir une couverture parfaite, c'est-à-dire une couverture qui donne lieu à un profit nul, le rapport que notre gestionnaire doit établir entre le nombre de ses contrats à terme et celui de ses contrats au comptant (les obligations qu'il détient) dépend de la volatilité relative des prix au comptant et des prix à terme. Plus les prix au comptant sont volatils par rapport aux prix à terme, plus le nombre de contrats à terme requis pour réaliser une couverture parfaite sera élevé en regard du nombre de contrats au comptant qu'il détient. Le surplus de contrats à terme qu'il détient sur ses contrats au comptant agit alors à titre de levier sur le prix à terme qui ne varie pas assez par rapport au prix au comptant.

Au début des années 1980, les *swap*s (échanges) de taux d'intérêt sont apparus sur les marchés financiers. Dans un *swap* de taux d'intérêt, il est question d'échange de paiements à taux d'intérêt fixe contre des paiements à taux d'intérêt flottant ou variable. Les paiements d'intérêts variables d'une caisse populaire sont habituellement beaucoup plus élevés que ses revenus d'intérêts variables, ce qui la rend vulnérable à une hausse des taux d'intérêt. Pour s'en protéger, elle peut conclure avec une autre institution financière un *swap* en vertu duquel elle paie un taux d'intérêt fixe et reçoit un taux d'intérêt variable. Elle corrige alors en partie son problème de désappariement. Cependant, un tel *swap* comporte un coût puisque, en période de prévisions à la hausse des taux d'intérêt, les taux à long terme sont habituellement supérieurs aux taux à court terme, suivant la théorie des anticipations. Mais c'est là le prix, ou la prime d'assurance à payer par la caisse pour se protéger contre la hausse des taux d'intérêt. Les marchés financiers ne font malheureusement pas de cadeaux : ils font payer aux bénéficiaires d'un service la pleine valeur escomptée des avantages dont ceux-ci espèrent jouir par le biais de leurs transactions.

### **Bibliographie**

Alexander, C. (2001), *Market Models*, John Wiley & Sons, New York.

- Alexander, G.J., W.F. Sharpe et J.V. Bailey (1993), *Fundamentals of Investments*, Prentice Hall, Upper Saddle River.
- Bellalah, M. (2003), *Gestion des risques et produits dérivés classiques et exotiques*, Dunod, Paris.
- Bourbonnais, R. (2005), *Économétrie*, 5e édition, Dunod, Paris.
- Bourbonnais, R. (2000), *Économétrie*, 3e édition, Dunod, Paris.
- Chen, S.-S., C.-F. Lee et K. Shrestha (2003), « Futures Hedge Ratios: A Review», *The Quarterly Review of Economics and Finance,* vol. 43, p. 433-465.
- Daigler, R.T. (1993), *Managing Risk with Financial Futures: Hedging, Pricing and Arbitrage*, Probus Pub. Co..
- Dubofsky, D.A. et T.W. Miller (2003), *Derivatives*, Oxford University Press, New York.
- Dubofsky, D.A. (1992), *Options and Financial Futures: Valuation and Uses*, McGraw-Hill, New York.
- Engle, R.E. et C.W.J. Granger (1987), «Cointegration and Error-correction Representation, Estimation and Testing », *Econometrica*, nº 55.
- Granger, C.W.J. (1983), «Cointegrated Variables and Error-correcting Models », document de travail, Université de San Diego.
- Hsin, C.W., J. Kuo et C.F. Lee (1994), «A New Measure to Compare the Hedging Effectiveness of Foreign Currency Futures versus Options », *Journal of Futures Markets,*  vol. 14, p. 685-707.
- Hull, J.C. (2006), *Options, Futures and Other Derivatives*, Pearson, Prentice Hall, Upper Saddle River.
- HULL, J.C. (2005), *Fundamentals of Futures and Options Markets*, 5<sup>e</sup> édition, Pearson, Prentice Hall, Upper Saddle River.
- Kolb, R.W. (1997), *Futures, Options and Swaps,* Blackwell, Boston.
- RACICOT, F.-É. et R. THÉORET (2005), *Traité de gestion de portefeuille*, 4<sup>e</sup> édition, Presses de l'Université du Québec, Québec.
- Vander Weide, J. et S. Maier (1995), *Managing Corporate Liquidity,* John Wiley & Sons, New York, chap. 12.

## **CHAPITRE**

# **L'exercice prématuré des options américaines classiques**

Dans ce chapitre, nous nous intéressons à l'exercice prématuré ou anticipé des options américaines classiques. L'exercice prématuré est une option additionnelle qui s'incorpore dans une option classique de vente ou d'achat américaine et qui, en augmentant la marge de manœuvre de son détenteur, est susceptible de rehausser la valeur des options. L'exercice prématuré permet en effet au détenteur d'une option de modifier ses flux monétaires durant sa durée de vie, ce qu'il ne saurait faire avec l'option européenne classique.

L'exercice prématuré complique le calcul du prix d'une option. En effet, se pose alors le problème de déterminer la stratégie optimale d'exercice. On recourt à la programmation dynamique, en l'occurrence à l'équation de Bellman, pour déterminer cette stratégie optimale.

Dans ce chapitre, nous étudierons les bases de la détermination de la stratégie optimale d'exercice. Puis, nous nous attaquerons au tracé de la frontière d'exercice d'une option classique en recourant à la technique de l'arbre binomial. Finalement, nous aborderons le calcul d'une option américaine dans une perspective historique, d'abord en étudiant les modèles de Merton et Black, puis en nous déplaçant vers le modèle binomial de l'option américaine.

# **1. L'exercice prématuré : aperçu général**

Le prix d'une option de vente européenne est une espérance mathématique calculée par la formule suivante :

$$
P = E^{Q} \left[ e^{-rT} \left( X - S_{T} \right)^{+} \right]
$$

où P est le prix de l'option de vente, r, le taux sans risque, X, le prix d'exercice de l'option, T, l'échéance de l'option, S<sub>T</sub>, le prix du sous-jacent de l'option à l'échéance et  $E^{Q}$ , l'opérateur d'espérance dans un univers neutre au risque.

Cette équation signifie que le prix d'un *put* européen est l'espérance, dans un univers neutre au risque, de son *payoff* final actualisé, le *payoff* étant bien sûr une variable aléatoire,  $S_T$  n'étant pas connu au moment du calcul du prix de l'option. Par ailleurs, le prix d'une option de vente américaine se détermine comme suit:

$$
P = \max_{0 \le \tau \le T} E^{Q} \left[ e^{-r\tau} \left( X - S_{\tau} \right)^{+} \right]^{1}
$$

Pour une option américaine, il faut donc calculer le maximum de l'espérance sur toutes les dates d'exercice possibles τ. Ce calcul peut être effectué à l'aide de la programmation dynamique. Comme le montre Tavella<sup>2</sup>, le problème revient à appliquer de façon récursive l'équation de Bellman, qui s'écrit, dans le cas qui nous intéresse :

$$
V(S_{\tau}, t) = max \Big[ Payoff, PV_{\tau} (V(S_{\tau} + dS, t + dt)) \Big]^{3}
$$

La valeur d'une option américaine à l'instant  $\tau$  est donc le maximum des deux nombres suivants: *i*) son *payoff* à l'instant  $\tau$ ; *ii*) la valeur présente des flux monétaires à venir de l'option. Cette équation se résout facilement par la technique de l'arbre binomial en débutant les calculs à la fin de l'arbre, là ou les *payoffs* de l'option sont connus, et en remontant par la suite jusqu'au début de l'arbre en appliquant l'équation de Bellman à chaque nœud. La valeur que l'on obtient au tout début de l'arbre correspond au prix de l'option américaine. Dans la section suivante, nous nous intéressons à la stratégie optimale d'exercice d'une option américaine classique, qui est déterminée par sa frontière d'exercice.

# **2. La frontière d'exercice**

À tout instant, le détenteur d'une option américaine doit décider s'il exerce ou non son option. Il l'exercera si le *payoff* de l'option, c'est-à-dire sa valeur intrinsèque, excède sa valeur de continuation, c'est-à-dire la valeur actualisée de ses flux monétaires. On comprend dès lors qu'il est possible de tracer une frontière d'exercice<sup>4</sup> pour une option. Pour une option de vente américaine classique, celle-ci donne, à tout instant, le prix maximal du sous-jacent auquel cette option sera exercée. Elle sera donc néces-

 <sup>.</sup> Certains auteurs préfèrent la notation suivante pour calculer le prix d'une option de vente européenne :  $P = \sup_{\tau} E^{Q} \left[ e^{-r\tau} (X - S_{\tau})^{+} \right].$ 

 <sup>.</sup> Tavella (2002), p. 69-73.

<sup>3.</sup> À remarquer que pour une option européenne :  $V(S_t, t) = PV_t (V(S_t + dS, t + dt)).$ 

 <sup>.</sup> En anglais, on dit *exercise boundary* ou *free boundary*.

sairement exercée à tout prix inférieur<sup>5</sup>. La relation entre ces prix maximaux et la durée restante de l'option de vente constitue sa frontière d'exercice. Pour une option d'achat américaine classique munie d'un dividende, la frontière d'exercice donne, à tout instant, le prix minimal du sous-jacent auquel cette option sera exercée. Elle sera donc nécessairement exercée à tout prix supérieur<sup>6</sup>.

# **2.1. L'option de vente américaine**

Considérons le cas d'une option de vente dont le sous-jacent ne verse pas de dividende. Nous voulons tracer sa frontière d'exercice. Pour ce faire, nous construisons son arbre binomial et nous déterminons, à chaque pas de l'arbre, le prix maximal auquel l'option sera exercée. Soit N le nombre de pas de la simulation, S le prix du sous-jacent, ici une action, X le prix d'exercice de l'option, sigma l'écart-type du rendement du sous-jacent, rf le taux sans risque et T l'échéance de l'option. Au tableau 11.1 apparaît un programme écrit en langage *Visual Basic* dont l'*output* est constitué de la frontière d'exercice de cette option.

Nous avons construit une frontière efficiente pour 10 pas et ensuite pour 1 000 pas. La frontière efficiente pour 10 pas est illustrée à la figure 11.1.

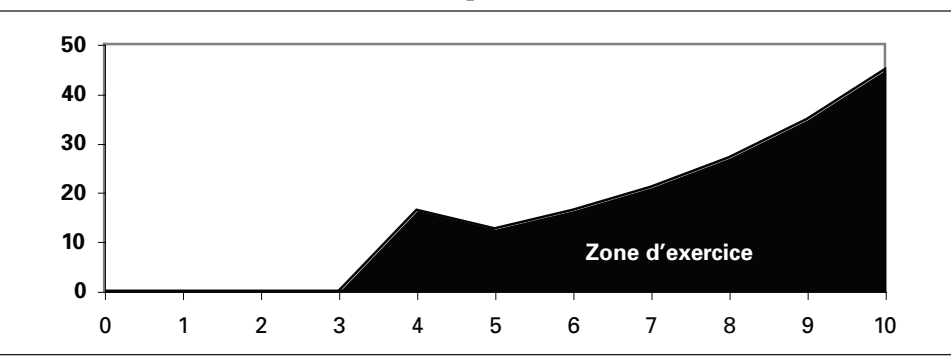

Figure 11.1 **Frontière d'exercice :** *put* **américain (N = 10)**

<sup>.</sup> Pour une option de vente, le prix d'exercice répond donc au concept mathématique d'infimum, soit la plus grande borne inférieure.

 <sup>.</sup> Pour une option d'achat portant dividende, le prix d'exercice répond donc au concept mathématique de supremum, soit la plus petite borne supérieure.

| Sub frontierput()                                                                                                    | Cash(j)=Application.Max(0, X-Smat(j))<br>If $X$ -Smat(j) > 0 Then                                                                                                    |
|----------------------------------------------------------------------------------------------------|----------------------------------------------------------------------------------------------------|
| 'Déclaration des variables et des vecteurs<br>$N = 1000$<br>$S=45$<br>$X=55$<br>$sigma=0.8$<br>$rf = 0.03$<br>$T=1$<br>Dim i As Integer<br>Dim j As Integer<br>Dim Smat() As Variant<br>ReDim Smat(N)<br>Dim Cash() As Variant<br>ReDim Cash(N)<br>'Calcul du pas, des probabilités et du taux<br>d'actualisation<br>$dt = T / N$<br>$u = Exp(sign a * Sqr(dt))$<br>$d=Exp(-sigma*Sqr(dt))$<br>$p=(Exp(rf*dt)-d) / (u-d)$<br>$disc = Exp(-rf^*dt)$<br>'Calcul des prix de l'action à la fin de l'arbre<br>$Smat(0)=S^*(d^N)$<br>For $j=1$ To N<br>Smat(j)=Smat(j-1)*(u / d)<br>Next i<br>'Calcul des flux monétaires de l'option de vente<br>à la fin de l'arbre | $fe = Smat(i)$<br>Else<br>$fe = fe$<br>End If<br>Next i<br>Range("FE").Offset(N+1)=fe<br>'Actualisation des flux de l'option<br>For $i=N-1$ To 0 Step -1<br>$fe=0$<br>For $i=0$ To i<br>$Cash(j)=disc*(p*Cash(j+1)+(1-p)*$<br>Cash(i))<br>'On applique la règle d'exercice<br>Smat(j)=Smat(j) / d<br>Cash(j)=Application.Max(Cash(j), X<br>$-Smat(i)$<br>If Cash(j)=X-Smat(j) Then<br>$fe = Smat(i)$<br>Else<br>$fe = fe$<br>End If<br>Next i<br>Range("FE").Offset( $i+1$ , 0)=fe<br>Next i<br>'Prix du put américain<br>putamer=Cash(0) |
| For $j=0$ To N                                                                                                    | <b>End Sub</b>                                                                                                    |

Tableau 11.1 **Programme** *Visual Basic* **pour déterminer la frontière efficiente d'une option de vente américaine**

La frontière d'exercice est la zone en noir sur la figure 11.1. La frontière présente un profil saccadé comportant des discontinuités en raison du calcul très approximatif effectué à l'aide de l'arbre binomial, qui ne comporte ici que 10 pas. Nous avons en effet divisé, lors de cette simulation, la durée de vie de l'option, ici de 1 an, en 10 sous-périodes, l'instant 0 correspondant à l'émission de l'option et l'instant 10, à sa date d'échéance.

Comme on peut le constater à la figure 11.1, il n'est pas optimal d'exercer l'option de vente au début de la durée de vie de l'option. Il faudrait alors que le prix de l'option chute à de très bas niveaux pour qu'il y a ait exercice. Cependant, la probabilité d'exercice de l'option augmente au fur et à mesure qu'on se rapproche de son échéance, les prix minimaux d'exercice étant de plus en plus importants.

De manière à construire une frontière d'exercice qui tende vers la continuité, nous avons augmenté le nombre de pas (N) de l'arbre binomial à 1 000. Le résultat apparaît à la figure 11.2. Comme on peut le constater, la frontière est continue et comporte une pente positive en tout point. On note également que la probabilité d'exercice augmente rapidement lorsque l'on est suffisamment rapproché de la date d'échéance. Le prix d'exercice s'élève alors rapidement.

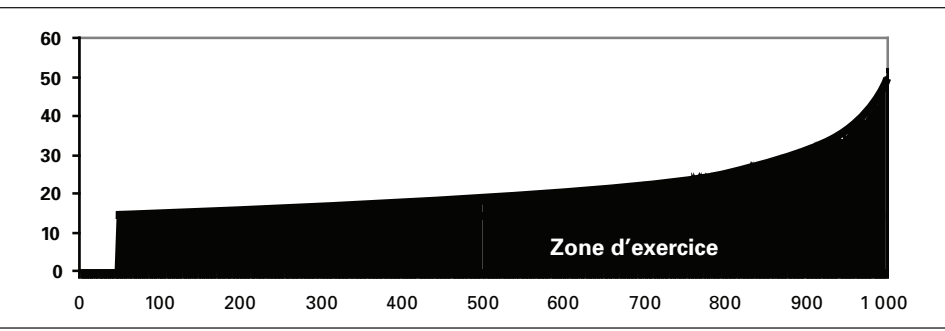

Figure 11.2 **Frontière d'exercice :** *put* **américain (N = 1000)**

Tavella (2002) note que le prix d'une option américaine aura la même formulation que celui d'une option européenne dans la zone où il est optimal de détenir l'option et non de l'exercer. Cette zone est en blanc à la figure 11.1. Par contre, dans la zone d'exercice (zone en noir à la figure 11.1), le prix de l'option américaine est égal à son *payoff*. Ces arguments émanent des travaux de Merton (1973, 1976, 1992) qui allègue qu'une option américaine devient européenne lorsque sa date d'exercice est connue. Son prix est alors égal à la valeur espérée de son *payoff* calculée dans un univers neutre au risque.

# **2.2. Option d'achat américaine dont le sous-jacent verse un dividende**

Déplaçons maintenant notre collimateur vers la frontière d'exercice d'une option d'achat. Comme nous le savons, une option d'achat américaine dont le sous-jacent ne verse pas de dividende ne sera jamais exercée. Sa valeur est alors égale à celle de l'option européenne présentant les mêmes caractéristiques. Pour construire la frontière d'exercice, nous avons donc supposé que son sous-jacent verse un dividende continu<sup>7</sup>. Pour établir cette frontière, nous construisons son arbre binomial et nous déterminons cette fois-ci, à chaque pas de l'arbre, le prix minimal auquel l'option sera exercée.

<sup>7.</sup> Cette hypothèse est souvent retenue lorsque le sous-jacent est un indice boursier.

L'introduction d'un dividende continu, désigné par  $\delta$ , dans l'arbre binomial précédent ne donne lieu qu'à un seul changement, soit au niveau de la probabilité neutre au risque de hausse et de baisse. La probabilité (p) neutre au risque de hausse devient:

$$
p=\frac{e^{(r_{r}-\delta)}-d}{u-d}
$$

où u est le mouvement de hausse du sous-jacent et d, le mouvement de baisse. Pour dégager la frontière d'exercice de cette option d'achat, nous construisons son arbre binomial et nous déterminons, à chaque pas de l'arbre, le prix minimal auquel l'option sera exercée. Au tableau 11.2 apparaît un programme écrit en langage *Visual Basic* dont l'*output* est constitué de la frontière d'exercice de cette option.

## Tableau 11.2 **Programme** *Visual Basic* **pour déterminer la frontière efficiente d'une option d'achat américaine dont le sous-jacent verse un dividende continu**

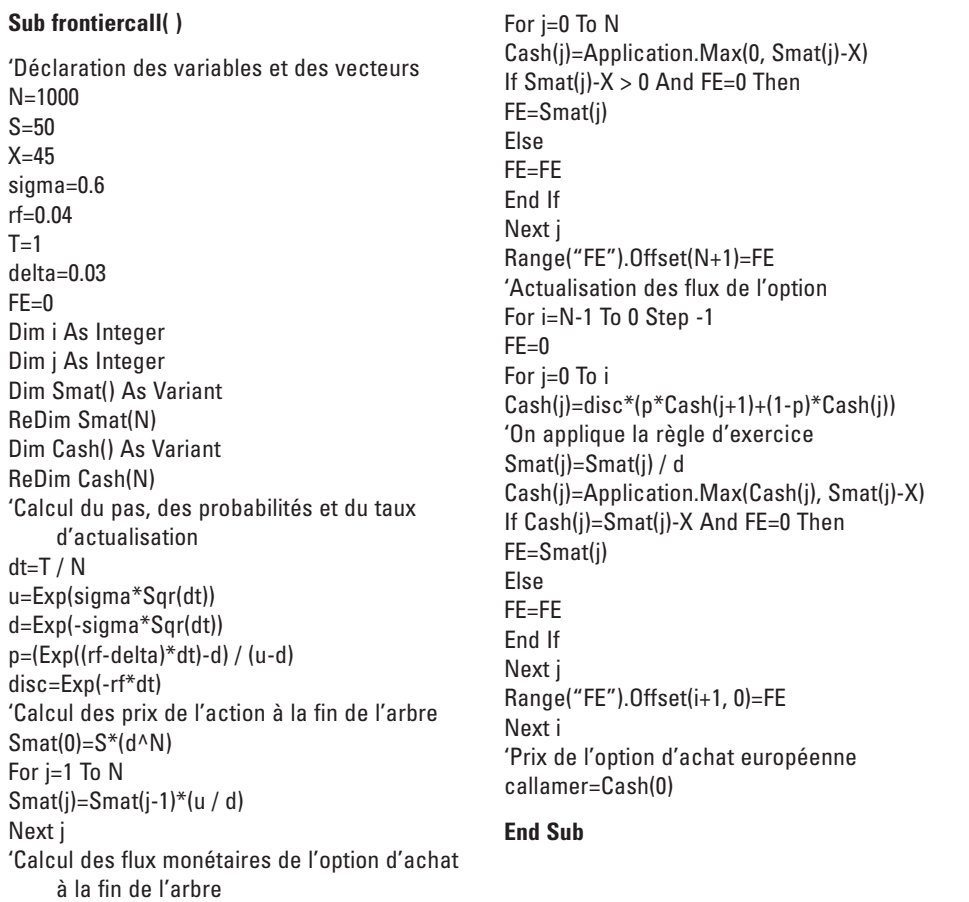

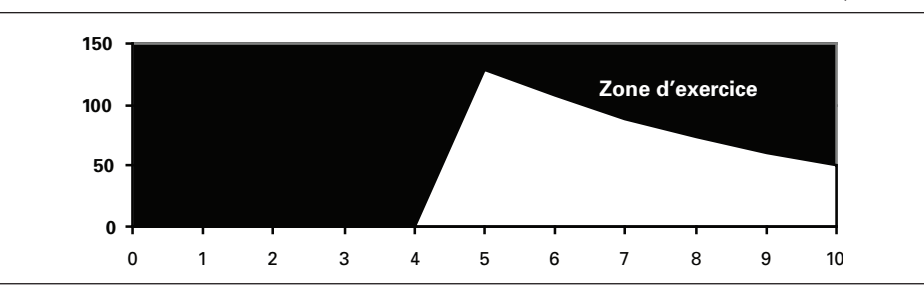

Figure 11.3 **Frontière d'exercice :** *call* **américain avec dividende (N = 10)**

Nous avons d'abord construit la frontière d'exercice pour un nombre de pas égal à 10 ( $N = 10$ ). Cette frontière est illustrée à la figure 11.3. La zone en noir représente la zone d'exercice. Dans cette zone, la valeur de l'option est égale à son *payoff*. Cependant, du fait du calcul très approximatif associé à un arbre binomial qui ne comporte que 10 pas, la frontière d'exercice n'est pas définie pour un nombre de pas égal ou inférieur à 4. À la figure 11.4, nous augmentons le nombre de pas à 1 000. La frontière d'exercice de l'option d'achat est alors continue et comporte une pente négative, bien qu'il subsiste encore une petite zone où elle n'est pas définie. Le prix minimal auquel l'option d'achat sera exercée diminue donc au fur et à mesure que l'on se rapproche de la date d'échéance de ladite option.

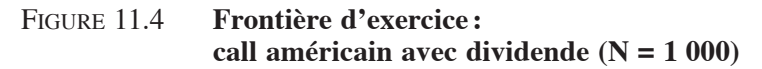

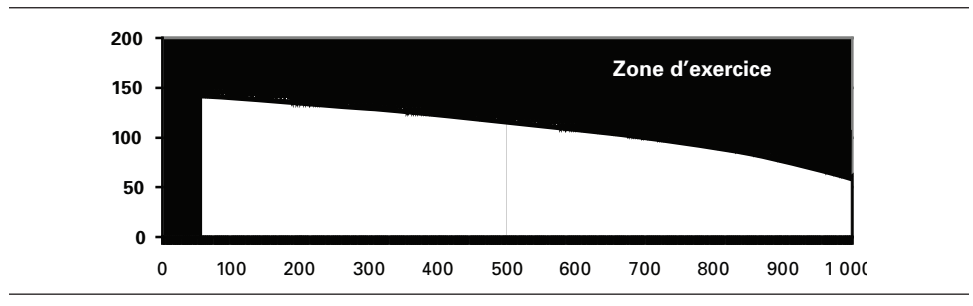

# **3. L'approche de Merton (1973) et de Black (1976) au calcul du prix d'une option américaine**

La formule analytique de Black et Scholes ne s'applique qu'à une option d'achat européenne dont le sous-jacent ne verse pas de dividendes. Mais la plupart des options sur actions transigées sur les Bourses sont américaines et sont écrites sur des actions qui versent des dividendes. Les premiers auteurs à s'être attaqués au problème du calcul du prix d'une option d'achat américaine écrite sur une action qui verse un dividende, soit Merton (1973) et Black (1976), ont tout simplement adapté l'équation de Black et Scholes pour qu'elle soit en mesure de calculer le prix d'une telle option. Leurs travaux ont débouché sur une formule approximative du prix d'une option d'achat américaine dont le sous-jacent verse un dividende.

Rappelons en premier lieu qu'une option d'achat américaine dont le sous-jacent ne verse pas de dividende ne sera jamais exercée avant son échéance. Sa valeur est donc la même que celle d'une option européenne. Merton (1973) a établi la preuve de cette équivalence. Il démontre d'abord que si le sous-jacent d'une option d'achat européenne ne verse pas de dividendes durant la durée de vie de l'option<sup>8</sup>, alors la borne inférieure de son prix (c ) est la suivante :

$$
c_{\tau} \geq \left(S_{\tau}-Xe^{-r\tau}\right)^+
$$

Par ailleurs, si l'option d'achat américaine écrite sur une action qui ne verse pas de dividende est exercée, elle rapportera son *payoff*, c'est-à-dire :  $S_{\tau} - X$ . Mais comme :  $(S_{\tau} - Xe^{-\tau t}) > (S_{\tau} - X)$  sauf à l'échéance de l'option  $(\tau = T)$ , une telle option vaut donc toujours davantage lorsqu'elle n'est pas exercée que lorsqu'elle l'est.

Supposons maintenant que l'option d'achat américaine soit écrite sur une action qui verse deux dividendes fixes aux instants  $\tau_1$  et  $\tau_2$  ( $\tau_2 > \tau_1$ ), compris à l'intérieur de la durée de vie de l'option. Selon Merton (1973), il n'est optimal d'exercer une telle option qu'aux instants qui précèdent immédiatement une date ex-dividendes, c'est-à-dire alors que le dividende n'a pas encore été versé. Il n'y a donc que deux dates possibles d'exercice dans le cadre de notre problème. Qui plus est, il est beaucoup plus probable que l'option sera exercée, si tant est qu'elle le soit, juste avant la deuxième date ex-dividendes plutôt que juste avant la première. Il faudrait en effet que le premier dividende soit substantiel pour qu'elle soit exercée juste avant la première date ex-dividendes.

On recourt à l'approximation de Black (1975) pour évaluer l'option d'achat américaine dont les caractéristiques viennent d'être spécifiées. Calculons d'abord son prix en supposant dans un premier temps qu'elle est européenne. Cela ne demande qu'un ajustement mineur à la formule de Black et Scholes. Il suffit en effet de corriger le prix de l'action pour les deux dividendes en retranchant du prix de l'action les deux dividendes actualisés. On obtient alors S\*, le prix corrigé :

$$
S^* = S - D_1 e^{-r\tau_1} - D_2 e^{-r\tau_2}
$$

 <sup>.</sup> Ou si, de façon équivalente, l'option d'achat est protégée contre de tels paiements, par un ajustement approprié du prix d'exercice, entre autres.

Pour calculer le prix du *call* européen, on recourt alors à l'équation de Black et Scholes en substituant S\* à S, c'est-à-dire :

$$
c = S * N(d_1) - Xe^{-rT}N(d_2)
$$

Le tableau 11.3 reproduit une fonction écrite en *Visual Basic* (*Excel*) pour calculer le prix d'une telle option.

# Tableau 11.3 **Programme** *Visual Basic* **du prix d'une option d'achat européenne dont le sous-jacent verse deux dividendes (D1 et D2) aux instants**  $\tau_1$  **et**  $\tau_2$

**Function calloptionBS2div(s, X, T, rf, sigma, D1, D2, T1, T2)**

'On calcule les dates de versement des deux dividendes. T1 et T2 sont en mois taux1=T1 / 12 taux2=T2 / 12 'On actualise les deux dividendes D1A=D1\*Exp(-rf\*taux1) D2A=D2\*Exp(-rf\*taux2) 'On calcule S\* SStar=s-D1A-D2A 'Puis l'on applique la formule de B-S en remplaçant S par S\* Num=Log(SStar / X)+(rf+0.5\*sigma^2)\*T D1=Num / (sigma\*Sqr(T)) calloptionBS2div=SStar\*Application.NormSDist(D1)-\_ X\*Exp(-T\*rf)\*Application.NormSDist(D1-sigma\*Sqr(T))

#### **End Function**

Lorsque la date d'exercice est connue, une option américaine devient européenne. Nous connaissons ici les trois dates d'exercice possibles:  $τ_1$ ,  $τ_2$  et T. On calculera donc le prix de l'option à chacune de ces dates d'exercice en supposant qu'elle devient européenne à chacune de ces dates. Le prix de l'action américaine sera alors le maximum des trois prix ainsi calculés, c'est-à-dire :

$$
c = max\left(c_{\tau_1}, c_{\tau_2}, c_{\tau}\right)
$$

Comme il est très peu probable que l'option d'achat soit exercée juste avant la première date ex-dividendes, nous supposons qu'elle peut être exercée seulement juste avant la deuxième date ex-dividendes et à son échéance. Nous avons déjà calculé sa valeur à l'échéance. Il nous reste à calculer sa valeur en supposant qu'elle est exercée juste avant la deuxième date ex-dividendes.

Comme l'option d'achat devient alors européenne, son prix peut désormais être calculé en utilisant l'équation de Black et Scholes avec dividendes. Comme elle est exercée juste avant la deuxième date ex-dividendes, le deuxième dividende n'a pas encore été versé. Pour ajuster la formule de Black et Scholes, il suffit simplement de retrancher au prix de l'action le premier dividende actualisé :

$$
S^* = S - D_1 e^{-r\tau_1}
$$

On applique alors la formule de Black et Scholes en substituant S\* à S. Au tableau 11.4, on retrouve une fonction écrite en *Visual Basic* permettant un tel calcul.

### Tableau 11.4 **Fonction** *Visual Basic* **du calcul du prix de l'option d'achat juste avant la deuxième date ex-dividendes**

**Function calloptionamer1(s, X, rf, sigma, D1, T1, T2)** taux1=T1 / 12 taux2=T2 / 12 D1A=D1\*Exp(-rf\*taux1) SStar=s-D1A Num=Log(SStar / X)+(rf+0.5\*sigma^2)\*taux2 D1=Num / (sigma\*Sqr(taux2)) calloptionamer1=SStar\*Application.NormSDist(D1)-\_ X\*Exp(-taux2\*rf)\*Application.NormSDist(D1-sigma\*Sqr(taux2))

**End Function**

Pour illustrer la procédure qui doit être suivie dans le cas d'une option américaine, supposons l'exemple suivant. Une option d'achat est écrite sur une action qui vaut actuellement 50 \$. Son prix d'exercice est également de 50 \$. La volatilité de l'action est de 0,2 et le taux sans risque est de 5%. La durée de vie de l'option est de 6 mois. À l'intérieur de cet intervalle, deux dividendes de 0,70 \$ chacun seront versés: l'un dans 2 mois et l'autre dans 5 mois. En ne retenant comme possibles que les deux dernières dates d'exercice, soit τ, et T, le prix du *call* américain (c) est égal à la valeur suivante :

$$
c = max\left(c_{\tau_2}, c_{T}\right)
$$

En utilisant la fonction du tableau 11.4, on trouve que  $c_{\tau}$ , est égal à 2,700 9 \$. Par ailleurs, en recourant au tableau 11.3, on trouve que  $c<sub>T</sub>$  est égal à 2,672 9 \$. Par conséquent, la valeur du *call* américain est approximativement le maximum des deux nombres trouvés, soit 2,700 9 \$. Nous pourrons juger de la justesse d'un tel calcul ultérieurement.

On peut recourir à des indicateurs pour déterminer si une option d'achat sera exercée juste avant une date ex-dividendes. Supposons que l'option d'achat américaine soit exercée juste avant la deuxième date ex-dividendes  $\tau_2$ . Elle vaut alors son *payoff*, soit  $(S_{\tau_2} - X)$ . Si elle n'est pas exercée et que l'investisseur continue de la détenir, elle vaut au moins le jour ex-dividendes, selon la borne de Merton:  $(S_{\tau_2} - D_2 - Xe^{T-\tau_2})$ , sachant que le prix de l'action baisse du montant ex-dividendes le jour ex-dividendes. Pour que l'option soit exercée, il faut donc au moins que :

$$
\Big(S_{\tau_2}-X\Big){>}\Big(S_{\tau_2}-D_2-Xe^{T-\tau_2}\Big)
$$

Après réaménagement, on obtient:

$$
D_2 > X r_f \left(T - \tau_2 \right)
$$

Il faut donc que le dividende excède le niveau donné par cette équation pour que l'option d'achat soit exercée. On constate que cette condition a d'autant moins de chances d'être réalisée que l'option est hors-jeu, ou que X est important, que le niveau du taux d'intérêt est élevé ou qu'il reste suffisamment de temps avant l'échéance.

Supposons que le prix d'exercice soit égal au prix de l'action. La condition d'exercice devient alors:

$$
\frac{D}{P} > r_{_{\! f}}\bigl(\,T - \tau_{_2}\,\bigr)
$$

Pour être exercée, il faut donc que le taux de paiement du dividende, donné par (D/P), excède le taux d'intérêt sans risque multiplié par la durée résiduelle de l'option. Or, cette condition a très peu de chances de se matérialiser si l'on se situe à une date suffisamment éloignée de l'échéance. En effet, les taux annuels de paiement des dividendes sont habituellement de l'ordre de 2% à 4%. Qui plus est, ils sont habituellement inférieurs au taux d'intérêt sans risque.

Si l'on reprend l'exemple antérieur, à la date  $\tau_2$ , (D/P) excède  $[r_f(T - \tau_2)]$ . L'option d'achat est donc susceptible d'être exercée, ce qu'a confirmé le calcul précédent. Mais cette condition d'exercice n'est pas suffisante pour déterminer s'il y aura exercice ou non. En effet, la règle d'exercice qui vient d'être dégagée n'est qu'approximative, puisqu'elle repose sur la borne inférieure du prix de l'option et non sur le prix comme tel. L'autre facteur qui entre en ligne de compte est l'abandon de la prime temporelle de l'option lors de l'exercice. Elle peut en soi faire obstacle à l'exercice si elle est suffisamment élevée. Cette prime est habituellement importante dans la zone se situant aux alentours du prix d'exercice et elle diminue au fur et à mesure que le prix de l'action s'éloigne notablement du prix d'exercice, à la hausse comme à la baisse. Il y a donc deux facteurs à prendre en compte lors de l'exercice d'une option : le niveau relatif du dividende du sous-jacent et sa prime temporelle. Il faut donc prendre en compte ces deux facteurs lors de l'exercice d'une option d'achat américaine.

L'approximation de Black (1975) que nous venons d'exposer est particulièrement prisée parce qu'elle vise une grande partie des options d'achat américaines qui sont négociées à la Bourse. Ces options sont en effet écrites sur des actions d'entreprises individuelles qui versent périodiquement des dividendes fixes, habituellement aux trimestres.

# **4. Les conditions que doit satisfaire une option américaine classique lors de son exercice**

Dans cette section, nous nous concentrons sur les conditions qui doivent être satisfaites lors de l'exercice d'une option américaine classique. Pour fixer les idées, nous analyserons le cas d'une option de vente écrite sur une action qui ne verse pas de dividende, bien que le raisonnement puisse être transposé facilement au cas d'une option d'achat écrite sur une action qui verse un dividende.

Soit F(S) une option de vente écrite sur une action désignée par S. Lorsque cette option n'est pas exercée, elle satisfait à l'équation différentielle de Black et Scholes, c'est-à-dire :

$$
\frac{\partial F}{\partial t} + \frac{1}{2} \sigma^2 S^2 F_{SS} + r S F_S - r F = 0
$$

Elle obéit alors à la même dynamique que l'option européenne correspondante. Deux conditions doivent être satisfaites lorsqu'elle est exercée. Soit S\* le prix d'exercice de cette option. D'abord, la valeur de l'option de vente doit être égale à son *payoff*, que nous désignons en toute généralité par Φ(S). Par conséquent, au prix d'exercice S\*, la condition suivante doit être satisfaite :

$$
F(S^\ast) - \Phi(S^\ast)
$$

C'est là la condition du *payoff*. Une autre condition à respecter au prix d'exercice S\*, dite du *smooth pasting*, expression que l'on peut traduire par « collage en douceur ». Selon cette condition, au prix d'exercice S\*, le gradient du prix de l'option par rapport au sous-jacent doit être égal au gradient de la fonction du *payoff* par rapport au sous-jacent, c'est-à-dire :

$$
F_S(S^*) = \Phi_S(S^*)
$$

Pour une option de vente classique, le  $payoff \Phi(S)$  est égal à  $(X - S)$ . Les deux conditions qui doivent être respectées au prix d'exercice S\* sont donc les suivantes:

$$
F(S^*) - X - S^*
$$

$$
F_S(S^*) = -1
$$

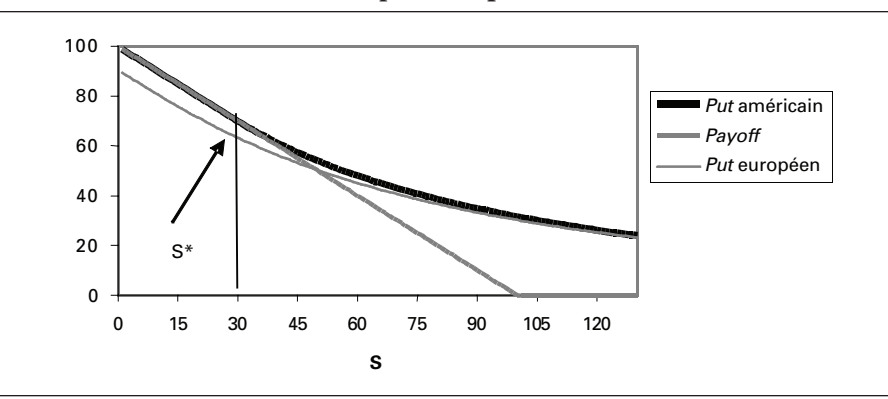

Figure 11.5 **Put américain et** *put* **européen (S\* = 30)**

## Tableau 11.5 **Fonctions** *Visual Basic* **des prix des options de vente américaine et européenne**

#### **Function putamer(N, s, x, sigma, rf, T)**

Dim i As Integer Dim j As Integer Dim Smat() As Variant ReDim Smat(N) Dim Cash() As Variant ReDim Cash(N) 'Calcul du pas, des probabilités et du taux d'actualisation dt=T / N u=Exp(sigma\*Sqr(dt)) d=Exp(-sigma\*Sqr(dt)) p=(Exp(rf\*dt)-d) / (u-d) disc=Exp(-rf\*dt) 'Calcul des prix de l'action à la fin de l'arbre  $Smat(0)=s*(d^N)$ For j=1 To N Smat(j)=Smat(j-1)\*(u / d) Next j 'Calcul des flux monétaires de l'option de vente à la fin de l'arbre For j=0 To N Cash(j)=Application.Max(0, x-Smat(j)) Next j

'Actualisation des flux de l'option For i=N-1 To 0 Step -1 For j=0 To i Cash(j)=disc\*(p\*Cash(j+1)+(1-p)\*Cash(j)) 'On applique la règle d'exercice Smat(j)=Smat(j) / d Cash(j)=Application.Max(Cash(j), x-Smat(j)) Next j Next i 'Prix du put américain putamer=Cash(0)

#### **End Function**

#### **Function PutOptionBS(s, x, T, rf, sigma)**

Num=Log(s / x)+(rf+0.5\*sigma^2)\*T d1=Num / (sigma\*Sqr(T)) PutOptionBS=-s\*Application.NormSDist(-d1)+\_ x\*Exp(-T\*rf)\*Application. NormSDist(-d1+sigma\*Sqr(T))

**End Function**

### **372** Finance computationnelle et gestion des risques

À la figure 11.5, nous illustrons les conditions qui doivent être respectées lors de l'exercice prématuré d'une option de vente américaine, que nous comparons également à une option de vente européenne. Le programme de l'arbre binomial, écrit en *Visual Basic*, qui a servi à construire la courbe du prix de l'option de vente américaine est reproduit au tableau 11.5. La simulation de l'arbre comporte 100 pas  $(N = 100)$ . L'option de vente comporte les caractéristiques suivantes. Son prix d'exercice (X) est de 100; l'écart-type du rendement de l'action sous-jacente  $(\sigma)$  est de 0,95; le taux sans risque  $(r_f)$  est de 10% et l'option a une durée (T) de 1 an. La fonction qui a servi à tracer la courbe du prix de l'option de vente européenne correspondante, soit la formule de Black et Scholes, apparaît également au tableau 11.5.

Comme on peut le constater, au prix d'exercice S\*, la fonction du prix de l'option *colle en douceur* à celle du *payoff*. Le prix de l'option est alors égal au *payoff* et la pente de la fonction du prix est égale à celle du *payoff*. Les deux conditions d'exercice sont donc réalisées au prix S\*. On note par ailleurs que l'option de vente européenne vaut moins que son homologue américaine, comme il se doit, et que pour des prix égal ou inférieurs à 49, l'option européenne vaut moins que son *payoff*, ce qui ne saurait être le cas pour une option américaine. Au prix de 49, la courbe du prix du produit dérivé coupe en effet la droite du *payoff* et vient se situer en-dessous.

# **5. L'exercice prématuré et les dividendes versés par le sous-jacent de l'option dans le contexte de l'arbre binomial**

Nous avons constaté précédemment qu'une option d'achat américaine classique ne sera jamais exercée si son sous-jacent ne verse pas de dividendes. Dans ce cas, lorsque le prix de l'action tend vers l'infini, le prix de l'option d'achat tend vers le prix de l'action. Les deux instruments, option d'achat et action, ont donc tendance à se confondre quand le prix de l'action se dirige vers l'infini. Il n'y a alors aucun intérêt à exercer l'option d'achat. Par ailleurs, lorsque le sous-jacent verse un dividende continu d, la valeur de l'option d'achat tend vers Se−δ<sup>T</sup> quand S tend vers l'infini, T étant l'échéance de l'option. Le dividende versé par le sous-jacent ralentit alors la croissance de la valeur de l'option qui pourrait alors être exercée, tout dépendant de l'importance du dividende.

Dans cette section, nous analyserons l'impact des versements de dividendes sur le prix d'une option américaine classique, qu'elle soit une option d'achat ou une option de vente. Pour calculer le prix de ces options, nous recourrons à l'arbre binomial classique. Nous envisagerons quatre types de dividendes: 1) le dividende continu ; 2) le dividende proportionnel; 3) le versement d'un dividende fixe durant la durée de vie de l'option ; 4) le versement de deux dividendes fixes durant la durée de vie de l'option.

# **5.1. Dividende continu**

Supposons que le sous-jacent de l'option verse un dividende continu  $\delta$  par unité de temps dt. Les mouvements de hausse et de baisse du prix de l'action ne sont pas affectés lors de la construction de l'arbre binomial du prix de l'action, c'est-à-dire :  $u = e^{\sigma \sqrt{dt}}$  et  $d = e^{-\sigma \sqrt{dt}}$ . Les probabilités de hausse et de baisse du prix de l'action sont toutefois modifiées. La probabilité de hausse  $(p_u)$  devient alors:  $p_u = \frac{e^{(r-\delta)dt} - d}{u-d}$ .

Mis à part ce changement, la construction de l'arbre binomial s'effectue comme à l'accoutumée.

# **5.2. Cas d'un dividende proportionnel**

Considérons le cas d'un *put* américain dont l'option sous-jacente paie un dividende un certain nombre de jours après l'émission de l'option, mais avant sa date d'échéance. Ce dividende est connu à l'avance et est proportionnel au prix de l'action sous-jacente à l'option. Pour fixer les idées, supposons les données suivantes pour le *put*:

- S: prix de l'action sous-jacente : 45 \$
- K: prix d'exercice du *put*: 45 \$
- T: durée de l'option : 1 an
- sigma : écart-type du rendement de l'action : 0,25
	- rf: taux sans risque :  $0,06$

L'arbre binomial comprend trois périodes et la date de paiement du dividende est fixée à la deuxième période. Lors du paiement du dividende, le prix de l'action baisse du montant suivant:

$$
\Delta S = -div_p S
$$

où S est le prix de l'action au nœud de l'arbre où se produit la baisse et div<sub>p</sub>, le pourcentage du dividende versé exprimé en termes du prix de l'action. Comme il s'agit d'un *put* américain, on doit vérifier à chaque nœud si le *payoff* du *put*, soit (K – S), excède la valeur donnée par l'actualisation des *cash-flows* de l'option à ce nœud. La valeur que prendra le *cash-flow* de l'option à ce nœud sera le maximum de ces deux montants. Il faut donc appliquer la règle d'exercice à chaque nœud. Le dividende proportionnel est ici fixé à 4% et est versé à la période 2 de l'arbre, c'est-à-dire aux deux-tiers de l'année (il y a 3 périodes). La sous-routine que nous avons écrite en langage *Visual Basic* (*Excel*) se retrouve au tableau 11.6.

### Tableau 11.6 **Sous-routine** *Visual Basic* **pour calculer le prix d'une option américaine classique dont le sous-jacent verse un dividende ponctuel qui est proportionnel au prix de l'action**

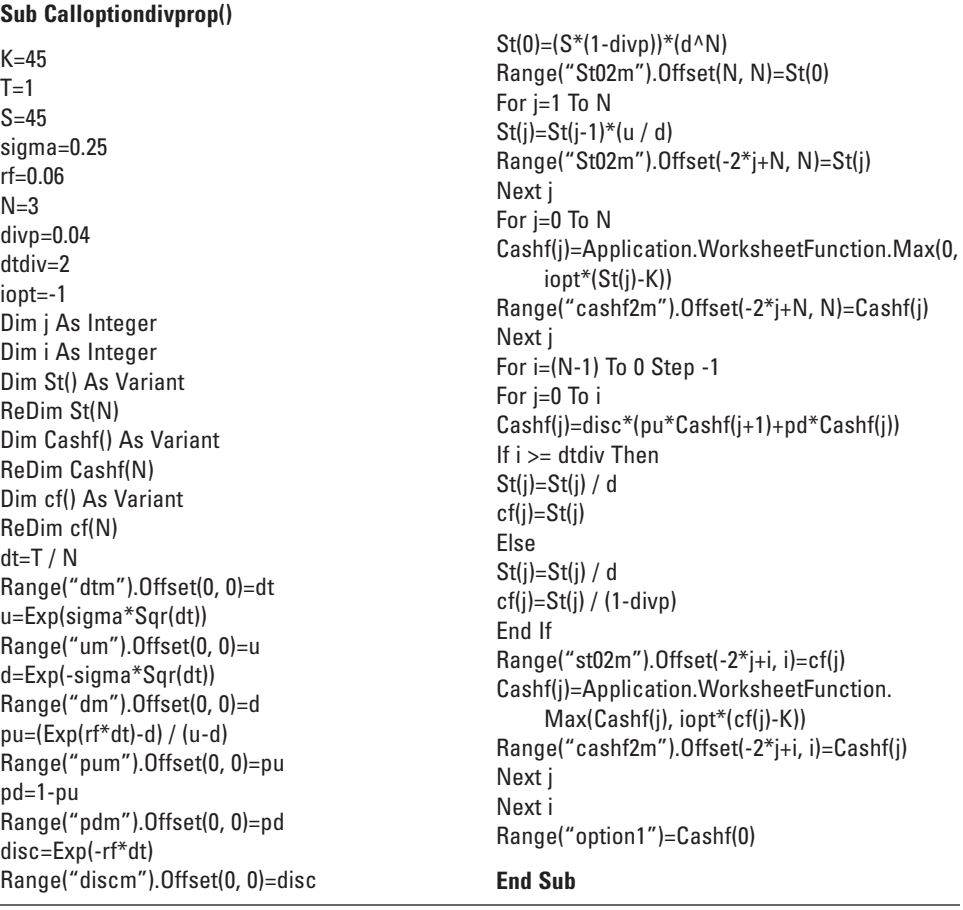

Le dividende proportionnel a pour impact de déplacer proportionnellement vers le bas l'arbre binomial à partir de la date de paiement du dividende proportionnel. L'arbre binomial se recombine donc. Sous les données du problème, le prix du *put* est de  $4,31$  \$ pour  $N = 3$ .

On remarque à la figure 11.6, qui retrace les arbres binomiaux de l'action et du *put*, que le prix de l'action baisse de 4% à la période 2. Par exemple, au nœud habituel de stabilité du prix de l'action, celui-ci est de 43,20 au lieu de 45 \$. Si l'on fixe N à 30 (la date ex-dividende est alors fixée à 20), on obtient alors une valeur plus précise pour le prix du *put*, soit 4,13 \$.

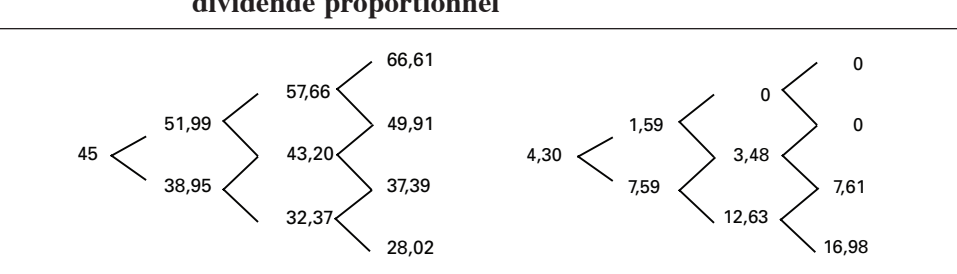

### Figure 11.6 **Arbres binomiaux de l'action et du** *put***: dividende proportionnel**

Comme on le constate à la figure 11.7, il existe une relation positive entre la valeur du *put* et le taux du dividende proportionnel. En faisant diminuer le prix du sous-jacent, le dividende rehausse en effet la valeur du *put*. La relation inverse vaut pour un *call*.

### Figure 11.7 **Évolution du prix du** *put* **en fonction du taux du dividende proportionnel**

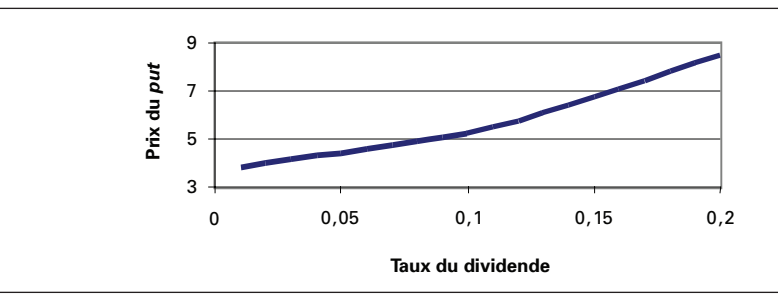

La sous-routine précédente permet de calculer le prix d'un *call* américain en fixant au départ la variable iopt à 1 (plutôt qu'à –1 pour le cas d'un *put*). Si N = 30 et dtdiv = 20, ce pour un taux du dividende de 4%, le prix du *call* est alors de 4,98 \$. Un relèvement du taux du dividende, disons de 4% à 6%, fait diminuer la valeur du *call* de 4,98 \$ à 4,82 \$. Le prix découlant de la formule de Black et Scholes pour le *call* européen correspondant sans dividendes est de 5,78 \$. Si l'on fixe le taux du dividende à 0% dans le programme précédent ( $N = 30$ ), on obtient une valeur de 5,74 \$ pour le *call* américain, qui se confond alors avec le *call* européen. La vitesse de convergence de notre sous-routine est donc rapide.

### **5.3. Cas d'un seul dividende fixe (montant forfaitaire nominal)**

Nous avons montré auparavant comment calculer le prix d'une option d'achat américaine avec dividende en utilisant la formule de l'approximation de Black. Nous procédons de la même manière pour calculer le prix d'une telle option avec la technique de l'arbre binomial.

Attardons-nous à une option dont l'action sous-jacente est munie d'un dividende nominal fixe versé périodiquement. La date ex-dividende de l'un de ces dividendes se situe à l'intérieur de la durée de l'option. Pour traiter ce problème, la procédure normale consiste à éclater le prix de l'action en deux parties: *i)* une partie déterministe, soit le dividende actualisé de la date ex-dividende jusqu'au nœud où l'on se trouve dans l'arbre ; *ii)* une partie stochastique, désignée par S , soit le résidu, dont l'écart-type du rendement est connu. Soit à désigner par  $\tau$  la date ex-dividende. À une période donnée t de l'arbre, le prix de l'action est donc égal à :  $S_t = \tilde{S}_t$  si  $t > \tau$ , c'est-à-dire après la date ex-dividende, et à :  $S_t = \tilde{S}_t + De^{-r_t(\tau-t)}$  si  $t \le \tau$ , c'est-à-dire jusqu'à la date ex-dividende, puisque les investisseurs qui détiennent l'action ont droit au dividende jusqu'à la date ex-dividende. La sous-routine du programme du prix d'une option américaine classique écrite sur une action munie d'un dividende apparaît au tableau 11.7.

Nous voulons calculer le prix de l'option d'achat aux caractéristiques suivantes. La durée de cette option est de trois mois et son prix d'exercice est de 50 \$. Le prix de l'action sous-jacente est présentement de 50 \$. La date ex-dividende advient dans deux mois et le montant du dividende est de 2 \$. La volatilité du rendement de l'action est de 30% et le taux sans risque se situe à 10%.

Comme cela a déjà été mentionné, nous devons nous servir du prix de l'action corrigé du dividende actualisé pour construire l'arbre du prix de l'action. En effet, l'action comporte deux parties: une partie certaine, constituée des dividendes actualisés, et une partie risquée. Ce n'est que cette dernière qui est soumise au processus binomial. C'est donc avec la partie risquée de l'action que nous établissons l'arbre binomial, qui se retrouve à la figure 11.8.

Le dividende actualisé sur deux mois est égal à :  $2e^{-0.10 \times 0.1667} = 1.97$  \$. Le prix de l'action corrigé du dividende actualisé est de :  $50 - 1.97 = 48.03$  \$, soit le prix qui apparaît au nœud de départ (0,0) de l'arbre. À partir de ce prix, nous appliquons les multiples u et d comme dans la sous-routine du tableau 11.7 pour construire l'arbre.

Rajoutons maintenant la valeur actualisée du dividende aux nœuds pertinents pour obtenir l'arbre final du prix de l'action, qui sert directement à évaluer l'option, soit la figure 11.9.

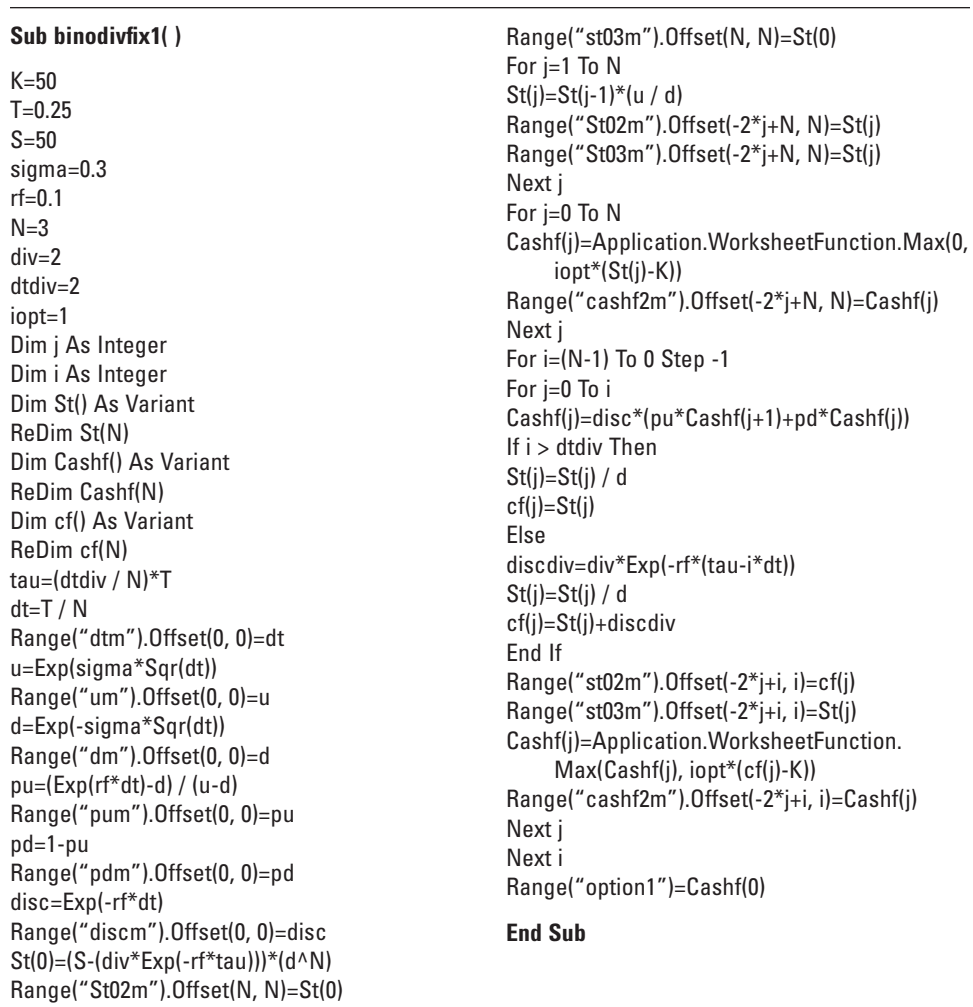

# Tableau 11.7 **Sous-routine de la détermination du prix d'une option américaine (***call* **ou** *put***) avec une seule date ex-dividende (dividende fixe)**

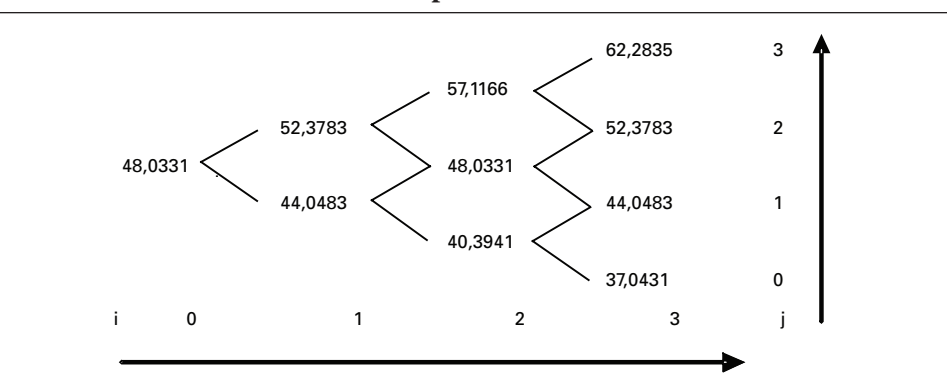

Figure 11.8 **Arbre binomial du prix de l'action sans dividende**

Figure 11.9 **Arbre binomial du prix de l'action avec dividende**

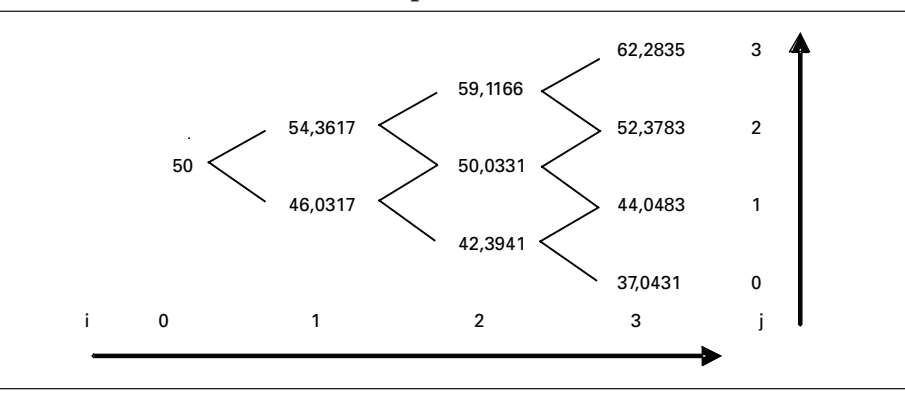

Par exemple, à la position  $i = 1$  et  $j = 1$ , le prix global de l'action est égal à : 52,32 + 1,97e  $^{0,0833\times0,10} = 54,36$ . À la position i = 2 et j = 1, le prix de l'action est de :  $48,03$  \$ + 2 = 50,03 \$<sup>9</sup>. Au temps i = 3, on n'a plus à ajouter de dividende.

Nous sommes maintenant en mesure de construire l'arbre du prix de l'option d'achat qui apparaît à la figure 11.10. Pour construire cet arbre, nous débutons par la fin, ce qui correspond à l'échéance de l'option. En effet, on connaît alors le prix de l'option qui, à l'échéance, est égal à sa valeur intrinsèque, soit la différence entre le prix de l'action et le prix d'exercice. Par exemple, au nœud ( $i = 3$ ,  $j = 3$ ), le prix de l'option ou sa prime est de :  $62,28\frac{1}{2} - 50\frac{1}{2} = 12,28\frac{1}{2}$ , ce qui est le prix de l'option à l'échéance pour l'état 3 de la période 3 et ainsi de suite pour les nœuds associés à la fin de l'arbre.

<sup>9.</sup> Il n'est plus question d'actualiser au temps  $i = 2$ , car on est alors rendu à la date ex-dividende.
Situons-nous maintenant au mois 2 ( $i = 2$ ). Considérons l'état 2 ( $j = 2$ ). La valeur de l'option pour cet état est, en vertu de la formule de la binomiale :

$$
(0.53 \times 12.28 + 0.48 \times 2.37)
$$
e <sup>-0.10×0.0833</sup> = 7,46 \$

Mais comme cette option est américaine, il faut se demander s'il n'y a pas lieu de l'exercer. En effet, comme nous l'avons mentionné auparavant, il peut être profitable d'exercer une option d'achat écrite sur une action versant un dividende, surtout à la dernière date ex-dividende, soit tout près de l'échéance de l'option. Si elle est exercée au nœud actuel dont les coordonnées sont  $(i = 2, j = 2)$ , elle vaut alors sa valeur intrinsèque, soit pour ce nœud :  $59,11 - 50 = 9,11$  \$. Pour ce nœud, on choisit donc la valeur la plus élevée des deux montants calculés, soit 9,11 \$, ici sa valeur d'exercice.

Calculons le prix de l'option correspondant à un autre nœud de l'arbre, soit celui dont les coordonnées sont de : i = 1 et j = 1. La valeur actualisée des *cash-flows* de l'option pour ce nœud est de :  $(0,52 \times 9,11 + 0,48 \times 1,24)$ e <sup>-0,10×0,0833</sup> = 5,34 \$. Y a-t-il lieu d'exercer à ce nœud ? Pour le savoir, il suffit de calculer la valeur intrinsèque de l'option à ce nœud, qui est  $54,36\frac{1}{2} - 50\frac{1}{2} = 4,36\frac{1}{2}$ . Cette valeur étant plus faible que la valeur actualisée des *cash-flows* de l'option, il n'y a pas lieu d'exercer et l'on retient le montant de 5,34 \$ pour ce nœud. On anticipait ce résultat, car on est déjà loin de la dernière date ex-dividende. Finalement, le prix de l'option d'achat recherché, qui se situe à la position  $(i = 0, j = 0)$ , est égal à :  $(0,52 \times 5,34 + 0,48 \times 0,64)$ e <sup>-0,10×0,0833</sup> = 3,09 \$.

Figure 11.10 **Arbre de l'option d'achat avec un seul dividende**

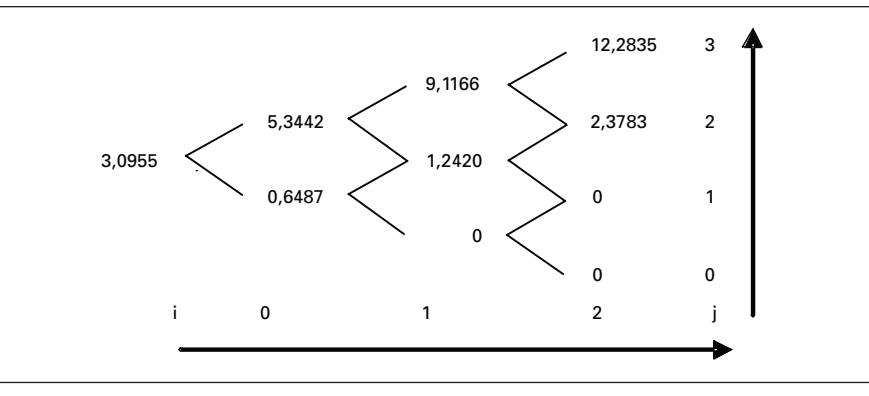

*Matlab* dispose d'une fonction *binprice* pour calculer le prix d'une option classique américaine dont le sous-jacent verse des dividendes fixes à partir d'un arbre binomial. Elle se présente comme suit:

[PR,OPT]=BINPRICE(S0,X,R,T,DT,SIG,FLAG,Q,DIV,EXDIV)

Dans cette expression, S0 est le prix actuel de l'action ; X, le prix d'exercice de l'option ; R, le taux sans risque ; T, la durée de l'option ; DT, l'incrément de T dans l'arbre ; SIG, la volatilité du rendement de l'action ; FLAG, un indicateur qui prend la valeur 1 si l'option est un *call* et 0 si elle est un *put*; Q, le taux continu du dividende ; DIV, un vecteur qui donne les dividendes versés par le sous-jacent durant la durée de l'option ; EXDIV, un vecteur qui donne les périodes de versements des dividendes fixes. Dans notre exemple, DIV prend la valeur de 2 \$ et EXDIV prend la valeur de 2 puisqu'il est versé à la deuxième période. On écrit donc dans *Matlab* :

>> [PR,OPT]=binprice(50,50,0.10,3/12,1/12,0.3,1,0,2,2)

Et on obtient le résultat suivant:

```
PR= 
0,0000 54,3617 59,1166 62,2835
0 46,0317 50,0331 52,3783
0 0 42,3941 44,0483
0 0 0 37,0431
OPT =3,0955 5,3442 9,1166 12,2835
0 0,6487 1,2420 2,3783
0 0 0 0
0 0 0 0
```
On obtient donc l'arbre du sous-jacent et l'arbre des *cash-flows* de l'option, dont le prix calculé est de 3,095 5 \$, soit le même prix que nous avons obtenu avec *Visual Basic*. Si l'on ne désire que le prix du *call*, on met un ; à la fin de la fonction *Matlab* et on écrit sur la ligne suivante :

```
>> OPT(1,1)
```
Et on obtient comme réponse :

```
ans=3,0955
```
Pour plus de précision, on divise la durée du *call* en 100 sous-périodes. On écrit dans *Matlab* :

```
>> [P,O]=binprice(50,50,0.10,3/12,0.0025,0.3,1,0,2,66.66);
```
Et on obtient comme réponse :

```
>> O(1,1)ans=2,9516
```
# **5.4. Cas de deux dividendes fixes (montants forfaitaires nominaux)**

Nous nous tournons maintenant vers le cas de la présence de deux dates ex-dividende au cours de la durée de l'option. Le dividende est de même nature que dans le cas précédent. De façon à vérifier la justesse de l'approximation de Black, nous utilisons les mêmes données que dans la section 3. La sous-routine apparaissant au tableau 11.8 calcule le prix d'une telle option américaine.

Pour résoudre un tel problème, on construit d'abord, à l'instar du cas précédent, l'arbre du prix de l'action excluant le dividende, qui se retrouve à la figure 11.11. Le prix de départ de l'arbre est donc égal à :  $50 - 0,70e^{-0,05 \times 0,1667} - 0,70e^{-0,05 \times 0,4167} = 48,62$  \$. Puis on applique les multiples u et d, respectivement égaux à 1,059 4 et à 0,943 9 dans le cadre de cet exemple, pour construire l'arbre. Par exemple, lorsque i = 1, le prix est de 51,50 \$ (48,62  $\times$  1,059 4) à la hausse et de 45,89 \$ (48,62  $\times$  0,943 9) à la baisse. Et ainsi de suite.

Figure 11.11 **Arbre binomial du prix de l'action excluant le dividende**

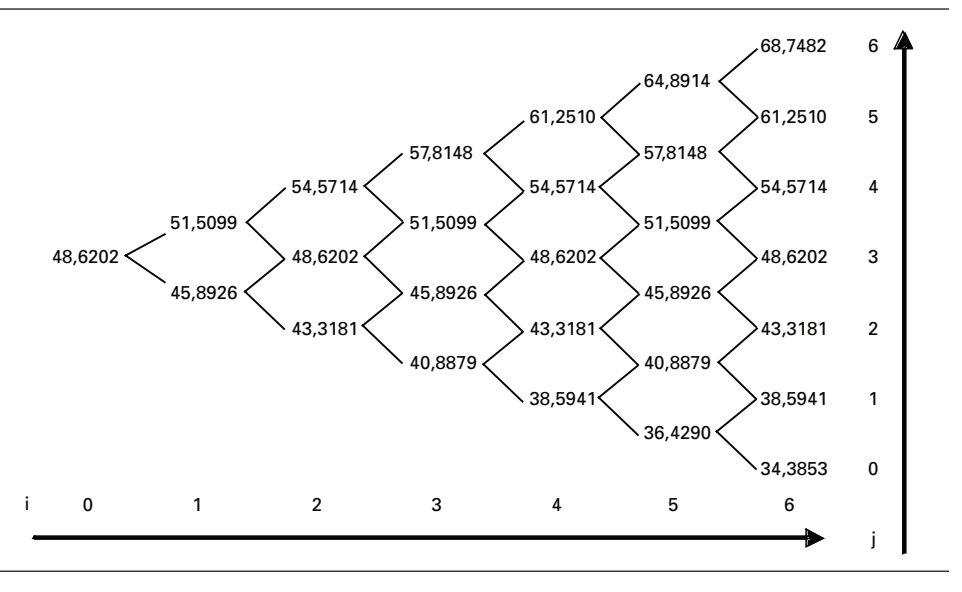

Puis on rajoute les dividendes actualisés à chaque nœud de l'arbre de la figure 11.11, qui devient le sous-jacent de l'option. Au nœud de départ, on renverse l'opération précédente. À la position  $(1,1)$ , on ajoute, au prix de l'action de la figure 11.11 à ce nœud, les deux dividendes actualisés à cette période. Il reste alors 1 mois (0,083 3 année) avant le prochain versement du dividende et 4 mois (0,333 3 année) avant le versement du second dividende. Les deux dividendes actualisés sont donc de : 0,70e  $^{-0.0833 \times 0.05}$  + 0,70e  $^{-0.3333 \times 0.05}$  = 1,38 \$, que l'on rajoute au prix de l'action à ce nœud, soit 51,51 \$, pour obtenir 52,89 \$. En procédant de la sorte pour tous les autres nœuds, on obtient la figure 11.12, soit l'arbre du prix de l'action avec le dividende.

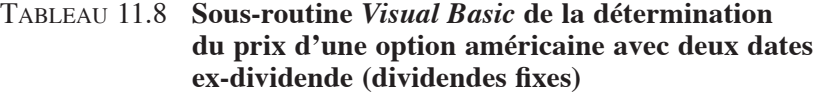

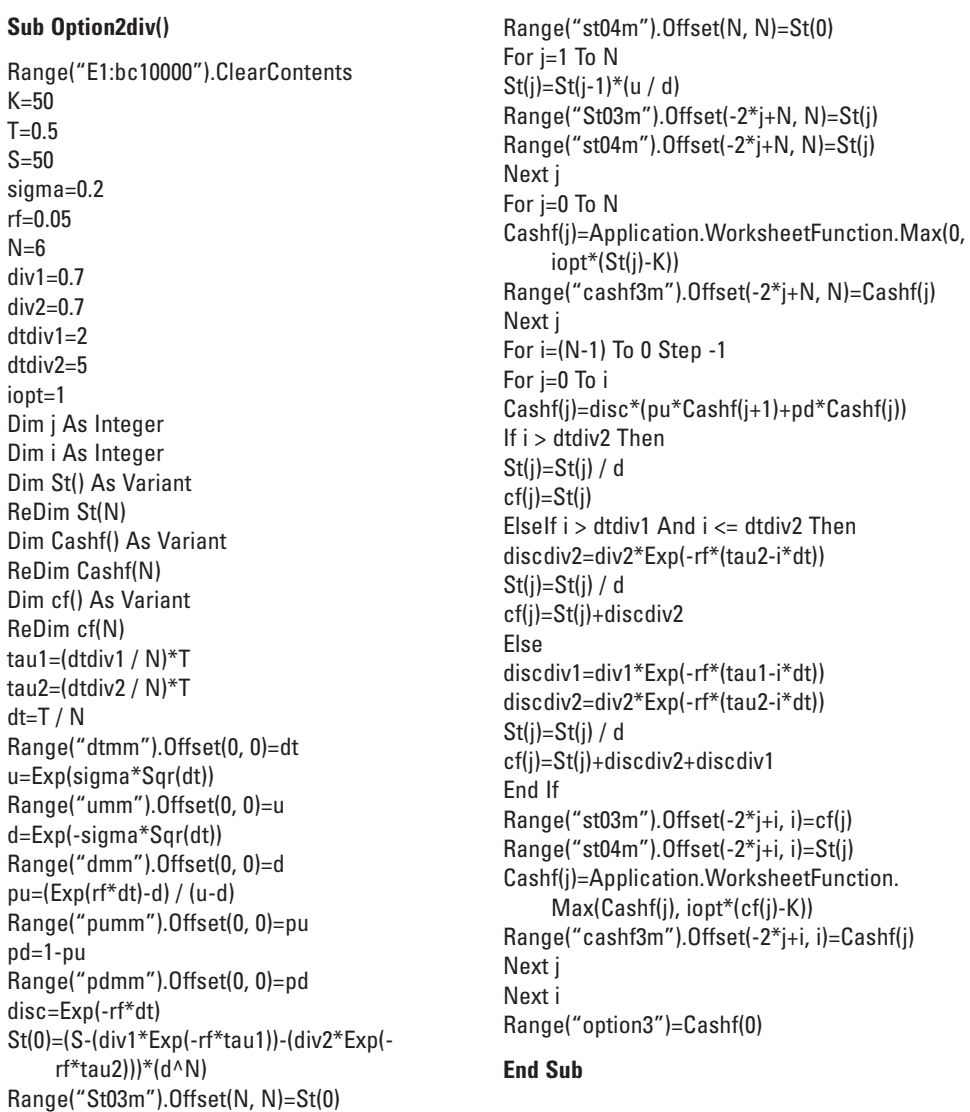

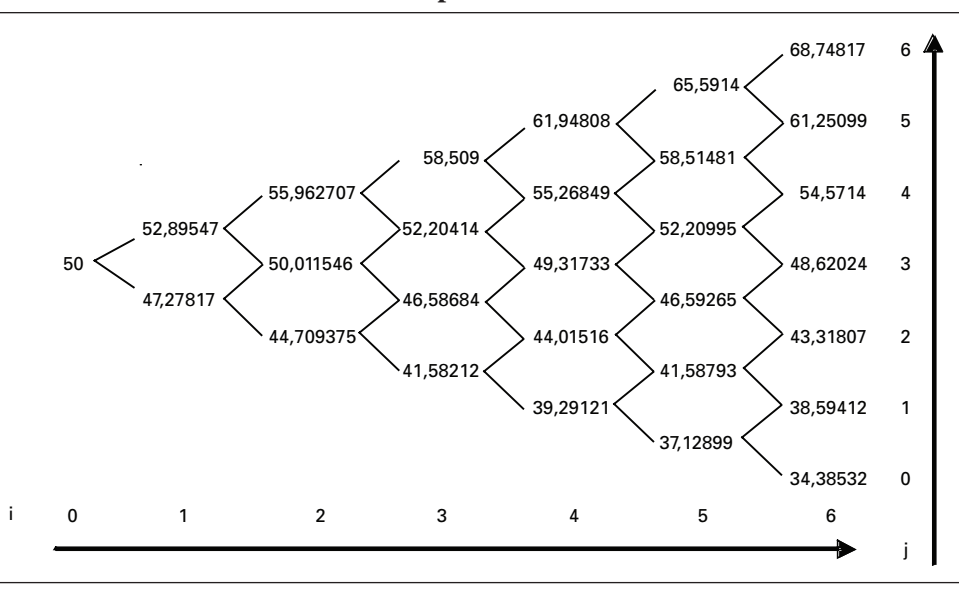

Figure 11.12 **Arbre binomial du prix de l'action incluant le dividende**

Ayant ainsi obtenu l'évolution du sous-jacent de l'option d'achat, on peut alors construire son arbre binomial, qui apparaît à la figure 11.13. Lorsque  $N = 6$ , le prix de l'option d'achat américaine est donc de 2,82 \$.

# Figure 11.13 **Arbre binomial d'une option d'achat américaine avec deux dividendes**

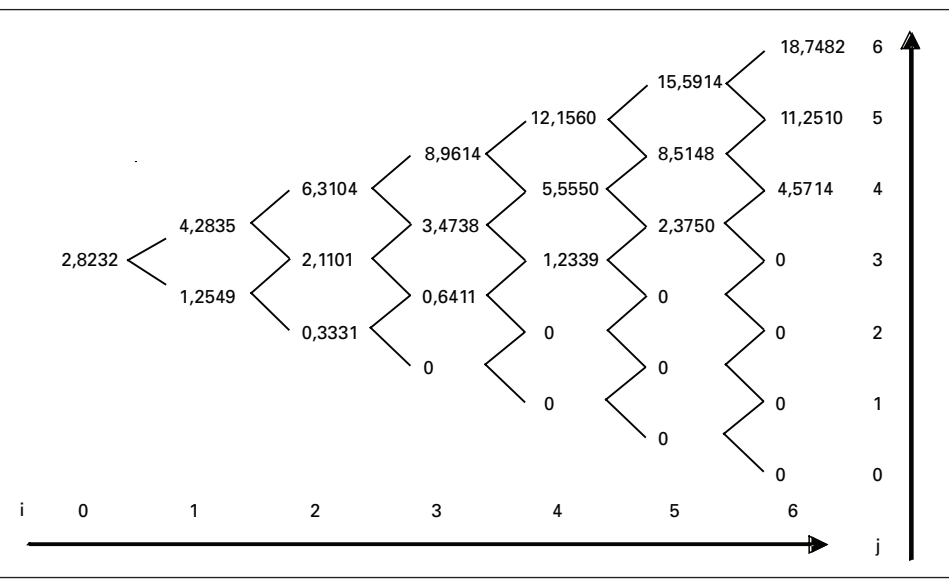

Comme on est à même de le constater à la figure 11.13, le flux monétaire de l'option n'est égal à son *payoff* qu'à la période 5, plus précisément aux nœuds (5,4) et (5,5). Cela corrobore l'affirmation de Black à l'effet qu'une option d'achat ne sera exercée, si tant est qu'elle le soit, que juste avant la dernière date ex-dividende.

De façon à obtenir une estimation plus précise de la valeur de l'option d'achat, nous avons porté N à 600. La première date de versement du dividende est alors de 200 et la deuxième, de 500. Nous obtenons alors un prix de 2,81 \$ pour l'option d'achat. À la figure 11.14, nous examinons la vitesse de convergence du prix de l'option en fonction du nombre de pas de l'arbre. Comme on peut le constater, il faut que le nombre de pas de l'arbre excède 100 pour qu'on puisse en arriver à une estimation précise du prix de l'option.

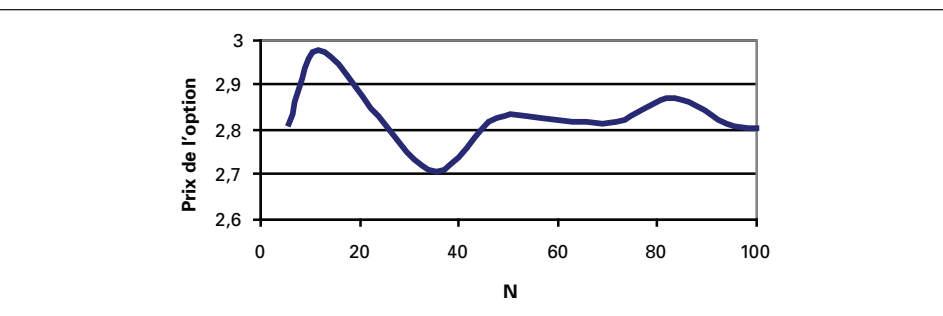

Figure 11.14 **Évolution du prix du** *call* **en fonction du nombre de pas (N)**

Nous pouvons recalculer les résultats précédents en recourant à la fonction *binprice* de *Matlab*. Considérons d'abord le premier cas où l'on a divisé la durée du *call* en six sous-périodes. Le vecteur de dividendes est alors:

$$
DIV=[0.7\ 0.7]
$$

et le vecteur des dates ex-dividendes:

$$
EXDIV=[2 5]
$$

On écrit donc dans *Matlab* :

>> [P,O]=binprice(50,50,0.05,6/12,1/12,0.2,1,0,[0.7 0.7],[2 5])

Et on obtient comme résultat:

 $P=$ 

50,0000 52,8955 55,9627 58,5090 61,9481 65,5914 68,7482 0 47,2782 50,0115 52,2041 55,2685 58,5148 61,2510 0 0 44,7094 46,5868 49,3173 52,2099 54,5714 0 0 0 41,5821 44,0152 46,5926 48,6202 0 0 0 0 39,2912 41,5879 43,3181 0 0 0 0 0 37,1290 38,5941 0 0 0 0 0 0 34,3853

 $O=$ 

2,8232 4,2835 6,3104 8,9614 12,1560 15,5914 18,7482 0 1,2549 2,1101 3,4738 5,5550 8,5148 11,2510 0 0 0,3331 0,6411 1,2339 2,3750 4,5714 0 0 0 0 0 0 0 0 0 0 0 0 0 0 0 0 0 0 0 0 0 0 0 0 0 0 0 0

soit bien 2,823 2 \$ pour le prix du *call*. Maintenant, nous divisons la durée du *call* en 600 sous-périodes pour obtenir plus de précision. Nous écrivons dans *Matlab* :

>> [P,O]=binprice(50,50,0.05,6/12,.000833,0.2,1,0,[0.7 0.7],[200 500]);

Et nous obtenons comme résultat:

#### $>> O(1,1)$

#### ans=2,8098

Qu'en est-il de la justesse de l'approximation de Black, qui fut étudiée à la section 3 ? Alors que l'arbre binomial de 600 pas établit son prix à 2,81 \$, l'approximation de Black donne un prix de 2,70 \$ pour la même option. En fait, le prix de l'option donné par l'approximation de Black est calculé à partir du prix de l'action excluant les dividendes, c'est-à-dire à partir de l'arbre de la figure 11.11 dans un cadre binomial, et non à partir de l'arbre de la figure 11.12 comme il se doit. Si, dans le programme de la figure 11.8, nous modifions la dernière partie comme suit:

Cashf(j)=Application.WorksheetFunction.Max(Cashf(j), iopt\*(St(j)-K)) Range("cashf3m").Offset(-2\*j+i, i)=Cashf(j)

Next j

c'est-à-dire que nous remplaçons cf(j) par  $St(j)$  pour calculer les flux monétaires de l'option, et que nous nous situons juste avant la dernière date ex-dividende pour effectuer le calcul<sup>10</sup>, nous trouvons effectivement un prix de 2,70 \$ pour l'option. Le prix donné par l'approximation de Black ne constitue donc qu'une borne inférieure au prix de l'option d'achat américaine dont le sous-jacent verse des dividendes. Et si l'on intègre le deuxième dividende dans le calcul, toujours en considérant que le sous-jacent est le prix de l'action débarrassée de ses dividendes, on obtient un prix de 2,67 \$ pour l'option, soit sa valeur comme option européenne.

Au tableau 11.9, nous avons écrit un programme qui campe l'approximation de Black dans le cadre d'un arbre binomial lorsque deux dividendes sont versés durant la durée de vie de l'option. Comme on le voit, cette fonction revient à calculer le prix d'une option européenne puisque la règle d'exercice n'apparaît pas et que le calcul s'effectue à partir du prix de l'action excluant les dividendes versés. Pour approximer le prix d'une option américaine à partir de ce programme, on effectue donc les opérations qui viennent d'être évoquées.

Qu'en est-il du *put* américain qui répond aux mêmes caractéristiques que l'option d'achat précédente. En calculant sa valeur à partir du tableau 11.8 en fixant la variable iopt à  $-1$ , on trouve un prix de 2,88\$ pour ce *put* en fixant N à 600. En recourant à la fonction 9, on trouve que sa valeur serait de 2,82 \$ s'il était européen. Et l'approximation de Black, toujours effectuée à partir de la fonction du tableau 11.9, lui donne une valeur de 2,70 \$ s'il est exercé juste avant la deuxième date ex-dividende. Ce *put* ne sera donc jamais exercé. Par conséquent, l'approximation de Black lui donne une valeur de 2,82 \$ alors qu'il en vaut effectivement 2,88 \$. Encore une fois, l'approximation de Black fixe une borne inférieure au prix de l'option de vente américaine.

À la figure 11.15, on retrace l'évolution du prix dudit *put* en fonction de son sous-jacent. Comme le prix du *put* se situe toujours au-dessus de son *payoff*, il ne sera jamais exercé, ce que corrobore l'approximation de Black.

<sup>10.</sup> Nous avons fixé N à 500 pour effectuer ce calcul et nous avons considéré que le deuxième dividende est nul puisqu'il n'est pas encore versé lors du calcul. La période de versement du premier dividende est de 200.

# Tableau 11.9 **Approximation de Black dans le cadre d'un arbre binomial: deux dividendes**

#### **Function option2divB(K, T, S, sigma, rf, N, div1, div2, dtdiv1, dtdiv2, iopt)**

Dim j As Integer Dim i As Integer Dim St() As Variant ReDim St(N) Dim Cashf() As Variant ReDim Cashf(N) Dim cf() As Variant ReDim cf(N) tau1=(dtdiv1 /  $N$ )\*T tau2=(dtdiv2 / N)\*T dt=T / N u=Exp(sigma\*Sqr(dt)) d=Exp(-sigma\*Sqr(dt))  $pu=(Exp(rf*dt)-d) / (u-d)$ pd=1-pu disc=Exp(-rf\*dt) St(0)=(S-(div1\*Exp(-rf\*tau1))-(div2\*Exp(-rf\*tau2)))\*(d^N) For j=1 To N  $St(j)=St(j-1)*(u / d)$ Next j For j=0 To N Cashf(j)=Application.WorksheetFunction.Max(0, iopt\*(St(j)-K)) Next j For  $i=(N-1)$  To 0 Step -1 For j=0 To i Cashf(j)=disc\*(pu\*Cashf(j+1)+pd\*Cashf(j)) Next j Next i option2divB=Cashf(0)

#### **End Function**

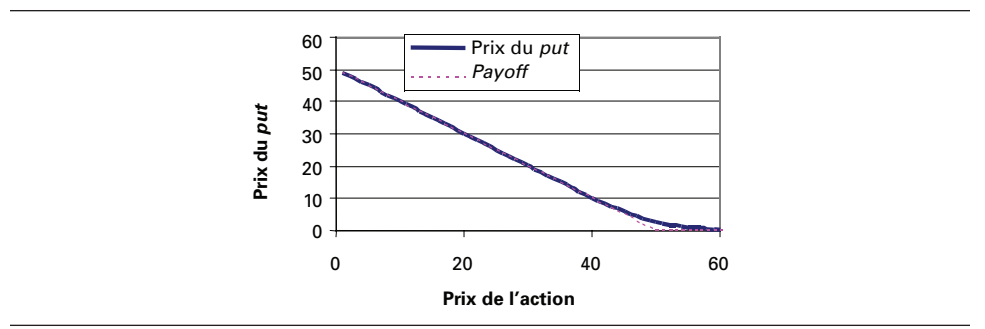

# Figure 11.15 **Prix du** *put* **en fonction du prix de l'action: deux dividendes**

# **Résumé**

L'exercice prématuré d'une option américaine constitue un domaine de recherche en pleine évolution. À l'intérieur de ce chapitre, nous avons étudié les bases de l'exercice prématuré d'une option américaine classique. Nous nous sommes placés dans le contexte du treillis binomial, qui s'avère très souple pour analyser le phénomène de l'exercice prématuré d'une option. Nous avons envisagé plusieurs scénarios de versements de dividendes, car les flux monétaires du sous-jacent de l'option influent sensiblement sur son prix.

Black (1975) a proposé une règle simple pour analyser l'exercice prématuré d'une option américaine. En construisant l'arbre binomial qui correspond à cette approximation, nous avons été à même de constater que l'approximation de Black ne constituait qu'une borne inférieure au prix d'une option américaine, borne qui sous-estime parfois sensiblement le prix de l'option. Toutefois, la règle d'exercice proposée par Black s'avère robuste.

#### **Bibliographie**

BENNINGA, S. (2000), *Financial Modeling*, <sup>2e</sup> édition, The MIT Press, Cambridge.

- Black, F. (1975), «Fact and Fantasy in the Use of Options »*, Financial Analysts Journal*, juillet-août, p. 36-41, p. 61-72.
- Clewlow L. et C. Strickland (1998), *Implementing Derivatives Models*, John Wiley & Sons, New York.
- Cox, J.C., S.A. Ross et M. Rubinstein (1979), «Option Pricing : A Simplified Approach », *Journal of Financial Economics*, vol. 7, p. 229-263.
- Cox, J.C. et S.A. Ross (1976), «The Valuation of Options for Alternative Stochastic Processes », *Journal of Financial Economics*, vol. 3, p. 145-166.
- Hull, J.C. (2003*), Options, Futures, and Other Derivatives*, 5e édition, Prentice Hall, Upper Saddle River.
- Hull, J.C. (1998*), Introduction to Futures and Options Markets,* Prentice Hall, Upper Saddle River.
- Jackson M. et M. Stauton (2001), *Advanced Modelling in Finance using Excel and VBA*, John Wiley & Sons, New York.
- Merton, R.C. (1992), *Continuous-time Finance*, Blackwell, Boston.
- Merton, R.C. (1976), «Option Pricing when Underlying Stock Returns Are Discontinuous », *Journal of Financial Economics,* vol. 3, p. 125-144.
- Merton, R.C. (1973), «Theory of Rational Option Pricing », *Bell Journal of Economics and Management Science*, p. 141-183.
- Racicot, F.-É. et R. Théoret (2004), *Le calcul numérique en finance empirique et quantitative*, 2e édition, Presses de l'Université du Québec, Québec.
- Racicot, F.-É. et R. Théoret (2004), *Traité de gestion de portefeuille : titres à revenus fixes et produits dérivés*, 4e édition, Presses de l'Université du Québec, Québec.
- Rostan, P. (2001), *Produits dérivés et Visual Basic : les premiers outils de l'ingénierie financière*, Guérin universitaire, Montréal.
- Tavella, D. (2002), *Quantitative Methods in Derivatives Pricing : An Introduction to Computational Finance*, John Wiley & Sons, New York.
- Wilmott, P. (2006), *Paul Wilmott on Quantitative Finance*, volumes 1, 2 et 3, John Wiley & Sons, New York.

# **CHAPITRF**

# 12 **La volatilité stochastique et le** *smile*

Un très grand nombre d'articles ont été consacrés jusqu'ici à la volatilité stochastique et au *smile*. On s'est très vite aperçu que la célèbre formule de Black et Scholes sous-estimait les prix des options sur actions hors-jeu ou « en dehors de la monnaie ». Force fut de conclure que la volatilité du sous-jacent variait en fonction du prix de l'action. Pour réhabiliter le modèle de Black et Scholes, qui suppose que la volatilité du sous-jacent est constante, on s'en servit autrement. Étant donné le prix de l'option et les arguments autres que la volatilité de la formule de Black et Scholes, qui sont facilement calculables, théoriciens et praticiens ont utilisé la formule pour calculer la volatilité implicite au prix de l'option. C'est ainsi que l'on a commencé à coter certaines catégories d'options, comme les plafonds de taux d'intérêt (*caps*), en termes de leur volatilité implicite.

Ainsi, on a pu constater un *frown* pour les options sur actions. C'est-à-dire que les prix des options hors-jeu sont sous-estimés, ce qui ne serait pas le cas pour les options en-jeu. La volatilité implicite d'une option exprimée en fonction du prix de l'action décroîtrait donc jusqu'au prix où l'option devient en jeu et se stabiliserait par la suite. Cependant, du côté des devises, on a remarqué que la représentation graphique de la volatilité implicite était véritablement un *smile*. En effet, les options sur devises, tant hors-jeu qu'en jeu, seraient sous-évaluées par la formule de Black et Scholes lorsque l'on suppose une volatilité fixe pour le sous-jacent.

Dans la réalité, on exprime la volatilité implicite d'une option en fonction du prix d'exercice car un seul prix du sous-jacent est observé à un instant précis alors qu'une option sur une action donnée se transige à divers prix d'exercice. Comme nous le verrons, Rebonato (2004) met en cause ce calcul, car ce qui importe du point de vue de la couverture de portefeuille, c'est la réaction de la volatilité au prix de l'action et non au prix d'exercice. Quoi qu'il en soit, l'utilisation de la volatilité implicite est fort répandue. On calcule également des surfaces de volatilité, c'est-à-dire un graphique en trois dimensions qui exprime la volatilité implicite d'une option en fonction de son prix d'exercice et de son échéance.

Le présent chapitre s'intéresse aux sujets qui viennent d'être relatés. Mais auparavant, nous nous pencherons sur la modélisation de la volatilité stochastique et sur l'utilité d'une telle simulation de la volatilité pour calculer le prix d'une option. Nous ne saurions en effet nous en tenir à une simple description de la volatilité.

# **1. Un modèle de la volatilité stochastique**

Dans cette section, nous présentons un modèle de volatilité stochastique pour le taux d'intérêt instantané, qui nous servira par la suite à calculer le prix d'une option d'achat sur une obligation à coupon zéro. Soulignons auparavant qu'il y a grosso modo deux façons de créer du leptokurtisme au chapitre d'une série simulée. On peut d'abord recourir à un processus de sauts. L'avantage est de créer du leptokurtisme à court terme, mais qui se résorbe toutefois rapidement. Par ailleurs, contrairement aux processus de sauts, la modélisation de la volatilité stochastique ne crée que peu de leptokurtisme à court terme, mais son avantage est de générer du leptokurtisme à plus long terme. Par conséquent, une combinaison des processus de sauts et des modèles de volatilité stochastique est susceptible de prendre en compte les aspects à court terme et à plus long terme du leptokurtisme d'une série.

Envisageons le modèle de volatilité stochastique de taux d'intérêt proposé par Fong et Vasicek (1992). Dans ce modèle, le taux d'intérêt instantané suit le processus suivant de retour vers la moyenne, dit encore processus «Ornstein-Uhlenbeck » :

$$
dr = \alpha(\overline{r} - r)dt + \sqrt{v}\varepsilon_1\sqrt{dt}
$$

où r est le taux d'intérêt instantané,  $\bar{r}$ , le taux à long terme,  $\alpha$ , la vitesse de retour du taux d'intérêt vers son niveau de long terme, dt, le pas temporel,  $\nu$ , la variance du taux d'intérêt,  $\sqrt{v}$ , sa volatilité et  $\varepsilon_1 \sim N(0,1)$ .

Pour sa part, la variance du taux d'intérêt instantané obéit au processus stochastique suivant:

$$
dv = \gamma \left( \overline{v} - v \right) dt + \xi \sqrt{v} \epsilon_2 \sqrt{dt}
$$

où  $\bar{v}$  est le niveau à long terme de la variance, γ, la vitesse de retour de la variance vers son niveau de long terme,  $\xi$ , un facteur d'échelle de la volatilité et  $\varepsilon_2 \sim N(0,1)^1$ . On suppose que les deux termes aléatoires  $\varepsilon_1$  et  $\varepsilon_2$  sont corrélés.

 <sup>.</sup> Il serait préférable de supposer que le terme d'erreur obéit à une chi-carrée décentrée. Mais de nombreux auteurs, tels Clewlow et Strickland (1998) et Schoutens (2003), recourent à la loi normale pour simuler le processus stochastique dit « racine carrée » auquel obtempère ici la volatilité stochastique.

À partir de ce modèle, nous voulons calculer le prix d'un *call* européen de 1 an écrit sur une obligation à coupon zéro de 2 ans qui verse 100 \$ à son échéance. Le prix d'exercice de cette option est de 90 \$. Les paramètres du modèle se retrouvent au tableau 12.1.

| α                                    | 1,8      |
|--------------------------------------|----------|
| ī                                    | 0,0645   |
| γ                                    | 2,4      |
| $\overline{\mathbf{v}}$              | 0,0035   |
| ξ                                    | 0,000 96 |
| $\rho(\varepsilon_1, \varepsilon_2)$ | -0,36    |
| r <sub>0</sub>                       | 0,06     |
| $V_{\text{0}}$                       | 0,05     |

Tableau 12.1 **Paramètres du modèle de volatilité stochastique**

Comme on peut le constater au tableau 12.1, on suppose que la corrélation entre les deux termes aléatoires est égale à –0,36. Les niveaux initiaux du taux d'intérêt instantané et de la variance sont respectivement fixés à 0,06 et à 0,05 pour tous les scénarios. Le programme écrit en *Visual Basic* qui a servi à calculer le prix de l'option européenne apparaît au tableau 12.2.

Examinons de plus près la sous-routine du tableau 12.2. Nous déclarons d'abord les indices i et j qui nous servirons à effectuer nos simulations. Nous indiquons que ce sont des entiers.

#### Dim i, j As Integer

Puis nous insérons dans le programme le calibrage<sup>2</sup> du modèle de Fong et Vasicek, soit la valeur des paramètres des équations du taux d'intérêt et de la variance du taux d'intérêt, lesquels se retrouvent au tableau 12.1.

> alpha=1.8 rbarre=0,0645 gamma=2.4 vbarre=0,0035 zeta=0,00096  $PEX=90$

 <sup>.</sup> La version 5.0 d'*EViews* renferme un programme permettant de calibrer les modèles de volatilité stochastique.

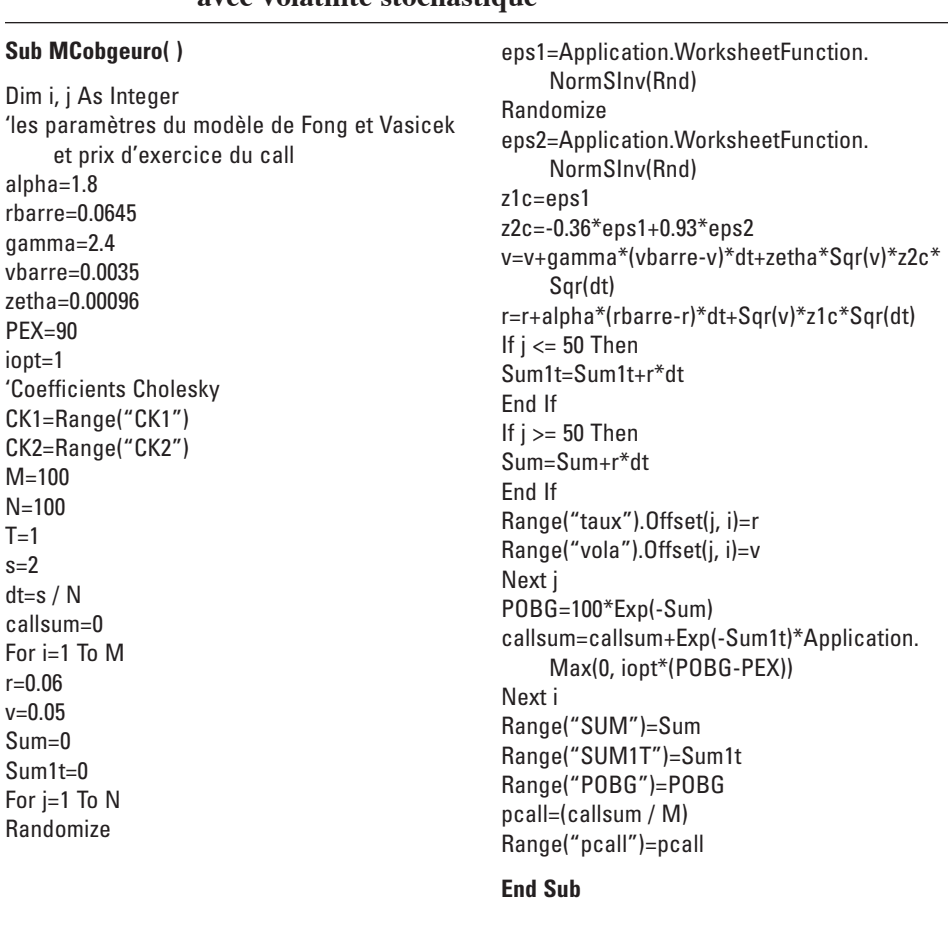

# Tableau 12.2 **Programme** *Visual Basic* **du calcul du prix d'un** *call* **européen sur une obligation à coupon zéro avec volatilité stochastique**

Le modèle peut servir tout autant à calculer le prix d'un *call* que celui d'un *put* européen. Pour ce faire, nous nous servons de l'indicateur iopt. Si c'est un *call*, il prend la valeur +1 et si c'est un *put*, –1. Comme ici, nous calculons la valeur d'un *call*:

iopt=1

Nous recourons à la factorisation de Cholesky<sup>3</sup> pour corréler les deux variables aléatoires. Les calculs sont effectués directement dans le chiffrier à partir de la fonction de Cholesky de *Poptools*. Au tableau 12.3, on retrouve la matrice de corrélation des deux variables aléatoires et sa décomposition à partir de la fonction de Cholesky.

Tableau 12.3

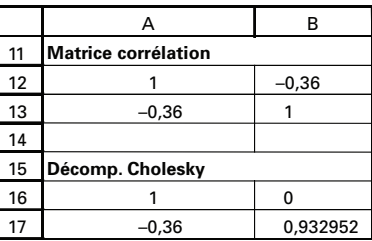

Les coefficients de Cholesky requis sont intégrés dans le programme *Visual Basic*. La cellule A17 du chiffrier a été nommée CHK1 et la cellule B17, CHK2.

> CK1=Range("CHK1") CK2=Range("CHK2")

Chaque scénario comporte 100 pas et nous fixons le nombre de scénarios à 100. L'échéance de l'option (T) est de 1 an et celle de l'obligation à coupon zéro, de 2 ans. Le pas dt, qui est défini sur une base annuelle, est donc égal à (S/N). Nous définissons une variable qui accumule les prix des *calls* de chaque scénario : *callsum*, dont la valeur initiale est fixée à 0 :

$$
M=100
$$
  

$$
N=100
$$
  

$$
T=1
$$
  

$$
s=2
$$
  

$$
dt=s/N
$$
  

$$
callsum=0
$$

Puis nous nous engageons dans le premier scénario de taux d'intérêt, le programme comportant M scénarios. La boucle de l'ensemble des scénarios est de :

For i=1To M … Next i

 <sup>.</sup> Sur ce sujet, on consultera Racicot et Théoret (2004).

Nous fixons initialement les valeurs de r et de v respectivement à 0,06 et 0,05. Nous définissons deux autres compteurs: Sum et Sum1t. Sum servira à actualiser le *cashflow* de l'obligation à coupon 0 et Sum1t aura pour sa part comme rôle d'actualiser les *cash-flows* de l'option. La valeur initiale de ces deux compteurs est établie à 0.

> $r = 0.06$  $v = 0.05$  $Sum = 0$  $Sum1t=0$

Nous commandons un premier scénario de taux d'intérêt. Nous tirons deux variables aléatoires distribuées normalement et nous les corrélons.

For j=1To N

Randomize eps1=Application.WorksheetFunction.NormSInv(Rnd)

Randomize eps2=Application.WorksheetFunction.NormSInv(Rnd)

> z1c=eps1 z2c=ck1\*eps1+ck2\*eps2

Puis nous écrivons les processus stochastiques suivis par la variance du taux d'intérêt et ensuite par le taux d'intérêt lui-même.

> v=v+gamma\*(vbarre-v)\*dt+zeta\*Sqr(v)\*z2c\*Sqr(dt) r=r+alpha\*(rbarre-r)\*dt+Sqr(v)\*z1c\*Sqr(dt)

Puis nous établissons les facteurs d'escompte des *cash-flows* de l'obligation et de ceux de l'option :

> If  $j \le 50$  Then Sum1t=Sum1t+r\*dt End If If  $i > = 50$  Then

# Sum=Sum+r\*dt End If

Une fois terminé le premier scénario de taux d'intérêt, nous calculons le prix de l'obligation à coupon zéro qui résulte du scénario et le prix du *call* correspondant, que nous accumulons dans *callsum*.

POBG=100\*Exp(-Sum) callsum=callsum+Exp(-Sum1t)\*Application.Max(0, iopt\*(POBG-PEX)) Une fois effectué le nombre de scénarios demandés de taux d'intérêt, nous calculons le prix du *call*.

$$
pcall = (callsum / M)
$$

Sous les données du problème, le prix du *call* est de 4,00 \$.

À la figure 12.1, nous comparons l'un des scénarios quelconques de taux d'intérêt à la moyenne de tous les scénarios effectués. On remarquera que le scénario moyen est très rapproché, cela pour tous les pas, de la valeur d'équilibre à long terme du taux d'intérêt.

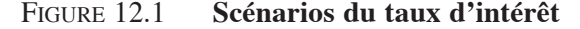

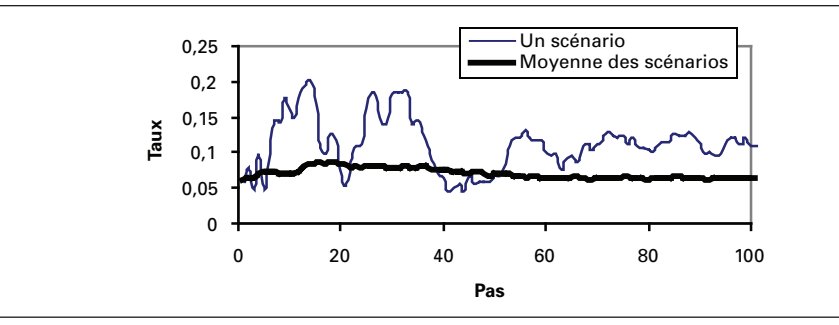

À la figure 12.2 apparaît l'un des scénarios de la volatilité. On notera que le calibrage retenu de l'équation de la variance se traduit par un déclin asymptotique de la volatilité vers sa valeur de long terme. Les prévisions de la volatilité associées à un processus GARCH (1,1) ont le même profil. En fait, un processus GARCH (1,1) reproduit une moyenne mobile pondérée exponentielle (EWMA). Toutefois, le processus stochastique de la variance est de nature à générer des fluctuations assez marquées, tout dépendant du calibrage du modèle. Dans la simulation que nous avons effectuée, nous avons donné beaucoup plus de poids au processus de retour de la moyenne de la variance qu'à sa partie stochastique, d'où le déclin exponentiel de la variance. Mais si nous avions donné davantage de poids à la composante stochastique de la variance, nous aurions pu générer des profils beaucoup plus fluctuants.

Nous pouvons comparer la solution obtenue à partir de la simulation de Monte Carlo pour le prix du *call* à celle résultant de l'application de la solution analytique de Black, qui suppose un taux d'intérêt fixe et une variance également fixe pour la variance du taux d'intérêt. Rappelons auparavant l'équation de Black. Le prix d'un *call* d'échéance T écrit sur une obligation d'échéance s (s > T) est égal à :

$$
c(0, T, s) = P(0, T) [PF(0, T, s) N(d1) - XN(d2)]
$$

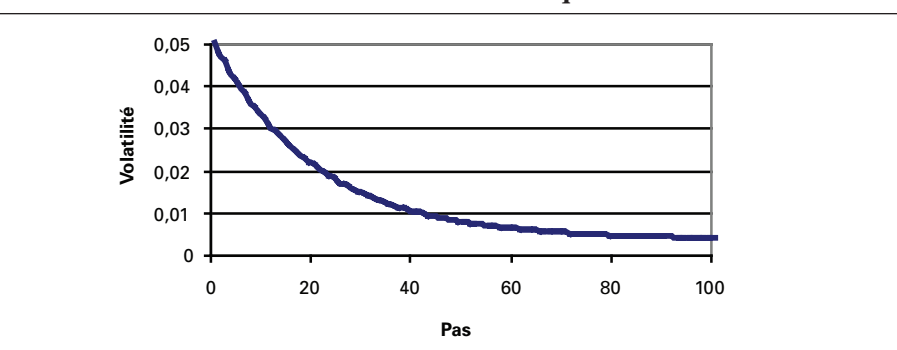

Figure 12.2 **Scénario de la volatilité stochastique**

où c(0,T,s) est le prix du *call* d'échéance T écrit sur une obligation d'échéance s,  $P(0,T)$ , le facteur d'escompte pour la période comprise entre 0 et T,  $P_{F}$ , le prix à terme de l'obligation à coupon zéro et X, le prix d'exercice de l'option. Pour sa part,  $d_1$  est égal à :

$$
d_1 = \frac{\ln\left(\frac{P_F}{X}\right) + \left(\frac{1}{2}\sigma^2\right)(T)}{\sigma\sqrt{T}}
$$

et  $d_2$ :

$$
d_2 = d_1 - \sigma \sqrt{T}
$$

Au tableau 12.4 se retrouve une fonction écrite en *Visual Basic* conçue pour implanter la formule de Black dans un chiffrier *Excel*.

Pour effectuer le calcul de l'équation de Black, nous avons supposé que la courbe des rendements était horizontale et que le taux d'intérêt était égal à sa moyenne de long terme, soit 6,45%. Nous avons également fixé la volatilité à sa valeur de long terme. Forts de ces hypothèses, nous avons obtenu un prix de 4,25 \$ pour le *call* contre 4,00 \$ dans le cadre de la simulation de Monte Carlo. Les valeurs sont somme toutes rapprochées. Il faut toutefois souligner que le résultat de la simulation de Monte Carlo diffère d'une simulation à l'autre. Il est recommandé de calculer l'écart-type des scénarios de manière à établir l'intervalle de confiance de la simulation.

# Tableau 12.4 **Fonction** *Visual Basic* **de l'équation de Black**

#### **Function callobgBlack(rT, rs, s, T, sigmaf, xf)**

'On définit P comme un vecteur de dimension s. Notez la syntaxe. Dim P() As Double ReDim P(0 To s) 'On calcule les prix des obligations à coupons zéro 'd'échéance T et s. 'On suppose ici des taux différents pour s et T  $P(T)=Exp(-T*TT)$  $P(s)=Exp(-rs*s)$ 'On calcule le prix à terme  $PF=P(s) / P(T)$ 'On calcule d1 Num1=Log(PF / xf)+(sigmaf^2 / 2)\*T donef=Num1 / (sigmaf\*Sqr(T)) 'On calcule N(d1) Ndonef=Application.NormSDist(donef) 'On calcule d2 et N(d2) dtwof=donef-sigmaf\*Sqr(T) Ndtwof=Application.NormSDist(dtwof) 'On calcule le prix du call sur l'obligation callobgBlack=P(T)\*(PF\*Ndonef-xf\*Ndtwof)

**End Function**

# **2.** *Smile* **en deux et trois dimensions**

Nous avons déjà défini le *smile* en deux dimensions. C'est la volatilité qui découle de la formule de Black et Scholes (PB&S) lorsque l'on connaît le prix de l'option :

$$
PB&S = f(S, X, T, r, \sigma)
$$

Dans cette formule, la seule inconnue est la volatilité. Pour établir le *smile*, il faut disposer des prix observés d'une option sur une action quelconque, qui ne diffèrent que par le prix d'exercice. On peut alors établir la relation entre la volatilité et le prix d'exercice, qui devrait donner lieu à une forme de *smile*. Chez Black et Scholes, la volatilité est constante, c'est-à-dire qu'elle ne dépend pas du prix d'exercice. La distribution des rendements étant supposée normale chez Black et Scholes, l'excès de leptokurtisme est d'office nul. Mais, dans la réalité, la distribution des rendements journaliers et intrajournaliers (rendements à haute fréquence) dévie de la normale. L'excès de leptokurtisme est positif, c'est-à-dire que les événements rares sont plus fréquents que ceux qui sont associés à la loi normale. Un *smile* apparaît donc lorsque l'on établit

la relation entre la volatilité et le prix d'exercice à partir de l'équation de Black et Scholes et des prix observés des options. Certes, plusieurs auteurs comme Rebonato (2004) et Schoutens (2003) contestent une telle procédure. Nous y reviendrons.

Quoi qu'il en soit, les praticiens de la finance utilisent souvent le *smile*, c'està-dire une représentation graphique de la volatilité implicite à l'équation de B-S en deux dimensions. La figure 12.3 donne l'allure d'un *smile* construit à l'aide de deux fonctions *Excel* (*Visual Basic*).

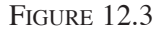

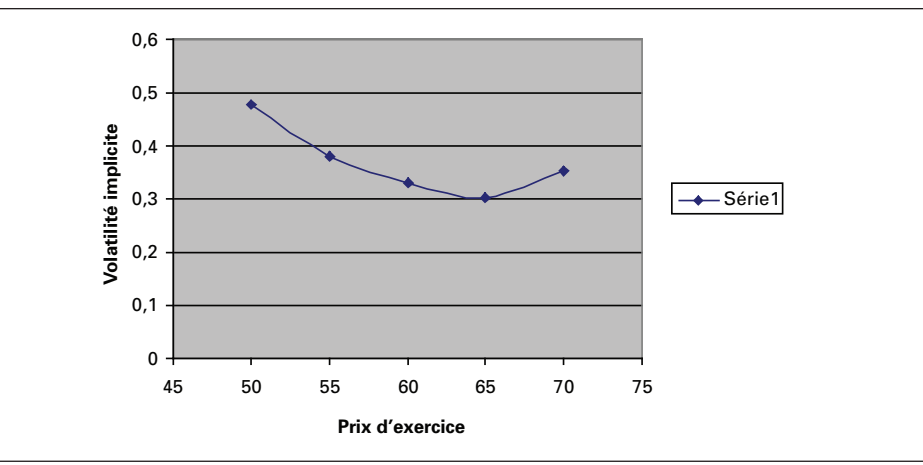

Les données utilisées pour effectuer cette représentation sont présentées au tableau 12.5.

#### Tableau 12.5

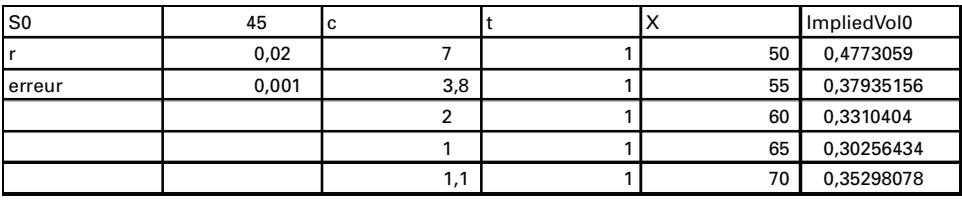

Dans le tableau 12.5, c représente la valeur marchande du *call*, cette valeur pouvant être tirée des journaux financiers; t, l'échéance du *call* ; X, le prix d'exercice ; r, le taux sans risque ; erreur, la tolérance permise en termes d'erreur approximation acceptable. Le tableau 12.6 fournit un programme *Visual Basic* de nature à reproduire un tel *smile*<sup>4</sup> .

#### Tableau 12.6 **Programme** *Visual Basic* **du** *smile* **en deux dimensions**

## **Function impvolcall0(c As Double, X As Double, t As Double, S0 As Double, r As Double, erreur As Double)** volatilite=0.2 dv=erreur+1 While Abs(dv) > erreur d1=Log(S0 / X)+(r+0.5\*Volatilite^2)\*t d1=d1 / (Volatilite\*Sqr(t)) d2=d1-Volatilite\*Sqr(t) erreurprix=S0\*Application.NormSDist(d1)-X\*Exp(-r\*t)\*Application. NormSDist(d2)-c vega=S0\*Sqr(t / 3.1415926 / 2)\*Exp(-0.5\*d1^2) dv=erreurprix / Vega volatilite=volatilite-dv Wend impvolcall0=volatilite **End Function**

Dans ce programme, nous avons utilisé la fonction *Excel* : Application. NormSDist(d1) afin de calculer l'intégrale: | f(z)dz −∞  $d_1$ ∫ f(z)dz , où f(z) est la PDF normale. Il existe d'autres façons de calculer cette intégrale. Par exemple, Wilmott (2001)<sup>5</sup> utilise

la fonction du tableau 12.7 pour effectuer le même calcul.

<sup>.</sup> Le programme utilisé pour construire le graphique est une modification du programme de �ilmott (2001).

<sup>5.</sup> On consultera: P. Wilmott (2001), *Paul Wilmott on Quantitative Finance*, John Wiley & Sons, New York.

#### Tableau 12.7

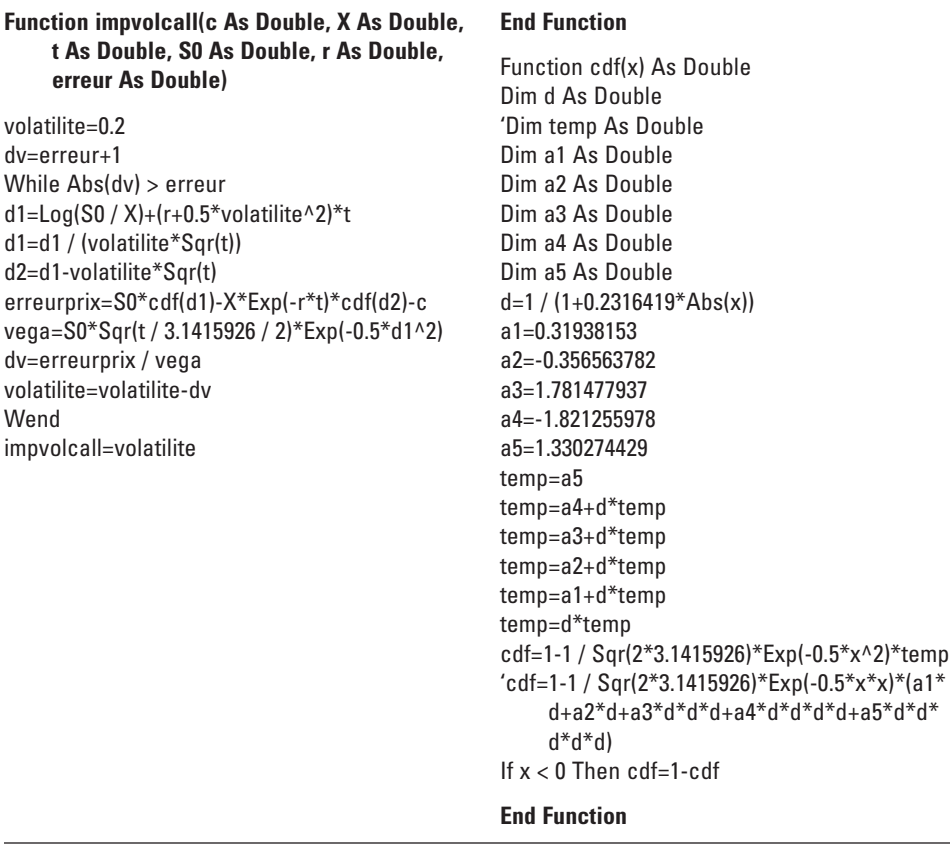

Ici, la fonction cdf(x) effectue le même calcul que l'application *Visual Basic* d'*Excel*: Application.normsdist(d1). La figure 12.4 donne la représentation graphique de cette fonction en utilisant les mêmes données qu'antérieurement.

Après analyse, on constate que ces deux fonctions donnent exactement les mêmes résultats. On peut en conclure que l'algorithme qu'utilise *Excel* est probablement très similaire à celui suggéré par Wilmott (2001).

Nous observons maintenant les prix d'une option sur une action associés à divers prix d'exercice et à diverses échéances. Nous voulons représenter, en trois dimensions, la fonction reliant la volatilité implicite au prix d'exercice et à l'échéance, en utilisant encore une fois l'équation de Black et Scholes puisqu'elle est à la base de la notion de volatilité implicite. La figure 12.5 fournit une telle représentation, établie à partir d'une fonction *Matlab* (tableau 12.8).

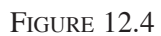

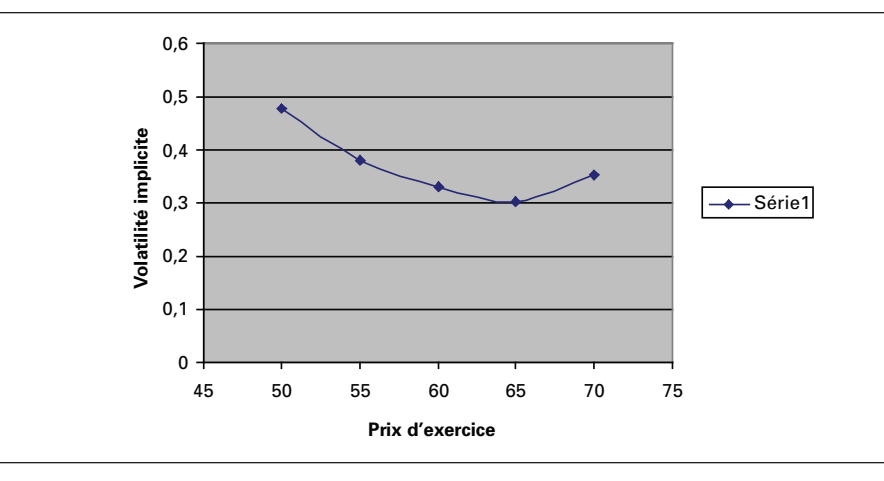

Figure 12.5 **Surface de volatilité**

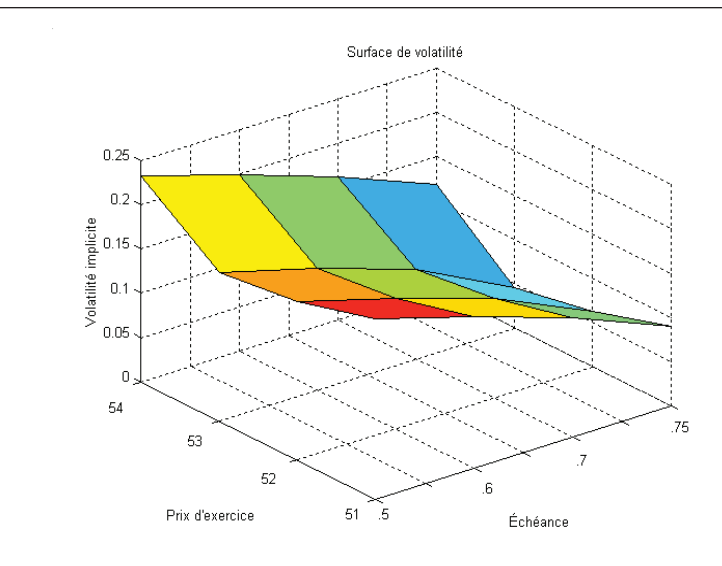

## Tableau 12.8 **Fonction** *Matlab* **de la surface de volatilité**

#### **function v = BSinv(S0,X,r,t,c,erreur)**

```
% c : Valeur au marché du call
% On utilise la méthode de Newton-Raphson pour calculer la volatilité 
    implicite
n=1:
siama1=0.2;
c1=0;
erreur=0.001;
while abs(c1-c) > erreur,
sigma=sigma1;
c1=BS(S0, X, r, t, sigma); % Ma fonction B-S
vega1=vega(S0, X, r, t, sigma);
sigma1=sigma-((c1-c) / vega1);
n=n+1:
end
v=sigma1;
return
```
#### **function BS=BS(S0,X,r,t,sigma)**

 $d1 = (log(S0/X)+(r+sigma^2/2)*t)/(sigma*sqrtsqrt{t}));$ d2=d1-(sigma\*sqrt(t)); BS=S0\*normcdf(d1)-X\*(exp(-r\*t)\*normcdf(d2));

#### **function v = vega(S0,X,r,t,sigma)**

 $d1 = (log(S0/X)+(r+sigma^2/2)*t)/(sigma*sqrt(sigr(t));$  $v = \text{S0*sqrt}(t)*normpdf(d1);$ 

À la différence de notre programme VBA, nous avons ici séparé les calculs des valeurs de la B-S et de son vega. Nous pouvons constater que le résultat est le même en comparant le résultat de ImpliedVol0, qui est de 0,477 (voir tableau *Excel*), au résultat présenté ci-dessous pour  $S0 = 45$ ,  $X = 50$ ,  $r = 0.02$ ,  $t = 1$  et  $c = 7$ :

sig1=BSinv(45,50,0.02,1,7)

sig1=0,4773

La figure 12.6 donne une autre façon de représenter la même fonction dans *Matlab*.

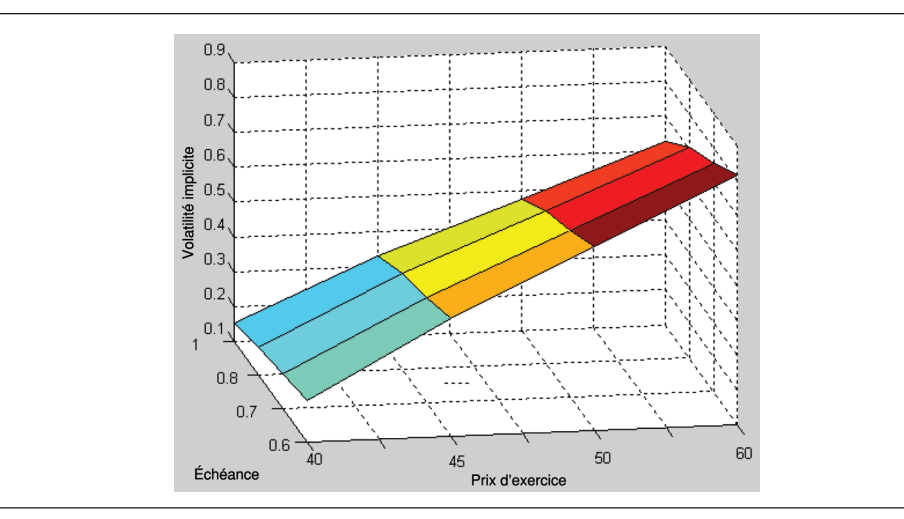

Ici la différence d'allure du graphique réside dans le fait que nous n'avons pas effectué de rotation de la surface. En effet, dans *Matlab*, il possible de faire des rotations comme dans le cas de la figure précédente. Dans *Excel*, on peut également effectuer cette même représentation. En voici une représentation à la figure 12.7.

Figure 12.7 **Surface de volatilité (***volatility surface***)**

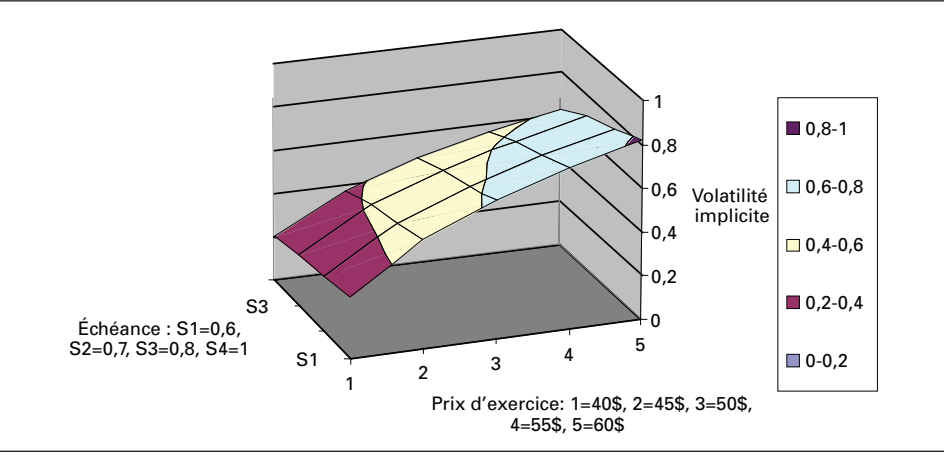

On remarque que les capacités graphiques d'*Excel* n'ont pas la même élégance que celles de *Matlab* pour ce qui concerne les représentations en trois dimensions. De plus, *Excel* n'offre pas la possibilité de choisir l'échelle des axes x et y.

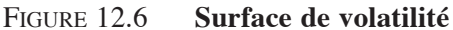

# **3. Critiques du calcul du** *smile*

Cette section n'a pas pour but de minimiser les développements précédents ayant trait au calcul du *smile*. Comme nous le disions dans l'introduction, plusieurs catégories d'options sont cotées en termes de la volatilité implicite. C'est là une façon de rectifier l'équation de Black et Scholes. Les options qui présentent la volatilité implicite la plus élevée sont, *ceteris paribus*, plus coûteuses. On se sert également de la volatilité implicite pour des fins de couverture bien que, comme nous le verrons, cette mesure soit plus ou moins appropriée.

Comme nous savons maintenant que la volatilité varie en fonction du prix d'exercice, nous en déduisons qu'elle varie également en fonction du prix de l'action. Le but ultime de l'exercice se rapportant au calcul de la volatilité implicite est évidemment d'établir la relation entre la volatilité et le prix de l'action. Mais comme on n'observe qu'un seul prix d'action à un moment donné, on en est réduit à établir une relation entre la volatilité et le prix d'exercice, une grille de ces derniers pouvant être observée à un instant donné, cela pour une même option. Mais la volatilité implicite ainsi calculée n'est qu'un substitut imparfait à celle que l'on vise en bout de ligne, soit la volatilité qui est en rapport direct avec le prix de l'action.

Pour illustrer cette problématique, prenons l'exemple suivant de Rebonato (2004), qui exprime de sévères réserves à l'endroit de l'utilisation de la volatilité implicite. Envisageons le calcul du delta, *input* d'une opération de couverture, dans un monde où la volatilité n'est plus constante comme dans celui de Black et Scholes, mais varie en fonction du prix de l'action. On ne peut plus à ce moment-là écrire :

$$
\Delta_c = \frac{\partial C}{\partial S} = N(d_1)
$$

car cette formule suppose que la volatilité ne réagit pas au prix de l'action. Le delta corrigé  $\Delta^*$  est le suivant:

$$
\Delta_{\text{c}}^* = N\!\left(d_{_1}\right)\!+\!\frac{\partial C}{\partial \sigma_{_{imp}}}\frac{\partial \sigma_{_{imp}}}{\partial S}
$$

Dans cette expression, il existe une inconnue, soit  $\frac{\partial \sigma_{imp}}{\partial S}$ . C'est là l'un des points

faibles de l'approche par la volatilité implicite puisque cette dérivée ne peut être observée. Certes, on peut estimer cette dérivée par simulation, mais le résultat demeure alors entaché d'une erreur qui peut s'avérer importante.

# **Résumé**

L'équation de Black et Scholes suppose que la distribution des rendements est normale. Or, la distribution des rendements journaliers et à haute fréquence s'éloigne sensiblement de la normale. Il s'ensuit, entre autres, que les événements rares sont plus fréquents que sous une distribution normale. Cela donne lieu à des erreurs importantes au chapitre du calcul des prix des options très hors-jeu et très en jeu lorsque l'on utilise l'équation de Black et Scholes.

Pour pallier à cette carence de l'équation de Black et Scholes, on a imaginé d'inverser cette équation. En supposant connus le prix de l'option et tous ses autres paramètres sauf la volatilité, l'équation de Black et Scholes est alors récupérée pour calculer la volatilité. On parle alors de volatilité implicite. Cette volatilité s'obtient, comme on l'a vu dans ce chapitre, en recourant à un algorithme d'optimisation, car on ne peut inverser directement l'équation de Black et Scholes. On peut alors se servir de la volatilité implicite pour coter les prix des options ou pour des fins de couverture.

Mais l'approche par la volatilité implicite comporte plusieurs faiblesses. En effet, ce n'est pas tant la dérivée du prix d'une option par rapport à la volatilité implicite qu'il importe de connaître, mais sa dérivée en regard de la véritable volatilité. Comme le dit Rebonato (2004), pour rapatrier l'équation de Black et Scholes, on met la mauvaise volatilité, soit la volatilité implicite, dans la mauvaise formule, soit l'équation de Black et Scholes, pour calculer le bon prix de l'option. Cette méthode est, il va sans dire, très discutable.

Quoi qu'il en soit, nous ne pouvions négliger de parler de la volatilité implicite dans ce traité, car elle est très utilisée en gestion des risques. Nous avons également exposé une solution de rechange très valable à l'approche par la volatilité implicite, soit celle par la volatilité stochastique. L'avenir de cette approche est indiscutable puisqu'elle permet de redonner à la volatilité sa véritable identité. En effet, la volatilité n'est pas fixe mais évolue selon un processus stochastique. Et les processus que l'on peut utiliser pour modéliser la volatilité sont multiples, car on peut faire appel à un grand nombre de distributions pour générer les termes aléatoires qui sont les moteurs de la simulation. C'est ainsi que nous avons calculé dans ce chapitre le prix d'une option d'achat européenne écrite sur une obligation à coupon zéro en simulant le modèle de taux d'intérêt proposé par Fong et Vasicek (1992). Le calibrage de notre modèle s'est traduit par une volatilité obéissant à un modèle du type GARCH (1,1) mais le modèle de Fong et Vasicek autorise toute une panoplie de structures de volatilité, reliées au calibrage du modèle bifactoriel de Fong et Vasicek. En comparant la solution du modèle de Fong et Vasicek à celle de Black, nous avons pu constater que le modèle de Black était somme toute robuste.

# **Bibliographie**

- Clewlow, L. et C. Strickland (1998), *Implementing Derivatives Models*, John Wiley & Sons, New York.
- Fong, H.G. et O.A. Vasicek (1992), *Interest Rate Volatility as a Stochastic Factor*, document de travail, Gifford Fong Associates
- RACICOT, F. et R. THÉORET (2004), *Le calcul numérique en finance empirique et quantitative*, 2e édition, Presses de l'Université du Québec, Québec.

Rebonato, R. (2004), *Volatility and Correlation*, 2e édition, John Wiley & Sons, New York.

- Schoutens, W. (2003), *Lévy Processes in Finance : Pricing Financial Derivatives*, John Wiley & Sons, New York.
- Wilmott, P. (2006), *Paul Wilmott on Quantitative Finance*, volumes 1, 2 et 3, John Wiley & Sons, New York.

Wilmott, P. (2001), *Paul Wilmott on Quantitative Finance*, John Wiley & Sons, New York.

# **CHAPITRF**

# 13 **Les options exotiques1**

L'ingénierie financière s'est beaucoup développée depuis la parution de la fameuse équation de Black et Scholes en 1973. Cette équation s'appliquait à des options standards<sup>2</sup> ou classiques, à des options d'achat et à des options de vente. Cette année correspondit également à l'introduction en bourse de ces catégories d'options.

Les *cash-flows* de ces options sont recherchés par une certaine catégorie de clientèle. Celle-ci désire le profil de *cash-flows* issu de telles options pour se couvrir contre une situation particulière. Par exemple, un gestionnaire de portefeuille peut désirer qu'en tout temps la valeur de son portefeuille ne tombe pas en dessous d'un certain niveau. Il se portera alors acquéreur d'options de vente dont le prix d'exercice lui assure qu'il en sera ainsi. Il s'agit là du simple principe de l'assurance de portefeuille.

Toutefois, les profils des *cash-flows* des options classiques peuvent ne pas correspondre à ceux qui sont recherchés par un investisseur. Ou encore, de telles options peuvent se révéler trop coûteuses en regard des besoins spécifiques de l'investisseur. Supposons qu'un exportateur canadien ait des revenus réguliers libellés en dollars américains tout au long de l'année et que ses coûts soient fixes en dollars canadiens. Un tel exportateur est vulnérable à une dépréciation du dollar américain. Pour se couvrir, il peut se procurer des options de vente d'un mois définies sur le dollar américain et les renouveler à leur échéance.

Mais une telle stratégie de couverture se révèle coûteuse. Ce que veut couvrir notre exportateur américain, c'est le cours moyen du dollar américain au cours d'une année. En effet, exprimées en déviation de la moyenne, ses pertes de change seront nulles s'il a couvert le cours moyen du dollar américain. S'il existait une option

<sup>1.</sup> Pour rédiger ce chapitre, nous avons fait appel aux références suivantes : McDonald (2006), Wilmott (2006) et Haug (1997).

 <sup>.</sup> Soit des *plain vanilla options*, en anglais.

de vente sur le cours moyen du dollar américain, notre exportateur arriverait à se protéger contre le risque de change à moindre coût puisqu'une telle option serait moins volatile.

C'est ici que l'ingénierie financière entre en ligne de compte. Un ingénieur financier peut fabriquer l'option de vente dont notre exportateur a besoin. Certes, les options définies sur le prix moyen du sous-jacent existent depuis bon nombre d'années. Ce sont les options dites « asiatiques ». Elles sont nées à partir des besoins spécifiques de certains investisseurs qui, comme notre exportateur, étaient à la recherche d'un profil de *cash-flows* que ne pouvaient leur fournir les options classiques. De telles options sont taxées d'exotiques, car la distribution de leurs *cash-flows* se démarque de celle des options classiques. Et contrairement à la plupart des options classiques, elles sont vendues hors-bourse<sup>3</sup>.

Il existe aujourd'hui une grande variété d'options exotiques, les besoins des investisseurs se diversifiant de plus en plus. Ces innovations apparaissent pour combler les lacunes laissées par les instruments financiers classiques. Ce chapitre ne vise pas à en fournir une liste exhaustive mais à n'en étudier qu'une brochette représentative. Nous laisserons au lecteur des références qui lui permettront de compléter ses connaissances dans ce domaine.

Les options exotiques se démarquent des options classiques sous trois chapitres. D'abord, leur dimension. Les options classiques sont unidimensionnelles en ce sens qu'elles sont écrites sur un seul sous-jacent. Les options exotiques peuvent pour leur part être bidimensionnelles ou multidimensionnelles. À titre d'exemple, un quanto comporte deux sous-jacents: une devise et un indice boursier. Certaines options sont également écrites sur le maximum de deux actifs.

Une autre dimension qui distingue les options exotiques des options classiques est que les options exotiques peuvent dépendre du chemin suivi par le sous-jacent. On dit que de telles options sont *path-dependent*. Certes, une option américaine classique dépend du chemin suivi par le sous-jacent puisqu'il faut dans ce cas déterminer le temps optimal d'exercice. Mais cette dépendance est faible en ce sens qu'elle n'affecte pas l'équation différentielle suivie par cette option. Elle se traduit plutôt par l'ajout d'une borne variable. Par conséquent, un *call* ou un *put* américain sont considérés comme classiques et non comme exotiques. Des exemples types d'options exotiques sont les options barrières et les options asiatiques. Alors que l'option barrière dépend faiblement du chemin suivi par le sous-jacent, l'option asiatique en dépend fortement. Comme nous serons à même de le constater dans ce chapitre, cette dépendance se traduit par l'ajout à son équation différentielle d'un terme qui représente cette dépendance.

<sup>3.</sup> Ce sont donc des options OTC, soit des options *over-the-counter*.

Finalement, une troisième dimension qui permet de distinguer les options exotiques des options classiques est l'ordre de l'option. Une option classique est du premier ordre, car son sous-jacent est un instrument financier primaire, telle une action. Par contre, l'option composée, une option exotique, est du second ordre. Son sous-jacent est en effet une option. Une option composée est donc une option sur une option.

Nous ouvrons ce chapitre en « démembrant » l'équation de Black et Scholes. Nous montrons qu'un *call* européen peut être décomposé en deux types d'options: une option « actif-ou-rien » et une option « numéraire-ou-rien ». Cette décomposition peut s'avérer utile pour concocter d'autres instruments financiers. Puis nous étudierons tour à tour les options exotiques suivantes: l'option composée, l'option barrière et les quantos. Nous verrons qu'un point commun regroupe les options exotiques: elles dépendent du chemin suivi par leur sous-jacent. Cette dépendance peut être faible, comme c'est le cas pour les options « barrières », ou forte, comme c'est le cas pour les options asiatiques que nous avons étudiées antérieurement. Finalement, nous considérerons un produit issu de l'ingénierie financière, soit un compte de dépôt exotique qui est apparu à la fin des années 1990 : le *CPG indiciel*. Un tel certificat de dépôt permet de tirer parti d'une hausse boursière tout en assurant la protection du capital.

# **1. Un « démembrement » de l'équation de Black et Scholes**

Black et Scholes ont proposé une formule analytique pour un *call* européen écrit sur une action qui ne verse pas de dividendes et l'ont adaptée à un *put* aux mêmes caractéristiques, une relation de parité reliant en effet ces deux types d'options. Or, il est possible de décomposer un *call* classique en options plus simples qui peuvent par la suite servir de composants à de nouvelles options. Il revient aux ingénieurs financiers de « fabriquer » de telles options.

Rappelons l'équation de Black et Scholes:

$$
SN(d_1) - Xe^{-rT}N(d_2)
$$

Le premier terme est une option dite « actif-ou-rien ». Le deuxième terme est une position à découvert dans K options « numéraire-ou-rien ». Précisons.

Une option actif-ou-rien paie une unité du sous-jacent si  $(S > X)$  et rien autrement. Son *payoff*, qui est égal à  $(S_T)$ <sup>+</sup>, est donc plus généreux que celui d'un *call* traditionnel, qui est de  $(S_T - X)^+$ . L'option actif-ou-rien vaut donc davantage. On comprend facilement que le prix d'une telle option est de  $SN(d_1)$ , soit le premier terme de l'équation de B-S. Le prix d'une telle option est en effet la valeur espérée actualisée du *cash-flow* final dans un univers neutre au risque. Si le *payoff* d'une telle option était certain, on paierait S pour l'option, car le *call* se confondrait alors avec l'action elle-même, qui représente ici son sous-jacent. Mais comme le paiement n'est pas certain, on paie seulement la valeur espérée, ici  $SN(d_1)$ .

Considérons maintenant l'option numéraire-ou-rien. Cette option paie 1 \$ à son échéance si  $(S > X)$  ou rien autrement. Si le paiement était certain, cette option vaudrait e<sup>−</sup>rT. Elle équivaudrait dans ce cas à une obligation à coupon zéro qui paie 1 \$ à sa date d'échéance, soit T. Mais comme ce paiement est incertain, il faut le multiplier par la probabilité neutre au risque que cette option soit exercée, c'est-àdire la probabilité que  $(S > X)$ . Or cette probabilité est N(d<sub>2</sub>). Le prix d'une option numéraire-ou-rien est donc égal à  $SN(d<sub>2</sub>)$ . Comme l'affirme à juste titre McDonald (2003), les prix des produits dérivés sont des probabilités neutres au risque escomptées. Le second terme de l'équation de B-S est donc une position à découvert dans X options numéraire-ou-rien.

# **2. Les options composées**

Une option composée est une option du second ordre. C'est en effet une option sur une option. Nous avons déjà, sans le savoir, rencontré un tel type d'option. En effet, un *call* dont le sous-jacent est une action est à proprement parler une option sur une option. En effet, il est bien connu qu'une action est une option définie sur la valeur de l'entreprise et dont le prix d'exercice est la valeur nominale de la dette de l'entreprise.

Il est relativement facile de déterminer le prix d'une option composée<sup>4</sup>. Celleci comporte une contrainte additionnelle en regard d'une option classique. Une « barrière » doit être en effet franchie pour que l'option sous-jacente voie le jour: l'option sur l'option doit avoir une valeur positive au moment de son exercice. On peut déterminer le prix critique S\* au-dessus duquel l'option composée sera exercée. Supposons que nous sommes en  $t_0$ . L'option composée, dont le prix d'exercice est de k, donne le droit d'acheter un *call* dont le prix d'exercice est de K et qui échoit au temps T. Au temps t<sub>1</sub>, l'option composée vaut: C =  $(S_{t_1}, k, T - t_1)$ . Le prix critique S\* auquel l'option composite sera exercée est associé au *payoff* de cette option, c'est-àdire qu'il vérifie l'égalité suivante :  $C(S^*,k,T-t_1) = k$ . C'est-à-dire que pour tout prix au-dessus de  $S^*$ , l'option composée sera exercée. À partir de  $t_1$ , l'option composée se comporte comme une option ordinaire, c'est-à-dire qu'il ne subsiste alors que l'option sous-jacente. Sa valeur à l'échéance est de :  $(S_T - K)^{+.5}$ 

Pour valoriser une option composée, on procède par étapes<sup>6</sup>. On détermine d'abord la valeur de l'option sous-jacente, puis celle de l'option composée. Soit S le prix de l'actif et V la valeur de l'option s,ous-jacente. Le prix d'exercice de l'option composée est de k et celui de l'option sous-jacente, de K. Leur *payoff* respectif est donc :

6. Wilmott (2000).

 <sup>.</sup> R. Geske (1979), «The Valuation of Compound Options », *Journal of Financial Economics,* vol. 7, p. 63-81.

<sup>5.</sup> Pour plus de détails sur cette approche, voir McDonald (2003).

 $F(S) = (S - K)^+$  et  $G(V) = (V - k)^+$ . L'équation différentielle de l'option sous-jacente est : ∂V  $\frac{\partial V}{\partial t} + \frac{1}{2}$  $\frac{1}{2}\sigma^2 S^2 \frac{\partial^2 V}{\partial S^2} + rS \frac{\partial V}{\partial S} - rV = 0$ . La condition aux bornes qui doit alors être satisfaite est: V(S,T) = F(S). Désignons par C la valeur de l'option composée. L'équation différentielle à laquelle elle est soumise est:  $\frac{\partial C}{\partial \zeta}$  $\frac{\partial C}{\partial t} + \frac{1}{2}$  $\frac{1}{2}\sigma^2S^2\frac{\partial^2C}{\partial S^2} + rS\frac{\partial C}{\partial S} - rC = 0,$ avec, comme condition aux bornes:  $C(S, t_1) = G(V)$ .

Geske (1979) a solutionné de façon analytique les deux équations différentielles qui décrivent l'option composée. Parce que deux événements doivent survenir pour que l'option composée soit finalement exercée, c'est-à-dire  $S_{t_1} > S^*$  et  $S_T > K$ , la solution met en cause la distribution normale bivariée. Supposons deux variables aléatoires distribuées normalement,  $z_1$  et  $z_2$ . La probabilité cumulative de ces deux variables est alors de : Prob $(z_1 < a, z_2 < b; \rho) = NN(a, b; \rho)$ , où NN est la distribution normale bivariée. p représente ici le coefficient de corrélation entre les deux variables

 $z_1$  et  $z_2$ . Il est égal à  $\sqrt{\frac{t_1}{T}}$ , où  $t_1 < T$ . La formule d'un *call* européen écrit sur un *call* 

européen dont le sous-jacent verse un taux de rendement du dividende  $\delta$  s'écrit:

$$
Se^{-\delta T}NN\Bigg(a_1,d_1;\sqrt{\frac{t_1}{T}}\Bigg)-Ke^{-rT}NN\Bigg(a_2,d_2;\sqrt{\frac{t_1}{T}}\Bigg)-ke^{-rt_1}N\big(a_2\big)
$$

où :

$$
a_1 = \frac{\ln\left(\frac{S}{S^*}\right) + \left(r - \delta + 0.5\sigma^2\right)t_1}{\sigma\sqrt{t_1}}
$$
  
\n
$$
a_2 = a_1 - \sigma\sqrt{t_1}
$$
  
\n
$$
d_1 = \frac{\ln\left(\frac{S}{K}\right) + \left(r - \delta + 0.5\sigma^2\right)T}{\sigma\sqrt{T}}
$$
  
\n
$$
d_2 = d_1 - \sigma\sqrt{T}
$$

On renoue avec les coefficients  $d_1$  et  $d_2$  de l'équation de Black et Scholes. Par ailleurs, les coefficients  $a_1$  et  $a_2$  ne diffèrent que par l'échéance et le prix d'exercice et se rapportent à l'exercice de l'option composée.

En fait, l'équation de l'option composée ressemble beaucoup à celle de Black et Scholes, mais elle comporte une opération supplémentaire : l'exercice de l'option composée. Les deux premiers termes de l'équation de l'option composée, soit

$$
Se^{-\delta T}NN\left(a_1, d_1; \sqrt{\frac{t_1}{T}}\right)
$$
 et  $Ke^{-rT}NN\left(a_2, d_2; \sqrt{\frac{t_1}{T}}\right)$ , ont la même forme que dans

l'équation de Black et Scholes, mais ils doivent cependant prendre en compte deux événements: l'exercice de l'option composée et de l'option sous-jacente. D'où l'utilisation de la distribution normale bivariée. Le dernier terme de cette formule, soit ke<sup>-rt<sub>1</sub></sup> N(a<sub>2</sub>), concerne l'actualisation du prix d'exercice de l'option composée. N(a<sub>2</sub>) représente la probabilité neutre au risque de l'exercice de l'option composée.

Il convient d'examiner davantage la relation entre l'équation de Black et Scholes d'un *call* européen classique et celle d'une option composée consistant en un *call* européen écrit sur un *call* européen. Considérons d'abord le *call* européen classique aux spécifications suivantes: S:  $45\$ ; K =  $45\$ ; r =  $5\%$ ;  $\sigma = 35\%$ ; T = 0,5 an. Son prix tel que donné par l'équation de Black et Scholes se situe à 4,95 \$.

Supposons maintenant qu'il y ait un *call* écrit sur cette option. Ce *call* a une durée de 0,25 an et peut être exercé au prix d'exercice k. À son échéance, il donne lieu à la livraison du *call* précédent qui a alors une échéance restante de 0,25 an. Comme ce *call* composé comporte une contrainte additionnelle en regard du *call* classique, il vaut forcément moins que celui-ci. Mais il comporte l'avantage de permettre à son détenteur d'attendre et de suivre l'évolution du prix de l'action avant de prendre une décision ferme d'acheter l'option sous-jacente. Entre-temps, il se procure une option sur l'option sous-jacente en payant cette dernière à un prix moindre qu'autrement.

Le tableau 13.1 retrace l'évolution du prix de l'option composée en fonction du prix d'exercice de l'option composée  $(X_2)$ . Ces prix sont calculés à partir de l'équation de Geske. L'option composée vaut évidemment le prix que lui donne l'équation de  $B-S$  si  $X<sub>2</sub>$  est nul. Mais on remarque que le prix de l'option composée diminue au fur et à mesure que  $X_2$  augmente. Il devient pratiquement nul lorsque  $X_2$  devient égal au prix d'exercice du *call* sous-jacent.

# **3. Les options barrières**

Tel que leur nom l'indique, les options barrières naissent ou disparaissent si une barrière est atteinte. Si elles naissent lorsque la barrière est atteinte, on dit qu'elles sont *knocked in*. Par ailleurs, si elles disparaissent lorsque la barrière est touchée, on dit qu'elles sont *knocked out*.

Les options barrières sont moins coûteuses que les options classiques traditionnelles, car elles sont sujettes à une contrainte additionnelle : une barrière. Cette barrière permet de les activer ou de les désactiver. Elles peuvent donc offrir à un investisseur le profil de flux monétaires qu'il désire à moindre coût. Supposons qu'un investisseur veuille se couvrir contre l'incertitude reliée à la hausse du prix d'une
action, mais qu'il anticipe que ce prix ne dépassera pas un certain niveau. Il peut à ce moment-là se porter acquéreur d'un *call* écrit sur cette action dit *up-and-out*. Ce *call* est moins dispendieux qu'un *call* classique pour notre investisseur.

| X <sub>2</sub> | P      |
|----------------|--------|
| 0              | 4,95   |
| 0,5            | 4,49   |
| 1              | 4,08   |
| 1,5            | 3,72   |
| 2              | 3,38   |
| 2,5            | 3,08   |
| 3              | 2,81   |
| 3,5            | 2,56   |
| 4              | 2,33   |
| 4,5            | 2,12   |
| 5              | 1,93   |
| 5,5            | 1,75   |
| 6              | 1,59   |
| 6, 5           | 1,45   |
| 45             | 0,0001 |

Tableau 13.1 **Évolution du prix d'une option composée (***call* **sur** *call***) en fonction de son prix d'exercice**

Une option barrière dépend du chemin suivi par son sous-jacent, mais faiblement. Une option *up-and-out* ou *down-and-out* se comporte en effet comme une option classique tant que la barrière n'est pas franchie. Une option *up-and-in* ou *down-and-in* devient pour sa part une option classique quand la barrière est franchie. Ces options obéissent donc à l'équation différentielle de Black et Scholes, mais avec une contrainte additionnelle : la barrière.

À titre d'exemple, envisageons le cas d'un *call up-and-out*. Tant que la barrière n'est pas franchie, ce *call* obtempère à l'équation de Black et Scholes, c'est-à-dire :

$$
\frac{\partial V}{\partial t} + \frac{1}{2} \sigma^2 S^2 \frac{\partial^2 V}{\partial S^2} + rS \frac{\partial V}{\partial S} - rV = 0
$$

Si la barrière n'est pas franchie lors de l'existence du *call*, celui-ci est soumis à la condition finale habituelle ayant trait au *payoff*: V(S,T) = (S – X)+ . Mais si la barrière est franchie, le *call* a alors une valeur nulle. Soit S<sub>u</sub> le niveau de cette barrière. La contrainte additionnelle à laquelle est sujet un *call up-and-out* par rapport à un *call* classique est donc:  $V(S_n,t) = 0$  pour  $t < T$ . Pour trouver la valeur V du *call*, on doit solutionner l'équation différentielle de Black et Scholes pour  $0 \leq S \leq S_u$  avec les deux conditions dont il vient d'être question.

Il existe plusieurs formules analytiques pour valoriser les options barrières, mais selon Wilmott (2006), elles ne sont que rarement utilisées dans la pratique. Pour notre part, nous recourrons à la simulation de Monte Carlo pour valoriser une option barrière *call-and-in*. Les caractéristiques de cette option sont les suivantes: S (prix du sous-jacent) = 45; X (prix d'exercice) = 45;  $\sigma$  (volatilité) = 0,5; rf (taux sans risque) =  $0.02$ ; T (durée de l'option) =  $0.25$  an. La barrière est fixée à 50. L'option n'a donc une valeur positive seulement si cette barrière est franchie.

| <b>Sub Barrieran()</b> | Randomize                           |
|------------------------|-------------------------------------|
| $K=45$                 | epsilon=Application.NormSInv(Rnd)   |
| $r = 0.02$             | st=st*Exp(rtg+sigtg*epsilon)        |
| $sigma=0.5$            | Next i                              |
| $T=0.25$               | If $st > H$ Then                    |
| $H = 50$               | payoff=st-K                         |
| $N = 200$              | Else                                |
| $dt = T / N$           | payoff=0                            |
| $mu=0.2$               | End If                              |
| $comp=0$               | Range("payoff").Offset(i, 0)=payoff |
| $compt=0$              | comp=comp+payoff                    |
| $M = 100$              | Next i                              |
| $p=100$                | $pcall=Exp(-r*T)*(comp/M)$          |
| rtg=(r-0.5*sigma^2)*dt | Range("resat").Offset(I, 0)=pcall   |
| sigtg=sigma*Sqr(dt)    | compta=compta+pcall                 |
| For $I=1$ To p         | $comp=0$                            |
| For $i=1$ To M         | Next I                              |
| $st = 45$              | pcall1=compta / p                   |
| $st1 = 45$             | Range("pricean1")=pcall1            |
| For $i=1$ To N         | <b>End Sub</b>                      |

Tableau 13.2 **Simulation de Monte Carlo du prix d'un** *call up-and-in*

La simulation de Monte Carlo, qui se retrouve au tableau 13.2, est la suivante. Notre procédure consiste à effectuer 100 simulations, de calculer le prix du *call* associé à chacune de ces simulations et de faire ensuite la moyenne des prix de ces simulations. Cette moyenne est égale au prix estimé du *call*. Nos expériences nous donnent à penser que cette façon de procéder donne des résultats supérieurs à une autre qui accroîtrait le nombre d'itérations pour obtenir des résultats plus satisfaisants. En effet, la distribution des moyennes obtenues dans la première procédure tend vers une loi plus normale ; ainsi, l'écart-type des moyennes diminue au fur et à mesure que l'on augmente le nombre de simulations. Certes, s'il y a beaucoup de résultats lors de la simulation qui se rapprochent de 0, voire qui y sont égaux, la distribution ne convergera pas exactement vers une normale. Par ailleurs, dans la deuxième procédure, on augmente le nombre d'itérations, soi-disant pour avoir un meilleur résultat. À chaque itération est associé un *payoff*. Or, à l'évidence, la distribution de ces *payoffs* n'obtempère pas à une loi normale, car elle correspond à celle d'un *call*: elle est donc fortement asymétrique. Il s'ensuit que l'écart-type de la simulation peut même augmenter avec le nombre d'itérations, ce qui n'est évidemment pas le résultat recherché.

On fixe donc le nombre de simulations, qui est donné par la boucle suivante au tableau 13.2 :

## For l=1 to p Next p

On détermine le nombre d'itérations pour calculer chacun des prix du *call* dont la moyenne constituera le prix estimé du *call*. Dans le tableau 13.2, la boucle correspondante est de :

# For  $i=1$  to M

#### Next i

À chacune de ces itérations est associé un *payoff* du *call*. Pour calculer chaque *payoff*, on génère un scénario du prix de l'action. Chaque scénario correspond luimême à une boucle :

#### For j=1 to N

#### Next j

Dans chaque scénario, le prix de l'action (S) suit une évolution lognormale donnée par l'équation :  $S_t = S_{t-1} e^{(\bar{r}_t - 0.5\sigma^2)dt + \sigma dz}$ . Mais à l'intérieur de chaque scénario, il faut vérifier si la barrière est franchie. Si tel n'est pas le cas, le *payoff* du scénario est nul. Dans le tableau 13.2, cette vérification s'effectue à l'aide de la boucle suivante, où H est la barrière :

> If st > H Then payoff=st-K Else payoff=0 End If

L'algorithme utilise pour calculer le prix du *call up-and-in* se retrouve à la figure 13.1. À l'aide du programme *Visual Basic* (*Excel*) du tableau 13.2, nous avons calculé le prix du *call up-and-in* dont les caractéristiques ont été spécifiées antérieurement. Sans barrière, le prix de ce *call*, c'est-à-dire celui associé à la formule B-S, se situe à 4,578 3 \$. Si on ajoute une barrière dont le niveau est fixé à 50 \$, son prix s'établit à 4,536 5 \$ selon la formule analytique du prix de ce *call*<sup>7</sup> *.*

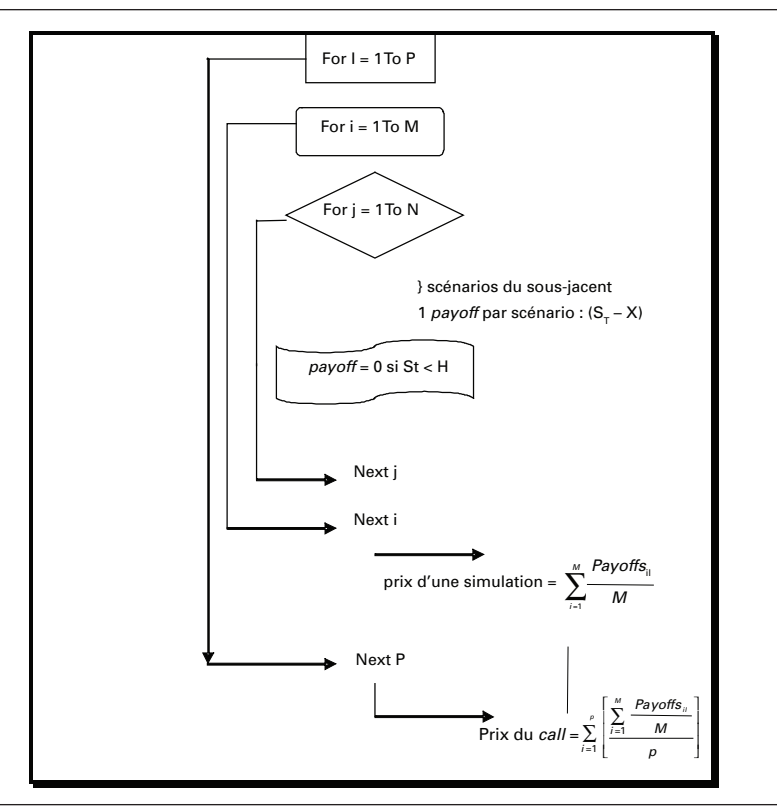

Figure 13.1 **Algorithme du calcul du prix d'une option** *up-and-in*

Le prix obtenu par la simulation de Monte Carlo s'est établi à 4,574 7 \$, soit une marge d'erreur de près de 1% en regard du prix théorique. Comme l'algorithme comportait 100 simulations ( $p = 100$ ), le prix obtenu est la moyenne de 100 prix. L'histogramme de ces 100 prix est reproduit à la figure 13.2. Comme l'indique le test Bera-Jarque, il y a présomption d'une distribution normale pour les prix simulés, la p-value du test se situant au-dessus de 0,5, ce qui signifie que le test ne peut rejeter l'hypothèse d'une distribution normale au seuil de confiance de 95%. L'écart-type des simulations est de 0,8. Comme on peut le constater à la figure 13.2, les simulations se sont traduites par quelques données extrêmes. La valeur maximale obtenue lors

<sup>7.</sup> Voir à ce sujet: Haug (1997).

des simulations est de 6,508 7 et la valeur minimale, de 2,752 7. D'où la nécessité d'effectuer un grand nombre de simulations pour obtenir un résultat rapproché du prix théorique.

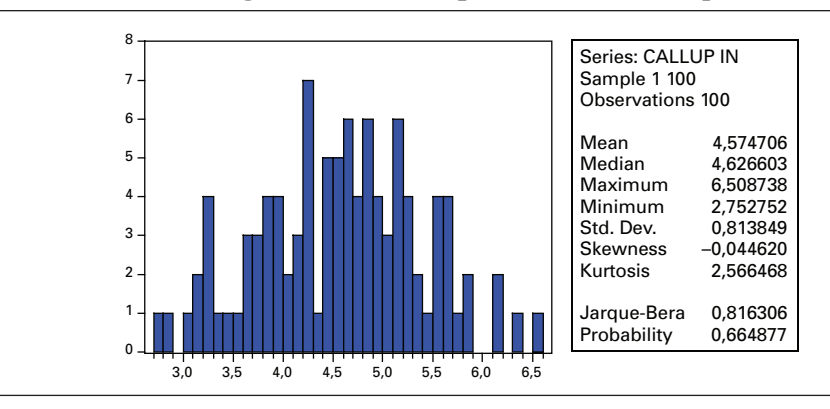

Figure 13.2 **Histogramme des 100 prix simulés:** *call up-and-in*

Nous avons refait le même exercice pour le *call up-and-out,* dont les caractéristiques sont les mêmes que le *call up-and-in* que nous venons d'analyser sauf que ce *call* prend maintenant une valeur nulle lorsque la barrière de 50 \$ est franchie. Le programme qui a servi à calculer son prix apparaît au tableau 13.3. Le prix associé à la solution analytique de cette option est de 0,041 9 \$<sup>8</sup>. Le prix simulé est pour sa part de 0,055 7 \$. La figure 13.3 fournit la distribution des prix obtenus lors de la simulation. On note que la distribution de ces prix n'est pas normale, la p-value du test Bera-Jarque se situant près de 0. En effet, un bon nombre de prix simulés sont égaux à 0 ou près de cette valeur, ce qui a pour effet de tronquer la distribution des prix simulés. Elle ne saurait donc être normale.

<sup>8.</sup> Le prix associé à la solution analytique dépend de la longueur du pas (dt). Plus le pas est grand, plus le prix du *call up-and-in* diminue. Une augmentation de dt revient donc à un relèvement effectif de la barrière.

| <b>Sub Barrierout()</b><br>$K=45$<br>$r = 0.02$<br>$sigma=0.5$<br>$T = 0.25$<br>$H = 50$<br>$N = 200$<br>$dt = T / N$<br>$mu = 0.2$<br>$comp = 0$<br>$compta = 0$<br>$M = 100$<br>$p=100$<br>For $I=1$ To p<br>For $i=1$ To M<br>$st = 45$<br>$h1=0$<br>For $i=1$ To N<br>Randomize<br>epsilon=Application.NormSInv(Rnd)<br>st=st+mu*st*dt+sigma*st*epsilon*Sqr(dt) | If $st \geq H$ Then<br>$h1 = st$<br>End If<br>Next i<br>If $h1 > 0$ Then<br>payoff=0<br>Else<br>payoff=Application.Max(st-K, 0)<br>End If<br>'Range("payoff").Offset(i, 0)=payoff<br>$comp = comp + pay$<br>Next i<br>$pcall=Exp(-r*T)*(comp/M)$<br>Range("resat3").Offset(I, 0)=pcall<br>compta=compta+pcall<br>$comp = 0$<br>Next I<br>pcall1=compta/p<br>Range("price2")=pcall1<br><b>End Sub</b> |  |
|----------------------------------------------------------------------------------------------------|----------------------------------------------------------------------------------------------------|--|
|----------------------------------------------------------------------------------------------------|----------------------------------------------------------------------------------------------------|--|

Tableau 13.3 **Simulation de Monte Carlo du prix d'un** *call up-and-out*

Figure 13.3 **Histogramme des 100 prix simulés:** *call up-and-out*

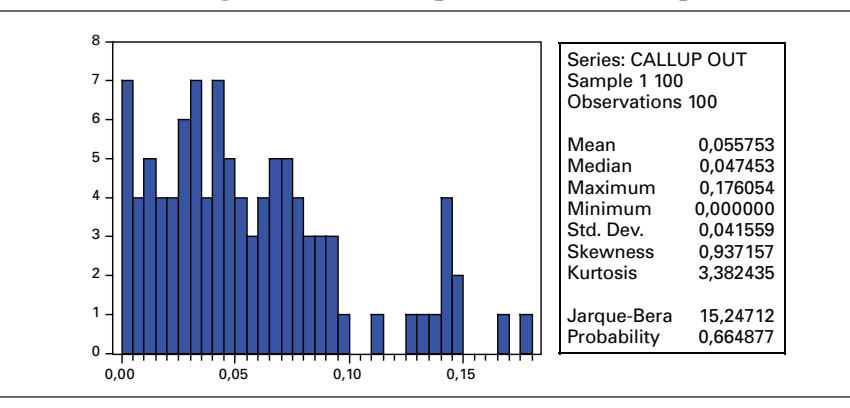

Il existe des parités entre les prix des options barrières. Pour les deux options que nous venons d'envisager, cette parité s'écrit:

(*Call up-and-in*) + (*Call up-and-out*) = *Call* B-S

La somme d'un *call up-and-in* et d'un *call up-and-out* est égale à un *call* classique. Cette formule montre qu'un *call* classique vaut davantage que les deux options barrières correspondantes, car la valeur d'un *call* ne peut être inférieure à 0. Pour le cas que nous venons d'examiner, cette parité est égale à :

$$
4,536\ 5+0,041\ 9=4,578\ 4
$$

Notre erreur de calcul aurait donc été moins élevée sur le *call up-and-in* si nous avions utilisé cette parité. En effet:

*Call up-and-in = (Call B-S) – (Call up-and-out) =*  $4,578$  *4 – 0,055 7 =*  $4,522$  *7\$* 

Nous nous sommes ici servis du prix du *call* classique et du prix simulé du *call up-and-out* pour calculer le prix du *call up-and-in*. Ce prix est plus rapproché du prix analytique que le prix simulé. Le lecteur voudra bien en tirer une conclusion évidente.

## **4. L'option quanto**

Un quanto est défini en fonction d'un indice boursier d'un pays et est converti en une devise autre que celle dudit pays à son règlement. Supposons un *call* écrit sur le Nikkei, un indice japonais, mais qui est converti en dollars américains lors de son règlement. On est donc ici en présence d'un *call* bidimensionnel en ce sens qu'il est écrit sur deux actifs: le Nikkei et une devise.

Lorsqu'une option comporte plusieurs sous-jacents<sup>9</sup>, on doit tenir compte de la corrélation entre les mouvements browniens des deux sous-jacents. Supposons que chaque sous-jacent obéisse à un mouvement brownien géométrique :

$$
dS_i = \mu_i S_i dt + \sigma_i S_i dz_i
$$

où  $E(dz_i) = 0; E(dz_i^2) = dt$ . Les nombres aléatoires d $z_i$  et d $z_j$  sont corrélés:  $E(dz_i dz_j) = \rho_{ij}dt$ . Pour trouver la valeur V d'une option comportant plusieurs dimensions, on doit recourir à la version multidimensionnelle du lemme d'Itô10, qui s'assimile en fait à une expansion de Taylor d'une fonction à plusieurs variables:

$$
dV = \frac{\partial V}{\partial t} + \sum_{i} \frac{\partial V}{\partial S_i} dS_i + \frac{1}{2} \sum_{i} \sum_{j} \frac{\partial^2 V}{\partial S_i \partial S_j} Cov(dS_i, dS_j)
$$

Mais comme :

$$
Cov(dS_i, dS_j) = \sigma_i \sigma_j \rho_{ij} dt
$$

<sup>9.</sup> Pour plus de détails sur l'option écrite sur plusieurs sous-jacents, on consultera Wilmott (2006), chapitre 11.

<sup>10.</sup> Pour la version multidimensionnelle du lemme d'Itô, voir Cerny (2004).

on peut réécrire dV comme suit:

$$
dV = \left(\frac{\partial V}{\partial t} + \frac{1}{2} \sum_{i} \sum_{j} \sigma_{i} \sigma_{j} \rho_{ij} S_{i} S_{j} \frac{\partial^{2} V}{\partial S_{i} \partial S_{j}}\right) dt + \sum_{i} \frac{\partial V}{\partial S_{i}} dS_{i}
$$

Revenons au quanto. Le *payoff* d'un tel quanto est de :

$$
V\!\left(\boldsymbol{S}_s, \boldsymbol{S}_N, t\right)\!=\!\left(\boldsymbol{S}_N-\boldsymbol{X}\right)^{\!+}
$$

où  $S_s$  est le taux de change du yen en dollars américains et  $S_N$ , la valeur de l'indice Nikkei. Selon Wilmott (2000), du fait de la simplicité de ce *payoff*, on peut rechercher une solution pour le prix du *call* qui soit indépendante du taux de change, c'est-à-dire une solution de la forme :

$$
V(Ss, SN, t) = W(SN, t)
$$

On en arrive ainsi à l'équation différentielle suivante, qu'il faut solutionner pour trouver le prix d'un quanto :

$$
\frac{\partial W}{\partial t} + \frac{1}{2} \sigma_N^2 S_N^2 \frac{\partial^2 W}{\partial S_N^2} + S_N \frac{\partial W}{\partial S_N} (r_f - q - \rho \sigma_s \sigma_N) - r_s V = 0
$$

où q est le taux de rendement du dividende sur l'indice Nikkei, r<sub>f</sub>, le taux sans risque japonais et  $r_s$ , le taux sans risque américain. On renoue ainsi avec l'équation simple de B-S à un seul facteur. Si l'on compare cette équation avec celle qui intègre le taux de rendement du dividende, on voit que l'évaluation d'un quanto équivaut à utiliser le rendement du dividende suivant:  $r_s - r_f + \rho \sigma_s \sigma_N$ . Le seul effet notable du taux de change est donc un ajustement du taux de rendement du dividende. Ce rendement dépend de la volatilité du taux de change et de la corrélation entre le sous-jacent et le taux de change.

Un quanto comporte une solution analytique<sup>11</sup>. Reprenons le cas précédent du *call* écrit sur l'indice Nikkei mais payable en dollars américains. La valeur du *call* en dollars américains est égale à l'expression suivante :

$$
c = S_s\bigg[S_N e^{\left(r_r - r_s - q - \rho \sigma_{s_N} \sigma_{s_S}\right)T} N\left(d_1\right) - X e^{-rT} N\left(d_2\right)\bigg]
$$

où  $S_s$  est le taux de change du dollar américain par unité de yen japonais. Le terme  $d_1$  est égal à :

$$
d_1 = \frac{\ln\left(\frac{S_N}{X}\right) + \left(r_f - q - \rho \sigma_{S_N} \sigma_{S_S} + \frac{\sigma_{S_N}^2}{2}\right)T}{\sigma_{S_N} \sqrt{T}}
$$

 $d_2 = d_1 - \sigma_{S_N} \sqrt{T}$ 

et  $d_2$ , à :

<sup>11.</sup> Pour cette solution, voir Haug (1997).

### **5. L'option asiatique**

L'option asiatique est une option qui dépend fortement du chemin suivi par son sousjacent. Prenons le cas d'une option asiatique dont le *payoff* est de :

$$
\left(\overline{S}-X\right)^{\!+}
$$

où  $\overline{S}$  est la moyenne du prix de l'action durant la durée de vie de l'option. La valeur de l'option dépend donc d'une nouvelle variable, I, qu'à l'instar de Wilmott (2006), on peut représenter comme suit en termes continus:

$$
I(t) = \frac{1}{T} \int_{\tau=1}^T S(\tau) d\tau
$$

Le *payoff* de l'option asiatique est alors de :  $(I(t)-X)^+$ . En regard de l'équation de Black et Scholes, l'équation différentielle que doit satisfaire l'option asiatique comporte un terme additionnel:

$$
\frac{\partial V}{\partial t} + \frac{1}{2}\sigma^2 S^2 \frac{\partial^2 V}{\partial S^2} + rS \frac{\partial V}{\partial S} - rV + S \frac{\partial V}{\partial I} = 0
$$

Ce terme est de :  $S\frac{\partial V}{\partial I}$ .

Lorsqu'une option ne dépend que faiblement du chemin suivi par son sousjacent, ce terme n'apparaît pas dans son équation différentielle. Cette faible dépendance se traduit simplement par l'ajout de bornes additionnelles en regard du problème classique représenté par les options à la Black et Scholes. Nous avons déjà rencontré des options qui dépendent faiblement du chemin suivi par leur sous-jacent : les options américaines classiques et les options barrières. Leur équation différentielle est identique à celle de B-S. Mais lorsqu'il y a forte dépendance du chemin suivi par le sous-jacent, l'équation différentielle s'en voit modifié.

### **6. Une application de l'ingénierie financière : le CPG indiciel**

Le certificat de placement garanti (CPG) indiciel est un véhicule d'épargne qu'offrent les institutions financières depuis quelques années déjà. Le capital de tels certificats est garanti, mais ils peuvent participer à la hausse d'un indice boursier<sup>12</sup>.

Supposons qu'un individu investisse 20 000 \$ dans un CPG indiciel relié à un indice boursier qui se situe présentement à 1 000. Ce niveau devient donc le prix d'exercice du *call* inhérent au CPG. À l'échéance du CPG, l'investisseur recevra au

<sup>12.</sup> Sur les CPG indiciels, on consultera McDonald (2000).

moins 20 000 \$ puisque le capital du CPG est garanti. Il recevra également un certain pourcentage, disons 70%, du rendement de l'indice boursier si celui-ci s'est avéré positif durant la durée du placement. Le CPG remboursera donc à son échéance :

$$
20\ 000\left[1+0,7\left(\frac{\text{Ind}_{\text{final}}}{1\ 000}-1\right)^{+}\right]
$$

où Indfinal est la valeur finale de l'indice à la date d'échéance du CPG. C'est comme si l'investisseur détenait 20 unités de l'indice boursier (20 000 / 10). Par unité de placement, il recevra à l'échéance 70% d'un *call* écrit sur l'indice plus une obligation à coupon zéro qui paie 1 000 \$ à son échéance.

Formalisons davantage ce problème représenté par un CPG indiciel. Un investisseur dépité par la faiblesse des taux d'intérêt recherche un investissement qui promet un rendement plus important que les certificats de placement traditionnels. Mais comme il éprouve une forte aversion au risque, il veut préserver la valeur de son capital. Il dispose de 10 000 \$ pour des fins de placement. Il se tourne donc vers un CPG indiciel lié à un indice boursier qui se situe présentement à 1 000. Ce niveau devient également le prix d'exercice du *call* incorporé dans le CPG indiciel. La volatilité de l'indice boursier est de 20%. Le taux sans risque est de 3% et l'échéance du placement est de 5 ans. Le CPG promet de verser 50% de l'appréciation de l'indice boursier.

Chacune des unités dans l'indice boursier que l'investisseur détient vaut 1 000 \$ (10 000 / 1 000). Ce placement équivaut à un investissement dans une obligation à coupon zéro qui verse 1 000 \$ à son échéance et à 50% d'un *call* écrit sur l'indice boursier. Au moment de l'achat, le coût du placement est le suivant. L'obligation à coupon zéro qui verse 1 000 \$ à son échéance vaut:

$$
1\ 000 \times e^{-0.30 \times 5} = 860,71\ \
$$

Par ailleurs, le *call* sur lequel est écrit l'indice boursier vaut:

 $c(S; X; r; T; \sigma) = c(1000; 1000; 0, 03; 5; 0, 2) = 243,26$ 

Comme 50% de ce *call* est incorporé au CPG, ce dernier équivaut à l'achat d'un *call* valant 121,63 \$. Le coût initial d'une unité dans l'indice boursier est donc de ;

Valeur d'une unité = (Obligation à coupon zéro) + (0,5 × *call*) = 860,71 + 121,63 = 982,34 \$

Cette valeur est inférieure au coût initial de chaque unité, soit 1 000 \$. Cela implique que la banque s'est versé au moment de l'achat une commission égale à : 17,66 \$ (1 000 – 982,34). Il faut ici remarquer que le coût initial d'une unité ne saurait excéder 1 000 \$, car la banque ferait alors des cadeaux à ses clients. Par exemple,

elle ne saurait donner à son client tout le *call* car la valeur de chaque unité excéderait alors la mise de fonds initiale du client. C'est pourquoi la banque ne cède qu'un pourcentage du *call* à son client.

Supposons qu'à l'échéance du CPG, l'indice boursier vaille 2 000. Le *payoff* du *call* est alors de :  $(2000 - 1000)^{+} = 1000$ . La valeur finale de chaque unité est donc de :

> Valeur finale de chaque unité = (Obligation à coupon zéro)  $+(0,5 \text{ call}) = 1000 + 500 = 1500$

Le rendement annuel réalisé par notre investisseur sur chaque unité en regard de leur coût initial est de :

$$
\left(\frac{1500}{982,34}\right)^{\frac{1}{5}} - 1 = 8,83\%
$$

Ce rendement est sensiblement supérieur au rendement de 3% qu'il aurait obtenu s'il avait investi ses fonds dans de simples dépôts.

Quels sont les enjeux d'un tel placement pour l'investisseur et pour l'institution financière qui offre le CPG indiciel ? Du côté de l'investisseur, ce placement lui permet d'investir sur le marché boursier sans en subir le risque. Mais ce placement comporte un coût d'option : l'intérêt sacrifié sur le CPG. Ce sacrifice d'intérêts est une façon pour l'investisseur de payer la prime du *call*. Il se peut fort bien qu'à l'échéance du placement, l'indice boursier soit inférieur au niveau où il se situait au début du placement. L'investisseur se retrouve alors avec un placement qui lui rapporte un rendement nul. Comme le note McDonald (2003), l'investisseur pourrait faire du *reverse engineering*, expression que l'on peut traduire par « ingénierie à rebours », et concocter par lui-même le placement que lui offre la banque : il n'a qu'à se porter acquéreur d'une obligation à coupon zéro et à acheter 0,5 *call*. Mais l'avantage du CPG indiciel est que la banque lui offre un *package* tout fait.

Pour la banque, l'enjeu repose dans la couverture d'un tel placement. En effet, on ne saurait évaluer par arbitrage un produit dérivé si on ne peut le couvrir, c'està-dire former un portefeuille qui supprime son risque. L'institution financière qui a vendu des CPG indiciels est dans une position risquée, car elle détient une position à découvert sur des *calls*. Elle peut donc se couvrir en achetant des *calls* équivalents d'une banque d'affaires. Ses comptes de *calls* sont alors équilibrés.

### **Résumé**

L'éventail des produits exotiques s'élargit de plus en plus. Il vise à satisfaire des investisseurs toujours en quête de nouveaux produits correspondant aux *cash-flows* qu'ils recherchent pour des fins d'investissement ou de couverture. La valorisation de ces produits est cependant un véritable enjeu, car ces options ne sont pas transigées sur les marchés boursiers. À titre d'exemple, nous avons pu constater que le calcul du prix du *call* incorporé dans le CPG indiciel pouvait faire problème. De manière à valoriser ce produit, il faut en effet être en mesure de le couvrir, c'est-à-dire de reproduire ses flux monétaires. Ou encore, la banque qui offre ce produit doit être en mesure de transférer le *call* incorporé dans le CPG indiciel à une contrepartie qui est prête à en assumer le risque. Mais pour que cette transaction ait lieu, il faut fixer un prix pour le *call*. Une marge d'erreur risque de se produire en procédant à ce calcul et on renoue alors avec le prix du risque, un butoir que l'approche neutre au risque réussit à contourner.

Il est également particulièrement difficile de couvrir certaines options exotiques. Les options barrières font partie de celles-là. Comme le note Wilmott (2000), les « grecques » de telles options sont très instables dans le voisinage de la barrière puisque le *payoff* est discontinu à la barrière. Il peut alors être compliqué de trouver une contrepartie qui soit prête à assumer la couverture de ces options. Encore là, le prix du risque refait surface. Or, il est toujours hasardeux de s'attaquer au calcul d'un tel prix. Avant l'approche par arbitrage introduite par Black et Scholes pour le calcul des prix des options, des chercheurs comme Samuelson proposaient des formules qui comportaient une marge d'erreur non négligeable, car elles ne parvenaient pas à éliminer le prix du risque. Or, qui dit prix du risque dit fonction d'utilité et alors, des aspects qualitatifs s'introduisent dans les calculs financiers. D'où les imprécisions et les marges d'erreur inévitables de ces calculs. On semble redécouvrir ce triste passé avec les options exotiques.

#### **Bibliographie**

- Cerny, A. (2004), *Mathematical Techniques in Finance : Tools for Incomplete Markets*, Princeton University Press, Princeton.
- Geske, R. (1979), «The Valuation of Compound Options », *Journal of Financial Economics,*  vol. 7, p. 63-81.
- Haug, E.G. (1997), *The Complete Guide to Option Pricing Formulas*, McGraw-Hill, New York.
- McDonald, R.L. (2006), *Derivatives Markets*, 2e édition, Addison Wesley, Boston.
- WILMOTT, P. (2006), *Paul Wilmott on Quantitative Finance*, 2<sup>e</sup> édition, Wiley & Sons, New York.

### **CHAPITRF**

# 14 **Les processus de sauts**

Black et Scholes et plusieurs autres chercheurs qui ont suivi ont supposé que les rendements des actions obéissaient à une distribution normale. Ils ne se sont donc intéressés qu'aux deux premiers moments de la distribution des rendements et ont supposé implicitement que l'asymétrie et le leptocurtisme excédentaire des rendements étaient nuls. Certes, la distribution des rendements mensuels s'approche de la normale, mais elle devient de plus en plus leptocurtique et asymétrique au fur et à mesure qu'on augmente la fréquence des observations. Ainsi, les rendements journaliers présentent-ils une distribution nettement asymétrique et leptocurtique qui s'accentue davantage quand on passe aux données à haute fréquence, c'est-à-dire aux données intrajournalières. Si l'on ne prend pas en compte le caractère leptocurtique et asymétrique des rendements, on peut biaiser fortement le calcul des prix des options. De même n'arrive-t-on pas à expliquer le phénomène qualifié de *smile* dans la théorie des options qui émane des troisième et quatrième moments de la distribution des rendements.

Il existe plusieurs façons de prendre en compte les troisième et quatrième moments de la distribution des rendements dans un modèle financier. On peut par exemple faire la somme de deux distributions normales dont les deux premiers moments diffèrent. On obtient alors une distribution qui est asymétrique et qui comporte un excès de leptocurtisme. On peut également recourir à des modèles de volatilité stochastique, un modèle GARCH permettant entre autres de conférer des queues épaisses à la distribution des rendements. Ou l'on peut tirer des nombres aléatoires générés par une distribution qui fait montre d'asymétrie et d'excès de leptocurtisme. La distribution de Student fait partie de celles-là. Mais la plus connue est la distribution de Poisson. En effet, cette distribution rend compte des sauts dont font montre sporadiquement les rendements. De tels sauts sont des événements rares et donnent lieu à une distribution où les troisième et quatrième moments jouent un grand rôle.

Dans ce chapitre, nous établirons d'abord la distinction entre un événement normal et un événement rare. Puis nous introduirons la distribution de Poisson et nous montrerons comment on peut superposer aux processus stochastiques classiques, qui reposent sur la distribution normale, un processus de Poisson de manière à prendre en compte les troisième et quatrième moments de la distribution des rendements. Puis nous nous attaquerons à la détermination du prix d'options dont le sous-jacent fait montre de sauts sporadiques. Nous analyserons par la suite la solution analytique proposée par Merton (1976) pour déterminer le prix d'une option dont le sous-jacent fait l'objet de sauts pour finalement aborder deux autres sujets, soit d'une part la fixation des prix d'options réelles dont le sous-jacent fait l'objet de sauts et de l'autre, le risque économique et politique dont la modélisation fait appel à la loi de Poisson.

# **1. Les événements normaux et les événements rares**

Merton (1992) et Neftci (2000) ont établi une distinction très nette entre un événement normal et un événement rare et ont montré que, dans le premier cas, seuls les deux premiers moments importaient alors que dans le second, il fallait également prendre en compte les moments d'ordre supérieur.

Soit h un intervalle de temps égal à dt. Un événement est dit normal si son amplitude diminue au fur et à mesure que h diminue. Par ailleurs, la probabilité d'un tel événement ne dépend pas de h, c'est-à-dire qu'elle ne s'annule pas quand h tend vers 0, c'est bien pour cela qu'un tel événement est qualifié de normal.

Un événement rare présente un profil qui est l'inverse de l'événement normal. Son amplitude ne diminue pas quand h diminue : il prend l'aspect d'un saut<sup>1</sup>. Cependant, sa probabilité d'occurrence tend vers 0 quand h tend vers 0 et c'est là la raison pour laquelle il est qualifié de rare.

Pour analyser la distribution des événements normaux, les deux premiers moments suffisent, car les moments d'ordre supérieur à deux sont proportionnels au carré de h. On peut donc les négliger. La distribution normale peut alors être utilisée pour analyser la dimension stochastique de tels événements. À titre d'exemple, le mouvement brownien géométrique et le processus de retour vers la moyenne reposent sur la distribution normale.

Par ailleurs, les troisième et quatrième moments d'événements rares sont proportionnels à h. On ne peut donc les négliger lors de l'analyse de tels événements. Comme ils sont assimilables à des sauts, la distribution de Poisson semble appropriée pour étudier de tels événements. La prochaine section s'intéresse plus particulièrement aux caractéristiques de cette distribution.

 <sup>.</sup> *Jump*, en anglais.

Neftci (2000) montre comment le processus de Poisson peut être incorporé dans un arbre binomial. Si le prix de l'action n'est influencé que par des événements normaux, les mouvements de hausse (u) et de baisse (d) prennent généralement la forme suivante :

$$
u = e^{\sigma \sqrt{h}}
$$

$$
d = e^{-\sigma \sqrt{h}}
$$

où  $\sigma$  est l'écart-type du rendement de l'action. La probabilité d'un mouvement de hausse peut être choisie comme suit:

$$
p = \frac{1}{2} \left[ 1 + \frac{\alpha}{\sigma} \sqrt{h} \right]
$$

où  $\alpha$  est le taux de croissance du prix de l'action. On note que lorsque h tend vers 0, p tend vers ½, ce qui justifie le choix de cette constante par plusieurs auteurs comme probabilité de hausse ou de baisse en autant que h soit très petit<sup>2</sup>. Les valeurs de u, d et p relèvent bien d'événements normaux. En effet, l'importance des mouvements de hausse et de baisse d'événements normaux tend à s'amenuiser au fur et à mesure que h diminue. Mais la probabilité de tels événements ne s'annule pas quand h tend vers 0. Elle se dirige plutôt vers la constante ½.

Pour les événements rares, on formule les hypothèses suivantes sur les trois paramètres: u, d et p. On suppose que le mouvement de hausse u est une constante et qu'il dépend de l'importance du saut. Le paramètre d est fixe pour sa part à :  $d = e^{\theta h}$ et est associé à l'absence de sauts. Par ailleurs, la probabilité p d'un saut est égale  $\lambda$ h. Les paramètres  $\lambda$  et θ doivent être calibrés selon l'ampleur et la probabilité de l'événement rare. Le mouvement de saut étant une constante, il ne dépend pas de h, ce qui est l'une des caractéristiques d'un événement rare. Par ailleurs, la probabilité p de l'événement rare tend vers 0 quand h tend lui-même vers 0.

## **2. La distribution de Poisson**

À l'instar de la distribution hypergéométrique que nous avons étudiée précédemment, la distribution de Poisson est une forme particulière de la loi binomiale. Soit n le nombre de tirages et p la probabilité d'observer un événement rare. On fait tendre n vers l'infini et p tend alors vers 0 sous contrainte que np demeure fini et tende vers λ. On obtient alors la fonction de densité suivante, soit celle de la loi de Poisson :

<sup>2.</sup> Par exemple, dans leur modèle binomial de taux d'intérêt, Black, Derman et Toy supposent que la probabilité d'une hausse de taux, de même que la probabilité d'une baisse, est égale à ½.

<sup>3.</sup> Pour plus de détails, voir Stuart et Ord (1994).

$$
\binom{n}{r} p^r q^{n-r} = f_r = e^{-\lambda} \frac{\lambda^r}{r!} \quad r = 0, 1, 2, \dots
$$

avec  $\lambda > 0$ . Les quatre premiers moments de cette distribution sont les suivants:

$$
\mu_1 = \mu_2 = \mu_3 = \lambda
$$
  

$$
\mu_4 = \lambda + 3\lambda^2
$$

Lorsque les événements sont normaux, la distribution binomiale tend vers la distribution normale. Si les événements sont rares, la distribution binomiale tend vers la distribution de Poisson. Lorsque λ tend vers l'infini, la distribution de Poisson tend cependant vers la distribution normale.

Comment peut-on calculer le lambda ? Une méthode simple est fournie par Dixit et Pindyck (1994). Désignons par E(T) l'espérance du temps pour qu'un saut se manifeste. Par exemple, si E(T) est égal à 10, cela signifie qu'un saut se produit en moyenne à tous les dix ans. La probabilité qu'aucun saut ne se produise est, en vertu de la fonction de densité de la distribution de Poisson :

$$
f_0 = e^{-\lambda} \frac{\lambda^0}{0!} = e^{-\lambda}
$$

La probabilité que le premier événement se produise dans l'intervalle (T, T+dT) est de :

$$
f_1 = e^{-\lambda} \frac{\lambda^1}{1!} = \lambda e^{-\lambda}
$$

De telle sorte que E(T) est égal à :

$$
E(T) = \int_{0}^{\infty} \lambda T e^{-\lambda T} dT = \frac{1}{\lambda}
$$

Le ratio  $\left(\frac{1}{\lambda}\right)$ ſ  $\left(\frac{1}{\lambda}\right)$ représente donc l'intervalle de temps moyen entre deux sauts.

Si  $\lambda = 0.2$ , cela signifie qu'il se produit un saut à tous les cinq ans. Par conséquent, s'il se produit un saut en moyenne à tous les cinq ans,  $\lambda$  prendra la valeur de 0,2, et ainsi de suite.

#### **3. Mouvements browniens et sauts**

Soit le mouvement brownien géométrique suivant suivi par le prix d'une action (S):

$$
dS=\alpha S dt + \sigma S dz
$$

où α est le taux d'appréciation du prix de l'action égal à  $(μ – δ)$ ,  $μ$ , le taux de rendement espéré de l'action et  $\delta$ , le taux continu du dividende;  $\sigma$  est l'écart-type du rendement de l'action et dz =  $\varepsilon \sqrt{h}$ , où  $\varepsilon \sim N(0,1)$ .

Sous ces hypothèses, il coule de source que dS/S suit une distribution normale et que seuls les deux premiers moments de la distribution des rendements de l'action importent lors de la simulation. Le mouvement géométrique brownien strict ne permet donc pas d'intégrer le caractère leptocurtique des rendements mesurés à haute fréquence.

Une façon de contourner ce problème est de superposer au mouvement brownien géométrique un processus de sauts qui obéit à une loi de Poisson. On sait en effet que la distribution de Poisson est asymétrique et leptocurtique. Ajoutons donc un processus de saut au mouvement brownien. Supposons que la variable dq suive un processus de Poisson. Lorsqu'un saut se produit, elle prend la valeur 1 et la probabilité d'un tel saut est de λh. Lorsqu'il n'y a pas de saut, elle prend la valeur 0 et la probabilité d'un tel événement est donc de  $(1 - \lambda h)$ . Lorsqu'un saut se produit, le prix de l'action passe de S à JS. S'il s'agit de sauts négatifs, J est compris entre 0 et 1 et s'il s'agit de sauts positifs, J est supérieur à 1. Le mouvement géométrique brownien du prix de l'action auquel se superpose un processus de saut s'écrit:

$$
dS = \alpha S dt + \sigma S dz + (J - 1) S dq
$$

où  $(J - 1) < 0$  s'il s'agit d'un saut négatif et  $(J - 1) > 0$  s'il s'agit d'un saut positif. Par exemple, si le prix de l'action passe de S à 0,8S lors d'un saut négatif, la valeur de (J – 1)S qui apparaîtra dans l'équation de dS sera un flux monétaire négatif.

Wilmott suggère d'opérationnaliser cette équation en faisant des tirages dans la distribution uniforme. Soit epsi l'un de ces nombres tirés. Si epsi < λdt, il y aura alors un saut, c'est-à-dire que dq prendra la valeur 1. Sinon, il n'y a pas d'événement rare et le mouvement brownien continue d'évoluer. Au tableau 14.1 se retrouve un programme écrit en langage *Visual Basic* du mouvement brownien géométrique d'une action qui subit concomitamment des sauts baissiers. Le lambda est ici fixé à  $2<sup>4</sup>$  et lors d'un saut, le prix de l'action diminue de 50%. À la figure 14.1 est retracée l'une des simulations effectuées à partir de ce programme. Le premier saut baissier a lieu lorsque dt =  $0.27$  et le deuxième lorsque dt =  $0.88$ . On voit que la trajectoire suivie

<sup>4.</sup> C'est-à-dire qu'il se produit en moyenne 2 sauts par période, la période étant égale à l'unité  $(dt = 1).$ 

par le mouvement brownien géométrique avec sauts diffère considérablement de celle du mouvement sans sauts même si les mêmes variables aléatoires sont utilisées pour construire les deux trajectoires.

#### Tableau 14.1 **Programme** *Visual Basic* **du mouvement géométrique brownien accompagné de sauts baissiers Sub brownienjumpd( )** 'Déclaration des paramètres  $S = 100$  $u=0.2$ sigma=0.4 lambda=2 jump=0.5 N=100  $dt = 1/N$ Dim i As Integer 'Mise en forme du chiffrier Range("deltat").Offset(0, 0)=0 Range("MBGJ").Offset(0, 0)=S Range("rare").Offset(0, 0)=0 'Simulation du prix de l'action : mouvement brownien géométrique avec sauts For i=1 To N epsi=Rnd If epsi < lambda\*dt Then  $v=1$ Else v=0 End If Range("rare").Offset(i, 0)=v S=S\*(1+u\*dt+sigma\*Sqr(dt)\*Application.WorksheetFunction. NormSInv(epsi)-jump\*v) Range("deltat").Offset(i, 0)=i\*dt Range("MBGJ").Offset(i, 0)=S Next i **End Sub**

Supposons maintenant que l'action fasse l'objet de sauts sporadiques autant haussiers que baissiers. L'action suit alors le mouvement géométrique suivant:

 $dS = \alpha Sdt + \sigma Sdz + (J-1)Sdq + (K - 1)Sdw$ 

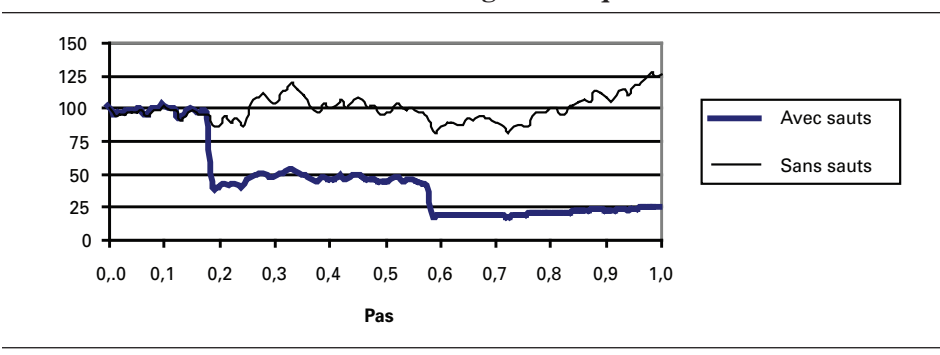

Figure 14.1 **Mouvement brownien géométrique avec sauts à la baisse**

Lorsque l'action enregistre un saut baissier, sa valeur passe de S à JS, où J < 1. Par ailleurs, lorsque l'action fait l'objet d'un saut haussier, sa valeur passe de S à KS, où  $K > 1$ . Si epsi <  $\lambda$ dt, il se produit un saut baissier. Par ailleurs, si epsi >  $(1 - \lambda dt)$ , il se produit un saut haussier. Les deux processus de sauts sont supposés indépendants l'un de l'autre.

Le tableau 14.2 reproduit un programme écrit en langage *Visual Basic* du mouvement brownien géométrique d'une action qui subit des sauts tant haussiers que baissiers. Le lambda est ici fixé à 2 et lors d'un saut, le prix de l'action augmente ou diminue de 50%. À la figure 14.2 est retracée l'une des simulations effectuées à partir de ce programme. Le premier saut baissier s'enclenche lorsque dt = 0,41 et le second, lorsque dt = 0,95. Par ailleurs, le premier saut haussier s'opère lorsque  $dt = 0.10$  et le second, lorsque  $dt = 0.53$ . On remarque que lorsque les sauts haussiers et baissiers alternent, le processus avec sauts est plus rapproché du processus sans sauts que lorsqu'il n'y a pas d'alternance.

Tournons-nous maintenant vers les processus stochastiques Ornstein-Uhlenbeck avec sauts. Supposons que P suive un tel processus. À l'instar du mouvement brownien géométrique avec sauts, le processus Ornstein-Uhlenbeck avec sauts s'écrit:

$$
dP = \eta(\overline{P} - P)Pdt + \sigma Pdz + (J - 1)Pdq + (K - 1)Pdw
$$

où  $\eta$  est la vitesse de retour de P vers sa moyenne à long terme P. Supposons que P soit le prix du pétrole et que son niveau d'équilibre à long terme P soit de 25 \$ par baril. Au tableau 14.3, nous simulons la valeur de P selon le modèle d'Ornstein-Uhlenbeck. Nous supposons une vitesse d'ajustement plutôt lente, soit de 0,2. Nous simulons simultanément un processus avec sauts haussiers et baissiers, soit celui de P, et sans aucun saut, soit le processus de S. À la figure 14.3, nous reproduisons une simulation de P et de S à partir de ce programme.

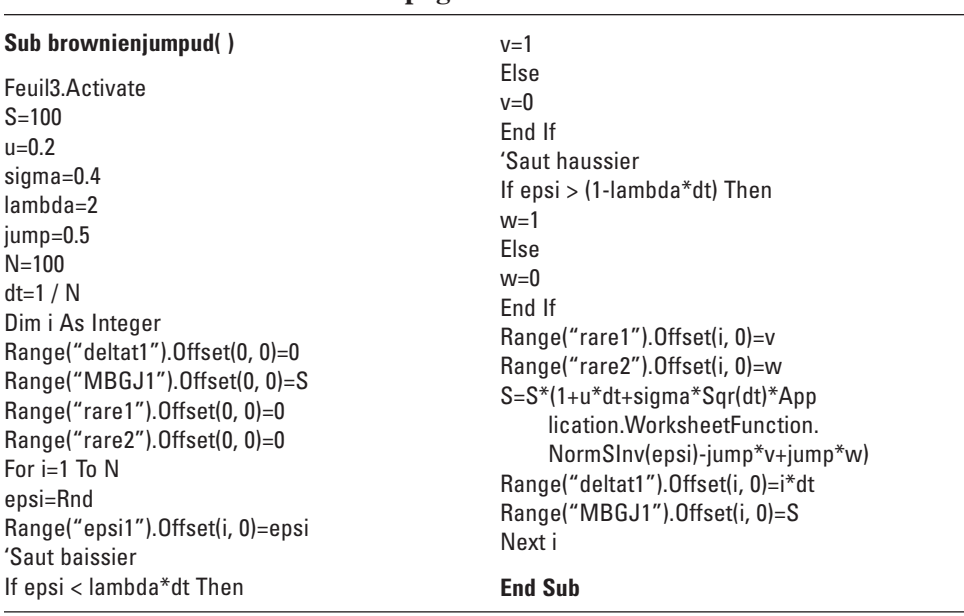

## Tableau 14.2 **Programme** *Visual Basic* **du mouvement géométrique brownien accompagné de sauts haussiers et baissiers**

#### Figure 14.2 **Mouvement brownien géométrique avec sauts haussiers et baissiers**

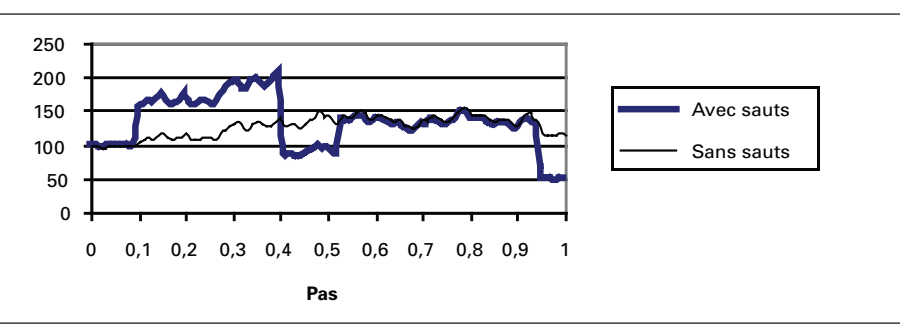

| <b>Sub Ornstein Uhlenbeckud()</b><br>$v=1$<br>Feuil4.Activate<br>$P = 40$<br>$S=40$<br>$II = 0.2$<br>$sigma=0.4$<br>$lambda=2$<br>$jump=0.5$<br>retour= $1#$<br>$Pharre=25$<br>$Sharre=25$<br>$N = 100$<br>$dt=1/N$<br>Dim i As Integer<br>Range("deltat2").Offset(0, 0)=0<br>Range(" $MBGJ2$ ").Offset(0, 0)=P<br>Range("MBGJ3").Offset(0, 0)=S<br>Range("rare3").Offset(0, $0$ )=0<br>Range("rare4"). Offset(0, $0$ )=0<br>For $i=1$ To N<br>epsi=Rnd<br>Range("epsi2").Offset(i, 0)=epsi<br>'Saut baissier<br>If epsi < lambda*dt Then | Fise<br>$v=0$<br>End If<br>'Saut haussier<br>If epsi $>$ (1-lambda*dt) Then<br>$w=1$<br><b>Fise</b><br>$w=0$<br>Fnd If<br>$Range("rare3").Offset(i, 0)=v$<br>Range("rare4").Offset(i, 0)=w<br>P=P*(1+retour*(Pbarre-P)*dt+sigma*Sqr(<br>dt)*Application.WorksheetFunction.<br>NormSInv(epsi)<br>$-jump*v+jump*w)$<br>S=S*(1+retour*(Sbarre-S)*dt+sigma*Sqr<br>(dt)*Application.WorksheetFunction.<br>NormSInv(epsi))<br>Range("deltat2").Offset(i, 0)=i*dt<br>Range("MBGJ2").Offset(i, 0)=P<br>Range("MBGJ3").Offset(i, 0)=S<br>Next i<br><b>End Sub</b> |
|----------------------------------------------------------------------------------------------------|----------------------------------------------------------------------------------------------------|
|----------------------------------------------------------------------------------------------------|----------------------------------------------------------------------------------------------------|

Tableau 14.3 **Programme** *Visual Basic* **du processus Ornstein-Uhlenbeck avec sauts haussiers (P) et baissiers et sans aucun saut (S)**

Figure 14.3 **Processus Ornstein-Uhlenbeck avec sauts et sans sauts (vitesse de retour = 0,2)**

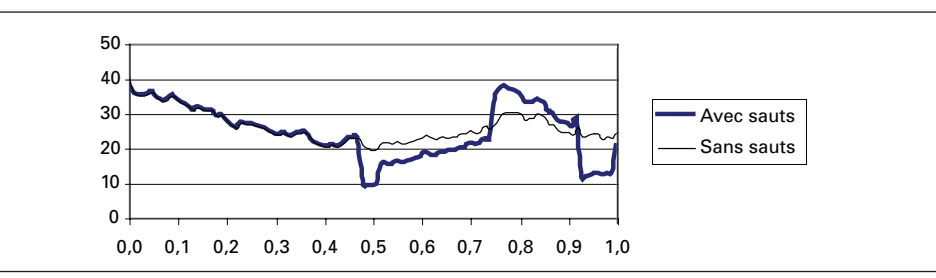

On constate à la figure 14.3 que la superposition de sauts à un processus Ornstein-Uhlenbeck peut augmenter considérablement les fluctuations du prix du pétrole, qui finit quand même par retourner vers son niveau de long terme, soit 25 \$. En augmentant la volatilité de P, l'ajout de sauts à un processus Ornstein-Uhlenbeck se traduit par une augmentation de la valeur des options écrites sur P.

À la figure 14.4, nous avons augmenté la vitesse de retour de P vers sa moyenne de 0,2 à 1,0. On observe alors que le processus avec sauts retourne rapidement vers le processus sans sauts en dépit de déviations importantes lors des sauts. En diminuant la volatilité du processus avec sauts, une augmentation de la vitesse de retour de P vers sa moyenne retranche à la valeur des options écrites sur P.

#### Figure 14.4 **Processus Ornstein-Uhlenbeck avec sauts et sans sauts (vitesse de retour = 1,0)**

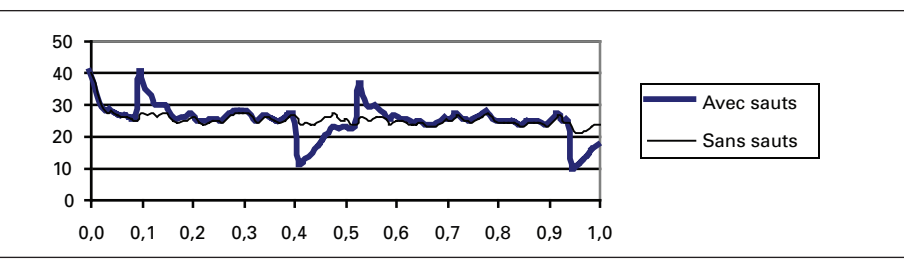

### **4. L'équation différentielle avec sauts**

Réécrivons l'équation d'un mouvement brownien géométrique avec sauts:

$$
dS = \alpha S dt + \sigma S dz + (J - 1) S dq
$$

Nous supposons qu'une option est écrite sur cette action et qu'elle prend la forme :  $V = V(S,t)$ . Nous voulons calculer l'équation différentielle de celle-ci de manière à la valoriser. À l'instar de Dixit et Pindyck (1994), nous recourons pour ce faire à la programmation dynamique, c'est-à-dire que nous cherchons à établir la solution à partir de l'équation du rendement, qui est tout simplement l'équation de Bellman dans le cadre du problème qui nous intéresse :

$$
\rho V dt = E(dV)
$$

Pour calculer E(dV), nous recourons au lemme d'Itô. Nous savons qu'en l'absence de sauts, dV serait égal à :

$$
dV = \frac{\partial V}{\partial t} dt + \frac{\partial V}{\partial S} \partial S + \frac{1}{2} \sigma^2 S^2 \frac{\partial^2 V}{\partial S^2} dS^2
$$

Il est facile de montrer que  $E(dV)$  est alors égal à, sachant que  $E(dz) = 0$  et  $E(dz^2) = dt$ :

$$
E(dV) = \frac{\partial V}{\partial t} dt + (\rho - \delta) S \frac{\partial V}{\partial S} dt + \frac{1}{2} \sigma^2 S^2 \frac{\partial^2 V}{\partial S^2} dt
$$

Mais il faut intégrer à cette espérance celle du saut. À la suite de la baisse de l'actif de S à JS, la valeur de l'option écrite sur ce sous-jacent passe de V(S) à V(JS), c'est-à-dire une variation de [V(JS) – V(S)]. La probabilité d'un tel événement par intervalle de temps dt est égale à λ. Par conséquent, l'espérance du saut est égale à :  $\lambda \left[ V(JS) - V(S) \right]$ dt. E(dV) avec saut devient:

$$
E(dV) = \frac{\partial V}{\partial t} dt + (\rho - \delta)S \frac{\partial V}{\partial S} dt + \frac{1}{2} \sigma^2 S^2 \frac{\partial^2 V}{\partial S^2} dt + \lambda [V(JS) - V(S)] dt
$$

L'équation du rendement se réécrit donc :

$$
\rho Vdt = \frac{\partial V}{\partial t} dt + (\rho - \delta)S \frac{\partial V}{\partial S} dt + \frac{1}{2} \sigma^2 S^2 \frac{\partial^2 V}{\partial S^2} dt + \lambda \left[ V(JS) - V(S) \right] dt
$$

Cette équation peut être réarrangée comme suit:

$$
\frac{\partial V}{\partial t} + \frac{1}{2} \sigma^2 S^2 \frac{\partial^2 V}{\partial S^2} + (\rho - \delta) S \frac{\partial V}{\partial S} - (\rho + \lambda) V + \lambda [V(JS)] = 0
$$

Si on suppose que le risque représenté par les sauts est diversifiable<sup>5</sup>, on peut assimiler le taux d'escompte  $\rho$  au taux sans risque. L'équation différentielle devient donc dans ce cas:

$$
\frac{\partial V}{\partial t} + \frac{1}{2} \sigma^2 S^2 \frac{\partial^2 V}{\partial S^2} + (r - \delta) S \frac{\partial V}{\partial S} - (r + \lambda) V + \lambda [V (JS)] = 0
$$

En regard de l'équation différentielle de Black et Scholes sans sauts, on remarque que le terme qui précède V, assimilable au taux d'escompte des flux monétaires de l'option, est rehaussé de λ. De plus, un terme vient s'ajouter, soit λ[V(JS)].  $Si J = 0$ , c'est-à-dire si la valeur de l'actif sous-jacent s'annule de façon permanente lorsque le saut survient, alors l'équation différentielle avec sauts s'écrit:

$$
\frac{\partial V}{\partial t} + \frac{1}{2} \sigma^2 S^2 \frac{\partial^2 V}{\partial S^2} + (r - \delta) S \frac{\partial V}{\partial S} - (r + \lambda) V = 0
$$

On retrouve dans ce cas l'équation différentielle de Black et Scholes avec pour seul changement le coefficient de V, qui passe de r à  $(r + \lambda)$ . Par conséquent, les flux monétaires de l'option sont davantage escomptés quand l'actif sous-jacent fait l'objet de sauts.

<sup>5.</sup> C'est cette hypothèse qui nous permet de valoriser l'option en recourant au modèle d'arbitrage.

Dixit et Pindyck<sup>6</sup> illustrent bien ce dernier point. Ils supposent qu'une machine produit un flux de profit  $\pi$  tant qu'elle opère. Les auteurs font d'abord l'hypothèse que la machine ne se brise jamais et qu'il n'existe aucun risque. L'équation du rendement est alors:

$$
rVdt=\pi\ dt\to V=\frac{\pi}{r}
$$

Maintenant on suppose que la machine peut faire défaut et alors elle est remplacée. Cette machine obéit à l'équation suivante :

$$
dV = \pi \, dt - Vdq
$$

où dq est le processus de Poisson habituel. L'équation du rendement est de :

$$
E(dV) = rVdt
$$
  
\n
$$
\pi dt - \lambda Vdt = rVdt
$$
  
\n
$$
V = \frac{\pi}{r + \lambda}
$$

Le processus de Poisson a donc pour effet de rehausser le taux d'escompte de l'intensité du processus, soit λ, ce qui illustre bien l'incidence de l'ajout du processus de saut au mouvement brownien géométrique quand  $J = 0$ , c'est-à-dire quand la valeur de l'actif s'annule lors d'un saut.

Réécrivons l'équation différentielle avec sauts:

$$
\frac{\partial V}{\partial t} + \frac{1}{2} \sigma^2 S^2 \frac{\partial^2 V}{\partial S^2} + (r - \delta) S \frac{\partial V}{\partial S} - (r + \lambda) V + \lambda [V(JS)] = 0
$$

Merton (1976) a trouvé une solution analytique au prix de l'option V lorsque J obéit à une distribution lognormale. Soit  $\gamma$  le pourcentage total de la volatilité de S expliquée par les sauts. La formule du *call* européen (c) s'écrit alors, en présence de sauts<sup>7</sup>:

$$
c = \sum_{i=0}^{\infty} \frac{e^{-\lambda T} (\lambda T)^i}{i!} c_i \big(S, X, T, r, \delta, \sigma_i \big)
$$

 <sup>.</sup> Dixit et Pindyck (1994), chapitre 3, p. 87.

<sup>7.</sup> Sur ce sujet, on consultera également Haug (1997), p. 8 et 9.

où ci est la valeur du *call* européen telle que donnée par l'équation de Black et Scholes pour un tel *call* et T, l'échéance du *call*. L'écart-type du rendement de l'action qui apparaît dans la formule est égal à :

$$
\sigma_i = \sqrt{z^2 + \phi^2 \left(\frac{i}{T}\right)}
$$

où  $\varphi = \sqrt{\frac{\gamma \sigma^2}{\lambda}}$  et  $z = \sqrt{\sigma^2 - \lambda \varphi^2}$ . Comme on peut le constater, le prix d'un *call* 

européen avec sauts est égal à la moyenne pondérée des valeurs des *calls* européens lors de chaque saut. Les facteurs de pondération sont les probabilités reliées à chacun des sauts. La formule suppose un nombre infini de sauts, mais dans la pratique on s'en tient à un nombre limité de sauts.

Une simulation de la solution analytique de Merton nous permettra de mieux comprendre cette formule. Les *inputs* dont nous nous servons apparaissent au tableau 14.4. Au tableau 14.5 sont écrites deux fonctions en langage *Visual Basic* (*Excel*). La première est celle du prix d'un *call* européen écrit sur une action versant un dividende proportionnel, mais qui ne subit aucun saut. La deuxième fonction fait appel à la première en supposant que N sauts se produisent<sup>8</sup>.

| т        |      |
|----------|------|
| S        | 45   |
| Χ        | 45   |
| т        | 0,25 |
| r        | 0,05 |
| $\sigma$ | 0,4  |
| δ        | 0    |
| λ        | 0,25 |
|          |      |

Tableau 14.4 **Input de la simulation**

Nous constatons à la figure 14.5 que la valeur de N, c'est-à-dire le nombre de sauts, à laquelle la valeur du *call* se stabilise est fonction de λ. Plus λ est important, plus N l'est également. On connaît d'ailleurs la relation théorique qui relie N à λ, c'est-à-dire que λ représente le nombre moyen de sauts par unité de temps. Par conséquent, pour des niveaux raisonnables de λ, N ne devrait guère excéder 10 dans la formule de Merton. Nul besoin d'additionner jusqu'à l'infini…

<sup>8.</sup> Ces programmes s'inspirent de Haug (1997).

### Tableau 14.5 **Programme** *Visual Basic* **de la formule de Merton (1976) d'un processus de diffusion avec sauts**

#### **Function CallOptionBSdiv(s, x, T, rf, sigma, delta)**

Num=Log(s / x)+(rf-delta+0.5\*sigma^2)\*T d1=Num / (sigma\*Sqr(T)) CallOptionBSdiv=s\*Exp(-delta\*T)\*Application.NormSDist(d1)-\_ x\*Exp(-T\*rf)\*Application.NormSDist(d1-sigma\*Sqr(T))

#### **End Function**

**Function CallOptionBSdivj(s, x, T, rf, sigma, delta, gamma, lambda, N)**

fi=Sqr(gamma\*sigma^2 / lambda) z=Sqr(sigma^2-lambda\*fi^2) Sum=0 For i=0 To N sigmai=Sqr(z^2+fi^2\*(i / T)) Sum=Sum+(Exp(-lambda\*T)\*(lambda\*T)^i) / Application.Fact(i)\*CallOptionBSdiv(s, x, T, rf, sigmai, delta) Next i CallOptionBSdivj=Sum

**End Function**

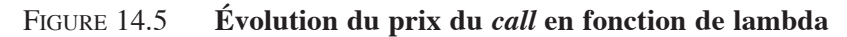

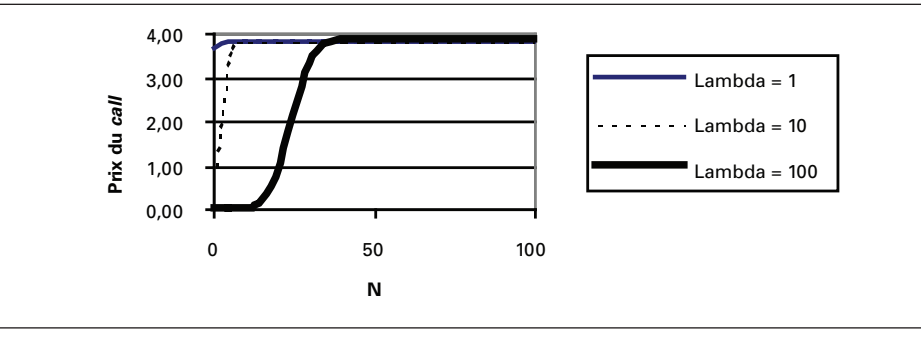

Les résultats de l'équation de Black et Scholes avec sauts ne diffèrent pas sensiblement de ceux de l'équation de Black et Scholes sans sauts lorsque le *call* est en jeu. Cependant, lorsque l'option est hors-jeu, le prix du *call* donné par l'équation de Black et Scholes avec sauts excède celui qui résulte de l'équation de Black et Scholes classique, cela pour des échéances relativement courtes de l'option. Cela conforte les résultats des études qui allèguent que l'équation de Black et Scholes sous-estime les *calls* hors-jeu. La présence de sauts peut donc fournir une explication du phénomène

du s*mile* observé sur les marchés des options. En effet, en introduisant une dose de leptocurtisme dans la distribution des rendements du sous-jacent, le processus de Poisson valorise davantage les options hors-jeu.

À la figure 14.6, nous faisons évoluer le prix du *call* en fonction du prix d'exercice pour deux situations: celle où le *call* fait l'objet de sauts et celle où le *call* n'en subit aucun. Les données du problème sont celles qui apparaissent au tableau 14.4, de telle sorte que le *call* est hors-jeu lorsque le prix d'exercice est supérieur à 45, soit le prix actuel de l'action. On note que lorsque le prix de l'action excède 52, le prix d'un *call* avec sauts est supérieur à celui d'un *call* sans sauts. La figure 14.6 est construite pour une échéance du *call* de 0,25 an. Cependant, si l'on augmente l'échéance de 0,25 à 1 an, le prix du *call* avec sauts demeure inférieur au prix du *call* sans sauts, même pour un prix d'exercice aussi élevé que 60. Comme le mentionnent plusieurs études, le processus de Poisson peut rendre compte du leptocurtisme au chapitre des rendements dans un horizon court et non dans un horizon éloigné. Il faut alors recourir à la volatilité stochastique pour expliquer le leptocurtisme des rendements sur un horizon plus éloigné.

Figure 14.6 **Évolution du prix du call en fonction du prix d'exercice**

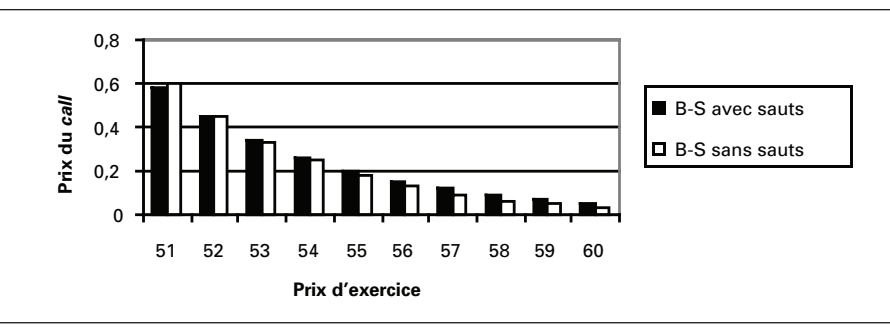

On peut également visualiser le *smile* en calculant, à la figure 14.7, l'écart entre les prix du *call* avec sauts et sans sauts en fonction du prix de l'action. Comme on peut le constater, lorsque l'option est suffisamment hors-jeu ou en jeu, l'écart est positif, c'est-à-dire que l'équation de Black et Scholes sans sauts sous-estime le prix du *call* dans ces intervalles. Elle surestime le prix du *call* autrement.

Il est possible de simplifier l'équation de Merton en supposant qu'il n'existe qu'un seul saut et que lors de ce saut, la valeur de l'actif s'annule irrémédiablement. On a vu auparavant que dans ce cas, l'équation différentielle s'écrivait:

$$
\frac{\partial V}{\partial t} + \frac{1}{2} \sigma^2 S^2 \frac{\partial^2 V}{\partial S^2} + (r - \delta) S \frac{\partial V}{\partial S} - (r + \lambda) V = 0
$$

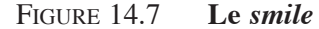

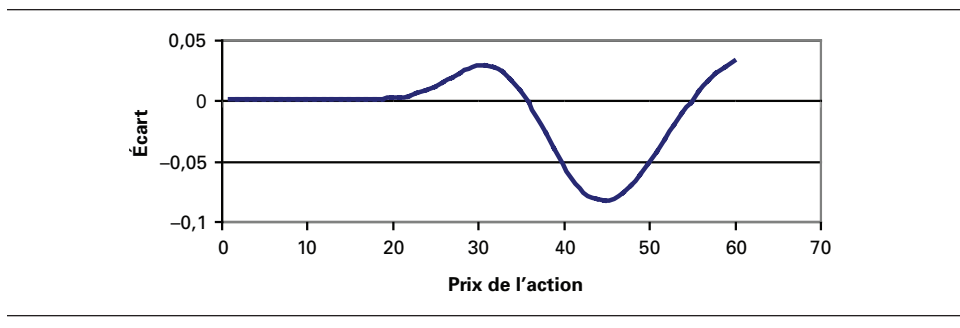

L'équation différentielle ne diffère de celle de Black et Scholes que par le dernier terme, où le taux d'intérêt se voit rehaussé de l'intensité du processus de Poisson, soit λ. La valeur du *call* européen se calcule alors directement à partir de l'équation de Black et Scholes, où le taux d'intérêt prend alors une valeur plus élevée puisqu'il est alors égal à (r + λ). Selon Merton (1976), puisque le prix d'un *call* est une fonction croissante du taux d'intérêt, un *call* écrit sur une action qui est sujette à une probabilité positive de *ruine complète* vaut davantage qu'un *call* écrit sur une action dont la probabilité d'un tel événement est nulle, ce qui, à ses dires, vérifie une conjecture de Samuelson à ce sujet et qui n'apparaît pas évidente *a priori*.

Comme dans le cas d'une perte de valeur complète du sous-jacent lors d'un saut pour lequel le lambda s'assimile à un taux d'intérêt, on comprend qu'il peut exercer un effet de levier très important sur le prix du *call* s'il est suffisamment important. Dans le cadre de notre exemple (tableau 14.4), si  $\lambda = 1$ , cela revient à relever le taux d'intérêt de 5% à 105%! On comprend alors que la valeur du *call* s'en verra enflée dans ce cas, lorsque l'on passe d'un état sans sauts à un état avec sauts. À titre d'exemple, selon les données du tableau 14.4, un *call* sans sauts vaut 5,55 \$ mais un *call* avec sauts en vaut 29,25 \$ pour un lambda de 1 lorsque la valeur du sous-jacent s'annule lors d'un saut, ce qui représente évidemment un gonflement majeur du prix du *call*. À la figure 14.8 est retracée l'évolution du prix du *call* en fonction de lambda dans un état de ruine. Le prix du *call* atteint alors un sommet de 45 lorsque le lambda s'élève à 20, ce qui représente évidemment un taux d'intérêt excessif, digne des pays d'Amérique latine.

Par ailleurs, on pourrait penser que l'hypothèse de ruine a davantage d'incidence sur la valeur d'un *put* que sur elle d'un *call,* car le *put* réagit positivement à une perte de valeur du sous-jacent, ce qui est l'inverse pour le *call*. Mais, comme on l'a vu, deux effets s'opposent dans le cas du *call*. Il y a d'abord l'effet dit de la ruine, qui joue négativement sur le prix du *call*. Mais l'impact d'un saut est assimilable à une hausse de taux d'intérêt. Comme le rhô du *call* est positif, un saut qui conduit à la ruine exerce également un effet positif fort important sur la valeur du *call,* qui,

on l'a vu, compense et au-delà l'impact résultant de la perte de valeur complète du sous-jacent. Comme le rhô du *put* est négatif, on peut s'attendre à ce que les sauts puissent dans certains cas dévaloriser fortement la valeur d'un *put*.

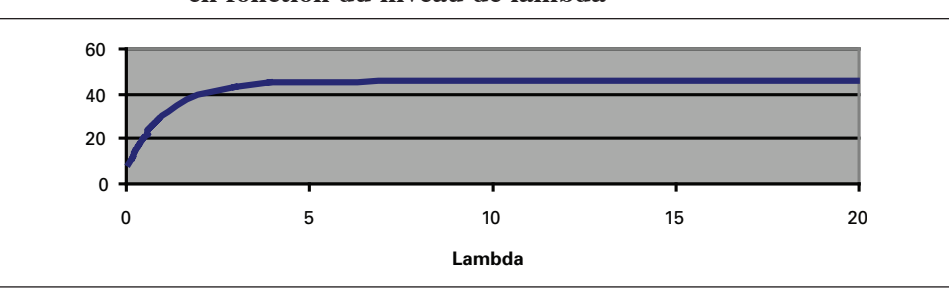

Figure 14.8 **Évolution du prix du** *call* **avec ruine en fonction du niveau de lambda**

À la figure 14.9, nous faisons varier le prix du *put* en fonction du prix de l'action, en recourant aux données du tableau 14.4. Le lambda est fixé à 1 et le *put* est en jeu quand le prix de l'action est inférieur à 45, ici le prix d'exercice. Comme on peut le constater, le prix du *put* se situe continuellement sous sa valeur intrinsèque. Certes, le lambda est très important en regard du taux d'intérêt dans cet exemple puisqu'il fait passer le taux d'intérêt de 5% à 105%.

Figure 14.9 **Prix du** *put* **avec ruine**

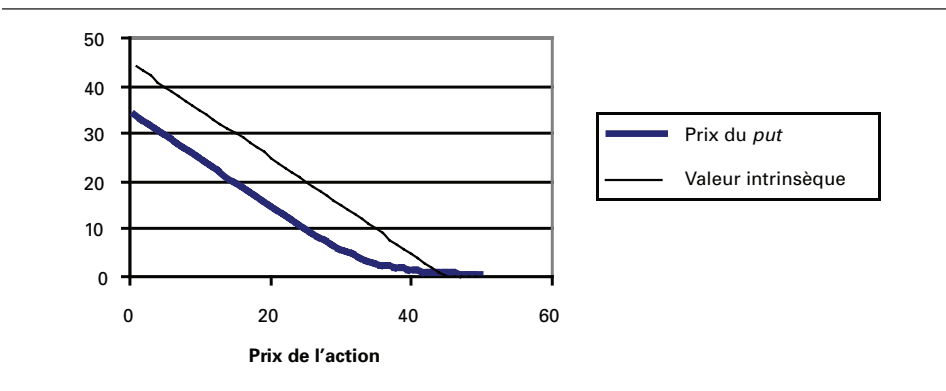

En conformité avec la suggestion de Dixit et Pyndick (1994), on peut endogénéiser l'impact du saut sur le taux de rendement de l'action en versant un dividende égal à λ sur une base annuelle de façon à compenser le détenteur de l'action de l'éventualité de la ruine. L'équation du *put* s'écrit alors:

$$
p = Xe^{-(r+\lambda)T}N(-d_2) - Se^{-\lambda T}N(-d_1)
$$

où :

$$
d_1 = \frac{\ln\left(\frac{S}{X}\right) + \left(r + \lambda - \lambda + \frac{\sigma^2}{2}\right)T}{\sigma\sqrt{T}} = \frac{\ln\left(\frac{S}{X}\right) + \left(r + \frac{\sigma^2}{2}\right)T}{\sigma\sqrt{T}}
$$

$$
d_2 = d_1 - \sigma\sqrt{T}
$$

À la figure 14.10 est retracée l'évolution du prix du *put* sous l'hypothèse de ruine avec et sans compensation pour la dévalorisation complète de l'action advenant un saut. Comme on peut le constater, une compensation égale à  $\lambda$  se traduit par une hausse du prix du *put,* mais encore là, le *put* compensé continue de se situer la plupart du temps sous la valeur intrinsèque de l'option. Cette compensation n'est pas suffisante pour annuler la chute marquée du prix d'exercice causée par l'ajout de λ au taux d'intérêt.

#### Figure 14.10 **Évolution du** *put* **sous diverses hypothèses de procesus de sauts**

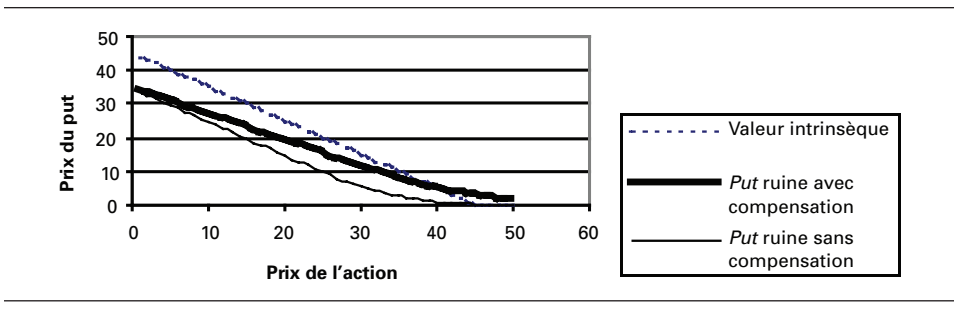

Finalement, la formule de Merton sans l'hypothèse de « ruine » fait également apparaître un *smile* au chapitre de l'évolution de l'écart entre les prix du *put* avec sauts et sans sauts, mais comme on est à même de le constater à la figure 14.11, celui-ci est beaucoup plus saccadé que dans le cas du *call*.

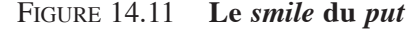

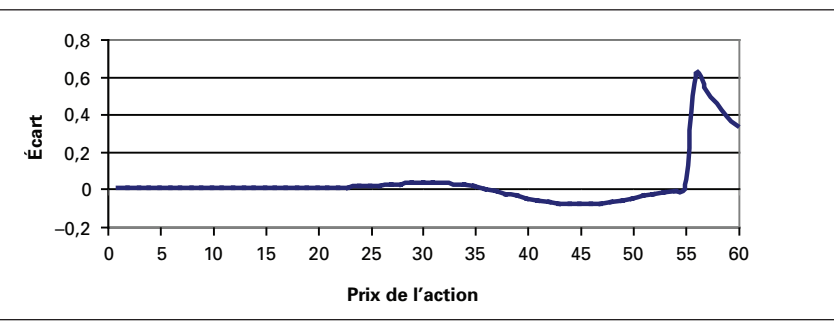

# **5. Valorisation d'une option d'investissement (perpétuelle) avec sauts**

Dixit et Pindyck (1994) examinent le cas d'un puits de pétrole sujet à expropriation. Lors de l'expropriation, la valeur des flux monétaires actualisés du puits passe de V à JV. La valeur V du projet obéit au mouvement brownien géométrique suivant avec sauts:

$$
dV = \alpha Vdt + \sigma Vdz + (J - 1)Vdq
$$

Ce projet comporte une option d'investir représentée par F(V). Nous avons vu auparavant que l'équation différentielle de cette option prenait la forme suivante lorsque le sous-jacent, ici V, fait l'objet de sauts:

$$
\frac{1}{2}\sigma^2 V^2 F_{vv} + (r - \delta) V F_v - (r + \lambda) F + \lambda [F(JV)] = 0
$$

Comme à l'accoutumée, la solution de cette équation différentielle est de la forme suivante:  $F = AV^{\beta}$ . En substituant cette solution dans l'équation différentielle, on obtient:

$$
\frac{1}{2}\sigma^2 V^2 \beta (\beta-1)AV^{\beta-2} + (r-\delta)V\beta AV^{\beta-1} - (r+\lambda)AV^{\beta} + \lambda \left[AJ^{\beta}V^{\beta}\right] = 0
$$

En divisant cette équation par  $AV^{\beta}$ , on obtient l'équation caractéristique:

$$
\frac{1}{2}\sigma^2\beta(\beta-1) + (r-\delta)\beta - (r+\lambda) + \lambda J^{\beta} = 0
$$

Cette équation diffère de celles que nous avons vues jusqu'à présent par le terme  $\lambda J^{\beta}$  qui s'ajoute en raison du saut. Il n'existe pas de solution analytique comme telle à cette équation comme dans le cas de la forme quadratique. Il faut la solutionner numériquement en prenant en compte la condition aux bornes:  $F(0) = 0$ . Les deux autres conditions aux bornes sont les conditions habituelles qui s'appliquent à la date d'exercice. En effet, à la valeur d'exercice V\* de l'option d'investissement, la valeur de l'option doit être égale à son *payoff*, c'est-à-dire :  $F(V^*) = V^* -1$ . La condition dite du *smooth pasting* doit être également respectée à la valeur d'exercice  $V^*$ , c'est-à-dire :  $F_V(V^*) = 1$ .

Une solution plus conviviale peut être trouvée si l'on suppose que la valeur du projet V s'annule complètement lors d'un saut, c'est-à-dire que  $J = 0$ . L'équation caractéristique devient alors:

$$
\frac{1}{2}\sigma^2\beta(\beta-1) + (r-\delta)\beta - (r+\lambda) = 0
$$

Il est alors facile de trouver les deux racines de cette équation. Comme il s'agit ici d'un *call* perpétuel, on ne retient que la racine positive  $\beta_1$ , car la condition aux bornes  $F(0) = 0$  doit être satisfaite. Cette racine est égale à:

$$
\beta_1 = \frac{1}{2} - \frac{r - \delta}{\sigma^2} + \sqrt{\left(\frac{r - \delta}{\sigma^2} - \frac{1}{2}\right)^2 + \frac{2(r + \lambda)}{\sigma^2}}
$$

La solution analytique de ce problème fut donnée à l'intérieur du chapitre ayant trait aux options perpétuelles. La valeur du *call* perpétuel est égale à :

$$
F = A_1 V^{\beta_1}
$$

Le seuil critique de la valeur du projet V\* pour lequel l'option est exercée est de :

$$
V^* = \frac{\beta_1}{\beta_1 - 1} I
$$

où I est le niveau requis d'investissement pour entreprendre le projet, soit le prix d'exercice de l'option d'investissement. La constante  $A_1$  se définit en termes de  $V^*$  :

$$
A_1 = \frac{V^*-X}{\left(V^*\right)^{\beta_1}}
$$

Nous avons simulé la valeur du *call* en fonction de λ, c'est-à-dire l'intensité du processus de Poisson, selon les données qui apparaissent au tableau 14.6. La figure 14.12 prend acte de cette simulation.

Tableau 14.6

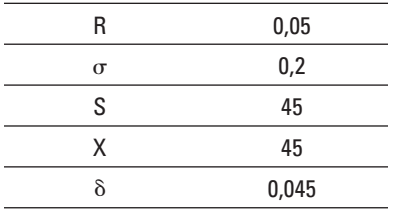

Comme on peut le constater à la figure 14.12, une hausse de  $\lambda$  de 0 à 1 occasionne une chute marquée du prix du *call*, qui tend par la suite à se stabiliser quand λ est supérieur à 1. Ce résultat est à l'opposé du modèle de Merton sous l'hypothèse de ruine alors qu'une hausse du λ était assimilable à une hausse de taux d'intérêt s'agissant d'une option munie d'une courte échéance. Mais ici nous faisons face à un *call* perpétuel. Selon Dixit et Pyndick (1994), deux effets s'opposent sur la valeur du *call* lorsque le paramètre λ augmente. D'abord, ce paramètre réduit le gain de

capital attendu du projet d'investissement. En effet, le gain de capital est, lorsque  $J = 0: \frac{1}{1}$ dt  $\frac{E(dV)}{V}$  = α − λ. Cet effet exerce donc, *ceteris paribus*, un effet négatif sur

le prix du *call*. Ensuite, une augmentation de λ augmente la variance de V, ce qui se traduit, *ceteris paribus*, par une hausse du prix du *call*. Le premier effet dominant le second, la valeur du *call* diminue à la suite d'une hausse de λ.

Figure 14.12 **Évolution du prix du** *call* **en fonction de lambda**

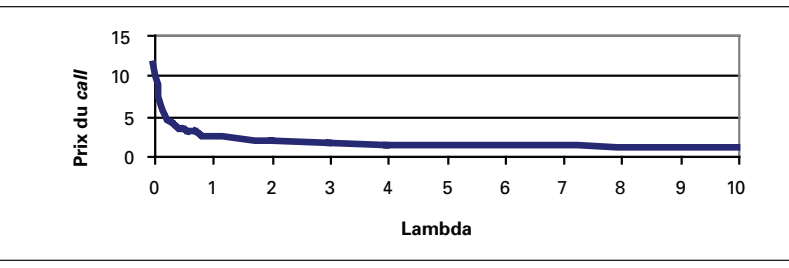

Qu'est-ce qui peut expliquer qu'une hausse du λ augmente la valeur d'un *call* qui est doté d'une échéance limitée et diminue par ailleurs la valeur d'un *call* qui est perpétuel ? L'explication semble être la suivante. À court terme, l'effet de la variance prime sur celui du *trend* dans un processus stochastique. Un *call* qui a une échéance courte verra donc son prix augmenter à la suite d'une hausse de λ. À plus long terme, l'effet du *trend* prend le devant alors que l'impact de la variance s'estompe. Le prix d'un *call* perpétuel diminuera donc à la suite d'une hausse de λ.

Comme la valeur d'un *call* perpétuel diminue à mesure que λ est rehaussé, il s'ensuit que le coût d'opportunité de l'investissement diminue dans la même direction que λ. Il en résulte qu'une augmentation de λ devrait se traduire par une accélération de l'investissement, c'est-à-dire par une diminution de  $V^*$ . La figure 14.13 prend acte de cette relation entre V\* et λ.

Figure 14.13 **Évolution de V\* en fonction de lambda**

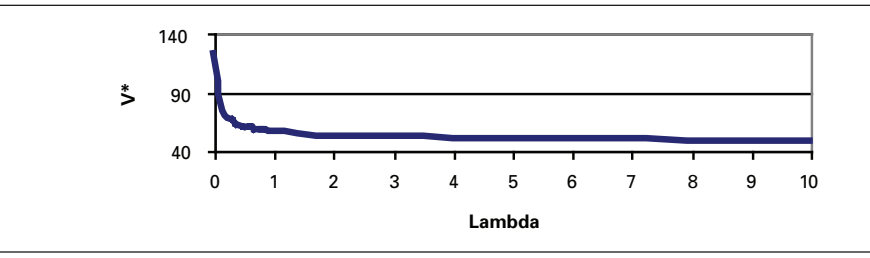

#### **6. Risque économique et politique et processus de sauts**

Plusieurs auteurs ont tenté de modéliser les risques économiques et politiques par des processus de sauts. Pindyck et Solimano (1993) ont analysé l'impact de l'instabilité économique sur la productivité marginale du capital dans certains pays industrialisés et en voie de développement. Ils en ont conclu que la productivité marginale du capital était surtout influencée par le taux d'inflation, bien qu'il soit difficile de dissocier le niveau d'instabilité économique du niveau de l'inflation. Plus récemment, Hassett et Metcalf (1999) ont recouru aux processus de sauts pour étudier l'impact de l'incertitude au plan de la politique fiscale sur la décision d'investissement. Ils en sont arrivés à la conclusion que l'investissement diminue à la suite d'une hausse de l'incertitude entourant la politique fiscale dans un modèle géométrique brownien, mais qu'il peut augmenter dans un modèle de sauts. Selon ces auteurs, le modèle stochastique utilisé peut donc influencer fortement la décision d'investissement.

Nous étudierons plus spécifiquement dans cette section un article de Clark (1997) qui essaie d'évaluer le risque politique dans le contexte de la décision d'investissement. Le coût du risque politique est assimilé à la valeur d'une police d'assurance qui couvrirait toutes les pertes advenant une crise politique. L'entreprise est à découvert dans cette police d'assurance. Cette dernière représente donc le coût du risque politique.

Clark distingue deux dimensions au chapitre du risque politique. Il y a d'abord l'exposition normale au risque politique qui découle, entre autres, de la politique macroéconomique dans un pays. Il y a ensuite le risque politique relié à un événement politique explicite, telle une expropriation, qui occasionne une perte majeure à l'entreprise. L'exposition au risque normal est modélisée par un mouvement brownien géométrique standard tandis que l'exposition à un événement explicite est modélisée par un processus de Poisson. Soit x(t) l'exposition aux pertes dues au risque politique normal, mesurable par les pertes potentielles dues au climat politique. Cette variable obéit à un mouvement brownien géométrique :

$$
dx(t) = (\alpha + \beta)x(t)dt + \sigma x(t)dz(t)
$$

où  $\alpha$  est le taux de croissance de l'intensité du risque politique et  $\beta$ , le taux de croissance des investissements. Par contre, l'événement politique explicite est modélisé par un processus de Poisson. On a, comme à l'accoutumée, le processus de Poisson suivant:

$$
dq = \begin{cases} 1 \text{ avec une probabilité } \lambda dt \\ 0 \text{ avec une probabilité } (1 - \lambda dt) \end{cases}
$$

<sup>9.</sup> Pour plus de détails sur ce sujet, voir: A. Coën et R. Théoret (2005), «L'évaluation du risque politique dans le cadre de la modélisation de la valeur d'une entreprise », *Cahiers de recherche du vice-décanat de la recherche*, ESG, UQAM.

Soit  $\kappa$  la perte subie lors de l'événement politique et  $V(x)$ , la valeur de la police d'assurance qui offre une protection totale contre cette perte. Pour déterminer la valeur de cette option d'achat dont la valeur est une fonction croissante de x, on recourt à l'équation du rendement qui, comme on l'a vu auparavant, représente l'équation de Bellman du problème :

$$
E(dV) = (r + \lambda)Vdt
$$

En recourant au lemme d'Itô pour trouver l'expression de dV, on obtient:

$$
\frac{1}{2}V_{xx}x^{2}\sigma^{2}dt + V_{x}\left(\alpha + \beta\right)xdt + \lambda\kappa dt = \left(r + \lambda\right)Vdt
$$

En simplifiant, on obtient l'équation différentielle suivante à solutionner:

$$
\frac{1}{2}V_{xx}x^2\sigma^2+V_x\big(\alpha+\beta\big)x-\big(r+\lambda\big)V+\lambda\kappa=0
$$

La solution de cette équation a été analysée auparavant. Elle est de la forme suivante :

$$
V = \frac{\lambda \kappa}{r + \lambda - (\alpha + \beta)} + A_1 x^{\gamma_1} + A_2 x^{\gamma_2}
$$

Le premier terme du membre de droite de cette équation représente la valeur à long terme de V, c'est-à-dire la valeur actualisée de l'espérance de la perte. La solution comporte également deux racines: une racine positive  $\gamma_1$  et une racine négative  $\gamma_2$ . Pour satisfaire à la condition aux bornes:  $V(0) = 0$ , on doit poser: A<sub>2</sub> = 0. La valeur de V prend alors la forme suivante :

$$
V = \frac{\lambda \kappa}{r + \lambda - (\alpha + \beta)} + A_1 x^{\gamma_1}
$$

Cette option étant américaine, elle peut être encaissée en tout temps. Les deux autres conditions aux bornes sont donc celles du *payoff* et du *smooth pasting*. Ces deux conditions permettent de calculer la valeur critique de x reliée à l'exercice, x\*, ainsi que la constante A<sub>1</sub>. Soit  $\Omega(x^*)$  la valeur d'encaissement de la police d'assurance. L'équation du *payoff* est donc la suivante :

$$
V(x^*) = \Omega(x^*)
$$

À titre d'exemple,  $\Omega(x^*)$  peut être égal à  $(x^*-C)$ , où C est la pénalité reliée à l'encaissement de la police d'assurance. Et, bien sûr, l'équation du *smooth pasting* est la dérivée de l'équation du *payoff*:

$$
V_{x}(x^*) = \Omega_{x}(x^*)
$$

V, la valeur de la police d'assurances, représente le coût du risque politique pour l'entreprise. Ce coût est une fonction croissante des quatre paramètres suivants du modèle :  $\lambda$ , σ, α et β.

On est donc en mesure d'évaluer un projet d'investissement pour lequel le risque politique est omniprésent. La valeur globale du projet est un portefeuille composé du projet lui-même et d'une position à découvert dans la police d'assurance V. Cette dernière se comporte comme une loterie indépendante du projet.

Clark imagine l'éventualité d'une expropriation bancaire au Mexique. Soit à représenter par W(P) la valeur de ce projet, où P représente les revenus dudit projet. Les revenus du projet obéissent au mouvement brownien géométrique suivant:

$$
dP = \beta P dt + \upsilon P dz
$$

Les coûts variables d'opération, E, sont supposés constants. On fait l'hypothèse que les fluctuations stochastiques des revenus peuvent être répliquées par les autres actifs de l'économie. On construit donc le portefeuille de couverture suivant, constitué d'une unité du projet et d'une position à découvert de –W'(P) unités de revenus, c'est-à-dire :

$$
\Pi = W(P) - W'(P)P
$$

On en déduit par la méthode habituelle l'équation différentielle stochastique suivante à laquelle est soumise la valeur du projet:

$$
\frac{v^{2}}{2} W''P^{2} + (r - \delta) W'P - rW + (P - E) = 0
$$

La solution est de la forme habituelle :

$$
W(P) = B_1 P^{\theta_1} + B_2 P^{\theta_2} + \left(\frac{P}{\delta} - \frac{E}{r}\right)
$$

Les deux premiers termes de cette équation ont trait à l'option d'abandon dont dispose l'entreprise et le terme entre parenthèses représente la valeur à long terme de l'entreprise. La racine  $\theta_1$  est positive alors que  $\theta_2$  est négative. On peut éliminer d'emblée la racine positive, car l'une des conditions aux bornes stipule que la valeur de l'option d'abandon tend vers 0 lorsque P tend vers l'infini. Par conséquent,  $B_1 = 0$ .

Soit S la valeur de liquidation du projet. La deuxième condition aux bornes stipule que lorsque le projet est abandonné aux revenus critiques P\*, la valeur du projet est égale à son *payoff*, c'est-à-dire : W(P \*) = S – C, où C est le coût relié à l'abandon qui représente le prix d'exercice de cette option. La troisième condition aux bornes est celle du *smooth pasting*, qui est la dérivée de l'équation du *payoff*: W'(P \*) = 0.
Ces deux conditions aux bornes permettent de déterminer simultanément  $B_2$  et P<sup>\*</sup>. Connaissant la valeur du projet, on peut alors déterminer le coût du risque politique, soit la valeur de V, qui vient en déduction de la valeur du projet.

Il est facile de déduire la racine négative de l'équation caractéristique. Celleci est égale à :

$$
\theta_2 = \frac{-\omega - \sqrt{\omega^2 + 2v^2r}}{v^2}
$$

où ω =  $(r - \delta) - \frac{v^2}{2}$ .

Pour déterminer B<sub>2</sub>, on recourt à l'équation du *payoff*:

$$
W(P^*) = S - C
$$

En remplaçant W(P\*) par sa valeur, on trouve :

$$
B_2 P *^{\theta_2} + \frac{P^*}{\delta} - \frac{E}{r} = S - C
$$
  

$$
B_2 = \frac{S - C - \frac{P^*}{\delta} + \frac{E}{r}}{P^{*^{\theta_2}}}
$$

Pour calculer P\*, on se sert de l'équation du *smooth pasting*, soit la dérivée de l'équation du *payoff*:

$$
W'(P^*) = 0
$$

$$
\theta_2 B_2 P^{*^{\theta_1 - 1}} + \frac{1}{\delta} = 0
$$

En remplaçant  $B_2$  par sa valeur, on peut exprimer  $P^*$  en fonction des données et paramètres du problème :<br>So  $\left($  $\overline{E}$ 

$$
P^* = \frac{\delta \theta_2 \left( S - C + \frac{E}{r} \right)}{\theta_2 - 1}
$$

Nous avons simulé la valeur d'un projet avec option d'abandon à partir des données qui apparaissent au tableau 14.7 et qui sont les mêmes que celles apparaissant dans l'article de Clark. Sous ces hypothèses, la valeur du projet W(P) est égale à l'expression suivante :

$$
W(P) = 759,71P^{-0,518} + \frac{P}{0,12} - \frac{50}{0,06}
$$

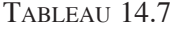

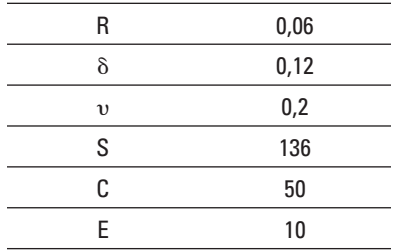

Comme on peut le constater à la figure 14.14, l'évolution de W est une fonction convexe de P. La présence de l'option d'abandon, soit une option de vente, empêche la valeur du projet de devenir négative. En vertu des données de ce problème, ce *put* est exercé à la valeur critique de P\*, égale à 8,96, c'est-à-dire au minimum de W(P), là où la pente de W(P) est nulle, ce qui est la condition du *smooth pasting* à l'intérieur de ce problème.

### Figure 14.14 **Évolution de la valeur du projet en fonction de P avec** *put* **d'abandon**

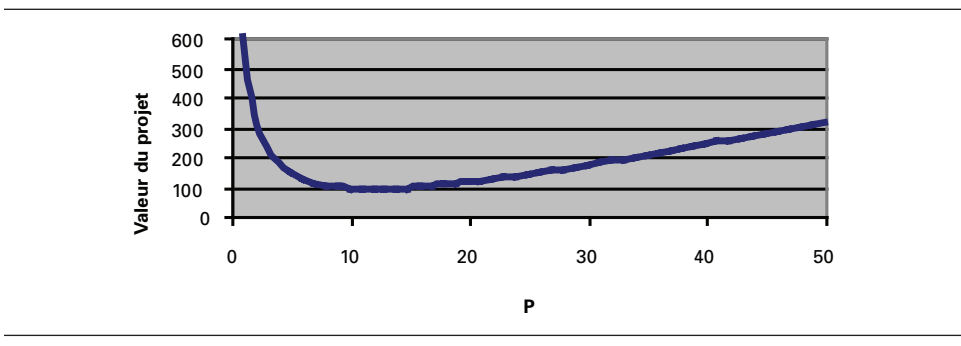

Il reste à intégrer le coût du risque politique dans cet exemple. Réécrivons l'équation différentielle de V, soit la police d'assurance qui couvre le risque politique :

$$
\frac{1}{2}V_{xx}x^2\sigma^2 + V_x(\alpha + \beta)x - (r + \lambda)V + \lambda x = 0
$$

La solution de cette équation est de la forme :

$$
V = \frac{\lambda x}{r + \lambda - (\alpha + \beta)} + A_1 x^{\gamma_1} + A_2 x^{\gamma_2}
$$

Le premier terme est la valeur espérée du *cash-flow* actualisé de la police d'assurance.

L'équation caractéristique de l'équation différentielle s'écrit:

$$
\frac{1}{2}\sigma^2\gamma^2 + \gamma\bigg[\left(\alpha + \beta\right) - \frac{\sigma^2}{2}\bigg] - \left(r + \lambda\right) = 0
$$

Les deux racines de cette équation sont donc de :

$$
\gamma_{1,2} = \frac{-\psi \pm \sqrt{\psi^2 + 2\sigma^2 \rho}}{\sigma^2}
$$

où  $ψ = α + β - \frac{σ^2}{2}$ . Comme l'une des conditions aux bornes est de V(0) = 0, cela

implique que l'on ne retient que la racine positive  $γ_1$ . A<sub>2</sub> est donc égal à 0.

Il reste à déterminer  $A_1$  et x\* à partir des deux conditions aux bornes restantes. Selon la première, la valeur de la police doit être égale à son *payoff* à x\*, c'est-à-dire :

$$
V(x^{\ast})=x^{\ast}-C
$$

où C représente le prix d'exercice de la police d'assurance. La deuxième condition aux bornes est celle du *smooth pasting*, soit la dérivée de la fonction du *payoff*:

$$
V'(x^*)=1
$$

À partir de ces deux conditions, on trouve facilement les valeurs de x\* et de  $A<sub>1</sub>$  en suivant les procédures habituelles:

$$
x^* = C \frac{\gamma_1}{\gamma_1 - 1} \frac{\chi_1}{\chi_2}
$$
  
 
$$
\text{or } \chi_1 = r + \lambda - (\alpha + \beta) \text{ et } \chi_2 = r - (\alpha + \beta).
$$

$$
A_1 = \frac{C}{\gamma_1 - 1} [x^*]^{-\gamma_1}
$$

Tableau 14.8

L'évolution de V en fonction de x se retrouve à la figure 14.15, en utilisant les données additionnelles qu'on peut lire au tableau 14.8.

> $λ$  0.02  $\alpha$  0  $\beta$  0,015  $\sigma$  0,2

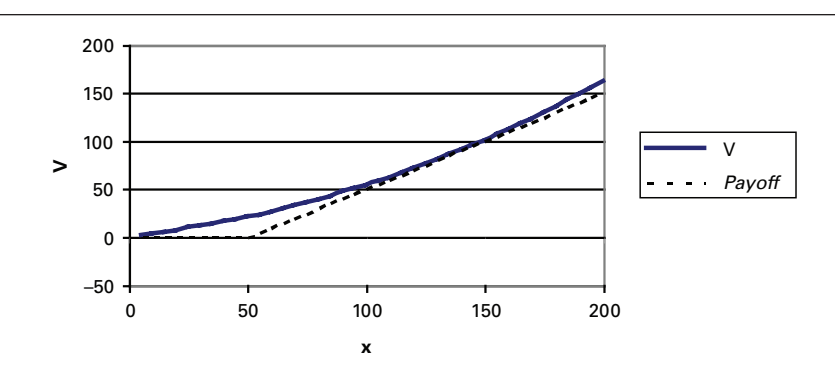

Figure 14.15 **Évolution de V en fonction de x**

Sous les données de ce problème,  $x^* = 136.2$ , ce point se trouvant à la tangence de V à la fonction du *payoff*.

Clark allègue que V, soit la police d'assurance, est une fonction inverse du taux d'intérêt. Cela peut étonner à prime abord, car V représente un *call* écrit sur x, soit le degré d'exposition au risque. Réécrivons l'expression de V pour mieux confirmer ou infirmer cette assertion :

$$
V = \frac{\lambda x}{r + \lambda - (\alpha + \beta)} + A_1 x^{\gamma_1}
$$

Certes, le premier terme de V, qui représente sa valeur à long terme, est à l'évidence une fonction inverse de r. Mais le second terme est une fonction complexe de r. Nous avons simulé V en fonction de r sous les données précédentes. Le résultat se retrouve à la figure 14.16. On note que V est une fonction décroissante du taux d'intérêt jusqu'au taux de 7%. Par la suite, V est une fonction croissante du taux d'intérêt, le deuxième terme de V dominant dans cette région. V est donc une fonction complexe de r. De plus, on remarque que V est beaucoup plus sensible au taux d'intérêt dans la zone où ce taux l'affecte négativement.

Figure 14.16 **Évolution de V en fonction de r sans interaction**

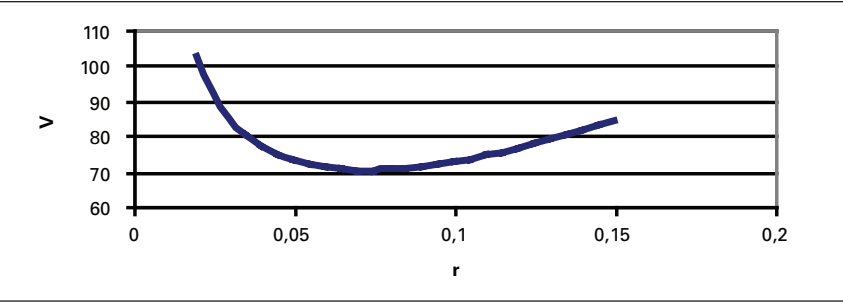

Il reste à intégrer cette police d'assurance, qui représente le risque politique, au projet lui-même. Ce risque représente la perte potentielle découlant du risque politique. Il y a évidemment plusieurs façons de procéder pour raccorder le risque politique au projet. Clark suppose que la police d'assurance qui couvre complètement le risque politique se comporte comme une loterie indépendante du projet. Dans cette optique, on calcule d'abord la valeur du projet accompagnée de son option d'abandon indépendamment du risque politique. Puis on suppose que la perte potentielle représente une certaine proportion de la valeur calculée du projet. C'est le cas où il n'existe aucune interaction entre V et W, soit la valeur du projet.

Une autre façon de procéder qui n'est pas abordée par Clark est de simuler conjointement la valeur du projet et la police d'assurance. On ajoute alors l'équation suivante à la simulation :

$$
x = aW(P) \quad 0 \le a \le 1
$$

Il y a alors interaction entre la perte potentielle x et la valeur du projet  $W(P)$ . Les calculs ont lieu simultanément et non séquentiellement comme c'est le cas dans le modèle sans interaction. Nous faisons ici appel à deux approches: un modèle sans interaction et un modèle avec interaction.

À la figure 14.17, nous suivons l'évolution de la VAN augmentée du projet en fonction de P dans le modèle sans interaction puis dans le modèle avec interaction. Nous supposons alors que la perte potentielle (x) lors de l'événement politique représente 40% de la valeur du projet. Notons que la VAN augmentée se définit comme suit dans le cas de ce projet:

VAN augmentée = 
$$
W(P) - V - I
$$

où I représente l'investissement initial, ici fixé à 250.

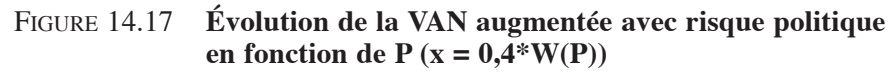

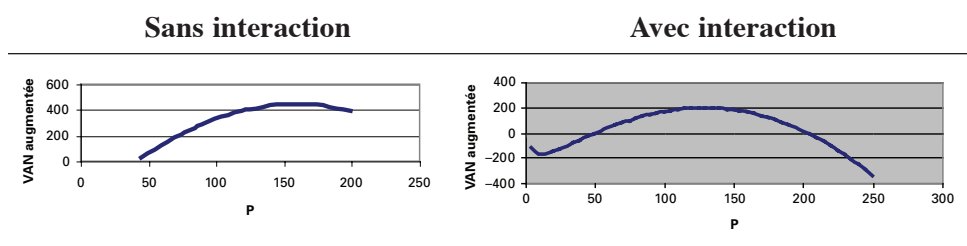

Nous constatons dans un premier temps que la VAN augmentée est une fonction quadratique de P, étant d'abord une fonction croissante de P puis une fonction décroissante. Comme V est en déduction dans la VAN augmentée, son influence sur

cette VAN se fait de plus en plus importante au fur et à mesure que P augmente, puisque V est une fonction convexe de P. C'est ce qui explique que la VAN augmentée se met éventuellement à diminuer avec P à des niveaux importants de cette dernière variable. On remarque également que lorsque l'on suppose une interaction entre W et V, la valeur du projet est inférieure à celle du modèle sans interaction, cela pour tous les niveaux de P.

À la figure 14.18, nous supposons que la perte du projet est totale lorsque survient l'événement politique. On remarque que l'évolution de la VAN augmentée en fonction de P pastiche la forme de (–V), qui représente ici un *call* à découvert. C'est donc l'influence du risque politique qui domine nettement la valeur du projet quand la perte potentielle est totale lorsque l'événement politique survient. La rentabilité du projet est alors très limitée, si tant est qu'une VAN augmentée nulle soit acceptable.

Figure 14.18 **Évolution de la VAN augmentée avec risque politique en fonction de P** ( $x = W(P)$ )

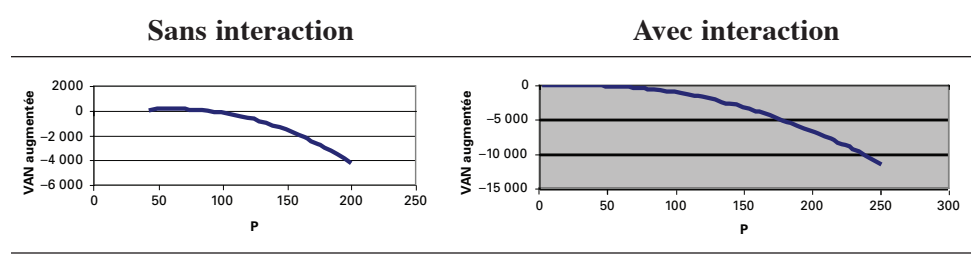

# **Résumé**

Les processus de sauts connaissent une popularité grandissante dans la théorie de l'ingénierie financière. Ils permettent en effet de jouxter au mouvement brownien géométrique, qui repose sur la distribution normale, un processus qui rend la distribution des rendements leptocurtique et asymétrique. Ce dernier processus est associé aux événements rares qui occasionnent des sauts au chapitre de la variable étudiée.

Comme on a pu le constater, Merton (1976) a dérivé une solution analytique aux prix d'options européennes dont le sous-jacent fait l'objet de sauts. Ce qu'il faut surtout retenir de sa démonstration, c'est qu'un saut négatif du sous-jacent est assimilable à une hausse de taux d'intérêt. Il exerce donc un effet favorable sur une option d'achat et défavorable sur une option de vente, ce qui n'est pas du tout évident *a priori*.

Outre son apport à la théorie des options financières, l'introduction de sauts dans les processus stochastiques habituels a donné lieu à de multiples applications. Comme on l'a vu, elle est maintenant un ingrédient essentiel de la théorie des options réelles. Elle permet d'expliquer l'impact que peuvent avoir sur la décision d'investissement divers facteurs, tels l'instabilité au plan économique et le risque politique. Mais il y a encore beaucoup à faire dans ce domaine de recherche. D'autant plus que jusqu'ici on avait tendance à jouxter aux processus de sauts un mouvement brownien géométrique alors qu'un processus de retour vers la moyenne serait plus  $appropri\acute{e}^{10}$ .

# **Bibliographie**

- Clark, E. (1997), «Valuing Political Risk », *Journal of International Money and Finance,*  vol. 16, p. 477-490.
- COËN, A. et R. THÉORET (2005), «L'évaluation du risque politique dans le cadre de la modélisation de la valeur d'une entreprise », *Cahiers de recherche du vice-décanat de la recherche*, ESG, UQAM.
- Dixit, A. et R.S. Pindyck (1994), *Investment under Uncertainty*, Princeton University Press, Princeton.
- HASSETT, K.A. et G.E. METCALF (1999), «Investment with Uncertain Tax Policy: Does Random Tax Policy Discourage Investment ?», *The Economic Journal*, n° 109, p. 372-393.
- HASSETT, K.A. et G.E. METCALF (1995), «Investment under Alternative Return Assumptions: Comparing Random Walks and Mean Reversion »*, Journal of Economic Dynamics and Control*, nº 19, p. 1471-1488.
- Haug, E.G. (1998), *The Complete Guide to Option Pricing Formulas*, McGraw-Hill. New York.
- Merton, R. (1992), *Continuous-time Finance*, Blackwell, New York.
- Merton, R. (1976), «Option Pricing When Underlying Stock Returns are Discontinuous », *Journal of Financial Economics,* vol. 3, p. 125-144.
- NEFTCI, S.N. (2000), *An Introduction to the Mathematics of Financial Derivatives*,  $2^e$  édition, Academic Press, New York.
- Pindyck, R.S. et A. Solimano (1993), *Economic Instability and Aggregate Investment*, document de recherche, NBER, juin.
- Sakar, S. (2003), «The Effect of Mean Reversion on Investment under Uncertainty », *Journal of Economic Dynamics and Control*, vol. 28, p. 377-396.
- Stuart, A. et J.K. Ord (1994), *Kendall's Advanced Theory of Statistics. Volume 1 : Distribution Theory*, 6<sup>e</sup> édition, Arnold, Londres.
- WILLMOTT, P. (2006), *Paul Wilmott on Quantitative Finance*, 2<sup>e</sup> éditions, John Wiley & Sons, New York.

<sup>10.</sup> Voir à ce sujet: Sakar (2003).

# **CHAPITRF** 15 **Le prix du risque**

Le prix du risque est un concept qui occupe une place importante dans la théorie de l'ingénierie financière. Mais on le néglige bien souvent, car la formule de Black et Scholes en fait abstraction. La raison en est bien simple. Comme Black et Scholes se situent dans un monde neutre au risque pour valoriser une option, le prix du risque disparaît pour être remplacé par le taux sans risque dans l'équation stochastique du prix de l'action. C'est là une simple transformation qui vise à transformer le processus suivi par le prix de l'action en martingale. N'oublions pas que les mesures neutres au risque s'identifient à des martingales. Ces deux concepts ne font qu'un.

Dans ce chapitre, nous allons introduire le prix du risque à l'aide du théorème de Girsanov. Puis nous verrons comment ce prix disparaît dans un monde neutre au risque quand le sous-jacent de l'option représente un actif transigé. Puis nous verrons comment procéder lorsque l'on ne peut faire disparaître le prix du risque de l'équation différentielle d'une option.

# **1. Le théorème de Girsanov, l'approche neutre au risque et le prix du risque**

Supposons qu'une action qui ne verse pas de dividende obéisse au mouvement brownien géométrique suivant:  $dS = \mu S dt + \sigma S dz$ , où  $dz = \epsilon \sqrt{dt}$ , où  $\epsilon \sim N(0,1)$ . Dans cette expression, µ est la dérive (*drift*) réelle du prix de l'action et représente l'espérance de son rendement.

Nous voulons passer de la mesure P, soit la mesure objective correspondant au monde réel, à la mesure Q, soit la mesure neutre au risque, dite encore mesure de martingale. Pour ce faire, nous devons faire subir la transformation de Girsanov

<sup>1.</sup> Cette section se fonde sur Quittard-Pinon (2002).

suivante au processus de Wiener qui apparaît dans l'équation différentielle de S :  $\hat{z}(t) = z(t) - \int x(s)$ 0  $\int_{0}^{t} x(s) ds$ . Pour passer au monde neutre au risque, posons:  $x(s) = \frac{r - \mu}{\sigma}$ . Nous pouvons donc écrire:  $dz_t = d\hat{z}_t + \frac{r - \mu}{\sigma}$  $\frac{\mu}{\sigma}$ dt et, en substituant cette valeur dans l'équation différentielle de S, on obtient:  $dS = rSdt + \sigma Sd\hat{z}$ . Cette expression représente l'équation différentielle de S dans un monde neutre au risque, c'est-à-dire sous la mesure Q et non P.

On voit que le rendement espéré de S, soit  $\mu$ , a disparu de l'équation différentielle de S à la suite de la transformation de Girsanov. En fait, cette transformation a tout simplement retranché le prix du risque du processus de Wiener construit sous

la mesure P, prix défini comme :  $\left(\frac{\mu-r}{\sigma}\right)$ ſ  $\left(\frac{\mu-r}{\sigma}\right)$ . Le prix du risque est donc le rendement excédentaire de l'action par unité de risque. Il est assimilable au ratio de Sharpe. Comme il n'y a ici qu'un facteur de risque, représenté par le prix de l'action, il n'y a qu'un seul prix du risque.

En fait, l'équation différentielle de S dans un monde neutre au risque peut

également s'écrire comme suit: 
$$
dS = (\mu - \lambda \sigma) S dt + \sigma S d\hat{z}
$$
 où  $\lambda = \frac{\mu - r}{\sigma}$ . La transforma-

tion de Girsanov a donc pour effet de retrancher  $(\lambda \sigma)$  de  $\mu$ . Mais cette différence est égale au taux sans risque, ce qui fait disparaître  $\mu$  dans l'équation différentielle de S dans un monde neutre au risque, ce qui était souhaitable car  $\mu$  est une variable qu'il est difficile d'estimer. C'est parce que S est un actif négocié ou transigé que l'on peut faire disparaître  $\mu$  de l'équation différentielle de S. Sinon, l'on ne pourrait

écrire : λ =  $\frac{\mu - r}{\sigma}$  et ainsi faire disparaître la variable gênante, comme nous le verrons

ultérieurement.

On aura remarqué que la transformation de Girsanov n'a affecté que la dérive de l'équation différentielle de S. Elle n'a pas modifié la volatilité de S. Cela est dû au fait que la transformation de Girsanov n'a d'impact que sur la dérive d'une équation différentielle. Elle n'influence pas la volatilité de l'actif considéré.

Sous la mesure neutre au risque Q, la valeur actualisée du prix de l'action est une martingale. En effet,  $e^{-rT}E^{Q}(S_T) = e^{-rT}E^{Q}(S_0e^{rT})$  puisque le rendement espéré de S est égal au taux sans risque dans un monde neutre au risque. On peut donc écrire :  $e^{-rT}E^{Q}(S_T) = S_0$ , ce qui répond bien à la définition d'une martingale. Mesure neutre au risque fait donc corps avec martingale.

# **2. Le prix du risque et l'équation différentielle de Black et Scholes**

Comme nous l'avons vu dans la section précédente, l'un des avantages de l'équation différentielle de Black et Scholes est l'absence, dans cette équation, du prix du risque ou du rendement espéré de l'action. Le prix du risque est en effet une variable difficile à estimer. Mais lorsque le sous-jacent n'est pas négocié, le prix du risque ne peut être éliminé facilement de l'équation différentielle stochastique d'un produit dérivé. C'est le cas par exemple des options sur taux d'intérêt dont le sous-jacent, le taux d'intérêt, n'est pas à l'évidence un actif négocié. C'est le cas également de bon nombre d'options réelles.

Supposons que deux produits dérivés,  $C_1$  et  $C_2$ , dépendent d'un facteur de risque  $\theta$  et de t. Ce facteur de risque n'est pas nécessairement un instrument négocié. Ce peut être, au dire de Hull (2003), la température au centre de la Nouvelle-Orléans. Le facteur de risque suit le mouvement brownien géométrique suivant:

$$
d\theta = m\theta dt + s\theta dz
$$
 (1)

Les deux produits dérivés dont le sous-jacent est  $\theta$  sont également conditionnés par un mouvement brownien géométrique :

$$
dC_1 = \mu_1 C_1 dt + \sigma_1 C_1 dz
$$
 (2)

$$
dC_2 = \mu_2 C_2 dt + \sigma_2 C_2 dz
$$
 (3)

À remarquer que la variable dz, qui représente le processus de Wiener, est la même dans les équations (2) et (3) que dans l'équation (1), car les deux produits dérivés subissent le risque du facteur  $\theta$ , lequel est représenté par dz dans l'équation  $de d\theta$ .

Nous voulons former un portefeuille à l'abri de tout risque composé de  $C_1$  et  $C_2$ . Dans les équations différentielles des deux produits dérivés, il faut donc éliminer les termes qui incorporent dz. En formant un portefeuille composé de  $\sigma_2C_2$  du premier produit dérivé et de −σ<sub>1</sub>C<sub>1</sub> du second, l'on parviendra à ce résultat. Ce portefeuille  $\Pi$  est par conséquent défini comme suit:

$$
\Pi = (\sigma_2 C_2) C_1 - (\sigma_1 C_1) C_2 \tag{4}
$$

Sa variation est la suivante :

$$
d\Pi = (\sigma_2 C_2) dC_1 - (\sigma_1 C_1) dC_2
$$
\n(5)

<sup>2.</sup> Cette section s'inspire de : J.C. Hull (2003), *Options, Futures and Other Derivatives*, Prentice Hall, Upper Saddle River; T. Björk (1998), *Arbitrage Theory in Continuous Finance,* Oxford University Press, Oxford.

En substituant les équations (2) et (3) dans l'équation (5), on a :

$$
d\Pi = (\mu_1 \sigma_2 C_1 C_2 - \mu_2 \sigma_1 C_1 C_2) dt
$$
 (6)

Comme le portefeuille  $\Pi$  est à l'abri de tout risque, il doit rapporter le taux sans risque. On peut donc écrire :

$$
d\Pi = r\Pi dt \tag{7}
$$

En remplaçant  $\Pi$  et d $\Pi$  par leurs équations respectives (4 et 6), l'équation (7) devient:

$$
\left[\mu_1 \sigma_2 C_1 C_2 - \mu_2 \sigma_1 C_1 C_2\right] dt = \left[r\left(\sigma_2 C_2 C_1 - \sigma_1 C_1 C_2\right)\right] dt
$$
\n(8)

$$
\mu_1 \sigma_2 - \mu_2 \sigma_1 = r \sigma_2 - r \sigma_1 \tag{9}
$$

L'équation (9) peut se réécrire :

$$
\frac{\mu_1 - r}{\sigma_1} = \frac{\mu_2 - r}{\sigma_2} = \frac{\mu - r}{\sigma} = \lambda
$$
\n(10)

On reconnaît dans l'équation (10) les ratios de Sharpe pour les produits dérivés  $C_1$  et  $C_2$ . Ils doivent être identiques lorsque le portefeuille  $\Pi$  est à l'abri de tout risque. C'est pourquoi nous écrivons ce ratio commun sans indices dans l'équation (10) et que nous le désignons par λ, que nous avons appelé « prix du risque ». Il existe une seule source de risque dans notre exemple, soit  $\theta$ . Il n'y a donc qu'un seul prix du risque, le prix du risque étant associé à un facteur de risque et non à un titre particulier. Le prix du risque est le rendement excédentaire qu'exigent les investisseurs par unité de ce risque. Le prix du risque est déterminé par son marché respectif<sup>3</sup>.

L'équation (10) peut être réécrite comme suit:

$$
\mu - r = \lambda \sigma \tag{11}
$$

L'équation (11) montre que lorsque le portefeuille est parfaitement couvert, les rendements excédentaires des produits dérivés sont égaux à leur prime de risque, donnée par le produit du prix du risque, commun aux deux produits dérivés, et de leur écart-type respectif.

Nous nous mettons maintenant en devoir de décrypter l'équation différentielle à laquelle obtempère un produit dérivé lorsque le portefeuille  $\Pi$  est à l'abri de tout risque. Nous déterminerons ici l'équation différentielle de  $C_1$ . Rappelons le mouvement brownien auquel obéit ce produit:

<sup>.</sup> À ce sujet, on consultera : T. Bj�rk (1998), *Arbitrage Theory in Continuous Finance,* Oxford University Press, Oxford.

$$
dC_1 = \mu_1 C_1 dt + \sigma_1 C_1 dz
$$
 (12)

Mais comme le sous-jacent de  $C_1$  est  $\theta$ , d $C_1$  est aussi égal, en vertu du lemme d'Itô :

$$
dC_1 = \left[\frac{\partial C_1}{\partial \theta} m\theta + \frac{\partial C_1}{\partial t} + \frac{1}{2} s^2 \theta^2 \frac{\partial^2 C_1}{\partial \theta^2}\right] dt + s\theta \frac{\partial C_1}{\partial \theta} dz
$$
 (13)

En égalant les coefficients de dt et de dz dans les équations (12) et (13), on obtient:

$$
\mu_1 C_1 = \frac{\partial C_1}{\partial \theta} m\theta + \frac{\partial C_1}{\partial t} + \frac{1}{2} s^2 \theta^2 \frac{\partial^2 C_1}{\partial \theta^2}
$$
 (14)

$$
\sigma_1 C_1 = s\theta \frac{\partial C_1}{\partial \theta} \tag{15}
$$

Or, selon l'équation (10):

$$
\mu_1 - r = \lambda \sigma_1 \tag{16}
$$

En multipliant les deux côtés de cette équation par  $C_1$ , on a :

$$
\mu_1 C_1 - rC_1 = \lambda \sigma_1 C_1 \tag{17}
$$

En substituant les équations (14) et (15) dans la relation (17), on obtient finalement l'équation différentielle de  $C_1$  quand le portefeuille  $\Pi$  est à l'abri de tout risque :

$$
\frac{\partial C_1}{\partial t} + \theta (m - \lambda s) \frac{\partial C_1}{\partial \theta} + \frac{1}{2} s^2 \sigma_1^2 \frac{\partial^2 C_1}{\partial \theta^2} = r C_1
$$
 (18)

Quand le sous-jacent  $\theta$  n'est pas négocié, le prix du risque  $\lambda$  subsiste dans l'équation différentielle d'un produit dérivé écrit sur un tel sous-jacent. Black et Scholes ont pu se départir du prix du risque, car le sous-jacent de l'option d'achat européenne est une action négociée. On peut alors écrire :

$$
m - \lambda s = r \tag{19}
$$

On se ramène par conséquent dans un univers neutre au risque en dégonflant la dérive de  $\theta$  du produit  $\lambda$ s, vu comme prime de risque de  $\theta$ . L'équation différentielle de  $C_1$  devient dans ce cas:

$$
\frac{\partial C_1}{\partial t} + \theta r \frac{\partial C_1}{\partial \theta} + \frac{1}{2} s^2 \sigma_1^2 \frac{\partial^2 C_1}{\partial \theta^2} = rC_1
$$
 (20)

soit l'équation différentielle de Black et Scholes. Si l'action verse un dividende continu d, on aura alors:

$$
\frac{\partial C_1}{\partial t} + \theta (r - d) \frac{\partial C_1}{\partial \theta} + \frac{1}{2} s^2 \sigma_1^2 \frac{\partial^2 C_1}{\partial \theta^2} = rC_1
$$
 (21)

Poussons plus loin notre analyse<sup>4</sup>. Identifions  $\theta$  à S, soit le prix de l'action dans l'équation (18). Puisque S est un actif négocié, l'équation (18) vaut aussi pour S. On peut donc écrire :  $C_1 = S$ . En transposant ces modifications dans l'équation

(18), on obtient:  $\mu - \lambda \sigma = r$ . On retrouve donc le prix du risque:  $\lambda = \frac{\mu - r}{\sigma}$ . Par

conséquent, lorsque l'actif sous-jacent à l'option est négocié, on peut éliminer le prix du risque de l'équation différentielle du prix de l'option comme c'est le cas chez Black et Scholes.

# **3. Cas des actifs non négociés**

Pour certains produits dérivés, le sous-jacent n'est pas un actif négocié. C'est le cas par exemple pour les produits dérivés sur taux d'intérêt, le taux d'intérêt n'étant évidemment pas un « actif » négocié. Alors comment procéder dans ce cas ?

Soit l'équation différentielle suivante du taux d'intérêt:

$$
dr = u(r, t) dt + w(r, t) dz
$$

L'équation différentielle du prix de l'obligation, désignée par V, est alors de :

$$
\frac{\partial V}{\partial t} + \frac{1}{2} w^2 \frac{\partial^2 V}{\partial r^2} + \left(\mu - \lambda w\right) \frac{\partial V}{\partial r} - rV = 0
$$

Le prix du risque λ ne peut être éliminé de cette équation, car le taux d'intérêt n'est pas un actif négocié. Or, λ n'est pas observable. Alors, comment procéder pour valoriser les prix des obligations et de leurs produits dérivés avec un tel modèle ?

Selon Nielson (1999), dans la pratique, on court-circuite le problème. En effet, on spécifie directement le processus de taux d'intérêt en termes des probabilités neutres au risque, soit les probabilités ajustées pour le risque, sans se soucier le moindrement du prix du risque. Cependant, pour spécifier la dynamique sous les probabilités originales (réelles), il est toutefois alors nécessaire de spécifier le prix du risque.

<sup>4.</sup> Pour plus de détails à ce sujet, voir Wilmott (2006), chapitre 26.

En effet, les modèles de structure à terme de taux d'intérêt sont souvent utilisés pour des raisons de *pricing* et la valeur de leurs paramètres est inférée par un processus de calibrage qui recourt aux prix observés plutôt qu'à l'estimation statistique. C'est la procédure suivie, entre autres, par le modèle de Black, Derman et Toy, dont les paramètres visent à reproduire la structure des prix observés des obligations de même que celle de leur volatilité. Il est donc courant d'exprimer ces modèles directement en termes de la dynamique neutre au risque sans spécifier le prix du risque. C'està-dire que l'on spécifie directement les modèles en termes de dzˆ plutôt que de dz, cela sans se soucier du prix du risque. Wilmott  $(2006)^5$  émet toutefois des réserves sur une telle procédure : *« Because we can't observe the function* λ*, except possibly via the whole yield curve, I tend to think of it as a great big carpet under which we can brush all kinds of nasty, inconvenient things. »*

On retrouve le même problème du côté des options réelles. Copeland et Antikarov (2001) notent que l'on ne peut trouver sur les marchés financiers le titre jumeau à un projet d'investissement qui servirait à valoriser les options réelles incorporées dans ledit projet, c'est-à-dire un titre dont les *cash-flows* sont parfaitement corrélés à ceux du projet. Ces auteurs remarquent que les études antérieures sur les options réelles recouraient aux prix des matières premières comme représentant du sous-jacent pour un projet orienté vers l'exploitation de ressources naturelles et faisaient l'hypothèse somme toute très arbitraire que la volatilité du projet s'assimilait à celle du prix de la matière première. Mais malheureusement, notent-ils en faisant référence à un projet de mine d'or, la volatilité du prix de l'or n'est pas la même que celle de la mine.

Pour représenter le titre jumeau d'un projet d'investissement, Copeland et Antikarov proposent donc, plutôt que de recourir aux marchés financiers, d'assimiler ce titre à la valeur présente des *cash-flows*<sup>6</sup> du projet lui-même sans ses options réelles: «  *What is better correlated with the project than the project itself* <sup>7</sup> » ? Cette valeur présente devient donc l'actif risqué sous-jacent aux options réelles. Ils insinuent que la valeur présente des *cash-flows* d'un projet est le meilleur estimateur non biaisé de la valeur qu'aurait le projet s'il était un actif négocié. Ils ont nommé cette hypothèse : MAD (*Marketed Asset Disclaimer*). Cette hypothèse évite d'estimer le prix du risque pour valoriser un projet d'investissement.

Fort de cette hypothèse, on peut alors trouver facilement le prix d'une option réelle écrite sur un projet d'investissement, la valeur présente des *cash-flows* de ce projet devenant l'actif sous-jacent. Si on recourt pour ce faire à l'arbre binomial, on construit dans un premier temps l'arbre du sous-jacent en prenant comme valeur initiale les *cash-flows* actualisés du projet d'investissement. À partir des valeurs obtenues à la fin de cet arbre, on détermine alors les *payoffs* finaux de l'option et l'on procède comme à l'accoutumée pour les actualiser au temps présent.

<sup>5.</sup> Wilmott (2006), chapitre 40, p. 559.

<sup>6.</sup> Cette valeur présente exclut l'investissement initial.

<sup>7.</sup> Copeland et Antikarov (2001), p. 94.

# **Résumé**

Le prix du risque demeure une variable mal comprise dans le domaine de l'ingénierie financière. C'est pourtant un concept important qui peut affecter sensiblement le prix d'un produit dérivé lorsqu'il est impossible de l'éliminer des calculs. Avant la formulation du fameux modèle de Black et Scholes, les chercheurs éprouvaient beaucoup de difficultés à calculer le prix d'un *warrant*, seule option transigée à l'époque, car ils n'arrivaient pas à faire litière du prix du risque. Pour y parvenir, Black et Scholes se sont situés dans l'univers neutre au risque. Dans cet univers, les prix des actifs obtempèrent à des martingales, ce qui permet la valorisation des options par arbitrage. On peut alors en arriver à un prix exact pour l'option qui n'est pas influencé par le prix du risque.

Pour écarter le prix du risque des calculs lorsque le sous-jacent de l'option n'est pas négocié, certains auteurs, comme Copeland et Antikarov, ont formulé certaines hypothèses comme le MAD. Il demeure que les incidences de telles hypothèses sur l'exactitude du prix des options restent à démontrer.

# **Bibliographie**

- Björk, T. (1998), *Arbitrage Theory in Continuous Finance,* Oxford University Press, Oxford.
- Copeland, T. et V. Antikarov (2001), *Real Options: A Practitioner's Guide*, Texere, New York.
- HULL, J.C. (2006), *Options, Futures and Other Derivatives*, Prentice Hall, Upper Saddle River.
- Nielsen, L.T. (1999), *Pricing and Hedging of Derivative Securities*, Oxford University Press, Oxford.

Quittard-Pinon, F. (2002), *Mathématiques financières*, EMS, Paris.

Wilmott, P. (2006), *Paul Wilmott on Quantitative Finance*, Wiley & Sons, New York.

# Partie

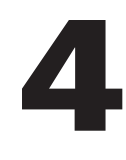

# **Les méthodes DE LA GESTION des risques**

## **CHAPITRF**

# **La VaR et les autres mesures modernes du risque**

Les mesures du risque ont bien évolué depuis que Markowitz a avancé sa célèbre théorie de la diversification de portefeuille à la fin des années 1950, théorie qui devait révolutionner la gestion de portefeuille moderne. L'écart-type était alors la mesure du risque d'un portefeuille efficient. Mais pour un titre, cette mesure n'est pas appropriée. En effet, dans le cas d'un titre individuel, le risque est représenté par la covariance de son rendement avec celui des autres titres qui constituent un portefeuille bien diversifié. L'écart-type du rendement d'un titre comprend les risques diversifiable et non diversifiable. Or, seul le risque non diversifiable est rémunéré par le marché. Ce risque est représenté par la covariance entre le rendement du titre et les rendements des titres qui constituent un portefeuille hautement diversifié.

Les théories du risque qui ont emboîté le pas à celle de Markowitz se sont attachées aux facteurs qui déterminent le risque d'un titre de même qu'à l'équilibre des marchés financiers. En effet, le modèle de Markowitz exige l'estimation de

N variances et de  $\frac{N^2 - N}{2}$  covariances si on suppose que le nombre de titres qui

composent le portefeuille est de N. Quand N devient important, l'estimation de la matrice variance-covariance se présente comme un exercice très laborieux et les risques d'erreurs d'estimation sont loin d'être négligeables, ce qui peut donner lieu à une frontière efficiente pour le moins erronée. Force est donc de simplifier les facteurs de risque. Au lieu de les associer aux rendements des titres, il semble plus approprié d'identifier un nombre limité de facteurs de risque dont dépendent conjointement les rendements. De plus, le modèle de Markowitz ne se donnait pas pour tâche d'expliquer le processus de détermination des niveaux d'équilibre des rendements, les tenant plutôt pour acquis. Le modèle de Markowitz comportait donc de nombreuses failles auxquelles il fallait pallier.

Durant les années 1960, Sharpe a proposé le modèle de l'évaluation des actifs financiers, soit le MÉDAF ou le CAPM<sup>1</sup> en anglais. Ce modèle est monofactoriel en ce sens qu'il ne distingue qu'un seul facteur explicatif du risque d'un titre, soit la corrélation entre le rendement de ce titre et celui du portefeuille du marché. C'est ce qu'on appelle le risque systématique2 du titre, catégorie de risque qui n'est pas diversifiable. Le risque non systématique, ou risque idiosyncratique, est celui qui est particulier à la compagnie qui émet le titre. Étant diversifiable, il n'est pas rémunéré par le marché. À l'intérieur de la théorie du CAPM, le risque systématique d'un titre équivaut à son bêta, qui est une mesure relative du risque établie en comparaison avec le bêta du portefeuille du marché qui, lui, est égal à 1.

Au milieu des années 1970 est apparu un autre modèle du risque basé sur l'absence d'arbitrage : l'APT, acronyme de l'expression : *Arbitrage Pricing Theory*. Ce modèle, proposé par Ross, reconnaît que le risque est un phénomène multidimensionnel qui s'explique par plusieurs facteurs. Le modèle APT est donc multifactoriel. Le bêta d'un titre pour un facteur donné est la sensibilité relative du rendement du titre à ce facteur. L'une des faiblesses du modèle APT est qu'il reste muet quant à l'identité des facteurs qui déterminent le rendement des titres.

Au début des années 1990, une nouvelle mesure du risque a fait son entrée : la VaR, soit l'acronyme de *Value at Risk*. On reconnaissait en effet de plus en plus les limites des mesures traditionnelles du risque. Il fallait se donner des mesures du risque de baisse de la valeur des actifs. Pour ce faire, il fallait trouver des mesures qui sont davantage reliées à l'ensemble de la distribution des flux monétaires d'un portefeuille. C'est dans ce contexte qu'une mesure nominale du risque a été proposée : la VaR. Cette mesure a d'abord servi à quantifier le risque de marché auquel sont soumis les portefeuilles bancaires. En effet, en 1997, l'Accord de Bâle a imposé aux banques, de détenir un montant de capital réglementaire pour pallier aux risques de marché. Or, ce capital est calculé à partir de la VaR. Cette mesure est ensuite devenue de plus en plus populaire pour évaluer le risque de portefeuilles institutionnels ou individuels. Elle permet entre autres d'évaluer les risques de type asymétrique, comme celui qui est associé aux options, l'écart-type et le bêta ne permettant pas de prendre en compte ce risque de façon satisfaisante.

# **1. VaR et loi normale**

Par définition, la VaR est la perte maximale que peut subir un gestionnaire de portefeuille durant une certaine période de temps avec une probabilité donnée. À supposer que cette probabilité soit de 95%, la marge d'erreur ayant trait à cette perte maximale n'est que de 5%. Supposons que la distribution des flux monétaires d'un portefeuille

 <sup>.</sup> Acronyme de *Capital Asset Pricing Model.*

<sup>2.</sup> Dit encore « risque de marché ».

obéisse à une loi normale. Supposons également que la variable aléatoire X représente la valeur du portefeuille, avec  $X \sim N(m\nu\sigma^2)$ . La variable aléatoire X peut donc être réécrite en termes de la variable normale standard  $\varepsilon$ ,  $\varepsilon \sim N(0,1)$ :

$$
X=\mu+\epsilon\sigma
$$

Soit  $\alpha$  le seuil critique associé à la probabilité visée. On peut alors écrire :

$$
X=\mu+\alpha\sigma
$$

La VaR se calcule alors comme :

$$
VaR = E(X) - Q(X, c) = \mu - (\mu + \alpha \sigma) = -\alpha \sigma
$$

où Q(X,c) est le quantile associé à la probabilité c. Par exemple, supposons que nous voulions calculer la VaR annuelle d'un portefeuille avec une probabilité de 99%. L'écart-type annuel de ce portefeuille est de 100 M\$. Pour une probabilité de 99%,  $\alpha$  = -2,326. La VaR de ce portefeuille pour une période de 1 an est donc de :  $-\mu\sigma$  =  $2,326 \times 100 = 232,6$  M\$<sup>3</sup>. Elle est donc ici égale à 232,6 M\$.

La mesure de VaR que nous venons de donner est une *mesure relative,* car elle ne tient pas compte de la moyenne des pertes et profits. Supposons que la VaR soit définie en mesure absolue. La VaR *absolue* est la VaR relative à laquelle on retranche l'espérance du profit au cours de la période considérée<sup>4</sup>. Par exemple, si le profit moyen est de 10 M\$ dans l'exemple qui vient d'être donné, la VaR absolue est de 222,6 (232,6 – 10) M\$. Mais comme le profit moyen est généralement quasi nul sur une courte période de temps, on s'en tient la plupart du temps à la mesure relative de la VaR.

Précisons davantage cette relation entre VaR absolue et VaR relative. On calcule généralement la VaR à partir des rendements d'un titre. Supposons que la période d'observation dt soit de 1 mois. Le rendement mensuel espéré pour le titre i est de  $\mu$  et sa variance mensuelle est de  $\sigma^2$ . Sa VaR relative au seuil de confiance de 95% est donc de :

VaR relative = 
$$
S(-\alpha \sigma \sqrt{dt})
$$

où S est la valeur initiale du portefeuille. On peut calculer cette VaR en recourant à la fonction suivante écrite en *Visual Basic* (*Excel*):

<sup>.</sup> N'oublions pas que la VaR est une perte. Elle est ici rapportée en termes absolus, comme cela est l'usage.

<sup>4.</sup> Ou à laquelle on ajoute l'espérance de la perte, selon le cas.

# **Function VaRrel(S, mu, variance, dt, c)** alpha=Application.WorksheetFunction.NormSInv(1-c) VaRrel=S\*(-alpha\*Sqr(dt\*variance))

### **End Function**

où mu est le rendement mensuel moyen, V, la variance du rendement, dt, le pas, ici fixé à un mois, et c, le seuil de confiance, ici 95%. Par exemple, supposons que l'on ait investi 10 000 \$ dans un titre dont les caractéristiques apparaissent dans le chiffrier suivant:

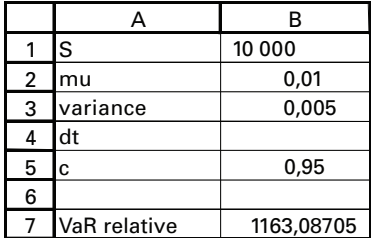

La VaR relative de ce portefeuille est alors de 1 163,08\$ en utilisant la fonction VaRrel. Ce calcul ne tient pas compte du rendement moyen mensuel espéré pour ce titre, soit 1%. La VaR absolue est obtenue en retranchant ce rendement à la VaR relative, c'est-à-dire :

VaR absolue = VaR relative  $-(S \times \mu \times dt)$ 

On peut calculer la VaR absolue à partir de la fonction VaRabs, qui recourt à la fonction VaRrel:

#### **Function VaRabs(S, mu, variance, dt, c)**

alpha=Application.WorksheetFunction.NormSInv(1-c) VaRabs=VaRrel(S, mu, variance, dt, c)-(S\*mu\*dt)

### **End Function**

Dans le cas qui nous intéresse, le profit mensuel espéré sur la détention du titre est de  $100\frac{1}{9}$  (10 000  $\times$  0,01). La VaR absolue est donc inférieure à la VaR relative de ce montant. Elle est égale à 1 063,08 \$. Dans les sections qui suivent, nous utilisons parfois la VaR relative et parfois la VaR absolue pour effectuer nos calculs. Le contexte de ces calculs ne devrait pas créer d'ambiguïté.

Pour mieux illustrer le concept de la VaR dans le contexte de la distribution normale, supposons qu'un portefeuille ait un rendement annuel espéré  $(\mu)$  de 15%. L'écart-type ( $\sigma$ ) de ce rendement est de 30% annuellement. Nous voulons calculer la VaR annuelle avec une probabilité de 95%. L'investissement initial dans ce portefeuille est de 100 \$. Nous supposons que la distribution du rendement du portefeuille est normale. La distribution de ce portefeuille, en dollars, apparaît à la figure 16.1.

|                | Α                      | B    | $\mathsf{C}$    | D      | E                                                                                                    | F       | G                             | H          |     |  |
|----------------|------------------------|------|-----------------|--------|----------------------------------------------------------------------------------------------------|---------|-------------------------------|------------|-----|--|
| -1             |                        |      |                 |        |                                                                                                    |         |                               |            |     |  |
| $\overline{2}$ |                        |      |                 |        |                                                                                                    |         |                               |            |     |  |
| 3              | Rendement espéré       | 0,15 |                 |        |                                                                                                    |         |                               |            |     |  |
| 4              | Écart-type             | 0,3  |                 |        |                                                                                                    |         |                               |            |     |  |
| 5              | Investissement initial | 100  |                 |        |                                                                                                    |         |                               |            |     |  |
| 6              | X                      | 120  |                 |        |                                                                                                    |         |                               |            |     |  |
| $\overline{7}$ |                        |      |                 | 0,0131 | <normdist(b6,(1+b3)*b5,b5*b4,false)< td=""><td></td><td></td><td></td><td></td><td></td></normdist(b6,(1+b3)*b5,b5*b4,false)<> |         |                               |            |     |  |
| 8              |                        |      | 0               | 0,0000 |                                                                                                    |         |                               |            |     |  |
| 9              |                        |      | 10              | 0,0000 |                                                                                                    |         |                               |            |     |  |
| 10             |                        |      | $\overline{20}$ | 0,0001 |                                                                                                    |         |                               |            |     |  |
| 11             |                        |      | 30              | 0,0002 |                                                                                                    |         |                               |            |     |  |
| 12             |                        |      | 40              | 0,0006 |                                                                                                    |         | Fonction de densité marginale |            |     |  |
| 13             |                        |      | 50              | 0,0013 |                                                                                                    |         |                               |            |     |  |
| 14             |                        |      | 60              | 0,0025 | 0,0140                                                                                                    |         |                               |            |     |  |
| 15             |                        |      | 70              | 0,0043 | 0,0120                                                                                                    |         |                               |            |     |  |
| 16             |                        |      | 80              | 0,0067 | 0,0100                                                                                                    |         |                               |            |     |  |
| 17             |                        |      | 90              | 0,0094 | 0,0080                                                                                                    |         |                               |            |     |  |
| 18             |                        |      | 100             | 0,0117 | 0,0060                                                                                                    |         |                               |            |     |  |
| 19             |                        |      | 110             | 0,0131 |                                                                                                    |         |                               |            |     |  |
| 20             |                        |      | 120             | 0,0131 | 0,0040                                                                                                    |         |                               |            |     |  |
| 21             |                        |      | 130             | 0,0117 | 0,0020                                                                                                    |         |                               |            |     |  |
| 22             |                        |      | 140             | 0,0094 | 0,0000                                                                                                    |         |                               |            |     |  |
| 23             |                        |      | 150             | 0,0067 |                                                                                                    | 50<br>n | 100<br>150                    | 200<br>250 | 300 |  |
| 24             |                        |      | 160             | 0,0043 |                                                                                                    |         |                               |            |     |  |
| 25             |                        |      | 170             | 0,0025 |                                                                                                    |         |                               |            |     |  |
| 26             |                        |      | 180             | 0,0013 |                                                                                                    |         |                               |            |     |  |
| 27             |                        |      | 190             | 0,0006 |                                                                                                    |         |                               |            |     |  |
| 28             |                        |      | 200             | 0,0002 |                                                                                                    |         |                               |            |     |  |
| 29             |                        |      | 210             | 0,0001 |                                                                                                    |         |                               |            |     |  |
| 30             |                        |      | 220             | 0,0000 |                                                                                                    |         |                               |            |     |  |
| 31             |                        |      | 230             | 0,0000 |                                                                                                    |         |                               |            |     |  |
| 32             |                        |      | 240             | 0,0000 |                                                                                                    |         |                               |            |     |  |
| 33             |                        |      | 250             | 0,0000 |                                                                                                    |         |                               |            |     |  |

Figure 16.1 **Distribution du portefeuille**

Nous nous sommes servis de la fonction *Excel NormDist* pour calculer cette distribution. La formule de cette fonction apparaît à la cellule D7. Elle comprend quatre arguments: 1) la variable aléatoire X, qui constitue l'abscisse de la distribution, que l'on appelle aussi *cutoff* en anglais; 2) la moyenne de la distribution, soit:  $100(1 + \mu)$ ; 3) l'écart-type de la distribution, soit  $(100 \times \sigma)$ ; 4) un argument qui spécifie si l'on veut une distribution cumulative ou non. Ici, nous avons inscrit *FALSE,* car nous désirons la distribution marginale. Pour tracer ce graphique, nous avons recouru aux commandes suivantes du menu principal d'*Excel*: *Data,Table*.

Pour trouver la VaR pour un  $\alpha$  de 5%, nous devons calculer la valeur de l'abscisse à gauche de laquelle la surface sous la cloche est de 5%. Il y a deux façons de procéder. Nous pouvons d'abord calculer ce point en recourant à la fonction d'*Excel*: *Norminv*. Cette fonction comprend trois arguments: *i*) le seuil ( $\alpha$ ), ici égal à 5%; *ii)* l'espérance du portefeuille ; *iii)* l'écart-type du portefeuille. Ce calcul apparaît au tableau 16.1 pour le cas qui nous intéresse.

| ◠ |                        |      |                                           |  |  |
|---|------------------------|------|-------------------------------------------|--|--|
| 3 | Rendement espéré       | 0,15 |                                           |  |  |
| 4 | Ecart-type             | 0.3  |                                           |  |  |
| 5 | Investissement initial | 100  |                                           |  |  |
| 6 | Niveau cible           |      | 65,65441  <=Norminv(0,05,(1+b3)*b5,b4*b5) |  |  |

Tableau 16.1 **Calcul de la VaR pour une distribution normale**

La VaR annuelle pour une probabilité de 95 % est donc de :

$$
100 - 65,65 = 34,35\,\
$$

On aurait pu également recourir à une table normale pour obtenir ce résultat. Pour un α de 5%, la table normale lui associe une valeur égale à 1,655. La perte par dollar est donc de :

$$
Perte = \mu - 1,655\sigma = 0,15 - 1,655(0,30) = -0,343\ 5
$$
 (1)

Comme le portefeuille se chiffre ici à 100\$, la perte annuelle maximale avec une probabilité de 95%, soit la VaR, est égale à 34,35 \$.

L'autre façon de procéder est de recourir au Solveur d'*Excel*<sup>5</sup> . Pour ce faire, on efface la formule dans la cellule B6 du tableau 16.1 et on met un nombre quelconque à la place. Dans la cellule B7, on écrit la formule de la fonction normale de probabilité cumulative comme cela apparaît au tableau 16.2. L'argument *TRUE* dans la fonction indique que l'on désire la fonction cumulative. Puis on appelle le Solveur. On lui indique que la cellule-cible est B7, que sa valeur doit être de 0,05 et que cette valeur doit être obtenue en modifiant la cellule B6. Le résultat apparaît également au tableau 16.2.

Tableau 16.2 **Calcul de la VaR à l'aide du Solveur d'***Excel*

|   |                        | R     |                                     |  |  |  |
|---|------------------------|-------|-------------------------------------|--|--|--|
|   |                        |       |                                     |  |  |  |
| っ |                        |       |                                     |  |  |  |
| 3 | Rendement espéré       | 0,15  |                                     |  |  |  |
| 4 | Écart-type             | 0.3   |                                     |  |  |  |
| 5 | Investissement initial | 100   |                                     |  |  |  |
| 6 | Niveau cible           | 65,65 |                                     |  |  |  |
|   |                        | 0,05  | <=NORMDIST(b6,(1+b3)*b5,b4*b5,TRUE) |  |  |  |

 <sup>.</sup> Que l'on appelle en cliquant sur *Tools*, puis sur *Solver* dans le menu principal d'*Excel*.

On calcule alors la VaR comme dans le cas précédent. La VaR qui vient d'être calculée couvre une période de 1 an et le  $\alpha$  correspondant est de 5%. Pour un  $\alpha$  de 2,5%, c'està-dire pour une probabilité de 97,5%, on remplacerait 1,655 par 1,96 dans l'équation (1) et pour un  $\alpha$  de 1%, la valeur critique deviendrait 2,326. Certes, plus on réduit la marge d'erreur, plus la VaR augmente en valeur absolue.

Nous venons de définir la VaR dans le cas le plus simple. Nous avons en effet supposé que la distribution des rendements était normale. La VaR absolue s'exprime alors en termes d'un multiple, disons θ, calculé à partir de la loi normale et relié à la marge d'erreur recherchée, c'est-à-dire<sup>6</sup>:

$$
VaR = portefeuille initial (\mu dt + \theta \sigma \sqrt{\Delta t})
$$
 (2)

On suppose ici que l'écart-type est annualisé ; ∆t représente la période sur laquelle est calculée la VaR, mesurée en fraction d'année. La VaR dépend donc de trois paramètres: le type de distribution auquel obéissent les rendements des titres qui constituent le portefeuille, la période de temps sur laquelle on mesure la VaR7 , soit l'horizon du calcul, et la marge d'erreur visée. Nous reviendrons ultérieurement sur ces éléments.

Ouvrons ici une parenthèse. En 1996, le Comité de Bâle a décrété qu'il acceptait la *scaling law*<sup>8</sup> , qui dit par exemple que l'écart-type mesuré sur 10 jours est égal à l'écart-type journalier multiplié par  $\sqrt{10}$ . Il faut bien se rendre compte que cette loi est associée à la distribution normale. Soit T le nombre de jours et  $\sigma$ , la volatilité journalière du rendement d'un titre. La volatilité sur T jours est alors de  $\sigma\sqrt{T}$  selon la *scaling law*. Selon McNeil et Frey (2000), pour calculer cette volatilité, il faut plutôt utiliser une formule plus générale, soit  $\sigma T^{\xi}$ , où  $\xi$  serait supérieur à 0,5 dans la réalité, la distribution des rendements n'étant pas normale. En utilisant la *scaling law* pour calculer la VaR, on sous-estimerait donc systématiquement le risque.

Une question fondamentale se pose ici : à quoi sert la VaR? Mentionnons d'abord qu'elle se révèle d'une grande utilité puisqu'elle est mesurée en termes nominaux en non en pourcentage, tel le bêta. Une fois qu'une institution financière a calculé sa VaR globale, c'est-à-dire la perte maximale qu'elle peut encourir sur l'ensemble de son bilan pour une probabilité prédéterminée, il lui est loisible de se servir de ce montant pour déterminer le capital (avoir propre) minimal qu'elle doit maintenir pour ne pas s'exposer à la faillite. Si en effet elle détient un capital moindre et que la perte maximale se produit, son avoir propre sera négatif et elle devra peutêtre déposer son bilan.

<sup>.</sup> N'oublions pas que θ est négatif dans cette formule. La VaR y est donc accompagnée de son signe négatif alors qu'elle était exprimée en termes absolus dans l'exemple antérieur. Il faut toujours bien raisonner une formule pour éviter les ambiguïtés.

<sup>7.</sup> Par exemple, la VaR calculée sur 10 jours est plus élevée que la VaR calculée sur une seule journée.

<sup>8.</sup> Voir à ce sujet: Poon (2005).

La VaR est donc très utile pour une institution financière, car elle lui permet de déterminer le niveau du capital qu'elle doit maintenir pour survivre. Quand la VaR est utilisée à cette fin, on l'appelle plus communément: CaR (*Capital at Risk*), c'est-à-dire que le capital que doit maintenir une institution financière est calculé ou évalué selon les risques auxquels elle est exposée. Plus le risque est important, plus elle devra maintenir un capital élevé. Cela apparaît bien raisonnable, car le capital détenu par une institution financière est d'abord et avant tout un filet de sécurité. Pour une banque, il vise à protéger les dépôts à son passif. La VaR se présente donc comme une mesure appropriée pour définir le capital réglementaire que doit détenir une institution financière. C'est pourquoi le Comité de Bâle, chapeauté par la Banque des règlements internationaux, retenait cette mesure pour calculer le capital réglementaire d'une institution de dépôts en 1995, mesure qui est entrée en vigueur en janvier 1998. Ces institutions doivent maintenant calculer leur exposition au risque en recourant à la VaR<sup>9</sup>.

Un autre avantage de la VaR est qu'elle n'est pas assujettie à la distribution normale. Tel n'est pas le cas de l'écart-type ou du bêta, qui sont des mesures de risque reliées à la loi normale. Il est bien connu que les rendements des titres n'obtempèrent pas à une distribution normale, d'où l'avantage indéniable de la VaR sur les mesures de risque classiques qui sont enchâssées dans la distribution normale.

Nous venons d'étudier la VaR dans un contexte de normalité des rendements. Dans les sections qui suivent, nous considérons d'autres types de distribution des rendements pour calculer la VaR. Nous nous intéresserons successivement aux méthodes de la simulation historique, à la méthode delta, à la simulation de Monte Carlo et à la méthode du *bootstrapping*. Nous nous tournerons finalement vers l'ajustement de Cornish-Fisher.

<sup>.</sup> Les règles actuelles concernant le calcul de la VaR pour une institution financière sont les suivantes. La VaR doit être calculée sur un horizon de 10 jours pour un alpha de 1%. On doit recourir à au moins une année d'observations pour calculer cette VaR. L'institution financière doit prendre en compte plusieurs catégories de risques: les risques associés aux instruments financiers non linéaires (produits dérivés), les risques découlant des mouvements de la structure à terme des taux d'intérêt et les risques associés à la base (écart entre le prix au comptant et le prix à terme) pour les matières premières. L'institution financière doit également se livrer au *backtesting*. Mentionnons qu'en réaction à la faillite de la banque Herstatt, les gouverneurs des banques centrales faisant partie du G-10 ont mis sur pied en 1974, le Comité de Bâle dont le rôle est de réglementer et de superviser les pratiques bancaires. Ce Comité est sous la gouverne de la Banque des règlements internationaux. À la suite du krach boursier d'octobre 1987, la Banque des règlements internationaux avait fortement suggéré aux banques en 1988 de détenir un capital réglementaire égal ou supérieur à 8% d'une somme pondérée de leurs actifs risqués. On allouait à chaque actif un coefficient de pondération proportionné à son risque. Cette mesure du risque était statique et ignorait le phénomène de la diversification des portefeuilles. Certes, les banques ne sont pas obligées de suivre les recommandations de la Banque des règlements internationaux. Mais celles qui les négligent risquent de subir une *décote* sur les marchés financiers internationaux, d'où des coûts d'emprunts plus élevés à la clé.

### **2. La simulation historique de la VaR10**

La simulation historique est une méthode très simple d'estimation de la VaR. Nous l'assimilerons à partir d'un exemple. Nous voulons déterminer la VaR d'un contrat à terme qui permet d'acheter 1 M\$EU dans 3 mois contre livraison de 1,59 M\$CA. La valeur  $f_t$  de ce contrat se calcule comme suit:

$$
f_{t} = S_{t} \frac{1}{1 + r_{t}^{EU}\tau} - K \frac{1}{1 + r_{t}^{CA}\tau}
$$
(3)

où S est le prix au comptant du dollar américain en dollars canadiens, K, le taux de hange du dollar américain tel que spécifié dans le contrat,  $r^{EU}$ , le taux d'intérêt sans risque américain, r<sup>CA</sup>, le taux d'intérêt sans risque canadien et  $\tau$ , la durée du contrat, ici 3 mois.

Telle qu'elle est écrite, l'équation (3) ressemble beaucoup à celle de Black et Scholes sauf que les probabilités cumulatives  $N(d_1)$  et  $N(d_2)$  n'apparaissent pas dans cette équation. En effet, un contrat à terme oblige la livraison du sous-jacent, ce qui implique que la probabilité d'exercice, soit  $N(d_2)$ , est de 1.  $N(d_1)$  est par conséquent lui-même égal à 1.

À la date du calcul de la VaR, le taux d'intérêt américain est de 2,75% et le taux d'intérêt canadien s'établit à 3,31%. Le taux de change du dollar américain est alors de 1,588 \$CA. Selon la formule (3), la valeur du contrat à terme est donc de 206 \$.

Pour effectuer la simulation historique, on dispose d'une série statistique des 101 jours précédents sur les trois facteurs de risque : le taux d'intérêt américain, le taux d'intérêt canadien et le taux de change du dollar américain. Le tableau 16.3 reproduit les 25 premières données de cette série. Ces séries sont en fait des données non pas observées mais plutôt simulées. Les taux d'intérêt sont générés à partir d'une distribution normale, alors que le taux de change obéit à la loi de Student, qui donne lieu à des sauts sporadiques.

<sup>10.</sup> Pour rédiger cette section, nous nous inspirons de Jorion (2003).

|    | А                       | B      | С      | D             |
|----|-------------------------|--------|--------|---------------|
| 6  |                         | r(CAN) | r(EU)  | S(\$CAN/\$EU) |
| 7  | 1                       | 2,4906 | 2,0732 | 1,2594        |
| 8  | $\overline{c}$          | 2,5009 | 2,0765 | 1,2868        |
| 9  | $\overline{\mathbf{3}}$ | 2,5011 | 2,0318 | 1,3426        |
| 10 | 4                       | 2,5859 | 2,0859 | 1,3469        |
| 11 | 5                       | 2,4939 | 2,0703 | 1,3504        |
| 12 | 6                       | 2,4902 | 2,0226 | 1,3678        |
| 13 | 7                       | 2,5276 | 2,0833 | 1,3548        |
| 14 | 8                       | 2,4912 | 2,0542 | 1,3765        |
| 15 | $\overline{9}$          | 2,4127 | 2,0842 | 1,3973        |
| 16 | 10                      | 2,4336 | 2,0798 | 1,4131        |
| 17 | 11                      | 2,4122 | 2,0748 | 1,3514        |
| 18 | 12                      | 2,4109 | 2,0352 | 1,3691        |
| 19 | 13                      | 2,4108 | 1,9962 | 1,3436        |
| 20 | 14                      | 2,4074 | 2,0199 | 1,3297        |
| 21 | 15                      | 2,4138 | 2,0632 | 1,2822        |
| 22 | 16                      | 2,3866 | 2,0030 | 1,3103        |
| 23 | 17                      | 2,4103 | 1,9642 | 1,3730        |
| 24 | 18                      | 2,4504 | 1,9732 | 1,3953        |
| 25 | 19                      | 2,4457 | 1,9295 | 1,3843        |
| 26 | 20                      | 2,4665 | 1,9449 | 1,3203        |
| 27 | 21                      | 2,4858 | 2,0057 | 1,3456        |
| 28 | $\overline{2}2$         | 2,5475 | 1,9707 | 1,3217        |
| 29 | 23                      | 2,5792 | 2,0323 | 1,3434        |
| 30 | 24                      | 2,6175 | 1,9949 | 1,3739        |
| 31 | 25                      | 2,6376 | 1,8744 | 1,3706        |

Tableau 16.3 **Séries historiques des trois facteurs de risque**

De manière à générer les séries simulées, nous calculons les variations journalières des taux d'intérêt en respectant la séquence historique de même que la variation procentuelle du taux de change de manière à exprimer les données sur la même base. Ces calculs sont répertoriés au tableau 16.4.

Nous en sommes maintenant à l'étape de la simulation historique. L'*input* de la simulation historique est constitué des valeurs observées des trois facteurs de risque le jour du calcul de la VaR et des variations du tableau 16.4. Au jour du calcul de la VaR, le taux d'intérêt canadien se situe à 3,31%, le taux d'intérêt américain, à 2,75% et le taux de change du dollar américain en termes du dollar canadien, à 1,588. La simulation historique consiste à appliquer les variations du tableau 16.4 à ces données de façon à obtenir les valeurs simulées du contrat. Par exemple, le jour 1, on calcule les valeurs révisées des trois facteurs de risque. Le taux d'intérêt canadien est alors de :

$$
3,31 + 0,010 \ 3 = 3,314 \ 1
$$

Le taux d'intérêt américain est pour sa part de :

$$
2,75 + 0,003 \ 3 = 2,878 \ 9
$$

Et finalement, le taux de change du dollar américain est de :

$$
1,588 (1 + 0,021 7) = 1,615 3
$$

|                | F              | G         | н         |               |
|----------------|----------------|-----------|-----------|---------------|
| 6              |                | dr(rcan)  | dr(rEU)   | dS/S          |
| $\overline{7}$ |                |           |           |               |
| 8              | 1              | 0,0103    | 0,0033    | 0,02177965    |
| 9              | $\overline{2}$ | 0,0002    | $-0,0448$ | 0,04338926    |
| 10             | 3              | 0,0848    | 0,0542    | 0,003175      |
| 11             | 4              | $-0,0920$ | $-0,0157$ | 0,0025894     |
| 12             | 5              | $-0,0037$ | $-0,0476$ | 0,01289498    |
| 13             | 6              | 0,0374    | 0,0606    | -0,00952566   |
| 14             | $\overline{7}$ | $-0,0364$ | $-0.0291$ | 0,01605595    |
| 15             | 8              | $-0,0785$ | 0,0300    | 0,01509819    |
| 16             | 9              | 0,0209    | $-0,0043$ | 0,01132591    |
| 17             | 10             | $-0,0214$ | $-0,0051$ | $-0,04369173$ |
| 18             | 11             | $-0,0012$ | $-0.0396$ | 0,01313931    |
| 19             | 12             | $-0,0001$ | $-0.0390$ | $-0,01861702$ |
| 20             | 13             | $-0,0035$ | 0,0237    | $-0,01038731$ |
| 21             | 14             | 0,0064    | 0,0434    | 0,0357242     |
| 22             | 15             | $-0.0272$ | $-0,0602$ | 0,02192705    |
| 23             | 16             | 0,0238    | $-0.0388$ | 0,04781492    |
| 24             | 17             | 0,0400    | 0,0089    | 0,01624869    |
| 25             | 18             | $-0,0047$ | $-0,0436$ | $-0,00784783$ |
| 26             | 19             | 0,0208    | 0,0154    | $-0,04623512$ |
| 27             | 20             | 0,0193    | 0,0608    | 0,01913887    |
| 28             | 21             | 0,0616    | $-0.0350$ | 0,01773081    |
| 29             | 22             | 0,0318    | 0,0617    | 0,01642149    |
| 30             | 23             | 0,0383    | $-0,0374$ | 0,02271151    |
| 31             | 24             | 0,0201    | $-0,1205$ | $-0,00239577$ |
| 32             | 25             | $-0,0460$ | $-0,0051$ | $-0,01498118$ |

Tableau 16.4 **Variations journalières des données historiques**

En reportant ces valeurs dans la formule (3), on obtient une première valeur simulée pour le contrat à terme :

$$
f_{t} = \left[1,615 \frac{1}{1 + (0,028789 \times 0,25)} - 1,59 \frac{1}{1 + (0,033141 \times 0,25)}\right] \times 10^{6} = 26859
$$

Pour le jour 2, on procède de la même façon, c'est-à-dire que l'on applique les variations du jour 2 encore une fois aux valeurs actuelles des trois facteurs de risque qui sont de : 3,31% (taux d'intérêt canadien), 2,75% (taux d'intérêt américain) et 1,588 (taux de change du dollar américain). Les données simulées de la valeur du contrat pour les 25 premiers jours se retrouvent au tableau 16.5.

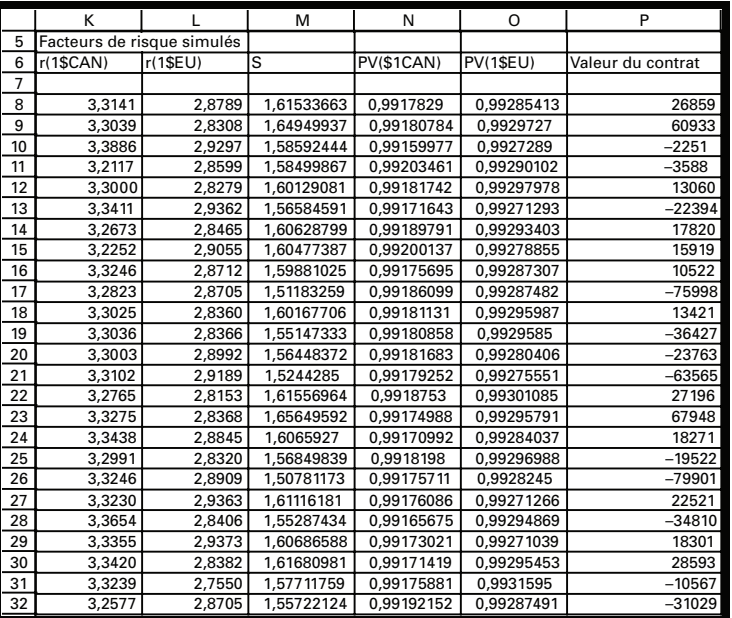

# Tableau 16.5 **Facteurs de risque simulés et valeurs correspondantes du contrat**

Une fois calculées les 100 valeurs simulées du contrat, on les agence en ordre croissant et on construit l'histogramme. Cet histogramme apparaît à la figure 16.2.

Figure 16.2 **Distribution des valeurs du contrat**

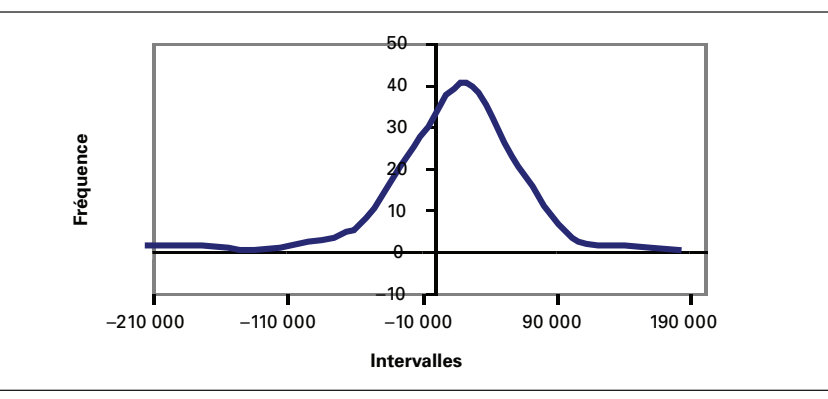

On constate à la figure 16.2 que la distribution des valeurs du contrat n'est pas normale puisque par construction, le taux de change obéit à la loi de Student. Le coefficient d'asymétrie de cette distribution est de –0,7 et le leptocurtisme se chiffre à 7,85.

La VaR pour un seuil de confiance de 95% correspond à la  $5^{\circ}$  donnée de la distribution de la VaR lorsque les données sont organisées par ordre croissant<sup>11</sup>. Elle est ici de 80 107 \$.

# **3. La méthode delta du calcul de la VaR12**

Reprenons l'équation (3) en la simplifiant quelque peu :

$$
\mathbf{f}_{t} = \mathbf{S}_{t} \mathbf{P} *_{t} - \mathbf{K} \mathbf{P}_{t} \tag{4}
$$

où P<sup>\*</sup><sub>t</sub> est le facteur d'escompte américain et P<sub>t</sub>, le facteur d'escompte canadien. La méthode delta du calcul de la VaR est basée sur l'expansion de Taylor du premier degré de cette équation<sup>13</sup>, soit:

$$
df = \frac{\partial f}{\partial S} dS + \frac{\partial f}{\partial P} dP + \frac{\partial f}{\partial P^*} dP^*
$$

En calculant les dérivées à partir de l'équation (4), on obtient:

 $df = P*dS + SdP* - KdP$ 

ce qui s'écrit, en termes d'accroissements:

$$
df = (SP*)\frac{dS}{S} + (SP*)\frac{dP*}{P*} - (KP)\frac{dP}{P}
$$
 (5)

Le contrat à terme équivaut donc à un portefeuille composé des trois éléments suivants: *i)* une position en compte égale à (SP\*) dans le taux de change ; *ii)* une position en compte, également de (SP\*), en dépôts américains; *iii)* une position à découvert à hauteur de KP (emprunt) en dépôts canadiens. Le degré d'exposition du portefeuille dans le facteur de risque représenté par S est de (SP\*), lequel s'applique également au facteur de risque représenté par P\*. Quant au facteur de risque P, son degré d'exposition est négatif et égal à (KP).

<sup>11.</sup> Puisque la distribution comporte 100 données.

<sup>12.</sup> Cette section s'inspire également de Jorion (2003).

<sup>13.</sup> Nous supposons ici qu'il n'existe aucune interaction entre les facteurs de risque.

On peut réécrire l'équation (5) comme suit:

$$
df = \chi_1 dz_1 + \chi_2 dz_2 + \chi_3 dz_3
$$

où les χ<sub>i</sub> représentent les degrés d'exposition aux divers facteurs de risque et les dz<sub>i</sub>, les facteurs de risque censés être des variables normales.

Soit Ω la matrice variance-covariance des facteurs de risque et  $\chi$ , le vecteur des degrés d'exposition. Nous calculons la VaR à partir de la variance de df, qui est égale à :

$$
\sigma^2\left(df\right) = \chi' \Omega \chi
$$

Nous calculons le vecteur des expositions à partir des données actuelles de S, P et P<sup>\*</sup>, qui sont respectivement de 1,588, 0,991 7 et 0,993  $1^{14}$ . Le vecteur des expositions aux trois facteurs de risque est donc de :

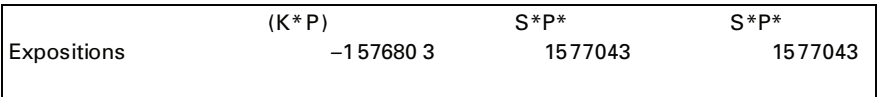

On calcule la matrice variance-covariance à partir des écarts-types historiques et des corrélations des trois facteurs de risque. Nous recourons à notre échantillon de 100 données pour y arriver. Le vecteur des écarts-types est le suivant:

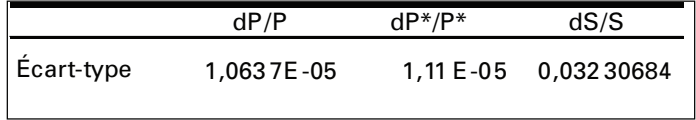

tandis que la matrice des corrélations des trois facteurs de risque se lit comme suit:

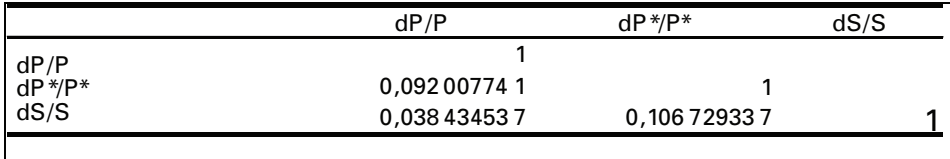

Comme nous savons que :

$$
Cov(X, Y) = \sigma_x \sigma_y \rho_{xy}
$$

<sup>14.</sup> Le taux d'intérêt canadien est en effet égal à 3,31% et le taux américain, à 2,75%. D'où les facteurs d'escompte P et P\*, calculés sur trois mois.

nous en déduisons la matrice variance-covariance des facteurs de risque :

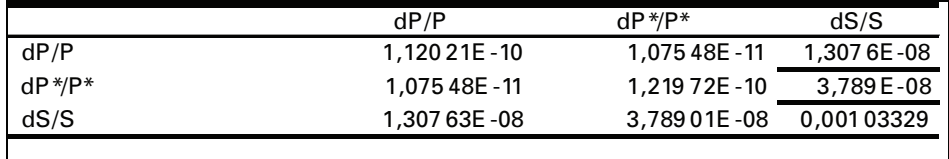

Nous pouvons donc calculer l'écart-type de df:

$$
\sigma \left( df \right) = \sqrt{\chi \, ' \Omega \chi} = 50 \, 695
$$

Pour un seuil de confiance de 95%, le multiple correspondant à la distribution normale se situe à 1,645. La VaR à 95% est donc de :

$$
50\;695\times1,645=83\;393
$$

Ce nombre est relativement rapproché de la VaR calculée en recourant à la simulation historique, soit 80  $107\frac{15}{3}$ .

# **4. La simulation de Monte Carlo**

Nous voulons toujours calculer la VaR d'un contrat à terme qui permet d'acheter 1 M\$EU dans 3 mois contre livraison de 1,59 M\$CA. La simulation de Monte Carlo a pour but de calculer la distribution des profits et pertes du contrat, qui nous servira à calculer la VaR du contrat. Pour ce faire, nous devons dans un premier temps spécifier les processus stochastiques du taux de change du dollar canadien, du taux d'intérêt canadien et du taux d'intérêt américain. Cela exige l'estimation des paramètres de ces équations, qui relève du calibrage des processus stochastiques, lequel fera l'objet d'un autre chapitre. Puis nous devons imaginer des scénarios pour les trois variables du contrat. À chacun de ces scénarios, nous calculons le profit ou la perte associés au contrat. La simulation d'un nombre approprié de scénarios nous permet de dégager la distribution des profits et pertes du contrat, nécessaire pour le calcul de la VaR.

Nous supposons que le taux de change du dollar canadien suit le mouvement brownien géométrique suivant:

$$
dt c = (tc \times 0.5 \times dt) + (tc \times 0.2 \times \varepsilon \sqrt{dt})
$$

<sup>15.</sup> N'oublions pas que le taux de change obéit à la loi de Student. Le multiple utilisé pour calculer la VaR qui repose sur la loi de Student n'est donc qu'approximatif.

Le terme aléatoire du taux de change obtempère à une distribution de Student avec 4 degrés de liberté. Cela permet au dollar canadien d'enregistrer des sauts épisodiques. La simulation des scénarios du taux de change du dollar canadien apparaît au tableau 16.6.

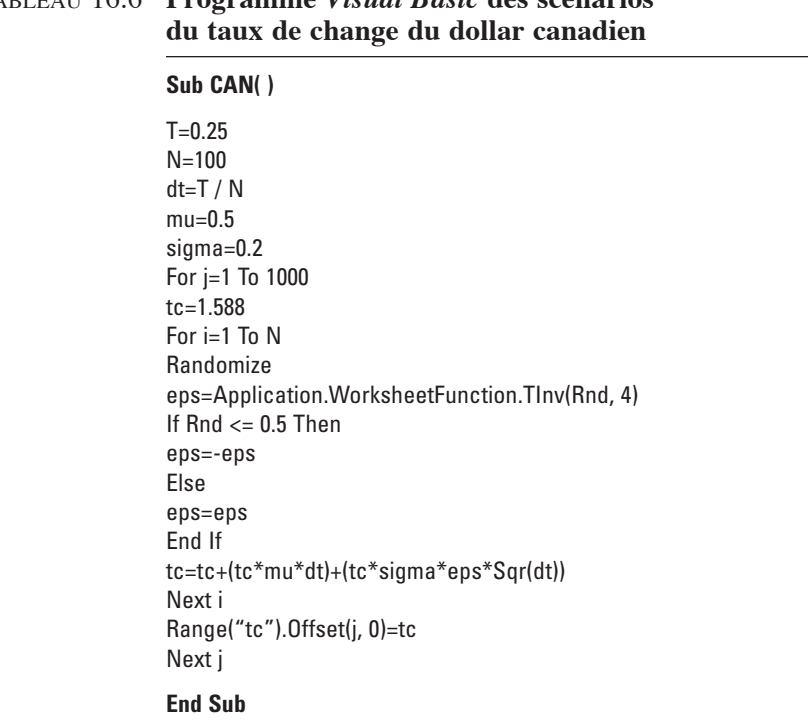

Tableau 16.6 **Programme** *Visual Basic* **des scénarios** 

Comme on peut le constater au tableau 16.6, chaque scénario comporte 100 pas. Autrement dit, la durée de 3 mois du contrat a été divisée en 100 sous-périodes. Nous inscrivons le résultat de chaque scénario dans le chiffrier, de manière à calculer la distribution des profits et pertes du contrat.

Les taux d'intérêt canadien et américain obéissent au même mouvement brownien arithmétique, soit le suivant:

$$
dr = dt + 0, 4 \times \varepsilon \sqrt{dt}
$$

Seul leur niveau de départ diffère. Le taux d'intérêt canadien est fixé initialement à 3,31% et le taux américain, à 2,75%. Le programme *Visual Basic* qui effectue la simulation du taux canadien est reproduit au tableau 16.7.

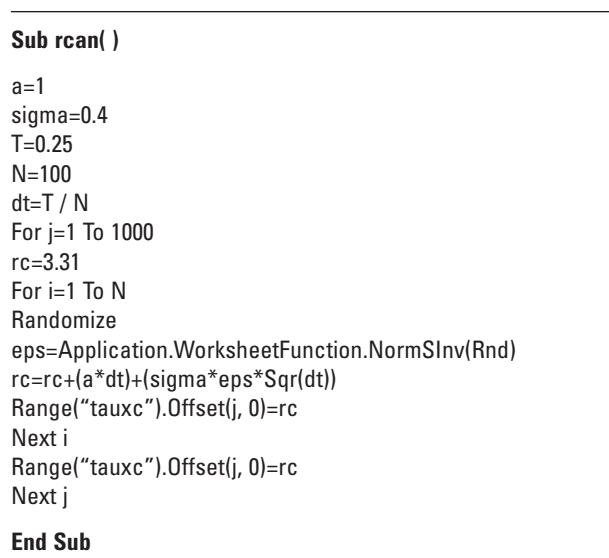

# Tableau 16.7 **Programme** *Visual Basic* **de la simulation du taux d'intérêt canadien**

Les dix premiers scénarios des profits et pertes du contrat sont reproduits au tableau 16.8. Nous avons généré 1000 scénarios de la sorte. Le profit ou la perte du contrat est calculé à partir d'une valeur initiale du contrat de 206 \$.

L'histogramme des profits et pertes est tracé à la figure 16.3. La VaR du contrat, qui correspond à la cinquantième donnée de la série ordonnancée des profits et pertes, est ici estimée à 168 937 \$.

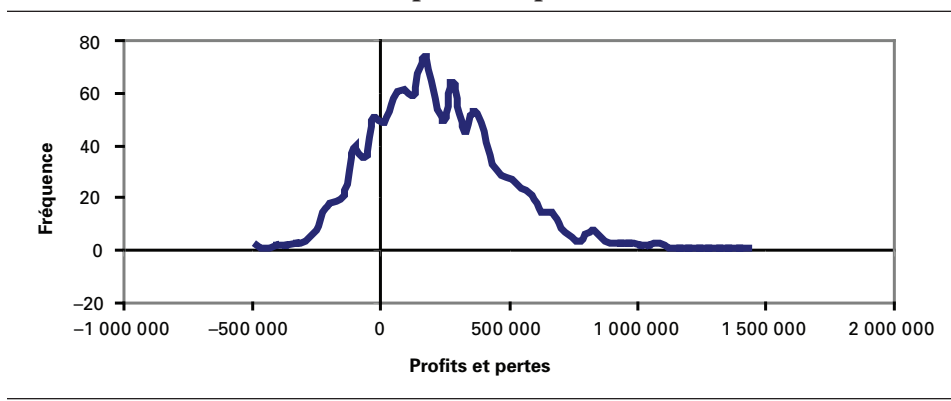

Figure 16.3 **Distribution des profits et pertes du contrat à terme**

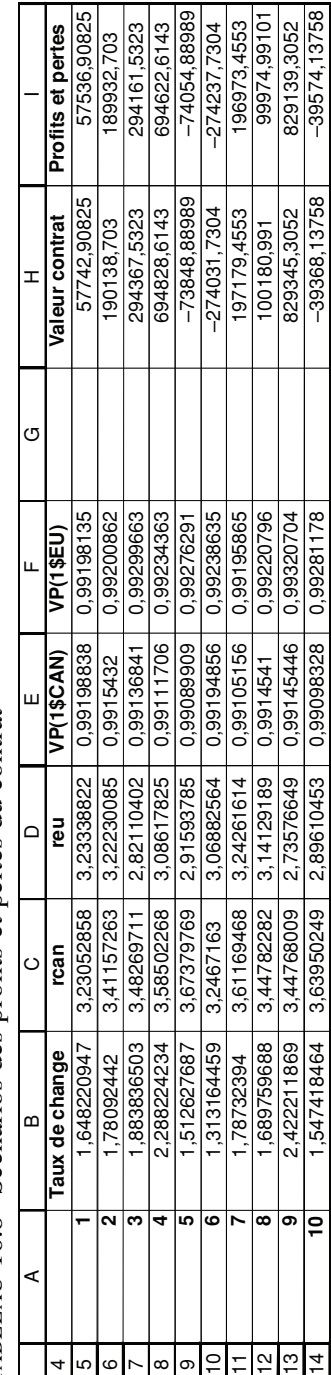

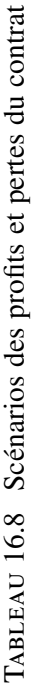
### **5. La technique du** *bootstrapping* **<sup>16</sup>**

Les techniques de rééchantillonnage (*resampling*) se sont vu donner des noms exotiques en anglais: *jackknife* et *bootstrap* (ou *bootstrapping* ) sont de ceux-là. Dans cette section, nous nous intéressons à la technique du *bootstrapping*. Son instigateur est Efron  $(1979)^{17}$ .

Le concept de la méthode du *bootstrapping* est simple à saisir. À partir d'un échantillon donné, telle une série statistique sur le prix d'un titre pour une période donnée, on effectue des réaménagements aléatoires de cette série, avec ou sans remise, de façon à décrypter la distribution de la variable qui fait l'objet de l'étude. Sous des conditions très générales, la distribution qui a fait l'objet de *bootstrapping* converge vers la véritable distribution quand le nombre d'observations tend vers l'infini<sup>18</sup>.

### **5.1.** *Boostrapping* **d'un seul titre**

Pour fixer les idées, considérons la situation hypothétique suivante. Nous effectuons un placement dans l'indice boursier TSE30019 et nous voulons calculer la VaR de notre placement pour une période donnée. Pour ce faire, nous pourrions supposer que la distribution du rendement du TSE300 est normale et calculer sa VaR en recourant à l'équation (2). Mais, selon la figure 16.4, la distribution du rendement du TSE300 n'est pas normale. Alors comment procéder ?

<sup>16.</sup> Pour cette section, nous nous référons à : A. Stuart, K. Ord et S. Arnold (1999), *Kendall's Advanced Theory of Statistics. Volume 2A: Classical Inference and the Linear Model*, Arnold, Londres; G.G. Judge *et al*. (1988), *Introduction to the Theory and Practice of Econometrics*, 2e édition, Wiley, New York, chap. 9 ; Benninga, S. (2000), *op. cit*.

<sup>17.</sup> B. Efron (1979), «Bootstrap Methods: Another Look at the Jackknife», Ann. Statis., nº 7. Ce chercheur a publié par la suite plusieurs articles sur le sujet dont l'un des plus récents est: B. Efron (1994), «Missing Data, Imputation and the Bootstrap», *J. Amer. Statis. Ass.*,  $n^{\circ}$  89.

<sup>18.</sup> Cependant, lorsque les observations ne sont pas indépendantes, la méthode semble moins bien performer. À ce sujet, voir: *Kendall's Advanced Theory of Statistics, Volume 2A* (1999), p. 7.

<sup>19.</sup> Qui est devenu le S&PTSX en 2002.

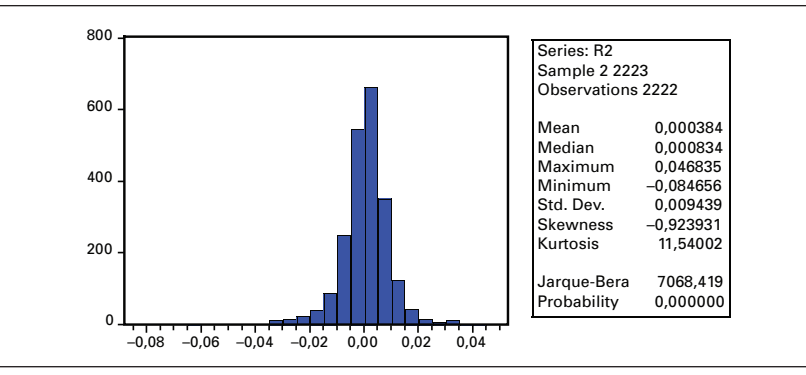

Figure 16.4 **Distribution des rendements du TSE300 1992-2001**

Source : *EViews*, version 5.1.

Benninga (2000) suggère la simulation suivante. L'*input* de la simulation sera ici une série des rendements journaliers du TSE300 du début de 1999 au début de 2001. On génère d'abord des nombres aléatoires, un pour chaque observation. Ces nombres ont une distribution uniforme et non normale pour ne pas biaiser les résultats. Puis on classe les observations sur le TSE300 par ordre croissant des nombres aléatoires et on obtient une série réaménagée du TSE300. On associe un rendement à cette série. C'est la différence entre le TSE300 de la fin de la série et celui du début, exprimée en pourcentage du TSE300 du début de la série<sup>20</sup>. Cela constitue un premier élément pour calculer la VaR. On répète cette procédure un grand nombre de fois de façon à générer la distribution empirique du rendement du TSE 300. On peut alors calculer la VaR du portefeuille en trouvant le rendement associé au seuil α recherché.

Pour fixer les idées, nous empruntons ici à Benninga (2000) un programme *Visual Basic*, que nous aurons l'occasion de modifier à souhait par la suite. Pour classer une série, nous recourons à la commande *Sort* d'*Excel* 2000 (version anglaise), qui classe une série selon différents ordres. On accède à cette commande en cliquant sur la commande *Data* du menu principal, puis sur *Sort*. Mais comme nous voulons ici intégrer cette fonction dans le cadre d'un programme *Visual Basic* de façon à calculer la VaR du TSE300 par la méthode du *bootstrapping*, nous devons connaître la syntaxe de la commande *Sort*. La meilleure façon d'y parvenir est d'enregistrer la macro pertinente dans *Visual Basic*.

<sup>20.</sup> On pourrait également calculer le rendement en utilisant la formule suivante :  $\ln(P_t/P_{t-1})$ , où  $P_{t-1}$  est l'indice initial et  $P_t$ , l'indice final.

|                         | Α  | B |
|-------------------------|----|---|
|                         | X  |   |
| $\overline{\mathbf{c}}$ |    |   |
| 3                       | 8  |   |
| 4                       | 10 |   |
| $\overline{5}$          | 12 |   |
| $\overline{6}$          | 15 |   |

Tableau 16.9 **Série à classer par ordre croissant de nombres aléatoires**

Nous voulons classer la série X, qui apparaît au tableau 16.9 sur un chiffrier *Excel 2000* (version anglaise), par ordre croissant d'une variable aléatoire. Pour ce faire, nous insérons la fonction *Rand*<sup>21</sup> dans la cellule B2 et nous la recopions dans les cellules B3 à B6. Le résultat apparaît au tableau 16.10.

Tableau 16.10 **Génération d'une variable aléatoire pour classer la série X**

|   | Δ  | R        |
|---|----|----------|
|   |    |          |
| 2 |    | 0.399099 |
| 3 | 8  | 0,787238 |
| 4 | 10 | 0.678131 |
| 5 | 12 | 0.136128 |
| 6 | 15 | 0.122104 |

Puisque nous avons inséré des variables aléatoires dans la colonne B, elles se recalculent régulièrement. Pour éviter ceci, on les copie dans la même colonne, puis on effectue un collage spécial dans lequel on spécifie que l'on veut des valeurs (fixes) dans cette colonne.

Puis on enregistre la macro correspondant à la commande *Sort*. On clique sur *Tools* dans le menu principal, puis sur *Macro*. On clique ensuite sur *Record New Macro*. Une boîte apparaît dans laquelle on demande un nom pour la macro et une clé d'exécution. Nous retenons le nom suggéré et nous choisissons la clef Ctrl+a pour l'exécution. Nous cliquons sur OK et nous sommes alors en mode d'enregistrement de la macro. Une petite boîte pour arrêter l'exécution au moment voulu apparaît à l'écran.

Nous sélectionnons alors les cellules A2 à B6 et nous cliquons sur *Data* dans le menu principal, puis sur *Sort*. Apparaît alors une boîte à l'écran qui nous demande certaines spécifications. On doit d'abord choisir la colonne B comme série servant au classement de la colonne A. On spécifie un classement par ordre croissant des nombres

<sup>21.</sup> Cette fonction fournit un nombre aléatoire dont la distribution est uniforme dans l'intervalle [0,1].

qui sont dans la colonne B. Puis on indique qu'il n'y a pas d'en-tête au niveau de la sélection des séries. On passe ensuite aux options pour indiquer que l'on veut un classement normal, c'est-à-dire de haut en bas. On quitte par la suite la commande *Sort* en cliquant sur OK et on arrête l'enregistrement de la macro. Le résultat du classement apparaît au tableau 16.11.

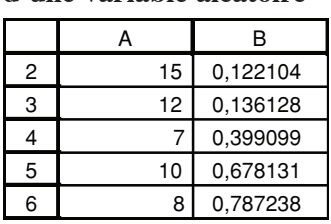

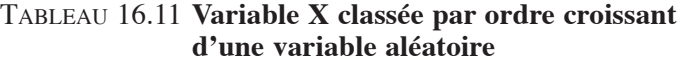

Les nombres aléatoires sont bien dans un ordre croissant dans la colonne B et la série X a été classée par ordre croissant de ce nombre. Pour visualiser l'enregistrement de la macro, on clique simultanément sur les touches Alt+F11, puis sur *Module* puisque la macro a été insérée dans un module, puis sur *Module 1*. La macro qui apparaît alors à l'écran se retrouve au tableau 16.12.

### Tableau 16.12 **La syntaxe de la commande** *Sort* **en langage**  *Visual Basic* **Sub Macro1( )**

**' Macro1 Macro** ' Macro recorded 6/30/2001 by dsa ' ' Keyboard Shortcut: Ctrl+a ' Range("A2:B6").Select Application.CutCopyMode=False Selection.Sort Key1:=Range("A2"), Order1:=xlAscending, Header:=xlNo, OrderCustom:=1, MatchCase:=False, Orientation:=xlTopToBottom **End Sub**

Quelques mots sur le programme qui se retrouve au tableau 16.12. La formule Range("A2:B6")*.Select* permet de sélectionner le rectangle délimité par les cellules A2 à B6. La syntaxe de la commande *Sort* apparaît sur les deux lignes qui commencent par Selection.Sort*.* On voit que cette syntaxe relève d'un langage sibyllin qui ne peut être déchiffré que par l'enregistrement de la macro qui effectue cette opération. Lorsqu'on ne connaît pas la syntaxe d'une commande dans *Visual Basic*, il est donc

recommandé d'enregistrer tout bêtement la macro qui correspond à cette commande. La commande *Record New Macro* enregistre en effet tout ce que vous faites tant que vous ne la stoppez pas!

Nous voulons tout d'abord calculer la VaR d'un placement hypothétique dans le TSE300 à partir des cotes journalières de cette série débutant en janvier 1999 et se terminant en mars 2001. Nous recourons à la méthode du *bootstrapping* pour y arriver. La mise en forme du chiffrier qui a été utilisé pour effectuer cette simulation est reproduite au tableau 16.13.

|                | A       | B             | C        | D | E | F | G           | н            | J    | K          |
|----------------|---------|---------------|----------|---|---|---|-------------|--------------|------|------------|
|                |         | <b>TSE300</b> |          |   |   |   | Rendemen    | $-0,0643444$ | rMax | 0,728978   |
| $\overline{2}$ | 1/4/99  | 10235,39      | 4,53E-05 |   |   |   |             |              | rMin | $-0,44128$ |
| 3              | 1/5/99  | 6889,77       | 0,000666 |   |   |   |             |              |      |            |
| 4              | 1/6/99  | 9557,65       | 0,001353 |   |   |   | startime    | 4:48:57 PM   |      |            |
| 5              | 1/7/99  | 7665,62       | 0,006276 |   |   |   | elapsed     | 05:26,0      |      |            |
| 6              | 1/8/99  | 7292,58       | 0,006767 |   |   |   |             |              |      |            |
| $\overline{7}$ | 1/11/99 | 7063,29       | 0,007993 |   |   |   | iiterations | 1000         |      |            |
| 8              | 1/12/99 | 7271,3        | 0,00949  |   |   |   |             |              |      |            |
| 9              | 1/13/99 | 9461,57       | 0,01059  |   |   |   |             |              |      |            |
| 10             | 1/14/99 | 7042,46       | 0,014284 |   |   |   |             |              |      |            |
| 11             | 1/15/99 | 7193,21       | 0,014477 |   |   |   |             |              |      |            |
| 12             | 1/18/99 | 8899,1        | 0,015301 |   |   |   |             |              |      |            |
| 13             | 1/19/99 | 8937,8        | 0,016483 |   |   |   |             |              |      |            |
| 14             | 1/20/99 | 8822,48       | 0,01672  |   |   |   |             |              |      |            |
| 15             | 1/21/99 | 7693,11       | 0,016735 |   |   |   |             |              |      |            |
| 16             | 1/22/99 | 7023,62       | 0,019041 |   |   |   |             |              |      |            |
| 17             | 1/25/99 | 6970.81       | 0.019404 |   |   |   |             |              |      |            |
| 18             | 1/26/99 | 10701,4       | 0,020311 |   |   |   |             |              |      |            |
| 19             | 1/27/99 | 9836,5        | 0,02048  |   |   |   |             |              |      |            |

Tableau 16.13 **Chiffrier** *Excel* **pour** *bootsrapper* **le TSE300**

Nous n'avons pas inclus toutes les cotes du TSE300 dans le chiffrier du tableau 16.13 du fait de la longueur de la série. Plusieurs cellules ont été nommées, de façon à ce que le programme *Visual Basic* qui effectuera la simulation puisse les reconnaître. Pour nommer une cellule, nous cliquons dans la case réservée au nom de la cellule. Nous effaçons ce nom, disons C2, et nous inscrivons le nom désiré à la place. Par exemple, la cellule C2 porte le nom TSE en plus de C2. Le programme *Visual Basic* l'identifiera comme TSE.

Rappelons la procédure pour la simulation. Des nombres aléatoires sont générés dans la colonne C du tableau 16.13, autant que la série du TSE comporte d'observations. La série du TSE est ensuite classée par ordre croissant des nombres aléatoires. Cela constitue une itération. On retient le rendement obtenu sur le TSE au cours de cette itération en faisant la différence entre la cote finale et la cote initiale de la nouvelle série du TSE, rapportée à la cote initiale. La formule qui apparaît dans la cellule H1, qui comptabilise le rendement moyen de l'itération, est donc la suivante :

$$
= (B555/B2) - 1
$$

la dernière observation de la série simulée étant B555. On reporte ensuite le résultat dans la colonne O (tableau 16.16), qui enregistre le résultat de chaque itération. La première itération est alors terminée.

Comme nous le disions, nous avons nommé des cellules dans le chiffrier pour que le programme *Visual Basic* puisse les reconnaître. Celles-ci apparaissent au tableau 16.14.

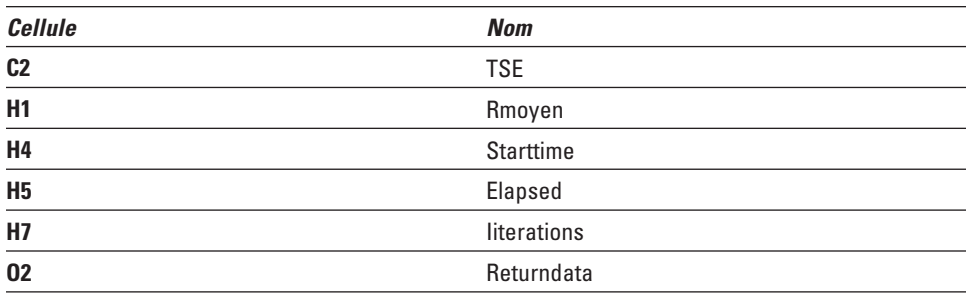

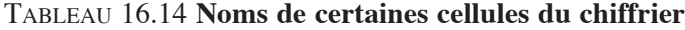

Les cellules H4 et H5 enregistrent l'heure à laquelle a débuté la simulation et le temps qu'elle a duré22. La cellule H7 spécifie le nombre d'itérations désiré. La cellule O2 spécifie l'endroit où le programme enregistre les résultats, ici le rendement correspondant à chaque itération.

Forts de cette mise en forme, nous pouvons écrire le programme de la simulation, qui est retranscrit au tableau 16.15. Pour y arriver, nous touchons simultanément les touches du clavier Alt et F11 pour appeler *Visual Basic*. Puis, dans le menu principal de *Visual Basic*, nous cliquons sur *Insert*, puis sur *Module*. Nous sommes alors prêts à enregistrer notre programme.

<sup>22.</sup> Ces cellules doivent donc être formatées en mode temps.

#### Tableau 16.15 **Programme** *Visual Basic* **pour** *bootstrapper* **le TSE300**

#### **Sub Varin( )**

Range("starttime")=Time Range("O1:O15000").ClearContents Application.ScreenUpdating=False For Iteration=1 To Range("iiterations") For Row=1 To 554 Range("TSE").Cells(Row, 1)=Rnd Next Row Range("B2:C555").Select Selection.Sort Key1:=Range("C2"), Order1:=xlAscending, Header:=xlNo, \_ OrderCustom:=1, MatchCase:=False, Orientation:=xlTopToBottom Range("returndata").Cells(Iteration, 1)=Range("rmoyen") Next Iteration Range("elapsed")=Time-Range("starttime") **End Sub**

Quelques commentaires sur ce programme<sup>23</sup>. La première ligne indique d'insérer l'heure du début de la simulation dans la cellule nommée *starttime* dans le chiffrier. La deuxième ligne indique d'effacer le contenu des cellules O1 à O15000. C'est en effet dans cette colonne que seront répertoriés les résultats de chaque itération. La commande Application.Screenupdating=False est là pour éviter qu'*Excel* ne fasse état de toutes les étapes de la simulation.

Le programme comporte une première boucle :

For Iteration=1To Range("iiterations") … Next Iteration

Cette boucle indique au programme d'effectuer le nombre d'itérations contenu dans la cellule nommée « iiterations » du chiffrier.

<sup>23.</sup> Il y a deux façons de mettre en branle ce programme. La première est de lui définir une clé. Pour ce faire, on clique sur la commande *Tools* du menu principal, puis sur *Macro* et encore une fois sur *Macro*. On clique alors sur le nom de la macro à laquelle on veut donner une clé, puis sur *Options*. Dans la section *short key* de la boîte, on introduit une lettre dans la case *CTRL*+, disons *a*. À chaque fois que l'on pressera simultanément sur les touches du clavier: *ctrl* et *a,* la macro se mettra en branle. Une autre façon d'enclencher la macro est de cliquer sur l'icône «Run Sub » du menu principal de *Visual Basic*. Cet icône reproduit la touche *Play* d'un système de son ou d'un magnétoscope.

Le programme comporte une seconde boucle :

For Row=1To 554 … Next Row

Cette boucle indique d'insérer un nombre aléatoire dans la cellule nommée TSE, qui est la cellule C2, et de remplir les cellules suivantes de cette colonne jusqu'à la ligne 554, comme le commande la boucle. La commande suivante permet cette insertion :

#### Range("TSE").Cells(Row, 1)=Rnd

où Rnd désigne « variable aléatoire » dans *Visual Basic*.

Une fois la colonne C remplie de nombres aléatoires, on peut alors classer la série du TSE par ordre croissant des variables aléatoires comme cela a été indiqué auparavant. C'est ce qu'effectue la commande Selection.Sort, dont nous avons découvert la syntaxe par simple enregistrement de la macro pertinente. À remarquer que le *Range* spécifié, soit C2, est celui du début de la série de variables aléatoires.

La commande : Range("returndata").Cells(Iteration, 1)=Range("rmoyen") indique de reporter le résultat de l'itération, qui se trouve dans la cellule nommée « rmoyen », dans la cellule nommée « returndata ». La syntaxe *Cells* indique que la cellule O2, nommée « returndata », sera d'abord remplie, soit la *Cells(1,1)* puisqu'on est encore à la première itération. Les autres cellules seront remplies dans l'ordre des itérations.

La première itération est maintenant terminée. La procédure se répète en vertu de la boucle qui commande les itérations et génère 1 000 rendements moyens dont il est temps de tracer la distribution. C'était en effet là l'objectif de la procédure du *bootstrapping*. Les résultats de la simulation apparaissent dans la colonne O du tableau 16.16.

Pour calculer la VaR, nous devons d'abord calculer la distribution des rendements du TSE300. De façon à établir les subdivisions (*bins*) de la distribution, nous avons prévu deux formules dans notre chiffrier (tableau 16.13). D'abord, une formule qui calcule le maximum des rendements dans la colonne O (MAX O:O) et une autre qui en calcule le minimum (MIN O:O). Le premier *bin* que nous introduisons dans la cellule Q2 est K2, soit le minimum des rendements. Nous fixons ici le nombre de *bins* à 50. Nous entrons donc la formule suivante dans la cellule Q3 :

$$
= (-\$K \$1 - \$K \$2)/50 + Q2
$$

l'expression entre parenthèses étant la différence entre le rendement maximal et le rendement minimal. Puis nous recopions cette formule des cellules Q4 à Q51.

Pour chacun de ces *bins*, nous devons calculer la fréquence des observations qui lui correspond. Pour ce faire, nous recourons à la fonction *Frequency* d'*Excel*. Nous sélectionnons les cellules R2 à R51 et nous écrivons la formule suivante :

#### =Frequency(O:O, Q2:Q51)

Puis nous pressons simultanément les touches *Ctrl-Maj-Entrée*<sup>24</sup> ; les fréquences apparaissent dans la colonne R.

Dans la colonne S, nous calculons la probabilité cumulative associée aux *bins* puisque cette colonne nous servira à calculer la VaR. Dans la cellule S2, nous avons inscrit:

#### =R2/iiterations

C'est-à-dire la fréquence marginale du premier *bin* divisée par le nombre d'itérations, ici 1 000. Puis nous cumulons les fréquences. À la cellule S3, nous avons inscrit:

### =R3/iiterations=S2

puis nous recopions cette formule jusqu'au *bin* final, c'est-à-dire jusqu'à la cellule S51.

Au tableau 16.16 apparaît également la distribution des rendements du TSE300 qui a été obtenue par la méthode du *bootstrapping*. Pour la construire, nous sélectionnons les cellules appropriées des colonnes Q et R puis nous cliquons sur la commande *Chart* dans le menu principal. Nous choisissons la catégorie de graphique *XY-Scatter*. Le reste n'est qu'une simple réponse aux options que présente le menu de construction de graphiques d'*Excel*.

On est maintenant à même de constater que la distribution des rendements journaliers du TSE300 dévie beaucoup de la normale. Il serait donc très hasardeux de calculer la VaR du TSE300 en recourant à la loi normale. Elle est même bimodale. Les rendements nuls sont par ailleurs les plus fréquents.

On peut calculer la VaR du TSE300 en interpolant la fonction de probabilité cumulative qui apparaît à la colonne S. Pour un  $\alpha$  de 1%, le rendement que lui associe la fréquence cumulative serait de –38,6% et pour un  $\alpha$  de 5%, de –32,1%. Ce résultat est obtenu sur une période de 554 jours, soit le nombre d'observations de la simulation. Pour un  $\alpha$  de 1%, le rendement associé à la VaR serait d'environ –0,07% par jour. Sur 10 jours, ce qui est un intervalle courant pour calculer la VaR, la perte serait de 7 000 \$ sur un portefeuille de 1 M\$.

<sup>24.</sup> La fonction *Frequency* est en effet une fonction de type *Array* (Rangée) dans le langage *Excel,* comme le sont d'ailleurs les matrices, c'est-à-dire qu'elle lie ensemble plusieurs cellules. Il faut alors presser les touches Ctrl-Maj-Entrée pour la mettre à exécution et non pas seulement sur la touche ENTRÉE.

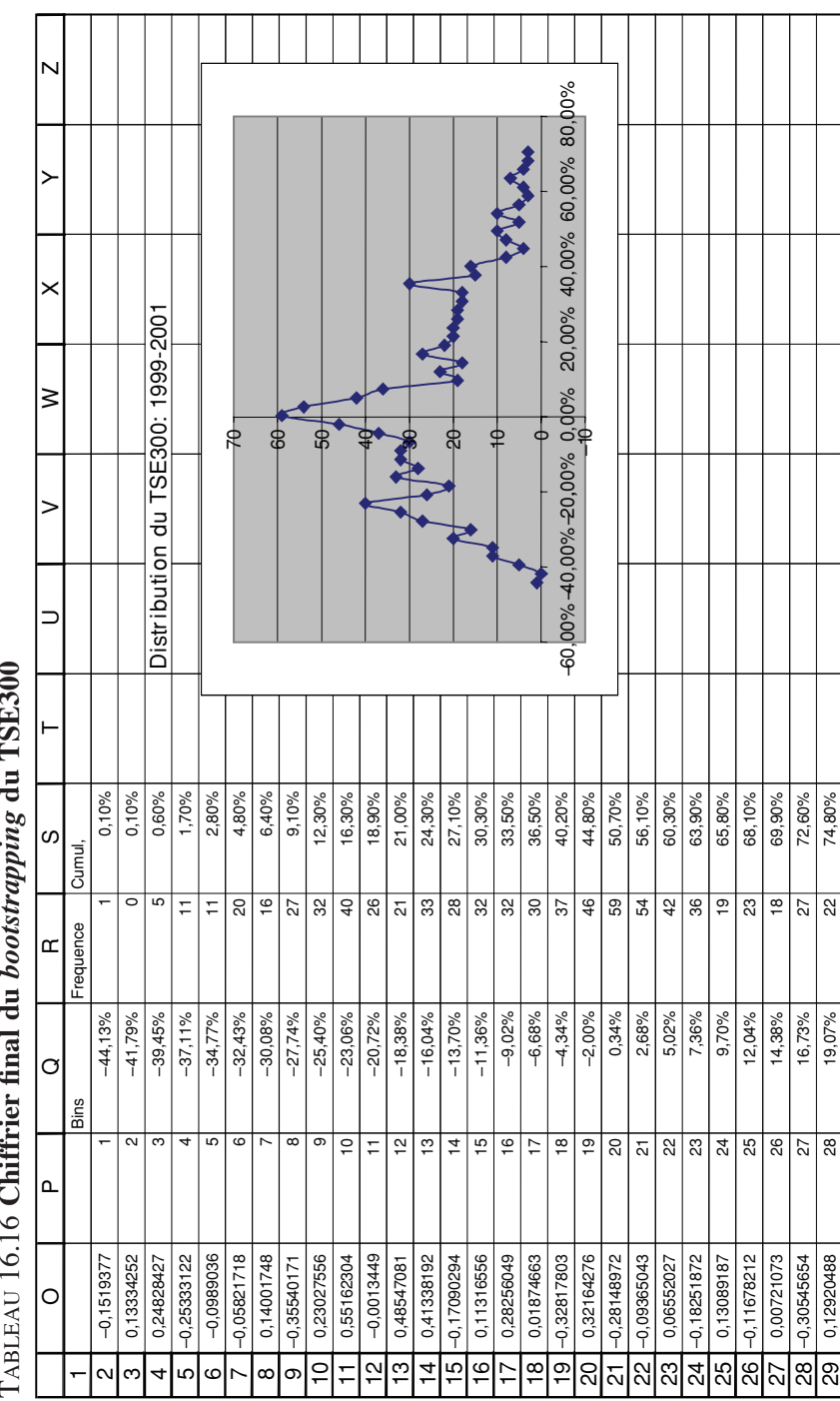

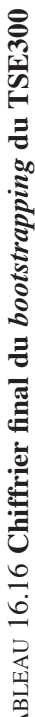

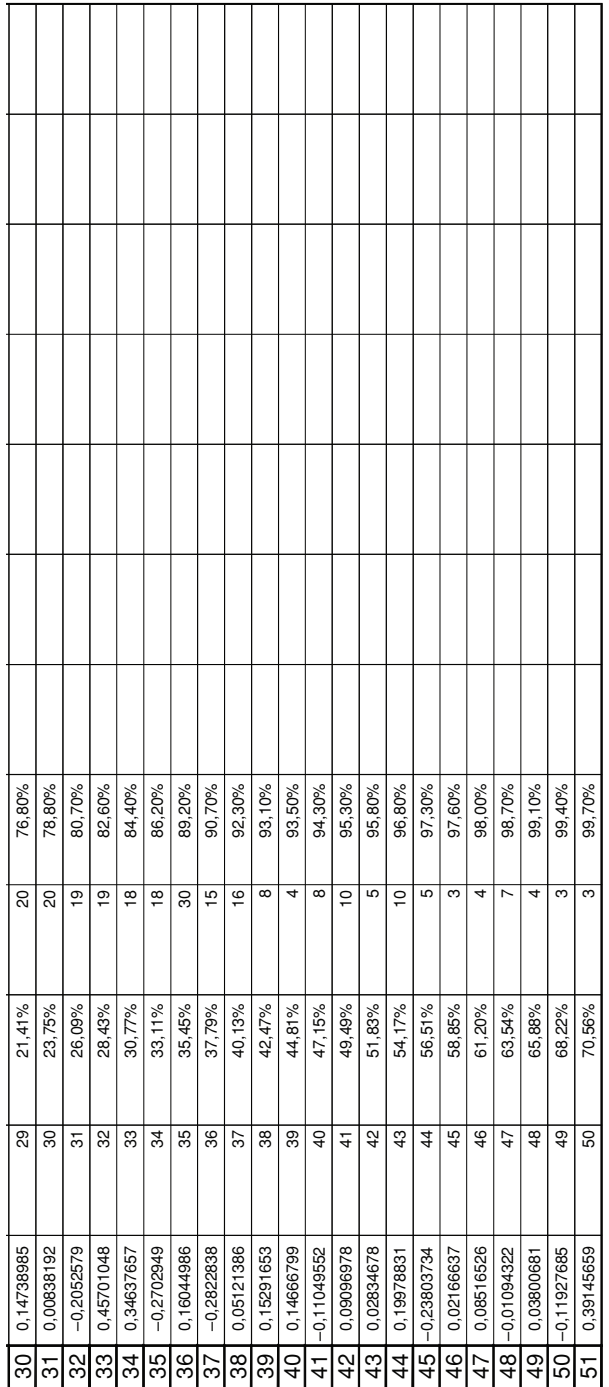

## **5.2.** *Bootstrapping* **d'un portefeuille de titres**

Nous nous attaquons maintenant au *bootstrapping* des rendements d'un portefeuille de titres. Nous considérons ici trois entreprises canadiennes œuvrant dans le secteur de la biotechnologie et cotées à la Bourse de Toronto : Axcan Pharma Inc., Glyco Biomedical Inc. et Theratechnologies Inc. Nous les désignerons par leur cote boursière respective : AXP, GBL et TH. Nous disposons de données journalières sur les cotes de ces titres pour la période du début de janvier 1999 au mois de mars 2001, soit un total de 574 observations. Ces actions ne versent aucun dividende.

À l'instar de la procédure utilisée pour transposer la méthode du *bootstrapping*  au calcul de la VaR du TSE300, nous utilisons dans un premier temps une variable aléatoire différente pour classer chacun des trois titres. Le programme *Visual Basic* utilisé à cette fin apparaît au tableau 16.17.

## Tableau 16.17 **Programme** *Visual Basic* **pour** *boostrapper* **3 titres sans prise en compte de leur corrélation historique**

#### **Sub ValueatRisk1( )**

Range("starttime")=Time Range("O1:O15000").ClearContents Application.ScreenUpdating=False For Iteration=1 To Range("iiterations") For Row=1 To 573 Range("AXPRAND").Cells(Row, 1)=Rnd Next Row For Row=1 To 573 Range("GBLRAND").Cells(Row, 1)=Rnd Next Row For Row=1 To 573 Range("THRAND").Cells(Row, 1)=Rnd Next Row Range("B2:C574").Select Selection.Sort Key1:=Range("C2"), Order1:=xlAscending, Header:=xlNo, \_ OrderCustom:=1, MatchCase:=False, Orientation:=xlTopToBottom Range("D2:E574").Select Selection.Sort Key1:=Range("E2"), Order1:=xlAscending, Header:=xlNo, \_ OrderCustom:=1, MatchCase:=False, Orientation:=xlTopToBottom Range("F2:G574").Select Selection.Sort Key1:=Range("G2"), Order1:=xlAscending, Header:=xlNo, \_ OrderCustom:=1, MatchCase:=False, Orientation:=xlTopToBottom Range("returndata").Cells(Iteration, 1)=Range("rmoyen") Next Iteration Range("elapsed")=Time-Range("starttime")

#### **End Sub**

Le tableau 16.18 donne l'allure générale du chiffrier dans ce cas. Le tableau 16.18 donne l'allure générale du chiffrier dans ce cas.

|         | $-38.84%$                 | $-46,95%$         | 32.48%     | 1.07%            | 13,00%         | $-22,99%$      | 41,37%            | $-32,85%$         | $-13,26%$   | 8,12%             | $-7,37%$         | $-0,17%$      | 7,82%         | 2.91%            | $-26,07%$      | 42,24%        | $-14.74%$        | 12,32%         |
|---------|---------------------------|-------------------|------------|------------------|----------------|----------------|-------------------|-------------------|-------------|-------------------|------------------|---------------|---------------|------------------|----------------|---------------|------------------|----------------|
| z       | 124.77%                   | $-51,60%$         |            |                  |                |                |                   |                   |             |                   |                  |               |               |                  |                |               |                  |                |
| Σ       |                           | rMin              |            |                  |                |                |                   |                   |             |                   |                  |               |               |                  |                |               |                  |                |
|         | $-14,29%$ $\lfloor n$ MAX |                   |            | 3:23:56 PM       | 10:56,0        |                | 1000              |                   |             |                   |                  |               |               |                  |                |               |                  |                |
| ×       | Rendement                 |                   |            | startime         | elapsed        |                | iterations        |                   |             |                   |                  |               |               |                  |                |               |                  |                |
|         |                           |                   |            |                  |                |                |                   |                   |             |                   |                  |               |               |                  |                |               |                  |                |
|         |                           |                   |            |                  |                |                |                   |                   |             |                   |                  |               |               |                  |                |               |                  |                |
| I       | Portefeuille              | ෬                 | 21,05      | 28.45            | 25.2           | 32,5           | 27.55             | 24,95             | 17.75       | 33                | 20.15            | 32,55         | 28.6          | 23.65            | 21,7           | 22.3          | 20.8             | 20,9           |
| Q       |                           | 0.007113099       | 0.00854224 | 9.25 0.017462015 | 0.017480493    | 0.017623723    | 10.75 0.018807471 | 11,95 0.020773172 | 0.022529185 | 12.25 0.024957716 | 4,75 0,028709233 | 0.029308498   | 0.030032635   | 8.65 0.032485604 | 0.03264457     | 0.033358872   | 5.15 0.033763409 | 0.034745574    |
| Щ       | Ě                         | ro                | 5.2        |                  | $\frac{12}{1}$ | က<br>8.3       |                   |                   | .<br>೧೦     |                   |                  | 9             | $\frac{1}{4}$ |                  | 4.7            | 4.6           |                  | ဖ              |
| ш       |                           | 0.001091          | 0.00191    | 0.003407         | 0.006903       | 0.009418       | 0.010701          | 0.011409          | 0.01323     | 0.014458          | 5,45 0,015619    | 8.35 0.018087 | 0,020659      | 0.021486         | 0.02232        | 0.023269      | 0.025281         | 0,02566        |
| ≏       | <b>GBL</b>                | .<br>ග            | 6.05       | 7.5              | <u>ሪ</u><br>የ  | လ<br>တ         | 6.65              | .<br>ර            | 6.5         | 5.55              |                  |               | 5.3           | 6.6              | <u>୍</u>       | 6.65          | o                | o              |
| $\circ$ |                           | 0,000167          | 0,006143   | 0.007217         | 0,008459       | 0.00879        | 0.009539          | 0.013214          | 0.01469     | 0.020979          | 0.024017         | 0,024357      | 0.024634      | 0.025367         | 0.025905       | 0.026744      | 0.026872         | 0,029379       |
| œ       | AXP                       | လ<br>တ            | .<br>თ     | $-11.7$          |                | $\frac{10}{2}$ | 10,15             | 6.2               | 7.45        | 15.2              | 9,95             | 15,2          | 18,5          | $\frac{4}{3}$    | 10,8           | 10.95         | 9.65             | ာ<br>၁.        |
| ⋖       |                           | 1/1/99            | 1/4/99     | 1/5/99           | 1/6/99         | 1/7/99         | 1/8/99            | 1/11/99           | 1/12/99     | 1/13/99           | 1/14/99          | 1/15/99       | 1/18/99       | 1/19/99          | 1/20/99        | 1/21/99       | 1/22/99          | 1/25/99        |
|         |                           | $\mathbf{\Omega}$ | ო          | 4                | 5              | ဖ              |                   | $\infty$          | თ           | $\overline{5}$    |                  | $\frac{1}{2}$ | $\frac{1}{2}$ | $rac{1}{4}$      | $\frac{15}{2}$ | $\frac{6}{1}$ | Ļ                | $\frac{1}{18}$ |

TABLEAU 16.18 Chiffrier du bootstrapping de 3 titres sans prise en compte de leur corrélation historique Tableau 16.18 **Chiffrier du bootstrapping de 3 titres sans prise en compte de leur corrélation historique**

La cellule C2 a été nommée AXPRAND; la cellule E2, GBLRAND et la cellule G2, THRAND. Ce sont ces noms qui apparaissent dans le programme *Visual Basic* (tableau 16.17) et qui servent à insérer les variables aléatoires dans les cellules.

La distribution des rendements du portefeuille qui découle de l'application de la technique du *bootstrapping* pour 1 000 itérations apparaît à la figure 16.5.

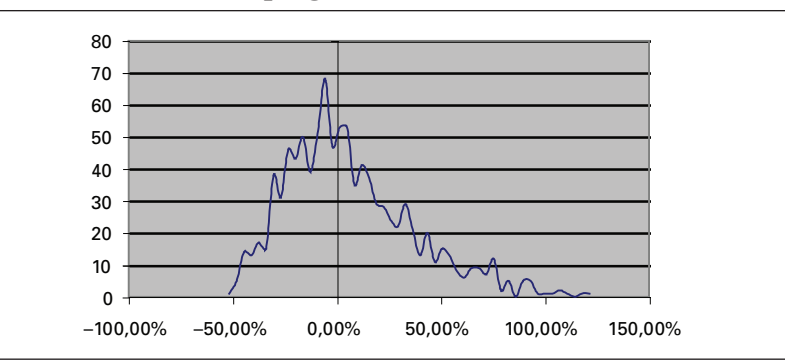

## Figure 16.5 **Distribution des rendements du portefeuille résultant du programme du tableau 16.17**

Comme on peut le constater à la figure 16.5, la distribution des rendements du portefeuille des trois titres a un coefficient d'asymétrie nettement positif, ce qui diminue de beaucoup son lien de parenté avec la distribution normale. Selon la fonction de distribution cumulative, le rendement associé à la VaR pour un alpha de 1% serait de  $-47.4\%$ , soit  $-0.08\%$  par jour.

La méthode que nous avons utilisée pour *bootstrapper* le portefeuille des trois titres n'est pas satisfaisante, car elle ne prend pas en compte toute l'information qui est incorporée dans l'échantillon. Elle néglige en effet la corrélation qui existe entre les rendements des trois titres. Comme nous avons utilisé une variable aléatoire différente pour les trois titres, nous avons supposé implicitement que la corrélation entre les rendements des trois titres était quasi nulle, ce qui semble être la situation la plus favorable au plan de la diversification du portefeuille, car habituellement, la corrélation entre les rendements des titres est positive.

Une façon rapide de pallier ce problème est d'appliquer la méthode du *bootstrapping* à l'ensemble du portefeuille plutôt qu'à chacun des trois titres. La distribution des rendements du portefeuille qui en résulte se retrouve à la figure 16.6.

La distribution qui apparaît à la figure 16.6, obtenue par un *bootstrapping* de l'ensemble du portefeuille en faisant abstraction des titres qui le constituent, diffère nettement de celle qui apparaît à la figure 16.5 qui, elle, résulte d'un *bootstrapping*  effectué sur chaque titre. La distribution de la figure 16.6 ressemble plutôt à celle du TSE300 (figure 16.4), qui elle-même fut construite sur l'ensemble de l'indice en ne prenant pas en compte les titres qui le constituent. Elle est bimodale, comme c'est le cas pour le TSE300. La distribution des rendements du portefeuille comporte en effet un mode au niveau des rendements nuls et un autre dans la zone des rendements négatifs importants, ce qui, certes, se révèle très défavorable s'agissant du calcul de la VaR. Cela atteste des risques substantiels reliés à l'investissement dans le secteur de la biotechnologie.

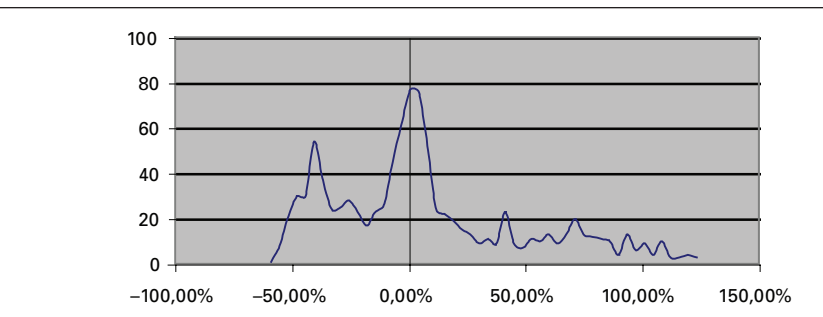

 Figure 16.6 **Distribution des rendements** *bootstrapping*  **de l'ensemble du portefeuille**

Pour le portefeuille analysé, le rendement associé à un alpha de 1% est ici de –55,1% sur l'ensemble de la période, ce qui est nettement supérieur au taux obtenu lors du *bootstrapping* de chacun des titres. Cela était anticipé puisque ce dernier supposait une corrélation nulle entre les rendements des titres, ce qui n'est pas le cas.

Une façon qui nous semble plus satisfaisante d'effectuer le *bootstrapping* du portefeuille, parce qu'elle prélève davantage d'informations dans l'échantillon, est de préserver la corrélation historique entre les rendements des trois titres à chaque itération. La matrice de corrélation des cotes boursières des trois titres pour la période étudiée se retrouve au tableau 16.19.

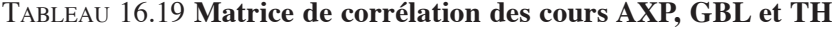

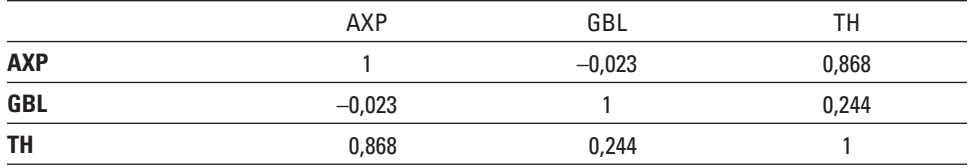

La façon de procéder est la suivante. Il suffit de classer les titres avec la même variable aléatoire. Ici, pour chaque itération, on introduit une variable aléatoire dans la colonne à droite de AXP et on la recopie dans les colonnes limitrophes aux deux autres titres. On s'assure de la sorte que la corrélation des rendements que renferme le tableau 16.19 est préservée d'une itération à l'autre. Le tableau 16.20 fait état du programme *Visual Basic* que nous avons créé à cette fin.

Le chiffrier a la même apparence que celui du tableau 16.18. La distribution des rendements qui résulte de cette simulation se lit à la figure 16.7.

## Figure 16.7 **Distribution des rendements du portefeuille avec prise en compte de la corrélation historique des rendements**

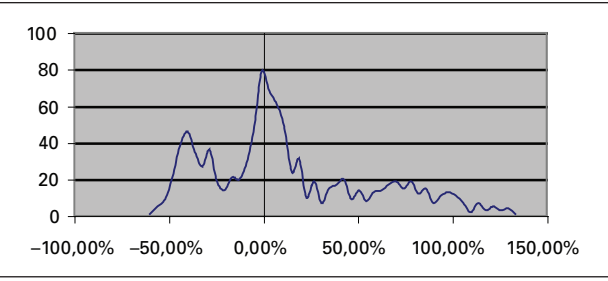

## Tableau 16.20 **Programme** *Visual Basic* **pour** *bootstrapper* **3 titres avec prise en compte de leur corrélation historique**

### **Sub ValueatRisk1( )**

Range("starttime")=Time Range("O1:O15000").ClearContents Application.ScreenUpdating=False For Iteration=1 To Range("iiterations") For Row=1 To 573 Range("AXPRAND").Cells(Row, 1)=Rnd Range("GBLRAND").Cells(Row, 1)=Range("AXPRAND").Cells(Row, 1) Range("THRAND").Cells(Row, 1)=Range("AXPRAND").Cells(Row, 1) Next Row Range("B2:C574").Select Selection.Sort Key1:=Range("C2"), Order1:=xlAscending, Header:=xlNo, \_ OrderCustom:=1, MatchCase:=False, Orientation:=xlTopToBottom Range("D2:E574").Select Selection.Sort Key1:=Range("E2"), Order1:=xlAscending, Header:=xlNo, OrderCustom:=1, MatchCase:=False, Orientation:=xlTopToBottom Range("F2:G574").Select Selection.Sort Key1:=Range("G2"), Order1:=xlAscending, Header:=xlNo, \_ OrderCustom:=1, MatchCase:=False, Orientation:=xlTopToBottom Range("returndata").Cells(Iteration, 1)=Range("rmoyen") Next Iteration Range("elapsed")=Time-Range("starttime")

#### **End Sub**

Cette distribution ressemble évidemment beaucoup à celle de la figure 16.6 bien que certaines différences soient observables, notamment au niveau du premier mode qui est moins prononcé. Pour un alpha de 1%, le rendement est de  $-54.2$ %, donc très rapproché de celui établi par la méthode précédente, qui se situe à –55,1%. Pour un alpha de 5%, les résultats diffèrent cependant davantage. Pour la méthode qui prend en compte la corrélation des rendements, le rendement est de –46,1% alors qu'il est de –49,1% dans le cas de la méthode qui consiste à effectuer un *bootstrapping* sur l'ensemble du portefeuille.

Avant de quitter cette section, nous pouvons constater une faiblesse des programmes antérieurs inspirés de Benninga (2000). Comme on aura pu le constater, à chaque itération, nous effectuons le *bootstrap* de la série qui a fait l'objet du *bootstrap* antérieur. On pourrait penser qu'il est plus logique de *bootstrapper* la même série à chaque itération, soit la série historique du titre ou du portefeuille. Bien qu'asymptotiquement ces deux façons de procéder seraient équivalentes, elles ne le seront sans doute pas dans une procédure de tirage sans remise. Dans l'annexe de cet article, nous corrigeons le programme antérieur de manière à *bootstrapper* la même série à chaque itération.

## **5.3. Autres façons de** *bootstrapper* **des séries dans** *Excel*

La version 2000 d'*Excel* comporte un menu appelé *Poptools* qui permet, entre autres, de *bootstrapper* des séries de deux autres façons. La procédure de *bootstrapping*  que nous venons d'utiliser en est une sans remise. Pour comprendre ce dont il s'agit, considérons un boulier rempli de boules, qui sont les prix de nos actions. Lors de nos simulations, nous avons tiré des prix sans remise. La fonction *Resample*<sup>25</sup> de *Poptools* permet d'effectuer des tirages avec remise tandis que la fonction *Shuffle*, également intégrée au menu de *Poptools*, permet, à l'instar de la fonction *Sort* d'*Excel*, d'effectuer des tirages sans remise. Le tableau 16.21 prend acte du programme *Visual Basic* que nous avons conçu pour *bootstrapper* l'ensemble de notre portefeuille de trois titres. Nous savons maintenant en effet qu'il est préférable de *bootstrapper* l'ensemble du portefeuille plutôt que chaque titre séparément dont les résultats sont par la suite additionnés pour former le portefeuille. La fonction *Resample* ne permet pas toutefois de prendre en compte directement la corrélation historique entre les prix des titres du portefeuille, méthode que nous favorisons.

<sup>25.</sup> En fait, Efron (1979) favorisait cette méthode.

## Tableau 16.21 **Programme** *Visual Basic* **du** *bootstrapping*  **avec remise de l'ensemble du portefeuille**

### **Sub ValueatRisk1( )**

Range("starttime")=Time Range("O1:O15000").ClearContents Application.ScreenUpdating=False For Iteration=1 To Range("iiterations") Range("h2:h574").Select Selection.FormulaArray="=Resample(g2:g574)" Range("returndata").Cells(Iteration, 1)=Range("rmoyen") Next Iteration Range("elapsed")=Time-Range("starttime") **End Sub**

Le chiffrier ayant servi à la simulation est reproduit au tableau 16.22.

Comme l'indique le programme du tableau 16.21, à chaque itération, on sélectionne le *Range* H2 à H574 de façon à insérer les résultats de l'itération et on appelle la fonction *Resample* pour *bootstrapper* avec remise la série des données de notre portefeuille qui se trouve dans les cellules  $G2$  à  $G574$ . À noter que ces dernières cellules doivent avoir été converties en valeurs avant d'effectuer la simulation. Les autres lignes du programme ont déjà été expliquées. La distribution des rendements du portefeuille qui résulte de ces itérations se retrouve à la figure 16.8.

### Figure 16.8 **Distribution des rendements du portefeuille :**  *bootstrapping* **avec remise (1000 itérations)**

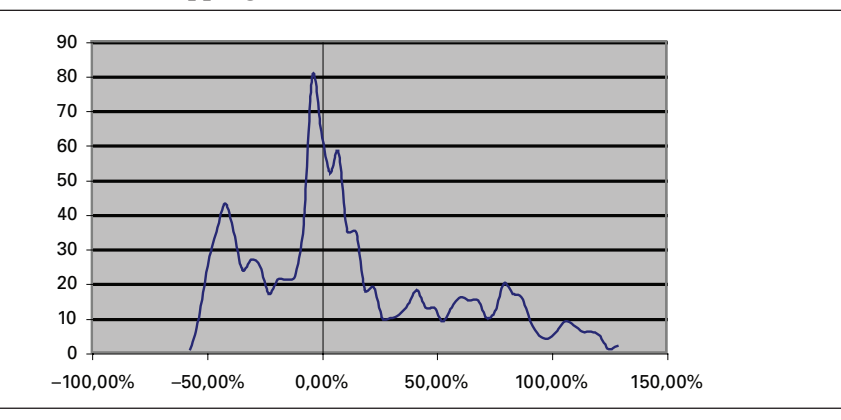

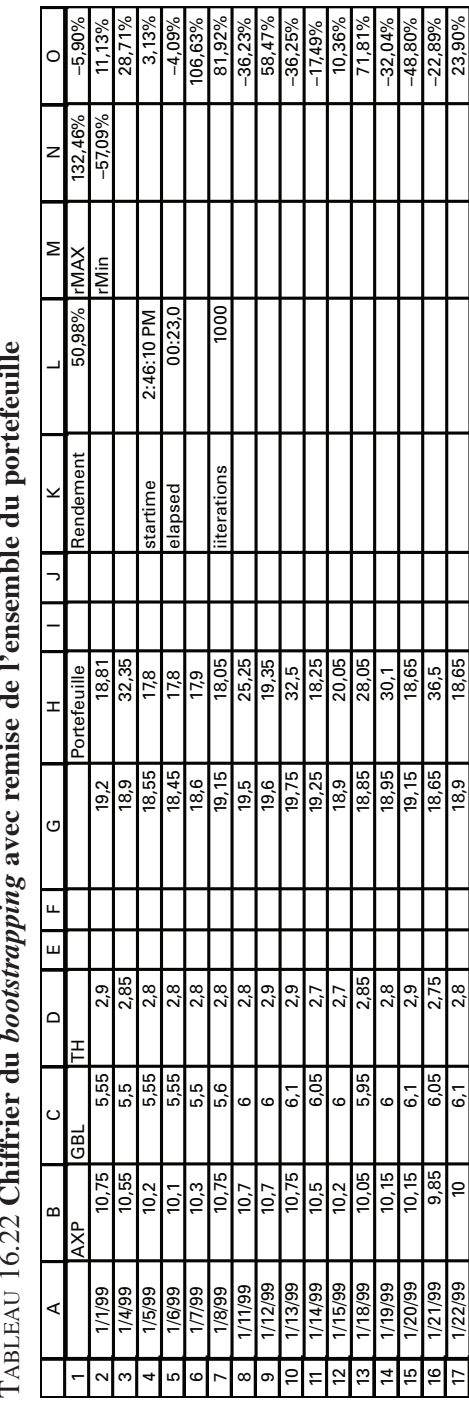

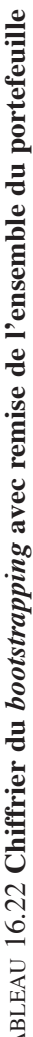

La figure 16.8 ressemble à la figure 16.6 bien qu'elle comporte moins de soubresauts. Son premier mode est moins accentué, ce qui la rapproche davantage de la figure 16.7.

L'un des avantages de la fonction *Resample* est qu'elle permet d'effectuer rapidement un très grand nombre d'itérations, ce qui n'est pas le cas pour la fonction *Sort*. À la figure 16.9, 10 000 itérations ont été effectuées pour obtenir la distribution plutôt que 1 000 comme à la figure 16.8.

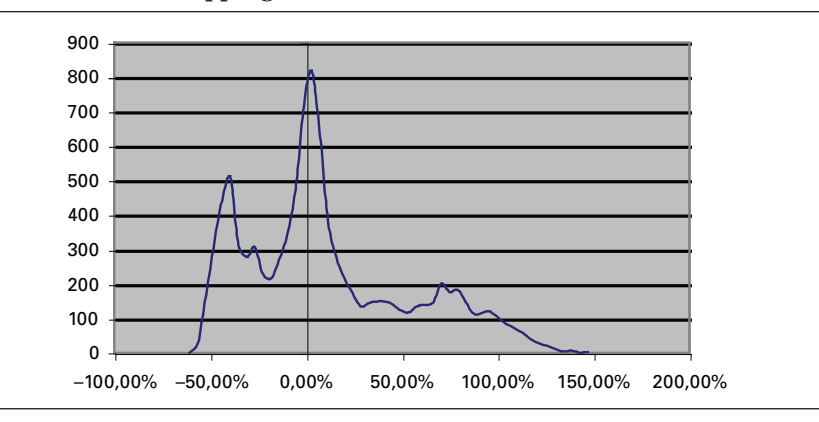

Figure 16.9 *Bootstrapping* **avec remise : 10 000 itérations**

Après 10 000 itérations, l'aspect de la distribution ressemble beaucoup à celui de la figure 16.8, mais celle-ci est devenue plus continue, comme il fallait s'y attendre. Il n'y aurait donc guère de gain additionnel à *bootstrapper* une série au delà de 1 000 itérations.

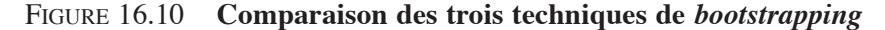

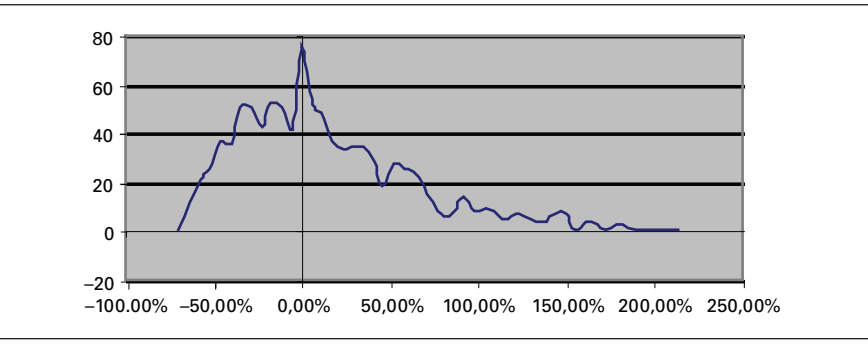

À la figure 16.10, de façon à comparer les trois techniques de *bootstrapping*, nous *bootstrappons* les rendements journaliers du TSE300 pour la période 1992- 2001 selon les trois techniques dont il a été question dans ce chapitre. D'abord, par la technique *Sort* puis par les deux fonctions de *Poptools: Shuffle* (*bootstrapping*  sans remise) et *Resample* (*bootstrapping* avec remise). Le programme qui a servi à créer la distribution avec la fonction *Shuffle*, qui n'a pas encore été fourni, apparaît au tableau 16.23. On est à même de constater que ces trois méthodes donnent des résultats très comparables. La distribution des rendements journaliers du TSE300 présente un coefficient d'asymétrie positive important. On remarque cependant que le *bootstrapping* avec remise altère quelque peu l'allure de la distribution.

### Tableau 16.23 **Programme** *Visual Basic* **:**  *bootstrapping* **du portefeuille avec la fonction** *Shuffle*

#### **Sub Varin( )**

Range("starttime")=Time Range("O1:O15000").ClearContents Application.ScreenUpdating=False For Iteration=1 To Range("iiterations") Range("C2:C2224").Select ' Les résultats seront compilés dans les cellules C2 à C224 Selection.FormulaArray="=Shuffle(b2:b2224)" ' La série du TSE se trouve dans les cellules b2:b224. On demande de bootstrapper cette série \_ ' par la fonction Shuffle Range("returndata").Cells(Iteration, 1)=Range("rmoyen") Next Iteration Range("elapsed")=Time-Range("starttime")

#### **End Sub**

N.B. Visual Basic ne prend pas en compte les lignes qui s'ouvrent par: '. Ce sont de simples explications ou aide-mémoire.

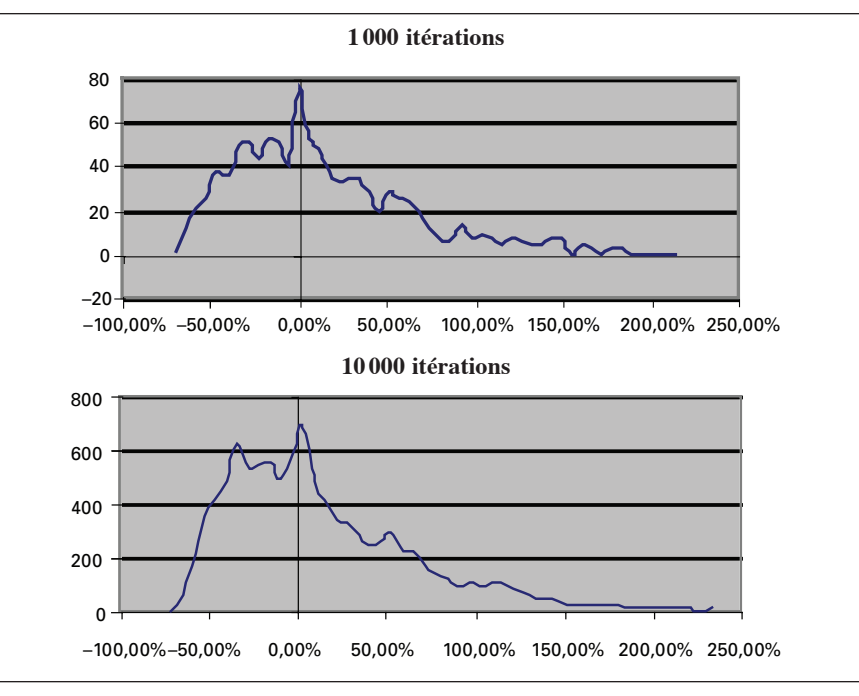

Figure 16.11 *Bootstrapping* **du TSE300 avec la fonction** *Resample* **: 1 000 et 10 000 itérations**

Finalement, à la figure 16.11, on peut comparer un *Resample* qui comporte 1 000 itérations avec un autre qui en comprend 10 000. Comme nous l'avons allégué auparavant, l'augmentation du nombre d'itérations au delà de 1 000 n'altère guère les résultats, sinon qu'elle adoucit les fluctuations de la distribution.

#### **5.4. Autre façon de calculer la VaR d'un portefeuille de titres**

Soit un portefeuille constitué de deux titres, libellés 1 et 2. Nous disposons d'une estimation des VaR respectives de ces titres, soit VaR<sub>1</sub> et VaR<sub>2</sub>. Qui plus est, nous connaissons la matrice de corrélation des rendements de ces deux titres, donnée par:

$$
\begin{bmatrix} 1 & \rho_{12} \\ \rho_{21} & 1 \end{bmatrix}
$$

La VaR du portefeuille des deux titres, notée par Va $R_p$ , est alors égale à :

$$
VaR_p = \sqrt{[VaR_1 \quad VaR_2] \begin{bmatrix} 1 & \rho_{12} \\ \rho_{21} & 1 \end{bmatrix} \begin{bmatrix} VaR_1 \\ VaR_2 \end{bmatrix}}
$$
 (6)

Pour analyser la formule (6), on peut distinguer trois cas. D'abord celui pour lequel la corrélation entre les rendements des deux titres est de 1. Selon la formule (6), la VaR du portefeuille est alors de :

$$
VaR_p = VaR_1 + VaR_2
$$

La VaR du portefeuille est donc dans ce cas égale à la somme des VaR des deux titres. On retrouve ici l'un des principes de la diversification de Markowitz. Aucune diversification des portefeuilles n'est en effet possible lorsque la corrélation entre les rendements des titres regroupés dans un portefeuille est de 1. Il n'y a alors aucun avantage à diversifier un portefeuille.

Passons maintenant au cas pour lequel la corrélation entre les rendements des deux titres est de –1. L'application de la formule (6) donne alors:

$$
VaR_{P} = |VaR_{1} - VaR_{2}|
$$

Selon Markowitz, c'est là le cas idéal de la diversification. On peut en arriver à une couverture parfaite si  $VaR_1 = VaR_2$ , c'est-à-dire que Va $R_n$  est alors nul.

Soit un troisième cas, celui pour lequel la corrélation entre les rendements des deux titres est nulle. On parle alors de *pooling* des risques. Selon la formule (6), la VaR du portefeuille est alors de :

$$
VaR_p = \sqrt{VaR_1^2 + VaR_2^2}
$$

## **6. L'expansion de Cornish-Fisher et la VaR26**

La VaR n'est certes qu'une approximation. C'est pourquoi plusieurs méthodes valent mieux qu'une pour la calculer. L'expansion de Cornish-Fisher<sup>27</sup> est l'une de celleslà. Celle-ci est une relation approximative entre les percentiles d'une distribution et ses moments. Au dire de Stuart *et al.* (1999), un très grand nombre de distributions que l'on retrouve en Statistique tendent vers la normale quand n (le nombre d'observations) se dirige vers l'infini, mais dans des échantillons de moindre envergure, la distribution normale peut laisser beaucoup à désirer. C'est pourquoi il faut recourir à l'expansion de Cornish-Fisher dans ce cas pour approximer les percentiles d'une distribution. Cette approximation, basée sur la série de Taylor, recourt aux moments d'une distribution qui dévie de la normale pour calculer ses percentiles. Hull (2000) fournit cette approximation jusqu'au troisième moment d'une distribution. L'approximation de Cornish-Fisher s'écrit alors comme suit:

<sup>26.</sup> Pour cette section, nous nous référons à : A. Stuart, K. Ord et S. Arnold (1999), *Kendall's Advanced Theory of Statistics. Volume 1 : Distribution Theory*, Arnold, New York, p. 236-240 ; J.C. Hull (2000), *Options, Futures and Other Derivatives*, Prentice Hall, Upper Saddle River, chapitre 14.

<sup>27.</sup> E.A. Cornish et R.A. Fisher (1937), «Moments and Cumulants in the Specification of Distributions », *Rev. Int. Statist. Inst., nº 307.* 

$$
w_{\alpha} \cong z_{\alpha} + \frac{1}{6} (z_{\alpha}^2 - 1) AS
$$
 (7)

Dans cette expression,  $w_{\alpha}$  est le percentile corrigé de la distribution au seuil  $\alpha$ ;  $z_{\alpha}$  est le percentile correspondant à une N(0,1) et AS est le coefficient d'asymétrie. Pour fixer les idées, reprenons l'équation (2) dans laquelle nous supposons que l'espérance du rendement d'un portefeuille se situe à 0,15, son écart-type annuel, à 0,30 et où nous supposons également que les rendements ont un coefficient d'asymétrie nul (AS = 0). Nous voulons calculer la VaR annuelle par dollar pour un alpha de 5%. L'équation (7) s'écrit alors:  $w_{5\%} = z_{5\%} = -1,655$ , soit le percentile ou valeur critique de la normale au seuil de 5%. La VaR annuelle par dollar est, sous ces hypothèses:

$$
Perte = \mu - 1,655\sigma = 0,15 - 1,655(0,30) = -0.3435
$$

Supposons maintenant que le coefficient d'asymétrie des rendements soit de –0,5. L'expansion de Cornish-Fisher s'écrit alors:

$$
w_{\alpha} = z_{\alpha} + \frac{1}{6} (z_{\alpha}^2 - 1) AS = -1,655 + \frac{1}{6} [(-1,655)^2 - 1] \times -0,5 = -1,80
$$

Corrigée de l'asymétrie des rendements du portefeuille, la VaR par dollar devient:

$$
0,15-1,80(0,30)=-0,3900
$$

La VaR se voit rehaussée de 13,5% à la suite du changement du coefficient d'asymétrie de 0 à –0,5. Si la distribution des rendements présente un coefficient d'asymétrie négatif, cela augmente la VaR, donc le risque, comme nous le soulignions précédemment. Un coefficient d'asymétrie positif diminue la VaR, donc le risque.

Il est malheureux que Hull (2000) ne soit pas allé plus loin que le troisième moment d'une distribution pour écrire l'expansion de Cornish-Fisher – qui, rappelons-le, met en cause tous les moments d'une distribution –, car le principal problème que présentent les distributions de rendements est leur caractère leptocurtique, ou leur excédent de *kurtosis* si on veut, problème qui concerne le quatrième moment d'une distribution. On rappelle que le quatrième moment d'une normale est de 3. Or, les distributions de rendements présentent généralement un coefficient plus élevé que 3, d'où leur caractère leptocurtique. En prenant en compte l'excédent de *kurtosis* (EKUR), l'expansion de Cornish-Fisher devient, en négligeant les termes peu significatifs<sup>28</sup>:

$$
\mathbf{w}_{\alpha} \cong \mathbf{z}_{\alpha} + \frac{1}{6} \left( \mathbf{z}_{\alpha}^{2} - 1 \right) \mathbf{A} \mathbf{S} + \frac{1}{24} \left( \mathbf{z}_{\alpha}^{3} - 3 \mathbf{z}_{\alpha} \right) \mathbf{E} \mathbf{K} \mathbf{U} \mathbf{R} - \frac{1}{36} \left( 2 \mathbf{z}_{\alpha}^{3} - 5 \mathbf{z}_{\alpha} \right) \mathbf{A} \mathbf{S}^{2} \tag{8}
$$

<sup>28.</sup> On retrouvera l'expansion de Cornish-Fisher jusqu'au sixième moment dans: A. Stuart, K. Ord et S. Arnold (1999), *Kendall's Advanced Theory of Statistics. Volume 1 : Distribution Theory*, Arnold, New York, p. 238.

où EKUR représente l'excès de *kurtosis*. L'expansion de Cornish-Fisher se complique donc sensiblement lorsqu'on introduit le quatrième moment d'une distribution. À titre d'exemple, reprenons le cas précédent où, cette fois-ci, AS = 0 mais EKUR = 4, c'est-à-dire que le coefficient d'aplatissement des rendements est de 7 plutôt que de 3 comme c'est le cas pour la loi normale. L'expansion de Cornish-Fisher devient dans ce cas:

$$
w_{\alpha} = z_{\alpha} + \frac{1}{24} \left( z_{\alpha}^{3} - 3z_{\alpha} \right) EKUR = -1,655 + \frac{1}{24} \left[ \left( -1,655 \right)^{3} - 3 \left( -1,655 \right) \right] 4 = -1,5830
$$

La VaR par dollar, pour un alpha de 5%, est donc de :

$$
0,15 - 1,483(0,30) = -0,3249
$$

L'excès de *kurtosis* a donc réduit la VaR pour un alpha de 5%. L'excès de *kurtosis* n'a cependant pas un effet à sens unique sur la VaR. Son effet dépend de la marge d'erreur que l'on recherche<sup>29</sup>. Calculons en effet la VaR pour un alpha de 1%.  $z_{\alpha}$  est alors égal à –2,33 et w<sub> $\alpha$ </sub>, le multiple corrigé compte tenu de l'excédent de *kurtosis*, est égal à –3,27 en vertu de l'équation (8). La VaR est égale à –0,83 \$, chiffre sensiblement supérieur à la situation sans excès de *kurtosis*, soit –0,343 5. Du fait que l'on vise habituellement des marges d'erreur très faibles (de l'ordre de 1%) lorsqu'on calcule la VaR, on se rend compte que l'excédent de *kurtosis* au chapitre de la distribution des rendements peut augmenter sensiblement le risque d'un portefeuille.

Au tableau 16.24 apparaissent le degré d'asymétrie, l'excédent de *kurtosis* et la statistique w<sub>α</sub> calculée à partir de l'équation (8) pour un seuil de 1%, cela pour les trois titres étudiés dans ce chapitre ainsi que pour l'indice TSE300 et l'indice des titres biotechnologiques. Les coefficients d'asymétrie ainsi que l'excès de *kurtosis* ont été obtenus à partir du logiciel *EViews* pour la période du début de 1999 au début de 2001. Comme on peut le constater au tableau 16.24, l'excès de *kurtosis* domine nettement l'asymétrie dans le calcul de l'expansion de Cornish-Fisher. En utilisant –2,33 comme multiple dans l'équation (2), multiple représenté par θ, on sous-estime donc beaucoup le risque de ces cinq titres ou indices. C'est bien souvent le double de ce multiple, voire davantage, qu'il faut utiliser pour calculer la VaR, toujours à partir de l'équation (2). Le titre AXP a même un multiple de –6,49. Bien que son asymétrie positive ait tendance à diminuer son multiple, son excès de *kurtosis* qui est très important joue fort défavorablement au chapitre de son  $w_{\alpha}$ .

<sup>29.</sup> En fait le point mort, soit le point où l'excédent de *kurtosis* commence à jouer négativement sur la VaR, se situe ici à  $z_\alpha = -1.73$ .

|                    | AS     | <b>EKUR</b> | $\mathbf{W}_{\alpha}$ |
|--------------------|--------|-------------|-----------------------|
| TH                 | 1,3    | 8,5         | $-5,85$               |
| <b>GBL</b>         | 0,2    | 3,7         | $-4,13$               |
| <b>AXP</b>         | 1,5    | 10,0        | $-6,49$               |
| <b>TSE300</b>      | $-0,6$ | 3,7         | $-4,72$               |
| <b>Indice Bio.</b> | $-0,3$ | 2,9         | $-4,08$               |

TABLEAU 16.24 **Statistiques w<sub>α</sub> au seuil de 1%, titres sous étude, 1999-2001** 

Finalement, le tableau 16.25 fournit la VaR journalière pour les titres ou indices du tableau 16.24 calculée à partir de l'équation (2), les multiples respectifs étant ceux qui apparaissent au tableau 16.24. Les indices ont une VaR plus faible, comme il se doit, car l'écart-type de leur rendement est inférieur à celui des titres individuels du fait du caractère diversifié des indices. Selon le tableau 16.25, c'est le TSE300 qui présenterait le moins de risque, comme il se doit. Les moyennes et écarts-types respectifs des rendements ont été calculés à partir du logiciel *EViews*.

|                    | μ     | $\sigma$ | <b>VaR</b> |
|--------------------|-------|----------|------------|
| ΤН                 | 0,002 | 0,047,2  | $-0,274$ 1 |
| <b>GBL</b>         | 0,000 | 0,0458   | $-0,1892$  |
| <b>AXP</b>         | 0,000 | 0,0349   | $-0,2265$  |
| <b>TSE300</b>      | 0,000 | 0,0139   | $-0.0656$  |
| <b>Indice Bio.</b> | 0,000 | 0,0221   | $-0.0902$  |

Tableau 16.25 **VaR journalière au seuil de 1% ajustée par la méthode Cornish-Fisher, titres sous étude**

# **7. Méthodes du calcul de la VaR utilisant une distribution autre que la loi normale mais qui restent basées sur l'emploi d'un multiple**

L'approche au calcul de la VaR basée sur l'expansion de Cornish-Fisher vise à modifier le multiple associé à la loi normale de manière à intégrer les troisième et quatrième moments de la distribution des rendements. Disons que le multiple modifié au seuil de  $\alpha$ % est égal à  $\theta_{cf\alpha}$ . Si l'investisseur détient une position en compte dans un titre (*long position*), on peut alors calculer la VaR du titre à partir de la limite à gauche de l'intervalle de confiance du rendement de ce titre, c'est-à-dire :

$$
\mu_{\rm r}+\theta_{{\rm cf},\alpha}\sigma_{\rm r}
$$

où  $\mu_r$  et  $\sigma_r$  sont respectivement l'espérance et l'écart-type (volatilité) du rendement. En multipliant ce résultat par la valeur du portefeuille, on obtient la VaR en dollars.

Plutôt que de calculer le multiple associé à l'expansion de Cornish-Fisher, plusieurs institutions financières gonflent le multiple associé à la loi normale de manière à prendre en compte les troisième et quatrième moments de la distribution des rendements. Disons qu'elles veulent calculer le multiple associé à un  $\alpha$  de 5%. La loi normale associe un multiple de –1,65 à ce seuil. Pour intégrer le leptocurtisme de la distribution des rendements à l'intérieur de leurs calculs de la VaR, plusieurs institutions financières gonflent ce multiple à –2, voire à –3, de manière à en arriver à un calcul plus conservateur. Il va sans dire qu'une telle procédure est peu orthodoxe.

L'expansion de Cornish-Fisher est valable lorsque la distribution du rendement d'un titre ne s'éloigne pas trop de la loi normale. Mais comment procéder si cette distribution dévie sensiblement de la normale et que l'on veut conserver quand même l'approche par le multiple. Il suffit d'adopter la méthode suivante : *i)* prévoir la volatilité des rendements en recourant à une distribution autre que la normale et qui semble bien représenter la distribution du rendement du titre étudié ; *ii)* se servir de la même distribution pour calculer le multiple.

Précisons davantage cette procédure. Situons-nous dans le cadre de la distribution de Student. Le coefficient de leptocurtisme de cette distribution peut être supérieur à 3, soit le coefficient associé à la loi normale, en autant que le nombre de degrés de liberté (υ) de ladite distribution soit peu élevé mais supérieur à 4, car il n'est pas défini en deçà de ce nombre de degrés de liberté. Supposons que nous voulions estimer la VaR journalière d'un titre en recourant à cette distribution. Nous estimons la volatilité du titre en recourant à un processus GARCH(1,1) et en utilisant pour ce faire une distribution de Student avec υ degrés de liberté. Le modèle comporte une équation pour le rendement du titre, donnée par:

$$
r_{t} = c + \mu_{t}
$$

où  $\mu_t = \varepsilon_t \sqrt{h_t}$ ,  $\varepsilon_t$  obtempérant à une distribution de Student standardisée, et var( $\mu_t$ ) = h<sub>t</sub>. Le processus GARCH(1,1) auquel obéit la variance conditionnelle, processus bien connu, s'écrit:

$$
h_{t} = \beta_{0} + \beta_{1}h_{t-1} + \beta_{2}\mu_{t-1}^{2}
$$

On estime ces deux équations sur un échantillon journalier qui se termine le jour auquel la prévision est effectuée. La loi de Student avec υ degrés de liberté est utilisée pour estimer l'équation GARCH(1,1). La prévision de la variance qui suit le jour de la dernière observation est égal à :

$$
\sigma_{t+1}^2 = E(h_{t+1}) = \beta_0 + \beta_1 h_t + \beta_2 \mu_t^2
$$

La racine carrée de cette variance est l'écart-type qui est introduit dans l'équation du multiple pour calculer la VaR, ce qui montre que la VaR est de nature prévisionnelle.

Une fois la prévision de la volatilité effectuée, il est relativement simple de calculer la VaR à partir de la distribution utilisée pour estimer le modèle GARCH. Supposons que pour estimer le modèle GARCH, nous ayons eu recours à la loi t de Student standardisée comportant υ degrés de liberté. L'équation du multiple devient alors:

$$
\mu_{\mathrm{r,t+1}} + \mathrm{st}_{\alpha,\upsilon} \sigma_{\mathrm{r,t+1}}
$$

où t<sub>αν</sub> est le multiple associé à la loi de Student standardisée pour un seuil de α% et un nombre de degrés de liberté égal à υ. À titre d'exemple, si l'on fixe υ à 5, ce qui se traduit par une distribution de Student plutôt leptocurtique,  $st_{\alpha}$  est alors égal

au ratio du quantile de la distribution de Student (non standardisée) et de  $\sqrt{\frac{v}{v-2}}$ . Si l'on fixe  $\upsilon$  à 5 et α à 1%, on obtient le multiple suivant:

$$
\frac{-3,3649}{\sqrt{\frac{5}{3}}} = -2,6064
$$

en regard du multiple de la loi normale qui est égal, pour un  $\alpha$  de 1%, à -2,326 3. Pour des  $\alpha$  faibles, les multiples de la loi de Student sont donc plus importants que ceux de la loi normale, ce qui se traduit par des VaR plus élevées du côté de la loi de Student.

Certes, il existe bien d'autres façons de prévoir la volatilité. Giot et Laurent<sup>30</sup>  $(2003)$  suggèrent d'utiliser le modèle APARCH $^{31}(1,1)$  plutôt que le modèle GARCH $(1,1)$ pour effectuer cette prévision. Le premier modèle donnerait en effet des résultats supérieurs au second. Le modèle APARCH(1,1) est issu d'une transformation Box-Cox et s'écrit:

$$
\sigma_t^\delta = \omega + \alpha_1\Big[\big|\mu_{_{t-1}}\big| - \alpha_{_n}\mu_{_{t-1}}\Big]^\delta + \beta_1\sigma_{_{t-1}}^\delta
$$

Le paramètre  $\delta$  représente la transformation Box-Cox de la volatilité conditionnelle. Par ailleurs, on sait que la volatilité des rendements est sujette à un effet de levier. En effet, les chocs négatifs exerceraient un effet plus important sur la volatilité conditionnelle que les chocs positifs. Cet effet sera observé si le coefficient  $\alpha_n$  est positif. En utilisant ce modèle de volatilité, la VaR est donc donnée par:

$$
\mu_{\mathrm{r,t+1}} + \mathrm{st}_{\alpha,\upsilon} \sigma_{\mathrm{r,t+1}}
$$

<sup>30.</sup> P. Giot et S. Laurent (2003), «Value-at-Risk for Long and Short Trading Positions », *Journal of Applied Econometrics*, nº 18, p. 641-664.

<sup>31.</sup> Soit l'*Asymmetric-Power ARCH.*

si on utilise encore une fois la loi de Student pour caractériser la distribution des rendements. Giot et Laurent proposent même d'utiliser la loi de Student asymétrique, qui donnerait de meilleurs résultats.

On peut également recourir à la volatilité réalisée pour calculer la volatilité journalière. Ce concept, qui a gagné en popularité ces dernières années, fait appel aux données intrajournalières. Disons que pour une journée donnée, nous disposons de rendements d'un titre mesurés toutes les cinq minutes. La volatilité réalisée se définit alors comme suit:

$$
\sigma_i^2 = \sum_{j=1}^n r_{i,j}^2
$$

où  $\sigma_i^2$  est la variance réalisée pour la journée i et n, le nombre d'intervalles de cinq minutes dans une journée de transactions boursières. On parle presque de volatilité observée dans ce cas, même si, en principe, la volatilité est un concept latent.

### **8. Mesures du risque : une généralisation**

La VaR est une mesure du risque qui fait appel à la probabilité cumulative de la distribution des rendements. Or, c'est en se basant sur cette approche que les chercheurs ont pu récemment découvrir des mesures du risque plus satisfaisantes que le simple écart-type des rendements ou le bêta d'un titre. La probabilité cumulative est en effet susceptible de capter les moments supérieurs à 2 d'une distribution. Or, ces moments représentent des dimensions additionnelles du risque. Pour le montrer, désignons l'utilité du rendement du portefeuille par  $U(R_n)$ . Cette fonction peut être approximée par une série de Taylor, soit:

$$
dU \approx \frac{\partial U}{\partial R_p} dR_p + \frac{1}{2!} \frac{\partial^2 U}{\partial R_p^2} dR_p^2 + \frac{1}{3!} \frac{\partial^3 U}{\partial R_p^3} dR_p^3 + ... = \sum_{n=1}^{\infty} \frac{1}{n!} \frac{\partial^n U}{\partial R_p^n} \partial R_p^n
$$

Cette fonction peut être écrite autour de la moyenne  $\overline{R}_p$ . On a:

$$
U\left(R_{p}\right) \approx U\left(\overline{R}_{p}\right) + \sum_{n=1}^{\infty} \frac{1}{n!} \frac{\partial^{n} U\left(\overline{R}_{p}\right)}{\partial R_{p}^{n}} \left(R_{p} - \overline{R}_{p}\right)^{n}
$$

En prenant l'espérance des deux côtés et en réarrangeant, on obtient:

$$
E\left(U\left(R_{p}\right)\right) \approx U\left(\overline{R}_{p}\right) + \frac{1}{2}U''E\left[\left(R_{p}-\overline{R}_{p}\right)^{2}\right]
$$
  
+ 
$$
\frac{1}{3!}U'''\underline{E}\left[\left(R_{p}-\overline{R}_{p}\right)^{3}\right] + \frac{1}{4!}U'''''\underline{E}\left[\left(R_{p}-\overline{R}_{p}\right)^{4}\right]
$$
  
Stewness  
+ 
$$
\sum_{n=5}^{\infty} \frac{1}{n!} \frac{\partial^{n}U}{\partial R^{n}}\underbrace{\left[E\left(R_{p}-\overline{R}_{p}\right)^{n}\right]}_{\text{Moments supérieurs}}
$$
\n(9)

On peut réécrire cette fonction d'utilité de manière équivalente de la façon suivante. Soit w la richesse initiale d'un investisseur et  $\tilde{x}$ , un accroissement aléatoire de la richesse. Sa fonction d'utilité s'écrit:  $U = U(\tilde{x} + w)$ . Le retour sur

l'investissement est alors de :  $\tilde{r} = \frac{\tilde{x}}{w}$ . En substituant cette valeur dans U, on obtient :

 $U = U(rw + w)$ . En définissant:  $\mu = E(w + rw)$  et en faisant une expansion de Taylor de la fonction d'utilité, on a :

$$
E(U) \approx U(\mu) + \frac{U^2(\mu)}{2}\sigma^2 + \sum_{i=3}^{\infty} \frac{\mu_i}{i!} U^n(\mu)
$$

où  $\mu_i$  est le i<sup>e</sup> moment central et  $U^i = \frac{\partial^i U}{\partial \mu}$ .

Les moments supérieurs à 1 représentent les diverses dimensions du risque. On admet généralement que les dérivées impaires de la fonction d'utilité sont positives et les dérivées paires, négatives. Ainsi, un investisseur préfère une distribution à asymétrie positive à une autre à asymétrie négative. Il éprouve par ailleurs une aversion pour une distribution à leptocurtisme positif.

Comme nous le disions, la probabilité cumulative est susceptible de capter les moments d'ordre supérieurs à deux de la distribution des rendements. C'est dans ce sens que la VaR représente une amélioration sur les mesures classiques. L'approche par la probabilité cumulative permet également de récupérer l'apport de la théorie de la dominance stochastique.

La théorie de la dominance stochastique est basée sur l'expansion de Taylor de la fonction d'utilité espérée. La règle de la dominance stochastique du premier degré suppose tout simplement que la fonction d'utilité est croissante dans la richesse, c'està-dire U' ≥ 0. Cela revient à dire que l'investisseur préfère une espérance de rendement (premier moment de la distribution) supérieure à une espérance de rendement inférieure. Selon la règle de la dominance stochastique du premier degré, l'actif x est préféré à l'actif y si x génère davantage de richesse dans tous les états de la nature. En termes de la fonction de probabilité cumulative de la richesse, cela s'écrit:

$$
F_x(W) \le G_y(W) \quad \forall W
$$

où W est la richesse et F et G, respectivement les fonctions de probabilité cumulative de F et de G. Une inégalité stricte doit tenir pour au moins un niveau de W. Cette condition revient à dire que la fonction de probabilité cumulative de x se situe à droite de celle de y.

La règle de la dominance stochastique du second degré suppose que la fonction d'utilité est concave, c'est-à-dire que  $U'' \le 0$ . Selon la fonction d'utilité espérée, elle concerne donc la variance de la distribution. Un investisseur préfère donc un placement à variance faible à un placement à variance élevée, toutes choses égales par ailleurs. Ce principe définit le degré d'aversion au risque d'un investisseur. Selon la règle de la dominance stochastique du second degré, l'investissement x sera préféré à l'investissement y si:

$$
\smallint\limits_{-\infty}^{W_i}F_x\left(W\right)\leq \smallint\limits_{-\infty}^{W_i}G_y\left(W\right)\quad \, \forall W_i
$$

Cette inégalité signifie que la surface cumulative sous G(.) doit être supérieure à celle sous F(.), quel que soit le niveau de W et avec une inégalité stricte pour au moins une valeur de W. Par rapport à la dominance stochastique du premier degré, les fonctions de probabilité cumulative peuvent se croiser dans ce cas, mais il reste que la règle de surface doit être respectée quel que soit le niveau de W.

La règle de la dominance stochastique du troisième degré concerne la dérivée troisième de la fonction d'utilité. On postule que  $U''' \ge 0$ , c'est-à-dire que le degré d'aversion absolue au risque décroît avec la richesse. Selon la fonction d'utilité espérée, cette règle se rapporte au troisième moment de la distribution, une distribution à asymétrie positive étant préférée à une autre à asymétrie négative. La règle de la dominance stochastique du troisième degré fait appel à l'intégrale double. Définissons:

$$
F_1\big(W_i\big)=\int\limits_{-\infty}^{W_i}F(t)dt
$$

et

$$
G_1(W_i) = \int_{-\infty}^{W_i} G(t) dt
$$

et, de la même manière,

$$
F_2(W_i) = \int_{-\infty}^{W_i} F_1(t)dt
$$

$$
G_2(W_i) = \int_{-\infty}^{W_i} G_1(t)dt
$$

En vertu de la règle de la dominance stochastique du troisième degré, soit deux options F et G, F est préférée à G si et seulement si:

$$
\mathbf{F}_2 \leq \mathbf{G}_2 \qquad \forall \mathbf{W}_i
$$

et avec une inégalité stricte pour au moins un niveau de W. Pour définir des règles de dominance stochastique d'ordre supérieur, il suffit d'intégrer davantage la probabilité cumulative. La règle de dominance stochastique du énième degré s'énonce comme suit. La fonction de probabilité f(x) domine g(x) selon cette règle si:  $F_{n-1}(x)$  ≤  $G_{n-1}(x)$ , avec une inégalité stricte pour au moins une valeur de x. La règle de dominance stochastique du quatrième degré concerne le quatrième moment d'une distribution, soit le leptocurtisme. Règle générale, les dérivées d'ordre impair de la fonction d'utilité sont positives et les dérivées d'ordre pair sont négatives. Le leptocurtisme se rapportant à la dérivée quatrième de la fonction d'utilité, les investisseurs préfèrent une situation dans laquelle le leptocurtisme est plus faible à une autre dans laquelle il est plus important.

Avant d'examiner davantage l'approche par la probabilité cumulative, qui a permis de définir, entre autres, le ratio oméga, nous rappelons deux mesures du risque de seconde génération, soit la semi-variance et l'indice de Sortino.

La variance ne permet pas de déterminer si les écarts en termes de la moyenne se sont produits en-dessous ou au-dessus de la moyenne puisque ceux-ci sont exprimés au carré. La semi-variance vient remédier à cette lacune en ne retenant que les rendements sous la moyenne. Elle se définit comme suit:

$$
\frac{1}{T}\sum_{\substack{0\leq t\leq T\\ R_{p_t}<\overline{R}_p}}\left(R_{p_t}-\overline{R}_{_P}\right)^2
$$

Markowitz avait envisagé cette mesure au début des années 50, mais il ne l'afficha pas comme mesure du risque. D'abord parce qu'à l'époque le temps de calcul de cette statistique était beaucoup plus important que celui de la variance. Ensuite, parce que cette statistique se prêtait mal au développement d'une théorie de la diversification du portefeuille alors que la variance autorisait une approche beaucoup plus élégante. Et finalement, comme Markowitz tenait pour acquis que la distribution des rendements obéissait à une loi normale, la variance équivalait dans ce contexte à la semi-variance, étant donné la symétrie de la distribution normale.

La mesure de Sortino fait appel à une variante du concept de semi-variance. Au lieu de ne retenir que les rendements situés sous la moyenne, elle ne retient que ceux qui se situent sous un seuil jugé acceptable, désigné par MAR (rentabilité minimale acceptable). L'indice de Sortino se définit comme suit:

$$
\frac{E\left(R_{\mathrm{p}}\right)-MAR}{\sqrt{\frac{1}{T}\sum\limits_{\mathrm{r=0}}^T\left(R_{\mathrm{pt}}-MAR\right)^2}}
$$

C'est donc une mesure du rendement excédentaire par unité de risque. Ce ratio est donc très apparenté à ceux de Sharpe et de Jensen, sauf que les mesures de rendement excédentaire et de risque diffèrent d'un ratio à l'autre.

Les deux ratios précédents, soit la semi-variance et le ratio de Sortino, représentent des améliorations en regard de la variance comme mesures du risque, mais il reste que ce sont de simples mesures de dispersion. Elles ne peuvent mettre en lumière les non-linéarités qui sont inhérentes aux moments d'ordre supérieur à 2 et qui influent sur la fonction d'utilité des investisseurs.

Les moments d'ordre supérieur à 2 sont susceptibles de conférer aux *payoffs* d'un portefeuille une structure semblable à ceux d'une position à découvert dans un *put*. C'est d'ailleurs dans cette perspective que Merton avait envisagé à l'origine le risque de crédit: une obligation risquée équivaut à une obligation sans risque à laquelle s'ajoute une position à découvert dans un *put* défini sur la valeur nominale de la dette de l'entreprise émettrice. Un événement rare défavorable à un investisseur peut donc être analysé par une position à découvert dans un *put*. Or, les événements rares relèvent du quatrième moment d'une distribution. Il existe donc une parenté étroite, sur le plan analytique, entre le quatrième moment d'une distribution et une position à découvert dans un *put*.

Nous avons représenté à la figure 16.12 les *payoffs*, à l'échéance, d'un *put* européen à découvert aux caractéristiques suivantes: *i)* prix de l'action sous-jacente : 100 \$ ; *ii)* prix d'exercice : 95 \$ ; *iii)* taux sans risque : 0%; *iv)* volatilité du sous-jacent: 0,5 ; *v)* durée de l'option : 0,25 an. Nous avons simulé 10 000 *payoffs* de cette position à découvert en représentant l'évolution du prix de l'action comme un mouvement brownien géométrique, soit:

$$
dS = 0, 5 \times S \times dz
$$

La dérive (*drift*) est ici nulle puisque l'on suppose le taux d'intérêt nul. Les *payoffs* incluent la prime de l'option, soit le prix du *put*, qui est égal à 7,40 \$. La moyenne des *payoffs* est très près de 0, comme il se doit<sup>32</sup>, avec une médiane et un mode de 7,40 \$. Comme le révèle la figure 16.12, la distribution des *payoffs* comporte un fort degré d'asymétrie négative. En fait, le coefficient d'asymétrie de cette distribution s'établit à –1,44. Le leptocurtisme, à hauteur de 4,24, est lui-même important. Décidément, l'investissement dans un *short put* se révèle une opération pour le moins risquée, et les troisième et quatrième moments sont les véritables moteurs de son risque.

<sup>32.</sup> En effet, comme les *payoffs* incluent ici la prime, leur moyenne simulée doit être nulle. Sans la prime, la moyenne des *payoffs* simulés doit être la valeur négative de la prime, ou du prix du *short put*, puisque le prix du *put* est la valeur espérée, dans un univers neutre au risque, des *payoffs* finaux. En fait, la moyenne calculée des *payoffs* sur les 10 000 simulations est de –7,44 \$, ce qui est très rapproché de la valeur négative du prix du *put* (–7,40).

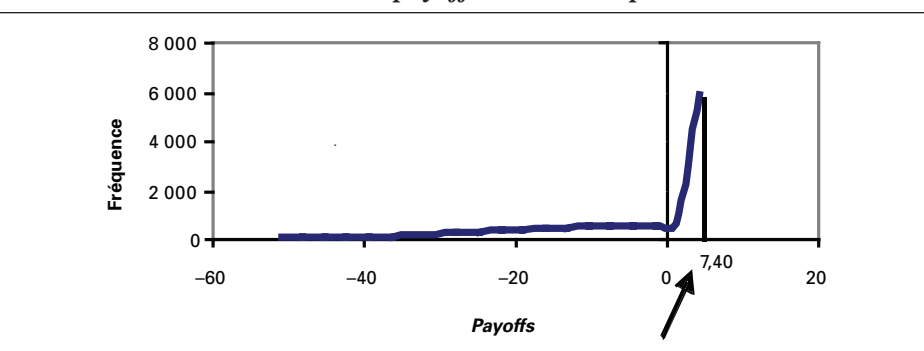

Figure 16.12 **Distribution des** *payoffs* **d'un** *short put*

C'est dans cet esprit qu'est défini l'indicateur de risque prénommé « oméga », qui constitue une synthèse entre la théorie de la dominance stochastique, laquelle fait appel à la notion de probabilité cumulative, et la théorie des options. Cet indicateur est donc très avant-gardiste. La mesure dite « oméga », symbolisée par Ω(L) , se définit comme suit:

$$
\Omega(L) = \frac{\int_{L}^{b} [1 - F(x)] dx}{\int_{a}^{L} F(x) dx}
$$
\n(10)

Dans cette équation, x représente le rendement aléatoire sur l'investissement d'une période ; L est le seuil de rendement sélectionné par l'investisseur; (a,b) représente les bornes inférieure et supérieure du rendement;  $F(y) = P\{x \le y\}$ , soit la probabilité cumulative du rendement d'une période.

Le numérateur de l'équation (10) est une mesure probabiliste du rendement excédentaire de l'investissement alors que le dénominateur est une mesure probabiliste de son risque. Pour mieux comprendre l'indicateur oméga, on peut le réécrire comme suit:

$$
\Omega(L) = \frac{C(L)}{P(L)}
$$

où C(L) est le prix d'un *call* européen sur l'investissement et P(L), le prix d'un *put* européen sur l'investissement. L'échéance des options est de 1 période (1 mois) et le prix d'exercice des options est de L. Le numérateur de l'indicateur oméga est égal à :

$$
\int_{L}^{b} \left[1 - F(x)\right] dx = \int_{L}^{b} (x - L)f(x) dx = E(x - L)^{+}
$$

soit l'espérance du *payoff* d'un *call* définie sous la mesure objective et non sous la mesure neutre au risque. N'oublions pas ici que nous sommes en gestion des risques et non en *pricing*. Dans la théorie de la valorisation des options, c'est la mesure neutre au risque qui tient le haut du pavé. C'est une mesure artificielle qui facilite le calcul du prix d'une option. Mais en matière de gestion des risques, on doit s'en tenir à la mesure objective. Cela deviendra clair quand on analysera le risque de crédit.

Il s'ensuit:

$$
C(L) = e^{-r}E(x-L)^+
$$

où r est le taux d'intérêt instantané sous la mesure objective. Par ailleurs, le dénominateur de l'indicateur oméga est égal à :

$$
\int_{a}^{L} F(x) dx = \int_{a}^{L} (L - x) f(x) dx = E(L - x)^{+}
$$

Il s'ensuit:

$$
P(L) = e^{-r}E(L - x)^+
$$

Le numérateur de l'oméga définit donc le rendement excédentaire de façon probabiliste, soit comme la probabilité cumulative d'excéder le rendement minimal fixé par l'investisseur. C'est le coût d'une option d'achat qui assure que le rendement se situera au-dessus de L. Par contre, le risque qui apparaît au dénominateur de l'expression est mesuré par le prix du *put,* qui assure que le rendement ne se situera pas en deçà du rendement minimal recherché. Le risque est donc défini en termes d'une police d'assurance.

L'une des variantes des mesures oméga est l'oméga de Sharpe, qui se définit comme suit:

$$
\frac{\overline{x} - L}{P(L)}
$$

où  $\bar{x}$  est le rendement espéré de l'investissement. Le numérateur représente le rendement excédentaire comme un simple écart arithmétique entre le rendement attendu et le rendement minimal, tandis que la formule générale définit le rendement excédentaire sur une base probabiliste ou prospective. La formule générale de l'oméga définit donc le rendement excédentaire de façon plus satisfaisante.

On peut calculer P(L) comme suit:

$$
P(L) = e^{L-r_f}N(-d_2) - e^{\overline{x}-r_f}N(-d_1)
$$

où  $d_1 = \frac{\bar{x} - L + 0.5\sigma^2}{\sigma}$  et  $d_2 = d_1 - \sigma$ . Dans la formule de B-S, on a remplacé le

taux sans risque  $r_f$  par le rendement moyen sur l'investissement.

L'oméga de Sharpe constitue cependant une amélioration en regard du ratio de Sharpe  $S_p$ , qui est défini comme ceci:

$$
S_{_p}=\frac{\overline{x}-r_{_f}}{\sigma_{_p}}
$$

où  $r_f$  est le taux sans risque et  $\sigma_p$ , l'écart-type du rendement du portefeuille. L'oméga de Sharpe remplace donc le taux sans risque par le rendement minimal recherché, ce qui semble plus approprié. De même substitue-t-il à l'écart-type du rendement le coût d'un *put* protecteur. Cette dernière mesure du risque est plus satisfaisante, car elle prend en compte la forme de la distribution des rendements. Comme nous l'avons dit antérieurement, la distribution des *payoffs* d'un *put* incorpore les troisième et quatrième moments de la distribution des rendements.

Les mesures du risque que nous venons d'analyser relèvent des nouvelles théories dites du *risk of shortfall*, du *downside risk* ou plus communément du risque baissier. Le risque n'est donc plus un concept symétrique comme c'était le cas pour l'écart-type. Ces théories sont très axées sur les moments d'ordre supérieur à 2, et notamment sur le quatrième moment, qui représente le risque associé à des événements extrêmes. La VaR relève de la première génération de ces théories. Elle mesure en effet le risque par la probabilité cumulative. Mais elle comporte plusieurs défauts. D'abord, elle n'est pas une mesure cohérente du risque. La VaR d'un portefeuille de titres n'est pas, dans certains cas, plus faible que la somme des VaR de ses composantes. Elle escamote alors le principe de la diversification, un principe de base en finance. Qui plus est, elle ne tient pas compte de la forme de la distribution des rendements et, dès lors, ne renseigne guère sur les pertes extrêmes que peut subir un portefeuille.

C'est dans ce contexte qu'a été développée la VaR conditionnelle, soit la CVaR. On peut la définir comme suit:

$$
CVaR = E[X|X \le VaR]
$$

où X est une variable aléatoire qui tient lieu des pertes enregistrées par le portefeuille. Cette mesure est représentée à la figure 16.13.

Comme l'indique la figure 16.13, la CVaR est calculée comme l'espérance des pertes à gauche de la VaR. Elle est calculée à partir de la distribution des réalisations comprises dans la queue, comme l'indique la figure. Elle tient donc compte de l'asymétrie de cette région. Cette distribution est également influencée par l'épaisseur de la queue, qui est reliée à l'intensité des événements extrêmes.

Les développements récents en matière d'analyse du risque ont donc fait litière de la distribution normale et de la fonction d'utilité quadratique qui conditionnaient auparavant le choix des indicateurs de risque. En effet, on ne peut se limiter à l'analyse des deux premiers moments d'une distribution que si l'une ou l'autre des deux conditions suivantes est valable. D'abord, si la distribution des rendements est
normale. Cette distribution est alors complètement caractérisée par ses deux premiers moments. Ensuite, si la fonction d'utilité des investisseurs est quadratique. L'investisseur ne considère alors comme mesure de risque que le deuxième moment et non les moments d'ordre supérieur. Mais, dans les faits, aucune de ces deux conditions n'est valide. Les théories de la gestion du risque ont donc évolué, comme on l'a vu, vers des mesures qui intègrent les moments d'ordre supérieur à 2.

#### Figure 16.13 **La CVaR** *–* **Distribution des profits et pertes d'un portefeuille**

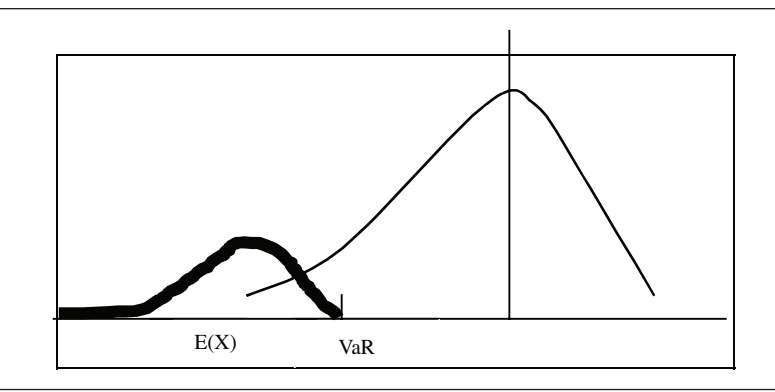

Ces nouvelles théories ont permis, entre autres, une analyse plus étoffée des activités des fonds spéculatifs (*hedged funds*) dont les *payoffs* s'apparentent à ceux des options. Elles ont donné lieu au développement d'un CAPM à quatre facteurs qui intègre les moments d'ordre supérieur à 2. Rubinstein (1973) a donné la forme suivante au CAPM à trois moments:

$$
E(R_{i}) - R_{F} = \beta_{i} \left[ \frac{(E(R_{i}) - R_{F})(E(R_{m}) - R_{F})}{(E(R_{m}) - R_{F})^{2}} \right] + \left[ \frac{(E(R_{i}) - R_{F})(E(R_{m}) - R_{F})^{2}}{(E(R_{m}) - R_{F})^{3}} \right]
$$

Le premier terme à droite représente la prime de risque pour la volatilité du marché et le second, la prime pour la coasymétrie du marché. Ce nouveau terme est introduit pour indiquer que le marché ne rémunère pas l'asymétrie des rendements comme telle, de la même façon qu'il ne rémunère pas toute la volatilité d'un titre. Il ne rémunère que l'asymétrie du rendement d'un titre en relation avec le rendement du portefeuille du marché, ce qu'indique le second terme de l'équation. Pour des fins d'estimation, cette équation peut être simplifiée et intégrer d'autres moments comme le quatrième. Voici une forme cubique du CAPM qui incorpore le quatrième moment:

$$
R_{i} - R_{F} = \alpha_{1} + \beta_{i1} [R_{m} - R_{F}] + \beta_{i2} [R_{m} - R_{F}]^{2} + \beta_{i3} [R_{m} - R_{F}]^{3} + \epsilon_{i}
$$

Dans cette équation, le carré de la prime de risque prend en compte le troisième moment et le cube, le quatrième.

La réforme de l'analyse du risque met à mal les modèles qui établissent une relation linéaire entre le rendement espéré et les facteurs de risque, tels le CAPM et l'APT, l'introduction des moments d'ordre supérieur à 2 dans l'analyse ayant pour conséquence d'introduire des non-linéarités importantes dans l'analyse rendementrisque. Un modèle qui a gagné en popularité au cours de la décennie 1990, soit celui de Fama et French (1992), se voit lui aussi remis en question. Fama et French croient avoir identifié aux moins deux autres facteurs, en sus de la prime de risque du marché, qui expliquent le rendement espéré d'un portefeuille. D'abord, les actions émises par les entreprises à faible capitalisation semblent rapporter davantage que celles des entreprises à forte capitalisation. Ensuite, plus le ratio de la valeur aux livres à la valeur marchande d'une action est important, plus son rendement est susceptible de l'être également, toutes choses égales par ailleurs.

L'équation de Fama et French s'écrit comme suit:

$$
R_{i} - R_{f} = \alpha_{i} + \beta_{i1} (R_{m} - R_{f}) + \beta_{i2} SMB + \beta_{i3} HML + \varepsilon_{i}
$$

Dans cette équation, R<sub>i</sub> représente le rendement d'un titre ou d'un portefeuille et  $(R_m - R_f)$ , la prime de risque du marché. La variable SMB représente le rendement d'un portefeuille qui est en compte (*long*) dans les actions de firmes à faible capitalisation et à découvert (*short*) dans les actions de firmes à forte capitalisation. La variable HML, qui concerne le ratio : (valeur aux livres/valeur marchande), est construite de la même façon.

Or, le modèle de Fama et French fait de plus en plus l'objet de critiques. En effet, lorsqu'on introduit les troisième et quatrième moments dans l'équation du rendement d'un titre, l'influence des facteurs mis de l'avant par Fama et French s'estompe. Ces facteurs seraient donc des succédanés aux troisième et quatrième moments de la distribution des rendements. On peut donc désormais identifier les facteurs de Fama et French à des facteurs de risque et non à des sources d'inefficiences de marché qui donneraient lieu à des opérations d'arbitrage couronnées d'un gain sans risque et sans mise de fonds additionnelle.

Les auteurs ne sont guère allés au-delà du quatrième moment de la distribution des rendements dans leur analyse du risque. Il est en effet difficile de trouver une signification *a priori* à ces moments. Mais un avant-gardiste, Taleb (1997), intègre à son analyse du risque les moments d'ordre supérieur à 4. D'emblée, il classe les moments pairs d'une distribution comme des facteurs de convexité (concavité) et les moments impairs comme des facteurs d'asymétrie. Selon Taleb, le cinquième moment mesure la « sensibilité asymétrique » du quatrième moment. Par exemple, Taleb envisage le cas d'une option barrière américaine qui est couverte par une option classique. Un tel portefeuille est fort sensible au  $5<sup>e</sup>$  moment. Sa concavité en regard du marché augmente en effet beaucoup lorsqu'on se rapproche de la barrière. Par ailleurs, sa relation au marché devient plus linéaire lorsqu'on s'en éloigne. Un autre moment qui s'avère important est le 7<sup>e</sup>. Il correspond au signe du changement de la

convexité quand le sous-jacent augmente ou diminue. Il va sans dire que les moments d'ordre supérieur à 4 sont surtout importants pour l'analyse des portefeuilles d'options exotiques qui incorporent de fortes non-linéarités.

#### **9. Frontière efficiente, moments supérieurs et cumulants**

La frontière efficiente est une relation qui associe à un rendement espéré d'un portefeuille de titres l'écart-type minimal pour ce rendement. Pour un rendement espéré donné, le problème consiste donc à trouver les pondérations optimales des titres du portefeuille qui minimisent la variance du rendement dudit portefeuille sous la contrainte d'un rendement espéré donné. De plus, la somme des coefficients de pondération des titres qui composent le portefeuille doit être égale à l'unité. Le problème classique de la construction de la frontière efficiente se présente donc comme suit:

$$
\inf_{w_i \in [0,1]} \text{var}(\{w_i\})
$$

$$
\sum w_i E(R_i) = E^*
$$

$$
\sum w_i = 1
$$

où var(.) est la variance du rendement du portefeuille, w<sub>i</sub>, la pondération du titre i dans le portefeuille, E(R<sub>i</sub>), le rendement espéré du titre i et E\*, le niveau-cible du rendement espéré du portefeuille.

Compte tenu des nouvelles mesures du risque, cette approche apparaît insatisfaisante, car elle ne prend en compte que les deux premiers moments de la distribution des rendements d'un titre. Elle néglige les moments d'ordre supérieur, qui représentent d'autres dimensions du risque.

Comme le montrent Malevergne et Sornette (2005), on peut redéfinir le concept de frontière efficiente en recourant aux cumulants et prendre ainsi en compte les moments d'ordre supérieur. Les cumulants d'une distribution sont définis à partir de la fonction caractéristique d'une variable aléatoire, disons X. Cette fonction se définit comme suit:

$$
\phi_{\rm X}\big(t\big)\!=E\!\left(e^{itX}\right)\!,\quad -\infty < t < \infty
$$

où i =  $\sqrt{-1}$ . La fonction caractéristique est donc basée sur les nombres complexes. Selon James et Webber (2000), la fonction caractéristique représente la transformation de Fourier de ladite variable aléatoire.

Les cumulants d'ordre j sont obtenus en dérivant la fonction caractéristique par rapport à  $t \in \mathfrak{e}$  et en évaluant cette dérivée au point  $t = 0$ . Ainsi le cumulant d'ordre j, désigné par  $\kappa_i$ , est égal à :

$$
\kappa_{_j}=\frac{1}{i^j}{\left[\frac{\partial^j\phi_{_X}\big(t\big)}{\partial t^j}\right]}_{t=0}
$$

Pour illustrer l'utilisation de cette formule, supposons que la variable aléatoire X ait une distribution normale d'espérance nulle et de variance  $\sigma^2$ . Sa fonction caractéristique est alors $33$ :

$$
\phi_X(t) = e^{-\frac{\sigma^2 t^2}{2}}
$$

Le cumulant d'ordre 1 est donc égal à :

$$
\frac{1}{i} \left[ \frac{\partial}{\partial t} e^{-\frac{\sigma^2 t^2}{2}} \Big|_{t=0} \right] = \frac{1}{i} \left[ -\sigma^2 t e^{-\frac{\sigma^2 t^2}{2}} \Big|_{t=0} \right] = 0
$$

Le cumulant d'ordre 2 est pour sa part égal à :

$$
\frac{1}{i^2} \left[ \frac{\partial^2}{\partial t^2} e^{-\frac{\sigma^2 t^2}{2}} \Big|_{t=0} \right] = \frac{1}{i^2} \left[ (-\sigma^2 + \sigma^4 t^2) e^{-\frac{\sigma^2 t^2}{2}} \Big|_{t=0} \right] = \sigma^2
$$

On constate que dans ce cas, les deux premiers cumulants de cette distribution normale sont égaux aux deux premiers moments centrés. Pour mieux établir la relation entre moments et cumulants, définissons le moment centré d'ordre j:

$$
\mu_j = E(X - \mu)^j
$$

On peut alors écrire :

$$
k_1 = \mu
$$
  
\n
$$
k_2 = \mu_2
$$
  
\n
$$
k_3 = \mu_3
$$
  
\n
$$
k_4 = \mu_4 - 3\mu_2^2
$$

On constate donc que les trois premiers cumulants d'une distribution sont identiques aux trois premiers moments centrés de cette distribution. Comme le soulignent Malevergne et Sornette (2005), le recours aux cumulants comme mesures du risque différentes des moments centrés devient intéressant au-delà du troisième ordre. Au dire de ces auteurs, les cumulants ont donc une interprétation fort importante : ils mesurent le degré avec lequel la distribution d'un risque donné s'éloigne de la distribution normale. De plus, ils constituent des mesures cohérentes du risque.

Forts de ces développements, Malevergne et Sornette (2005) généralisent le problème d'optimisation relié à la construction de la frontière efficiente en modifiant la fonction objective comme suit:

$$
\textstyle\inf_{w_i\in[0,1]}\rho_n\big(\big\{w_i\big\}\big)
$$

<sup>33.</sup> Pour la dérivation de cette formule, voir: P.G. Hoel, S.C. Port et C.J. Stone (1971), *Introduction to Probability Theory,* Houghton Mifflin, Boston.

 $\rho_n$  étant une mesure quelconque du risque. Par exemple, ce peut être un cumulant d'ordre n. Supposons que  $\rho_n$  soit le cumulant d'ordre 4 d'une distribution. La fonction objective du problème de la construction de la frontière efficiente devient alors:

$$
\inf_{w_i \in [0,1]} \kappa_4 = \inf_{w_i \in [0,1]} (\mu_4 - 3\mu_2^2)
$$

Un investisseur qui dispose de cette fonction objective manifeste une aversion pour les fluctuations qui sont représentées par le quatrième moment mais est attiré par les fluctuations mesurées par la variance. Selon Malevergne et Sornette (2005), un tel comportement n'est pas irrationnel, car l'investisseur demeure globalement averse au risque. Comme les risques reliés au quatrième moment (leptocurtisme) sont beaucoup plus élevés que ceux qui sont associés au deuxième (variance)<sup>34</sup>, l'investisseur essaie alors d'éviter les risques importants mais est prêt à assumer les risques moindres.

Une frontière efficiente basée sur la minimisation du quatrième cumulant, et par conséquent qui pénalise le leptocurtisme de la distribution des rendements, donnera probablement lieu à des portefeuilles optimaux fort différents d'une frontière classique qui se fonde strictement sur la minimisation de la variance des rendements. Supposons en effet que la distribution du rendement d'un titre présente un fort degré de leptocurtisme, mais une variance relativement faible. Une frontière efficiente classique le surpondérera en regard d'une frontière qui minimise le quatrième cumulant. En adoptant cette dernière frontière, on pourrait augmenter le rendement espéré du portefeuille tout en réduisant les sources importantes de risque qui sont emmagasinées dans le degré de leptocurtisme d'une distribution.

Malevergne et Sornette (2005) en sont donc arrivés à définir des portefeuilles « beaucoup plus efficients » que ceux qui résultent de la frontière efficiente classique. Leur approche à la construction de la frontière efficiente s'avère fort prometteuse, car en recourant aux cumulants pour définir le risque, on en arrive à prendre en compte plusieurs dimensions du risque. À l'instar des composantes principales, les cumulants s'avèrent une technique de réduction des dimensions d'un phénomène, soit le risque dans le cas de la construction de la frontière efficiente.

# **10. Les copules35, la transformée de Fourier et le calcul de la VaR**

Les copules (*copulas*) sont une autre mesure de la dépendance entre deux variables aléatoires, au même titre que la corrélation de Pearson sert à mesurer le lien linéaire statistique entre deux variables aléatoires.

<sup>34.</sup> En effet, le quatrième moment mesure les risques associés aux événements rares.

<sup>35.</sup> Pour rédiger cette section, nous nous sommes fortement inspirés des documents suivants: K. Dowd (2005), *Measuring Market Risk*, 2e édition, Wiley, New York ; J.C. Hull (2006), *Options, Futures and Other Derivatives*, 6e éd., Pearson Prentice Hall, Upper Sdalle River; P. Jäckel (2002), *Monte* 

Afin de pouvoir comprendre la provenance et l'utilité des copules, nous allons débuter cette section par quelques rappels statistiques pour ensuite les relier avec la théorie des copules. Enfin, nous terminerons la section par une application des copules à la VaR du crédit.

Une autre technique qui est depuis peu utilisée pour calculer la VaR est la transformée de Fourier. Elle a également d'autres applications en finance, dont la résolution rapide d'un arbre binomial. C'est pourquoi nous fournissons une introduction des séries de Fourier dans ce chapitre, avec des applications *Excel* et *Matlab*.

# **10.1. La corrélation**

Considérons deux variables aléatoires X et Y. Ces deux variables ont pour distribution marginale, respectivement:  $F_x(x) = P[X \le x]$  et  $F_y(y) = P[Y \le y]$ . Ces distributions donnent la probabilité cumulative de chaque variable. La distribution conjointe de la matrice de la variable aléatoire  $(X, Y)$  se représente comme suit:  $F(x,y) = P[X \le x, Y \le y]$ . Elle donne la probabilité que X soit inférieur ou égal à x et que, simultanément, Y ne soit pas supérieur à y. Les distributions marginales considèrent donc chaque variable séparément et la distribution conjointe prend en compte la structure de dépendance qui existe entre elles.

La façon la plus simple de mesurer cette dépendance est d'utiliser la corrélation

linéaire de Pearson<sup>36</sup>, définie par: 
$$
\rho_{XY} = \frac{\text{Cov}(X, Y)}{\sqrt{V(X)V(Y)}}
$$
. La question est: dans quelle

circonstance cette mesure est-elle fiable ? La corrélation de Pearson est une mauvaise mesure de dépendance linéaire lorsque la distribution multivariée de nos variables aléatoires est non elliptique, c'est-à-dire des distributions du type  $Lévy<sup>37</sup>$  avec queues épaisses ou dans le cas pour lequel les séries ont un *trend* (*drift*) et sont non coïntégrées. Mais dans le cas où nous sommes en présence d'une distribution multivariée de variables aléatoires elliptiques, c'est-à-dire de distribution normale ou t de Student, la corrélation standard s'avère une bonne mesure de la dépendance. La corrélation traduit tout ce qu'il faut savoir sur la dépendance entre les variables aléatoires.

*Carlo Methods in Finance*, Wiley, New York. Pour d'autres applications des copules en finance, on consultera : C. Alexander (2001), *Market Models*, Wiley, New York ; P. Wilmott (2006), *The Best of Wilmott 2*, Wiley, New York.

<sup>36.</sup> Pour d'autres mesures de corrélation, on consultera : F.-É. Racicot et R. Théoret (2001), *Traité d'économétrie financière*, Presses de l'Université du Québec, Québec.

<sup>37.</sup> À noter qu'il y a un lien entre un tirage d'une distribution de Lévy (ou d'une t) et la distribution de Fréchet (ou la distribution Gumbel), respectivement. En effet, les tirages de la Lévy convergent vers une distribution de Fréchet à mesure que la taille de l'échantillon (n) augmente. De même pour les tirages d'une normale ou lognormale, ils obéiront à une distribution Gumbel pour un n important.

Revenons au cas non elliptique. Le problème le plus sérieux dans ce cas est que les distributions marginales et les corrélations ne suffisent plus pour déterminer la distribution conjointe multivariée. La corrélation ne nous fournit pas toute l'information sur la dépendance entre les variables aléatoires, et encore moins dans les queues de la distribution. Nous avons donc besoin d'une autre mesure de la dépendance entre nos variables aléatoires.

#### **10.2. La théorie des copules38**

Le terme *copula* provient du latin et signifie : joindre ensemble ou connecter. Ce terme est très rapproché du mot français ou anglais: couple. En ce qui nous concerne, nous sommes intéressés à sa signification économétrique. Dans ce contexte, une copule est une fonction qui relie une fonction de distribution multivariée à un ensemble de fonctions de distributions marginales. Les copules nous permettent d'extraire la structure de dépendance d'une fonction de distribution conjointe. Ce faisant, on arrive à séparer la structure de dépendance à partir des fonctions de distributions marginales.

Un résultat clé dans ce domaine est celui de Sklar (1959)<sup>39</sup>. Afin d'illustrer le concept de copule, considérons encore une fois nos deux variables aléatoires X et Y. En supposant que  $F(x,y)$  est une fonction de distribution conjointe avec pour distributions marginales (continues)  $F_x(x) = u$  et  $F_y(y) = v$ , alors  $F(x,y)$  peut être écrite en terme d'une fonction unique  $C(u,y)$  telle que :  $F(x,y) = C(u,y)$ , où  $C(u,y)$  est connue sous le nom de copule de  $F(x,y)$ . Ainsi, la fonction copule décrit comment la fonction multivariée  $F(x,y)$  est dérivée ou couplée à des fonctions de distributions marginales  $F_{y}(x)$  et  $F_{y}(y)$ . On peut comprendre la copule comme étant celle qui donne la structure de dépendance de la fonction de distribution multivariée  $F(x,y)$ .

Ce résultat est donc très important, car il nous permet de construire des fonctions de distributions conjointes à partir des fonctions de distributions marginales de façon à tenir compte de la structure de dépendance de nos variables aléatoires. Pour modéliser la distribution conjointe, tout ce dont nous avons besoin de faire est de spécifier nos distributions marginales, choisir une copule pour représenter la structure de dépendance, estimer les paramètres impliqués et enfin, appliquer la fonction de copule à nos marginales. Une fois que nous sommes en mesure de modéliser la fonction de distribution conjointe, nous pouvons en principe l'utiliser pour estimer n'importe quelle mesure de risque comme celle qui nous intéresse, c'est-à-dire la VaR<sup>40</sup>.

<sup>38.</sup> Pour de plus amples informations sur la théorie des copules, on consultera : Nelson (1999) et Cherubini *et al.* (2004).

<sup>39.</sup> Sklar, A. (1959), «Fonctions de répartition à n dimension et leur merges », *Publication de l'institut de statistique de l'Université de Paris*, vol. 8, p. 229-231.

<sup>40.</sup> La VaR et la ES: *Expected Shortfall* (synonyme de ETL ou C-VaR) sont en fait des cas particuliers d'une fonction connue sous le nom de fonction d'aversion au risque et également connue sous le nom de spectre de risque (*risk spectrum*). Cette mesure du risque est aussi considérée comme étant

# 10.2.1. Les copules les plus utilisées dans les applications financières

Parmi les copules les plus populaires, on compte les copules gaussiennes, la copule t, les copules logistiques ou de Gumbel. Dans les formes les plus simples, on compte les copules dites d'indépendance (ou produit), les copules minimales (ou comonotoniques) et les copules du maximum (contra-monotoniques). Notre présentation ne se veut aucunement exhaustive ; elle vise seulement à permettre au lecteur d'avoir une idée des copules. Commençons par présenter l'allure que prend la copule gaussienne :

$$
C_{\rho}^{Ga}(x,y) = \int_{-\infty}^{\Phi^{-1}(x)} \int_{-\infty}^{\Phi^{-1}(y)} \frac{1}{2\pi (1-\rho^2)^{1/2}} e^{-\left(\frac{s^2-2\rho st + t^2}{2(1-\rho^2)}\right)} ds dt
$$

où  $-1 \le p \le 1$  et  $\Phi^{-1}(.)$  représente l'inverse de la fonction de distribution normale univariée. Il est important ici de noter que cette copule dépend de la corrélation ρ. Cela confirme que ρ est suffisant pour représenter toute la structure de dépendance. À partir de distributions marginales normales et de cette structure de dépendance,

plus cohérente que la VaR ou l'ES, car elle est plus générale que l'une ou l'autre de ces mesures. Elle est donnée par:  $M_{\phi} = \int_0^1 \phi(p) q_p dp$ , où  $\phi(p)$  est une fonction de poids qui est généralement supposée définie par:  $\phi_{\gamma}(p) = \frac{e^{-(1-p)\gamma}}{\gamma(1-e^{-1/\gamma})}$  qui est, on le reconnaîtra, la fonction d'aversion pour le risque exponentielle tant utilisée en microéconomie.  $\gamma$  est le degré d'aversion au risque (plus  $\gamma$  est faible, plus le degré d'aversion au risque est grand),  $q_p$  est le quantile p du portefeuille prospectif des profits/pertes et p est le degré de confiance ou probabilité cumulative. Dans ce contexte, la VaR est simplement : VaR = – q<sub>p</sub>. Par exemple, si la distribution de la série est normale, alors  $q_p = 1{,}645$  pour une VaR à 95%. En pratique, on définit la VaR d'un portefeuille comme suit: VaR = –  $\mu_{p/L}$  +  $\sigma_{p/L}z_\alpha$  pour des rendements normaux. Baumol (1963) est l'un des premiers à avoir discuté de cette mesure du risque, mais c'est la firme JP Morgan qui a consacré cette mesure. L'ES, quant à elle, se définit comme étant la moyenne des pires pertes au niveau

 $\alpha$  et est donnée par:  $ES_{\alpha} = \frac{1}{1-\alpha} \int_{\alpha}^{1} q_{p} dp$  $\int_{\mathcal{G}_p}^1 d_p d_p$ . Si la distribution des pertes est discrète, alors l'ES est

donnée par:  $ES_{\alpha} = \frac{1}{1 - \alpha} \sum_{p=0}^{\alpha} (p^e)$  $\sum_{n=1}^{\infty} (p^e \text{grande perte}) \times (\text{prob. de } p^e \text{ grand perte})$ . En substituant la fonction

d'aversion au risque exponentielle dans la fonction spectre de risque, on obtient :

 $M_{\phi} = \int_0^1 \phi(p) q_p dp = \int_0^1 \frac{e^{-(1-p)/\gamma}}{\gamma(1 - e^{-1/\gamma})}$  $\int_0^1 \frac{e^{-(1-p)/r}}{\sqrt{1-e^{-1/\gamma}}} q_p dp$ , qui se nomme la mesure spectrale exponentielle du risque

et est donc une moyenne pondérée des quantiles avec des poids définis par la fonction d'aversion pour le risque exponentielle. Elle peut être mise en œuvre en utilisant des méthodes numériques pour calculer la moyenne pondérée, car  $M_{\phi}$  n'est rien d'autre qu'une moyenne pondérée. D'ailleurs, une méthode similaire peut être appliquée au calcul de l'ES, car l'ES n'est en fait que la VaR moyenne, soit la moyenne des VaR des différents niveaux de confiance postulés. Voir Artzner *et al.* (1997, 1999) pour plus de détails sur la théorie d'une mesure du risque cohérente.

nous pouvons obtenir une loi normale multivariée. Malheureusement, les copules gaussiennes n'ont pas de solution analytique, pour les estimer, il faudra avoir recours à des méthodes numériques, comme la méthode FFT.

La copule t n'est autre qu'une généralisation de la copule gaussienne et est donnée par: in.

$$
C_{v,\rho}^t(x,y) = \int_{-\infty}^{t_v^{-1}(x) t_v^{-1}(y)} \frac{1}{2\pi (1-\rho^2)^{1/2}} e^{\left[1 + \frac{s^2 - 2pst + t^2}{v(1-\rho^2)}\right] \frac{v+2}{v}} ds dt
$$

où  $t_v^{-1}$ (.) est l'inverse de la distribution de Student univariée à v degrés de liberté.

Une autre copule habituellement rencontrée dans la littérature financière est la copule logistique, dite copule de Gumbel, qui a l'allure suivante :

$$
C_{\beta}^{Gu}(x,y)=e^{\left(\left.-\left(\left[-\log x\right]^{1/\beta}+\left[-\log y\right]^{1/\beta}\right)^\beta\right)\right.}
$$

où 0 ≤ β ≤ 1. Ce paramètre détermine le niveau de dépendance entre nos variables. En effet, quand  $\beta = 1$ , cela signifie que les variables sont indépendantes;  $\beta > 0$  signifie que nos variables ont un niveau de dépendance limité et quand  $\beta = 0$ , cela signifie que nos variables sont parfaitement dépendantes. Une caractéristique importante de cette copule est qu'elle est cohérente avec la théorie des valeurs extrêmes (*EV theory*), ce qui n'est pas le cas de la copule gaussienne dont nous venons de discuter.

Notons que les copules peuvent êtres classifiées en familles distinctes. Elles incluent, par exemple, les copules elliptiques et les copules archimédiennes. Les copules archimédiennes peuvent s'écrire sous la forme suivante :

$$
C(u,v) = \varphi^{-1}(\varphi(u) + \varphi(v))
$$

où  $φ(.)$  est une fonction strictement décroissante et convexe et  $φ(1) = 0$ . Les copules archimédiennes sont considérées comme étant faciles d'utilisation et peuvent s'ajuster à une diversité de comportements de dépendance.

Une autre famille de copules fréquemment rencontrées en finance est celle des copules à valeurs extrêmes (*EV-copulas*). Elles sont issues d'une version multivariée du théorème de Fisher-Tippett (1928). L'application de celui-ci nous dit que si  $G(x,y)$ est une distribution à valeurs extrêmes généralisée (*GEV distribution*), alors G(x,y) doit avoir une copule qui satisfait la condition suivante :

$$
C(u^t, v^t) = (C(u.v))^t
$$

Donc si nous sommes en présence d'extrêmes multivariés, nous devrions choisir des copules qui satisfont cette condition. Les copules EV de base dans cette classe sont connues sous les noms de : copule produit (copule d'indépendance), copule minimum, copule Gumbel, copule Gumbel II et copule Galambos et sont données par:

$$
C_{ind}(u, v) = u \times v
$$
  
\n
$$
C_{min}(u, v) = min(u, v)
$$
  
\n
$$
C_{\beta}^{Gu II}(x, y) = uv e^{\left(\frac{\beta uv}{u+v}\right)}
$$
  
\n
$$
C_{\beta}^{Gal}(x, y) = uv e^{\left(u^{-\beta} + v^{-\beta}\right)^{-1/\beta}}
$$

où β ∈ [0,1] pour C<sup> $G$ u II</sup>(.) et β ∈ [0,∞] pour C<sup> $G$ al</sup>(.). Mentionnons en terminant que la copule maximale (ou copule contra-monotone), comme la copule minimale (ou copule comonotone), est considérée comme la copule la plus simple qui existe. Elle est donnée par:  $C_{max}(u, v) = min(u + v - 1, 0)$ .

#### **10.3. Estimation des copules**

Pour effectuer l'estimation d'une copule, il faut choisir sa forme fonctionnelle et ensuite estimer les paramètres associés. On peut estimer ses paramètres par une méthode paramétrique classique, comme la méthode du maximum de vraisemblance. Pour ce faire, il suffit de construire la fonction de vraisemblance de la forme fonctionnelle choisie et ensuite de maximiser cette fonction en utilisant un algorithme d'optimisation comme ceux qui sont disponibles dans le logiciel *EViews 5.1*. On peut également utiliser les méthodes non paramétriques qui sont généralement considérées simples de mise en œuvre et dont une diversité sont disponibles<sup>41</sup>.

# **10.4. Un exemple d'application des copules à la VaR du risque de crédit**

La VaR du risque de crédit peut être définie de manière analogue à la VaR pour le risque de marché. En effet, la VaR de crédit à un niveau de confiance de 99,9% pour un horizon d'un an est la certitude à 99,9% que la perte de crédit n'excèdera pas ce niveau.

La VaR définie à l'aide de copules est donnée par:

$$
VaR = L(1 - R)V(X, T)
$$

<sup>41.</sup> Pour plus de détails sur l'estimation des copules, on consultera : Bouyé *et al*. (2000); Scaillet (2000a).

- 1. L: valeur du portefeuille de prêt;
- 2. R: taux de recouvrement de la dette;

3. 
$$
V(X,T) = N\left(\frac{N^{-1}(Q(T)) + \sqrt{\rho}N^{-1}(X)}{\sqrt{1-\rho}}\right):
$$
 définit la certitude à X % que le

pourcentage de perte sur les années T pour un grand portefeuille sera plus petit que cette valeur  $V(X,T)^{42}$ ;

- 4. Q(T) : probabilité cumulée qu'une entreprise aura fait défaut au temps T;
- 5.  $\rho$ : corrélation définie en termes de copules gaussiennes;
- 6. N(.): distribution normale cumulée ; l'inverse de cette distribution au niveau 5%, par exemple, est:  $N(1, 645) = 5\% \Rightarrow 1, 645 = N^{-1}(0, 05)$ .

Clarifions ici certains concepts avant de passer à l'exemple concret du calcul de la VaR de crédit. Notons que la probabilité de défaut est reliée à un autre concept souvent utilisé en économétrie, c'est-à-dire la fonction de hasard<sup>43</sup> (taux de hasard), aussi appelé intensité (ou intensité de défaut, en finance). Considérons une courte période de temps notée  $\Delta t$ . L'intensité de défaut, notée  $\lambda(t)$ , est la probabilité conditionnelle de défaut et est définie de telle sorte que  $\lambda(t)\Delta t$  est la probabilité de défaut pour l'intervalle t et t +  $\Delta t$ , conditionnellement à ce qu'il n'y ait eu aucun défaut pour cet intervalle de temps.

Soit V(t) la probabilité cumulative qu'une entreprise survive jusqu'au temps t, c'est-à-dire qu'il n'y ait eu aucun défaut jusqu'au temps t; alors la relation entre V(t) et  $\lambda(t)$  est donnée par:

$$
V(t + \Delta t) - V(t) = -\lambda(t)V(t)\Delta t
$$

En prenant la limite de cette expression pour  $\Delta t \rightarrow 0$ , on obtient:

$$
\lim_{\Delta t \to 0} (V(t + \Delta t) - V(t)) = \lim_{\Delta t \to 0} (-\lambda(t)V(t)\Delta t)
$$

$$
\Rightarrow dV(t) = -\lambda(t)V(t)dt
$$

$$
\Rightarrow \frac{dV(t)}{dt} = -\lambda(t)V(t)
$$

où

<sup>42.</sup> Ce résultat est dû à O. Vasicek (1987), *Probability of Loss on Loan Portfolio*, working paper, KMV.

<sup>43.</sup> Pour d'autres applications financières ou économiques, on consultera : F.-É. Racicot (2003), *Trois essais sur l'analyse des données économiques et financières*, thèse de doctorat, ESG-UQAM, chapitre 2.

Cette équation n'est qu'une simple équation différentielle habituelle<sup>44</sup> dont la solution pour V(t) est:

$$
V(t) = e^{-\int_0^t \lambda(\tau)d\tau}
$$

En définissant Q(t) comme la probabilité de défaut cumulée jusqu'au temps t et sachant que l'aire totale sous la distribution de probabilité de −∞ à ∞ est 1, alors Q(t) est donnée par:

$$
Q(t) = 1 - V(t) = 1 - e^{\int_0^t \lambda(\tau) d\tau}
$$

Mais une intégrale définie n'est en fait qu'une somme de petits rectangles, alors on he definir  $\int_0^b \lambda(\tau) d\tau$  par la moyenne de λ(t) multipliée par t: tλ(t). On obtient alors que  $Q(t)$  est définie en terme d'intensité moyenne de défaut entre 0 et t (ou probabilité conditionnelle de défaut), c'est-à-dire ;

$$
Q(t) = 1 - e^{\overline{\lambda}(t)t}
$$

Donc, pour trouver Q(t), tout ce dont nous avons besoin n'est qu'une probabilité moyenne conditionnelle de défaut. Moody's, par exemple, effectue le calcul d'intensité moyenne de défaut pour différentes cotes d'obligations corporatives. Une obligation cotée Aaa de 4 ans a une probabilité de défaut cumulée :  $Q(4) = 1 - e^{\lambda(4)4} = 0.04\%$ .

L'intensité moyenne de défaut, sur une période de 4 ans, est donc de :

$$
\overline{\lambda}(4) = -\frac{1}{4}\ln(1 - Q(4)) = -\frac{1}{4}\ln(1 - 0,000\ 04) = 0,001\ 0\ \%
$$

Il important ici de noter que ces probabilités de défaut ne sont pas neutres au risque. En effet, ce sont des probabilités physiques définies dans un monde réel et obtenues à partir de données historiques. Elles sont généralement très inférieures aux probabilités neutres au risque. On obtient les probabilités neutres au risque à partir des prix d'obligations en appliquant la formule :  $h = s / (1 - R)$ , où h est la probabilité conditionnelle (par année) à aucun défaut préalable, s est le *spread* entre le rendement d'une obligation corporative et le taux sans risque et R est le taux espéré de recouvrement de dette. On observe que les probabilités réelles convergent vers les probabilités neutres au risque à mesure que la cote de l'obligation diminue. On peut donc se demander quelle est la meilleure procédure pour évaluer la probabilité de défaut. La réponse dépend de l'analyse effectuée, c'est-à-dire que lorsqu'on tente d'évaluer l'impact du risque de défaut sur le *pricing* de produits dérivés du crédit, il est préférable d'utiliser les probabilités neutres au risque. Cela est dû au fait que lorsque l'on effectue ce type d'analyse, on est confronté à des calculs qui requièrent une actualisation de *cash-flows* espérés qui implique implicitement ou explicitement

<sup>44.</sup> Voir notre annexe sur les rappels mathématiques et les équations différentielles dans le présent ouvrage*.* 

l'utilisation de l'évaluation neutre au risque. Mais il est préférable d'utiliser les probabilités objectives dans le cas où on est confronté à l'analyse de scénarios de pertes potentielles futures causées par des défauts de paiements.

Revenons à notre exemple de copule gaussienne et du calcul de la VaR de crédit.

Supposons qu'une banque ait fait des prêts pour un total de  $L = 150$  millions de dollars. La probabilité de défaut moyenne pour une année est de 2%, le taux de recouvrement moyen est de 61%, la corrélation pour ce qui est de la copule estimée est de 15%. En effectuant nos calculs dans *Excel*, nous obtenons le tableau 16.26.

La VaR est donc dans ce cas de : VaR =  $10,31$  M\$.

Notons en terminant que l'accord de Bâle II propose des changements nouveaux au calcul de la VaR de crédit. En effet, ces nouvelles façons de calculer la VaR impliquent l'utilisation de copules et ce, afin d'obtenir une méthode raisonnable cherchant à tenir compte de la structure de dépendance. Comme nous l'avons vu précédemment, la théorie des copules propose une méthode de calcul de la corrélation qui est robuste, d'où les changements éventuels au calcul de la VaR proposés par le nouvel accord de Bâle II.

#### **10.5. La transformée de Fourier**

Soit f(t) une série temporelle continue non périodique. Sa transformée de Fourier<sup>45</sup> est égale à :

$$
\mathfrak{S}(\alpha) = \frac{1}{\sqrt{2\pi}} \int_{t = -\infty}^{\infty} f(t) e^{-i\alpha t} dt
$$

 $\Im(\alpha)$  est également appelée : fonction de densité spectrale de f(t). Pour sa part, la transformée inverse de Fourier s'écrit:

$$
\mathfrak{S}^{-1} = f(x) = \frac{1}{2\pi} \int_{-\pi}^{\pi} \mathfrak{S}(\alpha) e^{i\alpha x} d\alpha
$$

<sup>45.</sup> Pour une excellente présentation des séries de Fourier, voir: N. Piskounov, *Calcul différentiel et intégral*, tome II, éditions MIR, Moscou, chap. 17.

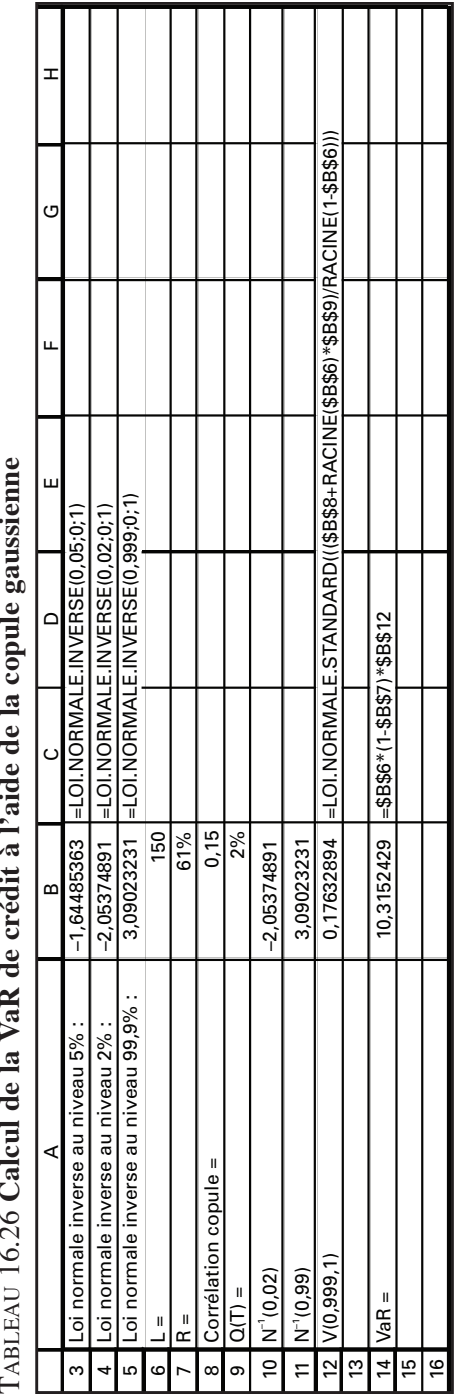

bleau 16.26 **Calcul de la VaR de crédit à l'aide de la copule gaussienne**

où i =  $\sqrt{-1}$ . La transformée de Fourier<sup>46</sup> permet, entre autres, d'accélérer les calculs effectués à l'aide d'un arbre binomial dans le but de valoriser une *call* européen. La formule utilisée est la suivante :

$$
C_0 = \mathfrak{S} \left\{ \mathfrak{S}^{-1} \left( C_\mathrm{T} \right) \times \left[ \mathfrak{S} \left( b \right) \right]^\mathrm{N} \right\} \tag{1}
$$

où C<sub>0</sub> est le prix du *call* européen,  $\Im(.)$ , l'opérateur de la transformée de Fourier,  $\mathfrak{S}^{-1}(.)$ , l'opérateur de la transformée inverse de Fourier et C<sub>T</sub>, le vecteur des *payoffs* de l'option à son échéance dont la dimension est de N+1, N étant le nombre de pas de l'arbre binomial.

Le vecteur b est un vecteur de dimension  $((N+1) \times 1)$ . La première entrée du vecteur est le ratio des deux termes suivants: *i)* la probabilité de hausse du prix de l'action dans l'arbre binomial; *ii*)  $(1 + r_f)$ ,  $r_f$  étant le taux sans risque. La deuxième entrée contient les mêmes calculs pour la probabilité de baisse. Les autres cellules du vecteur b sont nulles.

Pour illustrer la formule (1), nous recourrons tour à tour au logiciel *Excel* puis au logiciel *Matlab*. Nous considérons le cas de la construction d'un arbre binomial à 3 pas ( $N = 3$ ) pour un *call* européen aux caractéristiques suivantes:  $S = X = 100$ \$;  $T = 0.25$ ;  $r = 0\%$  et  $\sigma = 0.1$ . Nous voulons solutionner cet arbre de façon accélérée en recourant à l'équation (1). On calcule d'abord les vecteurs  $C<sub>r</sub>$  et b d'après les données du problème *:*

$$
C_{T} = \begin{bmatrix} 9,04 \\ 2,92 \\ 0 \\ 0 \end{bmatrix}
$$

$$
b = \begin{bmatrix} 0,4928 \\ 0,5072 \\ 0 \\ 0 \end{bmatrix}
$$

<sup>46.</sup> Sur les applications de la transformée de Fourier en finance, on consultera, entre autres: A. Cerny (2004), *Mathematical Techniques in Finance : Tools for Incomplete Markets,* Princeton University Press, Princeton, chap. 7. Il est à noter que nous avons modifié la transformée de Fourier qui apparaît dans ce manuel pour calculer le prix d'un *call* européen. De même, nous utilisons les langages *Excel* et *Matlab* et non le langage *Gauss* pour calculer cette fonction.

Puis nous appliquons la formule (1) pour calculer le prix du *call* européen. L'utilitaire d'analyse d'*Excel* permet d'effectuer les transformées de Fourier d'un vecteur de même que sa transformée inverse. La transformée inverse de  $C_T$ , soit  $\mathfrak{S}^{\text{-}1}(\text{C}_\text{T}),$  est égale à :

$$
\begin{array}{c} 2.99 \\ 2.26 + 0.73i \\ 1.53 \\ 2.26 - 0.73i \end{array}
$$

où i =  $\sqrt{-1}$ , soit un nombre imaginaire.

Tandis que la transformée de Fourier du vecteur **b** est de :

```
1
0.4928-0.5072i
-1.44E-002
0.4928+0.5072i
```
L'équation (1) nous indique qu'il faut élever ce vecteur à l'exposant N, ici 3. Nous nous servons donc de la fonction *Excel* suivante pour effectuer cette opération :

= complexe.exposant(nombre 1, exposant)

À la suite de cette opération, nous obtenons le vecteur suivant, soit  $\mathfrak{I}(b)^{N}$ :

```
1
-0.260643733504-0.239045226496i
-2.985984E-006+1.09699649364359E-021i
-0.260643733504+0.239045226496i
```
L'équation (1) indique qu'il faut multiplier les deux vecteurs  $\mathfrak{S}^{-1}\big(C_{\tau}\big)$  et  $\mathfrak{I}(\mathfrak{b})^{\mathrm{N}}$  et effectuer par la suite une autre transformée de Fourier sur le produit de ces deux vecteurs pour en arriver au résultat souhaité. Pour effectuer le produit de deux nombres complexes, nous nous servons de la fonction *Excel* suivante :

= complexe.produit (nombre 1, nombre 2)

Le produit des deux vecteurs donne le résultat suivant:

2.99 -0.41455182237696-0.73051213733888i -4.56855552E-006+1.67840463527469E-021i -0.41455182237696+0.73051213733888i

Pour calculer le prix de l'action, il faut effectuer une dernière transformée de Fourier sur ce vecteur, selon l'équation (1). On obtient:

> 2.16089178669056 1.52898029387776 3.8190990761984 4.45102884323328

Le prix du *call* européen est la première cellule de ce vecteur, soit 2,16\$. Ce résultat est identique à celui que l'on obtiendrait en solutionnant directement l'arbre binomial sans recourir à la transformée de Fourier. On voit que les nombres complexes ne sont que subsidiaires aux calculs. Ils disparaissent lors de la solution finale. Le prix de ce *call* est de 1,99 \$ selon l'équation de Black et Scholes.

Nous recourons maintenant au logiciel *Matlab* pour calculer l'équation (1). Dans ce logiciel, la fonction fftn effectue la transformée de Fourier d'un vecteur de dimension n. Par exemple, fftn(c) commande la transformée du vecteur c. Par ailleurs, la fonction ifftn effectue la transformée inverse de Fourier d'un vecteur.

Nous écrivons d'abord le vecteur **c** dans le logiciel *Matlab* :

$$
\Rightarrow c = [9.04 \ 2.92 \ 0 \ 0]
$$
  

$$
c = 9.0400 \ 2.9200 \ 0 \ 0
$$

Puis le vecteur b :

>> b=[.4927.5073 0 0] b=0.4927 0.5073 0 0

Puis nous écrivons la formule (1) dans le langage *Matlab* :

 $\gg$  pro=fftn(ifftn(c).\*((1)\*fftn(b)).^3) pro=2.1600 1.5295 3.8200 4.4505

Nous obtenons donc le même vecteur que celui du logiciel *Excel*. Il est à noter que nous avons écrit l'équation (1) d'un seul trait dans *Matlab*. Nous avons fait suivre les vecteurs de points, par exemple nous avons écrit: ifftn(c)., pour bien signifier que nous voulons effectuer des opérations terme par terme sur les vecteurs et non des opérations matricielles classiques. *Matlab* estime donc le prix du *call* à 2,16 \$ en recourant à la transformée de Fourier, soit un prix identique à celui que nous avons obtenu avec le logiciel *Excel*.

Pour se rapprocher davantage de la solution donnée par Black et Scholes, on peut fixer le nombre de pas à 10. Le vecteur  $C_T$  des *payoffs* de l'option à l'échéance est alors de :

> >> c=[17.12 13.48 9.95 6.52 3.21 0 0 0 0 0 0 ] c=Columns 1 through 7 17.1200 13.4800 9.9500 6.5200 3.2100 0 0 Columns 8 through 11 0 0 0 0

Tandis que le vecteur b est de :

>> b=[.4960.5040 0 0 0 0 0 0 0 0 0] b=Columns 1 through 7 0.4960 0.5040 0 0 0 0 0 Columns 8 through 11 0 0 0 0

La solution pour le prix du *call* est donc :

 $\gg$  pro=fftn(ifftn(c).\*((1)\*fftn(b)).^10) pro=Columns 1 through 7 1.9429 0.7586 0.3955 0.9752 2.8055 5.7268 8.5574 Columns 8 through 11 9.7798 8.8565 6.5265 3.9553

Avec 10 pas, la valeur du *call* est donc de 1,94 \$, chiffre plus rapproché de la valeur théorique du *call*, à hauteur de 1,99 \$, qu'avec seulement 3 pas.

# **Résumé**

Le risque est un concept multidimensionnel. C'est pour cette raison qu'il est très difficile à mesurer. Ces dernières années, la théorie du risque s'est ralliée à celle de la dominance stochastique, qui semble une voie très prometteuse pour en arriver éventuellement à une approche intégrée du risque. En privilégiant la distribution cumulative, les nouvelles théories du risque s'attachent en effet à la forme de la distribution des rendements, ce que ne faisaient que très sommairement les théories traditionnelles du risque, car elles tenaient pour acquise la normalité de la distribution des rendements. Or, cette distribution n'est pas normale.

La théorie moderne du risque intègre progressivement les enseignements de la théorie des options. Par exemple, les *payoffs* causés par un événement rare défavorable sont assimilables à ceux d'une position à découvert dans une option de vente. On se sert donc maintenant de plus en plus des *payoffs* d'une option pour mesurer le risque. À cet égard, l'indicateur oméga recourt au prix d'un *put* à court terme pour mesurer le risque d'un portefeuille. Ce prix mesure alors le coût de protéger ce portefeuille, coût que l'on peut donc assimiler au risque dudit portefeuille. Certes, les perspectives qu'ouvre la théorie des options pour la mesure du risque s'avèrent très prometteuses, les options pouvant en effet représenter tous les moments d'une distribution. L'approche au risque par les cumulants d'une distribution est une autre voie d'avenir.

# Annexe

# Modification du programme de *bootstrapping*

Au tableau A1, on retrouve le programme *Visual Basic* qui nous permet de *bootstrapper* la série temporelle originale à chaque itération et non la série résultant de la dernière itération, comme nous l'avons fait à la section 5.2. Nous avons *bootstrappé* le portefeuille antérieur de trois actions du secteur de la biotechnologie. Pour ce faire, à chaque itération, nous recopions dans une colonne du chiffrier la série originale, que nous *bootstrappons* par la suite.

# Tableau A1 **Programme** *Visual Basic* **du** *bootstrapping* **d'un portefeuille composé de trois titres biotechnologiques, le** *bootstrap* **s'effectuant constamment sur la série originale**

#### **Sub Varin()**

Range("starttime")=Time Range("O1:O15000").ClearContents For Iteration=1 To Range("iiterations") For Row=1 To 574 Range("TSE").Cells(Row, 1)=Rnd Range("tsecopie").Cells(Row, 1)=Range("tse300").Cells(Row, 1) Next Row Range("c2:d574").Select Selection.Sort Key1:=Range("d2"), Order1:=xlAscending, Header:=xlNo, OrderCustom:=1, MatchCase:=False, Orientation:=xlTopToBottom Range("returndata").Cells(Iteration, 1)=Range("rmoyen") Next Iteration Range("elapsed")=Time-Range("starttime")

#### **End Sub**

La distribution des rendements du portefeuille qui résulte du *bootstrapping*  se retrouve à la figure A1.

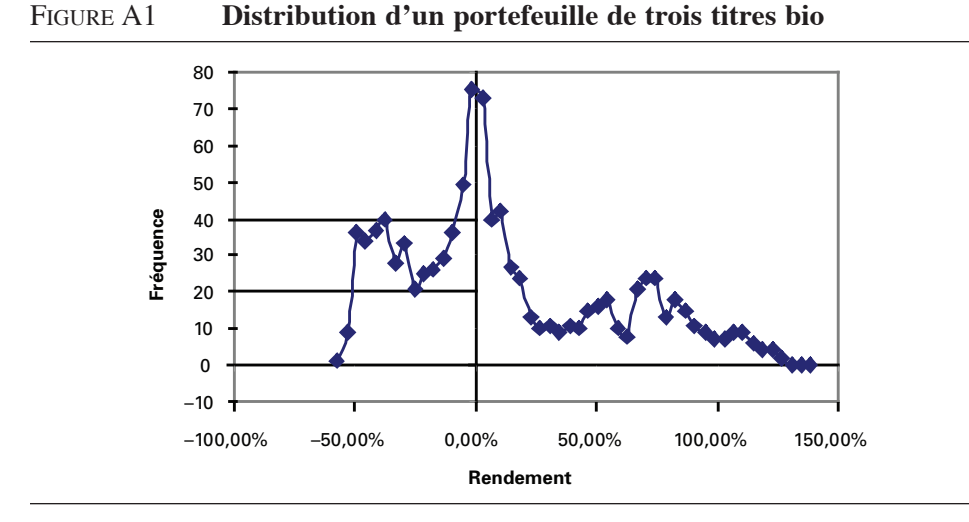

À la figure A2 se retrouve le même exercice sauf qu'on utilise la technique du *bootstrapping* qui effectue, à chaque itération, le *bootstrapping* de la série obtenue lors de l'itération antérieure. On constate que les différences entre les graphiques A-1 et A-2 sont mineures. Comme nous le disions antérieurement, des différences risquent d'apparaître dans un exercice de *bootstrapping* sans remise.

Figure A2 **Distribution d'un portefeuille de trois titres bio**

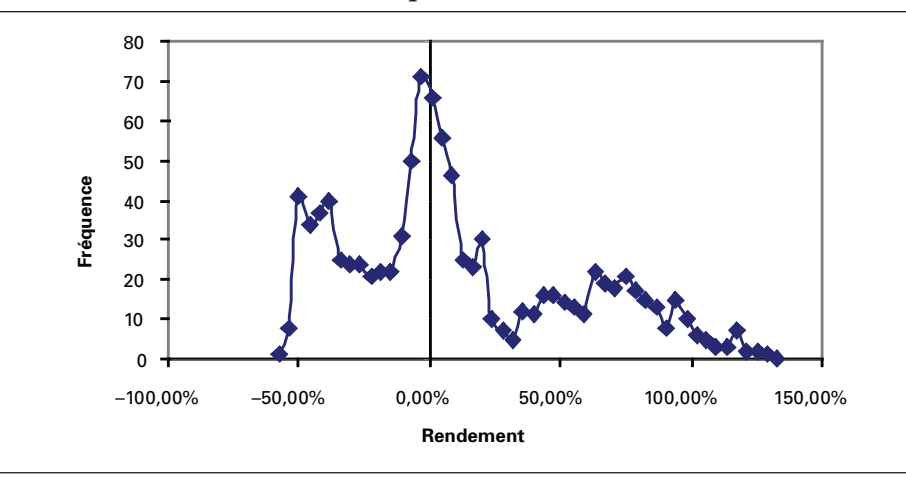

#### **Bibliographie**

- Alexander, C. (1996), *The Handbook of Risk Management and Analysis*, John Wiley& Sons, New York.
- ARTZNER, P., F. DELBAEN, J.M. EBER et D. HEATH (1997), «Thinking coherently», *Risk*, n<sup>o</sup> 10, p. 68-71.
- Artzner, P., F. Delbaen, J.M. Eber et D. Heath (1999), «Coherent measures of Risk », *Mathematical Finance*, vol. 9, p. 203-228.
- Baumol, W. (1963), «An Expected Gain Confidence Limit Criterion for Portfolio Selection », *Management Science*, vol. 10, p. 174-182.
- Benninga, S. (2000), *Financial Modeling*, The MIT Press, Cambridge.
- Bera, A.K. et C.M. Jarque (1981), «An Efficient Large-sample Test for Normality of Observations and Regression Residuals », *Australian National University Working Papers in Econometrics*, nº 40.
- Bessis, J. (1998), *Risk Management in Banking*, John Wiley & Sons, New York.
- Bouyé, E., A. Nikeghbali, G. Riboulet et T. Roncalli (2000), *Copulas for Finance : A Reading Guide and Some Applications*, mimeo, Crédit Lyonnais, Paris.
- Cooley, P.L. (1977), «A Multidimensional Analysis of Institutional Investor Perception of Risk », *Journal of Finance*, vol. 32, p. 67-78.
- Copeland, T.E., J.F. Weston et K. Shastri (2005), *Financial Theory and Corporate Policy,*  Pearson, Londres.
- Cornish, E.A et Fisher, R.A. (1937), «Moments and Cumulants in the Specification of Distributions », *Review of the International Statistical Insitute*, vol. 5, p. 307-320.
- Das, S. (1997), *Risk Management and Financial Derivatives*, McGraw-Hill, New York.
- Dowd, K. (2005), *Measuring Market Risk,* John Wiley & Sons, New York.
- Efron, B. (1994), «Missing Data, Imputation, and the Bootstrap », *Journal of the American Statistical Association*, vol. 89.
- Efron, B. (1979), «Bootstrap Methods: Another Look at the Jackknife »*, Annals of Statistics,* vol. 7, p. 1-36*.*
- Esch, K. *et al.* (1997), *Value at Risk : vers un Risk Management moderne*, DeBoeck, Bruxelles.
- Fama, E.F. et K.R. French (1992), «The Cross-section of Expected Stock Returns », *Journal of Finance,* no 47, p. 427-465.
- Fisher, R. et L. Tippet (1928), «Limiting Forms of the Frequency Distribution of the Largest and Smallest Member of a Sample », *Proceedings of the Cambridge Philosophical Society*, vol. 24, p. 180-190.
- Fung, W. et D.A. Hsieh (1997), «Empirical Characteristics of Dynamic Trading Strategies: The Case of Hedge Funds », *The Review of Financial Studies*, vol. 10, p. 275-303.
- Giot, P. et S. Laurent (2003), «Value-at-Risk for Long and Short Trading Positions », *Journal of Applied Econometrics*, vol. 18, p. 641-664.
- Hoel, P.G., S.C. Port et C.J. Stone (1971), *Introduction to Probability Theory,* Houghton Mifflin, Boston.
- HULL, J.C. (2006), *Options, Futures and Other Derivatives*, Prentice Hall, Upper Saddle River.
- JAMES, J. et N. WEBBER (2000), *Interest Rate Modelling*, John Wiley & Sons, New York.
- Jorion, P. (2003), *Financial Risk Manager Handbook,* John Wiley & Sons, New York.
- JUDGE, G.G. *et al.* (1988), *Introduction to the Theory and Pratice of Econometrics*,  $2^e$  édition, John Wiley & Sons, New York.
- KAZEMI, H., T. SCHNEEWEIS et R. GUPTA (2003), *Omega as a Performance Measure*, working paper.
- Kraus, A. et R.H. Litzenberger (1976), «Skewness Preference and the Valiation of Risk Assets, *Journal of Finance*, vol. 31, p. 1085-1100.
- Levy, H. et M. Sarnat (1984), *Portfolio and Investment Selection : Theory and Pratice*, Prentice Hall, Upper Saddle River.
- Lhabitant, F.S. (2004), *Hedge Funds: Quantitative Insights,* John Wiley & Sons, New York.
- Malevergne, Y. et D. Sornette (2005), «Higher-moment Portfolio Theory, Capitalizing on Behavioral Anomalies of Stock Markets », *Journal of Portfolio Management*, vol. 31, no 4, p. 49-55.
- McNeil, A.J. et R. Frey (2000), «Estimation of Tail-related Risk Measures for Heteroscedastic Financial Time Series: An Extreme Value Approach », *Journal of Empirical Finance*, vol. 7, p. 271-300*.*
- Poon, S.-H. (2005), *A Practical Guide to Forecasting Financial Market Volatility,* John Wiley & Sons, New York.
- Racicot, F.-É. et R. Théoret (2001), *Traité d'économétrie financière : modélisation financière,* Presses de l'Université du Québec, Québec.
- Scaillet, O. (2000), *Non-parametric Estimation of Copulas for Time Series*, mimeo, Université Catholique de Louvain.
- SCOTT, R.C. et P.A. HOVARTH (1980), «On the Direction of Preference for Moments of Higher Order than the Variance », *Journal of Finance*, vol. 35, p. 915-919.
- STUART A., K. ORD et S. ARNOLD (1999), *Kendall's Advanced Theory of Statistics. Volume 1: Distribution Theory*, Arnold, Londres.
- STUART A., K. ORD et S. ARNOLD (1999), *Kendall's Advanced Theory of Statistics. Volume 2A: Classical Inference and the Linear Model*, Arnold, Londres
- Taleb, N. (1997), *Dynamic Hedging : Managing Vanilla and Exotic Options*, John Wiley & Sons, New York.
- Tehranian, H. (1980), «Empirical Studies in Portfolio Performance Using Higner Segrees of Stochastic Dominance », *Journal of Finance*, vol. 35, p. 159-171.
- Théoret, R. (2000), *Traité de gestion bancaire*, Presses de l'Université du Québec, Québec.
- Théoret, R. et P. Rostan (2000), *Empirical Comparative Study of Monte Carlo Simulation Methods versus Historical Methods to Estimate Value at Risk*, Centre de recherche en gestion, École des sciences de la gestion, UQAM, CRG 19-2000.

# **CHAPITRF**

# 17 **L'assurance de portefeuille**

L'assurance de portefeuille est un terme générique utilisé pour décrire les stratégies qui visent à protéger le capital d'un investisseur. Nous avons déjà frayé avec les techniques d'assurance de portefeuille. Nous savons qu'un *put* constitue une assurance pour une position en compte (*long*) dans un portefeuille d'actions, alors qu'un *call* constitue une assurance pour une position à découvert (*short*) dans un portefeuille. Nous avons également étudié auparavant la technique de couverture par le delta, qui constitue une forme de police d'assurance.

Nous ouvrons cet article en montrant que l'assurance d'un portefeuille peut être obtenue soit en détenant des options ou des contrats à terme, soit par des opérations dites de couverture dynamique, qui visent à reproduire les contrats que sont les options ou les contrats à terme. Nous nous concentrerons plus spécifiquement sur l'assurance de portefeuille à l'aide d'options. Il faut comprendre ici que tout portefeuille a une position delta. On pourra reproduire un portefeuille composé d'options et d'actions en utilisant un portefeuille composé d'actions et de numéraire qui a la même position delta que ledit portefeuille comprenant des options. Il faudra par conséquent ajuster continuellement la composition du portefeuille dupliquant pour qu'il offre la même protection que le portefeuille d'options.

Puis nous nous concentrerons sur la couverture d'un portefeuille en utilisant la formule de Black et Scholes pour reproduire, à l'aide d'un portefeuille constitué d'actions et de numéraire, un portefeuille d'actions qui est protégé par des options. Finalement, nous exposerons une méthode qui ne fait pas appel aux options pour assurer un portefeuille : la méthode CPPI de Black et Jones (1988).

# **1. Construction d'un portefeuille dupliquant**

Supposons qu'un investisseur veuille reproduire un portefeuille comportant 1 000 actions et 1 000 *puts*<sup>2</sup> . Les données ayant trait à chaque *put* sont les suivantes: S (prix de l'action):  $45\$ ; X (prix d'exercice):  $45\$ ; T (durée du *put*): 0,25 an; r<sub>f</sub> (taux sans risque): 2%; σ (volatilité): 25%. Chaque *put* ayant un prix d'exercice de 45 \$, notre investisseur est assuré d'un prix de revente pour chaque action au moins égal à 45 \$. Si le prix de l'action tombe en deçà de 45 \$, il exercera ses *puts,* qui lui permettront d'écouler chacune de ses actions à 45 \$. Si le prix de l'action se situe au-dessus de 45 \$ à l'échéance des *puts*, ceux-ci seront alors sans valeur.

Le prix de ce *put* est de 2,126 6\$ en vertu de la formule de B-S. Pour calculer son delta, on recourt à la parité *put*-*call*, c'est-à-dire :

$$
P=C-S+Xe^{-r_{\scriptscriptstyle f}T}
$$

Pour calculer le delta du *put*, on dérive P par rapport à S. On obtient:

$$
\frac{\partial P}{\partial S} = \frac{\partial C}{\partial S} - \frac{\partial S}{\partial S} + \frac{\partial (Xe^{-r_t})}{\partial S}
$$

$$
\Delta_{\text{put}} = \Delta_{\text{call}} - 1
$$

Le delta du *put*  $\Delta_{\text{out}}$  est donc égal au delta du *call* moins 1. Comme le delta d'un *call* ne saurait excéder 1, le delta d'un *put* est négatif, c'est-à-dire qu'un *put* se déprécie quand le prix de l'action sous-jacente augmente. Pour les données de notre problème, le delta du *call* est de 0,541. Le delta du *put* correspondant est donc de –0,459.

La position delta de ce portefeuille se définit comme suit:

Position delta = (Delta action × Nombre d'actions) + (Delta *put* × Nombre de *puts*)

Pour le cas qui nous intéresse, la position delta du portefeuille composé de 1 000 actions et de 1 000 options est de :

$$
(1\ 000 \times 1) + (1\ 000 \times -0.459) = 541
$$

puisque le delta d'une action, égal à  $\frac{\partial S}{\partial S}$ , est bien sûr égal à 1. Ce portefeuille a donc

une exposition au prix de l'action qui est égale à 541. La couverture a pour effet de neutraliser 459 actions.

<sup>1.</sup> Sur ce sujet, on consultera Clarke (1992) et Brown (1994).

 <sup>.</sup> En fait, un *put* s'applique à 100 actions, mais nous allouons un *put* par action par souci de simplification.

Un investisseur détient un portefeuille de 1 000 actions et désire la même protection qu'un portefeuille composé de 1 000 actions et de 1 000 *puts*. Pour ce faire, il doit vendre à découvert 459 actions et détenir le produit de la vente en numéraire. Comme on le verra plus spécifiquement dans la section suivante, un *put* équivaut à une vente à découvert d'actions accompagnée d'un prêt. Les valeurs en cause seront alors spécifiées.

Le prix de l'action baisse par la suite à 35 \$. Logiquement, le portefeuille qui ne comporte que des actions et du numéraire a besoin de plus de protection. Les ventes à découvert doivent augmenter davantage. Pour en juger, calculons la position delta du portefeuille composé de 1 000 actions et de 1 000 *puts*. À 35 \$, le delta du *put* est de –0,972. La position delta de ce portefeuille est donc de : 28. La position delta du portefeuille qui n'est composé que d'actions et de numéraire doit être ramenée à 28. Pour ce faire, l'investisseur doit vendre à découvert un montant additionnel d'actions égal à 513, ce qui portera le nombre total d'actions vendues à découvert à 972 actions. La position delta du portefeuille composé d'actions et de numéraire sera alors réduite à 28. Comme le prix de l'action a diminué, le portefeuille comprend moins d'actions et davantage de numéraire, comme il se doit dans un marché baissier pour un portefeuille que l'on veut protéger.

Plutôt que de diminuer à 35 \$, le prix de l'action augmente à 55 \$. Le portefeuille composé d'actions et de numéraire a alors besoin de moins de protection pour équivaloir à un portefeuille composé de 1 000 actions et 1 000 *puts*. À 55 \$, le *put* est très hors-jeu puisque son delta est égal à –0,044. La position delta du portefeuille composé de 1 000 actions et 1 000 *puts* est alors de 956. Le nombre de ventes à découvert du portefeuille composé d'actions et de numéraire doit être réduit. Ce portefeuille ne doit comporter maintenant que 44 ventes à découvert. Au prix de l'action de 45 \$, le nombre de ventes à découvert se situait à 459. Un montant de 415 actions doivent donc être rachetées pour maintenir l'équivalence.

Pour dégager le principe général de l'assurance de portefeuille, supposons que l'on veuille reproduire un portefeuille composé d'une action et d'un *put*, c'est-à-dire :

# $\Pi = S + P$

Il est facile d'établir que le delta de ce portefeuille est égal à ∆C. Le coefficient delta mesure le risque de ce portefeuille. Un portefeuille composé d'actions et de numéraire qui reproduit Π doit avoir le même delta. Ce portefeuille, désigné par R, est égal à :

$$
R = mS + Numéraire
$$

où m ≤ 1. Comme  $R = S$ , la valeur du numéraire est de :

$$
Numéraire = (1 - m)S
$$

Le delta du portefeuille R, soit  $\frac{\partial R}{\partial S}$ , est égal à m. Pour que le portefeuille R

réplique le portefeuille Π , il faut donc qu'en tout temps:

$$
\Delta_{\textrm{R}}=\Delta_{\Pi}=\Delta C
$$

Soit un *put* aux caractéristiques suivantes:  $S = 100$ ,  $X = 80$ ,  $r_f = 2\%$ ,  $T = 1$  an, σ = 25%. On veut reproduire un portefeuille qui comprend une action et un *put*. Le tableau 17.1 donne la proportion d'actions que doit comporter le portefeuille dupliquant en fonction du prix de l'action.

| S   | m    |
|-----|------|
| 100 | 0,87 |
| 90  | 0,75 |
| 80  | 0,58 |
| 70  | 0,37 |
| 60  | 0,17 |

Tableau 17.1 **Évolution de m en fonction de S:** *protective put*

La stratégie que nous venons d'analyser est celle du *protective put*. Comme on le constate au tableau 17.1, le portefeuille R qui veut reproduire cette stratégie doit comporter de moins en moins d'actions à mesure que le prix de l'action baisse. Cela paraît bien raisonnable, car on doit évidemment détenir moins d'actions et plus de numéraire dans un marché baissier. Dans le jargon du CAPM, on dirait qu'il faut abaisser le bêta de son portefeuille en détenant une proportion moins élevée d'actions et une proportion plus importante de liquidités.

Nous voulons maintenant analyser une autre stratégie fort connue, celle du *covered call*. Le portefeuille Π est maintenant égal à :

$$
\Pi = S - C
$$

Par exemple, supposons qu'un investisseur ait vendu des *calls*. Il encaisse la prime, mais il s'expose à un risque d'exercice. En effet, si, à l'échéance du *call*, le prix de l'action sous-jacente est plus élevé que le prix d'exercice, le *call* sera exercé et la perte de l'investisseur peut alors être illimitée. Pour se prémunir contre cette perte, l'investisseur se porte acquéreur du sous-jacent. D'où la justification de la stratégie dite *covered call*.

On veut répliquer cette stratégie par un portefeuille R composé d'actions et de numéraire. La condition suivante doit donc être réalisée :

$$
\Delta_{\rm R} = \Delta_{\rm H} = 1 - \Delta_{\rm c}
$$

Le tableau 17.2 donne la proportion d'actions que doit comporter le portefeuille dupliquant en fonction du prix de l'action pour un *call* ayant les mêmes spécifications que le *put* précédent.

| s   | m    |
|-----|------|
| 100 | 0,13 |
| 90  | 0,25 |
| 80  | 0,42 |
| 70  | 0,63 |
| 60  | 0,83 |

Tableau 17.2 **Évolution de m en fonction de S:** *covered call*

Comme on le constate au tableau 17.2, cette stratégie est l'inverse de celle du *protective put*. Si le prix de l'action est supérieur au prix d'exercice, ici 80, le *call* est en jeu. Le delta du *covered call*, qui est égal à  $(1 - \Delta_c)$ , est alors faible puisque  $\Delta_c$  est alors élevé. Autrement dit, le potentiel de hausse de ce portefeuille est limité par la probabilité importante d'exercice du *call*. Le portefeuille réplique R, qui doit avoir le même delta que le *covered call*, comporte alors une proportion faible d'actions et une proportion élevée de numéraire. Par ailleurs, si le prix de l'action est inférieur au prix d'exercice, la volatilité du *covered call* n'est plus limitée par la probabilité d'exercice du *call*, qui est alors faible. Le delta de la stratégie *covered call* est alors important. Il s'ensuit que la proportion d'actions dans le portefeuille dupliquant R doit alors être élevée, ce qu'indique le tableau 17.2. En effet, qui dit delta important dit proportion élevée d'actions, le delta mesurant la sensibilité d'un portefeuille au cours de l'action.

# **2. Simulation d'un portefeuille assuré**

Nous avons pu constater dans la section précédente qu'un portefeuille de *puts* pouvait être reproduit par une position à découvert dans des actions accompagnée d'un prêt, que l'on peut également représenter par la détention d'une obligation à coupon zéro. Pour mieux s'en convaincre, réécrivons la formule de B-S pour un *put*:

$$
P = -SN(-d_1) + Xe^{-rT}N(-d_2)
$$

où :

$$
d_1 = \frac{\ln\left(\frac{S}{X}\right) + \left(r + \frac{\sigma^2}{2}\right)T}{\sigma\sqrt{T}}
$$

$$
d_2 = d_1 - \sigma\sqrt{T}
$$

En vertu de cette formule, un *put* équivaut à détenir une position à découvert à hauteur de N(−d<sub>1</sub>) dans une action, accompagnée d'un placement égal à  $\mathrm{Xe}^{-rT}\mathrm{N}(-\mathrm{d}_{2})$ dans une obligation à coupon zéro.

Dans la section précédente, nous avons vu comment on pouvait reproduire un portefeuille composé d'une action et d'un *put* par un autre composé strictement d'actions et de numéraire. Dans cette section, nous voulons simuler ce dernier portefeuille et montrer qu'il apporte effectivement la même protection que celui qui est composé d'une action et d'un *put*.

L'investissement total dans un *protective put* est le suivant<sup>3</sup>:

$$
\Pi = S + P
$$

En remplaçant P par sa valeur donnée par l'équation de Black et Scholes, nous obtenons:

$$
\Pi = S - SN(-d_1) + Xe^{-rT}N(-d_2) = S[1 - N(-d_1)] + Xe^{-rT}N(-d_2)
$$

Puisque  $N(-d_1) = 1 - N(d_1)$ , il s'ensuit que :

$$
\Pi = SN(d_1) + Xe^{-rT}N(-d_2)
$$

La proportion du portefeuille investie dans les actions, représentée par  $\omega$ , est donc de :

$$
\omega = \frac{\text{SN}(d_1)}{S + P} \tag{1}
$$

Le reliquat (1 − ω) est investi dans des obligations à coupon zéro, c'est-à-dire :

$$
1 - \omega = \frac{Xe^{-r}N(-d_2)}{S + P}
$$
 (2)

Nous voulons reproduire la couverture que procure un *protective put* à l'aide d'un portefeuille composé d'actions et d'obligations à coupon zéro (bons). Pour ce faire, nous devons en tout temps détenir des actions et des bons dans les proportions données par les équations (1) et (2). Il s'agit ici d'une couverture dynamique<sup>4</sup>, puisque le prix de l'action et le temps sont des variables qui modifient constamment lesdites proportions. Notons également que le portefeuille dupliquant doit s'autofinancer, en ce sens qu'il doit n'y avoir ni ajout ni retrait d'argent frais du portefeuille. Les réajustements sont effectués à partir des montants disponibles dans le portefeuille.

<sup>.</sup> Nous adoptons ici l'approche de Benninga (2000), chapitre 17.

 <sup>.</sup> *Dynamic hedging*, en anglais.

Soit l'exemple suivant. Les coordonnées d'un *put* se lisent comme suit : S (prix de l'action sous-jacente): 50 \$ ; X (prix d'exercice): 50 \$ ; T (durée): 1 an ; r (taux sans risque): 8%; σ (volatilité de l'action): 25%. Ce *put* vaut 3,10 \$ en vertu de la formule de B-S. Si un investisseur détient un de ces *puts* par action, il s'assure que le prix de chaque action ne tombera pas en deçà de 50 \$. Mais disons que de tels *puts* sur les actions que détient un investisseur n'existent pas. L'investisseur devra donc obtenir la même protection par couverture dynamique, c'est-à-dire qu'il devra répliquer, à l'aide d'actions et de bons, la protection que lui assurerait un portefeuille composé d'actions et de *puts* en nombres égaux.

Notre investisseur dispose de 1 000 \$. Si les *puts* existaient, il répartirait son portefeuille en n actions et en n *puts* de manière à ce que le prix de ses actions ne diminue pas en deçà de 50 \$. Il répartirait donc son portefeuille de la façon suivante :

$$
1\ 000\ \$ = (n \times S) + (n \times P) = (n \times 50) + (n \times 3,10)
$$

On trouve que n est égal à 18,8 actions, soit environ 940 \$. En dupliquant le portefeuille composé de 18,8 actions et de 18,8 *puts*, l'investisseur veut donc s'assurer que la valeur de son portefeuille ne diminuera pas en dessous de la barre des 940 \$, ce qui équivaut à un plancher de 50 \$ pour chacune des actions. Le coût de l'assurance est donc d'environ 60\$, ce qui représente la prime totale sur les 18,8 *puts*<sup>5</sup>.

Comment l'investisseur peut-il dupliquer le portefeuille composé de 18,8 actions et de 18,8 *puts* ? Les équations (1) et (2) nous indiquent les proportions dans lesquelles doivent être détenues, en tout temps, les actions et les obligations à coupon zéro. Comme l'horizon d'investissement est ici de 1 an, nous divisons cette période en 52 semaines pour effectuer la simulation. Nous la subdiviserons par la suite davantage puisque, pour fonctionner véritablement, cette méthode doit être effectuée en continu, ce qui est évidemment impossible dans la pratique, ne serait-ce qu'en raison des frais de transaction.

Disons que nous sommes au début de la première semaine. L'investisseur dispose de 1 000 \$. Le prix de l'action est alors de 50 \$. Sous les données du problème qui viennent d'être fournies, il calcule le prix du *put* et la proportion d'actions à maintenir à partir de l'équation (1). La valeur initiale des actions dans le portefeuille est alors:

$$
nS=\omega\times 1\ 000\,\$
$$

et la valeur des bons:

$$
Bons = (1 - \omega) \times 1000\,\$
$$

<sup>5.</sup> C'est-à-dire :  $18,8 \times 3,10 \approx 60$ \$.

À la fin de la première semaine, on observe un nouveau prix de l'action, qui est obtenu par la formule suivante dans l'algorithme de simulation que nous présenterons ultérieurement:

$$
S_t = S_{t-1} + (\mu \times S \times dt) + (\sigma \times S \times \varepsilon \times \sqrt{dt})
$$

où ε ~ N(0,1). On postule donc que le prix de l'action obtempère à un mouvement brownien géométrique. Il est à signaler que ce n'est pas le taux sans risque qui détermine le rendement de l'action dans la simulation. En effet, nous nous situons dans l'univers réel et non dans l'univers neutre au risque pour effectuer notre simulation. Nous devons donc introduire le rendement espéré de l'action dans la simulation, que nous représentons par  $\mu$  et que nous supposons égal à 15% dans notre simulation.

Le calcul d'un nouveau prix pour l'action vient modifier du ratio  $\frac{S_t}{S_t}$  $S_{t-1}$ ſ l  $\overline{ }$ la

valeur initiale du portefeuille d'actions. De même, le portefeuille d'obligations se voit bonifié d'une semaine d'intérêts. Sa valeur initiale s'en voit donc multipliée par le nombre suivant: e r <sup>52</sup>. Le portefeuille prend donc une nouvelle valeur, soit la somme des deux composantes ainsi modifiées.

Au début de la semaine 2, il faut recalculer la valeur du *put* et ω à partir des nouvelles données de la simulation. En effet, le prix de l'action est maintenant modifié et une semaine s'est écoulée, c'est-à-dire que le *put* comporte une semaine de moins. On refait donc les mêmes calculs que ceux du début de la semaine 1 avec les nouvelles donnes du problème. À la fin de la semaine 2, on calcule un autre prix de l'action et on procède exactement comme à la fin de la semaine 1. Et on répète tous ces calculs jusqu'à la fin de la période de simulation, qui est ici fixée à 1 an. Le tableau 17.3 reproduit un programme écrit en *Visual Basic* qui fournit la simulation du portefeuille dupliquant<sup>6</sup>.

Nous avons dit auparavant que l'investisseur espérait imposer un plancher de 940 \$ à la valeur de son portefeuille, fixée initialement à 1 000 \$, en dupliquant la stratégie du *protective put*. Or, il n'en sera pas nécessairement ainsi si, comme dans la simulation précédente, le pas est de 1 semaine, ce qui constitue un intervalle de rajustement encore trop grand pour avoir les résultats souhaités. Examinons l'un des scénarios obtenus, soit celui d'une évolution défavorable du prix de l'action, qui apparaît à la figure 17.1.

<sup>.</sup> Nous avons écrit ce programme à partir d'un chiffrier apparaissant au chapitre 17 de Benninga (2000).

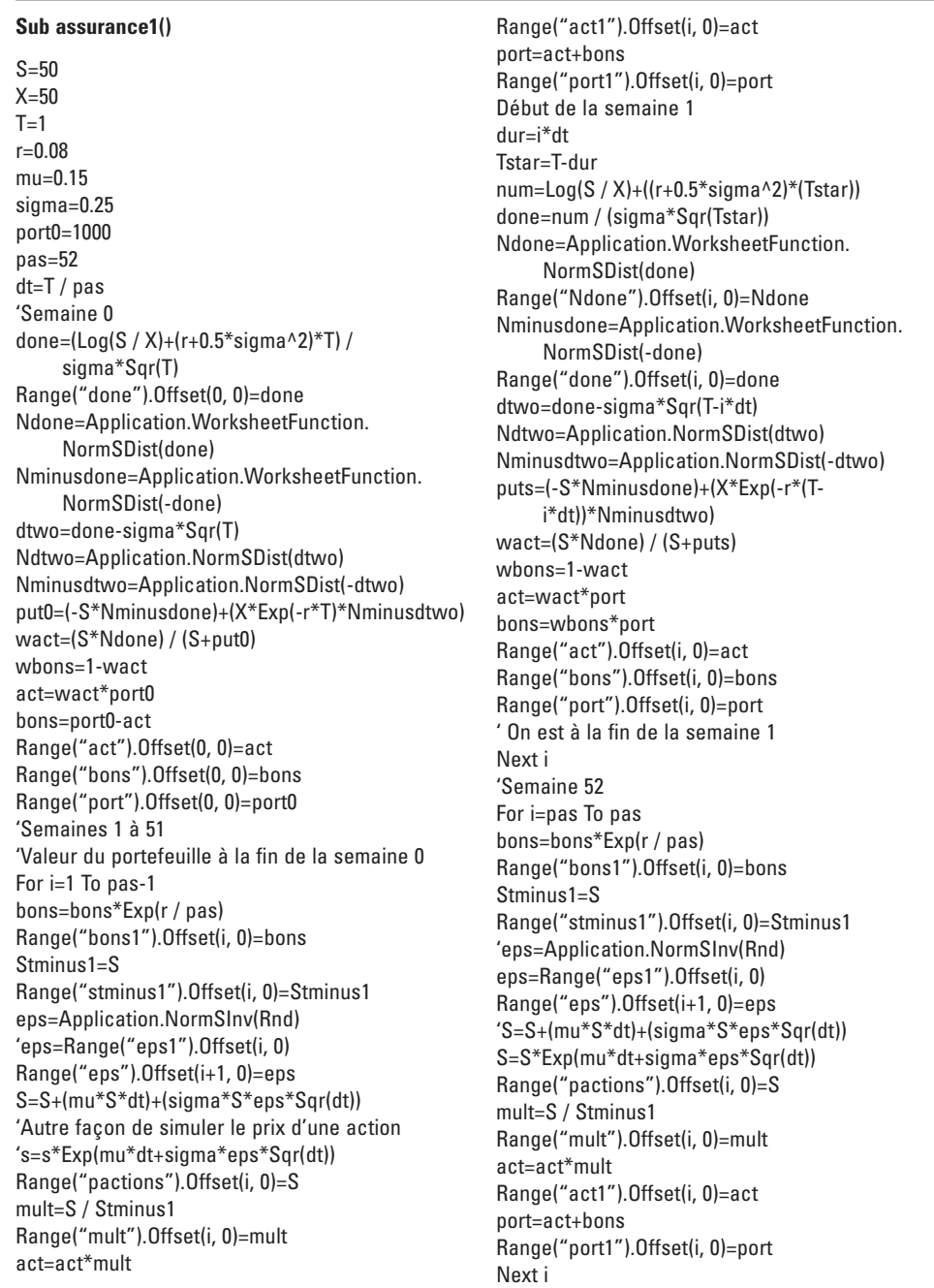

**End Sub**

Tableau 17.3 **Simulation d'une couverture dynamique**

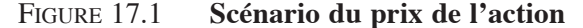

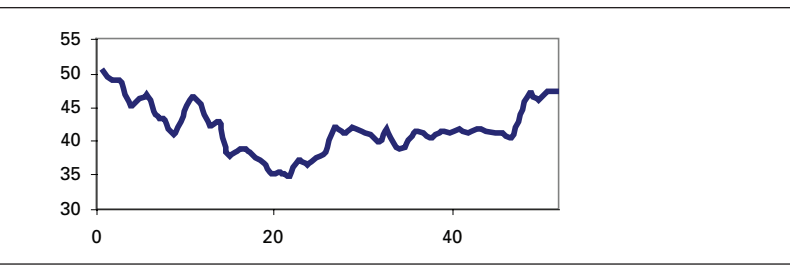

À la figure 17.1, on remarque que le prix de l'action a baissé durant les 20 premières semaines de la simulation pour remonter vers son niveau de départ par la suite. Dans le même temps, le portefeuille dupliquant a suivi une trajectoire assez rapprochée mais il se situait en deçà de 940 \$ à la fin de la simulation, montant qui constituait pourtant le plancher de la couverture. Le pas de la simulation était donc encore trop important pour obtenir la couverture voulue. En fait, la valeur du portefeuille s'était affaissée à 926 \$ à la fin de la simulation, comme il ressort de la figure 17.2.

#### Figure 17.2 **Évolution du portefeuille dupliquant**

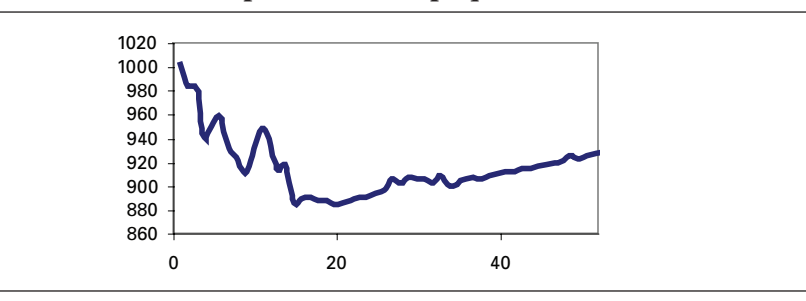

Voici une autre façon de juger de la performance de la simulation. En vertu de la procédure de cette simulation, le portefeuille ne devrait comporter que des actions ou des bons à la fin de la simulation. En vertu de la formule  $(1)$ , si  $S > X$  à la fin de la simulation,  $\omega$  devrait être égal à 1 puisque, dans pareil cas,  $N(d_1) \rightarrow 1$ . Le portefeuille comporte alors 100% d'actions. Et si  $S \le X$  à la fin de la simulation,  $\omega$  devrait alors être égal à 0 puisque, dans ce cas,  $N(d_1) \rightarrow 0$ . Le portefeuille comporte alors 100 % de bons. Dans notre problème, S < X à la fin de la simulation. Par conséquent, si le pas est suffisamment petit, le portefeuille ne devrait être composé que de bons à la fin de la simulation. Mais la figure 17.3 indique qu'il contient encore des actions, ce qui indique qu'un pas de 1 semaine est encore trop grand.

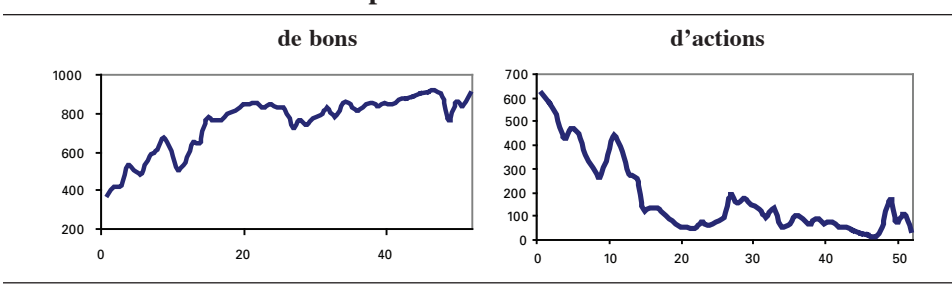

# Figure 17.3 **Évolution du portefeuille**

Nous avons donc refait le même exercice, mais en divisant l'année en 10 000 sous-intervalles plutôt qu'en semaines, ce qui a pour effet d'augmenter de beaucoup le nombre de rajustements du portefeuille. Le scénario du prix de l'action retenu apparaît à la figure 17.4 ; il s'agit encore une fois d'un scénario baissier.

# Figure 17.4 **Évolution du prix de l'action**

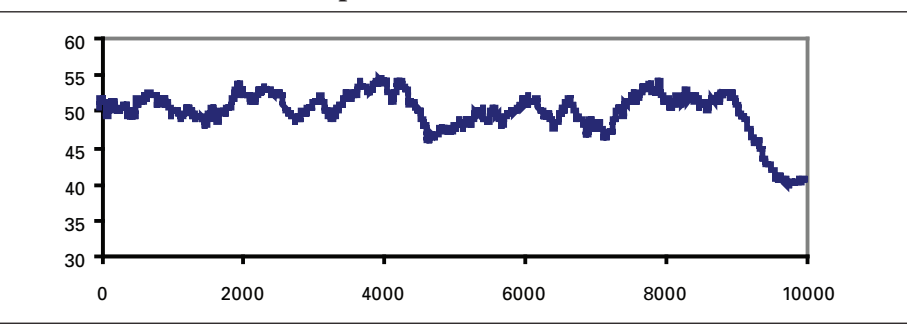

Aux figures 17.5 et 17. 6, on retrouve les évolutions correspondantes du portefeuille dupliquant et de ses composantes.

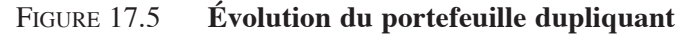

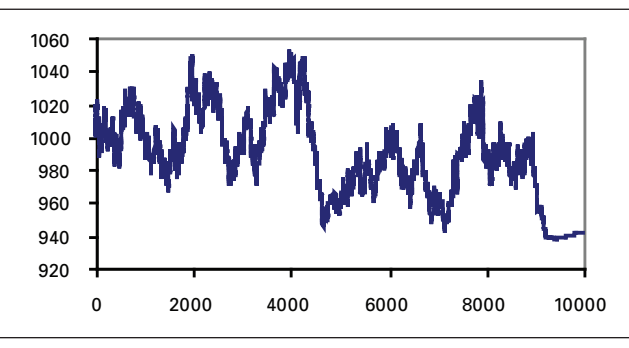

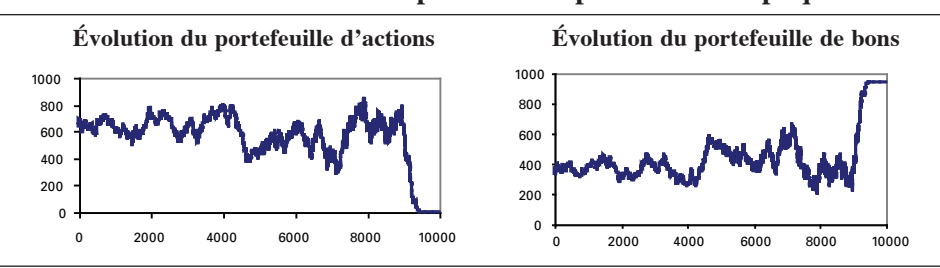

Figure 17.6 **Évolution des composantes du portefeuille dupliquant**

À la figure 17.5, on constate que la valeur du portefeuille ne tombe pas en deçà du plancher en dépit du fait que le prix de l'action se situe sensiblement sous le prix d'exercice à la fin de la simulation. À la fin du scénario, il frôle les 940 \$, ce qui constitue le plancher recherché. On voit également à la figure 17.6 que le portefeuille ne comporte que des obligations à la fin de la simulation, ce qui est le cas lorsque le prix de l'action se situe sous le prix d'exercice à la fin de la simulation. La convergence de la simulation vers les valeurs limites s'est donc bien opérée.

Nous avons effectué 100 simulations du portefeuille dupliquant en fixant le pas à 1 semaine. La distribution des résultats, calculée à partir d'un *kernel* gaussien, se retrouve à la figure 17.7. Comme on peut le constater sur cette figure, le résultat le plus fréquent est celui qui correspond au plancher de 940 \$ recherché par notre gestionnaire, ce qui démontre qu'il n'y a pas de repas gratuit. La distribution fait montre également d'une asymétrie positive.

#### Figure 17.7 **Distribution de 100 simulations du portefeuille dupliquant**

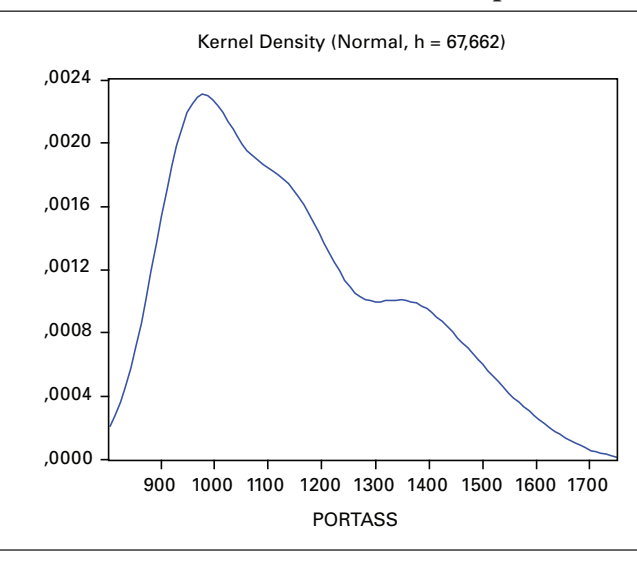
De façon à ce que le lecteur puisse bien maîtriser le principe de la duplication d'options par un portefeuille constitué uniquement d'actions et de bons, nous envisageons maintenant la duplication d'un *call*. Selon la formule de Black et Scholes, un *call* est égal à l'expression suivante :

$$
C = SN(d_1) - Xe^{-rT}N(d_2)
$$

Par conséquent, un *call* équivaut à un portefeuille de N(d<sub>1</sub>) actions financé par un emprunt égal à Xe<sup>−rT</sup>N(d<sub>2</sub>). Pour dupliquer un *call*, on suivra donc la même procédure que dans le cas précédent. On devra détenir en tout temps dans le portefeuille dupliquant  $N(d_1)$  actions. Au départ, la valeur des bons (emprunt) sera égale à [SN(d1) – *call*], où *call* désigne la valeur du *call* telle que donnée par l'équation de Black et Scholes. Cet emprunt constitue le levier du placement. Par la suite, la position nette ou l'*equity*<sup>7</sup> du portefeuille évoluera, car le prix de l'action se modifie et que, de plus, l'intérêt doit être payé sur l'emprunt.

Examinons donc le scénario suivant. Un faiseur de marchés a vendu un *call* et il veut s'assurer d'être en mesure d'honorer son *payoff* <sup>8</sup> à l'échéance si celui-ci est positif. Il constitue donc un portefeuille composé d'actions et d'emprunts, tel que le stipule la formule de Black et Scholes.

À la semaine 0, il constitue un portefeuille formé de  $SN(d_1)$  actions et contracte un emprunt égal à : [S<sub>0</sub>N(d<sub>1</sub>) – C], où C désigne le prix du *call* tel qu'obtenu par la formule de B-S et  $S_0$ , le prix initial de l'action.

À la semaine 1, le prix de l'action s'est modifié de  $S_0$  à  $S_1$ . À la suite de ce changement, la valeur du portefeuille d'actions est égale à:  $act_1 = \frac{S_1}{S_0} act_0$ ,  $act_0$ étant la valeur du portefeuille d'actions au temps 0. L'emprunt s'est également gonflé r

du montant des intérêts et est égal à :  $bons_1 = bons_0e$ 52. La position nette du portefeuille est alors égale à: rep<sub>1</sub> = act<sub>1</sub> = bons<sub>1</sub>. On rajuste alors la valeur du portefeuille de telle sorte que :  $act<sub>1</sub> = N(d<sub>1</sub>)S<sub>1</sub>$ . La valeur de l'emprunt est alors égale à : bons'<sub>1</sub> = act'<sub>1</sub> – rep<sub>1</sub>. Et on procède de la sorte jusqu'à la 52<sup>e</sup> semaine.

À la 52<sup>e</sup> semaine, on devrait observer, si le portefeuille composé d'actions et d'emprunts a bien dupliqué le *call*: rep<sub>52</sub> = (S<sub>52</sub> – X)<sup>+</sup>. Si le *call* est en jeu, le faiseur de marché peut alors honorer l'exercice du *call* puisque le portefeuille dupliquant lui procure un *cash-flow* égal au *payoff* du *call*.

 <sup>.</sup> La position nette est la différence entre la valeur du portefeuille d'actions et la valeur des bons (emprunt).

<sup>8.</sup> Le *payoff* d'un *call* est égal à  $(S - X)^+$  à son échéance.

Au tableau 17.4, on retrouve un programme écrit en *Visual Basic* dont l'objectif est de simuler un portefeuille composé d'actions et d'un emprunt qui duplique un *call*. Les caractéristiques de ce *call* sont les suivantes:  $S = 100$ ;  $X = 100$ ;  $T = 1$ ;  $r = 0.07$ ;  $\sigma = 0.15$ . Le tableau 17.5 révèle l'une de ces simulations. À la fin de la simulation, c'est-à-dire à la semaine 52, le prix de l'action est de 113,92 \$. Le *payoff* du *call* est donc de 13,92 \$. Or, la valeur nette du portefeuille dupliquant, à hauteur de 13,96 \$, est pratiquement identique au *payoff*. Certes, si le pas de la simulation eût été plus petit, les deux résultats eussent été davantage rapprochés.

Comme en prend acte la figure 17.8, le *payoff* du portefeuille dupliquant évolue au diapason du prix de l'action. C'est en effet là le principe même de la duplication. La sensibilité du portefeuille dupliquant au prix de l'action doit être identique à celle du *call*. Or, cette sensibilité, mesurée par N(d<sub>1</sub>), a tendance à augmenter quand le prix de l'action augmente et vice-versa, comme en fait foi la figure 17.9. C'est ce qui explique la forte corrélation entre le *payoff* du portefeuille dupliquant et le prix de l'action.

# Figure 17.8 **Évolution du prix de l'action et du** *payoff* **du portefeuille dupliquant**

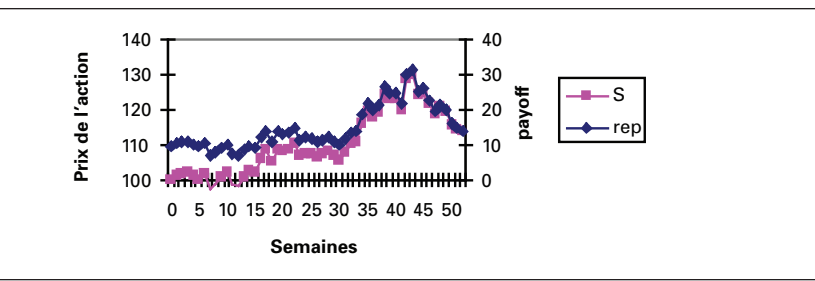

FIGURE 17.9 **Évolution du prix de l'action et de**  $N(d_1)$ 

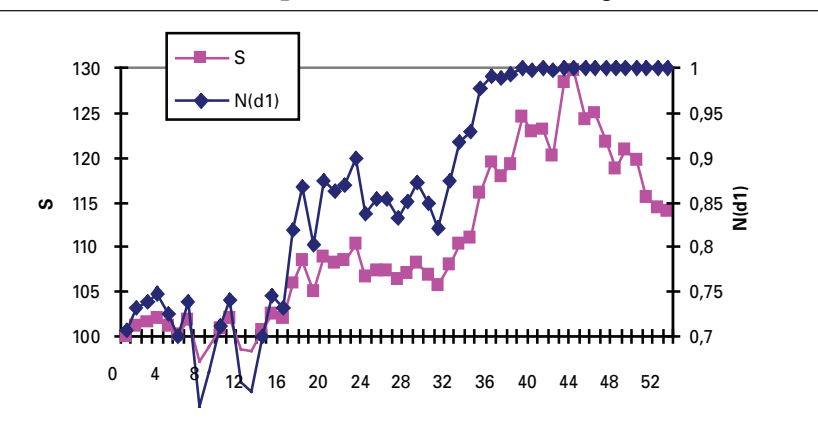

| Sub assurance1()                                      | act=act*mult                                         |
|-------------------------------------------------------|------------------------------------------------------|
|                                                       | 'Range("act1").Offset(i, 0)=act                      |
| $S = 100$                                             | rep=act-bons                                         |
| $X=100$                                               | 'Range("rep1").Offset(i, 0)=rep                      |
| $T=1$                                                 | 'Début de la semaine 1)                              |
| $r = 0.07$                                            | $dur=i*dt$                                           |
| $sigma=0.15$                                          | Tstar=T-dur                                          |
| $pas=52$                                              | $num = Log(S / X) + ((r + 0.5 * sigma^2) * (Tstar))$ |
| $dt = T / pas$                                        | done=num / (sigma*Sqr(Tstar))                        |
| 'Semaine 0                                            | Ndone=Application.WorksheetFunction.                 |
| Range("pactions").Offset(0, 0)=S                      | NormSDist(done)                                      |
| done=(Log(S / X)+(r+0.5*sigma^2)*T) /<br>sigma*Sqr(T) | Range("done").Offset(i, 0)=done                      |
| Range("done").Offset(0, 0)=done                       | Range("Ndone").Offset(i, 0)=Ndone                    |
| Ndone=Application.WorksheetFunction.                  | act=Ndone*S                                          |
| NormSDist(done)                                       | bons=act-rep                                         |
| Range("Ndone").Offset(0, 0)=Ndone                     | Range("act").Offset(i, 0)=act                        |
| dtwo=done-sigma*Sqr(T)                                | Range("bons").Offset(i, 0)=bons                      |
| Ndtwo=Application.NormSDist(dtwo)                     | Range("rep").Offset(i, 0)=rep                        |
| call1=(S*Ndone)-(X*Exp(-r*T)*Ndtwo)                   | 'On est à la fin de la semaine 1                     |
| Range("call1")=call1                                  | Next i                                               |
| act=Ndone*S                                           | For i=pas To pas                                     |
| bons=act-call1                                        | bons=bons*Exp(r / pas)                               |
| Range("act").Offset(0, 0)=act                         | 'Range("bons1").Offset(i, 0)=bons                    |
| Range("bons").Offset(0, 0)=bons                       | $Stminus1=S$                                         |
| rep=act-bons                                          | 'Range("stminus1").Offset(i, 0)=Stminus1             |
| Range("rep").Offset(0, 0)=rep                         | eps=Application.NormSInv(Rnd)                        |
| 'Semaine 1                                            | 'eps=Range("eps1").Offset(i, 0)                      |
| 'Valeur du portefeuille à la fin de la semaine 0      | 'Range("eps").Offset(i+1, 0)=eps                     |
| For i=1 To pas-1                                      | S=S+(r*S*dt)+(sigma*S*eps*Sqr(dt))                   |
| bons=bons*Exp(r / pas)                                | 'S=S*Exp(mu*dt+sigma*eps*Sqr(dt))                    |
| 'Range("bons1").Offset(i, 0)=bons                     | nge("pactions").Offset(i, 0)=S<br>It=S / Stminus1    |
| $Stminus1=S$                                          | ange("mult").Offset(i, 0)=mult                       |
| 'Range("stminus1").Offset(i, 0)=Stminus1              | t=act*mult                                           |
| eps=Application.NormSInv(Rnd)                         | ange("act1").Offset(i, 0)=act                        |
| 'eps=Range("eps1").Offset(i, 0)                       | p=act-bons                                           |
| 'Range("eps").Offset(i+1, 0)=eps                      | nge("rep").Offset(i, 0)=rep                          |
| S=S+(r*S*dt)+(sigma*S*eps*Sqr(dt))                    | Next i                                               |
| Range("pactions").Offset(i, 0)=S                      |                                                      |
| mult=S / Stminus1                                     | <b>End Sub</b>                                       |
| 'Range("mult").Offset(i, 0)=mult                      |                                                      |

Tableau 17.4 **Programme** *Visual Basic* **de la simulation d'un portefeuille dupliquant un** *call*

| Semaine     | prix du call | S                        | d1                       | N(d1)                    | act                      | bons                     | rep                     |
|-------------|--------------|--------------------------|--------------------------|--------------------------|--------------------------|--------------------------|-------------------------|
| 0           | 9,77309215   | 100                      | 0,54166667               | 0,70597592               | 70,5975922               | 60,8245                  | 9,77309215              |
| 1           |              | 101,258764               | 0,62064052               | 0,73258191               | 74,1803392               | 63,600524                | 10,5798152              |
| $\mathbf 2$ |              | 101,571751               | 0,63717532               | 0,73799467               | 74,9594112               | 64,2359813               | 10,7234299              |
| 3           |              | 102,132445               | 0,67072023               | 0,74880061               | 76,4768376               | 65,4261481               | 11,0506895              |
| 4           |              | 101,091558               | 0,59574809               | 0,72432824               | 73,22347                 | 63,0403304               | 10,1831396              |
| 5           |              | 100,136681               | 0,52454495               | 0,70005022               | 70,1007055               | 60,6941293               | 9,40657624              |
| 6           |              | 101,843182               | 0,6389168                | 0,73856147               | 75,2174504               | 64,6979965               | 10,5194539              |
| 7           |              | 97,3264485               | 0,30968451               | 0,62159956               | 60,4980774               | 53,4016612               | 7,09641629              |
| 8           |              | 98,8920994               | 0,41751843               | 0,66185038               | 65,4517733               | 57,4540844               | 7,99768893              |
| 9           |              | 100,865414               | 0,55573871               | 0,71080525               | 71,6956662               | 62,4693324               | 9,22633386              |
| 10          |              | 102,156374               | 0,6450642                | 0,74055721               | 75,6526387               | 65,592834                | 10,0598047              |
| 11          |              | 98,6990872               | 0,38266275               | 0,64901508               | 64,057196                | 56,6460671               | 7,4111289               |
| 12          |              | 98,3860597               | 0,35139399               | 0,63735361               | 62,7067099               | 55,5750463               | 7,13166361              |
| 13          |              | 100,753673               | 0,52689736               | 0,70086757               | 70,6149818               | 62,049174                | 8,56580781              |
| 14          |              | 102,582897               | 0,66191723               | 0,74598786               | 76,5255959               | 66,7613289               | 9,764267                |
| 15          |              | 102,032817               | 0,61595951               | 0,73103938               | 74,5900069               | 65,3260243               | 9,2639826               |
| 16          |              | 105,934934               | 0,91264426               | 0,81928516               | 86,7909198               | 74,762334                | 12,0285858              |
| 17          |              | 108,57475                | 1,11290494               | 0,86712537               | 94,1479206               | 80,0572817               | 14,090639               |
| 18          |              | 105,136295               | 0,85094737               | 0,80260071               | 84,3824644               | 73,3812395               | 11,0012249              |
| 19          |              | 108,865697               | 1,14237666               | 0,87335126               | 95,0779934               | 81,1823965               | 13,8955969              |
| 20          |              | 108,224781               | 1,09663066               | 0,86359856               | 93,4627648               | 80,2362707               | 13,226494               |
| 21          |              | 108,51089                | 1,12348286               | 0,86938376               | 94,3376058               | 80,9721111               | 13,3654947              |
| 22          |              | 110,303265               | 1,27213458               | 0,89833735               | 99,0895421               | 84,2748605               | 14,8146816              |
| 23          |              | 106,753598               | 0,98792585               | 0,83840552               | 89,5028061               | 77,9904454               | 11,5123607              |
| 24          |              | 107,416646               | 1,04747044               | 0,85255867               | 91,5789928               | 79,6157873               | 11,9632055              |
| 25          |              | 107,38576                | 1,04957508               | 0,85304324               | 91,6046968               | 79,7750705               | 11,8296263              |
| 26          |              | 106,347131               | 0,96320558               | 0,83227782               | 88,5103582               | 77,6741892               | 10,836169               |
| 27<br>28    |              | 107,181746               | 1,04242033               | 0,85139158               | 91,2536358               | 79,8274672               | 11,4261686              |
| 29          |              | 108,172007<br>106,896236 | 1,13883035<br>1,02873514 | 0,87261304<br>0,84819792 | 94,3923037<br>90,6691656 | 82,2305677<br>79,7314532 | 12,161736<br>10,9377124 |
| 30          |              | 105,739794               | 0,92435493               | 0,82234922               | 86,9550376               | 77,1056202               | 9,84941741              |
| 31          |              | 107,979119               | 1,14956296               | 0,87483804               | 94,4642403               | 82,877182                | 11,5870583              |
| 32          |              | 110,220193               | 1,38197777               | 0,91651074               | 101,01799                | 87,5819955               | 13,435995               |
| 33          |              | 110,885328               | 1,46700177               | 0,92881221               | 102,991647               | 89,0640269               | 13,9276199              |
| 34          |              | 116,108796               | 2,01108116               | 0,97784156               | 113,536006               | 94,8767397               | 18,6592659              |
| 35          |              | 119,517699               | 2,3885608                | 0,99154275               | 118,506907               | 96,6420788               | 21,8648286              |
| 36          |              | 117,815969               | 2,27094009               | 0,9884247                | 116,452214               | 96,4049057               | 20,0473079              |
| 37          |              | 119,225423               | 2,47363574               | 0,9933127                | 118,428127               | 97,1175432               | 21,3105838              |
| 38          |              | 124,479461               | 3,09446103               | 0,99901415               | 124,356743               | 97,9580792               | 26,3986637              |
| 39          |              | 122,850781               | 3,0148369                | 0,99871441               | 122,692845               | 98,0532121               | 24,6396331              |
| 40          |              | 123,233394               | 3,15941229               | 0,99920956               | 123,135986               | 98,2463146               | 24,8896712              |
| 41          |              | 120,205102               | 2,9166094                | 0,99823071               | 119,992424               | 98,260995                | 21,7314291              |
| 42          |              | 128,482976               | 4,04764143               | 0,99997413               | 128,479653               | 98,6173589               | 29,8622936              |
| 43          |              | 129,8774                 | 4,41452875               | 0,99999494               | 129,876743               | 98,7529048               | 31,1238383              |
| 44          |              | 124,238723               | 3,90133998               | 0,99995217               | 124,232781               | 98,8806173               | 25,3521634              |
| 45          |              | 124,895923               | 4,23818081               | 0,99998873               | 124,894515               | 99,0183821               | 25,8761334              |
| 46          |              | 121,735364               | 4,04405064               | 0,99997373               | 121,732166               | 99,1499397               | 22,5822265              |
| 47          |              | 118,697172               | 3,85306677               | 0,99994168               | 118,690249               | 99,2796957               | 19,4105537              |
| 48          |              | 120,92514                | 4,71729871               | 0,99999881               | 120,924995               | 99,4203397               | 21,5046556              |
| 49          |              | 119,655197               | 5,11067227               | 0,99999984               | 119,655178               | 99,5543887               | 20,1007895              |
| 50          |              | 115,613411               | 5,03806175               | 0,99999976               | 115,613384               | 99,6884859               | 15,9248984              |
| 51          |              | 114,478579               | 6,57556596               | 1                        | 114,478579               | 99,8227992               | 14,6557802              |
| 52          |              | 113,917809               |                          |                          |                          |                          | 13,9605429              |

Tableau 17.5 **Scénario d'un portefeuille dupliquant un** *call*

# **3. La technique du coussin**

En 1988<sup>10</sup>, Black a proposé une technique d'assurance de portefeuille à proportion constante (CPPI<sup>11</sup>). Cette technique est simpliste et sa mise en œuvre ne fait pas appel aux options.

Supposons qu'un investisseur dispose d'un montant  $P_0$  pour fins de placement. Il établit d'abord le plancher de son placement à l'échéance, que nous désignons par  $F_T$ . Il en résulte un coussin c qui est égal à :  $(P_0 - F_T e^{-rT})$ . L'exposition au risque est déterminée par la proportion d'actifs risqués dans le portefeuille. Cette exposition est déterminée par le produit d'un multiple m et du coussin c. On a :

$$
\mathbf{E} = \mathbf{m} \times \mathbf{c}
$$

où E représente l'exposition au risque, qui se confond avec la valeur des actifs risqués dans le portefeuille. Plus m est important, plus la valeur du portefeuille risque de fluctuer. Mais la valeur du portefeuille ne saurait tomber en deçà du plancher à l'échéance du placement. Si la valeur du portefeuille se situe effectivement au niveau plancher à l'échéance du placement, alors tout le portefeuille sera investi en obligations à coupon zéro.

Voici comment se présente l'algorithme de la technique du CPPI. À la semaine 0, l'investisseur fixe  $F_T$  et calcule son coussin. Il détermine ensuite le montant d'actif risqué dans son portefeuille par l'équation :  $E = mc$ . Le reliquat du portefeuille est alloué aux obligations à coupon zéro :  $B_0 = P_0 - E_0$ , où  $P_0$  est la valeur initiale du portefeuille.

À la semaine 1, le prix de l'actif risqué s'est modifié de  $S_0$  à  $S_1$ . La valeur du

portefeuille a donc subi le changement suivant:  $P_1 = E_0 \left( \frac{S_1}{S_2} \right)$  $S_0$ ſ l  $\lambda$  $+ B_0 e$ r 52. Le gestionnaire

recalcule donc son coussin et refait les calculs précédents. Et la boucle tourne jusqu'à la fin de la 52<sup>e</sup> semaine, qui représente l'horizon du placement.

Au tableau 17.6, on retrouve un programme écrit en *Visual Basic* qui simule un portefeuille CPPI. Le portefeuille a au départ une valeur de 100 \$ et dans la première simulation, on fixe le plancher à 100\$, c'est-à-dire que l'on exclut toute perte de capital à l'échéance du placement. Notre investisseur veut en effet préserver à tout le

<sup>9.</sup> On trouvera un bon exposé de la technique du CPPI dans Das (1997), chapitre 14, dont nous nous inspirons.

<sup>10.</sup> Nous nous référons ici à l'article de Black et Jones paru en 1988. Mais Black a publié d'autres articles sur le sujet avec d'autres coauteurs.

<sup>11.</sup> CPPI est l'acronyme anglais de : *constant proportion portfolio insurance*.

moins son capital. Le prix de l'actif risqué est également fixé initialement à 100 \$ et évolue selon un mouvement brownien géométrique. La figure 17.10 met l'évolution du portefeuille en rapport avec celle du prix de l'action.

| Sub coussin()                                                                                                    | Range("cushion").Offset(i, 0)=cushion                                                                                                    |
|----------------------------------------------------------------------------------------------------|----------------------------------------------------------------------------------------------------|
| port= $100$<br>$s = 100$<br>$T=1$<br>$m=5$<br>$r = 0.03$<br>$mu=0.1$<br>$sigma=0.2$<br>$pas=52$<br>$dt = T / p$ as<br>$FT=80$<br>'Range("prix").Offset(0, 0)=S<br>For $i=1$ To pas | $exposure-cushion*$ m<br>Range("exposure").Offset(i, 0)=exposure<br>cash=port-exposure<br>Range("cash").Offset(i, 0)=cash<br>$Sminus1=s$<br>eps=Application.NormSInv(Rnd)<br>S=S+(mu*S*dt)+(sigma*S*eps*Sqr(dt))<br>Range("prix").Offset(i, 0)=S<br>port=(exposure*(s / Sminus1))+(cash*Exp(r /<br>52)<br>Range("portfolio").Offset(i, 0)=port<br>Next i |
| cushion=port-(FT*Exp(-r*(T-i*dt)))                                                                                                    | <b>End Sub</b>                                                                                                    |

Tableau 17.6 **Programme** *Visual Basic* **de la simulation d'un portefeuille CPPI**

## Figure 17.10 **Évolution du prix de l'action**  et du portefeuille CPPI  $(F_T = 100)$

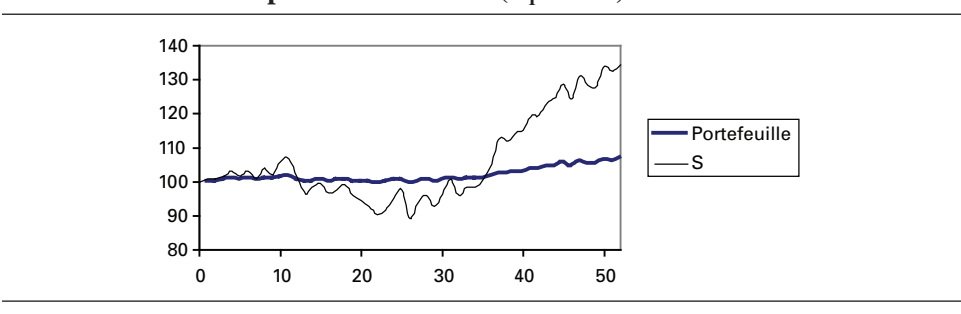

Le scénario du prix de l'action que renferme la figure 17.10 est optimiste en ce sens que le prix de l'action enregistre une forte appréciation à partir de la semaine 30, et ce, jusqu'à la semaine 52, qui tient lieu d'horizon d'investissement. Plutôt stable à son niveau initial, le portefeuille CPPI s'apprécie quelque peu à la suite de l'escalade du prix de l'action, mais cette hausse s'avère toutefois timide. C'est que nous avons fixé le plancher à un niveau élevé dans cette simulation. En effet, nous désirons que l'investisseur préserve son capital initial, ce qui diminue de beaucoup la sensibilité du portefeuille à l'évolution du prix de l'action. En fait, à la fin de simulation, le portefeuille ne comprend que 28% d'actions en dépit de la hausse marquée du prix de l'action.

Nous avons régressé la valeur simulée du portefeuille CPPI, désigné par  $\Pi_t$ , sur le prix simulé de l'action (S<sub>t</sub>). Nous avons obtenu le résultat suivant:

$$
\Pi_{t} = 85,04 + 0,16 S_{t}
$$
  
(206,2) (40,66)

avec, entre parenthèses, les statistiques t des coefficients. Le  $R<sup>2</sup>$  de la régression est de 0,97. Comme on peut le constater, la sensibilité du portefeuille au prix de l'action, à hauteur de 0,16, est très modérée en raison du niveau important auquel a été fixé le plancher du portefeuille. Le niveau de la constante, qui est relativement rapproché de la valeur initiale du portefeuille, reflète la relative stabilité du portefeuille.

Pour donner davantage de marge de manœuvre à notre gestionnaire, nous abaissons le plancher à 80 \$ dans le scénario précédent, tout en conservant le même scénario du prix de l'action. L'évolution du portefeuille correspondant en fonction du prix de l'action s'observe à la figure 17.11.

Comme on peut le constater, l'abaissement du plancher donne lieu à une plus grande sensibilité du portefeuille au prix de l'action. La valeur du portefeuille vient se situer en deçà du niveau du plancher précédent dans la première partie du scénario, mais se relève rapidement par la suite dans la foulée de la remontée rapide du prix de l'action. En fait, le portefeuille final comporte un levier puisqu'il est composé de 181% d'actions et de –81% de numéraire, ce qui constitue l'emprunt effectué par le gestionnaire de façon à exercer un effet de levier sur son portefeuille d'actions.

## Figure 17.11 **Évolution du prix de l'action et du portefeuille CPPI (** $F_T = 80$ **)**

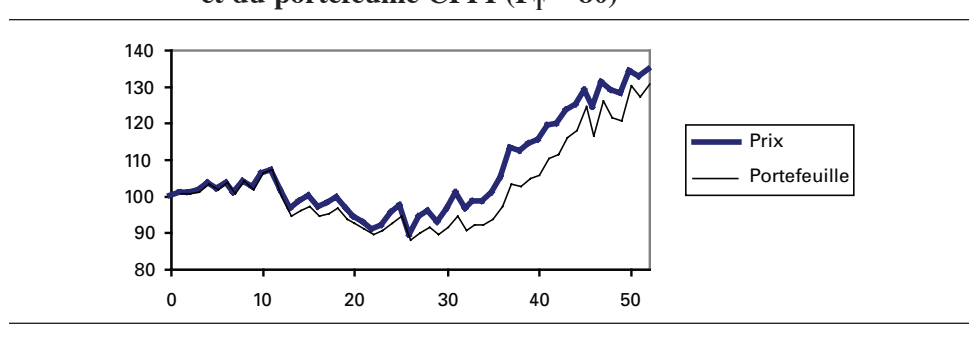

Pour juger de la sensibilité du portefeuille au prix de l'action, nous avons régressé une fois de plus le portefeuille simulé sur le prix simulé de l'action. Nous avons obtenu comme résultat:

$$
\Pi_{t} = 8,82 + 0,88 \text{ S}_{t}
$$
  
(2,8) (29,9)

Le  $\mathbb{R}^2$  de la régression se situe à 0,94. L'abaissement du plancher se traduit donc par une plus grande sensibilité du portefeuille au prix de l'action. Le coefficient rattaché à  $S<sub>t</sub>$  passe en effet de 0,16 à 0,88 lorsque le plancher est abaissé de 100 \$ à 80 \$. La constante a également diminué sensiblement et s'avère également moins significative, ce qui prend acte des plus grandes fluctuations enregistrées par le portefeuille quand son plancher est fixé à un plus faible niveau.

Le lecteur averti peut se demander si la valeur du portefeuille n'est pas également sensible à  $S_{t-1}$ , soit le prix de l'action décalé d'une semaine, du fait que le gestionnaire réagit avec délai. Nous avons donc refait la régression précédente, mais en introduisant  $S_{t-1}$  au lieu de  $S_t$  dans la régression. Nous obtenons:

$$
\Pi_{t} = 7,41 + 0,90 S_{t-1}
$$
  
(1,64) (21,27)

Le  $R^2$  de la régression est de 0,90. Comme l'indique cette régression, le portefeuille est plus sensible à  $S_{t-1}$  qu'à  $S_t$ , du fait que le gestionnaire réagit avec délai. La constante n'est également plus significative au seuil de confiance de 95%.

Nous n'avons guère analysé jusqu'ici le rôle du multiple m dans le modèle CPPI. Pour mieux le visualiser, nous reprenons la dernière simulation de cette section, mais en abaissant m de 5 à 1, en retenant toujours le même scénario du prix de l'action. Le résultat se lit à la figure 17.12.

### Figure 17.12 **Simulation avec un multiple de 1**

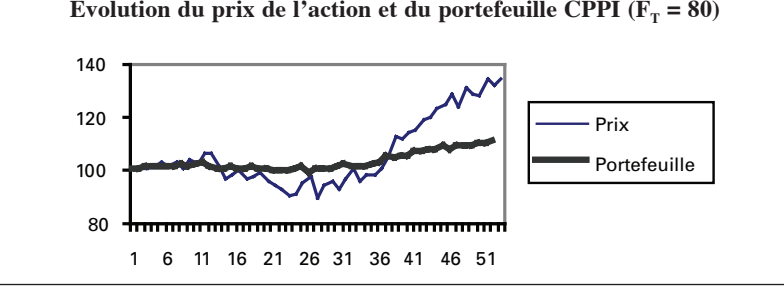

La figure 17.12 révèle qu'une diminution de m a le même impact sur le portefeuille qu'un relèvement du plancher: la sensibilité du portefeuille au prix de l'action s'en voit réduite. Le multiple est donc un facteur de risque additionnel dans le modèle de Black. Plus il est important, plus l'aversion pour le risque du gestionnaire est faible et plus son portefeuille réagit aux fluctuations du marché. Pour le constater, fixons le multiple à 10 plutôt qu'à 5 comme dans la simulation précédente (figure 17.13).

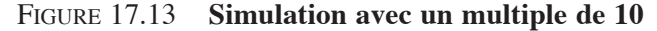

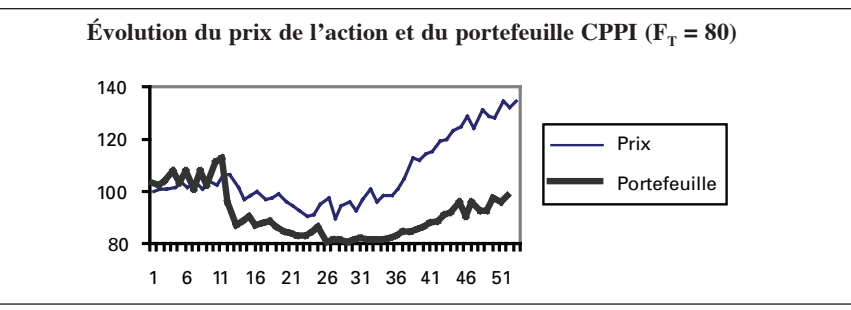

À la figure 17.13, le gestionnaire a pris davantage de risques qu'à la figure 17.11, puisque m est égal à 10 dans le premier cas et à 5 dans le second. Mais son degré d'aversion pour le risque l'a moins servi parce que, d'une part, son portefeuille a heurté le plancher de 80\$ au milieu de la période et que, de l'autre, son portefeuille a terminé la période avec une valeur de 97,31 \$ plutôt que de 130,91 \$ lorsque le multiple est de 5. Voilà bien l'essence de la prise de risque.

# **Résumé**

L'assurance de portefeuille vise la protection du capital. Mais, comme toute forme d'assurance, elle comporte un coût. Ce coût peut représenter le paiement d'une prime ou être constitué d'une participation moindre aux fluctuations du marché, donc d'une espérance de rendement plus faible. Rendement assuré et espérance de rendement plus faible vont donc de pair.

Pour bien maîtriser le principe de l'assurance de portefeuille, nous nous sommes attachés dans ce chapitre à montrer comment reproduire une position donnée par un *protective put*. Pour y arriver, nous avons pu constater qu'il faut en tout temps que le delta du portefeuille dupliquant soit égal à celui du portefeuille représenté par le *protective put*. Les flux monétaires des deux portefeuilles sont alors quasi identiques quand le pas de la simulation s'avère suffisamment faible.

Nous avons finalement examiné un modèle qui ne fait pas appel aux options: le modèle CPPI de Black et Jones (1988). Ce modèle repose sur deux paramètres: le plancher du portefeuille et le multiple. Plus le plancher est faible et le multiple est important, plus le risque du portefeuille est élevé. La valeur de ces deux paramètres est déterminée par le degré d'aversion au risque du gestionnaire. Une fois le plancher fixé, une valeur plus élevée pour le multiple se traduira par une plus grande sensibilité du portefeuille aux fluctuations du marché. Comme cette sensibilité joue à la hausse comme à la baisse, le rendement espéré du portefeuille est plus élevé avec un multiple important, ce qui n'est pas nécessairement le cas pour le rendement réalisé. C'est là l'essence même du risque.

## **Bibliographie**

Benninga, S. (2000), *Financial Modeling*, MIT Press, Cambridge.

- Black, F. et R. Jones (1988), «Simplifying Portfolio Insurance for Corporate Pension Plans », *Journal of Portfolio Management*, vol. 14, p. 33-37.
- Black, F. et M. Scholes (1973), «The Pricing of Options and Corporate Liabilities », *Journal of Political Economy,* vol. 81, p. 637-659.
- Brown, K.C. (1994), *Derivatives Strategies for Managing Portfolio Risk*, AIMR.
- Clarke, R.G. (1992), *Options and Futures: A Tutorial*, AIMR.
- Das, S. (1997), *Risk Management and Financial Derivatives*, McGraw-Hill, Columbus, OH.
- Jackson, M. et M. Staunton (2001), *Advanced Modelling in Finance using Excel and VBA*, John Wiley & Sons, New York.
- Tian, Y. (1996), «A reexamination of Portfolio Insurance : The Use of Index Put Options », *Journal of Futures Markets,* vol. 16, p. 163-188.

# **CHAPITRF**

# 18 **Le risque de crédit**

Il n'y a encore que quelques années, l'octroi du crédit par une institution financière était une opération très sommaire. Les agents habilités à cette fin se contentaient d'étudier les rapports comptables de ceux qui sollicitaient des fonds en comparant leurs ratios financiers à ceux qui sont associés aux normes de bonne santé financière. On les classait alors dans une catégorie de risque qui permettait de fixer la prime de risque sur une base de jugement. L'opération s'arrêtait là. On ne voyait pas non plus une opération de prêt comme une constituante du portefeuille de prêts de l'institution prêteuse. On se souciait donc très peu de la diversification des portefeuilles de prêts.

Mais les choses devaient changer au cours des décennies 1980 et 1990, alors que la faillite de grandes entreprises menaça à ce point la santé financière de leurs bailleurs de fonds que certains se virent même forcés de déposer leur bilan. En 1988, le Comité de Bâle exigea que les banques détiennent un capital suffisant pour couvrir leur exposition au risque de crédit. Ce capital devait être au moins égal à 8% des actifs des banques pondérés par leur coefficient de risque respectif.

Chemin faisant, des modèles se sont développés pour analyser le risque de crédit d'une institution financière. Bien plus, des produits dérivés pour gérer le risque du crédit sont apparus sur les marchés hors bourse au début des années 1990. Leur développement est fulgurant depuis, notamment du côté des *swaps* de défaut de crédit<sup>1</sup>. Le but de ce chapitre est justement d'analyser les modèles proposés pour étudier le risque de crédit et de faire état de certains produits dérivés aptes à couvrir cette catégorie de risque.

Il existe deux grandes catégories de modèles qui visent à quantifier le risque de crédit, les buts de ces modèles étant grosso modo de calculer un écart de rendement entre la dette d'une entreprise risquée et une dette sans risque aux caractéristiques rapprochées choisie comme dette de référence (*benchmark*), cela dans l'esprit du

<sup>1.</sup> Soit les *credit default swaps* (CDS) en anglais.

modèle original de Merton (1974). Ces deux catégories sont: *i)* les modèles structurels qui voient l'évolution d'une entreprise comme un processus de diffusion. Dans ces modèles, le défaut survient quand la valeur de l'entreprise vient se situer en deçà de la valeur de la dette. La principale carence de ces modèles est que le défaut ne peut survenir par surprise puisque la valeur de l'entreprise obtempère à un processus de diffusion continu ; *ii)* les modèles à forme réduite. Ces modèles établissent un lien entre la valeur de la firme et le défaut. Le défaut est un événement imprévisible qui suit un processus de Poisson et qui se traduit par une diminution subite de la valeur de l'entreprise. En vertu de cette approche, la faillite n'est pas un processus progressif comme c'est le cas dans les modèles structurels. Enfin, les modèles hybrides participent de la nature des modèles structurels et des modèles à forme réduite. Le but de ce chapitre est de présenter les modèles d'analyse du risque de crédit qui ont marqué la littérature et de les appliquer aux produits dérivés du crédit les plus en vogue.

# **1. Un modèle simple de risque de crédit**

Une institution financière dispose d'une série historique sur les pertes de son portefeuille de prêts. Elle peut donc s'en servir pour construire la distribution de ces pertes. L'espérance de la perte de crédit, notée par E(CL), dépend de trois facteurs:

- *i*) la probabilité de défaut sur chaque prêt. C'est une variable de Bernouilli qui prend une valeur de 1 s'il y a défaut et 0 autrement. Son espérance est égale à la probabilité de défaut;
- *ii*) l'exposition au crédit i. Si on associe crédit à emprunteur, l'exposition vis-à-vis un emprunteur donné représente le montant qui lui a été prêté ;
- *iii*) le taux de perte sur un prêt. Il est égal à  $(1 t_{rc})$ , où  $t_{rc}$  représente le taux de recouvrement lors du défaut.

Les pertes sur prêts (CL) sont donc égales à :

$$
CL = \sum_{i=1}^{N} b_i \times EC_i \times t_{pi}
$$

N étant le nombre de prêts accordés ; b<sub>i</sub>, une variable de Bernouilli qui prend la valeur 1 s'il y a défaut et 0 autrement;  $EC_i$ , le montant du prêt accordé au i<sup>e</sup> emprunteur; t<sub>pi</sub>, le taux de perte sur le prêt i qui est égal à :  $(1 - t_{\text{rel}})$ . L'espérance de la perte est donc :

$$
E\left(CL\right) = \sum_{i=1}^{N} E\left(b_{i}\right) \times EC_{i} \times t_{pi} = \sum_{i=1}^{N} p_{i} \times EC_{i} \times t_{pi}
$$

 <sup>.</sup> Dans cette section, nous imitons la démarche de Jorion (2005).

Supposons que l'espérance de la perte d'un portefeuille de prêts ait été estimée à 15 M\$ et que l'écart-type des pertes de ce portefeuille soit de 10 M\$. La pire perte qu'il puisse survenir avec une probabilité de 99% sur une base annuelle, si l'on suppose que la distribution des pertes obéit à une loi normale, est alors de :  $2,33 \times 10 \text{ M}\$ = 23,3 \text{ M}\$^3$ . La perte non espérée est alors de :  $23,3 - 15 = 8,3 \text{ M}\$^4$ . C'est là le capital que doit détenir l'institution pour couvrir ses pertes. On nomme ce capital: CaR, soit l'acronyme de *Capital at Risk*.

Le rendement que requiert une institution financière sur un prêt doit être suffisant pour couvrir la perte espérée et une rémunération normale du CaR. Une institution qui ne tiendrait compte que de l'espérance des pertes pour rémunérer ses prêts sous-estimerait donc le rendement de ses prêts.

Certes, le *pricing* neutre au risque ne prend en compte que l'espérance des pertes pour établir le rendement des prêts. Mais les probabilités neutres au risque ne sont pas égales aux probabilités objectives. Les probabilités neutres au risque sont en effet contaminées par des primes de risque qui incorporent le degré d'aversion au risque des investisseurs. Ces probabilités emmagasinent donc une rémunération implicite de la CaR. Les probabilités objectives n'emmagasinent pas une telle rémunération. C'est pourquoi il faut ajouter une rémunération explicite pour le CaR lorsqu'on utilise les probabilités objectives.

On peut formuler l'espérance de la perte de crédit d'un portefeuille de manière plus élégante en recourant au calcul intégral. E(CL) s'écrit alors:

$$
E\big(CL\big) = \int \big(b \times EC \times t_{p}\big) \times f\big(b, EC, t_{p}\big) \times \big(d b \times EC \times t_{p}\big)
$$

Si les trois variables sont indépendantes, alors on peut écrire :

$$
E\big(CL\big) = \int b f(b) db \times \int EC f(EC) dEC \times \int t_p f\left(t_p\right) dt_p
$$

soit le produit des valeurs espérées des trois variables:

$$
E\left(CL\right) = prob(défaut) \times E\left(EC\right) \times E\left(t_{p}\right)
$$

À titre d'exemple, si la probabilité de défaut est de 3%, l'exposition, de 100 M\$ et le taux de recouvrement, de 40%, l'espérance de perte est de :

$$
E(CL) = 0.03 \times 100 \times (1 - 0.40) = 1.8 M\
$$

La pire perte de crédit (WCL) au seuil c se définit de façon implicite comme suit:

$$
\int_{-\infty}^{WCL} f(x) dx = 1 - c = \alpha
$$

<sup>3.</sup> C'est là une mesure relative de la VaR du portefeuille.

<sup>4.</sup> C'est là une mesure absolue de la VaR du portefeuille.

f(x) étant la fonction de densité des pertes. La variable WCL est représentée à la figure 18.1. Par exemple, si c est égal à 95%, on cherche le WCL qui est la borne supérieure de la surface égale à 5%, sous la fonction de densité des pertes, comprise entre moins l'infini et WCL. La CaR, qui représente la perte non espérée, est égale à :

$$
CaR = WCL - E(Cl)
$$

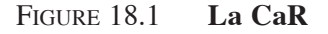

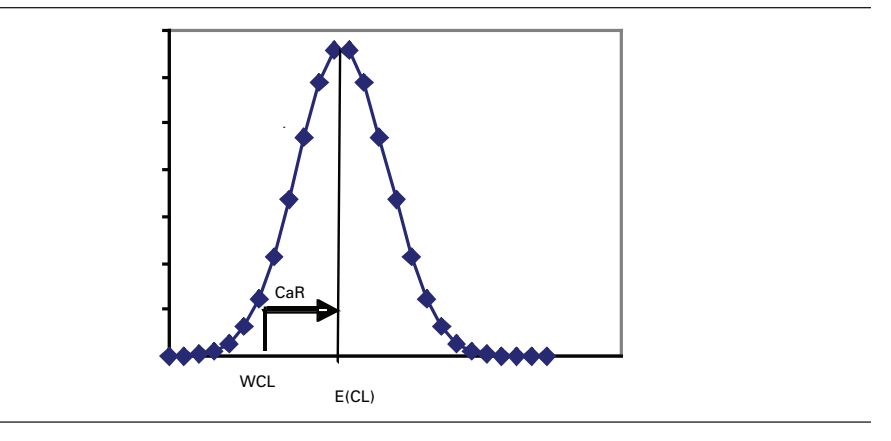

# **2. Le risque de crédit dans le cadre de l'équation différentielle de Black et Scholes**

Nous voulons établir la distinction entre une obligation sans risque et une obligation qui comporte un risque de défaut dans le cadre de l'équation différentielle de Black et Scholes. Pour ce faire, nous devons dans un premier temps établir l'équation différentielle du prix de l'obligation sans risque de défaut. Cette démarche ressemble beaucoup à celle que nous avons suivie pour introduire les processus de sauts dans l'équation différentielle de Black et Scholes, un saut pouvant être également assimilé à un défaut.

Supposons que le taux d'intérêt, désigné par r, obéisse au processus d'Itô suivant:

$$
dr = u(r, t)dt + w(r, t)dz
$$
 (1)

 <sup>.</sup> Pour rédiger cette section, nous suivons la démarche de Wilmott (2006).

La valeur de l'obligation prend la forme :  $V(r,t,T)$ , t étant le temps présent et T représentant la date d'échéance de l'obligation. Pour construire l'équation différentielle de V(.), nous devons faire appel à une obligation d'échéance différente, car le taux d'intérêt, soit le sous-jacent de l'obligation, n'est pas un actif transigé. On se donne donc deux obligations  $V_1$  et  $V_2$ , qui ne diffèrent que par leur échéance. Leur échéance respective est de  $T_1$  et  $T_2$ . On construit le portefeuille de couverture suivant:

$$
\Pi = V_1 - \Delta V_2 \tag{2}
$$

On fait appel au lemme d'Itô pour écrire l'équation différentielle de ce portefeuille :

$$
d\Pi = \frac{\partial V_1}{\partial t} dt + \frac{\partial V_1}{\partial r} dr + \frac{1}{2} w^2 \frac{\partial^2 V_1}{\partial r^2} dt - \Delta \left( \frac{\partial V_2}{\partial t} dt + \frac{\partial V_2}{\partial r} dr + \frac{1}{2} w^2 \frac{\partial^2 V_2}{\partial r^2} dt \right) \tag{3}
$$

Dans cette équation, le facteur de risque est représenté par le taux d'intérêt. Il s'agit ici d'un risque de marché et non d'un risque de crédit. Le coefficient de dr est de :

$$
\left(\frac{\partial V_1}{\partial r}-\Delta \frac{\partial V_2}{\partial r}\right)
$$

Pour éliminer le risque du portefeuille, il suffit donc d'annuler ce terme. Il en résulte la valeur suivante pour ∆ :  $\sim 10^{11}$  km  $^{-1}$ 

$$
\Delta = \frac{\frac{\partial V_1}{\partial r}}{\frac{\partial V_2}{\partial r}}
$$
 (4)

∂r En choisissant cette valeur pour D, on élimine donc toute incertitude du portefeuille. En remplaçant  $\Delta$  par sa valeur donnée par l'équation (4) dans l'équation (3), on obtient:

$$
d\Pi = \left(\frac{\partial V_1}{\partial t} + \frac{1}{2}w^2\frac{\partial^2 V_1}{\partial r^2} - \left(\frac{\frac{\partial V_1}{\partial t}}{\frac{\partial V_2}{\partial t}}\right)\left(\frac{\partial V_2}{\partial t} + \frac{1}{2}w^2\frac{\partial^2 V_2}{\partial r^2}\right)\right) dt
$$
(5)

Comme ce portefeuille est sans risque, il doit rapporter le taux d'intérêt sans risque r, c'est-à-dire :

$$
d\Pi = r\Pi dt \tag{6}
$$

En substituant les équations (2) et (4) dans l'équation (6), on a :

$$
d\Pi = r\Pi dt = r \left[ V_1 - \left( \frac{\frac{\partial V_1}{\partial t}}{\frac{\partial V_2}{\partial t}} \right) V_2 \right] dt \tag{7}
$$

En égalisant les équations (5) et (7), on a :

$$
\left(\frac{\partial V_1}{\partial t} + \frac{1}{2} w^2 \frac{\partial^2 V_1}{\partial r^2} - \left(\frac{\frac{\partial V_1}{\partial t}}{\frac{\partial V_2}{\partial t}}\right) \left(\frac{\partial V_2}{\partial t} + \frac{1}{2} w^2 \frac{\partial^2 V_2}{\partial r^2}\right)\right) dt = r \left[ V_1 - \left(\frac{\frac{\partial V_1}{\partial t}}{\frac{\partial V_2}{\partial t}}\right) V_2 \right] dt \quad (8)
$$

En regroupant à gauche les termes en  $V_1$  de l'équation (8) et ceux en  $V_2$  à droite, on obtient:

$$
\frac{\partial V_1}{\partial t} + \frac{1}{2} w^2 \frac{\partial^2 V_1}{\partial r^2} - rV_1 = \frac{\partial V_2}{\partial t} + \frac{1}{2} w^2 \frac{\partial^2 V_2}{\partial r^2} - rV_2
$$
\n
$$
\frac{\partial V_1}{\partial r} = \frac{\partial V_2}{\partial r}
$$
\n(9)

Dans l'équation (9), le terme de gauche dépend de  $T_1$  et non de  $T_2$  et inversement pour celui de droite. La seule façon que ce soit possible est que les deux côtés ne dépendent pas de T. En enlevant les indices dans l'équation (9), on obtient:

$$
\frac{\partial V}{\partial t} + \frac{1}{2} w^2 \frac{\partial^2 V}{\partial r^2} - rV = a(r, t)
$$
\n
$$
\frac{\partial V}{\partial r} = a(r, t)
$$
\n(10)

Appliquons la transformation de Girsanov suivante :

$$
a(r,t) = w(r,t)\lambda(r,t) - u(r,t)
$$
\n(11)

En substituant (10) dans (9), on a l'équation différentielle du prix de l'obligation :

$$
\frac{\partial V}{\partial t} + \frac{1}{2} w^2 \frac{\partial^2 V}{\partial r^2} + (u - \lambda w) \frac{\partial V}{\partial r} - rV = 0
$$
 (12)

On remarque que l'équation (12) est identique à celle de Black et Scholes sauf pour le coefficient de  $\frac{\partial V}{\partial r}$ , qui est égal à  $(\mu - \lambda w)$  et non à r. En effet, le taux d'intérêt,

soit le sous-jacent de V, n'est pas transigé. Il en résulte que le *drift* de l'équation du taux d'intérêt, soit l'équation (1), subsiste dans l'équation différentielle de V. La transformation de Girsanov de ce *drift* laisse également subsister le prix du marché du risque, λ, qui est multiplié par w, soit la volatilité du taux d'intérêt.

Pour trouver une solution unique à l'équation différentielle (12), nous devons imposer une condition finale et deux conditions aux bornes. La condition finale est:  $V(r,T,T) = 1$ . Les conditions aux bornes dépendent de u et w. Si un coupon  $K(r,t)$  est reçu dans l'intervalle dt, l'équation (12) devient:

$$
\frac{\partial V}{\partial t} + \frac{1}{2} w^2 \frac{\partial^2 V}{\partial r^2} + (u - \lambda w) \frac{\partial V}{\partial r} - rV + K(r, t) = 0
$$

Nous introduisons maintenant le risque de défaut dans cette analyse. La probabilité de défaut entre t et (t + dt) est de pdt. Soit Z la valeur de l'obligation à coupon zéro sans risque de défaut de même échéance que l'obligation comportant un risque de défaut. La valeur V de l'obligation risquée s'écrit alors:

$$
V = e^{p(T-t)}Z
$$

Le rendement à l'échéance de l'obligation risquée est de :

$$
-\frac{\log(e^{-p(T-t)}Z)}{T-t} = -\frac{\log Z}{T-t} + p
$$

Le risque de défaut se traduit donc par l'ajout d'un écart (*spread*) p au rendement de l'obligation risquée.

Selon Wilmott (2006), ce modèle relève des processus de Poisson. Rien n'arrive durant un certain temps, puis il se produit un changement soudain d'état. On se souvient que l'équation différentielle de Black et Scholes modifiée par un processus de saut d'intensité λ visait à ajouter un écart λ au terme qui représente le terme d'escompte dans cette équation. Par analogie, le risque de défaut transforme l'équation différentielle (12) comme suit:

$$
\frac{\partial V}{\partial t} + \frac{1}{2} w^2 \frac{\partial^2 V}{\partial r^2} + (u - \lambda w) \frac{\partial V}{\partial r} - (r + p) V = 0
$$
 (13)

La probabilité de défaut a donc été ajoutée dans le coefficient du dernier terme de l'équation différentielle.

Pourquoi la probabilité de défaut p s'ajoute-t-elle dans l'équation différentielle  $(13)$ ? Il faut comprendre ici que le portefeuille d'arbitrage  $\Pi$  n'est couvert que contre les fluctuations du risque que représente le taux d'intérêt. Il n'est pas protégé contre le risque de défaut. C'est pour cette raison qu'une compensation s'ajoute à r dans le dernier terme de l'équation différentielle (13), une compensation nécessaire pour rémunérer le risque de défaut.

Au lieu de considérer p comme fixe, on peut l'envisager comme une variable aléatoire. Son équation stochastique s'écrit:

$$
dp = \gamma dt + \delta dz_2
$$

On rappelle l'équation stochastique du taux d'intérêt:

$$
dr = udt + wdz_1
$$

 $\rho$  représente la corrélation entre les deux mouvements browniens  $z_1$  et  $z_2$ . V dépend maintenant de trois variables: t, r et p. L'application du lemme d'Itô nous permet de trouver facilement l'équation différentielle de V:

$$
\frac{\partial V}{\partial t} + \frac{1}{2} w^2 \frac{\partial^2 V}{\partial r^2} + \frac{1}{2} \delta^2 \frac{\partial^2 V}{\partial p^2} + \rho w \delta \frac{\partial^2 V}{\partial r \partial p} + (u - \lambda w) \frac{\partial V}{\partial r} + \gamma \frac{\partial V}{\partial p} - (r + p) V = 0
$$

avec comme condition finale:  $V(r,p,T) = 1<sup>6</sup>$ .

# **3. Le modèle de Merton (1974) et ses extensions**

Merton (1974) a proposé un modèle basé sur le levier financier d'une entreprise pour expliquer la prime de risque associée à la dette émise par celle-ci. Ce modèle est original, car il fait appel à l'équation de Black et Scholes pour modéliser cette prime de risque.

Supposons qu'une entreprise ait émis n actions. Son bilan comporte également une émission d'obligations dont la valeur nominale est de F\$. La valeur marchande globale des obligations de la compagnie est présentement de  $B_0$  et le prix de ses actions se situe à  $S_0$ . La valeur marchande courante de cette firme s'établit donc à :  $V_0 = B_0 + nS_0$ . Soit  $V_T$  la valeur de la firme à l'échéance des obligations et  $B_T^7$ , la valeur marchande des obligations à l'échéance. À la date d'échéance des obligations, deux événements sont possibles:

- 1. L'entreprise est en mesure de rembourser la valeur nominale de ses obligations. On a alors:  $(V_T > F)$ . La dette est alors repayée et les actionnaires touchent la valeur résiduelle de la firme, c'est-à-dire  $(V_T - F)$ ;
- 2. L'entreprise n'est pas en mesure de rembourser la valeur nominale de ses obligations. L'entreprise dépose alors son bilan. Les créanciers prennent possession de la firme et les actionnaires sont laissés pour compte.

Transposons le raisonnement que nous venons d'effectuer en termes de la théorie des options. En prêtant à la firme, les créanciers se sont véritablement portés acquéreurs de cette firme et ont vendu une option d'achat aux actionnaires. En effet, les créanciers deviendront propriétaires de la compagnie si la firme fait faillite, et les actionnaires exerceront leur option d'achat à l'échéance des obligations si l'entreprise est alors en mesure de rembourser la valeur nominale des obligations qu'elle a émises.

 <sup>.</sup> Pour plus de détails sur cette approche, on consultera Wilmott (2006), chapitre 55.

<sup>7.</sup> Si l'entreprise est solvable à l'échéance des obligations, la valeur marchande des obligations  $(B_T)$ est évidemment égale à F, soit la valeur nominale de ces obligations.

Transposons le raisonnement que nous venons d'effectuer en termes d'équations. Selon que la firme est solvable ou non à l'échéance des obligations, la valeur de celles-ci est égale à :

$$
B_T = V_T \quad \text{si } V_T < F
$$
\n
$$
B_T = F \quad \text{si } V_T > F
$$

On peut regrouper ces deux équations de la façon suivante :

$$
B_T = MIN(F, V_T)
$$

Cette expression signifie que  $B_T$  est égal au minimum des deux valeurs entre parenthèses: F ou  $V_T$ . Si F est supérieur à  $V_T$ , la firme est alors insolvable à l'échéance des obligations et la valeur marchande des obligations correspond à la valeur de la firme. Par ailleurs, si F est inférieur à  $V_T$  à l'échéance des obligations, la firme est alors solvable et la valeur marchande des obligations est égale à leur valeur nominale.

Cette dernière équation peut être réécrite comme suit:

$$
B_T = V_T - MAX(V_T - F, 0)
$$

En effet, si  $V_T$  est supérieur à F, le maximum est alors égal à  $(V_T - F)$  à la droite de l'équation et  $B_T$  est alors égal à F. Par ailleurs, si  $V_T$  est inférieur à F, le maximum est de zéro et  $B_T$  est alors égal à  $V_T$ . On retrouve donc les résultats de la fonction MIN.

C'est ici que l'option d'achat apparaît. En effet, on peut écrire :

$$
C_T = MAX(V_T - F, 0)
$$

Dans cette expression,  $C_T$  désigne la valeur terminale d'une option d'achat sur la valeur de la firme dont le prix d'exercice est de F.

Par substitution, on obtient:

$$
\mathbf{B}_{\mathrm{T}} = \mathbf{V}_{\mathrm{T}} - \mathbf{C}_{\mathrm{T}}
$$

En rapportant cette équation à la date actuelle (0), on obtient:

$$
\mathbf{B}_0 = \mathbf{V}_0 - \mathbf{C}_0
$$

Selon cette équation, les créanciers contrôlent la valeur marchande de la firme, soit  $V_0$ , mais ils ont vendu une option d'achat  $(-C_0)^8$  à ses actionnaires. C'est bien l'affirmation que nous avons formulée antérieurement et qui pouvait paraître suspecte

 <sup>.</sup> Dans cette équation, (+C) désigne une position en compte (*long position*) dans une option d'achat, c'est-à-dire que l'investisseur a acheté cette option. (–C) fait référence à une position à découvert (*short position*) dans une option d'achat et correspond à la vente d'une telle option.

au départ: les créanciers, et non les actionnaires, sont propriétaires de la compagnie ! Mais ce sont des propriétaires qui ont pieds et poings liés: ils ont en effet vendu une option d'achat aux actionnaires de la compagnie.

On peut également exprimer la valeur marchande des obligations d'une compagnie en termes d'options de vente. Reprenons l'équation qui nous a servi à exprimer la valeur marchande des obligations en termes d'options d'achat, soit:

 $B_T = MIN(V_T, F)$ 

Cette équation peut être réécrite de la façon suivante :

$$
\mathbf{B}_{\mathrm{T}} = \mathbf{F} - \mathbf{MAX}(\mathbf{F} - \mathbf{V}_{\mathrm{T}}, \mathbf{0})
$$

Or, on sait que :

$$
P_T = MAX(F - V_T, 0)
$$

Dans cette expression,  $P_T$  désigne la valeur d'une option de vente écrite sur la valeur de la firme et dont le prix d'exercice est de F.

Par substitution, on obtient finalement:

$$
\mathbf{B}_{\mathrm{T}} = \mathbf{F} - \mathbf{P}_{\mathrm{T}}
$$

et en ramenant cette équation à la période présente (0):

$$
\mathbf{B}_0 = \mathbf{F}e^{-\mathbf{r}_f t} - \mathbf{P}_0
$$

Pour ramener F au temps présent, nous l'avons actualisé de façon continue au taux sans risque  $(r_f)$ .

Cette équation offre une autre interprétation de la relation qui existe entre les créanciers et les actionnaires dans une entreprise. Dans cette nouvelle perspective, les actionnaires demeurent propriétaires de la firme. Ils ont emprunté la valeur présente de F et acheté une option de vente des créanciers pour se protéger du risque que présente la dette. Sans l'achat de cette option, les actionnaires n'auraient pas une responsabilité limitée. Cette option de vente représente une police d'assurance pour les actionnaires. Si, à l'échéance des obligations, la valeur de la firme s'avère inférieure à la valeur nominale des obligations, les actionnaires vont exercer leur option de vente et abandonner la firme aux créanciers.

La probabilité que la firme fasse défaut est évidemment égale à celle d'exercer l'option de vente, soit  $N(-d_2)$ . L'équation précédente qui établit la relation entre la valeur marchande de la dette et la valeur d'une option de vente nous permet d'écrire :

> Prix d'une obligation risquée = Prix d'une obligation sans risque – Prix d'une option de vente

ou encore :

Prix d'une obligation risquée = Prix d'une obligation sans risque – Prime de risque

La prime de risque d'une obligation est donc assimilable à une option de vente. Les obligations risquées vont comporter un escompte relativement aux obligations sans risque, dont l'importance variera en fonction des facteurs qui influent sur le prix de cette option de vente.

Nous savons que le prix de l'option de vente européenne est égal à :

$$
P = Fe^{-r_t t} N(-d_2) - VN(-d_1)
$$

En substituant la valeur de cette option de vente dans l'équation du prix d'une obligation risquée, soit:

$$
B = F e^{-r_{\rm f} t} - P
$$

on obtient:

$$
B = Fe^{-r_t t} \left[ 1 - N(-d_2) + \frac{VN(-d_1)}{Fe^{-r_t t}} \right]
$$

Remplaçons l'expression entre crochets par K. On a :

 $B = Fe^{-r_f t}K$ 

K étant le facteur d'escompte d'une obligation risquée. C'est le facteur par lequel il faut escompter l'obligation sans risque pour obtenir la valeur de l'obligation risquée.

Il est facile de passer de la dernière expression à la prime de risque, exprimée sous forme de rendement, d'une obligation. Comme la composition des intérêts est supposée continue, le taux de rendement de l'obligation risquée  $(r_B)$  est égal à l'expression suivante :

$$
r_{\rm B} = \ln\left(\frac{F}{B}\right) \times 100
$$

La prime de risque de l'obligation est donc égale à :

Prime de risque =  $(r_B - r_f) \times 100$ 

Illustrons les équations que nous venons d'écrire par l'exemple suivant. La valeur marchande d'une firme est de 40 M\$ et la valeur nominale de sa dette se chiffre à 39,5 M\$. Sa dette échoit dans un an. Le taux d'intérêt sans risque est de 10% et l'écart-type de la valeur marchande de la firme est de 0,4. On demande de calculer la prime de risque des obligations de cette entreprise.

La dette de cette firme est évidemment risquée. En effet, son levier financier, à hauteur de 79 (39,5/0,5), s'avère très élevé. La prime de risque sur les actions de cette compagnie devrait être substantielle. C'est ce que nous révélera le calcul de cette prime de risque à partir de l'équation de Black et Scholes.

Pour calculer la valeur de l'option de vente incorporée dans la dette, nous nous servons du programme écrit en *Visual Basic* qui est reproduit au tableau 18.1. Sous les données de notre problème, la valeur du *put* s'établit à 5,61 \$.

# Tableau 18.1 **Programme en** *Visual Basic* **du calcul du prix d'un** *put* **européen**

#### **Function PutOptionBS(s, x, T, rf, sigma)**

 $Num = Log(s / x) + (rf + 0.5 * sigma^2) *T$ d1=Num / (sigma\*Sqr(T)) PutOptionBS=-s\*Application.NormSDist(-d1)+\_ x\*Exp(-T\*rf)\*Application.NormSDist(-d1+sigma\*Sqr(T))

#### **End Function**

La valeur de la dette sans risque est de :

$$
39,5e^{-0.02} = 38,71
$$

Comme la valeur de la dette risquée est égale à la différence entre la valeur de la dette sans risque et la valeur de l'option de vente, on a :

$$
38,71 - 5,61 = 33,09
$$

Le taux de rendement des obligations risquées est alors égal à :

$$
r_{\rm B} = \ln\left(\frac{38,71}{33,09}\right) \times 100 = 17,67\%
$$

La prime de risque sur de telles obligations est importante, ce qui est conforme à nos attentes. Elle est égale à :

$$
17,67\% - 2\% = 15,67\%
$$

Cette prime de risque est fortement conditionnée par le niveau de la valeur nominale de la dette et par l'écart-type de la valeur marchande des actifs de l'entreprise. La figure 18.2 prend acte de ces relations. On remarquera incidemment sa forte sensibilité à la volatilité des actifs.

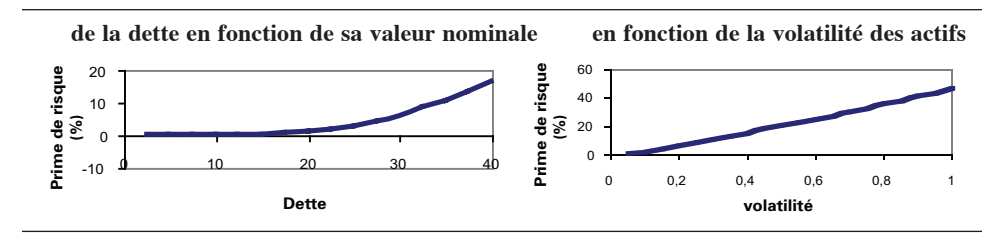

# Figure 18.2 **Évolution de la prime de risque**

Black et Cox (1976) ont modifié le modèle de Merton de manière à autoriser la faillite de l'entreprise avant l'échéance de la dette. Leur modèle est donc du type « temps d'arrêt » ou *stopping time,* qui est aussi celui des options américaines. À l'intérieur de leur modèle, la valeur V de l'entreprise obéit à l'équation différentielle suivante :

$$
dV_t = V(r - \kappa)dt + V\sigma dz
$$

où  $\kappa$  est le taux continu de paiement du dividende. Le taux d'intérêt est fixe, ce qui peut être vu comme l'une des faiblesses de ce modèle, dont l'objectif est de modéliser le risque de crédit.

Contrairement au modèle de Merton (1974), le temps auquel survient la faillite n'est pas fixé à l'échéance de la dette, étant plutôt une fonction du temps. La période τ à laquelle survient le défaut est modélisée par l'équation suivante :

$$
\tau = \inf \left\{ t > 0 : V(t) \le K(t) \right\}
$$

où inf signifie « infimum». C'est-à-dire que l'on recherche la période la plus rapprochée pour laquelle la valeur V(t) de l'entreprise se situe en-dessous de la barrière K(t) qui déclenche la faillite. Certains auteurs préfèrent écrire l'équation précédente comme suit:

$$
\tau = \min\big\{\,t > 0: V\big(t\big) \leq K\big(t\big)\big\}
$$

Le modèle de Black et Cox permet de prendre en compte différentes catégories de dettes qui diffèrent selon leur degré d'ancienneté au plan du remboursement. Longstaff et Schwartz (1995) ont donné plus de réalisme au modèle de Black et Cox en rendant le taux d'intérêt stochastique. Le modèle de taux d'intérêt utilisé fut emprunté à Vasicek (1977).

# **4. Modélisation dynamique de la probabilité de défaut : les probabilités de transition**

Avant d'introduire les matrices de transition, il convient d'établir une distinction entre le rendement promis d'une obligation et son rendement espéré.

Le rendement promis d'une obligation est son rendement à l'échéance, dit encore « taux de rendement interne ». Lors de son calcul, on suppose que le taux de défaut des *cash-flows* de l'obligation est nul. L'émetteur de l'obligation est solvable et remboursera à coup sûr les coupons de l'obligation de même que sa valeur nominale.

Supposons maintenant que le taux de défaut ne soit pas nul. Nous voulons calculer le rendement espéré d'une obligation de 1 an dont le taux annuel du coupon est de C et dont la valeur nominale est de VN. Il existe une probabilité égale à  $\pi$ que l'émetteur ne soit pas en défaut au cours de l'année. λ représente le taux de recouvrement de la valeur nominale s'il y défaut. Le *cash-flow* espéré de fin d'année pour l'obligation est donc de :  $\lceil \pi(1+C)VN + (1-\pi)\lambda F \rceil$ . Connaissant le prix de l'obligation P, on peut calculer le taux de rendement espéré  $\bar{r}$ :

$$
\overline{r} = \frac{\left[\pi(1+C)VN + (1-\pi)\lambda F\right]}{P} - 1
$$

Certes, le taux de rendement espéré est inférieur au taux de rendement promis puisque ce dernier taux repose sur la certitude que tous les paiements de l'obligation auront lieu. Il reste qu'à l'équilibre, le taux de rendement espéré devra être proportionné à la probabilité de défaut et à la proportion non remboursée des *cash-flows* de l'obligation, ces deux facteurs représentant le risque de crédit de l'obligation. Plus ces deux facteurs de risque sont importants, plus le rendement espéré devra l'être également.

Les entreprises qui émettent des obligations se voient attribuer une cote par une agence de notation. Les agences les plus connues aux États-Unis sont Moody's et Standard and Poor's. Nous supposons ici qu'il n'existe que quatre cotes, par ordre croissant de risque : A, B, C et D, la dernière cote correspondant au défaut de paiement. À partir de ces cotes, nous définissons la matrice de transition qui se retrouve au tableau 18.2.

Tableau 18.2 **Matrice de transition**

|         | $\mid \pi_{\text{aa}}$                                            | $\pi_{\rm AB}$                        | $\pi_{\textsc{ac}}$                   | 0 I             |
|---------|-------------------------------------------------------------------|---------------------------------------|---------------------------------------|-----------------|
| $\Pi =$ | $=\left(\begin{array}{c} \pi_{\text{BA}} \\ 0 \end{array}\right)$ | $\pi_{\scriptscriptstyle\mathrm{BB}}$ | $\pi_{\scriptscriptstyle\mathrm{BC}}$ | $\vert 0 \vert$ |
|         |                                                                   | $\overline{0}$                        | 0                                     |                 |
|         |                                                                   |                                       |                                       |                 |

Les probabilités  $\pi_{ii}$  indiquent la probabilité que, dans une période, l'obligation se meuve de la cote i à la cote j. Ces probabilités sont conditionnelles puisque la cote de départ est i. Pour mieux fixer les idées, introduisons des nombres dans la matrice de transition (tableau 18.2). Comme ce sont des probabilités, la somme des nombres de chaque ligne doit être égale à 1.

| 3 | 0,98 | 0,02 |      |      |
|---|------|------|------|------|
| 4 | 0,03 | 0,92 | 0,02 | 0,03 |
| 5 | 0,01 | 0,12 | 0,7  | 0,17 |
| 6 |      |      |      |      |

Tableau 18.3 **Matrice de transition d'une entreprise**

Selon la matrice du tableau 18.3, si la cote de l'entreprise est de A, la probabilité qu'elle soit encore cotée A dans une période s'établit à 0,98. Il y a par ailleurs une probabilité de 0,02 que cette entreprise passe à la cote B dans une période, conditionnellement à sa cote A dans la période courante. Selon la matrice de transition, il est impossible qu'une entreprise cotée A à la période actuelle passe aux cotes C et D dans une période.

Supposons que les périodes soient des années. Nous voulons maintenant déterminer la probabilité cumulative qu'une entreprise cotée i à la fin de la première année ait migré dans la cote j à la fin de la seconde année. Nous allons supposer que les probabilités de transition obéissent à une chaîne de Markov. Autrement dit, les migrations d'une cote à l'autre sont indépendantes d'une période à l'autre. Seules les valeurs présentes importent dans un processus de Markov.

Prenons l'exemple de l'entreprise qui a une cote B au tableau 18.3 et calculons la probabilité qu'elle fasse défaut à la fin de l'année 2. Il y a trois avenues pour elle d'être en défaut à la fin de l'année 2. Elle peut avoir migré à la cote A à la fin de l'année 1 et être en défaut à la fin de l'année 2. La probabilité d'une telle migration est de<sup>9</sup> ·

$$
p(D_2|A_1) \times p(A_1) = 0,03 \times 0 = 0
$$

Selon le tableau 18.3, il existe en effet une probabilité de 0,03 que l'entreprise migre de B à A à la fin de l'année 1. Or, si elle se trouve dans cette position à la fin de l'année 1, il est impossible qu'elle soit en défaut à la fin de l'année 2.

9. On applique ici la règle de Bayes, c'est-à-dire:  $p(D_2|A_1) = \frac{p(A_1 \cup D_2)}{p(A_1)}$ 

l,

Il y a deux autres voies par lesquelles B peut se trouver en défaut à la fin de la seconde année. Elle peut être demeurée à la cote B à la fin de l'année 1 et avoir migré à D à la fin de l'année 2. Ou encore, elle peut avoir migré à C à la fin de l'année 1 et être entrée en défaut à la fin de l'année 2. La probabilité totale de ces trois mouvements est donc de :

$$
[p(D_2|A_1) \times p(A_1)] + [p(D_2|B_1) \times p(B_1)] + [p(D_2|C_1) \times p(C_1)] = (0 \times 0.03) + (0.03 \times 0.92) + (0.17 \times 0.02) = 0.031
$$

Ce calcul représente la probabilité transitoire (marginale) pour l'entreprise de cote B à l'année 1 d'être en défaut à l'année 2. La probabilité cumulative s'obtient en additionnant à cette probabilité celle reliée à son défaut à l'année 1, soit 3% selon le tableau 18.3. La probabilité cumulative est donc de 6,1%.

Il existe une façon simple de calculer les probabilités cumulatives de chaque année. En effet, pour calculer les probabilités cumulatives de la deuxième année, il suffit de mettre la matrice de transition au carré, c'est-à-dire de la multiplier par ellemême. On obtient alors  $\Pi^2$  :

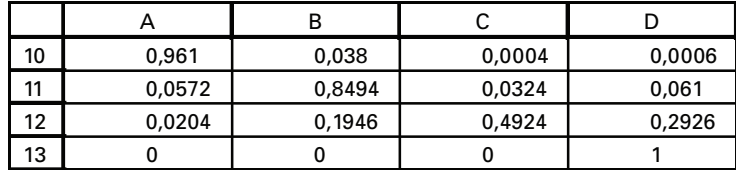

Comme on peut le constater dans la matrice  $\Pi^2$ , la probabilité cumulative que l'entreprise de cote B fasse défaut à la fin de l'année 2 est de 6,1%, ce qui correspond bien au calcul précédent. Cette probabilité correspond à la probabilité de la première année, à laquelle s'ajoute la probabilité transitoire de la deuxième année. Pour obtenir les probabilités cumulatives de la troisième année, il suffit d'élever au cube la matrice transitoire Π. Et ainsi de suite.

Les probabilités marginales de chaque année, c'est-à-dire les accroissements des probabilités cumulatives, diffèrent selon les cotes. Les probabilités marginales des cotes élevées augmentent avec le temps, ce qui se passe de commentaires, tandis que celles des cotes faibles augmentent durant les premières années puis tendent à diminuer par la suite. Selon Jorion (2005), il faut voir là un effet de survie ou de retour vers la moyenne. Une entreprise cotée faiblement et qui est passée au travers de ses premières années a d'autant plus de chances de survivre par la suite, d'où la diminution ultérieure de sa probabilité marginale de défaut.

La première utilité des matrices de transition est de renseigner sur les probabilités de défaut. Une autre est de calculer les *cash-flows* espérés d'un portefeuille de prêts et d'estimer la C-VaR10, soit la *credit VaR*. La C-VaR représente ici la perte maximale sur un portefeuille de titres à revenus fixes ou sur un portefeuille de prêts avec une probabilité donnée.

Soit une obligation qui paie un coupon annuel C. Nous supposons qu'il existe quatre cotes de crédit, soit quatre états de la nature, le dernier représentant le défaut. Le vecteur des *payoffs* de cette obligation selon les divers états de la nature diffère selon que l'obligation échoit ou se situe en deçà de sa date d'échéance T. Si  $(t < T)$ , le vecteur des *payoffs* de l'obligation est alors le suivant selon les quatre états de la nature :

$$
\Psi_t = \begin{bmatrix} C \\ C \\ \lambda \\ 0 \end{bmatrix}
$$

On suppose ici que le *payoff* est de λ si la cote est de C et de 0 si la cote est de D. Par ailleurs, si (t = T), c'est-à-dire que l'obligation échoit, le vecteur des *payoffs* se lit comme suit:  $\mathcal{L}^{\pm}$ 

$$
\Psi_{\mathrm{T}} = \begin{bmatrix} 1 + C \\ 1 + C \\ \lambda \\ 0 \end{bmatrix}
$$

Pour calculer l'espérance du *payoff*, nous devons ajouter un vecteur qui spécifie l'état de la nature dans lequel se situe initialement l'entreprise. Par exemple, si le vecteur attribué à l'entreprise est le suivant:

$$
\mathbf{E}_0 = \begin{bmatrix} 1 \\ 0 \\ 0 \\ 0 \end{bmatrix}
$$

cela signifie que l'entreprise se situe initialement dans le premier état, c'est-à-dire qu'elle s'est vu attribuer la cote A. L'espérance du *payoff* pour ladite obligation est donc le suivant:

$$
E[\Psi_t] = E_0 \Pi^t \Psi_t
$$

 $\Pi$  étant la matrice de transition.

<sup>10.</sup> Nous mettons un trait d'union pour distinguer la C-VaR de la CVaR ou CvaR, ce dernier acronyme étant réservé à la VaR conditionnelle.

négative.

Nous pouvons pousser plus avant notre analyse et calculer la perte maximale sur une obligation avec une probabilité donnée, soit la C-VaR de cette obligation. Nous supposons que l'échéance de l'obligation est de 1 an et qu'elle ne peut prendre que quatre valeurs V<sub>i</sub> à la fin de l'année, i désignant l'état de la nature.

La valeur espérée de V est de :  $V_m = \sum_{i=1}^{n} p_i V_i$  $\sum_{i=1}^{4} p_i V_i$ , avec  $p_i$  la probabilité de l'état i. Par ailleurs, l'écart-type de V se calcule comme suit:  $\sigma_{v} = \sqrt{\sum_{i=1}^{4} p_{i} (V_{i} - V_{m})^{2}}$ . Mais i=1 comme on sait que :  $\sigma_x^2 = E(X^2) - [E(X)]^2$ , on peut réécrire l'écart-type comme suit :  $\sigma_{\rm v} = \sqrt{\sum {\rm p}_{\rm i} {\rm V}_{\rm i}^2 - \left({\rm V}_{\rm m}\right)^2}$ i=1  $\sum_{i=1}^{4} p_i V_i^2 - (V_m)^2$ . Si V obtempère à une distribution normale, la C-VaR peut être alors définie comme suit, au seuil de confiance de 95 % : C-VaR =  $V_m - 1.65\sigma_V$ . Mais les *payoffs* de la dette ne sont pas réputés normaux. Les pertes sur prêts ont plutôt une distribution qui est apparentée à celle des *payoffs* d'un *put* à découvert. C'est-à-dire que la distribution est nettement leptocurtique et comporte une asymétrie

Cuthbertson et Nitzsche (2001) fournissent une autre façon d'évaluer l'espérance des *payoffs* d'une obligation à la fin d'une année de même que son écart-type. Soit une obligation qui dispose de la cote A au départ. Elle comporte une échéance de n années et un coupon annuel de C. On veut évaluer l'espérance de ses *payoffs* à la fin de la première année de même que leur écart-type.

Supposons que la matrice de transition ne comporte que trois cotes: A, B et C, la dernière étant associée au défaut. La matrice de transition impute des probabilités à l'entreprise émettrice de l'obligation pour ces trois cotes. Comme nous évaluons l'obligation à la fin de la première année, nous disposons de la structure à terme des taux *forward* pour chacune des (n – 1) années qu'il reste à courir à l'obligation à la fin de la première année. Considérons la cote A. Pour cette cote, nous devons disposer du taux *forward* f<sub>12</sub>, soit le taux d'actualisation qui s'applique de la fin de la première année jusqu'à la fin de la deuxième année. Nous devons également disposer du taux *forward* f<sub>13</sub>, soit le taux qui s'applique de la fin de la première année jusqu'à la fin de la troisième année et ainsi de suite jusqu'à  $f_{1,n-1}$ . La structure à terme de ces taux diffère également selon les cotes, car des cotes plus risquées verront leur taux *forward* gonflé par des primes de risque plus importantes.

À la fin de l'année 1, l'entreprise peut être demeurée dans la cote A ou être passée aux cotes B et C. Si elle est demeurée dans la cote A, la valeur de l'obligation est alors de :

$$
V_{A,A} = C + \frac{C}{1 + f_{12}} + \frac{C}{(1 + f_{13})^2} + \frac{C}{(1 + f_{14})^3} + \dots + \frac{C}{(1 + f_{1n})^{n-1}}
$$

Et l'on reprend ce calcul pour  $V_{AB}$  et  $V_{AC}$ , en prenant bien soin de modifier la structure à terme des taux *forward* de manière à prendre en compte les primes de risque qui diffèrent d'une cote à l'autre.

On peut alors évaluer comme suit l'espérance des *payoffs* de l'obligation et son écart-type à la fin de la première année :

$$
V_{m,A} = \sum_{i=1}^3 p_i V_i
$$

où les pi sont tirées de la matrice de transition. Par ailleurs, l'écart-type des *payoffs* se calcule comme suit:

$$
\sigma_{\mathrm{m,A}}=\sqrt{\sum_{i=1}^{3}p_{i}V_{i}^{2}-V_{\mathrm{m,A}}^{2}}
$$

Encore une fois, on peut calculer la C-VaR pour un seuil de confiance de 95% comme suit: C-VaR =  $V_m$  – 1,65 $\sigma_v$ . Il reste que ce calcul est sujet à caution, comme nous le disions antérieurement, car la distribution des pertes d'une dette risquée comporte, à l'instar de la distribution des *payoffs* d'un *short put*, une asymétrie négative et un fort niveau de leptocurtisme. Une façon de faire face à ce problème est de se servir d'un multiple plus élevé que 1,65 pour calculer la C-VaR au seuil de confiance de 95%. On peut recourir à l'expansion de Cornish-Fisher pour effectuer cette correction.

# **5. Les dérivés du crédit**

Les dérivés du crédit sont des titres contingents dont les *payoffs* sont reliés à la situation de crédit d'une entreprise donnée ou d'une entité souveraine. Le marché des dérivés du crédit est relativement récent, puisque son origine remonte au début de la décennie 1990. Les produits dérivés traditionnels offrent une protection contre les risques de marché, c'est-à-dire contre les fluctuations des prix des instruments financiers et des taux d'intérêt. Par ailleurs, les dérivés du crédit offrent une protection contre les événements de crédit susceptibles de causer des pertes à l'investisseur, comme le défaut de paiement par l'émetteur d'une obligation. Les *payoffs* des dérivés du crédit sont reliés soit à un événement du crédit, soit à un indicateur du risque de crédit. Ils peuvent entretenir une relation linéaire ou non linéaire avec ces variables. Ces instruments hors-bourse<sup>11</sup> sont offerts par des institutions financières à leurs clients.

Selon Myhre (2003), l'apparition des dérivés du crédit s'explique en partie par la réglementation bancaire internationale mise sur pied par le Comité de Bâle en 1988. En effet, en vertu de cette réglementation, chaque prêt accordé reçoit une pondération de 100% s'agissant du calcul du capital réglementaire. Or, si la banque

<sup>11.</sup> *Over-the-counter*, en anglais.

le couvre par un dérivé du crédit, ce coefficient s'abaisse à 20%. Le recours aux dérivés du crédit permet donc à une banque d'économiser du capital, une denrée rare, cela va sans dire.

Le tableau 18.4, tiré de Jorion (2005), donne la répartition du marché des dérivés du crédit en 2003.

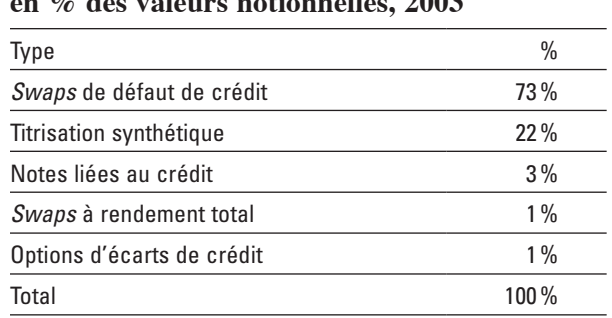

# Tableau 18.4 **Répartition des dérivés du crédit, en % des valeurs notionnelles, 2003**

# **5.1. Les** *swaps* **de défaut de crédit**

Comme l'indique le tableau 18.4, les *swaps* de défaut de crédit dominent très nettement le marché des dérivés du crédit. Dans un *swap* classique, la partie A paie à la partie B un montant fixe par période, assimilable à une prime d'option ou d'assurance, et s'il n'y a pas défaut, la partie A ne reçoit rien. Par ailleurs, si le prêt consenti par la partie A est mis en défaut, la partie B paie à la partie A la valeur nominale du prêt dont est retranchée la valeur sur le marché secondaire.

Le *payoff* d'un *swap* de défaut de crédit est égal au montant suivant:

*Payoff* = Valeur notionnelle  $\times$  Q  $\times$  I(EC)

où la valeur notionnelle est le montant du prêt que couvre le *swap*, Q, le paiement par unité de valeur notionnelle et I(EC), la fonction indicatrice qui prend la valeur 1 si le défaut se produit et 0 autrement.

Il existe une variante au *swap* de crédit classique, soit le *swap* de crédit pur. Dans cette opération, la partie qui se couvre, disons A, paie à sa contrepartie B le LIBOR auquel s'ajoute un écart (*spread*) relié au risque du prêt que couvre le *swap*. Ce paiement persiste tant et aussi longtemps qu'il n'y a pas défaut. Lorsque le défaut se produit, ce paiement cesse. Par ailleurs, B paie à A le LIBOR sur toute la durée du prêt, indépendamment du défaut de paiement. Ces taux d'intérêt s'appliquent à un montant notionnel qui représente la valeur du prêt. Ce montant est dit « notionnel » car il ne fait pas l'objet d'un échange. Comme pour tout *swap*, sa valeur est nulle au début, en ce sens que l'espérance des *cash-flows* nets actualisés du *swap* est nulle.

Jorion (2005) note que les *swaps* de crédit sont incorporés<sup>12</sup> à plusieurs instruments financiers. À titre d'exemple, acheter une obligation risquée revient à acheter une obligation sans risque et à vendre un *swap* de défaut de crédit.

Longstaff *et al.* (2003) fournissent un exemple simple de *swap* de crédit. Ils supposent que le 23 janvier 2002, un investisseur qui veut se protéger contre le risque de crédit achète une protection de 5 ans contre le défaut d'obligations dont le rendement est de 7,75% et qui échoient le premier avril 2007. L'investisseur a par-devers lui 10 000 de ces obligations dont la valeur nominale de chacune est de 1 000 \$. La valeur notionnelle de la position de l'investisseur se chiffre donc à 10 M\$. Le *swap* de crédit offre pleine protection de la valeur notionnelle des obligations. La prime (*spread)* est de 169 points de base (1,69%). Cela représente

une prime de :  $\frac{A}{26}$  $\frac{11}{360}$  × 169 points de base par trimestre, où A représente le nombre de

jours dans un trimestre. Par conséquent, le paiement par trimestre de l'acheteur de ce

*swap* de crédit est de: 
$$
\frac{A}{360} \times (10 \times 10^6 \text{ s}) \times 0,0169 = \frac{A}{360} \times 169\ 000 \text{ s. S'il y a défaut,}
$$

l'investisseur livre ses 10 000 obligations au vendeur du *swap* et reçoit un paiement de 10 M\$.

# 5.1.1. Le modèle de Longstaff *et al*. (2003) de la prime du *swap* de crédit

Longstaff *et al.* (2003) ont développé un modèle à forme réduite qui comporte une solution analytique et dont le but est de déterminer la prime du *swap* de crédit (*spread*). Le modèle comporte deux variables-clés qui suivent un processus stochastique : r<sub>t</sub>, le taux d'intérêt sans risque, et  $\lambda$ , l'intensité du défaut qui est modélisée en vertu d'un processus de Poisson. Le détenteur du *swap* de crédit récupère une fraction égale à (1 – w) de la valeur nominale de l'obligation advenant un défaut.

Comme  $r_t$ , et  $\lambda$ , suivent des processus stochastiques indépendants, point n'est besoin de spécifier la dynamique neutre au risque du taux d'intérêt. La valeur D(t) de l'obligation à coupon zéro sans risque est donnée par l'équation suivante :

$$
D(T) = E\left[e^{-\int_0^T r_t dt}\right]
$$

<sup>12.</sup> *Embedded*, en anglais.

Par ailleurs, l'intensité du défaut suit la dynamique neutre au risque suivante :

$$
d\lambda=\big(\alpha-\beta\lambda\big)dt+\sigma\sqrt{\lambda}dz
$$

Les écarts de rendement suivent ainsi un processus de retour vers la moyenne et font montre d'hétéroscédasticité conditionnelle. Le processus racine carrée fait en sorte que  $\lambda_t$  demeure positif. La probabilité p<sub>t</sub> qu'un défaut ne se soit pas produit au temps T est égale à :

$$
p_{\rm t}=e^{-\int_0^T\!\lambda_{\rm t}dt}
$$

Par ailleurs, la fonction de densité du temps jusqu'au défaut est de :

$$
\lambda_t e^{-\int_0^t \lambda_s ds} dt
$$

Il est alors facile de représenter la valeur des obligations corporatives et la prime du *swap* de crédit comme de simples espérances dans l'univers neutre au risque. Supposons que l'obligation corporative dont nous voulons analyser le risque de crédit verse un coupon continu c. Le prix de cette obligation corporative, désigné par  $OC(c, w, T)$ , est alors de :

$$
OC(c,w,T) = E\left[c\int_0^Te^{-\int_0^t (r_s+\lambda_s)ds}dt\right] + E\left[e^{-\int_0^T (r_t+\lambda_s)dt}\right] + E\left[\left(1-w\right)\int_0^T \lambda_t e^{-\int_0^t (r_s+\lambda_s)ds}dt\right]
$$

Cette expression du prix de l'obligation corporative s'explique facilement. Le premier terme du membre de droite représente la valeur présente des coupons promis par l'obligation. À l'instar du modèle de Merton, on remarque que le risque de défaut a pour conséquence de rehausser le taux d'actualisation r du coefficient d'intensité du défaut λ. Le deuxième terme du membre de droite de cette équation est la valeur présente du principal promis, alors que le troisième terme est la valeur présente des montants récupérés advenant l'événement de défaut.

Soit s la prime payée par l'acheteur du *swap* de crédit. Supposons dans un premier temps que λ ne soit pas stochastique. La valeur présente de la prime reçue par l'acheteur du *swap*, désignée par P(s,T), est égale à :

$$
P(s,T) = E\left[s \int_0^T e^{-\int_0^t (r_s + \lambda) ds} dt\right]
$$

Par ailleurs, l'espérance de la valeur des pertes subie par le vendeur du *swap*, désignée par PR(w,T), est égale à :

$$
PR(w,T) = E\left[w\lambda \int_0^T e^{-\int_0^t (r_s + \lambda)ds} dt\right]
$$

Pour trouver la prime s, il suffit d'égaliser P(s,t) et PR(w,T). On trouve alors facilement:

$$
s=\lambda w
$$

Supposons que la perte soit totale lors du défaut, c'est-à-dire que w soit égal à 1. La prime du *swap* de crédit est alors égale à λ, qui mesure l'intensité du défaut dans la distribution de Poisson. Dans l'exemple antérieur, s était égal à 0,169. Cela revenait à dire qu'un défaut était prévu à environ tous les 6 ans (1 / 0,169).

Mais le tableau est modifié si  $\lambda$  obtempère à un processus stochastique comme dans le modèle de Longstaff *et al*. (2003). P(s,T) est alors égal à :

$$
P(s,T) = E\left[s\int_0^T e^{-\int_0^t (r_s+\lambda_s)ds} dt\right]
$$

alors que PR(w,T) est de :

$$
PR(w,T) = E\Bigg[ w \int_0^T \!\! \lambda_t e^{-\int_0^t (r_s+\lambda_s) \! \mathrm{d} s} \! \mathrm{d} t \Bigg]
$$

Pour fixer la prime s à sa juste valeur, il faut évidemment que l'espérance de la prime payée par l'acheteur du *swap*, soit P(.), soit égale à l'espérance des pertes subies par le vendeur du *swap*, soit PR(.). La valeur espérée des *cash-flows* nets du *swap* est alors nulle. Pour déterminer la prime s du *swap* de crédit, il suffit donc d'égaler P(.) et PR(.) et d'isoler s:

$$
s=\frac{E\Bigg[w\int_0^\tau\!\lambda_te^{-\int_0^t(r_s+\lambda_s)ds}dt\Bigg]}{E\Bigg[\int_0^\tau e^{-\int_0^t(r_s+\lambda_s)ds}dt\Bigg]}
$$

La prime s peut alors être interprétée comme la valeur présente pondérée de  $\lambda_{\tau}$ w.

Selon Duffie (1999), la prime s représente l'écart de rendement en regard du taux sans risque qu'une obligation corporative à taux flottant devrait verser pour se vendre au pair. Selon Longstaff *et al.* (2003), on peut utiliser comme première approximation de s l'écart de rendement entre une obligation corporative et une obligation gouvernementale aux dates d'échéance et aux coupons identiques.

Le modèle de Longstaff *et al*. (2003) comporte une solution analytique. On peut en effet écrire le prix OC de l'obligation corporative comme suit:

$$
OC(c, w, T) = c \int_0^T D(t) A(t) e^{B(t)\lambda} dt + D(T) A(T) e^{B(t)\lambda} + (1 - w) \int_0^T D(t) [C(t) + H(t) \lambda] e^{B(t)\lambda} dt
$$

où λ est la valeur courante de l'intensité du processus de Poisson et:

$$
A(t) = \left(e^{\frac{\alpha(\beta+\phi)}{\sigma^2}t}\right) \left(\frac{1-\kappa}{1-\kappa e^{\phi t}}\right)^{\frac{2\alpha}{\sigma^2}}
$$

$$
B(t) = \frac{\beta-\phi}{\sigma^2} + \frac{2\phi}{\sigma^2 \left(1-\kappa e^{\phi t}\right)}
$$

$$
C(t) = \frac{\alpha}{\phi} \left(e^{\phi t} - 1\right) e^{\frac{\alpha(\beta+\phi)}{\sigma^2}t} \left(\frac{1-\kappa}{1-\kappa e^{\phi t}}\right)^{\frac{2\alpha}{\sigma^2}t}
$$

$$
H(t) = \left(e^{\frac{\alpha(\beta+\phi)+\phi\sigma^2}{\sigma^2}t}\right) \left(\frac{1-\kappa}{1-\kappa e^{\phi t}}\right)^{\frac{2\alpha}{\sigma^2}t}
$$

$$
\phi = \sqrt{2\sigma^2 + \beta^2}
$$

$$
\kappa = \frac{\beta+\phi}{\beta-\phi}
$$

La solution analytique de la prime s du *swap* de crédit est la suivante :

$$
s = \frac{w \int_0^T D(t) [C(t) + H(t) \lambda] e^{B(t) \lambda} dt}{\int_0^T D(t) A(t) e^{B(t) \lambda} dt}
$$

#### **5.2.** *Swap* **à rendement total**

On suppose qu'une banque a consenti un prêt de 100 M\$ au taux de 6% et que, pour le couvrir, elle se porte acquéreur du *swap* à rendement total (SRT). Dans un tel *swap*, la banque paie à sa contrepartie deux montants: *i)* un montant fixe F, qui représente grosso modo les intérêts du prêts; *ii)* le changement dans la valeur du prêt, désigné par P. Le paiement de la banque est donc égal à :

$$
Paiement = F + \frac{P_t - P_{t-1}}{P_{t-1}}
$$

Si la valeur du prêt diminue, la banque retirera donc une compensation. Par ailleurs, la banque reçoit le LIBOR auquel s'ajoute un écart (*spread*). Supposons que la somme de ces deux pourcentages soit de 6%.

Supposons que la valeur du prêt ait diminué de 5%. La banque devra donc payer à sa contrepartie  $1\%$  (6% – 5%) et recevra de sa contrepartie 6%. Sa recette nette est donc de 5%. Ce pourcentage compense la banque pour la chute de la valeur du prêt qu'elle a consenti.

# **5.3. Options de crédit**

Soit l'écart SP (*spread*) entre le taux de rendement d'une obligation risquée et celui d'une obligation sans risque. Le *payoff* à l'échéance d'une option d'écart de crédit est égal au montant suivant:

 $Payoff = SP \times Durée modifiée \times Valeur notionnelle$ 

On ne recourt pas ici à la fonction MAX puisque SP est nécessairement positif. Le prix de cette option se détermine comme à l'accoutumée, c'est-à-dire :

$$
C = e^{-r(T-\tau)} E^{Q} (Payoff)
$$

où T est la date d'échéance de l'option et  $E^{Q}(.)$ , l'opérateur du calcul d'une espérance neutre au risque.

Supposons qu'une banque ait consenti un prêt d'un risque équivalant à celui de l'obligation risquée qui entre dans le calcul du prix de l'option. Si le prêt se déprécie, la banque récupérera en tout ou partie cette perte, car l'écart de rendement qui entre dans le calcul du *payoff* de l'option qu'elle détient aura augmenté.

L'écart qui entre dans le calcul de l'option peut être aussi égal à la différence entre les rendements de deux obligations de risque différent, soit  $(SP_1 - SP_2)$ . Le *payoff* de l'option de crédit est alors égal à :

 $Payoff = MAX(SP_1 - SP_2, 0) \times Durée modifiée \times Valeur notionnelle$ 

Un *put* de défaut autorise par ailleurs la vente d'une obligation risquée à un prix d'exercice donné s'il y a défaut. Le *payoff* de l'option est donc de :

$$
Payoff = Prix d'exercice \times I(EC)
$$

I(EC) étant la fonction indicatrice, qui prend la valeur 1 s'il y a défaut et 0 autrement. S'il n'y a pas défaut, la banque perd la prime. Un *put* de défaut est donc à proprement parler l'équivalent d'une police d'assurance.

Par ailleurs, une option d'échange permet d'échanger une obligation risquée B\* contre un montant donné d'option sans risque. Le *payoff* d'une telle option est égal à :

$$
Payoff = (qB - B^*)^+
$$

où B est la valeur de l'obligation sans risque, B\* est la valeur de l'obligation risquée et  $(q < 1)$ .

# **5.4. Contrat à terme (***forward***) de crédit**

Un tel contrat est écrit sur une obligation qui sert d'indice de référence (*benchmark*) à un prêt. Supposons qu'une banque ait consenti un prêt de trois ans et qu'elle couvre son risque de crédit en entrant dans un contrat dont l'écart à terme  $(K<sub>F</sub>)$ , ici le taux d'exercice, est de 2%. Le rendement de l'obligation qui sert d'indice de référence au prêt est de SP. Le *payoff* de ce contrat à l'échéance est de :

 $Payoff = \times$  Valeur notionnelle  $\times$  (S<sub>PT</sub> – K<sub>F</sub>)  $\times$  Durée modifiée

Le *payoff* de la contrepartie est à l'opposé de celui de la banque. Si le prêt consenti par la banque est parfaitement corrélé à l'obligation qui lui sert de point de référence dans le contrat à terme, le risque de crédit de la banque est parfaitement couvert. Si le risque de la compagnie a augmenté durant la durée du prêt, alors  $(S_{pr} - K_F) > 0$  et par conséquent le contrat est en jeu à son échéance. Cependant, la banque devra payer à sa contrepartie si  $(S_{PT} - K_F) < 0$  à l'échéance du contrat, mais, selon l'équation du *payoff*, ce montant se limite à :

Valeur notionnelle  $\times K_F \times$  Durée modifiée

Cuthbertson et Nitzsche (2001) notent que, paradoxalement, pour un contrat à terme de crédit, le *payoff* pour le vendeur est similaire à l'achat d'une option de vente.

# **5.5. La titrisation des prêts et les notes reliées au crédit**

La titrisation (*securitization*) s'opère depuis plusieurs décennies, notamment aux États-Unis. Elle consiste à transformer des prêts qui ne disposent pas d'un marché secondaire actif, si tant est que ce marché secondaire existe, en titres liquides. La technique consiste à regrouper ces prêts et à émettre des unités pour les financer. Ces unités sont assimilables à des parts dans un fonds de placement.

La titrisation est particulièrement populaire dans le secteur hypothécaire. On divise même les fonds d'hypothèques en tranches de risques de manière à segmenter selon les clientèles. Utilisée depuis très longtemps aux États-Unis, la titrisation d'hypothèques ne s'est vraiment développée que ces dernières années au Canada, à la suite de changements réglementaires. Les sources traditionnelles du financement hypothécaire, soit les dépôts à terme et les certificats de placement, commençaient également à se tarir à la suite de la désescalade des taux d'intérêt. La titrisation des hypothèques est venue à la rescousse.

La titrisation concerne également des catégories de prêts autres que les hypothèques. Les prêts personnels et les prêts commerciaux, qui ne disposent pas d'un marché liquide, font également l'objet d'une titrisation. Il est à remarquer que tous les actifs titrisés sont généralement considérés hors-bilan par les banques.
Les notes liées au crédit (*credit linked notes*) sont une forme de titrisation qui ne se traduit pas par le retrait des prêts du bilan. La banque décide de titriser un groupe de prêts et elle émet en contrepartie des notes liées au crédit. Le rendement de ces notes est proportionnel au risque pris par l'investisseur. À la limite, le détenteur d'une note de crédit prend en charge tout le risque de défaut de l'actif titrisé. Il est donc prêt à subir une perte de principal advenant le défaut du client de la banque.

Jorion (2005) donne l'exemple d'une autre forme de note liée au crédit. L'investisseur qui se porte acquéreur d'une note de crédit en paie la valeur nominale. Un fiduciaire investit les fonds recueillis dans des actifs de première catégorie et prend une position à découvert dans un *swap* de défaut de crédit. Le rendement de ces actifs est l'ajout au LIBOR d'un écart de Y%. Par ailleurs, le *swap* de défaut de crédit rapporte une marge additionnelle de X%. Ce *swap* peut avoir été émis par une banque qui veut se protéger contre un risque de crédit. Le rendement global de l'investisseur est donc de : (LIBOR +  $Y\%$  +  $X\%$ ). En contrepartie de ce rendement accru, l'investisseur est prêt à subir une perte de principal advenant le défaut. Les notes liées au crédit peuvent être exposées à plus d'un risque de crédit et leur rendement peut être accru davantage au moyen du levier.

# **6. Autres approches au risque de crédit**

# **6.1. Le modèle KMV de Moody**

Le modèle KMV est un modèle structurel qui s'inspire du modèle de Merton. Ce modèle calcule la distance de défaut calculée en regard de la barrière qui enclenche le défaut. Le principal *output* du modèle KMV est la fréquence espérée du défaut.

# **6.2. Le modèle E2C de JP Morgan**

Le modèle E2C (*equity to credit*) est encore dans la lignée de celui de Merton. Comme le modèle KMV, il s'intéresse à la probabilité espérée du défaut. En intégrant la fonction de densité du défaut, il arrive à calculer les primes sur les *swaps* de crédit.

# **6.3. RiskMetrics, CreditMetrics et CrashMetrics**

Toujours mis de l'avant par JP Morgan, le modèle RiskMetrics se spécialise dans le calcul des paramètres de la VaR. CreditMetrics s'intéresse quant à lui au risque de défaut. Sa méthodologie permet de calculer le risque associé à un portefeuille de titres. Pour sa part, CrashMetrics se penche sur les scénarios extrêmes de risque auxquels est exposé un portefeuille.

# **Résumé**

Le risque de crédit est une application de la théorie des produits dérivés qui a encore fait l'objet d'un nombre plutôt restreint d'études jusqu'ici en regard des très nombreuses recherches dans le champ des produits dérivés classiques. De même, les dérivés du crédit, dont le marché est très étendu aux États-Unis, sont encore relativement peu utilisés au Canada. D'ailleurs, le Canada accusait jusqu'à il n'y a pas si longtemps un retard considérable sur les États-Unis en matière de titrisation, retard qu'il comble progressivement. La tritisation dans le domaine du prêt hypothécaire a d'ailleurs bondi ces dernières années au Canada à la suite de changements réglementaires.

Selon plusieurs auteurs, les dérivés du crédit auraient permis aux banques de faire face à la crise financière du début du millénaire. Sans ces dérivés, on aurait pu assister à de nombreuses faillites bancaires. Il appert donc que les dérivés du crédit transfèrent de façon efficace le risque de crédit, c'est-à-dire vers les agents qui sont le mieux en mesure de le supporter.

Il reste que la théorie du risque du crédit est encore à la recherche d'une mesure du risque qui prenne en compte de façon satisfaisante les risques extrêmes, c'est-à-dire les risques dits « de queue ». L'intégration de la théorie de la dominance stochastique avec celle des mesures du risque semble être une voie très prometteuse pour atteindre cet objectif. Du fait du caractère foncièrement asymétrique et leptocurtique de la distribution des pertes du crédit, la théorie de Markowitz, basée sur l'analyse moyenne-variance, se révèle inappropriée pour analyser le risque de crédit. Il reste donc encore beaucoup à faire dans le domaine de l'analyse de cette forme de risque, qui est très assimilable à celle des options.

#### **Bibliographie**

Benninga, S. (2000), *Financial Modeling,* 2e édition, The MIT Press, Cambridge.

- Black, F. et J.C. Cox (1976), «Valuing Corporate Securities: Some Effects of Bond Indenture Provisions », *Journal of Finance,* vol. 31, p. 361-367.
- Cuthbertson, K. et D. Nitzsche (2001), *Financial Engineering : Derivatives and Risk Management*, John Wiley & Sons, New York.
- Duffie, G. (1999), «Estimating the Price of Default Risk », *Review of Financial Studies*, vol. 12, p. 197-226.
- Jorion, P. (2005), *Financial Risk Manager Handbook,* 3e édition, John Wiley & Sons, New York.
- Longstaff, F., S. Mithal et E. Neis (2003), *The Credit Default Swap Market: Is Credit Protection Priced Corretly ?,* USC FBE Finance Seminar, 24 octobre.
- LONGSTAFF, F. et E.S. SCHWARTZ (1995), «A Simple Approach to Valuing Risky Fixed and Floating Rate Debt », *The Journal of Finance*, vol. 50, p. 789-819.
- Merton, R.C. (1974), «On the Pricing of Corporate Debt: The Risk Structure of Interest Rates », *Journal of Finance*, vol. 29, p. 449-470.
- Myhre, H.M. (2003), *Pricing Credit Derivatives*, document de travail, Norwegian University of Science and Technology, Oslo.
- Vasicek, O. (1977), «An Equilibrium Characterization of the Term Structure », *Journal of Financial Economics*, vol. 5, p. 117-161.
- Wilmott, P. (2006), *Paul Wilmott on Quantitative Finance*, volumes 1, 2 et 3, John Wiley & Sons, New York.
- Yamai, Y. et T. Yoshiba (2001), *On the Validity of Value-at-Risk : Comparative Analyses with Expected Shortfall*, document de travail, Bank of Japan.
- Yoshiba, T. et Y. Yamai (2001), *Comparative Analyses of Expected Shortfall: Expected Utility Maximisation and Tail Risk*, document de travail, Bank of Japan.

# **CHAPITRF**

# 19 **Le modèle de Heath, Jarrow et Morton**

Le modèle de Heath, Jarrow et Morton (HJM) est l'un des modèles de la structure à terme des taux d'intérêt les plus étudiés. Ce modèle en est un d'arbitrage. En effet, par opposition aux modèles d'équilibre qui ne cherchent pas à s'ajuster automatiquement à la structure des taux d'intérêt, les modèles d'arbitrage ont l'avantage d'essayer de le faire. Les modèles d'équilibre requièrent de choisir judicieusement les paramètres; ils pourront alors s'ajuster à toutes sortes de structure à terme rencontrées dans la pratique. Mais l'ajustement n'est pas parfait et dans certains cas, des erreurs importantes en résultent. Avec raison, la plupart des praticiens trouvent cet état de choses insatisfaisant. Ils expliquent qu'ils ne peuvent se fier au prix d'une option sur obligation quand le modèle n'est pas en mesure de reproduire le *pricing* d'une obligation sous-jacente. Une erreur de 1% sur le prix de l'obligation peut engendrer une erreur de 25% au niveau du prix de l'option. Dans la première section, nous présentons des modèles classiques d'arbitrage qui s'ajustent exactement à la structure à terme observée. Dans une deuxième section, nous présentons des formes analytiques conformes au modèle de HJM.

# **1. Introduction à la modélisation des taux à terme**

Dans le cas où le taux d'intérêt est constant, nous noterons une obligation à coupon zéro (*discount bond*) comme suit:

<sup>1.</sup> Pour rédiger cette section, nous nous sommes inspirés des documents suivants: M. Baxter et A. Rennie (1996), *Financial Calculus: An Introduction to Derivatives Pricing,* Cambridge University Press, Cambridge ; O. de la Grandville (2001), *Bond Pricing and Portfolio Analysis: Protecting Investors in the Long Run*, MIT Press, Cambridge ; J. James et N. Webber (2000), *Interest Rate Modelling*, Wiley

$$
P(t,T) = e^{-r(T-t)}
$$

où t est la date d'achat et T, son échéance.  $P(T,T) = 1$ , c'est-à-dire que cette obligation donne 1 \$ à son échéance.  $P(0,T)$  est le prix au temps t = 0 de ce titre qui vaut 1 \$ au temps T. Le taux implicite au prix d'obligation, en prenant le logarithme de chaque membre de l'équation, est donné par:

$$
r = -\frac{\ln P(t, T)}{(T - t)}
$$

Comme nous le savons, les taux d'intérêt sont variables. La formule que nous retenons pour le taux d'intérêt est donc :

$$
R(t,T) = -\frac{\ln P(t,T)}{(T-t)}
$$

Quelle que soit la courbe de prix pour l'obligation à coupon zéro, nous pouvons donc produire la courbe des rendements à l'échéance, dite encore « structure à terme des taux d'intérêt<sup>2</sup>». Plus précisément, il s'agit de la représentation graphique de R(t,T) en fonction de T pour un t donné.

#### **1.1. Taux d'intérêt instantané**

Quelle est la valeur d'une somme d'argent à l'instant présent, c'est-à-dire dans un intervalle de temps infinitésimal ? Pour répondre à cette question, réécrivons l'équation précédente pour un intervalle de temps  $\Delta t$ :

$$
R(t, t + \Delta t) = -\frac{\ln P(t, t + \Delta t)}{\Delta t}
$$

Le taux d'intérêt instantané est obtenu en prenant la limite de cette dernière équation, c'est-à-dire :

$$
\lim_{\Delta t \to 0} R(t, t + \Delta t) = \lim_{\Delta t \to 0} -\frac{\ln P(t, t + \Delta t)}{\Delta t} = r_t = R(t, t)
$$

Mais la limite de cette expression est en fait la définition de la dérivée de cette dernière en regard de T, où  $t + \Delta t = T$ , c'est-à-dire :

$$
r_t = -\frac{\partial}{\partial T} \log P(t, t)
$$

Series in Financial Engineering, New York ; D. Heath, R. Jarrow et A. Morton (1992), «Bond Pricing and the Term Structure of Interest Rates: A New Methodology for Contingent Claims Valuation », *Econometrica*, vol. 60, p. 77-105.

. On parle de *yield curve* en anglais.

#### **1.2. Taux** *forward* **(ou taux à terme)**

Le processus de taux à très court terme r<sub>t</sub> n'est pas une relation biunivoque (*one-toone mapping*) de P(t,T). La translation entre ces deux quantités implique une perte d'information. Il nous faut donc une extension de  $r<sub>i</sub>$  de manière à obtenir une relation biunivoque (*one-to-one mapping*) entre le prix d'une obligation à coupon zéro P(t,T) et le rendement R(t,T) qui préserve la notion d'instantanéité. Considérons un contrat à terme (contrat *forward*) qui promet au temps t de payer un montant dans le futur à l'instant T<sub>1</sub> et de recevoir un paiement en retour à l'instant T<sub>2</sub> (T<sub>2</sub> > T<sub>1</sub>). En fait, ce contrat n'est qu'un contrat *forward* exercé sur une obligation à coupon zéro qui échoit en T2. Mais quel est le prix du *forward* ? Il existe une façon de dupliquer ce contrat au temps t en achetant une obligation à coupon zéro qui échoit en  $T<sub>2</sub>$  et en vendant une quantité de x unités de l'obligation qui échoit en  $T_1$ . Cette procédure a comme coût initial:

$$
P(t,T_2) - xP(t,T_1)
$$

au temps t et requiert un paiement y au temps  $T_1$  qui produira un montant de 1\$ au temps  $T<sub>2</sub>$ . Le prix de ce contrat à terme doit par définition avoir une valeur nulle à l'instant  $T_1$ . Par conséquent, x prend la valeur suivante :

$$
x = \frac{P(t, T_2)}{P(t, T_1)}
$$

de sorte que  $P(t, T_2) - \frac{P(t, T_2)}{P(t, T_1)}P(t, T_1) = 0$ . x est donc le prix *forward* qui correspond

à l'achat d'une obligation qui échoit en  $T_2$  au temps  $T_1$ . Le taux *forward* peut être obtenu de la manière suivante. Nous savons que le prix *forward* d'une obligation à coupon zéro qui échoit en  $T_2$  au temps  $T_1$  est donné par:

$$
\frac{P(t, T_2)}{P(t, T_1)} = e^{-f1(T_2 - T_1)}
$$

En prenant le logarithme de chaque membre de cette expression et après quelques manipulations, on obtient l'expression du taux *forward* :

$$
\ln\left[\frac{P(t, T_2)}{P(t, T_1)}\right] = -f1(T_2 - T_1) \Rightarrow f1 = \frac{-\ln\left[\frac{P(t, T_2)}{P(t, T_1)}\right]}{T_2 - T_1} = -\frac{\ln P(t, T_2) - \ln P(t, T_1)}{T_2 - T_1}
$$

En supposant que  $T_1 = T$  et  $T_2 = T + \Delta t$ ,  $\Delta t$  étant un accroissement infinitésimal, on obtient l'expression du taux *forward* d'un emprunt instantané :

$$
f(t,T) = -\frac{\partial}{\partial T} \ln P(t,T)
$$

puisque l'expression 
$$
-\frac{\ln P(t, T_2) - \ln P(t, T_1)}{T_2 - T_1}
$$
 lorsque  $\Delta t \rightarrow 0$  est celle d'une dérivée.

Lorsque T = t, c'est-à-dire dans le cas d'un emprunt *forward* qui s'effectue instantanément, on obtient exactement le taux courant instantané, c'est-à-dire :

$$
f(t,t)=r_t
$$

Mais cette fois-ci, ce qui n'est pas le cas pour le r, obtenu précédemment, étant donné un taux *forward* f(t,T), on peut retrouver le prix P(t,T) et le rendement R(t,T). On peut dégager le lien entre  $R(t,T)$  et f(t,T) en différenciant la formule de  $R(t,T)$ 

$$
= -\frac{\ln P(t, T)}{T - t} \text{ par rapport à T comme suit3:}
$$
  
\n
$$
\frac{\partial R(t, T)}{\partial T} = -\left(\frac{\frac{\partial \ln P(t, T)}{\partial T}(T - t) - \frac{\partial (T - t)}{\partial T}\ln P(t, T)}{(T - t)^{2}}\right) = \frac{\frac{\partial \ln P(t, T)}{\partial T}}{T - t} + \frac{\ln P(t, T)}{(T - t)^{2}}
$$
  
\n
$$
= \frac{f(t, T)}{T - t} - \frac{R(t, T)}{T - t}
$$
  
\n
$$
\Rightarrow f(t, T) = R(t, T) + (T - t)\frac{\partial R(t, T)}{\partial T} \text{ CQFD}
$$

En résumé, les taux *forward* f(t,T) et le rendement R(t,T), qui sert à construire la courbe des rendements à l'échéance, peuvent être écrits en fonction de P(t,T), le prix de l'obligation à coupon zéro. À l'inverse, le prix d'une telle obligation peut être écrit en fonction soit du rendement à l'échéance, soit du taux *forward*. Pour obtenir le prix de cette obligation en fonction du taux *forward*, on procède comme suit:

$$
-\int_{t}^{T} f(t, u) du = -\int_{t}^{T} -\frac{\partial \ln P(t, u)}{\partial T} du = -(T - t) \left( -\frac{\ln P(t, T)}{T - t} \right)
$$

$$
\Rightarrow P(t, T) = e^{-\int_{t}^{T} f(t, u) du}
$$

Le prix de l'obligation à coupon zéro en fonction du rendement à l'échéance peut s'obtenir en prenant l'exponentiel de l'expression du rendement, comme suit:

$$
P(t,T) = e^{-(T-t)R(t,T)}
$$

 <sup>.</sup> On applique la règle de différenciation de la division de deux fonctions.

Donc, en ce qui concerne la modélisation, on peut choisir de spécifier le comportement d'une seule de ces trois quantités et les autres suivront *de facto*.

Nous sommes maintenant en mesure de passer au modèle qui nous intéresse dans ce chapitre, c'est-à-dire celui de Heath, Jarrow et Morton (1992)<sup>4</sup> à un seul facteur. Nous savons maintenant que les trois descriptions de la courbe des rendements à l'échéance, c'est-à-dire celles correspondant au prix P(t,T), aux rendements R(t,T) et aux taux *forward* f(t,T), sont équivalentes. On peut donc en choisir une et spécifier son comportement. Dans ce contexte, le modèle HJM est donc une procédure rigoureuse et puissante basée sur les taux *forward* f(t,T). Ce modèle se présente comme suit.

Étant donné une courbe initiale de taux *forward* f(0,T), le taux *forward*, pour chaque échéance T, est donné par:

$$
f(t,T) = f(0,T) + \int_{0}^{t} \alpha(s,T)ds + \int_{0}^{t} \sigma(s,T)dW_s \qquad 0 \le t \le T
$$

Sous la forme différentielle, cette équation peut s'écrire :

$$
d_{t}f(t,T) = \alpha(t,T)dt + \sigma(t,T)dW_{t}
$$

où  $\alpha(t,T)$  et  $\sigma(t,T)$  représentent, respectivement, la dérive (*drift*) et la volatilité. Elles dépendent toutes deux du temps et peuvent dépendre également des taux d'intérêt et de l'histoire du mouvement brownien (d $\mathrm{W}_t$ ) jusqu'au temps t. Le modèle HJM général impose quelques conditions sur  $\alpha$  et  $\sigma$ , au nombre de quatre. On supposera que :

*i*) pour chaque échéance T, les processus  $\alpha(t,T)$  et  $\sigma(t,T)$  sont prévisibles et dépendent seulement de l'histoire du mouvement brownien jusqu'au

temps t et peuvent s'intégrer en ce sens que  $||\alpha(t,T)||dt$ 0  $\int_{0}^{T} |\alpha(t, T)| dt$  et  $\int_{0}^{T} \sigma^{2}(t, T) dt$ 0 T temps t et peuvent s'intégrer en ce sens que  $\int_{0} |\alpha(t, T)| dt$  et  $\int_{0}$ <br>sont finies;

*ii)* la courbe initiale des taux *forward*, f(0,T), est déterministe et satisfait à la condition que  $\int |f(0, u)| du$ 0 T  $\int |f(0, u)| du < \infty$ ; *iii*) la dérive  $\alpha$  a une intégrale finie  $||\alpha(t, u)||$ u ∫ 0 T  $\int$   $\alpha(t, u)$  dtdu <  $\infty$ ;

0

*iv*) la volatilité 
$$
\sigma
$$
 a une espérance finie  $E\left(\int_{0}^{T} \int_{0}^{u} \sigma(t, u) dW_t \middle| du\right) < \infty$ .

<sup>4.</sup> D. Heath, R. Jarrow et A. Morton (1992), «Bond Pricing and the Term Structure of Interest Rates: A New Methodology for Contingent Claims Valuation », *Econometrica,* vol. 60, p. 77-105.

Essentiellement, les deux premières conditions servent à s'assurer que les taux *forward* sont bien définis par leurs équations différentielles stochastiques. En ce qui concerne les deux autres conditions, elles sont associées au résultat<sup>5</sup> qui stipule que la différentielle stochastique de l'intégrale de f(t,T) par rapport à T est l'intégrale de la différentielle stochastique de f.

# **2. Modèles classiques d'arbitrage**

Dans cette section, nous recourons à la notation suivante :

- $P(t,T)$ : prix au temps t d'une obligation démunie versant 1 \$ à son échéance T;
- $\Omega_t$ . l'ensemble d'information des valeurs passées et présentes des taux d'intérêt et des prix des obligations disponible au temps t;
- $v(t,T,\Omega_t)$ : volatilité de P(t,T);
- $f(t,T_1,T_2)$ : taux à terme (taux *forward*) au temps t pour la période s'échelonnant de  $T_1$  à  $T_2$ ;
- $F(t,T)$ : taux à terme instantané au temps t pour un contrat ayant pour maturité T;
- $r(t)$ : taux d'intérêt sans risque à court terme au temps t;
- $dz(t)$ : processus de Wiener décrivant les mouvement de la structure à terme.

La variable F(t,T) est la limite de f(t,T,T+∆t), c'est-à-dire :  $F(t,T) = \lim_{\Delta t \to 0} f(t,T,T+\Delta t).$ 

En supposant que le processus neutre au risque de  $P(t,T)$  soit un modèle comportant une seule source d'incertitude, c'est-à-dire un modèle à un seul facteur, le processus décrivant le prix de l'obligation est alors donné par:

$$
dP(t,T) = r(t)P(t,T)dt + v(t,T,\Omega_t)P(t,T)dz(t)
$$
\n(1)

$$
v(t, T, \Omega_t) = 0
$$

$$
f(t, T_1, T_2) = \frac{\ln [P(t, T_1)] - \ln [P(t, T_2)]}{T_2 - T_1}
$$
\n(2)

Apportons quelques explications à cette expression. Cette inversion s'explique par le fait que la définition de  $P(T_1, T_2)$ , le prix à terme d'une obligation démunie au temps t pour la période  $T_1$  à  $T_2$ , est donnée par:

 <sup>.</sup> Ce résultat est du même type que celui trouvé par Fubini.

$$
P(T_1, T_2) = \frac{P(t, T_2)}{P(t, T_1)}
$$
\n(3)

et que la valeur capitalisée de  $P(T_1, T_2)$  doit équivaloir à 1\$ à son échéance, c'est-à-dire :

$$
P(T_1, T_2)(1 + \Delta T \times R(t, T_1, T_2)) = 1 \, \text{S} \tag{4}
$$

où R(t,T<sub>1</sub>,T<sub>2</sub>) est le taux à terme correspondant à cette période et  $\Delta t$  + T<sub>2</sub> – T<sub>1</sub>. Il découle de (3) et (4) que

$$
R(t, T_1, T_2) = \frac{1}{T_2 - T_1} \left( \frac{P(t, T_1) - P(t, T_2)}{P(t, T_2)} \right)
$$

Par conséquent,  $R(t,T_1,T_2)$  se trouve à être un taux défini en temps discret. Définissons f(t, $T_1, T_2$ ) comme étant un taux en temps continu :

$$
f(t, T_1, T_2) = \frac{1}{T_2 - T_1} \ln \left( \frac{P(t, T_1)}{P(t, T_2)} \right) = \frac{\ln P(t, T_1) - \ln P(t, T_2)}{T_2 - T_1}
$$

En appliquant le lemme d'Itô à l'équation (1), on obtient l'expression familière :

$$
d\ln P(t, T_1) = \left[ r(t) - \frac{v(t, T_1, \Omega_t)^2}{2} \right] dt + v(t, T_1, \Omega_t) dz(t)
$$
 (5)

soit l'équation décrivant l'évolution du rendement de l'obligation démunie au temps t d'échéance  $T_1$ .

On effectue cette opération une seconde fois, car on cherche également l'évolution du rendement de l'obligation au temps t d'échéance T<sub>2</sub>. Elle est donnée par:

$$
d \ln P(t, T_2) = \left[ r(t) - \frac{v(t, T_2, \Omega_t)^2}{2} \right] dt + v(t, T_2, \Omega_t) dz(t)
$$
 (6)

Ce qui nous intéresse ici, c'est l'équation décrivant l'évolution des taux à terme, c'est-à-dire celle qui décrit df(t,  $T_1$ ,  $T_2$ ). Nous savons que :

$$
df(t, T_1, T_2) = d \left[ \frac{\ln P(t, T_1)}{T_2 - T_1} \right] - d \left[ \frac{\ln P(t, T_2)}{T_2 - T_1} \right] = \frac{d \ln P(t, T_1)}{T_2 - T_1} - \frac{d \ln P(t, T_2)}{T_2 - T_1}
$$

expression obtenue par simple différenciation. En substituant les valeurs de (5) et (6) dans cette équation, on obtient:

$$
df(t, T_1, T_2) = \left[ \frac{\left[ r(t) - \frac{v(t, T_1, \Omega_t)^2}{2} \right] dt + v(t, T_1, \Omega_t) dz(t)}{T_2 - T_1} \right]
$$

$$
- \left[ \frac{\left[ r(t) - \frac{v(t, T_2, \Omega_t)^2}{2} \right] dt + v(t, T_2, \Omega_t) dz(t)}{T_2 - T_1} \right]
$$

Les deux r(t) s'éliminant, il ne reste plus alors que df(t, $T_1, T_2$ ) exprimé en termes de volatilité, c'est-à-dire :

df(t, T<sub>1</sub>, T<sub>2</sub>) = 
$$
\left[ \frac{v(t, T_2, \Omega_t)^2 - v(t, T_1, \Omega_t)^2}{2(T_2 - T_1)} \right] dt + \left[ \frac{v(t, T_1, \Omega_t) - v(t, T_2, \Omega_t)}{(T_2 - T_1)} \right] dz(t)
$$
 (7)

En effet, il est à remarquer que dans cette équation, la dérive (*drift*) dépend maintenant de la variance de  $P(t,T)$ . En d'autres termes, le processus neutre au risque décrivant l'évolution du taux à terme f dépend seulement de la volatilité. En définissant T<sub>1</sub> = T et T<sub>2</sub> = T +  $\Delta$ T et en prenant la limite de (7) quand  $\Delta$ T tend vers zéro, on obtient le coefficient de dz(t), donné par:

$$
v_{T} = \frac{\partial v(t, T, \Omega_{t})}{\partial T}
$$
\n(8)

c'est-à-dire que le coefficient de dz(t), lorsque  $V \rightarrow 0$ , n'est autre chose que la définition de la dérivée. On tire la même conclusion pour le coefficient de dt, c'est-à-dire<sup>6</sup>:

$$
\frac{\partial v(t, T, \Omega_t)^2}{\partial T} = 2v(t, T, \Omega_t)v_T(t, T, \Omega_t)
$$
\n(9)

6. Comme pour l'équation de v<sub>T</sub>, on constate que lorsque  $\Delta T \rightarrow 0$ , le coefficient de dt est effectivement la définition de la dérivée, c'est-à-dire: lim  $\left(v(t, T, \Omega_t)^2 - v(t, T + \Delta T, \Omega_t)^2\right)$ ∆T L L L L  $\overline{\phantom{a}}$ J  $\overline{\phantom{a}}$  $\overline{\phantom{a}}$  $=\frac{\partial v(t,T,\Omega_t)^2}{\partial T}$ . Mais par la règle de chaîne, on obtient également que :  $\frac{\partial v(t, T, \Omega_t)^2}{\partial T} = 2v(t, T, \Omega_t) \frac{\partial v(t, T, \Omega_t)}{\partial T} = 2v(t, T, \Omega_t) v_T(t, T, \Omega_t)$ . En égalisant ces deux expressions, on obtient l'équation (9), c'est-à-dire :  $\frac{\partial v(t, T, \Omega_t)^2}{\partial T} = 2v(t, T, \Omega_t)v_T(t, T, \Omega_t)$ .

En substituant (8) et (9) dans (7) et sachant que df(t,T,T+∆T) est défini à la limite par F(t,T), on obtient l'équation décrivant l'évolution du taux *forward* instantané :

$$
dF(t,T) = v(t,T,\Omega_t)v_T(t,T,\Omega_t)dt - v_T(t,T,\Omega_t)dz(t)
$$
\n(10)

Cette équation représente la contribution de Heath, Jarrow et Morton (1992). Il ont été les premiers à exprimer la relation qui existe entre la dérive et la volatilité du taux *forward* instantané. Une fois que la fonction v(t,T, $\Omega$ <sub>t</sub>) est spécifiée, le processus neutre au risque pour F(t,T) est connu. Par conséquent, la connaissance des v(t,T, $\Omega_i$ ) est suffisante pour définir complètement le modèle à un facteur. En intégrant v $_{\text{T}}(\mathsf{t},\mathsf{\tau},\Omega_{\mathsf{t}})$ sur l'intervalle  $\tau = t$  et  $\tau = T$ , on obtient:

$$
\int_{t}^{T} \frac{\partial v(t, T, \Omega_t)}{\partial T} d\tau = v(t, \tau, \Omega_t) \Big|_{t}^{T} = v(t, T, \Omega_t) - v(t, t, \Omega_t)
$$

Mais comme nous savons que la volatilité à son échéance, ici t, est nulle, alors on obtient:

$$
\int_{t}^{T} v_{T}(t, \tau, \Omega_{t}) d\tau = v(t, T, \Omega_{t})
$$

En définissant m(t,T, $\Omega_{\rm t}$ ) et s(t,T, $\Omega_{\rm t}$ ) comme étant, respectivement, le *drift* et la volatilité instantanée, on peut réécrire l'équation (10) comme suit:

$$
dF(t, T) = m(t, T, \Omega_t)dt + s(t, T, \Omega_t)dz(t)
$$
  
od m(t, T, \Omega\_t) = s(t, T, \Omega\_t) 
$$
\int_{t}^{T} s(t, \tau, \Omega_t) d\tau.
$$

#### **2.1. Processus de taux court**

ù.

En utilisant l'équation (10), qui modélise le taux *forward*, nous pouvons obtenir un processus neutre au risque pour le taux court r(t). Étant donné que :

$$
\int_{0}^{t} dF(\tau, t) = F(\tau, t)\Big|_{0}^{t} = F(t, t) - F(0, t)
$$

et que :  $F(t,t) = r(t)$ , on obtient:

$$
r(t) = F(t, t) = F(0, t) + \int_{0}^{t} dF(\tau, t)
$$

Donc, en remplaçant  $dF(\tau, t)$  par sa valeur, c'est-à-dire celle que donne l'équation (10), on obtient:

$$
\mathbf{r}(t) = \mathbf{F}(0, t) + \int_{0}^{t} \mathbf{v}(\tau, t, \Omega_{\tau}) \mathbf{v}_{t}(\tau, t, \Omega_{t}) d\tau - \int_{0}^{t} \mathbf{v}_{t}(\tau, t, \Omega_{\tau}) dz(t)
$$
(11)

où t = τ, T = t et τ ∈ [0, t]. En calculant la différentielle de (11), on a :

$$
dr(t) = F_t(0, t)dt + \left\{\int_0^t \left[v_t(\tau, t, \Omega_t)v_t(\tau, t, \Omega_t) + v_u(\tau, t, \Omega_t)v(\tau, t, \Omega_t)\right]d\tau\right\}dt
$$

$$
- \left\{\int_0^t v_u(\tau, t, \Omega_t)dz(\tau)\right\}dt - \left[v_t(\tau, t, \Omega_\tau)\Big|_{\tau = t}\right]dz(t)
$$

$$
= F_t(0, t)dt + \left\{\int_0^t \left[v(\tau, t, \Omega_t)v_u(\tau, t, \Omega_t) + v_t(\tau, t, \Omega_t)^2\right]d\tau\right\}dt
$$

$$
- \left\{\int_0^t v_u(\tau, t, \Omega_t)dz(\tau)\right\}dt - \left[v_t(\tau, t, \Omega_\tau)\Big|_{\tau = t}\right]dz(t)
$$
(12)

Cette équation est le résultat d'une simple application de la différentielle (dérivée) d'un produit de fonctions. Pour obtenir le dernier terme de (12), il suffit d'appliquer le résultat que la dérivée d'une intégrale est égale à l'intégrant et ensuite d'appliquer la

différentielle par rapport à t, c'est-à-dire :  $v_t(\tau, t, \Omega_t)|_{\tau=t} d\left(\int_0^t dz(\tau, t, \Omega_t)\right)$  $\int_0^t dz(\tau)$  $\lambda$  $= v_t(\tau, t, \Omega_t) \big|_{\tau=t} dz(t).$ 

Les deuxième et troisième termes de (12) peuvent induire le processus de r à être non markovien. La dérive de r dans l'intervalle de temps t et t +∆t dépend non seulement de r au temps t mais également de l'historique de r avant cette date. Cela implique que si on recourt à la méthode binomiale, l'arbre ne se recombinera pas comme à l'accoutumée, c'est-à-dire qu'un mouvement de baisse suivi d'un mouvement de hausse ne conduira pas au même nœud qu'un mouvement de hausse suivi d'un mouvement de baisse.

Ce problème majeur cause des difficultés au niveau de la transposition empirique du modèle HJM. Dans le cas du modèle à un seul facteur, un arbre binomial HJM qui ne se recombine pas sera constitué de  $2<sup>n</sup>$  nœuds après n périodes. Dans le cas d'un modèle à deux facteurs, l'arbre devra être construit dans trois dimensions et sera constitué de 4n nœuds après n périodes (ou n pas). On est à même de constater les difficultés numériques qu'un tel arbre peut causer. On a donc recours aux méthodes de simulation de Monte Carlo, qui seront de toutes évidence plus efficaces du point de vue numérique.

Comme nous y avons fait allusion, le modèle HJM peut être généralisé à plusieurs facteurs indépendants. Il suffit de généraliser le terme de volatilité de l'équation de F comme suit:

$$
dF(t,T) = m(t,T,\Omega_t)dt + \sum_{k} s_k(t,T,\Omega_t)dz_k
$$
  
 
$$
\text{or } m(t,T,\Omega_t) = \sum_{k} s_k(t,T,\Omega_t) \int_{t}^{T} s_k(t,T,\Omega_t) d\tau.
$$

#### **2.2. Le modèle de marché LIBOR (BGM)**

L'un des défauts du modèle HJM est qu'il n'est exprimé qu'en termes du taux *forward* instantané, lequel n'est pas observable directement dans le marché. Un autre problème est qu'il est difficile à calibrer. Ces faits ont contribué au développement de nouveaux modèles tel celui de Brace, Gatarek et Musiela (BGM)7 . Ce modèle est exprimé en termes du taux *forward* habituellement utilisé par les praticiens.

On utilise le modèle BGM pour effectuer le *pricing* de *caplets*. Supposons que les dates  $t_0, t_1, t_2, t_3, \ldots$ , avec  $t_0 = 0$ , représentent les dates de réajustement des *caps* qui se transigent dans le marché actuellement. Habituellement, du moins aux États-Unis, les *caps* sont rajustés tous les trimestres, ce qui permet d'écrire :  $t_0 = 0$ ;  $t_1 = 0.25$ ;  $t_2 = 0.5$ ;  $t_3 = 0.75$ ;  $t_4 = 1$ ; … Définissons  $\delta_k = t_{k+1} - t_k$  et en outre:

- $F_k(t)$ : le taux *forward* entre les périodes t<sub>k</sub> et t<sub>k+1</sub> au temps t, en utilisant le facteur de composition  $\delta_k$ ;
- m(t): l'indice de la prochaine période de réajustement au temps t, autrement dit le plus petit entier tel que  $t \leq t_{m(t)}$ ;
- $\zeta_k(t)$ : la volatilité de F<sub>k</sub>(t) au temps t;
- $v_k(t)$ : la volatilité d'une obligation démunie,  $P(t,t_k)$ , au temps t.

Afin de simplifier l'exposé, commençons par un modèle à un seul facteur. Pour clarifier certains concepts, nous faisons en annexe une petite digression sur les martingales et le concept d'un monde neutre au risque. Nous savons que dans un monde neutre au risque, connaissant  $P(t,t_{k+1})$ , alors  $F_k(t)$  est une martingale. Montrons ce point.

<sup>7.</sup> A. Brace, D. Gatarek et M. Musiela (1997), «The Market Model of Interest Rate Dynamics», *Mathematical Finance*, vol. 7, p. 127-155.

Le modèle BGM peut se transposer empiriquement en ayant recours à la simulation Monte Carlo. Afin d'utiliser le modèle de marché LIBOR pour le calcul d'un cap, il suffit d'exprimer l'expression suivante :

$$
\frac{dF_k(t)}{F_k(t)} = \sum_{\mathsf{i}=\mathsf{m}(\mathsf{t})}^k \frac{\delta_\mathsf{i} F_\mathsf{i}(\mathsf{t}) \Lambda_{\mathsf{i}-\mathsf{m}(\mathsf{t})} \Lambda_{\mathsf{k}-\mathsf{m}(\mathsf{t})}}{1+\delta_\mathsf{i} F_\mathsf{i}(\mathsf{t})} dt + \Lambda_{\mathsf{k}-\mathsf{m}(\mathsf{t})} dz
$$

sous la forme d'une équation récursive. Pour ce faire, nous savons que cette dernière peut être réécrite comme suit:

$$
F_{k}(t_{j+1}) = F_{k}(t_{j})e^{\left[\left(\sum_{i=j+1}^{k}\frac{\delta_{i}F_{i}(t_{j})\Lambda_{i-j-1}\Lambda_{k-j-1}}{1+\delta_{i}F_{i}(t_{j})}-\frac{\Lambda_{k-j-1}^{2}}{2}\right]\delta_{j}+\Lambda_{k-j-1}\epsilon\sqrt{\delta_{j}}\right]}
$$

On remarque que cette récursion est analogue à celle qui est utilisée pour la simulation de l'évolution du prix d'une action.

#### **3. Le** *pricing* **des produits dérivés dans le modèle HJM**

Supposons que (S – X)+ soit le *payoff* d'un produit dérivé ayant pour échéance T. Sa valeur est calculée par:

$$
V_{t} = B_{t} E_{Q} (B_{T}^{-1} (S - X)^{+} | F_{t}) = E_{Q} \left[ e^{-\int_{t}^{T} r_{s} ds (S - X)^{+}} \right] F_{t}
$$
(13)

où  $B_t = e$  $\int_{0}^{\mathbf{r}_{\mathrm{s}}}ds$  $\int_0^t$ r<sub>s</sub>ds, c'est-à-dire  $\frac{dB_t}{dt}$  $\frac{dE_t}{dt} = r_t dt$  et  $B_0 = 1$ . En mots,  $B_t$  est un bon du Trésor

qui donne 1 \$ à son échéance et est considéré comme le choix canonique servant de numéraire. F<sub>t</sub> est la filtration habituelle. Elle est formée de l'histoire de l'action ou de l'obligation jusqu'au temps t. L'opérateur  $E_0(|F_t|)$  représente l'espérance conditionnelle qui dépend de deux paramètres : une mesure  $Q$  et une histoire  $F_t$ . La mesure Q nous dit quelle probabilité utiliser pour déterminer l'espérance. Cette mesure fait en sorte que le processus  $(S - X)^+$  est une martingale. Donc, si  $(S - X)^+$ est une martingale sous la mesure  $Q(Q$ *-martingale* en anglais), alors  $V<sub>t</sub>$  en est une également. Ce résultat est d'une importance capitale en finance moderne. Il peut être exprimé comme suit.

#### **3.1. Le processus d'espérance conditionnelle d'un titre**

Pour tout titre  $(S - X)^+$  (ou *payoff*), le processus  $E_Q((S_t - X)^+|F_t)$  est toujours une martingale sous la mesure Q.

Le fait d'obtenir une martingale sous la mesure Q signifie simplement que leurs dérives (*drifts*) sont contraintes, sous la mesure Q, par un simple changement de mesure, en regard de la mesure P. En d'autres termes, le prix au marché du risque doit être le même pour toutes les obligations sinon il y aura possibilité d'arbitrage.

#### **3.2. Le** *pricing* **d'obligations à coupon zéro d'échéance s**

Si on désire faire le *pricing* d'une obligation à coupon zéro donnant 1 \$ à l'échéance s en utilisant la formule de *pricing* (13), il suffit de considérer le *payoff* (S – X)+ comme étant de valeur unitaire. On obtient alors, pour la valeur de l'obligation :

$$
\mathbf{B}_t \mathbf{E}_Q \left( \mathbf{B}_s^{-1} \mathbf{1} \middle| \mathbf{F}_t \right) \tag{2}
$$

Plus précisément,

$$
P(t,s) = E_Q\left(e^{-\int_{t_u}^s r_u du}\middle| F_t\right), \qquad t \le s < T
$$

On peut constater la simplicité de cette formule. En effet, toutes les obligations à coupon zéro ne sont que des espérances sous la mesure Q du taux instantané d'actualisation de la période t jusqu'à leur échéance s. Maintenant, si on désire valoriser l'obligation démunie  $z(t,s) = B_t^{-1}P(t,s)$ , comment peut-on la réécrire sous la mesure Q? Selon le principe que nous avons effleuré plus haut, à savoir que toutes les autres obligations, incluant celles à escompte, peuvent êtres considérées comme des martingales sous la même mesure Q, on peut écrire :

$$
z(t,s) = E_{Q}\left(B_{s}^{-1}\Big|F_{t}\right)
$$

Ce concept signifie que la dérive de ces autres obligations, soit celles à escompte, est contrainte, sous la mesure Q (martingale), par un simple changement de mesure par rapport à la mesure P. Comme nous l'avons mentionné plus haut, cela signifie que le prix du risque doit être le même pour toute obligation, sinon il n'y aura pas absence d'arbitrage.

#### **3.3. Les taux** *forward* **et les taux courts sous la mesure Q**

Sous la mesure Q, les expressions des taux *forward* et des taux courts peuvent maintenant s'écrire :

$$
d_t f(t, T) = \sigma(t, T) d\tilde{W}_t - \sigma(t, T)\epsilon(t, T) dt
$$
  

$$
r_t = f(0, t) + \int_0^t \sigma(s, t) d\tilde{W}_s - \int_0^t \sigma(s, t) \epsilon(s, t) ds
$$

où  $ε(t, T) = -σ(T - t)$ . On peut remarquer que, sous la mesure Q, comme les obligations elles-mêmes, ces expressions ne dépendent plus de leurs dérives (*drifts*) respectives, mais seulement de leur volatilité σ et ε.

#### **3.4. Théorème de Girsanov8 et conditions du modèle HJM**

En termes simples, le théorème de Girsanov (CMG: Cameron-Martin<sup>9</sup>-Girsanov) peut s'exprimer comme suit. C'est un puissant outil pour contrôler le *drift* de tout processus de type brownien.

#### 3.4.1. Théorème de Cameron-Martin-Girsanov

Supposons que W<sub>t</sub> soit un mouvement Brownien-P et que  $\gamma_t$  soit un processus prévi-

sible sous la filtration F qui satisfait à la condition  $E_{p}$   $\backslash$  e  $0,5\int\limits_0^1 \gamma_t^2 dt$  $\left(\begin{array}{cc} 0.5 \int_0^T \gamma_t^2 dt \\ e^{-\theta} \end{array}\right) < \infty$ , soit une borne; alors il existe une mesure Q telle que :

*i)* Q est équivalent à P  
\n*ii)* 
$$
\frac{dQ}{dP} = \exp\left(-\int_{0}^{T} \gamma_t dW_t - 0.5 \int_{0}^{T} \gamma_t^2 dt\right)^{10}
$$
\n*iii)* 
$$
\tilde{W}_t = W_t + \int_{0}^{t} \gamma_s ds \text{ est un mouvement brownien-Q}
$$

En d'autres termes,  $W_t$  est un mouvement brownien-Q ayant comme dérive  $-\gamma_t$  au temps t. Donc, si on désire transformer un mouvement brownien-P W<sub>t</sub> en un mouvement brownien avec un certain  $drift - \gamma_t$ , alors il existe une certaine

mesure Q qui fera le travail. Plus précisément, par la propriété *iii*), W<sub>t</sub> = <del>Ŵ</del><sub>t</sub> − ∫γ<sub>s</sub>ds 0 ∫ t

<sup>8.</sup> J.V. Girsanov (1960), «On Transforming a Certain Class of Stochastic Processes by Absolutely Continuous Substitution of Measures», *Theory of Probability and Its Applications*, vol. 5, n°.3, p. 285-301.

<sup>9.</sup> R.H. Cameron et W.T. Martin (1944), «Transformations of Wiener Integrals under Translations», Annals of Mathematics, vol. 45, nº 2, p. 386-396.

<sup>10.</sup> Cette dérivée se nomme dérivée de Radon-Nikodym et elle est définie par:  $\frac{dQ}{dP} = \lim_{A \to \{w\}} \frac{Q(A)}{P(A)}$  $\frac{Q(A)}{P(A)}$  où

 $A = \{w': W_{t_i}(w') = W_{t_i}(w), i = 1, 2, ..., n\}$  est le filet (maille) ou grille du temps où les intervalles se réduisent au fur et à mesure que A tend vers w.

et  $\int \gamma_s ds = \gamma_t t - \gamma_0 0 = \gamma_t t$ 0 t  $\int \gamma_s ds = \gamma_t t - \gamma_0 0 = \gamma_t t$ . On constate donc que le passage d'une mesure à une autre

n'affecte que le *drift*. Pour clarifier davantage le théorème de Girsanov, considérons l'exemple suivant. Supposons que X soit un processus défini par:

$$
dX_t = \mu_t dt + \sigma_t dW_t
$$

où Wt est un mouvement brownien défini sous la mesure P. Supposons qu'on désire trouver une mesure Q qui fixe le *drift* à v<sub>t</sub>dt plutôt qu'à  $\mu_t$ dt. La première étape à considérer est que dX peut être réécrit comme suit:

$$
dX_t = v_t dt + \sigma_t \left[ \left( \frac{\mu_t - v_t}{\sigma_t} \right) dt + dW_t \right]
$$

En posant que  $\gamma_t = (\mu_t - v_t)/\sigma_t$  et en respectant la condition CMG de croissance  $E_Q$  exp(0,5)  $\int \gamma_t^2 dt$ 0  $\left[\exp(0,5)\right]_0^{\text{t}}$ I J  $\overline{\phantom{a}}$  $\vert \langle \infty \rangle$  mentionnée plus haut, alors il existe effectivement une mesure Q telle que  $\tilde{W}_t = W_t + \int_0^t (\mu_s - v_s)/\sigma_s ds$  est un mouvement brownien sous la mesure Q. Mais cela signifie que l'équation différentielle de X sous Q est donnée par:

$$
dX_t = v_t dt + \sigma_t d\tilde{W}_t
$$

où  $\widetilde{W}$  est un mouvement brownien sous la mesure Q, c'est-à-dire que d $\tilde{W}_{t} = \gamma_{t}dt + dW_{t}$ , soit la propriété *iii)*. Cet exemple montre clairement que lorsqu'on passe d'une mesure à une autre, seule la dérive est affectée. La volatilité demeure inchangée.

#### 3.4.2. Théorème de représentation par la martingale

Supposons que M<sub>t</sub> soit un processus Q-martingale avec une volatilité  $\sigma_t$  non nulle. Alors si N<sub>t</sub> est toute autre Q-martingale, il existe une filtration unique F-prévisible  $\phi$ telle que  $\int \phi_t^2 \sigma_t^2 dt < \infty$ 0 T  $\int \phi_t^2 \sigma_t^2 dt < \infty$  avec certitude et N peut être écrit comme étant: t

$$
N_{t} = N_{0} + \int_{0}^{t} \phi_{s} dM_{s}
$$

Essentiellement, ce théorème est similaire à celui du théorème de la représentation binomiale. Ce théorème dit ceci. Si  $M_t$  et  $N_t$  sont des P-martigales, alors ils ne diffèrent localement que par un facteur d'échelle (*scaling*). On peut représenter les changements dans N<sub>t</sub> par des changements ajustés dans l'autre P-martigale. N<sub>t</sub> peut donc se représenter par la somme ajustée de ces changements.

#### **4. Modèle HJM à un facteur : conditions d'un marché complet**

Pour avoir un marché complet, les conditions suivantes doivent être satisfaites:

*i*) il existe un processus  $\gamma_t$  sous la filtration F, tel que:

$$
\alpha(t,T) = \sigma(t,T)(\gamma_t - \varepsilon(t,T)), \quad \forall t \leq T ;
$$

*ii*) le processus  $A_t = \varepsilon(t, T)$  est différent de zéro pour presque tout  $(t, \overline{\omega})$ , t<T, et pour toute échéance T;

$$
iii) \text{ l'espérance } E\left(e^{0.5\int\limits_{0}^{T} \gamma_t^2 dt}\right) < \infty ;
$$

*iv)* l'espérance 
$$
E(e^{\int_0^T (\gamma_t - \epsilon(t,T))^2 dt})
$$
 est également finie.

La première condition est nécessaire et suffisante pour garantir l'absence d'arbitrage, c'est-à-dire qu'il existe une mesure équivalente sous laquelle chaque prix de bons est une martingale. L'importance de cette condition réside dans le fait qu'elle impose une contrainte sur le *drift*. En effet, comme  $\gamma_t$  est seulement une fonction du temps et non de l'échéance des bons, le *drift* doit prendre la valeur −σ(t,T)ε(t,T) corrigée de γ<sub>ι</sub>σ(t,T). Étant donné que σ(t,T) et ε(t,T) sont déterminés par les volatilités des taux *forward*, le seul degré de liberté du *drift* provient du processus γ, . À la différence des modèles simples de valorisation d'actifs, le *drift* est contraint à prendre certaines formes fonctionnelles. La deuxième condition stipule que le changement de mesure est unique. Cela implique que tout le risque peut être couvert (diversifié) en utilisant le théorème de représentation de martingale. Les deux autres conditions concernent le théorème CMG. Elles sont requises pour l'application de ce théorème et pour s'assurer que z est une martingale sous la nouvelle mesure.

#### **5. Certains modèles de taux court conformes au cadre HJM**

Sans avoir la prétention d'être exhaustive, cette section couvre certains modèles populaires de taux court et certains résultats importants et utiles dans la pratique. Les modèles qui suivent sont à la base des modèles d'équilibre qui ont été transformés pour devenir des modèles d'arbitrage. Cette transformation permet au *drift* d'être fonction du temps et ainsi de s'ajuster parfaitement à la structure des taux d'intérêt observée. Nous présentons également en fin de section une application *Matlab*.

#### **5.1. Modèle de Ho et Lee11 en termes HJM**

Dans ce modèle, l'évolution du taux court  $r_t$  est modélisée par:

$$
dr_{t} = \theta_{t}dt + \sigma dW_{t}
$$

On note ici que la dérive est une fonction du temps, ce qui permet au modèle de reproduire la courbe des rendements observés. Sous la mesure Q, le modèle Ho et Lee en termes du HJM peut se spécifier comme :

$$
d_t f(t, T) = \sigma dW_t + \sigma^2 (T - t) dt
$$

où le taux *forward* prend la forme  $f(0,T) = \frac{\partial g}{\partial T}(r_0, 0, T) = r_0 - 0, 5\sigma^2 T^2 + \int_0^T \theta_s ds$  $g(x, t, T) = x(T - t) - \frac{1}{6}\sigma^2(T - t)^3 + \int_{t}^{T} (T - s)\theta_s ds$ . Ce résultat peut être ob  $\int \theta_{\rm s} ds$  et où t ∫. Ce résultat peut être obtenu par le

lemme d'Itô. De façon équivalente, l'évolution des prix des obligations à coupon zéro en termes HJM peut s'écrire :

$$
P(t,T) = e^{-\left(\sigma(T-t)W_t + \int\limits_t^T f(0,u)du + 0,5\sigma^2 T(T-t)t\right)}
$$

Le *pricing* d'options pour les obligations est similaire au *pricing* d'actions. En effet, une option européenne sur une obligation donne le droit d'acheter une obligation à une date future à un prix d'exercice donné k. En terme d'espérance et de mesure Q, une option d'achat européenne sur une obligation démunie P(t,T) ayant comme prix d'exercice k prend la forme suivante :

$$
V_0 = E_Q (B_t^{-1} [P(t, T) - k]^+)
$$

Étant donné que le modèle de Ho et Lee est lognormal, on obtient la solution analytique suivante, pour l'option d'achat européenne :

$$
V_0 = P(0, t) \left( F \Phi \left( \frac{\ln \left( \frac{F}{k} \right) + 0.5 \sigma^2 (T - t)^2}{\sigma (T - t) \sqrt{t}} \right) - k \Phi \left( \frac{\ln \left( \frac{F}{k} \right) - 0.5 \sigma^2 (T - t)^2}{\sigma (T - t) \sqrt{t}} \right) \right)
$$

où F = P(0, T) / P(0, t) et σ(T − t) est la volatilité à terme, c'est-à-dire que  $\left[\sigma(T-t)\right]^2$  t est la variance logarithmique de P(t,T). k est le prix d'exercice.

<sup>11.</sup> T.S.Y. Ho et S.B. Lee (1986), «Term Structure Movements and Pricing of Interest-rate Contingent Claims », *Journal of Finance*, vol. 41, p. 1011-1029.

#### 5.2. Modèle de Vasicek<sup>12</sup> et de Hull et White<sup>13</sup> en termes HJM

On suppose que l'évolution du taux court est un processus de retour vers la moyenne :

$$
dr_{t} = (\theta_{t} - \alpha r_{t}) dt + \sigma dW_{t}
$$

où  $\alpha$  mesure la vitesse d'ajustement de r<sub>t</sub> vers la moyenne  $\theta_t$ . Si  $\alpha = 0$ , on constate un ajustement instantané.

Sous la mesure Q, le modèle de Vasicek en termes HJM peut s'écrire :

$$
\sigma(t,T) = \sigma e^{-(\alpha(T-t))}
$$

et où le taux *forward* s'écrit f(0, T) =  $\theta$  /  $\alpha$  + e<sup>- $\alpha$ T</sup>(r<sub>0</sub> -  $\theta$  /  $\alpha$ ) -  $\sigma^2$  / 2 $\alpha^2$ (1 - e<sup>- $\alpha$ T</sup>)<sup>2</sup>. Les prix des obligations démunies sont lognormaux et prennent la forme suivante :

$$
P\big(t,T\big)=\frac{P\big(0,T\big)}{P\big(0,t\big)}e^{-\big[r(t)-f(0,t)\big]X(t,T)-\frac{\sigma^2}{4\alpha}X^2(t,T)\big(1-e^{-2\alpha t}\big)}
$$

où  $\frac{P(0,T)}{P(0,t)} = \exp(-\int_{0}^{1} f(0,u)du) \times \exp(-\int_{0}^{1} f(0,u)du)$ T  $\int_{0}^{x} f(0, u) du$   $\times$  exp( $\int_{0}^{x} f(0, u) du$ )  $\int_{0}^{t} f(0, u) du$  et  $X(t,T) = \frac{1 - e^{-\alpha(T-t)}}{\alpha}$ .

En comparaison avec le modèle de Ho et Lee, celui de Vasicek est considéré comme le modèle à un facteur le plus général tout en restant lognormal. L'option d'achat européenne est également donnée par:

$$
V_0 = P(0, t) \left( F \Phi \left( \frac{\ln \left( \frac{F}{k} \right) + 0, 5 \left[ \sigma (T - t) \right]^2}{\sigma (T - t) \sqrt{t}} \right) - k \Phi \left( \frac{\ln \left( \frac{F}{k} \right) - 0, 5 \left[ \sigma (T - t) \right]^2}{\sigma (T - t) \sqrt{t}} \right) \right)
$$

La seule différence avec le modèle précédent est que la volatilité suit un processus exponentiel simple.

<sup>12.</sup> O. Vasicek (1977), «An Equilibrium Characterization of the Term Structure », *Journal of Financial Economics*, vol. 5, p. 177-188.

<sup>13.</sup> J.C. Hull et A.D. White (1993), «One-factor Interest-rate Models and the Valuation of Interest-rate Derivative Securities », *Journal of Financial and Quantitative Analysis*, vol. 28, p. 235-254.

#### **5.3. Modèle de Cox-Ingersoll-Ross14 augmenté en termes HJM**

Dans le modèle CIR augmenté, c'est-à-dire dont les paramètres dépendent du temps, le processus du taux court prend la forme suivante :

$$
dr_{t} = (\theta_{t} - \alpha_{t}r_{t})dt + \sigma_{t}r_{t}^{1/2}dW_{t}
$$

où  $θ_t, α_t$  et  $σ_t$  sont des fonctions déterministes du temps. Il est difficile de trouver une solution pour le chemin que prend  $r_t$ . La solution d'une certaine équation différentielle, nommée équation différentielle de Ricatti, n'a pas de solution analytique mais admet toutefois une solution numérique.

La structure de volatilité du modèle CIR en termes du modèle HJM prend la forme suivante :

$$
\sigma(t,T) = \sigma_{t} \sqrt{r_{t}} D(t,T)
$$

$$
\epsilon(t,T) = -\sigma_{t} \sqrt{r_{t}} B(t,T)
$$

où  $f(0,T) = r_0D(0,T) + |\theta_sD(s,T)ds$ 0  $\int_{0}^{T} \theta_{s} D(s,T) ds$ ,  $D(t,T) = \frac{\partial B}{\partial T}(t,T)$  et  $B(t,T)$  est la solution

de l'équation différentielle de Ricatti. Cette équation est donnée par:

$$
\frac{\partial B}{\partial t} = 0,5\sigma_t^2 B^2(t,T) + \alpha_t B(t,T) - 1
$$

où B(T,T) = 0. Dans ce modèle le prix de l'obligation démunie est donné par:

 $P(t, T) = e^{-g(r_t, t, T)}$ où  $g(r_t, t, T) = r_t B(t, T) + \int \theta_s B(s, T) ds$ t T ∫

#### **5.4. Modèle de Black et Karasinski15**

Une autre façon de forcer le taux court à être positif est de recourir à une forme exponentielle. Ce modèle est une extension du modèle de Black, Derman et Toy et suppose une variable  $X_t$  suivant un processus général Ornstein-Uhlenbeck de Vasicek.

<sup>14.</sup> Le modèle CIR initial sans paramètres temporels se retrouve dans: J.C. Cox, J.E. Ingersoll et S.A. Ross (1985), «A Theory of the Term Structure of Interest Rates », *Econometrica*, vol. 53, p. 385-407.

<sup>15.</sup> Black, F. et P. Karisinski (1991), «Bond and Option Pricing When Short Rates Are Lognormal », *Financial Analyst Journal*, juillet-août, p. 52-59.

Le modèle de Black et Karasinski pour la variable  $X_t$  s'écrit comme suit:

$$
dX_t = (\theta_t - \alpha_t X_t) dt + \sigma_t dW_t
$$

où θ<sub>t</sub>, α<sub>t</sub> et σ<sub>t</sub> sont des fonctions déterministes du temps. Le taux court (instantané) est supposé donné par:

$$
r_{\!t}=e^{X_{t}}
$$

 $X<sub>t</sub>$  est supposé normal et, par conséquent,  $r<sub>t</sub>$  est lognormal. Ce modèle est cohérent avec HJM, c'est-à-dire qu'il existe une surface de volatilité  $\sigma(t,T)$  qui peut générer un modèle HJM à un facteur et qui possède le même taux instantané que celui que l'on vient de décrire.

#### **5.5. Options sur obligation à coupons**

Le prix d'une obligation à coupon constant à  $T_0$  qui paye 1 \$ à  $T_n$  est donné par:

$$
P(T_0,T_n)+k\delta\sum_{i=1}^n P(T_0,T_i)
$$

où k est le taux d'actualisation des coupons qui sont effectués aux temps  $T_i = T_0 +$ iδ. δ est la fréquence de paiements (en général, tous les six mois) et kδ représente le nombre d'unités de chaque bon représenté par  $P(T_0, T_i)$ . Pour que le prix initial soit la valeur nominale du bon, alors le taux du coupon doit être donné par:

$$
k = \frac{1 - P(T_0, T_n)}{\delta \sum_{i=1}^n P(T_0, T_i)}
$$

La valeur de cette obligation au temps t qui paie des coupons au taux k au temps  $T_i = T_0 + i\delta$  est donc donnée par:

$$
P_t = P(t,T_n) + k\delta \sum_{i=I(t)}^n P(t,T_i)
$$

où  $I(t) = min\{i : t < T_i\}$  est une séquence de nombres correspondant aux coupons suivant t. Cette modification de la formule initiale est nécessaire, car nous calculons maintenant l'obligation à coupons au temps t. En utilisant le résultat développé par Jamshidian (1989)<sup>16</sup>, on peut obtenir la valeur d'une option d'achat européenne sur une obligation avec coupons qui est donnée par:

$$
\left(C_{_{t}}-K\right)^{+}=\left(P(t,T_{_{n}})-K_{_{n}}\right)^{+}+k\delta\sum_{i=I(t)}^{n}\big(P(t,T_{_{i}})-K_{_{i}}\big)^{+}
$$

<sup>16.</sup> F. Jamshidian (1989), «An Exact Bond Pricing Formula », *Journal of Finance*, vol. 44, p. 205-209.

Une option sur obligation à coupons est donc un portefeuille d'options sur obligations démunies; on peut donc utiliser les formules précédentes pour valoriser chacune d'entres elles. Notons ici que nous nous consacrons au *pricing* d'options européennes.

Pour le cas des options américaines, il est possible d'élargir ce dernier concept, par le biais des arbres binomiaux par exemple. En effet, il suffit d'appliquer une méthodologie similaire à l'arbre de Black, Derman et Toy pour le cas des coupons, en tenant compte cependant de la possibilité d'exercice à chaque nœud des arbres des coupons et en additionnant les arbres obtenus pour obtenir l'arbre final.

#### **5.6. Modèles multifactoriels**

#### 5.6.1. Modèle à deux facteurs en termes HJM

Supposons que le taux à terme évolue selon l'équation différentielle suivante :

$$
d_{t}f(t, T) = \alpha(t, T)dt + \sigma_{1}dW_{1}(t) + \sigma_{2}e^{-\lambda(T-t)}dW_{2}(t)
$$

où  $\sigma_1$ ,  $\sigma_2$  et λ sont des constantes. Les deux facteurs, c'est-à-dire les deux sources d'incertitude, sont deux mouvements browniens  $W_1$  et  $W_2$ .  $W_1$  donne les chocs qui affectent en tout point de toute échéance la courbe des rendements à l'échéance.  $W<sub>2</sub>$ donne des chocs à court terme qui n'affecteront que très peu les segments à long terme de la courbe, c'est-à-dire les points extrêmes de cette courbe. Le *drift* est donné par:

 $\alpha(t,T) = \sigma_1 \gamma_1(t) + \sigma_2 e^{-\lambda(T-t)} \gamma_2(t) + \sigma_1^2 (T-t) + \frac{\sigma_2^2}{\lambda} (1 - e^{-\lambda(T-t)}) e^{-\lambda(T-t)}$ . Dans ce modèle le taux à terme est de :

$$
f(t,T) = \sigma_2 e^{-\lambda T} \int_0^t e^{\lambda s} dW_2(s) + f(0,t) + \int_0^t \alpha(s,T) ds + \sigma_1 W_1(t)
$$

Comme dans le cas Ho et Lee, les taux *forward* sont distribués normalement: ils peuvent donc êtres négatifs. Ce problème est compensé par le fait qu'on peut trouver une forme analytique pour l'option. Les taux courts instantanés sont donnés par:

$$
r_{t} = \sigma_{2} e^{-\lambda t} \int_{0}^{t} e^{\lambda s} dW_{2}(s) + f(0, t) + \int_{0}^{t} \alpha(s, t) ds + \sigma_{1} W_{1}(t)
$$

Les taux *forward* et les taux au comptant ont donc la même solution. On reconnaît celle-ci comme étant la solution d'un processus de retour vers la moyenne Ornstein-Uhlenbeck auquel s'ajoutent un *drift* et un mouvement brownien.

**620** Finance computationnelle et gestion des risques

L'option sur obligation démunie (bon) à deux facteurs prend la forme suivante :

$$
V_0 = P(0, t) \left( F \Phi \left( \frac{\ln \left( \frac{F}{k} \right) + 0.5 \overline{\sigma}^2(t, T)}{\overline{\sigma}(t, T)} \right) - k \Phi \left( \frac{\ln \left( \frac{F}{k} \right) - 0.5 \overline{\sigma}^2(t, T)}{\overline{\sigma}(t, T)} \right) \right)
$$
  
(t, T) =  $\sigma^2 (T - t) t + \left( \frac{\sigma_2}{t} (1 - e^{-\lambda(T - t)}) \right)^2 - 1 - (1 - e^{-2\lambda t})$  est le verinme de log(P(t, T))

où  $\overline{\sigma}^2(t,T) = \sigma_1^2(T-t)t + \left(\frac{\sigma_2}{\lambda} \left(1 - e^{-\lambda(T-t)}\right)\right)$  $\frac{2}{2\lambda} (1 - e^{-2\lambda t})$  est la variance de log(P(t,T))

et où  $F = P(0,T)/P(0,t)$  est le prix à terme de l'obligation démunie.

#### 5.6.2. Modèle à plusieurs facteurs

Le processus de taux *forward* est donné par:

$$
d_t f(t,T) = \alpha(t,T)dt + \sum_{i=1}^n y_i(T)x_i(t)dW_i(t)
$$

Le *drift* s'écrit:

$$
\alpha(t,T) = \sum_{i=1}^{n} x_i(t) y_i(t) (\gamma_i(t) + x_i(t) Y_i(t,T))
$$

Et la volatilité :

$$
\sigma_i(t,T) = \sigma_i(t)e^{-\lambda_i(T-t)}
$$

où  $σ_i(t)$  est une fonction déterministe du temps et les λ<sub>i</sub> sont des constantes distinctes. Pour le cas général où la surface de volatilité (*volatility surface*) est donnée par:  $\sigma_i(t,T) = x_i(t)y_i(T)$ , le taux au comptant et le taux *forward* sont distribués normalement. En conséquence, les prix des obligations démunies sont lognormaux. On obtient ainsi une forme analytique du type de Black-Scholes. En supposant que F =  $P(0,T)$  /  $P(0,t)$  et que la volatilité à terme du bon jusqu'à t, c'est-à-dire  $\sigma^2 t$ , est la variance de log(t,T), où

$$
\sigma^2 = \frac{1}{t} \sum_{i=1}^n Y_i^2(t,T) \int_0^t x_i^2(s) ds ,
$$

alors la valeur au temps 0 d'une option européenne sur un bon au prix d'exercice k est donnée par:

$$
V_0 = P(0, t) \left( F \Phi \left( \frac{\ln \frac{F}{k} + 0.5 \sigma^2 t}{\sigma \sqrt{t}} \right) - k \Phi \left( \frac{\ln \frac{F}{k} - 0.5 \sigma^2 t}{\sigma \sqrt{t}} \right) \right)
$$

# 5.6.3. Modèle de Brace, Gatarek et Musiela (BGM) 17 en termes HJM avec application au *pricing* du *caplet* et de *swaptions*

Le modèle de BGM est un cas particulier du modèle de HJM où on s'intéresse seulement au taux LIBOR d'une durée δ. Ici nous discutons sa version multivariée à n facteurs.

De façon générale, le *pricing* d'un caplet est donné par:

$$
V_{t} = P(t, T_{i+1}) E_{P_{T_{i+1}}} (f(L(T_{i})) | F_{t})
$$

c'est-à-dire l'équation habituelle en termes d'espérance. Dans cette équation, L (sous la mesure *forward* P<sub>T+δ</sub>) est donné par:

$$
d_tL(t,T) = L(t,T)\overset{n}{\underset{i=1}{\sum}}\gamma_i(t,T)d\widetilde{W}_i(t)
$$

où γ <sup>i</sup>(t,T) = f(t)γ <sup>i</sup>(T − t) et L(t,T) représente le taux *forward* LIBOR de durée δ d'emprunt au temps T. Ce taux *forward* LIBOR est donné par : L(t, T) =  $\frac{1}{δ}$  $P(t, T)$  $\left(\frac{P(t,T)}{P(t,T+\delta)}-1\right).$ 

L'équation différentielle de L est importante, car elle nous indique que  $L(t,T)$ non seulement est une martingale, mais est également lognormal. Ce résultat permet d'écrire les solutions analytiques pour le *pricing* de caplets et de *swaptions* européens. BGM postulent une fonction pour γ qui est donnée par:

$$
\gamma_i(t,T) = f(t)\gamma_i(T-t)
$$

Cette fonction doit être calibrée aux données connues sur les *caps*.

Donc, puisque L(T<sub>i</sub>) est lognormal, f, la valeur d'un *caplet* ayant comme *payoff*  $\delta(L(\mathbf{T}_{i-1}^{\mathbf{T}}) - k)^+$  au temps  $\mathbf{T}_i$  sous BGM, est la solution analytique du type Black-Scholes donnée par:

$$
V_t = \delta P(t,T_i) \left\{ F \Phi \left( \frac{\ln \frac{F}{k} + 0,5 \zeta^2 \left(t,T_{i-1} \right)}{\zeta(t,T_{i-1})} \right) - k \Phi \left( \frac{\ln \frac{F}{k} - 0,5 \zeta^2(t,T_{i-1})}{\zeta(t,T_{i-1})} \right) \right\}
$$

où F est le taux *forward* LIBOR de L(t,T<sub>i-1</sub>) et  $\zeta^2$ , la variance de ln L(T) qui se représente mathématiquement par  $\left[ \left| \gamma(s,T) \right|^2 \mathrm{d}s \right]$ t T  $\int |\gamma(s,T)|^2 ds$ .

<sup>17.</sup> A. Brace, D. Gatarek et M. Musiela (1997), «The Market Model of Interest Rate Dynamics », *Mathematical Finance*, vol. 7, p. 127-155.

Le *pricing* de *swaptions* sous BGM est également de la même simplicité. Considérons une option de payer un taux fixe k et de recevoir un taux flottant au temps  $T_i = T_0 + i\delta$  (i = 1,2,...,n). Supposons également que la variance de ln L(T<sub>0</sub>,T<sub>i-1</sub>), sous la mesure *forward* P<sub>Ti</sub>, soit notée Γ<sub>i</sub><sup>2</sup> et se représente mathématiquement par:  $\int\limits_{0}^{\mathrm{T_{0}}} \left|\gamma\left(\mathrm{s},\mathrm{T}_{\mathrm{i}-1}\right)\right|^{2}$ t  $\int |\gamma(s, T_{i-1})|^2$ . Sachant que  $L(T_{i-1})$  est lognormal, alors on obtient encore une fois un résultat du type Black-Scholes, donné par:

$$
V_t = \delta \sum_{i=1}^n P(t, T_i) \left\{ L(t, T_{i-1}) \Phi\left(\frac{F_i + 0.5\Gamma_i^2}{\Gamma_i}\right) - k \Phi\left(\frac{F_i - 0.5\Gamma_i^2}{\Gamma_i}\right) \right\}
$$

où F<sub>i</sub> = −Γ<sub>i</sub>(s<sub>0</sub> + d<sub>i</sub>) et d<sub>i</sub> =  $\sum_{i=1}^{i} \frac{\delta L(t, T_{j-1})}{1 + \delta L(t, T_{i-1})}$  $\sum_{j=1}^{\infty} \frac{(-1)^j - 1}{1 + \delta L(t, T_{j-1})} \Gamma_j - 0.5 \Gamma_i$  $\sum_{i=1}^{i} \frac{\delta L(t,T_{j-1})}{1+\delta I(t,T_{i})} \Gamma_{j} - 0.5 \Gamma_{i}$ . Il est à noter que ce résultat,

dans ce cas particulier, n'est qu'une approximation au temps t d'une *swaption*.

#### **6. Une application** *Matlab* **du** *pricing* **sous HJM**

Dans le tableau qui suit, nous présentons un exemple de la fonction *Matlab hjmprice* tirée de la boîte d'outils *Matlab finderiv.*

Illustrons l'utilisation de cette fonction en effectuant le *pricing* d'une option sur obligation démunie en recourant à l'arbre HJM. Supposons les informations sur les taux *forward* inclus dans le fichier *deriv*. Supposons également que l'on veut valoriser par l'arbre HJM une option d'achat sur une obligation aux caractéristiques suivantes:

> prix d'exercice : 100\$; date d'exercice : 1<sup>er</sup> janvier 2003 ; date d'émission de l'obligation : 1<sup>er</sup> janvier 2000 ; date d'échéance de l'obligation : 1<sup>er</sup> janvier 2004

Il faut d'abord fournir à *Matlab* l'information sur les taux à terme. Dans notre exemple, cette information est dans le fichier *deriv*. Ensuite, on utilise la fonction *Matlab optbndbyhjm(.)*. Voici les commandes qu'il faut écrire pour obtenir le prix de l'option d'achat.

<sup>&</sup>gt;> load deriv

<sup>&</sup>gt;> price=optbndbyhjm(HJMTree,'Call','100','01-Janv-2003','0','0.05','01-Jan-2000','01- Jan-2004')

Warning: Not all cash flows are aligned with the tree. Result will be approximated. > In C:\MATLAB6p1\toolbox\finderiv\finderiv\optbndbyhjm.m at line 209 price=8,448

Le prix est donc de 8,44 \$ étant donné les informations que nous avons fournies. On peut également faire la représentation graphique de l'arbre HJM à l'aide de la fonction *treeviewer*…

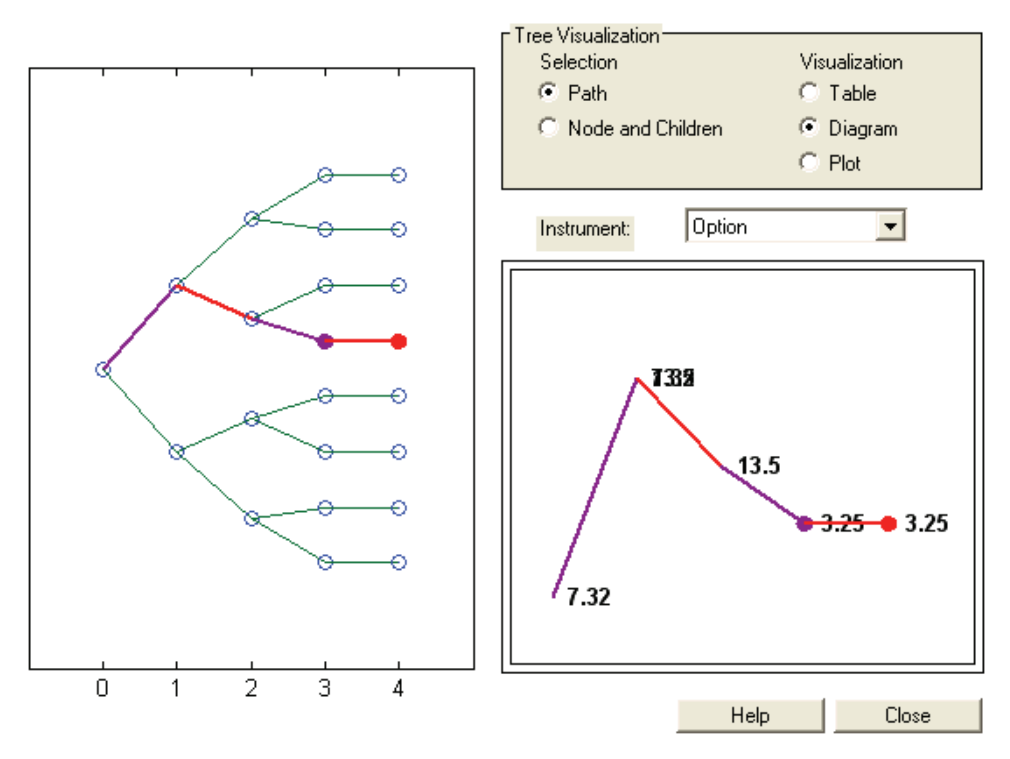

# **Résumé**

Les modèles HJM et LMM<sup>18</sup> (BGM) procurent une approche pour évaluer les produits dérivés sur taux d'intérêt qui laisse à l'utilisateur la possibilité de choisir la structure à terme de volatilité. L'un des avantages du modèle LMM sur le modèle HJM est le fait qu'il est développé autour des taux *forward* alors que le modèle HJM utilise le taux *forward* instantané. Un autre avantage du modèle LMM est sa relative facilité au chapitre du calibrage.

Par contre, les deux modèles ont un défaut qui se situe au niveau de la complexité numérique de leur mise en œuvre. En effet, ces deux modèles donnent lieu, entre autres, à un arbre binomial qui ne se recombine pas. Une solution à ce problème est le recours aux méthodes de simulation de Monte Carlo. Cette méthode a l'avantage d'être polyvalente et lorsque qu'elle est utilisée avec des méthodes de réduction de la variance, elle a également la qualité numérique d'être relativement efficace.

Les modèles HJM et LMM ont la capacité de pouvoir s'appliquer à différentes situations rencontrées dans la pratique. Par exemple, le modèle BGM (LMM) est très utilisé en pratique pour effectuer le *pricing* des produits dérivés tels les *ratchet caps*, les *sticky caps* ou les *flexi caps*. Dans ces cas, on utilise souvent des modèles multifactoriels pouvant aller jusqu'à trois facteurs, ceux-ci pouvant générer dans certains cas des résultats de qualité supérieure aux modèles de base. Dans les applications les plus récentes de ces modèles, on compte le cas *Mortgage-Backed Securities* (MBS). Ces produits financiers ressemblent fortement aux titres à revenus fixes habituels, sauf qu'ils requièrent l'estimation d'une fonction de prépaiement afin de déterminer la probabilité de remboursement des hypothèques. Cette fonction décrit le comportement de l'espérance des remboursements du portefeuille d'hypothèques au temps t en termes de la courbe des rendements à l'échéance au temps t et d'autres variables explicatives. Considérons l'évaluation d'un MBS par la simulation de Monte Carlo. On utilise le modèle HJM ou LMM pour simuler le comportement des taux d'intérêt mois par mois durant toute la durée du MBS. Donc, à chaque mois, la probabilité de remboursement est calculée à partir de la courbe actuelle des rendements à l'échéance et de l'historique de ses changements. La fonction de remboursement détermine les *cash-flows* anticipés du détenteur de MBS et ces *cash-flows* sont ensuite actualisés au temps zéro pour obtenir une valeur échantillonnale du MBS. Une estimation de la valeur du MBS s'obtient en effectuant la moyenne de ces échantillons sur un grand nombre de simulations. L'un des produits dérivés sur taux d'intérêt de plus en plus en vogue dans ce domaine est la CMO (*Collateralized Mortgage Obligation*). Une CMO est un MBS où les investisseurs sont divisés en trois classes: A, B et C. Les classes A, B et C représentent des titres de différents niveaux de risque. Les titres de la classe A sont ceux qui possèdent le risque le plus important de remboursement du

portefeuille d'hypothèques, C étant celle qui a le plus faible risque de remboursement. Finalement, les ingénieurs financiers ont développé récemment toutes sortes d'autres produits qui ont une structure encore plus exotique toujours basée sur HJM ou LMM. Les IO (*interest only*) ou PO (*principal only*) sont des exemples de titres connus sous le nom de *stripped MBS,* où le principal est séparé des revenus d'intérêt. Les PO et IO sont des titres risqués. À mesure que le taux de remboursement augmente, les PO deviennent de plus en plus chers et inversement pour les IO. Dans le cas d'un PO, un montant fixe du principal est retourné vers l'investisseur, mais le *timing* est incertain. Dans le cas d'un IO, se sont les *cash-flows* totaux qui sont incertains. Plus le taux de remboursement des hypothèques est élevé, moins les *cash-flows* reçus par l'investisseur le sont. Finalement, une application intéressante des modèles cohérents avec HJM19 concerne les contrats à terme (CAT). En effet, certains CAT ont des options de livraison. Par exemple, un vendeur de CAT pourra éventuellement bénéficier d'une option de livraison qui est répartie sur quatre dimensions, soit: le lieu, le temps, la quantité et la qualité. Dans le cas d'un CAT sur obligations, le vendeur pourra jouer sur trois options concernant le temps: 1) les intérêts courus; 2) le malin (ou joker); 3) la fin de mois. Sans entrer dans les détails, considérons la première. En 1), le vendeur retarde le jour si le titre-support, à taux nominal r, rapporte plus d'intérêt qu'un titre monétaire offrant x, et il avance le jour si  $x > r$ . L'importance d'évaluer ces options est sans contredit capitale. En effet, les options de livraison pourront influencer le prix des CAT de telle sorte qu'elles mettent en cause l'efficacité de couverture. Par exemple, pour l'option de qualité, Yu (1997)<sup>20</sup> utilise la méthode HJM, entres autres, et Lin et Paxson  $(1995)^{21}$  y recourent également en plus de l'appliquer pour l'évaluation d'options de nouvelles émissions.

Terminons notre analyse en abordant au passage l'évolution vers laquelle semble se diriger ce type de modélisation en considérant l'application suivante. Une nouvelle classe de produits dérivés exotiques sur taux d'intérêt qui émerge présentement est appelée TARN<sup>22</sup> (targeted redemption notes). En effet, comme Piterbargs (2006)23 l'explique, les TARN sont des *structured notes* (produits structurés) assimilables à des obligations où l'investisseur cède le principal au vendeur en retour d'un flux de coupons et du remboursement d'un principal à l'échéance de la note. Les investisseurs sont intéressés au taux de rendement le plus élevé possible. La manière habituelle de rehausser le coupon payé à l'investisseur est de rendre le titre (*note*)

<sup>19.</sup> À ce sujet, on consultera : A. Bellier-Delienne (2005), «Synthèse sur les options de livraison dans les contrats à terme », *FinÉco,* vol. 12.

<sup>20.</sup> S. Yu (1997), «Term Structure of Interest Rates and Implicit Options: The Case of Japanese Bond Futures », *Journal of Business Finance and Accounting*, vol. 24, p. 593-614.

<sup>21.</sup> B. Lin et D. Paxon (1995), «The Value of an Option to Exchange One Asset for Another », *Journal of Banking and Finance*, vol. 21, p. 101-126.

<sup>22.</sup> McDonald (2006) présente un excellent chapitre sur les notes structurées.

<sup>23.</sup> V.V. Piterbarg (2006), «TARNs: Models, Valuation, Risk Sensitivities », dans P. Wilmott (dir.), *The Best of Wilmott 2*, John Wiley & Sons, New York.

rachetable (*callable*) du type bermudien. Le problème avec ce type de titre est que l'investisseur n'est aucunement lié au titre dans la mesure où il n'a aucun moyen de savoir quant le *call* bermudien sous-jacent au titre sera exercé. L'innovation en ce qui a trait à ce nouveau type de produit dérivé exotique est qu'un coupon structuré est versé à l'investisseur. Le rendement total, c'est-à-dire la somme des coupons payés jusqu'à présent, fait l'objet d'un suivi au cours du temps et lorsqu'il dépasse la cible (ou *target*, d'où le nom de ce titre) du contrat, alors le titre est considéré comme étant échu. Donc, aucun autre coupon ne sera payé et le principal sera remboursé à l'investisseur. En général, les émetteurs de ce type de produits dérivés complexes ne les détiennent pas dans leurs livres mais ont tendance à les échanger (*swap*) à travers leurs *trading desks* spécialisés en produits dérivés exotiques sur taux d'intérêt. Le principal payé par l'investisseur sera réinvesti au taux LIBOR. Donc, du point de vue des *trading desks*, les TARN ressemblent à un *swap* exotique de type digital défini sur le total des coupons structurés. Du côté du calcul, mentionnons que les TARN requièrent un modèle plus évolué que ceux présentés dans notre chapitre. Entre autres, un modèle dit *skew-extended forward Libor*<sup>24</sup> à un facteur semble suffisant comme modèle de base pour obtenir des résultats adéquats. Sur le plan numérique, les TARN ne présentent aucune difficulté inhabituelle, c'est-à-dire que, comme ils sont des contrats *path-dependent* sans caractéristiques d'exercice optimal, une simulation de Monte Carlo comme solution numérique est simple à mettre en œuvre. Par contre, les TARN sont discontinus du type numérique (*knock-out*) et les erreurs de simulation sont plus grandes pour les *payoffs* non lisses. Le bruit généré dans les simulations pour évaluer les titres numériques est plutôt grand et une solution pour l'atténuer est d'augmenter le nombre de chemins simulés. Mais un problème subsiste toujours et il est du côté de l'évaluation des grecques, c'est-à-dire le delta, le gamma, et le vega, qui sont généralement utilisés dans ce contexte. En ce qui concerne le calcul des grecques, la méthode de simulation de Monte Carlo est considérée comme limitée et certaines solutions ont été proposées pour améliorer cette situation<sup>25</sup>. Les méthodes de *smoothing by conditioning*, *smoothing by sausage* Monte Carlo, consistent à lisser les discontinuités des *payoffs* de façon à réduire le bruit. Mais elles ont le désavantage d'être lentes en termes du temps de calcul et plus ou moins précises. La méthode

$$
dF_n(t)=\lambda_n(t)\varphi\big(F_n(t)\big)\sum\nolimits_{j=1}^n\!\!{\mathbf{1}}_{\left\{\tau<\Gamma_j\right\}}\frac{\delta_j\varphi\big(F_j(t)\big)}{1+\delta_jF_j(t)}\lambda_j(t)dt+\lambda_n(t)\varphi\big(F_n(t)\big)dW(t)\;,\quad n~=~1,\ldots,~N-1\,,\quad o\,\grave{u}
$$

dW est un mouvement brownien sous cette mesure.

<sup>24.</sup> Le processus décrivant le taux *forward* a l'allure suivante:  $dF_n(t) = \lambda_n(t)\phi(F_n(t))dW^{T_{n+1}}(t)$ ,  $n = 1,..., N-1$ ,  $t \in [0, T_n]$  où  $\phi(x) = ax + b$  est une fonction linéaire. Ce choix particulier de  $\phi$ donne un modèle de type *displaced-diffusion*. Un autre choix populaire de cette fonction est donné par:  $\phi(x) = x^c$ , qui donne lieu à modèle de type CEV. En définissant  $F_n(t) = F_n(T_n)$ ,  $t > T_n$  et en choisissant comme numéraire le marché monétaire  $B_t$  où  $B_{T_0} = 1$ ,  $B_{T_{n+1}} = B_{T_n} \times (1 + \delta_n F_n(T_n))$ ,  $1 \le n \le N$ ,  $B_t = P(t, T_{n+1})B_{T_{n+1}}$  et  $t \in [T_n T_{n+1}]$ . La dynamique suivie par tous les taux d'intérêt *Libor forward* sous la même mesure, soit la mesure associée à B<sub>t</sub>, est donnée par :

<sup>25.</sup> À ce sujet, on consultera : P. Glasserman (2003), *Monte Carlo Methods in Financial Engineering*, Springer, New York.

de projection locale qui consiste à trouver un modèle simple local qui est calibré en tenant compte du modèle global, soit notre modèle *forward Libor*, est une façon d'approximer la valeur du modèle global. Andreasen (2001, 2004)<sup>26</sup> discute une telle approche dans le cadre d'une *swaption* bermudienne. Par exemple, dans cette approche, un modèle simple du type Hull-White à un facteur peut être construit et calibré de façon à respecter la volatilité du modèle global. Cette approche est applicable dans le contexte des TARN et permet d'améliorer la qualité et l'efficacité de l'estimation des lettres grecques. Mentionnons en terminant que l'effet *smile* devrait également être pris en considération pour le cas des TARN. Le modèle de Hull-White est suffisamment flexible et parcimonieux pour être calibré aux volatilités à terme et aux corrélations intertemporelles des taux *Libor*. Mais en ce qui concerne l'effet du *smile*, il faut avoir recours à une extension de celui-ci, connue sous le nom de modèle de Cheyette<sup>27</sup> à volatilité stochastique (SV-Cheyette).

27. Le modèle SV-Cheyette est donné par le système d'équations suivant:

 $dx(t) = (-v(t)x(t) + y(t))dt + \sqrt{V(t)\eta(t, x(t), y(t))}dW(t), x(0) = 0,$  $dy(t) = (V(t)\eta^{2}(t, x(t), y(t)) - 2v(t)y(t))dt, y(0) = 0$  $dV(t) = \vartheta(\theta - V(t))dt + \varepsilon \psi(V(t))dZ(t), V(0) = 1,$ 

 $\langle W, Z \rangle = 0$  où x(.) est le processus décrivant le taux court, y(.) est une variable auxiliaire conditionnée par V(.), la variance stochastique, et  $\eta(t, x, y)$  est une volatilité locale. Dans ce modèle, les taux courts instantanés sont donnés par:  $r(t) = f(t, t) = f(0, t) + x(t)$ . Le modèle de Hull-White est obtenu en imposant la restriction :  $\eta(t, x(t), y(t)) \equiv \eta(t)$ . Pour plus de détails à ce sujet, on consultera : L.B.G. Andersen et J. Andreasen (2002), «Volatile Volatilities », *Risk*, vol. 15, no 12, décembre.

<sup>26.</sup> J. Andreasen (2001), «A Simple Approach to the Pricing of Bermudan Swaptions in the Multifactor LIBOR Market Model », *The Journal of Computational Finance*, vol. 3, n° 2, p. 5-32; J. Andreasen (2004), *Markov Yield Curve Models for Exotic Interest Rate Products*, Lecture notes.

#### Annexe

# RAPPEL SUR LES MARTINGALES<sup>28</sup>

Une martingale est un processus stochastique sans dérive. Soit une variable P qui est une martingale, alors elle définie par:

$$
dP=\sigma dz
$$

où dz est un processus de Wiener. La variable  $\sigma$  peut être elle-même définie par un processus stochastique. Elle peut dépendre de P ou d'autres variables stochastiques. Une propriété désirable d'une martingale est que son espérance à toute date future est égale à sa valeur actuelle (valeur aujourd'hui), soit:

$$
E(P_T) = P_0 \tag{1}
$$

où  $P_0$  et  $P_T$  sont les valeurs de P aux temps 0 et T, respectivement. Une différence de martingale est alors définie par:

$$
E(P_T - P_0) = E(P_T) - P_0
$$

et elle est égale à 0 dans ce cas. La différence de martingale mesure en l'occurrence le changement espéré. Pour interpréter ce résultat, considérons ce qui suit. En supposant que de petits changements de P sont distribués normalement avec une moyenne de 0, l'espérance de la variation de P sur tout intervalle de temps est donc nulle. La variation de P entre les temps 0 et T est la somme de ses constituantes que sont les petites variations de P sur de petits intervalles de temps. Elle est donc égale à zéro. En termes mathématiques, on a donc :

$$
E(dP) = 0
$$

et nous savons que :

$$
\Delta P=P_{\scriptscriptstyle T}-P_{\scriptscriptstyle 0}=\sum_i\Delta P_i
$$

pour des  $\Delta_i$ P petits. Alors:

$$
E(P_T - P_0) = \sum_i E(\Delta P_i) = 0
$$

<sup>28.</sup> Pour rédiger cette annexe, nous nous sommes inspirés de Hull (2003), chapitre 21. On consultera également l'excellente introduction aux martingales de Tavella (2002)*.*

Définissons f et g comme étant des prix d'actif transigés qui ne dépendent que d'une seule source d'incertitude (un seul facteur). En supposant que ces actifs ne génèrent aucun flux de revenus durant la période considérée, définissons également:

$$
\phi = \frac{f}{g} \tag{2}
$$

soit le prix relatif de f par rapport à g. Il mesure le prix de f par unité de g plutôt qu'en dollars. L'actif g est connu sous le nom de numéraire, une appellation très classique en sciences économiques.

Un résultat important connu sous le nom de mesure de martingale équivalente montre que, lorsqu'il y a effectivement absence d'arbitrage, φ est une martingale en considérant un certain choix du prix du marché du risque :  $\lambda = (\mu - r)/\sigma$ . De plus, pour un numéraire donné g, le même choix du prix du marché du risque λ fait en sorte que φ est une martingale pour tout actif f. Puisque dans notre cas le *drift* (dérive) est nul, le choix du prix du risque se limite à la volatilité de g. Donc, dans ce cas, lorsque le prix du risque est supposé égal à la volatilité de g, le ratio f/ g est une martingale pour tout actif de prix f.

Afin de prouver ce résultat et, en l'occurrence, de le clarifier, considérons ce qui suit.

Supposons que les volatilités de f et de g soient respectivement  $\sigma_f$  et  $\sigma_g$ . Supposons également que les processus stochastiques de f et de g soient donnés par des mouvements browniens géométriques classiques:

$$
\frac{df}{f} = \mu_1 dt + \sigma_f dz
$$

$$
\frac{dg}{g} = \mu_2 dt + \sigma_g dz
$$

Sachant que  $\lambda = \frac{\mu - r}{\sigma}$ , alors on a :  $\mu = r + \lambda \sigma$ . Donc on peut définir comme suit

les dérives de ces processus, sachant que  $\lambda = \sigma_g$ :

$$
\mu_1 = r + \sigma_g \sigma_f
$$

$$
\mu_2 = r + \sigma_g^2
$$

d'où on obtient les processus de f et de g définis en termes du prix du risque, soit :

$$
\frac{df}{f} = (r + \sigma_g \sigma_f) dt + \sigma_f dz
$$

$$
\frac{dg}{g} = (r + \sigma_g^2) dt + \sigma_g dz
$$

Nous connaissons également le résultat désormais classique obtenu à partir du lemme d'Itô. Pour un processus, par exemple, G = ln f, ce processus est donné par: dlnf =  $(\mu_1 - \sigma_f^2/2)dt + \sigma_f dz$ . En appliquant ce résultat à nos deux processus, on obtient:

$$
d \ln f = \left(r + \sigma_g \sigma_f - \sigma_f^2 / 2\right) dt + \sigma_f dz
$$
  
\n
$$
d \ln g = \left(r + \sigma_g^2 / 2\right) dt + \sigma_g dz
$$
  
\nLe processus de  $\ln \phi = \ln \left(\frac{f}{g}\right) = \ln f - \ln g$  est donc :  
\n
$$
d \ln \phi = d(\ln f - \ln g) = d \ln f - d \ln g = \left(\sigma_g \sigma_f - \sigma_f^2 / 2 - \sigma_g^2 / 2\right) dt + \left(\sigma_f - \sigma_g\right) dz
$$

Pour déterminer le processus de  $\phi = f/g$  à partir de ln $\phi$ , il suffit d'appliquer le lemme d'Itô en définissant correctement notre fonction G. Nous rappelons ici le lemme d'Itô appliqué sur une fonction  $G = \ln(x)$  en supposant que x est un mouvement brownien géométrique de moyenne a et de variance  $b^2$ , soit:

 $dG = \left(\frac{\partial G}{\partial x}a + \frac{\partial G}{\partial t}\right)$  $\frac{\partial G}{\partial t} + \frac{1}{2}$ 2  $\left(\frac{\partial G}{\partial x}a + \frac{\partial G}{\partial t} + \frac{1}{2}\frac{\partial^2 G}{\partial x^2}b^2\right)$  $\overline{ }$  $\left. \frac{\partial G}{\partial x} \right\}$ bdz. Dans le cas qui nous intéresse, définissons  $G = f/g$ ,  $x = f/g = f^*$ ,  $a = \mu f^*$  et  $b = \sigma_f - \sigma_g$ , alors on obtient: ∂G

$$
dG = \left(\frac{\partial G}{\partial f^*} \mu f^* + \frac{\partial G}{\partial t} + \frac{1}{2} \frac{\partial^2 G}{(\partial f^*)^2} (\mu f^*)^2\right) dt + \frac{\partial G}{\partial f^*} (\sigma_f - \sigma_g) dz
$$
  

$$
\Rightarrow dG = (0 + 0 + 0) dt + 1(\sigma_f - \sigma_g) f^* dz
$$
  

$$
= (\sigma_f - \sigma_g) \frac{f}{g} dz = d\left(\frac{f}{g}\right)
$$
 (3)

L'équation (3) démontre que (2) est en fait une martingale. Ceci nous donne donc le résultat désiré. Un monde où le prix du risque est  $\sigma_{\varrho}$  est un monde défini comme étant neutre au risque à terme (*forward risk neutral*) par rapport à g. Parce que (f /g) est une martingale, en utilisant (1) et en définissant  $\phi_T = f_T / g_T$ ,  $\phi_0 = f_0 / g_0$ , on a:

$$
E_g(\phi_T) = \phi_0 \tag{4}
$$

où Eg (.) est l'espérance dans un monde qui est neutre au risque à terme par rapport à g. Enfin, on peut réécrire (4) comme suit:

$$
\frac{f_0}{g_0} = E_g \left(\frac{f_T}{g_T}\right)
$$
  
\n
$$
\Rightarrow f_0 = g_0 E_g \left(\frac{f_T}{g_T}\right)
$$
\n(5)
L'équation (5) est à la base du *pricing* des actifs contingents et est donc d'une importance capitale. Elle nous dit qu'un actif dérivé peut être valorisé simplement en calculant une espérance.

#### **Bibliographie**

- Andersen, L.B.G. et J. Andreasen (2002), «Volatile Volatilities », *Risk*, vol. 15, no 12, décembre.
- Andreasen, J. (2004), *Markov Yield Curve Models for Exotic Interest Rate Products*, lecture notes.
- ANDREASEN, J. (2001), *The Pricing of Bermudean Swaptions*. Risk Conference, Paris.
- Baxter, M. et A. Rennie (1996), *Financial Calculus: An Introduction to Derivatives Pricing*, Cambridge University Press, Cambridge.
- Bellier-Delienne, A. (2005), « Synthèse sur les options de livraison dans les contrats à terme », *FinÉco*, vol. 12.
- BLACK, F. et P. KARISINSKI (1991), «Bond and Option Pricing When Short Rates Are Lognormal», *Financial Analyst Journal*, juillet-août, p. 52-59.
- Brace, A., D. Gatarek et M. Musiela (1997), «The Market Model of Interest Rate Dynamics », *Mathematical Finance*, vol. 7, p. 127-155.
- Cameron, R.H. et W.T. Martin (1944), «Transformations of Wiener Integrals under Translations », *Annals of Mathematics*, vol. 45, nº 2, p. 386-396.
- Cox, J.C., J.E. Ingersoll et S.A. Ross (1985), «A Theory of the Term Structure of Interest Rates », *Econometrica*, vol. 53, p. 385-407.
- de la Grandville, O. (2001), *Bond Pricing and Portfolio Analysis: Protecting Investors in the Long Run*, MIT Press, Cambridge, MA.
- Girsanov, I.V. (1960), «On Transforming a Certain Class of Stochastic Processes by Absolutely Continuous Substitution of Measures », *Theory of Probability and Its Applications*, vol. 5,  $n^{\circ}$  3, p. 285-301.
- Heath, D., R. Jarrow et A. Morton (1992), «Bond Pricing and the Term Structure of Interest Rates: A New Methodology for Contingent Claims Valuation », *Econometrica*, vol. 60, p. 77-105.
- Ho, T.S.Y. et S.B. Lee (1986), «Term Structure Movements and Pricing of Interest-rate Contingent Claims », *Journal of Finance*, vol. 41, p. 1011-1029.
- HULL, J.C. (2003), *Options, Futures and Other Derivatives*, 5<sup>e</sup> édition, Prentice Hall, Upper Saddle River.
- HULL, J.C. et A.D. WHITE (1993), «One-factor Interest-rate Models and the Valuation of Interest-rate Derivative Securities », *Journal of Financial and Quantitative Analysis*, vol. 28, p. 235-254.
- James, J. et N. Webber (2000), *Interest Rate Modelling*, Wiley Series in Financial Engineering, Chichester.
- Jamshidian, F. (1989), «An Exact Bond Pricing Formula », *Journal of Finance*, vol. 44, p. 205-209.
- Lin, B. et D. Paxon (1995), «The Value of an Option to Exchange One Asset for Another », *Journal of Banking and Finance*, vol. 21, p. 101-126.
- McDonald, R.L. (2006), *Derivatives Markets,* 2e édition, Pearson Addison Wesley, Boston.
- Piterbarg, V.V. (2006), «TARNs: Models, Valuation, Risk Sensitivities », dans P. Wilmott, *The Best of Wilmott 2*, John Wiley & Sons, New York.
- Tavella, D. (2002), *Quantitative Methods in Derivatives Pricing,* John Wiley & Sons, New York.
- Vasicek, O. (1977), «An Equilibrium Characterization of the Term Structure, *Journal of Financial Economics*, vol. 5, p. 177-188.
- Yu, S. (1997), «Term Structure of Interest Rates and Implicit Options: The Case of Japanese Bond Futures », *Journal of Business Finance and Accounting,* vol. 24, p. 593-614.

# Partie

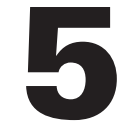

# **Économétrie DE LA GESTION des risques et finance empirique**

# **CHAPITRF**

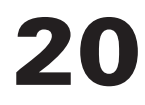

# **Calibrage économétrique de processus stochastiques avec applications aux données boursières, bancaires et cambiales canadiennes**

L'estimation des processus stochastiques est un domaine de recherche en plein essor. Or, à notre connaissance, il n'existe pas de document qui regroupe les estimations des processus stochastiques les plus couramment utilisés en ingénierie financière. C'est là le but de ce chapitre. Nous montrons comment estimer, surtout en recourant à la fonction du maximum de vraisemblance, les paramètres des principaux processus stochastiques: mouvements browniens arithmétique et géométrique, processus de retour vers la moyenne, processus de sauts. On y retrouvera un grand nombre d'applications aux données financières canadiennes. Nous constatons, entre autres, qu'un processus de retour vers la moyenne est particulièrement adapté pour estimer le rendement sur l'actif des six grandes banques canadiennes. Finalement, nous estimons un modèle monofactoriel de taux d'intérêt.

# **1. Le mouvement brownien arithmétique**

Un mouvement brownien arithmétique s'exprime comme suit:

 $dS = udt + \sigma dW$ 

où  $\mu$  est la dérive et  $\sigma$ , l'écart-type du processus. Ces deux paramètres doivent être estimés avant de procéder à la simulation de S<sub>t</sub>. Pour ce faire, on doit discrétiser le processus. On peut donc le réécrire comme suit, en temps discret:

$$
S_t - S_{t-1} = c + \varepsilon_t \tag{1}
$$

où c est une constante et  $\varepsilon_t$ , un terme d'erreur. Soit  $\Delta t = (t - (t - 1))$ , mesuré en années. Par exemple, si  $\Delta t$  représente une journée,  $\Delta t$  est alors égal à (1/252) en supposant qu'il y a 252 jours ouvrables dans l'année. Si on estime l'équation (1) par la méthode des moindres carrés ordinaires (MCO), on pourra récupérer le paramètre  $\mu$  comme

suit: 
$$
\hat{\mu} = \frac{\hat{c}}{\Delta t}
$$
 et  $\sigma$  par:  $\hat{\sigma} = \frac{\hat{\sigma}_{\epsilon}}{\sqrt{\Delta t}}$ , où  $\hat{\sigma}_{\epsilon}$  est l'erreur standard de la régression.

De façon à estimer l'équation (1), nous avons simulé un mouvement brownien arithmétique pour lequel  $\mu$  = 1 000 et  $\sigma$  = 50. Nous avons simulé ce processus sur une période de 1 an en divisant cette période en 1 000 intervalles égaux. La valeur initiale de la simulation a été fixée à 1 000. Cette série peut être celle des *cash-flows* d'un projet d'investissement d'une entreprise. L'évolution de la série (SMBA) obtenue apparaît à la figure 20.1.

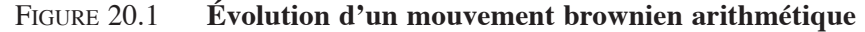

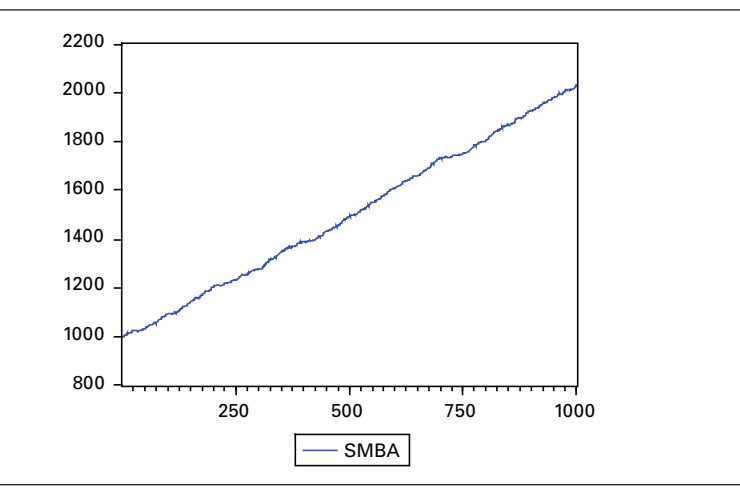

Nous voulons, en estimant l'équation (1) sur ces données, retrouver les paramètres qui commandent le processus stochastique représenté par la figure 20.1. Nous serons alors en mesure de les comparer aux vraies valeurs de ces paramètres que nous connaissons déjà.

#### Tableau 20.1 **Estimation d'un mouvement brownien arithmétique par la méthode MCO**

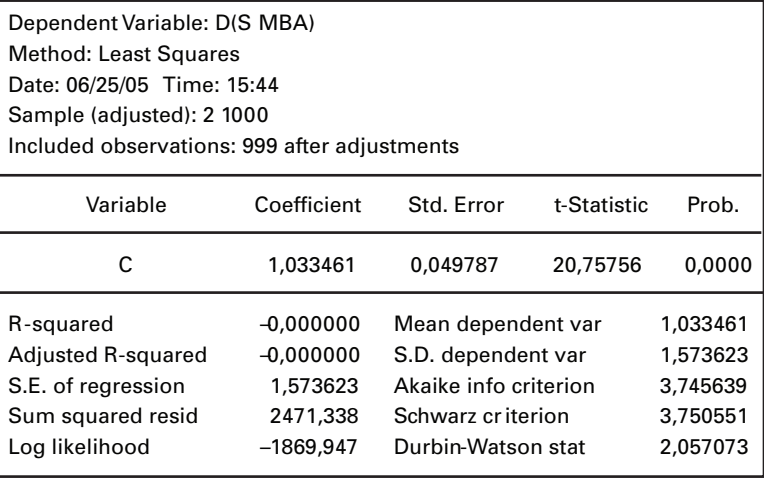

L'estimation de l'équation (1) appliquée à notre série temporelle apparaît au tableau 20.1. Nous avons exprimé notre série en différences premières et nous avons régressé le résultat sur une constante. Pour estimer les paramètres de notre mouvement brownien arithmétique, nous devons multiplier la constante par 1 000, ce qui nous donnera  $\hat{\mu}$ , et l'écart-type du terme d'erreur par  $\sqrt{1000}$ , ce qui nous donnera  $\hat{\sigma}$ . En effet, nous avons divisé l'année en 1 000 intervalles lors de la simulation. Nous obtenons:

> $\hat{\mu} = c \times 1000 = 1,033 \times 1000 = 1033$  $\hat{\sigma} = \hat{\sigma}_{\epsilon} \times \sqrt{1000} = 1,573 \times \sqrt{1000} = 49,74$

Le mouvement brownien arithmétique estimé est donc de :

#### $dSMBA = 1033dt + 49,74dW$

On peut maintenant juger des erreurs d'estimation. L'estimation de la dérive est quelque peu élevée : 1 033 contre 1 000 lors de la simulation. Mais l'écart-type estimé du mouvement brownien arithmétique est très près de la marque : 49,74 contre 50, sa vraie valeur. Si nous avions augmenté le nombre d'itérations lors de la simulation, nous aurions sans doute obtenu de meilleurs résultats.

Puisque nous avons régressé les différences premières de la variable SMBA sur une constante, les paramètres estimés de ce  $\hat{\sigma}$ , correspondent respectivement à la moyenne historique et à la variance historique de cette série, comme on peut en juger à la figure 20.2.

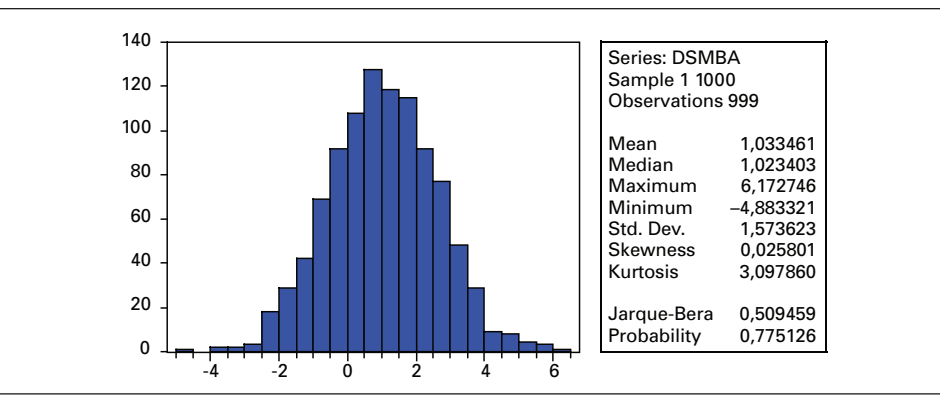

Figure 20.2 **Statistiques descriptives de la série SMBA**

Nous pouvons également estimer les paramètres de l'équation (1) en recourant à la technique du maximum de vraisemblance (MLE)<sup>1</sup>. Supposons que la variable dépendante de la régression soit désignée par y et la variable indépendante, par x. La fonction de vraisemblance, désignée par ι , s'écrit alors:

$$
\iota(\beta,\sigma) = -\frac{T}{2}\ln(2\pi \times \sigma^2) - \left\{ \left(\frac{1}{2\sigma^2}\right) \sum_{t=1}^{T} \left(y_t - \beta x_t\right)^2 \right\}
$$

où  $(y_t - βx_t)$  représente les résidus de la régression, que nous désignons par ε<sub>t</sub>. On maximise cette fonction par rapport à  $\beta$  et à  $\sigma$  de manière à estimer ces deux paramètres.

Pour accéder à la fonction MLE dans le logiciel *EViews,* on tape *Object* puis on clique sur *New object* dans la fenêtre du *Workfile*. On accède alors à une fenêtre dans laquelle on spécifie la fonction de vraisemblance. *EViews* exige la spécification des résidus et de la variance de la régression, ce qui est fait au tableau 20.2.

#### Tableau 20.2 **Commandes MLE dans** *EViews* **pour estimer un mouvement brownien arithmétique**

@logl logl1 res1=d(smba)-c(1) var=c(2)

@param c(1) 1 c(2) 0.5 logl1=log(@dnorm(res1/@sqrt(var)))-log(var)/2

 <sup>.</sup> Soit l'acronyme de *maximum likelihood estimator* en anglais. Sur cette technique, on consultera : Racicot et Théoret (2001).

Comme on peut le constater au tableau 20.2, nous avons spécifié des valeurs de départ pour les paramètres c(1) et c(2) sinon *EViews* risque de se buter à des logarithmes de valeurs négatives, et alors le logiciel émettrait un message d'erreur et se refuserait à effectuer la régression demandée.

On active alors la commande *Estimate.* Comme cela ressort de la figure 20.3, il faut réduire le début de l'échantillon d'une donnée, car nous avons exprimé la série SMBA en différences premières. Le résultat de la régression se retrouve au tableau 20.3.

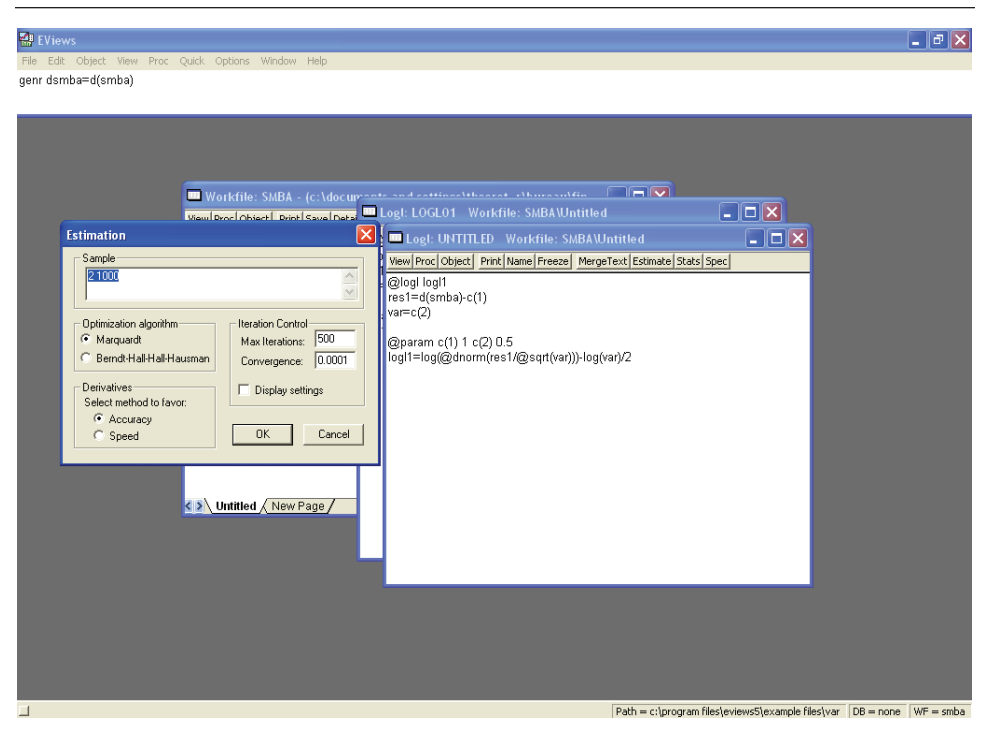

Figure 20.3 **La fenêtre** *Estimation*

Comme on est en mesure de le constater au tableau 20.3, l'estimateur MLE donne dans ce cas le même résultat que l'estimateur MCO, ce qui n'a rien pour surprendre étant donné les propriétés de l'estimateur MLE. La constante estimée est de 1,03, soit une valeur identique à celle obtenue pour les MCO. Le coefficient C(2) dans le tableau 20.3 mesure la variance. L'écart-type est donc de  $\sqrt{2, 47}$ , soit 1,57, ce qui est bien la valeur obtenue pour l'erreur standard lors de la régression MCO.

# Tableau 20.3 **Régression MLE d'un mouvement brownien arithmétique**

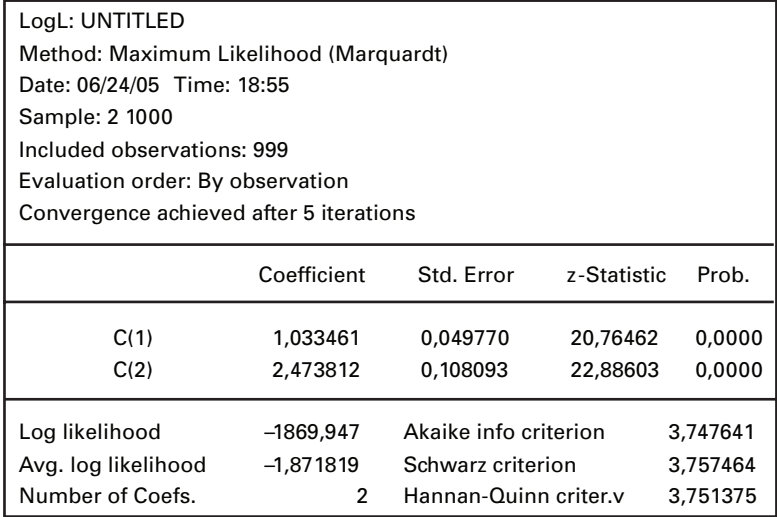

# **2. Le mouvement brownien géométrique**

Un mouvement brownien géométrique s'écrit:

$$
dS = \mu S dt + \sigma S dW
$$

On peut réécrire cette équation comme suit:

$$
d\ln(S) = \mu dt + \sigma dW
$$

La discrétisation de cette fonction est la suivante :

$$
\ln(S_{t}) - \ln(S_{t-1}) = \ln\left(\frac{S_{t}}{S_{t-1}}\right) = \mu_{t}dt + \sigma_{t}dW_{t}
$$

ce qui nous ramène à un mouvement brownien arithmétique. En MCO, la régression à effectuer est donc la suivante :

$$
R_t = c + \varepsilon_t \tag{2}
$$

où  $R_t$  représente le rendement du titre S.

Une version plus sophistiquée<sup>2</sup> de l'équation (2) prend en compte l'intervalle de temps ∆t sur lequel est mesuré R<sub>t</sub>. Elle s'écrit comme suit:

$$
\frac{R_i}{\sqrt{\Delta t}} = \mu \sqrt{\Delta t} + \varepsilon_t = c + \varepsilon_t
$$
\n(3)

Pour retrouver  $\mu$ , il suffit donc de diviser c par  $\sqrt{\Delta t}$ . La dérive est alors annualisée. Par ailleurs, on n'a pas à retoucher l'écart-type de la régression (3) puisqu'il est déjà annualisé.

Comme dans la section précédente, nous avons d'abord simulé un mouvement brownien géométrique en fixant la valeur de départ à 1 000. La dérive de ce mouvement  $\mu$  est de 0,9, son écart-type ( $\sigma$ ) est de 0,3 et nous simulons sur une année en divisant cette période en 1 000 sous-intervalles. Nous obtenons une série de 1 000 données (SMBG) et nous voulons estimer, comme dans la section précédente,  $\mu$  et  $\sigma$ , dont nous connaissons les vraies valeurs. Cette série est tracée à la figure 20.4.

#### Figure 20.4 **Évolution d'un mouvement brownien géométrique**

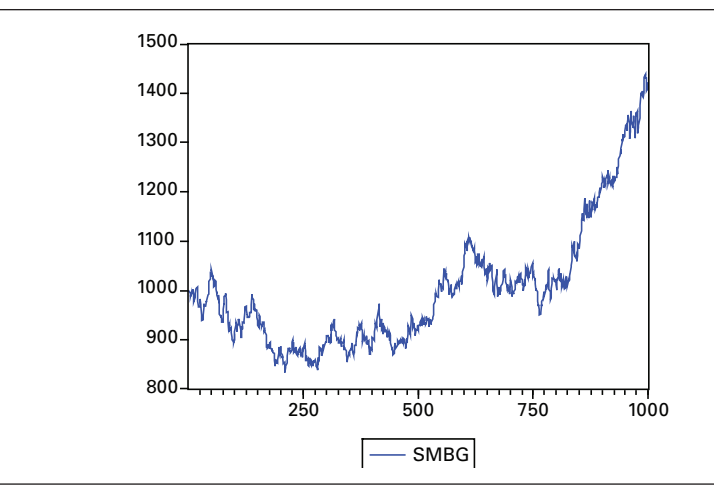

Nous avons effectué la régression (2) sur la série LSMBG, égale à : ln $\left(\frac{\rm SMBG}{\rm SMBG}\right)$  $\rm SMBG_{t-1}$ ſ l  $\lambda$  $\overline{\phantom{a}}$  $\|$ Le résultat se retrouve au tableau 20.4.

 <sup>.</sup> Voir à ce sujet: McLeish (2005).

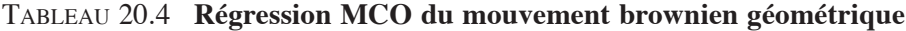

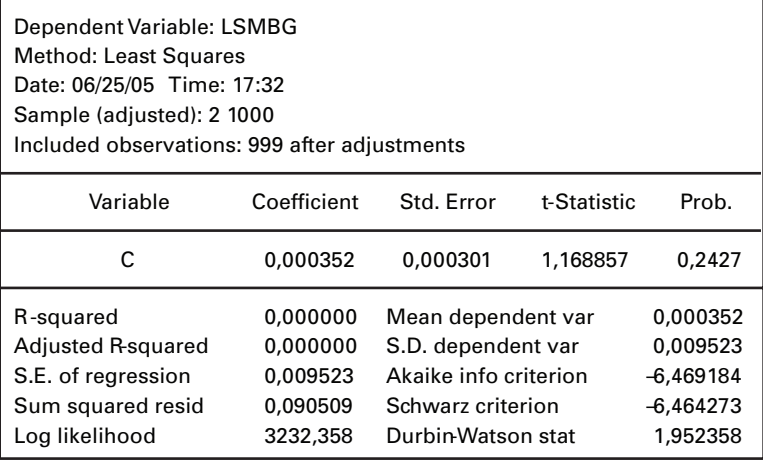

En multipliant c par 1 000 et par  $\sqrt{1000}$  l'erreur standard de la régression, on retrouve les estimations de  $\mu$  et de  $\sigma$ , qui sont ici respectivement égales à 0,352 et 0,30. Comme dans le cas précédent, l'écart-type est estimé correctement mais la dérive est sous-estimée. Dans une courte période de temps, l'écart-type domine en effet très nettement le mouvement brownien géométrique.

Nous sommes maintenant en mesure de passer à l'estimation MLE, dont la procédure *EViews* se retrouve au tableau 20.5.

#### Tableau 20.5 **Procédure MLE d'un mouvement brownien géométrique**

@logl logl1 res1=lsmbg-c(1) var=c(2) @param c(2) 0.2 logl1=log(@d norm(res1/@sqrt(var)))-log(var)/2

Pour effectuer la régression, nous avons dû fixer à 0,2 le coefficient initial de c(2), qui représente la variance, car sinon, un message d'erreur était émis à l'effet que la simulation se butait à des logarithmes de nombres négatifs. Le coefficient c(2) étant ici très près de 0, cela fait problème dans une telle estimation. Le résultat de l'estimation se retrouve au tableau 20.6.

|                     | Coefficient | Std. Error           | z-Statistic | Prob.    |
|---------------------|-------------|----------------------|-------------|----------|
| C(1)                | 0,004460    | 0,664688             | 0,006711    | 0,9946   |
| C(2)                | 0.200000    | 0,013789             | 14,50409    | 0,0000   |
| Log likelihood      | $-114,3738$ | Akaike infocriterion |             | 0,232981 |
| Avg. log likelihood | $-0,114488$ | Schwarz criterion    |             | 0.242804 |
| Number of Coefs.    | 2           | Hannan-Quinn criter. |             | 0,236714 |

Tableau 20.6 **Régression MLE d'un mouvement brownien géométrique**

Comme on peut le constater au tableau 20.6, les résultats laissent beaucoup à désirer. La fonction de vraisemblance apparaît mal configurée.

Nous allons maintenant appliquer l'estimation d'un mouvement brownien géométrique à l'indice boursier canadien TSX. Les données sont journalières et la période d'observation s'étire de 1992 à 2001. La série est reproduite à la figure 20.5.

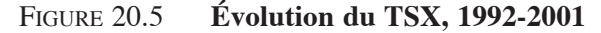

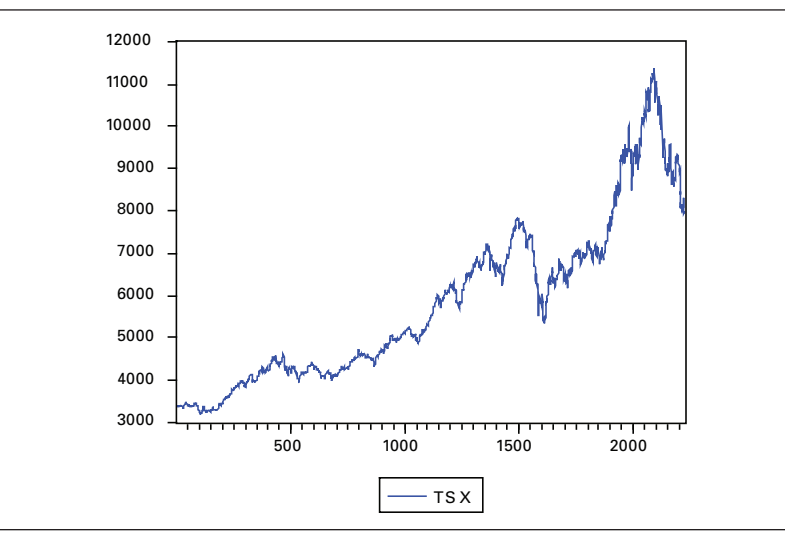

L'estimation de l'équation (2) appliquée à la série du rendement du TSX est compilée au tableau 20.7.

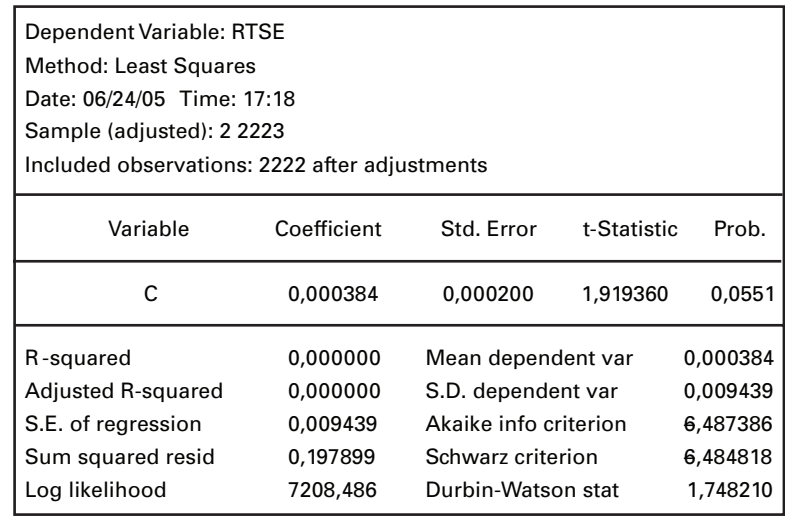

# Tableau 20.7 **Régression MCO du rendement du TSX**

De manière à estimer µ , soit la dérive du mouvement brownien géométrique, il suffit de multiplier la constante par 252. On obtient alors 9,68%, ce qui correspond au rendement annuel espéré sur le TSX de 1992 à 2001. Pour obtenir l'estimation de l'écart-type annuel du mouvement, il suffit de multiplier l'erreur standard de la régression par  $\sqrt{252}$ , ce qui donne 14,98% comme résultat.

#### Tableau 20.8 **Régression MCO en prenant en compte l'intervalle de temps**

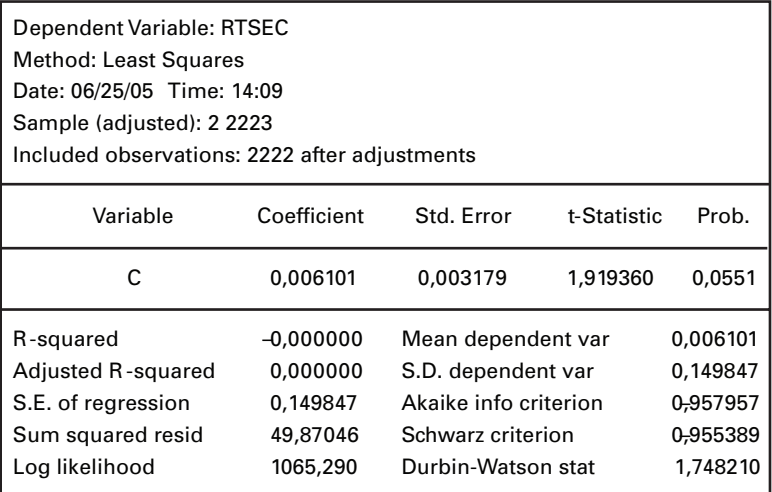

Pour prendre en compte la valeur de l'intervalle, ici  $\Delta t = \frac{1}{252}$ , on peut

appliquer l'équation (3) aux rendements journaliers du TSX. Le résultat apparaît au tableau 20.8.

Dans le cas de cette régression, il faut diviser la constante par  $\sqrt{\frac{1}{252}}$  pour

obtenir  $\mu$ : on obtient 9,69%. L'écart-type de la régression, à 14,98%, est déjà annualisé. Ces résultats sont certes quasi identiques à ceux de la régression précédente.

On peut maintenant estimer l'équation (2) par la méthode MLE. La spécification *EViews* se retrouve au tableau 20.9 et le résultat de la régression, au tableau 20.10.

# Tableau 20.9 **Spécification** *EViews* **de la régression MLE appliquée aux rendements du TSX, mouvement brownien géométrique**

@logl logl1 res1=rtse-c(1) var=c(2) @param c(2) 0.2

logl1=log(@dnorm(res1/@sqrt(var)))-log(var)/2

# Tableau 20.10 **Estimation d'un mouvement brownien géométrique appliqué aux rendements du TSX par la méthode MLE**

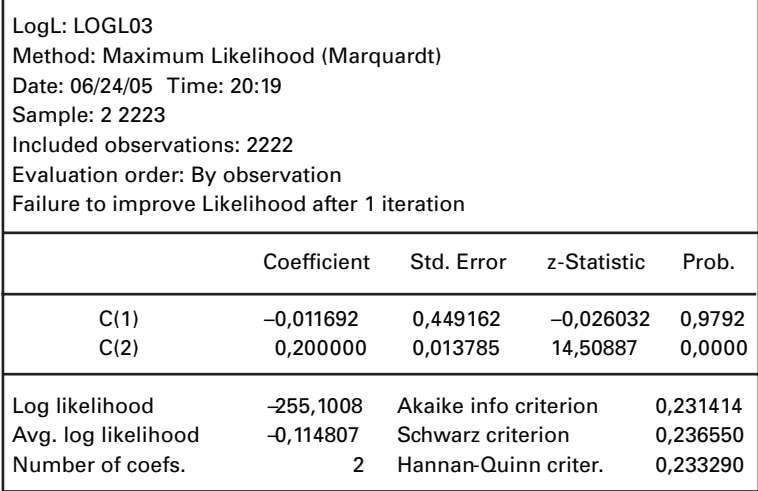

Comme on le constate au tableau 20.10, les résultats de la régression laissent à désirer pour les mêmes raisons que ceux obtenus lors de l'estimation du mouvement brownien arithmétique par la technique MLE.

# **3. Le processus de retour vers la moyenne**

Supposons maintenant que la variable  $R_t$ , disons une variable de rendement, obéisse à un processus de retour vers la moyenne. Elle se plie donc au processus suivant:

$$
dR = \eta(\overline{R} - R)dt + \sigma dz
$$
 (4)

où  $\overline{R}$  est la moyenne à long terme de R et  $\eta$ , la vitesse de retour de R vers cette moyenne. Pour estimer ces coefficients, on recourt à la régression MCO suivante :

$$
\mathbf{R}_{t} - \mathbf{R}_{t-1} = \mathbf{a} + \mathbf{b} \mathbf{R}_{t-1} + \mathbf{\varepsilon}_{t} \tag{5}
$$

À partir des coefficients estimés de l'équation (5), on peut alors récupérer les paramètres de l'équation (4) comme suit:

$$
\overline{\mathbf{R}} = -\frac{\hat{\mathbf{a}}}{\hat{\mathbf{b}}} \tag{6}
$$

$$
\hat{\eta} = -\ln(1+\hat{b})\tag{7}
$$

$$
\hat{\sigma} = \hat{\sigma}_{\varepsilon} \sqrt{\frac{2\ln(1+\hat{\mathbf{b}})}{(1+\hat{\mathbf{b}})^2 - 1}}
$$
(8)

Nous avons appliqué l'équation (5) à nos rendements journaliers sur le TSX. Les résultats se retrouvent au tableau 20.11.

Comme cela ressort du tableau 20.11, un processus de retour vers la moyenne explique beaucoup mieux les rendements du TSX qu'un mouvement brownien géométrique. Dans le premier cas, le  $\mathbb{R}^2$  de la régression est de 0,43 alors que dans le second, il est pratiquement nul. En recourant aux équations (6), (7) et (8), on peut estimer les paramètres de l'équation (4):

$$
\bar{R} = 0,000\ 384
$$

$$
\hat{\eta} = 2,07
$$

$$
\hat{\sigma} = 0,019\ 22
$$

 <sup>.</sup> Pour plus de détails sur cette section, voir: Barnezet et Delaloye (2001); Dixit et Pindyck (1994).

### Tableau 20.11 **Estimation de l'équation (5) sur les rendements du TSX par la méthode des MCO**

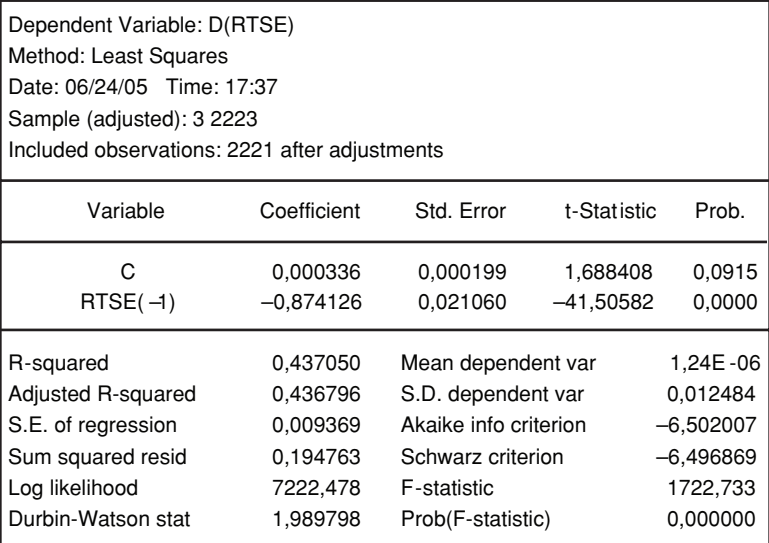

On peut annualiser  $\bar{R}$  et  $\hat{\sigma}$  en les multipliant respectivement par 252 et  $\sqrt{252}$ . On obtient:

$$
\overline{R}_{\text{annual}} = 9,68\%
$$

$$
\hat{\sigma}_{\text{annual}} = 0,30
$$

Le rendement du TSE retourne donc vers son niveau moyen de long terme, soit 9,68%, avec une vitesse de 2,07, ce qui est relativement élevé. La moyenne estimée est bien sûr l'espérance non conditionnelle de R, qui se confond avec sa moyenne historique.

Nous pouvons maintenant estimer le processus (4) de retour vers la moyenne par la méthode MLE. Pour un tel processus, on peut écrire l'espérance conditionnelle comme suit:

$$
E\left(R_{t}\right) = e^{-\eta}R_{t-1} + \overline{R}\left(1 - e^{-\eta}\right)
$$

Les résidus qui entrent directement dans la fonction de vraisemblance sont donc :

$$
R_{t} - E(R_{t}) = R_{t} - e^{-\eta} R_{t-1} - \overline{R} (1 - e^{-\eta})
$$

Par ailleurs, la variance conditionnelle de R<sub>t</sub> s'énonce :

$$
Var(R_t) = \frac{\sigma^2}{2\eta} \left(1 - e^{-2\eta}\right)
$$

En se servant de ces relations, on obtient la spécification MLE du processus de retour de la moyenne dans le logiciel *EViews* au tableau 20.12 et le résultat se retrouve au tableau 20.13.

# Tableau 20.12 **Procédure** *EViews* **pour estimer par la méthode MLE un processus de retour vers la moyenne appliqué aux rendements du TSX**

@logl logl1 res1=rtse-exp(-c(3))\*rtse(-1)-c(1)\*(1-exp(-c(3))) var=(c(2)/2\*c(3))\*(1-exp(-2\*c(3))) @param c(1) 0.0 c(2) 0.2 logl1=log(@dnorm(res1/@sqrt(var)))-log(var)/2

#### Tableau 20.13 **Estimation MLE du processus de retour vers la moyenne appliqué aux rendements du TSX**

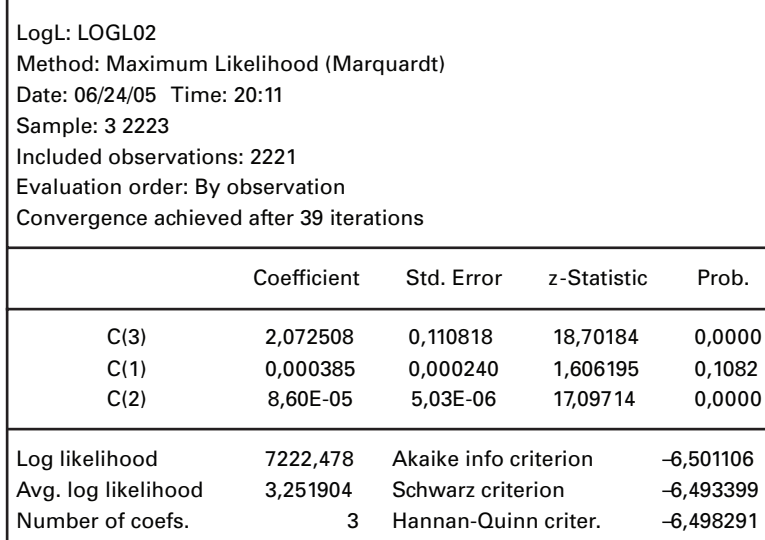

À l'instar de l'estimation MCO, l'estimation MLE performe beaucoup mieux lorsqu'on estime les taux de rendement du TSX par un processus de retour vers la moyenne que par un mouvement brownien géométrique. Les coefficients de cette estimation nous donnent directement l'estimation paramètres de l'équation (4):

$$
\bar{R} = c(1) = 0,000\ 385
$$

$$
\hat{\sigma}^2 = c(2) = 8,60^E - 05
$$

$$
\hat{\eta} = c(3) = 2,07
$$

Le rendement moyen annuel du TSX, soit 9,70%, et la vitesse de retour vers la moyenne, soit 2,07, sont pratiquement identiques aux estimations MCO. L'estimation de l'écart-type journalier, à hauteur de 0,009 27, apparaît par ailleurs plus plausible que l'écart-type estimé par les MCO. Dans le cas de l'estimation MLE, l'écart-type annuel est de 14,72% alors qu'il avoisine les 30% du côté des MCO. L'estimateur MCO de l'écart-type semble donc exagéré sur la base des résultats antérieurs.

Nous nous tournons vers une autre série de rendements que nous voulons expliquer par un processus de retour vers la moyenne, soit le rendement sur l'actif des six grandes banques canadiennes. Comme on peut le constater à la figure 20.6, ce rendement suit à l'évidence un processus de retour vers la moyenne.

#### Figure 20.6 **Rendement sur l'actif des six plus grandes banques canadiennes, premier trimestre 1988 – quatrième trimestre 2003**

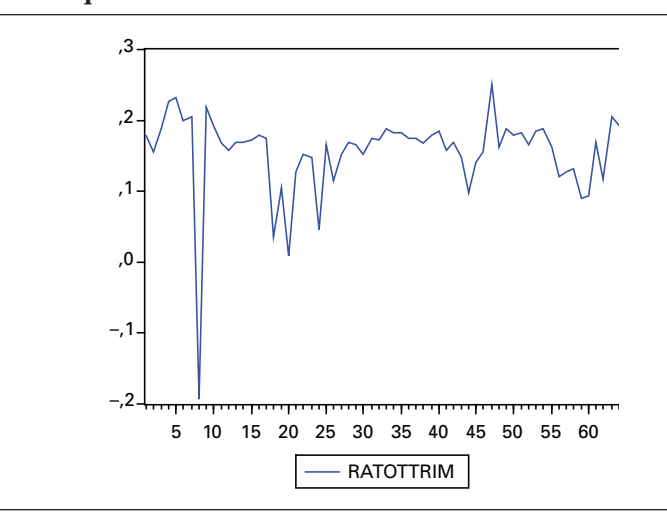

Les statistiques descriptives du rendement des banques canadiennes se retrouvent à la figure 20.7. Comme on peut le constater, le rendement annuel moyen sur l'actif bancaire fut de 0,61% au cours de la période 1988-2003, soit 61 cents par 100 \$ d'actif. L'écart-type annuel de ce rendement fut de 0,12, ce qui n'est pas excessif, mais cette mesure du risque ne prend pas en compte deux autres mesures additionnelles du risque bancaire : une asymétrie de rendement sensiblement négative et un fort degré de leptocurtisme.

# Figure 20.7 **Statistiques descriptives du rendement sur l'actif des six plus grandes banques canadiennes, premier trimestre 1988 – quatrième trimestre 2003**

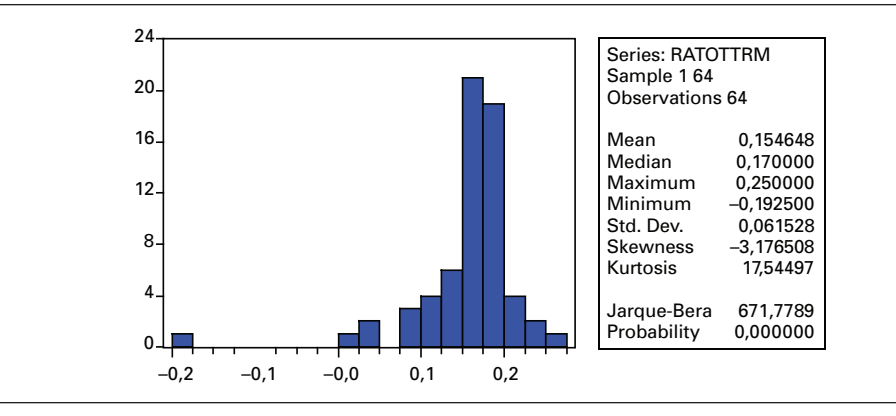

Pour l'ensemble des banques, le résultat de la régression (5) apparaît au tableau 20.14.

# Tableau 20.14 **Estimation par les MCO du processus de retour vers la moyenne appliqué au rendement des banques canadiennes, 1988-2003**

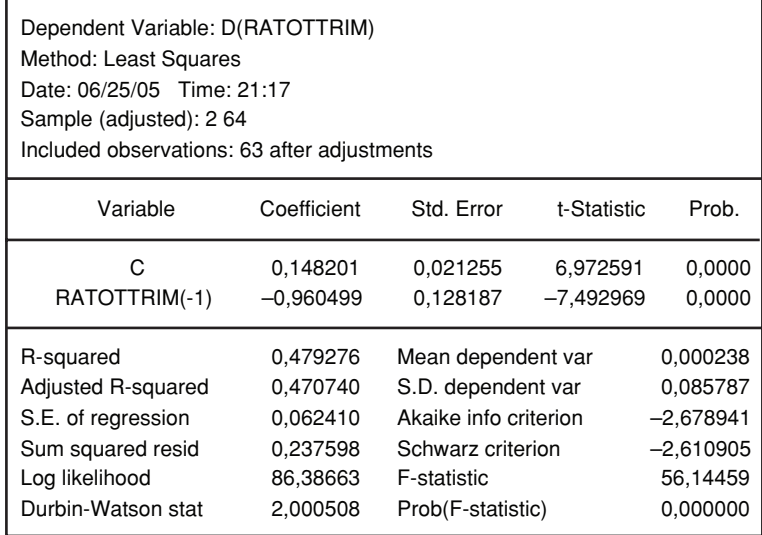

On constate que les résultats de la régression sont somme toute satisfaisants, le  $R<sup>2</sup>$  se situant à 0,47, ce qui s'avère élevé du fait que la variable dépendante est un rendement. Les deux coefficients estimés sont fort significatifs. Le rendement annuel à long terme sur l'actif bancaire, estimé à 0,61<sup>4</sup>, représente certes l'espérance non conditionnelle du rendement sur l'actif bancaire. La vitesse de retour vers le rendement moyen, estimée à 3,22, s'avère rapide. Par ailleurs, l'écart-type annuel du processus de retour vers la moyenne est estimé à 0,31, ce qui s'avère plus élevé que l'écart-type historique.

Au tableau 20.15, nous reprenons les mêmes calculs, en recourant cette fois à la méthode MLE.

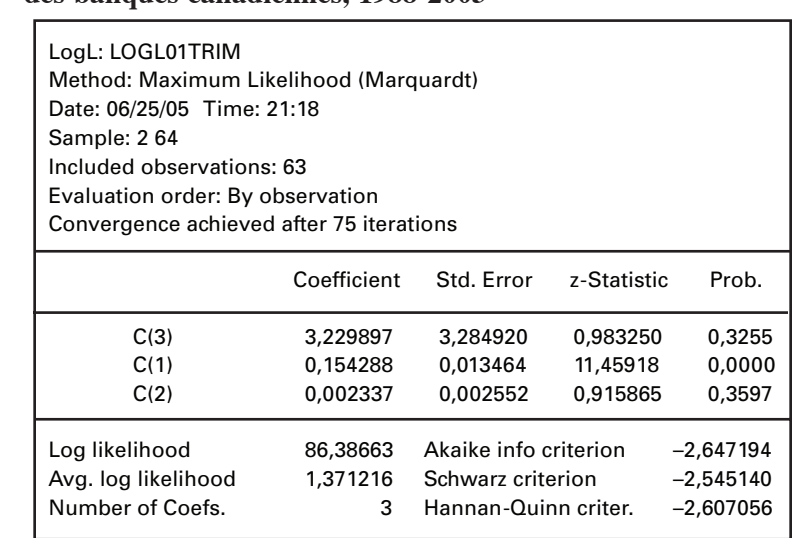

# Tableau 20.15 **Estimation par la méthode MLE du processus de retour vers la moyenne appliqué au rendement des banques canadiennes, 1988-2003**

Au tableau 20.15, le coefficient  $c(1)$  nous donne directement le rendement à long terme sur l'actif. En termes annualisés, il se situe à 0,61, soit au même niveau que dans la régression MCO. C'est le seul coefficient qui soit significatif dans la régression. La vitesse de retour vers la moyenne, qui correspond au coefficient  $c(3)$ , est estimée à 3,22, soit au même niveau que celui donné par la régression MCO. Le coefficient c(2) représente pour sa part la variance du processus de retour vers la moyenne. L'écart-type annuel dudit processus se situe donc à 0,096 7. Ce niveau est

 <sup>.</sup> La régression a en effet été effectuée sur des rendements trimestriels. Le rendement annuel moyen à long terme est donc :  $(0,148 / 0,96) \times 4 = 0,61$ .

sensiblement plus faible que celui qui résulte de la régression MCO. Peut-être que l'écart-type donné par la régression MCO était trop important. À l'évidence, il s'avère difficile d'estimer les écarts-types des processus stochastiques.

 Nous avons refait ces calculs pour trois banques canadiennes, soit la Banque Royale du Canada (BRC), la Banque Toronto Dominion (TD) et la Banque Nationale du Canada (BNC). Au tableau 20.16, on retrouve l'estimation, pour chacune d'elles, des paramètres de l'équation (4) par les deux méthodes d'estimation utilisées dans ce chapitre. Le rendement moyen à long terme et l'écart-type de l'équation (4) sont exprimés en termes annuels. Les statistiques t des coefficients estimés figurent entre parenthèses.

Comme on peut le constater au tableau 20.16, les méthodes MCO et MLE calculent des coefficients quasi identiques pour le rendement moyen à long terme sur l'actif bancaire et pour la vitesse de retour vers la moyenne. La BNC a un rendement sur l'actif à long terme particulièrement faible en regard de ses concurrentes. Par ailleurs, la Banque TD se démarque nettement des autres au niveau du coefficient de vitesse de retour vers la moyenne, qui s'avère nettement plus faible. La force d'attraction qui relie le rendement de la TD à son niveau à long terme est donc plus faible que celle des autres banques canadiennes.

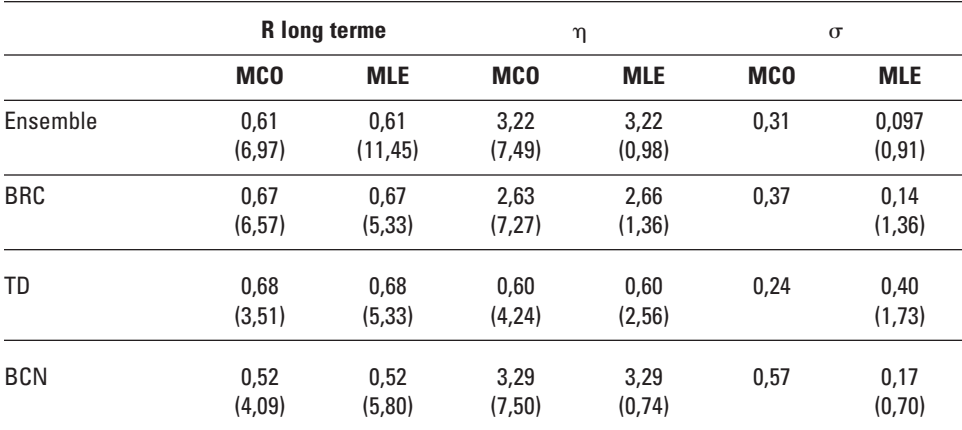

#### Tableau 20.16 **Estimation par les méthodes MCO et MLE du processus de retour vers la moyenne appliqué au rendement de certaines banques canadiennes, 1988-2003**

Les deux méthodes d'estimation produisent par ailleurs des résultats fort différents au chapitre de la volatilité annuelle du processus de retour vers la moyenne. L'estimation de la volatilité devrait être en principe reliée à celle du coefficient de vitesse de retour vers la moyenne. En effet, plus la vitesse de retour vers la moyenne est élevée, plus on devrait s'attendre à une volatilité faible. L'estimation MCO semble aller à l'encontre de cette relation. Par exemple, la TD a la vitesse de retour vers la moyenne la plus faible, mais sa volatilité estimée par les MCO est également la plus faible. La BNC a pour sa part la vitesse de retour la plus élevée, mais également la volatilité la plus importante quand on recourt à la méthode MCO. À 0,57, l'estimation de ce paramètre semble d'ailleurs exagérée.

La méthode MLE est beaucoup plus rapprochée de la relation anticipée entre la vitesse et la volatilité. Par exemple, selon la méthode MLE, c'est la TD qui, parmi les banques, a la volatilité la plus importante. Et on attendait un tel résultat puisque la TD dispose de la vitesse de retour la plus faible. Grosso modo, les volatilités estimées par la méthode MLE correspondent davantage aux attentes.

# **4. Marche aléatoire**

La marche aléatoire est l'un des processus stochastiques les plus simples. En temps discret, la marche aléatoire peut s'exprimer comme suit:

$$
\boldsymbol{x}_t = \boldsymbol{x}_{t-1} + \boldsymbol{\epsilon}_t
$$

La variable x<sub>t</sub> est donc une série non stationnaire. Pour vérifier si une série est stationnaire ou non, on dispose de plusieurs tests, dont celui de Dickey-Fuller. Pour effectuer ce test, il vaut mieux introduire une tendance lors du test, car une série peut être non stationnaire en tendance. Il suffit alors d'extirper la tendance de la série pour la rendre stationnaire. Cette série a alors un *trend* déterministe. Une véritable série non stationnaire a un *trend* stochastique ; c'est pour cette raison qu'il faut recourir au test de Dickey-Fuller avec *trend* pour juger de la véritable stationnarité de la série.

Vérifions si la série TSX que nous avons utilisée antérieurement est stationnaire ou non. Pour ce faire, nous recourons au logiciel *EViews.* Nous faisons apparaître le chiffrier de la série TSX à l'écran tout simplement en cliquant sur cette variable puis nous cliquons sur *View* puis sur *Unit root test*. Le résultat apparaît à la figure 20.8.

Comme on peut le constater à la figure 20.8, nous avons demandé un test en niveau avec un *trend* et une constante. Le résultat du test apparaît au tableau 20.17.

 <sup>.</sup> Pour cette section, on consultera : Dixit et Pindyck (1994); Racicot et Théoret (2001).

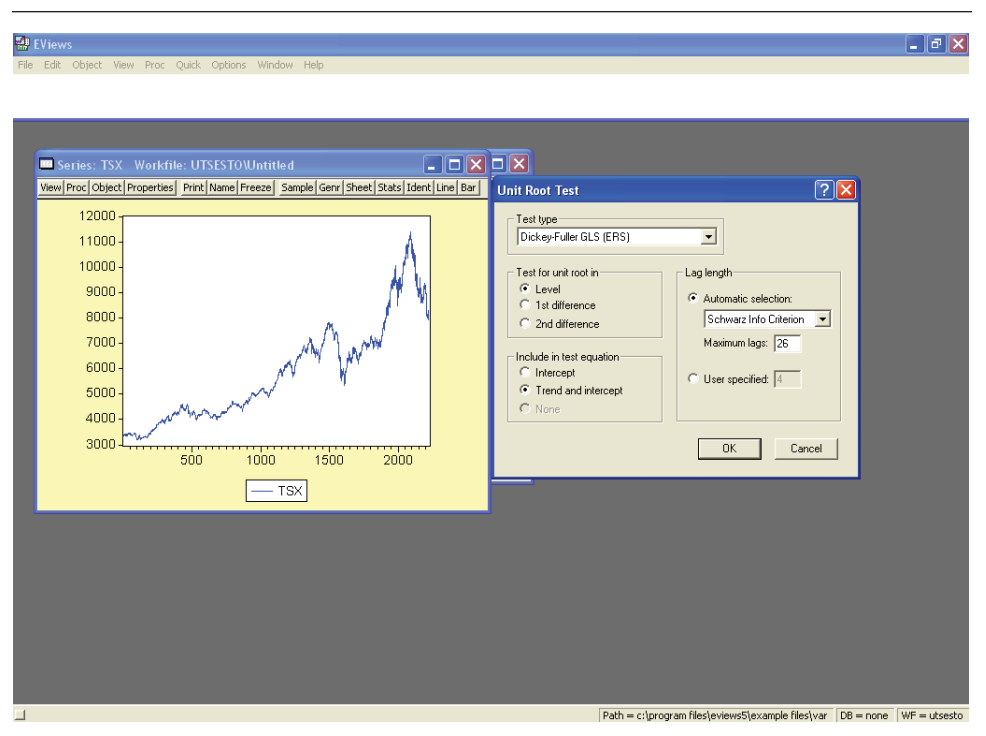

#### Figure 20.8 **Fenêtre** *EViews* **du test de racine unitaire**

Comme en prend acte le tableau 20.17, la valeur absolue de la statistique t du test, à hauteur de 2,20, est plus faible que la valeur absolue du t tabulé au seuil critique de 5%6 , égal à 2,89. On retient donc l'hypothèse H0 de la présence d'une racine unitaire et on conclut que la série TSX est non stationnaire.

On recourt souvent aux tests de racine unitaire pour juger de l'efficience des marchés financiers. Un marché financier efficient est caractérisé par des séries financières non stationnaires. Sur la base du test précédent, on peut présumer que la Bourse de Toronto constitue un marché efficient puisque son indice est non stationnaire. Notons ici que le processus de Wiener est la limite continue de la marche aléatoire en temps discret. Ce processus est un processus de Markov, en ce sens que la distribution en probabilité de  $x_{t+1}$  dépend seulement de  $x_t$  et non de ce qui est survenu auparavant. La propriété de Markov simplifie de beaucoup l'analyse des processus stochastiques.

 <sup>.</sup> C'est le niveau du seuil critique généralement retenu pour effectuer le test.

# Tableau 20.17 **Test de racine unitaire sur la série TSX (indice de la Bourse de Toronto), données journalières, 1992-2001**

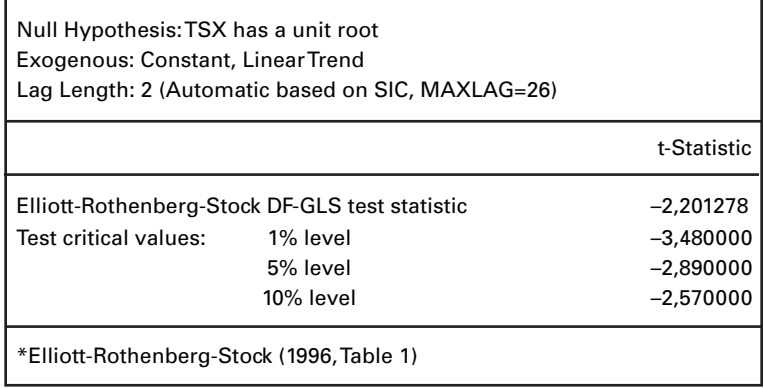

Un autre exemple d'un processus stochastique en temps continu ramené en temps discret est le processus autorégressif de premier ordre AR(1):

$$
x_{_t}=\delta+\rho x_{_{t-1}}+\epsilon_{_t}
$$

où −1 < ρ < 1. Ce processus est stationnaire. La valeur de long terme de x<sub>t</sub> peut être déterminée en posant  $x_t = x_{t-1} = x$  dans cette équation et en supprimant le terme d'erreur. On a :

$$
x = \delta + \rho x \rightarrow x = \frac{\delta}{1 - \rho}
$$

La variable x retourne vers cette valeur à long terme quel que soit son niveau initial. Un processus AR(1) est donc un processus de retour vers la moyenne. Un tel processus jouit également de la propriété de Markov.

# **5. Estimation des taux d'intérêt**

Contrairement aux taux de rendement des actions, les taux d'intérêt ne prennent pas de valeurs négatives. Soit à désigner par r, le taux d'intérêt. Une forme générale pour le processus stochastique suivi par un taux d'intérêt s'énonce comme suit:

$$
dr_{_t} = (\alpha + \beta r_{_t}) dt + \sigma r_{_t}^{\gamma} dW_{_t}
$$

 <sup>.</sup> Pour cette section, nous nous inspirons de Dell'Aquila *et al.* (2003).

Les coefficients  $\alpha$  et  $\beta$  caractérisent la dérive,  $\sigma$  est le paramètre de volatilité instantanée, alors que la constante  $\gamma$  mesure la sensibilité de la volatilité au niveau du taux d'intérêt instantané r<sub>t</sub>. En imposant des restrictions sur le groupe de paramètres  $(\alpha,\beta,\sigma,\gamma)$ , on obtient une grande diversité de modèles de taux d'intérêt. Ces divers modèles se retrouvent au tableau 20.18.

| <b>Modèle</b>                       | $\alpha$ | β | $\sigma$ | $\mathcal V$ | <b>Restrictions</b>                    |
|-------------------------------------|----------|---|----------|--------------|----------------------------------------|
| Merton                              |          | 0 |          | 0            |                                        |
| Vasicek                             |          |   |          | 0            | $\beta < 0$                            |
| Cox-Ingersoll-Ross                  |          |   |          | 0            | $\beta$ < 0 et 2 $\alpha \ge \sigma^2$ |
| Dothan                              |          | 0 |          |              |                                        |
| Mouvement brownien géométrique      | 0        |   |          |              | $\beta < 0$                            |
| Brennan-Schwartz                    |          |   |          |              | $\beta < 0$ et $\alpha > 0$            |
| Taux variable                       |          | 0 |          | 1,5          |                                        |
| Elasticité constante de la variance | 0        |   |          |              | $\beta < 0$                            |

Tableau 20.18 **Modèles alternatifs du taux d'intérêt court**

La discrétisation de l'équation (9) est la suivante :

$$
r_{t}-r_{t-1}=\alpha+\beta r_{t-1}+\epsilon_{t}
$$

Les résidus qui entreront dans la fonction de vraisemblance sont donc de :

$$
\boldsymbol{\epsilon}_{t} = (\boldsymbol{r}_{t} - \boldsymbol{r}_{t-1}) - \boldsymbol{\alpha} - \boldsymbol{\beta}\boldsymbol{r}_{t-1}
$$

Par ailleurs, la variance de l'innovation est de :

$$
E\!\left(\epsilon_{\mathrm{t}}^2\right)\!=\sigma^2 r_{\mathrm{t-l}}^{2\gamma}
$$

Nous avons appliqué ces deux équations au taux de rendement des bons du Trésor américain. L'échantillon est mensuel et s'étire de 1941 à 2000. La spécification MLE de ces deux équations dans *EViews* se retrouve au tableau 20.19 et le résultat de la régression MLE, au tableau 20.20.

#### Tableau 20.19 **Spécification** *EViews* **de la fonction de vraisemblance du modèle de taux d'intérêt**

@logl logl1 res1=d(rbt)-c(1)-c(2)\*rbt(-1)  $var=c(3)*rbt(-1)^(2*c(4))$ logl1=log(@dnorm(res1/@sqrt(var)))-log(var)/2

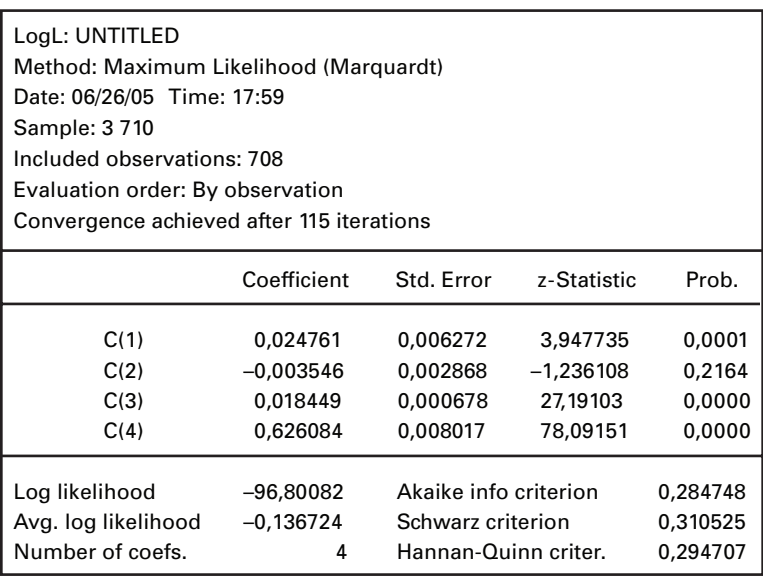

# Tableau 20.20 **Estimation du modèle de taux d'intérêt par la fonction MLE**

L'estimation des équations du taux d'intérêt et de la variance de l'innovation est donc la suivante :

$$
r_{t} - r_{t-1} = 0,024 - 0,003r_{t-1} + \varepsilon_{t}
$$

$$
E(\varepsilon_{t}^{2}) = 0,018r_{t-1}^{2 \times 0,62}
$$

L'estimation semble donner raison au modèle de Cox-Ingersoll-Ross (CIR). En effet, le coefficient  $\gamma$  est plus rapproché de 0,5 que de 1;  $\beta$  est négatif et  $2\alpha \ge \sigma^2$ . Les restrictions du modèle CIR sont donc assez bien vérifiées.

# **6. Calibrage de processus stochastiques avec sauts**

Il est bien connu que les données financières n'obéissent pas strictement à de simples processus de diffusion. Elles font également l'objet de sauts. Ces sauts sont traditionnellement qualifiés d'événements rares car leur probabilité d'occurrence s'approche de 0. Mais ils peuvent se révéler fréquents dans le cas de certaines données financières, tels les taux de change. Force est de considérer leur estimation économétrique.

 <sup>.</sup> Pour cette section, nous suivons la procédure proposée par Jorion (1988) et par Ball et Torous (1985).

Nous supposons que la variable S<sub>t</sub>, disons un taux de change, suit un mouvement brownien géométrique auquel se superpose un processus de saut:

$$
\frac{dS_t}{S_t} = \alpha dt + \sigma dW_t + dq_t
$$

où dq<sub>t</sub> est un processus de Poisson caractérisé par λ, un nombre moyen de sauts par unité de temps, et par  $Y_t$  qui mesure l'importance des sauts. Dans cette section, nous voulons estimer λ. On suppose que la variable  $Y_t$  obéit à une distribution lognormale, c'est-à dire : ln Y ~ N $(\theta, \delta^2)$ . On peut donc réécrire le processus stochastique suivi par  $S_t$  comme suit, cela par unité de temps (dt = 1):

$$
\ln\left(\frac{S_{_t}}{S_{_{t-1}}}\right) = \mu + \sigma W + \sum_{_{t=1}}^{n_t} \ln Y_{_t}
$$

n, étant le nombre actuel de sauts durant l'intervalle.

La fonction de vraisemblance proposée par Ball et Torous (1985) et par Jorion (1988) pour estimer le processus suivi par  $S_t$  est la suivante:

$$
t = -T\lambda - \frac{T}{2}\ln(2\pi) + \sum_{t=1}^{T} \ln\left[\sum_{j=0}^{\infty} \frac{\lambda^{j}}{j!} \frac{1}{\sqrt{\sigma^{2} + \delta^{2}j}} e^{\frac{-(\epsilon_{t} - \theta j)^{2}}{2(\sigma^{2} + \delta^{2}j)}}\right]
$$
(9)

où T représente le nombre d'observations et  $\varepsilon_{t}$ , les résidus de l'équation de ln(S<sub>t</sub>/S<sub>t-1</sub>). Ball et Torous (1985) ont choisi de tronquer l'expression entre crochets dans l'équation (9) en donnant à j une valeur de 10.

Nous voulons transposer l'équation (9) au taux de change du dollar canadien, mesuré, comme cela est d'usage, par le prix du dollar américain en termes du dollar canadien. La figure 20.9 présente l'évolution journalière du taux de change du dollar canadien de janvier 1990 à juin 2005.

Un test Dickey-Fuller révèle que la série du taux de change du dollar canadien n'est pas stationnaire. C'est pourquoi, pour les fins de la régression, nous la transformons en rendement en lui faisant subir la transformation logarithmique habituelle :

 $\ln\left(\frac{X_t}{X_t}\right)$  $x_{t-1}$ ſ l  $\lambda$ . La figure 20.10 fait montre de la série ainsi transformée.

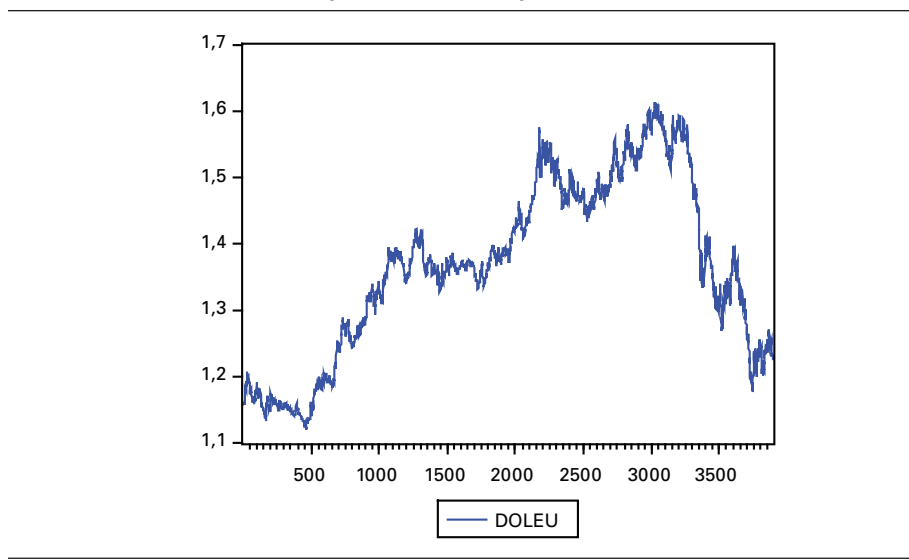

Figure 20.9 **Évolution journalière du taux de change du dollar canadien, janvier 1990 – juin 2005**

Figure 20.10 **Évolution journalière du taux de change du dollar canadien exprimé en rendement, janvier 1990 – juin 2005**

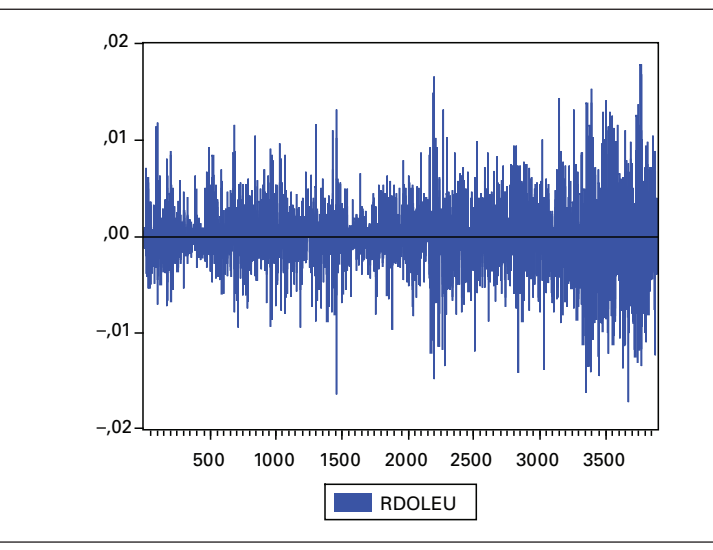

À la figure 20.10, on note que le taux de change du dollar canadien semble suivre un processus de retour vers la moyenne. À l'évidence, la série fait montre d'hétéroscédasticité conditionnelle, problème que nous traiterons en introduisant un processus GARCH(1,1) lors de l'estimation de la fonction de vraisemblance. Par ailleurs, des sauts évidents apparaissent fréquemment dans le profil de la série.

Au tableau 20.21, on retrouve l'écriture *EViews* de la fonction de vraisemblance donnée par l'équation (9). On notera le processus GARCH (1,1) que nous avons introduit dans l'expression de la variance (var1). Et au tableau 20.22 se trouve l'estimation de cette fonction.

### Tableau 20.21 **Fonction de vraisemblance (***EViews***) d'un processus de retour vers la moyenne avec sauts appliqué au taux de change du dollar canadien**

@logl logl1 res1=rdoleu-exp(-c(6))\*rdoleu(-1)-c(7)\*(1-exp(-c(6))) res2=res1-c(2) res3=res1-c(2)\*2  $res4 = res1 - c(2)*3$ res5=res1-c(2)\*4  $res6 = res1 - c(2)$ \*5 res7=res1- $c(2)$ \*6 res8=res1-c(2)\*7  $res9 = res1 - c(2)*8$ res10=res1-c(2)\*9 res11=res1-c(2)\*10 var1=(c(3)/2\*c(6))\*(1-exp(-2\*c(6)))+c(10)\*(res1(-1)^2)+c(11)\*var1(-1) var2=var1+c(4)  $var3 = var1 + (c(4)^*2)$  $var4 = var1 + (c (4)^*3)$  $var5 = var1 + (c(4)^*4)$  $var6 = var1 + (c(4)^*5)$  $var7 = var1 + (c(4)^*6)$  $var8 = var1 + (c(4)^*7)$  $var9 = var1 + c(4)^*8$ var10=var1+c(4)\*9 var11=var1+c(4)\*10 @param c(3) 0.1 c(4) 0.5 c(7) 0 c(5) 1 c(2) 1 c(6) 3 logl1=log(@dnorm(res1/@sqrt(var1)))-log(var1)/2-(3886\*c(5))+log(c(5)\*(@dnorm(res2/@sqrt(var2)))) log(var2)/2+log((c(5)^2/@fact(2))\*(@dnorm(res3/@sqrt(var3)))) log(var3)/2+log((c(5)^3/@fact(3))\*(@dnorm(res4/@sqrt(var4)))) log(var4)/2+log((c(5)^4/@fact(4))\*(@dnorm(res5/@sqrt(var5)))) log(var5)/2+log((c(5)^5/@fact(5))\*(@dnorm(res6/@sqrt(var6)))) log(var6)/2+log((c(5)^6/@fact(6))\*(@dnorm(res7/@sqrt(var7)))) log(var7)/2+log((c(5)^7/@fact(7))\*(@dnorm(res8/@sqrt(var8)))) log(var8)/2+log((c(5)^8/@fact(8))\*(@dnorm(res9/@sqrt(var9)))) log(var9)/2+log((c(5)^9/@fact(9))\*(@dnorm(res10/@sqrt(var10)))) log(var10)/2+log((c(5)^10/@fact(10))\*(@dnorm(res11/@sqrt(var11))))-log(var11)/2

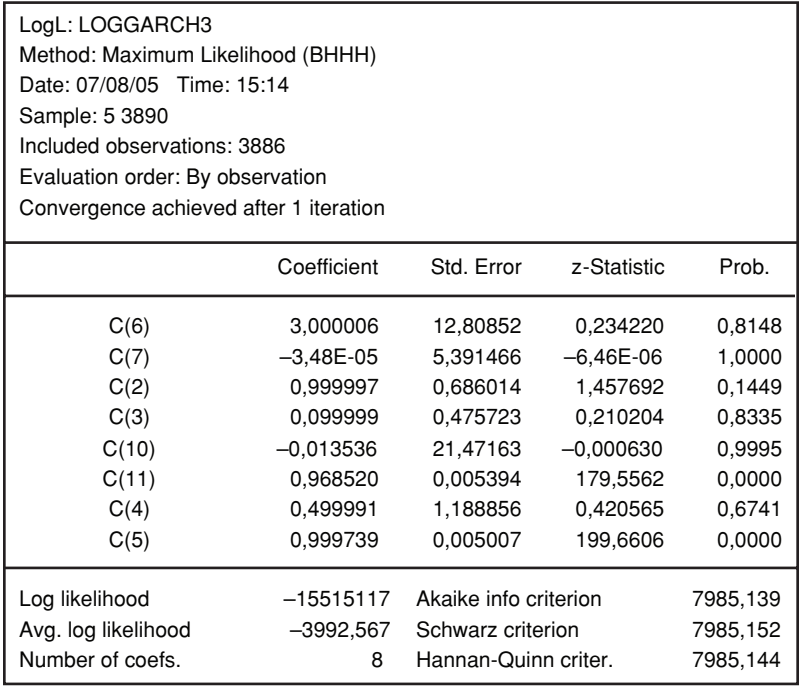

# Tableau 20.22 **Estimation du processus de retour vers la moyenne du taux de change du dollar canadien**

On remarque au tableau 20.22 que le processus stochastique du taux de change du dollar canadien est fortement hétéroscédastique. Le coefficient c(11), rattaché au premier retard de la variance conditionnelle, est en effet fortement significatif. Mais le coefficient qui nous intéresse le plus est c(5), qui est l'estimation de λ. Nous avons tenté plusieurs valeurs de départ lors de l'estimation ; celle qui donnait les meilleurs résultats se rapprochait de 1. En fait, la valeur estimée de 0,99 est fortement significative. Cela indique qu'il se produirait en moyenne un saut par jour dans la série du dollar canadien, ce qui est évidemment important. Jorion (1988) obtenait parfois de tels niveaux lors de l'estimation du taux de change du DM en termes du dollar américain pour la période de janvier 1974 à décembre 1985.

Est-il possible de représenter le profil du dollar canadien par un pur processus de sauts ? En tout cas, la figure 20.10 ne saurait nous contredire sur ce sujet. Nous savons que la distribution de Poisson tend vers la distribution normale quand  $\lambda$  augmente. Pour vérifier cette hypothèse, nous avons fixé à 10 000 la valeur initiale de λ lors de l'estimation. Le résultat que nous avons obtenu apparaît au tableau 20.23.

Au tableau 20.23, la valeur estimée de λ, fixée à 10 000, est fortement significative. Il en va de même pour le coefficient c(6), qui mesure la vitesse de retour vers la moyenne du dollar canadien. Cette vitesse, à hauteur de 3, s'avère rapide.

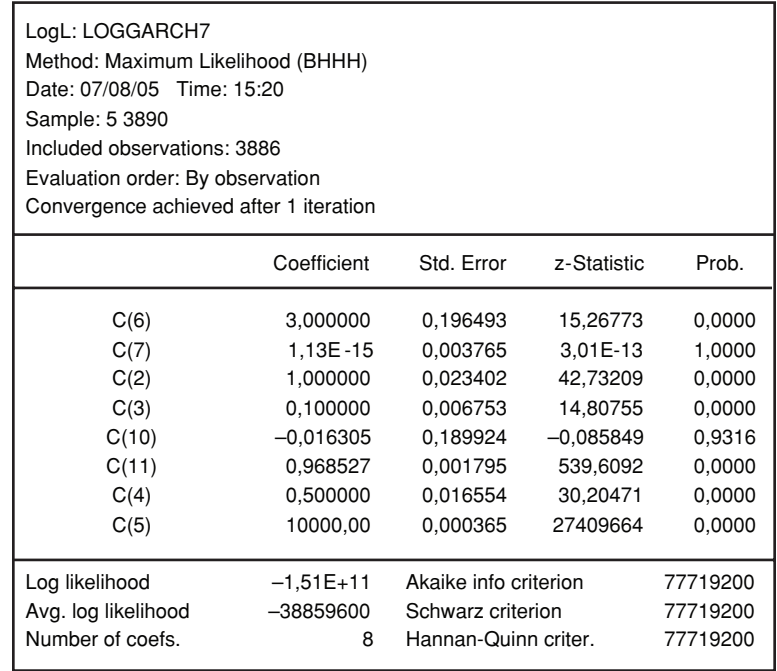

#### Tableau 20.23 **Le dollar canadien vu comme un pur processus de sauts**

Lorsqu'une série temporelle ne comporte que quelques sauts, la technique qui vient d'être présentée risque de donner de mauvais résultats. On parle plutôt dans ce cas de données extrêmes (*outliers*). Il vaut alors mieux recourir à des variables binaires (auxiliaires) pour ajuster la série.

À titre d'exemple, on remarque un saut évident au début de la série du rendement sur l'actif bancaire canadien (figures 20.6 et 20.7). L'histogramme de la série (figure 20.7) fait clairement apparaître une donnée extrême. On peut la traiter lors de la régression en construisant une variable auxiliaire qui prend la valeur 1 pour cette observation et 0 ailleurs<sup>9</sup>. Fort de cette nouvelle variable, on reprend donc la régression du tableau 20.14, dont le résultat apparaît au tableau 20.24.

En prenant en compte la donnée extrême, on remarque que le  $\mathbb{R}^2$  du tableau 20.24, à hauteur de 0,75, est beaucoup plus élevé que celui du tableau 20.14, qui est égal à 0,47. La prise en compte de la donnée extrême a eu pour effet de rehausser de 0,61 à 0,64 le rendement annuel de l'actif à long terme et d'abaisser la vitesse de retour vers la moyenne de 3,22 à 2,12. Ce sont ces valeurs ajustées qui devront être utilisées lors d'une simulation du processus stochastique décrit par le rendement sur

 <sup>.</sup> S'il existe des données extrêmes à la hausse comme à la baisse, il faut introduire une variable auxiliaire spécifique pour chacune de ces catégories.

l'actif bancaire. La figure 20.11 donne l'évolution du rendement sur l'actif ajusté qui est obtenu en retranchant de la donnée extrême de cette série le coefficient estimé de la variable auxiliaire. Le saut qui apparaissait à la figure 20.6 a ainsi été lissé.

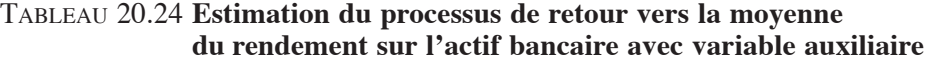

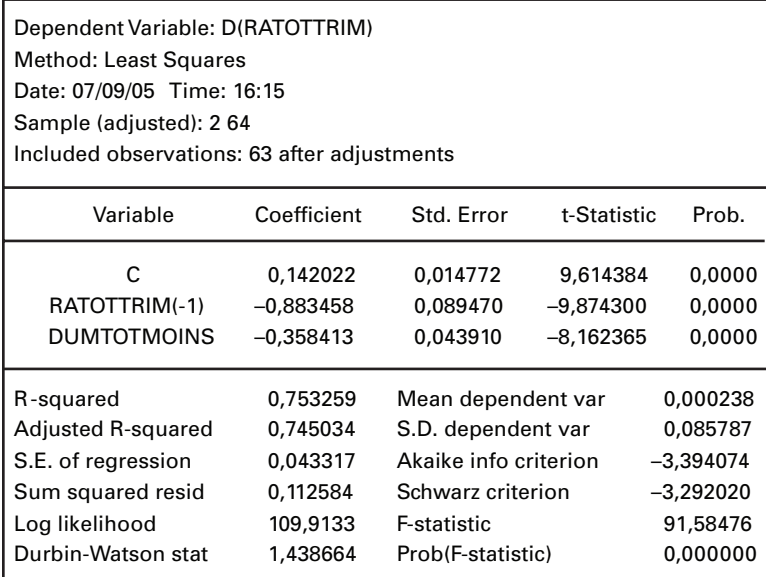

# Figure 20.11 **Rendement sur l'actif ajusté des six grandes banques canadiennes, 1988-2003**

**Évolution du rendement sur l'actif des six grandes banques canadiennes ajusté compte tenu d'une donnée extrême, 1988-2003**

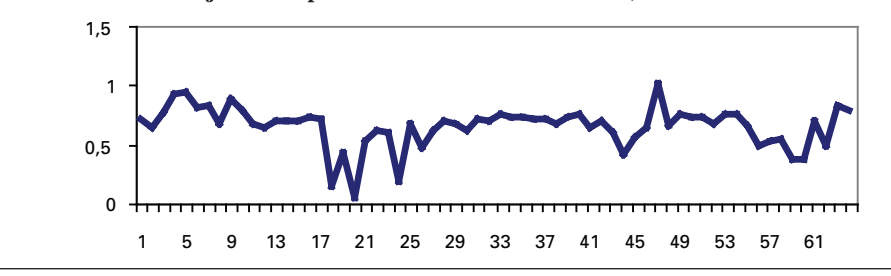

# **Résumé**

Dans ce chapitre, nous nous sommes intéressés au calibrage des processus stochastiques. Nous avons recouru pour ce faire à deux méthodes économétriques: la méthode des moindres carrés ordinaires et celle du maximum de vraisemblance. Nous avons pu constater que le processus de retour vers la moyenne se comporte beaucoup mieux pour expliquer l'évolution des rendements boursiers journaliers que le mouvement brownien géométrique. Le processus de retour vers la moyenne nous est apparu particulièrement adapté pour rendre compte du rendement sur l'actif réalisé par les banques canadiennes.

Nous avons pu cependant noter que l'estimation de la volatilité n'est pas une sinécure. Les deux méthodes économétriques utilisées ont donné très souvent des résultats fort différents à cet égard. La méthode du maximum de vraisemblance semble toutefois plus appropriée que celle des moindres carrés ordinaires pour estimer la volatilité des rendements. À preuve, lors de l'estimation des rendements bancaires, la relation attendue entre la vitesse de retour vers la moyenne et la volatilité du processus ressortait assez bien en utilisant la méthode MLE, alors que la relation dégagée par la méthode MCO ne correspondait pas aux attentes. Certes, il faut souvent recourir à des modèles plus sophistiqués que ceux que nous avons utilisés pour prévoir la volatilité financière.

On effectue souvent un test de racine unitaire pour juger de l'efficience des marchés financiers. En effet, un marché financier est efficient si les prix des titres qui s'y transigent suivent une marche aléatoire, c'est-à-dire que ces séries sont non stationnaires. On peut se servir du test Dickey-Fuller pour vérifier si une série est stationnaire ou non. Le test que nous avons effectué sur l'indice S&P TSX donne à penser que la Bourse de Toronto constitue un marché financier efficient.

Finalement, nous nous sommes intéressés à l'estimation de modèles de taux d'intérêt et de processus de sauts. Les modèles les plus courants de taux d'intérêt spécifient une forme particulière pour l'hétéroscédasticité qui contamine ces séries. Notre estimation du taux de rendement des bons du Trésor américain donne à penser qu'il se plie au modèle de Cox-Ingersoll-Ross. Par ailleurs, le calibrage des processus de sauts nous est apparu fort laborieux. Dans cette section, nous nous sommes permis d'envisager la série du taux de change du dollar canadien comme un pur processus de sauts.

### **Bibliographie**

- Ball, C. et W. Torous (1985), «On Jumps in Common Stock Prices and Their Impact on Call Option Pricing » *Journal of Finance*, vol. 40, p. 155-173.
- Barnezet, R. et F.-X. Delaloye (2001), «Stochastic Modeling of Electricity Prices: The Case of Leipzig Power Exchange », document de travail, Université de Lausanne.
- Coën, A. et R. Théoret (2004), «Vers une vision probabiliste du choix d' investissement: une application à la performance du secteur bancaire », *Banque et marchés*, septembre-octobre.
- DELL'AQUILA, R., E. RONCHETTI et F. TROJANI (2003), «Robust GMM Analysis of Models for the Short Rate Process », *Journal of Empirical finance,* vol. 10, p. 373-397.
- Dixit, A.K. et R.S. Pindyck (1994), *Investment under Uncertainty*, Princeton University Press, Princeton.
- Jorion, P. (1988), «On Jump Processes in the Foreign Exchange and Stock Markets », *Review of Financial Studies*, vol. 1, p. 427-445.
- McLeish, D. (2005), *Monte Carlo Simulation and Finance*, John Wiley & Sons, New York**.**
- Racicot, F.-E. et R. Théoret (2001), *Traité d'économétrie financière*, Presses de l'Université du Québec, Québec.
# **CHAPITRF**

# 21

# **QUELQUES APPLICATIONS DU FILTRE DE KALMAN EN FINANCE Estimation et prévision de la volatilité stochastique et du rapport cours-bénéfice**

Le filtre de Kalman trouve de plus en plus d'applications en finance. Dans ce chapitre, nous montrons comment on peut l'utiliser pour prévoir deux variables financières clés: la volatilité stochastique et le rapport cours-bénéfices.

Dans leur fameuse équation du prix d'une option d'achat européenne publiée en 1973, Black et Scholes ont supposé que la volatilité du cours de l'action, soit le sous-jacent de l'option, était constante. Ils ont donc fait appel au concept de volatilité inconditionnelle pour définir leur équation. L'écart-type historique du rendement de l'action était alors privilégié comme mesure empirique de la volatilité.

Mais, par la suite, on s'est rendu compte que la variance n'était pas une variable hiératique, mais qu'elle était conditionnelle à l'ensemble d'informations disponibles au moment de son calcul. Malheureusement, il n'existe pas une seule procédure pour calculer et prévoir la volatilité conditionnelle. Dans cet article, nous nous intéressons à la volatilité stochastique, que nous comparons au modèle GARCH(1,1). Nous constatons que ces deux mesures donnent des résultats apparentés mais qui peuvent diverger à court terme. Nous montrons aussi que la spécification retenue pour la version empirique de la volatilité stochastique importe beaucoup et que l'omission de certains paramètres, comme cela est souvent le cas dans les modèles théoriques, peut se traduire par des résultats aberrants.

La volatilité stochastique du rendement mensuel du taux de rendement des bons du Trésor canadien et du rendement journalier du S&P TSX sera estimée par le filtre de Kalman. De manière à démontrer la versatilité de cette méthode de filtrage, nous l'appliquons également à la prévision du rapport cours-bénéfices de l'indice boursier américain S&P500.

Mais avant de présenter nos estimations, nous rappelons brièvement la technique que nous mettons de l'avant dans cet article, soit le filtre de Kalman.

# **1. Le filtre de Kalman**

Supposons que la série temporelle  $y_t$ , représentée par le vecteur  $(y_0, y_1, \ldots, y_n)$  soit observable. Cette variable peut par exemple être le taux de rendement d'un titre financier. Elle dépend de la variable  $h<sub>i</sub>$  qui, elle, n'est point observable. Cette dernière variable pourrait être la volatilité stochastique de  $y_t$ . Comme on ne peut observer  $h_t$ , il faudra simuler sa valeur. Nous ne connaissons pas non plus la variance de h<sub>t</sub>, que nous représentons par  $\omega_{t}$ . Le modèle se présente donc comme suit:

$$
y_{t} = \theta_{1} + \theta_{2}h_{t} + \varepsilon_{t}
$$

$$
h_{t+1} = \theta_{3} + \theta_{4}h_{t} + \eta_{t}
$$

où les  $\theta_i$  sont les paramètres à estimer,  $\varepsilon_t$  est un bruit gaussien dont la variance est de  $v_{1t}$  et η<sub>t</sub>, un bruit gaussien dont la variance est de  $v_{2t}$ . La première équation est dite équation de mesure alors que la seconde est l'équation de transition ou d'état.

Au temps (t – 1), des estimations de  $h_{t-1}$ , de sa variance  $\omega_{t-1}$  ainsi que des coefficients  $\theta_{i,t-1}$  doivent être fournies. Si on se situe au temps 0, on doit disposer d'une estimation préliminaire de  $h_0$  et de  $\omega_0$ . Mais comme ces valeurs sont alors inconnues, le logiciel *EViews* attribue une valeur nulle à  $h_0$  et une valeur élevée à  $\omega_0$  de façon à prendre en compte l'incertitude importante qui est alors reliée à l'estimation de  $h_0$ .

Revenons au temps  $(t-1)$  de la simulation ou du filtrage, si on veut, et donnons les trois étapes de la procédure suivie par le filtre de Kalman.

<sup>.</sup> Pour rédiger cette section, nous suivons la démarche de : J. James et N. �ebber (2000), *Interest Rate Modelling*, John Wiley & Sons, New York. Le manuel suivant est devenu un classique dans le domaine du filtre de Kalman : A.C. Harvey (1989), *Forecasting, Structural Time Series Models and the Kalman Filter*, Cambridge University Press, Cambridge. On consultera également Wang (2003) sur l'utilisation du filtre de Kalman en finance et les modèles de volatilité stochastique.

#### **1.1. Étape 1: prévision**

Nous calculons alors les deux prévisions suivantes: *i*) h<sub>t</sub>  $|t-1|$ , la prévision de h<sub>t</sub> au temps  $(t - 1)$ , soit l'espérance conditionnelle de  $h_t$  étant donné l'information disponible au temps (t − 1); *ii*)  $ω_1$  t − 1, la prévision de ω<sub>t</sub> au temps t − 1, soit l'espérance conditionnelle de  $\omega_t$  étant donné l'information disponible au temps (t – 1). Ces prévisions, qui sont des estimations conditionnelles non biaisées, se calculent comme suit:

$$
\begin{aligned} h_{t|t-1} &= \theta_{3,t-1} + \theta_{4,t-1} h_{t-1} \\ \omega_{t|t-1} &= \theta_{4,t-1}^2 \omega_{t-1} + \nu_{2,t-1} \end{aligned}
$$

## **1.2. Étape 2 : révision**

Au temps t, on dispose d'une nouvelle observation de y, soit  $y_t$ . On peut alors calculer l'erreur de prévision  $v_t$ :

$$
\upsilon_{t} = y_{t} - \theta_{1,t-1} - \theta_{2,t-1} h_{t|t-1}
$$

La variance de  $v_t$ , représentée par  $\psi_t$ , est de :

$$
\psi_{\mathfrak{t}}=\theta_{2,\mathfrak{t}^{-1}}^2\omega_{\mathfrak{t}|\mathfrak{t}^{-1}}+\nu_{1,\mathfrak{t}^{-1}}
$$

On se sert de  $v_t$  et de  $\psi_t$  pour mettre à jour  $h_t$  et sa variance,  $\omega_t$ :

$$
\begin{aligned} h_{\tau} &= h_{\tau|t^{-1}} + \frac{\theta_{2,t^{-1}} \times \omega_{\tau|t^{-1}} \times \upsilon_{\tau}}{\psi_{\tau}} \\ \omega_{\tau} &= \omega_{\tau|t^{-1}} + \frac{\theta_{2,t^{-1}}^2 \times \omega_{\tau|t^{-1}}^2}{\psi_{\tau}} \end{aligned}
$$

Ces deux derniers estimateurs sont les estimateurs non biaisés conditionnellement qui minimisent la variance de ces estimations. Le filtre de Kalman est donc optimal en ce sens qu'il est le meilleur estimateur dans la classe des estimateurs linéaires.

#### **1.3. Étape 3 : estimation des paramètres**

On recourt à la méthode du maximum de vraisemblance pour estimer les paramètres  $\theta_i$ . La fonction de vraisemblance est la suivante:

$$
\ell = -\frac{1}{2} \sum_{t} \log(\psi_{t}) - \frac{1}{2} \sum_{t} \frac{v_{t}^{2}}{\psi_{t}}
$$

On passe au temps  $(t + 1)$  et on refait cette procédure en trois étapes jusqu'à la période n.

# **2. Estimation de la volatilité stochastique à l'aide du filtre de Kalman**

Supposons l'équation différentielle suivante pour le logarithme de la variable P:

$$
d(log(P)) = \frac{dP}{P} = \mu dt + \sigma(t) dz_{1t}
$$
 (1)

Sa discrétisation donne lieu à un processus de produit (*product process)*:

$$
x_t = \mu + \sigma_t U_t \tag{2}
$$

où xt =  $\Delta$  log(P<sub>t</sub>) et U<sub>t</sub> est une variable standardisée telle que E(U<sub>t</sub>) = 0 et  $V(U_t) = 1.$ 

La variance conditionnelle de  $x_t$  est égale à :

$$
V\!\left(x_{_t}\!\left|\boldsymbol{\sigma}_{_t}\right.\right)\!=V\!\left(\mu+\boldsymbol{\sigma}_{_t} U_{_t}\right)\!=\!\boldsymbol{\sigma}_{_t}^2
$$

 $\sigma_t$  est donc l'écart-type conditionnel de  $x_t$  soit la volatilité conditionnelle de  $x_t$ .

 $\hat{A}$  quelle distribution soumettre l'écart-type conditionnel σ<sub>τ</sub>? Selon Mills (1999), une distribution lognormale semble appropriée, c'est-à-dire :

$$
\mathbf{h}_{t} = \log(\sigma_{t}^{2}) = \gamma_{0} + \gamma_{1}\mathbf{h}_{t-1} + \xi_{t}
$$
\n(3)

où  $\xi_t \sim N(0, \sigma_{\xi}^2)$ . On peut donc réécrire l'équation (2) comme suit:

$$
x_t = \mu + U_t e^{\frac{h_t}{2}}
$$
 (4)

Mills (1999) pose que  $\mu$  est égal à 0 dans l'équation (4) car, habituellement, la moyenne des rendements journaliers et intrajournaliers des actions et des devises est nulle. De manière à linéariser l'équation  $(4)$ , nous élevons  $x<sub>t</sub>$  au carré et nous l'exprimons sous forme logarithmique. Nous obtenons:

$$
x_t^2 = U_t^2 e^{h_t}
$$
  

$$
\log(x_t^2) = \log(U_t^2) + h_t
$$
 (5)

 <sup>.</sup> Pour rédiger cette section, nous avons beaucoup emprunté à : T.C. Mills (1999), *The Econometric Modelling of Financial Time Series*,  $2^e$  édition, Cambridge. Pour étude documentaire des divers modèles de volatilité, on consultera : T.G. Andersen, T. Bollerslev, P.F. Christoffersen et F. Diebold (2005), V*olatility Forecasting*, document de travail.

Nous pouvons développer davantage l'équation (5) puisque nous savons que  $U_t \sim N(0,1)$ . On connaît donc par conséquent la distribution de  $log(U_t^2)$ . Elle correspond à une distribution logarithmique χ<sup>2</sup>, dont l'espérance est de –1,27 et la variance de  $0,5\pi^2$ , soit approximativement 4,93.

Il importe de s'attarder sur la distribution de  $log(U_t^2)$ . Pour établir cette distribution, nous avons généré 10 000 nombres aléatoires:  $U \sim N(0,1)$ . Puis nous avons généré les distributions de U<sup>2</sup> et de log(U<sup>2</sup>), qui se retrouvent à la figure 21.1.

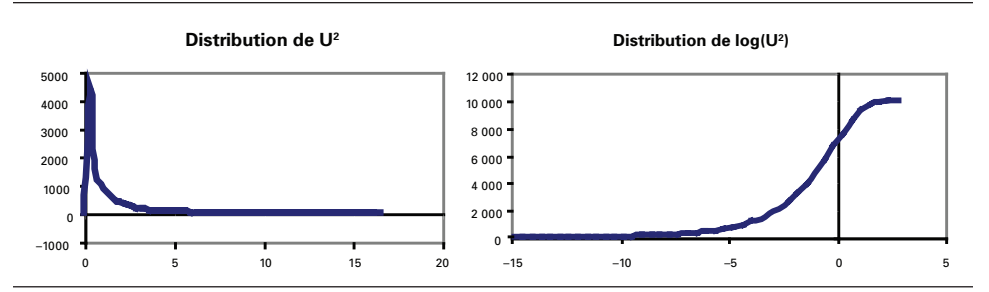

FIGURE 21.1 **Distributions de U<sup>2</sup> et de log(U<sup>2</sup>), U ~ N(0,1)** 

Puisque U ~ N(0,1), la distribution de U<sup>2</sup> correspond à une distribution  $\chi^2$ centrée<sup>3</sup>, comme en fait état la figure 21.1. La distribution de log(U<sup>2</sup>) est pour sa part tronquée. Elle ressemble beaucoup à celle des *payoffs* d'une position à découvert dans une option de vente. Pour le constater, nous avons simulé les *payoffs* d'une position à découvert dans une option de vente européenne aux caractéristiques suivantes: prix de l'action : 100 \$ ; prix d'exercice : 95 \$ ; durée : 0,25 an ; taux sans risque : 0 ; volatilité 0,5. Le prix d'un tel *put* est de 7,40 \$. Nous avons simulé 10 000 *payoffs* de ce *put* dont la distribution se retrouve à la figure 21.2. Comme on peut s'en rendre compte, la distribution de ces *payoffs* se rapproche de celle de log(U2 ). Or ce profil de *payoffs* est très fréquent chez les fonds spéculatifs (*hedge funds*) qui ont un risque très élevé associé à la queue gauche de la distribution. Incidemment, les *payoffs* d'une position à découvert dans une option de vente sont un indicateur très pertinent des risques reliés à des événements rares défavorables. La distribution de  $log(U^2)$  s'avère donc fort appropriée pour capter les krachs boursiers.

<sup>3.</sup> Une  $\chi^2$  centrée est établie à partir de variables aléatoires obéissant à une distribution normale dont l'espérance est 0 et la variance, 1. Une distribution  $\chi^2$  est décentrée si l'espérance des variables normales qui servent à sa construction diffère de 0.

 <sup>.</sup> *payoff* est le flux monétaire à l'échéance.

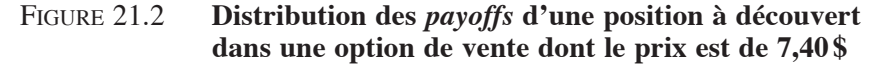

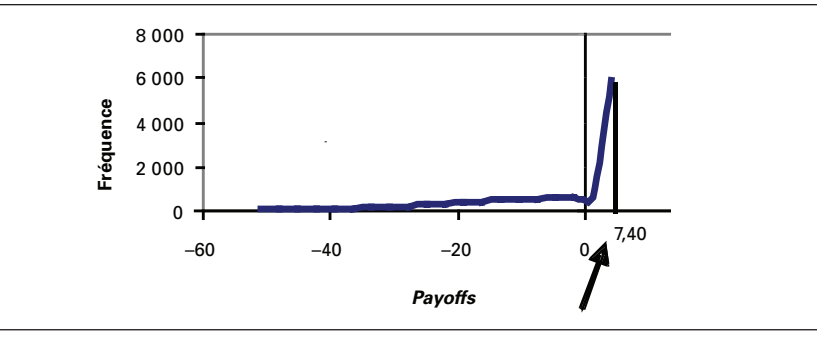

Notre distribution de  $log(U^2)$  comporte une moyenne de  $-1,24$  contre  $-1,27$ pour la moyenne théorique et une variance de 4,74 contre 4,93 pour la variance théorique. Même avec 10 000 itérations, nous n'arrivons donc pas à atteindre les moments théoriques, ce qui indique que l'échantillon doit être très important pour les obtenir. Par ailleurs, la distribution simulée comporte un coefficient de leptocurtisme égal à 3,62, contre 3 pour la distribution normale, et un coefficient d'asymétrie négative de –1,48. Ce sont là deux risques défavorables pour les investisseurs, ceux-ci préférant des placements dont le coefficient de leptocurtisme est faible et dont le coefficient d'asymétrie est positif. Or, ces deux risques se remarquent chez un grand nombre d'instruments financiers et sont par conséquent bien perçus par la distribution de  $log(U^2)$ .

Pour prendre en compte les résultats que nous venons d'établir, nous ajoutons et nous soustrayons  $E \log(\bar{U}_t^2)$  dans l'équation (5). Nous obtenons:

$$
\log\left(x_t^2\right) = E \log\left(U_t^2\right) + h_t + \left[\log\left(U_t^2\right) - E \log\left(U_t^2\right)\right] \tag{6}
$$

Nous pouvons réécrire l'équation (6) comme suit pour fins d'estimation :

$$
\log(x_t^2) = \eta_0 - 1.27 + h_t + \varsigma_t \tag{7}
$$

où  $\varsigma_t = \left[ \log(U_t^2) - \text{E} \log(U_t^2) \right]$  et  $\eta_0$  une constante que nous introduisons pour prendre en compte le fait que  $\text{E} \log \left( \frac{U_t^2}{t} \right)$  est égal à -1,27 seulement dans les très grands échantillons, comme nous l'a montré la distribution simulée de  $log(U^2)$ . Nous différons en cela des chercheurs qui ont estimé la volatilité stochastique à l'aide du filtre de Kalman. Nous verrons que l'ajout de cette constante se traduit par des résultats plus plausibles lorsque nous comparerons la volatilité stochastique à la volatilité conditionnelle du type GARCH(1,1).

ς est un terme d'erreur qui suit une distribution logarithmique  $\chi^2$ . Son espérance est de :

$$
E(\zeta_t) = E[log(U_t^2) - E log(U_t^2)] = E log(U_t^2) - E log(U_t^2) = 0
$$

et sa variance :

$$
V(\varsigma_t) = E(\varsigma_t^2) = E[log(U_t^2) - Elog(U_t^2)]^2 = 0.5\pi^2 \approx 4.93
$$

Finalement, le système d'équations que nous voulons estimer est le suivant:

$$
\log(x_t^2) = \eta_0 - 1, 27 + h_t + \zeta \tag{8}
$$

$$
\mathbf{h}_{t} = \gamma_0 + \gamma_1 \mathbf{h}_{t-1} + \xi_t \tag{9}
$$

Les équations (8) et (9) sont dans la forme appropriée pour utiliser le filtre de Kalman tel qu'il a été présenté dans la section précédente. L'équation (8) est l'équation dite de mesure puisque la variable  $x<sub>t</sub>$  est observée. L'équation (9) est une équation d'état ou de transition puisque h<sub>t</sub>, la variable d'état, n'est pas observée. Cette dernière variable est simulée par le filtre de Kalman.

Nous voulons estimer les équations (8) et (9) sur le taux de rendement des bons du Trésor canadien. Nous disposons d'une série mensuelle s'étirant de 1941 à 2005. Nous faisons appel au logiciel *EViews* pour estimer les paramètres de ces équations. Dans la fenêtre *Workfile*, nous cliquons sur *Object*, puis sur *New Object* et nous choisissons dans le menu la spécification *SSpace*. Puis, dans la fenêtre qui apparaît, nous écrivons le code reproduit au tableau 21.1<sup>5</sup>.

#### Tableau 21.1 **Spécification** *EViews* **d'un modèle de volatilité stochastique**

@signal lnr2=-1.27+HTT+c(1)+[VAR=s2]  $@state$  HTT= $c(4)+c(2)*$ HTT $(-1)+[ename=e1,VAR=exp(c(3))]$ @param c(1) 0.01 c(2) 0.9 c(3) 0.1

Dans un modèle d'état, les équations de mesure sont précédées de @signal dans le logiciel *EViews* et les équations d'état sont précédées de [@state. La](mailto:@state. La) première commande indique à *EViews* que la variable dépendante est observée tandis que la seconde lui signifie que la variable dépendante est inobservée et doit être simulée. Dans le tableau 21.1, la variable lnr2 est égale à  $\log x_t^2$ , où  $x_t$  est le rendement des bons du

<sup>.</sup> Nous nous sommes inspirés d'un exemple fourni par le logiciel *EViews* pour écrire ce code. Nous avons ajouté une constante à l'équation de mesure de manière à tenir compte de l'échelle des données. Nous avons également exprimé les données en déviation de la moyenne, car supposer que la moyenne est nulle est, il va sans dire, une hypothèse forte pour certaines séries financières.

Trésor canadien. Comme nous ne pouvions supposer que la moyenne mensuelle des rendements des bons du Trésor canadien est nulle, nous avons exprimé ces rendements en déviation de la moyenne de manière à instaurer l'équation (4).

Les variances sont indiquées entre crochets par la commande VAR dans le tableau 21.1, ce qui est une procédure *EViews* dans les modèles estimés à l'aide du filtre de Kalman. Dans la première équation, on indique que la variance de l'innovation est égale à S2. On a pris soin auparavant de créer un scalaire S2 égal 4,93<sup>6</sup>, soit la variance associée à la distribution  $\chi^2$  de log(U<sup>2</sup>). Dans l'équation de la variance stochastique, soit l'équation de HTT, la variance de l'innovation prend une forme exponentielle, c'est-à-dire : VAR=  $exp(c(3))$ , c(3) étant un coefficient à estimer. Nous avons également fixé des valeurs de départ pour les trois coefficients à estimer, soit  $c(1)$ ,  $c(2)$ , et  $c(3)$ . Le résultat de l'estimation apparaît au tableau 21.2.

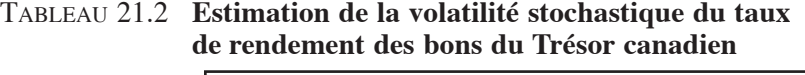

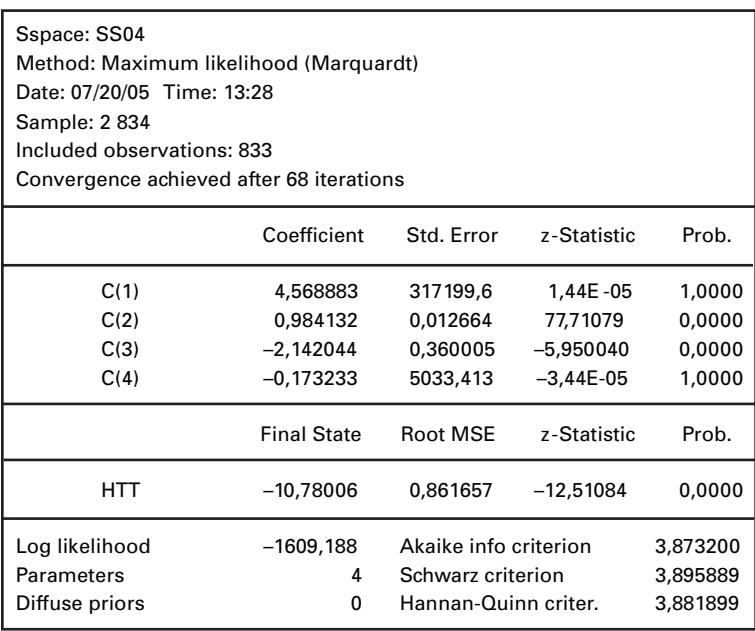

<sup>6.</sup> Pour créer S2, nous avons écrit la commande suivante : genr  $S2 = 0.5*@a\cos(-1)*@a\cos(-1)$ .

Comme on peut le constater au tableau 21.2, les coefficients  $c(1)$  et  $c(4)$  ne sont pas significatifs au seuil de confiance de 95%. L'évolution des valeurs observées et filtrées de la variable y se retrouve à la figure 21.3. Par ailleurs, selon l'équation (3), la volatilité stochastique du taux de rendement des bons du Trésor est égale à :

$$
\sigma_{\rm t}=\sqrt{e^{\frac{h_{\rm t}}{2}}}
$$

Nous avons annualisé cet écart-type en le multipliant par  $\sqrt{12}$ . L'évolution de la volatilité du taux de rendement des bons du Trésor apparaît à la figure 21.4. Cette figure montre que la volatilité de ce taux a culminé au tournant des années 1980<sup>7</sup> et a eu tendance à diminuer progressivement par la suite.

FIGURE 21.3 **Valeurs observées et estimées de** log $\left(\mathbf{r_t^2}\right)$ 

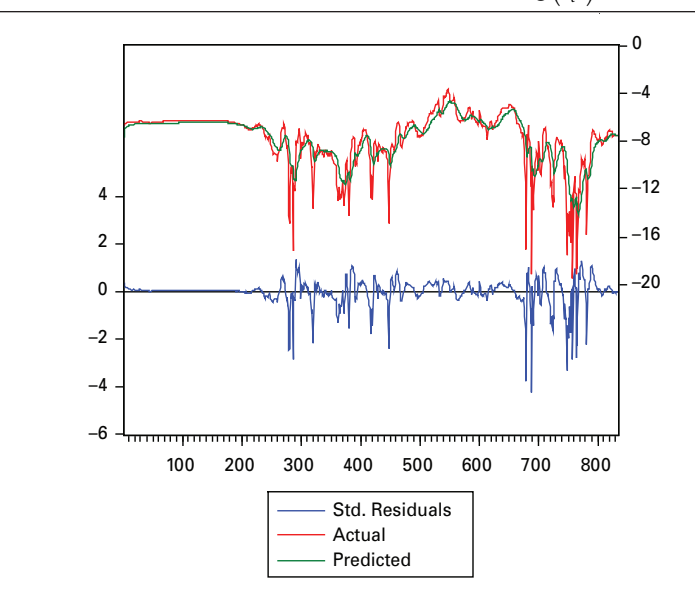

<sup>7.</sup> Qui se situe dans le voisinage de la  $500^\circ$  observation.

## Figure 21.4 **Évolution de la volatilité stochastique du taux de rendement des bons du Trésor canadien**

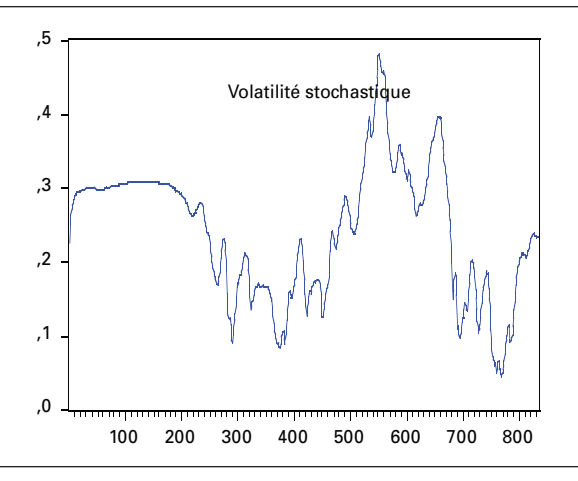

Il est d'usage de comparer la volatilité stochastique avec un modèle de volatilité conditionnelle du type GARCH(1,1). Nous avons donc appliqué ce modèle au taux de rendement des bons du Trésor canadien :

$$
y_t = c + \xi_t \tag{10}
$$

$$
h_{t} = \beta_{0} + \beta_{1}h_{t-1} + \beta_{2}\xi_{t-1}^{2}
$$
 (11)

où c est une constante,  $\xi_t = \varepsilon_t \sqrt{h_t}$ , pour  $\varepsilon \sim N(0,1)$ , et  $h_t$  est la variance conditionnelle. Nelson  $(1990)^8$  a montré que lorsque le pas (dt) tend vers 0, l'équation de h<sub>t</sub> tend vers une forme particulière de volatilité stochastique, soit la suivante :

$$
dh = [\omega - \varphi h] dt + \psi h dz
$$
 (12)

Par conséquent, le modèle GARCH(1,1) décrit un processus de retour vers la moyenne. Pour s'en convaincre, on peut réécrire l'équation (12) comme suit:

$$
dh = \varphi \left[ \frac{\omega}{\varphi} - h \right] dt + \psi h dz \tag{13}
$$

Selon l'équation (13), la variance conditionnelle retourne à son niveau à long terme ω  $\frac{a}{\varphi}$  à la vitesse  $\varphi$ .

<sup>8.</sup> D. Nelson (1990), «ARCH Models as Diffusion Approximations », *Journal of Econometrics*, vol. 45, p. 7-38.

Pour établir l'équivalence entre paramètres de l'équation (11) et ceux de l'équation (13), on peut réécrire l'équation (11) comme suit:

$$
\mathbf{h}_{t+1} - \mathbf{h}_t = \beta_0 + \left[1 - \beta_2 \mathbf{E}(\varepsilon^2) - \beta_1\right] \mathbf{h}_t + \beta_2 \mathbf{h}_t \left[\varepsilon_t^2 - \mathbf{E}(\varepsilon^2)\right]
$$
(14)

On peut donc établir l'équivalence suivante entre les coefficients d'un processus GARCH(1,1) [équation (11)] et ceux du processus de diffusion équivalent [équation (13)].

$$
\lim_{\text{dt}\to 0} (\text{dt})^{-1} \beta_0 = \omega
$$
\n
$$
\lim_{\text{dt}\to 0} (\text{dt})^{-1} \beta_0 = \omega
$$
\n
$$
\lim_{\text{dt}\to 0} h^{-\frac{1}{2}} \sqrt{2} \beta_2 = \psi
$$

Après avoir estimé l'équation (11), on peut calculer les paramètres de l'équation (13):

$$
\hat{\varphi} = \frac{1 - \hat{\beta}_1 - \hat{\beta}_2}{dt}
$$

$$
\frac{\hat{\omega}}{\hat{\varphi}} = \frac{\begin{bmatrix} \hat{\beta}_0 \\ \frac{1 - \hat{\beta}_1 - \hat{\beta}_2 \end{bmatrix}}{dt}
$$

$$
\hat{\psi} = \frac{\sqrt{2}\hat{\beta}_2}{\sqrt{dt}}
$$

Il est à noter qu'on suppose que le coefficient de leptocurtisme est égal à 3 pour calculer ψˆ , c'est-à-dire qu'on suppose que la distribution de l'innovation est normale. Sinon, ψˆ s'écrit:

$$
\hat{\psi} = \frac{\sqrt{t - 1}\hat{\beta}_2}{\sqrt{dt}}
$$

ι étant le coefficient de leptocurtisme<sup>9</sup>.

Au dire de Fornari et Mele (2005), la séquence  $(\varsigma)_{n=1}^{\infty} \equiv (\epsilon_n^2 - E(\epsilon^2))_{n=1}^{\infty}$  qui

apparaît dans l'équation (14) est une séquence i.i.d. de variables centrées chi-carré avec 1 degré de liberté et représente la discrétisation des incréments browniens dW. De plus, le terme  $\sqrt{2}$  qui apparaît dans l'équation de  $\hat{\psi}$  s'explique par le fait que

 <sup>.</sup> Voir à ce sujet: Engle et Lee, dans Rossi (1996), chap. 11.

 $\zeta = \varepsilon^2 - E(\varepsilon^2) = \varepsilon^2 - 1$  est une variable chi-carré avec 1 degré de liberté et a une variance égale à 2. Par ailleurs, l'hypothèse de normalité n'est pas requise pour obtenir la convergence.

Nelson et Foster (1994) démontrent d'une autre façon que les modèles ARCH tendent vers des processus de diffusion continus. Reprenons le modèle antérieur  $GARCH(1,1)$ :

$$
y_{t} = c + \xi_{t}
$$

$$
h_{t} = \beta_{0} + \beta_{1}h_{t-1} + \beta_{2}\xi_{t-1}^{2}
$$

La récursion suivante génère h<sub>t</sub>, récursion qui vaut pour l'ensemble des modèles ARCH:

$$
\hat{z}_{t+dt} = \hat{z}_t + \left[ dt \times \hat{\kappa} \left( y_t, \hat{z}_t, t, dt \right) \right] + \sqrt{dt} \left[ g \left( \xi_{y, t+dt}, y_t, \hat{z}_t, t, dt \right) \right]
$$
(15)

ˆ ξ est un résidu qui découle du fait que l'on remplace c par cˆ. Les modèles ARCH considèrent les valeurs estimées  $\hat{\xi}$  et  $\hat{z}$  comme les vraies valeurs  $\xi$  et z, z désignant ici h, soit la variance conditionnelle. On sait que le processus GARCH(1,1) tend vers le processus continu suivant:

$$
dh = [\omega - \varphi h] dt + \psi h dz
$$
 (16)

Si on compare les équations (15) et (16), on se rend compte que le processus  $GARCH(1,1)$  identifie z à h, la variance conditionnelle. Par ailleurs, il établit également les équivalences suivantes entre le processus discret (15) et le processus continu (16):

$$
\hat{k} = \omega - \phi h
$$

$$
g = \left(\hat{\xi}^2 - \hat{h}^2\right)
$$

La récursion (15) est assez générale pour récupérer d'autres catégories de modèles ARCH, comme le modèle EGARCH de Nelson.

À la figure 21.5, nous comparons la volatilité conditionnelle associée au modèle GARCH(1,1) à la volatilité stochastique calculée antérieurement. Nous constatons que les profils d'évolution des deux catégories de volatilité sont apparentés, bien que la volatilité stochastique soit généralement plus élevée que la volatilité conditionnelle associée au modèle GARCH(1,1). On note également que la volatilité stochastique fluctue moins que sa rivale. En l'occurrence, la volatilité conditionnelle reliée au modèle GARCH(1,1) a bondi davantage lors de la poussée inflationniste de la fin de la décennie 1970 et du début des années 1980.

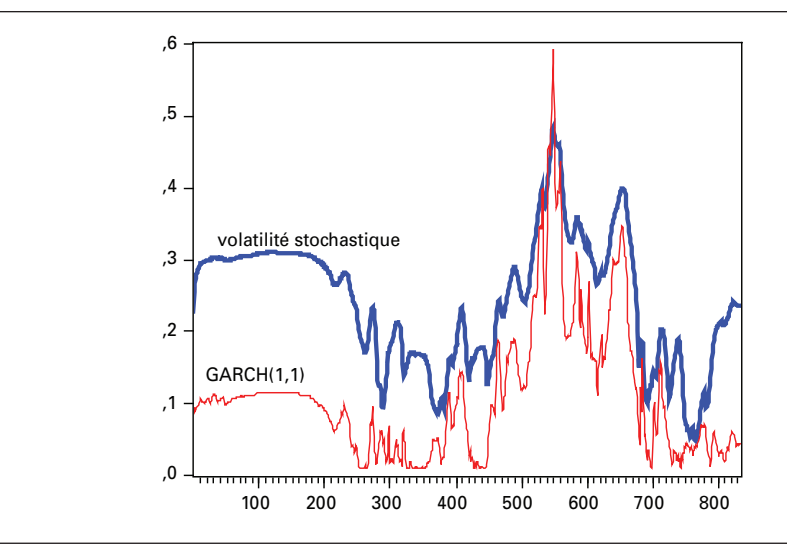

#### Figure 21.5 **Volatilité stochastique et volatilité GARCH(1,1) annualisées, taux de rendement des bons du Trésor canadien, 1941-2005**

Nous avons mentionné auparavant que l'omission de la constante  $\eta_0$  dans l'équation (8) pouvait avoir des conséquences indésirables. À la figure 21.6, nous avons refait la figure 21.5, en omettant cette fois la constante lors de l'estimation. Il y a à l'évidence un problème d'échelle dans ce graphique. La volatilité stochastique est beaucoup trop élevée en regard de la volatilité résultant du modèle GARCH(1,1). Qui plus est, les valeurs estimées associées à la volatilité stochastique ne sont pas plausibles. Elles sont surfaites en regard de la volatilité historique annualisée du taux de rendement des bons du Trésor, qui se situe à 0,14 au cours de la période d'observation. L'ajout d'une constante dans l'équation (8) lors de l'estimation s'impose donc.

Nous avons refait le même exercice pour le rendement journalier du S&P TSX pour la période de 1992 à 2000. Le résultat se retrouve à la figure 21.7. Encore une fois, les profils des deux types de volatilités, qui sont annualisées, se ressemblent et indiquent que la volatilité du TSX a eu tendance à augmenter au cours de cette période. Mais dans ce cas-ci, la volatilité GARCH(1,1) fluctue beaucoup plus que la volatilité stochastique.

# Figure 21.6 **Volatilité stochastique et volatilité GARCH(1,1) annualisées, taux de rendement des bons du Trésor canadien, 1941-2005 [sans constante dans l'équation (8)]**

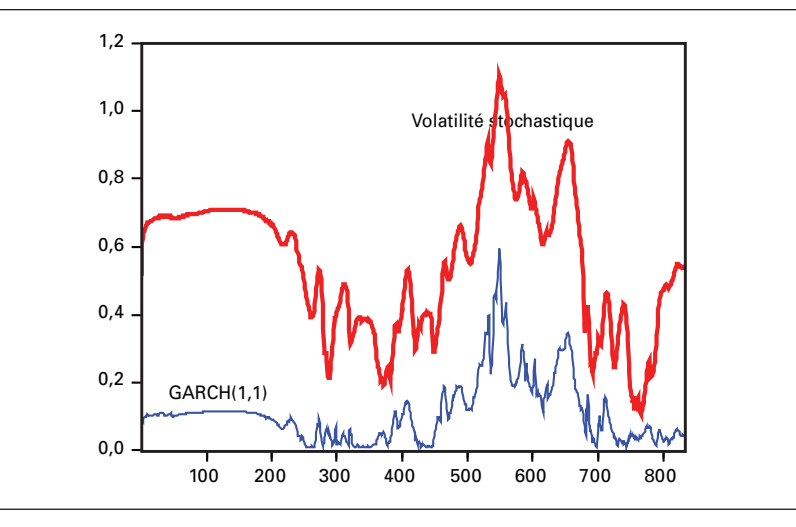

Figure 21.7 **Volatilité stochastique et volatilité GARCH(1,1) annualisées, taux de rendement du S&P TSX, 1992-2000**

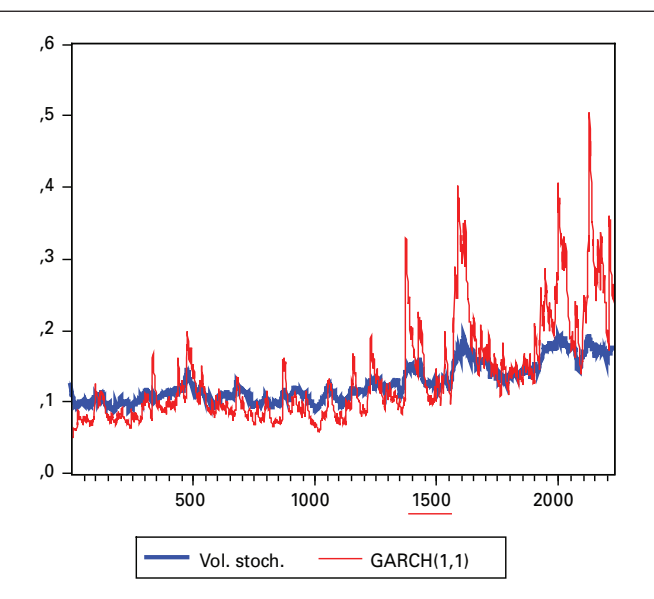

# **3. Prévision de la volatilité stochastique**

Nous pouvons maintenant établir des prévisions de la volatilité à partir des modèles que nous venons d'établir, puisqu'ils sont strictement récursifs. Reprenons le cas du taux de rendement des bons du Trésor canadien. Nous débutons la prévision à la période 833, l'échantillon se terminant à la période 834, et nous poursuivons la prévision jusqu'à la période 850. Le résultat des prévisions apparaît à la figure 21.8. Comme on peut le constater, le modèle de la volatilité stochastique prévoit une baisse de la volatilité et le modèle GARCH(1,1), une hausse. Mais il faut dire que la volatilité stochastique était au départ beaucoup plus élevée que la volatilité découlant du modèle GARCH(1,1). Par conséquent, les deux volatilités ont tendance à se rapprocher.

#### Figure 21.8 **Prévision de volatilités, modèle stochastique et modèle GARCH(1,1), taux de rendement des bons du Trésor canadien**

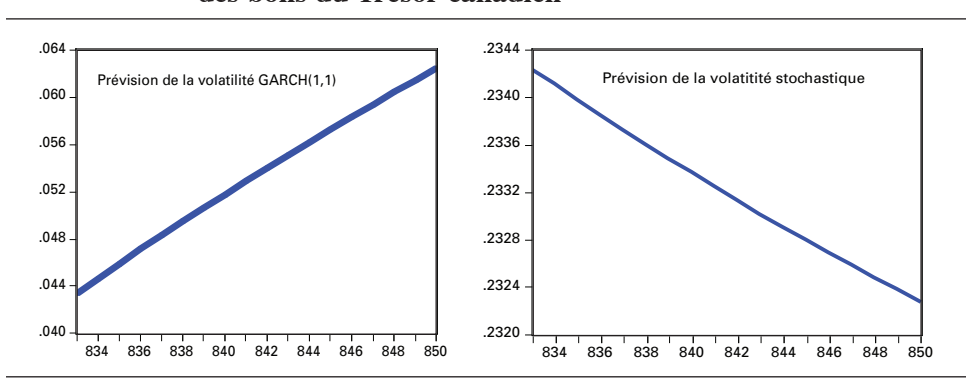

Ces résultats montrent que lorsqu'on prévoit une volatilité, il serait farfelu de fournir une prévision ponctuelle. Comme le montre notre exercice, les prévisions de volatilité peuvent varier beaucoup d'un modèle à l'autre. Il convient de définir l'intervalle de confiance de la prévision pour mieux indiquer à l'utilisateur les risques reliés à celle-ci.

# **4. Prévision du rapport cours-bénéfices à l'aide du filtre de Kalman**

Supposons que le rapport cours-bénéfices (P/E) se plie au modèle des attentes rationnelles, c'est-à-dire :

$$
\left(\frac{P}{E}\right)_{t+1} - \left(\frac{P}{E}\right)_{t} = \beta \left[ \left(\frac{P}{E}\right)_{t} - \left(\frac{P}{E}\right)^{*}_{t} \right]
$$

L'erreur entre les valeurs observée et prédite de la variable (P/E) à l'instant t donne lieu à une révision des attentes. Pour les fins du filtrage, nous pouvons réécrire cette équation comme suit $10$ :

$$
\left(\frac{P}{E}\right)_t = c(1)\left(\frac{P}{E}\right)_{t-1} + (1 - c(1))SV1
$$

SV1 représente la prévision à long terme du rapport cours-bénéfice puisque, en posant  $t = t - 1$ , on obtient:

$$
\frac{\overline{P}}{E} = SV1
$$

L'estimation finale de SV1 est donc particulièrement importante puisqu'elle représente la valeur vers laquelle tend le rapport cours-bénéfices. Mais SV1 n'est pas connu puisqu'il représente une prévision. C'est donc une variable d'état que l'on suppose autorégressive.

$$
SV1 = SV1(-1) + \epsilon
$$

Le tableau 21.3 donne la spécification *EViews* que nous avons choisie pour filtrer le rapport cours-bénéfices. Comme on peut le constater, nous supposons que les deux équations, équation de mesure et équation de transition, comportent un terme d'erreur et une variance et qu'il existe une covariance entre les deux termes d'erreur.

#### Tableau 21.3 **Le filtre de Kalman appliqué au rapport cours-bénéfices**

```
pe=c(1)*pe(1)+(1c(1))*sv1+[ename=e1,var=exp(c(2))]@state sv1=sv1(1)+[ename=e2,var=exp(c(6))]@evar cov(e1,e2)=c(4)
@param c(1) 0.90 c(2) 0.2
```
À l'aide des équations qui apparaissent dans le tableau 21.3, nous avons filtré la série mensuelle du rapport cours-bénéfices du S&P500 pour la période de janvier 1881 à mai 200511. Le résultat de l'estimation se retrouve au tableau 21.4.

Comme on peut le constater au tableau 21.4, le coefficient d'autorégression  $(C(1))$ , à hauteur de 0,97, est important comme il fallait s'y attendre puisque le dénominateur du rapport cours-bénéfices est une moyenne mobile du bénéfice par action. Selon l'estimation de SV1, la valeur à long terme du rapport cours-bénéfices est de 24,94. Or, en mai 2005, soit la dernière observation, ce rapport se situait à 26,48.

<sup>10.</sup> Nous n'examinons pas ici la stationnarité de la série (P/E).

<sup>11.</sup> Cette série a été établie par Robert J. Shiller: <[www.econ.yale.edu/~shiller>.](http://www.econ.yale.edu/%7Es%EF%BF%BD%EF%BF%BD%EF%BF%BD%EF%BF%BD%EF%BF%BD%EF%BF%BD%EF%BF%BD%EF%BF%BD%EF%BF%BDhiller)

L'on anticipait donc alors une baisse du marché boursier américain. La figure 21.9 montre l'évolution du rapport cours-bénéfices de sa valeur observée en mai 2005 vers sa valeur d'équilibre à long terme.

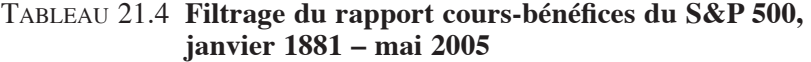

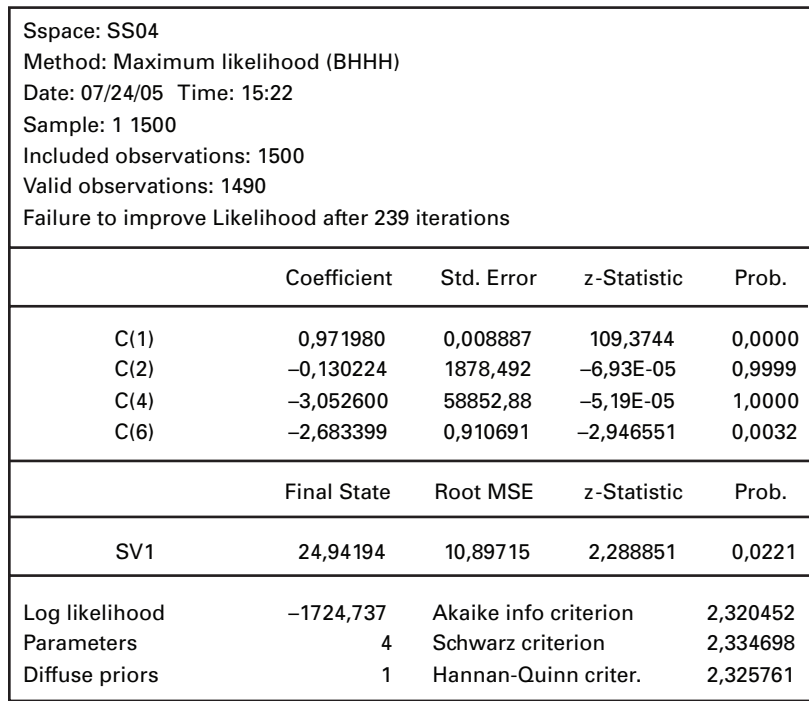

# Figure 21.9 **Simulation du rapport cours-bénéfices du S&P500 de sa valeur observée en mai 2005 vers sa valeur d'équilibre à long terme**

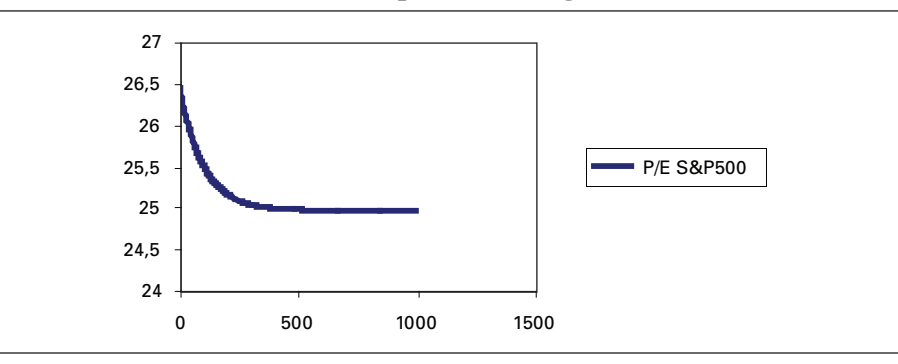

# **Résumé**

La prévision de la volatilité d'un rendement, quel que soit le modèle utilisé, s'avère un exercice fort périlleux. Comme on doit faire appel à des modèles stochastiques, les risques d'erreurs sont importants. Il ne faut jamais minimiser cette dimension lorsqu'on s'attaque à une analyse de volatilité. Le jugement du prévisionniste est fortement mis à contribution.

Toutefois, nous avons pu constater dans ce chapitre que l'utilisation du filtre de Kalman est un outil très valable pour prévoir la volatilité stochastique. Il doit donc s'ajouter à la panoplie courante des outils du prévisionniste financier, dont la tâche s'avère de plus en plus difficile en raison de la multiplication des instruments financiers exotiques.

Les distributions utilisées pour prévoir la volatilité stochastique ont beaucoup de similitude avec les *payoffs* de positions à découvert sur les options de vente classiques. D'ailleurs, ces *payoffs* sont également très apparentés à ceux de nombreux instruments financiers, notamment les placements offerts par les fonds spéculatifs. On peut donc imaginer une synthèse plus poussée entre la théorie des options et celle qui a trait aux modèles de volatilité stochastique.

Nous avons montré qu'une mauvaise spécification du modèle de volatilité stochastique, si ténue soit-elle, pouvait se traduire par une prévision erronée de la volatilité. Lorsqu'on formule ce modèle dans le cadre du filtre de Kalman, il faut être bien conscient de la pertinence des hypothèses que l'on postule. Certes, on ne saurait mettre sur pied un modèle sans émettre d'hypothèses. Encore faut-il que celles-ci ne fassent pas obstacle à la bonne marche du modèle établi.

Finalement, nous avons filtré le rapport cours-bénéfices du S&P500 en lui appliquant un simple modèle d'anticipations rationnelles. On peut certes raffiner davantage ce modèle, qui peut être d'une certaine utilité pour prévoir les tendances des marchés boursiers.

#### **Bibliographie**

- Andersen, T.G., T. Bollerslev, P.F. Christoffersen et F. Diebold (2005), *Volatility Forecasting*, document de travail.
- Fornari, F. et A. Mele (2005), «Approximating Volatility Diffusions with CEV-ARCH Models », *Journal of Economic Dynamics and Control,* sous presse.
- Harvey, A.C. (1989), *Forecasting, Structural Time Series Models and the Kalman Filter,*  Cambridge University Press, Cambridge.
- James, J. et N. Webber (2000), *Interest Rate Modelling*, Wiley & Sons, New York.
- Mills, T.C. (1999), *The Econometric Modelling of Financial Time Series*, 2e édition, Cambridge University Press, Cambridge.
- Nelson, D. (1990), «ARCH Models as Diffusion Approximations », *Journal of Econometrics*, vol. 45, p. 7-38.
- Nelson, D.B. et D.P. Foster (1994), «Asymptotic Filtering Theory for Univariate ARCH Models», *Econometrica*, nº 62, p. 1-41. Repris dans Rossi (1996), chap. 8.
- Racicot, F.-É. et R. Théoret (2001), *Traité d'économétrie financière*, Presses de l'Université du Québec, Québec.
- RACICOT, F.-É. et R. THÉORET (2004), *Le calcul numérique en finance empirique et quantitative*, 2e édition, Presses de l'Université du Québec, Québec.
- Rossi, P.E. (1996), *Modelling Stock Market Volatility,* Academic Press, New York.
- Théoret, R., P. Rostan et L. Zabré (2004), «Difficultés de calculer les cotes des *swaps* de volatilité », *Insurance and Risk Management*, vol. 72, nº 2, p. 301-320.
- Wang, P. (2003), *Financial Econometrics: Methods and Models*, Routledge, Londres.

# **CHAPITRE**

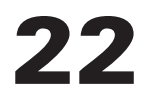

# **Variance macroéconomique conditionnelle et mesure de dispersion des actifs dans les portefeuilles bancaires**

Christian Calmès et Juan Salazar

Les entreprises ont recours à deux types de sources de financement pour leurs projets d'investissement. D'une part, elles utilisent des fonds internes comme les bénéfices non répartis. D'autre part, elles utilisent des sources de financement externes comme les prêts bancaires disponibles sur le marché financier. La théorie financière avance que le coût des fonds provenant de sources externes est plus élevé que celui des fonds provenant des sources internes, et ce en raison des coûts de transaction et de l'asymétrie informationnelle entre prêteurs (par exemple des banques) et emprunteurs (par exemple des entreprises).

Par ailleurs, il est raisonnable de penser que ces coûts de transaction augmentent quand l'économie traverse des périodes difficiles. En effet, la théorie laisse entendre que les contraintes reliées au financement externe augmentent durant les périodes où prévaut une grande incertitude économique (Calmès, 2004a). Ceci se traduit par une

<sup>.</sup> Christian Calmès est professeur d'économie financière au département de sciences administratives de l'Université du Québec en Outaouais (UQO). Il est également éditeur électronique de deux périodiques scientifiques (NEP-BEC, économie de gestion, et NEP-REG, réglementation), superviseur de l'édition électronique des soixante-quinze périodiques de RePEc (les journaux NEP), rédacteur de la revue scientifique *L'Actualité économique* et membre permanent du LRSP (Laboratory for Research in Statistics and Probability). Juan Salazar est également professeur de finance au département des sciences administratives de l'UQO.

augmentation du coût des prêts et par une diminution de l'offre globale de fonds sur le marché (Sigouin, 2003). La réduction de l'offre de fonds pourrait aussi être due au fait que, durant ces périodes, les banques ont tendance à réaménager la composition de leurs portefeuilles en faveur d'actifs moins risqués. Dans ce cas, on doit s'attendre à ce que la répartition des actifs des portefeuilles bancaires, entre prêts et actifs moins risqués, soit plus homogène d'une banque à l'autre. Une question se pose donc ici tout naturellement: est-ce que la répartition des actifs des portefeuilles des banques est effectivement plus homogène durant les périodes d'incertitude macroéconomique ?

La contribution de ce chapitre consiste justement à présenter des observations empiriques qui suggèrent que cela est en effet le cas, c'est-à-dire que les banques ont tendance à se comporter d'une manière plus homogène durant les périodes d'incertitude économique. Des faits empiriques relatifs à ce type de comportement ont déjà été présentés par Baum *et al.* (2002) pour le cas des banques américaines. Dans leur article, ces auteurs ont utilisé un modèle simple dans lequel les banques répartissent leurs portefeuilles d'actifs entre des prêts au secteur privé et d'autres actifs moins risqués. Dans ce cadre, ils montrent que les banques américaines ne réagissent pas qu'aux mesures de politique économique, étant également sensibles aux changements dans le niveau d'incertitude macroéconomique.

En nous inspirant de la méthodologie de ces auteurs, nous voulons savoir si les banques canadiennes modifient elles aussi la composition de leurs portefeuilles en réponse à une plus grande volatilité économique. Nos résultats indiquent que les banques, au fur et à mesure qu'elles font face à un plus haut niveau d'incertitude économique (c.-à-d. à une plus grande volatilité), ont tendance à choisir des portefeuilles qui se ressemblent de plus en plus en termes de la répartition des actifs. En revanche, lorsqu'elles font face à des conditions macroéconomiques moins incertaines, les banques canadiennes ont tendance à modifier la répartition des actifs de leurs portefeuilles d'une manière plus hétérogène.

Intuitivement, le lien entre le niveau d'incertitude économique et la répartition des actifs des portefeuilles des banques est assez direct: une plus grande incertitude économique fait augmenter le coût des transactions entre banques et entreprises. En raison de l'incertitude grandissante, les banques ont de plus en plus de difficulté à prévoir avec précision le rendement des prêts qu'elles consentent. Et, au fur et à mesure que les contraintes augmentent, les banques tendent à modifier la composition de leurs portefeuilles en faveur d'actifs plus sécuritaires, dont les rendements sont plus faciles à prévoir. Ainsi, le ratio des prêts à l'actif total de chaque banque diminue et tend à ressembler à ceux des autres banques. Comme corollaire de tout cela, la variance, en coupe transversale, du ratio des prêts sur l'actif total des banques diminue.

Théoriquement, chaque banque doit résoudre un problème d'extraction de signal pour déterminer la composition optimale de son portefeuille, en tenant compte à la fois du risque et du rendement. Chaque banque vise en effet à maximiser la valeur de ses investissements ou de ses profits. Supposons, par exemple, que les banques réaménagent la composition de leurs portefeuilles une seule fois par période

et qu'elles ne puissent investir leurs fonds que dans deux types d'actifs (des prêts ou des titres sans risque). En vue de maximiser leurs profits, les banques doivent alors décider quelle partie de leurs fonds sera investie dans des prêts et quelle partie sera investie dans des titres sans risque. Les banques savent que le rendement espéré des prêts est plus élevé que celui des titres sans risque. Mais elles savent également qu'un investissement dans des prêts est plus risqué. Elles doivent donc tenir compte de leurs préférences, déterminer le niveau de risque et de rendement qu'elles considèrent approprié et ajuster en conséquence la composition de leurs portefeuilles. Or, dans des périodes de grande incertitude économique, les prêts, tout en offrant un rendement espéré plus élevé que les titres sans risque, comportent un niveau de risque accru. Dans ces périodes, les défauts de paiement sont plus fréquents, et donc plus probables. Les signaux provenant du marché sont également plus ambigus. Dans cette situation, le risque perçu par les banques peut dépasser le seuil qu'elles considèrent acceptable et les inciter à diminuer la proportion des fonds investis dans des prêts pour augmenter la proportion investie dans les actifs plus sécuritaires. Ainsi, intuitivement, il est plausible que toutes les banques réagissent de la même manière au cours des périodes où règne une plus grande incertitude macroéconomique.

L'objectif de ce chapitre est précisément d'analyser dans quelle mesure le comportement des banques canadiennes est semblable à celui qui a été relevé récemment dans le système bancaire américain. Nous utilisons la méthodologie de Baum *et al*. (2002) pour identifier l'existence d'une relation inverse entre la variance en coupe transversale du ratio des prêts sur l'actif total et une mesure du niveau d'incertitude macroéconomique canadienne. La mesure du niveau d'incertitude économique utilisée est dérivée de la série chronologique de la production industrielle canadienne. Étant donné la nature de cette série, nous modélisons sa variance conditionnelle comme un processus GARCH(1,1). En résultat, notre étude arrive à la conclusion que le comportement des banques canadiennes est semblable à celui des banques américaines et se caractérise par du *herding* durant les périodes d'incertitude économique.

Ce chapitre s'organise comme suit. Dans la section 1, nous présentons les données utilisées pour analyser le cas du Canada. Dans la section 2, nous présentons des éléments théoriques pour étayer notre hypothèse. Nous y présentons également le modèle empirique que nous utilisons ainsi que l'analyse des résultats obtenus. La dernière section conclut par quelques remarques additionnelles.

#### **1. Les données**

Dans cette étude, nous utilisons des données mensuelles correspondant à la période 1994-2002 afin de construire deux indicateurs ou *proxys* pour mesurer les deux variables d'intérêt: 1) le niveau d'incertitude économique auquel font face les banques et les entreprises en général et 2) le degré de similitude dans la répartition des actifs dans les portefeuilles des banques.

#### **1.1. L'indicateur de l'incertitude macroéconomique**

À l'instar de Baum *et al*. (2002), nous utilisons la variabilité de la production industrielle comme indicateur du niveau d'incertitude macroéconomique. Ce choix semble approprié, car la volatilité de la production industrielle reflète en partie le degré d'incertitude auquel font face les entreprises lorsqu'elles prennent leurs décisions d'investissement.

Les données sur lesquelles nous nous basons pour construire l'indicateur en question se retrouvent dans la série de données mensuelles sur la « production industrielle » (IP) de la Bank for International Settlements (BIS). Il s'agit d'une série mensuelle disponible sur l'horizon 1994-2002 (figure 22.1).

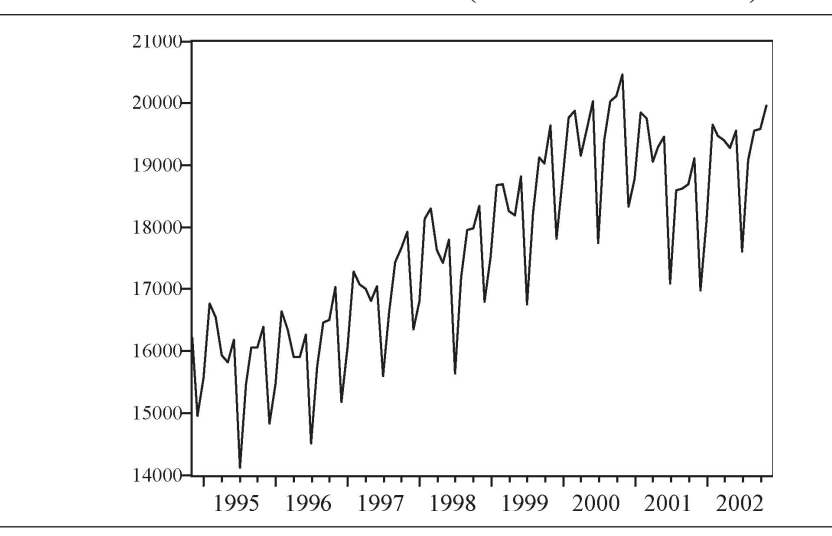

Figure 22.1 **Production industrielle (en millions de dollars)**

Cette série présente une tendance marquée, ce qui crée des problèmes standards d'analyse. Pour y remédier simplement, il suffit de transformer la série en calculant la différence première passée en logarithme (figure 22.2)<sup>2</sup>. Le but de cette transformation est d'éliminer la non-stationnarité qui découle de la tendance détectée dans la série IP afin d'éviter le danger de voir apparaître des relations fallacieuses entre cette variable et les autres variables de l'étude. Dans la mesure où ce but est atteint,

<sup>2.</sup> Pour simplifier notre exposé, nous utilisons, à partir d'ici, le symbole  $\Delta y_i$  ou le terme « production industrielle » pour nous référer à la différence première de la production industrielle exprimée en logarithme.

la série transformée (stationnaire) peut servir à estimer la variance conditionnelle de la production industrielle, qui constitue notre indicateur du niveau d'incertitude macroéconomique.

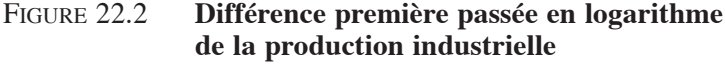

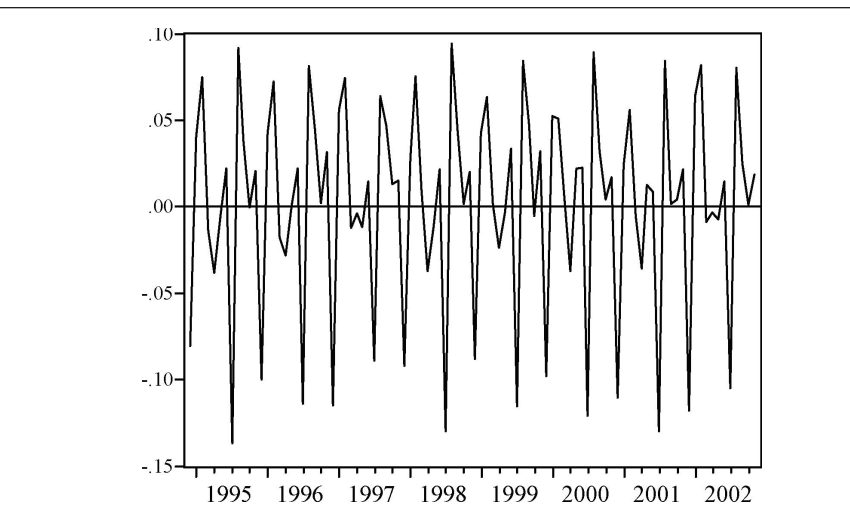

#### 1.1.1. Test de Dickey-Fuller

Afin de vérifier si le but de la transformation est atteint, nous devons soumettre la série transformée au test de Dickey-Fuller pour vérifier, entre autres, l'absence d'une racine unitaire. Pour ce faire, nous modélisons d'abord la série de la manière suivante :

$$
\forall t, \quad \Delta y_{t} = \alpha + \beta t + \gamma_{1} y_{t-1} + \gamma_{2} \Delta y_{t-1} + \gamma_{3} \Delta y_{t-2} + \gamma_{4} \Delta y_{t-3}
$$
 (1)

Nous estimons les paramètres de cette équation à l'aide de la méthode des moindres carrés ordinaires. Comme on peut le constater en examinant le tableau 22.1, les résultats de la régression montrent que la tendance,  $\beta$ , et l'ordonnée à l'origine,  $\alpha$ , ne sont pas différentes de zéro. Les autres coefficients sont significativement différents de zéro. En particulier, le coefficient associé au régresseur du premier retard de la variable dépendante a comme valeur celle de la statistique t de –9.995 et il s'agit du coefficient le plus élevé. Notons aussi que ce coefficient,  $\gamma_1$ , est négatif, ce qui indique que la série a une forte tendance à retourner vers sa moyenne.

|               | $\alpha$ | β        | $\gamma_1$ | $\gamma_{2}$ | $\gamma_{3}$ | $\gamma_4$ |
|---------------|----------|----------|------------|--------------|--------------|------------|
| Coefficient   | 0.006    | 0.000002 | $-3.1250$  | 1.512        | 0.846        | 0.426      |
| Ecart-type    | 0.010    | 0.000186 | 0.3125     | 0.255        | 0.177        | 0.097      |
| Statistique t | 0.576    | 0.008401 | $-9.9950$  | 5.923        | 4.779        | 4.359      |
| Probabilité   | 0.566    | 0.9933   | 0.000      | 0.000        | 0.000        | 0.000      |

Tableau 22.1 **Modèle général de l'incertitude macroéconomique**

Compte tenu de ces résultats, nous pouvons enlever les termes α et β t de l'équation (1) et modéliser la série transformée comme suit :

$$
\forall t, \quad \Delta y_{t} = \gamma_{1} y_{t-1} + \gamma_{2} \Delta y_{t-1} + \gamma_{3} \Delta y_{t-2} + \gamma_{4} \Delta y_{t-3}
$$
 (2)

Nous pouvons finalement vérifier, à l'aide du test de Dickey-Fuller, si cette équation admet une racine unitaire ( $H_0$ :  $\gamma_1 = \gamma_2 = \gamma_3 = \gamma_4 = 0$ ). Pour le cas d'équations de la forme de l'équation (2), c'est-à-dire d'équations sans ordonnée à l'origine et sans tendance ( $\alpha = \beta = 0$ ), les tables de Dickey-Fuller donnent une valeur critique de  $-2,588$  3 pour  $\tilde{\gamma}_1$ , au seuil de signification de 1 %. Or, comme on peut le constater en examinant le tableau 22.2, la valeur t calculée pour le premier retard est de –9,951. Par conséquent, nous rejetons l'hypothèse nulle et concluons que la série (transformée) de la production industrielle est bien stationnaire et ne présente pas de racine unitaire. Sans aucune surprise, nous confirmons aussi le comportement non linéaire de la série en constatant que le coefficient du premier retard de notre variable endogène est négatif. Nous remarquons également que les coefficients de tous les retards sont hautement significatifs et qu'ils diminuent, en valeur absolue ainsi qu'en degré de signification, au fur et à mesure qu'on rajoute des retards de  $\Delta y_t$ .

|               | $\gamma_1$ | $\gamma_{2}$ | $\gamma_{3}$ | $\gamma_4$ |
|---------------|------------|--------------|--------------|------------|
| Coefficient   | $-3.076$   | 1,473        | 0,822        | 0.417      |
| Écart-type    | 0,309      | 0,252        | 0.175        | 0,097      |
| Statistique t | $-9.951$   | 5,836        | 4.690        | 4,292      |
| Probabilité   | 0,000      | 0,000        | 0,000        | 0,000      |

Tableau 22.2 **Modèle réduit de l'incertitude macroéconomique**

# **1.2. La mesure de dispersion pour les prêts**

Les données que nous utilisons dans cette étude comprennent aussi une mesure de l'importance relative des prêts dans les bilans mensuels des grandes banques canadiennes. Nous retenons les plus grandes banques, car elles détiennent (au cours de la période à l'étude, soit de 1994 à 2002) plus de 90 % du total des actifs de tout le secteur bancaire canadien.

Dans un premier temps, nous recourons au bilan mensuel de chaque banque et nous regroupons les postes « prêts hypothécaires » et « prêts non hypothécaires » en un seul poste : « prêts ». Puis, nous utilisons le total des « prêts » pour calculer le ratio des prêts à l'actif total, cela pour chaque banque, i, et pour chaque mois, t. Finalement, nous calculons, pour chaque mois t, la variance du ratio des prêts sur l'actif total,  $\sigma_t^2(P_i / A_i)$ . C'est cette variable qui est finalement utilisée pour analyser le comportement des banques durant les périodes d'incertitude macroéconomique.

Mentionnons ici que, dans notre échantillon, le ratio des prêts à l'actif total de toutes les banques a tendance à décroître au cours de la période étudiée. En effet, au quatrième trimestre de 1994, ce ratio est d'approximativement 65%, alors qu'au deuxième trimestre de 2002, il descend à près de 56% (figure 22.3). Cette tendance décroissante à déjà été relevée dans d'autres études (Boyd et Gerfler, 1994 ; Calmès, 2004b) et pour d'autres pays. À noter à ce sujet que cela ne signifie pas que le système bancaire est mieux isolé des fluctuations économiques. En fait, le chapitre suivant laisse plutôt supposer que cette tendance correspond au contraire à une augmentation du risque bancaire.

Figure 22.3 **Ratio des prêts à l'actif total (ensemble des banques)**

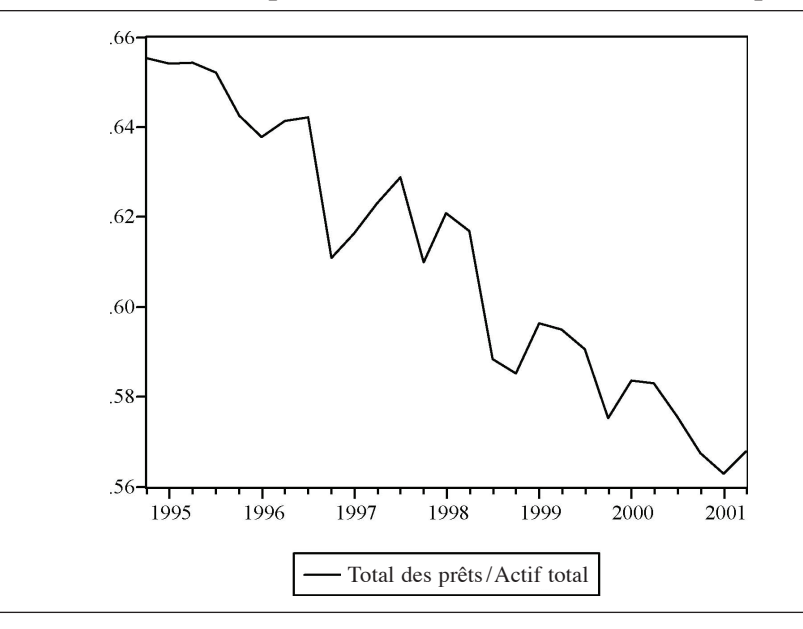

### **2. Analyse empirique**

#### **2.1. Le portefeuille optimal des banques**

Pour examiner le degré d'homogénéité dans la façon dont les banques ajustent la composition de leurs portefeuilles lorsqu'elles font face à des conditions économiques difficiles, nous devons considérer que le portefeuille de chaque banque se compose de tous les actifs qu'elle détient et classifier ces actifs en deux catégories: les prêts et les autres actifs moins risqués. Les prêts comportent deux types de risque : le risque de marché et le risque de défaut (risque de crédit). Le risque de marché correspond au risque agrégé associé aux changements dans l'ensemble de l'économie, tandis que le risque de défaut correspond à la possibilité idiosyncrasique qu'un débiteur ne paie pas sa dette à la banque créancière. En ce qui concerne les autres actifs, compte tenu qu'il s'agit là d'actifs qui comportent très peu de risque en général, nous les assimilons à des actifs sans risque, comme les bons du Trésor ou des titres émis par des compagnies cotées AAA et qui présentent un risque de défaut négligeable. Étant donné ces hypothèses, les rendements des deux types d'actifs qui entrent dans la composition des portefeuilles des banques peuvent être définis comme suit:

$$
\forall i, \quad \forall t, \quad rs_{i,t} = r_f \tag{3}
$$

$$
\forall i, \quad \forall t, \quad r l_{i,t} = r_f + \rho + \varepsilon_{i,t} \tag{4}
$$

où rs<sub>it</sub> est le taux de rendement d'un titre sans risque pour la banque i au temps t,  $r_f$ , le taux d'intérêt sans risque,  $r_{i,t}$ , le taux de rendement des prêts de la banque i,  $\rho$ , la prime pour le risque et  $\varepsilon_{i,t}$ , une variable aléatoire de moyenne nulle et de variance  $\sigma_{\epsilon,t}^2$ , obéissant à une loi supposée normale,  $\varepsilon_{i,t} \sim N(0, \sigma_{\epsilon,t}^2)$ .

Comme le rendement des prêts est fonction de la variable  $\varepsilon_{i,t}$  et que le rendement d'un portefeuille est fonction des rendements des éléments qui le composent, il s'ensuit que le rendement du portefeuille de la banque i à la fin de la période t est déterminé en partie par la valeur prise à ce moment-là par la variable  $\varepsilon_i$ , correspondante. Or, c'est au début de la période t que chaque banque doit déterminer la composition de son portefeuille. Elle le fait évidement en fonction des informations, imparfaites, dont elle dispose.

Ainsi, nous supposons que chaque banque i observe, au moment t, un signal imparfait,  $S_{i,t}$ , lui permettant de prévoir la valeur que prendra la variable  $\varepsilon_{i,t}$  à la fin de la période t.

$$
\forall i, \quad \forall t, \quad S_{i,t} = \varepsilon_{i,t} + \nu_t \tag{5}
$$

Dans cette équation,  $v_t$  est une variable aléatoire normale,  $v_t \sim N(0, \sigma_{v,t}^2)$ , indépendante de la variable  $\varepsilon_{i,t}$ . L'hypothèse d'indépendance entre les variables  $v_t$ et  $\varepsilon_{i,t}$  est intuitivement appropriée si l'on considère  $v_t$  comme un choc agrégé qui

n'est pas corrélé avec le choc idiosyncrasique  $\varepsilon_{i,t}$  de la banque i. Notons enfin que, selon l'équation (5), chaque banque observe à chaque période t un signal  $S_{i,t}$  différent, composé d'un bruit hétérogène  $ε_{i,t}$ , et d'un bruit homogène  $ν_t$  dont l'intensité  $\sigma_{v,t}^2$  varie d'une période à l'autre.

#### **2.2. Test de l'hypothèse concernant le comportement des banques**

Une façon de justifier l'hypothèse voulant que l'intensité du bruit homogène ν, change avec le temps consiste à associer cette intensité au degré d'incertitude ressentie par les entreprises de l'économie. Dans cette perspective, lorsque le degré d'incertitude dans l'économie augmente, le bruit dans le signal augmente également et il devient de plus en plus difficile de déterminer la vraie valeur de  $\varepsilon_{i,t}$  ainsi que le taux de rendement optimal des prêts. Mais, quel que soit le contexte économique, les banques n'ont d'autre choix que de se baser sur la valeur de  $\varepsilon_{i}$ , pour estimer le rendement espéré des prêts, rl<sub>it</sub>. Autrement dit, pour prévoir rl<sub>it</sub>, les banques ont besoin d'informations sur  $\varepsilon_{i,t}$ . Or, en l'absence d'information parfaite, si  $v_t$  augmente et que la banque i observe conséquemment que  $S_{i,t}$  augmente, comme l'incertitude sur  $\varepsilon_{i,t}$  augmente, l'incertitude sur le rendement du portefeuille augmente également. La meilleure prévision qu'on puisse formuler pour la valeur de  $\varepsilon_{i,t}$  est celle basée sur sa valeur espérée non conditionnelle,  $E[e_{i,t}]$ , laquelle est égale à zéro. Cependant, du moment où une banque observe un signal informatif  $S_{i,t}$ , elle peut améliorer la qualité de ses prévisions en se servant de la valeur espérée de  $\varepsilon_{i,t}$  conditionnelle au signal reçu : E $\left[\varepsilon_{i,t} | S_{i,t}\right]$ . Comme ce signal est censé être informatif, la valeur espérée conditionnelle de  $\varepsilon_{i,t}$ n'est pas égale à zéro. À l'instar de Baum *et al.* (2002), nous supposons dans cette étude que cette valeur est égale à une proportion constante,  $\lambda_t$ , du signal observé  $S_{i,t}$ . Ainsi donc, en utilisant la convention de Baum *et al.* (2002), nous avons:

$$
\forall i, \quad \forall t, \quad E\Big[\varepsilon_{i,t} \mid S_{i,t}\Big] = \lambda_t \Big[\varepsilon_{i,t} + \nu_t\Big]
$$
 (6)

$$
\forall t, \quad \lambda_{t} = \frac{\sigma_{\varepsilon, t}^{2}}{\sigma_{\varepsilon, t}^{2} + \sigma_{v, t}^{2}} \tag{7}
$$

Soit maintenant  $x_{i,t}$ , la proportion du portefeuille de la banque i investie dans des prêts au cours de la période t. Le rendement espéré du portefeuille de la banque i pour la période t conditionnel au signal reçu,  $E[\tilde{R}_{i,t} | S_{i,t}]$ , peut alors s'exprimer de la manière suivante :

$$
\forall i, \quad \forall t, \quad E\left[\tilde{R}_{i,t} \mid S_{i,t}\right] = x_{i,t}\left(r_f + \rho + \lambda_t S_{i,t}\right) + \left(1 - x_{i,t}\right)r_f
$$
\n(8)

et la variance conditionnelle du rendement de ce portefeuille peut donc s'écrire comme suit:

$$
\forall i, \quad \forall t, \quad \text{Var}\Big[\tilde{R}_{i,t} \mid S_{i,t}\Big] = \lambda_t \sigma_{v,t}^2 x_{i,t}^2 \tag{9}
$$

Si l'on suppose que l'utilité espérée des banques prend la forme usuelle :

$$
\forall i, \quad \forall t, \quad E\left[\tilde{V}_{i,t} \mid S_{i,t}\right] = E\left[\tilde{R}_{i,t} \mid S_{i,t}\right] - \frac{1}{2} \varphi \operatorname{Var}\left[\tilde{R}_{i,t} \mid S_{i,t}\right]
$$
(10)

où ϕ correspond à leur degré d'aversion pour le risque, on obtient, après maximisation, les deux conditions de premier ordre suivantes, dont l'une représente la proportion optimale des fonds qu'une banque doit investir dans des prêts et l'autre, la variance de cette proportion :

$$
\forall i, \quad \forall t, \quad x_{i,t} = \frac{\rho + \lambda_t S_{i,t}}{\phi \lambda_t \sigma_{v,t}^2}
$$
 (11)

$$
\forall i, \quad \forall t, \quad \text{Var}\left(x_{i,t}\right) = \frac{\sigma_{\varepsilon,t}^2 + \sigma_{\nu,t}^2}{\phi^2 \sigma_{\nu,t}^4} \tag{12}
$$

Comme on peut le constater en examinant l'équation (12), il y a une relation inverse entre  $\sigma_{v,t}$  et la variance des proportions  $x_{i,t}$ . Cela devient plus évident lorsque l'on prend la première dérivée de la variance des  $\mathbf{x}_{i,t}$  par rapport à  $\sigma_{v,t}^2$ :

$$
\forall i, \quad \forall t, \quad \frac{\partial \text{Var}\left(x_{i,t}\right)}{\partial \sigma_{v,t}^2} = -\frac{1}{\varphi^2} \left[ \frac{2\sigma_{\varepsilon,t}^2}{\sigma_{v,t}^6} + \frac{1}{\sigma_{v,t}^4} \right] < 0 \tag{13}
$$

La relation entre  $\sigma_{v,t}^2$  et Var $(x_{i,t})$  est donc bien négative. Cela signifie que lorsque la valeur de  $\sigma_{v,t}^2$  augmente, en raison, par exemple, d'un plus haut degré d'incertitude macroéconomique, la variance (en coupe transversale) des  $x_{i,t}$  diminue. C'est-à-dire que la dispersion dans les actifs des portefeuilles bancaires diminue.

Ainsi donc, les hypothèses théoriques que nous posons pour arriver à l'équation (13) nous mènent à la même conclusion que les arguments intuitifs que nous avons avancés au début de cette étude : plus le niveau d'incertitude dans l'économie est élevé, plus les banques ont tendance à choisir des portefeuilles qui se ressemblent en termes de la répartition des actifs. Il s'agit maintenant de tester cette hypothèse économétriquement.

#### **2.3. Le modèle économétrique**

Pour tester l'hypothèse à l'effet qu'il existe une relation inverse entre le degré d'incertitude économique et la diversité dans la répartition des actifs des banques, nous posons d'abord l'équation réduite suivante comme modèle de référence :

$$
\forall t, \quad Div_t = \beta_0 + \beta_1 U_t^2 + e_t \tag{14}
$$

où Div<sub>t</sub> est une mesure du degré de diversité ou d'hétérogénéité dans la répartition des actifs des banques pour le mois t;  $U_t^2$  est une mesure de l'incertitude économique et et est un terme d'erreur.

Nous considérons que la variance en coupe transversale du ratio des prêts à l'actif total des banques,  $\sigma_t^2(P_i/A_i)$ , est une mesure raisonnable du degré de diversité ou d'hétérogénéité dans la répartition des actifs des banques. Par ailleurs, nous supposons que le degré d'incertitude économique peut être capté par la variance conditionnelle de la série (transformée) de la production industrielle,  $\sigma_t^2$ . Ainsi, nous pouvons réécrire l'équation (14) de la manière suivante :

$$
\forall t, \quad \sigma_t^2 (P_i / A_i) = \beta_0 + \beta_1 \Delta y \tag{15}
$$

Comme nous l'avons constaté dans la section 2.1, la série (transformée) de la production industrielle tend à osciller autour de sa moyenne. À l'instar de Baum *et al*. (2002), nous modélisons donc la variance conditionnelle de cette série en recourant à un processus GARCH (*generalized autoregressive conditional heteroskedasticity*). Plus précisément, nous supposons que la production industrielle suit un processus GARCH (1,1). Nous estimons ce type de processus markovien sur la base des deux équations ci-dessous, dont l'une correspond à la moyenne conditionnelle,  $\Delta \tilde{y}_t$ , et l'autre, à la variance conditionnelle,  $\sigma_t^2$ , de  $\Delta y_t$ .

$$
\forall t, \quad \Delta \tilde{y}_t = c_1 D_1 + c_2 D_2 + c_4 D_4 + c_7 D_7 + c_8 D_8 + c_{11} D_{11} + c_{12} D_{12} + \varepsilon_t \tag{16}
$$

$$
\sigma_{t}^{2} = \omega + \delta \varepsilon_{t-1}^{2} + \phi \sigma_{t-1}^{2}
$$
 (17)

Dans l'équation (16) de la moyenne conditionnelle, les variables  $D_k$  sont des variables auxiliaires qui servent à tenir compte du comportement saisonnier de la série macroéconomique. Leurs indices  $k = 1, 2, 4, 7, 8, 11, 12$  renvoient aux mois de l'année pour lesquels le coefficient  $c_k$  correspondant s'est avéré significativement différent de zéro. Dans la même équation,  $\Delta \tilde{y}$ , correspond à la croissance moyenne de la production industrielle (différence première en logarithme) et, compte tenu des résultats du test de Dickey-Fuller de la section 1.1, nous pouvons avancer que cette série est stationnaire, en tendance et en variance.

La variance conditionnelle suit un processus  $GARCH(1,1)$  qui représente une prévision de la variance de la période à venir basée sur des informations concernant des « nouvelles » au sujet de la volatilité de la période précédente. Comme on peut le constater en examinant l'équation (17), cette mesure de la volatilité est fonction du carré du premier retard du résidu qui apparaît dans l'équation (16) et de la prévision de la variance conditionnelle effectuée au cours de la période précédente. Tous les coefficients du modèle GARCH sont significativement différents de zéro, à en juger les valeurs de la statistique z. Nous trouvons également que l'ajustement du modèle est très raisonnable, avec un *R2 ajusté* de 0,91. Ces résultats sont reportés dans le tableau 22.3. Sans surprise, nous constatons que les coefficients des premières variables auxiliaires sont les plus significatifs parmi toutes les variables explicatives de la moyenne conditionnelle (premiers régresseurs du tableau).

|                                 | <b>Coefficient</b> | <b>Erreur-type</b>       | Cote <sub>z</sub> | <b>Probabilité</b> |  |  |
|---------------------------------|--------------------|--------------------------|-------------------|--------------------|--|--|
| $D_1$                           | 0,044037           | 0,004549                 | 9,679839          | 0,0000             |  |  |
| $D_2$                           | 0,066084           | 0,004718                 | 14,00664          | 0,0000             |  |  |
| $D_4$                           | $-0.028711$        | 0,006733                 | $-4,264028$       | 0,0000             |  |  |
| $D_7$                           | $-0,118095$        | 0,006868                 | $-17,19617$       | 0,0000             |  |  |
| $D_{8}$                         | 0,084448           | 0,010931                 | 7,725208          | 0,0000             |  |  |
| $D_{11}$                        | 0,023303           | 0,005142                 | 4,531611          | 0,0000             |  |  |
| $D_{12}$                        | $-0.096334$        | 0,004440                 | $-21,69802$       | 0,0000             |  |  |
| <b>Équation de la variance</b>  |                    |                          |                   |                    |  |  |
| C                               | 2,26E-05           | 1,39E-05                 | 1,623684          | 0,1044             |  |  |
| Composante ARCH $(\varepsilon)$ | $-1,125091$        | 0,039696                 | $-3,151252$       | 0,0016             |  |  |
| Composante GARCH $(\sigma)$     | 1,053309           | 0.031946                 | 32,97151          | 0,0000             |  |  |
| R <sup>2</sup>                  | 0,925696           | Moyenne variable dépend. |                   | 0,002166           |  |  |
| $R2$ ajusté                     | 0,917920           | É.T. variable dépendante |                   | 0,059231           |  |  |
| <b>MCE</b>                      | 0,016970           | Critère Akaike           |                   | $-5,395313$        |  |  |
| <b>SCE</b>                      | 0,024765           | Critère Schwartz         |                   | $-5,128193$        |  |  |
| Log likelihood                  | 268,9750           | Durbin-Watson            |                   | 2,214895           |  |  |

Tableau 22.3 **Variance conditionnelle de l'incertitude macroéconomique**

Ainsi donc, en utilisant l'équation (17), nous estimons la variance conditionnelle de la production industrielle,  $\sigma_t^2$ . Couplée à sa moyenne conditionnelle,  $\Delta \tilde{y}_t$ , cette variable est l'indicateur du niveau d'incertitude économique qui constitue notre variable explicative.

Pour compléter notre étude, il ne nous reste donc qu'à examiner la relation existant entre cette *proxy* et la variance du ratio des prêts sur l'actif total, la variable dépendante de l'équation (15) à estimer.

Les résultats de la régression de la variance du ratio des prêts à l'actif total  $\sigma_t^2(P_i/A_i)$  sur la production industrielle apparaissent au tableau 22.4. Comme on peut le constater, le coefficient correspondant au degré d'incertitude économique est négatif: –9,196 931, ce qui nous conforte dans nos attentes. De plus, la valeur de la statistique t correspondante, –5,628, nous indique que ce coefficient est bien significativement différent de zéro. Tout cela nous permet donc d'avancer que la dispersion du ratio des prêts à l'actif total tend bien à diminuer lorsque le niveau d'incertitude économique augmente.

|                        | <b>Coefficient</b> | <b>Erreur type</b>       | <b>Statistique t</b> | Probabilité |
|------------------------|--------------------|--------------------------|----------------------|-------------|
| Ordonnée à l'origine   | 0.009068           | 0.000415                 | 21,84296             | 0,000000    |
| Incertitude économique | $-9,196931$        | 1.634072                 | $-5.628228$          | 0,000000    |
| R carré                | 0.252051           | Moyenne variable dépend. |                      | 0,006939    |
| R carré ajusté         | 0.244094           | É.T. variable dépendante |                      | 0,001926    |
| <b>SCR</b>             | 0.001674           | Critère Akaike           |                      | $-9,926458$ |
| <b>SCE</b>             | 0.000263           | Critère Schwarz          |                      | $-9,873034$ |
| Log likelihood         | 478,4700           | Durbin-Watson            |                      | 0.517754    |

Tableau 22.4 **Dispersion du ratio des prêts à l'actif total des banques canadiennes**

Certes, la valeur du *R2 ajusté* est assez basse : 0,24. Et, de toute évidence, cela donne à penser que l'ajustement de notre modèle pourrait être amélioré, soit en cherchant d'autres indicateurs pour mesurer nos variables, soit en incluant d'autres variables explicatives. Cependant, il vaut la peine de souligner que notre modèle ne comporte qu'une seule variable explicative : il est donc très parcimonieux. En outre, le coefficient de la seule variable explicative que contient notre spécification s'avère significatif et très largement différent de zéro. Bref, nos résultats confirment d'une manière raisonnable l'hypothèse de l'existence d'une relation négative entre le niveau d'incertitude macroéconomique et le degré de dispersion du ratio des prêts à l'actif total. Ce résultat laisse entendre que toutes les banques ont tendance à agir de la même façon lorsque l'économie subit des chocs ou traverse des périodes difficiles. D'après nos résultats, la proportion d'actifs sécuritaires dans les portefeuilles des banques a tendance à être plus uniforme, plus voisine de la moyenne du secteur bancaire, lorsque le niveau d'incertitude augmente.

# **Résumé**

Dans ce chapitre, nous présentons une preuve empirique préliminaire selon laquelle le niveau d'incertitude économique a un impact sur la structure des portefeuilles des banques canadiennes. Selon nos résultats, lorsque l'économie subit des chocs qui augmentent le degré d'incertitude économique, les banques ont tendance à investir une plus forte proportion de leurs fonds dans des actifs sécuritaires. Simultanément, la proportion des fonds investie dans des prêts a tendance à diminuer. Et l'on devine bien que cela finit par avoir un impact sur les conditions de crédit dans le système financier dans son ensemble.

Certaines mesures de politique économique (les politiques monétaires, par exemple) produisent des chocs de nature à augmenter le niveau d'incertitude économique. Ainsi, la méthodologie utilisée dans cette étude pourrait servir à prévoir l'impact de ces mesures sur les conditions de crédit dans le système financier. Cette méthodologie constitue aussi un outil intéressant pour les banques centrales qui veulent anticiper les conditions macroéconomiques futures. Il serait aussi intéressant d'approfondir notre étude pour vérifier la robustesse de nos résultats. Par exemple, on pourrait tester notre hypothèse en utilisant d'autres indicateurs du degré d'incertitude économique. On pourrait également considérer d'autres facteurs qui pourraient avoir un impact sur la structure des portefeuilles des banques. Il serait par exemple intéressant d'étudier ce qui arrive avec différentes catégories de prêts, c'est-à-dire en raffinant la composition du portefeuille. Toutefois, les données canadiennes disponibles sur les prêts hypothécaires sont insuffisantes *a priori*.

D'autres avenues de recherche nous semblent prometteuses. On pourrait analyser l'impact des changements récents dans la réglementation financière canadienne et l'impact de l'accord de Bâle sur le degré de dispersion observé dans les portefeuilles bancaires. On pourrait également examiner plus en profondeur le comportement des banques lorsqu'elles font face à des conditions économiques incertaines. Par exemple, on pourrait examiner s'il y a une tendance plus forte à la titrisation des prêts dans ce contexte. On pourrait finalement essayer de voir si les révisions et les amendements à la *Loi sur les banques* ont un impact sur la volatilité agrégée des revenus des banques. Cette avenue fait l'objet du chapitre suivant.

# **Bibliographie**

- Baum, C.F., M. Caglayan et N. Ozhan (2002), *The Impact of Macroeconomic Uncertainty on Bank Lending Behavior*, document de travail.
- BOYD, J. et M. GERFLER (1994) «Are Banks Dead? Or are the Reports Greatly Exaggerated?», *Federal Reserve Bank of Minneapolis Quarterly Review*, vol. 18, p. 2-23.
- Calmès, C. (2004a), *Financial Market Imperfection, Overinvestment and Speculative Precaution,* document de travail, Banque du Canada, 2004-273 .
- Calmès, C. (2004b), «Regulatory Changes and Financial Structure : the Case of Canada », *Swiss Journal of Economics and Statistics*, vol. 140, n° 1, p. 1-35.
- Sigouin, C. (2003), « Investment Decisions, Financial Flows, and Self-enforcing Contracts », *International Economic Review*, vol. 44, n° 4, p. 1359-1382.

 <sup>.</sup> Ce document a été également publié dans une version abrégée dans le *Journal of Financial Transformation*, volume 14 (août 2005), sous le titre «*Financial Market Imperfection and Precautionary* Overinvestment ».

# **CHAPITRF**

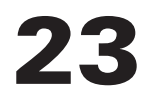

# **Changement de la structure financière et revenus bancaires Une comparaison Canada – États-Unis**

Christian Calmès et Juan Salazar

Au cours des années 1990, les entreprises canadiennes se sont appuyées de plus en plus sur les marchés financiers comme source première de financement externe (Calmès, 2004). Les données révèlent que la structure financière canadienne a tendance à être de plus en plus orientée vers les marchés. En parallèle, les banques canadiennes se sont impliquées davantage dans des activités non traditionnelles (p. ex., les activités hors bilan). Cette tendance est en partie reliée aux changements survenus dans la réglementation du système bancaire. Aux États-Unis, Boyd et Gertler (1994) observent un changement similaire. Allant un peu plus loin, Stiroh (2004) et Stiroh et Rumble (2005) étudient les conséquences, pour le risque bancaire américain, de cette propension à s'orienter vers le marché. Fait surprenant, ces auteurs trouvent peu d'avantages à la diversification des activités bancaires dans les domaines non traditionnels.

À notre connaissance, l'approche proposée par Stiroh (2004) n'a pas encore été utilisée pour évaluer le cas du risque bancaire canadien. Dionne et Harchaoui (2003) trouvent qu'il y a une relation positive entre les standards de capital fixés par

<sup>.</sup> Christian Calmès est professeur d'économie financière au département des sciences administratives de l'Université du Québec en Outaouais. Il est également éditeur électronique de deux périodiques scientifiques (NEP-BEC, économie de gestion, et NEP-REG, réglementation), superviseur de l'édition électronique des soixante-quinze périodiques de RePEc (les journaux NEP), rédacteur de la revue scientifique *L'Actualité économique* et membre permanent du LRSP (Laboratory for Research in Statistics and Probability). Juan Salazar est professeur de finance au Département des sciences administratives de l'Université du Québec en Outaouais (UQO).

la réglementation et la décision des banques de s'engager dans des activités risquées, notamment la titrisation avec recours partiel. À l'aide d'un modèle d'équations simultanées, les auteurs concluent que la titrisation a un impact négatif sur le ratio de capital des banques et qu'il y a un lien positif entre titrisation et risque bancaire. Bien que leurs résultats puissent être reliés à notre argument, ces auteurs se concentrent sur le risque de crédit. Ils ne considèrent pas le risque bancaire en termes de volatilité de revenu.

D'Souza et Lai (2003) s'intéressent à l'efficience des portefeuilles bancaires canadiens et à l'impact de la concentration régionale et industrielle de ces portefeuilles. Ils trouvent que la diversification géographique pourrait avoir un impact positif sur les banques canadiennes, mais que la diversification des activités bancaires serait plutôt préjudiciable à l'efficience bancaire. Toutefois, comme leur étude n'inclut pas les activités hors bilan, un doute subsiste sur l'impact de la diversification des activités sur l'efficience des portefeuilles élargis des banques.

Ce chapitre contribue à la perspective avancée par Stiroh (2004), Dionne et Harchaoui (2003) et Stiroh et Rumble (2005) au sujet de la situation actuelle du système bancaire. Comme les activités non traditionnelles ont tendance à nourrir de manière importante la volatilité des activités bancaires, nous étudions la relation entre les changements de la structure financière et le risque bancaire, en mettant l'accent sur l'augmentation des revenus générés par les activités non traditionnelles. Notre premier objectif est d'analyser la nature de la diversification associée aux activités bancaires en relation avec les marchés financiers (p. ex., les activités hors bilan telles que la titrisation). Cette recherche vise à offrir des éléments de réponse à une question fort délicate : est-ce que la tendance actuelle est vraiment bénéfique pour les banques canadiennes ? Plus précisément, nous cherchons à vérifier si les gestionnaires du secteur bancaire, leurs actionnaires et les organes de réglementation qui les concernent peuvent effectivement bénéficier, chacun à sa manière, de l'intégration continue des activités non traditionnelles orientées vers le marché.

Dans cette étude empirique, nous avançons l'hypothèse que les activités bancaires orientées vers les marchés financiers ne procurent pas nécessairement de gains de diversification, dans le sens où les activités non traditionnelles contribuent à la volatilité des revenus bancaires. Nous trouvons que la contribution de ces activités à la volatilité du taux de croissance des produits d'exploitation agrégés a augmenté depuis le début des années 1980, et tout particulièrement au cours des dernières années. Ceci n'a rien à voir avec la malchance ; cette croissance continue correspond plutôt aux changements de la structure financière qui ont accompagné les modifications de la réglementation bancaire.

La section suivante décrit ces changements et explique leurs liens avec les modifications successives survenues dans la réglementation financière. On établit que les banques canadiennes s'appuient de manière croissante sur des activités non traditionnelles directement liées aux marchés financiers. La section 2 étudie l'impact
de cette tendance sur le système bancaire. Notre analyse empirique suggère que le revenu agrégé des banques canadiennes est plus volatil, à la fois à cause de l'augmentation du recours aux activités non traditionnelles et en raison de la forte volatilité de cette composante. Dans la section 3, nous rapportons les résultats d'estimations indiquant que le secteur bancaire est procyclique, du point de vue de la production agrégée (produit intérieur brut, PIB) et de l'indice boursier S&P TSX du Toronto Stock Exchange (TSX), du fait notamment de l'influence des activités bancaires non traditionnelles. Dans la dernière section, on tire des conclusions et on s'intéresse aux implications de cette recherche en regard des politiques économiques. Nous terminons notre étude en proposant quelques avenues de recherche.

### **1. Le changement dans la structure financière**

Lorsqu'on examine le système bancaire canadien, l'étude révèle une structure qui tend à se rapprocher des marchés financiers, avec une plus grande proportion du financement soutenue par des actions et des obligations. Nous analysons cette tendance dans le contexte des développements législatifs canadiens, car les modifications réglementaires aident à mieux comprendre les raisons pour lesquelles les intermédiaires financiers, et en particulier les banques, s'orientent davantage vers les marchés financiers. Les révisions régulières de la législation financière canadienne sont généralement suivies par une série d'innovations financières. À leur tour, ces innovations peuvent contribuer au changement structurel du financement des entreprises. De toute évidence, les modifications réglementaires sont endogènes, comme elles visent souvent à accommoder des pratiques et des besoins latents du système financier. Néanmoins, il est raisonnable de penser qu'il y a une relation directe entre les changements législatifs et l'évolution de la structure du système financier canadien (Calmès, 2004). En particulier, ces changements, de même que l'évolution des conditions du marché, ont un impact sur les banques. Dans cette section, nous associons les changements de la réglementation canadienne aux bris structurels de la structure financière pour caractériser la tendance bancaire actuelle.

# **1.1. L'évolution de la réglementation financière**

La clause d'extinction de la *Loi canadienne sur les banques* impose une révision périodique de la législation qui vise les banques à charte nationales. Cette clause a donné lieu à des modifications importantes et contribué à façonner le paysage actuel de l'industrie financière.

Les modifications de 1980 ont été les premières d'une longue série à avoir un effet très persistant sur les banques et autres institutions financières. Elles ont autorisé les banques à avoir des filiales dans différents domaines comme le capital de risque et les prêts hypothécaires. En 1987 et 1992, les banques ont pu pénétrer dans

une gamme de nouveaux secteurs d'activités hors bilan (voir le tableau 23.1). Les banques canadiennes ont ainsi été autorisées à investir dans des actions d'entreprise et à distribuer des obligations gouvernementales. Elles ont investi massivement dans les affaires reliées aux actions et pris le contrôle de la plupart des institutions financières spécialisées en investissement. À partir de ce moment, les intermédiaires financiers ont également été autorisés à mener des opérations de courtage.

En conséquence, la structure du système financier s'est davantage orientée vers les marchés financiers, le changement structurel le plus important étant consécutif aux modifications de 1987. La transition s'est produite entre 1987 et 1989, à un moment où les clients des banques ont commencé à investir dans les marchés financiers en passant directement par leurs banques. La situation a encore évolué dans ce sens après 1992. Entre autres choses, les modifications de 1992 ont permis aux banques d'offrir un certain nombre d'activités à l'interne, comme la gestion de portefeuilles et le conseil en investissement.

| 1980 | Les filiales sont permises, p. ex., capital de risque et prêts hypothécaires                                                                                                    |
|------|----------------------------------------------------------------------------------------------------|
| 1987 | La distribution des obligations gouvernementales est permise<br>L'investissement dans des titres de compagnies est permis<br>Les banques achètent le contrôle de maisons de courtage<br>Les banques investissent dans le domaine des valeurs mobilières |
| 1992 | Les banques achètent des compagnies fiduciaires<br>Les banques ont le droit d'offrir des services comme la gestion de portefeuille,<br>le conseil en investissement, etc.                                                                               |
| 1997 | Révision et mise à jour des modifications de 1992                                                                                                    |

Tableau 23.1 **Les modifications en bref**

# **1.2. Le déclin relatif des activités bancaires traditionnelles**

Au cours des récentes années, la part de marché des banques canadiennes est restée relativement stable par rapport à l'ensemble des institutions prêteuses. Cependant, à la suite des modifications réglementaires, les institutions bancaires ont perdu des parts de marché en faveur des marchés financiers. Dans les années 1990, le financement indirect, c.-à-d. via les prêts, a en effet sensiblement décru. La figure 23.1 reflète cette tendance assez clairement. Les institutions financières canadiennes ont vécu une perte relative dans leurs activités de prêt, ces dernières passant de 60% du financement externe des entreprises dans les années 1980 à un peu moins de 40% plus récemment. La figure se présente en forme de U: la structure financière est aujourd'hui caractérisée par une tendance marquée au financement externe via les marchés financiers (financement direct), et ce notamment depuis les amendements de 1987.

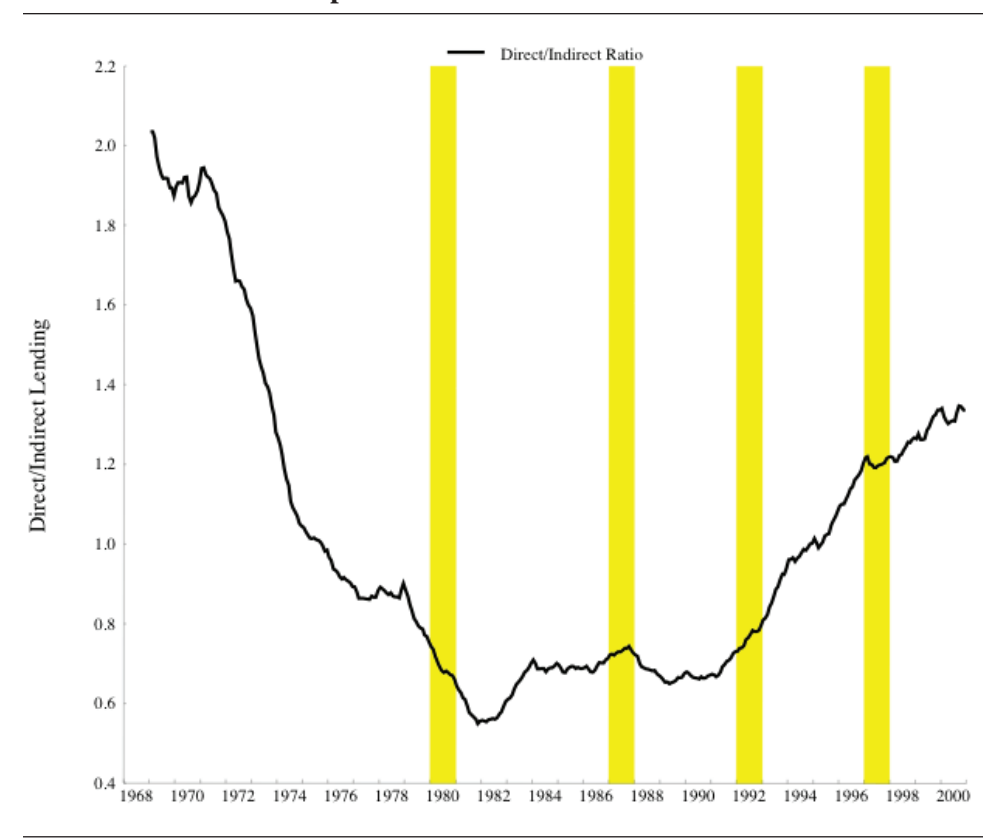

#### Figure 23.1 **Ratio du financement direct au financement indirect des entreprises canadiennes**

Notes: -– Le ratio financement direct / financement indirect est établi en divisant la valeur des obligations, des actions et d'autres titres par l'ensemble des prêts consentis par les institutions financières.

 – Les lignes verticales correspondent aux années où il y a eu des révisions importantes de la *Loi sur les banques*.

Source: Calmès (2004).

## **1.3. Faits saillants**

Il est assez compréhensible que les modifications réglementaires, en autorisant les banques à mener des opérations de courtage, ont *de facto* favorisé la croissance des activités bancaires non traditionnelles. Cette section présente certains faits saillants en rapport avec l'évolution observée de ces activités.

# 1.3.1. La croissance des activités non traditionnelles

La croissance des actifs des banques canadiennes est comparable à celle qu'ont connue les banques américaines (Boyd et Gertler, 1994). Un fait important concerne la croissance des activités bancaires ne portant pas intérêt (des activités non traditionnelles, telles que celles que l'on retrouve hors-bilan). Ces activités génèrent des revenus sans reposer sur des prêts traditionnels. Au cours de la dernière décennie, elles ont crû bien plus rapidement que les activités de prêt. Ceci est particulièrement vrai depuis les modifications de 1992 et 1997.

### Figure 23.2 **Actifs totaux, équivalent crédit et prêts commerciaux accordés par les intermédiaires financiers en pourcentage du PIB**

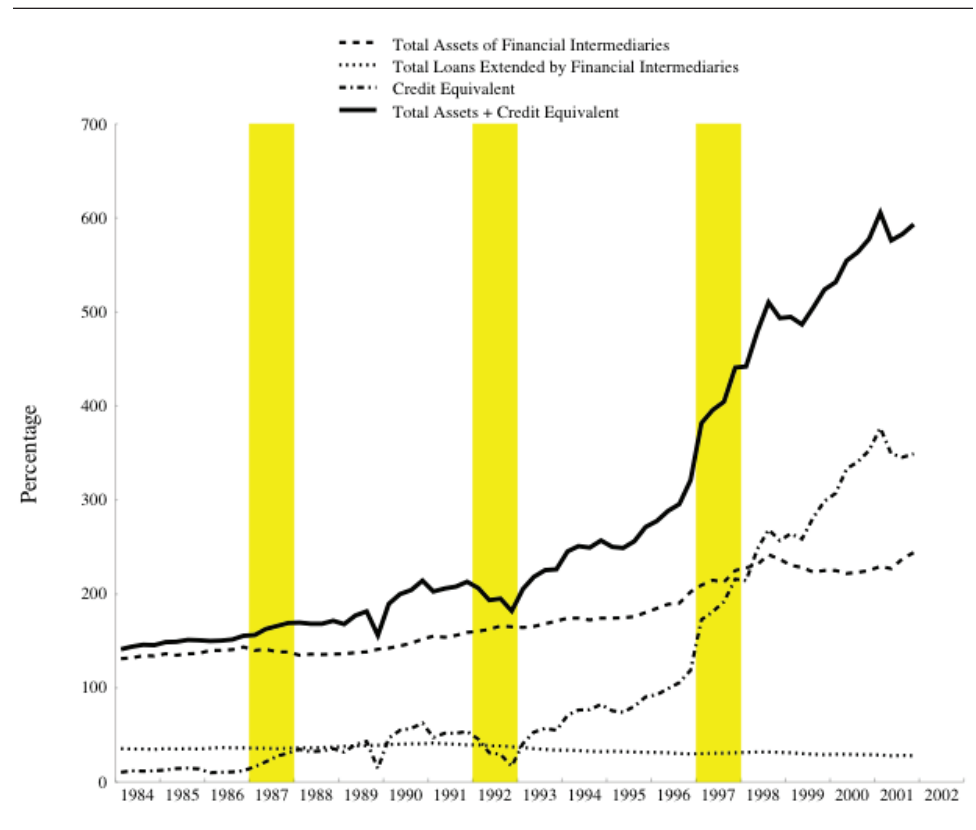

Notes: – Les lignes verticales correspondent aux années où il y a eu des révisions importantes de la *Loi sur les banques*.

Source: Calmès (2004).

Fait surprenant toutefois, ces activités sont souvent négligées dans l'analyse du secteur bancaire. L'une des raisons qui pourraient expliquer cette omission vient de ce que les activités non traditionnelles, par définition, ne sont pas rapportées comme les prêts, de sorte qu'il est plus difficile d'obtenir des indicateurs financiers comparables.

En conséquence, et suivant la méthodologie de Boyd et Gertler (1994), nous partons de la série chronologique des revenus non traditionnels pour construire un indicateur financier sous-jacent converti sous forme d'actif. Nous transformons donc la série en un équivalent crédit, comme si les revenus non traditionnels avaient été générés à partir d'actifs standards. La figure 23.2 montre qu'après les modifications de 1992 et 1997, cet indicateur financier a crû très rapidement. Au cours des dernières années, la majeure partie de la croissance dans les actifs totaux ajustés, au bilan et hors-bilan, est attribuable à la croissance de l'équivalent crédit provenant des activités non traditionnelles. Il s'agit d'un phénomène mondial que l'on peut observer à la fois au Canada (Calmès, 2004), aux États-Unis (Boyd et Gertler, 1994) et en Europe (Rajan et Zingales, 2003).

### **2. Analyse**

Lorsqu'on documente les faits relatifs à l'évolution de la structure financière, on peut donc établir que les modifications à la réglementation ont poussé le système bancaire à se tourner vers les marchés financiers. En particulier, les banques ont augmenté leurs activités de type non traditionnel. Cependant, peu d'attention a été portée aux conséquences d'une telle tendance sur le risque subi par les banques canadiennes. L'objet de cette section est de fournir une analyse de cette question, en se concentrant plus particulièrement sur la volatilité des revenus bancaires.

## **2.1. Statistiques descriptives**

Deux types de données sont utilisés dans l'analyse : les données consolidées des états financiers des banques canadiennes et leurs déclarations trimestrielles colligées par le Bureau du surintendant des institutions financières du Canada. Pour faciliter la comparaison avec le cas des États-Unis, le tableau 23.2 fournit un découpage du produit d'exploitation net des banques canadiennes pour les années 1980, 1990 et 2000.

Le produit d'exploitation net, les revenus d'intérêts et les revenus non traditionnels sont rapportés. Le produit d'exploitation net est la somme des deux dernières composantes.

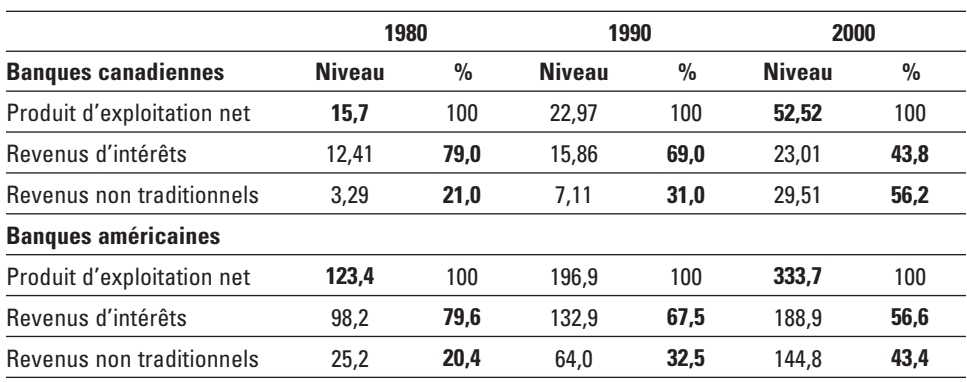

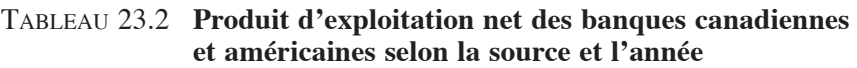

Notes: – En G\$CA de 1997.

– La deuxième partie du tableau a été prise de Stiroh (2004).

Comme le montre le tableau, la part des revenus non traditionnels agrégés des banques canadiennes dans les produits d'exploitation a augmenté, de 21% en 1980 à 31% en 1990 et 56,2% en 2000. Cette tendance, identifiée par Boyd et Gertler (1994), Stiroh (2004) et Stiroh et Rumble (2005) pour les États-Unis est davantage prononcée au Canada, où les produits d'exploitation ont plus que triplé au cours des deux dernières décennies, passant de 15,7 à 52,53 G\$. Ce résultat indique que, dans les récentes périodes, l'augmentation des produits d'exploitation nets a été principalement alimentée par la croissance des revenus non traditionnels. Dans ce contexte, il est particulièrement intéressant d'examiner si cette contribution accrue constitue une substitution neutre en termes de risque. Ce qui suit est donc une évaluation de la volatilité des produits d'exploitation.

# **2.2. Volatilité des revenus bancaires : une comparaison Canada – États-Unis**

Nous nous attendons à ce qu'une volatilité accrue des revenus soit associée à la croissance de la part des activités bancaires reliées aux marchés financiers. Ceci devrait être le cas puisque les revenus de type non traditionnel ont tendance à être plus volatils que les revenus d'intérêt (figure 23.3). En d'autres termes, si les revenus non traditionnels contribuent de manière croissante aux revenus des banques, on peut aussi supputer que cela accentue les fluctuations dans les produits d'exploitation. L'analyse que nous proposons ici corrobore ce point.

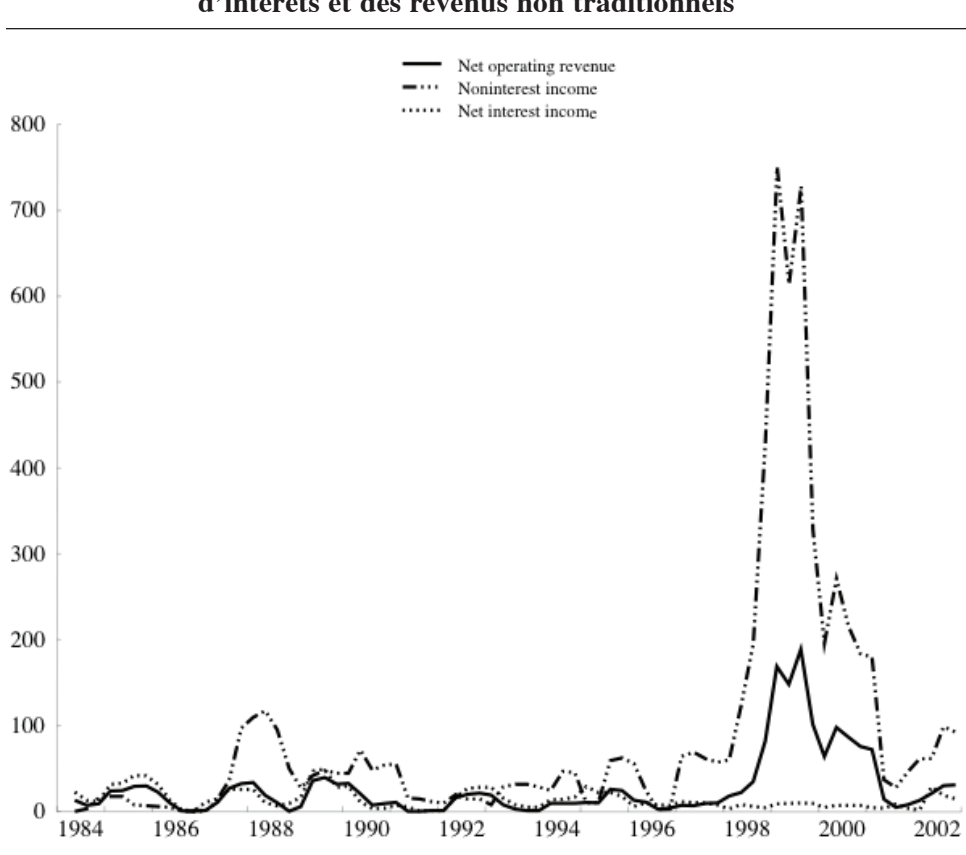

#### Figure 23.3 **Variance mobile sur 4 trimestres des taux de croissance du produit d'exploitation, des revenus d'intérêts et des revenus non traditionnels**

Dans cette analyse, il est intéressant de considérer les produits d'exploitation comme provenant d'un portefeuille composé de deux types d'actifs: des actifs standards et des équivalents crédit construits à partir des revenus non traditionnels (comme dans Boyd et Gertler, 1994). Ainsi, d'une part, les actifs standards des banques génèrent des revenus d'intérêts. D'autre part, les équivalents crédit génèrent des revenus non traditionnels. L'examen usuel de la volatilité agrégée des rendements de ce type de portefeuille nécessiterait le recours à un indicateur d'équivalence pour les revenus non traditionnels. Une approche plus directe est celle de Stiroh (2004) et Stiroh et Rumble (2005), basée sur une modification simple de l'analyse de portefeuille. Plutôt que de décomposer de manière habituelle la volatilité du rendement du portefeuille bancaire et d'utiliser un équivalent crédit pour les revenus non traditionnels, on décompose directement la volatilité du taux de croissance du rendement du portefeuille.

Dans la théorie de portefeuille, la volatilité des rendements agrégés est fonction de la volatilité de chacune de ses composantes et de leur covariance. Ainsi, adapter cette idée aux revenus bancaires revient à spécifier la volatilité du taux de croissance des produits d'exploitation nets (NOR) comme une moyenne pondérée de la variance du taux de croissance des revenus non traditionnels (NONIN) et de la variance du taux de croissance des revenus d'intérêts (NI), plus la covariance entre ces deux termes. Plus précisément, comme NOR = NONIN + NI on a :

$$
\sigma^2_{d \ln(NOR)} = \alpha^2 \sigma^2_{d \ln(NONIN)} + (1 - \alpha)^2 \sigma^2_{d \ln(NI)} + 2\alpha (1 - \alpha) cov(d \ln(NONIN), d \ln(NI))
$$

où α = NONIN / (NI + NONIN) représente la part des revenus non traditionnels dans les produits d'exploitation,  $(1 – α)$  la part des revenus d'intérêts, le taux de croissance de chaque variable étant exprimé en logarithme de la première différence. La contribution des revenus non traditionnels est ainsi captée par le terme  $\alpha^2 \sigma_{\text{d in9NONIN}}^2$ . L'intuition de cette équation est assez simple. La variance totale de la variable endogène augmente avec la croissance de la part des revenus non traditionnels si ces revenus sont plus volatils que les revenus d'intérêts. De plus, si la covariance entre les deux variables explicatives (les taux de croissance des revenus d'intérêt et des revenus non traditionnels) est positive, alors cela accroît directement la variance du taux de croissance des revenus bancaires. Toutefois, tant que leur corrélation n'est pas unitaire, l'arbitrage entre la croissance des produits d'exploitation et leur volatilité peut être bénéfique puisque la volatilité de la variable endogène reste alors inférieure à la moyenne pondérée de la volatilité des variables exogènes.

Le tableau 23.3 prend acte des résultats pour les composantes de l'équation sur les périodes 1984 :1–1989 :4 et 1990 :1–2001 :3. On considère les mêmes périodes que Stiroh et Rumble (2005) pour faciliter la comparaison directe avec le cas des États-Unis. Pour chaque période, la première sous-colonne présente les valeurs moyennes de  $\alpha$  et de (1 –  $\alpha$ ). La seconde sous-colonne fournit les variances, covariances et corrélations, tandis que la troisième sous-colonne porte sur les variances pondérées de ces parts, c.-à-d. sur la contribution à la variance totale du taux de croissance des produits d'exploitation nets.

Aux États-Unis, les revenus bancaires sont devenus moins volatils, comme la variance du taux de croissance des produits d'exploitation nets a chuté de 50,4 à 46,2, mais la différence n'est pas significative. En revanche, contrairement à l'expérience des États-Unis, le cas canadien révèle une augmentation de cette variance, de 16,6 en première période à 27,4 dans la deuxième. Cette augmentation provient essentiellement de la croissance dans la variance des revenus non traditionnels, une croissance supérieure à celle que l'on observe aux États-Unis. En effet, au Canada, la volatilité du taux de croissance des revenus non traditionnels est passée de 28,9 à 101,7 d'une période à la suivante, alors qu'aux États-Unis cette progression est de 228,9 à 259,1 seulement.

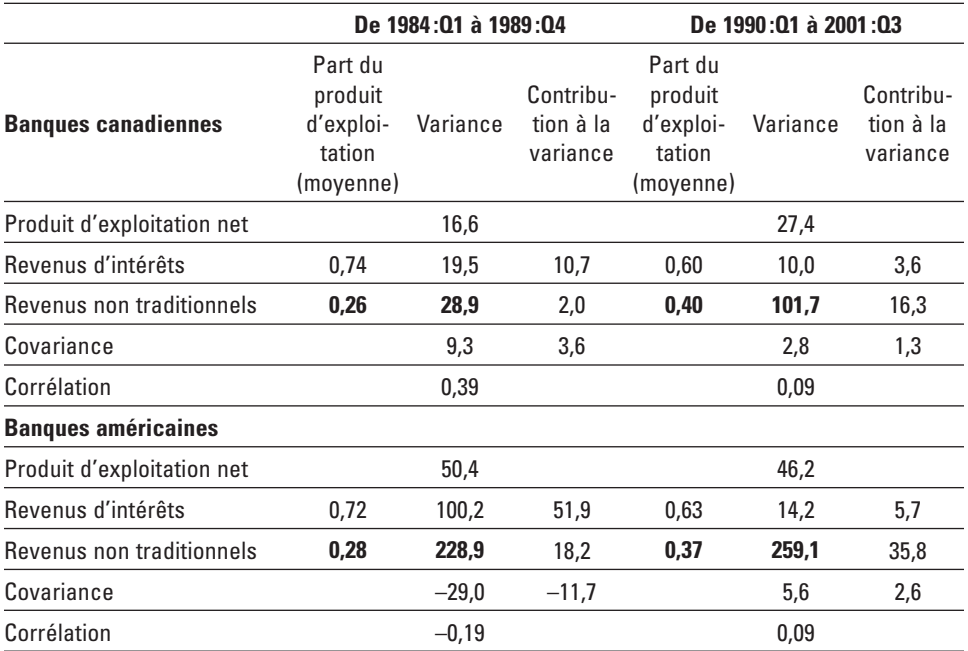

#### Tableau 23.3 **Décomposition de la variance du produit d'exploitation net – Canada versus États-Unis**

Note : – La deuxième partie du tableau a été prise de Stiroh (2004).

Une autre dimension dans laquelle l'expérience canadienne diffère de celle des États-Unis concerne la croissance du α. Au Canada, la composante de revenu non traditionnel est plus volatile que sa contrepartie américaine et croît davantage en termes relatifs. Cependant, la différence n'est pas très importante en moyenne. Au Canada, cette part a crû de 26% à 40%, alors qu'aux États-Unis elle a augmenté de 28% à 37%. Ainsi, le fait que les produits d'exploitation sont plus volatils au Canada provient surtout de ce que les revenus non traditionnels y sont plus volatils.

Indépendamment du pays considéré, l'augmentation de la volatilité des revenus non traditionnels engendre une plus forte contribution de cette composante à la variance du taux de croissance des produits d'exploitation (de 18,2 à 35,8, et de 2,0 à 16,3 aux États-Unis et au Canada, respectivement). En outre, aux États-Unis, la volatilité des revenus d'intérêts a baissé de 100,2 à 14,2, alors qu'au Canada, elle n'a diminué que de 19,5 à 10,0. En d'autres termes, si le Canada a connu une croissance relative dans la volatilité des revenus bancaires, c'est à la fois parce que les revenus non traditionnels ont contribué davantage à la volatilité totale, mais aussi parce que la baisse de la volatilité des revenus d'intérêts a été bien moins prononcée qu'aux États-Unis.

Finalement, il faut noter qu'aux États-Unis, comme la covariance entre revenus d'intérêts et revenus non traditionnels a en fait augmenté de –29,0 à 5,6, Stiroh (2004) considère qu'il n'y a pas eu de gains de diversification clairs au cours des deux périodes visées par son étude. De ce point de vue, le cas du Canada est plus compliqué à analyser. D'un côté, on observe que la volatilité des revenus bancaires provient en partie de celle des revenus non traditionnels. D'un autre côté, la covariance entre les deux composantes des produits d'exploitation nets a augmenté au cours des deux périodes d'étude.

# **2.3. Contrôle de robustesse et résultats additionnels**

Pour vérifier la robustesse des résultats que nous venons d'analyser, nous examinons l'éventuelle influence du choix de découpage des périodes d'étude. Dans cette soussection, on rapporte aussi des résultats additionnels au sujet des sources de la volatilité des revenus non traditionnels.

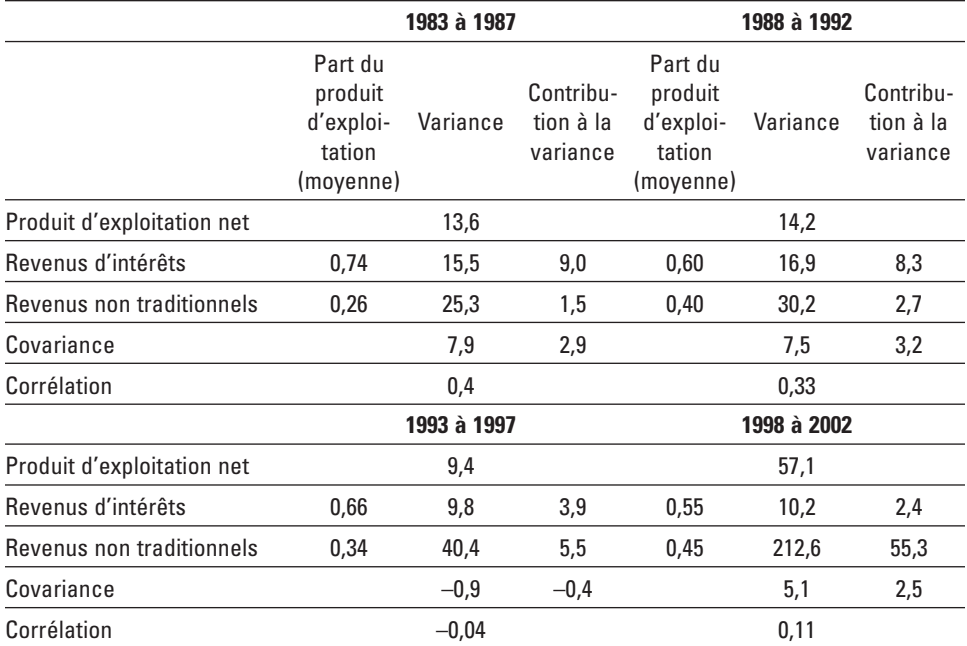

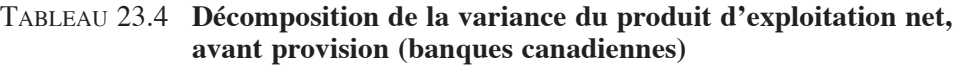

Le tableau 23.4 offre un portrait plus complet de la décomposition de la variance totale des revenus au cours de plusieurs sous-périodes. Nous exposons les résultats pour les périodes allant de 1983 à 1987, de 1988 à 1992, de 1993 à 1997 et finalement de 1998 à 2002 – soit les intervalles correspondant aux dates des différentes périodes législatives et des modifications afférentes à la *Loi sur les banques*. La première chose que l'on peut remarquer est que la baisse de la covariance entre les revenus non traditionnels et les revenus d'intérêts s'observe dans toutes les sous-périodes. La période 1993-1997 est une période pour laquelle on pourrait avancer qu'il y a eu certains bénéfices de diversification. Dans cette période, la volatilité des revenus bancaires canadiens a été inférieure et la covariance entre ses deux composantes a été légèrement négative. Par ailleurs, la variance du taux de croissance des produits d'exploitation nets a crû davantage au cours de la dernière période.

Sans surprise, cette augmentation correspond à une forte augmentation de la variance du taux de croissance des revenus non traditionnels, avec une corrélation positive entre cette composante et le revenu total.

Pour analyser plus à fond la volatilité des revenus bancaires canadiens, nous examinons par ailleurs la composition des revenus non traditionnels. De toute évidence, le but ici est de déterminer les composantes de ces revenus qui affectent la volatilité agrégée (par conséquent, la volatilité des revenus totaux). Le tableau 23.5 fournit cette caractérisation pour la période 1998-2002 (les données sur les composantes des revenus non traditionnels des banques canadiennes ne sont disponibles qu'à partir de 1998).

Corroborant les résultats obtenus dans le cas des États-Unis, les revenus de courtage contribuent de manière importante à la volatilité des revenus non traditionnels canadiens. Même si la part des revenus de courtage est relativement faible (6,5% du total des revenus non traditionnels), la volatilité de ces revenus est assez élevée (1 311,0 au cours de la période). Le tableau 23.5 renseigne aussi sur la covariance et la corrélation entre les différentes composantes des revenus non traditionnels et les revenus d'intérêts. On remarque que les revenus de courtage sont négativement corrélés avec les revenus d'intérêts. Sans surprise, les frais de service sont en revanche fortement corrélés avec les revenus d'intérêts. L'assurance et l'investissement bancaire présentent une corrélation négative avec les revenus d'intérêts – ce qui laisse supposer des bénéfices potentiels de diversification par recours à ce type d'activités bancaires non traditionnelles.

Globalement, la volatilité des revenus bancaires s'explique en bonne partie par la croissance de la part et de la volatilité des revenus non traditionnels et par la volatilité des revenus de courtage.

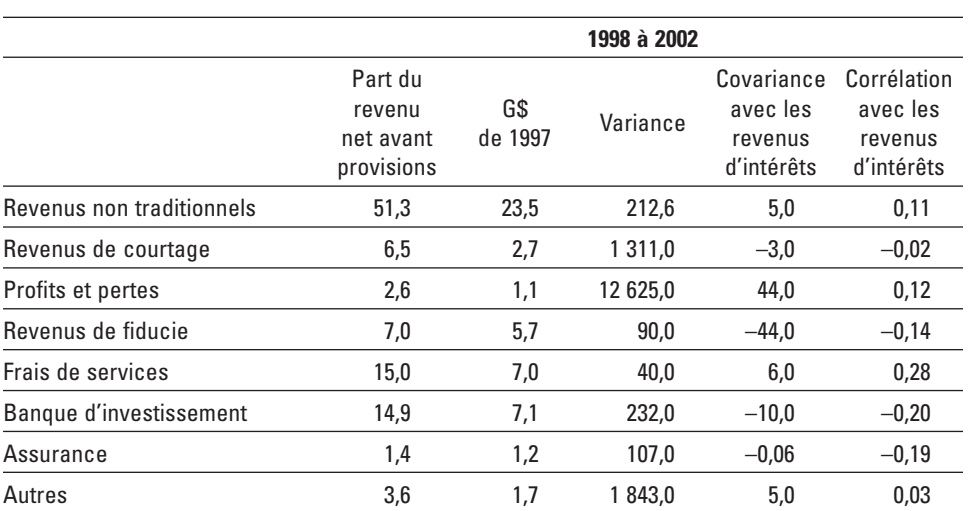

## Tableau 23.5 **Relation entre les composantes des revenus non traditionnels et les revenus d'intérêts**

# **3. Est-ce que les revenus non traditionnels constituent un tampon contre les fluctuations ?**

Nous venons d'établir une corrélation entre les revenus non traditionnels et les produits d'exploitation nets, un résultat qui amène une certaine perplexité à l'endroit des bénéfices de diversification que peuvent apporter les activités bancaires non traditionnelles. Il est toutefois envisageable que ces activités permettent aux banques de se prémunir contre les cycles d'affaires et les fluctuations des marchés financiers. Par exemple, la tendance actuelle pourrait être reliée à la croyance que les revenus non traditionnels sont moins procycliques que les revenus d'intérêt. Il est en effet possible que les cycles économiques engendrent de plus fortes fluctuations dans les revenus d'intérêts que dans les revenus provenant des nouvelles activités. Ainsi, les revenus non traditionnels pourraient fournir une sorte d'assurance contre les fluctuations. Pour vérifier cette hypothèse, nous étudions dans cette section la corrélation entre les différents types de revenus bancaires et les cycles en recourant à plusieurs approches concourantes.

# **3.1. Corrélations dynamiques**

En premier lieu, nous examinons les corrélations dynamiques entre chaque composante des revenus bancaires agrégés et la croissance du produit intérieur brut (PIB). Nous examinons également la corrélation dynamique de ces composantes avec l'indice S&P TSX de la Bourse de Toronto (TSX) pour déterminer quel type de revenu bancaire est le plus affecté par les fluctuations financières. Les résultats de cette expérience sont rapportés au tableau 23.6. Tel que montré dans la colonne centrale, les corrélations contemporaines entre les différents types de revenus bancaires et la croissance du PIB sont positives, ce qui indique que les revenus d'intérêt et les revenus non traditionnels ont tendance à être procycliques. Bien que faible en termes absolus, la corrélation est plus forte pour les revenus non traditionnels que pour les revenus d'intérêt. Ceci nous amène donc à mettre en doute l'hypothèse selon laquelle les revenus non traditionnels sont moins soumis aux fluctuations macroéconomiques. Le fait que des corrélations positives prévalent aussi entre les revenus non traditionnels et les valeurs avancées et retardées de la croissance du PIB confirme nos doutes.

Par ailleurs, les corrélations contemporaines sont en moyenne quatre fois plus élevées lorsque l'on considère le lien entre les revenus et l'indice du S&P TSX. Ceci donne à penser que les revenus bancaires ont tendance à être davantage couplés avec les marchés financiers qu'avec l'économie réelle, et ce en raison des activités non traditionnelles, dont la corrélation contemporaine des revenus avec le taux de croissance du S&P TSX est la plus élevée (0,232). La corrélation entre le premier retard de la croissance du S&P TSX et les revenus non traditionnels est également positive et plutôt élevée (0,337) comparativement aux autres corrélations.

|                                                  | $k = 3$  | $k = 2$  | $k = 1$  | $k = 0$ | $k = -1$ | $k = -2$ | $k = -3$ |  |  |
|--------------------------------------------------|----------|----------|----------|---------|----------|----------|----------|--|--|
| Corrélations avec l'indice du S&P TSX $(t - k)$  |          |          |          |         |          |          |          |  |  |
| Revenu total                                     | 0,038    | $-0,138$ | 0,216    | 0.214   | $-0,013$ | 0,093    | 0,017    |  |  |
| Revenu net des intérêts                          | 0,004    | $-0.125$ | $-0.160$ | 0.077   | 0,018    | 0,032    | 0,020    |  |  |
| Revenus non traditionnels                        | 0.012    | $-0.084$ | 0.337    | 0,232   | $-0.044$ | 0,093    | $-0,016$ |  |  |
| Corrélations avec la croissance du PIB $(t - k)$ |          |          |          |         |          |          |          |  |  |
| Revenu total                                     | 0,020    | 0,068    | $-0.057$ | 0.052   | 0.093    | 0,060    | 0,096    |  |  |
| Revenus net des intérêts                         | 0,072    | $-0.073$ | $-0.244$ | 0,018   | 0.015    | 0.015    | 0,037    |  |  |
| Revenus non traditionnels                        | $-0.046$ | 0.131    | 0.043    | 0.057   | 0.108    | 0.079    | 0.119    |  |  |

Tableau 23.6 **Corrélation dynamique entre le revenu des banques, le taux de croissance du PIB et l'indice du S&P TSX**

Ces résultats donnent à penser que les revenus non traditionnels ne constituent pas un tampon contre les fluctuations, que ce soit de l'activité réelle ou des marchés financiers. À ce stade, il est donc utile de vérifier la significativité des corrélations que l'on vient de présenter et d'effectuer des tests économétriques sur les séries chronologiques pour déterminer si les variables PIB et S&P TSX contribuent à la volatilité des revenus bancaires. Nous menons ces expériences dans la prochaine sous-section, où nous adoptons la méthodologie de Stiroh (2004) pour compléter l'analyse.

#### 3.1.1. Analyse des séries temporelles

Pour étudier la relation entre les revenus bancaires et les chocs exogènes (cycles d'affaires et fluctuations des marchés financiers), nous pouvons utiliser, en première approche, le modèle suivant:

$$
d\,\ln Y_{\rm t}=\alpha+\sum_{\rm i=1}^4\beta_{\rm i}d\,\ln Y_{\rm t-i}+\sum_{\rm j=0}^4\theta_{\rm j}d\,\ln X_{\rm t-j}+\epsilon_{\rm t},
$$

où Y<sup>t</sup> correspond à l'une des trois mesures des revenus bancaires auxquelles nous avons recours (revenu total, revenus d'intérêt, revenus non traditionnels),  $X_t$  représentant la variable explicative exogène (PIB ou S&P TSX). Nous avons donc un total de six régressions à estimer. Les tests de racine unitaire indiquent que toutes les variables sont intégrées, de sorte que leur niveau est transformé en première différence. Dans le processus de sélection des variables de retard, nous débutons avec six périodes et incluons tous les retards jusqu'au dernier retard significatif.

L'expérience se base sur des données bancaires agrégées pour la période 1983 :1 à 2002 :4, données transformées en logarithme de première différence. Les coefficients des régressions et leur niveau de significativité jointe sont reportés au tableau 23.7.

Comme on devait s'y attendre, la croissance des revenus non traditionnels est positivement reliée à celle du S&P TSX et du PIB, confirmant que ce type de revenu a tendance à être procyclique et significativement affecté par les fluctuations du marché.

Ce résultat infirme l'idée selon laquelle les revenus non traditionnels seraient moins procycliques que les revenus d'intérêt et aideraient à lisser les impacts des fluctuations. Alors que les retards de  $X_t$ , présentent des coefficients négatifs pour les revenus d'intérêt, ils présentent souvent des coefficients positifs pour les revenus non traditionnels. Ceci conduit à une relation positive entre les revenus totaux et les fluctuations du marché financier. De ce point de vue, il est à noter que la croissance du S&P TSX est plus significative pour expliquer les trois types de revenu, comparée à la croissance du PIB. En fait, on trouve que, globalement, la croissance dans les revenus d'intérêt nets est négativement corrélée à celle du S&P TSX, alors que celle du revenu total et celle des revenus non traditionnels sont positivement corrélées avec cette variable explicative. En particulier, la somme des coefficients des retards de la croissance du S&P TSX associée à l'équation des revenus non traditionnels est bien plus élevée (1,474) que celle qui est associée à la spécification des revenus totaux  $(0,357)$ . Les mesures de R<sup>2</sup> suggèrent également que les régressions des revenus totaux et des revenus non traditionnels utilisant S&P TSX comme variable exogène sont de meilleures spécifications que les équations basées sur le PIB.

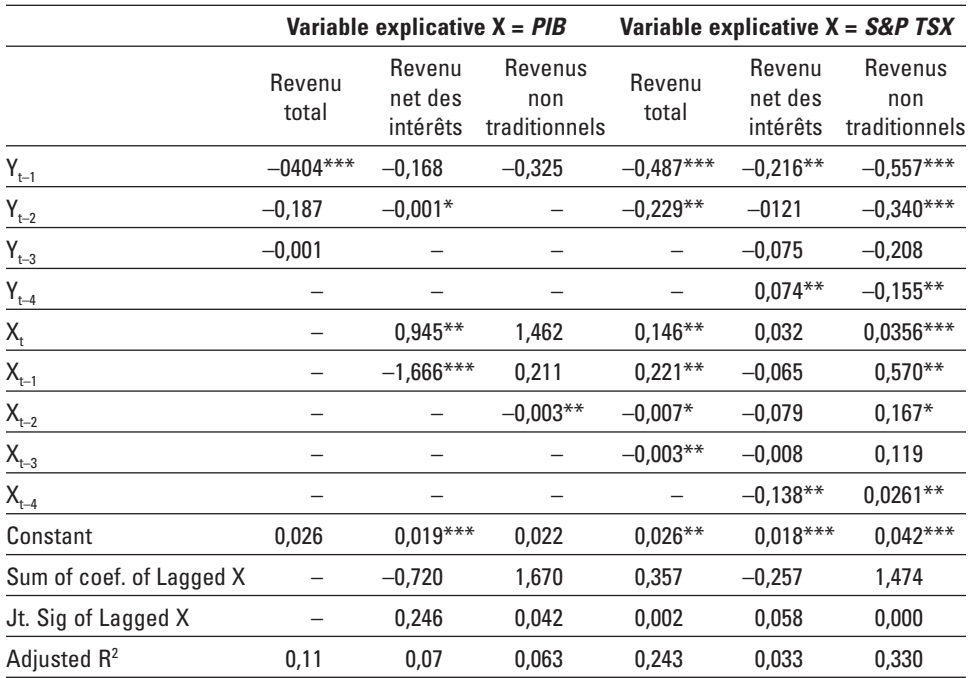

#### Tableau 23.7 **Croissance des revenus bancaires en fonction de la croissance du PIB et du niveau de l'indice du S&P TSX**

Notes: – Variable dépendante:  $Y_t$ ; variables explicatives:  $X_t$  (PIB et S&P TSX).

– Les traits correspondent à des variables qui ont été enlevées.

 $-$  \*, \*\*, et \*\*\* dénotent les degrés de significativité à 1%, 5%, et 10%, respectivement.

#### **3.2. Analyse des équations autorégressives**

Pour compléter l'analyse, nous étudions l'impact des cycles d'affaires et des fluctuations financières à l'aide de vecteurs autorégressifs (modèles VAR) pour documenter les réponses du revenu bancaire aux chocs exogènes au PIB et au S&P TSX. Notre objectif est d'examiner dans quelle mesure les revenus non traditionnels peuvent être considérés comme un tampon contre ces chocs. Nous incluons dans les VAR trois variables, S&P TSX (ou PIB), les revenus d'intérêt et les revenus non traditionnels. Comme le S&P TSX et le PIB ont toutes les chances d'être exogènes par rapport aux revenus bancaires, ces variables sont placées en premier dans les modèles autorégressifs. L'ordre de positionnement des revenus d'intérêt et des revenus non traditionnels est moins évident. Nous présentons ici les résultats obtenus lorsque l'on place les revenus d'intérêt avant les revenus traditionnels. En conduisant une analyse de robustesse, on réalise que d'inverser cet ordre ne change pas vraiment les réponses aux chocs. Le VAR est estimé en différences premières des variables exprimées en logarithme, en utilisant la période 1983 :1 à 2002 :4. La dimension du vecteur des variables retardées est respectivement de 2 et 4 pour le modèle incluant le PIB et celui qui inclut le S&P TSX. Le nombre de retards est déterminé par le maximum de vraisemblance jointe. Par exemple, l'horizon de deux périodes de retard est testé contre un horizon alternatif de 3, 4, 6 ou 8.

La figure 23.4 montre les réponses du taux de croissance des revenus non traditionnels et des revenus d'intérêts consécutives à une innovation de 1 % dans la croissance du S&P TSX et du PIB. Les deux graphiques du haut illustrent les réponses de ces deux types de revenus bancaires aux chocs du S&P TSX. La réponse des revenus non traditionnels est plus prononcée que celle des revenus d'intérêts. Au cours des deux premiers trimestres de l'impact du choc sur le taux de croissance du S&P TSX, les revenus non traditionnels augmentent de 2 à 3%. Par la suite, la réponse demeure positive sur plusieurs trimestres. En revanche, ce même choc engendre une réponse négative des revenus d'intérêt. Et cette réponse est relativement faible et proche de zéro.

Les deux graphiques du bas rapportent les effets des chocs transitoires du taux de croissance du PIB. Bien que les deux types de revenus répondent positivement à ces chocs au cours du premier trimestre, la réponse des revenus non traditionnels est plus prononcée, là encore. La réponse positive des revenus non traditionnels est aussi plus persistante que celle des revenus d'intérêts. En fait, ces derniers présentent une réponse négative au second trimestre de l'impact du choc, tandis que les premiers restent positifs sur plusieurs trimestres. Ceci corrobore l'argument voulant que les revenus non traditionnels soient en fait plus procycliques que les revenus d'intérêt.

Même si ces réponses ne sont en général significatives qu'au cours des deux premiers trimestres, les résultats de l'analyse renforcent les observations basées sur les régressions simples précédemment documentées: les revenus non traditionnels sont positivement corrélés aux activités de marché, alors que les revenus d'intérêt présentent une corrélation légèrement négative. En rapport avec les résultats de l'analyse des corrélations dynamiques et des régressions simples, les réponses des revenus bancaires aux chocs du taux de croissance du S&P TSX sont plus prononcées que celles que l'on obtient pour les chocs du taux de croissance du PIB. Ceci est vrai même pour les revenus d'intérêts. Et cela semble renforcer l'idée que les activités de marché jouent un rôle prépondérant dans la détermination des revenus bancaires.

Finalement, il est à noter que, pour comparer les résultats des régressions autorégressives à ceux de Stiroh (2004), nous considérons des intervalles de confiance basés sur les variances des fonctions de réponse. D'après ces intervalles de confiance, à l'impact, les deux sources des revenus bancaires répondent significativement plus aux chocs du PIB que dans le cas des États-Unis, où l'auteur ne trouve aucune réponse statistiquement significative. Pour fin de vérification de la spécification que l'auteur propose, nous considérons en outre des simulations de Monte Carlo pour générer les intervalles de confiance. Avec cette approche, nous retombons sur des résultats analogues mais avec des réponses non significatives. Tout bien considéré, on peut tout de même conclure que, globalement, l'étude des séries chronologiques tend à pointer dans la même direction que celle de Stiroh (2004).

#### Figure 23.4 **Sensibilité des revenus d'intérêts et des revenus non traditionnels à des variations de 1% du PIB et du S&P TSX**

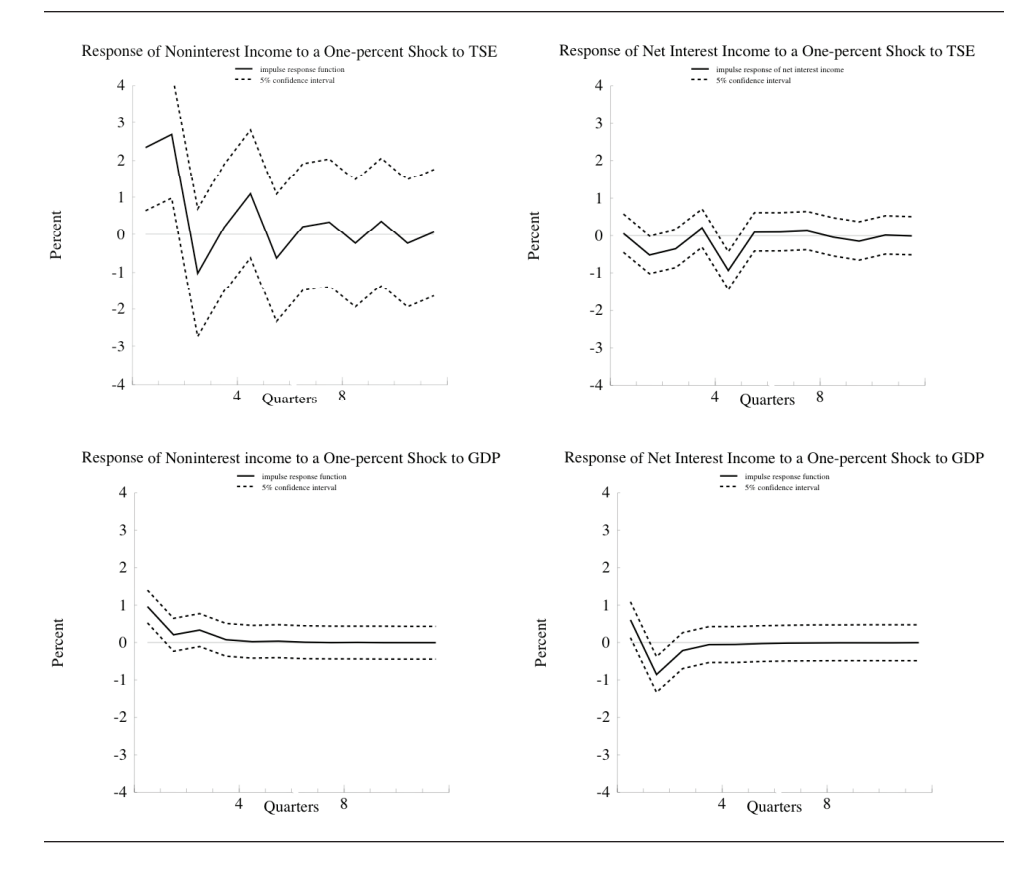

## **3.3. Part des revenus non traditionnels et profitabilité bancaire**

Même si les revenus non traditionnels n'apportent pas de bénéfices de diversification, ni ne permettent aux banques de se prémunir contre les fluctuations économiques et financières, ils peuvent tout de même fournir des rendements avantageux. Ainsi, une question qui se pose naturellement est de savoir si le fait de s'engager dans des activités orientées vers le marché améliore le profit bancaire ajusté au risque. Dans cette soussection, nous nous penchons sur cette question d'efficience. Nous considérons quatre mesures de profitabilité bancaire : le rendement sur l'avoir des actionnaires (ROE), sa mesure ajustée, le rendement sur l'actif (ROA) et sa mesure ajustée, avec :

Risk – Adjusted<sub>ROE</sub> = 
$$
\frac{ROE}{\sigma_{ROE}}
$$
  
Risk – Adjusted<sub>ROA</sub> =  $\frac{ROA}{\sigma_{ROA}}$ 

où σ<sub>εοε</sub> (ou σ<sub>εολ</sub>) l'écart-type mobile sur quatre trimestres de ROE (ou de ROA), mesure le risque. Nous régressons l'une de ces quatre mesures de profitabilité bancaire sur ses propres valeurs retardées, ainsi que la valeur contemporaine et les valeurs retardées de la part des revenus non traditionnels dans les revenus totaux, et un vecteur de variables de contrôle, de la manière suivante :

$$
\forall t, \qquad Y_t = \alpha + \sum_{i=1}^m \beta_i \, Y_{t-i} + \sum_{j=1}^n \theta_j \text{sonoin}_{t-j} + \sum_{k=1}^p \gamma_k Z_{kt} + \epsilon_t,
$$

où Y<sub>t</sub> est l'une des quatre mesures de profitabilité, *snonin*, la part des revenus non traditionnels dans les produits d'exploitation nets des banques et  $Z_t$ , le vecteur des variables de contrôle incluant le logarithme des actifs (pour prendre en compte l'effet de taille), le ratio titre/actif, la croissance des actifs et le ratio des provisions pour pertes par rapport aux actifs totaux (ces trois variables contrôlant d'autres facteurs susceptibles d'influencer la profitabilité bancaire, comme la préférence des banques pour le risque par exemple). Une constante est également incluse pour capter des effets d'échelle dans la variable dépendante. La dimension du vecteur des variables de retard est choisie en recourant à une procédure de sélection dans laquelle chaque retard est conservé jusqu'au dernier retard statistiquement significatif. Le modèle tourne avec des données de 1983 :1 à 2002 :4 sur la profitabilité agrégée des huit plus grandes banques canadiennes. Ces données sont stationnaires et donc modélisées en niveau.

Les résultats des régressions sont présentés dans le tableau 23.8. Les variables de contrôle qui ne sont pas significatives ont été retirées des équations. Sans surprise, la seule variable restante est le ratio des provisions pour pertes sur prêts par rapport à l'actif total. Comme on pouvait s'y attendre, ces provisions diminuent les profits et le coefficient de ce ratio est donc négatif dans toutes les spécifications. Tel que rapporté dans le tableau, la somme des coefficients de la part des revenus non traditionnels est négative dans les quatre régressions. Ceci indique qu'une hausse de la part de ce type de revenus tend à diminuer la profitabilité bancaire. Même si la variable de contrôle n'est pas parfaitement orthogonale à *snonin*, ces résultats additionnels jettent, là encore, un doute quant à l'amélioration de la performance bancaire, au chapitre de la diversification, que pourraient amener les activités non traditionnelles (la réduction

du risque ou l'augmentation des rendements). Au contraire, les résultats semblent indiquer que les banques canadiennes ont peut-être mal évalué l'apport des revenus non traditionnels.

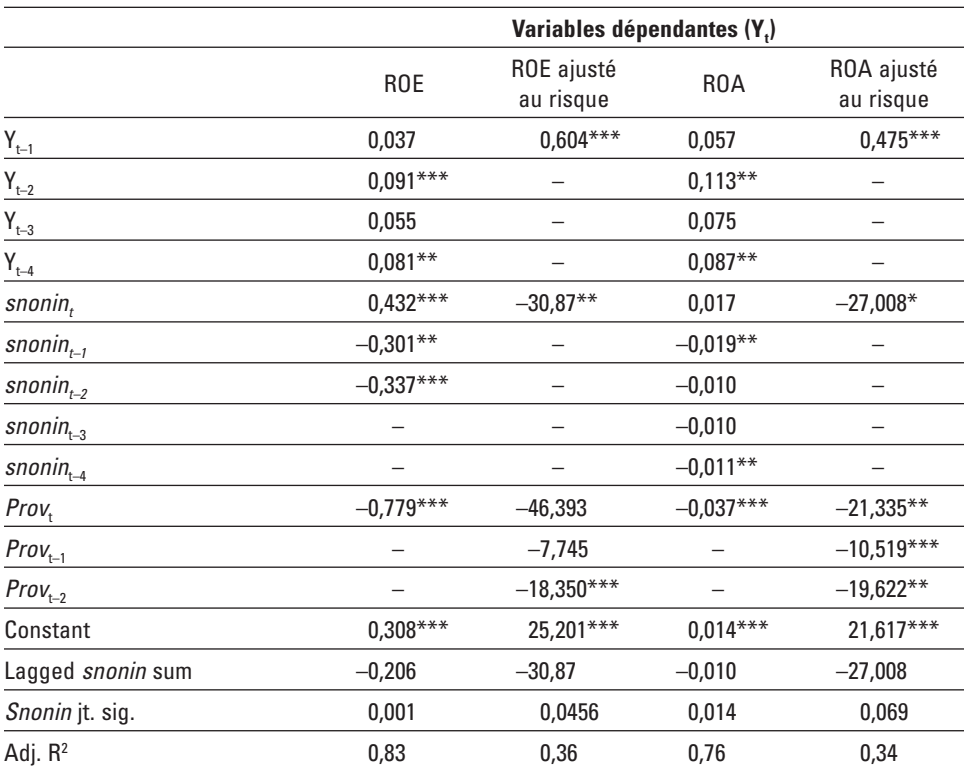

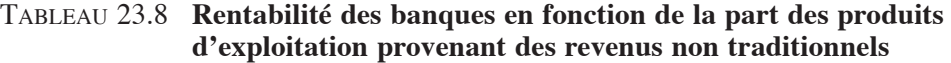

Notes: – Variables explicatives: *snonin*, part des produits d'exploitation provenant des revenus non traditionnels. *Prov* : ratio de la provision pour mauvaises créances reliées aux prêts sur l'actif total.

### **Résumé**

Dans ce chapitre, nous rapportons des faits saillants relatifs à la structure financière canadienne. En particulier, l'étude établit que les changements de la réglementation qui ont permis aux banques canadiennes de mener des activités non traditionnelles – p. ex. hors-bilan – ont eu pour conséquence de modifier la nature de la volatilité des revenus bancaires. La volatilité du taux de croissance des revenus bancaires agrégés semble en effet de plus en plus influencée par les revenus non traditionnels, à la fois du fait de l'augmentation des activités non traditionnelles et du fait de la volatilité accrue de cette composante. Les données suggèrent également que les activités orientées vers le marché, telles que les activités de courtage, n'apportent pas nécessairement de bénéfices de diversification aux banques canadiennes, et que les revenus non traditionnels semblent être en phase avec les cycles d'affaires et les fluctuations financières. Ainsi, nous ne pouvons pas conclure que ce genre d'activités constitue un tampon contre les chocs exogènes qui perturbent le système bancaire, dans la mesure où les activités non traditionnelles sont positivement et significativement influencées par ces chocs. Non seulement ces activités augmentent la volatilité des profits bancaires sans pour autant protéger les banques des fluctuations économiques et financières, mais en outre elles ne semblent pas non plus améliorer la profitabilité bancaire. Globalement, cette étude canadienne corrobore donc les résultats que Stiroh (2004) et Stiroh et Rumble (2005) ont obtenus pour les États-Unis.

Comme aux États-Unis, il est possible que les banques canadiennes commencent à réaliser que, peut-être, certaines sources potentielles de revenus non traditionnels sont finalement moins attrayantes qu'on l'avait anticipé. Entre autres raisons pour lesquelles les banques s'engageraient tout de même dans ces activités, on peut penser aux pressions concurrentielles poussant les gestionnaires dans des avenues aux gains incertains. Indépendamment du comportement des banques, une question vient directement à l'esprit. Tandis que nous examinons la diversification qu'amènent les activités de marché, le problème de l'optimalité demeure une question ouverte au débat. Pour approfondir ce point, il est possible, en principe, d'exploiter l'indicateur financier utilisé dans notre étude<sup>2</sup>, puis de suivre la méthodologie de Clark et Siems  $(2002)$ , par exemple<sup>3</sup>.

Au-delà des raisons expliquant un tel phénomène, des questions additionnelles émergent. Par exemple, il serait intéressant d'étudier la mesure dans laquelle la tendance actuelle que l'on observe correspond à un affaiblissement du canal du crédit. Les mesures empiriques semblent indiquer que ce canal est déjà faible au Canada, mais il s'est peut-être affaibli encore davantage depuis que la structure financière

 <sup>.</sup> La transformation en équivalent crédit de Boyd et Gertler (1994) peut en effet servir à l'analyse de l'efficience-x.

 <sup>.</sup> Il est cependant à noter que nos résultats préliminaires pointent dans la direction de la sous-optimalité.

s'est tournée vers les marchés. En lien avec ce questionnement, on pourrait envisager aussi d'éclaircir le débat sur la contribution de la politique monétaire à la diminution observée de la volatilité de l'inflation et de la production agrégée. Clarida, Galí et Gertler (1999), Cecchetti *et al.* (2004) et d'autres chercheurs trouvent que l'amélioration de la politique monétaire a joué un rôle dans cette diminution. Néanmoins, aux États-Unis, environ 50% de la baisse de la volatilité de l'inflation ne semble attribuable qu'à de la chance (Stock et Watson, 2002). Comme les entreprises canadiennes ont tendance à recourir de plus en plus aux marchés financiers pour leur financement, on peut néanmoins se demander si cette tendance joue un rôle dans l'atténuation de la volatilité de l'inflation. Les études récentes qu'offre la littérature semblent effectivement pointer dans cette direction.

## **Références**

- BOYD, J. et M. GERTLER (1994), «Are Banks Dead? Or Are the Reports Greatly Exaggerated?», *Federal Reserve Bank of Minneapolis Quarterly Review*, été, vol. 18, nº 3.
- Calmès, C. (2004), «Regulatory Changes and Financial Structure : The Case of Canada », *Swiss Journal of Economics and Statistics*, vol. 140, n° 1, p. 1-35.
- Cecchetti, S.G., A. Flores-Lagunes et S. Krause (2004), *Has Monetary Policy Become More Efficient ? A Cross-Country Analysis*, document de travail, Ohio State University.
- Clarida, R., J. Galí et M. Gertler (1999), «The Science of Monetary Policy : A New Keynesian Perspective », *Journal of Economic Literature*, vol. 37, n<sup>o</sup> 4.
- Clark, J. et T. Siems (2002), «X-Efficiency in Banking : Looking beyond the Balance Sheet », *Journal of Money, Credit, and Banking, vol.* 34, n<sup>o</sup> 4.
- Dionne, G. et T. Harchaoui (2003), *Banks' Capital Securitization and Credit Risk : An Empirical Evidence for Canada*, CIRPEE Working Paper 03-11.
- D'Souza, C. et A. Lai (2003), *Is Diversification Good for Bank Efficiency* ?, Bank of Canada, Ottawa.
- Rajan, R. et L. Zingales (2003), *Banks and Markets: The Changing Character of European Finance,* NBER Working Paper 9595.
- Stock, J. et M. Watson (2002), *Has the Business Cycle Changed and Why ?,* NBER Working Paper 9127.
- Stiroh, K. (2004), «Diversification in Banking : Is Noninterest Income the Answer ? », *Journal of Money, Credit, and Banking, vol.* 36, n° 5.
- Stiroh, K. et A. Rumble (2005), «The Darkside of Diversification : The Case of U.S. Financial Holding Companies », *Journal of Banking and Finance*, à paraître.

ans la foulée du développement accéléré des marchés des produits dérivés, la finance computationnelle s'est imposée comme une nouvelle discipline essentielle. Ses débuts remontent aux alentours de 1995 alors que cette expression fut mentionnée pour l'une des premières fois lors d'une conférence internationale à l'Université de Stanford. Subséquemment, une revue savante de finance computationnelle vit le jour: le Journal of Computational Finance. La finance computationnelle regroupe les méthodes numériques utilisées en ingénierie financière, c'est-à-dire les techniques auxquelles on recourt pour trouver des solutions numériques à des problèmes financiers entachés d'incertitude reliés majoritairement au champ des produits dérivés et à la gestion de portefeuille.

François-Éric Racicot et Raymond Théoret présentent dans ce manuel un exposé rigoureux de la gestion des risques. Leur expérience pédagogique les pousse à faciliter la compréhension des aspects théoriques de la question par des démonstrations claires des formules, mais aussi par des rappels élaborés des bases mathématiques de la finance computationnelle. Le texte est émaillé de nombreux programmes écrits en langages Visual Basic (Excel), Matlab et EViews qui prépareront l'étudiant à sa carrière de spécialiste en ingénierie financière.

L'adepte de la finance empirique et quantitative trouvera dans cet ouvrage un complément essentiel au Traité d'économétrie financière et au Calcul numérique en finance empirique et quantitative publiés chez le même éditeur.

FRANCOIS-ÉRIC RACICOT, Ph.D., est professeur agrégé de finance à l'Université du Québec en Outaouais, membre permanent du LRSP (Laboratory for Research in Statistics and Probability) et chercheur associé à la Chaire d'information financière et organisationnelle de l'ESG-UQAM. Il fut antérieurement professeur à l'École des sciences de la gestion de l'Université du Québec à Montréal. Il a également effectué des consultations pour le compte de grandes institutions financières. Ses recherches couvrent les domaines de la finance empirique, des titres à revenus fixes, des fonds de couverture, de la régie d'entreprises et de l'ingénierie financière.

RAYMOND THÉORET, Ph.D., est professeur titulaire de finance à l'École des sciences de la gestion de l'Université du Québec à Montréal. Il a été professeur à l'École des Hautes Études commerciales de Montréal, conseiller économiaue et financier dans de grandes institutions financières québécoises et secrétaire du Comité Campeau. Il a publié de nombreux articles et manuels de finance. Il est également chercheur associé à la Chaire d'information financière et organisationnelle de l'ESG-UOAM.

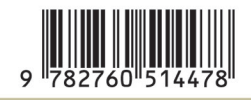

ISBN 2-7605-1447-1